GC38-1001-10 File No. 8370-40

## **Systems**

~\_ .~", "". m'"'''''''' ..•. \_\_ - \_\_\_\_ .

ii

# **OSjVS Message Library: VS1 System Messages**

**Release 7** 

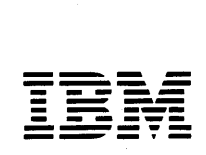

### **Preface**

This book is for persons who operate, program, or maintain systems using OS/VSI. This publication is a part of the OS/VS Message Library and contains in alphameric order all OS/VS1 messages with these prefixes: HHL, HMA, HMB, HMO, ICF, ICT, ICU, IDA, IDC, lEA, IEC, lEE, IEF, lEI, IFA, IFB, IFC, IFD, IGF, IHB, IHJ, IHK, IMC, ISDA and 1ST.

The messages, where appropriate, consist of:

- an expanded explanation of the message text,
- the action the system has undertaken,
- the response required of the operator and/or programmer, and
- for incidents unrelated to normal operating conditions, a problem determination action to obtain all necessary diagnostic information.

Problem determination instructions are in Tables I and II in the Appendix.

#### *R elated Publications*

In addition to the following list, other publications

related to components in this book appear on the first page of each section, entitled Associated Publications.

•

*Introduction to Virtual Storage in System/370,*  GR20-4260.

*Vocabulary for Data Processing, Telecommunications, and Office Systems,* GC20-1699.

*OS/VSl Debugging Guide,* GC24-5093.

*OS/VSl Planning and Use Guide,* GC24-5090.

*OS/VSl Storage Estimates,* GC24-5094.

*Operator's Library: OS/ VSl Reference,*  GC38-0110.

*IBM System/3 70 and 4300 Processors Bibliography,*  GC20-0001.

*OS/VSl Master Index,* GC24-5104

*OS/VSl Master Index of Logic,* GY24-5164.

*OS/VS Virtual Storage Access Method (VSAM) Programmer's Guide,* GC28-3838.

*OS/VSl Access Method Services,* GC26-3840.

*OS/VSl Data Management Macro Instructions,*  GC26-3872.

#### Eleventh Edition (June 1982)

This edition, GC38-1001-10, including Technical Newsletter GN24-5744, applies to Release 7 of OS/VS1, subsequent releases of OS/VS1, and to those items listed on page 3. Changes are periodically made to the information contained herein; before using this publication in connection with the operation of IBM systems, consult the *IBM Systemj 370 and 4300 Processors Bibliography,* GC20-0001, for the editions that are applicable and current.

It is possible that this material may contain reference to, or information about, IBM products (machines and programs), programming, or services that are not announced in your country. Such references or information must not be construed to mean that IBM intends to announce such products, programming, or services in your country.

This edition, GC38-1001-10, is a major revision of, and supersedes, GC38-1001-9 and Technical Newsletters GN24-567I, GN24-5680, and GN24-5682. This edition also includes messages produced by the OS/VS1 Service Aids and Online Test Executive programs, which were in a separate publication, *OS/VS1 Message Library: Service Aids and OLTEP Messages*, GC23-0005, no longer published. Changes or additions to the text and illustrations are indicated by a vertical line to the left of the change.

#### Summary of Amendments

For a detailed list of changes, see page 3.

Publications are not stocked at the address given below; requests for IBM publications should be made to your IBM representative or to the IBM branch office serving your locality.

This publication was produced by IBM Corporation, Programming Publications, Department G60, P. O. Box 6, Endicott, NY, U.S.A. 13760.

© Copyright International Business Machines Corporation 1972, 1973, 1974, 1975, 1976, 1977,1978,1979,1980,1981,1982,1983

GC38-1001-10 File No. 5370-40

## **Systems**

.<br>Асолезнаемные

## **OS/VS Message Library: VS1 System Messages**

### Release 7

**---- --..- - - ----** -- **----- -. --- -----** - -**- ----- ---- \_.-**

### **Preface**

This book is for persons who operate, program, or maintain systems using OS/VS1. This publication is a part of the OS/VS Message Library and contains in alphameric order all OS/VS1 messages with these prefixes: HHL, HMA, HMB, HMD, ICF, ICT, ICU, IDA, IDC, lEA, IEC, lEE, IEF, lEI, IFA, IFB, IFC, IFD, IGF, IHB, IHJ, IHK, IMC, ISDA and 1ST.

The messages, where appropriate, consist of:

- an expanded explanation of the message text,
- the action the system has undertaken,
- the response required of the operator and/or programmer, and
- for incidents unrelated to normal operating conditions, a problem determination action to obtain all necessary diagnostic information.

Problem determination instructions are in Tables I and II in the Appendix.

#### *Related Publications*

In addition to the following list, other publications

related to components in this book appear on the first page of each section, entitled Associated Publications.

*Introduction to Virtual Storage in System/370,*  GR20-4260.

*Vocabulary for Data Processing, Telecommunications, and Office Systems,* GC20-1699.

*OS/VSl Debugging Guide,* GC24-5093.

*OS/VSl Planning and Use Guide,* GC24-5090.

*OS/VSl Storage Estimates,* GC24-5094.

*Operator's Library: OS/VSl Reference,*  GC38-0110.

*IBM System/370 and 4300 Processors Bibliography,*  GC20-0001.

*OS/VSI Master Index,* GC24-5104

*OS/ VSl Master Index of Logic,* GY24-5164.

*OS/VS Virtual Storage Access Method (VSAM)* 

*Programmer's Guide,* GC28-3838.

*OS/ VSl Access Method Services,* GC26-3840.

*OS/VSl Data Management Macro Instructions,*  GC26-3872.

#### Eleventh Edition (June 1982)

This edition, GC38-1001-10, applies to Release 7 of OS/VS1, subsequent releases of OS/VS1, and to those items listed on page 3. Changes are periodically made to the information contained herein; before using this publication in connection with the operation of IBM systems, consult the *IBM System/370 and 4300 Processors Bibliography,* GC20-0001, for the editions that are applicable and current.

It is possible that this material may contain reference to, or information about, IBM products (machines and programs), programming, or services that are not announced in your country. Such references or information must not be construed to mean that IBM intends to announce such products, programming, or services in your country.

This edition, GC38-1001-10, is a major revision of, and supersedes, GC38-1001-9 and Techni-<br>cal Newsletters GN24-5671, GN24-5680, and GN24-5682. This edition also includes messages<br>produced by the OS/VS1 Service Aids and O produced by the OS/VS1 Service Aids and Online Test Executive programs, which were in a separate publication, *OS/ VSl Message Library: Service Aids and OLTEP Messages,* GC23- 0005, no longer published. Changes or additions to the text and illustrations are indicated by a vertical line to the left of the change.

#### Summary of Amendments

For a detailed list of changes, see page 3.

Publications are not stocked at the address given below; requests for IBM publications should be made to your IBM representative or to the IBM branch office serving your locality.

This publication was produced by IBM Corporation, Programming Publications, Department G60, P. O. Box 6, Endicott, NY, U.S.A. 13760.

### **Summary of Amendments for GC38-1001-10**

#### **as Updated by GN24-5744**

This Technical Newsletter documents the support for Release 4 of OS/VS I Basic Programming Extensions, program number 5662-257.

Miscellaneous additions, improvements, and corrections also appear throughout this manual.

### **Summary of Amendments for OS/VS Message Library: VSl System Messages**

#### **Summary of Amendments for GC38-1001-9**

#### **as Updated by GN24-5682**

This Technical Newsletter documents the support for Release 2 of OS/VS I Basic Programming Extensions, program number 5662-257.

Miscellaneous additions, improvements, and corrections also appear throughout this manual.

### **Summary of Amendments for GC38-1001-10**

#### **VSl Release 7**

In addition to those items supported in previous editions, this major revision supports Release  $7 \text{ of OS/VS1}$  (5741-VSI).

This edition also documents the support for Release 3 of OS/VS I Basic Programming Extensions, program number 5662-257.

Miscellaneous additions, improvements, and corrections also appear throughout this manual.

### **Summary of Amendments for GC38-1001-9**

#### **as Updated by GN24-5680**

This Technical Newsletter documents the support for Release I of OS/VS I Basic Programming Extensions, program number 5662-257.

Miscellaneous additions, improvements, and corrections also appear throughout this manual.

### Summary of Amendments for GC38-1001-10

#### VSl Release 7

In addition to those items supported in previous editions, this major revision supports Release 7 of OS/VS 1 (5741- VS1).

lining tanggan manang manakat na mang kamalang pang katang manang manang manang manang manang manang manang manang manang manang manang manang manang manang manang manang manang manang manang manang manang manang manang ma

This edition also documents the support for Release 3 of OS/VS 1 Basic Programming Extensions, program number 5662-257.

Miscellaneous additions, improvements, and corrections also appear throughout this manual.

### Summary of Amendments for OS/VS Message Library: VSl System Messages

this major revision supports Release 7 of OS/VS1 (5741-VS1).

This edition also includes messages produced by the OS/VSl Service Aids programs (HHLGTF, HMASPZAP, HMBLIST, HMDPRDMP, HMDSADMP, IMCJOBQD, and IMCOSJQD) and by the Online Test Executive programs (OLTEP), (IFCDIPOO, ISDASDAO, and OLTEP (IFD), which were in a separate publication *OS/VSl Message Library: Service Aids and OLTEP Messages* (GC23- 0005), no longer published.

Miscellaneous additions, improvements, and corrections also appear throughout this manual.

#### Summary of Amendments for GC38-1001-9

#### as Updated by GN24-5682

This Technical Newsletter documents the support for Release 2 of OS/VS 1 Basic Programming Extensions, program number 5662-257.

Miscellaneous additions, improvements, and corrections also appear throughout this manual.

#### Summary of Amendments for GC38-1001-9

#### as Updated by GN24-5680

This Technical Newsletter documents the support for Release 1 of OS/VS 1 Basic Programming Extensions, program number 5662-257.

Miscellaneous additions, improvements, and corrections also appear throughout this manual.

#### Summary of Amendments for GC38-1001-9

#### as Updated by GN24-5671

This Technical Newsletter provides the documentation for the 3800 RAS enhancements.

#### Summary of Amendments for GC38-1001-9

VSl Release 7

In addition to those items supported in previous editions,

#### Summary of Amendments

#### for GC38-1001-8

#### as Updated by GN24-5635 This Technical Newsletter provides support for Mass Stor-

age System Extensions (Program Number 5740-XYG).

#### Summary of Amendments

#### for GC38-1001-8

#### as Updated by GN24-5608

This Technical Newsletter supports Release 6.7 of OS/VS1. It also includes miscellaneous additions, improvements, and corrections.

#### Summary of Amendments

#### for GC38-1001-8

#### SU 21 and SU 25

In addition to those items supported in previous editions, this major revision supports Release 6 of OS/VS 1 and the following selectable units:

- SU 21 (5741-621), Programmed Cryptographic Facility (Program Number 5740-XY5)
- SU 25 (5741-625), Access Method Services Cryptographic Option (Program Number 5740-AM8)

Miscellaneous additions, improvements, and corrections also appear throughout this manual.

4 VS1 System Messages

 $\ddot{\phantom{a}}$ 

 $\bar{z}$ 

 $\mathcal{A}$ 

## **Contents**

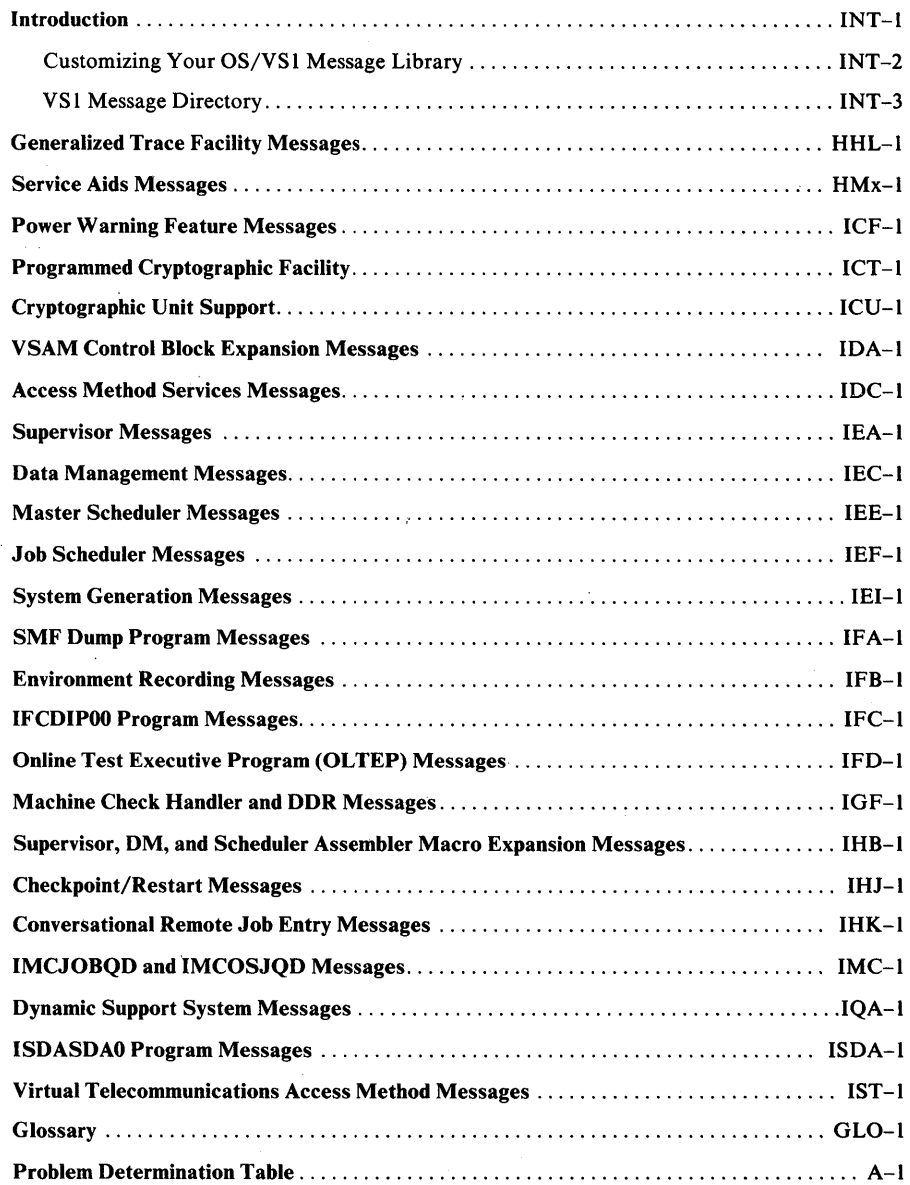

 $\sim 40$ 

 $\hat{\mathcal{S}}$ 

 $\sim 10^{12}$ 

 $\sim$  $\hat{\mathcal{A}}$ 

The OS/VS Message Library is designed so that you can have the messages and codes documentation that fits your specific needs without having to maintain an enormous manual. Depending on your requirements, you can select publications to build a customized Message Library. (See *Customizing Your OS/VSl Message Library.)* 

As a convenience, a *VSl Message Directory* is provided in this publication to help you locate message prefIXes more readily. The directory lists the prefIXes in alphabetic order. It also identifies the component name of each message prefix, and the publication title and order number in which the messages are documented.

If your installation supports an OS/VSI system, your customized Message Library requires a copy of *VS1 System Messages*. This publication documents OS/VS1 messages for these components and their three-lettered component identifiers:

- Generalized Trace Facility HHL
- Service Aids Messages HMAPIPLE HMA HMASPZAP HMA HMBLISTHMB HMDPRDMP HMB HMDSADMP HMD

u'yyu a tasara ay amin'ny departementan'i Andre and the form of the collection of this second called the and the co

- Power warning feature (PWF) ICF
- Programmed Cryptographic Facility ICT
- Cryptographic Unit Support ICU
- Virtual Storage Access Method (VSAM) IDA
- Access Method Services IDC
- Supervisor IEA
- Data management IEC
- Master scheduler lEE
- Job scheduler IEF
- System generation IEI
- System Management Facilities (SMF) dump program IFA
- Environment recording IFB
- IFCDIPOO IFC
- Online Test Executive IFD
- Machine check handler (MCH) and dynamic device reconfiguration (DDR) IGF
- Supervisor, data management, and scheduler assembler macro expansion IHB
- Checkpoint/restart IHJ
- Conversational remote job entry (CRJE) IHK
- IMCJOBQD and IMCOSJQD IMC
- ISDASDAO ISDA
- Virtual Telecommunications Access Method (VTAM) IST

Additional information appears at the beginning of each of the component modules of this publication.

Messages are detailed as fully as possible to permit you, the user, to understand a condition or to

take necessary action for successful completion of your work. Information for each message presents appropriately:

- Explanation: what the message means, why it appears, what caused it, what its variable entry fields are.
- System action: what is happening as a result of the condition causing the message, whether the system is waiting for responses.
- Operator and/or programmer response: if a response is necessary, who performs it, what the pertinent responses are and their effect on the system or program.
- Problem determination: if the problem recurs or is persistent to the point that system efficiency suffers, what actions can be performed to obtain adequate data for trained hardware or programming support personnel to diagnose the problem.

The last item, problem determination, refers frequently to tabular listings of problem determination actions, located in the Appendix. These common action tables do not teach diagnostic techniques, but instruct the operator or programmer about what to do when problems recur. The problem determination actions are aids to identify hardware or programming problems and to ensure that qualified support personnel will have the essential programming information available to diagnose and correct the difficulty.

Every message has a prefIX to differentiate system from user messages, and action from nonaction messages. This manual does not document these prefixes in the individual message texts. The prefixes  $(*, \varpi, \mathfrak{b}, \mathfrak{b})$  and their meanings are:

- \*message System action message indicates that the operator is to take immediate action.
- @message User action message indicates that the operator is to take immediate action.
- bmessage System message; no operator action is required.
- b+message User message; no operator action is required.

#### A glossary of OS/VSl terms is provided.

The VSl System Messages does not attempt to teach computer operations or programming; it assumes operators and programmers are experienced or trained in their functions. Refer to the "Preface" or the table located on page 1 of each component

module for associated publications if you feel the need for more background information to use this book effectively.

### *Customizing Your OS/VSl Message Library*

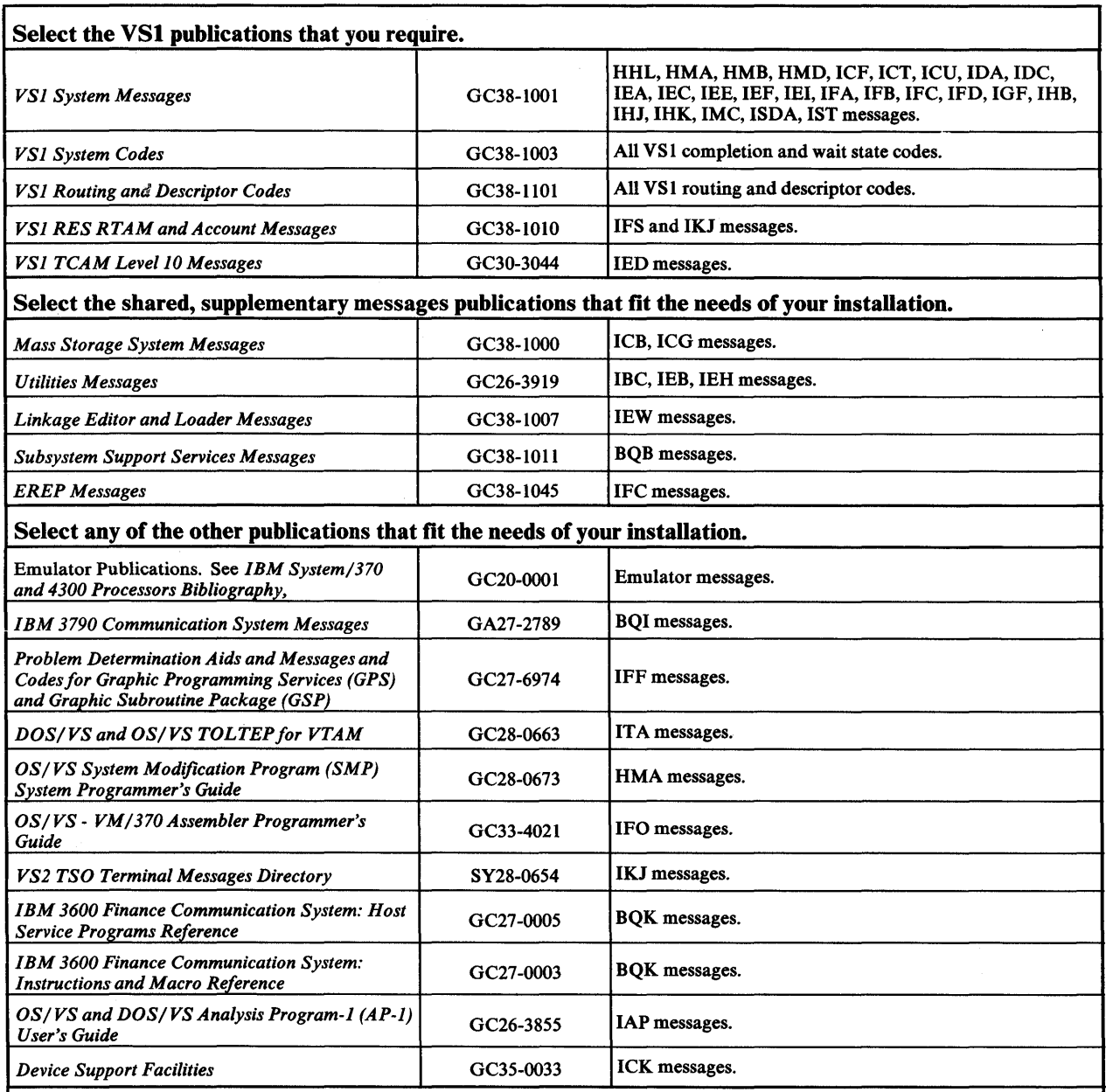

If your installation uses a particular compiler or application program, you may want to append the program's messages to your message library. These messages are in the associated programmer's reference guides.

### *VSl Message Directory* - *Part 1*

~ ,".I. ,,+'t4''&iljiAAbj'.!.w.e WW"""'W'liJH1!U!\""y 'hllItH"w!!'ft"!!I!tirt'IM'Cftfl.n'Il!H'ti!!"H'IM,WormM' 8' 'vI! h .\:"!, .'!'!I!!uu'Mf" ',"'''.;'''Mtr

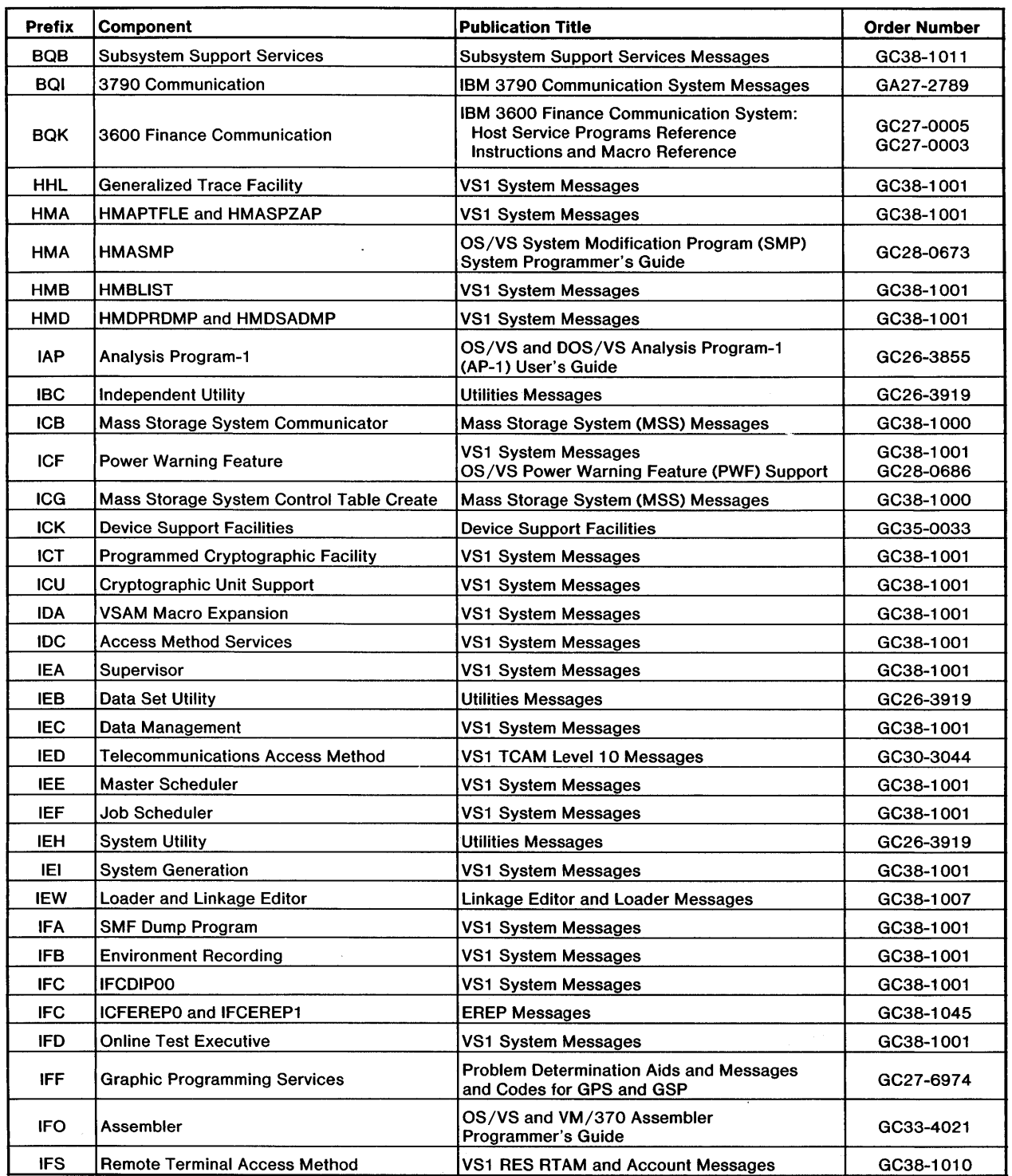

### *VSl Message Directory* - *Part 2*

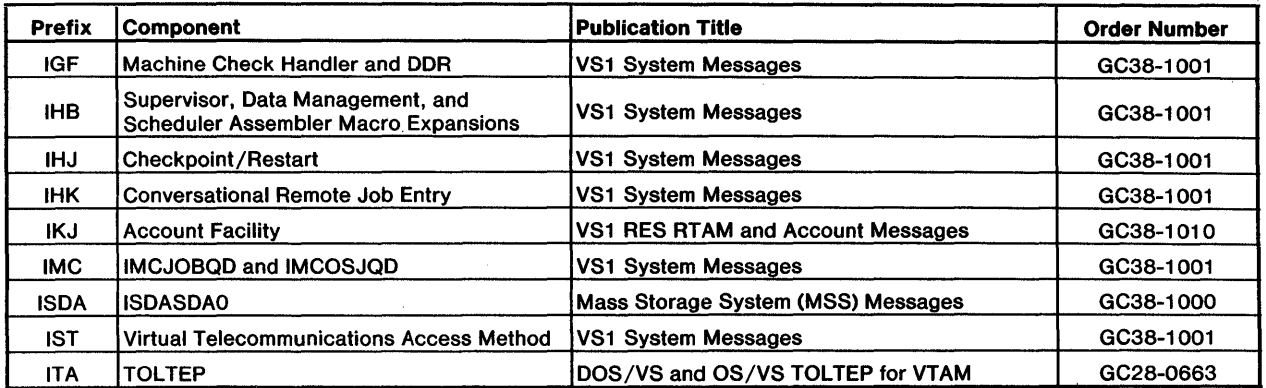

 $\bar{z}$ 

### Generalized Trace Facility Messages (HHL)

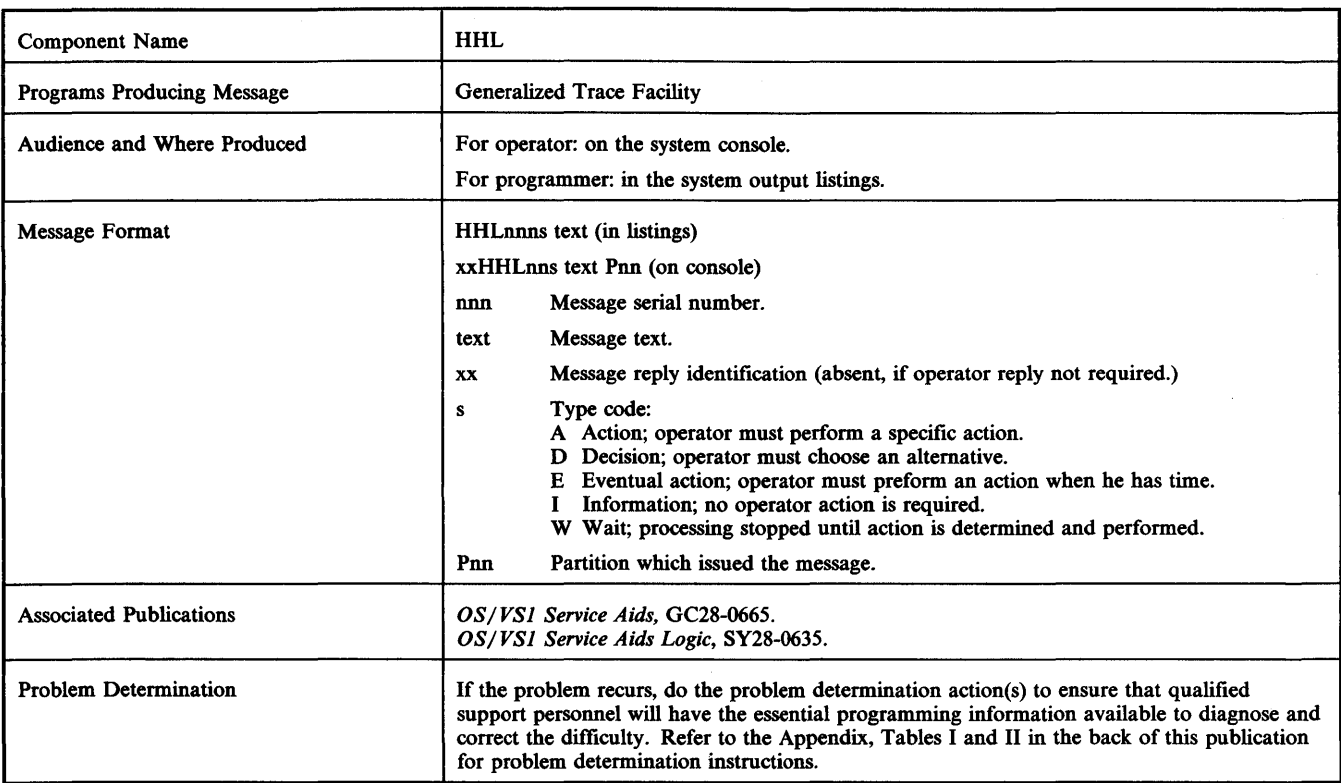

#### HHLOOIA INVALID KEYWORD. RESPECIFY PARAMETERS OR REPLY U

*Explanation:* A keyword specified on the START command for the Generalized Trace Facility (GTF) is not correct.

*System Action:* GTF initialization will not continue until the operator responds to this message.

**Operator Response: Probable user error. Respecify all parameters,** or reply 'U' to request default values.

*Problem Determination:* Table I, items 2, 7a, 29.

#### HHL002A INVALID DELIMITER. RESPECIFY PARAMETERS OR REPLY U

*Explanation:* The START command parameters for the Generalized Trace Facility (GTF) have been punctuated incorrectly.

*System Action:* GTF initialization will not continue until the operator responds to this message.

*Operator Response* Probable user error. Respecify aU parameters, or reply 'U' to request default values.

*Problem Determination:* Table I, items 2, 7a, 29.

#### HHLOO3A INVALID OPERAND. RESPECIFY PARAMETERS OR REPLY U

*Explanation:* An operand in the START command for the Generalized Trace Facility (GTF) was specified incorrectly.

*System Action:* GTF initialization will not continue until the operator responds to this message.

*Operator Response:* Probable user error. Respecify aU parameters, or reply 'U' to request default values.

*Problem Determination:* Table I, items 2, 7a, 29.

#### HHL004A KEYWORD(S) REPEATED. RESPECIFY PARAMETERS OR REPLY U

*Explanation:* In the START command for the Generalized Trace Facility (GTF), a keyword is repeated.

*System Action:* GTF initialization will not continue until the operator responds to this message.

*Operator Response:* Probable user error. Respecify aU parameters, or reply 'U' to request default values.

*Problem Determination:* Table I, items 2, 7a, 29.

#### HHL006I GTF ACKNOWLEDGES STOP COMMAND

*Explanation:* The operator issued the STOP command for GTF.

*System Action:* GTF terminates.

*Operator Response:* None.

#### HHL007I GTF TERMINATING ON ERROR CONDITION

*Explanation:* The Generalized Trace Facility is terminating because it has detected an error conditon.

*System Action:* GTF terminates.

*Operator Response:* Restart GTF.

*Problem Determination:* Table I, items 2, 7a, 16,29. Restart GTF using the GTFSNP procedure.

#### HHL008A INCORRECT BUF VALUE. RESPECIFY PARAMETERS OR REPLY U

*Explanation:* The value specified for the BUF keyword on the START GTF command is not correct.

*System Action:* GTF initialization will not continue until the operator responds to the message.

*Operator Response:* Probable user error. Respecify all parameters, or reply 'U' to request default values. The allowable value range for the BUF keyword is 1 to 255 (decimal).

*Problem Determiation:* Table I, items 2, 7a, 29.

#### HHL009I GTF UNABLE TO FIX NECESSARY STORAGE

*Explanation:* GTF attempted to issue a long-term fix on the storage required for tracing, but the system would not allow the storage to be fixed.

*System Action:* GTF initialization terminates.

*Programmer Response:* Restart GTF using the GTFSNP procedure.

*Program Determination:* Table I, items 2, 7a, 16,29.

#### HHLOtOI GTFSRV FAILURE, GTF TERMINATING

*Explanation:* GTF initialization did not complete for one of the following reasons:

• HHLMCIH could not be fIxed in storage.

- A TIRB pool could not be obtained.
- The program requesting the above functions did not have a protect key of O.

*System Action:* GTF initialization terminates.

*Programmer Response:* None.

*Operator Response:* Allow the system to enter a wait state, and restart GTF using the GTFSNP procedure.

*Problem Determination:* Table I, items 2, 7a, 16, 29.

#### HHLOllI SYSPRINT DD STATEMENT NOT SUPPLIED

*Explanation:* A DD statement was not included in the GTF procedure for the SYSPRINT data set.

*System Action:* GTF terminates.

*Programmer Response:* Probable user error. Be sure to provide a SYSPRINT DD statement.

*Problem Determination:* Table I, items 2, 4, 7a, 29.

#### HHLOt3I GTF ACTIVE FROM A PREVIOUS START **COMMAND**

*Explanation:* The operator entered a START command for the Generalized Trace Facility (GTF), but GTF is already active.

*System Action:* The second request for GTF is ignored. The GTF that was previously started remains active.

*Operator Response:* Probable user error. The active GTF must be stopped before another GTF procedure can be started.

*Problem Determination:* Table I, items 2, 7a, 29.

#### HHLOt4I UNSUCCESSFUL OPEN OF SYSPRINT DATA SET

*Explanation:* The SYSPRINT data set was not opened successfully.

*System Action:* GTF terminates.

*Problem Determination:* Table I, items 2, 4, 7a, 29.

HHL-2 VS1 System Messages

#### HHL015I { STAE | ESTAE } REQUEST UNSUCCESSFUL

**Explanation: The STAE or ESTAE request for the Generalized Trace** Facility was not performed.

*System Action:* GTF terminates.

*Operator Response:* Probable user error. Ensure that the partition size is adequate for executing GTF.

*Problem Determination:* Table I, items 2,4, 7a, 29.

#### HHLOt6I GTF INITIALIZATION UNSUCCESSFUL

*Explanation:* The initialization of the Generalized Trace Facility (GTF) was not successful. The exact cause of termination is given in a previous message.

*<u>Vstem Action</u>:* GTF terminates.

*Operator Response:* Take the action required by the message indicating the cause of termination.

*Problem Determination:* If there is no preceding message, see Table I, items 2, 4, 7a, 29.

#### HHLOt7I SYSTEM SIZE NOT SUPPORTED BY GTF

*Explanation:* GTF was started on a system which does not have enough real storage. The minimum amount of real storage required by GTF is:

144K if MODE=INT

or 160K if MODE=EXT

*System Action:* GTF initialization terminates.

*Programmer Response:* Probable user error. Make sure that there is sufficient real storage available before starting GTF.

*Operator Response:* None.

*Problem Determination:* Table I, items 2, 16,29. Restart GTF using the GTFSNP procedure.

#### HHL021I IEFRDER DD STATEMENT NOT SUPPLIED

*Explanation:* An IEFRDER DD statement has not been included in the GTF procedure.

*System Action:* GTF terminates.

*Operator Response:* Notify the system programmer or installation manager that this failure has occured.

*Programmer Response:* Probable user error. Include an IEFRDER DD statement in the GTF procedure using the IEBUPDTE utility.

*Problem Determination:* Table I, items 2, 4, 7a, 16,29. Restart GTF using the GTFSNP procedure.

#### HHL022I OPEN FAILURE FOR TRACE DATA SET

*Explanation:* The TRACE data set failed to open.

*System Action:* GTF terminates.

*Programmer Response:* Probable user error. Be sure to specify the parameters on the DD statement correctly.

*Problem Determination:* Table I, items 2, 3, 7a, 16, 29. Restart GTF using the GTFSNP procedure.

#### HHL0231 INSUFFICIENT BUFFER SIZE--DEFAULT ASSIGNED

*Explanation:* The buffer size specified in the GTF procedure is less than the minimum default size. The minimum default size will be used.

*System Action:* GTF continues processing.

*Programmer Response:* Probable user error. Increase the buffer size specified in the GTF procedure so that it is greater than, or equal to, the default size.

Nwt.l1 "\_81"'·" !""lhiL '

*Problem Determination:* Table I, items 2, 4, 7a, 29.

#### HHL031I GTF INITIALIZATION COMPLETE

*Explanation:* Initialization of the Generalized Trace Facility completed successfully.

*System Action:* GTF continues processing.

*Operator Response:* None.

#### HHL040 NOT A LEGAL FORM OF THE MACRO. CHECK THE MF= KEYWORD

*Explanation:* A parameter other than L (for the LIST format) or E (for the EXECUTE format) is specified in the MF=keyword of the  $GTRACE$  macro instruction.  $L$  and  $E$  are the only valid parameters.

*System Action:* The macro is not expanded (severity code-8).

*Programmer Response:* Probable user error. Correct the MF=keyword, specifying a valid parameter (L or E). Rerun the job.

*Problem Determination:* Table I, items 4, 19, 29.

#### HHL041 LNG= KEYWORD MISSING

*Explanation:* The LNG= keyword is not specified in the GTRACE macro instruction. If the standard form of the GTRACE macro instruction is being used, the LNG= keyword must be specified with a valid parameter.

*System Action:* The macro is partially expanded; expansion stops following detection of the omission (severity code - 12).

*Programmer Response:* Probable user error. Correct the GTRACE macro instruction, specifying the LNG= keyword with a valid parameter. A valid parameter is any decimal integer in the range 1 to 256. Rerun the job.

*Problem Determination:* Table I, items 4, 19,29.

#### HHL044 DATA= KEYWORD MISSING

*Explanation:* The DATA= keyword is not specified in the GTRACE macro instruction. If the standard form of the GTRACE macro is being used, the DATA= keyword must be specified with a valid parameter.

*System Action:* The macro is partially expanded; expansion stops following detection of the error (severity code - 12).

*Programmer Response:* Probable user error. Correct the GTRACE macro instruction, specifying the DATA= keyword with a valid parameter. Valid parameters are a register number in parentheses or an A-type address constant. Rerun the job.

*Problem Determination:* Table I, items 4, 19, 29.

#### HHL045 MF=E, PARAMETER SPECIFICATION MISSING

*Explanation:* In the GTRACE macro instruction, the parameter specification for the MF= keyword is incomplete. If the EXECUTE form of the GTRACE macro is being used, the address of the parameter list must be included as part of the MF= operand.

*System Action:* The macro is not expanded (severity code - 12).

*Programmer Response:* Probable user error. Correct the GTRACE macro instruction, specifying the address of the parameter list as part of the MF= operand. Specify the address observing the syntax rules governing address specification for an RX-type instruction, or one of the general registers 1-12, previously loaded with the address. For example, if the address of the parameter list is in register 1,  $MF=(E,(1))$  should be specified. Rerun the job.

*Problem Determination:* Table I, items 4, 19,29.

#### HHL048 ID= KEYWORD MISSING

b 'n de geben de de geben geben dat de de geben der belangs om half in de geben du de geben der de geben de geben de geben de geben de geben de geben der de geben der de geben der de geben de geben der de geben de geben de

*Explanation:* The ID= keyword is not specified in the GTRACE macro instruction. The  $ID =$  keyword must be specified for either form (standard or EXECUTE) of the GTRACE macro.

*System Action:* The macro is partially expanded; expansion stops following detection of the error (severity code - 12).

*Programmer Response:* Probable user error. Correct the GTRACE macro instruction, specifying the 10= keyword with the appropriate parameter. Rerun the job.

*Problem Determination:* Table I, items 4, 19,29.

#### HHLOS2 INSUFFICIENT KEYWORD PARAMETERS

*Explanation:* The EIO keyword is not specified in the HOOK macro instruction. This keyword must be included in the HOOK macro.

*System Action:* The macro is not expanded (severity code - 8).

*Programmer Response:* Probable user error. Correct the HOOK macro instruction, specifying the EID= keyword with a valid symbolic parameter. Rerun the job.

*Problem Determination:* Table I, items 4, 19,29.

#### HHL053 INVALID TYPE= KEYWORD

*Explanation:* An invalid parameter is specified for the TYPE= keyword of the HOOK macro instruction. A parameter other than P, BP, BPN, T, or BT is specified.

*System Action:* The macro is not expanded (severity code - 8).

*Programmer Response:* Probable user error. Correctthe TYPE= keyword, specifying a valid parameter. Rerun the job.

*Problem Determination:* Table I, items 4, 19,29.

#### HHLOS5 INVALID EID= KEYWORD

*Explanation:* An invalid parameter is specified for the EIO keyword of the HOOK macro instruction.

*System Action:* The macro is not expanded (severity code - 8).

*Programmer Response:* Probable user error. Correct the EIO= keyword, specifying a valid symbolic parameter. Rerun the job.

*Problem Determination:* Table I, items 4, 19, 29.

#### HHLlOOA SPECIFY TRACE OPTIONS

*Explanation:* The trace options for the Generalized Trace Facility (GTF) are to be entered in response to this message.

*System Action:* GTF initialization will not continue until the operator responds to this message.

*Operator Response:* Enter REPLY xx, 'TRACE=option, option, ... ,option' for the desired trace options.

#### HHLIOIA SPECIFY TRACE EVENT KEYWORDS keywd=,...,keywd=

*Explanation:* The event keywords for the Generalized Trace Facility (GTF) which correspond to the trace options specified in response to message HHLlOOA are to be entered in response to this message. Only those event keywords appearing in the message text (keywd=, ... ,keywd=) may be specified in the response. The keyword(s) and their corresponding trace options (as specified in the reply to message HHLlOOA are as follows:

- keyword  $IO = for option IOP$
- $keyword$   $SIO = for option$   $SIO$
- $k$ eyword SVC = for option SVCP
- $keyword$  PI = for option PIP

### **HHL**

• keyword  $IO =$ ,  $SIO =$ ,  $PI =$ ,  $SVC =$  for option SYSP

*System Action:* GTF initialization will not continue until the operator responds to this message.

*Operator Response:* Enter REPLY

xx, 'keyword=(value,...,value), keyword=(value,...,value),...' for those keywords allowed.

#### HHLI02A CONTINUE TRACE DEFINITION OR REPLY END

*Explanation:* Event keywords for the Generalized Trace Facility (GTF) may be entered in response to this message to continue the trace defmition. END may be entered to terminate the defmition.

*System Action:* GTF initialization will not continue until the operator responds to this message.

*Operator Response:* Enter REPLY

xx, 'keyword=(value, ... , value ),keyword=(value, ... , value), .. .' for those keywords allowed.

HHLI03I TRACE OPTIONS SELECTED  $\{ \text{keywd}=(\text{value}),...,\text{keywd}=(\text{value}) \}$ keywd,keywd,...,keywd }

*Explanation:* The trace options specified for the Generalized Trace Facility (GTF) are noted by keywd,keywd,...,keywd,...,keywd. The keywd(s) correspond to those options specified in the response to message HHLlOOA or in the control statements provided by the SYS1.PARMLIB data set. If prompting was requested, the keywords also indicate values provided by the SYSl.PARMLIB data set or in response to messages HHLlOlA and HHL102A.

*System Action:* GTF initialization continues.

*Operator Response:* If the values do not indicate the desired trace options, the options may be respecified in the response to message HHLl25A.

#### HHLI04A TRACE= KEYWORD NOT SPECIFIED

*Explanation:* The TRACE= keyword was not specified in the response to message HHLlOOA or in the control statements provided by the SYSl.PARMLIB data set.

*System Action:* The control statement is not accepted. GTF initilaization will not continue until the operator responds to this message.

*Operator Response:* Probable user error. If control statements are being entered by way of the master console, enter the response again.

*Programmer Response:* If control statements are being supplied by the SYS1.PARMLIB data set, correct the statement in error and rerun the job.

*Problem Determination:* Table I, items 2, 4, 29.

#### HHLI05A SYNTAX ERROR, IMPROPER DELIMITER

*Explanation:* The response to message HHLlOOA, HHLlOIA, HHLI02A, or the control statement provided by the SYSl.PARMLIB data set is punctuated incorrectly.

*System Action:* The control statement is not accepted. GTF initialization will not continue until the operator responds to this message.

*Operator Response:* Probable user error. If the control statements are being entered by way of the system console, enter the response again.

*Programmer Response:* If control statements are being supplied by the SYS1.PARMLIB data set, correct the statement in error and rerun the job.

*Problem Determination:* Table I, items 2, 4, 29.

#### HHL106A NO OPTIONS SPECIFIED

*Explanation:* In the response to message HHLlOOA or in the control statement provided by the SYSl.PARMLIB data set, the TRACE= keyword is either followed by a blank, which precedes the options, or is not followed by options.

*System Action:* The control statement is not accepted. GTF initialization will not continue until the operator responds to this message.

*Operator Response:* Probable user error. If the control statements are being entered by way of the system console, enter the response again.

*Programmer Response:* If control statements are being supplied by the SYSl.PARMLIB data set, correct the statement in error and rerun the job.

*Problem Determination:* Table I, items 2, 4, 29.

#### HHLI07A SYNTAX ERROR. MISSING COMMA

*Explanation:* In response to message HHLlOOA, HHLlOIA, or HHL102A, or in the control statements provided by the SYSl.PARMLIB data set, a comma that should appear is missing.

*System Action:* The control statement is not accepted. GTF initialization will not continue until the operator responds to this message.

*Operator Response:* Probable user error. If the control statements are being entered by way of the system console, enter the response again.

*Programmer Response:* If control statements are being supplied by the SYS1.PARMLIB data set, correct the statement in error and rerun the job.

*Problem Determination:* Table I, items 2, 4, 29.

#### HHLI08A INVALID OPTION SPECIFffiD •• opt

*Explanation:* In the response to message HHLlOOA or in the control statements provided by the SYSl.PARMLIB data set, an invalid Generalized Trace Facility option (opt) was specified.

*System Action:* The control statement is not accepted. GTF initialization will not continue until the operator responds to this message.

*Operator Response:* Probable user error. If the control statements are being entered by way of the system console, enter the response again.

*Programmer Response:* If control statements are being supplied by the SYSl.PARMLIB data set, correct the statement in error and rerun the job.

*Problem Determination:* Table I, items 2, 4, 29.

#### HHL109A INVALID DEVICE SPECIFIED - - ddd

*Explanation:* In the response to message HHLlOIA or HHLl02A or in the control statements provided by the SYSl.PARMLIB data set, a device address (ddd) was specified in the 10=, SIO=, or 10=SI0=parameter that contains an invalid hexadecimal character.

*System Action:* The control statement is not accepted. All options on the line in error are disregarded and must be respecified.

*Operator Response:* Probable user error. If the control statements are being entered by way of the system console, reenter the corrected line.

*Programmer Response:* If control statements are being supplied by the SYSl.PARMLIB data set, correct the statement in error and rerun the job.

*Problem Determination:* Table I, items 1, 2, 4, 29.

#### HHLIIOA INVALID EVENT KEYWORD SPECIFIED

*Explanation:* A keyword was specified incorrectly in the response to message HHLlOIA, HHLl02A, or in the control statements provided by the SYS1.PARMLIB data set.

*System Action:* The response is not accepted. All options on the line in error are disregarded and must be respecified.

*Operator Response:* Probable user error. If the control statements are being entered by way of the system console, reenter the corrected line.

*Programmer Response:* If control statements are being supplied by the SYS I.PARMLIB data set, correct the statement in error and rerun the job.

*Problem Determination:* Table I, items 2, 4, 29.

#### HHLIIIA UNBALANCED PARENTHESIS IN KEYWORD keywd

*Explanation:* A parenthesis is missing for the keyword (keywd) in the response to message HHLlOIA, in the response to message HHLI02A, or in the control statements provided by the SYS1.PARMLIB data set.

*System Action:* The response is not accepted. All options on the line in error are disregarded and must be respecified.

*Operator Response:* Probable user error. If the control statements are being entered by way of the system console, reenter the corrected line.

*Programmer Response:* If control statements are being supplied by the SYS1.PARMLIB data set, correct the statement in error and rerun the job.

*Problem Determination:* Table I. items 2, 4, 29.

#### HHLI12A UNALLOWABLE KEYWORD FOR THE PROMPTING SEQUENCE-keywd

*Explanation:* In the response to message HHLIOIA, HHLl02A, or in the control statements provided by the SYS I.PARMLIB data set, a keyword (keywd) was used that was not specified in the TRACE=options when starting the Generalized Trace Facility (GTF).

*System Action:* The response is not accepted. All options on the line in error are disregarded and must be respecified.

*Operator Response:* Probable user error. If the control statements are being entered by way of the system console, enter the response again using only those keywords noted in message HHLIOIA.

*Programmer Response:* If control statements are being supplied by the SYS1.PARMLIB data set, correct the statement in error and rerun the job.

*Problem Determination:* Table I, items 2, 4, 29.

#### HHL113A LMT ERROR. EXCEEDED SO DEVICES FOR 10=

*Explanation:* In the response to message HHLIOIA, HHLl02A or in the control statements provided by the SYS I.PARMLIB data set, more than 50 device addresses were specified for the 10= keyword.

*System Acion:* The response is not accepted. All options on the line in error are disregarded and must be respecified.

**Operator Response: Probable user error. If the control statements** are being entered by way of the system console, reenter the corrected line.

*Programmer Response:* If control statements are being supplied by the SYS1.PARMLIB data set, correct the statement in error and rerun the job.

*Problem Determination:* Table I, items 2, 4,29.

#### HHL114A LMT ERROR. EXCEEDED SO DEVICES FOR  $SIO =$

*Explanation:* In response to message HHLlOIA, HHLlO2A or in the control statements provided by the SYSI.PARMLIB data set, more than 50 device addresses were specified for the SIO= keyword.

*System Action:* The response is not accepted. All options on the line in error are disregarded and must be respecified.

*Operator Response:* Probable user error. If the control statements are being entered by way of the system console, reenter the corrected line.

*Programmer Response:* If control statements are being supplied by the SYSI.PARMLIB data set, correct the statement in error and rerun the job.

*Problem Determination:* Table I, items 2, 4, 29.

#### HHLIISA INVALID INTERRUYf CODE SPECIFIED

*Explanation:* In the response to message HHL101A, HHL102A or in the control statements being provided through the system console, an invalid interruption code was specified for the PI=keyword.

*System Action:* The response is not accepted. All options on the line in error are disregarded and must be respecified.

*Operator Response:* Probable user error. If the control statements are being entered by way of the system console, reenter the corrected line.

*Programmer Response:* If control statements are being supplied by the SYSI.PARMLIB data set, correct the statement in error and rerun the job.

*Problem Determination:* Table I, items 2,4,29.

#### HHLl16A INVALID SVC NUMBER SPECIFIED

*Explanation:* In the response to message HHLIOIA, HHLI02A, or in the control statements provided by the SYS1.PARMLIB data set, an SVC number greater than 255 was specified in the sVC=keyword.

*System Action:* The response is not accepted. All options on the line in error are disregarded and must be respecified.

*Operator Response:* Probable user error. If the control statements are being entered by way of the system console, reenter the corrected line.

*Programmer Response:* If control statements are being supplied by the SYS I.PARMLIB data set, correct the statement in error and rerun the job.

*Problem Determination:* Table I, items 2, 4, 29.

#### HHL117A LMT ERROR, EXCEEDED SO SVC NUMBERS

*Explanation:* In the response to message HHLlOIA, HHLlO2A or in the control statements being provided by the SYS1.PARMLIB data set, more than 50 SVC numbers were specified for the SVC=keyword.

*System Action:* The response is not accepted. All options on the line in error are disregarded and must be respecified.

*Operator Response:* Probable user error. If the control statements are being entered by way of the system console, reenter the corrected line.

*Programmer Response:* If control statements are being supplied by the SYS I.PARMLIB data set, correct the statement in error and rerun the job.

*Problem Determination:* Table I, items 2, 4, 29.

#### HHL118I ERROR IN HHLTxxxx. yyy (zzzzzzING) DISABLED,TIME=hh.mm.ss (DUMP ATTEMPT {SUCCESSFUL I UNSUCCESSFUL} I

*Explanation:* An error has occurred in the Generalized Trace Facility (GTF) module HHLTxxxx while attempting to gather data for event yyy. As a result all module names, except HHLTFIL, function yyy will no longer be traced or filtered. For module name HHLTFIL, function yyyy will no longer be filtered, and all events in event type yyy will be traced. yyy will indicate TRT. This message will also indicate whether or not GTF's attempt to take an SVCDUMP to record the error was successful.

#### *Operator Response:* None.

*Problem Determination:* Table I, items 2, 4, 13, 16,29. Stop GTF. Start the GTFSNP procedure. Specify EXT mode, DEBUG=YES, and the same trace options specified for GTF. Execute the HMDPRDMP service aid, specifying the EDIT verb. The input for the HMDPRDMP service aid is the trace data set.

#### HHL120I SYSTEM NOT VALID FOR GTF··INITIALIZATION TERMINATED

*Explanation:* An attempt was made to start GTF on a system other than OS/VS1.

*System Action:* GTF initialization is terminated.

*Programmer Response:* Probable user error. Make sure that a GTF module has not been erroneously altered or copied from a different system.

*Problem Determination:* Table I, items 2, 4, 7a, 29.

#### HHL12l1 SYSl.PARMLIB INPUT INDICATED

*Explanation:* The user has indicated that the trace options for the Generalized Trace Facility (GTF) are to be provided by a member of the SYS1.PARMLIB data set.

*System Action* GTF will receive trace options from the SYS1.PARMLIB data set and not from the system console.

*Operator Response:* None.

#### HHL1221 MEMBER NOT SPECIFIED. PARMLIB IGNORED

*Explanation:* A member name was not found on the SYS1.PARMLIB DD statement.

*System Action:* The SYSI.PARMLIB data set will not be used to supply trace options to the Generalized Trace Facility.

*Operator Response:* Trace options must be entered by way of the master console.

*Programmer Response:* Probable user error. Include a valid member name in the SYSl.PARMLIB DD statement.

*Problem Determination:* Table I, items 2, 4, 29.

#### HHL123I MEMBER mem NOT FOUND. PARMLIB IGNORED

*Explanation:* The member (mem) indicated on the SYSI.PARMLIB DD statement was not found in the SYSl.PARMLIB data set.

*System Action:* The SYSI.PARMLIB data set will not be used to supply trace options to the Generalized Trace Facility.

*Operator Response:* Trace options must be entered by way of the master console.

*Programmer Response:* Probable user error. Include a valid member name on the SYS1.PARMLIB DD statement.

*Problem Determination:* Table I, items 2, 4, 25c, 29.

#### HHL124I GTF PARMLIB INPUT ERROR

*Explanation:* An error has been found in the trace option parameters specified by the SYSl.PARMLlB data set.

*System Action:* The trace options specified on the SYSI.PARMLIB data set will be disregarded.

*Operator Response:* Trace options must be entered by way of the master console.

*Programmer Response:* Probable user error. A message indicating the exact error is in the job stream list.

*Problem Determination:* Table I, items 2, 4, 26c, 29.

#### HHL125A RESPECIFY TRACE OPTIONS OR REPLY U

*Explanation:* In response to this message, trace options for the Generalized Trace Facility (GTF) may be respecified or a reply of U may be entered to continue initialization.

*System Action:* GTF initialization will not continue until the operator responds to this message.

*Operator Response:* If message HHLlO31 does not indicate the trace options you desire, respecify the desired options, beginning with TRACE=. To continue initialization, reply U.

#### HHL126A ILLEGAL SPECIFICATION OF TRACE OPTIONS

*Explanation:* TRC and/or PCI have been specified, but no other trace options have been specified. TRC and PCI serve only as qualifiers for other trace options.

*System Action:* The trace options specified have not been accepted.

*Operator Response:* Probable user error. Reenter the trace options qualifying the options previously specified.

*Problem Determination:* Table I, items 2, 4, 29.

#### HHL127I GTF PARMLIB I/O ERROR text

*Explanation:* GTF detected an input/output error while reading the SYS1.PARMLIB data set. The text of the message describes the error: device address, I/O operation, error condition, and access method, used.

*System Action:* The trace options specified in the SYSl.PARMLIB data set are disregarded.

*Operator Response:* Enter the trace options from the master console.

*Problem Determination:* Table I, item 29. Have a listing of the SYSl.PARMLIB data set available.

#### HHL128I GTF MODULE mod NOT FOUND

*Explanation:* The GTF module (mod) was not found.

*System Action:* GTF terminates.

*Programmer Response:* Use the linkage editor to put the missing GTF module (mod) into the system, and restart GTF.

*Problem Determination:* Table I, items 2, 13, 25c (SYSl.L1NKLIB), 29.

#### HHL1291 BLDL I/O ERROR LOADING GTF MODULE mod

*Explanation:* An I/O error occurred during a BLDL for the module (mod).

*System Action:* GTF terminates.

*Programmer Response:* Correct the I/O error and restart GTF.

*Problem Determination:* Table I, items 2, 13, 25c (SYSl.L1NKLIB), 29.

HHL-6 VS1 System Messages

#### HHLl30I INSUFFICIENT CORE FOR TRACE INITIALIZATION

*Explanation:* There is not enough virtual storage space for GTF to continue initialization.

*System Action:* GTF terminates.

*Operator Response:* Probable user error. Increase the partition size and restart GTF. Note: Make sure that the buffer space is not too large.

*Problem Determination:* Table I, items 2, 4, 7a, 29.

#### HHL131I GTF PARMLIB ERROR DURING OPEN - nnn

*Explanation:* An error occurred while the SYSI.PARMLlB data set was being opened. The system completion code is given by nnn.

*System Action:* Trace options will not be supplied to GTF by the SYSl.PARMLlB data set.

*Operator Response:* All options must be specified from the master console.

*Programmer Response:* Follow the directions for the system completion code nnn.

*Problem Determination:* Table I, item 29. Have a listing of the SYSl.PARMLlB data set available.

**HHL** 

### Service Aids Messages (HMx)

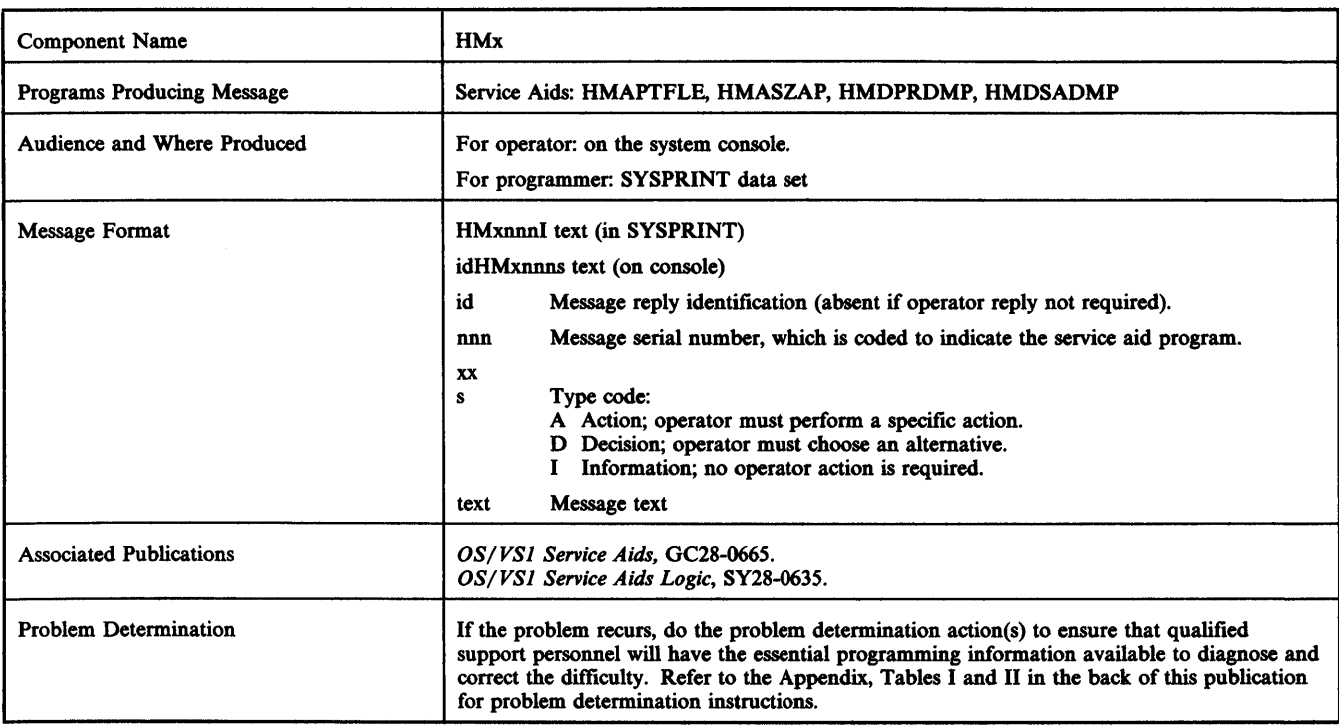

### HMAPTFLE Messages

~<u>~`: Ieg - Ieg - Ieg - Ieg - Ieg - Ieg - Ieg - Ieg - Ieg - Ieg - Ieg - Ieg - Ieg - Ieg - Ieg - Ieg - Ieg - Ieg - Ieg - Ieg - Ieg - Ieg - Ieg - Ieg - Ieg - Ieg - Ieg - Ieg - Ieg - Ieg -</u>

#### HMAOOOI THE FOLLOWING MODULES(S) DID NOT FIND A MATCH

*Explanation:* The HMAPTFLE program could not fmd a match for the input module name on the Stage 1 output tape for SYSGEN, or a module name has been specified more than once (for example, two input statements contained the same module name).

*System Action:* If HMAPTFLE could not fmd a match, all module names for which no JCL was produced will be listed following this message. If duplicate module names were encountered, HMAPTFLE will list the JCL for the module the first time it processes the name. All subsequent encounters with the same module name will cause HMAPTFLE to flag the name as an error (return code--4).

*Programmer Response:* Probable user error. If the module name was in error, correct the name and rerun the job. For duplicate names, no action is required.

*Problem Determination:* Table I, items 3, 13, 17a, 29. Have the MODF input available.

#### HMAOOlI INPUT MODULE TABLE HAS OVERFLOWED BREAK INPUT INTO TWO JOBS AND RERUN

*Explanation:* The number of input module names has exceeded the limit of 150 allowed in the input module table.

*System Action:* HMAPTFLE stops processing the input, and issues this message (return code--16).

*Programmer Response:* Probable user error. Break the input data into groups of no more than 150 module names per execution of HMAPTFLE, and execute the program as many times as needed to create JCL for all the modules.

*Problem Determination:* Table I, items 13,29. Have the MODF input available.

#### HMA002I DATA SET ASSOCIATED WITH THE //ddn DD CARD CANNOT BE OPENED

*Explanation:* The DCB associated with DD statement ddn cannot be opened. The data set cannot be read.

*System Action:* HMAPTFLE processing is terminated (return code--16).

*Programmer Response:* Probable user error. Check for errors in the DD statements named in the message. Correct the errors.

*Problem Determination:* Table I, items 1, 13,29.

#### HMA0031 UNCORRECTABLE I/O ERROR OCCURRED jjj,sss,ddd,devtyp,ddn,opr,err

*Explanation:* An uncorrectable I/oerror was detected during the execution of an I/O operation. The fields in the message text are:

jjj

The name of the job within which the error occurred.

sss The name of the step within which the error occurred.

ddd

The unit address of the device on which the error occurred. devtyp

The device-type of the failing device.

ddn

The name of the DD statement defining the associated data set. opr

The type I/O operation being performed at the time of the error. err

The type error that occurred.

*System Action:* HMAPTFLE terminates (return code--16).

*Programmer Response:* Rerun the job specifying MSGLEVEL=(1,1) on the JOB statement.

*Problem Determination:* Table I, items 13,29.

#### HMAOO4I UNIDENTIFIED FORMAT ON SYSGEN STAGE 1 TAPE

*Explanation:* HMAPTFLE has determined that the Stage 1 output tape was from a SYSGEN earlier than OS/360, release 19. The format of this level Stage 1 output tape is not supported by HMAPTFLE.

*System Action:* HMAPTFLE processing terminates (return code--16).

*Programmer Response:* Probable user error. Verify that the:

- Stage 1 output tape is from a SYSGEN earlier than OS/360 release 19.
- System to be updated with the PTF is of an OS/360, release 19 level or later.

If both of these conditions are true, rerun the job using the correct Stage 1 output tape.

*Problem Determination:* Table I, items 1, 13, 17a, 29.

#### HMAOO5I INVALID PARAMETER SPECIFIED ON EXEC STATEMENT

*Explanation:* An invalid parameter was specified in the PARM field of the EXEC statement.

*System Action:* HMAPTFLE terminates (return code--16).

*Programmer Response:* Probable user error. Check for an error in the PARM field of the EXEC statement. Correct any error.

*Problem Determination:* Table I, items I, 13, 15,29.

#### HMAOO6I LOAD MODULE mod NOT UPDATED WITH PTF-nn

*Explanation:* HMAPTFLE was unable to update load module (mod) with the program temporary fix (PTF). If nn=01, the directory entry for load module (mod) in the data set described by the SYSLMOD DO statement could not be located. If nn=02, the PTF was not successfully link -edited into the module.

*System Action:* HMAPTFLE does not attempt to update load module (mod) with the PTF. Processing continues (return code--8).

*Programmer Response: Probable user error. If nn=01, verify that the* DSNAME parameter on the SYSLMOD DO statement identifies the data set that contains load module (mod), and that the STAGE I output tape from SYSGEN corresponds to the system that is currently running. Correct any errors.

*Problem Determination:* Table I, items I, 13, 17a, 29. If nn=02, respond as indicated to the linkage editor messages (beginning with lEW) that accompany this message.

#### HMAOO7I LOAD MODULE mod UPDATED WITH PTF-NEW SSI IS ssi

*Explanation:* Load module (mod) has been successfully updated with the program temporary fix (PTF). The system status index (SSI) for the updated load module is ssi.

*System Action:* HMAPTFLE processing continues (return code--O).

*Programmer Response:* None.

#### HMAOO8I THE PRECEDING STATEMENT IS INVALID

*Explanation:* While scanning input defmed by the MODF DO statement, HMAPTFLE found a statement that was neither an IDENTIFY statement or an HMAPTFLE control statement. The control statement in error is printed above the message. The statement probably has one of the following errors:

The name on the module name control statement did not begin in column one.

- The word IDENTIFY was misspelled.
- The MODF input is out of order.

*System Action:* HMAPTFLE terminates (return code--16).

*Programmer Response:* Probable user error. Correct the error and rerun the job.

*Problem Determination:* Table I, item 29. Have the MODF input and the PRINT output available.

#### HMAOO9I HMAPTFLE TERMINATED;NO BLOCKSIZE ON THE PCHF DD STATEMENT

*Explanation:* The BLKSIZE parameter is missing from the PCHF DO statement that describes a non-labeled tape.

*System Action:* HMAPTFLE terminates (return code--16).

*Programmer Response:* Probable user error. Include the blocksize of the tape's records in the BLKSIZE parameter of the PCHF DO statement.

*Problem Determination:* Table I, items 1, 3, 15, 29.

#### HMA010I HMAPTFLE TERMINATED; AN IDENTIFY STATEMENT IS MISSING

*Explanation:* During the application function, HMAPTFLE did not find an IDENTIFY statement following a PTF object module; an IDENTIFY statement must follow each PTF object module.

*System Action:* HMAPTFLE terminates (return code--16).

*Programmer Response:* Probable user error. Insert an IDENTIFY statement after each PTF object module.

*Problem Determination:* Table I, items I, 15,29. Have the MODF input available.

#### HMAOllI NUMBER OF IDENTIFY CARDS IN INPUT STREAM EXCEEDS 150

*Explanation:* The generate function of HMAPTFLE is being executed. There are more than 150 IDENTIFY statements and continuations.

*System Action:* HMAPTFLE terminates (return code--I6).

*Programmer Response:* Probable user error. Process the input with more than one step, each step having fewer than 150 IDENTIFY statements and continuations.

*Problem Determination:* Table I, items 1, 15, 29. Have the MODF input available.

#### HMA012I OVERLAY STRUCTURE FOR MODULE mod EXCEEDS LIMIT

*Explanation:* The number of statements in the Stage 1 output required to define an overlay for module (mod) exceeds 185.

*System Action:* HMAPTFLE terminates (return code--I6).

*Programmer Response:* Probable user error. Do not use the Stage 1 output again with HMAPTFLE unless the step defming the module (mod) has been removed.

*Problem Determination:* Table I, items I7a, 29.

#### HMA013I THE FOLLOWING IS IDENTIFY INFORMATION FOR MODULE mod

*Explanation:* The IDENTIFY information to be included in the CSECT IDENTIFY records for module (mod) is listed following this message.

*System Action:* HMAPTFLE processing continues (return code--O).

*Programmer Response:* None.

### HMx

#### HMA0141 INSUFFICIENT VIRTUAL STORAGE FOR PROCESSING, HMAPTFLE TERMINATED

*Explanation:* HMAPTFLE was unable to continue processing because the virtual storage required for necessary tables and buffers was not available in the HMAPTFLE partition.

*System Action:* HMAPTFLE processing terminates (return code--16).

*Programmer Response:* Increase the partition size available to HMAPTFLE as recommended in the publication *OS/VSI Service A.ids,* GC28-066S.

*Problem Determination:* Table I, items 15,29. Have the MODF input available.

#### HMAOISI MODULE mod FOUND MATCH ON ASSEMBLY STEP ONLY

*Explanation:* While executing the generate function for a module (mod) assembled during system generation, HMAPTFLE found the module in the Stage I assembly step, but not in the Stage I link edit step (which should follow the assembly).

*System Action:* HMAPTFLE will continue to process other PTFLE control cards and list the JCL for those module names that have a match in the SYSGEN Stage I output (return code--4).

*Programmer Response:* Probable user error. It is possible that the SYSGEN Stage I output data set did not contain the link edit step, or the link edit step preceded the assembly step. If the link edit step was properly included in the SYSGEN, rerun the HMAPTFLE job.

*Problem Determination:* Table I, items I, 17a,29. Have the MODF input available.

### HMASPZAP Messages

#### HMAlOOI HMASPZAP PROCESSING COMPLETED

*Explanation:* This message occurs when HMASPZAP terminates normally. It should be noted, however, that normal termination can occur despite prior failure in the processing of control statements.

*System Action:* The job step terminates.

*Programmer Response:* Check the SYSPRINT output to ensure that all control statement operations completed successfully.

#### HMAIOtI SYSLIB I/O ERROR ddd, opr, err, access method

*Explanation:* An I/O error occurred when the data set dermed in the SYSLIB DD statement was being accessed. The device address, the operation in process, the type of error, and the access method in use are provided in the error message.

*System Action:* The job step terminates.

*Programmer Response:* If VERIFY and REP control statements were part of the input stream for HMASPZAP, bypass either the record or control section being inspected and/or modified, and carefully check the printed output to ensure that any modifications were performed correctly. If all the modifications requested have not been performed, rerun HMASPZAP to make the necessary modifications.

*Problem Determination:* Table I, items 2, 13,29.

#### HMAI02I SYSLIB DD SPECIFICATION ERROR

*Explanation:* The data set defined in the SYSLIB DD statement does not contain the member name or physical record defined in a control statement, or the NAME statement identifies a member of a partitioned data set that is not a load module created by the linkage editor.

*System Action:* Subsequent VERIFY, REP, and SETSSI statements are ignored until a successful NAME or CCHHR operation is performed.

*Programmer Response:* Probable user error. Correct the member name or address in the invalid control statement or correct the DSNAME in the SYSLIB DD statement, and rerun the job. If the CONSOLE option is being utilized, the job need not be rerun; the corrected statement can be reentered in response to message HMA1l6A. If the VTOC is being opened for update, make sure that HMASPZAP resides in SYS1.LINKLIB or SYS1.LPALIB with an access code of 1.

*Problem Determination:* Table I, items 2, 13,29.

#### HMAI03I CSECT ABSENT - ALL CSECTS FOLLOW

*Explanation:* A control section name defined in a control statement cannot be found in the specified member.

*System Action:* All control sections of the load module are dumped. Subsequent VERIFY or REP statements are ignored until a NAME or CCHHR statement is read.

*Programmer Response:* Probable user error. Correct the control section parameter in the invalid control statement, and rerun the job. If the CONSOLE option is being utilized, the job need not be rerun; the corrected statement can be reentered in response to message HMAl16A.

*Problem Determination:* Table I, items 2, 13,29.

#### HMAI04I VERIFY REJECT - SET NO GO SWITCH

*Explanation:* The data contained in the VERIFY statement did not agree with the data at the specified location.

*System Action:* A dump of the text portion of the control section or the entire data record is printed in SYSPRINT listing. Processing continues, but all REP and SETSSI statements that follow the rejected VERIFY statement are ignored until another NAME or CCHHR statement is encountered. However, any VERIFY statements that are detected will be executed.

*Programmer Response:* Probable user error. Check the dump output and correct either the data or offset parameter (whichever was in error in the VERIFY statement), and rerun the job.

*Problem Determination:* Table I, items 2, 13,29.

#### HMAIOSI INVALID CARD OR NO GO SWITCH SET

*Explanation:* This message indicates that the requested operation cannot be performed. Either:

- 1. The operation name is not valid.
- 2. An error occurred on a previous operation preventing the current operation.

*System Action:* If an error occurred processing a NAME or CCHHR statement in an earlier operation, no VERIFY or REP operations will be performed until a NAME, CCHHR, DUMP, DUMPT, ABSDUMP, or ABSDUMPT statement is processed successfully. If the error occurred in a previous VERIFY or REP statement, only REP statements will be bypassed until a NAME or CCHHR statement is performed successfully.

*Programmer Response:* Probable user error. Correct the control statement in error, then rerun the job.

*Problem Determination:* Table I, items 2, 13,29.

#### HMAI06I PATCH OVERLAPS - CHECK DUMP

*Explanation:* One of the following conditions occurred while a VERIFY or REP operation was being performed:

For a data record - the offset specified in the control statement is beyond the end of the record containing the data to be inspected or modified. For example, OFFSET > KEYLEN + record length).

For a control section - the offset value plus the number of bytes of data specified in the control statement denotes a location that is beyond the limits of the control section. For example: (offset value

## **HMx**

+ number of bytes of data) > displacement of last byte of control section.

*System Action:* HMASPZAP dumps the data in the control section or data record being modified or inspected, and continues processing subsequent control statements. However, any REP statements pertaining to the same NAME or CCHHR statement will be ignored.

*Programmer Response:* Probable user error. If a REP operation was being performed on a control section when the error occurred, check the offset and data parameters. If the offset is within the limits of the control section, but the number of bytes specified exceeds the end of the control section, the portion of data that fell within the control section will have been modified before the error was detected. Restore the data to its original form, correct the number of bytes specified in the REP statement, and perform the REP operation again. If the offset in the REP statement exceeded the limits of the control section, then no data will have been modified. In this case, correct the offset specified in the REP statement and perform the REP operation again. If a VERIFY operation was being performed on a control section or data record, or if a REP operation was being performed on a data record at the time the error was detected, no data will have been modified. Correct the offset or number of bytes specified in the control statement (whichever was in error), and perform the operation again.

*Problem Determination:* Table I, items 2, 13,29.

#### HMAt07I DS AREA NOT INCLUDED IN TEXT

*Explanation:* A VERIFY or REP operation was attempted, and the base value specified in a BASE statement was greater than the offset value specified in a corresponding VERIFY or REP statement.

*System Action:* HMASPZAP dumps the data in the control section being modified or inspected and continues processing. Any subsequent REP statements pertaining to the same NAME statement will be ignored.

*Programmer Response:* Probable user error. Correct either the value in the invalid BASE statement or the invalid offset value given in the VERIFY or REP statement, then rerun the job.

*Problem Determination:* Table I, items 2, 13,29.

#### HMAtOSI SYSIN SPECIFICATION ERROR

*Explanation:* The SYSIN DD statement is not included in the execution JCL.

*System Action:* The job step terminates.

*Programmer Response:* Probable user error. Include a SYSIN DD statement in the JCL, then rerun the job.

*Problem Determination:* Table I, items 2, 13,29.

#### HMAt09I ERROR - ODD NUMBER DIGITS - IGNORED

*Explanation:* This message occurs if the patch data, verify data or data offset specified in a VERIFY or REP control statement is not represented as an even number of hexadecimal digits.

*System Action:* If the error results from an invalid VERIFY statement, any REP statements that follow are ignored until a subsequent NAME, CCHHR, DUMP, DUMPT, ABSDUMP, or ABSDUMPT command is entered. If the error is detected in a REP statement, only that particular statement is ignored.

*Programmer Response:* Probable user error. Make sure that an even number of hexadecimal digits is specified in the offset and data parameters in the VERIFY or REP statement, and rerun the job.

*Problem Determination:* Table I, items 2, 13,29.

#### HMAllOI NO DIRECTORY SSI - SETSSI IGNORED

*Explanation:* A SETSSI statement has been entered for a member which does not contain SSI information in its directory entry.

*System Action:* No SSI information is stored; processing continues

with the next control statement.

*Programmer Response:* To create the SSI in the directory entry for the member:

- If a member of a load module library, re-link edit the load module, including a SETSSI control statement.
- If a member of a macro or symbolic library, use the IEBUPDTE utility program, specifying SSI information in the ADD. REPL, CHANGE or REPRO control statement.

*Problem Determination:* Table I, items 2, 13,29.

#### HMA111I PREVIOUS ERROR - SETSSI IGNORED

*Explanation:* Due to an error detected in a previous operation, the SETSSI operation cannot be performed.

*System Action:* The SETSSI operation is not performed, and HMASPZAP continues processing subsequent control statements.

*Programmer Response:* Probable user error. Correct the previously detected error, and rerun the job.

*Problem Determination:* Table I, items 2, 13, 29.

#### HMA112I MEMBER NOT FOUND - SETSSI IGNORED

*Explanation:* The member to which the SETSSI operation was directed could not be found in the directory of the data set specified by the SYSLIB DD statement.

*System Action:* HMASPZAP continues processing subsequent control statements.

*Programmer Response:* Probable user error. Correct the member name in the NAME statement associated with the SETSSI command, or correct the data set name dermed in the SYSLIB DD statement, and rerun the job.

*Problem Determination:* Table I, items 2, 13,29.

#### HMA113I COMPLETED DUMP REQUIREMENTS

*Explanation:* This message is written to the SYSPRINT device following the successful completion of a DUMP, DUMPT, ABSDUMP or ABSDUMPT operation.

*System Action* HMASPZAP continues processing remaining sequential control statements.

*Programmer Response:* None.

#### HMA114I PERMISSION TO UPDATE VTOC DENIED

*Explanation:* When HMASPZAP requested permission to update the VTOC, the operator replied 'N'.

*System Action:* No modification to the VTOC will be performed. Processing continues with the next control statement, but any subsequent VERIFY or REP operations will be ignored.

*Programmer Response:* If you intend to modify the VTOC, instruct the operator to reply 'Y' when HMASPZAP requests permission to do so. (See message HMA1l7D.)

#### HMA115I SYSIN I/O ERROR ddd,opr,err,access method

*Explanation:* An uncorrectable I/O error occurred when HMASPZAP was attempting to read a control statement from the SYSIN data set. The device address, the operation in process, the type of error, and the access method in use are provided in the error message.

*System Action:* Processing terminates immediately. Control statements read from the SYSIN data-set before the error was encountered will have been processed.

*Programmer Response:* Probable user error. If the error condition is a wrong length record, check the blocksize specified for the SYSIN data set to be sure that it is equal to the actual size of the records in the SYSIN data set. For other error conditions, check the SYSIN DD statement for correct specifications.

*Problem Determination:* Table I, items 2, 13, 29.

#### HMA1l6A ENTER HMASPZAP CONTROL STATEMENT OR END

*Explanation:* When the console option is being used, this message is issued to the console each time input is required. If any errors occur in the control statements entered, the error message is printed on both SYSPRINT and the console. However, information messages and dumps are printed only on SYSPRINT.

*System Action:* Processsing continues.

*Operator Response:* If the programmer wishes to continue processing, enter a valid control statement; if the programmer wishes to terminate the job, enter REPLY xx, 'END'.

#### HMA117D REPLY Y OR N TO UPDATE VTOC ser ddd xxxxxxxx

*Explanation:* HMASPZAP is being executed by xxxxxxxx for the purpose of modifying or inspecting the VTOC on volume ser, device ddd. As a precautionary measure, the program requests permission for this operation.

*System Action:* The program stops processing until the operator enters a response.

*Operator Response:* If the programmer submitting this job is not authorized to perform such an operation, enter REPLY xx'N'. As a result of this negative response, HMASPZAP will issue message HMAl141 and all subsequent VERIFY and REP statements will be ignored. The response REPLY xx, 'V' will, however, allow HMASPZAP to inspect and modify the VTOC.

#### HMA1l81 SYSPRINT DD NOT IN INPUT

*Explanation:* A SYSPRINT DD statement was not included in the HMASPZAP JCL statements.

*System Action:* HMASPZAP terminates immediately.

*Programmer Response:* Probable user error. Include a SYSPRINT DD statement in the HMASPZAP JCL, then rerun the job.

*Problem Determination:* Table I, items 2, 13,29.

#### HMA1l91 NO IDR FOR MODULE mod

*Explanation:* HMASPZAP found that the load module (mod) does not include CSECT identification records (IORs);it has not been processed by a linkage editor containing lOR support.

*System Action:* HMASPZAP continues with normal processing.

*Programmer Response:* If lOR maintenance data in the load module is desired, reprocess the module with the linkage editor that has lOR support, then rerun the HMASPZAP job.

#### HMA120I mod NO IDR SPACE - RE-LINK

*Explanation:* A REP operation was to be performed on the module (mod), but HMASPZAP found that no space is available in the HMASPZAP lOR for maintenance information.

*System Action:* Message will be followed by either HMA1271 or HMA128I.

*Programmer Response:* The indicated module must be reprocessed by the linkage editor so that the module will contain an additional HMASPZAP lOR; then rerun the HMASPZAP job.

#### HMA121I CCHHR UPDATE BY iii ON ser, cchhr, dsn

*Explanation:* HMASPZAP has modified a data set on a direct access device by use of the CCHHR and REP statements. This message is automatically given as security audit information. Variables in the message are as follows:

jjj

The name of the job which performed the CCHHR update.

ser

The volume serial number of the direct access device containing the modified data set.

cchhr

The device record address of the record that was modified.

dsn The name of the modified data set.

If HMASPZAP input is from the system console and both CCHHR and REP statements have been processed, then this message will appear immediately after the next CCHHR, NAME, DUMP, AESDUMP, END, or invalid statement entered.

*System Action:* Normal processing continues.

*Operator Response:* Save the information as recommended by your installation.

#### HMA122I OLD DATA WAS hhh

*Explanation:* A REP or SETSSI operation was performed. In the message text, hhh represents the data or system status index (SSI), in hex, prior to the operation. *System Action:* HMASPZAP will process the next control statement.

*Programmer Response:* If a VERIFY control statement was not used prior to the REP operation, ensure that this is the data to be replaced. Should it become necessary to restore the data or SSI to its former value, this message indicates that value.

#### HMA1231 SYSPRINT I/O ERROR ddd, opr, err, access method

*Explanation:* An I/O error occurred while HMASPZAP was writing in the data set defmed by the SYSPRINT DD statement. The device address, the operation, the error type, and the access method are provided in the message text.

*System Action:* The job step terminates.

*Programmer Response:* If the REP operation was successful, rerun the job step after making sure that the associated REP and VERIFY control statements have been removed.

*Problem Determination:* Table I, items 2, 13,29.

#### HMA124I INVALID SYSLIB DCB BLOCKSIZE

*Explanation:* After an OPEN, the SYSLIB DCB contained zero or a value less than the size of the block just read, in the DCBBLKSZ field.

*System Action:* HMASPZAP terminates.

*Programmer Response:* Probable user error. Ensure that the SYSLIB DSCB contains the correct blocksize, or specify the blocksize in the DCB parameter of the SYSLIB DD statement.

*Problem Determination:* Table I, items 2, 4, 25ab, 26b, 29.

#### HMAl251 mod IDR COUNT=nn (MAX=mm)

*Explanation:* The lOR record(s) for module (mod), which was just updated, contains nn valid entries and mm-nn empty entries.

*System Action:* None.

*Programmer Response:* If nn=mm, module (mod) must be reprocessed by the linkage editor before any further updates. If  $mm=19$  and  $15 \leq nn \leq 19$ , additional IDR space (19 entries) can be created by re-link editing the load module (using INCLUDE).

### HMx

#### HMAl26I mod (IDR(s) FILLED - RE-LINK

*Explanation:* Appears after HMAl251 when nn=mm.

#### *System Action:* None.

*Programmer Response:* Module (mod) must be reprocessed by the linkage editor before any further updates with lOR maintenance. Additional lOR space can be created by re-link editing the load module (using INCLUDE).

#### HMA127I UPDATES INHIBITED (NO OVERRIDE)

*Explanation:* Follows HMAl20I to indicate inhibition of updates to the module becaues all lOR entries for that module have been filled.

*System Action:* The return code is set to 8, and processing continues except for rejection of REP and lOR statements for this module.

*Programmer Response:* Relinkedit the module to create a new IDR, or rerun the job with the IGNIORFULL option specified.

#### HMA128I UPDATES ENABLED BY OVERRIDE PARM

*Explanation:* Follows HMAl20I to indicate that the normal inhibition on CSECT updates when all IDR entries are filled has been overridden by specification of the IGNIORFULL parameter.

*System Action:* Normal processing continues, except for omission of lOR maintenance. If no errors are encountered, the return code will be set to 4.

*Programmer Response:* Relinkedit the module to create an empty IDR for resumption of IDR maintenance.

#### HMAl29I INVALID PARAMETER SPECIFICATION

*Explanation:* SPZAP was invoked with an invalid PARMjPARAM specification. At present, the only valid parameter string is IGNIORFULL.

*System Action:* SPZAP is terminated with a return code of 12.

*Programmer Response:* Collect or delete the parameter specification and rerun the job.

#### HMAI30I SYSLIB DATA SET NOT OPENED

*Explanation:* SPZAP was unable to open the SYSLIB data set (case formerly included in HMA1021).

*System Action:* SPZAP terminates with a return code of 12.

*Programmer Response:* Check for absence of SYSLIB DO statement, or other cause of failure to open SYSLIB.

*Problem Determination:* Table I, items 2, 13,29.

#### HMA1311 xxxxxxxx INVALID RECORD - TYPE ID

*Explanation:* While searching for a control record, SPZAP has encountered a record whose 10 byte consists of two hexadecimal digits which are both zero or both non-zero.

*System Action:* The erroneous record is dumped and SPZAP is terminated with a return code of 16.

*Programmer's Response:* Correct or regenerate the bad record.

#### HMA132I CHECKSUM WAS {hhhhhhhh|CORRECT}, IS NOW 0

*Explanation:* A CHECKSUM statement has been executed. The appearance of CORRECT in the text indicates that the checksum was found to be equal to the value specified in the CHECKSUM statement. The message with hhhhhhhh appears after a CHECKSUM statement with a blank operand field or after message HMA1331 or HMA1341.

*Programmer Response:* None for the correct case. For the no-operand case, the printed value can be inserted into the CHECKSUM statement for future runs of the same input sequence.

#### HMA133I CHECKSUM ERROR, NO-GO SWITCH SET

*Explanation:* The operand of a CHECKSUM statement was valid but was not equal to the checksum. (Always followed by message HMA1321).

*System Action:* Message HMAl321 is issued and the next control statement is read. REPs and SETSSls are inhibited until the next NAME or CCHHR statement.

*Programmer Response:* Locate and correct the errors in the preceding control statements or in the computation of the value specified on the CHECKSUM statement. Note that checksumming excludes invalid hexadecimal data and control statements.

#### HMAI34I OPERAND ERROR, NO-GO SWITCH SET

*Explanation:* The operand of a CHECKSUM statement had more than or less than the required eight characters, or contained non-hexadecimal characters. (Always followed by message HMA1321).

*System Action:* Message HMAl321 is issued and the next control statement is read. REPs and SETSSls are inhibited until the next NAME or CCHHR statement.

*Programmer Response:* Correct the operand in the CHECKSUM statement.

#### HMAl35I NO CORE TO DUMP ALL OF xxxxxxxx

*Explanation:* User has requested dump of xxxxxxxx with "ALL" option or invalid CSECT name specified on the "NAME" statement. The module has many CSECTs and SPZAP is unable to build a CSECT table for it.

*System Action:* The statement is not processed, however, other statements will be processed.

*Programmer Response:* Rerun the job specifying a larger region size.

### HMBLIST Messages

#### HMBIOlI ESD CONTAINS INVALID DATA

*Explanation:* The HMBLIST program encountered either an invalid ESD type or an incorrect ESDID.

*System Action:* If the LISTOBJ function of HMBLIST is being used, the invalid control card is printed and processing continues. Otherwise, processing terminates. (Return code--8.)

*Programmer Response:* Recompile the modules, and rerun the job.

*Problem Determination:* Table I, items I, 13, 29. If the problem occurred during execution of LISTOBJ, execute the LISTIOR function of HMBLIST to determine which compiler processed the module. If the problem occurred during execution of LISTLOAD, execute the LISTIOR function of HMBLIST to determine which linkage editor produced the load module.

#### HMB102I INVALID { LOAD | OBJECT } RECORD

*Explanation:* HMBLIST detected an undefmed record type in the load/object records. For object records, byte positions 2-4 do not contain any of the following types: ESD, SYM, TXT, RLD, or END. For load module records, the hexadecimal code in the first byte of the record is invalid or undefmed.

*System Action:* If the record in question is from an object module, it will be printed and execution will continue. If the record in question is from a load module, processing will terminate for the current control statement and resume with the next. (Return code--8.)

*Programmer Response:* List the load module using the IEBPTPCH data utility specifying PRINT TOTCONV=XE to determine the nature of the faulty record. If it has been incorrectly modified, restore it to its correct format.

*Problem Determination:* Table I, items 1, 2, 13, 29. Execute the HMBLIST service aid program to obtain lOR listings for the module and for all programs which may have modified it.

#### HMBI031 RLD POINTER INVALID

*Explanation:* The HMBLIST program encountered an incorrect R or P pointer in the relocation dictionary (RLD).

*System Action:* Processing terminates for this operation and continues with the next control statement. (Return code--8.)

*Programmer Response:* Re-link edit the program and rerun the job.

*Problem Determination:* Table I, items 1, 2, 13, 29. Execute the LlSTOBJ function of HMBLIST to determine which linkage editor or language translator produced the bad R or P pointer. Execute LISTIDR for IDR data, showing if HMASPZAP has been executed for the module, when and what translators were used, and other user supplied data.

#### HMBI041 TABLE OVERFLOW, ENLARGE PARTITION SIZE AND RERUN

*Explanation:* The HMBLIST table capacities were exceeded because the partition size was insufficient.

*System Action:* The operation is terminated; processing continues with the next control statement. (Return code--8.)

*Programmer Response:* Enlarge the partition size, and rerun the job.

*Problem Determination:* Table I, items 1, 2, 13, 29. Execute the IEBPTPCH utility program specifying PRINT TOTCONV=XE to list the module being processed by HMBLIST.

#### HMBIOSI ddn DOES NOT DEFINE LOAD MODULE LIBRARY

*Explanation:* The name specified by the DDN parameter on the HMBLIST control statement or by the default ddname on the SYSLIB DD statement is not the name of a load module library.

*System Action:* Processing terminates for this operation and continues with the next control statement. (Return code--8.)

*Programmer Response:* Make sure that the library referenced by the HMBLIST control statement or by the SYSLIB DD statement contains load modules, or change the control statements indicating the proper library type. Rerun the job.

#### HMBI061 MODULE IS NOT EDITABLE, NO XREF PROVIDED

*Explanation:* When the associated module was link edited, the not editable attribute of the linkage editor was specified. The module, therefore, does not contain the CESD, and no XREF can be provided.

*System Action:* Processing terminates for this operation and continues with the next control statement. (Return code--4.)

*Programmer Response:* Recreate the load module from its associated object module. Do not specify the not editable attribute. Rerun the job.

*Problem Determination:* Table I, items 1, 2, 13, 29.

#### HMBI07I I/O ERROR ON READ

*Explanation:* An uncorrectable input/output error was encountered while HMBLIST was reading input.

*System Action:* Processing terminates for this operation and continues with the next control statement. (Return code--8.)

*Programmer Response:* Be sure the data set is defmed correctly in the control statement.

*Problem Determination:* Table I, items 1, 2, 13, 29.

#### HMBI08I MEMBER NOT FOUND

*Explanation:* The member name or alias name specified by the MEMBER parameter on the HMBLIST control statement was not found in the indicated library.

*System Action:* Processing terminates for this operation and continues with the next control statement. (Return code--8.)

*Programmer Response:* List the directory of the referenced library using the LISTPDS function of the lEHLlST utility. Rerun the job.

*Problem Determination:* Table I, items 1, 2, 13, 29.

#### HMBI09I I/O ERROR READING PDS DIRECTORY

*Explanation:* An uncorrectable I/O error occurred while HMBLIST was reading the directory of a partitioned data set.

*System Action:* Processing terminates for this operation and continues with the next control statement. (Return code--8.)

*Programmer Response:* None.

*Problem Determination:* Table I, items 1, 2, 13, 25ac, 29.

#### HMB110I DDNAME DOES NOT DEFINE OBJECT MODULE DATA SET

*Explanation:* The HMBLIST program attempted to process as an object module, a data set or member defmed by the DDN parameter or by the operands on the LlSTOBJ control statement. However, the data set or member is not an object module.

*System Action:* The operation terminates; processing continues with the next operation. (Return code--8.)

*Programmer Response:* Make sure that the module to be processed is an object module. Rerun the job.

*Problem Determination:* Table I, items 1, 2, 13, 25ac, 29.

#### HMBlllI ddn CANNOT BE OPENED

*Explanation:* The specified data set cannot be opened. The DD statement defming that data set may be missing.

*System Action:* Processing terminates if ddn is SYSIN or SYSOUT; otherwise, processing continues with the next control statement. (Return code--12.)

*Programmer Response:* Make sure that the job control language for the step includes a DD statement that properly defmes the data set. Execute the LlSTVTOC function of the lEHLlST utility to obtain a list of the volume table of contents of the volume containing the data set.

#### HMB1l21 LOAD MODULE DOES NOT CONTAIN CSECT IDENTIFICATION

*Explanation:* The load module specified on the LlSTIDR control section does not contain any CSECT identification records.

*System Action:* No IDR listings are produced. Processing continues with the next operation. (Return code--4.)

*Programmer Response:* Re-link edit the load module using a linkage editor which contains IDR support, and rerun the job.

### **HMx**

#### HMB113I IDR INFORMATION IS INCOMPLETE

*Explanation:* The last CSECT identification record found in this load module is not marked with an "end of IDR data" flag.

*System Action:* Processing continues. (Return code--8.)

*Programmer Response:* Make sure that no IDR data has been lost. Re-link edit the module using a linkage editor which contains lOR support, and rerun the job.

#### HMBll41 THE CSECT NAME ASSOCIATED WITH AN lOR ENTRY CANNOT BE FOUND

*Explanation:* The ESDIO on an IDR data entry did not match any ID in the CESD of the load module being processed.

*System Action:* Processing of this operation terminates. Processing continues with the next operation. (Return code--8.)

*Programmer Response:* Make sure that the IDR data for this load module has not been altered. If it has been altered, correct it and rerun the job.

*Problem Determination:* Table I, items 1, 2, 13,29.

#### HMBllSI BUFFER SPACE NOT AVAILABLE - INCREASE PARTITION SIZE

*Explanation:* The HMBLIST buffer space was exceeded because the partition size was insufficient.

*System Action:* Processing terminates for this operation and continues with the next control statement. (Return code--8.)

*Programmer Response:* Enlarge the partition size and rerun the job.

#### HMBI201 EXPECTED CONTINUATION CARD NOT FOUND

*Explanation:* The HMBLIST control statement indicated continuation (a comma was found after the last operand); however, it is not followed with proper continuation.

*System Action:* Processing terminates. (Return code--12.)

*Programmer Response:* Check all HMBLIST control cards for valid continuation cards. Rerun the job.

#### HMB121I INVALID CONTROL STATEMENT

*Explanation:* An HMBLIST control statement is invalid because it contains an invalid operation, an embedded blank, or it begins in column 1.

*System Action:* Processing terminates for this operation and continues with the next control statement. (Return code--8.)

*Programmer Response:* Make sure the HMBLIST control statements are specified correctly. Rerun the job.

#### HMB122I INVALID OPERAND NEAR CARD COLUMN INDICATED BY \$

*Explanation:* An error has occurred in the HMBLIST control statement near the card column location indicated by the \$.

*System Action:* Processing terminates for this operation and continues with the next control statement. (Return code--8.)

*Programmer Response:* Make sure the HMBLIST control statements are specified correctly. Then rerun the job.

#### HMB123I CLOSE QUOTE OR PAREN NOT FOUND, OR KEYWORD VALUE EXCEEDS COL 71

*Explanation:* Quotation mark or closing parenthesis is missing on HMBLIST control statement, or the value for a keyword runs past column 71.

*System Action:* Processing terminates for this operation and continues with next control statement. (Return code--8.)

*Programmer Response:* Check the HMBLIST control statements for unbalanced quotation marks and parentheses or for operands that run past column 71. Resubmit the job.

#### HMB124I NUMBER OF MEMBER NAMES EXCEEDS 32 NEAR COLUMN INDICATED BY \$

*Explanation:* The number of member names specified on an HMBLIST control statement exceeds the limit, 32. The card column where this error was detected is flagged by a \$.

*System Action:* The extra member names are ignored, and processing continues. (Return code--8.)

*Programmer Response:* Use two or more HMBLIST control statements to list the member names.

#### HMB125I IMPROPER OPERAND NEAR COLUMN INDICATED BY \$

*Explanation:* An incorrect or invalid operand has been detected in the HMBLIST control statement. Its location is indicated by \$.

*System Action:* The operand is ignored. Processing continues. (Return code--8.)

*Programmer Response:* Make sure the HMBLIST control statements are specified correctly; then rerun the job.

#### HMB126I IMPROPER OPTION NEAR COLUMN INDICATED BY \$ LOCATION

*Explanation:* An option specified in the HMBLIST control statement is invalid; its location is indicated by \$.

*System Action:* The default value was assumed; processing continues. (Return code--4.)

*Programmer Response:* Check the validity of the options specified on the HMBLIST control statement. Correct the errors and rerun the job.

#### HMB127I RELOC OPERAND INVALID WHEN MAPPING NUCLEUS-OPERAND IGNORED

*Explanation:* The RELOC operand is not compatible with mapping of a nucleus.

*System Action:* Processing continues without relocation. (Return code--4.)

*Programmer Response:* None.

#### HMB128I NUCLEUS NOT MARKED SCTR - STANDARD XREF PROVIDED

*Explanation:* The nucleus is not marked SCTR.

*System Action:* Processing continues as if the nucleus was not intended for use as a nucleus. (Return code--4.)

*Programmer Response:* If the program being mapped is not intended for use as a nucleus, no programmer response is necessary. If the program is intended for use as a nucleus, the program must be reprocessed by the linkage editor using the SCTR option. Then rerun the HMBLIST program to obtain the correct nucleus map.

#### HMB129I IMPROPER CESD SEQUENCE IN NUCLEUS -STANDARD XREF PROVIDED

*Explanation:* IEAANIPO and IEAAIHOO are not the first two CSECTs in the CESD respectively.

*System Action:* The nucleus is processed as if it were not a nucleus. (Return code--4.)

*Programmer Response:* If the program being mapped is not intended for use as a nucleus, no programmer response is necessary. If the program is intended for use as a nucleus, the program must be reprocessed by the linkage editor using the SCTR option, and specifying the following control statements as the first items in the input to the linkage editor: INSERT IEAANIPO and INSERT IEAAIHOO. Rerun the HMBLIST program to obtain the correct nucleus map.

#### HMBl30I NUCLEUS REQUESTED FOR OUTPUT=XREF IS NOT THE NUCLEUS THAT WAS IPL'D

*Explanation:* The nucleus is not the nucleus that was loaded.

*System Action:* Processing continues. (Return code--4.)

*Programmer Response:* None.

### **HMDSADMP Dump Program Messages**

#### $HMDO01A$   $\{PTR | TAPE\}$  =

*Explanation:* Message HMDOOIA is issued when the dump program is loaded for execution. It requests the operator to enter a 3 character output device address.

*System Action:* The console proceed indicator is turned on, allowing the operator to enter the output device address.

*Operator Response:* Ready the desired output device of the type indicated in the message text. Enter one of the following responses, to assign the device address for the dump:

- Following PTR=, enter the device address of the printer on which the output is to be written.
- Following TAPE=, enter the device address of the magnetic tape unit on which the output is to be written.
- Depress the END key on the console (EOB) to select the default output device address.

#### HMDOO2I { CMD I LBL} ERR

*Explanation:* There is an error in the device address entered in response to message HMD001A, or the volume mounted on that device is not acceptable for HMDSADMP output.

*System Action:* HMDSADMP reissues message HMDOOIA so that the device address may be re-entered (entered correctly). However, if the message indicates LBL ERR and the error occurred following an attempt to satisfy an end-of-reel condition, no additional message will be issued. In any case, HMDSADMP will wait until the operator has mounted the non-label (NL) tape on the output device.

- CMD ERR-reenter the correct output device address in response to message HMDOOIA.
- LBL ERR-mount a non-label tape on a magnetic tape device and enter the address of that device in response to message HMDOOIA. If this message was issued after mounting a tape in response to an end-of-reel condition, mount a NL tape on the device being used for HMDSADMP output.

*Problem Determination:* Table I, items 2, 28, 29, 35-41.

#### HMD003I I/O ERR

*Explanation:* During execution of the dump program for real storage, an uncorrectable input/output error occurred.

*System Action:* HMDSADMP terminates, and the system enters a wait state.

*Operator Response:* Check the output tape and make sure that it contains a file-protect ring. If it does not, insert a ring in the back

of the tape and rerun the dump program. If the I/O error appears to have been caused by the tape, mount a new tape and rerun the dump program. If the tape drive appears to be failing, execute HMDSADMP again, selecting an alternate tape drive. If the printer seems to be failing, select an alternate printer and rerun the HMDSADMP dump program.

*Note:* If HMDSADMP is rerun, certain locations, depending on whether a tape or direct access device is being used, may not reflect the original contents of real storage. These storage locations may have been altered during the initial HMDSADMP execution. A store status operation should not be performed before an attempt is made to rerun HMDSADMP.

*Problem Determination:* Table I, items 13, 28, 30, 35-41. Record the contents of registers 10 and 11 at the time of the message.

#### HMDOO4A EOR

*Explanation:* While writing on magnetic tape, HMDSADMP detected an end-of-reel condition.

*System Action:* The tape volume is tape-marked and unloaded. HMDSADMP stops processing until a non-label (NL) tape volume is mounted.

*Operator Response:* Mount another NL tape volume in place of the full output tape, and save the full volume.

#### HMD005I REAL DUMP DONE

*Explanation:* The HMDSADMP storage dump is complete.

*System Action:* If this is the low speed to tape version of the dump program, the tape volume will be unloaded, and the program will enter a wait state. If this is the low speed to printer version of the dump program, the system will enter a wait. If this is a high speed version of the dump program, message HMD012D will follow.

*Operator Response:* For the high speed dump program respond to message HMDOI2D; for the low-speed dump program, no response is required.

#### HMDOO6I SHORT TAPE

*Explanation:* The dump tape is not long enough to contain the dump program plus the first 28K bytes of storage.

*System Action:* Dump processing terminates, and the system enters a wait state.

*Operator Response:* Have the dump program on a tape which contains a full 2400 feet, or use a tape other than the IPL tape for output.

#### HMDOllA TITLE =

*Explanation:* Message HMDOllA is issued to request a dump title.

*System Action:* The console proceed indicator is turned on, allowing the operator to enter a dump title.

*Operator Response:* Enter a dump title of up to 100 characters, or press the END key (EOB) on the system console to indicate no dump title.

#### $HMD012D$  ENTER Y OR N FOR PAGEDUMP =

*Explanation:* The dump program issues HMD012D to determine if the operator wants to dump page data sets or to terminate the dump.

*System Action:* The console proceed indicator is turned on, allowing the operator to respond. If Y is entered, control is given to the page dump routine. If N is entered, the dump program terminates, rewinding and unloading the tape, and the system enters a wait state.

*Operator Response:* Enter Y to obtain the page data set dumping function. Enter N to terminate the dump function.

#### HMD0131 ERROR LOADING PAGE DUMP

#### HMD0131 ERR LOADING PRECURSOR

*Explanation:* A permanent I/O error occurred while attempting to load (if pre-Basic Programming Extensions Release 4, the page dumping program is obtained by the precursor routine) the page dumping program.

*System Action:* The dump program terminates and enters a wait state.

*Operator Response:* None. Probable hardware error.

*Problem Determination:* Table I, item 30, 35-41.

#### HMD014A INTV REQ { ddd I IPL DEV }

*Explanation:* The device indicated in the message text is not ready.

*System Action:* The dump program waits for the device to be made ready.

*Operator Response:* Ready the indicated unit. If the unit cannot be readied, rerun the HMDSADMP program and, if possible, specify another address of the same device type. If the unit is a 2305 direct access device, make sure that the intervention required condition has been satisfied by readying the device and then pressing the STOP key and then the START key on the CPU panel. If the message reads INTV REQ IPL DEV, ready the device from which the dump program was loaded.

*Note:* If HMDSADMP is rerun, certain locations, depending on whether a tape or direct access device is being used, may not reflect the original contents of real storage. These storage locations may have been altered during the initial HMDSADMP execution. (See *OS/ VSI System Programming Library: Service Aids* for more specific information.)

Do not attempt a store status operation before an attempt to rerun HMDSADMP.

#### HMD019I FILE PROTECTED

*Explanation:* The tape mounted does not have a file-protect ring.

*System Action:* HMDSADMP unloads the tape and, if message HMD0051 has already been issued, issues message HMD020A.

*Operator Response:* Probable user error. Make sure that the tape mounted has a file protect ring.

#### HMD020A MOUNT NL TAPE ON ddd

*Explanation:* HMDSADMP is requesting a non-label (NL) dump tape on the magnetic tape unit indicated by ddd.

*System Action:* HMDSADMP waits for the operator to mount the tape and ready the device.

*Operator Response:* Mount the tape, with a file protect ring, on the magnetic tape unit address, ddd.

#### HMD021A PAGE DEVICE ADDRESS =

*Explanation:* The message asks for the address of the direct access device which contains the SYSI.PAGE data set.

*System Action:* The console proceed light is turned on, allowing the operator to enter the address.

*Operator Response:* Ready the direct access device from which the SYS1.PAGE data set will be dumped, and reply ddd, where ddd is the address of the readied device.

*Note:* If HMDSADMP is executing under VSI in full nonpaging mode, the VSI page data set(s) will have no valid pages. Do not input page device address; it causes VM/370 abend. (See VM/370 manual 'Operating Systems in a Virtual Machine'.)

#### HMD0221 SYS1.PAGE DATA SET NOT FOUND ON DEVICE ddd

*Explanation:* The SYSI.PAGE data set could not be found on the direct access device indicated by ddd.

*System Action:* The page dump program, HMDSAPGE, issues message HMD024D asking the operator if the dump program should terminate or continue dumping SYSI.PAGE data sets.

*Operator Response:* Probable user error. Make sure that the SYSI.PAGE data set is on the device address indicated in the reply to message HMD021A.

*Problem Determination:* Table I, items 2, 25a, 29, 35-41.

#### HMD022I { SYS1.PAGEDUMP I SYSl.PAGE } DATA SET NOT FOUND ON DEVICE ddd

*Explanation:* The data set, SYSI.PAGEDUMP or SYSI.PAGE, indicated in the message could not be found on the direct access device indicated by ddd.

*System Action:* If the SYSI.PAGEDUMP data set could not be found, the dump program will terminate without dumping any records from the SYSI.PAGE data set. If the SYSI.PAGE data set could not be found, the page dump program, HMDSAPGE, issues message HMD024D asking the operator if the dump program should terminate or continue dumping SYSI.PAGE data sets.

*Operator Response:* Probable user error. Make sure that the SYSI.PAGEDUMP data set is on the direct access device containing the dump program, or make sure that the SYSI.PAGE data set is on the device address indicated in the reply to message HMD02IA.

*Problem Determination:* Table I, items 2, 25a, 29, 35-41. If the SYSI.PAGEDUMP data set could not be found, save the output from the initialization job, including the JCL listings, which put the stand-alone dump program on the device.

#### HMD0231 PAGE DUMP COMPLETE FOR DEVICE ddd

*Explanation:* The SYSI.PAGE data set has been successfully dumped to tape from the direct access device, ddd.

*System Action:* Message HMD024D will follow asking the operator whether the dump program should terminate or continue dumping SYSI.PAGE data sets.

*Operator Response:* Respond to message HMD024D.

#### HMD024D ENTER Y OR N - PAGE DUMP CONTINUE =

*Explanation:* This message asks the operator to indicate whether the dump program should terminate or continue dumping SYSI.PAGE data sets.

*System Action:* The console proceed indicator is turned on, allowing the operator to enter Y or N, indicating whether more SYSI.PAGE data sets are to be dumped or the dump program is to be terminated. If the operator requests the dump be terminated, the tape will be tape-marked, rewound, and unloaded, and the system will enter a wait state.

*Operator Response:* Enter a one character reply: Y indicates more SYSI.PAGE data sets are to be dumped. Message HMD021A will follow. N requests termination of page dump processing.

#### HMD025I REPLY NOT VALID

*Explanation:* This message is issued when the reply to either message HMD021A or HMD024D is invalid.

*System Action:* Message HMD02lA or HMD024D is reissued so the correct reply may be entered.

*Operator Response:* Probable user error. Reenter the 3-character device address in response to message HMD02IA, or reenter Y or N in response to message HMD024D.

#### HMD0261 ERR LOADING PAGEDUMP I CC=cc I

*Explanation:* An error occurred while obtaining the HMDSAPGE program from the SYSI.PAGEDUMP data set.

*System Action:* The dump program will terminate without dumping any records from the SYSI.PAGE data set to tape. The output tape will be tape-marked, rewound, and unloaded and the system will enter a wait state.

*Operator Response:* The code cc indicates the cause of the error:

Code Cause

- OC I/O error reading volume label
- 10 I/O error reading a non-IBM volume label
- 14 I/O error reading a format 4 DSCB
- 18 I/O error searching for SYS1.PAGEDUMP

*Problem Determination:* Table I, items 2, 29, 35-41. Record the device type and save the HMDSADMP console output.

#### HMD027I CONSOLE I/O READ ERROR

*Explanation:* An input/output error occurred on data being entered at the console.

*System Action:* The original message is repeated once. If the failure recurs, HMDSADMP processing terminates and the system enters a wait state.

*Operator Response:* None. Probable hardware error.

*Problem Determination:* Table 1, items 30, 35-41.

#### HMD028I UNABLE TO INITIALIZE TAPE HEADER **RECORD**

*Explanation:* The initialization procedure was unable to write the initial record to the output tape.

*System Action:* Message HMD024D is issued to ask the operator if the page dump program should terminate or attempt to re-initialize the tape header record.

*Operator Response:* Probably a problem with the tape or the tape unit. Check the output tape and make sure that it contains a file protect ring and there are no apparent flaws. If the error appears to have been caused by the tape, mount a new NL tape. If the tape drive appears to be failing, select an alternate tape drive. Next, respond to message HMD024D, and continue the dump program.

#### HMD0291 EXTERNAL INTERRUPT EXECUTED

*Explanation:* An external interrupt was entered during normal operation or while disk error processing by the operator.

*System Action:* Message HMD024D is issued to ask the operator if the page dump program should terminate or continue dumping SYSI.PAGE data sets.

*Operator Response:* Respond to message HMD024D.

*Note:* The external interrupt routine gives the option to close the page dump before actual completion of the dump.

#### HMD031I PHYSICAL ADDR USED=ddd

*Explanation:* The address specified in the response to message HMD021A is not the physical address for the desired 2305 direct access device. The address in the message text (ddd) is the physical address for that device.

*System Action:* HMDSADMP will use the physical address instead of the address specified in the response to message HMD021A.

*Operator Response:* Notify the programmer that the physical address of the 2305 was used. This will be important if HMDPRDMP is used to process the page data set from this device.

#### HMD0321 INVALID DEVICE ADDRESS ddd

*Explanation:* The address, ddd, specified in response to message HMD021A is not supported by HMDSAPGE, the page dump program.

*System Action:* Message HMD024D is issued to ask the operator if the page dump program should terminate or continue dumping SYSI.PAGE data sets.

*Operator Response:* Probable user error. Make sure that the device address specified in response to message HMD021A is supported by this version of HMDSADMP, and make sure that the volume has been initialized using the most current version of IEHDASDR or IBCDASDI.

*Problem Determination:* Table I, items 2, 25b, 29, 35-41. Record the device type (for example, 2314, 2305-1, etc.) of the address specified in response to message HMD021A.

#### HMD033I I/O ERROR ON ddd CC=cc CMD=op STATUS=stat

*Explanation:* A permanent I/O error occurred while the HMDSADMP program was trying to read from the SYSI.PAGE data set, or trying to write on the output tape. The address of the device on which the error occurred is indicated by ddd.

The condition code, cc, indicates one of the following: For magnetic tape device errors:

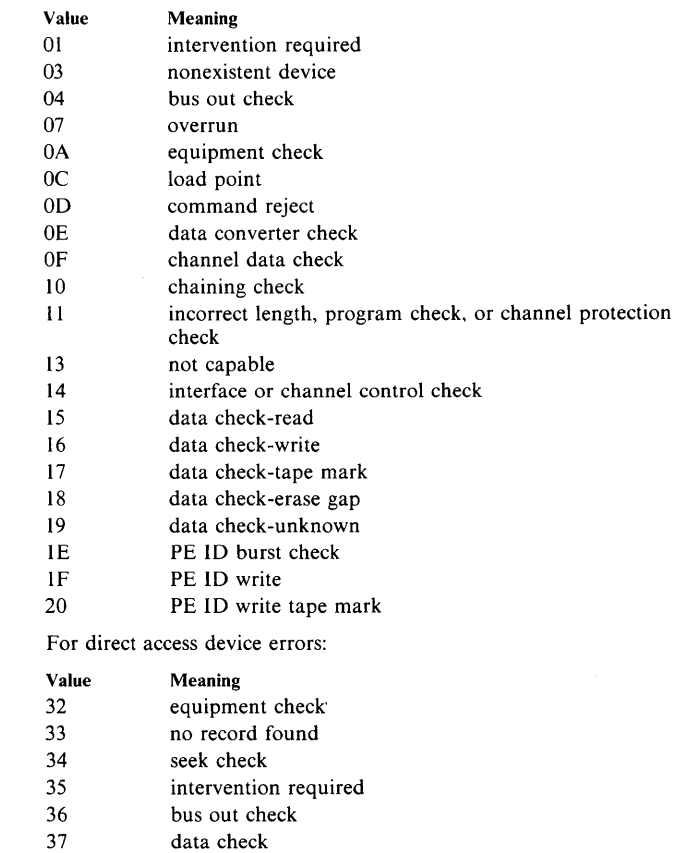

- 38 overrun
- 39 missing address marker
- 3A command reject
- 3B track condition; not defective or alternate track
- $3C$ end of cylinder, file protect
- 3D incorrect length
- 3E unit exception, program check, chaining check
- 3F miscellaneous sense errors
- 40 channel data, channel control, or interface control check
- 41 buffer log full or environmental data recorded
- 42 invalid track format

#### **HMx** TNL GN24-5744 (08 Dec 83) to GC38-1001-10

For errors trying to find SYSI.PAGE data set:

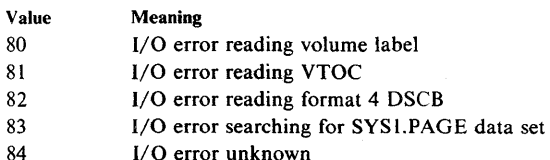

For errors during Error Recovery Procedure:

#### Value Meaning

90 I/O error during execution of ERP CCWs

The command operation code (op) is from the last CCW executed.

The status bits (stat), and if applicable, the sense bytes (sens) are also shown.

*System Action:* If the error was a permanent data check on direct access, the page in error will be skipped and message HM D0341 will be issued. Otherwise, the dumping of records from that data set will cease. Then message HMD024D will be issued to ask the operator if the dump program should terminate or continue dumping SYSI.PAGE data sets.

*Operator Response:* Probable hardware error. If the message HMD024D is issued, and if more SYSI.PAGE data sets are to be dumped, reply 'V'. If the dump should terminate, reply 'N'. Proceed with caution in unconditionally accepting partial output from the SYSI.PAGE data set. *Problem Determination:* Table I, items 2, 28, 30, 35-41.

#### HMD0341 PAGE READ ERROR AT cccchhhhrr

*Explanation:* A permanent data check occurred at cylinder (cccc), head (hhhh), record (rr) of the direct access input device.

*System Action:* The page at location cccchhhhrr is skipped; processing continues.

*Operator Response:* None.

### HMDSADMP Initialization Messages

#### HMD0351 OPEN FAILED FOR ddname

*Explanation:* The stand-alone dump installation cannot open the data set specified on the DD statement indicated by the ddname.

*System Action:* The stand-alone dump installation is terminated.

*Programmer Response:* Rerun the job.

#### HMD0351 FILE ddname CANNOT BE OPENED

*Explanation:* The HMDSALDR program could not open the data set specified on the DD statement indicated by ddname.

*System Action:* HMDSALDR cannot prepare the HMDSADMP program for initialization of the IPL volume (return code--4).

*Programmer Response:* Rerun the job.

*Problem Determination:* Save the initialization input and output for the HMDSADMP macro and the output from the execution of the HMDSADM2 macro and HMDSALDR steps. Table 1, items 37-38.

#### HMD036I ERROR-INVALID OBJECT INPUT FROM SYSUTI FILE CSECT csect NOT FOUND TXT RECORDS OUT OF SEQUENCE NO END STATEMENT FOLLOWING TXT UNIDENTIFIABLE RECORD ENCOUNTERED

*Explanation:* An uncorrectable error occurred initializing the SYSUT1 data set.

- CSECT (csect) NOT FOUND: CSECT (csect) could not be found. The CSECTs HMDSAPRO and HMDSAPGE should reside in SYSI.LINKLIB.
- TXT RECORDS OUT OF SEQUENCE: The input object module has a misplaced text record.
- NO END STATEMENT FOLLOWING TXT: The input object module does not have an END statement.
- UNIDENTIFIABLE RECORD ENCOUNTERED: The input object module has an extraneous input record.

*System Action:* The HMDSALDR program will not prepare the HMDSADMP program for initialization of thelPL volume (return code--4).

*Programmer Response:* Rerun the job.

*Problem Determination:* Table 1, items 9a, 29, 37, 38. Save the HMDSADMP macro input and output. Save the execution step listings.

#### HMD037I ERROR - SYSUT2 FILE DOES NOT CONTAIN MODULE mod

*Explanation:* The input received from SYSUT2 was not in object or load module format. Note that modules which are not on the first data set of a concatenated data set will not be found. In effect, concatenated data sets are not valid for SYSUT2.

*System Action:* HMDSALDR will not prepare the HMDSADMP program for initialization of the IPL volume (return code--4).

*Programmer Response:* Make sure that the module in question is an object module or load module.

*Problem Determination:* Table I, items 3, 9a, 13, 29, 37, 38.

#### HMD038I INVALID PARM=PARAMETER ON EXEC STATEMENT

*Explanation:* The parameter input to HMDSADMP is in error. The parameter input must be either:

TYPE2=HI,IPL2=(T or D) or TYPE2=LO,lPL2=D

*System Action:* HMDSALDR will not prepare the HMDSADMP program for initialization of the IPL volume (return code--4).

*Programmer Response:* Correct the parameter input, and rerun the job.

*Problem Determination:* Table 1, items 29, 37, 38. Save the HMDSADMP macro input and output.

#### HMD0391 ERROR - MODULE mod DOES NOT CONTAIN CSECT csect

*Explanation:* Module (mod) does not have a section definition for CSECT (csect).

*System Action:* HMDSADMP initialization terminates (return code--4).

*Programmer Response:* Rerun the job.

*Problem Determination:* Save the Stage I HMDSADMP macro input and output. Execute the HMBLIST service aid program to list the module with a cross reference table. Table I, items 37-38.

#### HMD040I { BLDL I FIND} I/O ERROR SEARCHING SYSUT2 FILE FOR MODULE mod

*Explanation:* An I/O error occurred while searching for the indicated module.

*System Action:* HMDSADMP terminates (return code--4).

*Programmer Response:* Rerun the job.

*Problem Determination:* Table 1, items 2, 29, 30, 37, 38. Save the HMDSADM2 macro output.

#### HMD041I 1-0 ERROR

*Explanation:* An uncorrectable input/output error occurred during stand-alone dump installation.

*System Action:* The stand-alone dump installation is terminated.

*Programmer Response:* Scratch the SYS I.HMDSADMP data set and rerun the job.

*Problem Determiniation:* Table 1, items 2, 29, 30, 37.

#### HMD0411 UNCORRECTABLE I/O ERROR OCCURRED

*Explanation:* An uncorrectable input/output error occurred during HMDSADMP initialization.

*System Action:* HMDSADMP initialization terminates (return code--4).

*Programmer Response:* Rerun the job.

*Problem Determination:* Table I, items 2, 29, 30, 37, 38. Save the HMDSADM2 macro output.

#### HMD0421 GETMAIN FAILED - INSUFFICIENT STORAGE

*Explanation:* There is not enough storage to initialize HMDSADMP.

*System Action:* HMDSADMP terminates (return code--4).

*Operator Response:* Rerun the HMDSADMP job in a larger partition.

#### HMD0431 HMDSALDR PROCESSING SUCCESSFULLY **COMPLETED**

*Explanation:* If the IPL2=T option was specified in the HMDSALDR step, the IPL tape has been successfully initialized with the HMDSADMP program. If IPL2=D was specified, loader-maker input for IEHDASDR has been successfully prepared.

*System Action:* A condition code of zero is returned to the system.

*Operator Response:* None.

#### HMD049D PERMISSION TO WRITE IPL TEXT ON cuu volser (Y or N)

*Explanation:* The operator is asked to grant or deny permission to write the stand-alone dump IPL text on the specified direct access volume. In the message text, the fields are:

cuu Channel and Unit address volser

Volume serial number.

*System Action:* If Y is entered, the IPL text is written on the volume. If N is entered, processing terminates.

*Operator Response:* Enter Y to allow the IPL text to be written to the specified volume. Enter N to terminate the stand-alone dump program installation.

#### HMD0501 DISK IPL TEXT INSTALL REJECTED BY OPERATOR

*Explanation:* The operator replied N to message HMD049D.

*System Action:* The stand-alone dump program installation is terminated.

*Programmer Response:* Correct the operands on the HMDSADMP macro or correct the instructions to the operator. Scratch the SYS1.HMDSADMP data set and rerun the job.

#### HMD05l1 DISK IPL TEXT INSTALL REJECTED FOR **SYSRES**

*Explanation:* The system residence volume was specified as the volume on which to install the stand-alone dump program.

*System Action:* The stand-alone dump program installation is terminated.

*Programmer Response:* Scratch the SYSI.HMDSADMP data set. Rerun the install program specifying a volume other than the system residence volume.

#### HMD052I STAND-ALONE DUMP HAS BEEN INSTALLED

*Explanation:* The installation of stand-alone dump program has been successfully completed.

*System Action:* None

*Programmer Response:* None

#### HMD0531 INCORRECT DEVICE TYPE FOR HMDSADMP

*Explanation:* In the HMDSADMP macro instruction operand IPL=Dxxxx or IPL=Txxxx, the device specification, xxxx, was inconsistent with the device type specification, D or T.

*System Action:* The stand-alone dump installation is terminated.

*Programmer Response:* Scratch the SYS I.HMDSADMP data set. Correct the HMDSADMP macro instruction and rerun the job.

#### HMD0541 INPUT ERROR ON ddname, RECORD nnnn

*Explanation:* An error exists in the object deck for the stand-alone dump module indicated by ddname. nnnn identifies the record containing the error, records being numbered sequentially starting with one. If nnnn is one more than the number of records in the deck, the deck is incomplete (the END card is missing). If the erroneous record contains a REP statement; then it is misplaced, it contains a syntax error, or it specifies replacement at a location outside of the module.

*System Action:* The stand-alone dump installation is terminated.

*Programmer Responose:* Examine the specified object deck; determine if SYS1.SAMPLIB has been overlaid or if an incorrect level of the module is being used. Correct the data set. Scratch the SYSI.HMDSADMP data set and rerun the job.

### **HMDPRDMP** Messages

#### HMD150I FILE { ddn | PRINTER | SYSUT1 } CANNOT BE **OPENED**

*Explanation:* The required PRINTER, SYSUTI or other DD statement (indicated by ddname) is missing or invalid; therefore, the corresponding data control block cannot be opened.

*System Action:* HMDPRDMP execution terminates.

*Programmer Response:* Probable user error. Supply the correct PRINTER, SYSUTI DD statement or ddname.

*Problem Determination:* Table 1, items 1, 2, 15, 29.

#### HMDl51I INSUFFICIENT STORAGE - EXECUTION TERMINATED

*Explanation:* The partition size was less than the minimum 128K required for execution or else storage for buffer space was not available.

*System Action:* HMDPRDMP processing terminates.

*Programmer Response:* If the partition size was less than l28K, rerun the job in partition of at least 128K.

### **HMx**

#### *Operator Response:* None.

*Problem Determination:* Table I, items 1, 2, 3, 4, 29. Save a listing of the control statements for HMDPRDMP in the order the control statements were executed.

#### HMD1531 PERMANENT I/O ERROR ON ddn - EXECUTION TERMINATED

*Explanation:* An I/O error has occurred on the device assigned to the data set specified in the statement indicated by ddn, and the associated DCB SYNAD routine has been entered.

*System Action:* HMDPRDMP execution terminates.

*Programmer Response:* Check the indicated DD statement to ensure that the proper device is specified.

*Problem Determination:* Table I, items 1, 2, l3, 29.

#### HMDl54D REPLY TITLE, 'SAME' OR 'END'

*Explanation:* This message appears on the console prior to the execution of each user control statement requesting that the operator specify a dump title to be applied to the dump listing. This message is issued if a 'T' has been included in the PARM=option of the EXEC statement.

*System Action:* HMDPRDMP waits pending the operator's reply.

*Operator Response:* Enter one of the following responses:

- If a new title is to be applied to each page of the HMDPRDMP output listing, enter REPLY id ccccc...cc, ccccc...cc being any character string to up to 64 characters.
- If the previous title is to be used, enter REPLY id, 'SAME'.
- If execution of the HMDPRDMP program is to terminate, enter REPLY id, 'END'.

#### HMD155D REPLY WITH GO, DESIRED FUNCTION, OR END

*Explanation:* Either no SYSIN data set was supplied (see next paragraph) or all user control statements in the SYSIN data set have been processed without encountering an end control statement. This message, issued to the console, requests additional control statements.

If the SYSIN data set was omitted, this message is issued as soon as execution of the HMDPRDMP program begins. The program enters conversational control mode in which control statements are entered from the console. This message is reissued after the processing for each set of specified functions has completed.

*System Action:* The HMDPRDMP program enters a wait state until the operator's response has been entered.

*Operator Response:* Any sequence of user control statements may be entered. If GO is entered, the set of user control statements specified by a preceding ONGO statement will be used. If no ONGO has been specified, the ONGO default values will be used. A reply of END will cause HMDPRDMP program execution to terminate.

#### HMD156I REPLY WITH STOP TO TERMINATE CURRENT FUNCTION

*Explanation:* This message allows the operator to stop the execution of a function control statement at any time.

This message is issued to the console only if 'S' is included in the PARM= option list of the EXEC statement.

*System Action:* HMDPRDMP execution continues. This message remains outstanding until a STOP command is entered or until the program terminates.

*Operator Response:* If you want to halt execution of the active function control statement, enter REPLY xx, 'STOP'. This will cause the HMDPRDMP program to stop processing the current function

control statement and either read the next control card from the SYSIN data set or issue message HMDl55D to request more control statements from the operator. If you do not reply to this message, execution will proceed normally and at termination the outstanding reply will be deleted.

#### HMD157A MOUNT NEW DUMP TAPE

*Explanation:* HMDPRDMP has encountered a NEWDUMP or NEWT APE control statement and has closed the current input dump data set. This message is issued to request that the new input dump volume be mounted.

*System Action:* If the SYSUTI work data set is being used, the input data set is opened, OPEN mount message IECIOIA is issued, and the work data set is loaded. If the SYSUTI work data set is not being used, the dump data set is closed, message HMDI57A is issued, and the next control statement is read. The OPEN mount message IECIOIA is not issued, and the tape is not loaded, until the next control statement is read.

*Operator Response:* Mount the desired input dump tape. If message IECIOIA is also issued, respond as indicated for that message (see *OS/ VS Message Library: VSl System Messages, GC38-100l).* 

#### HMD1581 I/O ERROR ON DUMP { ENTIRE TAPE WILL BE PRINTED I ONLY NUCLEUS AND SQA WILL BE PRINTED I SELECT OPTION TO RETRY }

*Explanation:* An I/O error occurred while HMDPRDMP was attempting to read a block either from the SYSUTI data set or from a tape (if tape is being used directly without the use of the SYSUTI data set).

*System Action:* HMDPRDMP program action is indicated by the second portion of the message, whose appearance depends on the value assigned to 'n' in the option list of the PARM= parameter of the EXEC statement. If n is 1, or if n is not coded, the entire real or virtual portion of the dump data set will be printed. All remaining control statements are syntax-checked, but none are executed until a valid NEWDUMP, NEWTAPE, SEGTAB, or CVT control statement is encountered.

The fourth and fifth submessages are issued only if HMDPRDMP was processing the portion of the dump listing indicated. Processing continues with the next function.

*Programmer Response:* None.

#### HMD1591 HMDPRDMP PROGRAM CHECK { ENTIRE TAPE WILL BE PRINTED I ONLY NUCLEUS AND SQA WILL BE PRINTED I SELECT OPTION TO RETRY}

*Explanation:* A program check occurred in HMDPRDMP when it attempted to use information contained on the input dump tape.

*System Action:* HMDPRDMP action is indicated by the second portion of the message. If one of the first three submessages was issued, the program action taken depends on the value assigned to 'n' in the option list of the PARM= parameter of the EXEC statement. If n is 1, or if n is not coded, the entire real or virtual portion of the input dump data set will be printed. The remainder of the control statement is ignored. All remaining control statements are syntax-checked, but none are executed until a valid NEWDUMP, NEWTAPE, SEGTAB, or CVT control statement is encountered.

*Programmer Response:* None.

#### HMD1611 FORMAT ERROR { ENTIRE TAPE WILL BE PRINTED I ONLY NUCLEUS AND SQA WILL BE PRINTED I SELECT OPTION TO RETRY }

*Explanation:* HMDPRDMP encountered an error extracting data from the dump tape during the initialization process.
*System Action:* HMDPRDMP action is indicated by the second portion of the message. If one of the first three submessages was issued, the program action taken depends on the value assigned to 'n' in the option list of the PARM= parameter of the EXEC statement. If n is 1, or if n is not coded, the entire real or virtual portion of the input dump data set will be printed. The remainder of the current control statement is ignored. All remaining control statements are syntax-checked, but none are executed until a valid NEWDUMP, NEWTAPE, SEGTAB, or CVT control statement is encountered. The fourth and fifth submessages are issued only if HMDPRDMP was processing the portion of the dump listing indicated. Processing continues with the next function.

*Programmer Response:* None.

# HMD162I JOB iii NOT FOUND

*Explanation:* The indicated job was specified in a PRINT JOBNAME=jobname user control statement. The job could not be found in the storage dump.

*System Action:* HMDPRDMP execution continues with the next user control statement.

*Programmer Response:* None.

# HMD1631 GO FUNCTIONS TO BE PERFORMED I ongo operands I

*Explanation:* On execution of a GO control statement, this message lists the functions to be performed.

*System Action:* The indicated GO functions are performed. If the ONGO control statement has been previously issued by the user, the specified functions appear in this message. If no ON GO control statement was specified, the default functions, Q. L. F. E, and P A are indicated and will be performed.

*Programmer Response:* None;

# HMDl641 TAPE IS PRE-FORMATTED DUMP REMAINING PARAMETERS IGNORED

*Explanation:* HMDPRDMP has determined that the input tape data set is not an HMDSADMP high-speed or system produced dump. The input block size is less than 134 characters.

*System Action:* HMDPRDMP prints the contents of the input tape with no formatting. The current user control statement is ignored and the next control statement is obtained.

*Programmer Response:* Probable user error. If user control statements are being entered from the system console, the current tape volume should be demounted by entering the NEWDUMP or NEWTAPE control statement. Otherwise HMDPRDMP should be rerun using the correct dump tape.

*Problem Determination:* Table I, items 2, 13, 29.

# HMD1651 ERROR IN PRECEDING CONTROL STATEMENT (err)

*Explanation:* A syntax error was detected during the scan of an HMDPRDMP control statement. If the control statement error cannot be diagnosed by the HMDPRDMP program, an error description cannot and will not be issued with the message. Otherwise, the error description on the second line identifies the error as one of the following:

- DELIMITER ERROR IN JOBNAME OPERAND LIST. The job names specified by the JOBNAME keyword must be separated by commas.
- DELIMITER ERROR IN OPERAND FIELD OF aaaaaaaa. A delimiter error was encountered by an HMDPRDMP exit module in the operand field of its own verb; aaaaaaaa is replaced by that verh.
- DELIMITER ERROR IN PAGE OPERAND LIST. Parameters following the PAGE keyword of the PRINT verb must be separated by an equal sign, a comma, or parentheses. Some other delimiter was found during the scan.
- FILE OPERATION CANNOT BE PERFORMED ON D/A INPUT. The FILESEQ keyword parameter was used in the NEWDUMP control statement, but the corresponding dump data set was on a direct access device
- GO PARAMETER ENCOUNTERED IN ON GO OPERAND. The GO verb may not be specified as a verb in the ONGO list.
- INVALID CVT ADDRESS SPECIFIED. The value specified for the CVT verb is invalid. This value must be specified as a 1 to 6 digit hexadecimal address.
- INVALID DELIMITER FOLLOWING KEYWORD. A keyword is followed by an invalid delimiter.
- INVALID DELIMITER FOLLOWING VERB. The delimiter separating two verbs or a verb and a keyword is invalid.
- INVALID KEYWORD. A keyword is invalid.
- INVALID KEYWORD IN OPERAND FIELD OF aaaaaaaa. An invalid keyword was encountered by an HMDPRDMP exit module in the operand field of its own verb; aaaaaaaa is replaced by that verb.
- INVALID PAGE DEVICE ADDRESS. The device address value in the operand of the PAGE keyword must contain 3 digits, each of which must be within the numbers 0 through 9 or the letters A through F. At least one of the digits specified was not in either of these ranges.
- INVALID SEGTAB ADDRESS SPECIFIED. The value specified for the SEGTAB verb is invalid. This value must be specified as a 1 to 6 digit hexadecimal address.
- INVALID { SGG I TTR } VALUE SPECIFIED. The TTR or SGG value must be within the numbers 0 through 9 or the letters A through F. At least one of the digits specified was not in either of these ranges.
- INVALID VERB. The verb of a control statement is not known to HMDPRDMP.

**HMx** 

• JOBNAME LENGTH GREATER THAN 8. A job name specified in the JOBNAME operand has a length greater than 8 characters.

) **\*\* Htt\*rt\* ,.tt,t** 

- KEYWORD LENGTH GREATER THAN 8. A keyword was found that has more than 8 characters.
- LENGTH OF PAGE DEVICE ADDRESS NOT EQUAL 3. The device address in the PAGE keyword operand must be 3 digits. The address specified was not 3 digits.
- LENGTH OF PAGE {SGG I TTR} GREATER THAN 6. A TTR or SGG value in the PAGE operand list was specified with more than 6 hexadecimal digits.
- LENGTH OF REAL ADDRESS GREATER THAN 6. A storage address in the REAL operand list was specified with more than 6 hexadecimal digits.
- LENGTH OF STORAGE ADDRESS GREATER THAN 6. A virtual storage address, in the STORAGE operand list, is specified with more than 6 hexadecimal digits.
- NAME MISSING FROM JOBNAME OPERAND LIST. No job name is specified for the JOBNAME keyword of the PRINT verb.
- NEWDUMP KEYWORD VALUE ERROR. There is syntax error in the keyword parameters of the NEWDUMP control statement.
- NEWTAPE OPERATION CANNOT BE PERFORMED. HMDPRDMP could not position the input tape at the core image dump specified by the NEWDUMP or NEWTAPE control statement. The FILESEQ keyword parameter was used on the NEWDUMP control statement and the input dump data set resides on a non-label magnetic tape volume. The volume did not contain the specified number of files.
- NO DUMP FOR SPECIFIED DEVICE. The input data set did not contain a PAGE data set dump for the device address specified in the operand of the PAGE keyword.
- NO INPUT DD CARD. The value of the DDNAME keyword of the NEWDUMP control statement specified a DD statement which is not included with the JCL statements used to execute the HMDPRDMP service aid program.
- OPERAND MISSING. The value for a keyword parameter is not specified.
- STARTING OMITTED IN PAGE OPERAND. TTR or SGG values in the operand of the PAGE keyword must appear in pairs. The first address of a pair was omitted.
- STARTING OMITTED IN REAL OPERAND. Values in the operand of the REAL keyword must appear in pairs. An odd number of addresses was specified in this list.
- STARTING OMITTED IN STORAGE OPERAND. A virtual storage address in the STORAGE keyword must appear in pairs. The first address of a pair was omitted.
- SYNTAX ERROR IN OPERAND FIELD OF aaaaaaaa. A syntax error was encountered by an HMDPRDMP exit module in the operand field of its own verb; aaaaaaaa is replaced by that verb.
- TOO MANY JOBNAMES IN LIST. More than ten job names were specified for the JOBNAME keyword of the PRINT verb.
- UNBALANCED PARENTHESIS. Unbalanced parentheses were found in the value of a keyword operand.
- VERB LENGTH GREATER THAN 8. The verb is longer than 8 characters.

*System Action:* If user control statements are being provided by the SYSIN data set, HMDPRDMP will scan the remaining control statements for syntax errors. No control statements will be executed until a correct NEWDUMP or NEWTAPE control statement is encountered. If user control statements are being entered from the system console, the HMDPRDMP program issues message HMD155D to allow the operator to enter a new control statement.

*Programmer Response:Probable* user error. If the control statements entered by way of the card reader, rerun the job specifying the control statements in the proper syntax.

*Problem Determination:* Table I, items 2, 13, 29.

# HMDl66I FORMAT ERROR DURING JOBNAME SEARCH

*Explanation:* HMDPRDMP encountered a format error while attempting to locate the virtual storage assigned to a specified job.

*System Action:* HMDPRDMP execution continues and, if possible, the search is continued.

*Operator Response:* None.

# HMDl68I DUMP DATA SET EMPTV - DD ddn

*Explanation:* The dump data set described by DD statement ddn does not contain a core image dump or a preformatted dump.

*System Action:* If the user control statements are being entered from the SYSIN data set, HMDPRDMP will scan the remaining control statements for syntax errors. No control statements will be executed until a correct NEWDUMP or NEWTAPE statement is encountered. If user control statements are being entered from the console, message HMD155D will be issued to allow the user to enter a new HMDPRDMP control statement.

*Operator Response:* Probable user error. The current input data set can not be processed by HMDPRDMP. If additional dumps are to be processed by HMDPRDMP, the NEWDUMP or NEWTAPE control statements may be used to specify a different input data set. Otherwise, execution of HMDPRDMP can be terminated by replying 'END' to message HMD155D.

# HMD170I END OF FILE ON SYSIN - CONTROL PASSED TO OPERATOR

*Explanation:* All user control statements in the SYSIN data set have been processed without encountering an END control statement.

*System Action:* HMDPRDMP issues message HMDl55D to the system console.

*Programmer Response:* None.

# HMD171I PROCESSING FOR CURRENT DUMP DISCONTINUED

*Explanation:* A user control statement syntax error has been detected. This message notes the position in the SYSIN data set after which user control statements were ignored.

*System Action:* All remaining user control statements in the SYSIN data set are scanned, but none are executed until a valid NEWDUMP, NEWTAPE, SEGTAB, or CVT verb is encountered. If an end-of-file condition is reached without encountering an END statement, message HMD155D is issued.

*Programmer Response:* None.

# HMDl72I FUNCTION TERMINATED BY OPERATOR

*Explanation:* STOP has been entered in reply to message HMD1561.

*System Action:* HMDPRDMP ceases processing the current function statement and obtains the next user control statement.

*Programmer Response:* None.

# HMD173I SYSUTI IS NOT DA - DUMP WILL BE PROCESSED ON TAPE

*Explanation:* The SYSUTl data set was not assigned to a direct access device.

*System Action:* Instead of processing the dump data set on direct access storage, HMDPRDMP processes the dump on the input tape.

*Programmer Response:* None.

# **HMx**

# HMD174I { SYSUT1 | SYSUT2 } LOADED

*Explanation:* The work data set indicated in the message text has been loaded from the input data set.

*System Action:* If the work data set is SYSUTl, module HMDPREAD will get the dump information from the SYSUTI data set. If the work data set is SYSUT2, the copying of the data set has been successful; execution terminates.

*Programmer Response:* None.

#### HMD175I NO TAPE DD CARD - SYSUT1 ASSUMED LOADED

*Explanation:* A TAPE DD statement is not included in the HMDPRDMP JCL.

*System Action:* HMDPRDMP assumes that the dump to be processed is in the data set described by the SYSUTl DD statement. Dump processing will be attempted on this data set.

*Programmer Response:* None.

# HMDl761 ddn DO NOT TAPE DEVICE - NO WORK FILE DD

*Explanation:* The HMDPRDMP program has determined that the input data set does not reside on a tape device. The input data set is specified by the TAPE DD statement or by the DDNAME operand of the NEWDUMP control statement. When the input data set does not reside on a tape volume, one of the work files, SYSUTl or SYSUT2, is required, but neither of these has been specified.

*System Action:* HMDPRDMP execution terminates.

Programmer Response: Either define the input as the SYSUT1 data set and omit the TAPE DD statement, or supply a DD statement for one of the following work data sets:

- SYSUT1 This is a direct access work data set which is used temporarily to hold the dump during HMDPRDMP processing.
- SYSUT2 This may be any data set to which the dump is copied for later processing by HMDPRDMP.

*Problem Determination:* Table I, items 1, 2, 13, 29.

#### HMDl771 THESE MODULES NOT FOUND

#### HMDl77I mod

#### HMDl771 mod

#### etc.

*Explanation:* HMDPRDMP was unable to locate the named modules in either SYSI.LINKLIB or in a private library.

*System Action:* HMDPRDMP suppresses the function that required the use of the named modules, issues message HMDI801 to indicate which function cannot be used, and continues processing with one of the following actions:

- If the module named in message HMD180I is required for execution of a control statement, that control statement is not executed, and HMDPRDMP proceeds with the next control statement.
- If the module is a user exit program for the EDIT function of HMDPRDMP, message HMD2141 is issued to indicate that EDIT processing will terminate. HDPRDMP continues with the next control statement.
- If the module is a format appendage for the EDIT function of HMDPRDMP, message HMD2151 is issued to indicate that trace records requiring this appendage will be printed in the hexadecimal dump format.

*Operator Response:* Note the module names identified by message HMD177I and inform the system programmer that this message has been issued.

*Programmer Response:* If the module named in message HMD177I has the format HMDUSRxx, xx being a hexadecimal number in the range 1-50, the module is a user format appendage for the EDIT function. Trace records requiring this module are user trace records for which the hexadecimal dump may be desired. If this is the case, no programmer action is required. If the module name is not of the format HMDUSRxx, or if the user format appendage is desired, message HMDl771 indicates a probable user error. The required HMDPRDMP module must be link edited into a private library or the SYS1.LINKLIB data set.

*Problem Determination:* Table I, items 2, 4, 29.

#### HMDl781 I/O ERROR ON BLDL

*Explanation:* HMDPRDMP issued a BLDL macro instruction to locate a required module. The BLDL macro instruction encountered an input/output error.

*System Action:* HMDPRDMP suppresses the function that required use of the module, issues message HMDl80I to indicate which function cannot be used, and continues processing with one of the following actions:

- If the module named in message HMD180I is required for execution of a control statement, that control statement is not executed and HMDPRDMP proceeds with the next control statement.
- If the module named in message HMD180I is a user exit program or a format appendage for the EDIT function of HMDPRDMP, message HMD2141 is issued to indicate that EDIT processing will terminate. HMDPRDMP proceeds with the next control statement.

*Operator Response:* Inform the system programmer that this message was issued.

*Programmer Response:* Verify that the HMDPRDMP modules have been link edited correctly into the private library or SYS1.LINKLIB data set.

*Problem Determination:* Table I, items 1,4,29.

HMDlSOI mod FUNCTION INOPERATIVE

*Explanation:* The function of HMDPRDMP, mod in the message text, is inoperative. This module can be one of the following:

- Required for the execution of an HMDPRDMP control statement. In this case, the module name will have the format HMDPRxxx where xxx is one of:
	- PAL PRINT ALL function,
	- PCR PRINT CURRENT function
	- PDR PRINT F03 function (DAR),
	- FXT FORMAT function
	- PJB PRINT JOBNAME= (print storage by specific jobname)
	- LPA LINK PACK AREA map function
	- **SCN** EDIT GTF trace data (control card scan phase)
	- XED EDIT GTF trace data (processing phase)
	- **OCB** Queue Control Block trace,
	- PPG PRINT PAGE function,
	- **NUC** PRINT NUCLEUS, SQA, and CSA functions
	- PMS PRINT STORAGE= or PRINT REAL
	-
- A system or subsystem format appendage routine for the EDIT function of HMDPRDMP. In this case, the module name has the format HMDSYSxx where xx is a hexadecimal number, or HMDUSRyy where yy is a hexadecimal number in the range 51-FF.
- A user exit program for the EDIT function of HMDPRDMP as specified by the EXIT parameter of the EDIT control statement.

*System Action:* The action taken by HMDPRDMP depends on why the named function has become inoperative. One of the messages HMDI77I or HMDI781 is issued prior to issuing message HMDI80I to indicate both the reason for the function becoming inoperative and the resulting system action.

*Operator Response:* None.

*Programmer Response:* Follow the recommended programmer response indicated for messages HMD1771-HMDl781.

*Problem Determination:* Table I, items 25c, 29.

## HMD1811 DELETE ERROR - mod

*Explanation:* During execution of the EDIT function, HMDPRDMP attempted to acquire storage for the load of a program segment by deleting the loaded module (mod). It was found that module (mod) had already been deleted.

*System Action:* EDIT execution terminates; HMDPRDMP processing proceeds with the next control statement.

*Operator Response:* Report this message to the programmer.

*Programmer Response:* Probable user error. User exit programs and user format appendages for the EDIT function must not issue the DELETE macro instruction specifying modules of HMDPRDMP. Verify that this is not done. Rerun the job including a SYSPRINT DD statement in the HMDPRDMP JCL.

*Problem Determination:* Table I, items 1, 2, 4, 29.

#### HMDl84I INPUT DATA SET INVALID

*Explanation:* HMDPRDMP has detected that the input data set is not a HMDSADMP high-speed dump or a system svc dump. The input block size is greater than 133 characters; therefore, the tape cannot be printed.

*System Action:* If user control statements are being provided by SYSlN data set, HMDPRDMP will scan remaining control statements for syntax errors. No control statement will be executed until a correct NEWDUMP, NEWTAPE, CVT=,SEGTAB=, or END control statement is encountered. If user control statements are being entered by way of the console, HMDPRDMP issues message HMD155D to let the user enter a new control statement.

*Operator Response:* Probable user error. If control statements are being entered by way of the console, the current tape volume should be demounted by entering the NEWDUMP or NEWTAPE control statement. Otherwise execute HMDPRDMP again, making sure that the correct dump tape is mounted.

*Problem Determination:* Table I, items 2, 13,28,29.

#### HMDl87I INVALID EXEC CARD PARAMETER

*Explanation:* The HMDPRDMP program detected a syntax error in the value of the PARM= parameter of its EXEC JCL statement.

*System Action:* HMDPRDMP processing continues; the value assumed for this parameter may be in error.

*Programmer Response:* Probable user error. Correct the value of the PARM= parameter, and make sure that a SYSPRINT DD statement has been included with the HMDPRDMP JCL.

*Problem Determination:* Table I, items 1, 4, 29.

## HMDl99D CONTINUE DEFINITION

*Explanation:* Control statements for the EDIT function of HMDPRDMP are being entered from the system console. An EDIT control statement is to be continued.

*System Action:* The HMDPRDMP program enters a wait pending the operator's reply.

*Operator Response:* Enter the continuation for the current EDIT control statement.

#### HMD201I INVALID KEYWORD BEGINNING WITH xxx

*Explanation:* While scanning a control statement, EDIT has encountered an invalid keyword. The first three characters of that keyword are indicated by xxx.

*System Action:* If control statements are being provided by the SYSIN data set, the function requested by the control statement in error will not be executed. Further action depends on the type of data set being processed:

- 1. If a dump data set is being processed, HMDPRDMP will syntax-check the remaining control statements for that dump without executing them.
- 2. If an external trace data set is being processed, HMDPRDMP will resume processing with the next control statement.

If user control statements are being entered from the primary system console, HMDPRDMP issues message HMD210D to allow the user to enter EDIT keywords.

*Operator Response:If* the control statements are being entered by way of the system console, reenter the EDIT keywords with correct syntax.

*Programmer Response:* Probable user error. If the control statements are being provided by the SYSIN data set, rerun the job using valid keywords and abbreviations.

*Problem Determination:* Table I, items 2, 4,29.

#### HMD202I INVALID PARENTHESES

*Explanation:* While scanning a control statement, EDIT encountered either unbalanced parentheses or parentheses around keyword values for which only one value may be specified.

*System Action:* If control statements are being provided by the SYSIN data set, the function requested by the control statement in error will not be executed. Further action depends on the type of data set being processed:

- 1. If a dump data set is being processed, HMDPRDMP will syntax-check the remaining control statements for that dump without executing them.
- 2. If an external trace data set is being processed, HMDPRDMP will resume processing with the next control statement.

If user control statements are being entered from the primary system console, HMDPRDMP issues message HMD2lOD to allow the operator to enter EDIT keywords.

*Operator Response:* If entering the control statements from the system console, reenter the EDIT keywords correctly.

*Programmer Response:* Probable user error. If the control statements were entered by way of the SYSIN data set, rerun the job, making sure that all parentheses are paired and that no parentheses are used with the DDNAME and EXIT keywords.

*Problem Determination:* Table I, items 2,4,29.

# HMD203I INVALID PARM VALUE FOR KEYWORD keywd

*Explanation:* While scanning the keyword parameter - keywd, EDIT encountered a value that contains other than valid alphameric values or a value that falls outside the range of values allowed for that keyword.

*System Action:* If control statements are being provided by the SYSIN data set, the function requested by the control statement in error will not be executed. Further action depends on the type of data set being processed:

- 1. If a dump data set is being processed, HMDPRDMP will syntax-check the remaining control statements for that dump without executing them.
- 2. If an external trace data set is being processed, HMDPRDMP will resume processing with the next control statement.

If user control statements are being entered from the primary system console, HMDPRDMP issues message HMD2lOD to allow the operator to enter EDIT keywords.

*Operator Response:* If the control statements are being entered by . way of the system console, reenter the EDIT keywords, making sure that all the errors mentioned above have been corrected.

Programmer Response: Probable user error. If the control statements are being provided by the SYSIN data set, rerun the job, making sure that alphabetic and numeric characters are used correctly, and that all parameters fall within the range of values allowed.

*Problem Determination:* Table I, items 2, 4,29.

#### HMD204I LENGTH OF PARM INVALID FOR KEYWORD keywd

*Explanation:* While scanning parameter values associated with keyword (keywd), EDIT encountered a parameter value that exceeds the maximum length allowed for parameters of that keyword.

*System Action:* If control statements are being provided by the SYSIN data set, the function requested by the control statement in error will not be executed. Further action depends on the type of data set being processed:

- 1. If a dump data set is being processed, HMDPRDMP will syntax-check the remaining control statements for that dump without executing them.
- 2. If an external trace data set is being processed, HMDPRDMP will resume processing with the next control statement.

If user control statements are being entered from the primary system console, HMDPRDMP issues message HMD210D to allow the operator to enter EDIT keywords.

*Operator Response:* If the control statements are being entered from the system console, reenter the EDIT keywords, making sure that the error mentioned above has been corrected.

*Programmer Response:* Probable user error. If the control statements are being provided by the SYSIN data set, rerun the job, making sure that all parameter values conform to length requirements.

*Problem Determination:* Table I, items 2, 4, 29.

#### HMD205I DUPLICATE KEYWORD - keywd

*Explanation:* While scanning a control statement, EDIT encountered the EXIT or DDNAME keyword after it had already been specified with a different value.

*System Action:* If control statements are being provided by the SYSIN data set, the function requested by the control statement in error will not be executed. Further action depends on the type of data set being processed:

- 1. If a dump data set is being processed, HMDPRDMP will syntax-check the remaining control statements for that dump without executing them.
- 2. If an external trace data set is being processed, HMDPRDMP will resume processing with the next control statement.

If user control statements are being entered from the primary system console, HMDPRDMP issues message HMD210D to allow the operator to enter EDIT keywords.

*Operator Response:* If the control statements were entered from the system console, reenter the EDIT keywords, making sure that the error mentioned above has been corrected.

*Programmer Response:* Probable user error. If the control statements are being provided by the SYSIN data set, rerun the job, making sure that the EXIT or DDNAME keyword is specified only once per EDIT control statement.

*Problem Determination:* Table I, items 2, 4, 29.

## HMD206I EXCESSIVE NO. PARM VALUES FOR KEYWORD keywd

*Explanation:* While scanning multiple parameter values associated with keyword (keywd), EDIT has encountered a greater number of unique parameter values than is allowed for this keyword.

*System Action:* If control statements are being provided by the SYSIN data set, the function requested by the control statement in error will not be executed. Further action depends on the type of data set being processed:

- 1. If a dump data set is being processed, HMDPRDMP will syntax-check the remaining control statements for that dump without executing them.
- 2. If an external trace data set is being processed, HMDPRDMP will resume processing with the next control statement.

If user control statements are being entered from the primary system console, HMDPRDMP issues message HMD210D to allow the operator to enter EDIT keywords.

*Operator Response:* If entering the control statements from the system console, reenter the EDIT keywords, making sure that the error mentioned above has been corrected.

*Programmer Response:* Probable user error. If the control statements were entered from the SYSIN data set, rerun the job, making sure that the number of unique parameter values does not exceed the maximum number allowed for this keyword.

*Problem Determination:* Table I, items 2, 4, 29.

# HMD207I INVALID DELIMITER FOR KEYWORD keywd

*Explanation:* While scanning values for keyword (keywd) EDIT has encountered either a delimiter in the place of a value or an unexpected type of delimiter.

*System Action:* If control statements are being provided by the SYSIN data set, the function requested by the control statement in error will not be executed. Further action depends on the type of data set being processed:

- 1. If a dump data set is being processed, HMDPRDMP will syntax-check the remaining control statements for that dump without executing them.
- 2. If an external trace data set is being processed, HMDPRDMP will resume processing with the next control statement.

If user control statements are being entered from the primary system console, HMDPRDMP issues message HMD210D to allow the operator to enter EDIT keywords.

*Operator Response:* If the control statements are being entered from the system console, reenter the EDIT keywords with the proper delimiters.

*Programmer Response:* Probable user error. If the control statements are being provided by SYSIN data set, check all delimiters and rerun the *iob*.

*Problem Determination:* Table I, items 2, 4, 29.

### HMD208I START VALUE EXCEEDS STOP VALUE IN **STMTS ABOVE**

*Explanation:* The START parameter value is larger than the STOP parameter value.

*System Action:* If control statements are being provided by the SYSIN data set, the function requested by the control statement in error will not be executed. Further action depends on the type of data set being processed.

- 1. If a dump data set is being processed, HMDPRDMP will syntax-check the remaining control statements for that dump without executing them.
- 2. If an external trace data set is being processed, HMDPRDMP will resume processing with the next control statement.

If user control statements are being entered from the primary system console, HMDPRDMP issues message HMD210D to allow the user to enter EDIT keywords.

*Operator Response:* If the control statements are being entered from the system console, reenter the EDIT keywords, making sure that the error mentioned above has been corrected.

*Programmer Response:* Probable user error. If the control statements are being provided by the SYSIN data set, rerun the job, ensuring

that the STOP parameter value is greater than the START parameter value.

*Problem Determination:* Table I, items 2, 4, 29.

# HMD209I INVALID USERID OR RANGE

*Explanation:* While scanning the parameter values associated with the USR keyword, EDIT has encountered one of the following conditions:

- An invalid symbolic EID
- An EID range in which the left (lower) value exceeds the right (upper) value

*System Action:* If control statements are being provided by the SYSIN data set, the function requested by the control statement in error will not be executed. Further action depends on the type of data set being processed:

- 1. If a dump data set is being processed, HMDPRDMP will syntax-check the remaining control statements for that dump without executing them.
- 2. If an external trace data set is being processed, HMDPRDMP will resume processing with the next control statement.

If user control statements are being entered from the primary system console, HMDPRDMP issues message HMD210D to allow the operator to enter EDIT keywords.

*Operator Response:* If entering the control statements from the system console, reenter the EDIT keywords, making sure that all of the errors mentioned above have been corrected.

*Programmer Response:* Probable user error. If the control statements were entered by way of the SYSIN data set, rerun the job, making sure that any symbolic ElDs used are valid and that the right (upper) value in anElD range is equal to or greater than the left (lower) value.

*Problem Determination:* Table I, items 2, 4,29.

#### HMD210D RESPECIFY EDIT KEYWORDS OR REPLY 'RUNEDIT'

*Explanation:* An EDIT control statement entered from the system console is in error. This message is issued to allow the operator to respecify the keywords contained in that statement or to select default processing.

*Note:* If the control statement has been divided into a string of continued lines, only the keywords for the line in error may be respecified. The keywords from the previous lines have already been accepted.

*System Action:* EDIT waits pending the operator's reply.

*Operator Response:* Do one of the following:

- Respecify the keywords and values from the statement in error including corrections to syntax violations as noted by messages HMD201I through HMD2091.
- Reply RUNEDIT to cause EDIT execution to begin with the parameters selected on the previously accepted control statements. If no control statements have been accepted, the default options (EDIT SYS, USR=ALL will be in effect.

# HMD21lI EDIT OPTIONS IN EFFECT-option list

*Explanation:* This message is issued to inform the user what keyword options have been accepted for EDIT's data reduction process. If more than one option has been accepted, they are separated by commas in the order specified below:

 $EXT =$  exitname DDNAME = ddname  $START = (day,hh.mm.ss)$  $STOP = (day,hh.mm.ss)$  $JOBNAMES = (jjj<sup>1</sup>, jjj<sup>2</sup>,...jjj<sup>5</sup>)$ 

```
TCBS = (tcbaddr^1, tcbaddr^2, \ldots, tcbaddr^5)either of the following: 
   10 =SIO = parm
          or 
   SIO = parm, IO = parmSVC = parmPI = parmUSR = parmEXT 
RNIO 
SRM 
DSP
```
In the options listed, parm may be either ALL, or SEL, where ALL indicates that all events within the event class will be edited, and SEL indicates that only events selected by the user supplying the keyword parameter values for that event class will be edited.

*System Action:* EDIT processing continues with the above data reduction options in effect.

*Operator Response:* None.

*Programmer Response:* None.

# HMD212I RCD ON PG nnnn. RET CODE rc RCVD FR MODULE mod

*Explanation:* The record currently being processed by EDIT has been dumped in hexadecimal on page number nnnn of the output data set. Module (mod) attempted to format that record, but EDIT was unable to process it because module (mod) returned an invalid return code (rc).

*System Action:* EDIT will display, in hexadecimal, the record associated with the error.

EDIT takes action based on the value of the ER parameter, specified in the EXEC statement of the HMDPRDMP JCL, as follows:

- o If the error was in a format appendage module, as soon as EDIT recognizes that a subsequent record requires that module, processing will terminate for that record and EDIT will select another. If the error was in a user exit module, records will continue to be processed by the format appendages. Message HMD2131 will then be issued by EDIT.
- If the error was in a format appendage module, all subsequent records requiring the same format module will be dumped in hexadecimal format. Message HMD2151 will then be issued by EDIT. If the error was in a user exit module, formatting of records will continue. Message HMD2131 will then be issued by EDIT.
- 2 Processing of the current EDIT function will terminate. Message HMD2141 is issued by EDIT, and processing will continue with the next control statement.

If ER=is not specified on the EXEC statement, a value of ER=2 will be assumed.

*Operator Response:* Report this message to the programmer.

*Programmer Response:* Probable user error if the module name is either:

- I. HMDUSRxx where xx is a hexadecimal number in the range 01-50.
- 2. A user exit name.

Verify that the module sets a valid return code, and correct it, if necessary.

*Problem Determination:* If the module name is neither case, (1) nor (2), see Table I, items 1,2,4,29. Make sure that a SYSPRINT DD statement is included in the HMDPRDMP JCL. Save a listing of the SYSPRINT data set and the GTF input trace data set or the dump data set being processed.

## HMD213I PROCESSING CONTINUES-BYPASSING MODULE mod

*Explanation:* This message is issued following message HMD2121 and message HMD2161 if the user has specified '0' as the value of the ER parameter on the HMDPRDMP EXEC statement. EDIT continues processing, bypassing format appendage or user exit module (mod).

*System Action:* EDIT execution continues. If the error noted in message HMD212I or HMD216I occurred in a format appendage module, further records requiring that module will not be processed. If the error noted in message HMD212I or HMD216I occurred in a user exit module, processing of records will continue without passing control to the failing user exit.

*Operator Response:* None.

*Programmer Response:* None.

# HMD214I CURRENT EDIT FUNCTION TERMINATED

*Explanation:* This message is issued, during EDIT execution, when one of the following occurs:

- 1. A user exit module could not be found or loaded for execution.
- 2. A format appendage module, required for processing an external data set, existed in the correct library but could not be loaded for execution.
- 3. During an attempt to load a user exit module or a format appendage module, an I/O error occurred during execution of a BLDL macro instruction.
- 4. EDIT attempted to acquire virtual storage space for the load of a module needed to process the current input record by deleting a previously loaded user exit or format appendage module which is no longer in use. EDIT found, however, that the previously loaded format appendage or user exit module had already been deleted.
- 5. The user has specified 2 or 3 as the value of the ER=parameter on the HMDPRDMP EXEC statement, and an error, identified by message HMD212I, and message HMD216I occurs. When the user has specified I as the value of the ER=parameter on the HMDPRDMP EXEC statement, EDIT continues processing, dumping in hexadecimal any record that requires format appendage module (mod) for editing.

*System Action:* The current EDIT function terminates. Processing continues with the next control statement.

*Operator Response:* None.

*Programmer Response:* None.

### HMD2lSI FURTHER RCDS REQUIRING mod WILL BE DUMPED IN HEX

*Explanation:* This message is issued following message HMD212I and message HMD216I when the user has specified '1' as the value of the ER=parameter on the HMDPRDMP EXEC statement. EDIT continues processing, dumping in hexadecimal any record that requires format appendage module (mod) for editing.

*System Action:* EDIT continues processing, having deleted format appendage module (mod). Any subsequent records requiring mod for editing will be dumped in hexadecimal.

*Operator Response:* None.

*Programmer Response:* None.

#### HMD216I RCD AND OTHER INFO ON PG nnnn. PGM CHECK IN MODULE mod

*Explanation:* A program check interrupt has occurred during execution of the format appendage or user exit module (mod). The current input record will be dumped in hexadecimal, along with information pertaining to the program check, on page nnnn of the HMDPRDMP data set.

*System Action:* EDIT will display in hexadecimal the record associated with the error. EDIT continues execution based on the value of the 'ER' parameter specified on the EXEC statement:

- o If the error was in a format appendage module, as soon as EDIT recognizes that a subsequent record requires that module, processing will terminate for that record and EDIT will select another. If the error was in a user exit module, records will continue to be processed by the format appendages. EDIT will then issue message HMD213I.
- $\mathbf{I}$ If the error was in a format appendage module, all subsequent records which require processing by the same format module will be dumped in hexadecimal format. Message HMD215I is then issued by EDIT. If the error was in a user exit module, the resultant action is the same as if 'ER=O' had been specified.
- 2 Processing of the current EDIT function will terminate. Message HMD214I is issued by EDIT. Processing continues with the next control statement.

If ER= is not specified on the EXEC statement, a value of ER=2 is assumed.

*Operator Response:* Report this message to the programmer.

*Programmer Response:* Probable user error if the module name is either:

- 1. HMDUSRxx where xx is a hexadecimal number in the range 01-50.
- 2. A user exit name.

Verify that the module in error has been thoroughly tested, using the 'ER=3' parameter value on the HMDPRDMP EXEC statement and including a SYSABEND DD statement in the HMDPRDMP JCL if a dump of the module is desired.

*Problem· Determination:* If the module name is neither case (I) or (2), see Table I, items I, 2, 4, 13, 29.

#### HMD2171 NO SYS DATA, JOB SELECTION NOT ALLOWED

*Explanation:* The EDIT function of HMDPRDMP is being used and the JOBNAME keyword parameter was specified on the EDIT control statement. The trace data set being processed is in the SYSM format; therefore, editing of trace records by specific jobname is not possible.

*System Action:* If control statements are being provided by the SYSIN data set, EDIT processing terminates and HMDPRDMP execution continues with the next user control statement. If control statements are being entered from the system console, message HMD218D will be issued allowing the operator to decide if EDIT processing is to continue.

*Operator Response:* Message HMD218D will be issued following message HMD217I. Respond to message HMD218D.

*Programmer Response:* Probable user error. If control statements are being provided by the SYSIN data set, do not use the JOBNAME parameters of the EDIT control statement. Make sure that a SYSPRINT DD statement is included in the HMDPRDMP JCL. Rerun the job.

If control statements are being entered from the system console, respond to message HMD218D when it is issued.

*Problem Determination:* Table I, items 1, 3, 4, 29. Save the GTF trace data set or the dump data set being processed.

# HMD218D REPLY 'C' TO EDIT WITHOUT JOB SELECTION, 'S' TO TERMINATE

*Explanation:* HMDPRDMP control statements are being entered from the system console. The EDIT function of HMDPRDMP is being used and the JOBNAME keyword parameter was specified on the EDIT control statement. Trace data being processed is in the SYSM format; therefore, editing by specific jobname is not possible. The operator is asked to decide whether or not processing is to continue without the requested selective editing.

*System Action:* The HMDPRDMP program waits pending the operator's reply.

*Operator Response:* If EDIT processing is to continue and all trace records are to be edited, reply 'C'. If EDIT processing is to stop, enter'S', causing HMDPRDMP execution to continue with the next user control statement.

# HMD219D EDIT DUMP-NO SELECT. REPLY DDNAME OR '0' TO TERMINATE

*Explanation:* HMDPRDMP control statements are being entered from the system console and the EDIT function is being used. The user has specified selective editing without including a DDNAME parameter in the EDIT control statement, thus requesting selective editing of GTF trace buffers in a dump data set. This is not permitted by the EDIT function.

*System Action:* The HMDPRDMP program enters a wait state until the response is entered.

*Operator Response:* If an external trace data set is to be edited, enter the ddname of the DD statement describing the data set. If an external trace data set is not to be edited, enter '0' and then enter the corrected EDIT control statement in response to message HMDI55D.

## HMD220I NO EDIT DD CARD - ddn

*Explanation:* The EDIT function of HMDPRDMP is being used. The DD statement specified by the EDIT keyword parameter DDNAME has been omitted from the HMDPRDMP JCL. In the message text, ddn is the name specified by this parameter.

*System Action:* EDIT processing terminates. HMDPRDMP execution continues with the next control statement.

*Operator Response:* Report this message to the programmer.

*Programmer Response:* Probable user error. Supply the necessary DD statement, or correct the DDNAME parameter by specifying the correct ddname. Make sure that a SYSPRINT DD statement has been included in the HMDPRDMP JCL.

*Problem Determination:* Table I, items 1, 4, 29.

# HMD224I BLKSIZE = 3500 ASSUMED, NOT SPECIFIED FOR DD- ddn

*Explanation:* The EDIT function of HMDPRDMP is being used. No blocksize was specified for the data set described by the DD statement ddn. This data set resides on a non-labeled magnetic tape volume.

*System Action:* EDIT processing continues with a blocksize of 3500 assumed.

*Operator Response:* None.

*Problem Determination:* Table I, items 1, 4, 29.

# HMD22SI (PARTITION) TOO SMALL FOR EDIT BUFFERS

*Explanation:* HMDPRDMP's partition is too small to contain the trace data set buffers. The amount of storage required for the buffers is two times the BLKSIZE. If BLKSIZE is not specified on the DD statement, a default of 3500 bytes is assumed.

*System Action:* EDIT processing terminates. HMDPRDMP execution continues with the next user control statement.

*Operator Response:* Report this message to the programmer.

*Programmer Response:* Probable user error. Either (1) increase the partition size, or (2) decrease the value of the BLKSIZE parameter.

*Problem Determination:* Table I, items 1,4,29.

# HMD226I NO RECORDS IN REQUESTED INTERVAL

*Explanation:* EDIT did not fmd any records in the requested interval for one of the following reasons:

- The time interval specified by the START/STOP keywords is within the time interval covered by the trace data set, but GTF did not generate any records during that time.
- The entire trace data set was generated before the START=time indicated by the EDIT control statement.

*System Action:* EDIT processing terminates. HMDPRDMP execution continues with the next user control statement.

*Operator Response:* None.

*Programmer Response:* None.

# HMD227I DATA SET CREATED AFTER STOP TIME

*Explanation:* The EDIT function of HMDPRDMP is being used for an external trace data set. The user specified a STOP=value in his EDIT control statement that is earlier than the value of any time stamp record in the data set.

*System Action:* Current EDIT processing terminates and processing resumes with the next control statement.

*Operator Response:* Report this message to the programmer.

*Programmer Response:* Probable user error. Make sure that the STOP=time is within the time-range of this data set (this can be determined by executing HMDPRDMP EDIT with the same data set, specifying the SYS and USR=ALL options, and examining the block time stamps). Rerun the job with the correct STOP=value.

*Problem Determination:* Table I, items 4,29.

### HMD228I TRACE INPUT TO EDIT FROM (NON-OS/VSl **SYSTEM)**

*Explanation:* The trace tape mounted as input for HMDPRDMP EDIT was created on an operating system other than OS/VSl.

*System Action:* HMDPRDMP EDIT processing terminates.

*Programmer Response:* Probable user error. Make sure that the output tape was created by HHLGTF or HMDSADMP service aids on an OS/VSI system.

*Problem Determination:* Table I, items 2, 13,29.

# HMD229I MODULE mod EXCEEDS 10K LIMIT

*Explanation:* The size of the user exit or user format appendage (mod) is greater than 10K.

*System Action:* Further processing depends on the nature of the appendage and the type of trace data set being processed:

- If the data set being processed is an external trace data set, EDIT issues message HMD2141 and terminates processing.
- If the data set being processed is an internal trace data set and module (mod) is a user exit, EDIT issues message HMD214I and terminates processing.
- If the data set being processed is an internal trace data set and module (mod) is a user format appendage, EDIT issues messages HMD2lS1 and dumps, in hexadecimal format, further records requiring that format appendage.

*Programmer Response:* Ensure that the user exit or user format appendage is less than 10K.

## HMD2SlI INPUT FILE DOES NOT CONTAIN A REAL OR VIRTUAL DUMP

*Explanation:* HMDPRDMP has determined that the input data set does not contain a real or virtual dump and therefore cannot print storage for a real or virtual request.

# **HMx**

*System Action:* HMDPRDMP execution continues, but virtual and real requests cannot be printed.

*Operator Response:* Probable user error. If control statements are being entered through the console, the current tape volume should be demounted by entering the NEWDUMP or NEWTAPE control statement. Otherwise, execute HMDPRDMP again, making sure that the correct dump tape is mounted.

*Problem Determination:* Table I, items 2, 13,28, 29.

#### HMD252I INPUT FILE DOES NOT CONTAIN A REAL **DUMP**

*Explanation:* HMDPRDMP has determined that the input data set does not contain a real storage dump for a PRINT REAL operation.

**System Action: HMDPRDMP execution continues without satisfying** PRINT REAL requests.

*Operator Response:* Probable user error. If control statements are being entered by way of the console, the current tape volume should be demounted by entering the NEWDUMP or NEWTAPE control statement. Otherwise, execute HMDPRDMP again, making sure that the correct dump tape is mounted.

*Problem Determination:* Table I, items 2, 13,28, 29.

#### HMD253I INPUT DOES NOT CONTAIN A PAGE DATA SET **DUMP**

*Explanation:* HMDPRDMP cannot perform the requested PRINT PAGE operation because the input data set does not contain a page data set dump.

*System Action:* HMDPRDMP continues processing without printing page data set dumps.

*Operator Response:* Probable user error. If control statements are being entered by way of the console, the current tape volume should be demounted by entering the NEWDUMP or NEWTAPE control statement. Otherwise, execute HMDPRDMP again, making sure that the correct dump tape is mounted.

*Problem Determination:* Table I, items 2, 13, 28, 29.

# HMD254I SYSUTI D.A. FILE NOT DEFINED-EXECUTION TERMINATED

*Explanation:* Because there is no TAPE DD statement included in the HMDPRDMP JCL, the dump information is assumed to be on the direct access file, SYSUTl. However, either the SYSUTI DD is not defmed or else the file described by that DD statement is not direct access storage.

*System Action:* Execution terminates.

*Programmer Response:* Probable user error. Either supply a TAPE DD statement defming a tape containing dump data sets, or supply a SYSUTl DD statement describing a direct access data set that contains dump information.

*Problem Determination:* Table I, items 1, 2, 3, 4, 13, 29.

#### HMD260I UNABLE TO ACCESS { PAGE | SEGMENT } TABLE AT adr ID = id

*Explanation:* HMDPRDMP was unable to access the Segment Table or Page Table for location zero from the 3-byte real storage address (adr) obtained from dumped storage.

- **Meaning**
- 1. The address was specified by the user with the SEGTAB= control statement.
- 2. The address was found in the Store Status area in dumped storage for control register 1 (location X'IC4').
- 3. The address was found in the CVT for the dumped system.

*System Action:* If id is 1 or 2, processing continues; HMDPRDMP will use the system Segment Table Origin address found in the CVT. If id is 3, a format error is indicated and HMDPRDMP processing continues as described by message HMD161I.

*Programmer Response:* If id is 1 or 2, no response is necessary. The specified SEGTAB=address was erroneous or the control register 1 Store Status area was invalid. HMDPRDMP processing continues by using the Segment Table Origin found in the CVT. (An id of 3 should only occur after this message was issued with an id of I or 2.) When this message occurs twice, one of the following has occurred:

- 1. An I/O error occurred and the record is not on the dump data set or cannot be read from the dump data set.
- 2. Both the control register 1 and the CVT pointers to the segment table are invalid.
- 3. The dump data set created by HMDPRDMP is not on a relocate system.

If HMDPRDMP error option I is specified on the EXEC statement, all of real storage is dumped by real storage addresses. Use this dump to determine the cause of the second appearance of this message. For case I, no response is possible. In case 2, use the SEGT AB=control statement pointing to the real storage address of the Segment Table and run the job again. In case 3, try to process the dump data set with PRDMP for the proper system.

*Problem Determination:* Table I, items 1, 2, 3, 4, 29.

# HMD2611 UNABLE TO ACCESS CVT

*Explanation:* HMDPRDMP was unable to locate the CVT in the dump data set. If input is an SVC dump, then selected portions of storage were dumped that did not include the CVT. If input was created by HMDSADMP, then there was a probable I/O error either creating or reading the data set.

*System Action:* Processing continues; all verbs are syntax checked, but only PRINT STORAGE and PRINT NUCLEUS are acted on.

*Programmer Response:* None.

#### HMD262I STORE STATUS DATA NOT AVAILABLE IN **DUMP**

*Explanation:* During initialization, either control register 0 or control register 1 was zero or could not be accessed from the dump data set logout area (location X'ICO' or X'IC4' respectively). HMDPRDMP assumes that either store status was not performed before an HMDSADMP was taken or the first data record is missing on the dump data set. Data saved by store status in the dumped storage of control register 1 includes the current PSW, the general purpose registers, the floating point registers, and the control registers.

*System Action:* Processing continues. HMDPRDMP will attempt to find the system segment table address in the CVT. The Store Status data area will be printed by the processing verbs; however, this data will be invalid when analyzing the dump.

*Programmer Response:* None.

# HMD263I DUMP IS NOT FROM OS/VSl SYSTEM

*Explanation:* HMDPRDMP can only process dumps from OS/VSl systems. A check is made in the dumped system's CVT option field (CVTDCB) for the OS/VSl system configuration. If it is a real dump then it must have been created by HMDSADMP for that system; this one was not.

*System Action:* A format error occurs; processing continues as described by message HMD 1611.

*Programmer Response:* Probable user error. Check the module name in the output and verify that the dump is from an OS/VSl system. Real storage dumps will have HMDSADMP as the module name. System-generated dumps will have the name of the system component requesting the dump as the module name. Verify that

this component is part of the OS/VSl system. Dumps created by other systems must be processed by the version of PRDMP for that system.

*Problem Determination:* Table I, items 1, 2, 3,4,29.

## HMD264I PAGE TABLE FOR LOCATION ZERO NOT VALID  $ID = id$

*Explanation:* HMDPRDMP could not fmd the Segment Table Origin because the page table entry for location zero in storage did not agree with a predetermined image of the page table for that location. The ID (id) indicates where the segment table address was obtained:

id Meaning

- 1. The address was specified by the user with the SEGTAB=control statement.
- 2. The address was found in the Store Status area in dumped storage for control register 1 (location  $X<sup>'</sup>1C4$ ).
- 3. The address was found in the CVT for the dumped system.

*System Action:* If id is I or 2, processing continues; HMDPRDMP will use the Segment Table Origin address found in the CVT. If ID is 3, a format error is indicated and HMDPRDMP processing continues as described by message HMD1611.

*Programmer Response:* If id is I or 2, no response is necessary. An id of 3 indicates that the Segment Table Origin pointer from the CVT was used. This id should only occur if message HMD260I or HMD264I with an id of I or 2 has been issued. If error option I is used, all of storage is dumped by real storage address. Use this dump to determine if the Page Table pointed to by the first word of the Segment Table has been overlaid.

*Problem Determination:* Table I, items 1, 2, 3, 4, 29.

### HMD26SI COLUMNS 73-80 OF PRECEDING CONTROL STATEMENT WILL BE IGNORED

*Explanation:* HMDPRDMP accepts 72 column card input and ignores any non-blank characters in columns 73 through 80.

*System Action:* Processing continues.

*Operator Response:* None.

# HMD266I NO STAE PROTECTION rc

*Explanation:* A STAE macro instruction, issued to provide recovery when loading modules for the exit interface, failed. In the message text, rc is the return code from STAE and indicates why the STAE was not accepted:

- rc Meaning
- 00 An SCB is successfully created, overlaid, or cancelled.
- 04 Storage for an SCB is not available.
- 08 The user is attempting to cancel or overlay a nonexistent SCB, or is issuing a STAE in his STAE exit routine.
- OC The exit routine or parameter list address is invalid.
- 10 The user is attempting to cancel or overlay an SCB not associated with his level of control.

*System Action:* Processing continues. If a load for an exit interface module should fail, then HMDPRDMP will abnormally terminate. Problem determination messages will provide detailed information about the cause of the failure.

*Programmer Response:* If rc is 04, attempt to rerun the job. Otherwise, see the Problem Determination section below.

*Problem Determination:* Table I, items I, 2, 3, 4, 5, 29. Table II, execute the EDIT function of HMDPRDMP specifying edit old output for the failing jobname.

#### HMD2811 HMDPRDMP EXIT INTERFACE INOPERATIVE mod, cde

*Explanation:* HMDPRDMP was unable to load a required exit interface module (mod) and consequently, the exit function of HMDPRDMP is inoperative. cde is the ABEND completion code returned from this LOAD.

*System Action:* HMDPRDMP continues processing without the exit interface. Exit verbs will be ignored as indicated in message HMD289I. Exit modules defmed in HMDPRECT will not obtain control on the various HMDPRDMP exits.

*Operator Response:* Notify the system programmer of this message.

*Programmer Response:* Follow the directions for the system completion code (cde) in *OS/VS Message Library: VSl System Codes,* GC38-1003.

## HMD287I UNABLE TO LOAD EXIT MODULE-mod, cde

*Explanation:* The exit control table HMDPRECT) indicated that module (mod) should by loaded to process a HMDPRDMP exit, but HMDPRDMP was unable to load the exit module. In the message text, cde is the ABEND completion code returned from this LOAD.

*System Action:* Processing continues. HMDPRDMP will not attempt to invoke this exit module for HMDPRDMP exits during the remainder of this execution. If the exit has its own verb, however, HMDPRDMP will attempt to invoke the exit routine each time the verb is encountered.

*Operator Response:* Notify the system programmer of this message.

*Programmer Response:* Follow the directions for system completion code (cde) in *Message Library: VSl System Codes,* GC38-1003.

# HMD288I NO OUTPUT PRODUCED BY verb

*Explanation:* A HMDPRDMP exit module was processing in conjunction with its own verb (verb) and produced no output to the PRINTER data set.

*System Action:* Processing continues with the next control statement.

*Operator Response:* None.

*Programmer Response:* If the module that processes verb is an IBM-supplied HMDPRDMP exit module, this message indicates a probable system error. Make sure that the exit verb and its associated operands, if any, were specified correctly. If the module is a user-supplied HMDPRDMP exit module, this message indicates a probable user error, unless the exit routine intentionally produces no output under certain conditions. Make sure that the exit routine is coded correctly if some output is expected under all conditions.

*Problem Determination:* Table I, items I, 2, 3, 13,22,29.

# HMD289I VERB IGNORED-verb

*Explanation:* The HMDPRDMP exit interface function is inactive as indicated by message HMD281I. HMDPRDMP determined that verb was probably an exit verb defmed in HMDPRECT, but the inoperative exit interface could not determine if it was a valid exit verb.

*System Action:* The verb is ignored. HMDPRDMP processing continues normally for all verbs not defmed in HMDPRECT.

*Programmer Response:* Correct the problem that caused the exit interface to be inactive, as specified by message HMD281I.

**HMx** 

 $\sim$ 

 $\sim$ 

# Power Warning Messages (ICF)

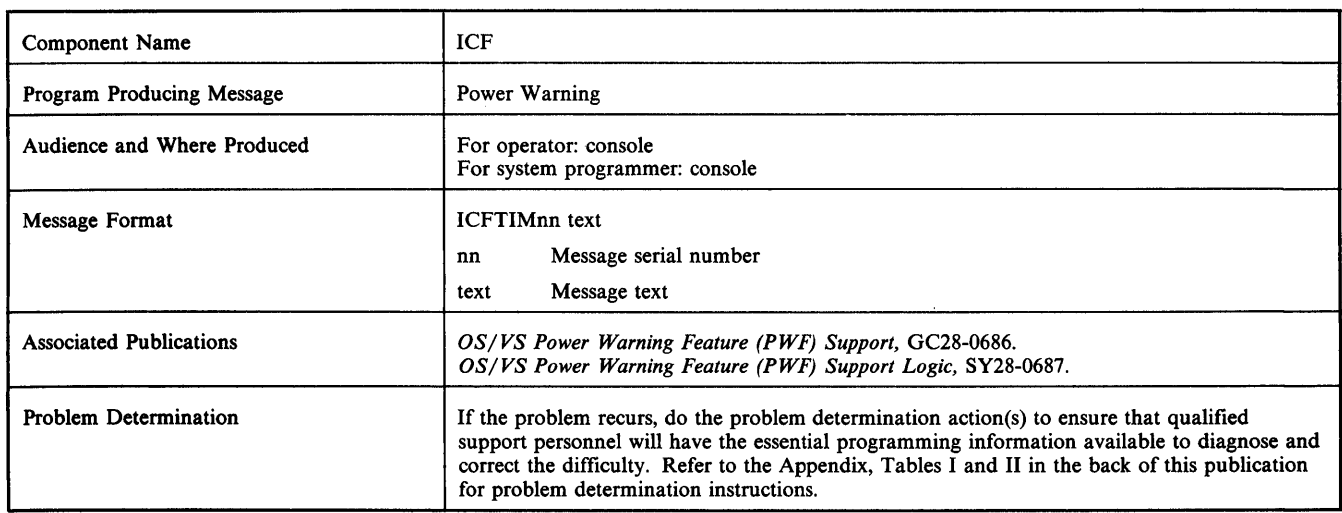

..btw+i',l;!! \"",", ")") )\ In" "x '""iE'""fe "IIW11vw .. ..,..q'M· 1\ Ee' t h'btt\tt'\* h rl '\*h tstwhtH'tH't#. 1M HtrnM::±'.hnllH:l!H

# ICFfIMll WARN TIME PARAMETER IS ZERO - REPLY STOP OR GO

*Explanation:* A time parameter of zero indicates the PWF (power warning feature) is not operational. The warn time parameter, system generated with a value greater than zero, has been modified to zero.

*System Action:* The system waits for the operator to reply STOP or GO.

*Operator Response:* A reply of STOP causes a disabled wait state (code X'027'). GO causes the system to continue without PWF support.

*Programmer Response:* Respecify a time parameter if you want PWF support.

*Problem Determination:* Table I, items 2, 29.

## ICFTIM12 WARN TIME PARAMETER IS ONE - REPLY STOP OR GO

*Explanation:* A time parameter of one indicates PWF (power warning feature) support is operational. When a power warning is received, action to transfer real storage to a warn data set will occur immediately.

*System Action:* The system waits for the operator to reply STOP or GO.

*Operator Response:* A reply of STOP causes a disabled wait state (code X'027'). GO causes the system to immediately dump real storage to a warn data set on any power warning. Message ICFTIM51 is issued confirming this choice.

*Programmer Response:* Consider specifying a time parameter greater than one to minimize system termination due to transient, nondamaging, power fluctuations.

*Problem Determination:* Table I, items 2, 29.

# ICFTIM13 LOCATE/OBTAIN FAILED FOR SYSl.WARNx-REPLY STOP OR GO

*Explanation:* The SYSI.WARNx data set is not cataloged, or is not allocated on the volume indicated by the catalog.

*System Action:* The system waits for the operator to reply STOP or GO.

*Operator Response:* A reply of STOP causes a disabled wait state (code X'027'). GO causes the system to continue without PWF (power warning feature) support.

*Programmer Response:* Catalog the SYSI.WARNx data set, or allocate the data set on the volume indicated by the catalog.

*Problem Determination:* Table I, items 2, 29.

#### ICFTIM14 -SYSl.WARNx RESIDES ON MORE THAN 1 VOLUME - REPLY STOP OR GO

*Explanation:* The SYSI.WARNx data set has not been allocated contiguous cylinders.

*System Action:* The system waits for the operator to reply STOP or GO.

*Operator Response:* A reply of STOP causes a disabled wait state (code X'027'). GO causes the system to continue without PWF (power warning feature) support.

*Programmer Response:* Allocate the SYSI.WARNx data set(s) as a set of contiguous cylinders on a single volume.

*Problem Determination:* Table I, items 2, 29.

## ICFTIM15 BOTH SYSl.WARN DATA SETS ON SAME VOLUME - REPLY STOP OR GO

*Explanation:* Both SYSI.WARN data sets are on the same volume.

*System Action:* The system waits for the operator to reply STOP or GO.

*Operator Response:* A reply of STOP causes a disabled wait state (code X'027'). GO causes the system to continue without PWF (power warning feature) support.

*Programmer Response:* Properly allocate the SYSI.WARN data sets on separate volumes.

*Problem Determination:* Table I, items 2, 29.

# ICFTIM16 VOLUME ser FOR SYSl.WARNx NOT MOUNTED - REPLY STOP OR GO

*Explanation:* Volume ser, specified by the catalog to contain the SYS1. WARNx data set, is not mounted.

*System Action:* The system waits for the operator to reply STOP or GO.

*Operator Response:* A reply of STOP causes a disabled wait state (code X'027'). GO causes the system to continue without PWF (power warning feature) support.

*Programmer Response:* Allocate the SYSI.WARNx data set(s) on volumes that will be mounted before IPL.

*Problem Determination:* Table 1, items 2, 29.

#### ICFTIM17 VOLUME ser ON UNPOWERED DEVICE - REPLY STOP OR GO

*Explanation:* Volume ser is not on the alternate-powered device, as specified by the IODEVICE macro at system generation.

*System Action:* The system waits for the operator to reply STOP or GO.

*Operator Response:* A reply of STOP causes a disabled wait state (code X'027'). GO causes the system to continue without PWF (power warning feature) support. Move volume ser to the alternate powered device and re-IPL for PWF support.

*Programmer Response:* None

*Problem Determination:* Table 1, items 2, 29.

#### ICFTIM18 WARN DATA SETS ON DIFFERENT DEVICE TYPES - REPLY STOP OR GO

*Explanation:* The warn data sets are on different devices.

*System Action:* The system waits for the operator to reply STOP or GO.

*Operator Response:* A reply of STOP causes a disabled state (code X'027'). GO causes the system to continue without PWF (power warning feature) support.

*Programmer Response:* Allocate both data sets on the same type of device.

*Problem Determination:* Table I, items 2, 29.

#### ICFTIM19 COULD NOT OPEN SYSl.WARNx - REPLY STOP OR GO

*Explanation:* An undetermined error occurred while attempting to access the SYSI.WARNx data set.

*System Action:* The system waits for the operator to reply STOP or GO.

*Operator Response:* A reply of STOP causes a disabled wait state (code X'027'). GO causes the system to continue without PWF (power warning feature) support.

*Programmer Response:* Examine all the error circumstances to determine the necessary action.

*Problem Determination:* Table I, items 2, 11, 29.

#### ICFTIM20 SYSl.WARNx TOO SMALL - REPLY STOP OR GO

*Explanation:* The amount of real storage indicated at system generation or found at IPL, exceeds the capacity of the SYSI.WARNx data set.

*System Action:* The system waits for the operator to reply STOP or GO.

*Operator Response:* A reply of STOP causes a disabled wait state (code X'027'). GO causes the system to continue without PWF (power warning feature) support.

*Programmer Response:* Allocate data sets of the appropriate size.

*Problem Determination:* Table I, items 2, 29.

#### ICFTIM21 VALID DUMP IN SYS1.WARNx -- REPLY FORM OR REST

*Explanation:* The SYSI.WARNx data set contains an image of real storage.

*System Action:* The system waits for the operator to reply FORM or REST.

*Operator Response:* FORM causes the system to pass control to the user exit if one has been provided, and to erase and format the data set. REST restores the contents of the data set to real storage. If the restore is successful, the system enters a wait state (code  $X^0(26)$ ). If the restore is not successful, the system enters disabled wait state (code X'027').

*Programmer Response:* None, in case of wait state code X'026'. A detailed examination of the circumstances is necessary for wait state code X'027'.

*Problem Determination:* Table I, items 2, 11, 29; also check the footprint table (see *OS/VS Power Warning Feature (PWF) Support Logic* for more information).

# ICFfIM22 PATH NOT AVAILABLE FOR WARN DATA SET -- REPLY STOP OR GO

*Explanation:* The system does.not have a path to a warn data set. The operator may have varied all paths to the warn data set offline.

*System Action:* The system waits for the operator to reply STOP or GO.

*Operator Response:* A reply of STOP causes a disabled wait state (code X'027'). GO causes the system to continue without PWF (power warning feature) support. Make sure the warn data sets are not varied offline.

*Programmer Response:* None

*Problem Determination:* Table I, items 2, 29.

## ICFfIM23 SYS1.WARNx DATA SET ON UNSUPPORTED DEVICE - REPLY STOP OR GO

*Explanation:* You have incorrectly assigned the SYSI.WARNx data set to a device or volume not supported by PWF (power warning feature) support. (For example, if SYSI.WARNx had been cataloged to a non-DASD device or a volume assignment of the system residence volume.)

*System Action:* The system waits for the operator to reply STOP or GO.

*Operator Response:* A reply of STOP causes a disabled wait state (code X'027'). GO causes the system to continue without PWF support.

*Programmer Response:* Allocate data sets on the appropriate devices.

*Problem Determination:* Table I, items 2, 29.

## ICFTIM31 IO ERROR READING SYS1.WARNx -- REPLY STOP OR GO

*Explanation:* The status of data set SYSl.WARNx cannot be determined because of the error condition. If the data set contains a storage dump, retrieval requires special actions as stated in the programmer response. This message always appears the first time after allocation because a control track does not exist yet (unformatted data set).

*System Action:* The system waits for the operator to reply STOP or GO.

*Operator Response:* GO causes the system to erase and format the data set (reply GO only if the data set has just been allocated). STOP causes a disabled wait state (code X'027').

ICF-2 VSl System Messages

*Programmer Response:* You might want to either copy the data set or use other methods to extract the critical information, despite the error condition. Reallocate this data set to avoid future problems.

*Problem Determination:* If you reply STOP, do Table I, items 2, 11, 29.

#### ICFTIM32 10 ERROR WRITING SYSl.WARNx - REPLY STOP OR GO

*Explanation:* Data set SYSI.WARNx cannot be formatted.

*System Action:* The system waits for the operator to reply STOP or GO.

*Operator Response:* A reply of STOP causes a disabled wait state (code X'027'). GO causes the system to continue without PWF (power warning feature) support.

*Programmer Response:* Reallocate the data set on a different volume or in a different area of the same volume.

*Problem Determination:* Table I, items 2, 29.

# ICFTIM51 WARN WILL DUMP AT FIRST WARNING

*Explanation:* You did not specify a time delay at system generation. (A warn time parameter of one causes an immediate transfer of real storage to a warn data set for any power warning.)

*System Action:* The system continues processing.

*Operator Response:* None.

*Programmer Response:* Review the appropriateness of your time delay specification of one.

*Problem Determination:* Table I, items 2, 29.

## ICFTIM59 POWER WARNING FEATURE - INITIALIZATION **COMPLETE**

*Explanation:* PWF (power warning feature) support has been initialized.

*System Action:* The system continues normal activity with the PWF support operational.

*Operator Response:* None.

*Programmer Response:* None.

#### ICFTIM96 ERROR DURING EXECUTION OF LRA INSTRUCTION

*Explanation:* An LRA (load real address) instruction was not executed correctly.

*System Action:* The system issues message ICFTIM98 and goes into disabled wait state (code X'027').

*Operator Response:* None.

*Programmer Response:* Find the cause of the problem and correct it. If the problem is software, invalid segment or page tables existed in the system.

*Problem Determination:* Table I, items 2, 29.

## ICFTIM97 INVALID STORAGE CONFIGURATION FOR **RESTORE**

*Explanation:* At restore time the storage configuration is different than it was when real storage was transferred to the warn data set.

*System Action:* The system goes into a disabled wait state (code X'027').

*Operator Response:* Reconfigure storage exactly as it was when real storage was transferred to the warn data set.

*Programmer Response:* None

*Problem Determination:* Table I, items 2, 29.

# ICFTIM98 CORRECT PROBLEM AND RE-IPL

*Explanation:* This message is issued if the operator replied STOP to message ICFTIMII through ICFTIM97.

*System Action:* The system goes into a disabled wait state (code  $X'027'$ 

*Operator Response:* Explained in the message issued just before this one.

*Programmer Response:* Explained in the message issued just before this one.

*Problem Determination:* Table I, items 2, 29.

### ICFTIM99 POWER WARNING FEATURE - FUNCTION INOPERATIVE

*Explanation:* PWF support has been deactivated for the reason described in the preceding message to which the operator replied GO. Receipt of a warning machine check does not result in storage being saved.

*System Action:* The system continues normal activity without PWF support.

*Operator Response:* None

*Programmer Response:* None

# Programmed Cryptographic Facility Messages (ICT)

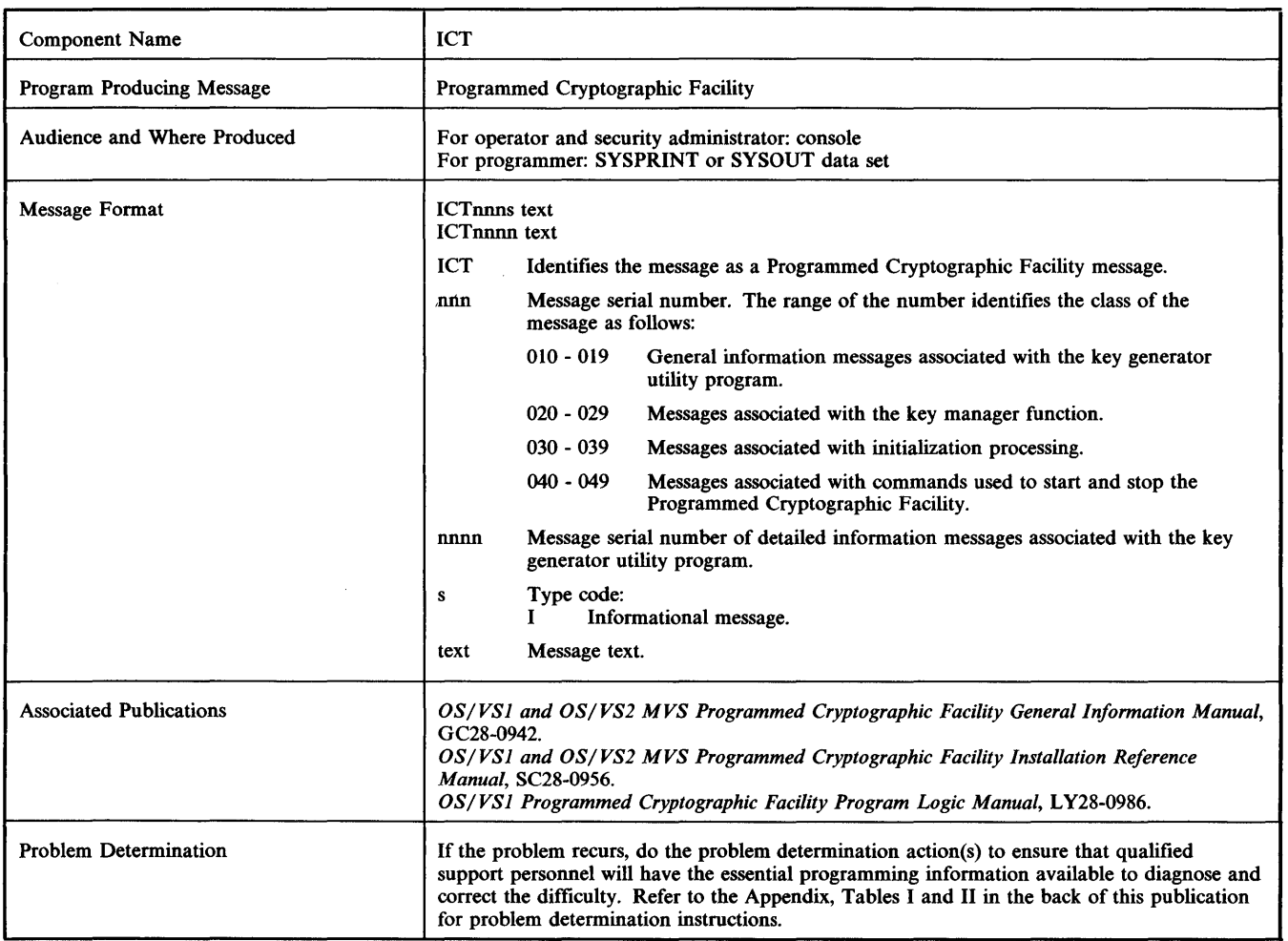

the interpretation of the interpretation of the interpretation in the interpretation of the interpretation of the interpretation in the interpretation of the interpretation of the interpretation of the interpretation of th

## ICTOIOI CRYPTOGRAPHY SYSTEM MASTER KEY HAS BEEN SET

*Explanation:* The key generator utility program has successfully set the host master key. If there are any control statements requesting updates to the secondary key-encrypting keys, these statements are processed at this time.

*Note:* The security administrator must ensure that the key generator utility program was executed in response to a request from an authorized person. More information about the requestor is recorded in SMF record type 82.

*System Action:* Key generator utility processing continues.

*Operator Response:* None.

# ICTOllI CRYPTOGRAPHY KEY UPDATE STARTED

*Explanation:* The key generator utility program has successfully updated the cryptographic key data set (CKDS) to reflect a new, changed, or deleted secondary key-encrypting key. This message is issued only for the first update to the CKDS for a secondary key-encrypting key although the job may contain several update requests.

*Note:* The security administrator must ensure that the key generator utility program was executed in response to a request from an authorized person. More information about the requestor is recorded in SMF record type 82.

*System Action:* Key generator utility processing continues. *Operator Response:* None.

#### ICT012I ERROR IN EXECUTING KEY GENERATOR UTILITY

*Explanation:* The key generator utility program did not complete successfully. A message identifying the nature of the problem is routed to the data set defined by the SYSPRINT DD statement.

*Note:* The security administrator must ensure that the key generator utility program was executed in response to a request from an authorized person. More information about the requestor is recorded in SMF record type 82.

*System Action:* Key generator utility processing terminates.

*Operator Response:* None.

*Programmer Response:* Respond to the problem identified by the message appearing in the data set dermed by the SYSPRINT DD statement.

## ICT020I synad message from VSAM while processing CKDS

*Explanation:* A physical I/O error occured while the key manager was attempting to read the cryptographic key data set (CKDS). The format and explanation of the accompanying VSAM physical I/O error message is given in *OSjVS Virtual Storage Access Method* 

#### *(VSAM) Programmer's Guide.*

*Operator Response:* Notify the system programmer.

*Programmer Response:* See *OS/VS Virtual Storage Access Method (VSAM) Programmer's Guide* for the explanation of the accompanying VSAM physical I/O error message. If the volume caused thelerror, use a backup copy of the CKDS on a different volume. (If you do not want to re-IPL the system, be sure the new copy of the CKDS uses the same host master key as the old copy.) If the device caused the error, move the volume containing the CKDS to an alternate device. To change the volume or device, stop the Programmed Cryptographic Facility (via IPL or an operator STOP command) and restart it (via an operator START command), specifying an alternate data set name on the START command, if required. Rerun the job.

*Problem Determination:* Table I, items 1, 13, 29.

#### ICT021I VIOLATION ON RETKEY BY JOB (iii) STEP (sss)

*Explanation:* An unauthorized program has issued the RETKEY SVC requesting that a data-encrypting key enciphered under a cross key be reenciphered under the host master key. The job name (jjj) and step name (sss) are supplied. The REMKEY field in SMF record type 82 contains the label of the cross key.

*Note:* The security administrator must determine if an attempted security violation occurred. Follow the security procedures established by your installation.

*System Action:* Key manager processing terminates.

*Operator Response:* None.

#### ICT022I xxx ABEND DURING {GENKEY I RETKEY} PROCESSING

*Explanation:* An error occurred during processing of either the GENKEY or RETKEY function of the key manager. In the message, xxx indicates the system completion code.

*System Action:* Key manager processing terminates.

*Operator Response:* Notify the system programmer.

*Programmer Response:* Respond to the problem identified by the system completion code.

*Problem Determination:* Table I, items Sa, 13, 18, 29.

# ICT023I KEY label HAS INCORRECT PARITY

*Explanation:* The key-encrypting key identified by label has been read from the cryptographic key data set (CKDS) by the key manager, and the Programmed Crytographic Facility has determined that the key-encrypting key has incorrect (even) parity.

This situation can occur if there is a problem with the CKDS. It can also occur when the CKDS used to initialize the host master key in storage has been replaced by a CKDS that contains a different host master key but storage was not re-initialized. Storage is initialized the first time you start the Programmed Cryptographic Facility or run the key generator utility program after an IPL. It is re-initialized when the key generator utility program is used to change the host master key (CHGM function).

*System Action:* Key manager processing terminates.

*Operator Response:* Notify the system programmer.

*Programmer Response:* If the CKDS was replaced, compare the two output listings from the executions of the key generator utility program that set the host master key in the CKDS that is currently on the system and that set the host master key in the CKDS that was used to initialize storage.

If the listings indicate that the host master key values are not the same, do one of the following:

1. Replace the CKDS on the system with a CKDS that contains the same host master key as the one in storage. To replace the data

set, stop the Programmed Crytographic Facility and restart it with an operator START command that specifies the name of the CKDS that contains the correct value for the host master key. Rerun the job that failed.

2. Re-initialize storage so that the value of the host master key in storage matches the value in the CKDS currently on the system. To re-initialize storage, you can re-IPL the sytem and restart the Programmed Cryptographic Facility with an operator START command that specifies the name of the CKDS currently on the system. Or, you can re-initialize storage with the key generator utility program, using the CHGM function and specifying a host master key value that matches the value on the current CKDS. To run the key generator utility program, stop the Programmed Cryptographic Facility, run the utility when there are no cryptographic sessions or jobs running on the system, and restart the facility. Rerun the job that failed.

If the host master keys are identical, or if the CKDS was not replaced, use a backup copy of the CKDS. Stop the Programmed Cryptographic Facility and restart it specifying the name of the backup CKDS in the START command. Do not use the original data set again. Rerun the job that failed.

# ICT024I UNEXPECTED VSAM ERROR CODE rc (FDBK codel

*Explanation:* An error occurred when the key manager attempted to read the cryptographic key data set (CKDS). In the message, rc is the return code that identifies the error. If rc identifies a logical error, then FDBK code indicates the specific logical error that has occurred. The explanation of the return code and feedback code for a VSAM request is provided in *OS/VS Virtual Storage Access Method (VSAM) Programmer's Guide.* 

*System Action:* Key manager processing terminates.

*Operator Response:* Notify the system programmer.

*Programmer Response: See OS/VS Virtual Storage Access Method (VSAM) Programmer's Guide* for the appropriate response to the return code and, if applicable, the feedback code given in the message. Correct the problem and rerun the job.

*Problem Determination:* Table I, items 1, 13,29.

#### ICT030I CRYPTOGRAPHY INITIALIZATION UNABLE TO LOAD name

*Explanation:* The Programmed Cryptographic Facility installation process invoked by the operator START command or the key generator utility program was unable to locate the routine specified by name via a LOAD macro instruction.

*System Action:* Programmed Cryptographic Facility initialization processing terminates.

*Operator Response:* Notify the system programmer.

*Programmer Response:* Determine if the GENKEY or RETKEY installation exit routine (module ICTMGR90 or ICTMGR95) is properly link edited into SYSl.LlNKLlB. If the module has been replaced since the Programmed Cryptographic Facility was installed, check the linkage editor output from the most recent change. If it has not been replaced, check the output of the install process (SMP or SYSGEN) to see that the module was properly installed. Correct the problem and reissue the operator START command or rerun the key generator utility program.

*Problem Determination:* Table I, items 2, 4.

#### ICT0311 INVALID CRYPTOGRAPHY USER SVC NUMBER **SPECIFIED**

*Explanation:* The Programmed Cryptographic Facility initialization process invoked by the operator START command or the key generator utility program has determined that the options module, ICTOPTNS, contains an invalid user SVC number.

*System Action:* Programmed Cryptographic Facility initialization processing terminates.

*Operator Response:* Notify the system programmer.

*Programmer Response:* Update the installation options module, ICTOPTNS, to reflect a valid user SVC number in the range of 200 through 255. For information on how to modify the options module, see *OS/VSl and OS/VS2 MVS Programmed Cryptographic Facility Installation Reference Manual.* When the update is complete, reissue the operator START command or rerun the key generator utility program.

*Problem Determination:* Table I, items 2, 4.

## ICT032I CRYPTOGRAPHY INITIALIZATION UNABLE TO OPEN ddname

*Explanation:* The Programmed Cryptographic Facility initialization process invoked by the operator START command or the key generator utility program was unable to open the data set identified by ddname. For a VSAM data set, this message is accompanied by a VSAM error message that further identifies the problem.

*System Action:* Programmed Cryptographic Facility initialization processing terminates.

*Operator Response:* Notify the system programmer.

*Programmer Response:* Verify that the specified ddname has been included in the JCL for the START procedure or in the JCL for the key generator utility program. For a VSAM data set, see the accompanying VSAM error message for additional information. Correct the problem and reissue the operator START command or rerun the key generator utility program.

*Problem Determination:* Table I, items 2, 4.

#### ICT033I LOAD FAILED FOR CRYPTOGRAPHY INSTALLATION OPTIONS MODULE

*Explanation:* The Programmed Cryptographic Facility initialization process invoked by the operator START command or the key generator utility program was unable to load the installation options module, ICTOPTNS.

*System Action:* Programmed Cryptographic Facility initialization processing terminates.

*Operator Response:* Notify the system programmer.

*Programmer Response:* Check the output of the install process (SMP or SYSGEN) to verify that the installation options module was properly installed in SYSl.LlNKLIB. Correct the problem and reissue the operator START command or rerun the key generator utility program.

*Problem Determination:* Table I, items 2, 4.

## ICT034I CRYPTOGRAPHY INITIALIZATION UNABLE TO ESTABLISH STAE CODE xxx

*Explanation:* The Programmed Cryptographic Facility initialization process invoked by the operator START command or the key generator utility program was unable to establish a STAE recovery environment. The code from STAE processing is specified by xxx. See *OS/VSl Planning and Use Guide* for an explanation of the return code.

*System Action:* Programmed Cryptographic Facility initialization processing terminates.

*Operator Response:* Notify the system programmer.

*Programmer Response:* If the code is 04, reissue the operator START command or rerun the key generator utility program. For all other codes, contact IBM for programming support. When the problem is corrected, reissue the START command or rerun the utility program.

*Problem Determination:* Table I, items 2, 4.

# ICT03SI synad message from VSAM while processing CKDS

<sup>e</sup>lMi5'W'H"VW'MftllhRi'MIwP\*HawIW1Rll ttt **tt \** , h d'b'rifflfL#riU'rihb:Mb"

*Explanation:* A physical I/O error occurred during Programmed Cryptographic Facility initialization processing while reading the host master key from the cryptographic key data set (CKDS). The format and explanation of the accompanying VSAM physical I/O error message is given in *OS/VS Virtual Storage Access Method (VSAM) Programmer's Guide.* 

*System Action:* Programmed Cryptographic Facility initialization processing terminates.

*Operator Response:* Notify the system programmer.

*Programmer Response:* See *OS/VS Virtual Storage Access Method (VSAM) Programmer's Guide* for the explanation of the accompanying VSAM physical I/O error message. If the volume caused the error, use a backup copy of the CKDS on a different volume. (If you do not want to re-IPL the system, be sure the new copy of the CKDS uses the same host master key as the old copy.) If the device caused the error, move the volume containing the CKDS to an alternate device. To change the volume or device, stop the Programmed Cryptographic Facility, if it is active (via an operator STOP command). Make the required change and then reissue the START command or rerun the key generator utility program. If applicable, specify the alternate data set name.

*Problem Determination:* Table I, items 2, 4.

# ICT036I UNEXPECTED VSAM ERROR PROCESSING CKDS CODE rc IFDBK codeJ

*Explanation:* An error occurred during Programmed Cryptographic Facility initialization processing while reading the host master key from the cryptographic key data set (CKDS). In the message, rc is the return code that identifies the error. If rc identifies a logical error, then FDBK code indicates the specific logical error that has occurred. The explanation of the return code and feedback code for a VSAM request is provided in *OS/VS Virtual Storage Access Method (VSAM) Programmer's Guide.* 

*System Action:* Programmed Cryptographic Facility initialization processing terminates.

*Operator Response:* Notify the system programmer.

*Programmer Response:* See *OS/VS Virtual Storage Access Method (VSAM) Programmer's Guide* for the appropriate response to the return code and, if applicable, the feedback code given in the message. Correct the problem and reissue the operator START command or rerun the key generator utility program.

*Problem Determination:* Table I, items 2, 4.

## ICT040I CRYPTOGRAPHY FACILITY HAS BEEN DEACTIVATED; REQUESTS FOR NEW CRYPTOGRAPHY SESSIONS WILL BE REJECTED

*Explanation:* An operator STOP command has successfully deactivated the Programmed Cryptographic Facility. All current sessions or jobs using the EMK or CIPHER functions of the facility can continue processing. All new sessions or jobs requesting the facility (using a GENKEY or RETKEY macro instruction) will be rejected.

*System Action:* System processing continues.

*Operator Response:* None.

#### ICT0411 CRYPTOGRAPHY FACILITY HAS BEEN ACTIVATED

*Explanation:* An operator START command has successfully activated the Programmed Cryptographic Facility. All functions of the facility are currently operational.

System Response: The Programmed Cryptographic Facility is active.

*Operator Response:* None.

# ICT0421 START CRYPTO TERMINATES

*Explanation:* The START command procedure terminated abnormally when attempting to start the Programmed Cryptographic Facility. Another message that explains the nature of the error precedes this message.

*System Action:* START command processing terminates. The Programmed Cryptographic Facility is not active.

*Operator Response:* Notify the system programmer.

*Programmer Response:* Respond to the problem described by the preceding message.

#### ICT0431 UNABLE TO OPEN SYSCKDS

*Explanation:* The START command procedure used to start the Programmed Cryptographic Facility was not able to open the cryptograhic key data set (CKDS) defmed by the SYSCKDS DD statement. This message is accompanied by a VSAM error message that further identifies the problem.

*System Action:* START command processing terminates.

*Operator Response:* Notify the system programmer.

*Programmer Response:* Verify that a DD statement has been included in the START procedure for the CKDS with the ddname SYSCKDS. Check the accompanying VSAM error message for additional information. Correct the problem and reissue the operator START command.

*Problem Determination:* Table I, items 2, 4.

#### ICT0441 START CRYPTO UNABLE TO ESTABLISH STAE CODE xxx

*Explanation:* The START procedure used to start the Programmed Cryptographic Facility was unable to establish a STAE recovery environment. The return code from STAE processing is specified by xxx. See *OSjVSI Planning and Use Guide* for an explanation of the return code.

*System Action:* START command processing terminates.

*Operator Response:* Notify the system programmer.

*Programmer Response:* If the code is 04, reissue the operator START command. For all other codes, contact IBM for programming support. When the problem is corrected, reissue the START command.

*Problem Determination:* Table I, items 2, 4.

## ICT0451 START CRYPTO OR KEY GENERATOR ALREADY IN PROGRESS

*Explanation:* An operator START command was issued to start the Programmed Cryptographic Facility but the facility has already been started, the START command procedure is currently executing, or the key generator utility program is executing.

*System Action:* The START command is ignored.

*Operator Response:* If a START command was issued when the Programmed Cryptographic Facility is already active or the START command procedure is already executing, an operator STOP command must be issued before another START command can be accepted. If the key generator utility program is currently executing, reissue the START command when the utility program terminates.

# ICT046I STOP CRYPTO IN PROGRESS

*Explanation:* An operator STOP command for the Programmed Cryptographic Facility has been accepted. STOP command processing waits until all outstanding requests to access the cryptographic key data set (CKDS) are finished before closing the CKDS and terminating the Programmed Cryptographic Facility task. (Requests to access the CKDS are made by the GENKEY or RETKEY macro instructions.) Once the STOP command is accepted, all new

sessions or jobs requesting the Programmed Cryptographic Facility are rejected.

*System Action:* STOP command processing waits until the CKDS is not being used.

*Operator Response:* None.

# ICT100l WEAK KEY SPECIFIED

*Explanation:* A weak clear key value was specified on a LOCAL, REMOTE, or CROSS control statement for the key generator utility program. The control statement containing the weak key precedes this message.

*System Action:* Processing terminates for this control statement. Processing continues for any other control statements.

*Programmer Response:* Supply a new clear key value on the control statement or remove the KEY parameter completely to let the key generator utility program generate a clear key value. See "Security Highlights and Requirements" in *OS/VS1 and OS/VS2 MVS Programmed Cryptographic Facility: Installation and Reference Manual,* fora description of weak key values. Rerun the utility program, specifying the CHGK function on the EXEC statement and providing the corrected control statement as input.

# ICT1002 INVALID VERB

*Explanation:* An invalid verb was specified on a control statement for the key generator utility program. The control statement containing the invalid verb precedes this message.

*System Action:* Processing terminates for this control statement. Processing continues for any other control statements.

*Programmer Response:* Correct the verb on the control statement. The valid verbs are LOCAL, REMOTE, CROSS, EXTRA-LOCAL, EXTRA-REMOTE, EXTRA-CROSS, and INSTDAT. The verb must be preceded and followed by a blank. Rerun the key generator utility program, specifying the CHGK function on the EXEC statement and providing the corrected control statement as input.

#### ICT1003 SYNTAX ERROR IN KEY

*Explanation:* An invalid clear key value was specified on a LOCAL, REMOTE, or CROSS control statement for the key generator utility program. The control statement containing the invalid clear key value precedes this message.

*System Action:* Processing terminates for this control statement. Processing continues for any other control statements.

*Programmer Response:* Supply a valid clear key value on the control statement. A valid value consists of 16 hexadecimal digits. (Valid hexadecimal digits are 0 through 9 and A through F.) Rerun the key generator utility program, specifying the CHGK function on the EXEC statement and providing the corrected control statement as input.

# ICT1004 SYNTAX ERROR IN LABEL

*Explanation:* An invalid label was specified on a LOCAL, REMOTE, or CROSS control statement for the key generator utility program. The control statement containing the invalid label precedes this message.

*System Action:* Processing terminates for this control statement. Processing continues for any other control statements.

*Programmer Response:* Supply a valid label on the control statement. A valid label consists of I to 8 alphameric characters. Valid alphameric characters are A through Z and 0 through 9. Rerun the key generator utility program, specifying the CHGK function on the EXEC statement and providing the corrected control statement as input.

## ICTIOOS INVALID OR REDUNDANT KEYWORD **SPECIFIED**

*Explanation:* An invalid or redundant keyword parameter was specified on a LOCAL, REMOTE, or CROSS control statement for the key generator utility program. The control statements containing the error precedes this message.

*System Action:* Processing terminates for this control statement. Processing continues for any other control statements.

*Programmer Response:* Correct the invalid keyword parameter or remove the redundant keyword parameter on the control statement. Rerun the key generator utility program, specifying the CHOK function on the EXEC statement and providing the corrected control statement.

# ICTlOO6 INVALID VALUE SPECIFIED ON EXTRA STATEMENT

*Explanation:* One of the following conditions was encountered on an EXTRA-LOCAL, EXTRA-CROSS, or EXTRA-REMOTE control statement for the key generator utility program:

- The first through fourth characters of the value for label-base were not alphameric.
- The fifth through eighth characters of the value for label-base were not numeric.
- An invalid number of additional keys was requested. The control statement containing the error precedes this message.

*System Action:* Processing terminates for this control statement. Processing continues for any other control statements.

*Programmer Response:* If the alphameric portion of the label-base is incorrect, supply a valid value on the control statement. A valid value consists of 4 alphameric characters. Valid alphameric characters are A through Z and 0 through 9.

Correct the numerical portion of the label-base and/or the number of additional keys requested on the control statement. The sum of these two values must not exceed 9999.

Rerun the key generator utility program, specifying the CHOK function on the EXEC statement and providing the corrected control statement.

### ICT1007 STATEMENT REJECTED BY INSTALLATION EXIT

*Explanation:* A control statement was rejected by the key generator utility program installation exit routine. The rejected control statement precedes this message.

*System Action:* Processing terminates for this control statement. Processing continues for any other control statements.

*Programmer Response:* Follow local procedures for errors detected by the key generator utility program installation exit routine. Correct the error and, if necessary, rerun the utility program. Specify the CHOK function on the EXEC statement and provide the corrected control statement.

#### ICT1008 REQUIRED PARAMETER INFORMATION MISSING

*Explanation:* The key generator utility program found that the value for the SETM, CHOM, or SEED parameter on the EXEC statement is missing.

*System Action:* Key generator utility processing terminates.

*Programmer Response:* Supply the missing value in the PARM field of the EXEC statement and rerun the key generator utility program.

*Problem Determination:* Table I, items I, 13.

# ICTlOO9 DUPLICATE LABEL; KEY NOT ADDED

*Explanation:* A user requested the key generator utility program to add a label and its associated secondary key-encrypting key to the cryptographic key data set (CKDS), but the specified label was already defmed in the CKDS. The rejected control statement precedes this message.

*System Action:* Processing terminates for this control statement. Processing continues for any other control statements.

*Programmer Response:* Assign a unique label to the key and rerun the key generator utility program, specifying the CHOK function on the EXEC statement and providing the corrected control statement.

# ICTIOIO LABEL NOT FOUND; NOT PROCESSED

*Explanation:* A user requested the key generator utility program to update a secondary key-encrypting key or to delete a label and its associated key from the cryptographic key data set (CKDS), but the specified label was not defmed in the CKDS. The rejected control statement precedes this message.

*System Action:* Processing terminates for this control statement. Processing continues for any other control statements.

*Programmer Response:* Supply the correct label and rerun the key generator utility program, specifying the CHOK function on the EXEC statement.

# ICTI011 synad I/O error message from VSAM

*Explanation:* A physical I/O error occurred when the key generator utility program attempted to access the SYSCKDS or SYSNCKDS data set. The format and explanation of the accompanying VSAM physical I/O error message is given in *OS/VS Virtual Storage Access Method (VSAM) Programmer's Guide.* 

*System Action:* Key generator utility processing terminates.

*Programmer Response:* See *OS/VS Virtual Storage Access Method (VSAM) Programmer's Guide* for the explanation of the accompanying VSAM physical I/O error message. If the volume caused the error, use a backup copy of the CKDS on a different volume. (If you do not want to re-IPL the system, be sure the new copy of the CKDS uses the same host master key as the old copy.) If the device caused the error, move the volume containing the CKDS to an alternate device.

Rerun the key generator utility program as follows. If the SETM or CHOM function was requested and the host master key was not set (message ICTOIOI was not issued), rerun the entire job. Otherwise, use this listing to determine which control statements were processed successfully. Then rerun the utility program using the CHOK function to process the remaining control statements.

*Problem Determination:* Table I, items I, 13,29.

## ICTI012 PROCESSING TERMINATES DUE TO INSTALLATION EXIT REQUEST

*Explanation:* The key generator utility program has terminated because the installation exit routine requested termination. If the problem occurred while the utility program was processing a change to the host master key, the contents of the PARM field of the EXEC statement precede this message. If the problem occurred while the utility program was processing a SYSIN control statement, the control statement precedes this message.

*System Action:* Key generator utility processing terminates.

*Programmer Response:* Follow local procedures.

## ICTI013 PROCESSING ENDED DUE TO ESTAE OR STAE RETURN CODE xxx

*Explanation:* The key generator utility program attempted to use the STAE system service, but the error code xxx was returned. See *OS/VSI Planning and Use Guide,* for an explanation of the return

#### code.

*System Action:* Key generator utility processing terminates. No control statements are processed.

*Programmer Response:* If the return code is 04, rerun the key generator utility program. For all other return codes, contact IBM for programming support. When the problem is corrected, rerun the utility program.

*Problem Determination:* Table I, items 4, 7a, 13, 29.

# ICTI014 SYSIN DATA SET EMPTY; NO PROCESSING **OCCURRED**

*Explanation:* The CHGK function of the key generator utility program was requested but no control statements could be found.

*System Action:* Key generator utility processing terminates.

*Programmer Response:* Add the desired control statements to the SYSIN data set and rerun the key generator utility program.

# ICTI015 UNABLE TO {OPEN I CLOSE} ddname (CODE rei

*Explanation:* The key generator utility program was unable to open or close the data set dermed by the DD statement identified by ddname.

If the data set is a VSAM data set (SYSCKDS or SYSNCKDS), the VSAM return code rc is included to help identify the error. See *OS/VS Virtual Storage Access Method (VSAM) Programmer's*  Guide, for the explanation of the return code. This message is accompanied by a VSAM error message that further identifies the problem.

*System Action:* Key generator utility processing terminates.

*Programmer Response:* If the problem occurred while trying to open a data set, check the JCL. Be sure the required DD statements were included, that they have the correct ddnames, and that they define the correct data sets. The following ddnames are valid: SYSCKDS, SYSNCKDS, SYSIN, and SYSMKDS.

An open failure can also occur if the SYSCKDS or SYSNCKDS data set was defined without the proper parameters. See "Defining Storage for the CKDS and the MKDS" in *OS/VSl and OS/VS2 MVS Programmed Cryptographic Facility: lnstallation Reference Manual,* for instructions on using the Access Method Services DEFINE CLUSTER command. If the message contains a VSAM return code, see *OS/VS Virtual Storage Access Method (VSAM) Programmer's Guide* for the appropriate response to the return code and the VSAM section of this manual for the explanation of the accompanying VSAM error message.

Correct the problem and rerun the key generator utility program as follows. If the SETM or CHGM function was requested and the host master key was not set, (message ICTOIOI was not issued), rerun the entire job. Otherwise, use this listing to determine which control statements were processed successfully. Then rerun the utility program using the CHGK function to process the remaining control statements.

*Problem Determination:* Table I, items 1, 13, 29.

# ICT1016 INSUFFICIENT SPACE ON CKDS

*Explanation:* The key generator utility program could not complete a request to build or update the cryptographic key data set (CKDS) because there is insufficient space on the target data set. The target data set is defined by the SYSNCKDS DD statement if the SETM or CHGM function was requested or by the SYSCKDS DD statement if the CHGK function was requested.

If the problem occurred while the utility program was processing a change to the host master key, the contents of the PARM field of the EXEC statement precede this message. If the problem occurred while the utility program was processing a SYSIN control statement, the control statement precedes this message.

*System Action:* Key generator utility processing terminates.

*Programmer Response:* If the SETM or CHGM function was requested and the host system master key was not set (the contents of the PARM field precede this message), derme a larger target data set for the CKDS and rerun the entire job. Otherwise the key generator utility program failed while processing a SYSIN control statement and one of the following must be done.

- Reorganize the target CKDS to force more efficient space utilization.
- Define a larger data set for use as the new target CKDS and copy the contents of the original target CKDS to the larger data set.

Then, use this listing to determine which control statements were processed successfully and rerun the key generator utility program using the CHGK option to process the remaining control statements.

For information on defining and reorganizing the CKDS, see "Defining Storage for the CKDS and MKDS" in *OS/VS1 and OS/VS2 MVS Programmed Cryptographic Facility: Installation Reference Manual.* The commands needed to derme, reorganize, and copy the data set are described in *OS/VSl Access Method Services*  and *OS/VS Virtual Storage Access Method (VSAM) Programmer's Guide.* Notify the security administrator.

*Problem Determination:* Table I, items 13,29.

#### ICTI017 CRYPTOGRAPHY STARTED; INVALID KEY GENERATOR REQUEST

*Explanation:* The key generator utility program was unable to process a request to change the host master key (using the CHGM function) because the Programmed Cryptographic Facility was active.

*System Action:* Key generator utility processing terminates.

*Programmer Response:* When the Programmed Cryptographic Facility is stopped and there are no other programs running in the system, rerun the key generator utility program to change the host master key. Then restart the Programmed Cryptographic Facility by entering an operator START command.

# ICTI018 KEY GENERATION NOT ALLOWED - {TOD CLOCK ERROR I SEED NOT SUPPLIED}

*Explanation:* An error was encountered when the key generator utility program attempted to read the time-of-day (TOD) clock, the TOD clock was inoperative, or a seed-value was not supplied on the EXEC statement. Processing continues; however, no keys can be generated.

*System Action:* Key generator utility processing continues.

*Programmer Response:* If the problem involves the TOD clock, contact your IBM service representative. If a seed-value was not supplied, ignore this message unless message ICT1025 also appears. If message ICTl025 appears, see the description of message ICTl025.

#### ICTI019 CRYPTOGRAPHY SYSTEM MASTER KEY HAS BEEN SET

*Explanation:* The key generator utility program has successfully set the host master key. If there are any control statements requesting updates to the secondary key-encrypting keys, they are processed at this time.

*System Action:* Key generator utility processing continues.

*Programmer Response:* None.

# ICTI020 INVALID KEYWORD SPECIFIED IN PARM FIELD

*Explanation:* An invalid keyword parameter was specified in the PARM field of the EXEC statement for the key generator utility program.

*System Action:* Key generator utility processing terminates.

*Programmer Response:* Supply a valid keyword parameter in the PARM field. The valid keyword parameters are SETM, CHGM, CHGK, and SEED. Rerun the key generator utility program.

*Problem Determination:* Table I, items I, 13.

.<br>موسسا دو مقامات

# ICTl02l WEAK SYSTEM MASTER KEY SPECIFIED

*Explanation:* A weak value for the new host master key was specified in the PARM field of the EXEC statement for the key generator utility program.

*System Action:* Key generator utility processing terminates.

*Programmer Response:* Supply a new host master key value and its complement in the PARM field of the EXEC statement. See "Security Highlights and Requirements" in *OS/VSl and OS/VS2 MVS Programmed Cryptographic Facility: Installation Reference Manual,* for a description of weak key values. Rerun the key generator utility program.

*Problem Determination:* Table I, items I, 13.

#### ICT1022 INVALID SYNTAX FOR { CURRENT MASTER KEY I NEW MASTER KEY I NEW MASTER KEY COMPLEMENT I SEED}

*Explanation:* An invalid value for the SETM, CHGM, or SEED parameter was found in the PARM field of the EXEC statement for the key generator utility program.

*System Action:* Key generator utility processing terminates.

*Programmer Response:* Correct the value in the PARM field of the EXEC statement. A valid value consists of 16 hexadecimal digits. (Valid hexadecimal digits are 0 through 9 and A through F.) Rerun the key generator utility program.

*Problem Determination:* Table I, items 1, 13.

#### ICT1023 INVALID RETURN CODE FROM INSTALLATION EXIT; PROCESSING TERMINATES

*Explanation:* The key generator utility program installation exit routine returned an invalid return code to the key generator utility program. If the problem occurred while the utility program was processing a change to the host master key, the contents of the PARM field of the EXEC statement precede this message. If the problem occurred while the utility program was processing a SYSIN control statement, the control statement precedes this message.

*System Action:* Key generator utility processing terminates.

*Programmer Response:* Check the installation exit routine to determine if there are any problems in the module and make any necessary corrections. Link edit the key generator utility program with the corrected exit routine. (See "Adding User-Written Exit Routines" in *OS/VSl and OS/VS2 MVS Programmed Cryptographic Facility: Installation Reference Manual.)* Rerun the key generator utility program as follows. Rerun the entire job if the SETM or CHGM function was requested and the host master key was not set (the contents of the PARM field precede this message). Otherwise, use this listing to determine which control statements were processed successfully. Then rerun the utility program using the CHGK function to process the remaining control statements.

*Problem Determination:* Table I, items I, 13,29.

# ICT1024 REQUIRED OPERAND[S] MISSING; STATEMENT IGNORED

*Explanation:* While scanning a SYSIN control statement, the key generator utility program could not fmd one or more required parameters. LOCAL, REMOTE, and CROSS control statements require a label. EXTRA-LOCAL, EXTRA-REMOTE, and EXTRA-CROSS control statements require a number and a label-base. The control statement containing the error precedes this message.

*System Action:* Processing terminates for this control statement. Processing continues for any other control statements.

<u>, wax is this man, journal processes whether a the journal processes in the transmitter was th</u>

*Programmer Response:* Correct the control statement. Rerun the key generator utility program, specifying the CHGK function on the EXEC statement and providing the corrected control statement.

# ICfl02S REQUIRED INPUTS FOR KEY GENERATION NOT AVAILABLE

*Explanation:* The key generator utility program attempted to generate a key for a control statement and either a problem occurred with the time-of-day (TOD) clock or a valid seed value was not supplied on the EXEC statement. Message ICTlOI8, which identifies the specific problem, and the control statement being processed when the problem occurred, precede this message.

*System Action:* Processing terminates for this control statement. Processing continues for any other control statements.

*Programmer Response:* Respond as follows:

- If message ICT1018 stated that there is a problem involving the TOD clock, contact your IBM service representative.
- If message ICT1018 stated that a seed value was not supplied, add a seed value to the EXEC statement.

Rerun the key generator utility program specifying the CHGK function on the EXEC statement and providing the control statements that were being processed when the problem occurred.

# ICfl026 UNEXPECTED VSAM ERROR CODE rc (FDBK code I

*Explanation:* An error occurred when the key generator utility program attempted to read from or write to the cryptographic key data set (CKDS). In the message, rc is the return code that identifies the error. If rc identifies a logical error, then FDBK code indicates the specific logical error that has occurred. The explanation of the return code and feedback code for a VSAM request is provided in *OS/VS Virtual Storage Access Method (VSAM) Programmer's*  Guide.

*System Action:* Key generator utility processing terminates.

*Programmer Response:* See *OS/VS Virtual Storage Access Method (VSAM) Programmer's Guide* for the appropriate response to the return codes and, if applicable, the feedback code given in the message. Correct the problem and rerun the utility program as follows. If the SETM or CHGM function was requested and the host master key was not set (message ICTOIOI was not issued), rerun the entire job. Otherwise, use this listing to determine which control statements were processed successfully. Then rerun the utility program using the CHGK function to process the remaining control statements. Notify the security administrator.

*Problem Determination:* Table I, items 1, 3, 29.

# ICT1027 SYSTEM MASTER KEY PREVIOUSLY SET; INVALID KEY GENERATOR REQUEST

*Explanation:* An attempt was made to use the SETM function of the key generator utility program to set the host master key, but the host master key has already been set. Any change to it must be requested using the CHGM function of the utility program.

*System Action:* Key generator utility processing terminates.

*Programmer Response:* If you want to change the host master key and secondary key-encrypting keys, rerun the key generator utility program specifying CHGM on the EXEC statement. If you want to change secondary key-encrypting keys only, rerun the utility program specifying CHGK on the EXEC statement.

# ICTI028 INCORRECT VALUE SPECIFIED FOR CURRENT SYSTEM MASTER KEY

*Explanation:* When attempting to change the host master key (CHGM), the key generator utility program encountered an invalid current host master key value in the PARM field of the EXEC statement.

*System Action:* Key generator utility processing terminates.

*Programmer Response:* Correct the value of the current host master key in the EXEC statement and rerun the key generator utility program.

*Problem Determination:* Table I, items 1, 13.

# ICTI029 INVALID PARITY IN NEW MASTER KEY

*Explanation:* An invalid new host master key value was specified in the PARM field of the EXEC statement for the key generator utility program.

*System Action:* Key generator utility processing terminates.

*Programmer Response:* Supply a valid value for the new host master key and the complement of the value in the EXEC statement. The new key value must contain odd parity in each byte. Rerun the key generator utility program.

*Problem Determination:* Table I, items 1, 13.

#### ICT1030 INVALID SMF DATA LENGTH FROM INSTALLATION EXIT; PROCESSING TERMINATES

*Explanation:* The key generator installation exit routine returned the SMF buffer with a value greater than 64 in the length field.

*System Action:* The key generator utility program does not include the installation-defmed data in the SMF record. The program writes the SMF record to the SMF data set and terminates processing.

*Programmer Response:* Check the installation exit routine to determine if there are any problems in the module and make any necessary corrections. Link edit the key generator utility program with the corrected exit routine. (See "Adding User-Written Exit Routines" in *OS/VSl and OS/VS2 MVS Programmed Cryptographic Facility: Installation Reference Manual.)* Rerun the key generator utility program as follows. If the SETM or CHGM function was requested and the host master key was not set (message ICTOlOI was not issued), rerun the entire job. Otherwise, use this listing to determine which control statements were processed successfully. Then rerun the utility program using the CHGK function to process the remaining control statements. Notify the security administrator.

*Problem Determination:* Table I, items 1, 13,29.

# ICTI031 INVALID DELIMITER IN PARM FIELD

*Explanation:* While scanning the PARM field of the EXEC statement, the key generator utility program did not find an expected delimiter or encountered and unexpected delimiter.

*System Action:* Key generator utility processing terminates.

*Programmer Response:* The valid delimiters are comma, right and left parentheses, and blank. Correct the error and rerun the key generator utility program.

*Problem Determination:* Table I, items 1, 13.

## ICTI032 CRYPTOGRAPHY EMK FUNCTION FAILED - CODE xx

*Explanation:* An error occurred during execution of an EMK macro instruction issued by the key generator utility program. In the message text, xx is the error return code from the EMK macro. The values of xx and their meanings are as follows:

# Return

# Code Meaning

- 4 The Programmed Cryptographic Facility has not been initialized.
- 8 An invalid operator was requested; the macro was not EMK.
- 12 A STAE recovery environment could not be established.
- 32 The address of the clear key-encrypting key or the address of the enciphered key-encrypting key was specified as zero.

*System Action:* Key generator utility processing terminates.

*Programmer Response:* Contact IBM for programming support. When the problem has been corrected, rerun the key generator utility program as follows. If the SETM or CHGM function was requested and the host master key was not set, (message ICTOlOI was not issued), rerun the entire job. Otherwise, use this listing to determine which control statements were processed successfully. Then rerun the utility program using the CHGK function to process the remaining control statements.

*Problem Determination:* Table I, items 1, 13,29.

# ICTI033 CRYPTOGRAPHY CIPHER FUNCTION FAILED - CODE xx

*Explanation:* An error occurred during the execution of a CIPHER macro instruction issued by the key generator utility program. In the message text, xx is the error return code from the macro. The values of xx and their meanings are as follows:

# Return

# Code Meaning

- 4 The Programmed Cryptographic Facility has not been initialized. The data could not be enciphered or deciphered.
- 8 An invalid operation was requested; the macro was not CIPHER.
- 12 A STAE recovery environment could not be established.
- 16 The length of the data to be enciphered or de-ciphered was specified as zero or as a negative number.
- 32 The address of the clear data or the enciphered data was specified as zero.

*System Action:* Key generator utility processing terminates.

*Programmer Response:* Contact IBM for programming support. When the problem has been corrected, rerun the key generator utility program as follows. If the SETM or CHGM function was requested and the host master key was not set (message ICTOlOI was not issued), rerun the entire job. Otherwise, use this listing to determine which control statements were processed successfully. Then rerun the utility program using the CHGK function to process the remaining control statements.

*Problem Determination:* Table I, items 1, 13, 29.

# ICTI034 CRYPTOGRAPHY KEY TRANSLATION FAILED - CODE xx

*Explanation:* An error has occurred during key translation processing. The translation was requested by the key generator utility program. In the message text, xx is the error return code from the key translation process. The values of xx and their meanings are as follows:

# Return

# **Code Meaning**

- 4 The Programmed Cryptographic Facility has not been initialized.
- 8 An invalid operation was requested.
- 12 A STAE recovery environment could not be established.
- 24 Bad parity was detected in the local, remote, or cross key.
- 28 The program requesting the key translation function for a cross key-2 is not APF-authorized or in a supervisor state or executing under a system storage protect key.
- 32 The address of the enciphered data-encrypting key or the address of the enciphered key-encrypting key was specified as zero.

*System Action:* Key generator utility processing terminates.

*Programmer Response:* Contact IBM for programming support. When the problem has been corrected, rerun the key generator utility program as follows. If the SETM or CHGM function was requested and the host master key was not set (message ICTOlOI was not issued), rerun the entire job. Otherwise, use this listing to determine which control statements were processed successfully. Then rerun the utility program using the CHGK function to process the remaining control statements.

*Problem Determination:* Table I, items 1, 13, 29.

#### ICT1035 synad message for non-VSAM

*Explanation:* An I/O error occurred while the key generator utility program was processing the non-VSAM data set defmed by the SYSMKDS or SYSIN DD statement. The format and explanation of the message is in the SYNADAF macro instruction description in *OS/VSl Data Management Macro Instructions.* 

*System Action:* Key generator utility processing terminates.

*Programmer Response:* See *OS/ VSl Data Management Macro Instructions* for the explanation of the message. Correct the problem and rerun the key generator utility program as follows. If the SETM or CHGM function was requested and the host master key was not set (message ICTOIOI was not issued), rerun the entire job. Otherwise, use this listing to determine which control statements were processed successfully. Then rerun the utility program using the CHGK function to process the remaining control statements. Notify the security administrator.

*Problem Determination:* Table I, items 1, 13, 29.

#### ICfl036 CKDS ENTRY SUCCESSFULLY DELETED

*Explanation:* The key generator utility program has successfully deleted an entry from the cryptographic key data set (CKDS). The control statement that was processed precedes this message.

*System Action:* Processing continues.

*Programmer Response:* None.

# ICfl037 INVALID VALUE FOR NEW SYSTEM MASTER KEY COMPLEMENT

*Explanation:* An incorrect new host master key or its complement value was specified in the PARM field of the EXEC statement for the key generator utility program.

*System Action:* Key generator utility processing terminates.

*Programmer Response:* Check both the new host master key and its complement value to determine which one was not correct. Supply the correct new host master key value or its complement value on the EXEC statement and rerun the key generator utility program.

*Problem Determination:* Table I, items 1, 13.

**lCT** 

# Cryptographic Unit Support Messages (ICU)

i tera i se managostina primi i s garristi y anglygamunimo a matratisii ini i sini-tin diferenti dai ni terati

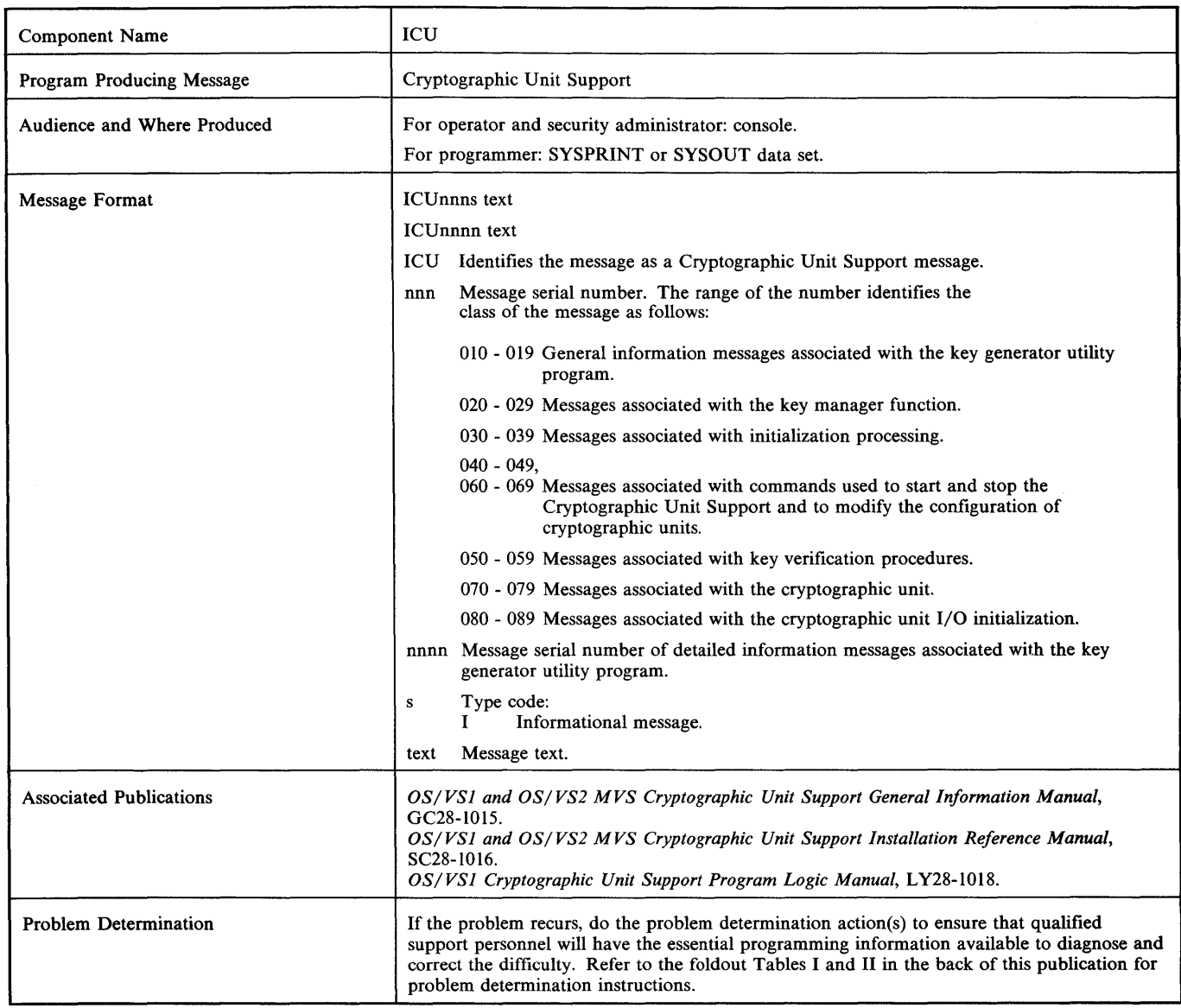

# ICU010I CRYPTOGRAPHY SYSTEM MASTER KEY HAS<br>BEEN SET jobname

Explanation: The key generator utility program, identified by jobname, has successfully set the host master key. If there are any control statements requesting updates to the secondary key-encrypting keys, these statements are processed at this time.

*Note:* The security administrator must ensure that the key generator utility program was executed in response to a request from an authorized person. More information about the requestor is recorded in SMF record type 82.

*System Action:* Key generator utility processing continues.

*Operator Response:* None.

# ICU011I CRYPTOGRAPHY KEY UPDATE STARTED IN KEY GENERATOR UTILITY jobname

*Explanation:* The key generator utility program, identified by jobname, has successfully updated the cryptographic key data set (CKDS) to reflect a new, changed, or deleted secondary

key-encrypting key. This message is issued only for the first update to the CKDS for a secondary key-encrypting key although the job may contain several update requests.

*Note:* The security administrator must ensure that the key generator utility program was executed in response to a request from an authorized person. More information about the requestor is recorded in SMF record type 82.

*System Action:* Key generator utility processing continues.

*Operator Response:* None.

# ICU012I ERROR IN EXECUTING KEY GENERATOR UTILITY jobname

*Explanation:* The key generator utility program, identified by jobname, did not complete successfully. A message identifying the nature of the problem is routed to the data set defmed by the SYSPRINT DO statement.

*Note:* The security administrator must ensure that the key generator utility program was executed in response to a request from an

authorized person. More information about the requestor is recorded in SMF record type 82.

*System Action:* Key generator utility processing terminates.

*Operator Response:* None.

*Programmer Response:* Respond to the problem identified by the message appearing in the data set defmed by the SYSPRINT DD statement.

## ICU013I KEY GENERATOR UTILITY jobname STARTED AT time

*Explanation:* The key generator utility job, indicated by jobname, began executing at the time shown in the message.

*Note:* The security administrator must ensure that the key generator utility program was executed in response to a request from an authorized person. More information about the requestor is in SMF record type 82.

*System Action:* Key generator utility processing continues.

*Operator Response:* None.

#### ICU014I KEY GENERATOR UTILITY jobname ENDED AT time

*Explanation:* The key generator utility job, indicated by jobname, completed executing at the time shown in the message.

*Note:* The security administrator must ensure that the key generator utility program was executed in response to a request from an authorized person. More information about the requestor is in SMF record type 82.

*System Action:* Key generator utility processing terminates.

*Operator Response:* None.

*Programmer Response:* Respond to any error messages that were issued during execution.

# ICU020I synad message from VSAM while processing ddname

*Explanation:* A physical I/O error occured while the key manager was attempting to read the data set identified by ddname. The format and explanation of the accompanying VSAM physical I/O error message is given in *OS/VS Virtual Storage Access Method (VSAM) Programmer's Guide.* 

*Operator Response:* Notify the system programmer.

*Programmer Response:* See *OS/VS Virtual Storage Access Method (VSAM) Programmer's Guide* for the explanation of the accompanying VSAM physical I/O error message. If the volume caused the error, use a backup copy of the CKDS on a different volume. (If you do not want to re-IPL the system, be sure the new copy of the CKDS uses the same host master key as the old copy.) If the device caused the error, move the volume containing the CKDS to an alternate device. To change the volume or device, stop the Cryptographic Unit Support (via IPL or an operator STOP command) and restart it (via an operator START command), specifying an alternate data set name on the START command, if required. Rerun the job.

*Problem Determination:* Table I, items 1, 13, 29.

# ICU021I VIOLATION ON RETKEY BY JOB (jjj) STEP (sss)

*Explanation:* An unauthorized program has issued the RETKEY SVC requesting that a data-encrypting key enciphered under a cross key be reenciphered under the host master key. The job name (jjj) and step name (sss) are supplied. The REMKEY field in SMF record type 82 contains the label of the cross key.

*Note:* The security administrator must determine if an attempted security violation occurred. Follow the security procedures established by your installation.

*System Action:* Key manager processing terminates.

*Operator Response:* None.

# ICU022I xxx ABEND DURING {GENKEY I RETKEY} PROCESSING

*Explanation:* An error occurred during processing of either the GENKEY or RETKEY function of the key manager. In the message, xxx indicates the system completion code.

*System Action:* Key manager processing terminates.

*Operator Response:* Notify the system programmer.

*Programmer Response:* Respond to the problem identified by the system completion code.

*Problem Determination:* Table I, items 5a, 13, 18, 29.

#### ICU024I UNEXPECTED VSAM ERROR CODE rc [FDBK code)

*Explanation:* An error occurred when the key manager attempted to read the cryptographic key data set (CKDS). In the message, rc is the return code that identifies the error. If rc identifies a logical error, then FDBK code indicates the specific logical error that has occurred. The explanation of the return code and feedback code for a VSAM request is provided in *OS/VS Virtual Storage Access Method (VSAM) Programmer's Guide.* 

*System Action:* Key manager processing terminates.

*Operator Response:* Notify the system programmer.

*Programmer Response:* See *OS/VS Virtual Storage Access Method (VSAM) Programmer's Guide* for the appropriate response to the return code and, if applicable, the feedback code given in the message. Correct the problem and rerun the job.

*Problem Determination:* Table I, items 1, 13, 29.

#### ICU025I ENTRY xxxxxxxx FAILS AUTHENTICATION TEST

*Explanation:* The key manager has determined that the secondary key-encrypting key, stored in the cryptographic key data set (CKDS) entry indicated by xxxxxxxx, has been changed since it was stored in the CKDS. The key authentication procedure, using the test pattern in the CKDS entry, detected the problem.

*System Action:* Processing terminates for this request.

*Operator Response:* Notify the system programmer.

*Programmer Response:* Ensure that the CKDS and MKDS that are mounted are the current versions of the data sets. Rerun the job.

#### ICU030I CRYPTOGRAPHY INITIALIZATION UNABLE TO LOAD name

*Explanation:* The Cryptographic Unit Support installation process invoked by the operator START command or the key generator utility program was unable to locate the routine specified by name via a LOAD macro instruction.

*System Action:* Cryptographic Unit Support initialization processing terminates.

*Operator Response:* Notify the system programmer.

*Programmer Response:* Determine if the GENKEY or RETKEY installation exit routine (module ICUMGR90 or ICUMGR95) is properly link edited into SYS1.LINKLIB. If the module has been replaced since the Cryptographic Unit Support was installed, check the linkage editor output from the most recent change. If it has not been replaced, check the output of the install process (SMP or SYSGEN) to see that the module was properly installed. Correct the problem and reissue the operator START command or rerun the key generator utility program.

*Problem Determination:* Table I, items 2, 4.

# ICU031I INVALID CRYPTOGRAPHY USER SVC NUMBER **SPECIFIED**

*Explanation:* The Cryptographic Unit Support initialization process invoked by the operator START command or the key generator utility program has determined that the options module, ICUOPTN2, contains an invalid user SVC number.

*System Action:* Cryptographic Unit Support initialization processing terminates.

*Operator Response:* Notify the system programmer.

*ffl""* 

*Programmer Response:* Update the installation options module, ICUOPTN2, to reflect a valid user SVC number in the range of 200 through 255. For information on how to modify the options module, see *OS/VSl and OS/VS2 MVS Cryptographic Unit Support Installation Reference Manual.* When the update is complete, reissue the operator START command or rerun the key generator utility program.

*Problem Determination:* Table I, items 2, 4.

# ICU033I LOAD FAILED FOR CRYPTOGRAPHY INSTALLATION OPTIONS MODULE

*Explanation:* The Cryptographic Unit Support initialization process invoked by the operator START command or the key generator utility program was unable to load the installation options module, ICUOPTN2.

*System Action:* Cryptographic Unit Support initialization processing terminates.

*Operator Response:* Notify the system programmer.

*Programmer Response:* Check the output of the install process (SMP or SYSGEN) to verify that the installation options module was properly installed in SYS1.LINKLIB. Correct the problem and reissue the operator START command or rerun the key generator utility program.

*Problem Determination:* Table I, items 2, 4.

# ICU034I CRYPTOGRAPHY INITIALIZATION UNABLE TO ESTABLISH STAE CODE xxx

*Explanation:* The Cryptographic Unit Support initialization process invoked by the operator START command or the key generator utility program was unable to establish a STAE recovery environment. The code from STAE processing is specified by xxx. See *OS/VSl Planning and Use Guide* for an explanation of the return code.

*System Action:* Cryptographic Unit Support initialization processing terminates.

*Operator Response:* Notify the system programmer.

*Programmer Response:* If the code is 04, reissue the operator START command or rerun the key generator utility program. For all other codes, contact IBM for programming support. When the problem is corrected, reissue the START command or rerun the utility program.

*Problem Determination:* Table I, items 2, 4.

# ICU0411 CRYPTOGRAPHY FACILITY HAS BEEN ACTIVATED

*Explanation:* An operator START command has successfully activated the Cryptographic Unit Support. All functions of the facility are currently operational.

System Response: The Cryptographic Unit Support is active.

*Operator Response:* None.

## ICU042I START jobname TERMINATED

*Explanation:* The START command procedure terminated abnormally when attempting to start the Cryptographic Unit Support identified by jobname. One or more messages that explain the nature of the error precede this message.

*it"\** 

*System Action:* START command processing terminates. The Cryptographic Unit Support is not active.

*Operator Response:* Notify the system programmer.

*Programmer Response:* Respond to the problem described by the preceding message.

## ICU043I UNABLE TO OPEN SYSCKDS

*Explanation:* The START command procedure used to start the Cryptographic Unit Support was not able to open the cryptograhic key data set (CKDS) defined by the SYSCKDS DD statement. This message is accompanied by a VSAM error message that further identifies the problem.

*System Action:* START command processing terminates.

*Operator Response:* Notify the system programmer.

*Programmer Response:* Verify that a DD statement has been included in the START procedure for the CKDS with the ddname SYSCKDS. Check the accompanying VSAM error message for additional information. Correct the problem and reissue the operator START command.

*Problem Determination:* Table I, items 2, 4.

## ICU044I START jobname UNABLE TO ESTABLISH STAE CODE xxx

*Explanation:* The START procedure used to start the Cryptographic Unit Support, identified by jobname, was unable to establish a STAE recovery environment. The return code from STAE processing is specified by xxx. See *OS/VSl Planning and Use Guide* for an explanation of the return code.

*System Action:* START command processing terminates.

*Operator Response:* Notify the system programmer.

*Programmer Response:* If the code is 04, reissue the operator START command. For all other codes, contact IBM for programming support. When the problem is corrected, reissue the START command.

*Problem Determination:* Table I, items 2, 4.

#### ICU045I START jobname OR KEY GENERATOR ALREADY IN PROGRESS

*Explanation:* An operator START command was issued to start the Cryptographic Unit Support, identified by jobname, but the facility has already been started, the START command procedure is currently executing, or the key generator utility program is executing.

*System Action:* The START command is ignored.

*Operator Response:* If a START command was issued when the Cryptographic Unit Support is already active or the START command procedure is already executing, an operator STOP command must be issued before another START command can be accepted. If the key generator utility program is currently executing, reissue the START command when the utility program terminates.

## ICU047I MODIFY CRYPTOGRAPHY COMMAND REJECTED

*Explanation:* An operator MODIFY command was issued to change the configuration of cryptographic units, but the configuration established by the MODIFY command does not include any cryptographic units available to the Cryptographic Unit Support.

*System Action:* MODIFY command processing terminates. System processing continues with the configuration that existed before the MODIFY command was issued.

*Operator Response:* Ensure that the cryptographic units specified in the command are physically online. Re-issue the MODIFY command.

#### ICU048I MODIFY CRYPTOGRAPHY - NEW DEVICE CONFIGURATION IS device-addr

*Explanation:* An operator MODIFY command has successfully changed the configuration of cryptographic units. In the message, device-addr identifies the cryptographic unit now available to the Cryptographic Unit Support.

*System Action:* System processing continues.

*Operator Response:* None.

#### ICUOSOI USER SUPPLIED KEY AND DEVICE device-addr KEY DO NOT MATCH

 $Explanation:$  The host master key supplied as input to the key generator is not the same value as the host master key installed in the cryptographic unit identified by device-addr.

*System Action:* Processing continues if another cryptographic unit is available. Otherwise, processing terminates.

*Operator Response:* Notify the system programmer.

*Programmer Response:* Ensure that the host master key installed in the cryptographic unit and the value supplied in the PARM field of the EXEC statement are the same. If a cryptographic unit was not available to continue processing, rerun the key generator utility program. Notify the security administrator.

#### ICUOSlI KEY USED TO CREATE DATA SET ddname AND DEVICE device-addr KEY DO NOT MATCH

*Explanation:* The host master key installed in the cryptographic unit, identified by device-addr, is not the same value as the host master key whose variants were used to encipher entries on the cryptographic key data set (CKDS), identified in the message by ddname.

*System Action:* Processing continues if another cryptographic unit is available. Otherwise, processing terminates.

*Operator Response:* Notify the system programmer.

*Programmer Response:* Ensure that the CKDS, defmed by the specified ddname, is the current version of the data set. If a cryptographic unit was not available to continue processing, rerun the key generator utility program. Notify the security administrator.

# ICUOS2I DATA SETS ddname-l AND ddname-2 NOT CREATED WITH SAME MASTER KEY

*Explanation:* The entries on the cryptographic key data set (CKDS), identified in the message by ddname-l, were not enciphered under the host master key variants that are stored on the master key variant data set (MKDS), identified in the message by ddname-2.

*System Action:* Key generator utility processing terminates.

*Operator Response:* Notify the system programmer.

*Programmer Response:* Ensure that the CKDS and MKDS that are defmed on the specified DD statements are the current versions of the data sets. Rerun the key generator utility program. Notify the security administrator.

#### ICUOS3I USER SUPPLIED KEY AND KEY USED TO CREATE ddname DO NOT MATCH

*Explanation:* The value supplied to the key generator as the old host master key for a CHGM request) is not the value whose variants were used to encipher the entries on the cryptographic key data set

(CKDS), identified in the message by ddname.

*System Action:* Key generator utility processing terminates.

*Operator Response:* Notify the system programmer.

*Programmer Response:* Ensure that the CKDS that is defmed on the specified DD statement' is the current version of the data set. Ensure that the value supplied to the key generator is the value that was in the cryptographic unit just before the most recent change. Rerun the key generator utility program. Notify the security administrator.

#### ICUOS4I KEY VERIFICATION NOT EXECUTED. INVALID INPUT.

*Explanation:* The code that indicates which of the key verification tests is to be performed was invalid. The code did not indicate any of the defmed key verification tests.

*System Action:* The program that requested key verification (either the key generator utility, START command processing, or MODIFY command processing) terminates.

*Operator Response:* Notify the system programmer.

*Programmer Response:* Ensure that the program requesting key verification passes a valid function indicator to the key verification procedure. See *OSjVSl Cryptographic Unit Support Program Logic Manual* for a description of the valid function indicators.

#### ICUOSSI KEY VERIFICATION TEST FAILED DUE TO I/O ERROR

*Explanation:* A cryptographic unit failed the key verification test because of an I/O error. This error can occur following the invocation of the cryptographic unit access routine.

*System Action:* Processing continues with another cryptographic unit if one is available. Otherwise, processing terminates.

*Operator Response:* Contact your IBM service representative. Notify the security administrator.

*Problem Determination:* Table I, items 2, 18, 24.

#### ICU06l1 CRYPTOGRAPHY FACILITY HAS BEEN TERMINATED

*Explanation:* An operator STOP command has successfully deactivated the Cryptographic Unit Support. All current sessions and all new sessions will fail.

*System Action:* System processing continues.

*Operator Response:* None.

# ICU0701 INTERNAL BUFFER BAD ON DEVICE device-addr

*Explanation:* The internal buffer of the cryptographic unit identified by device-addr is not functioning properly.

*System Action:* Processing continues if at least one other cryptographic unit is available. Otherwise, processing terminates.

*Operator Response:* Contact your IBM service representative. Notify the security administrator.

*Problem Determination:* Table I, items 2, 4, 24, 30.

#### ICU0711 I/O PROCESSING FAILED ON DEVICE device-addr

*Explanation:* The cryptographic unit, identified by device-addr, was unable to process input/output data because of a hardware error.

*System Action:* Processing continues if another cryptographic unit is available. Otherwise, processing terminates.

*Operator Response:* Contact your IBM service representative. Notify the security administrator.

Problem Determination: Table I, items 2, 4, 24, 29.

# ICU0731 INTERNAL LINE BUFFER TEST UNABLE TO GETMAIN STORAGE

*Explanation:* The test to determine if the internal buffer is functioning properly could not be performed because the routine could not obtain sufficient storage.

*System Action:* Processing continues if another cryptographic unit is available. Otherwise, processing terminates.

*Operator Response:* Notify the system programmer.

*Programmer Response:* Ensure that sufficient storage is available in subpool 252. Reissue the START command or rerun the key generator utility program.

*Problem Determination:* Table I, items 2, 4.

# ICU075I UNABLE TO {OPEN CLOSE} DEVICE device-addr

*Explanation:* An error occurred while the key generator or the cryptographic unit access method was attempting to open or close the cryptographic unit identified by device-addr.

*System Action:* If the key generator detected the problem, the utility program terminates. If the access method detected the problem and there is another cryptographic unit available, processing continues. Otherwise, the access method processing terminates.

*Operator Response:* Notify the system programmer.

*Programmer Response:* Verify that a DD statement defining the unit has been included in the JCL. If the error was detected by the key generator, rerun the utility program. Otherwise, reissue the START command.

*Problem Determination:* Table I, items 2, 4.

#### ICU076I DEVICE device-addr OFFLINE

*Explanation:* The cryptographic unit identified by device-addr is offiine.

*System Action:* If another cryptographic unit is available, processing continues. Otherwise, processing terminates.

*Operator Response:* Notify the system programmer.

*Programmer Response:* Ensure that the cryptographic unit is physically online and logically online (by means of a VARY command) and that the cryptographic unit's physical key is locked. Then issue a MODIFY command to add this unit to the configuration of cryptographic units, or issue a START command after the Cryptographic Unit Support is stopped.

*Problem Determination:* Table I, items 2, 4, and 29.

# ICUOSOI I/O INITIALIZATION UNABLE TO ESTABLISH STAE CODE xxx

*Explanation:* The Cryptographic Unit Support I/O initialization routine, invoked by the operator START command or the key generator utility program, was unable to establish a recovery environment. The return code from the STAE processing is specified by xxx. See *OS/VSl Planning and Use Guide* for an explanation of the return code.

*System Action:* The Cryptographic Unit Support initialization routine terminates.

*Operator Response:* Notify the system programmer.

*Programmer Response:* If the code is 4, reissue the operator START command or rerun the key generator utility program. For all other codes, contact IBM for programming support. When the problem is corrected, reissue START command or rerun the key generator.

*Problem Determination:* Table I, items 2, 4.

# ICU081I I/O INITIALIZATION UNABLE TO GETMAIN SP241 STORAGE

*Explanation:* The Cryptographic Unit Support I/O initialization routine, invoked by the operator START command or the key generator utility program, was unable to obtain sufficient storage from subpool 241.

*System Action:* START command or key generator utility program processing terminates.

*Operator Response:* Notify the system programmer.

*Programmer Response:* Ensure that sufficient storage is available in subpool 241. Reissue the START command or rerun the key generator utility program.

*Problem Determination:* Table I, items 2, 4.

# ICU08S1 NO CRYPTOGRAPHIC UNITS AVAILABLE

*Explanation:* All cryptographic units failed with one of the following errors:

- Key verification test failed.
- Internal buffer test failed.
- Sufficient storage to perform the internal buffer test could not be obtained.
- The cryptographic unit could not be opened.
- One or more messages that explain the error precede this message.

*System Action:* START command or key generator processing terminates.

*Operator Response:* Notify the system programmer.

*Programmer Response:* Respond to the problem described by the preceding message. If there is no preceding message, check the JCL to ensure that at least one DD statement was included for a cryptographic unit. Also, check the device name table (EDT) for a unit control block (UCB) defining a cryptographic unit.

*Problem Determination:* Table I, items 2 and 4.

#### ICUlOOl WEAK KEY SPECIFIED

*Explanation:* A weak clear key value was specified on a LOCAL, LOCAL-GROUP, REMOTE, or CROSS control statement for the key generator utility program. The control statement containing the weak key precedes this message.

*System Action:* Processing terminates for this control statement. Processing continues for any other control statements.

*Programmer Response:* Supply a new clear key value on the control statement or remove the KEY parameter completely to let the key generator utility program generate a clear key value. See "Security Highlights and Requirements" in *OS/VSl and OS/VS2 MVS Cryptographic Unit Support: Installation and Reference Manual,* for a description of weak key values. Rerun the utility program, specifying the CHGK function on the EXEC statement and providing the corrected control statement as input.

#### ICUlOO2 INVALID VERB

*Explanation:* An invalid verb was specified on a control statement for the key generator utility program. The control statement containing the invalid verb precedes this message.

*System Action:* Processing terminates for this control statement. Processing continues for any other control statements.

*Programmer Response:* Correct the verb on the control statement. The valid verbs are LOCAL, LOCAL-GROUP, REMOTE, CROSS, EXTRA-LOCAL, EXTRA-REMOTE, EXTRA-CROSS, REASGN, and INSTDAT. The verb must be preceded and followed by a blank. Rerun the key generator utility program, specifying the CHGK function on the EXEC statement and providing the corrected control statement as input.

# ICUlOO3 SYNTAX ERROR IN KEY

*Explanation:* An invalid clear key value was specified on a LOCAL, LOCAL-GROUP, REMOTE, or CROSS control statement for the key generator utility program. The control statement containing the invalid clear key value precedes this message.

*System Action:* Processing terminates for this control statement. Processing continues for any other control statements.

*Programmer Response:* Supply a valid clear key value on the control statement. A valid value consists of 16 hexadecimal digits. (Valid hexadecimal digits are 0 through 9 and A through F.) Rerun the key generator utility program, specifying the CHGK function on the EXEC statement and providing the corrected control statement as input.

# ICUlOO4 SYNTAX ERROR IN LABEL

*Explanation:* An invalid label was specified on a LOCAL, LOCAL-GROUP, REMOTE, REASGN, or CROSS control statement for the key generator utility program. The control statement containing the invalid label precedes this message.

*System Action:* Processing terminates for this control statement. Processing continues for any other control statements.

*Programmer Response:* Supply a valid label on the control statement. A valid label consists of 1 to 8 alphameric characters. Valid alphameric characters are A through Z and 0 through 9. Rerun the key generator utility program, specifying the CHGK function on the EXEC statement and providing the corrected control statement as input.

## ICUlOO5 INVALID OR REDUNDANT KEYWORD **SPECIFIED**

*Explanation:* An invalid or redundant keyword parameter was specified on a LOCAL, LOCAL-GROUP, REMOTE, REASGN, or CROSS control statement for the key generator utility program. The control statements containing the error precedes this message.

*System Action:* Processing terminates for this control statement. Processing continues for any other control statements.

*Programmer Response:* Correct the invalid keyword parameter or remove the redundant keyword parameter on the control statement. Rerun the key generator utility program, specifying the CHGK function on the EXEC statement and providing the corrected control statement.

#### ICUlOO6 INVALID VALUE SPECIFIED ON EXTRA STATEMENT

*Explanation:* One of the following conditions was encountered on an EXTRA-LOCAL, EXTRA-CROSS, or EXTRA-REMOTE control statement for the key generator utility program:

- The first through fourth characters of the value for label-base were not alphameric.
- The fifth through eighth characters of the value for label-base were not numeric.
- An invalid number of additional keys was requested. The control statement containing the error precedes this message.

*System Action:* Processing terminates for this control statement. Processing continues for any other control statements.

*Programmer Response:* If the alphameric portion of the label-base is incorrect, supply a valid value on the control statement. A valid value consists of 4 alphameric characters. Valid alphameric characters are A through Z and 0 through 9.

Correct the numerical portion of the label-base and/or the number of additional keys requested on the control statement. The sum of these two values must not exceed 9999.

Rerun the key generator utility program, specifying the CHGK function on the EXEC statement and providing the corrected control statement.

#### ICUlOO7 STATEMENT REJECTED BY INSTALLATION EXIT

*Explanation:* A control statement was rejected by the key generator utility program installation exit routine. The rejected control statement precedes this message.

*System Action:* Processing terminates for this control statement. Processing continues for any other control statements.

*Programmer Response:* Follow local procedures for errors detected by the key generator utility program installation exit routine. Correct the error and, if necessary, rerun the utility program. Specify the CHGK function on the EXEC statement and provide the corrected control statement.

#### ICUlOO8 REQUIRED PARAMETER INFORMATION MISSING

*Explanation:* The key generator utility program found that the value for the SETM, CHGM, or SEED parameter on the EXEC statement is missing.

*System Action:* Key generator utility processing terminates.

*Programmer Response:* Supply the missing value in the PARM field of the EXEC statement and rerun the key generator utility program.

*Problem Determination:* Table I, items 1, 13.

# ICUlOO9 DUPLICATE LABEL; KEY NOT ADDED

*Explanation:* A user requested the key generator utility program to add a label and its associated secondary key-encrypting key to the cryptographic key data set (CKDS), but the specified label was already defmed in the CKDS. The rejected control statement precedes this message.

*System Action:* Processing terminates for this control statement. Processing continues for any other control statements.

*Programmer Response:* Assign a unique label to the key and rerun the key generator utility program, specifying the CHGK function on the EXEC statement and providing the corrected control statement.

# ICUIOIO LABEL NOT FOUND; NOT PROCESSED

*Explanation:* A user requested the key generator utility program to update a secondary key-encrypting key or to delete a label and its associated key from the cryptographic key data set (CKDS), but the specified label was not defmed in the CKDS. The rejected control statement precedes this message.

*System Action:* Processing terminates for this control statement. Processing continues for any other control statements.

*Programmer Response:* Supply the correct label and rerun the key generator utility program, specifying the CHGK function on the EXEC statement.

# ICU1011 synad I/O error message from VSAM

*Explanation:* A physical I/O error occurred when the key generator utility program attempted to access the SYSCKDS or SYSNCKDS data set. The format and explanation of the accompanying VSAM physical I/O error message is given in *OS/VS Virtual Storage Access Method (VSAM) Programmer's Guide.* 

*System Action:* Key generator utility processing terminates.

*Programmer Response:* See *OS/VS Virtual Storage Access Method (VSAM) Programmer's Guide* for the explanation of the accompanying VSAM physical I/O error message. If the volume caused the error, use a backup copy of the CKDS on a different volume. (If you do not want to re-IPL the system, be sure the new copy of the CKDS uses the same host master key as the old copy.) If the device caused the error, move the volume containing the CKDS to an alternate device.

Rerun the key generator utility program as follows. If the SETM or CHGM function was requested and the host master key was not set (message ICUOIOI was not issued), rerun the entire job. Otherwise, use this listing to determine which control statements were processed successfully. Then rerun the utility program using the CHGK function to process the remaining control statements.

*Problem Determination:* Table I, items 1, 13, 29.

## ICUI012 PROCESSING TERMINATES DUE TO INSTALLATION EXIT REQUEST

*Explanation:* The key generator utility program has terminated because the installation exit routine requested termination. If the problem occurred while the utility program was processing a change to the host master key, the contents of the PARM field of the EXEC statement precede this message. If the problem occurred while the utility program was processing a SYSIN control statement, the control statement precedes this message.

*System Action:* Key generator utility processing terminates.

*Programmer Response:* Follow local procedures.

# ICUI013 PROCESSING ENDED DUE TO ESTAE OR STAE RETURN CODE xxx

*Explanation:* The key generator utility program attempted to use the ST AE system service, but the error code xxx was returned. See *OS/VSl Planning and Use Guide* for an explanation of the return code.

*System Action:* Key generator utility processing terminates. No control statements are processed.

*Programmer Response:* If the return code is 04, rerun the key generator utility program. For all other return codes, contact IBM for programming support. When the problem is corrected, rerun the utility program.

*Problem Determination:* Table I, items 4, 7a, 13, 29.

#### ICUI014 SYSIN DATA SET EMPTY; NO PROCESSING **OCCURRED**

*Explanation:* The CHGK function of the key generator utility program was requested but no control statements could be found.

*System Action:* Key generator utility processing terminates.

*Programmer Response:* Add the desired control statements to the SYSIN data set and rerun the key generator utility program.

# ICU1015 UNABLE TO {OPEN | CLOSE } ddname [CODE rc]

*Explanation:* The key generator utility program was unable to open or close the data set defmed by the DD statement identified by ddname.

If the data set is a VSAM data set (SYSCKDS or SYSNCKDS), the VSAM return code rc is included to help identify the error. See *OS/VS Virtual Storage Access Method (VSAM) Programmer's Guide,* for the explanation of the return code. This message is accompanied by a VSAM error message that further identifies the problem.

*System Action:* Key generator utility processing terminates.

*Programmer Response:* If the problem occurred while trying to open a data set, check the JCL. Be sure the required DD statements were included, that they have the correct ddnames, and that they defme the correct data sets. The following ddnames are valid: SYSCKDS, SYSNCKDS, SYSIN, and SYSMKDS.

An open failure can also occur if the SYSCKDS or SYSNCKDS data set was defined without the proper parameters. See "Defming

Storage for the CKDS and the MKDS" in *OS/VSl and OS/VS2 MVS Cryptographic Unit Support: Installation Reference Manual,* for instructions on using the Access Method Services DEFINE CLUSTER command. If the message contains a VSAM return code, see *OS/VS Virtual Storage Access Method (VSAM) Programmer's Guide* for the appropriate response to the return code and the VSAM section of this manual for the explanation of the accompanying VSAM error message.

Correct the problem and rerun the key generator utility program as follows. If the SETM or CHGM function was requested and the host master key was not set, (message ICUOIOI was not issued), rerun the entire job. Otherwise, use this listing to determine which control statements were processed successfully. Then rerun the utility program using the CHGK function to process the remaining control statements.

*Problem Determination:* Table I, items 1, 13, 29.

# ICUI017 CRYPTOGRAPHY STARTED; INVALID KEY GENERATOR REQUEST

*Explanation:* The key generator utility program was unable to execute because the Cryptographic Unit Support was active.

*System Action:* Key generator utility processing terminates.

*Programmer Response:* When the Cryptographic Unit Support is stopped and there are no other programs running in the system, rerun the key generator utility program to change the host master key. Then restart the Cryptographic Unit Support by entering an operator START command.

# ICUI018 KEY GENERATION NOT ALLOWED - {TOD CLOCK ERROR I SEED NOT SUPPLIED}

*Explanation:* An error was encountered when the key generator utility program attempted to read the time-of-day (TOD) clock, the TOD clock was inoperative, or a seed-value was not supplied on the EXEC statement. Processing continues; however, no keys can be generated.

*System Action:* Key generator utility processing continues.

*Programmer Response:* If the problem involves the TOD clock, contact your IBM service representative. If a seed-value was not supplied, ignore this message unless message ICU1025 also appears. If message ICUlO25 appears, see the description of message ICUI025.

## ICUI019 CRYPTOGRAPHY SYSTEM MASTER KEY HAS BEEN SET

*Explanation:* The key generator utility program has successfully set the host master key. If there are any control statements requesting updates to the secondary key-encrypting keys, they are processed at this time.

*System Action:* Key generator utility processing continues.

*Programmer Response:* None.

## ICUI020 INVALID KEYWORD SPECIFIED IN PARM **FIELD**

*Explanation:* An invalid keyword parameter was specified in the PARM field of the EXEC statement for the key generator utility program.

*System Action:* Key generator utility processing terminates.

*Programmer Response:* Supply a valid keyword parameter in the PARM field. The valid keyword parameters are SETM, CHGM, CHGK, and SEED. Rerun the key generator utility program.

*Problem Determination:* Table I, items 1, 13.

# ICUI021 WEAK SYSTEM MASTER KEY SPECIFIED

*Explanation:* A weak value for the new host master key was specified in the PARM field of the EXEC statement for the key generator utility program.

*System Action:* Key.generator utility processing terminates.

*Programmer Response:* Supply a new host master key value and its complement in the PARM field of the EXEC statement. See "Security Highlights and Requirements" in *OS/VSI and OS/VS2 MVS Cryptographic Unit Support: Installation Reference Manual,* for a description of weak key values. Rerun the key generator utility program.

*Problem Determination:* Table I, items 1, 13.

## ICUI023 INVALID RETURN CODE FROM INSTALLATION EXIT; PROCESSING **TERMINATES**

*Explanation:* The key generator utility program installation exit routine returned an invalid return code to the key generator utility program. If the problem occurred while the utility program was processing a change to the host master key, the contents of the PARM field of the EXEC statement precede this message. If the problem occurred while the ntility program was processing a SYSIN control statement, the control statement precedes this message.

*System Action:* Key generator utility processing terminates.

*Programmer Response:* Check the installation exit routine to determine if there are any problems in the module and make any necessary corrections. Link edit the key generator utility program with the corrected exit routine. (See "Adding User-Written Exit Routines" in *OS/VSI and OS/VS2 MVS Cryptographic Unit Support: Installation Reference Manual.)* Rerun the key generator utility program as follows. Rerun the entire job if the SETM or CHGM function was requested and the host master key was not set (the contents of the PARM field precede this message). Otherwise, use this listing to determine which control statements were processed successfully. Then rerun the utility program using the CHGK function to process the remaining control statements.

*Problem Determination:* Table I, items 1, 13, 29.

### ICUI024 REQUIRED OPERAND(S) MISSING; STATEMENT IGNORED

*Explanation:* While scanning a SYSIN control statement, the key generator utility program could not find one or more required parameters. LOCAL, LOCAL-GROUP, REMOTE, and CROSS control statements require a label. EXTRA-LOCAL, EXTRA-REMOTE, and EXTRA-CROSS control statements require a number and a label-base. The REASGN control statement requires an existing label and a new label. The control statement containing the error precedes this message.

*System Action:* Processing terminates for this control statement. Processing continues for any other control statements.

*Programmer Response:* Correct the control statement. Rerun the key generator utility program, specifying the CHGK function on the EXEC statement and providing the corrected control statement.

# ICUI025 REQUIRED INPUTS FOR KEY GENERATION NOT AVAILABLE

*Explanation:* The key generator utility program attempted to generate a key for a control statement and either a problem occurred with the time-of-day (TOO) clock or a valid seed value was not supplied on the EXEC statement. Message ICUl018, which identifies the specific problem, and the control statement being processed when the problem occurred, precede this message.

*System Action:* Processing terminates for this control statement. Processing continues for any other control statements.

*Programmer Response:* Respond as follows:

- If message ICU1018 stated that there is a problem involving the TOO clock, contact your IBM service representative.
- If message ICUlO18 stated that a seed value was not supplied, add a seed value to the EXEC statement.

Rerun the key generator utility program specifying the CHGK function on the EXEC statement and providing the control statements that were being processed when the problem occurred.

#### ICUI030 INVALID SMF DATA LENGTH FROM INSTALLATION EXIT; PROCESSING TERMINATES

*Explanation:* The key generator installation exit routine returned the SMF buffer with a value greater than 64 in the length field.

*System Action:* The key generator utility program does not include the installation-defmed data in the SMF record. The program writes the SMF record to the SMF data set and terminates processing.

*Programmer Response:* Check the installation exit routine to determine if there are any problems in the module and make any necessary corrections. Link edit the key generator utility program with the corrected exit routine. (See "Adding User-Written Exit Routines" in *OS/VSI and OS/VS2 MVS Cryptographic Unit Support: Installation Reference Manual.)* Rerun the key generator utility program as follows. If the SETM or CHGM function was requested and the host master key was not set (message ICUOIOI was not issued), rerun the entire job. Otherwise, use this listing to determine which control statements were processed successfully. Then rerun the utility program using the CHGK function to process the remaining control statements. Notify the security administrator.

*Problem Determination:* Table I, items 1, 13, 29.

# ICUI031 INVALID DELIMITER IN PARM FIELD

*Explanation:* While scanning the PARM field of the EXEC statement, the key generator utility program did not fmd an expected delimiter or encountered an unexpected delimiter.

*System Action:* Key generator utility processing terminates.

*Programmer Response:* The valid delimiters are comma, right and left parentheses, and blank. Correct the error and rerun the key generator utility program.

*Problem Determination:* Table I, items 1, 13.

#### ICUI032 CRYPTOGRAPHY EMK FUNCTION FAILED - CODE xx

*Explanation:* An error occurred during execution of an EMK macro instruction issued by the key generator utility program. In the message text, xx is the error return code from the EMK macro. The values of xx and their meanings are as follows:

# Return

# Code Meaning

- 4 The Cryptographic Unit Support has not been initialized.
- 8 An invalid operator was requested; the macro was not EMK.
- 12 A STAE recovery environment could not be established or an unrecoverable I/O error occurred.
- 32 The address of the clear key-encrypting key or the address of the enciphered key-encrypting key was specified as zero.

*System Action:* Key generator utility processing terminates.

*Programmer Response:* Contact IBM for programming support. When the problem has been corrected, rerun the key generator utility program as follows. If the SETM or CHGM function was requested and the host master key was not set, (message ICUOIOI was not issued), rerun the entire job. Otherwise, use this listing to determine which control statements were processed successfully. Then rerun the utility program using the CHGK function to process the remaining control statements.

4tti ja ja jään kaiku timesta timesta ja ja ja ja timesta.<br>.

*Problem Determination:* Table I, items 1, 13, 29.

#### ICUI033 CRYPTOGRAPHY CIPHER FUNCTION FAILED - CODE xx

*Explanation:* An error occurred during the execution of a CIPHER macro instruction issued by the key generator utility program. In the message text, xx is the error return code from the macro. The values of xx and their meanings are as follows:

# Return

# Code Meaning

- The Cryptographic Unit Support has not been initialized. The data could not be enciphered or deciphered.
- 8 An invalid operation was requested; the macro was not CIPHER.
- 12 A STAE recovery environment could not be established or an unrecoverable I/O error occurred.
- 16 The length of the data to be enciphered or deciphered was specified as zero or as a negative number, or exceeded the maximum specified in the installation options module.
- 32 The address of the clear data or the enciphered data was specified as zero.
- 40 A retry of the CIPHER request was required but could not be performed because the input area and output area overlapped.

*System Action:* Key generator utility processing terminates.

*Programmer Response:* Contact IBM for programming support. When the problem has been corrected, rerun the key generator utility program as follows. If the SETM or CHGM function was requested and the host master key was not set (message ICUOIOI was not issued), rerun the entire job. Otherwise, use this listing to . determine which control statements were processed successfully. Then rerun the utility program using the CHGK function to process the remaining control statements.

*Problem Determination:* Table I, items 1, 13, 29.

# ICUI034 CRYPTOGRAPHY KEY TRANSLATION FAILED - CODE xx

*Explanation:* An error has occurred during key translation processing. The translation was requested by the key generator utility program. In the message text, xx is the error return code from the key translation process. The values of xx and their meanings are as follows:

## Return

# Code Meaning

- 4 The Cryptographic Unit Support has not been initialized.
- 8 An invalid operation was requested.
- 12 A STAE recovery environment could not be established or an unrecoverable I/O error occurred.
- 24 Bad parity was detected in the local, remote, or cross key.
- 28 The program requesting the key translation function for a cross key-2 is not APF-authorized or in a supervisor state or executing under a system storage protect key.
- 32 The address of the enciphered data-encrypting key or the address of the enciphered key-encrypting key was specified as zero.

*System Action:* Key generator utility processing terminates.

*Programmer Response:* Contact IBM for programming support. When the problem has been corrected, rerun the key generator utility program as follows. If the SETM or CHGM function was requested and the host master key was not set (message ICUOIOI was not issued), rerun the entire job. Otherwise, use this listing to determine which control statements were processed successfully. Then rerun the utility program using the CHGK function to process the remaining control statements.

*Problem Determination:* Table I, items 1, 13, 29.

# ICUI035 synad message for non-VSAM

I MM •• \: lit ell .. tt MS\*" '.'plm' \$\$1. t".,wel"'tie'¥ ""1'=.".1 "tt It l' wI, E •• ' ,m'l.w'th \1 "t h\ 'rM'W:/.'M1NtttdftM't#"trMntiOw'tW't\*thrttttt H:ht'dttt rtWe<sup>H</sup>

*Explanation:* An I/O error occurred while the key generator utility program was processing the non-VSAM data set defmed by the SYSMKDS or SYSIN DO statement. The format and explanation of the message is in the SYNADAF macro instruction description in *OS/VSl Data Management Macro Instructions.* 

*System Action:* Key generator utility processing terminates.

*Programmer Response:* See *OS/VSl Data Management Macro Instructions* for the explanation of the message. Correct the problem and rerun the key generator utility program as follows. If the SETM or CHGM function was requested and the host master key was not set (message ICUOlOI was not issued), rerun the entire job. Otherwise, use this listing to determine which control statements were processed successfully. Then rerun the utility program using the CHGK function to process the remaining control statements. Notify the security administrator.

*Problem Determination:* Table I, items 1, 13, 29.

# ICUI036 CKDS ENTRY SUCCESSFULLY DELETED

*Explanation:* The key generator utility program has successfully deleted an entry from the cryptographic key data set (CKDS). The control statement that was processed precedes this message.

*System Action:* Processing continues.

*Programmer Response:* None.

# ICUI038 NO CRYPTOGRAPHIC UNITS ARE AVAILABLE WITH A VERIFIED KEY

*Explanation:* The key generator has determined that either none of the cryptographic units that are online have successfully completed key verification, or that, after successfully completing key verification, the master key in the cryptographic unit has been changed.

*System Action:* Key generator utility processing terminates.

*Programmer Response:* Notify the security administrator. Determine if message ICU050I, ICU051I, ICU0521, ICU053I, ICU0541, or ICU0551 was issued; if so, refer to that message for the appropriate response and rerun the job. If not, then the cryptographic unit was tampered with while the key generator was executing. Ensure that the master key in the cryptographic unit is properly installed. Then rerun the key generator as follows. If the SETM or CHGM function was requested and the host master key was not set (message ICUOIOI was not issued), rerun the entire job. Otherwise, use this listing to determine which control statements were processed successfully. Then rerun the utility program using the CHGK function to process the remaining control statements.

*Problem Determination:* Table I, items 1, 13, 29.

# ICUI039 LABEL IS A RESERVED KEYWORD

*Explanation:* The label supplied for a cryptographic key data set (CKDS) entry is invalid. The following keywords cannot be used for labels: LOCAL, REMOTE, CROSS, REASGN, ADD, UPDATE, DELETE, KEY, IKEY, KEYLOC, IKEYLOC, KEYREM, IKEYREM. The control statement containing this error precedes this message.

*System Action:* Processing terminates for this control statement. Processing continues for any other control statements.

*Programmer Response:* Correct the label on the control statement. Rerun the key generator utility program, specifying the CHGK function on the EXEC statement and providing the corrected control statement.

#### ICUI040 LOCAL-GROUP STATEMENT CONTAINS TOO MANY LABELS

*Explanation:* The maximum number of labels that can be specified on a LOCAL-GROUP control statement is 64. The control statement containing this error precedes this message.

*System Action:* Processing terminates for this control statement. Processing continues for any other control statements.

*Programmer Response:* Rerun the key generator utility program, specifying the CHGK function on the EXEC statement. Provide more than one LOCAL-GROUP control statement as necessary so that each does not specify more than 64 labels.

# ICUI041 CONTINUATION CARD EXPECTED AND NOT FOUND

*Explanation:* A LOCAL-GROUP or CROSS control statement was expected to continue (that is, it ended with a comma), and did not. The control statement containing this error precedes this message.

*System Action:* Processing terminates for this control statement. Processing continues for any other control statements.

*Programmer Response:* Correct the format of the control statement or add the continuation card. Rerun the key generator utility program, specifying the CHGK function on the EXEC statement and providing the corrected control statement.

# ICUI042 INVALID CHANGE REQUESTED

*Explanation:* A control statement requests a change to an entry in the cryptographic key data set (CKDS); however, the change conflicts with the existing entry. For a REASGN control statement, if the new label already exists on the CKDS, it must contain the same type of key-encrypting key as the existing label entry. For a LOCAL, REMOTE, or CROSS control statement, the updated entry must have the same type key-encrypting key as the old CKDS entry. That is, to update a local key, use a LOCAL control statement; to update a remote key, use a REMOTE control statement; and to update cross keys, use a CROSS control statement. The control statement containing the error precedes this message.

*System Action:* Processing terminates for this control statement. Processing continues for any other control statements.

*Programmer Response:* Correct the control statement in error. Rerun the key generator utility program, specifying the CHGK function on the EXEC statement and providing the corrected control statement.

## ICUI043 CKDS RECORD WITH VERIFICATION PATTERNS NOT FOUND

*Explanation:* The key generator cannot locate the record in the cryptographic key data set (CKDS) that contains the verification patterns. (These verification patterns are derived when the CKDS is created and are used in the key verification procedure.) The record is expected to have a label of X'DACBEDFCEDCCFEE2'.

*System Action:* Key generator utility processing terminates.

*Programmer Response:* Notify the security administrator. The CKDS is probably not usable. If a back-up copy of the CKDS is available, use it; otherwise, the CKDS must be recreated.

*Problem Determination:* Table I, items 1, 13, 20, 29, 34.

## ICU1044 / THE ATTACH OF TASK ICUMGK04 FAILED WITH CODE xx

 $Explanation:$  An error occurred when the key generator issued the ATTACH macro instruction for ICUMKG04. The module could not be found in SYS1.LINKLIB. This module is invoked when the key generator has determined that the cryptographic unit has been tampered with. ICUMKG04 will try to locate another cryptographic unit that is available to the Cryptographic Unit Support.

*Programmer Response:* Notify the security administrator. Ensure that the module ICUMKG04 is properly loaded in SYSl.LINKLIB and rerun the key generator utility.

*Problem Determination:* Table I, items 1, 13, 27, 29.

# ICUI045 INSUFFICIENT SPACE ON ddname

*Explanation:* The key generator utility program could not complete a request to build or update the data set defmed in the message by ddname because there is insufficient space on the target data set.

If the problem occurred while the utility program was processing a change to the host master key, the contents of the PARM field of the EXEC statement precede this message. If the problem occurred while the utility program was processing a SYSIN control statement, the control statement precedes this message.

*System Action:* Key generator utility processing terminates.

*Programmer Response:* If the SETM or CHGM function was requested and the host system master key was not set (the contents of the PARM field precede this message), define a larger target data set for the CKDS and rerun the entire job. Otherwise, the key generator utility program failed while processing a SYSIN control statement and one of the following must be done.

- Reorganize the target CKDS to force more efficient space utilization.
- Define a larger data set for use as the new target CKDS and copy the contents of the original target CKDS to the larger data set.

Then, use this listing to determine which control statements were processed successfully and rerun the key generator utility program using the CHGK option to process the remaining control statements.

For information on defming and reorganizing the CKDS, see "Defining Storage for the CKDS and MKDS" in *OS/VSl and OS/VS2 MVS Cryptographic Unit Support: Installation Reference Manual.* The commands needed to define, reorganize, and copy the data set are described in *OS/VSl Access Method Services* and *OS/VS Virtual Storage Access Method (VSAM) Programmer's Guide.* Notify the security administrator.

*Problem Determination:* Table I, items 13, 29.

## ICUI046 INVALID SYNTAX FOR {OLD MASTER KEYINEW MASTER KEYISEED}

*Explanation:* An invalid value for the SETM, CHGM, or SEED parameter was found in the PARM field of the EXEC statement for the key generator utility program.

*System Action:* Key generator utility processing terminates.

*Programmer Response:* Correct the value in the PARM field of the EXEC statement. A valid value consists of 16 hexadecimal digits. (Valid hexadecimal digits are 0 through 9 and A through F.) Rerun the key generator utility program.

*Problem Determination:* Table I, items 1, 13.

# ICUI047 UNEXPECTED VSAM ERROR ON ddname CODE rc (FDBK code)

*Explanation:* An error occurred when the key generator utility program attempted to read from or write to the data set identified by ddname in the message. In the message, rc is the return code that identifies the error. If rc identifies a logical error, then FDBK code indicates the specific logical error that has occurred. The explanation of the return code and feedback code for a VSAM request is provided in *OS/VS Virtual Storage Access Method (VSAM) Programmer's Guide.* 

*System Action:* Key generator utility processing terminates.

*Programmer Response:* See *OS/VS Virtual Storage Access Method (VSAM) Programmer's Guide* for the appropriate response to the return code and, if applicable, the feedback code given in the
message. Correct the problem and rerun the utility program as follows. If the SETM or CHGM function was requested and the host master key was not set (message ICUOIOI was not issued), rerun the entire job. Otherwise, use this listing to determine which control statements were processed successfully. Then rerun the utility program using the CHGK function to process the remaining control statements. Notify the security administrator.

*Problem Determination:* Table I, items 1, 3, 29.

#### ICUI048 INCORRECT VALUE SPECIFIED ON PARM CARD FOR OLD SYSTEM MASTER KEY

*Explanation:* When attempting to change the host master key (CHGM), the key generator utility encountered an invalid old host master key value in the PARM field of the EXEC statement.

*System Action:* Key generator utility processing terminates.

*Programmer Response:* Correct the value of the old host master key in the EXEC statement and rerun the key generator utility program.

*Problem Determination:* Table I, items 1, 13.

itIMPHlWt'!ft'"'!WblMt'iW"MrrirU'WtMltrW;!ft'fflt I ... h' 'ter! \* In' iprt 'w,t.MHw 'T' "M' • tiCtIlWHiiN"WWIW,!'! "lit' e \"R"hJ:9'fIA'l'ULlFltW ft't " "\$VH"'W'LII <sup>W</sup> ! M M'" IItWli\*'WIWWWUM"Y"HHV"fi"tHh'W'ffl'rWW'Ii'LlNR'N MMlrlI '1I'P ..... ,,,.'t!ri! hd' t t tt **th\*** · ............ ,.,m .... " nlt&wu¥xPII!

**lCU** 

 $\hat{\mathcal{A}}$ 

 $\label{eq:2.1} \begin{split} \mathcal{L} &= \mathcal{L} \mathcal{L} \$ 

 $\sim 10^{-1}$ 

 $\frac{1}{\sqrt{2\pi}}\sum_{i=1}^{n-1}\frac{1}{\sqrt{2\pi}}\left(\frac{1}{\sqrt{2\pi}}\right)^{i}$ 

# VSAM Messages (IDA)

المست المستقدمة المستقدمة المستقدمة المستقدمة المستقدمة المستقدمة المستقدمة المستقدمة المستقدمة المستقدمة المستقدمة المستقدمة المستقدمة والمستقدمة المستقدمة المستقدمة المستقدمة المستقدمة المستقدمة المستقدمة المستقدمة المس

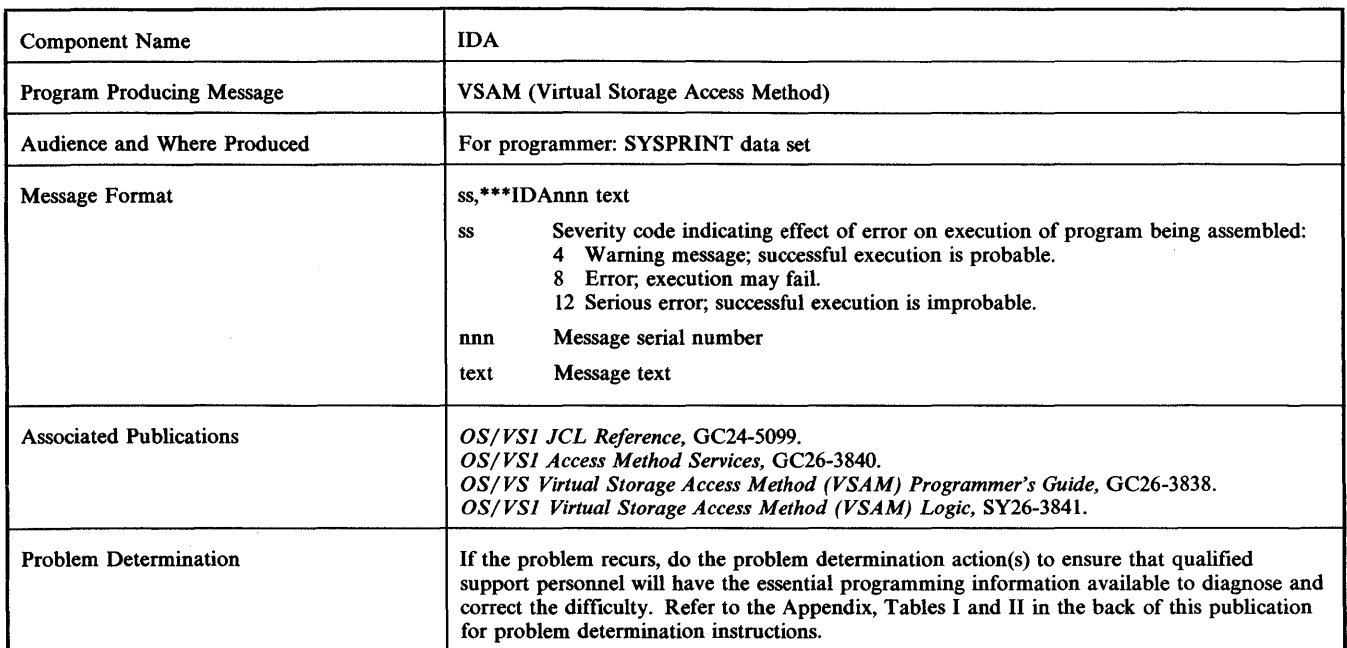

### IDAOOt INVALID POSITIONAL PARAMETER, prm - IGNORED

*Explanation:* You specified an invalid positional parameter prm. *System Action:* The system ignored the positional parameter, and the macro instruction expanded normally. Severity  $\text{code} = 4$ .

*Programmer Response:* Probable user error. Specify a valid positional parameter and resubmit the job.

*Problem Determination:* Table I, items 2, 15, 19,22, 29.

# IDAOOl prm KEYWORD REQUIRED - NOT SPECIFIED

*Explanation:* You omitted required keyword parameter prm.

*System Action:* The macro instruction was not expanded. Severity  $code = 12$ .

*Programmer Response:* Probable user error. Specify the required parameter and resubmit the job.

*Problem Determination:* Table I, items 2, 15, 19, 22, 29.

# IDAOO3 INVALID VALUE, yyy, SPECIFIED FOR xxx **KEYWORD**

*Explanation:* You specified invalid value yyy for keyword xxx.

*System Action:* The macro instruction was not expanded. Severity  $code = 12$ .

*Programmer Response:* Probable user error. Specify a valid value and resubmit the job.

Problem Determination: Table I, items 2, 15, 19, 22, 29.

#### IDAOO4 keywd KEYWORD NOT VALID FOR EXECUTE FORM· IGNORED

*Explanation:* The keyword whose name is keywd is not valid for the execute form.

*System Action:* The system ignored the keyword and the macro instruction was expanded normally. Severity  $code = 4$ .

*Programmer Response:* Probable user error. Remove the keyword from the execute form of the macro. The keyword may be specified on the list form, which is referred to by the execute form.

*Problem Determination:* Table I, items 2, 15, 19, 22, 29.

# IDAOO5 INVALID OR DUPLICATE SUBLIST ITEM FOR xxx KEYWORD, yyy

*Explanation:* You specified sublist item yyy, but it is duplicated or invalid for the keyword whose name is xxx.

*System Action:* The macro instruction was not expanded. Severity  $code = 8$ .

*Programmer Response:* Probable user error. Remove the duplicate sublist item or specify a valid sublist item and resubmit the job.

*Problem Determination:* Table I, items 2, 15, 19, 22, 29.

# IDAOO6 xxx VALUE, yyy, NOT VALID FOR LIST FORM

*Explanation:* The value, yyy, specified for the keyword whose name is xxx is not valid for the list form of the macro.

*System Action:* The macro instruction was not expanded. Severity  $code = 8$ .

*Problem Determination:* Table I, items 2, 15, 19, 22, 29.

### IDA007 LOGIC ERROR IN MACRO mac

*Explanation:* A logic error has occurred in the macro whose name is mac.

*System Action:* The macro instruction was not expanded. Severity  $code = 12$ .

*Programmer Response:* Probable system error. Do the problem determination action.

*Problem Determination:* Table I, items 2, 15, 19, 22, 29.

# **IDA**

#### IDAOOS INCOMPATIBLE SUBLIST ITEMS, yyy AND zzz, FOR xxx KEYWORD

*Explanation:* You specified incompatible sublist items yyy and zzz, for the keyword xxx.

*System Action:* The macro instruction was not expanded. Severity  $code = 12$ .

*Programmer Response:* Probable user error. Remove one of the incompatible sublist items and resubmit the job.

*Problem Determination:* Table I, items 2, 15, 19, 22, 29.

#### IDAOO9 non CONTROL BLOCK KEYWORDS SPECIFIED - ONLY ONE ALLOWED

*Explanation:* On a TESTCB macro instruction, you specified nnn control block keywords, but only one is allowed.

*System Action:* The macro instruction was not expanded. Severity  $code = 12$ .

*Programmer Response:* Probable user error. Remove all but one of the control block keywords and resubmit the job.

Problem Determination: Table I, items 2, 15, 19, 22, 29.

#### IDA010 EXIT ADDRESS REQUIRED FOR xxx KEYWORD - NOT SPECIFIED

*Explanation:* You did not specify an exit address for keyword xxx.

*System Action:* The macro instruction was not expanded. Severity  $code = 8$ .

*Programmer Response:* Probable user error. Specify the required exit address and resubmit the job.

*Problem Determination:* Table I, items 2, 15, 19, 22, 29.

## IDAOll xxx IS NOT A VALID yyy KEYWORD - IGNORED

*Explanation:* The keyword xxx was specified, but it is not a valid keyword for the yyy control block.

*System Action:* The system ignored the invalid keyword, and the macro instruction expanded normally. Severity code = 4.

*Programmer Response:* Remove the invalid keyword and resubmit the job.

*Problem Determination:* Table I, items 2, 15, 19, 22, 29.

#### IDA018 VTAM KEYWORD, xxx, SPECIFIED WITHOUT SPECIFYING 'AM=VTAM'

*Explanation:* The VTAM keyword xxx is not valid unless you specify 'AM=VTAM'.

*System Action:* The macro instruction was not expanded. Severity  $code = 12$ .

*Programmer Response:* Either remove the invalid keyword, or specify 'AM=VTAM' and resubmit the job.

*Problem Determination:* Table I, items 2, 15, 19,22,29.

#### IDA019 KEYWORDS xxx AND yyy ARE INCOMPATIBLE

*Explanation:* The keywords xxx and yyy cannot be specified together.

*System Action:* The macro instruction was not expanded. Severity  $code = 8$ .

*Programmer Response:* Correct the indicated error and rerun the job. *Problem Determination:* Table I, items 2, 15, 19,22, 29.

# IDA020 VTAM SUBLIST ITEM, xxx, SPECIFIED FOR yyy KEYWORD WITHOUT SPECIFYING 'AM=VTAM'

*Explanation:* The VTAM sublist item xxx for the keyword yyy is not valid unless you specify 'AM=VTAM'.

*System Action:* The macro instruction was not expanded. Severity  $code = 12$ .

*Programmer Response:* Correct the indicated error and rerun the job. *Problem Determination:* Table I, items 2, 15, 19,22, 29.

#### IDA021 xxx AND yyy KEYWORDS MUST BE SPECIFIED TOGETHER BUT ONE IS MISSING

*Explanation:* Keywords xxx and yyy are a pair. One cannot be specified without the other.

*System Action:* The macro instruction was not expanded. Severity  $code = 8$ .

*Programmer Response:* Probable user error. Supply the missing keyword or remove the one specified and resubmit the job.

*Problem Determination:* Table I, items 2, 15, 19,22, 29.

# IDA022 CONFLICTING SUBLIST ITEMS WERE SPECIFIED FOR xxx KEYWORD

*Explanation:* You specified the xxx keyword with conflicting sublist items.

*System Action:* The macro instruction was not expanded. Severity  $code = 12$ .

*Programmer Response:* Correct the sublist item or items that are in conflict, and resubmit the job.

*Problem Determination:* Table I, items 2, 15, 19,22,29.

# IDA024 xxx, A VSAM KEYWORD SPECIFIED FOR A NON-VSAM CONTROL BLOCK

*Explanation:* You specified keyword xxx, a VSAM keyword, for a non-VSAM control block.

*System Action:* The macro instruction was not expanded. Severity  $code = 12$ .

*Programmer Response:* Probable user error. Correct the indicated error and resubmit the job.

*Problem Determination:* Table I, items 2, 15, 19,22,29.

# IDA02S www, xxx, yyy, CONFLICTING SUBPARAMETERS IN zzz KEYWORD, www ASSUMED

*Explanation:* In keyword zzz subparameters www, xxx, and yyy conflict. You can specify only one.

*System Action:* The macro instruction is expanded using www as the default. Severity code = 12.

*Programmer Response:* Probable user error. If you want a value other than www, specify only one of the conflicting subparameters and resubmit the job.

*Problem Determination:* Table I, items 2, 15, 19, 22, 29.

# **Access Method Services Messages (IDC)**

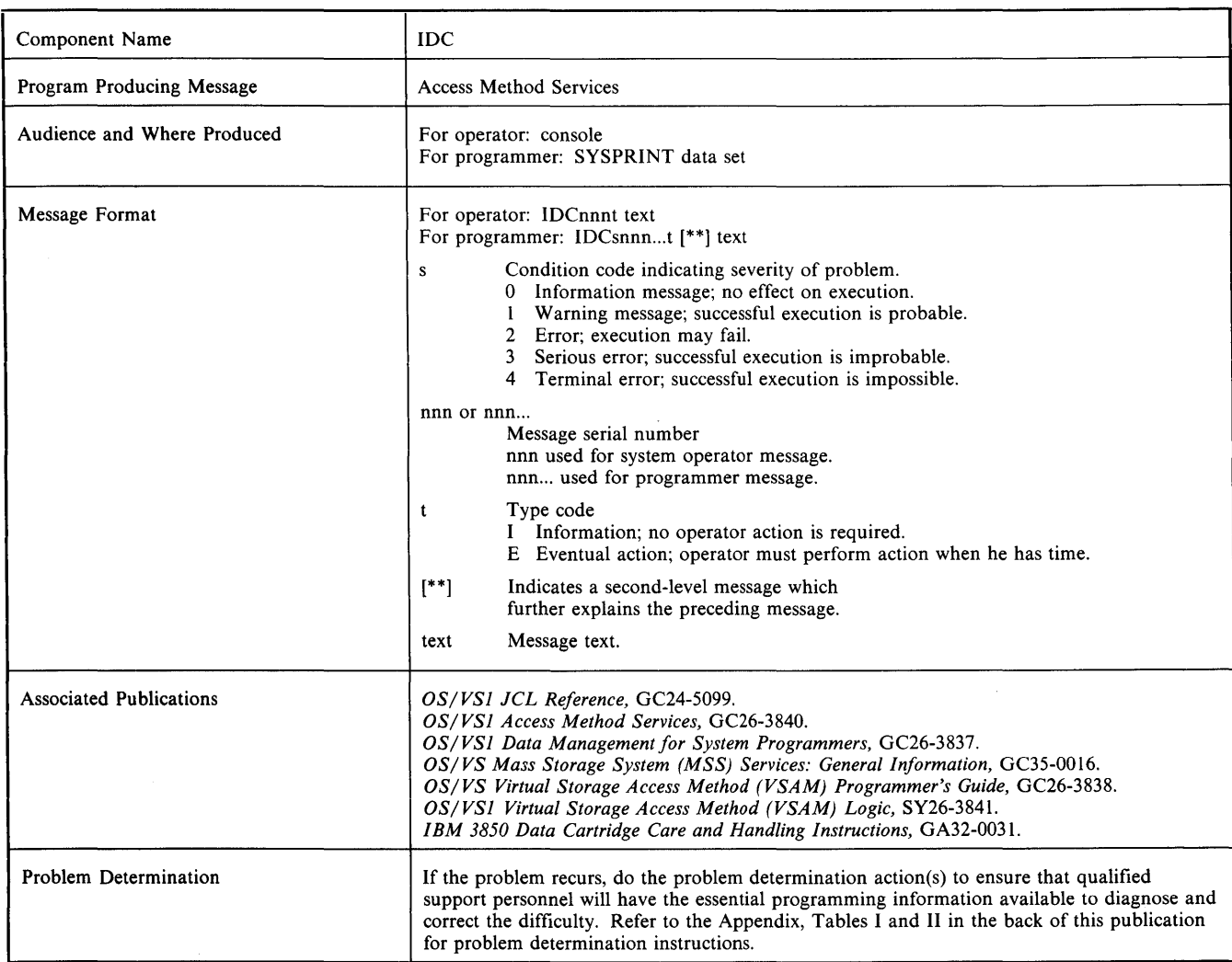

# **IDCnnnt Format**

volume ser were ejected from the MSF (Mass Storage Facility). The message identifies:

- The cartridge serial numbers of the sequence one and/or sequence two cartridges (csn).
- The volume serial number (ser) of the mass storage volume.
- The jobname (jjj) and stepname (sss) associated with the eject request.

*Operator Response:* Remove the ejected cartridge or cartridges from the cartridge access station of the MSF. If a cartridge is not found in the access station, a previous ICB504E message will indicate the cartridge status. Perform the recovery action in the ICB504E message.

*Programmer Response:* None.

# IDC394I jjj,sss 3850 DEMOUNT FAILED, VOL=vvvvvv, vua, RC='cde'

IDC083E csn |csn| EJECTED;VOL ser - iii sss *Explanation:* The virtual volume requested in step sss of job jjj cannot be demounted. In the message text, vvvvvv is the virtual volume serial number and vua is the virtual unit address. See *Explanation:* One or both cartridges assigned to the mass storage *OS/VS Message Library: Mass Storage System (MSS) Messages* for an explanation of the reason code (cde).

*System Action:* Processing continues.

*Operator Response:* Correct the problem identified by the reason code. Then issue the UNLOAD command.

# IDC497E CARTRIDGE EJECTED; jobname, stepname

*Explanation:* An informational message has been directed to the system operator, notifying him of the presence of a cartridge in the cartridge access station.

*System Action:* Processing continues.

*Operator Response:* Remove the cartridge from the cartridge access station.

#### IDC498D ACCESS REQUESTED TO {STAGING PACK I VTOCHEADER I VTOC} VOL=SER=volser: REPLY Y OR N

*Explanation:* Processing of REPAIRV DISPLAY or COpy commands requests authorization to access a staging pack, or processing of the REPAIRV MODIFY command requests authorization to update the volume table of contents (VTOC) or its header (VTOCHEADER). The message gives the volume serial number (volser) of the volume for which access is requested.

*System Action:* Processing of the REPAIRV command waits for the operator response. If the response is Y, processing continues; if the response is N, the command terminates with a return code of 12.

*Operator Response:* Enter 'V' to allow access or 'N' to deny access.

*Problem Determination:* Table I, items 2, 3, 4, 29.

# IDC783E SCRATCH CARTRIDGE esn EJECTED; ill sss

*Explanation:* A scratch cartridge was ejected from the MSF (Mass Storage Facility). The message identifies the cartridge serial number of the cartridge ejected plus the jobname (jjj) and the stepname (sss) associated with the ejected cartridge.

*System Action:* Processing continues.

*Operator Response:* Remove the scratched cartridge from the cartridge access station and label it as a scratch cartridge.

#### IDC791E REPLACED CARTRIDGE { csn | UNIDENTIFIED } EJECTED; jjj sss

*Explanation:* The cartridge serial number csn identifies an ejected cartridge. An old or defective cartridge of a mass storage volume is ejected from the MSF (Mass Storage Facility) after being replaced with a different cartridge.

If UNIDENTIFIED appears in the message text, the cartridge was ejected, but the replacement failed, the system failed to read the base volume record, and the cartridge serial number could not be identified. Messages IDC24001 and IDC20801 follow, indicating that the base volume record could not be read.

*System Action:* Processing continues.

*Operator Response:* Remove the cartridge from the cartridge access station and label it as an old or defective cartridge.

# **IDCOnnnt Format**

# IDCOOOll FUNCTION COMPLETED, HIGHEST CONDITION CODE WAS ede

*Explanation:* This message is issued by any functional command upon its completion. If some error has occurred, the condition code is not O. If an error has occurred, it will be indicated by error messages that precede the completion message.

System Action: LASTCC is set to cde; MAXCC is also set if cde is greater than the current MAXCC value.

*Programmer Response:* None.

### IDCOO021 IDCAMS PROCESSING COMPLETE. MAXIMUM CONDITION CODE WAS ede

*Explanation:* This message is issued at the completion of the job step. The highest condition code (MAXCC) set during the step is printed and returned to the caller in register 15.

*System Action:* Processing continues.

*Programmer Response:* None.

# IDC0005I NUMBER OF RECORDS PROCESSED WAS nnn

*Explanation:* For a catalog reload operation of the REPRO command, this is an informational message indicating the number of records that were read from the input data set. For all other REPRO functions and all PRINT functions, this is an informational message indicating the number of records that were written to the output data set. If input records were selectively processed, nnn includes only those actually written to the output data set. If an enciphered data set is created by the ENCIPHER parameter of REPRO, nnn includes one or more header records.

*System Action:* Processing continues.

*Programmer Response:* None.

#### IDC0061I CARTRIDGE csn EJECTED

*Explanation:* Either a scratch cartridge or an old or defective data cartridge was ejected from the MSF (Mass Storage Facility).

*System Action:* Processing continues.

*Programmer Response:* None.

#### IDC0063I CARTRIDGE LABELS AND INVENTORY RECORD RESTORED

*Explanation:* The cartridge labels and Inventory data set are restored to original status because an error was encountered while relabeling a mass storage volume.

*System Action:* Processing continues.

*Programmer Response:* Take the action appropriate for the command that failed.

- If a rename operation failed for ADDV:
	- l. If the volume is inactive, run ADDV to backout or retry the rename operation.
	- 2. If the volume is active, run MODlFYV or STOREY to either backout or retry the rename operation.

If you run the ADDV, MODIFYV, or STOREY commands to recover from a rename failure, you must include a DD statement for the volume and specify deferred mounting.

The values specified for the VOLUME and NEWSERIAL parameters depend upon how the volume record is recorded in the Inventory data set. If the cartridge labels were updated, the volume record is identified by the new volume serial number. For the VOLUME parameter, specify the volume serial number as recorded in the cartridge labels and the volume record. For the NEWSERIAL parameter, specify the desired volume serial number. Note that the security check for non-VSAM status and password-protected data sets is bypassed only if the NEWSERIAL parameter specifies the same volume serial number as recorded in the Inventory data set for the volume label. This allows the original volume serial number of a VSAM volume to be restored if the volume is left partially renamed.

If ADDV, MODIFYV, or STOREY terminates without indicating the status of the rename operation, you can run LISTMSVI to determine whether the volume is flagged for recovery purposes. If the mismatch flag is set in the volume record, LlSTMSVI not only lists the standard information for the volume, but also highlights the volume report with a note that a rename operation failed for the preceding volume and that serial number 'nnnnnn' is recorded in the volume label of the volume.

- If a rename operation failed for MODIFYV:
	- I. If the volume is merely inactive and has no volume serial mismatch condition, run ADDV to activate the volume.
	- 2. If the volume is both inactive and has a volume serial mismatch condition, run ADDV to both activate the volume and complete the rename operation.
	- 3. If the volume is active but has a mismatch condition, rerun MODIFYV to complete or retry the rename operation.

4. If the volume is active and you want a duplicate volume serial number as a result of the rename, run STOREY to complete or retry the rename operation.

For the DD statement requirements, the proper VOLUME and NEWSERIAL parameter values, and use of LlSTMSVI refer to the description above for an ADDV failure.

*Problem Determination:* Table I, items 1, 2, 3, 4, 13, 29, 35a, 35c.

# IDC00641 {SERIAL I OWNER I SERIAL, OWNER} UPDATED IN CARTRIDGE LABELS AND INVENTORY RECORD

*Explanation:* The volume serial number or owner name or both was updated in the label of the data cartridges assigned to the mass storage volume and in the volume record in the Inventory data set. However, the data may not yet be updated in the software volume label.

*System Action:* Processing continues.

*Programmer Response:* None.

#### IDCOO68I nnn BACKUP COPIES EXIST BEYOND MAXIMUM BACKUP

*Explanation:* nnn identifies the number of backup copies that exceed the backup number specified through use of the CREATEV or MODlFYV command.

*System Action:* Processing continues.

*Programmer Response:* The excess backup copies can be scratched by:

- The next COPYV command executed to create a new backup copy (the oldest backup copy will be scratched).
- The SCRATCHV command executed for each backup copy to be scratched.

# IDCOO73I VOLUME ATTRIBUTES CHANGED TO AGREE WITH GROUP grpname

*Explanation:* The attributes (bind/nobind, pagefault/nopagefault, readonly /readwrite, dasderase/nodasderase, exclusive/shared) of a general-use volume were changed to match the attributes defined at the group level for all general-use volumes belonging to that group. If you did not explicitly request the attribute change, the attributes are being changed implicitly because either:

- The volume is being assigned to a different group,
- A volume that does not belong to a group is being assigned to a group, or
- The group level attributes were changed while a general-use volume was inactive, and it is now being activated.

*System Action:* Processing continues.

*Programmer Response:* None

# IDC0085I CARTRIDGES esn (esnl EJECTED

*Explanation:* The cartridge(s) assigned to a mass storage volume were ejected from the MSF (Mass Storage Facility). A single cartridge serial number (csn) identifies the sequence one or sequence two cartridge successfully ejected. If both cartridges were in the MSF and were ejected, the cartridge serial numbers of both the sequence one and sequence two cartridges are listed respectively.

*System Action:* Processing continues.

*Programmer Response:* None.

#### IDCOO861 {SERIAL I OWNER I SERIAL, OWNER} UPDATED IN VOLUME LABEL

*Explanation:* Either the volume serial number or owner name or both was changed in the volume label as requested.

*System Action:* Processing continues.

*Programmer Response:* None.

#### IDC0088I CARTRIDGES csn [csn] SCRATCHED FOR COPY yyddd

*Explanation:* The cartridges assigned to the copy volume created on the date yyddd were successfully scratched. If only one cartridge was in the MSF (Mass Storage Facility), the single cartridge serial number (csn) identifies the sequence one or sequence two cartridge that was scratched. If both cartridges were in the MSF, both cartridges were scratched and the cartridge serial numbers of both the sequence one and sequence two cartridges are listed respectively.

*System Action:* Processing continues.

*Programmer Response:* None.

#### IDC00981 \*\* LOCATION OF VOLUME: location

*Explanation:* This message lists the location information recorded in the Inventory data set for the cartridges assigned to the mass storage volume. See the previous message for the cartridge serial numbers of these cartridges.

*System Action:* Processing of the command terminates unless additional volumes were specified for processing.

*Programmer Response:* Insert any missing cartridges when the Mass Storage Volume Control portion of the MSSC (Mass Storage System Communicator) is enabled, and rerun the command. If the cartridges assigned to the volume are lost, use the REMOVEVR command to delete the volume record from the Inventory data set before rerunning the command.

# IDCOI02I NO ACTIVE NON-GROUPED VOLUMES IN THE INVENTORY DATA SET

*Explanation:* There are no nongrouped, active mass storage volumes in the Inventory data set. A reason code of X'208' or X'223' was returned from the Mass Storage Volume Control functions.

*System Action:* The command terminates.

*Programmer Response:* None.

# IDCOI04I NO ACTIVE VOLUMES IN THE INVENTORY DATA SET

*Explanation:* Either there are no base volume records in the Inventory data set, or there are no base volume records with the active flag on in the Inventory data set. A reason code of X'208' or X'223' was returned from the Mass Storage Volume Control functions.

*System Action:* The command terminates.

*Programmer Response:* None.

# IDCOI051 NO ACTIVE VOLUMES IN GROUP grpname

*Explanation:* Either there are no mass storage volumes in the group grpname, or there are no base volume records with the active flag on in the group.

*System Action:* If any groups remain to be processed, processing continues with the next group. Otherwise, the command terminates.

*Programmer Response:* None.

#### IDC0106I NO ACTIVE GENERAL USE VOLUMES IN GROUP grpname

*Explanation:* Either there are no mass storage volumes in group grpname, or there are no base volume records in the Inventory data set in the group with both the active and general-use flags on.

*System Action:* If any groups remain to be processed, processing continues with the next group. Otherwise, the command terminates.

*Programmer Response:* None.

# IDCOI07I NO DATA SETS ELIGIBLE FOR SELECTION ON VOLUME ser

*Explanation:* No data sets on volume ser met the criteria specified on the command for either listing or scratching.

*System Action:* If there are more volumes to be processed, the next volume is processed. Otherwise, the command terminates.

*Programmer Response:* None.

#### IDCOl121 dsn SCRATCHED

*Explanation:* The data set dsn was successfully scratched from the VTOC.

*System Action:* If other data sets remain to be scratched, processing continues with the next data set. Otherwise, the command terminates.

*Programmer Response:* None.

# IDC01l7I VOL volser IN GROUP groupname NOT PROCESSED BY SIS

*Explanation:* When modifying the group SIS state to OFFT/OFFP, scratching the group scratch record, or removing the volume from the group, an entry was found indicating that this volume was scheduled for SIS processing, and the volume was not processed.

*System Action:* Continue processing command.

*Operator Response:* None.

*Programmer Response:* Initiate a SCRDSET as required to perform necessary scratching in this volume. This volume is not scheduled for SIS processing.

*Problem Determination:* Table I, items 4, 13, 20, 35c.

# IDC0204I PRECEDING COMMAND BYPASSED DUE TO CONDITION CODES

*Explanation:* The modal command structure specifications caused the command to be bypassed.

*System Action:* The command was checked for syntactic errors, but not executed.

*Programmer Response:* None.

*Problem Determination:* Table I, items 2, 4, 29.

# IDC0206I IMPROPERLY PLACED COMMA HAS BEEN FOUND AND IGNORED

*Explanation:* An unneeded comma has been coded. Omitted positional parameters may not be denoted by consecutive commas.

*System Action:* The usage is accepted and the extra comma is ignored.

*Programmer Response:* Remove the extra comma.

*Problem Determination:* Table I, items 2, 4,29.

# IDC0222I WARNING: COMMAND-END DELIMITER APPEARS WITHIN APOSTROPHES

*Explanation:* A semicolon, the optional command delimiter, has been found in an item that is enclosed within apostrophes. A closing apostrophe may have been omitted.

*System Action:* The usage is accepted and processing continues, treating the semicolon as a valid character.

*Programmer Response:* Insert the missing apostrophe, if one was omitted, and rerun the job.

*Problem Determination:* Table I, items 2, 4, 29.

# IDC0233I TOO MANY RIGHT PARENTHESES FOUND. EXCESS IGNORED

*Explanation:* Too many right parentheses were found at the end of a sub parameter list or following a first-level parameter.

*System Action:* The excess parentheses are ignored and scanning continues.

*Programmer Response:* Correct the invalid syntax.

*Problem Determination:* Table I, items 2, 4, 29.

# IDC02341 WARNING: TOO FEW RIGHT PARENTHESES FOUND AT END OF COMMAND

*Explanation:* Too few right parentheses were found at the end of the command to properly close off the subparameter lists.

*System Action:* The usage is accepted and processing continues.

*Programmer Response:* Correct the invalid syntax.

*Problem Determination:* Table I, items 2, 4, 29.

# IDC0339I ENCIPHERED DATAKEY FOR keyname IS keyvalue

*Explanation:* This is an informational message providing the key value for the data encrypting key enciphered under the secondary file key whose external label is the keyname.

*System Action:* Processing continues.

*Programmer Response:* None.

#### IDC03421 PRIVATE DATA KEY IS keyvalue

*Explanation:* You did not specify a private data encrypting key. REPRO has provided a private data encrypting key of keyvalue.

*System Action:* Processing continues.

*Programmer Response:* Save the keyvalue for use when the data set is deciphered.

### IDC03611 \*\* dsn NOT LOCATED

*Explanation:* The VSAM or OS locate request for data set dsn was unsuccessful. A preceding message indicates the reason for the failure.

*System Action:* If the SCRDSET command is being run, this data set is not scratched. If the LISTDSET command is being run, this data set is listed unless the UNCATALOGED, EXPIRATIONDATE, EXPIRATION, CREATIONDATE, or CREATION parameter is specified.

*Programmer Response:* Determine why the data set was not located, correct the problem if necessary, and rerun the command.

*Problem Determination:* Table I, items 1, 2, 3, 4, 13, 29, 34.

#### IDC0362I \*\* dsn NOT SCRATCHED

*Explanation:* An error occurred during a VSAM delete request. The error prevented the data set dsn from being scratched. A preceding message explains the type of error.

*System Action:* The command continues to scratch and uncatalog remaining eligible data sets.

*Programmer Response:* Correct the error identified in the preceding message and do one of the following:

- Rerun the SCRDSET command.
- Specify DELETE in the DISP parameter on the DD statement to scratch the data set.
- Run the DELETE command to scratch the data set.

*Problem Determination:* Table I, items 1, 2, 3, 4, 9, 13, 25a, 29, 34a.

#### IDC0363I \*\* dsn NOT UNCATALOGED

*Explanation:* One of the following situations occurred:

- An error occurred during a VSAM delete request. The error prevented data set dsn from being uncataloged. A preceding message explains the error.
- An error occurred during an OS uncatalog request. The error prevented data set dsn from being uncataloged. A preceding message explains the error.
- An error occurred during the scratch of data set dsn. Because the data set cannot be scratched, no attempt was made to uncatalog the data set.

*System Action:* The command continues to scratch and uncatalog remaining eligible data sets.

*Programmer Response:* Correct the error identified in the preceding message. If the data set was already scratched from the VTOC, do one of the following:

- Specify UNCATLG in the DISP parameter on the DD statement to uncatalog the data set.
- Run the DELETE command to uncatalog the data set.
- Run the IEHPROGM utility to uncatalog the data set.

If the data set was not scratched from the VTOC, do one of the following:

- Rerun the SCRDSET command.
- Specify DELETE in the DISP parameter on the DD statement to scratch and uncatalog the data set.
- Run the DELETE command to scratch and uncatalog the data set.
- Run the IEHPROGM utility to scratch and uncatalog the data set.

*Problem Determination:* Table I, items 1, 2, 3, 4, 9, 13, 25a, 29, 34a.

#### IDC0396I \*\* dsn NOT RECATALOGED

*Explanation:* Data set dsn was not recataloged. See a previous message for the reason.

*System Action:* Processing continues.

*Programmer Response:* Examine the previous message for response.

#### IDC0397I DATA SET CATALOGED IN VSAM CATALOG THAT DOES NOT OWN VOLUME

*Explanation:* The data set identified in the following message was located in a VSAM catalog that does not own the volume. VSAM catalog management does not support altering device type and volume serial number in VSAM catalogs other than the owning catalog.

*System Action:* Processing continues.

*Programmer Response:* Use the Access Method Services LlSTCAT. DELETE, and DEFINE commands to determine the fields defined in the entry, delete the entry, and redefine the entry with the new device type.

*Problem Determination:* Table I, items 1, 2, 3, 4, 13, 14, 25b. 29. 34.

#### IDC039SI DATA SET RESIDES ON MORE THAN TWENTY VOLUMES

*Explanation:* The data set identified in the following message resides on more than twenty volumes, and as far as the program can tell. it has not already been recataloged. Recataloging is not supported by this program if the data set resides on more than 20 volumes. If the data set is cataloged in the VSAM owning catalog, it has already been recataloged. If the data set is not cataloged at all, ignore this message.

*System Action:* Processing continues.

*Programmer Response:* Use IEHPROGM utility or Access Method Services DELETE and DEFINE commands to recatalog the data set if it is cataloged and not already recataloged.

*Problem Determination:* Table I, items 1, 3, 4, 13, 14. 25d. 29. 34.

#### IDCOSOSI DATA ALLOCATION STATUS FOR VOLUME ser IS cde

*Explanation:* This informational message indicates the allocation status for a volume containing the data component. The code indicating the status is the VSAM catalog return code; a 0 indicates success. Message IDC3009I explains return code cde.

*Programmer Response:* None.

#### IDCOS09I INDEX ALLOCATION STATUS FOR VOLUME ser IS cde

*Explanation:* This informational message indicates the allocation status for a volume containing the index component. The code indicating the status is the VSAM catalog return code; a 0 indicates success. Message IDC3009I explains return code cde.

*Programmer Response:* None.

#### IDCOSI0I CATALOG ALLOCATION STATUS FOR VOLUME ser IS cde

*Explanation:* This informational message indicates the allocation status for a volume containing the VSAM catalog. The code indicating the status is the VSAM catalog return code; a 0 indicates success. Message IDC3009I explains return code cde.

*Programmer Response:* None.

#### IDCOSIII SPACE ALLOCATION STATUS FOR VOLUME ser IS cde

*Explanation:* This informational message indicates the allocation status for a volume on which VSAM space is being defined. The code indicating the status is the VSAM catalog return code; a 0 indicates success. Message IDC3009I explains return code cde.

*Programmer Response:* None.

#### IDCOS12I NAME GENERATED-(x) dsn

*Explanation:* This is an informational message. Data and index component names are generated by VSAM catalog management. when these names have not been explicitly specified. The parenthesized character ('D' or 'P) indicates which component the dsn corresponds to.

*Programmer Response:* None.

# IDC05201 CATALOG RECOVERY VOLUME IS ser

*Explanation:* This informational message indicates the volume serial number of the volume that contains, and will contain, all catalog recovery data for the object just defined.

*System Action:* Processing continues.

*Programmer Response:* Volume ser should be mounted for any future operation that modifies the catalog entry for the object just defined.

#### IDC05261 ALTERED ALLOCATION STATUS FOR VOLUME ser IS cde

*Explanation:* This informational message indicates the allocation status of volumes being added or removed from a VSAM data set. Code cde is the VSAM catalog return code (see message IDC3009I).

*System Action:* Processing continues.

*Programmer Response:* None.

# IDC05501 ENTRY (x) dsn DELETED

*Explanation:* The specified dsn (data set name) entry was deleted from the VSAM catalog. The x indicates the type of entry: C - cluster, 0 -- data, G -- alternate index, R -- path, I -- index, V - volume, U -- user catalog, M -- master catalog, A -- non-VSAM. Note that a volume entry is deleted only when the volume no longer contains any data space.

*Programmer Response:* None.

#### IDC05511 \*\* ENTRY dsn NOT DELETED

*Explanation:* A preceding message indicates why the dsn (data set name) entry was not deleted.

*System Action:* The named dsn is not deleted.

*Programmer Response:* Correct the cause of nondeletion.

*Problem Determination:* Table I, items 1,2,3,4,29.

#### IDC0555I DELETION OF SPACE OBJECT DID NOT CAUSE ser TO BE DELETED

*Explanation:* When a DELETE command is executed against volume ser and you don't specify the FORCE parameter, all empty data spaces are deleted; data spaces that still contain data set segments are not deleted. Only when all data spaces on a volume are deleted or when you specify FORCE, is that volume deleted from its owning catalog.

*System Action:* Processing continues. The volume remains owned by the catalog in which originally defined.

*Programmer Response:* None.

#### IDC05711 CATALOG RELOAD HAS BEEN INVOKED

*Explanation:* A REPRO command has been executed with a catalog as the target data set. This message marks the beginning of processing of a catalog reload operation.

*System Action:* Processing continues.

*Programmer Response:* None.

#### IDC0594I PORTABLE DATA SET CREATED SUCCESSFULLY ON date AT hh:mm:ss

*Explanation:* The portability data set contains all information necessary to recreate the cluster being exported.

*System Action:* Processing continues.

*Programmer Response:* None.

IDC-6 VS1 System Messages

#### IDC0603I CONNECT FOR USER CATALOG dsn SUCCESSFUL.

*Explanation:* This informational message identifies the name (dsn) of the catalog for which CONNECT completed successfully.

*System Action:* Processing continues.

*Programmer Response:* None.

#### IDC06041 DATA SET BEING IMPORTED WAS EXPORTED ON date AT hh:mm:ss

*Explanation:* This informational message gives the date and time that the data set was exported.

*System Action:* Processing continues.

*Programmer Response:* None.

#### IDC06111 DATA SET TO BE IMPORTED ALREADY EXISTS - DELETE ATTEMPTED

*Explanation:* A catalog define was attempted for the data set to be imported, but it failed because there was already an entry with that name in the catalog. This situation occurs whenever a temporarily-exported data set is imported back into the same catalog from which it was exported.

*System Action:* The system attempts to delete the existing entry. The message following this message in the listing indicates whether the delete was successful.

*Programmer Response:* None.

#### IDC06221 USERCATALOG catname DISCONNECTED

*Explanation:* A user catalog has been disconnected by IMPORTRA in order to connect a new pointer to the user catalog.

*System Action:* Processing continues.

*Programmer Response:* None.

# IDC0626I IMPORTRA SUCCEEDED FOR dsn

*Explanation:* The object identified by dsn was successfully imported.

*System Action:* Processing continues.

*Programmer Response:* None.

# IDC06521 dsn SUCCESSFULLY BUILT

*Explanation:* Building of the alternate index identified by dsn was successfully completed with no errors encountered.

*System Action;* Processing continues.

*Programmer Response:* None.

# IDC0665I NUMBER OF ENTRIES THAT MISCOMPARED IN THIS CRA - nn

*Explanation:* The COMPARE option was requested and this informational message indicates the number, nn, of entries (volume, cluster, alternate index, nonVSAM, and/or user catalog entries) for which a miscompare between the CRA (catalog recovery area) and catalog occurred.

*System Action:* Processing continues.

*Programmer Response:* Determine whether recovery is required.

# IDC06691 EXPORTING FROM CRA ON VOLUME ser

*Explanation:* This informational message indicates the current CRA (catalog recovery area) and volume being used to export the data set(s) named in the following message(s).

*System Action:* Processing continues.

*Programmer Response:* None.

# IDC06701 DATA SET SUCCESSFULLY EXPORTED

*Explanation:* The data set named in message lDC06741 was successfully retrieved and written to the portability data set.

*System Action:* Processing continues.

*Programmer Response:* None.

# IDC06721 \*\* LOCKED ON CATALOG catname

*Explanation:* This informational message provides the name of the owning catalog whose CRA (catalog recovery area) will be processed. It is the name of the catalog owning the first CRA processed.

*System Action:* Processing continues.

*Programmer Response:* None.

#### IDC06741 \*\* NAME IS dsname

*Explanation:* This second-level informational message gives the data set name of the object referred to in the preceding message(s).

*System Action:* See the primary message.

*Programmer Response:* See the primary message.

#### IDC06761 PORTABLE DATA SET CREATED SUCCESSFULLY ON date AT time

*Explanation:* This informational message indicates that the portability data set contains the necessary information to recreate the data set(s) via IMPORTRA.

*System Action:* Processing continues.

*Programmer Response:* None.

#### IDC06801 VOLUME ser CREATED ON CARTRIDGES csnl csn2

*Explanation:* A new volume WaS created. The message identifies the cartridge serial numbers (csnl and csn2) of the cartridges used and the volume serial number (ser) assigned.

*System Action:* Processing continues.

*Programmer Response:* None

# IDC06861 PARTIALLY CREATED VOLUME ser **SCRATCHED**

*Explanation:* The partially created volume ser was scratched during back out because an error occurred.

*System Action:* The command terminates with a message indicating the final condition code.

*Programmer Response:* Correct the error indicated in a previous message and rerun the command.

#### IDC07031 \*\* VOL ser COPIED TO CART csnl csn2, DATE yyddd

*Explanation:* Volume ser was copied to the cartridges indicated by cartridge serial numbers csn I and csn2 on the date yyddd.

*System Action:* Processing continues.

*Programmer Response:* None

# IDC07041 \*\* CARTRIDGES OF OLDEST BACKUP COPY yyddd SELECTED FOR REUSE

*Explanation:* The COPYV command selected the cartridges of the oldest backup copy volume, indicated by the date yyddd, for reuse. The previous message describes the status of the new copy volume.

*System Action:* Processing continues.

*Programmer Response:* None

# IDC07051 \*\* CARTRIDGES OF AN INCOMPLETE COpy VOLUME SELECTED FOR REUSE

*Explanation:* Due to a previous failure by the COPYV command, the cartridges of an incomplete copy volume were reused by the command. The previous message identifies the status of the new copy volume.

*System Action:* Processing continues.

*Programmer Response:* None

# IOC07ll1 \*\* VOLUME serl RESTORED FROM COpy VOLUME ser2, COPY DATE yyddd

*Explanation:* Volume serl was successfully restored using either the latest backup copy or a user designated copy, ser2, created on the date yyddd. However, if the target volume serial number is different than that of the copy volume, the target volume serial number was overlaid during the copy operation and must be restored. The target volume is currently flagged as an incomplete copy in the Inventory data set.

*System Action:* The system restores the volume label and clears the incomplete copy flag from the Inventory data set before terminating processing of the command.

*Programmer Response:* None

#### IDC07221 VOLUME ser HAS BEEN ACTIVATED

*Explanation:* The inactive volume ser was made active, but either the volume attributes could not be updated or the volume serial could not be changed.

*System Action:* Processing continues.

*Programmer Response:* Run the MODIFYV command to change the volume attributes or the volume serial number of the active volume.

# IDC07241 \*\* SERIAL NUMBER OF VOLUME ser NOT **CHANGED**

*Explanation:* Volume ser was activated, but the volume serial number could not be changed. See the previous message for further explanation of the error.

*System Action:* Processing of the command terminates with a message indicating the final condition code.

*Programmer Response:* Correct the problem as indicated in the previous message. Run the MODIFYV command to change the volume serial number of the active volume.

### IDC07251 READWRITE ATTRIBUTE SET FOR VOLUME ser

*Explanation:* Volume ser is assigned the readwrite attribute as requested.

*System Action:* Processing continues.

*Programmer Response:* None

# IDC07311 VOLUME ser HAS BEEN MADE INACTIVE

*Explanation:* Volume ser was successfully deactivated and made nonmountable.

*System Action:* Processing continues.

*Programmer Response:* None

#### IDC07331 VOLUME LABEL RESTORED TO ORIGINAL **STATUS**

*Explanation:* The volume label is restored to its original status because the volume cannot be deactivated nor the volume serial number changed in the cartridge labels. A flag in the Inventory data set, indicating a mismatch between the volume label and cartridge labels, will remain set only if the flag was previously set from an earlier relabel failure by the MODIFYV, ADDV, or STOREY command.

*System Action:* The'command terminates with a message indicating the final condition code.

*Programmer Response:* Take the action appropriate for the command that failed:

- If a rename operation failed for ADDV:
	- 1. If the volume is inactive, run ADDV to backout or retry the rename operation.
	- 2. If the volume is active, run MODIFY or STOREY to either backout or retry the rename operation.

If you run the ADDV, MODIFYV, or STOREY commands to recover from a rename failure, you must include a DD statement for the volume and specify deferred mounting.

The values specified for the VOLUME and NEWSERIAL parameters depend upon how the volume record is recorded in the Inventory data set. If the cartridge labels were updated, the volume record is identified by the new volume serial number. For the VOLUME parameter, specify the volume serial number as recorded in the cartridge labels and the volume record. For the NEWSERIAL parameter, specify the desired volume serial number. Note that the security check for non-VSAM status and password-protected data sets is bypassed only if the NEWSERIAL parameter specifies the same volume serial number as recorded in the Inventory data set for the volume label. This allows the original volume serial number of a VSAM volume to be restored if the volume is left partially renamed.

If ADDV, MODIFYV, or STOREY terminates without indicating the status of the rename operation, you can run LISTMSVI to determine whether the volume is flagged for recovery purposes. If the mismatch flag is set in the volume record, LISTMSVI not only lists the standard information for the volume, but also highlights the volume report with a note that a rename operation failed for the preceding volume and that serial number 'nnnnnn' is recorded in the volume label of the volume.

- If a rename operation failed for MODIFYV:
	- 1. If the volume is merely inactive and has no volume serial mismatch condition, run ADDV to activate the volume.
	- 2. If the volume is both inactive and has a volume serial mismatch condition, run ADDV to both activate the volume and complete the rename operation.
	- 3. If the volume is active but has a mismatch condition, rerun MODIFYV to complete or retry the rename operation.
	- 4. If the volume is active and you want a duplicate volume serial number as a result of the rename, run STOREY to complete or retry the rename operation.

For the DD statement requirements, the proper VOLUME and NEWS ERIAL parameter values, and use of LISTMSVI refer to the description above for an ADDV failure.

If a rename operation failed for STOREY, rerun STOREY or run MODIFYV to either backout or retry the rename operation.

For the DD statement requirements, the proper VOLUME and NEWSERIAL parameter values, and use of LISTMSVI, refer to the description above for an ADDV rename failure.

*Problem Determination:* Table I, items 1, 2, 3, 4, 13, 29, 35a, 35c.

### IDC0737I FURTHER PROCESSING TERMINATED

*Explanation:* An error occurred that prevents any further processing. Previous messages indicate the extent of processing completed. Functions that may not be completed are:

- Updating the alternate track information in the VTOC of the TO volume,
- If the volume is VSAM, updating the time stamp in the VTOCof the TO volume,
- If the FROM and TO volume serial numbers are different, updating the serial number in the label of the TO volume,
- Updating the owner in the label of the TO volume,
- If a recatalog option was specified or defaulted to, recataloging the data set,
- If the scratch option was specified or defaulted to, scratching the data set on the FROM volume.

For conversion from a 3336 Model I Disk Pack to a mass storage volume, the incomplete copy flag is set in the Inventory data set for any of the following cases:

- The FROM and TO volume serial numbers are different, and processing terminated during the copy operation.
- The FROM and TO volume serial numbers are different, and processing terminated before the VTOC and volume label were updated.
- The TO volume is VSAM and processing terminated before the VSAM recataloging was completed.

*System Action:* The command terminates with a message indicating the severity of the problem.

*Programmer Response:* If the incomplete copy flag is on in the Inventory data set, rerun the CONVERTV command, recover from a copy volume using the RECOVERV command, or scratch the mass storage volume using the SCRATCHY command. Otherwise, you can decide whether to rerun the CONVERTV command or to complete the functions not performed by CONVERTV using other Access Method Services commands or utility programs. You can update the owner in the volume label with the MODIFYV command for mass storage volumes or IEHDASDR for 3336 Model I Disk Packs. To recatalog data sets, use the Access Method Services DELETE and DEFINE commands or IEHPROGM utility. To scratch data sets, use the Access Method Services DELETE command or IEHPROGM utility.

*Problem Determination:* Table I, items 1, 2, 3,4, 13, 29, 35a, 35c.

### IDC0743I FROM VOLUME COPIED TO THE TO VOLUME

*Explanation:* The source volume was successfully copied to the target volume.

*System Action:* Processing continues.

*Programmer Response:* None

#### IDC0746I DATA SETS IN VSAM CATALOG SUCCESSFULLY RECATALOGED

*Explanation:* Data sets in the VSAM catalog owning the volume have been successfully recataloged.

*System Action:* Processing continues.

*Programmer Response:* None

# IDC0747I VTOC AND LABEL OF TO VOLUME UPDATED

*Explanation:* The converted volume now has the appropriate alternate track information and VSAM time stamp in the VTOC, and ownerid and volume serial number in the label.

*System Action:* Processing continues.

*Programmer Response:* None

# IDC0748I ELIGIBLE NON-VSAM DATA SETS SUCCESSFULLY RECATALOGED

*Explanation:* The data sets not in the VSAM owning catalog have been recataloged (if there were any that needed to be recataloged).

*System Action:* Processing continues.

*Programmer Response:* None

# IDC0749I VTOC OF FROM VOLUME SCRATCHED

*Explanation:* The VTOC of the source volume was successfully scratched.

**System Action: Processing continues.** 

*Programmer Response:* None

# IDC07511 CARTS esnl esn2 SCRATCHED FOR VOLUME ser

*Explanation:* The requested volume ser was scratched. The message identifies by cartridge serial number (csn I and csn2) the cartridges scratched.

*System Action:* Processing continues.

*Programmer Response:* None

#### IDC07601 RECORD FOR COPY yyddd REMOVED

*Explanation:* The copy record created on the date yyddd was removed from the Inventory data set.

*System Action:* Processing continues.

*Programmer Response:* None

#### IDC07631 RECORD FOR VOLUME ser REMOVED

*Explanation:* A base volume record for volume ser was removed from the Inventory data set.

*System Action:* Processing continues.

*Programmer Response:* None

# IDC07801 SCRATCH CARTRIDGE esn EJECTED

*Explanation:* A scratch cartridge with cartridge serial number csn was ejected from the MSF (Mass Storage Facility).

*System Action:* Processing continues.

*Programmer Response:* None

# IDC07811 NUMBER OF SCRATCH CARTRIDGES EJECTED IS nnnnnnnn

*Explanation:* nnnnnnnn is the total number of scratch cartridges ejected successfully from the library.

*System Action:* Processing continues.

*Programmer Response:* None

# IDC07901 CARTRIDGE esn REPLACED BY CARTRIDGE esn

*Explanation:* An old or defective cartridge of a mass storage volume has been replaced by a scratch cartridge selected either by the user or randomly by the MSC (Mass Storage Control). The first cartridge serial number (csn) identifies the replaced cartridge; the second cartridge serial number (csn) identifies the cartridge used as the replacement. The data on the old or defective cartridge has been copied to the new cartridge.

*System Action:* Processing continues.

*Programmer Response:* None

#### IDC08lOI VOLUME ser BEING PROCESSED

*Explanation:* A new volume ser is being processed. Messages follow to indicate the data sets on the volume that are scratched.

*System Action:* Processing of data sets on the volume begins.

*Programmer Response:* None.

# IDC08lll dsn UNCATALOGED

*Explanation:* The data set entry for dsn was successfully removed from the catalog.

*System Action:* Processing continues.

*Programmer Response:* None.

#### IDC0812I n DATA SETS WERE SCRATCHED FROM **VOLUME** ser

*Explanation:* The number of data sets scratched from volume ser was n.

*System Action:* Processing continues.

*Programmer Response:* None.

# IDC0813I n CATALOGED GDG TYPE DATA SETS WERE NOT SCRATCHED

*Explanation:* The number of cataloged generation data group (GDG) type data sets that were not scratched is n. The SCRDSET command does not scratch cataloged data sets with names that end in 'name.GnnnnVnn'.

*System Action:* Processing continues with the next volume to be processed.

*Programmer Response:* If the data sets must be scratched, use one of the following methods to scratch them:

- Run the IEHPROGM utility.
- Run the DELETE command.
- Specify DELETE in the DISP parameter on the DD statement.

# IDC08l4I n CATALOGED MULTI-VOLUME DATA SETS WERE NOT SCRATCHED

*Explanation:* The number of cataloged multivolume data sets that were not scratched is n. The SCRDSET command does not scratch multivolume cataloged data sets.

*System Action:* Processing continues with the next volume to be processed.

*Programmer Response:* If the data sets must be scratched, use one of the following methods to scratch them:

- Run the IEHPROGM utility.
- Run the DELETE command.
- Specify DELETE in the DISP parameter of the DD statement.

#### IDC081S1 VOLUME ser IN GROUP grpname BEING PROCESSED

*Explanation:* A new volume with the volume serial number ser in group grpname is being processed. Additional messages follow to indicate the data sets that have been scratched, if any.

*System Action:* The volume is processed.

*Programmer Response:* None.

# IDC08161 SYSCTLG DATA SET NOT SCRATCHED

*Explanation:* The PURGE parameter was not specified on a SCRDSET command and an os system or CVOL catalog data set (SYSCTLG) met the limiting criteria for data set scratching. Data set SYSCTLG was not scratched.

*System Action:* Processing continues with the next volume to be processed.

*Programmer Response:* If the SYSCTLG data set must be scratched, use the IEHPROGM utility, or run the SCRDSET command with the PURGE parameter.

#### IDC08171 ALL ACTIVE VOLUMES IN GROUP grpname WERE EXCLUDED

*Explanation:* No volumes were processed in group grpname. Each active volume that normally would have been processed was excluded with the EXCLUDEVOLUMES parameter.

*System Action:* If any groups remain to be processed, processing continues with the next group. If not, the command terminates.

*Programmer Response:* None.

#### IDC0832I NO { BASE VOLUME | DUPLICATE VOLUME NON-GROUPED VOLUME | CARTRIDGE INDEX I PLACE HOLDER I GROUP SCRATCH I GROUP CATALOG} RECORDS EXIST IN THE **INVENTORY**

*Explanation:* No records of the type requested exist in the Inventory data set.

*System Action:* Processing continues.

*Programmer Response:* None.

#### IDC08SS1 CHANGE OF prm SUCCESSFUL

*Explanation:* The specified TUNE command parameter prm was successfully changed.

*System Action:* Processing continues.

*Programmer Response:* None

#### IDC08611 NO TAPE DATA SETS OPEN FOR THIS **CHECKPOINT**

*Explanation:* No type I DSDRs (data set descriptor records) were found for this checkpoint.

*System Action:* Processing continues.

*Programmer Response:* None.

# IDC0862I DUPLICATE SELECTED CHECKID xxx

*Explanation:* The user selected the same checkid more than once.

*System Action:* Processing continues.

*Programmer Response:* Check to see if you intended another checkid. Resubmit if necessary.

# IDC0863I DUPLICATE CHECKPOINT ENTRY xxx

*Explanation:* A duplicate entry was found for a user-selected checkid already processed.

*System Action:* Processing continues.

*Programmer Response:* None.

# IDC08741 FOLLOWING NOT ALPHABETIC - INSUFFICIENT WORK SPACE FOR SORT

*Explanation:* Insufficient virtual storage is available for sorting alphabetically the objects to be listed by a L1STCRA command.

*System Action:* The system does not sort the objects, but instead lists them in the order in which it encounters them while reading the CRA (catalog recovery area).

*Programmer Response:* If you want a sorted listing, rerun the job with a larger storage allocation.

#### IDC08771 NUMBER OF RECORDS THAT MISCOMPARED IN THIS CRA - nn

*Explanation:* In response to the requested COMPARE option, this message indicates the number (nn) of records for which a miscompare between the CRA (catalog recovery area) and catalog occurred.

*System Action:* Processing continues.

*Programmer Response:* Determine whether recovery is required. For more information on catalog recovery, see *OS/VSl Access Method Services.* 

# IDC0888I \*\* ENTRY CONTAINS NO DATA RECORDS

*Explanation:* No data records are in the VSAM data set to be exported. See the primary message for the name of the data set.

*System Action:* For this data set, the system attempts processing of only catalog information See the primary message for processing results. If processing was successful, then the portability data set contains the information necessary to redefine the data set via the IMPORTRA command.

*Programmer Response:* None.

#### IDC0922I 'xxx' DUMP ELEMENT INVALID FOR SYMBOLIC DUMP

*Explanation:* The specified dump element xxx in a symbolic dump list has an invalid 'type' field, or the 'length' field is invalid for the specified 'type'. The condition code remains unchanged.

*System Action:* The specified dump element is ignored.

*Programmer Response:* Correct the length and/or type of the specified dump element.

#### IDC0923I 'xxx' ARRAY HEADER INVALID FOR SYMBOLIC DUMP

*Explanation:* The specified array header xxx in a symbolic dump list:

- has an invalid 'extent' field (must be greater than 0 and less than or equal to 99).
- has an invalid 'item' count field (must be greater than 0),
- is an 'array header' within an existing array specification. ('arrays of arrays' are not allowed).

The condition code remains unchanged.

*System Action:* The specified array header is ignored. Dump elements within the array specification are treated as single (non-arrayed) items.

*Programmer Response:* Correct the invalid fields of the specified array header.

#### IDC0924I DUMP ROUTINE INVOKED AT 'xxxx'

*Explanation:* The Access Method Services dump routine was invoked at the specified UDUMP macro.

*System Action:* The system provides a dump of the IDCAMS trace tables, as well as symbolic and/or full region dumps, if requested by the IDCAMS user.

*Programmer Response:* None.

### IDC0925I DUMP xxx PRODUCED AT DUMP POINT mac

*Explanation:* A dump was requested and produced at the specified 'UDUMP' macro (mac). The dump identifier (xxx) is given.

*System Action:* Processing continues.

*Programmer Response:* None.

#### IDC0970I \*\* NUMBER OF TRACKS = nn; CCHH OF NEXT TRACK =X'cchh'

*Explanation:* The above data could not be restored in the VTOC (volume table of contents). The previous message describes the reason for the failure.

*System Action:* Processing continues.

*Programmer Response:* If the volume is a virtual volume, ignore this error (since alternate tracks do not apply for virtual volumes and the problem need not be corrected). If the volume is a real volume, use the HMASPZAP service aid to place the information from the subsequent message into the VTOC.

# **IDClnnnt Format**

# IDCI069I FUNCTION PERFORMED - ERROR UPDATING INVENTORY, CODE = X'cde'

*Explanation:* If you requested an MSC (Mass Storage Control) function, the function was performed by the MSC; however, an error prevented the Mass Storage Volume Control Inventory data set from being updated. If you requested only Inventory data set updating, at least one record was updated in the Inventory; however, an error prevented the rest of the records from being updated. cde is the reason code returned from the MSSC (Mass Storage System Communicator) and indicates the cause of the error. The request has been journalized in the Mass Storage Volume Control Journal data set.

*System Action:* Processing of the command continues. A subsequent function may fail because of the error in the Inventory data set.

*Programmer Response:* Investigate the reason code returned from the MSSC. Contact the space manager. The Inventory data set should be restored from the backup copy of the Inventory data set and the Journal data set.

*Problem Determination;* Table I, items 1, 2, 3, 4, 13, 14, 19, 35a, 35b, 35c.

# IDCl1l6I ERROR UPDATING CARTRIDGE LABEL:  $\{ (VOLUME=ser, SEQ=n) | (CSN=csn1$  $(SN=csn2)$

*Explanation:* For a REPLACEC command, a Copy Cartridge order resulted in the replacement of one of two cartridges in volume ser with sequence number n. An unrecoverable error occurred while the label of the other cartridge of the pair (csn2) was being updated to point to the target cartridge. For a COPYV, CREATEV, or SCRATCHY command, a Define Volume or Eliminate Volume order resulted in the cartridges being listed on the scratch cartridge list

table. The cartridge or cartridges in error are given an unusable cartridge serial number, because the label could not be updated successfully.

*System Action:* Processing of the failing order completed. Environmental data that identifies the failing cartridge was logged on the primary processing unit.

*Programmer Response:* For a REPLACEC command, if the REPLACEC command detected the error, reissue the command to replace the other cartridge of the volume, which is indicated by the sequence number n.

If either the COPYV, CREATEV, or SCRTCHV command detected the error, issue the MODIFYV command with the DIRECTEJECT parameter to move the failing cartridge or cartridges to the exit station. Then issue the NULLIFYC SCRC CSN (csn) command to eliminate the records for the ejected cartridges from the Mass Storage Facility.

# IDC1412I TRACE ALREADY IN REQUESTED STATE

*Explanation:* The hardware trace is already in the requested state. The MSSC (Mass Storage System Communicator) reason code is X'7F'. See *OS/VS Message Library: Mass Storage System (MSS) Messages* for more information about the reason code.

*System Action:* Processing of the command completes normally.

*Programmer Response:* None.

!I';''''#'Y'' 'l"L'II"tH"'t'\ it' **\_** '"'."

## IDC1502I PASSWORD SUPPRESSION IN MODEL OBJECT

*Explanation:* This is an informational or warning message that occurs if the password provided for the model is not high enough to locate the passwords themselves; therefore, the passwords were not used for the objects being defined.

*System Action:* Processing continues; passwords are not modeled.

*Programmer Response:* Probable user error. Supply the MASTERPW password of the model object.

*Problem Determination:* Table I, items 2, 3, 4, 29.

### IDC1543I NEW KEYS AND/OR RECORDSIZE VALUES EQUAL TO PRIOR DEFAULT VALUES

*Explanation:* The ALTER command specified the KEYS or maximum RECORDSIZE parameter with values equal to the default values chosen by the DEFINE command. The DEFINE defaults are KEYS (640) and RECORDSIZE (4089 4089) for nonspanned data sets or RECORDSIZE (4086 32600) for spanned data sets.

*System Action:* The ALTER command continues processing with a condition code of 4, altering any parameters other than KEYS and RECORDSIZE if possible. Invalid key values also prevent alteration of record size values in the same command and vice versa.

*Programmer Response:* None, if the default values are the correct ones. Otherwise, execute an ALTER command to correct the values.

*Problem Determination:* Table I, items 1, 2, 3, 4, 29.

# IDC1544I KEYS AND/OR RECORDSIZE VALUES EQUAL TO PRIOR NON-DEFAULT VALUES

*Explanation:* The ALTER command specified the KEYS or RECORDSIZE parameter with values equal to those already defined.

*System Action:* The ALTER command continues processing with a condition code of 4, altering any parameters other than KEYS and RECORDSIZE if possible. Invalid key values also prevent alteration of record size values in the same command and vice versa.

*Programmer Response:* None, if the specified values are correct. Otherwise, execute an ALTER command to correct the values.

*Problem Determination:* Table I, items 1, 2, 3, 4, 29.

# IDC15611 WKSPC LACKING FOR dsn

*Explanation:* A larger partition size is required for this particular invocation of Access Method Services and LISTCAT.

*System Action:* The LISTCAT command bypasses the indicated dsn (data set name) entry, and continues processing with a condition code of 4.

*Programmer Response:* Rerun the job in a larger partition for those entries that were bypassed.

Problem Determination: Table I, items 1, 2, 3, 4, 29.

# IDCl562I ser VOLUME SERIAL NUMBER TOO LONG

*Explanation:* Volume serial number ser exceeds six characters for the LISTCAT SPACE request.

*System Action:* The LISTCAT command bypasses the indicated entry, and continues processing with a condition code of 4.

*Programmer Response:* Rerun the job with the corrected volume serial numbers.

*Problem Determination:* Table I, items 2, 3, 4, 29.

# IDCl564I xxx IS AN UNKNOWN TYPE

*Explanation:* Entry xxx returned from the catalog is a type not supported by LISTCAT.

*System Action:* The LISTCAT command bypasses entry xxx, and continues processing with a condition code of 4.

*Programmer Response:* None.

*Problem Determination:* Table I, items 2, 3, 4, 29.

# IDCl565I xxx NOT A REQUESTED TYPE

*Explanation:* A desired entry (xxx) was not among the types requested.

*System Action:* The LISTCAT command bypasses entry xxx, and continues processing with a condition code of 4.

*Programmer Response:* Rerun the job with the correct type or types specified.

*Problem Determination:* Table I, items 2, 3, 4, 29.

#### IDC1566I \*\* xxx COULD NOT BE LISTED

*Explanation:* One of the following occurred:

- An entry name (xxx) specified in the ENTRIES parameter does not exist in the catalog(s).
- The entry name specified in the ENTRIES parameter was a volume serial number, but the SPACE parameter was not specified.
- A catalog error has occurred.

This message might be preceded by message IDC30091 which provides a specific VSAM catalog management return code and reason code.

*System Action:* Entry xxx is bypassed, and processing continues with a condition code of 4.

*Programmer Response:* Correct entry name (xxx) and rerun the job to list this particular entry, or refer to message IDC3009I for the return code and reason code and take the appropriate action.

*Problem Determination:* Table I, items 1, 2, 3, 4, 29.

#### IDC1567I \*\* INVALID CONTROL INTERVAL NUMBER 'nnn'

*Explanation:* An entry identified by a control interval number (nnn) in the VSAM catalog does not exist.

*System Action:* The designated entry is bypassed, and processing continues.

*Programmer Response:* None.

*Problem Determination:* Table I, items 1, 2, 3, 4, 29.

#### IDC15691 EXPIRATION PARAMETER DOES NOT APPLY TO ENTRY TYPE(S)

*Explanation:* The EXPIRATION option of LISTCAT was specified with entry type(s) that contain either no expiration date field (that is, UCAT, SPACE, etc.), or an expiration date field that is never initialized (that is, DATA, INDEX).

*System Action:* LISTCAT continues normally after the warning message, processing the specified entry types with a condition code of 4.

*Programmer Response:* None, but be aware that the listing is not restricted by the EXPIRATION option. All specified types will be listed.

#### IDC15741 CATALOG ENTRY COMPARISON NO LONGER FUNCTIONING

*Explanation:* This message follows the tOOth IDC15751 message. Comparison of the backup and target catalogs continues but only volume serial number mismatches are listed.

*System Action:* Reload processing continues.

*Programmer Response:* Carefully consider all uses of the reloaded catalog due to the large number of differences detected between the backup and target catalogs. Compare the LISTCAT output after the unload operation with the LISTCAT output obtained after this reload operation.

*Problem Determination:* Table I, items 2, 29, 34a.

# IDC1575I ONLY { BACKUP | TARGET } DEFINES { dsn | ser }

*Explanation:* This message indicates that either the backup or target catalog does not contain the data set or volume entry.

*System Action:* Reload processing continues.

*Programmer Response:* If only the backup defines a data set, the physical data for the data set probably does not exist on the volume indicated. Consequently, you should delete the catalog entry. Use the DELETE NOERASE option, because the ERASE option might affect other users' data.

If only the backup defines a volume, the volume is probably no longer owned by this catalog. Delete any data sets indicated as residing on this volume; then delete this volume. Mount a non-VSAM volume with the same volume serial number.

If only the target defines a VSAM data set, access to the data set has been lost. Obtain and import (IMPORT command) a backup copy of the data set (output from EXPORT).

If only the target defines a non-VSAM data set, you can reestablish its catalog entry with a DEFINE command.

If only the target defines a volume, access to the volume has been lost. VSAM cannot reuse the volume until the VTOC ownership and protection lists have been turned off. (Do this by reinitializing the volume offline, using the IEHDASDR utility, or executing Access Method Services ALTER REMOVE VOLUME.)

#### IDC1595I PASSWORDS SUPPRESSED FOR THE EXPORTED DATA SET

*Explanation:* The password and other protection information was inaccessible due to insufficient password authorization. (The portable version of the data set has been created, but without the protection attributes.)

*System Action:* Processing of the command continues.

*Programmer Response:* If you want the protection attributes, specify the master level password.

# IDCl644I ALTERNATE INDEX KEY NOT IN BASE RECORD xxx

*Explanation:* xxx identifies a base cluster record that is not long enough to contain the entire alternate key. If the base cluster is a key-sequenced data set, xxx is the key of the short base cluster record (up to a maximum of the first ten bytes) expressed in hexadecimal. If the base cluster is an entry-sequenced data set, xxx is the RBA (relative byte address) of the short base cluster record, given in decimal.

*System Action:* The system bypasses the base cluster record. Therefore, it will not be reflected in the alternate index being built (see subsequent message for the name of the alternate index).

*Programmer Response:* After the alternate index is built, you must delete the short record and rewrite a long enough record via a user program with the alternate index as part of the upgrade set. This causes the alternate index to be upgraded to reflect this particular base record.

*Problem Determination:* Table I, items 2, 3,4,29.

### IDCI645I NONUNIQUE AIX KEY keyl - PRIME { KEY I RBA} IS xxx

*Explanation:* The alternate index being built (see subsequent message for name) was defined with the UNIQUEKEY attribute; that is, the alternate key exists on one and only one base cluster record. However, multiple occurrences of the same alternate key have been encountered. The messageis issued once for each multiple occurrence and gives the alternate key first (up to a maximum of the first ten bytes) expressed in hexadecimal. If the base cluster is a key-sequenced data set, xxx is the prime key (up to a maximum of the first ten bytes) expressed in hexadecimal. If the base cluster is an entry-sequenced data set, xxx is the prime RBA in decimal.

*System Action:* The system creates an alternate index record containing the alternate key and only the first prime key or RBA is listed. Any subsequent prime keys and/or RBAs are not reflected in the alternate index record.

*Programmer Response:* If you correctly specified the UNIQUEKEY attribute, the base cluster is in error and you must correct it via a user program. If you incorrectly specified the UNIQUEKEY attribute:

- And you defined the alternate index with the REUSE parameter, change it to NONUNIQUEKEY using the Access Method Services ALTER command.
- And you did not define the alternate index with the REUSE attribute, delete the alternate index and redefine it with the NONUNIQUEKEY attribute.

Then rebuild the alternate index using the BLDINDEX command.

*Problem Determination:* Table I, items 2, 3, 4, 29.

# IDCl646I nnnnn EXCESS PRIME {KEY I RBA} VALUES FOR AIX KEY xxx

*Explanation:* xxx is the key (expressed in hexadecimal, up to a maximum of the first ten bytes) of an alternate index record that was too short to contain all the prime key or RBA pointer values that occurred for that alternate index key. nnnnn is the number of pointers that could not fit into the record. A subsequent message gives the name of the alternate index being built.

*System Action:* The system creates the alternate index record with only those pointers that could fit.

*Programmer Response:* Delete the alternate index and redefine it (using the Access Method Services commands) with a maximum record size long enough to contain the maximum number of pointers for anyone alternate key. Then rebuild the alternate index using the BLDINDEX command.

*Problem Determination:* Table I, items 2, 3, 4, 29.

# IDCl653I dsn BUILT WITH ERRORS

*Explanation:* Building of the alternate index, identified by dsn. has been completed, but some nonterminating errors were encountered. Nonterminating errors consist of:

- Alternate index key not contained in one or more base cluster records.
- Multiple occurrences of one or more alternate indexes defined with the UNIQUEKEY attribute.
- One or more alternate index records too short to contain all the prime key or RBA (relative byte address) pointers.

All nonterminating errors for this alternate index have been identified in messages that precede this message.

*System Action:* Building of the alternate index is complete.

*Programmer Response:* Depends on the error encountered. Refer to the action outlined for the individual errors.

*Problem Determination:* Table I, items 2, 3, 4, 29, 34.

### IDCI6611 \*\* OUT-OF-SYNC DATA SET SUCCESSFULLY EXPORTED (BY FORCE)

*Explanation:* The portability data set contains information necessary to recreate the data set via the IMPORTRA command. At the time of export the data set was out of synchronization, because of a mismatch between time stamps or space information.

*System Action:* Processing continues.

*Programmer Response:* None.

# IDCI662I \*\* OUT-OF-SYNC DATA SET NOT EXPORTED

*Explanation:* The VSAM data set named in the following message is out of synchronization and the FORCE parameter was not specified. The out-of-synchronization is caused by a mismatch between the time stamps or space information.

*System Action:* The VSAM data set is bypassed.

*Programmer Response:* If you need the data set, with its possible problems, then specify the FORCE parameter on the EXPORTRA command and rerun the job.

### IDC1663I BYPASSED RELATION dsname

*Explanation:* An error occurred or a catalog entry could not be located for a path or alternate index to a VSAM cluster, or an OS/VS alias for a non-VSAM object. This message could occur for an alias only if an OS/VS catalog had been connected as a user catalog to a DOS/VS system.

*System Action:* The system bypasses the related object and continues processing the named object.

*Programmer Response:* List the named object after performing an IMPORTRA operation to determine missing related object(s) and to redefine the related object(s).

# IDCI664I ASSOCIATION ERROR, dsname

*Explanation:* The named catalog entry is a non-VSAM data set containing other than an OS/VS alias related to it. This message occurs only if an OS/VS catalog has been connected as a user catalog to a DOS/VS system.

*System Action:* The association cannot be processed and processing of the named object continues.

*Programmer Response:* List the named object after performing an IMPORTRA operation to determine missing related object(s) and to redefine the related objects.

# IDCl6671 VOLUME ser IS OUT-OF-SYNC AND LATER THAN VOLUME ser

*Explanation:* The directory time stamp mismatches the time stamp for the VSAM data set named in the following message. The volumes are out of synchronization, although some of the data sets may still be recoverable.

*System Action:* The system bypasses the VSAM data set entry and associations.

*Programmer Response:* Get the two volumes in synchronization using the IEHDASDR utility program. Then rerun thejob.

# IDC16781 \*\* DATA SET EXPORTED WITH MINOR ERRORS

*Explanation:* An error occurred while processing an associated object for an object being exported.

*System Action:* The system bypasses processing of the associated object.

*Programmer Response:* See the preceding message to determine the type of error and the recovery procedure.

# IDC16791 \*\* OUT OF SYNC DATA SET EXPORTED WITH MINOR ERRORS

*Explanation:* An error occurred while processing an associated object for an out-of-synchronization data set. The out-of-synchronization is caused by a mismatch between the time stamps or space information on the various volumes of a multivolume data set.

*System Action:* The associated object is bypassed.

*Programmer Response:* See the preceding message to determine the type of error and the recovery procedure.

#### IDC17071 \*\* OWNER ownerid NOT UPDATED IN INVENTORY FOR NEW COpy yyddd

*Explanation:* The owner data (ownerid) in the volume label of the new copy volume, created on the date yyddd, could not be updated in the copy volume record nor in the cartridge labels. This condition occurred because the cartridges of an existing copy volume were reused. See the previous message for further explanation of the problem.

*System Action:* Processing continues.

*Programmer Response:* This discrepancy cannot be corrected. The L1STMSVI reports will reflect different owners for the source volume and the designated copy volume, even though the owner data is correct in the volume labels of both volumes. If you wish, run the SCRATCHY command to scratch the volume and rerun COPYV.

# IDC17421 RECATALOG OPTION INVALID FOR VOLUME

*Explanation:* The source volume is not owned by a VSAM catalog. Therefore, the VSAMCATALOG option does not apply.

*System Action:* No recataloging is performed. Processing continues.

*Programmer Response:* If you want any data sets recataloged, use the IEHPROGM utility or the Access Method Services DELETE and DEFINE commands.

*Problem Determination:* Table I, items 3, 4, 13, 25b, 29.

# IDC17841 NO SCRATCH CARTRIDGES FOUND IN MSF

*Explanation:* No scratch cartridges can be ejected from the MSF (Mass Storage Facility) because there are no scratch cartridges in the MSF.

*System Action:* The EJECTC command terminates with a message indicating the final condition code.

*Programmer Response:* None

# IDCl8401 TRACE AREA EMPTY - NO DATA DUMPED

*Explanation:* An attempt was made to dump trace data but the trace areas requested were null.

*System Action:* Processing of the command terminates.

*Programmer Response:* Turn the trace on before requesting a dump.

*Problem Determination:* Table I, items 2, 3, 4, 13, 29, 30.

# IDCl84l1 END OF CURRENT DATA COULD NOT BE DETERMINED - ALL DATA DUMPED

*Explanation:* An attempt was made to dump only current trace data, but the end of the current data was not found. Therefore, all of the trace data was dumped. There may be data from a previous trace period in the output data set.

*System Action:* The system dumped all the data in the requested trace area.

*Programmer Response:* When you run the trace report program you can select to process only the data from the current trace period. Refer to *OS/VS Mass Storage System (MSS) Services: General Information* for an explanation of the trace report program.

*Problem Determination:* Table I, items 2, 3, 4, 13, 29.

# IDC18601 SELECTED CHECKID, xxx NOT FOUND

*Explanation:* The checkid listed was selected by the user, but not found in the checkpoint data set.

*System Action:* Processing continues.

*Programmer Response:* Verify correct checkid spelling, and that you used the correct checkpoint data set. Resubmit if necessary.

*Problem Determination:* Table I, items 1, 2, 4, 29.

# IDC1864I NO CHECKPOINTS FOUND ON DATA SET

*Explanation:* No CHRs (checkpoint header record) were found on the checkpoint data set.

*System Action:* Processing continues.

*Programmer Response:* Verify that you used the correct checkpoint data set. Resubmit if necessary.

*Problem Determination:* Table I, items 1, 2, 4, 26b, 29.

# IDCl8651 xxx ADDITIONAL VOLUME SERIALS NOT FOUND IN CHKPT DATA SET

*Explanation:* Probable checkpoint logic error. A type-1 or type-2 DSDR (data set descriptor record) indicated the presence of a type-2 DSDR that did not exist.

*System Action:* The system lists incomplete CHKLlST information and continues processing with the next checkpoint entry.

*Programmer Response:* Keep all related data sets and listings.

*Problem Determination:* Table I, items 1, 2, 4, 26b, 29.

# IDC1866I UNEXPECTED EOF ON CHECKPOINT DATA SET

*Explanation:* End of file occurred while processing DSDRs (data set descriptor records).

*System Action:* The system terminates the CHKLlST utility.

*Programmer Response:* Keep all related data sets and listings.

*Problem Determination:* Table I, items 1, 2, 4, 26b, 29.

#### IDCl8671 CURRENT VOLUME NOT FOUND ddname

*Explanation:* The volume sequence number (the number of the currently mounted volume) exceeded the total number of volumes indicated for the data set identified by ddname.

**System Action: Processing continues.** 

*Programmer Response:* Keep all related data sets and listings.

*Problem Determination:* Table I, items 1, 2, 3, 26b, 29.

#### IDCl8701 \*\* IGNORED VSAM ERROR READING CRA - CI 'nn'X

*Explanation:* A LISTCRA function encountered an I/O error while reading a CRA (catalog recovery area) record at the specified control interval. 'nn' is the control interval number in hexadecimal.

*System Action:* The system ignores the CRA record and continues processing the LISTCRA command, as long as it has encountered less than 50 errors. When the number of errors reaches 50, it terminates processing.

*Programmer Response:* See the preceding message to determine the cause of the I/O error. Correct the problem, and resubmit the job.

# IDCl871I \*\* IGNORED VSAM ERROR READING CATALOG - CI 'nn'X

*Explanation:* A LISTCRA function encountered an I/O error while reading a catalog record at the specified control interval. 'nn' is the control interval number in hexadecimal.

*System Action:* The system ignores the catalog record and continues processing the LISTCRA command as long as it has encountered less than 50 errors. When the number of errors reaches 50, it terminates processing.

*Programmer Response:* See the preceding message to determine the cause of the I/O error. Correct the problem, and resubmit the job.

# IDCl87S1 ERROR TRANSLATING CRA CI FROM CATALOG CI - 'nn'X

*Explanation:* An error occurred while translating an entry's catalog control interval number, which points to a related entry, to a CRA (catalog recovery area) control interval before reading the entry. 'nn' is the catalog control interval number in hexadecimal. This normally results from an incomplete entry definition or an I/O error identified in a preceding message.

*System Action:* The system bypasses the error and continues processing; however, there may be minor errors in the list.

*Programmer Response:* Restore the volume on which the error occurred to a previous valid condition. For more information on catalog recovery, see *OS/VSl Access Method Services.* 

*Problem Determination:* Table I, items 2, 3, 4, 29.

#### IDCl8781 xxx IGNORED ERROR FROM FIELD MANAGEMENT

*Explanation:* An error occurred in module IDCRC04 (EXPORTRA field management) when it was called by LISTCRA; IDCRC04 was unable to return information about a field specified by LISTCRA. This normally results from an I/O error identified in a preceding message. xxx is the LISTCRA procedure in control when the error was detected.

*System Action:* The system bypasses the error and continues processing; however, the list may contain minor errors.

*Programmer Response:* Restore the volume on which the error occurred to a previous valid condition. For more information on catalog recovery, see *OS/VSl Access Method Services.* 

*Problem Determination:* Table I, items 2, 3, 4, 29.

#### IDCl880I IGNORED I/O ERROR READING VOLUME LABEL

*Explanation:* A LISTCRA function encountered an I/O error while reading the format-4 DSCB (data set control block) in the VTOC (volume table of contents) to obtain the time stamp information.

*System Action:* The system ignores the error and does not print the time stamps.

*Programmer Response:* List the format-4 DSCB using the LISTVTOC utility program, or determine the cause of the I/O error by referring to the reason code in the preceding error message. Correct the problem, and rerun the job.

*Problem Determination:* Table I, items 2, 3,4,29.

# IDCI88lI IGNORED OPEN FAILURE FOR ALTERNATE OUTPUT DATA SET

*Explanation:* LISTCRA encountered an error attempting to open the alternate output data set specified.

*System Action:* The error was ignored and the system output data set was used.

*Programmer Response:* If you want the output in the alternate data set, determine the cause of the error, fix it, and rerun the job.

#### IDC18851 CRA RECORD COULD NOT BE READ BY FIELD MANAGEMENT

*Explanation:* An error occurred in module IDCRC04 (EXPORTRA field management function) when it was called by LISTCRA to read CRA (catalog recovery area) fields; IDCRC04 was unable to return the field requested by LISTCRA when generating the list of fields that do not match. This message normally results from an I/O error identified in the preceeding message.

*System Action:* The system bypasses the error and continues processing; however, the list may contain minor errors.

*Programmer Response:* Restore the volume on which the error occurred to a previous valid condition. For more information on catalog recovery, see *OS/VSl Access Method Services.* 

*Problem Determination:* Table I, items 2, 3, 4, 29.

#### IDCI8871 ERROR REFERENCING CRA ON VOLUME ser - REASON CODE cde

*Explanation:* The reason code cde indicated a problem in opening the CRA (catalog recovery area). Possible reason codes and their meanings are:

Reason code Meaning

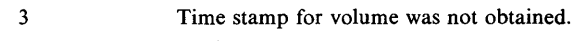

6 I/O error reading the CRA record.

*System Action:* Processing continues.

*Programmer Response:* This message requires no action, but the problem causing it may cause other messages that you should act on.

# IDCl9271 INVALID 'MARGINS' VALUES SPECIFIED. DEFAULT MARGINS ASSUMED.

*Explanation:* The leftmargin value specified in a MARGINS parameter is not strictly less than the rightmargin value; at least two character positions must be provided.

*System Action:* The default margin values (2 and 72) are assumed. The condition code is set to 4.

*Programmer Response:* Correct the invalid MARGINS specifications.

*Problem Determination:* Table I, items 1, 2, 3, 4, 29.

# IDCl968I VSAM TIME STAMP NOT UPDATED IN VTOC OF { FROM | TO } VOLUME ser

*Explanation:* The system encountered an error while reading or updating the VTOC (volume table of contents), so the VSAM time stamp was not updated for the volume (ser). FROM or TO indicates the volume on which the error was encountered for commands that process more than one volume.

*System Action:* Processing of the command terminates if no functions have been performed yet. If some functions have been performed, the command continues processing.

*Programmer Response:* Rerun the job if the job was not completed. If the function completed, use the HMASPZAP service aid to correct the VSAM time stamp or ignore the error.

*Problem Determination:* Table I, items 1, 3, 4, 13, 25b, 29.

#### IDCl969I ALTERNATE TRACK DATA NOT RESTORED IN VTOC OF TO VOLUME ser

*Explanation:* The system encountered an error while reading or updating the VTOC (volume table of contents), so the alternate track information was not restored in the VTOC of the target volume (ser) after the copy of data. A previous message explains the error.

*System Action:* Processing continues.

*Programmer Response:* If the volume is a mass storage volume, ignore this error (since alternate tracks do not apply for mass storage volumes and the problem need not be corrected). If the volume is a real volume, use the HMASPZAP service aid to place the information from the subsequent message into the VTOC.

*Problem Determination:* Table I, items 1, 3,4, 13, 14, 25b, 29.

# **IDC2nnnt Format**

#### IDC20111 FUNCTION CANNOT BE EXECUTED. INSUFFICIENT MAIN STORAGE

*Explanation:* An Access Methods Services function has been requested that requires scratching data sets from volumes. There was not enough virtual storage available to build the parameter list for the SCRATCH macro. This message is also issued if a Mass Storage Control function is required and there was not sufficient storage to issue the Mass Storage System Communicator macro.

*System Action:* The data sets are not scratched, or the Mass Storage System Communicator macro is not issued. Other actions are indicated by following messages.

*Programmer Response:* Rerun the job in a larger address space.

*Problem Determination:* Table I, items 1, 3, 29.

#### IDC203SI INVALID ERROR CONVERSION TABLE

*Explanation:* An error was detected in the information transmitted in the Error Conversion Table, when attempting to convert a numeric error code to a prose message.

*System Action:* The conversion request is terminated.

*Programmer Response:* Do the problem determination action:

*Problem Determination:* Table I, items 3, 4,29.

#### IDC206SI \*\* UNABLE TO CLEAR SERIAL-MISMATCH FLAG FROM INVENTORY RECORD

*Explanation:* A flag indicating that a volume serial mismatch exists between the cartridge labels and the volume label for a mass storage volume could not be cleared from the Inventory data set. See the previous message for further explanation of the problem.

*System Action:* Processing of the command terminates with a message that indicates the final condition code.

*Programmer Response:* Correct the problem as identified in the previous message and take the action appropriate for the command that failed:

- If a rename operation failed for ADDV:
	- 1. If the volume is inactive, run ADDV to backout or retry the rename operation.
	- 2. If the volume is active, run MODIFY or STOREY to either backout or retry the rename operation.

If you run the ADDV, MODIFYV, or STOREY commands to recover from a rename failure, you must include a DD statement for the volume and specify deferred mounting.

The values specified for the VOLUME and NEWSERIAL parameters depend upon how the volume record is recorded in the Inventory data set. If the cartridge labels were updated, the volume record is identified by the new volume serial number. For the VOLUME parameter, specify the volume serial number as recorded in the cartridge labels and the volume record. For the NEWS ERIAL parameter, specify the desired volume serial number. Note that the security check for non-VSAM status and password-protected data sets is bypassed only if the NEWSERIAL parameter specifies the same volume serial number as recorded in the Inventory data set for the volume label. This allows the original volume serial number of a VSAM volume to be restored if the volume is left partially renamed.

If ADDV, MODIFYV, or STOREY terminates without indicating the status of the rename operation, you can run LISTMSVI to determine whetherthe volume is flagged for recovery purposes. If the mismatch flag is set in the volume record, LISTMSVI not only lists the standard information for the volume, but also highlights the volume report with a note that a rename operation failed for the preceding volume and that serial number 'nnnnnn' is recorded in the volume label of the volume.

- If a rename operation failed for MODIFYV:
	- 1. If the volume is merely inactive and has no volume serial mismatch condition, run ADDV to activate the volume.
	- 2. If the volume is both inactive and has a volume serial mismatch condition, run ADDV to both activate the volume and complete the rename operation.
	- 3. If the volume is active but has a mismatch condition, rerun MODIFYV to complete or retry the rename operation.
	- 4. If the volume is active and you want a duplicate volume serial number as a result of the rename, run STOREY to complete or retry the rename operation.

For the DD statement requirements, the proper VOLUME and NEWSERIAL parameter values, and use of LISTMSVI refer to the description above for an ADDV failure.

• If a rename operation failed for STOREY, rerun STOREY or run MODIFYV to either backout or retry the rename operation.

For the DD statement requirements, the proper VOLUME and NEWSERIAL parameter values, and use of LISTMSVI, refer to the description above for an ADDV rename failure.

*Problem Determination:* Table I, items 1, 2, 3, 4, 13, 29, 35a, 35c.

#### IDC2074I VOLUME ser NOT ACTIVE

*Explanation:* Volume ser is not active, and is recorded in the Inventory data set as inactive. The command issuing the message requires an active volume.

*System Action:* Processing continues with the next volume to be processed. If there is none, the command terminates with a message indicating the final condition code.

*Programmer Response:* Run the ADDV command to activate the volume, and then rerun the command. If the volume is already active but only the record indicates that the volume is inactive, contact the space manager. The Inventory data set may need to be restored from the backup copy and the Journal data set.

*Problem Determination:* Table I, items 1, 2, 3, 4, 13, 29.

isia de alemán de alemán de la compo

# I DC2075I \*\* VOLUME ser CANNOT BE ACTIVATED

*Explanation:* An attempt to make volume ser active and mountable failed. See the previous message for further explanation of the failure.

*System Action:* Processing of the command terminates with a message indicating the final condition code.

#### *Programmer Response:*

- 1. Correct the problem indicated in the previous message.
- 2. If the cartridges are outside the MSF (Mass Storage Facility), reenter one or both cartridges.
- If the cartridges were originally entered while the MSVC (Mass Storage Volume Control) was disabled, run the EJECTV command to eject the volume and reenter the cartridges.
- 4. Then rerun the command.

*Problem Determination:* Table I, items 2, 3, 4, 13, 29, 35a, 35c.

# IDC2076I \*\* CART csn [csn] NOT IN MSF FOR COPY yyddd

*Explanation:* The cartridges assigned to the copy created on the date yyddd cannot be found in the MSF (Mass Storage Facility). The cartridge serial numbers csn[csn] identify the sequence one and/or sequence two cartridge not in the MSF. See the previous message for additional information.

*System Action:* Processing of the command terminates with a message that indicates the final condition code unless additional copies are specified for processing.

*Programmer Response:* Correct the condition as identified in the previous message. Either:

- Reenter the missing cartridges.
- Select another copy volume.
- If one or both cartridges are lost, run the SCRATCHV command to make the remaining cartridge assigned to the volume a scratch cartridge and to delete the record from the Inventory data set, or if both cartridges are lost, run the REMOVEVR command to delete the record for the copy volume. Then rerun the command.

*Problem Determination:* Table I, items 2, 3, 4, 13, 29, 35a, 35c.

#### IDC20781 \*\* COpy RECORDS FOR VOL ser CANNOT BE RETRIEVED

*Explanation:* An attempt to access a record in the Inventory data set for an existing copy volume (ser) failed. The base volume record indicates additional copy volumes exist. However, the record for the next copy volume in time stamp sequence cannot be read. See the previous message for further explanation of the failure.

*System Action:* Processing of the command terminates with a message that indicates the final condition code.

*Programmer Response:* Correct the error as identified in the previous message.

*Problem Determination:* Table I, items 2, 3, 4, 13, 29, 30, 35a, 35c.

#### IDC20791 \*\* RECORD FOR GROUP grpoame CANNOT BE RETRIEVED FROM INVENTORY

*Explanation:* An attempt to access the record in the Inventory data set for the group indicated by grpname failed. See the previous message for further explanation of the failure.

*System Action:* Processing of the commmand terminates with a message indicating the final condition code unless additional groups are specified for processing.

*Programmmer Response:* Correct the error as identified in the previous message. Verify that the group name is specified correctly and rerun the command.

*Problem Determination:* Table I, items 2, 3, 4, 13, 29, 35c.

#### IDC20801 \*\* RECORD FOR VOL ser CANNOT BE RETRIEVED FROM INVENTORY

<u>. يوم زور مناخص وفار ايش از اين مانين فقريس زور منافق از</u>

*Explanation:* An attempt to access the record in the Inventory data set for volume ser failed. See the previous message for further explanation of the failure.

*System Action:* Processing of the command terminates with a message that indicates the final condition code unless additional volumes are specified for processing.

*Programmer Response:* Correct the error as identified in the previous message. Verify that the volume serial number is specified correctly and rerun the command.

*Problem Determination:* Table I, items 2, 3, 4, 13, 29, 30, 35a, 35c.

# IDC20841 \*\* CARTRIDGES NOT EJECTED

*Explanation:* The cartridges assigned to a mass storage volume could not be ejected from the MSF (Mass Storage Facility). If only one cartridge was in the MSF, an attempt to eject that one cartridge failed. See the previous message for further explanation of the failure.

*System Action:* Processing continues.

*Programmer Response:* Correct the error as identified in the previous message and rerun the command.

*Problem Determination:* Table I, items 2, 3, 4, 13, 29, 35a, 35c.

#### IDC2087I \*\* CART csn [csn] NOT SCRATCHED FOR COPY yyddd

*Explanation:* The cartridges assigned to the copy volume created on the date yyddd could not be scratched. If only one cartridge was in the MSF (Mass Storage Facility), the system attempted to scratch that one cartridge. The cartridge serial numbers (csn) identify the sequence one and/or sequence two cartridge not scratched. See the previous message for further explanation of the failure.

*System Action:* Processing continues.

*Programmer Response:* Correct the problem as indicated in the previous message. If the cartridge(s) are out of the MSF, re-enter them into the MSF and rerun the command. If the cartridges are lost, run the REMOVEVR command to delete the record for the copy from the Inventory data set and rerun the command if necessary.

*Problem Determination:* Table I, items 2, 3, 4, 13, 29, 35a, 35c.

#### IDC20911 \*\* {READONLY I READWRITE} ATTRIBUTE NOT SET FOR VOLUME ser

*Explanation:* Volume ser could not be assigned the READONLY or READWRITE attribute. If the volume belongs to a group that has the READONLY attribute specified for all general-use volumes, READONLY is required; READWRITE cannot be assigned to it. See the previous message for further explanation of the problem.

*System Action:* Processing continues.

*Programmer Response:* Run the MODIFYV command to change the volume attribute to READONLY or READWRITE.

*Problem Determination:* Table I, items 2, 3, 4, 13, 29.

# IDC2093I \*\* VOLUME ATTRIBUTES NOT CHANGED TO AGREE WITH GROUP grpname

*Explanation:* An attempt to change the attributes (bind/nobind, pagefault/nopagefault, exclusive/shared, readonly/readwrite, dasderase/nodasderase) of a general-use volume failed. The attributes of the volume do not agree with the attributes specified for all general-use volumes belonging to the group indicated by grpname. See the previous message for additional information on the problem.

*System Action:* Processing continues.

*Programmer Response:* Run the L1STMSVI command to list the information recorded in the Inventory data set about the group. After determining the volume attributes specified at the group level, run the MODlFYV command to update the volume attributes to agree with the group specifications. If there are many volumes in the group whose attributes do not agree with the group, you can run the MODIFYG command to request a change of the group attributes. If you specify the same attributes on the MODlFYG command as are recorded already in the group record, MODlFYG will still change the attributes of all the active general-use volumes for the group.

*Problem Determination:* Table I, items 2, 3, 4, 13, 29.

# IDC2095I I FROM I TO I VOLUME ser INCOMPLETELY RENAMED IN A PRIOR OPERATION

*Explanation:* Volume ser cannot be used. A previous MODlFYV, ADDV, or STOREY command terminated before completely changing the volume serial number of the volume. The volume serial number on the cartridge labels and in the Inventory record does not agree with the volume serial number in the volume label. FROM and TO designate which volume is unusable for those commands processing both a source and a target volume having the same volume serial numbers.

*System Action:* Processing of the command terminates with a message reflecting the severity of the error.

*Programmer Response:* Take the appropriate action for the command that failed:

- If a rename operation failed for ADDV:
	- 1. If the volume is inactive, run ADDV to backout or retry the rename operation.
	- 2. If the volume is active, run MODIFY or STOREY to either backout or retry the rename operation.

If you run the ADDV. MODlFYV, or STOREY commands to recover from a rename failure, you must include a DD statement for the volume and specify deferred mounting.

The values specified for the VOLUME and NEWSERIAL parameters depend upon how the volume record is recorded in the Inventory data set. If the cartridge labels were updated, the volume record is identified by the new volume serial number. For the VOLUME parameter, specify the volume serial number as recorded in the cartridge labels and the volume record. For the NEWSERIAL parameter, specify the desired volume serial nurnber. Note that the security check for non-VSAM status and password-protected data sets is bypassed only if the NEWSERIAL parameter specifies the same volume serial number as recorded in the Inventory data set for the volume label. This allows the original volume serial number of a VSAM volume to be restored if the volume is left partially renamed.

If ADDV, MODlFYV, or STOREY terminates without indicating the status of the rename operation, you can run L1STMSVI to determine whether the volume is flagged for recovery purposes. If the mismatch flag is set in the volume record, L1STMSVI not only lists the standard information for the volume, but also highlights the volume report with a note that a rename operation failed for the preceding volume and that serial number 'nnnnnn' is recorded in the volume label of the volume.

- If a rename operation failed for MODIFYV:
	- 1. If the volume is merely inactive and has no volume serial mismatch condition, run ADDV to activate the volume.
	- 2. If the volume is both inactive and has a volume serial mismatch condition, run ADDV to both activate the volume and complete the rename operation.
	- 3. If the volume is active but has a mismatch condition, rerun MODIFYV to complete or retry the rename operation.
	- 4. If the volume is active and you want a duplicate volume serial number as a result of the rename, run STOREY to complete or retry the rename operation.

For the DD statement requirements, the proper VOLUME and NEWSERIAL parameter values, and use of L1STMSVI refer to the description above for an ADDV failure.

If a rename operation failed for STOREV, rerun STOREV or run MODlFYV to either backout or retry the rename operation.

For the DD statement requirements, the proper VOLUME and NEWS ERIAL parameter values, and use of L1STMSVI, refer to the description above for an ADDV rename failure.

*Problem Determination:* Table I, items 1, 2, 3,4, 13, 29, 35a 35c.

# IDC2096I I FROM I TO I VOLUME ser INCOMPLETELY COPIED IN A PRIOR OPERATION

*Explanation:* Volume ser was incompletely copied by the COPYV, RECOVERV, or CONVERTV command and cannot be used. FROM and TO designate which volume is unusable for those commands processing both a source and a target volume having the same volume serial number.

*System Action:* Processing of the command terminates with a message containing the severity code.

*Programmer Response:* Take the action appropriate for the command that failed:

If a copy operation failed in COPYV, rerun COPYV to complete the copy operation to the incomplete copy volume (COPYV will reuse the cartridges of the incomplete copy volume for the new copy), or run SCRATCHY to scratch the incomplete copy volume before rerunning the COPYV command.

If COPYV terminates without indicating the status of the copy operation, you can run L1STMSVI to determine whether the volume is flagged for recovery pruposes. If the incomplete copy flag is set in the copy volume record, L1STMSVI not only lists the standard information for the volume, but also highlights the volume report with a note that a copy operation failed for the preceding copy volume.

If a copy operation failed for RECOVERV, rerun RECOVERV to complete the recover operation to the target volume that is flagged as an incomplete copy volume. Otherwise, run SCRATCHY to scratch the target volume. You can even use the incomplete copy volume as the target volume in the CONVERTV command. In all cases, the empty VTOC check or security check for password protected data sets is bypassed.

If the SCRATCHY command is run, the DD statement is not required for the volume, and, if provided, must specify deferred mounting. If the RECOVERV command is rerun, the DD statement is not required for the target volume, which is flagged as an incomplete copy, unless the volume serial number of the target volume is different from that of the source volume. If you provide a DD statement for the target volume, you must specify deferred mounting. If a VSAM catalog is on the volume, a DD statement for the catalog is not required; if provided, deferred mounting must be specified.

If RECOVERV terminates without indicating the status of the recover operation, you can run L1STMSVI to determine whether the volume is flagged for recovery purposes. If the incomplete copy flag is set in the target volume record, L1STMSVI not only lists the standard information for the volume, but also highlights the volume report with a note that a copy operation failed for the preceding volume.

If a copy operation failed for CONVERTV, rerun CONVERTV to complete the conversion operation to the target volume that is flagged as an incomplete copy volume. Otherwise, run SCRATCHV to scratch the target volume. You can even use the incomplete copy volume as the target volume in the RECOVER V command. In all cases, the empty VTOC check or the security check for password protected data sets is bypassed.

If you run the SCRATCHV command, the DD statement is not required for the incompletely copied volume and, if provided, must specify deferred mounting. If you run the CONVERTV command, you must provide the DD statement for the target volume and specify deferred mounting. If a VSAM catalog is on the volume and a DD statement is provided for the catalog, the DD statement must also specify deferred mounting.

If CONVERTV terminates without indicating the status of the conversion operation, you can run LlSTMSVI to determine whether the volume is flagged for recovery purposes. If the incomplete copy flag is set in the target volume record, LISTMSVI not only lists the standard information for the volume, but also highlights the volume report with a note that a copy operation failed for the preceding volume.

*Problem Determination:* Table I, items 1, 2, 3, 4, 13, 29, 35c.

# IDC2097I I FROM I TO I VOLUME ser INCOMPLETELY CREATED IN A PRIOR OPERATION

*Explanation:* Volume ser was incompletely created by the CREATEV command and could not be used. FROM and TO designate which volume is unusable for those commands processing both a source and a target volume having the same volume serial number.

*System Action:* Processing of the command terminates with a message reflecting the severity of the error.

*Programmer Response:* Before recreating the volume using the CREATEV command, run the SCRATCHV command to scratch the partially created volume. In the SCRATCHV run, there must be no DD statement for the partially created volume; the empty VTOC check is bypassed.

*Problem Determination:* Table I, items 1, 2, 3,4, 13, 29, 35a, 35c.

#### IDC2l00I CATALOG RETURN CODE FOR LOCATE REQUEST WAS cde

*Explanation:* The return code from an OS/VS locate request was cde. See *OS/VS Data Management for System Programmers* for a description of the return codes. The error was detected either by the VSAM or OS/VS catalog. The subsequent message identifies the data set not recataloged.

*System Action:* Processing continues.

*Programmer Response:* Correct the error and recatalog the data set using IEHPROGM utility or the Access Method Services DELETE and DEFINE commands.

*Problem Determination:* Table I, item 1, 3,4, 13, 14, 25d, 29, 34.

#### IDC2101I CATALOG RETURN CODE FOR RECAT REQUEST WAS cde - REASON CODE ers

*Explanation:* The return code from an OS/VS recatalog request was cde. The reason code in register 0 was crs. See OS/VS1 Data *Management for System Programmers* for a description of the return and reason codes. A subsequent message identifies the data set not cataloged.

*System Action:* Processing continues.

*Programmer Response:* Correct the error and recatalog the data set using the IEHPROGM utility or the Access Method Services DELETE and DEFINE commands.

*Problem Determination:* Table I, items 1, 3,4, 13, 14, 25d, 29, 31.

# IDC2l03I VOLUME IN RECORD CHAIN CANNOT BE RETRIEVED

*Explanation:* An Inventory data set error caused a break in the group or nongrouped volume chain. The next record in the chain either was not found, or the record indicates that it does not belong in the chain being processed. A reason code of X'208' or X'224' was returned from the Mass Storage Volume Control functions. The error may be caused by another command updating the Inventory data set while this command is running.

*System Action:* Processing continues with the next group, or processing terminates if the request is for nongrouped volumes. *Programmer Response:* Rerun the command. If there is a permanent Inventory data set error, contact the space manager.

*Problem Determination:* Table I, items 1,2,3,4, 13, 29, 35c.

# IDC2l08I \*\* UNABLE TO PROCESS VOLUME ser

de la componente de la componente de la componente de la componente de la componente de la componente de la componente de la componente de la componente de la componente de la componente de la componente de la componente d

*Explanation:* Volume ser cannot be processed. A preceding message indicates the reason why the volume cannot be processed.

*System Action:* The command continues with the next volume to be processed. If there is none, the command terminates.

*Programmer Response:* Determine from the preceding message whether a problem exists, and correct it if necessary. Rerun the command to process the volume.

*Problem Determination:* Follow the problem determination actions for the preceding message.

### IDC2l09I \*\* REMAINING VOLUMES CANNOT BE PROCESSED

*Explanation:* An error occurred in the Inventory data set that prevents any more volume records from being read. Remaining volumes cannot be processed by the command. A preceding message indicates the type of error encountered with the Inventory data set.

*System Action:* The command terminates.

*Programmer Response:* Contact the space manager to correct the problem with the Inventory data set.

*Problem Determination:* Table I, items 1, 2, 3, 4, 13, 29, 35c.

#### IDC2110I \*\* REMAINING VOLUMES IN GROUP grpname CANNOT BE PROCESSED

*Explanation:* An Inventory data set error occurred to prevent processing down the volume chain for group grpname. The problem may be temporary, or the Inventory data set may have permanent errors. A preceding message indicates the type of error encountered with the Inventory data set.

*System Action:* Processing continues with the next group to be processed. If there is none, the command terminates.

*Programmer Response:* Refer to the preceding message to determine why processing for this group was terminated. Contact the space manager to correct the Inventory data set if necessary, and rerun the command.

*Problem Determination:* Table I, items 1, 2, 3,4, 13, 29, 35c.

#### IDC21111 \*\* REMAINING GROUPS CANNOT BE PROCESSED

*Explanation:* An error occurred in the Inventory data set that prevented any more group records from being read. A preceding message indicates the type of Inventory data set error.

*System Action:* The command terminates.

*Programmer Response:* Refer to the preceding message for the type of Inventory data set error.

*Problem Determination:* Table I, items 1, 2, 3,4, 13,29, 35c.

#### IDC2ll8I \*\* SCRATCH RECORD FOR GROUP groupname CANNOT BE RETRIEVED

*Explanation:* An attempt to access a scratch record in the inventory for group (groupname) failed, or the scratch record did not contain volumes scheduled for SIS processing. See the preceding message for futher explanation of the failure.

*System Action:* The command terminates with this message unless additional groups are specified for processing.

*Programmer Response:* Correct the error as indicated in the preceding message. Before re-running the command, check that the group name is specified correctly.

*Problem Determination:* Table I, items 2, 3, 4, 13, 25, 29, 30, 35a, 35c.

#### IDC2119I \*\* CATALOG RECORD FOR GROUP groupname CANNOT BE RETRIEVED

*Explanation:* An attempt to access the catalog record in the inventory data set for group (groupname) failed. See the preceding message for further explanation of the failure.

*System Action:* The command terminates with this message unless additional groups are specified for processing.

*Programmer Response:* Correct the error as indicated in the preceding message. Verify that the group name is specified correctly, then rerun the command.

*Problem Determination:* Table I, items 2, 3, 4, 13, 29, 35c.

# IDC2160I INV ALID REFERENCE TO VOLUME xxxxxx, OBJECT BYPASSED

*Explanation:* EXPORTRA has encountered a VSAM object which references a volume entry but that volume entry contains no reference to the object. (This situation is probably the result of a system failure during a prior delete operation.)

*System Action:* EXPORTRA bypasses the VSAM data set and its associations.

*Programmer Response:* The data on valid volumes may be copied using the REPRO command and then the data set can be deleted using the DELETE command. The data set cannot be opened for output.

*Problem Determination:* Table I, items 3, 4, 13, 29.

# IDC2360I CATALOG ENTRY FOR DATA SET INDICATES DIFFERENT DEVICE TYPE

*Explanation:* After locating a data set name in the catalog, the program determined that the data set resides on a device type other than the catalog indicates, or else a duplicate data set name exists in the catalog.

*System Action:* Processing continues with the next data set on the volume.

*Programmer Response:* If the device type is incorrect, uncatalog the data set and then recatalog it with the correct device type.

*Problem Determination:* Table I, items 1, 2, 3, 4, 13, 29, 35.

# IDC2364I CATALOG ENTRY TYPE FOR DATA SET IS OTHER THAN NON-VSAM

*Explanation:* After locating a data set name in the catalog, the program determined that the catalog entry type was not for a VSAM data set, or else a duplicate data set name exists in the catalog.

*System Action:* Processing continues with the next data set on the volume.

*Programmer Response:* If the entry type is not correct, uncatalog the data set and then recatalog it with the correct type. If a duplicate data set name exists in the catalogs, reorder your STEPCAT DO concatenation so that the correct catalog is searched. If the data set entry is cataloged, rerun the command after restructuring the STEPCAT concatenation.

*Problem Determination:* Table I, items 1, 2, 3, 4, 13, 29, 35.

## IDC2370I UNABLE TO READ JFCB FOR DD ENTRY ddname RDJFCB CODE cde

*Explanation:* The system was not able to read the JFCB (job file control block) for the specified DO statement (DDname). The RDJFCB macro return code was cde. This condition generally occurs when the DO statement was not supplied.

*System Action:* Processing of the command terminates with a message that indicates the final condition code.

*Programmer Response:* Ensure that the DO name in the FILE parameter is correct and that there is a corresponding DO card in the JCL statements.

*Problem Determination:* Table I, items 1, 2, 3,4, 13, 29.

#### IDC2371I UNABLE TO OBTAIN STORAGE FOR I/O PROCESSING

*Explanation:* There was insufficient storage to perform the necessary I/O processing.

*System Action:* Processing of the command terminates with a message that indicates the final condition code.

*Programmer Response:* Increase the partition size for the job and rerun the command.

*Problem Determination:* Table I, items 1, 2, 3, 4, 13, 29.

# IDC2372I OPEN ABEND EXIT { dsn | VTOC }

*Explanation:* The OPEN macro encountered an error that resulted in the OPEN DCB ABEND exit being entered. This error prevented the opening of the DCB and stopped further I/O processing. Data set dsn or the VTOC was being opened.

*System Action:* Processing of the command terminates with a message that indicates the final condition code.

*Programmer Response:* Examine the write-to-programmer message issued by the OPEN macro for the specific error code. Correct the problem and rerun the command.

*Problem Determination:* Table I, items 1, 2, 3, 4, 13, 29.

# IDC2373I INVALID PASSWORD dsn

*Explanation:* One of the following errors occurred:

- The operator did not supply the correct password for the specified non-VSAM data set (dsn), for the specified VSAM unique data or index component (dsn), or for a data or index component within the specified VSAM data space (dsn).
- The DD statement for the VSAM catalog is not a JOBCAT or STEPCAT DO statement.

*System Action:* Processing of the command terminates with a message that indicates the final conditon code. The system cannot perform the requested function.

*Programmer Response:* If the operator supplied an incorrect password, tell him the correct password for the data set. The operator is prompted for the password that corresponds to (1) the data set or index component name or codeword (VSAM data sets) or (2) the name of the DO statement for the data set (non-VSAM data sets). Rerun the command.

*Problem Determination:* Table I, items 1, 2, 3, 4, 13, 25b, 29.

# IDC2374I CLOSE ABEND EXIT { dsn | VTOC }

*Explanation:* The CLOSE macro encountered an error that resulted in the CLOSE DCB ABEND exit being entered. This error prevented the closing of the DCB and stopped further I/O processing. The specified data set (dsn) or VTOC was being closed.

*System Action:* Processing continues.

*Programmer Response:* Examine the write-to-programmer message issued by the CLOSE macro for the specific error. Correct the problem and rerun the command if the function was not performed.

*Problem Determination:* Table I, items I, 2, 3, 4, 13,29.

# IDC2375I \*\* I/O ERROR dsn I VOLUME LABEL I VTOC

*Explanation:* SYNAD error occurred during EXCP I/O processing for either data set (dsn) the volume label, or the VTOC. Refer to the previous message for the cause.

*System Action:* Processing of the command terminates.

*Programmer Response:* Refer to the first message, correct any problems, and rerun the command.

*Problem Determination:* Table I, items 1, 2, 3, 4, 13, 29.

# IDC2376I SECURITY VIOLATION dsn

*Explanation:* One of the following errors occurred:

- The system operator did not supply the correct password either for (I) the non-VSAM data set specified by dsn; (2) the VSAM unique data or index component specified by dsn; or (3) a data or index component within the specified VSAM data space specified by dsn.
- There is no JOBCAT or STEPCAT DD statement for the VSAM catalog that owns the volume.
- The user does not have the correct RACF authorization to the VSAM unique data or index component specified by dsn or for a data or index component within the VSAM data space specified by dsn.

*System Action:* The command terminates normally. The requested function cannot be performed.

*Programmer Response:* If the operator supplied the incorrect password, tell the system operator the correct password. The Operator is prompted for the password that corresponds to the data or index component name or codeword (VSAM data sets) or the name of the DD statement for the data set (non-VSAM data sets). Reissue the command.

If there is no JOBCAT or STEPCAT DD statement for the VSAM catalog, supply a JOBCAT or STEPCAT DD statement for the catalog, or supply the master password of the VSAM catalog on the command or through the use of operator prompting. Reissue the command.

If the protection violation occurred for a RACF protected VSAM component, aquire the correct RACF user authorization to all RACF protected VSAM components on the volume or the VSAM catalog that owns the volume. Reissue the command.

*Problem Determination:* Table I, items 1, 2, 3,4, 13, 25b, 29.

#### IDC23811 VOLUME WITH SERIAL ser ALREADY MOUNTED IN SYSTEM

*Explanation:* After mass storage volume ser is mounted the UCB cannot be posted because it causes a duplication of volume labels within the system.

*System Action:* The system demounts the mass storage volume and terminates the command.

*Programmer Response:* Rerun the command after the volume with the same serial number is demounted.

*Problem Determination:* Table I, items I, 2, 3,4, 13, 29.

# IDC2386I UNIT ASSIGNED TO ddname COULD NOT BE READIED FOR MOUNTING

*Explanation:* The unit assigned by the DD statement ddname could not be used to mount needed volumes, because a previous volume could not be demounted.

*System Action:* Processing of the command terminates.

wty de san de la famille de la famille de la famille de la famille de la famille de la famille de la famille d

*Programmer Response:* Rerun the command. Specify the correct volume serial on the DD statement. If the same unit is reassigned to the DD statement and the same error occurs, rerun the command after the operator varies the unusable unit offline.

*Problem Determination:* Table I, items I, 2, 3, 4, 13, 29.

# IDC2387I \*\* VOLUME ser COULD NOT BE MOUNTED

*Explanation:* The mount of volume ser was unsuccessful. A previous message explains the reason.

*System Action:* Processing of the command terminates.

*Programmer Response:* Examine the previous message, correct the problem, and rerun the command.

*Problem Determination:* Table I, items I, 2, 3, 4, 13, 29.

#### IDC2388I \*\* VOLUME ser COULD NOT BE DEMOUNTED

*Explanation:* The demount of volume ser was unsuccessful. A previous message explains the reason.

*System Action:* Processing of the command terminates.

*Programmer Response:* Examine the previous message, correct the problem, and rerun the command.

*Problem Determination:* Table I, items I, 2, 3, 4, 13, 29.

#### IDC2389I \*\* DESTAGE OF DATA ON VOLUME ser NOT **SUCCESSFUL**

*Explanation:* The destaging of volume ser was unsuccessful after a successful demount. A previous message explains the reason.

*System Action:* The command cannot perform the next function because destaging is incomplete.

*Programmer Response:* Examine the previous message, correct the problem, and rerun the command. You might need to replace the cartridge of the volume via the REPLACEC command.

*Problem Determination:* Table I, items 1, 2, 3, 4, 13, 29.

#### IDC23911 UNABLE TO ESTABLISH E/STAE ENVIRONMENT - RETURN CODE X'nn'

*Explanation:* The STAE or ESTAE macro returned a non-zero return code that prevented recovery protection in case of an abnormal termination of the command. STAE was issued in VS1; ESTAE in VS2. The primary reason is insufficient storage to build control blocks.

*System Action:* Function did not continue.

*Programmer Response:* Examine the return code, correct the problem, and rerun the job.

*Problem Determination:* Table I, items 1, 2, 3, 4, 13, 29.

#### I DC2399I CATALOG ENTRY FOR DATA SET INDICATES DIFFERENT VOLUME

*Explanation:* After locating the data set name in the catalog, the program determined that the data set resides on a different volume than the catalog indicates, or else a duplicate data set name exists in the catalog.

*System Action:* Processing continues with the next data set on the volume.

*Programmer Response:* Uncatalog the data set if necessary, and recatalog it with the correct volume serial number.

*Problem Determination:* Table I, items 1, 2, 3, 4, 13, 29, and 34.

# **IDC**

# IDC2400I MSS REASON CODE IS X'cde'

*Explanation:* cde is the MSSC (Mass Storage System Communicator) reason code returned as a result of an MSSC request. See *OS/VS Message Library: Mass Storage System (MSS) Messages* for an explanation of the reason code.

*System Action:* The function was not performed. The system terminates the command or attempts to continue.

*Programmer Response:* See *OS/VS Message Library: Mass Storage System (MSS) Messages* for the response to the reason code.

*Problem Determination:* See *OS/VS Message Library: Mass Storage System (MSS) Messages* for the appropriate problem determination for the reason code.

#### IDC240tl MSS POST CODE IS X'cde'

*Explanation:* The MSSC (Mass Storage System Communicator) completion code posted in the EC8 (event control block) was cde.

The codes and their meanings are:

- 7F Successful completion
- 7B A permanent tape error occurred on the target volume during destage while a COPYV operation was in process. Destaging was not done.

*System Action:* If the post code is X'7F', the function completed successfully. If the post code is  $X'7B'$ , the function was terminated.

*Programmer Response:* If the post code is X'78', the location of the failing cartridge will be indicated in message IC8501E or IC8509E. Use the SCRATCHY command to scratch the partial copy and use the EJECTC command to remove the failing cartridge from the mass storage facility.

*Problem Determination:* Table I, items 1, 3, 4, 13, 29.

#### IDC2402I VOLUME REQUESTED IS NOT AN ACTIVE VOLUME

*Explanation:* The requested mass storage volume is not in the MSC (Mass Storage Control) Volume Inventory Table. Either the user is requesting the wrong volume or the volume is inactive. The MSSC (Mass Storage System Communicator) reason code is X'07'. See *OS/VS Message Library: Mass Storage System (MSS) Messages* for more information about the reason code.

*System Action:* Processing of the command terminates.

*Programmer Response:* Make the mass storage volume available by either:

- Defining the mass storage volume with the CREATEV command,
- Activating the mass storage volume with the ADDV command, or
- Inserting and activating the mass storage volume.

If the volume serial number was incorrectly specified, change the serial number. Resubmit the command.

*Problem Determination:* Table I, items 3, 4, 13, 14, 29, 30, 35a, 35c.

# IDC2403I WORK FILE MUST SPECIFY UNIT IN SDG 0

*Explanation:* The mass storage volume specified for the work data set, which is used to copy the MSC (Mass Storage Control) tables to, is not mounted on a unit in staging drive group O. The volume must be mounted on the same group as the MSC tables volume. The MSSC (Mass Storage System Communicator) reason code is X'IE'. See *OS/VS Message Library: Mass Storage System (MSS) Messages*  for more information about the reason code.

*System Action:* Processing of the command terminates.

*Programmer Response:* Specify a unit in staging drive group 0 on the DD statement, even though the work data set may be cataloged. You can use the esoteric name SDGOO created by the Mass Storage Control Table Create program in. the UNIT parameter of the DD statement. Rerun the command.

*Problem Determination:* Table I, items 3, 4, 13, 29, 30.

#### IDC2404I VOLUME REQUESTED IS MOUNTED

*Explanation:* The requested mass storage volume is mounted and cannot be accessed for the requested function. The volume may have been mounted on another operating system when the command was run. The MSSC (Mass Storage System Communicator) reason code is X'22'. See *OS/VS Message Library: Mass Storage System (MSS) Messages* for more information about the reason code.

*System Action:* Processing of the command terminates.

*Programmer Response:* Ensure that you do not have any DD statements for the volume in the job step if the command does not require the DD statement. If you do have a DD statement for the volume, specify the name of the DD statement in the FILE parameter of the command so the command can demount the volume. Then rerun the command when no other operating system has the volume mounted.

*Problem Determination:* Table I, items 3, 4, 13, 30, 35a.

#### IDC2405I SPECIFIED CARTRIDGE SERIAL NOT FOUND IN APPROPRIATE MSC TABLE

*Explanation:* The cartridge serial number was not found in an MSC (Mass Storage Control) table. If the cartridge is supposed to be a scratch cartridge, the cartridge serial number was not found in the MSC's scratch cartridge list for the Mass Storage Facility specified in the MSF parameter of the command. If the cartridge was for an inactive volume, the cartridge serial number was not found in the MSC's transient volume table. The MSSC (Mass Storage System Communicator) reason code is X'23'. See *OS/VS Message Library: Mass Storage System (MSS) Messages* for more information about the reason code.

*System Action:* Processing of the command terminates.

*Programmer Response:* Correct the cartridge serial number parameter and rerun the command. If running the CREATEV or COPYV command, make sure the cartridge is a scratch cartridge in the Mass Storage Facility specified in the MSF parameter. (You can get a listing of the scratch cartridges available with the LlSTMSF command.) If you are running the EJECTV command, make sure the cartridge serial number specified is for the volume you want to eject. (You can get a listing of the volume and its cartridge serial numbers using the LISTMSVI command.) If you are ejecting a volume for which there is no record in the Inventory data set, be sure you have specified the cartridge serial number of the first cartridge of the volume. (You can get a listing of the cartridge serial numbers using the LlSTMSF command.) If you are running the REPLACEC command, make sure the scratch cartridge specified in the CARTRIDGE parameter is a scratch cartridge in the same MSF as the volume.

*Problem Determination:* Table I, items 3, 4, 13, 29, 30, 35a, 35b, 35c.

#### IDC2406I NO SCRATCH CARTRIDGES AVAILABLE IN **THE MSF**

*Explanation:* No scratch cartridges remain in the Mass Storage Facility specified in the MSF parameter. In the case of the REPLACEC command, no scratch cartridges remain in the MSF that contains the volume. The MSSC (Mass Storage System Communicator) reason code is X'24'. See *OS/VS Message Library. Mass Storage System (MSS) Messages* for more information about the reason code.

*System Action:* Processing of the command terminates.

*Programmer Response:* Provide more scratch cartridges either by scratching mass storage volumes, or by entering new cartridges through the cartridge access station. Ensure that the correct Mass Storage Facility is specified in the MSF parameter. Rerun the command.

*Problem Determination:* Table I, items 3, 4, 13, 14, 29, 30, 35a, 35b.

t'· UP"M'W w.'··J"'''· \' \. ,·,W· ...... W ..... Wi\I(\* ..

# IDC2407I SEQUENCE ONE CARTRIDGE NOT IN MSF

**...** *• WI* h **t hb'1'** H 'II' , •• w.uIN" , r

*Explanation:* The first cartridge of the requested mass storage volume is not in the Mass Storage Facility. The MSSC (Mass Storage System Communicator) reason code is X'26'. See *OS/VS Message Library: Mass Storage System (MSS) Messages* for more information about the reason code.

*System Action:* Processing of the command terminates.

*Programmer Response:* Insert the missing mass storage volume cartridge and rerun the command.

*Problem Determination:* Table I, items 3, 4, 13, 14,29, 30, 35a, 35c.

# IDC2408I SEQUENCE TWO CARTRIDGE NOT IN MSF

*Explanation:* The second cartridge of the requested mass storage volume is not in the Mass Storage Facility. The MSSC (Mass Storage System Communicator) reason code is X'2A'. See *OS/VS Message Library: Mass Storage System (MSS) Messages* for more information about the reason code.

*System Action:* Processing of the command terminates.

*Programmer Response:* Insert the missing mass storage volume cartridge and rerun the command.

*Problem Determination:* Table I, items 3, 4, 13, 14, 29, 30, 35a, 35c.

#### IDC2409I VOLUME SPECIFIED IS CURRENTLY BEING DESTAGED

*Explanation:* Destaging as a result of a demount for the specified mass storage volume is in progress. This situation occurs if the volume was mounted by another job at the time the job was run. The MSSC (Mass Storage System Communicator) reason code is X'2B'. See *OS/VS Message Library: Mass Storage System (MSS) Messages* for more information about the reason code.

*System Action:* Processing of the command terminates.

*Programmer Response:* Rerun the job when the mass storage volume becomes available.

*Problem Determination:* Table I, items 3, 4, 13, 29, 30, 35a.

## IDC2410I NOT ENOUGH SPACE IN WORK DATA SET TO COpy TABLES

*Explanation:* There was insufficient space to perform the copy of the MSC (Mass Storage Control) tables. The MSSC (Mass Storage System Communicator) reason code is X'49'. See *OS/VS Message Library: Mass Storage System (MSS) Messages* for more information about the reason code.

*System Action:* Processing of the command terminates.

*Programmer Response:* If you are running the LISTMSF command, ensure that the work data set contains 40 contiguous cylinders in the first extent. If you are running the TRACE command, ensure that the work data set contains 16 contiguous cylinders in the first extent whether you are dumping one or both trace areas.

*Problem Determination:* Table I, items 3, 4, 13, 14, 25a, 29, 30.

#### IDC2411I ERROR EJECTING SEQUENCE TWO CARTRIDGE

*Explanation:* Only the first cartridge of the volume has been ejected. The second cartridge was not ejected due to an equipment error. In most cases, sense data for the equipment error has already been reported in previous sense data. The MSSC (Mass Storage System Communicator) reason code is X'4C'. See *OS/VS Message Library: Mass Storage System (MSS) Messages* for more information about the reason code.

*System Action:* The job completes normally.

*Programmer Response:* Rerun the job once because the problem may be temporary and also to ensure that sense data is recorded. *Problem Determination:* Table I, items 3, 4, 13, 30, 35a.

#### IDC2414I STAGING DRIVE GROUP OR ATTRIBUTE BYTE SPECIFIED IS INVALID

*Explanation:* You specified an invalid staging drive group or attribute byte on the command. The MSSC (Mass Storage System Communicator) reason code is X'8S'. See *OS/VS Message Library: Mass Storage System (MSS) Messages* for more information about the reason code.

*System Action:* Processing of the command terminates.

*Programmer Response:* Specify a valid staging drive group or attribute byte on the command. The staging drive group number must have been defined by the Mass Storage Control Table Create program. Rerun the command.

*Problem Determination:* Table I, items 3, 4, 13, 29, 30.

#### IDC2415I VOLUME REQUESTED IS NOT AN ACTIVE VOLUME

*Explanation:* The volume was not found on the MSC's (Mass Storage Control) volume inventory table. Either you specified an incorrect volume or the volume was not an active volume. The MSSC (Mass Storage System Communicator) reason code is X'SA'. See *OS/VS Message Library: Mass Storage System (MSS) Messages*  for more information about the reason code.

*System Action:* Processing of the command terminates.

*Programmer Response:* Make sure the volume serial number is specified correctly. If the volume is inactive, activate it via the ADDV command, inserting the cartridges of the volume into the MSF (Mass Storage Facility) first if necessary.

*Problem Determination:* Table I, items 3, 4, 13, 14, 29, 30, 35a, 35c.

# IDC2416I NEW SERIAL ALREADY ASSIGNED TO ANOTHER VOLUME

*Explanation:* The new volume serial specified on the command was already assigned to another volume recorded in the Inventory data set. The MSSC (Mass Storage System Communicator) reason code is X'204'. See *OS/VS Message Library: Mass Storage System (MSS) Messages* for more information about the reason code.

*System Action:* Processing of the command terminates. If the volume serial has already been changed in the volume label, the system attempts to restore the original volume serial.

*Programmer Response:* If you are executing the STOREY command, you can use the desired new serial if you specify the EJECT and NORECORD parameters. Otherwise, you must remove the volume that currently has that volume serial from the Inventory data set (either by scratching the volume, by ejecting it and removing its record, or by renaming it), or select a new volume serial.

*Problem Determination:* Table I, items I, 3,4, 13,29, 35a, 35c.

#### IDC2417I RECORD NOT FOUND IN INVENTORY

*Explanation:* A required record could not be found in the Inventory data set. The MSSC (Mass Storage System Communicator) reason code is X'208'. See  $\partial S/VS$  Message Library: Mass Storage System *(MSS) Messages* for more information about the reason code.

*System Action:* The system either terminates the command or attempts to continue.

*Programmer Response:* Ensure that the volume serial number and the cartridge serial number (if specified) are correct. Ensure that the group name is correct. Ensure that the copy date is correct. Rerun the command. If the volume was entered while the Mass Storage Volume Control portion of the MSSC was disabled, there is no record for the volume. You must use the EJECTV command to eject the volume, then reenter the volume while the Mass Storage Volume Control portion of the MSSC is enabled. If everything was correctly

# **IDC**

specified and the volume was not entered while the Mass Storage Volume Control portion of the MSSC was disabled, contact your space manager because the Inventory data set may need to be restored from the backup copy and the Journal data set.

*Problem Determination:* Table I, items 1, 2, 3, 4, 13, 29, 35a, 35c.

#### IDC2418I GROUP NAME OR NEW SERIAL ALREADY EXISTS IN INVENTORY

*Explanation:* You requested a new record to be written in the Inventory data set; however, a record with that key already exists. This situation occurs if the group name or new volume serial specified on the command already exists in the Inventory data set. The MSSC (Mass Storage System Communicator) reason code is X'20A'. See *OS/VS Message Library: Mass Storage System (MSS) Messages* for more information about the reason code.

*System Action:* Processing continues.

*Programmer Response:* Make sure the group name or volume serial to be assigned is not already recorded in the Inventory. Specify a unique group name or volume serial and rerun the command. Also verify that the key length of the inventory data set has been defined as having the proper length.

*Problem Determination:* Table I, items 1,2, 3, 4, 13, 29, 35a, 35c.

#### IDC2419I RECORD PARAMETER CANNOT BE SPECIFIED FOR DUPLICATE VOLUME

*Explanation:* The volume being ejected is a duplicate volume. You are not allowed to retain the record for a duplicate volume in the Inventory data set; therefore, you cannot specify the RECORD parameter. The MSSC (Mass Storage System Communicator) reason code is X'20E'. See *OS/VS Message Library: Mass Storage System (MSS) Messages* for more information about the reason code.

*System Action:* The volume is not ejected.

*Programmer Response:* Rerun the command. Do not specify the RECORD parameter.

*Problem Determination:* Table I, items 1, 2, 3, 4, 13, 29, 35a, 35c.

#### IDC2420I RECORD PARAMETER MUST BE SPECIFIED FOR BASE VOLUME WITH COPIES

*Explanation:* The volume being ejected is a base volume that has copies recorded in the Inventory data set. The base record must be retained in the Inventory data set if copy records exist; therefore, the NORECORD parameter is not allowed. The MSSC (Mass Storage System Communicator) reason code is X'20F'. See *OS/VS Message Library: Mass Storage System (MSS) Messages* for more information about the reason code.

*System Action:* The volume is not ejected.

*Programmer Response:* Either:

- Scratch the copies (with the SCRATCHV command).
- Eject the copies and remove their records (with the EJECTV command).
- Or, if the copies are ejected already, remove the copy records (with the REMOVEVR command).

Then rerun the command to eject the base volume and its record can be removed. If you want to retain the copy records, rerun the command to eject the base volume but do not specify the NORECORD parameter.

*Problem Determination:* Table I, items 1, 2, 3, 4, 13, 14, 29, 35a, 35c.

#### IDC242 II VOLUME HAS COPIES RECORDED IN **INVENTORY**

*Explanation:* The Inventory record for the volume whose record is to be removed indicates that copy records still exist for the volume; therefore the volume record cannot be removed. The MSSC (Mass

Storage System Communicator) reason code is X'218'. See *OS/VS Message Library: Mass Storage System (MSS) Messages* for more information about the reason code.

*System Action:* The volume record is not removed.

*Programmer Response:* If the copies are still in the MSF (Mass Storage Facility), scratch them or eject them. Then rerun the REMOVEVR command with the ALL parameter to remove the records for all the copies as well as the record for the base volume.

*Problem Determination:* Table I, items 1, 3, 4, 13, 14, 29, 35a, 35c.

# IDC2422I CARTRIDGES STILL IN MSF

*Explanation:* The record in the Inventory data set for the base volume or copy being ejected indicates that one or more cartridges of the volume are still in the MSF (Mass Storage Facility). Therefore, the record cannot be removed. The MSSC (Mass Storage System Communicator) reason code is X'2IA'. See *OS/VS Message Library: Mass Storage System (MSS) Messages* for more information about the reason code.

*System Action:* The record is not removed from the Inventory; processing of the command continues.

*Programmer Response:* Run the EJECTV command to eject the volume, specifying the NORECORD parameter.

*Problem Determination:* Table I, items 1, 2, 3, 4, 13, 14, 29, 35a, 35c.

#### IDC2423I GROUP RECORD NOT FOUND IN INVENTORY

*Explanation:* The group specified on the command does not exist in the Mass Storage Volume Control Inventory data set. The MSSC (Mass Storage System Communicator) reason code is X'205'. See *OS/ VS Message Library: Mass Storage System (MSS) Messages* for more information about the reason code.

*System Action:* Processing of the command terminates.

*Programmer Response:* Correct the group name on the command or use the CREATEV command to create the group. Rerun the command.

*Problem Determination:* Table I, items 1, 3, 4, 13, 29, 35c.

#### IDC2424I GROUP RECORD NOT SCRATCHED BECAUSE VOLUMES ASSIGNED TO IT

*Explanation:* The group record in the Inventory data set indicates that volumes are still assigned to the group; therefore, the group cannot be scratched. The MSSC (Mass Storage System Communicator) reason code is X'2IC'. See *OS/VS Message Library: Mass Storage System (MSS) Messages* for more information about the reason code.

*System Action:* Processing of the command terminates.

*Programmer Response:* Remove the volumes from the group. (Either scratch the volumes, eject them with the NORECORD parameter, remove their records if they are already ejected, or modify the volumes so they no longer belong to the group.) Then rerun the command.

*Problem Determination:* Table I, items 1, 3,4, 13, 14, 29, 35a, 35c.

#### IDC2425I CARTRIDGE IS ASSIGNED TO A DIFFERENT VOLUME

*Explanation:* The cartridge serial number specified on the command was found in the Inventory data set, but it was assigned to a volume with a different volume serial number than that specified on the command. The MSSC (Mass Storage System Communicator) reason code is X'2ID'. See *OS/VS Message Library: Mass Storage System (MSS) Messages* for more information about the reason code.

*System Action:* Processing of the command terminates.

*Programmer Response:* Specify the correct volume and cartridge serial numbers and rerun the command. If the correct volume and cartridge serial numbers were specified, contact the space manager; the Inventory data set may need to be restored from a backup copy and the Journal data set.

*Problem Determination:* Table I, items I, 2, 3,4, 13,29, 35a, 35c.

#### IDC2426I GROUP NAME CONTAINS SPECIAL **CHARACTERS**

*Explanation:* The group name specified on the command contains invalid characters; only alphameric and national characters are allowed in a group name. The MSSC (Mass Storage System Communicator) reason code is X'225'. See *OS/ VS Message Library: Mass Storage System (MSS) Messages* for more information about the reason code.

*System Action:* The group is not created.

*Programmer Response:* Correct the group name and rerun the command.

*Problem Determination:* Table I, items I, 3, 4, 13, 29, 35c.

# IDC2427I SYSGROUP MUST NOT BE SCRATCHED

*Explanation:* A request was made to scratch SYSGROUP. You are not allowed to scratch SYSGROUP. The MSSC (Mass Storage System Communicator) reason code is X'226'. See *OS/VS Message Library: Mass Storage System (MSS) Messages* for more information about the reason code.

*System Action:* SYSGROUP is not scratched.

*Programmer Response:* None.

*Problem Determination:* Table I, items I, 3, 4, 13, 29, 35c.

#### IDC2428I GROUP LACKS RETPD OR VOLUME IS NOT GENERAL - TO/FOR INVALID

*Explanation:* You specified the TO or FOR parameter on the command, but either the volume was not a general-use volume, or the group to which the volume is assigned or being assigned does not have a retention period. The MSSC (Mass Storage System Communicator) reason code is X'227'. See *OS/VS Message Library: Mass Storage System (MSS) Messages* for more information about the reason code.

*System Action:* Processing of the command terminates. No modification is performed.

*Programmer Response:* Make sure you specified the correct volume serial number and group name. Do not specify an expiration date for the volume unless it is an active, general-use volume assigned to a group that has a retention period.

*Problem Determination:* Table I, items 1, 3,4, 13, 29, 35a, 35c.

# lDC2429I ATTRIBUTES DO NOT AGREE WITH GROUP ATTRIBUTES

*Explanation:* The attributes (bind/nobind, pagefault/nopagefault, ~xclusive/shared, dasderase/nodasderase, readonly /readwrite) ;pecified for the volume do not agree with those specified in the group record. Since the volume is a general-use volume in the ~roup or is being made a general-use volume in the group, the Lttributes of the volume must be the same as those for the group. rhe MSSC (Mass Storage System Communicator) reason code is ('228'. See *OS/VS Message Library: Mass Storage System (MSS) \1essages* for more information about the reason code.

*)ystem Action:* Processing of the command terminates.

*'>rogrammer Response:* Make sure that the attributes you specify on he command for the volume are the same as the attributes specified n the group record, or do not specify any attributes at all on the ommand and the system will assign the appropriate attributes. If ou have not specified any conflicting attributes on the command, nsure that you were not modifying the group attributes at the same ime as you were running the command.

*Problem Determination:* Table I, items I, 3, 4, 13, 19, 35a, 35c.

#### IDC24311 RECORD PARAMETER CANNOT BE SPECIFIED - NO INVENTORY RECORD

*Explanation:* There is no record in the Inventory data set for the volume being ejected; therefore you cannot specify the RECORD parameter. The MSSC (Mass Storage System Communicator) reason code is X'235'. See *OS/VS Message Library: Mass Storage System (MSS) Messages* for more information about the reason code.

*System Action:* Processing of the command terminates. The volume was not ejected.

*Programmer Response:* Make sure that you specified the correct volume and cartridge serial numbers. If the volume was manually entered in the Mass Storage Facility while the Mass Storage Volume Control portion of the MSSC was disabled, there is no record in the Inventory data set. Rerun the command and do not specify the RECORD parameter. If there should be a record in the Inventory data set, contact the space manager. The Inventory may need to be restored from the backup copy and the Journal data set.

*Problem Determination:* Table I, items I, 2, 3,4, 13, 29, 35a, 35c.

#### IDC2432I VOLUME ENTERED WHILE MSVC DISABLED - RECORD NOT COMPLETE

*Explanation:* The Inventory record for the volume indicates the volume was entered into the MSF (Mass Storage Facility) while the Mass Storage Volume Control portion of the MSSC (Mass Storage System Communicator) was disabled. The library identification fields are still null. The volume cannot be activated because of the incomplete record. The MSSC reason code is X'236'. See *OS/VS Message Library: Mass Storage System (MSS) Messages* for more information about the reason code.

*System Action:* Processing of the command terminates.

*Programmer Response:* Eject the volume, then reenter it while the Inventory Control portion of the MSSC is enabled. Rerun the command.

*Problem Determination:* Table I, items 1, 3, 4, 13, 14, 29, 35a, 35c.

# IDC2433I CARTRIDGES NO LONGER ASSIGNED TO SPECIFIED VOLUME

*Explanation:* The volume record for the requested volume indicates the cartridges have been reassigned to a different volume. This situation occurs when a volume is ejected with the RECORD parameter, used in a different MSS (Mass Storage System), and then reinstated into the original MSS with at least one cartridge serial number that is the same but with a different volume serial number. The MSSC (Mass Storage System Communicator) reason code is X'237'. See *OS/VS Message Library: Mass Storage System (MSS) Messages* for more information about the reason code.

*System Action:* Processing of the command terminates.

*Programmer Response:* Remove any copy volume records for the requested volume from the Inventory data set by scratching or ejecting the copies. Remove the base volume record and all copy records for the requested volume. Make sure you have specified the correct volume serial number and rerun the command.

*Problem Determination:* Table I, items I, 2, 3, 4, 13, 14, 29, 35a, 35c.

# IDC24341 COPIES RECORDED IN INVENTORY

*Explanation:* The volume being processed has copies recorded in the Inventory data set. The MSSC (Mass Storage System Communicator) reason code is X'238'. See *OS/VS Message Library: Mass Storage System (MSS) Messages* for more information about the reason code.

*System Action:* Processing of the command terminates. If the volume serial has already been changed in the volume label as requested, the system attempts to restore the original volume serial. *Programmer Response:* Before processing the volume, scratch the existing copies or else eject them with the NORECORD parameter. However, note that when the copies are reinstated, they will no longer be considered copies.

*Problem Determination:* Table I, items 1, 3, 4, 13, 29, 35a, 35c.

#### IDC2439I CARTRIDGE NOT UPDATED BUT MOVE WAS INITIATED

*Explanation:* A request was made to update a cartridge label. The cartridge update portion of the request failed, but the move after the update failure was initiated.

*System Action:* The cartridge move to the new requested location or to its home cell location was initiated.

*Installation Action:* Ignore the message if you know that the cartridge label is bad and if the request was to move the cartridge to its correct location. In this case, run the AUDITMSS command to confirm that the cartridge move completed sucessfully.

If you do not know whether the cartridge label is bad, issue the AUDITMSS command with the READLABEL and LIST parameters to determine what is wrong with the label. If the AUDITMSS command indicates that the cartridge label cannot be read, then check the cartridge for physical damage. If it is damaged, see *IBM 3850 Data Cartridge Care and Handling Instructions* for repair instructions. Otherwise, the cartridge is bad.

*Problem Determination:* Table I, items 1, 2, 3, 4, 13, 30, 38c.

# IDC2552I ENTRY TYPE IS INVALID FOR DELETE

*Explanation:* The types of entries that can be deleted are cluster, user catalog, master catalog, non-VSAM, space, path, and alternate index.

*System Action:* The entry is not deleted. The rest of the valid entries are deleted.

*Programmer Response:* If you think the entry is valid for deletion, list that entry with LlSTC AT to check the type field.

*Problem Determination:* Table I, items 2, 3, 4, 29.

#### IDC2553I ERASE OPTION IS INVALID FOR ENTRY TYPE

*Explanation:* Only VSAM clusters and alternate indexes can be erased.

*System Action:* The entry is not deleted. The remaining VSAM entries, if any, are deleted.

*Programmer Response:* Resubmit the request without the ERASE parameter.

*Problem Determination:* Table I, items 1, 2, 3,4, 29.

#### IDC2554I FILE PARAMETER IS REQUIRED FOR SCRATCH OPTION

*Explanation:* The file parameter is required, because the data set must be mounted to be scratched.

*System Action:* The entry is not deleted. The rest of the valid entries are deleted.

*Programmer Response:* If you do not want the data set scratched, specify 'NOSCRA TCH' or else supply the FILE parameter.

*Problem Determination:* Table I, items 2, 3, 4, 29.

#### IDC2556I INSUFFICIENT CORE AVAILABLE TO CONTINUE DELETION OF ENTRY dsn

*Explanation:* A DELETE command was issued for dsn. During the deletion, storage was requested for a larger work area to contain names of related entries deleted, but the request failed.

*System Action:* The system terminates the attempt to delete object dsn and proceeds to the deletion of any remaining objects specified in the command.

*Programmer Response:* Submit a job to delete any objects not deleted and request that it be run with sufficient storage available to complete successfully.

*Problem Determination:* Table I, items 2, 3, 4, 29, 34b.

# IDC2563I ALLOCATION/VOLUME PARAMETER IS INVALID FOR ENTRY TYPE(S)

*Explanation:* A LlSTCAT command request for allocation or volume information conflicts with the desired entries or types of entries.

*System Action:* The LlSTCAT command attempts recovery to list that part of the request that does not conflict.

*Programmer Response:* Rerun the job with LISTCAT parameters that are compatible with the fields specification.

*Problem Determination:* Table I, items 2, 3, 4, 29.

#### IDC2616I PATH dsn WAS NOT SUCCESSFULLY IMPORTED

*Explanation:* IMPORT could not successfully define path dsn over the object being imported. The most likely cause is a duplicate object name already in the catalog.

*System Action:* The system continues processing, attempting to define any remaining paths whose catalog information is stored on the portability data set.

*Programmer Response:* Determine if the paths that could not be defined already exist in the catalog. If so, delete and redefine them.

*Problem Determination:* Table I, items 2, 3, 4, 26b, 34a.

#### IDC2618I INVALID OBJECTS SUBPARAMETER FOR PATH dsn

*Explanation:* You specified an OBJECTS subparameter other than NEWNAME for path object dsn.

*System Action:* IMPORT processing continues, attempting to define any remaining paths from the portability data set.

*Programmer Response:* Probable user error. Correct the OBJECTS parameter and resubmit the job.

*Problem Determination:* Table I, items 2, 3, 4, 26b.

#### IDC2620I OBJECT TYPE NOT SUPPORTED FOR OBJECT dsname

*Explanation.* The object named was not of a type that could be defined in the operating system (for example, an OS/VS2 generation data group in an OS/VSl system).

*System Action:* Processing continues with the next object on the portability data set.

*Programmer Response:* None.

#### IDC26211 IMPORTRA FAILED FOR dsname

*Explanation:* The object named could not be imported. The preceding message will give the reason for the failure to import dsname.

*System Action:* The system continues processing with the next object on the portability data set unless: (I) a filure occurred while attempting to alter the name of the cluster to or from the dummy name provided in the OUTFILE DD statement (message IDC3619I precedes this message) or (2) an error occurred while trying to read the portable data set. In the latter two cases, the command is terminated.

*Programmer Response:* Determine the cause of the failure by examining previous messages on the SYSLST output. Correct the problem, and rerun the job.

# IDC2640I dsn NOT AN AIX

*Explanation:* The data set identified by dsn is not an alternate index or a path over an alternate index. The data set name was specified in a job control statement via the OUTFILE dname subparameter. The OUTFILE data set must be a defined alternate index or a path over an alternate index.

*System Action:* The system terminates processing for this OUTFILE dname subparameter, and continues with any other dname subparameters specified in the OUTFILE parameter.

*Programmer Response:* Correct the data set name in the JCL to that of a defined alternate index or a path over an alternate index. Then resubmit the job.

*Problem Determination:* Table I, items 2, 3, 4, 29, 34b.

# IDC2642I dsn NOT RELATED TO BASE

*Explanation:* The data set identified by dsn is an alternate index or a path over an alternate index, but the alternate index is not related to the base cluster identified via the INFILE parameter. All alternate indexes identified via the OUTFILE parameter of the BLDINDEX command must be defined as being related to the base cluster identified via the INFILE parameter. You establish this relationship via the RELATE parameter in the DEFINE ALTERNATEINDEX command.

*System A ction:* The system terminates processing for this alternate index but continues processing for any other alternate indexes identified via the OUTFILE parameter.

*Programmer Response:* You must correct the alternate index identified via the OUTFILE parameter or the base cluster identified via the INFILE parameter so that the proper relationship exists. If you defined the alternate index improperly, delete and redefine with the proper relationship specified in the RELATE parameter. Then resubmit the job.

*Problem Determination:* Table I, items 2, 3, 4, 29, 34b.

# IDC2647I INSUFFICIENT STORAGE TO OBTAIN BUFFERS AND WORKAREAS

*Explanation:* The BLDINDEX routine encountered a failure while trying to obtain storage for buffers, work areas, and a minimum sort area. This is the amount of storage required for one alternate index to get started. (See *OS/VSl Access Method Services* for a discussion of virtual storage considerations in BLDINDEX.) A subsequent message gives the name of the alternate index.

*System Action:* Processing for this alternate index terminates. However, BLDINDEX tries to process any other alternate indexes identified via the OUTFILE parameter.

*Programmer Response:* Increase the virtual storage partition size and resubmit the job.

*Problem Determination:* Table I, items 2, 3, 4, 29.

#### IDC2648I JOB CONTROL CARDS FOR EXTERNAL SORT MISSING OR IN ERROR

*Explanation:* If this message occurs. alone, you specified the EXTERNALSORT parameter, but did not provide the proper job control statements for the sort work files. (See *OS/VSl Access Method Services* for a discussion of the requirements for sort work file job control.)

If this message is preceded by IDC2649I or IDC2650I, you did not supply proper job control statements for the external sort work files and the BLDINDEX routine was unable to complete an internal sort. A subsequent message names the alternate index being built.

*System Action:* Processing terminates for this alternate index, but BLDINDEX attempts to process any other alternate indexes specified via the OUTFILE parameter.

• I, • "\' "I! 'L'lT'''' 'w"rv' 'H "'I

*Programmer Response:* Either correct the external sort work file JCL, or provide enough storage for an internal sort. Resubmit the job.

### IDC2649I INSUFFICIENT STORAGE TO PERFORM INTERNAL SORT

*Explanation:* The BLDINDEX routine obtained minimum virtual storage to start the sort, but it was less than the amount calculated to be required for the entire sort (based on the number of records in the base cluster statistic stored in the VSAM catalog entry for the base cluster). In this case BLDINDEX attempts to prepare for an external sort. This message appears only when you didn't supply proper JCL for the external sort work files.

*System Action:* Processing terminates for this alternate index, but BLDINDEX tries to process any other alternate indexes specified via the OUTFILE parameter.

*Programmer Response:* Either correct the external sort work file JCL or provide enough storage for an internal sort. Resubmit the job.

*Problem Determination:* Table I, items 2, 3,4, 29.

## IDC2650I INSUFFICIENT STORAGE TO FINISH INTERNAL SORT

*Explanation:* During initialization, the BLDINDEX routine calculates the storage required for an internal sort based on the number of records in the base cluster statistic stored in the VSAM catalog entry. In the case of this message, BLDINDEX obtained enough storage to meet the calculated requirement. However, the amount calculated was erroneously low (probably due to a failure during a close of the base cluster) and the initial storage obtained was exhausted. Under these circumstances, BLDINDEX must perform an external sort. This message appears only when you didn't supply proper JCL for the external sort work files.

*System Action:* Processing terminates for this alternate index, but BLDINDEX tries to process any other alternate indexes specified via the OUTFILE parameter.

*Programmer Response:* Either correct the sort work file JCL, or use the EXPORT command to create a portable copy of the file, followed by an IMPORT command to rebuild the file (this corrects the erroneous statistic). Resubmit the job.

*Problem Determination:* Table I, item 2, 3, 4, 29.

#### IDC26511 DEFINE OF SORT WORK FILES FAILED

*Explanation:* In preparing for an external sort, the BLDINDEX routine tries to dynamically define two sort work files. In this case, VSAM catalog management rejected the definition. This message is preceded by either message IDC3007I or IDC3009I giving the VSAM catalog return code. Refer to the appropriate message for an explanation of the code.

*System Action:* Processing terminates for this alternate index, but BLDINDEX tries to process any other alternate indexes specified via the OUTFILE parameter.

*Programmer Response:* Correct the error as explained for the return code and resubmit the job.

*Problem Determination:* Table I, items 2, 3, 4, 29.

### IDC2654I dsn WAS NOT BUILT

*Explanation:* A terminating error was encountered for the alternate index identified by dsn. The message containing the terminating error precedes this message.

*System Action:* Processing terminates for this alternate index, but the BLDINDEX routine attempts to process any other alternate indexes identified via the OUTFILE parameter.

# **IDC**

*Programmer Response:* Depends on the error encountered. Refer to the action described for the individual error.

*Problem Determination:* Table I, items 2, 3, 4, 29, 34b.

# IDC26SSI UNABLE TO LOCATE ATTRIBUTES OF dsn

*Explanation:* The VSAM catalog Locate function issued by the BLDINDEX routine was unable to obtain all the necessary information regarding the entry identified by dsn. This indicates a serious catalog error, because the information requested, (namely: entry type, associated objects and AMDSB control block (for data objects)) should be present for all catalog entries.

*System Action:* If the dsn is the base cluster, BLDINDEX processing terminates. If it is an alternate index or a path over an alternate index, processing terminates for the alternate index; however, BLDINDEX attempts to process any other alternate indexes identified via the OUTFILE parameter.

*Programmer Response:* Do the problem determination actions.

*Problem Determination:* Table I, items 2, 3,4, 29, 34b.

# IDC26S6I LOCATE FAILED FOR ddname

*Explanation:* The VSAM catalog Locate function issued against the base cluster or alternate index (identified by ddname) failed. Refer to message IDC3009I, which precedes this message, for an explanation of the catalog return code. The ddname given in this message is that specified via the INFILE or OUTFILE parameter. The locate failure may have been against the named object or an object associated with the named object (for example, the alternate index itself, if the named object is a path over the alternate index).

*System Action:* If the failure is associated with the base cluster, processing terminates for the entire BLDINDEX command. If the failure is associated with an alternate index, processing terminates for the alternate index; however, the BLDINDEX routine attempts to process any other indexes identified via the OUTFILE parameter.

*Programmer Response:* Correct the error as explained for the return code and resubmit the job.

*Problem Determination:* Table I, items 2, 3, 4, 29.

#### IDC2660I INVALID ENTRY TYPE IN CATALOG, OBJECT BYPASSED

*Explanation:* The entry type field indicates the object being exported is not a VSAM cluster, alternate index, user catalog, or non-VSAM object.

*System Action:* Processing for the object terminates.

*Programmer Response:* Redefine the object in error. For the object name, see the following second-level message.

*Problem Determination:* Table I, items 2, 3, 4, 29.

# IDC2666I ENTRY NAME SPECIFIED CANNOT BE FOUND IN SPECIFIED CRA

*Explanation:* The data set named in the ENTRIES parameter of the EXPORTRA command cannot be found in the CRA (catalog recovery area) specified. See message IDC06741 for the name of that unloaded data set.

*System Action:* The system terminates processing of this object and begins processing the next object.

*Programmer Response:* Verify the name and CRA of the data set to be exported using the LISTCRA command.

# IDC2668I DATA SET NOT EXPORTED, VOLUME ser REQUIRED BUT NOT SUPPLIED

*Explanation:* Synchronization checking was attempted on a volume not included in the list of volumes in the CRA (catalog recovery area) keyword.

*System Action:* The VSAM entry is not processed.

*Programmer Response:* Add the volume serial number to the CRA keyword and rerun the job.

### IDC26711 WILL NOT PROCESS CRA ON VOLUME ser, DIFFERENT CATALOG NAME

*Explanation:* This volume (ser) does not belong to the catalog named in the EXPORTRA command.

*System Action:* The system discontinues processing of this volume.

#### IDC2673I CONFLICTING JCL SPECIFICATIONS FOR DNAME dname

*Explanation:* You specified incorrect volume information in the JCL or EXPORTRA command. The CRA (catalog recovery area) dname is either missing from the job control statements or misspecified in EXPOR TRA, or more than a single volume is specified in the job control.

*System Action:* The system terminates processing for this request.

*Programmer Response:* Correct the volume information in error and rerun the job.

### IDC2675I DUPLICATE NAME ENCOUNTERED, NAME ON VOLUME ser BYPASSED

*Explanation:* Duplicate names were found in the CRAs (catalog recovery area) on two different volumes.

*System Action:* The name specified in the second-level message is skipped.

*Programmer Response:* If the copy of the data set skipped was on a volume you did not want skipped, rerun the job specifying only the desired volume and data set.

#### IDC2677I \*\* DATA SET NOT EXPORTED

*Explanation:* An error occurred or a catalog field could not be located for the object being exported.

*System Action:* Processing of the EXPORTRA command for the object terminates.

*Programmer Response:* Determine the type of error from the preceding message, and redefine the object if necessary.

#### IDC26811 \*\* VOLUME ser NOT CREATED

*Explanation:* The volume was not created for volume serial number ser. A previous message explains the error.

*System Action:* Processing terminates with no attempt to create subsequent volumes.

*Programmer Response:* Correct the error as indicated in the previous message and rerun the command.

# IDC2684I \*\* VOLUME ser NOT INITIALIZED

*Explanation:* The newly created volume (ser) was not initialized with a volume label and an empty VTOC. A previous message explains the error.

*System Action:* The command scratches the partially created volume and then terminates processing.

*Programmer Response:* Correct the error as indicated in the previous message and rerun the command, requesting creation of the volumes not created.

# IDC2685I NO ATTEMPT MADE TO CREATE ADDITIONAL VOLUMES

*Explanation:* An error occurred preventing the creation of all volumes requested. A previous message explains the error.

*System Action:* Processing of the command terminates.

*Programmer Response:* Correct the error indicated in the previous message and rerun the command, requesting creation of the volumes not created.

#### IDC2687I \*\* PARTIALLY CREATED VOLUME ser NOT **SCRATCHED**

*Explanation:* The partially created volume (ser) was not scratched during back out because an error occurred. A previous message explains the error.

*System Action:* Processing of the command terminates. The volume record in the Inventory data set indicates the volume was incompletely created.

*Programmer Response:* Correct the error indicated in the previous message. Run SCRATCHY to scratch the partially created volume before rerunning CREATEV to recreate the same volume. A DD statement is not required even if the partially created volume is active. If you provide a DD statement, you must specify deferred mounting. SCRA TCHV will bypass th empty VTOC check of the partially created volume.

If CREATEV terminates without indicating the status of the volume create operation, you can run LlSTMSVI to determine whether the volume is flagged for recovery purposes. If the incomplete create flag is set in the volume record, LlSTMSVI not only lists the standard information for the volume, but also highlights the volume report with a note that a create operation failed for the preceding volume.

*Problem Determination:* Table I, items 1, 2, 3,4, 13,29, 35a, 35c.

# IDC2688I \*\* INCOMPLETE VOLUME CREATION FLAG NOT RESET FOR VOLUME ser

*Explanation:* The recovery flag for incomplete volume creation was not turned off in the Inventory record after new volume creation was completed for volume ser. A previous message explains the error.

*System Action:* The system scratches the partially created volume.

*Programmer Response:* Correct the error indicated in the previous message and rerun the command.

*Problem Determination:* Table I, items 1, 2, 3, 4, 13, 29, 35a, 35c.

# IDC26891 INSUFFICIENT NUMBER OF CARTRIDGES SPECIFIED ON COMMAND

*Explanation:* The number of cartridges specified in the CARTRIDGE parameter is insufficient to create the number of new volumes requested.

*System Action:* Creates as many volumes as possible; then terminates.

*Programmer Response:* Specify sufficient cartridges in the CARTRIDGE parameter for all volumes to be created or do not specify any cartridges in the CARTRIDGE parameter and rerun the command.

### IDC27521 \*\* CARTS csnl csn2 NOT SCRATCHED FOR ser

*Explanation:* The requested volume, ser, was not scratched. csn I and csn2 are the cartridge serial numbers of the cartridges not scratched.

*System Action:* Processing of the command terminates.

*Programmer Response:* Correct the error indicated in the previous message and rerun the command.

# IDC2753I VOLUME ser NOT SCRATCHED, COPIES EXIST

*Explanation:* The base volume, ser, was not scratched because copies still exist.

*System Action:* Processing of the command terminates.

*Programmer Response:* Correct the error that prevented the copies from being scratched and rerun the command specifying the ALL parameter.

# IDC27611 \*\* RECORD FOR COpy yyddd NOT REMOVED

*Explanation:* The volume copy record created on the date yyddd was not removed from the Inventory data set. A previous message explains the reason for the failure.

*System A ction:* Processing of the command continues or terminates, depending on the severity of the error encountered.

*Programmer Response:* Correct the error indicated in the previous message and rerun the command to remove records not removed.

# IDC2762I \*\* RECORD FOR VOLUME ser NOT REMOVED

*Explanation:* The volume record for volume ser was not removed from the Inventory data set. A previous error message explains the reason for the failure.

*System Action:* Processing of the command terminates.

*Programmer Response:* Correct the error indicated in the previous message and rerun the command to remove the volume record.

# IDC2764I CARTRIDGES STILL IN MASS STORAGE **FACILITY**

*Explanation:* A volume record requested to be removed still has one or both data cartridges belonging to it in the MSF (Mass Storage Facility).

*System Action:* The system continues processing the command, but does not remove the volume or the volume copy record.

*Programmer Response:* Either scratch the volume using the SCRATCHV command or eject the volume or copy volume using the EJECTV command. Then rerun this command, or, if the cartridge was rejected, reenter the cartridge with the MSVC enabled.

*Problem Determination:* Table I, items 2, 3, 4, 13, 14, 29, 35a, 35c.

### IDC27651 RECORD FOR VOLUME ser NOT REMOVED. RECORD FOR COpy EXISTS

*Explanation:* The base volume record with volume serial number ser was not removed because a copy volume record still exists.

*System Action:* Processing of the command terminates.

*Programmer Response:* Correct the error indicated in the previous message and rerun the REMOVEVR command with the ALL parameter.

*Problem Determination:* Table I, items 2, 3, 4, 13, 29, 35a, 35c.

# IDC2782I \*\* SCRATCH CARTRIDGE csn NOT EJECTED

*Explanation:* The requested scratch cartridge (with cartridge serial number csn) could not be ejected. See the previous message for further explanation of the problem.

*System Action:* Processing continues.

*Programmer Response:* Correct the problem as identified in the previous message and rerun the command to eject the cartridge.

*Problem Determination:* Table I, items 2, 3, 4, 13, 29, 35b.

# IDC2800I ATIRIBUTES COULD NOT BE CHANGED FOR REMAINING VOLUMES IN GROUP

*Explanation:* Although the group level attributes were successfully changed in the group record in the Inventory data set, the attributes (bind/nobind, pagefault/nopagefault, readonly /readwrite, dasderase/nodasderase, exclusive/shared) cannot be changed for the general-use volumes remaining in the group because storage for an ECB and message area cannot be obtained or because a base volume record cannot be retrieved from the Inventory data set.

*System Action:* Processing of the command terminates with a message that indicates the final condition code.

*Programmer Response:* Correct the problem as identified by a previous message. To determine the number of additional volumes in the group that must be updated, run the LlSTMSVI command. If a large number of volumes remain to be updated, rerun the command. Otherwise, run the MODIFYV command to change the volume attributes of each volume.

*Problem Determination:* Table I, items 2, 3,4, 13, 29, 35a, 35c.

#### IDC2801I \*\* ATTRIBUTES NOT CHANGED FOR VOLUME ser

*Explanation:* Although the attributes were changed in the group record, the attributes (bind/nobind, pagefault/nopagefault, readonly /readwrite, dasderase/nodasderase, exclusive/shared) of the volume indicated by ser could not be changed. The volume may be currently mounted, marked in the Inventory data set for recovery purposes, or unavailable for another reason. See the previous message for further explanation of the problem.

*System Action:* Processing continues.

*Programmer Response:* Correct the problem as identified in the previous message. Run the MODIFYV command to change the volume attributes of each volume that could not be updated.

*Problem Determination:* Table I, items 1, 2, 3, 4, 13, 29, 35a, 35c.

#### IDC2821I \*\* {SCRATCH CARTRIDGE I MOUNTABLE VOLUME | NON-MOUNTABLE VOLUME } REPORT NOT PRODUCED

*Explanation:* The indicated report was not produced due to a previously identified error.

*System Action:* Processing of the command continues with the next report.

*Programmer Response:* Check the previous error message for the exact reason for the failure. Correct the error and rerun the command.

*Problem Determination:* Table I, items 3, 4, 13, 29.

# IDC2823I {SCRATCH CARTRIDGE I MOUNTABLE VOLUME | NON-MOUNTABLE VOLUME | EMPTY CELL} TOTAL COULD NOT BE CALCULATED

*Explanation:* Because of an error, the summary count information could not be calculated. A previous message explains the error.

*System Action:* Processing continues, but the indicated count is not listed.

*Programmer Response:* Correct the error identified in the previous message and rerun the command.

*Problem Determination:* Table I, items 1, 2, 3,4, 13, 25b, 29.

#### IDC28311 \*\* RECORD CHAIN BROKEN, REST OF CHAIN NOT LISTED

*Explanation:* The record could not be found for a volume recorded in the Inventory data set as part of a chain of nongrouped volumes or a chain of volumes belonging to a specific group. See the previous message for further explanation of the error.

*System Action:* Processing continues.

*Programmer Response:* Correct the error as indicated in the previous message and rerun the command to list volumes that could not be listed.

*Problem Determination:* Table I, items 1, 2, 3, 4, 13, 29, 35a, 35c.

#### IDC2833I \*\* CARTRIDGE RECORD csn NOT FOUND IN INVENTORY

*Explanation:* The cartridge record for the cartridge with cartridge serial number csn cannot be found in the Inventory data set.

*System Action:* Processing continues.

*Programmer Response:* Correctly specify the cartridge serial number and rerun the job. If the problem is not the result of a user error, contact the space manager. The Inventory data set may need to be restored from the backup copy and the Journal data set.

*Problem Determination:* Table I, items 1, 2, 3, 4, 13, 29, 35c.

#### IDC2834I VOLUME ser NOT IN THE INVENTORY FOR CARTRIDGE csn

*Explanation:* The base, copy, or duplicate record associated with the mass storage volume ser cannot be found in the Inventory data set. The cartridge serial number of the cartridge is csn. The Mass Storage System Communicator (MSSC) reason code that caused the message to be printed is X'23C'.

*System Action:* Processing continues.

*Programmer Response:* Contact the space manager. The Inventory data set may need to be restored from the backup copy and the Journal data set.

*Problem Determination:* Table I, items 1, 2, 3, 4, 13, 29, 35c.

#### IDC2843I FUNCTION SUSPENDED DUE TO I/O ERROR - RECORDS DUMPED nnnnnn

*Explanation:* While dumping trace data records, an I/O error was encountered and no further processing was possible. nnnnnn is the number of records written to the output file. A previous message explains the I/O error.

*System Action:* No more data was dumped. Processing of the command terminated.

*Programmer Response:* Rerun the command to get the remaining trace data. If the problem continues, reallocate and recatalog the data set that is getting I/O errors.

*Problem Determination:* Table I, items 2, 3, 4, 13, 29, 30.

#### IDC2853I \*\* DISPLAY OF prm NOT SUCCESSFUL

*Explanation:* An attempt to retrieve the information for the indicated tuning parameter prm failed. See the previous message for an explanation of the error.

*System Action:* Processing of the command terminates.

*Programmer Response:* Correct the error and rerun the command.

# IDC2854I \*\* CHANGE OF prm NOT SUCCESSFUL

*Explanation:* An attempt to change the specified TUNE command parameter prm failed. See the previous message for an explanation of the error.

*System Action:* Processing of the command terminates. No more tuning parameters are changed.

*Programmer Response:* Correct the error and rerun the command.

# IDC2872I CRA IS OWNED BY catname

*Explanation:* The CRA (catalog recovery area) on this volume belongs to a catalog (catname) other than the one for which COMPARE was specified.

*System Action:* The COMPARE option is ignored and processing continues.

*Programmer Response: Specify the correct catalog in the CATALOG* parameter and rerun the job.

#### IDC28731 \*\* COMPARE OPTION IGNORED

*Explanation:* The CRA (catalog recovery area) on this volume cannot be opened or belongs to a catalog other than the one for which COMPARE was specified. If an error occurred in Open, a preceding message gives the cause.

*System Action:* The system ignores the COMPARE option of the LISTCRA command and continues processing.

*Programmer Response:* Specify the correct catalog name in the CATALOG parameter and rerun the job.

# IDC28761 IGNORED VERIFY FAILURE FOR CRA

*Explanation:* When a CRA (catalog recovery area) is opened, LISTCRA issues a VERIFY to set up the proper end-of-file condition. The VERIFY was successful.

*System Action:* The system ignores the error and continues processing.

*Programmer Response:* Restore the volume on which the error occurred to a previous valid condition. For more information on catalog recovery, see *OS/VSJ Access Method Services.* 

*Problem Determination:* Table 1, items 2, 3,4, 29.

#### IDC28791 CATALOG NOT LOCKED UP FOR THIS **EXECUTION**

*Explanation:* LISTCRA could not gain exclusive control of the catalog. One or more other programs may be updating the catalog during LISTCRA execution.

*System Action:* LISTCRA processing continues. Some listing errors or miscompares may result if a catalog or recovery area entry is updated during LISTCRA processing.

*Programmer Response:* If you doubt the accuracy of this CRA (catalog recovery area) listing, rerun the job when no other programs are accessing the catalog.

#### IDC2882I VSAM ERROR READING CRA CONTROL RECORD

*Explanation:* A LISTCRA function encountered an error while reading the control record in the CRA (catalog recovery area) to determine the size of the table necessary for its processing.

*System Action:* Processing terminates for this CRA.

*Programmer Response:* Restore the volume on which the error occurred to a previous valid condition. For more information on catalog recovery, see *OS/VSJ Access Method Services.* 

*Problem Determination:* Table I, items 2, 3, 4, 29.

# IDC2884I IGNORED VERIFY FAILURE FOR CATALOG

'!b'n"'!' "TN'pll .\ .. , *t* I'" ..; '±

*Explanation:* When a catalog is opened, LlSTCRA issues a VERIFY to set up the proper end-of-file condition. This VERIFY was unsuccessful.

*System Action:* The system ignores the error and continues processing. Erroneous miscompares and/or I/O errors may result.

*Programmer Response:* Restore the volume on which the error occurred to a previous valid condition. For more information on catalog recovery, see *OS/VSl Access Method Services.* 

*Problem Determination:* Table I, items 2, 3, 4, 29.

#### IDC2886I UNABLE TO REFERENCE CRA ON VOLUME ser - REASON CODE cde

*Explanation:* The reason code cde indicates a problem encountered while opening the CRA (catalog recovery area). Possible reason codes and their meanings are:

Reason code Meaning

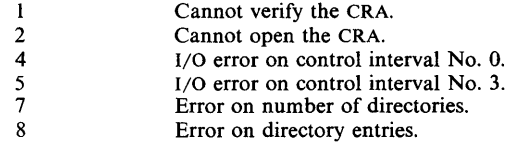

*System Action:* The CRA is marked bad and no entries are placed on the portability data set.

*Programmer Response:* If the reason code cde is 1, 2, 4, or 5, restore the volume on which the error occurred to a previous valid condition. For more information on catalog recovery, see *OS/ VSJ Access Method Services.* 

If the reason code is 7 or 8, provide the FORCE keyword in the EXPORTRA command to override the synchronization problem.

#### IDC2889I UNUSEABLE DATA SET NOT EXPORTED

*Explanation:* A multi-volume data set (named in the following message) marked as unusable was encountered by EXPORTRA. The data set is not on one or more of its secondary volumes. (This is probably the result of a prior RESETCAT operation.)

*System Action:* EXPORTRA bypasses the VSAM data set and its associations.

*Programmer Response:* The data on valid volumes may be removed via REPRO prior to deletion. The data set cannot be opened for output.

*Problem Determination:* Table I, items 3, 4, 13, 29.

#### IDC2908I ddname NOT FOUND IN SYSTEM

*Explanation:* The system attempted to use the volume identified by ddname, but could not find a DD statement corresponding to the ddname.

*System Action:* The system cannot access the volume.

*Programmer Response:* Correct the ddname in error, or provide a JCL DD card, and rerun the job.

*Problem Determination:* Table I, items 1, 2, 3, 4, 29.

#### IDC2909I UNABLE TO SCRATCH dsn

*Explanation:* An error occurred while the system was attempting to scratch data set dsn. A second-level message follows to explain the error.

*System Action:* The system does not scratch the data set.

*Programmer Response:* See the associated message.

*Problem Determination:* Table I, items 1, 2, 3, 4, 29.

# **IDC**

# IDC29101 \*\* NO VOLUME MOUNTED

*Explanation:* None of the volumes specified for the data set are mounted.

*System Action:* The system does not scratch the data set.

*Programmer Response:* Mount the proper volumes and rerun the job.

# IDC29121 \*\* PASSWORD VERIFICATION FAILED

*Explanation:* The data set to be scratched is password-protected, and the console operator did not supply the proper password.

*System Action:* The system does not scratch the data set.

*Programmer Response:* Rerun the job, supplying the correct password when prompted.

*Problem Determination:* Table I, items 1, 2, 3, 4, 25a, 29.

#### IDC2913I \*\* DATA SET HAS NOT EXPIRED ON VOLUME ser

*Explanation:* You did not specify the PURGE option, and the data set has not expired.

*System Action:* The system does not scratch the data set.

*Programmer Response:* If you want to delete the data set, rerun the job specifying PURGE.

*Problem Determination:* Table I, items 1, 2, 3, 4, 25a, 29.

# IDC29141 \*\* PERMANENT I/O ERROR ON VOLUME ser

*Explanation:* The VTOC cannot be read because of an I/O error.

*System Action:* The system does not scratch the data set.

*Programmer Response:* Have the volume restored.

*Problem Determination:* Table I, items 1, 2, 3, 4, 29.

#### IDC29151 \*\* UNABLE TO MOUNT VOLUME ser

*Explanation:* An appropriate unit was not available for mounting.

*System Action:* The system does not scratch the data set.

*Programmer Response:* Ensure that a unit is available for mounting. *Problem Determination:* Table I, items 1, 2, 3, 4, 29.

# IDC2916I \*\* DATA SET WAS IN USE

*Explanation:* The data set to be scratched was in use.

*System Action:* The data set is not scratched.

*Programmer Response:* If you wish to delete the data set, you must ensure that no one else is using the data set when you rerun the job.

*Problem Determination:* Table I, items 1, 2, 3, 4, 25a, 25c, 29.

#### IDC2950I INVALID FORMAT STRUCTURE

*Explanation:* An element of one of the text format structures is invalid. Probable system error.

*System Action:* The request to print a line is ignored.

*Programmer Response:* Do the problem determination action.

*Problem Determination:* Table I, items 2, 3,4, 29.

# IDC29511 OUTPUT COLUMN SPECIFIED OUT OF RANGE

*Explanation:* An output column specified is outside the print line width, for example, not between columns 1 and 121. Probable system error.

*System Action:* This field and subsequent fields are ignored.

*Programmer Response:* Do the problem determination action.

*Problem Determination:* Table I, items 2, 3, 4, 29.

#### IDC2952I EXCESSIVE FIELD LENGTH FOR BD OR PU **CONV**

*Explanation:* A binary to decimal or packed to unpacked conversion length was specified as greater than 15 characters. Probable system error.

*System Action:* The default (15) is used.

*Programmer Response:* Do the problem determination action.

*Problem Determination:* Table I, items 2, 3, 4, 29.

#### IDC2953I A REDO SUB-STRUCTURE IS NESTED

*Explanation:* A redo structure cannot be defined within the set of structures to be redone. Probable system error.

*System Action:* The current redo operation is terminated. All structures will be treated only once.

*Programmer Response:* Do the problem determination action.

*Problem Determination:* Table I, items 3, 4, 29.

#### IDC2954I STATIC TEXT ENTRY REQUESTED NOT IN MODULE

*Explanation:* A static text request indicated an entry that was not in the module specified. Probable system error.

*System Action:* The request is not honored.

*Programmer Response:* Do the problem determination action.

*Problem Determination:* Table I, items 2, 3, 4, 26c, 29.

# IDC2955I INVALID PACKED DECIMAL FIELD

*Explanation:* A conversion request for packed to unpacked found a digit that was not in the range 0 to 9. The input data may be wrong. Probable system error.

*System Action:* Conversion stops. Previously converted data will be printed.

*Programmer Response:* Do the problem determination action.

*Problem Determination:* Table I, items 1, 2, 3, 4, 29.

#### IDC2960I NO PSWDFILE FOR dsn

*Explanation:* A password-protected data set (dsn) was found on the VTOC, but no DD card was found with that data set name.

*System Action:* Processing of the command terminates.

*Programmer Response:* Provide a DD card with the name of the data set. Specify the name of the DD card on the PASSWORDFILE parameter. Rerun the command.

*Problem Determination:* Table I, items 1, 3, 4, 13, 25b, 29.

#### IDC29611 {FROM I TO} VOLUME ser CONTAINS NON-VSAM DATA SETS

*Explanation:* The command requires that no non-VSAM data sets can reside on volume ser. However, a Format-1 DSCB (data set control block) was found for a non-VSAM data set. FROM and TO indicate which volume contains the data set for those commands that process more than one volume.

*System Action:* Processing of the command terminates.
.<br>The signal considerable in the signal considerable in the signal considerable in the signal considerable in th

*Programmer Response:* Delete the data sets on the volume. You can scratch the VTOC using the IEHPROGM utility. Then rerun the command.

*Problem Determination:* Table I, items 1, 3, 4, 13, 25b, 29.

#### I DC2962I ENTRY NOT FOUND FOR VOLUME ser IN VSAM CATALOG

*Explanation:* The volume entry could not be located for the volume in the VSAM catalog specified by the user on the command or (if not specified on the command) in the VSAM catalog in the STEPCAT, JOBCAT, master catalog hierarchy. The VSAM catalog return code was 8.

*System Action:* Processing of the command terminates.

*Programmer Response:* Supply a DD statement for the catalog that owns the volume. If the DD statement is not a STEPCAT or JOBCAT DD card, supply the name of the DD statement on the command. Rerun the command.

*Problem Determination:* Table I, items 1, 3,4, 13, 29, 34.

#### IDC2963I FORMAT 4 DSCB NOT FOUND ON VTOC OF { FROM I TO} VOLUME

*Explanation:* The program positioned to the first record in the VTOC of volume ser but it was not a Format-4 DSCB. FROM or TO specifies which volume encountered the error for the commands that process more than one volume.

*System Action:* Processing of the command terminates.

*Programmer Response:* This probably indicates an Access Method Services error. Possibly the VTOC has been destroyed. Try to list the VTOC using the IEHLIST utility, and reconstruct the VTOC. Rerun the command.

*Problem Determination:* TableI, items 1, 3,4, 13, 25b, 29.

#### IDC2964I SCRATCH OF DATA SETS NOT PERFORMED

*Explanation:* An error occurred such that no data sets could be scratched. The volume is still marked as a VSAM volume. A previous message indicates the specific error.

*System Action:* Processing continues.

*Programmer Response:* If any VSAM data sets are on the pack and the VSAM data sets have been recataloged, run the HMASPZAP service aid program to scratch the VTOC. If the volume is not a VSAM volume, run IEHPROGM utility to scratch the VTOC.

*Problem Determination:* Table I, items 1, 3, 4, 13, 14, 25b, 29.

#### IDC2965I ATTEMPT TO SCRATCH DATA SETS TERMINATED

*Explanation:* An error occurred while reading or updating the VTOC so that no more data sets could be scratched. The VSAM ownership flag was set off in the VTOC.

*System Action:* The system makes no further attempt to scratch data sets, but continues processing.

*Programmer Response:* If the VTOC contains VSAM data sets and the data sets have been recataloged, run the HMASPZAP service aid program to scratch the VTOC. If the volume is not a VSAM volume, run IEHPROGM to scratch the VTOC.

*Problem Determination:* Table I, items 1, 3,4, 13, 14, 25b, 29.

#### IDC2966I RECATALOGING OF NON-VSAM DATA SETS NOT PERFORMED

*Explanation:* An error occurred such that no non-VSAM data sets were recataloged. A previous message indicates the specific reason for the error.

*System Action:* Processing of the command terminates. No further function is performed.

*Programmer Response:* Use the IEHPROGM utility or the Access Method Services DELETE and DEFINE commands to recatalog the data sets.

*Problem Determination:* Table I, items 1, 3, 4, 13, 29.

#### IDC2967I ATTEMPT TO RECATALOG NON-VSAM DATA SETS TERMINATED

*Explanation:* An error occurred after some data sets were recataloged that prevented any further non-VSAM data sets from being recataloged. A previous message indicates the specific reason for the error.

*System Action:* Processing of the command terminates. No further function is performed.

*Programmer Response:* List the catalog to determine which data sets were recataloged or, if the LIST parameter was specified, examine the SYSPRINT listing to see which data sets were recataloged. Recatalog the data sets not previously recataloged using the IEHPROGM utility or the Access Method Services DELETE and DEFINE commands.

*Problem Determination:* Table I, items 1, 3, 4, 13, 29.

#### IDC297tI RESERVE FOR VOLUME ser NOT SUCCESSFUL

*Explanation:* The reserve with the HAVE option returned an unsuccessful condition code.

*System Action:* Processing of the command terminates.

*Programmer Response:* Rerun the command when no other job in the operating system is using the volume.

*Problem Determination:* Table I, items 1, 3, 4, 13, 29.

#### IDC2972I LSPACE ERROR. LSPACE RETURN CODE WAS nn.

*Explanation:* The LSPACE macro failed to return volume free space information for a LISTDSET space usage report. The return code from the LSPACE macro is nn. The following are possible values for nn:

- 4, indicating an I/O error while reading the DSCBs.
- 8, indicating the last allocation of the volume was made under DOS.
- 12, indicating the UCB address is invalid, the UCB is not for a direct-access device, or the UCB-not-ready bit is on, indicating the device is not ready.
- 16, indicating an invalid message area address or SMF indicator.

*System Action:* The volume is not processed. If other volumes were specified, they are processed.

*Programmer Response:* Determine why the LSPACE macro failed. Message IDC2108I follows this message and identifies the failing volume.

*Problem Determination:* Table I, items 1, 2, 3, 4, 13, 29.

#### IDC2973I VTOC ON (volser), VOLUME TO BE COPIED IS IN ERROR

*Explanation:* Either an error occurred when the volume services routine attempted to read a Format 5 DSCB or the DIRF bit is on in the Format 4 DSCB.

*System Action:* Instead of attempting to copy only allocated cylinders of the volume, the copy routine will request that the MSC copy the entire volume. The return code is 4.

*Programmer Response:* Check to insure that the VTOC is not in error. Try to list the VTOC using the IEHLIST utility. There is no need to rerun the job as the copy request has been sent to the MSC despite the VTOC errors.

*Problem Determination:* Table I, items 1, 3, 4, 13, 25b.

# **IDC3nnnt Format**

#### IDC3003I FUNCTION TERMINATED. CONDITION CODE IS cde

*Explanation:* This message is issued when a terminating error condition has occurred in the execution of a functional command. Messages printed just before this message in the program listing indicate the error that occurred.

*System Action:* Processing continues with the next command, and LASTCC is set to cde; MAXCC is also set if cde is greater than the current MAXCC value.

*Programmer Response:* The appropriate programmer response is indicated by the preceding messages.

#### IDC3004I FUNCTION TERMINATED. INSUFFICIENT MAIN STORAGE

*Explanation:* The partition size was not large enough to execute a functional command.

*System Action:* Processing continues normally with the next command.

*Programmer Response:* Increase the size of the storage allocated.

*Problem Determination:* Table I, items 1, 2, 3, 29.

#### IDC3006I FUNCTION TERMINATED DUE TO BEGINNING POSITIONING ERROR

*Explanation:* An error occurred when positioning to a record in a data set (such as occurs via the FROMKEY facility of the PRINT command) was attempted. The position indicator may be beyond the limits of the data set or an I/O error may have occurred in positioning. An I/O error message may have been printed.

*System Action:* The operation is terminated.

*Programmer Response:* Correct the positioning parameter value. See the I/O error message description for the I/O error indicated ahead of this message.

*Problem Determination:* Table I, items 1, 2, 3,4, 13,29.

#### IDC3007I VSAM CATALOG RETURN-CODE IS ede

*Explanation:* This condition code was returned as the result of a catalog error or exceptional condition. This message is used only when a more specifically worded message does not exist; in most instances, a subsequent message will indicate the action taken for the command that encountered the condition.

The possible return code values, their meanings and explanation, as well as the system actions *(in all cases, the system terminates the command, except where other system action is noted)* and possible user responses, are listed following message IOC30091.

#### IDC3008I function NOT SUPPORTED IN THIS ENVIRONMENT

*Explanation:* The system adapter was entered with a system request to perform a function not supported in the existing environment.

*System Action:* Processing is terminated.

*Programmer Response:* This mayor may not be a user problem. If it is (for example, trying to invoke dynamic allocation in VSl), correct your JCL and rerun the job.

*Problem Determination:* Table I, items 1, 2, 3, 4, 29.

#### IDC3009I VSAM CATALOG RETURN CODE IS ede-REASON CODE IS IGGOCLaa - ers

*Explanation:* This return code (cde) and reason code (crs) were returned by catalog management module IGGOCLaa as a result of a catalog error or exceptional condition.

*System Action:* Terminates the command.

*Programmer Response:* See the specific return and reason codes.

A complete list of return and reason codes follows:

Return/Reason Codes - Description

- 004 An error was encountered while performing open/close processing for a VSAM catalog or a CRA (catalog recovery area).
	- 2 Error opening the catalog.
	- 4 Error closing the catalog.
	- 6 A request referenced a catalog while catalog management was processing an Access Method Services DELETE command for that specific catalog.
	- 8 An invalid ACB (access method control block) was supplied to catalog management for a catalog to be used during a catalog request.
	- 10 A specific catalog was not found to be open.
	- 12 Error opening a CRA.
	- 14 Error closing a CRA.
	- 16 No master catalog was found on a non-superlocate request.
	- 18 An expected CRA did not exist on a volume.
	- 21 Workarea was passed in ACBUAPTR but requester is not key 0 or supervisor state.
	- 22 No TIOT address passed in open workarea. Open was unable to find TIOT entry corresponding to OONAME specified in the ACB.
	- 24 JFCB pointer passed in ACBUJFCB but user is not APF authorized.
	- 26 Unable to get storage for scheduler workarea. 588 bytes in subpool 252.
	- 27 Unable to get storage for catalog. 140 bytes in subpool 241.
	- 28 Error from queue manager when reading the JFCB.
	- 30 Unable to get storage for ORWA. 716 bytes in subpool 252.
	- 32 Non-zero return from IOA0192V on volume mount and verify.
	- 34 I/O error reading the Format 4 OSCB.
	- 36 Format 4 OSCB does not contain the TTR of a CRA as expected.
	- 38 I/O error reading the Format 1 OSCB.
	- 40 Format 1 OSCB for catalog not found in the VTOC. Search is for Format 1 with high-level name of Z9999994 or Z9999996.
	- 42 I/O error reading the catalog cluster record.
	- 44 Record read from catalog is not a data record ('D' type) as expected
	- 46 Record read from the catalog is not a cluster reacord ('C' type) as expected.
	- 48 Catalog name found in the cluster record is not the name the user provided as the name of the catalog being opened.
	- 54 Error during close of the CRA.
- 60 Unable to get storage for queue manager workarea. 588 bytes in subpool 252 (if EOV) or subpool 253 (if CLOSE).
- 62 Error from queue manager reading the JFCB.
- 70 Unable to find PCCB containing the input ACB address on the active JSCB's PCCB chain.
- 81 Error from queue manager reading the JFCB.
- 82 CVT + X'tOo' does not contain an AMCBS pointer.
- 83 Catalog has been deleted and CAXWA is still on the chain until all jobs allocated to it terminate.
- 84 CAXWA count of active users has reached the design maximum of 255.
- 85 Unable to get 76 bytes in subpool 241 for the catalog ACB.
- 86 Error opening the catalog.
- 96 Error from the queue manager reading the JFCB.
- 98 CAXWA was not found on the CAXWA chain containing the input ACB address.

*Programmer Response:* For reason codes:

2, 4, 12, 14, check for open/close problem determination messages in the job stream output. (If the error occurs during system initialization, the problem determination messages might not appear on the console. Refer to message IEC161I (rc 004) for possible causes of the catalog or CRA open/close failure.)

8, 16, do the problem determination action and contact IBM for programming support.

6, 10, ensure proper usage of JOBCAT or STEPCAT JCL statements.

18, determine if the IEHDASDR dump/restore or DASDI activity impacted any VSAM-containing volumes and restore to the proper version. If restore versions are not available, invoke proper catalog and volume recovery procedures.

21, ensure that the issuer is running in key  $0$  or supervisor state.

22, check for correct ddname in ACB and for missing DD statement if issuer of OPEN was a user program. If issuer of OPEN was not a user program, contact IBM for programming support.

24, ensure that the user is APF authorized to pass pointer in ACBUJFCB.

26, 30, 60, run in a larger partition.

27, 85 run job when subpool 241 is available.

28,34, 38,42,44,46,62,70, 81, 82, 96, 98, contact IBM for programming support.

32, make sure unit is available for mounting and that the correct volume is mounted. Contact IBM for programming support.

36, make sure the catalog was defined as recoverable and that the volume mounted is the correct volume. Contact IBM for programming support.

40, check the user catalog connector 'u' entry in the VSAM master catalog for the correct VOLSER. Make sure that the correct volume is mounted.

48, correct the name specified.

54, see associated message IEC251I for CLOSE error.

83, do not use the old catalog, or a new catalog with the same name until all jobs allocated to the old catalog go through job termination.

84, catalog cannot be allocated until one of the current jobs allocated to it goes through job termination.

86, see associated message(s) IEC161I and/or IEC33 II for OPEN error.

- 008 Entry does not exist, if action is one that locates the entry; or entry already exists, if action is one that adds an entry to a catalog.
	- 2 Catalog cluster record not found.
	- 4 GET for update found a free record instead of correct record.
	- 6 No record found from record management.
	- 8 A request to place a record by key into a catalog resulted in a duplicate key error from VSAM.
	- 10 NIP (nucleus initialization program) in continuation or no JSCB (job step control block) PTR.
	- 20 Volume occurrence entry does not exist in record.
	- 24 Record not found in CRA (catalog recovery area).
	- 26 Catalog CI (control interval) number not found in CRA CI translate table.
	- 28 Volume serial number not found in CRA volume time stamp table.
	- 32 No master catalog found on a superlocate request.
	- 34 Access Method Services command of DEFINE a master catalog encountered an error from OS/VS catalog when placing the entry in the OS/VS system catalog.

*Programmer Response:* For reason codes:

2, do the problem determination action and contact IBM for programming support.

4, because it is possible during an Access Method Services DELETE command to leave partial structures in the catalog if the DELETE does not complete, this error can occur. Correct the error that caused DELETE to terminate and rerun the DELETE. If this error is not related to a DELETE, do the problem determination action and call IBM for programming support.

6, check that the entry name is spelled correctly. In the instance of an improper DELETE command entry type, either remove the type specification or correct it. Check also that the proper catalog is being searched for the name you specified.

8, check that the entry name is spelled correctly and that you are using the proper catalog.

10, internal to VSAM catalog. If returned to user, indicates system error. Do the problem determination action and call IBM for programming support.

20, catalog volume entry record indicates certain VSAM data sets reference it, but that was found to be incorrect. The catalog should be listed: recovery procedures might be necessary to synchronize the catalog to correspond with the proper VSAM data sets.

24, catalog and a recovery area do not correspond. Use recovery procedures to synchronize the catalog and the volumes.

26, 28, system error while using Access Method Services EXPORTRA command. Do the problem determination action and contact IBM for programming support.

32, do the problem determination action and contact IBM for programming support.

34, determine if the OS/VS system catalog is processable or if it contains a connector to a VSAM master catalog that does not exist. It may be necessary to do the problem determination action and contact IBM for programming support.

- 020 Insufficient space in VSAM catalog. The catalog is full.
	- 0 It is impossible to obtain another extent, because there is no more space on the volume in which the catalog

resides, or the maximum number of extents has been reached.

2 Two low keyrange CIs were not available for required end of volume processing.

*Programmer Response:* For reason code:

0, scratch unneeded data sets from the volume; delete unneeded VSAM data sets. .

2, use the AMS REPRO function to unload/reload the catalog into a larger catalog.

- 024 Permanent read error in VSAM catalog.
	- 2 I/O error in attempting to read information from the catalog.
	- Permanent I/O error in reading from a CRA (catalog recovery area).

*Programmer Response:* For reason codes:

2, 6, if a hardware error is not causing the problem, you must restore or rebuild the catalog. Messages IEC331I, IEC332I, and IEC3331 are printed to aid in determining where the error occurred.

- 028 Permanent I/O error in VSAM catalog.
	- 2 I/O error processing the catalog while executing an Access Method Services command that requires modifying the catalog.
	- 4 I/O error during catalog OPEN.
	- 8 I/O error processing a CRA.

*Programmer Response:* For reason codes:

2, 4, 8, if a hardware error is not causing the problem, you must restore or rebuild the catalog. Messages IEC33II, IEC332I, and IEC3331 are printed to aid in determining where the error occurred.

- 032 Error in VSAM CPL (catalog parameter list). Such a condition indicates an internal error in the Access Method Services.
	- 2 This is a system error indicating that catalog management was unable to return the requested data in the CPL to extend a data set. The proper volume occurrence was not found.
	- 4 Invalid CPL, failed storage validity check.
	- 6 User provided work area (from CPL) outside user region.
	- 8 Error in parameter list - no pointer to work area.
	- 10 Pointer to catalog volume list but no length provided in work area.
	- 12 Length of volume list but no pointer to volume list provided in work area.
	- 14 Non-system caller issued update.

*Programmer Response:* For reason codes:

2,4,6,8, 10, 12, do the problem determination action and contact IBM for programming support.

14, if user programs are interfacing directly with VSAM catalog management, this is a user error. Otherwise, do the problem determination action and contact IBM for programming support.

- 036 Data set not found.
	- 2 Incorrect record type found in Access Method Services ALTER command.
	- 4 Data set name not found on the VTOC (volume table of contents).
	- 6 Invalid entry type for superlocate on entry named data set not found.
	- 8 Enqueue error on the catalog during a superlocate request.

10 Correct volume not mounted for master catalog.

*Programmer Response:* For reason codes:

2, determine if you specified the correct name in the command or if you requested the proper fields to be modified for the entry type.

4, check that the proper versions of the volume and catalog are being processed and that the volume is synchronized with the catalog.

6, 8, do the problem determination action and contact IBM for programming support.

10, ensure that the master catalog volume is mounted and that the OS/VS system catalog refers to the volume containing the master catalog.

040 Volume list or work area too small. An attempt to provide VSAM catalog management with sufficient virtual storage in which to return cataloged information failed, because the indicated storage requirement proved to be insufficient. This condition should not normally occur: it can happen when two or more tasks are modifying a catalog entry, causing it to be extended in size, and one task finds that it was unable to specify sufficient virtual storage for catalog management's new requirements.

*Programmer Response:* For reason code:

0, rerun the job in a larger partition.

- 044 Callers work area too small.
	- 2 Delete catalog work area too small.
	- 4 Caller work area too small.

*Programmer Response:* For reason codes:

2, 4, do the problem determination action and contact IBM for programming support.

- 048 Invalid VSAM catalog function.
	- 2 Probable system error. The catalog management driver has been passed a CPL (catalog parameter list) that is invalid.
	- 6 ALTER of a non-VSAM entry, not allowed for the fields being modified.
	- 8 ALTER of the catalog name is not allowed.
	- 10 Erase option delete but file name is for incorrect catalog.
	- 12 Use of the UPDATE/NOUPDATE or UPGRADE/NOUPGRADE parameters on the Access Method Services ALTER command is not a valid function for the entry status or type.
	- 14 Data set is update inhibited.
	- 16 Data set is not reusable.
	- 20 Forced delete not allowed on catalog volume.
	- 22 Alias exists for a VSAM catalog in a system that does not support aliases.
	- 30 It is invalid to delete the master catalog with the FORCE parameter. If a user catalog is being force deleted, a stepcat or jobcat card might be missing or it specifies the wrong catalog.
	- 32 Invalid ERASE request. Catalog record is not erased.
	- 34 Invalid PUT would damage catalog's self-describing records (CIs 0, 1, 2, 3).
	- 36 ALTER REMOVEVOLUMES volume cleanup function has invalid parameters.
	- *Programmer Response:* For reason codes:

2, do the problem determination action and contact IBM for programming support.

6, ensure that you specified the proper entry name on the Access Method Services ALTER command and that you

requested only fields that exist for a non-VSAM entry to be changed.

**IDC** 

 $\label{eq:2.1} \mathbf{P}_{\mathrm{eff}} = \mathbf{P}_{\mathrm{eff}} + \mathbf{P}_{\mathrm{eff}} + \mathbf{P}_{\mathrm{eff}}$ 

 $\star$ 

8, check that you didn't use the catalog name by mistake. Catalog names can only be changed by doing DELETE and then re-DEFINE catalog.

10, do not use a DDname on the catalog parameter in the Access Method Services DELETE command if erase processing is to be performed.

12, this is a system error. Do the problem determination action and contact IBM for programming support.

14, do not open a data set for reset processing that is inhibited for update processing.

16, do not open a non-empty data set for reset processing that is not reusable.

20, the FORCE parameter is not allowed on a DELETE SPACE command that is issued against a volume containing a VSAM catalog. Use the DELETE CATALOG command if that is what is desired. Or, use the ALTER REMOVEVOLUMES command if the private catalog on the volume is no longer processable.

22, use the FORCE parameter on the DELETE CATALOG command or issue the DELETE CATALOG on an OS/VS2-2 system or more current OS/VS2 system.

30, use the Access Method Services DELETE command to delete all of the catalog entries before you use the DELETE CATALOG command. To delete a user catalog, correct the stepcat or jobcat card and resubmit the job.

32, contact IBM for programming support.

34, if one of the records read during the request failed validity checking (IEC3311 124-22 produced), it is assumed to be the cause of the error. No dump is produced and the invalid record must be recovered/rebuilt. Otherwise, print the system dump produced by this error (using QCBTRACE, FORMAT. PRINT NUCLEUS. CURRENT) and contact IBM for programming support.

36, probable user error. Only master catalog name/password and file parameters may be specified for the ALTER REMOVEVOLUMES function.

- 052 Permanent I/O error on user volume. An attempt to modify the VTOC of the volume on which a user-specified data set is being defined or modified failed because of a read or write error.
	- x Reason codes, represented by x, are error codes returned from OS/VS DADSM (direct access device space management).

*Programmer Response:* For reason code:

x, determine the meaning of the DADSM error code (see OS/VS Data Management for System Programmers for these) and take the appropriate corrective action before rerunning the job that encountered the failure. If the error is not caused by a hardware error, the volume must be restored.

- 056 Password verification failed.
	- 2 All attempts to provide a password via the system operator were unsuccessful.
	- 4 Non-system caller specified password level (not master) in CPL (catalog parameter list).
	- 6 No prompt allowed and password not provided on the Access Method Services command.
	- 8 User-specified verification routine did not authorize use of the data set.
	- 14 System caller provided an incorrect password and has indicated that the system operator will not be prompted.

*Programmer Response:* For reason codes:

2, message IEC30lA was printed until the number of ATTEMPTS were exceeded. The operator did not know the password needed to access this data set. Provide the operator with the correct password and rerun the job.

4, if user written programs are not calling VSAM catalog management, do the problem determination action and contact IBM for programming support.

6, either ALTER the passwords to allow operator prompting or supply the password on the Access Method Services command.

8, evaluate your user-specified verification routine to determine why register 15 was not zero when control was given back to the catalog verification routine.

14, system caller prompts user for correct password.

- 060 Invalid entry type for requested action.
	- $\overline{2}$ Probable system error. Invalid entry type for extract operation.
	- 4 Invalid entry type (cluster or non-VSAM).
	- 6 Invalid cluster entry for ALTER of data set attributes.
	- 8 Invalid cluster or index entry for ALTER of buffer size.
	- 10 Invalid entry type (cluster) to ALTER the FREESPACE or WRITECHECK parameters.
	- 12 Invalid entry type (cluster) to ALTER volumes.
	- 14 Probable system error. An invalid CPL (catalog parameter list) was supplied in an attempt to add a volume.
	- 20 System error. Upgrade set association in base cluster data record does not point to an upgrade set record.
	- 22 System error. Data association in cluster record does not point to a data record.
	- 26 ALTER of EXCEPTIONEXIT but the entry is not a data or index component.
	- 28 ALTER of average RECORDSIZE but the entry is not a data or index component.
	- 30 ALTER of expiration date but the entry is not a cluster, AIX (alternate index), or path.
	- 40 System error. Input base record to catalog upgrade management is not an AIX, cluster or data type entry.
	- 42 System error. Input base record to catalog reusable processing is not a data type entry.
	- 46 Cannot delete an unsupported structure from a VSAM catalog that was created by an OS/VS2-2 or later system.

#### *Programmer Response:* For reason codes:

2, 4, 6, 8, 10, 12, 14, 20, 22, 26, 28, 30, 40, 42, 46, ensure that the name of the entry specified in the command is correct; ensure that the catalog entry is still valid by performing a LISTCAT run. If the reason code indicates a system error, list the catalog using the PRINT command with the DUMP option and call IBM for programming support; otherwise correct the error and rerun the job.

- 064 Associated entry does not exist. This condition indicates that a system error has occurred such that the VSAM catalog cannot find either a data or an index entry which is associated with a cluster or AIX (alternate index) entry.
	- Test field name not present in group space header.
	- 4 Associated entry names do not exist.

*Programmer Response:* For reason codes:

2, 4, do the problem determination action and contact IBM for programming support.

- 068 No space available on user volume.
	- 2 Cannot extend unique data set; no space on volume.
	- 4 No secondary extent value specified.
	- 6 No space for suballocation.
- 8 Maximum number of extents on volume reached and no space on volume.
- 10 A DADSM (direct access device space management) error was encountered with other than the following return codes: 4, 8, and 12.
- 12 More than 16 extents per volume for reusable file.
- 16 No direct access space available for extending a CRA (catalog recovery area).

*Programmer Response:* For reason codes:

2, 4, 8, 16, scratch unneeded data sets from the volume, or execute an Access Method Services ALTER command to add more candidate volumes to the catalog entry for the data set or to execute an Access Method Services DEFINE command to add more suballocatable space to the volume.

6, either DEFINE more space on the volume, DELETE unused data sets to make more space or use the ALTER volume command with the ADDVOLUMES parameter to the data set to provide space on a new volume.

10, system error. Do the problem determination action and contact IBM for programming support.

12, reload the data set using larger primary allocation.

- 072 User volume not mounted.
	- x Reason codes, represented by x, are from VSAM open/close/end-of-volume, volume mount and verify routine. See codes associated with message IEC1611 for reason code meaning.

*Programmer Response:* For reason code:

x, ensure that proper volumes are implicitly or explicitly allocated via job control language. Also, verify that the volume and the volume information (time stamps) contained in the VSAM catalog are at the same level.

- 076 No unit available for mounting or volume not mounted.
	- o You tried an Access Method Services ALTER name change of a unique object, but no volumes containing any part of the data set were mounted.
	- 2 Volume not mounted when expected.
	- 4 Unit not available to mount a volume required for CRA (catalog recovery area) processing.
	- 6 CRA volume not mounted during end-of-volume or close request for a VSAM data set when the catalog update was required.
	- 8 A scan of the TIOT (task I/O table) failed to find the DDname specified by the user via JCL.

*Programmer Response:* For reason codes:

0, 2, 4, 6, 8, ensure that JCL statements cause the proper volumes and units to be allocated. Also, that all DDnames specified match the Access Method Services dname parameter when specified. Also determine a minimum unit count and have sufficient units available for the job execution.

080 Invalid related object.

> The object specified in the RELATE parameter of a DEFINE command does not exist, or is improper for the type of object being defined.

- o Related object is reusable.
- 2 Related object is a relative record file.
- 4 Related object does not exist.
- 6 AIX (alternate index) or path is not allowed to be built over a catalog.
- 8 Name of AIX or path and related object are identical.
- 10 No pointer to a related object of an AIX or path.
- 12 AIX is not to be built over a base cluster or related path object is not a cluster or an AIX.

*Programmer Response:* For reason codes:

0,2,4,6,8,10,12, correct the DEFINE command so that the entry named in the RELATE parameter is proper for the type of object being defined.

- 084 Unexpired purge date.
	- o An attempt to delete an entry failed because its expiration date had not been reached, and the DELETE command did not specify the PURGE option.

*Programmer Response:* For reason code:

0, specify the PURGE option, if desired, and rerun the DELETE command.

- 088 Error with a CRA (catalog recovery area) define operation.
	- 6 The total space specified on an Access Method Services DEFINE RECOVERABLE CATALOG was not able to contain the size specified for the catalog and the one cylinder of space required for the CRA.

*Programmer Response:* For reason code:

6, allow for a 1 cylinder CRA and the total catalog size in the total space on the DEFINE RECOVERABLE CATALOG command. The VSAM data set or catalog cannot be extended beyond its current space allocation because it has already reached the maximum number of extents permitted within its data spaces, namely 123 for a VSAM data set that is not a catalog.

092 Maximum number of extents reached.

*Programmer Response:* For reason code:

0, list the catalog, in order to determine space fragmentation. Delete and redefine data spaces in order to reduce fragmentation. Use the REPRO command to reorganize the file in order to reduce fragmentation.

- 094 An OS/VS DADSM (direct access device space management) Obtain request failed during a VSAM catalog delete request.
	- x The reason code, represented by x, is the Obtain error code.

*Programmer Response:* For reason code:

x, determine the meaning of the Obtain error code (see *OS/VSI Data Management/or System Programmers* for these) and take the appropriate corrective action before rerunning the job that encountered the failure.

- 096 Error in specifying key length, key position, or record size for an AIX (alternate index) or spanned cluster.
	- o Key specified for spanned record exceeds control interval size.
	- 4 Maximum logical record size for spanned records exceeds control area size.
	- 6 AIX key position plus key length for base cluster is larger than control interval size minus 10 for spanned records.
	- 8 AIX key position plus key length for base cluster is larger than record size.

*Programmer Response:* For reason codes:

0, 4, 6, 8, correct the erroneous parameter (KEYS or RECORDSIZE) and rerun the job.

- 098 An unusual condition occurred during ALTER name of a unique or non-VSAM data set.
	- $x$  The reason code is the same as returned by the OS/VS DADSM (direct access device space management) RENAME function in the status byte of the RENAME volume list.

*Programmer Response:* For reason code:

x, determine the meaning of the RENAME error code (see *OS/VSI Data Management/or System Programmers* for

these) and take the appropriate corrective action before rerunning the job that encountered the failure.

**w** ' II' • 'ui'''w'!I.i.' ....... tM' **ft!±tll:'** "\'1 'WI!!'!' *W'* LtI'b"'rl"" L .. \

- 102 An OS/VS DADSM (direct access device space managment) SCRATCH request failed during a VSAM catalog delete request for a unique or non-VSAM data set.
	- The reason code is the OS/VS DADSM SCRATCH function return code.

*Programmer Response:* For reason code:

x, determine the meaning of the SCRATCH error code (see *OS/VSI Data Management for System Programmers for* these), and take the appropriate corrective action before rerunning the job that encountered the failure.

104 A DEFINE command is attempting to define a second VSAM master catalog when a VSAM master catalog already exists and is open.

*Programmer Response:* For reason code:

0, delete the original catalog, if required.

- 106 A format-4 DSCB (data set control block) processing error was encountered.
	- o A read of a format-4 DSCB on a volume returned an erroneous record.
	- $\gamma$ The format-4 DSCB time stamp mismatches the corresponding catalog time stamp.
	- 4 Attempted to define space. The catalog contains a volume record indicating ownership of the volume, but the Format 4 DSCB does not indicate VSAM ownership. DEFINE operation is failed.

#### *Programmer Response:* For reason code:

0, determine if the VTOC (volume table of contents) on the volume was destroyed and perform an IEHDASDR operation to repair the volume. If the volume has to be restored, you must update the information in the VSAM catalog to match the restored version of the volume. This might require deleting all VSAM data sets and VSAM space from the catalog, then redefining the VSAM space and importing the data sets.

2, the physical contents on the volume implicated disagree with the information about the volume in the VSAM catalog that owns the volume. This might be due to IEHDASDR dump/restore activity or to Access Method Service REPRO activity. Determine whether the volume or the catalog is down-level and restore to the proper version of the data. This will be encountered only with recoverable VSAM catalogs.

4, probable user error. Incorrect volume (with correct VOLSER) has been mounted or volume has been restored and is now out of sync with the catalog.

108 Invalid field name in FPL (field parameter list). The field name does not exist in the VSAM catalog management dictionary. This is a system error.

*Programmer Response:* For reason code:

0, do the problem determination action and contact IBM for programming support.

- Il2 Invalid FPL (field parameter list).
	- 2 Invalid group code in FPL, combination name in test FPL, or no test condition specified, or inconsistent group code.

#### *Programmer Response:* For reason code:

2, probable system error; in that case, do the problem determination action and contact IBM for programming support. However, if a user program is interfacing directly with VSAM catalog management, the FPL contains improper data.

- 116 VSAM catalog records are invalid. VSAM catalog records (with the exception of volume records) connected with the current operation cannot be properly interpreted.
	- 2 No data returned from EXTRACT for cluster/ AIX (alternate index) processing.
	- 4 Index entry type not obtained in cluster/ AIX processing.
	- 6 Data entry type not obtained in cluster/AIX processing.
	- 8 No data returned from EXTRACT for path processing.
	- 10 Error attempting to obtain AIX data record.
	- 12 Error attempting to obtain AIX index record.
	- 14 Error attempting to obtain data record for upgrade entry.
	- 16 Error attempting to obtain index record for upgrade entry.
	- 20 Error attempting to obtain base cluster data record.
	- 22 Error attempting to obtain base cluster index record.
	- 24 Invalid association returned during upgrade retrieval.

*Programmer Response:* For reason codes:

2,4, 6, 8, 10, 12, 14, 16, 20, 22, 24, the VSAM catalog may need to be restored if the entries in error cannot be deleted by use of the Access Method Services DELETE command.

120 Attempt to modify non-existent or system field. This is a system error.

*Programmer Response:* For reason code:

0, do the problem determination action and contact IBM for programming support.

- 124 Invalid control-interval number.
	- 2 Invalid RBA (relative byte address) return code from VSAM record management.
	- 4 Define of a VSAM catalog and the VSAM open encountered an incorrect record.
	- 6 CCR (catalog control record) was erroneously not retrieved.
	- 8 Invalid CRA (catalog recovery area) control-interval number encountered.
	- 10 A high keyrange record that points to a free record in the low keyrange was encountered during LISTCAT 'get next' processing.
	- 12 Chain of deleted CIs is incorrect. If CIs that have never been used are available, the operation will complete normally and this error is a warning; otherwise, the operation is failed.
	- 14 RDF/CIDF in catalog buffer has been overlaid during processing of the record being put. The record is not written to the catalog.
	- 16 The count of variable fields is incorrect indicating that record header information has been overlaid during processing of the record being put. The invalid record is not written to the catalog.
	- 18 Invalid RBA on PUT UPDATE/DELETE. The record is not written to the catalog.
	- 20 Attempt to add invalid key for high keyrange truename. The operation is failed.
	- 22 See associated message IEC333I field 'xx' to determine whether requested operation was PUT or GET.

For PUT, the record being PUT to low keyrange has an invalid record size field at X'2D'. Either the record size field is greater than X'OIF9', or the calculated sum of the record header, GOPS, and sets of fields does not

equal record size field. The invalid record is not written to the catalog.

For GET, the record with the invalid record size field at X'2D' existed in the catalog before installation of the validity check logic. This error is a warning and the function will attempt to continue.

#### *Programmer Response:* For reason codes:

2, 4, 6, 8, 10, system error indicating that the VSAM catalog or CRA may need to be restored. Use the Access Method Services LISTCAT (list catalog) or LISTCRA (list catalog recovery area) command to determine the records that may be in error. It might be necessary to do the problem determination action and contact IBM for programming support.

12, use AMS REPRO UNLOAD/RELOAD catalog to correct chain of free records.

14, 16, 18, 20, if one of the records read during the request failed validity checking (IEC3311 124-22 produced), it is assumed to be the cause of the error. No dump is produced and the invalid record must be recovered/rebuilt. Otherwise, print the system dump produced by this error (using QCBTRACE. FORMAT. PRINT NUCLEUS. CURRENT) and contact IBM for programming support.

22, for PUT, print the system dump produced by this error (using QCBTRACE. FORMAT. PRINT NUCLEUS, CURRENT) and contact IBM for programming support. For GET, the record is identified by message IEC3331. The structure containing the record must be recovered/rebuilt.

- 128 User-provided storage is outside user region. Probable system error.
	- 2 Storage validity check failed on user FPL (field parameter list) or on the user work area referenced from the CPL (catalog parameter list).
	- 6 CPL field that references the work area is zero.

*Programmer Response:* For reason codes:

2, 6, unless a user-written program is interfacing directly with VSAM catalog management, do the problem determination action and contact IBM for programming support.

- 132 Invalid pointer value in argument list. Probable system error.
	- 2 No pointer to volume list.
	- 4 No catalog FPL (field parameter list) to access method data statistics block of data.
	- 6 No catalog Field Vector Table from cluster level.
	- 8 No pointer in catalog FPL to data set attributes.
	- 10 No catalog FPL for volume space parameters.
	- 12 No pointer to expiration date value.
	- 14 No pointer to creation date in catalog FPL.
	- 16 No pointer to device type in catalog FPL.
	- 18 No catalog FPL in catalog Field Vector Table.
	- 20 No pointer to the work area.
	- 22 No pointer to password data of related object.
	- 24 No pointer to OWNERID in catalog FPL.
	- 26 No pointer to cluster space parameter in catalog FPL.
	- 28 No pointer to data space parameter in catalog FPL.
	- 30 No pointer to index space parameter in catalog FPL.
	- 32 No buffer size catalog FPL in data catalog Field Vector Table.
	- 34 No buffer size catalog FPL in cluster catalog Field Vector Table.
	- 36 No buffer size catalog FPL in index catalog Field Vector Table.
- 38 No logical record size catalog FPL in cluster or data catalog. Field Vector Table.
- 40 No pointer to file sequence number in volume list catalog FPL.

*Programmer Response:* For reason codes:

2, 4, 6, 8, 10, 12, 14, 16, 18,20,22,24,26,28,30,32,34,36, 38,40, contact IBM for programming support unless a user-written program is interfacing directly with VSAM catalog management.

- 136 Required parameters not supplied. Probable system error.
	- 2 No length for volume serial list area.
	- 4 Missing dname parameter with define unique data set.
	- 6 Missing cluster entry name.
	- 8 Missing space parameter catalog FPL in space catalog Field Vector Table.
	- 10 Missing VOLSER list pointer in space catalog Field Vector Table.
	- 12 Missing dname pointer in space catalog Field Vector Table.
	- 16 No space parameter on 'cluster' or 'data' catalog Field Vector Table.
	- 18 Average logical record size missing.
	- 20 No key specified.
	- 22 Unique data set needs DD statement for rename or DD statement missing.
	- 24 No entries in volume list.
	- 26 No entries in device type list.
	- 36 No VMT (volume mount table) address supplied in the CPL (Catalog Parameter List) from VSAM open/close/end-of-volume.

*Programmer Response:* For reason codes:

2,4, 6, 8, 10, 12, 16, 18,20,24,26, 36, do the problem determination action and contact IBM for programming support.

22, supply a dname job control statement.

- 140 Inconsistent or conflicting arguments provided.
	- 2 Index component found for relative record data set or entry-sequenced data set. This is a system error.
	- 4 Key range is invalid for catalog define, or key ranges are not specified in ascending sequence on the Access Method Services DEFINE CLUSTER command.
	- 6 Key ranges found on both data and cluster catalog Field Vector Table. This is a system error.
	- 8 Work area too small. This is a system error.
	- 10 Space parameters found on both cluster and data catalog Field Vector Table. This is a system error.
	- 12 Buffer size specified more than once. This is a system error.
	- 14 Average logical record size specified on index catalog Field Vector Table. This is a system error.
	- 16 Average logical record not valid for catalog DEFINE. This is a system error.
	- 18 Average logical record size specified on cluster and data catalog Field Vector Table. This is a system error.
	- 20 The key lengths for data and index are not equal. This is a system error.
	- 22 Inconsistent volume lists with different names in each list.
- $24$ Primary allocation for data space less than required for the catalog.
- 26 Invalid space request type for catalog DEFINE. This is a system error.
- 28 Unequal number of volume serial numbers and file sequence numbers in list entries.
- 30 More device type entries exist than volume serial numbers.
- 34 Invalid space request type on DEFINE. This is a system error.
- 40 Dname not specified for a recoverable catalog.
- 44 Relative record file has a maximum record length not equal to the average record length.
- 46 EXCEPTIONEXIT was specified for a VSAM (not enhanced VSAM) entry.
- 48 Access Method Services ALTER of the expiration date field for a non-VSAM (not enhanced VSAM) catalog entry.
- 50 Invalid update extend request.
- 52 Invalid input to VSAM catalog upgrade management.
- 54 Index component control interval number not provided as input for reset of a reusable data set processing in VSAM catalog management.
- 56 Invalid password or code specified (must be alpha-numeric or special characters only).

*Programmer Response:* For reason codes:

2, 6, 8. 10. 12. 14, 16, 18, 20, 26, 34, if the reason code indicates a system error, do the problem determination action and contact IBM for programming support. Otherwise, follow the programmer response indicated by the reason code.

4. correct the DEFINE command.

22. correct the VOLUMES parameter or the dname job control statement.

24, increase the space quantity and rerun the job.

28, 30. 44, correct the input and rerun the job.

40. supply the FILE parameter and rerun the job.

46. ALTER exception exit is not possible for VSAM (not enhanced VSAM) data sets.

48. do not attempt to alter non-existent data.

50, 52, 54, system error. Do the problem determination action and contact IBM for programming support.

56, correct the password or code specification to be alpha-numeric or special characters.

- 144 Invalid entry name format, or the name has a numeric initial character.
	- 2 Invalid first character (numeric). AIX (alternate index) or path name is invalid; first character must be alphabetic.
	- Unique name invalid because it uses Z999999, which is restricted.
	- Data and index names are not allowed for a catalog.

*Programmer Response:* For reason codes:

2, correct the entry name.

4. correct the name to avoid Z999999.

6. avoid the use of names at the INDEX and DATA level of DEFINE MASTERCATALOG and DEFINE USERCATALOG.

148 Volume already owned by another VSAM catalog.

*Programmer Response:* For reason code:

O. specify a different volume and rerun the command or use the Access Method Services ALTER REMOVEVOLUMES

command to reset the volume ownership if a catalog should not own the volume.

152 Cannot delete a non-empty catalog.

*Programmer Response:* For reason code:

0, if you want to delete the USERCATALOG without deleting all of its entries, you can specify the FORCE parameter on the Access Method Services DELETE CATALOG command.

156 Volume does not contain a data space with sufficient space for another VSAM data set. There is insufficient space in the data spaces allocated on the volume to satisfy a request for suballocation. There is not enough contiguous space on the volume and contiguous space is required for a recoverable catalog's CRA. A VSAM request for space cannot be satisfied within five extents.

*Programmer Response:* For reason code:

0, use the DEFINE command to create more data spaces; or delete unneeded VSAM data sets; or decrease the amount of storage required by the object being defined; or scratch some non-VSAM data sets to create additional contiguous space.

160 Deletion of space object did not cause volume to be deleted. A DELETE command which deletes a space object will cause all data spaces found on the volume to be deleted, except for those that still contain data belonging to a nondeleted VSAM data set. This is merely an informational message. Note: this error code is always returned when DELETE space is requested for a volume containing a catalog.

*Programmer Response:* For reason code:

- 0, if you want to delete all VSAM space and relinquish volume ownership without deleting all of the objects, you can use the FORCE parameter. You cannot use this on a catalog volume. Also, all VSAM objects on the volume must still be explicitly deleted from the catalog.
- 164 Insufficient storage available for work area. This condition arises when there is insufficient virtual storage available for VSAM catalog management.
	- 2 GETMAIN failure, insufficient virtual storage available.
	- 10 GETMAIN failure, insufficient virtual storage available for the CCA (catalog communications area).

*Programmer Response:* For reason codes:

2, 10, increase the partition size available to the step.

- 168 Unsupported device type.
	- 2 An Access Method Services DEFINE or IMPORT command specifies a device type that was not system generated into the system, or is not acceptable for a VSAM catalog or data set.
	- 4 An invalid device name was specified on a define of a non-VSAM entry.

*Programmer Response:* For reason codes:

2, 4, specify a device type or device name that is acceptable to the system.

- 172 Duplicate data space name on volume. A DEFINE command specifies the name of a data set, with the UNIQUE attribute. but there is already a data set on the specified volume with that name; such a data set might be a non-VSAM data set. This error also occurs when a KSDS (key-sequenced data set) with the UNIQUE attribute specifies more than one key range on the same volume.
	- 2 Duplicate name on volume during a define of a unique data set.
	- 4 Duplicate name on volume during an update extend request in VSAM catalog management.

*Programmer Response:* For reason codes:

2, 4, select another data set name, scratch the original data set from the volume, or ensure that there are as many volumes as key ranges for define of a unique KSDS.

176 No space in VTOC (volume table of contents) for DSCB (data set control block). During the definition or extension of a data space, an attempt was made to perform a DADSM (direct access device space management) allocate or extend function on a volume in which a new DSCB was to have been written, but there is no space in the VTOC for an additional DSCB.

*Programmer Response:* For reason code:

0, delete any unneeded data sets or data spaces from the volume, in order to make additional DSCBs available, or recreate the volume with a larger VTOC.

180 Data space name not found. Probable system error.

*Programmer Response:* For reason code:

0, perform the problem determination action. The catalog or a volume may have been totally or partially destroyed.

- 184 Data set currently open and cannot be deleted. This condition arises when two different jobs are referencing the same VSAM data set simultaneously.
	- 4 The data or index component (or both) is (are) in use and the data set cannot be deleted.

*Programmer Response:* For reason code:

4, rerun the command, and to ensure proper completion, specify a disposition parameter of OLD, not SHR.

188 (volume error code)

Catalog unavailable for the remainder of processing which establishes volumes as candidates for future extension. This occurs during define of VSAM data sets only when another error is encountered during candidate processing. This code appears as a reason code for the volumes that are not processed due to the other error return code, which will appear in the Access Method Services job stream output.

*Programmer Response:* Correct the error associated with the other error code and rerun the job.

188 (catalog management return code)

The catalog timestamp in the CCR is not the same value that was moved into the CAXWA when this system opened a catalog on this volume. The catalog that was opened has been deleted and cannot be used.

*Programmer Response:* All jobs allocated to this catalog must terminate to cause the catalog control blocks to be freed.

192 Maximum LRECL (logical record length) specified is greater than 32,761 for a non-spanned data set.

*Programmer Response:* For reason code:

0, reduce the maximum LRECL or define file as spanned.

196 Data component control interval size specified is greater than 32,767.

*Programmer Response:* For reason code:

0, reduce the control interval size of the data component.

200 Index component control interval size specified is greater than maximum block size of index device.

*Programmer Response:* For reason code:

0, reduce the control interval size of the index component or use a different device with a larger maximum block size.

204 Key specification extends beyond end of maximum logical record.

*Programmer Response:* For reason code:

0, reduce the key length, change the key position, or increase the LRECL.

208 Buffer space specified is too small. The buffer size specified during a define action is too small to contain the minimum

number of control intervals for the type of VSAM data set being defined. An indexed data set requires enough virtual storage for two data component control intervals, plus one for an index component control interval; a non-indexed data set requires two for the data component.

*Programmer Response:* For reason code:

0, increase the buffer size specified (via the BUFFERSPACE parameter of the DEFINE command).

- 212 Control interval size calculation unsolvable. This condition arises should VSAM catalog management be unable to compute an acceptable control interval size value. This condition only occurs in the DEFINE and IMPORT commands.
	- $\overline{0}$ Control interval and/or control area calculations are unsolvable with specified parameters.
	- 4 Specified and default values result in only one control interval per control area for a key-sequenced data set.
	- 6 Two times the maximum index CONTROLINTERVALSIZE is greater than the physical block size for nonunique.
	- 8 Two times the maximum index CONTROLINTERVALSIZE is greater than the physical block size for unique object.
	- 10 Buffer space too small for nonunique object.

*Programmer Response:* For reason codes:

0, refer to *OS/VS Virtual Storage Access Method (VSAM) Programmer's Guide* to determine which of the specifications (buffer size, control interval size, device type, logical record size, or, the UNIQUE attribute) may have caused the problem.

4, correct the input and rerun the job.

6, 8, correct the block size or control interval size and rerun the job.

10, correct the buffer size and rerun the job.

- 216 VTOC (volume table of contents) of volume is invalid. The volume's VTOC is not interpretable.
	- 4 Invalid VTOC deleted during update extend processing for a VSAM data set.

*Programmer Response:* For reason code:

- 4, have the volume restored in order to correct the VTOC.
- 220 A DOS VTOC (volume table of contents) cannot be converted to an OS VTOC. During the initial allocation or extension of a data space on a DOS formatted volume, an error occurred in DADSM (direct access device space management) when it attempted to convert the DOS VTOC to an OS VTOC.
	- The reason code  $(x)$  represents the OS/VS DADSM error return code passed back to the VSAM catalog update extend function. (See *OS/VS Data Management for System Programmers* for these.)

*Programmer Response:* For reason code:

x, restore the volume in order to correct the VTOC.

224 A field in a catalog entry has exceeded the maximum allowable number of repetitions. This condition arises should you request one of the repeating fields within the catalog entry to be extended, and the extension not be possible. For example, when an ALTER command attempts, through the ADDVOLUMES parameter, to add more candidate volumes to an entry, it might attempt placing more than 255 volume serials in the entry.

*System Action:* The additional values are not added to the entry.

o Maximum number of volume extent (group occurrence) pointers have been processed.

2 More than 255 volume extent (group occurrence) pointers in a record, or more than 125 alternate indexes in the upgrade set.

*Programmer Response:* For reason codes:

0, 2, determine why the excessive values are being supplied.

226 Test authorization macro failed.

*Programmer Response:* For reason code:

4, do the problem determination action and contact IBM for programming support.

228 Time-of-day clock read encountered a hardware error.

*Programmer Response:* For reason code:

0, do the problem determination action and contact IBM for programming support.

230 VSAM catalog retrieve of a control interval failed to get a low range record from the VSAM catalog. Probable system error.

*Programmer Response:* For reason code:

0, do the problem determination action and contact IBM for programming support.

- 232 An error was encountered while VSAM catalog management was performing SMF (system management facilities) processing.
	- x The reason code (x) represents the VSAM catalog management return code (as listed following this message, IDC3009I) encountered while performing SMF processing.

*Programmer Response:* For reason code:

x, examine the reason code returned and rerun the job after performing the required corrective measures.

234 End of data encountered while reading the low data key range of the VSAM catalog. Probable system error.

*Programmer Response:* For reason code:

4, do the problem determination action and contact IBM for programming support.

- 236 Error encountered in the space-map. This condition arises when the catalog's volume entry is invalid.
	- 2 Error while scanning the space-map.

4 Invalid run length code found in the space-map.

*Programmer Response:* For reason codes:

2, 4, reconstruct the volume entry record. If that is not possible, restore the catalog.

238 No user catalog entry in the master catalog for Convert Volume processing.

*Programmer Response:* For reason code:

0, use the Access Method Services IMPORT CONNECT command to put an entry for the user catalog into the master catalog.

- 240 Required DD statement not supplied.
	- 4 The OS/VS DEVTYPE function failed during DEFINE processing.
	- 8 Invalid device type encountered during DEFINE processing.
	- 14 Delete of a unique object but no DD statement supplied.
	- 16 Delete of a non-VSAM object with the scratch option but no DD statement supplied.
	- 18 Delete of a VSAM object with the erase option but no DD statement supplied.
	- 22 No DDname match found in the TIOT (task I/O table).
	- 34 Unable to determine the DD statement name for a CRA (catalog recovery area).

36 A required DD statement is missing.

*Programmer Response:* For reason codes:

4, 8, 14, 16, 18, 22, 34, 36, provide the required parameter, or ensure that the DD statement name is correctly spelled, or that the DD statement is present for the step. If all of this seems to be proper, do the problem determination action and contact IBM for programming support.

- 242 A physical I/O error occurred while trying to erase the data set being deleted.
	- x The reason codes (x) are those corresponding to a VSAM record management physical I/O error. See *OS/VS Virtual Storage Access Method (VSAM) Programmer's Guide* for an explanation of these codes.

*Programmer Response:* For reason code:

x, rerun with the NOERASE option. Data set cannot be deleted.

244 Erase action failed. This condition arises if VSAM catalog management cannot open the VSAM data set being deleted. The reason codes are those corresponding to a VSAM OPEN error code. See *OS/VS Virtual Storage Access Method (VSAM) Programmer's Guide* for an explanation of these codes. These codes are also listed with message IEC 1611.

System Action: The delete action on that data set is voided.

*Programmer Response:* For reason codes:

x, determine why the erasure was impossible. Alternatively. rerun the DELETE command with the NOERASE option.

248 Volume record not found. This condition arises when a function requires a volume that is not owned by the VSAM catalog being used.

*Programmer Response:* For reason code:

0, if this occurs during a define action, check whether the volumes specified in the VOLUMES parameter were defined in the catalog in which the present DEFINE command is cataloging a new VSAM object; if not, execute a define of a space object against the volumes. Further, the volumes might already be owned by a catalog other than the one in which the current object is being defined. In this case, choose other volumes or cause the volume to be owned by the current catalog. Similarly, this condition may arise during an import or ALTER operation.

250 VSAM record management found a logical error during erase processing while deleting a VSAM data set. The reason codes are those corresponding to a VSAM Record Management logical error code. See *OS/VS Virtual Storage Access Method (VSAM) Programmer's Guide* for an explanation of these codes.

System Action: The delete action on that data set is voided.

*Programmer Response:* For reason codes:

x, the data set cannot be erased. The file cannot be erased. Rerun the DELETE ommand with the NOERASE option.

*Problem Determination:* Table I, items 1, 2, 3, 4, 16, 29a, and 29 or 30. (For item 16, you can use the dump identification ZZCA to obtain a dump just before the CATLG macro is executed.)

#### IDC3010I UNABLE TO OPEN dsn

*Explanation:* The dname specified with dsn in the command indicated either 1) concatenated catalogs, or 2) a different data set than dsn.

*System Action:* Terminates the command with a condition code of 12.

*Programmer Response:* Ensure that the dname specified does not concatenate catalogs, unless the desired catalog is the first in the concatenation. Ensure that the command and the JCL specify the same data set.

*Problem Determination:* Table I, items 1, 2, 3, 4, 29.

#### IDC3012I ENTRY entryname NOT FOUND

*Explanation:* The data set name supplied by the user is not in the specified catalog. See the associated second-level message for the specific catalog management error code values.

*System Action:* Processing associated with the entry not found is terminated.

*Programmer Response:* Check that the entry name is spelled correctly; verify the use of JOBCAT and STEPCAT catalogs, if employed.

*Problem Determination:* Table I, items 1, 2, 3, 4, 13, 29.

#### IDC3013I DUPLICATE DATA SET NAME

*Explanation:* The data set name supplied by the user is already in the specified catalog. See the associated second-level message for the specific catalog management error code values.

*System Action:* Processing of the command is terminated.

*Programmer Response:* Check that the entry name is spelled correctly; verify the use of the JOBCAT and STEPCAT catalogs, if employed.

*Problem Determination:* Table I, items 1, 2, 3,4, 13, 29.

#### IDC3014I CATALOG ERROR

*Explanation:* An error occurred during a catalog operation. See the associated second-level message for the specific catalog management error code values.

*System Action:* Processing associated with the catalog error is terminated.

*Programmer Response:* See the programmer response associated with the second-level message.

*Problem Determination:* Table I, items 1, 2, 3,4, 13, 29.

#### IDC3016I CATALOG IS NOT AVAILABLE

*Explanation:* A required catalog is unavailable to perform the specified command. See the associated second-level message for the specific catalog management error code values.

*System A ction:* The command is terminated.

*Programmer Response:* Ensure that the catalog specified by the command exists or determine why it cannot be accessed.

*Problem Determination:* Table I, items 1, 2, 3, 4, 13, 29.

#### IDC3017I INSUFFICIENT SPACE IN CATALOG

*Explanation:* The catalog is full. There is no more space on the volume in which the catalog resides, or the maximum number of extents has been reached. See the associated second-level message for the specific catalog management error code values.

*System Action:* The command is terminated.

*Programmer Response:* Scratch unneeded data sets from the volume; delete unneeded VSAM data sets. See your system programmer for assistance in reorganizing the catalog.

*Problem Determination:* Table I, items 1, 2,3,4, 13, 29.

#### IDC3018I PASSWORD VERIFICATION FAILED

*Explanation:* The number of attempts (see the ATTEMPTS parameter of the DEFINE command in *OS/VS1 Access Method Services)* was exceeded by the operator, or the user-specified verification routine (see the AUTHORIZATION parameter of the DEFINE command) failed to authorize use of the data set. See the associated second-level message for the specific catalog management error code values.

*System Action:* The command is terminated.

*Programmer Response:* Correct the password specified, or determine why the verification routine did not allow access.

*Problem Determination:* Table I, items 1, 2, 3, 4, 13,29.

#### IDC3019I INVALID ENTRY TYPE FOR REQUESTED ACTION

*Explanation:* This condition arises if, for example, an attempt was made to DELETE an index component of a VSAM data set. See the associated second-level message for the specific catalog management error code values.

*System Action:* The command is terminated.

*Programmer Response:* Ensure that the specified action is allowed for this entry type. The entry type can be validated by the LISTCAT command.

*Problem Determination:* Table I, items 1,2, 3, 4, 13, 29.

#### IDC3020I INSUFFICIENT SPACE ON USER VOLUME

*Explanation:* A specified volume cannot accommodate either the initial allocation of space or a subsequent extension. See the associated second-level message for the specific catalog management error code values.

*System Action:* The command is terminated.

*Programmer Response:* Scratch unneeded data sets from the volume, or execute an ALTER command to add candidate volumes for the data set.

*Problem Determination:* Table I, items I, 2, 3, 4, 13, 29.

#### IDC3021I USER VOLUME NOT MOUNTED

*Explanation:* An attempt to update the VTOC on a volume failed because the volume was not mounted. See the associated second-level message for the specific catalog management error code values.

*System Action:* The command is terminated.

*Programmer Response:* Ensure that the volume is mounted.

*Problem Determination:* Table I, items 1, 2, 3, 4, 13, 29.

#### IDC3022I INVALID RELATED OBJECT

*Explanation:* The object specified in the RELATE parameter of a DEFINE command does not exist, or is improper for the type of object being defined. See the associated second-level message for the specific catalog management error code values.

*System Action:* The command is terminated.

*Programmer Response:* Correct the DEFINE command so that the entry named in the RELATE parameter is correct.

*Problem Determination:* Table I, items 1, 2, 3, 4, 13, 29.

#### IDC3023I UNEXPIRED PURGE DATE

*Explanation:* An attempt to delete an entry failed because its expiration date has not been reached, and the PURGE option was not specified. See the associated second-level message for the specific catalog management error code values.

*System Action:* The command is terminated.

*Programmer Response:* Specify the PURGE option, if desired, and rerun the command.

*Problem Determination:* Table I, items 1, 2, 3, 4, 13, 29.

#### IDC3024I VOLUME OWNED BY ANOTHER CATALOG

*Explanation:* Only one catalog may own (that is, allocate space upon) a given volume. See the associated second-level message for the specific catalog management error code values.

*System Action:* The command is terminated.

*Programmer Response:* Specify an unowned volume and rerun the command, or use the ALTER REMOVEVOLUMES command to reset the volume ownership if a catalog does not own the volume.

*Problem Determination:* Table I, items 1, 2, 3, 4, 13, 29.

#### IDC3025I INSUFFICIENT SUBALLOCATION DATA SPACE

*Explanation:* A volume does not contain a data space with sufficient room for allocation of another VSAM data set. See the associated second-level message for the specific catalog management error code values.

*System Action:* The command is terminated.

*Programmer Response:* Use the DEFINE command to create additional data space, delete unneeded VSAM data sets, or decrease the amount of storage required by the object being defined.

*Problem Determination:* Table I, items 1, 2, 3, 4, 13, 29.

#### IDC3026I DUPLICATE DATA SPACE NAME ON VOLUME

*Explanation:* A DEFINE operation specifies the name of a data set, with the UNIQUE attribute, but there is already a data set on the volume with the same name. This will also occur when attempting to define a KSDS, with the UNIQUE attribute, which has more than one key range on the same volume. See the associated second-level message for the specific catalog management error code values.

*System Action:* The command is terminated.

*Programmer Response:* Choose another data set name; scratch the original data set from the volume; or if duplication is due to key ranges, ensure each UNIQUE keyrange is on a separate volume.

*Problem Determination:* Table I, items 1, 2, 3,4, 13, 29.

#### IDC3027I NO SPACE IN VTOC FOR DSCB

*Explanation:* During the definition or extension of a data space, an attempt was made to perform a DADSM allocate or extend function, but there was no space in the VTOC for an additional DSCB. See the associated second-level message for the specific catalog management error code values.

*System Action:* The command is terminated.

*Programmer Response:* Delete any unneeded data sets or data spaces from the volume to make additional DSCBs available, or recreate the volume with a larger VTOC.

*Problem Determination:* Table I, items 1, 2, 3,4, 13, 29.

#### IDC3028I DATA SET IN USE

*Explanation:* The data set is currently open and cannot be deleted. This condition arises when two different jobs are referencing the same VSAM data set simultaneously. See the associated second-level message for the specific catalog management error code values.

*System Action:* The command is terminated.

*Programmer Response:* Rerun the command and specify disposition of OLD, not SHR.

*Problem Determination:* Table I, items 1, 2, 3,4, 13, 29.

#### IDC3029I LOGICAL RECORD LENGTH EXCEEDS 32761

*Explanation:* The maximum logical record length specified is greater than 32,761 for a non-spanned data set. See the associated second-level message for the specific catalog management error code values.

*System Action:* The command is terminated.

*Programmer Response:* Reduce the maximum logical record length or define the data set as spanned.

*Problem Determination:* Table I, items 1, 2, 3, 4, 13, 29.

#### IDC3030I CONTROL INTERVAL SIZE TOO LARGE

*Explanation:* The data component control interval size specified is greater than 32,768; or the index component control interval size is greater than the maximum block size of the index device. See the associated second-level message for the specific catalog management error code values.

*System Action:* The command is terminated.

*Programmer Response:* Reduce the control interval size; or use a different device with a larger blocksize, if the error occurred due to the index component's device type.

*Problem Determination:* Table I, items 1, 2, 3, 4, 13, 29.

#### IDC3031I KEY EXTENDS BEYOND MAXIMUM RECORD LENGTH

*Explanation:* The KEY specification extends beyond the end of the maximum logical record. See the associated second-level message for the specific catalog management error code values.

*System Action:* The command is terminated.

*Programmer Response:* Reduce the key length, change the key position, or increase the record length.

*Problem Determination:* Table I, items 1, 2, 3, 4, 13, 29.

#### IDC30321 BUFFERSPACE TOO SMALL

*Explanation:* The buffersize specified during a define operation is too small to contain the minimum number of control intervals for the VSAM data set being defined. See the associated second-level message for the specific catalog management error code values.

*System Action:* The command is terminated.

*Programmer Response:* Increase the BUFFERSPACE parameter of the DEFINE command.

*Problem Determination:* Table I, items 1, 2, 3, 4, 13, 29.

#### IDC3033I VOLUME RECORD NOT FOUND IN CATALOG

*Explanation:* This condition arises when a function requires a volume that is not owned by the VSAM catalog being used. See the associated second-level message for the specific catalog management error code values.

*System Action:* The command is terminated.

*Programmer Response:* Ensure that the volumes specified have been defined in the catalog against which the request is being issued.

*Problem Determination:* Table I, items 1, 2, 3, 4, 13, 29.

#### IDC3037I CVOL volser NOT MOUNTED OR DOES NOT CONTAIN SYSCTLG

*Explanation:* The specified volume serial number (volser) was not mounted, or is contained in a closed chain of control volume pointers, or does not contain a catalog data set (SYSCTLG).

*System Action:* The command is terminated.

*Programmer Response:* Ensure that the specified volume is mounted and that the volume contains a SYSCTLG data set. List the catalog entries of each volume in the chain and remove and recreate the entry causing the closed chain.

*Problem Determination:* Table I, items 1, 2, 3, 4, 13, 29.

#### IDC3038I INCOMPLETE INDEX STRUCTURE

#### IDC3038I - dsn

*Explanation:* The specified data set name (dsn) could not be found. The end of the list of qualified names was an alias or an index entry.

*System Action:* The command is terminated.

*Programmer Response:* Ensure that the data set name is spelled correctly and is complete.

*Problem Determination:* Table I, items 1, 2,3, 4, 13, 29.

#### IDC3039I NON-EXISTANT INDEX LEVEL SPECIFIED

#### IDC3039I - volser

*Explanation:* The data set specified by the user resides at some level other than the lowest index level specified. The volser indicated contains an index in which the data set was found.

*System Action:* The command is terminated.

*Programmer Response:* Correct the specified data set name to specify the lowest index level.

*Problem Determination:* Table I, items 1, 2, 3, 4, 13, 29.

#### IDC3040I INVALID CALLER AREA ADDRESS

*Explanation:* The address of the work area supplied in the CAMLIST is not on a double-word boundary. This is a probable system error.

*System Action:* The command is terminated.

*Programmer Response:* Do the problem determination if the problem persists.

*Problem Determination:* Table I, items 1, 2, 3, 4, 13, 29.

#### IDC30411 OS/VS CATALOG ERROR

*Explanation:* An error occurred during an OS/VS catalog operation. See the associated second-level message for the specific OS/VS catalog management return code value.

*System Action:* The command is terminated.

*Programmer Response:* See the programmer response associated with the second-level message.

*Problem Determination:* Table I, items 1, 2, 3, 4, 13, 29.

#### IDC3042I \*\* OS/VS CATALOG RETURN CODE IS cde

*Explanation:* This return code (cde) was returned by OS/VS catalog management as a result of an OS/VS catalog error or exceptional condition. The OS/VS catalog is used to retrieve (LOCATE) or uncatalog (UNCATLG) catalog entries.

*System Action:* Processing associated with the error return code is terminated.

*Programmer Response:* See the specific return code. A complete list of return codes follows:

For the LOCATE function:

Return Code/Description

4 The required control volume was not mounted, or there is a closed chain of control volume pointers, or the specified volume does not contain a catalog data set (SYSCTLG).

- 8 The last entry found was a control volume pointer or one of the names of the qualified name was not found or an unidentified entry was found.
- 12 Either an index or an alias was found when the list of qualified names was exhausted.
- 16 A data set resides at some level of the index other than the lowest index level specified.
- 20 A syntax error exists in the name (for example, nine characters, a double delimiter, blank name field, or a qualified name when a simple name is needed).
- 24 A permanent I/O error was found when processing the catalog.
- 32 Invalid work area pointer (for example, not a double word boundary).

*Programmer Response:* For return codes:

4, 8, 12, 16, 20: ensure that the data set names were specified correctly.

24: if a hardware is not causing the problem, you must restore or rebuild the catalog.

32: ensure that the work area pointer is on a double-word boundary and resubmit the job.

For UNCATLG functions:

Return Code/Description

- Specifies one of the following:
	- The required control volume was not mounted.
	- The specified volume does not contain a catalog data set (SYSCTLG).
	- An attempt was made to uncatalog a qualified data set name for which there is no index structure.
- 8 An attempt was made to uncatalog a data set that is not in the catalog.
- 28 A permanent I/O error was encountered when processing the catalog.

*Programmer Response:* For return codes:

8: check that the entry name is spelled correctly and that you are using the proper catalog.

28: if a hardware error is not causing the problem, you must restore or rebuild the catalog.

*Problem Determination:* Table I, items 1, 2, 3, 4, 13, 29.

#### IDC3043I CVOL NOT MOUNTED OR DOES NOT CONTAIN SYSCTLG

*Explanation:* The required control volume was not mounted, or there is a closed chain of control volume pointers, or the specified volume does not contain a catalog data set SYSCTLG.

*System Action:* The command is terminated.

*Programmer Response:* If a closed chain of control volume pointers exists, remove the appropriate control volume pointer entries and reconnect the entries to eliminate the closed chain. Mount the required control volume. If the volume does not contain a SYSCTLG data set, reestablish the SYSCTLG data set.

*Problem Determination:* Table I, items 1,2, 3, 4, 13,29.

#### IDC3062I \*\* CARTRIDGE LABELS AND INVENTORY RECORD NOT RESTORED

*Explanation:* An error was encountered while relabeling a mass storage volume. The attempt to restore the labels of the cartridges and Inventory data set to their original status failed. A volume serial mismatch may exist between the cartridge labels and volume label for the volume. See the previous message for further explanation of the problem.

*System Action:* Processing terminates with a message indicating the final condition code.

*Programmer Response:* Correct the problem as identified in the previous message, and take the action appropriate for the command that failed:

- If a rename operation failed for ADDV:
	- 1. If the volume is inactive, run ADDV to backout or retry the rename operation.
	- 2. If the volume is active, run MODIFY or STOREY to either backout or retry the rename operation.

If you run the ADDV, MODIFYV, or STOREY commands to recover from a rename failure, you must include a DD statement for the volume and specify deferred mounting.

The values specified for the VOLUME and NEWSERIAL parameters depend upon how the volume record is recorded in the Inventory data set. If the cartridge labels were updated, the volume record is identified by the new volume serial number. For the VOLUME parameter, specify the volume serial number as recorded in the cartridge labels and the volume record. For the NEWSERIAL parameter, specify the desired volume serial number. Note that the security check for non-VSAM status and password-protected data sets is bypassed only if the NEWSERIAL parameter specifies the same volume serial number as recorded in the Inventory data set for the volume label. This allows the original volume serial number of a VSAM volume to be restored if the volume is left partially renamed.

If ADDV, MODIFYV, or STOREY terminates without indicating the status of the rename operation, you can run LISTMSVI to determine whether the volume is flagged for recovery purposes. If the mismatch flag is set in the volume record, LISTMSVI not only lists the standard information for the volume, but also highlights the volume report with a note that a rename operation failed for the preceding volume and that serial number 'nnnnnn' is recorded in the volume label of the volume.

- If a rename operation failed for MODIFYV:
	- 1. If the volume is merely inactive and has no volume serial mismatch condition, run ADDV to activate the volume.
	- 2. If the volume is both inactive and has a volume serial mismatch condition, run ADDV to both activate the volume and complete the rename operation.
	- 3. If the volume is active but has a mismatch condition, rerun MODIFYV to complete or retry the rename operation.
	- 4. If the volume is active and you want a duplicate volume serial number as a result of the rename, run STOREY to complete or retry the rename operation.

For the DD statement requirements, the proper VOLUME and NEWSERIAL parameter values, and use of LISTMSVI refer to the description above for an ADDV failure.

*Problem Determination:* Table I, items 1, 2, 3, 4, 13, 29, 35a, 35c.

#### IDC3066I \*\* UNABLE TO CLEAR INCOMPLETE - COpy FLAG FROM INVENTORY RECORD

*Explanation:* The incomplete - copy flag in the Inventory record for the volume could not be cleared. See the previous message for further explanation of the failure.

*System Action:* Processing of the command terminates with a message that identifies the final condition code.

*Programmer Response:* Correct the problem as identified in the previous message. Take the action appropriate for the command that failed:

If a copy operation failed in COPYV, rerun COPYV to complete the copy operation to the incomplete copy volume (COPYV will reuse the cartridges of the incomplete copy volume for the new copy), or run SCRATCHY to scratch the incomplete copy volume before rerunning the COPYV command.

If COPYV terminates without indicating the status of the copy operation, you can run LISTMSVI to determine whether the volume is flagged for recovery purposes. If the incomplete copy flag is set in the copy volume record, LISTMSVI not only lists the standard information for the volume, but also highlights the volume report with a note that a copy operation failed for the preceding copy volume.

If a copy operation failed for RECOVERV, rerun RECOVERV to complete the recover operation to the target volume that is flagged as an incomplete copy volume. Otherwise, run SCRATCHV to scratch the target volume. You can even use the incomplete copy volume as the target volume in the CONVERTV command. In all cases, the empty VTOC check or security check for password protected data sets is bypassed.

If the SCRATCHY command is run, the DD statement is not required for the volume, and, if provided, must specify deferred mounting. If the RECOVERV command is rerun, the DD statement is not required for the target volume, which is flagged as an incomplete copy, unless the volume serial number of the target volume is different from that of the source volume.lf you provide a DD statement for the target volume, you must specify deferred mounting. If a VSAM catalog is on the volume, a DD statement for the catalog is not required; if provided, deferred mounting must be specified.

If RECOVERV terminates without indicating the status of the recover operation, you can run LISTMSVI to determine whether the volume is flagged for recovery purposes. If the incomplete copy flag is set in the target volume record, LISTMSVI not only lists the standard information for the volume, but also highlights the volume report with a note that a copy operation failed for the preceding volume.

If a copy operation failed for CONVERTV, rerun CONVERTV to complete the conversion operation to the target volume that is flagged as an incomplete copy volume. Otherwise, run SCRATCHV to scratch the target volume. You can even use the incomplete copy volume as the target volume in the RECOVER V command. In all cases, the empty VTOC check or the security check for password protected data sets is bypassed.

If you run the SCRATCHY command, the DD statement is not required for the incompletely copied volume and, if provided, must specify deferred mounting.lf you run the CONVERTV command, you must provide the DD statement for the target volume and specify deferred mounting. If a VSAM catalog is on the volume and a DD statement is provided for the catalog, the DD statement must also specify deferred mounting.

If CONVERTV terminates without indicating the status of the conversion operation, you can run LISTMSVI to determine whether the volume is flagged for recovery purposes. If the incomplete copy flag is set in the target volume record, LlSTMSVI not only lists the standard information for the volume, but also highlights the volume report with a note that a copy operation failed for the preceding volume.

*Problem Determination:* Table I, items 2, 3, 4, 13, 29, 35a, 35c.

#### IDC3067I {FROM I TO} VOLUME ser OWNED BY A VSAM **CATALOG**

*Explanation:* Volume ser is owned by a VSAM catalog and cannot be used. FROM and TO designate which volume is unusable for those commands processing both a source and a target volume having the same volume serial numbers.

*System Action:* Processing of the command terminates with a message that identifies the final condition code.

*Programmer Response:* Before running the command, either:

- Select a volume not cataloged in a VSAM catalog.
- Use the Access Method Services DELETE command to delete all VSAM data sets and data spaces on the volume, provided the volume is active and mountable.
- Do not specify a new serial number through the NEWSERIAL parameter in the command statement.

*Problem Determination:* Table I, items 2, 3, 4, 13, 25b, 29, 34, 35c.

#### IDC3070I \*\* {SERIAL I OWNER I SERIAL,OWNER} NOT UPDATED IN VOLUME LABEL {OF TO VOLUME}

*Explanation:* The volume serial number or owner name or both was not updated in the volume label as requested. For those commands processing both a source and a target volume having the same volume serial number, OF TO VOLUME indicates which volume could not be updated. A mismatch may exist between the cartridge labels and the volume label for the mass storage volume. See the previous message for further explanation of the problem.

*System Action:* Processing of the command terminates with a message reflecting the severity of the error.

*Programmer Response:* For the appropriate recovery actions, refer to the recovery section of *OS/VS Mass Storage System (MSS) Services: General Information.* 

*Problem Determination:* Table I, items 2, 3,4, 13,29, 35a, 35c.

#### IDC3071I \*\* COPY NOT COMPLETED

*Explanation:* The copy operation failed. The target volume is marked incomplete in the Inventory data set and will be reused when the command is rerun. See the preceding message for further explanation of the failure.

*System Action:* Processing of the command terminates with a message indicating the final condition code.

*Programmer Response:* Correct the error as identified by the previous message. To rerun the command, follow the appropriate recovery actions identified in the recovery section of *OS/VS Mass Storage System (MSS) Services: General Information.* 

*Problem Determination:* Table I, items 2, 3, 4, 13, 29, 30, 35a, 35c.

#### IDC3072I VOLUME ATTRIBUTES DO NOT AGREE WITH **GROUP ATTRIBUTES**

*Explanation:* One or more of the specified volume attributes (bind/nobind, pagefault/nopagefault, readonly /readwrite, dasderase/nodasderase. exclusive/shared) does not agree with the group level specifications for all general-use volumes belonging to the group.

*System Action:* Processing of the command terminates with a message indicating the final condition code.

*Programmer Response:* Use the LISTMSVI command to list the group level specifications. Rerun the command with volume attributes specified that correspond to the group to which the volume is being assigned.

*Problem Determination:* Table I, items 2, 3,4, 13, 29, 35a, 35c.

#### IDC3074I VOLUME ser NOT ACTIVE

*Explanation:* Volume ser is not active, and is recorded in the Inventory data set as inactive. The command issuing the message requires an active volume.

*System Action:* Processing of the command terminates with a message indicating the final condition code.

*Programmer Response:* Run the ADDV command to activate the volume and then rerun the command. If the volume is already active but only the record indicates that the volume is inactive, contact the space manager. The Inventory data set may need to be restored from the backup copy and the Journal data set.

#### IDC3077I \*\* CART csn[csn] NOT IN MSF FOR VOL ser

*Explanation:* The cartridges assigned to volume ser cannot be found in the MSF (Mass Storage Facility). The cartridge serial numbers (csn[csn]) identify the sequence one and/or sequence two cartridge not in the MSF. See the previous message for additional information.

*System Action:* Processing of the command terminates with a message indicating the final condition code.

*Programmer Response:* Correct the problem as identified in the previous message. If the cartridges are outside the MSF, reenter the cartridges and rerun the command.

*Problem Determination:* Table I, items 2, 3, 4, 13, 29, 35a, 35c.

#### IDC3081I \*\* RECORD NOT RETRIEVED FROM INVENTORY FOR COpy yyddd, NO. nnn

*Explanation:* The record cannot be accessed in the Inventory data set for the copy created on the date yyddd and assigned the copy sequence number nnn for that date. See the preceding message for a further explanation of the error.

*System Action:* Unless additional copies are to be processed, the command terminates with a message that indicates the final condition code.

*Programmer Response:* Correct the error as identified in the previous message. Before rerunning the command, ensure that you specified the copy date and sequence number correctly.

*Problem Determination:* Table I, items 2, 3, 4, 13, 29, 30, 35a, 35c.

#### IDC3082I \*\* COPY NOT PERFORMED

*Explanation:* The copy operation could not be started to the target volume. The target volume remains usable, since the original data on the volume was not destroyed. See the previous message for a further explanation of the problem.

*System Action:* Processing of the command terminates with a message that indicates the final condition code.

*Programmer Response:* Correct the error as identified in the previous message. To rerun the command, follow the appropriate recovery actions identified in the recovery section of the publication *OS/ VS Mass Storage System (MSS) Services: General Information.* 

*Problem Determination:* Table I, items 2, 3, 4, 13, 29, 30, 35a, 35c.

#### IDC3089I A DUPLICATE VOLUME EXISTS WITH SERIAL NO. ser

*Explanation:* More than one volume with volume serial number ser is recorded in the Inventory data set. Duplicate volumes within the same MSS (Mass Storage System) occur when:

- The record is deleted from the Inventory data set for an ejected volume and before the volume is reentered the serial number has been assigned to another volume.
- The record for an ejected copy volume is deleted from the Inventory data set and the copy is reentered.
- A volume is entered in the MSF (Mass Storage Facility) from another MSS.

*System Action:* Processing of the command terminates with a message that indicates the final condition code.

*Programmer Response:* Run the LlSTMSVI command to obtain the sequence one and sequence two cartridge serial numbers of the correct volume to be processed. Rerun the command, specifying either cartridge serial number with the CARTRIDGE parameter so that the command can select the correct volume.

*Problem Determination:* Table I, items 2, 3, 4, 13, 29, 35a, 35c.

#### IDC3090I VOLUME ser CANNOT BE RELABELED: READONLY ATTRIBUTE IS ASSIGNED

*Explanation:* Volume ser has the READONLY attribute assigned, which prohibits any changes being made to the volume.

.. , • "'j '&jt=h . k)""·b"rl!Wt'"·U r ' "ifflM.'iiddllt'f·wW" )lU" "ri 'Tn"'!'·'''',,·· , ..... W' ''1''' y"y"." .

*System Action:* Processing of the command terminates with a message identifying the severity of the error.

*Programmer Response:* If the volume is recorded as active in the Inventory data set, use the MODIFYV command to change the READONLY attribute to READWRITE. If the volume to be relabeled is inactive, use the ADDV command and specify the READWRITE parameter.

*Problem Determination:* Table I, items 2, 3, 4, 13, 29.

#### IDC3092I FILE PARAMETER WITH DEFERRED MOUNT REQUIRED

*Explanation:* The volume is recorded in the Inventory data set as incompletely created, as incompletely copied, or as having a volume serial number mismatch. These problems may cause dynamic allocation of the volume to encounter an error. Therefore, this command requires a FILE parameter on the command statement. The FILE parameter must specify the name of a JCL DD statement that allocates a unit with deferred mounting to prevent dynamic allocation from mounting the volume.

*System Action:* Processing of the command terminates with a message identifying the severity of the error.

*Programmer Response:* Rerun the command with the FILE parameter, specifying the name of a JCL DD statement which allocates a unit with deferred mounting.

*Problem Determination:* Table I, items 1, 2, 3,4, 13, 29, 3Sa, 3Sc.

#### IDC3094I VOLUME ser CANNOT BE RENAMED; COPIES EXIST

*Explanation:* The volume serial number cannot be changed on volume ser because there are existing copies of the volume made via the COPYV command.

*System Action:* Processing of the command terminates with a message that indicates the final condition code.

Programmer Response: Run the SCRATCHV command to scratch all existing copies of the volume and rerun the command. If the copies must be saved, run the EJECTV command with the NORECORD option for each copy volume, or run the REMOVEVR command if the copy is already ejected. This deletes the copy volume record information recorded in the Inventory data set and permits the original volume to be renamed. (However, if an ejected copy volume, not recorded in the Inventory data set, is reentered in the Mass Storage Facility, the copy will be recorded as a duplicate volume.)

*Problem Determination:* Table I, items 2, 3, 4, 13, 29, 3Sa, 3Sc.

#### IDC30991 LENGTH OF CARTRIDGE SERIAL NUMBER csn INVALID

*Explanation:* A cartridge seral number (csn) is less than eleven characters in length, which is invalid.

*System Action:* Processing of the command terminates with a message indicating the final condition code unless additional cartridges were specified for processing.

*Programmer Response:* Specify an 11- or 12-character cartridge serial number and rerun the command. If you specify a cartridge serial number of 11 characters, the command extends the cartridge serial number to 12 characters by inserting a blank character in the fourth position from the left. If you specify 12 characters, be sure to include the value in quotes because there is a blank as the fourth character.

*Problem Determination:* Table I, items 2, 3, 4, 13, 29.

## IDC3113I INVALID LEVEL PARAMETER

*Explanation:* There is an asterisk (\*) in the last position of the LEVEL parameter.

*System Action:* The command terminates.

. <u>'W'I i'w ar y</u>

*Programmer Response:* Remove the asterisk from the last position of the LEVEL parameter, and rerun the command.

*Problem Determination:* Table I, items 1, 2, 3,4, 13, 29.

#### IDC3114I VOLUME ser HAS DOWN LEVEL SPACE

*Explanation:* Either the volume specified by ser, which belongs to a group as a general use volume, is being activated through use of the ADDV command, or the volume specified by ser is being made a general use volume in a group through use of the MODIFYV command. In either case, the base volume record in the Inventory data set indicates the volume has down level space.

If the MODIFYV command is being used, a required DD card was not provided (or was provided but allocated to a volume different than the volume being modified) for a volume that has down level space.

If the ADDV command is being used, a required DD card specifying deferred mount for a volume that has down level space was not provided.

*System Action:* The MODIFYV or ADDV command terminates.

*Programmer Response:* Provide the appropriate DD card and rerun the MODIFYV or ADDV command.

*Problem Determination:* Table I, items 1, 2, 3,4, 13,29, 3Sc.

#### IDC3190I 'keywd' PARAMETER INVALID WITH ENTRY TYPE

*Explanation:* The specified keyword 'keywd' is invalid for the type of object being altered. This is usually a problem in distinguishing between cluster and data/index component attributes.

*System Action:* The command is terminated.

*Programmer Response:* Specify the proper entry name and rerun the command.

*Problem Determination:* Table I, items 2, 3, 4, 29.

#### IDC3200I TOO MANY POSITIONAL PARAMETERS AFTER 'xxx'

*Explanation:* A parameter list has too many positional parameters specified.

*System Action:* Processing skips to the end of the command; interpretation of commands resumes with the next command.

*Programmer Response:* Remove the excess parameters and rerun the command.

*Problem Determination:* Table I, items 2, 4, 29.

#### IDC3201I CONSTANT 'xxx' EXCEEDS LENGTH LIMIT

*Explanation:* Constant xxx is longer than the maximum allowed by the parameter definition or by the implementation.

*System Action:* Processing skips to the end of the command; interpretation resumes with the next command.

*Programmer Response:* See the definition of the parameter value in question, specify an allowable value, and rerun the command.

*Problem Determination:* Table I, items 2, 4, 29.

#### IDC3202I ABOVE TEXT BYPASSED UNTIL NEXT COMMAND. CONDITION CODE IS 12.

*Explanation:* Following the occurrence of an error in the current command, the remainder of the command is bypassed. An error message preceding this message in the program listing pinpoints the error.

*System Action:* No further syntax or semantic checking is done on the command in question.

*Programmer Response:* Correct the related error and rerun.

*Problem Determination:* Table I, items 2, 4, 29.

#### IDC3203I ITEM 'xxx' DOES NOT ADHERE TO RESTRICTIONS

*Explanation:* Constant xxx does not meet the naming restrictions on its format. This is usually a problem in specifying a data set name: see *OS/VSl Access Method Services* for data naming conventions.

*System Action:* Processing skips to the end of the command; interpretation resumes with the next command.

*Programmer Response:* Check the data restrictions for the parameter, correct the item, and rerun the command.

*Problem Determination:* Table I, items 2, 4, 29.

#### IDC3205I DELIMITER 'x' IS NOT PROPERLY PRECEDED BY A CONSTANT OR KEYWORD

*Explanation:* A delimiter was specified where a subparameter list or data should have appeared. The delimiter x is being used improperly. Parentheses are likely to be improper or a positional parameter may be missing.

*System Action:* Processing skips to the end of the command; interpretation resumes with the next command.

*Programmer Response:* Correct the usage and rerun the command.

*Problem Determination:* Table I, items 2, 4, 29.

#### IDC3207I REMAINDER OF COMMAND INPUT STREAM IGNORED

*Explanation:* An error has occurred that prohibits further scanning of the input stream. There are preceding error messages to explain the error. The condition code (MAXCC) is always set to 16 when the remainder of the input stream is ignored.

*System Action:* The remainder of the command input stream is ignored.

*Programmer Response:* Correct the related error and rerun the job.

*Problem Determination:* Table I, items 2,4,29.

#### IDC3208I LEFT PARENTHESIS MISSING FOLLOWING KEYWORD 'keywd'

*Explanation:* Keyword keywd is not properly followed by an opening parenthesis delimiting the sub parameter list or constants associated with the keyword.

*System Action:* Processing skips to the end of the command; interpretation resumes with the next command.

*Programmer Response:* Check the requirements of the parameter, correct the usage, and rerun the command.

*Problem Determination:* Table I, items 2, 4, 29.

#### IDC3209I RIGHT PARENTHESIS MISSING AFTER 'xxx'

*Explanation:* A right parenthesis is missing after xxx which should delimit the end of one or more constants. Too many items might be specified.

*System Action:* Processing skips to the end of the command;

interpretation resumes with the next command.

*Programmer Response:* Correct the usage and rerun the command.

*Problem Determination:* Table I, items 2, 4, 29.

#### IDC3210I INVALID PARENTHESES FOR SPECIFYING REPEATED SUBPARAMETER LIST

*Explanation:* Parentheses for delimiting repetitions of a repeated subparameter list are missing or unmatched.

*System Action:* Processing skips to the end of the command; interpretation resumes with the next command.

*Programmer Response:* Correct the usage and rerun the command.

*Problem Determination:* Table I, items 2, 4, 29.

#### IDC32111 KEYWORD 'keywd' IS IMPROPER

*Explanation:* Keyword keywd is not recognized in its specified usage. It may be not applicable, misspelled, or specified as a subparameter in the wrong subparameter list.

*System Action:* Processing skips to the end of the command; interpretation resumes with the next command.

*Programmer Response:* Check the usage of the keyword and check parentheses.

*Problem Determination:* Table I, items 2, 4, 29.

#### IDC3212I INVALID LEFT PARENTHESIS AFTER 'prm'

*Explanation:* A left parenthesis appears to delimit positional parameter prm. However, the positional parameter is not a constant or list of constants, so no parentheses are allowed.

*System Action:* Processing skips to the end of the command; interpretation resumes with the next command.

*Programmer Response:* Correct the usage and rerun.

*Problem Determination:* Table I, items 2, 4, 29.

#### IDC3213I KEYWORD 'keywd' APPEARS TOO OFTEN

*Explanation:* A keyword has been coded more than once in the same parameter list or subparameter list.

*System Action:* Processing skips to the end of the command; interpretation resumes with the next command.

*Programmer Response:* Remove the redundant keyword and rerun the command.

*Problem Determination:* Table I, items 2, 4, 29.

#### IDC3214I HEX OR BINARY CONSTANT SPECIFIED IMPROPERLY

*Explanation:* A hexadecimal or binary constant is not of the form X'------' or B'------'.

*System Action:* Processing skips to the end of the command; interpretation begins with the next command.

*Programmer Response:* Correct the usage and rerun.

*Problem Determination:* Table I, items 2, 4, 29.

#### IDC3216I ABOVE TEXT BYPASSED UNTIL NEXT **COMMAND**

*Explanation:* Following the occurrence of an error in the current command, the remainder of the command is bypassed. An error message preceding this message pinpoints the error. The command was being scanned for syntax checking purposes only when the error was found.

*System Action:* No further syntax or semantic checking is done on the command in question. The system condition code is not affected.

ititfiwihiting at titik mengang di titik batang dapat pada tahun mengangkan dan mendapat di mengangkan di titu

*Programmer Response:* Correct the related error before rerunning.

*Problem Determination:* Table I, items 2, 4, 29.

#### IDC32171 PASSWORD IMPROPER AFTER 'xxx'

*Explanation:* A password is found following a data item that does not allow a password.

*System Action:* Processing skips to the end of the command; interpretation resumes with the next command.

*Programmer Response:* Remove the improper password and rerun the command.

*Problem Determination:* Table I, items 2, 4, 29.

#### IDC3218I TOO MANY REPEATED SUBPARAMETER LISTS APPEAR

*Explanation:* More repeated subparameter lists are coded than are allowed.

*System Action:* Processing skips to the end of the command; interpretation resumes with the next command.

*Programmer Response:* Check the parameter description to see how many repetitions are allowed. Correct the usage and rerun.

*Problem Determination:* Table I, items 2, 4, 29.

#### IDC3219I VERB NAME 'xxx' UNKNOWN

*Explanation:* The specified verb name is not known to the system.

System Action: Processing skips to the end of the command; interpretation resumes with the next command.

*Programmer Response:* Correct the improper verb name and rerun. *Problem Determination:* Table I, items 2, 4, 29.

IDC3220I IMPROPER NUMERIC DIGIT FOUND IN 'xxx'

*Explanation:* An invalid numeric digit has been found in xxx. A decimal number may use only 0-9, a hexadecimal number specified as X'------' may use only 0-9 and A-F, and a binary number specified as B'------' may use only digits 0 and 1.

*System Action:* Processing skips to the end of the command; interpretation resumes with the next command.

*Programmer Response:* Correct the usage and rerun.

*Problem Determination:* Table I, items 2, 4, 29.

#### IDC32211 CONSTANT 'xxx' NOT WITHIN VALUE RANGE

*Explanation:* Constant xxx is of a value not within the range of values allowed for this parameter.

*System Action:* Processing skips to the end of the command; interpretation resumes with the next command.

*Programmer Response:* Correct the usage and rerun. Otherwise, take no action.

*Problem Determination:* Table I, items 2, 4, 29.

#### IDC32231 TOO MANY CONSTANTS IN LIST BEGINNING AT 'xxx'

*Explanation:* Too many constants have been coded in a list beginning at xxx.

*System Action:* Processing skips to the end of the command; interpretation resumes with the next command.

*Programmer Response:* Check the parameter definition to see how many constants appear in the list. Correct the usage and rerun.

*Problem Determination:* Table I, items 2, 4, 29.

#### IDC32251 REQUIRED (SUB)PARAMETER OF 'xxx' IS MISSING

*Explanation:* A parameter always required by the command may be missing, or a parameter may be coded which requires this specified subparameter. The missing parameter may be the keyword parameter indicated or a positional subparameter of that parameter.

*System Action:* Processing skips to the end of the command; interpretation resumes with the next command.

*Programmer Response:* Add the missing parameter xxx and rerun.

*Problem Determination:* Table I, items 2, 4, 29.

#### IDC3226I INCONSISTENT PARAMETERS INVOLVING 'keywd'

*Explanation:* Keyword keywd indicates a parameter that may not be coded in conjunction with some other parameter that is coded.

*System Action:* Processing skips to the end of the command; interpretation resumes with the next command.

*Programmer Response:* Remove one of the parameters and rerun.

*Problem Determination:* Table I, items 2, 4, 29.

#### IDC3300I ERROR OPENING {dsn I ddname}

*Explanation:* An error was detected while attempting to open data set dsn (ddname appears if data set name not available). See the associated message in the program listing for explanation.

*System Action:* See associated message for explanation.

*Programmer Response:* See the associated message.

*Problem Determination:* Table I, items 1, 2, 3, 4, 29.

#### IDC3301I ERROR CLOSING dsn

*Explanation:* An error was detected while attempting to close data set dsn. See the associated message in the program listing for explanation.

*System Action:* See associated message for explanation.

*Programmer Response:* Check the associated message.

*Problem Determination:* Table I, items I, 2, 3, 4, 29.

#### IDC3302I ACTION ERROR ON dsn

*Explanation:* An error was detected while attempting to access data set dsn. See the associated message in the program listing for explanation.

*Note:* The term ACTION in this message refers to a READ. WRITE. or DELETE.

*System Action:* See associated message for explanation.

*Programmer Response:* Check the associated message.

*Problem Determination:* Table I, items 1, 2, 3, 4, 29.

#### IDC33031 \*\* CANNOT OPEN FOR UPDATE

*Explanation:* Only VSAM data sets may be opened for update mode. *System Action:* The data set is not opened, and the command is terminated.

Programmer Response: Change the DD card to specify a VSAM data set.

*Problem Determination:* Table I, items I, 2, 3, 4, 29.

#### IDC33041 \*\* JCL STATEMENT MISSING

*Explanation:* The DD statement named in a FILE, INFILE, or OUTFILE parameter cannot be found.

*System Action:* Processing of the command is terminated.

*Programmer Response:* Check dnames for incorrect spelling or missing DD cards, correct the error, and rerun the job.

Problem Determination: Table I, items 1, 2, 3, 4, 29.

#### IDC33051 \*\* CANNOT BE OPENED FOR OUTPUT

*Explanation:* The processor cannot open a data set that is not VSAM or non-VSAM physical sequential organization for output. Specifically, an ISAM data set may not be an output data set.

*System Action:* Processing of the command is terminated.

*Programmer Response:* Change the keyword value to specify either a VSAM or non-VSAM physical sequential data set.

*Problem Determination:* Table I, items 1, 2, 3, 4, 29.

#### IDC33061 \*\* PS PROCESSING INVALID FOR KEYED DATA SET

*Explanation:* Physical sequential access is not possible for the data set. ISAM data sets may not be processed other than sequentially by key.

*System Action:* Processing of the command is terminated.

*Programmer Response:* Change the JCL statement to specify a VSAM data set, or correct the usage of the data set.

*Problem Determination:* Table I, items 1, 2, 3, 4, 29.

#### IDC33071 \*\* DATA SET CANNOT BE OPENED FOR KEYED PROCESSING

*Explanation:* Only indexed VSAM and ISAM data sets can be opened for keyed processing.

*System Action:* Processing of the command is terminated.

*Programmer Response:* Change the JCL statement to specify a keyed data set or correct the usage of the data set in the command and rerun the job.

*Problem Determination:* Table I, items I, 2, 3, 4, 29.

#### IDC33081 \*\* DUPLICATE RECORD xxx

*Explanation:* The input or output data set of a REPRO or EXPORT command already contains a record with the same key or record number. For an indexed data set, xxx is the first five bytes (in hexadecimal format) of the key of the duplicate keyed record. For a relative record data set, xxx is the relative record number (in decimal) of the duplicate record.

*System Action:* If the data set in error is the output data set, the record is not written. Processing continues until four such errors occur, at which time processing of the REPRO command terminates.

If the data set in error is a keyed input data set and a REPRO command is being executed, this message will be printed for all duplicate records and processing will continue until the entire data set is copied including the duplicate records. REPRO will end with a condition code of zero.

If the data set in error is a keyed input data set, and an EXPORT command is being executed, the EXPORT command will terminate after printing this message.

*Programmer Response:* None.

*Problem Determination:* Table I, items 1, 2, 3, 4, 29.

#### IDC3309I \*\* RECORD xxx NOT WRITTEN. LENGTH INVALID.

*Explanation:* Record xxx (xxx is the first five bytes of the record in hexadecimal format) was not written for one of the following reasons:

- Record length was greater than LRECL of output data set (logical processing).
- Record length was less than LRECL of output data set and output RECFM=FlXED, or output is a relative record data set.
- Control interval length to be written did not equal control interval size for output data set.

*System Action:* Processing continues until four such errors occur, in which case no more records are written to the data set.

*Programmer Response:* Redefine the output data set with the correct LRECL or control interval size.

*Problem Determination:* Table I, items I, 2, 3, 4, 29.

#### IDC3310I \*\* KEY SUPPLIED IS LONGER THAN KEY LENGTH OF DATA SET

*Explanation:* The key supplied for positioning was longer than the key length of the data set. For example, the key specified by FROMKEY is longer than the key length of the data set.

*System Action:* Processing of the command is terminated.

*Programmer Response:* Specify the correct key on the command and rerun the job.

*Problem Determination:* Table I, items I, 2, 3,4, 29.

#### IDC33111 \*\* TYPE OF POSITIONING NOT SUPPORTED

*Explanation:* Positioning is valid only for VSAM and ISAM data sets.

*System Action:* Processing of the command is terminated.

*Programmer Response:* Respecify the JCL statement defining a VSAM or ISAM data set or remove the positioning parameter and rerun the job.

*Problem Determination:* Table I, items I, 2, 3, 4, 29.

#### IDC3312I \*\* SYSTEM UNABLE TO OPEN

*Explanation:* DCBOFLG was not set after an OPEN request.

*System Action:* Processing of the command is terminated.

*Programmer Response:* Check the description of the OPEN macro in *OS/VS Data Management Macro Instructions* for a possible explanation as to why the DCBOFLG in the DCB for a non-VSAM data set was not set after an OPEN request.

*Problem Determination:* Table I, items I, 2, 3, 4, 29.

#### IDC33131 synad message from system

*Explanation:* An I/O error occurred for a non-VSAM data set. The SYNADAF message is written. (See *OS/VS Data Management Services Guide).* 

*System Action:* The command is terminated.

*Programmer Response:* Check the explanation in the SYNADAF message, correct the error, and resubmit the job.

*Problem Determination:* Table I, items I, 2, 3,4, 29.

#### IDC33141 RECORD xxx OUT OF SEQUENCE

*Explanation:* The record to be written contains a key that is lower than or equal to the key of the last record written. xxx is the first five bytes in hexadecimal format of the key of the record that was out of sequence.

*System Action:* If the data set in error is a keyed input data set:

REPRO processing continues printing all sequence errors and ends with a condition code of zero.

EXPORT processing terminates after the first error.

If the data set in error is the output data set:

REPRO processing continues until the fourth error is encountered.

IMPORT processing terminates after the the first error.

*Programmer Response:* Rearrange the records to be written so that they are in ascending key sequence, and resubmit the job.

*Problem Determination:* Table I, items 1, 2, 3, 4, 29.

#### IDC3315I \*\* RECORD SIZE GREATER THAN 32760 NOT **SUPPORTED**

*Explanation:* Access Method Services cannot process a nonVSAM data set with a logical record length greater than 32,760 bytes. However, the DCB LRECL parameter has been specified with a value greater than 32,760. This value has been obtained either from the DD statement, the Format-l DSCB, or the data set label (for a tape data set) for the nonVSAM data set, or it has been generated by the EXPORT or EXPORTRA command for the portable data set. Logical record length for these latter two commands is based on the maximum record size of the VSAM data set(s) being exported plus system overhead. The largest VSAM maximum record size which can be handled by EXPORT is:

- 32,752 for relative record data sets

32,756 for all other types of VSAM data sets

The largest VSAM maximum record size which can be handled by EXPORTRA is:

32,748 for relative record data sets

32,752 for all other types of VSAM data sets

*System Action:* Processing of the command terminates.

*Programmer Response: (1)* Change the DD statement to specify a DCB LRECL parameter of less than 32,760 bytes or to refer to a nonVSAM data set whose logical record length as specified in its Format-l DSCB or data set label is less than 32,760 bytes, or (2) change the VSAM maximum logical record size to conform to the restrictions given above. In order to accomplish (2) you will have to redefine and reload the VSAM data set.

*Problem Determination:* Table I, items 1, 2, 3, 4, 29, 34.

#### IDC3316I \*\* DATA SET IS NOT VSAM CATALOG

*Explanation:* A request is for a VSAM catalog to be opened, and the data set is not a VSAM catalog.

*System Action:* The command terminates.

*Programmer Response:* Correct the catalog keyword to specify a user catalog and rerun the job.

*Problem Determination:* Table I, items 1, 2, 3, 4, 29.

#### IDC3317I \*\* PERMANENT I/O ERROR

*Explanation:* While performing an I/O operation, an I/O error was detected on the data set named in the preceding message.

*System Action:* Processing of the command terminates.

*Programmer Response:* Check the job control statement to be sure the data set was correctly defined. If it was correctly defined, a hardware I/O error was encountered and the data set must be created in a new location.

*Problem Determination:* Table I, items 2, 3, 4, 29.

#### IDC33211 \*\* OPEN/CLOSE ABEND EXIT TAKEN

*Explanation:* OPEN/CLOSE SVC routines detected an error and wrote an ABEND message to the JOBJCL data set.

*System Action:* The command terminates.

*Programmer Response:* Check the WTP message written by the OPEN/CLOSE routine, correct the error, and resubmit the job.

*Problem Determination:* Table I, items 1, 2, 3, 4, 29.

#### IDC3322I DATA SET ORGANIZATION IS NOT VSAM

*Explanation:* A request for an existing data set indicated the data set was VSAM. The data set was in fact not VSAM.

*System Action:* The command is terminated.

*Programmer Response:* Correct the data set name or type and rerun the job.

*Problem Determination:* Table I, items 1, 2, 3, 4, 25a, 29.

#### IDC3325I \*\* INCORRECT BLOCKSIZE SPECIFIED FOR IMPORTRA

*Explanation:* The data set cannot be opened due to an incorrect block size in the INFILE parameter.

*System Action:* Processing of the IMPORTRA command terminates.

*Programmer Response:* Change the block size in the INFILE parameter to that used in the EXPORTRA command and rerun the job.

#### IDC3326I \*\* REPLACE INVALID FOR OUTPUT THROUGH A PATH

*Explanation:* You specified the REPLACE parameter in a REPRO command when the output data set was a path. REPLACE processing is not allowed for an output path.

*System Action:* Processing of the command terminates.

*Programmer Response:* If the input does not contain any records duplicating prime keys (and alternate keys of any upgrade set alternate index having the UNIQUEKEY attribute) in the output, you may still execute REPRO by simply removing the REPLACE parameter.

*Problem Determination:* Table I, items 1, 2, 3, 4, 29.

#### IDC33271 \*\* DUPLICATE RECORD IN UPGRADE SET - BASE RECORD xxx

*Explanation:* Outing a REPRO operation, you attempted to add a record to the output base cluster. However, the system encountered a duplicate record in the upgrade set while upgrading an alternate index with the UNIQUEKEY attribute over the output data set. If the base cluster is a key-sequenced data set, xxx is the first five bytes of the record expressed in hexadecimal.

*System Action:* The record is not written into the base cluster. Processing continues until four action errors occur, at which point processing terminates.

*Programmer Response:* If the UNIQUEKEY attribute was correctly specified, the base cluster record being added is in error and must be corrected. If the UNIQUEKEY attribute was incorrectly specified. you can change it to NONUNIQUEKEY using the ALTER command. Rerun the job using just those records that were in error as input.

*Problem Determination:* Table I, items 1, 2, 3, 4, 29.

#### IDC3335I {ENCIPHER | DECIPHER} ERROR

*Explanation:* An error was detected while attempting to use a Programmed Cryptographic Facility service to encipher or decipher data. See associated message for explanation.

*System Action:* The command is terminated.

*Programmer Response:* Check the associated message.

*Problem Determination:* Table I, items 1, 3,4, 29.

#### IDC3336I \*\* {CIPHER | EMK | GENKEY | RETKEY} RETURN CODE IS rc

*Explanation:* A nonzero return code (rc) was returned by the indicated Programmed Cryptographic Facility service. The meanings of the return codes are:

For CIPHER/EMK (Encipher under master key):

- 4 The Programmed Cryptographic Facility was not initialized.
- 12 Terminating system error encountered.

For GENKEY/RETKEY:

- 4 The Programmed Cryptographic Facility was not active.
- 8 Wrong type key.
- 12 Keyname not found.
- 16 Installation exit considered the request invalid.
- 24 Error in installation exit.
- 28 Authorization check failed.
- 32 Key has invalid parity.
- 36 Terminating system error encountered.

*System Action:* The command is terminated.

*Programmer Response:* Refer to the Programmed Cryptographic Facility Installation manual for a more complete explanation of errors and appropriate actions.

*Problem Determination:* Table I, items 1, 3, 4, 29.

#### IDC3337I TARGET DATA SET IS NOT EMPTY FOR {ENCIPHER I DECIPHER}

*Explanation:* The target VSAM ESDS for the encipher or decipher operation is not empty.

*System Action:* The command is terminated.

*Programmer Response:* Change the DO statement pointed to by the OUTFILE parameter to specify an empty VSAM ESDS, or if the VSAM ESDS was defined with the REUSE option, specify REUSE in the command.

*Problem Determination:* Table I, items I, 3,4, 29.

#### IDC33381 INV ALiD SOURCE DATA SET FOR DECHIPHER

*Explanation:* The source data set was not enciphered by a REPRO ENCIPHER command, and therefore, cannot be deciphered.

*System A ction:* The command is terminated.

*Programmer Response:* Change the DO statement pointed to by the INFILE parameter to specify a data set that was produced by a REPRO ENCIPHER operation.

*Problem Determination:* Table I, items I, 3,4, 29.

#### IDC33401 {SYSTEMKEYNAME I ENCIPHERED SYSTEMDATAKEY} NOT FOUND IN SOURCE DATA SET

*Explanation:* You did not specify the keyname or the enciphered data encrypting key to be used to decipher the data. REPRO attempted to obtain the needed information from the header of the source data set, but the information was not stored in the header when the data set was enciphered by the REPRO ENCIPHER command.

*System Action:* The command is terminated.

*Programmer Response:* Supply the needed keyname or enciphered data encrypting key in the command by means of the SYSTEMKEYNAME or SYSTEMDATAKEY parameter.

*Problem Determination:* Table I, items 1, 3, 4, 29.

#### IDC33411 DECIPHER KEY IS INVALID

*Explanation:* One of the keys you supplied to decipher the data is not the same key used to encipher the data. If parameter SYSTEMKEY was specified, the secondary file key name (specified by the SYSTEMKEYNAME parameter or contained in the header), or enciphered data encrypting key (specified by the SYSTEMDATAKEY parameter or contained in the header) is incorrect. If parameter DATAKEYVALUE was specified, the plaintext data encrypting key is incorrect. If parameter DATAKEYFILE was specified, the first record in the data encrypting key data set is invalid or incorrect.

*System Action:* The command is terminated.

*Programmer Response:* Supply the correct key.

*Problem Determination:* Table I, items I, 3, 4, 29.

#### IDC33501 SYNAD MESSAGE FROM VSAM

*Explanation:* An I/O error occurred for a VSAM data set. The format and explanations of VSAM I/O errors are provided in *OS/ VS Virtual Storage Access Method (VSAM) Programmer's Guide.* 

*System Action:* Processing terminates in every case except when the reason code returned from the VSAM I/O routine is 4 or less for an input request.

*Programmer Response:* Check the explanation of the error, correct it, and resubmit the job.

*Problem Determination:* Table I, items 1, 2, 3, 4, 29.

#### IDC33511 \*\* VSAM {OPEN I CLOSE I I/O} RETURN CODE IS cde

*Explanation:* An error was encountered during VSAM open, close, or action request execution as indicated in the text of the message. In the message, cde is the return code returned by VSAM.

*Note:* The term ACTION in this message refers to a READ. WRITE. or DELETE.

The VSAM return codes (cde) are as follows:

Return Meaning

Code

for CLOSE error:

- 4 ACB already opened for OPEN, or ACB is not opened for CLOSE or TRCLOSE.
- 132 An uncorrectable I/O error occurred while VSAM was reading the job file control block (JFCB).
- 136 Not enough virtual storage was available in the program's address space for work areas, control blocks, or buffers.
- 144 An uncorrectable I/O error occurred while VSAM was reading or writing a catalog record.
- 148 An unidentified error occurred while VSAM was searching the catalog.
- 184 An uncorrectable I/O error occurred while VSAM was completing outstanding I/O requests.
- 236 A permanent destaging error occurred in the Mass Storage System (RELINQUISH). With temporary CLOSE, a destaging error or a staging error (ACQUIRE) occurred.

for OPEN error:

o When register 15 contains 0, no error. When register 15 contains 8, either (I) VSAM is processing the ACB

IDC-54 VS1 System Messages

for some other request, or (2) DDNAME was not specified in the ACB.

- 4 The data set indicated by the ACB is already open.
- 96 Warning message: an unusable data set was opened for input.
- 100 Warning message: OPEN encountered an empty alternate index that is part of an upgrade set.
- 104 Warning message: the time stamp of the volume on which a data set is stored doesn't match the system time stamp in the volume record in the catalog; this indicates that extent information in the catalog record may not agree with the extents indicated in the volume's VTOC.
- 108 Warning message: the time stamp of a data component and an index component do not match; this indicates that either the data or the index has been updated separately from the other.
- 116 Warning message: The data set was not properly closed. Data may be lost if processing continues; the Access Method Services VERIFY command may be used to cause the data set to be properly closed. See *OS/VS Access Method Services* for a description of the VER IFY command.
- 128 The DD statement is missing or its ddname does not match that in the ACB.
- 132 An uncorrectable I/O error occurred while VSAM was reading the job file control block (JFCB).
- 136 Not enough virtual storage space is available in the program's address space for work areas, control blocks, or buffers.
- 144 An uncorrectable I/O error occurred while VSAM was reading or writing a catalog record.
- 148 No record for the data set to be opened was found in the available catalog(s), or an unidentified error occurred while VSAM was searching the catalog.
- 152 Security verification failed; the password specified in the ACB for a specified level of access does not match the password in the catalog for that level of access.
- 160 The operands specified in the ACB or GENCB macro are inconsistent with each other or with the information in the catalog record.
- 164 An uncorrectable I/O error occurred while VSAM was reading the volume label.
- 168 The data set is not available for the type of processing you specified, or an attempt was made to open a reusable data set with the reset option while another user had the data set open.
- 176 An error occurred while VSAM was attempting to fix a page of virtual storage in real storage.
- 180 A VSAM catalog specified in JCL either does not exist or is not open, and no record for the data set to be opened was found in any other catalog.
- 184 An uncorrectable I/O error occurred while VSAM was completing an I/O request.
- 188 The data set indicated by the ACB is not of the type that may be specified by an ACB.
- 192 An unusable data set was opened for output.
- 196 Access to data was requested via an empty path.
- 200 Volume is unusable.
- 208 The ACB MACRF specification is GSR and caller is using a VS1 system.
- 212 The ACB MACRF specification is GSR or LSR and the data set requires create processing.
- 216 The ACB MACRF specification is GSR or LSR and the key length of the data set exceeds the maximum key length specified in BLDVRP.
- 220 The ACB MACRF specification is GSR or LSR and the data set's control interval size exceeds the size of the largest buffer specified in BLDVRP.
- 224 Improved control interval processing is specified and the data set requires create mode processing.
- 232 Reset was specified for a nonreusable data set and the data set is not empty.
- 236 Indicates a stage or destage error.
- 240 Format-4 DSCB and catalog time stamp verification failed during volume mount processing for output processing.
- 244 The volume containing the catalog recovery area was not mounted and verified for output processing.

for I/O error (logical error):

- 4 End of data set encountered (during sequential retrieval), or the search argument is greater than the high key of the data set. Either no EODAD routine is provided, or one is provided and it returned to VSAM and the processing program issued another GET.
- 8 You attempted to store a record with a duplicate key. or there is a duplicate record for an alternate index with the unique key option.
- 12 You attempted to store a record out of ascending key sequence in skip-sequential mode; record had a duplicate key; for skip-sequential processing, your GET, PUT. and POINT requests are not referencing records in ascending sequence; or, for skip-sequential retrieval, the key requested is lower than the previous key requested. For shared resources, buffer pool is full.
- 16 Record not found.
- 20 Record already held in exclusive control by another requester.
- 24 Record resides on a volume that can't be mounted.
- 28 Data set cannot be extended because VSAM can't allocate additional DASD space. Either there is not enough space left to make the secondary allocation request or you attempted to increase the size of a data set while processing with SHROPT=4 and DISP=SHR.
- 32 Invalid RBA.
- 36 Key ranges were specified for the data set when it was defined, but no range was specified that includes the record to be inserted.
- 40 Insufficient virtual storage in the user's address space to complete the request.
- 44 Work area not large enough for the data record (GET with OPTCD=MVE).
- 64 As many request are active as the number specified in the STRNO parameter of the ACB macro; therefore, another request cannot be activated.
- 68 An attempt was made to use a type of processing (output or control-interval) that was not specified when the data set was opened.
- 72 You made a keyed request for access to an entry-sequenced data set, or you issued a GETIX or PUTIX to an entry-sequenced or relative record data set.
- 76 You issued an addressed or control-interval PUT to add to a key-sequenced data set, or you issued a control-interval PUT to a relative record data set.
- 80 You issued an ERASE request for access to an entry-sequenced data set, or you issued an ERASE

request for access to an entry-sequenced data set via a path.

- 84 OPTCD=LOC specified for a PUT request or in a request parameter list in a chain of request parameter lists.
- 88 You issued a sequential GET request without having caused VSAM to be positioned for it, or you changed from addressed access to keyed access without causing VSAM to be positioned for keyed-sequential retrieval; there was no sequential PUT insert for a relative record data set, or you attempted an invalid switch between forward and backward processing.

92 You issued a PUT for update, or an ERASE without a previous GET for update, or a PUTIX without a previous GETIX.

- 96 An attempt was made to change a key while making an update.
- 100 An attempt was made to change the length of a record while making an addressed update.
- 104 The RPL options are either invalid or conflicting in one of the following ways:
	- 1. SKP was specified and either KEY was not specified or BWD was specified.
	- 2. BWD was specified for CNV processing.
	- 3. FWD and LRD were specified.
	- 4. Neither ADR, CNV, nor KEY was specified in the RPL.
	- 5. WRTBFR, MRKBFR, or SCHBFR was issued, but TRANSID was greater than 31 or the shared resource option was not specified.
	- 6. ICI processing was specified, but a request other than a GET or a PUT was issued.
	- 7. RPL specified W AITX but data set not opened with shared resource option.
- 108 RECLEN specified was larger than the maximum allowed, equal to 0, or smaller than the sum of the length and the displacement of the key field of the base cluster or related alternate index; RECLEN was not equal to the size specified for a relative record data set.
- 112 KEYLEN specified was too large or equal to O.
- 116 During initial data set loading (when records are being stored in the data set the first time it is opened), GET, POINT, ERASE, direct PUT, and skip-sequential PUT with OPTCD=UPD are not allowed. For initial loading of a relative record data set, the request was other than a PUT insert.
- 132 An attempt was made in locate mode to retrieve a spanned record.
- 136 You attempted an addressed GET of a spanned record in a key-sequenced data set.
- 140 Inconsistent spanned record.
- 144 Invalid pointer (no associated base record) in an alternate index.
- 148 The maximum number of pointers in the alternate index has been exceeded.
- 152 Not enough buffers are available to process your request (shared resources only).
- 156 An invalid control interval was detected during keyed processing, or an addressed GETUPD request failed because the control interval flag was on.
- 192 Invalid relative record number.
- 196 You issued an addressed request to a relative record data set.
- 200 You attempted addressed or control-interval access through a path.
- 204 PUT insert requests are not allowed in backward mode.
- 208 ENDREQ issued against an RPL for which a WAIT has already occurred.

*Note:* Refer to *OS/VS Virtual Storage Access Method (VSAM) Programmer's Guide,* GC26-3838 for additional information on the return codes.

*System Action:* The action depends on the function being executed. See the message in the program listing following this message.

*Programmer Response:* Correct the cause of the error.

*Problem Determination:* Table I, items 1, 2, 3, 4, 29.

#### IDC3380I FILE ddname MUST SPECIFY A DEMOUNTABLE UNIT

*Explanation:* The unit for the file defined by the DO statement with the name ddname was not allocated as a demountable unit. Volumes cannot be mounted or demounted on this unit. Either the volume allocated by the DD statement was already mounted when the statement was processed, or the correct parameters were not specified on the DO statement.

*System Action:* The job is terminated.

*Programmer Response:* Rerun the job, specifying the correct DD parameters, after demounting the volume. See the discussion of the FILE parameter on the L1STDSET or SCRDSET command in *OS/VS Mass Storage System (MSS) Services: General Information* for further details.

*Problem Determination:* Table I, items 1, 2, 3, 4, 13, 29.

#### IDC3382I VOLUME ser IS ALLOCATED TO ANOTHER TASK

*Explanation:* Volume ser cannot be demounted because it is allocated to another task. The volume needs to be demounted either to perform an MSC (Mass Storage Control) function or so that the proper volume can be mounted on that unit.

*System Action:* Processing of the command terminates.

*Programmer Response:* Make sure that the DD statement named in the FILE parameter specifies the correct volume serial. If that is not the problem, rerun the command when the volume is not being used by another task. Check that you do not have both a JOBCAT and STEPCAT DD statement for the same VSAM catalog if the catalog is on the specified volume. (The command uses the total number of DD statements to determine whether the volume is allocated to another task.)

*Problem Determination:* Table I, items 1, 2, 3, 4, 13, 29.

#### IDC3383I FILE ddname MUST SPECIFY A VIRTUAL UNIT

*Explanation:* The DD statement specified through the FILE parameter by its label 'ddname' does not specify a virtual unit but such a unit is required.

*System Action:* Processing of the command terminates.

*Programmer Response:* Correct the UNIT parameter and rerun the command.

*Problem Determination:* Table I, items 1, 2, 3, 4, 13, 29.

#### IDC3384I FILE ddname SPECIFIED AN INVALID UNIT FOR FUNCTION REQUESTED

*Explanation:* This function does not support the unit specified on the DO statement labeled 'ddname'. Either the unit is not a direct access device or it is not a 3330 or 3330V.

*System Action:* Processing of the command terminates.

*Programmer Response:* Correct the UNIT parameter and rerun the command.

*Problem Determination:* Table I, items I, 2, 3,4, 13, 29.

#### IDC3385I VOLUME ser IS PERMANENTLY RESIDENT OR RESERVED

*Explanation:* Volume ser is marked permanently resident or reserved in the UCB (unit control block). Therefore, the volume cannot be demounted. The volume needs to be demounted either to perform an MSC (Mass Storage Control) function or so that the proper volume can be mounted on that unit.

*System Action:* Processing terminates.

*Programmer Response:* Make sure that the DD statement named in the FILE parameter specifies the correct volume serial. You might have mistakenly specified the volume serial of a permanently resident or reserved volume. If the 00 statement does have the correct volume serial, then you cannot run the command while that volume is permanently resident or reserved.

*Problem Determination:* Table I, items 1, 2, 3, 4, 13, 29.

#### IDC3392I NO UNIT AVAILABLE FOR VOLUME volser

*Explanation:* The TEST enqueue indicates that your volume is allocated exclusively to the job step, but no unit is available for mounting the volume. All nonshareable units have open VSAM catalogs.

*System Action:* The job terminates.

*Programmer Response:* Either change the disposition of the data set to share, or rerun the job when a nonshareable unit is available.

#### IDC3435I CARTRIDGE NOT EJECTED, EXIT STATION FULL.

*Explanation:* A request was made to eject a cartridge from the cartridge access station, but the cartridge access station was already full.

*System Action:* The MODIFYC command is terminated, and the cartridge remains in its original location in the cartridge store. The return code is 12.

*Programmer Response:* Have the operator empty the cartridge access station and rerun the command.

#### IDC3436I CARTRIDGE TO BE MODIFIED COULD NOT BE LOCATED

*Explanation:* The request to modify a cartridge failed because the cartridge could not be found.

*System Action:* The MODIFYC command is terminated. The return code is 12.

*Programmer Response:* Check the input parameters of the MODIFYC command for errors. If any errors are found, correct the input and reissue the command. If errors cannot be found, one of the following commands can be issued to help determine where the cartridge is and what the cartridge status is. The commands are:

LISTMSF command if the cartridge is a scratch cartridge.

LISTMSVI command if the cartridge is part of a mass storage volume.

AUDITMSS if the request to modify the cartridge used the CELL parameter.

If the cartridge still cannot be located, go to Problem Determination.

*Problem Determination:* Table I, items I, 2, 3, 4, 13, 18b, 30.

#### IDC3437I ACCESSED CELL IS EMPTY OR THE DESTINATION CELL IS FULL

*Explanation:* The attempt to modify a cartridge failed because the home cell where the cartridge is supposed to be is empty, or an attempt to reassign a cartridge to a new location failed because the new location is already occupied.

*System Action:* The MODIFYC command terminates. The return code is 12.

*Programmer Response:* Check the input parameters of the MOOIFYC command for errors. If errors are found, correct them and reissue the command. If errors cannot be found, do the following:

- l. Reissue the MODIFYC command unchanged because the cartridge that was requested might have been at a data recording device when the initial request was processed. If the same error occurs, one of the following commands can be run to help determine the nature of the error. If the home cell location is not known, you can issue the LISTMSF command for scratch cartridges, or the LISTMSVI command for cartridges that are part of volumes, to determine the home cell location. Then issue the AUDITMSS command against the found home cell location and the new location specified in the TO parameter to determine the status of the cells.
- 2. Correct any errors that were found in Step 1 and reissue the MODIFYC command.
- 3. If the above actions do not correct the problem, see Problem Determination.

*Problem Determination:* Table I, items I, 2, 3, 4, 13, 18b, 30.

#### IDC3438I ACCESSED OR DESTINATION CELL ADDRESS IS INVALID FOR THIS MSF

*Explanation:* The accessed or destination cell address is specified incorrectly. Either the Mass Storage Facility is incorrectly identified or the parameterized cell address did not follow the rules of specification for each model of a Mass Storage Facility.

*System Action:* The MODIFYC command terminates. The return code is 12.

*Programmer Response:* Examine the input parameters of the MODIFYC command. Ensure that the parameters are consistent with the Mass Storage System requirements for each model of a Mass Storage Facility. Correct any errors in the input parameters and rerun the command.

#### IDC3500I A VALID VSAM DEFINE STRUCTURE WAS NOT PROVIDED

*Explanation:* The object parameter list was not specified properly. The Access Method Services reader/interpreter should have detected this error.

*System Action:* The command is terminated.

*Programmer Response:* This message indicates both a user and a system error. To correct the user error, see *OS/VSI Access Method Services* for the valid specification.

*Problem Determination:* Table I, items 2, 3, 4, 29.

#### IDC3501I MODEL ENTYPE IS NOT CONSISTENT WITH THE OBJECT BEING DEFINED

*Explanation:* The object being used to model a VSAM data set or user catalog differs from that being defined.

*System Action:* The command is terminated.

*Programmer Response:* Probable user error. Ensure that the model object type is identical to that being defined.

*Problem Determination:* Table I, items 2, 3, 4, 29.

#### IDC3S03I FILE SEQUENCE LIST IS INCONSISTENT WITH VOLUME LIST

*Explanation:* The number of elements in the FILESEQUENCENUMBERS parameter list is not equal to the volumes in the VOLUMES parameter list.

*System Action:* The command is terminated.

*Programmer Response:* Probable user error. Check the elements in both lists, and make corrections where needed.

*Problem Determination:* Table I, items 2, 3, 4, 29.

## IDC3504I THE RANGE LIST CANNOT BE CONSTRUCTED

*Explanation:* In the construction of the RANGELIST, the allotted area was not sufficient.

*System Action:* The command is terminated.

*Programmer Response:* Do the problem determination action.

*Problem Determination:* Table I, items 2, 3,4, 16, 29.

#### IDC3S05I INCORRECT SPECIFICATION OF SPACE ALLOCATION

*Explanation:* The space parameters TRACKS, CYLINDER, or RECORDS do not appear on the appropriate object parameter list.

*System Action:* The command is terminated.

*Programmer Response:* Probable user error. See the DEFINE command and space specifications in *OS/VSI Access Method Services.* 

*Problem Determination:* Table I, items 2, 3,4, 29.

#### IDC3S06I A REQUIRED VOLUME LIST HAS BEEN OMITTED

*Explanation:* The VOLUMES parameter does not appear in the command when required.

*System Action:* The command is terminated.

*Programmer Response:* Probable user error. A volume list must be available to DATA and INDEX objects (the INDEX object appears only if the data set is KSDS). The availability may be (I) through explicit specification of volumes, (2) through propagation of volumes from the cluster parameter list or (3) from the model object.

*Problem Determination:* Table I, items 2, 3, 4, 29.

#### IDC3507I THE RECORDSIZE PARAMETER IS REQUIRED BUT NOT SPECIFIED

*Explanation:* The RECORDSIZE parameter must be specified when defining VSAM space and the allocation unit is records.

*System Action:* The command is terminated.

*Programmer Response:* Probable user error. Specify RECORDSIZE and resubmit the job.

*Problem Determination:* Table I, items 2, 3,4, 29.

#### IDC3513I DNAME NOT SPECIFIED WITH UNIQUE ATTRIBUTE

*Explanation:* The FILE parameter must be available to the object which has the UNIQUE attribute.

*System Action:* The command is terminated.

*Programmer Response:* Probable user error. Specify the FILE parameter.

*Problem Determination:* Table I, items 2, 3, 4, 29.

### IDC3514I KEYRANGES ARE INVALID

*Explanation:* The KEYRANGES parameter (DEFINE or IMPORT command) specified invalid key values for the low-key or high-key values:

---~~-------------- ---------

- The high-key value is lower than the low-key value in a low-key high-key pair.
- Two or more low-key high-key pairs overlap, or are identical.

*System Action:* The command is terminated.

*Programmer Response:* Correct the KEYRANGES parameter.

#### IDC3515I A VERAGE RECORD SIZE EXCEEDS MAXIMUM RECORD SIZE

*Explanation:* The first size value of the RECORDSIZE parameter is greater than the second.

*System Action:* Processing of the command terminates.

*Programmer Response:* Correct either the average or the maximum size value.

#### IDC3516I KEYS PARAMETER REQUIRED FOR KEY SEQUENCED DATA SET

*Explanation:* The definition of a key-sequenced data set requires the specification of the key position and length, via the KEYS parameter of the DEFINE command.

*System Action:* Processing of the command terminates.

*Programmer Response:* Correct the KEYS parameter.

#### IDC3517I AVG AND MAX RECORDSIZE NOT EQUAL FOR RELATIVE RECORD DATA SET

*Explanation:* The RECORDSIZE parameter specified average and maximum record sizes that were not equal. Relative record data sets must have fixed-length records.

*System Action:* The system terminates the command.

*Programmer Response:* Correct either the average or the maximum size value.

I

#### IDC3518I REUSE PARAMETER INVALID WITH UNIQUE OR KEYRANGES

*Explanation:* The REUSE attribute may not be specified for a cluster or an alternate index together with the UNIQUE or KEYRANGES parameter, either explicitly or through modeling.

*System Action:* The system terminates the command.

*Programmer Response:* Correct the command by deleting either the REUSE or the UNIQUE and/or KEYRANGES parameter; then rerun the job.

#### IDC3519I REUSE ATTRIBUTE CONFLICT BETWEEN DATA AND INDEX

*Explanation:* The REUSE attribute was not the same for the data and index objects. Example 1: NOREUSE is specified at the cluster level and REUSE is specified at the data level, with nothing specified at the index level, resulting in index defaulting to NOREUSE. Example 2: Modeling at the cluster level and explicitly overriding model attributes at data or index level but not both.

*System Action:* The system terminates the command.

*Programmer Response:* Redefine the object, ensuring that data and index REUSE attributes are in harmony.

IDC-58 VS1 System Messages

#### IDC35211 SPANNED ATTRIBUTE INVALID FOR A RELATIVE RECORD DATA SET

*Explanation:* SPANNED and NUMBERED were specified together, either explicitly or through modeling. Records of an RRDS may not span control intervals.

*System Action:* The system terminates the command.

*Programmer Response:* Correct the SPANNED parameter or the data set type specification.

#### IDC3522I SPANNED ATTRIBUTE REQUIRED FOR RECORDSIZE GREATER THAN 32,761

*Explanation:* The RECORDSIZE parameter specifies a maximum size greater than 32,761, but SPANNED is not specified.

*System Action:* Processing of the command terminates.

*Programmer Response:* Correct the RECORDSIZE parameter, or specify the SPANNED parameter.

#### IDC3524I KEYRANGE VALUES EXCEED KEYLENGTH OR ARE NOT IN ASCENDING ORDER

*Explanation:* This message is issued by the DEFINE command when the key values of the KEYRANGE parameter are specified incorrectly. Either a key value in a key range was longer than the user specified or defaulted key length, or the key range pairs were not in ascending order.

*System Action:* Processing of the command terminates.

*Programmer Response:* Examine the key range values on the DEFINE command. Determine what the key length will be for the data set and ensure that all key values specified in the KEYRANGE parameter are no longer than this length. Also, ensure that all key range pairs specified are ordered in ascending sequence. Then resubmit the job.

*Problem Determination:* Table I, items 2, 3, 4, 29.

#### IDC3525I INSUFFICIENT PASSWORD AUTHORIZATION TO ALTER KEYS

*Explanation:* The password supplied was not at a level high enough to permit the ALTER to occur. To modify KEY values, the master password of the cluster, alternate index, or path is needed; or alternatively, you could supply the catalog master password. Since both the data and index components will be altered, if one component is password-protected and the other is not, the master password of the protected component is sufficient.

*System Action:* Processing of the command terminates.

*Programmer Response:* Provide the required password and rerun the job.

#### IDC35271 ALTER WAS UNABLE TO LOCATE ATTRIBUTES OF OBJECT TO BE MODIFIED

*Explanation:* The entry to be modified could not be found in the catalog.

*System Action:* The command is terminated.

*Programmer Response:* Verify that the catalog entry exists and the catalog being used is proper.

*Problem Determination:* Table I, items 1, 2, 3, 4, 29.

#### IDC3528I THE OBJECT TO BE MODIFIED IS PASSWORD SUPPRESSED

*Explanation:* The MASTERPW password of the entry or the UPDATEPW or higher level catalog password must be supplied for modifications to be allowed to the entry.

*System Action:* The command is terminated.

*Programmer Response:* Verify which password is required and provide the password.

#### IDC3537I INVALID ALTERNATE INDEX PARAMETERS **SPECIFIED**

*Explanation:* Either you specified UPGRADE but the object being altered is not an alternate index, or you specified UNIQUEKEY but the object being altered is not the data object of an alternate index.

*System Action:* The system terminates the command.

*Programmer Response:* Correctly specify the name of an alternate index or the data object name of an alternate index.

*Problem Determination:* Table I, items 2, 3, 4, 29.

#### IDC3538I UNIQUEKEY /UPGRADE INVALID FOR NON-EMPTY ALTERNATE INDEX

*Explanation:* You specified the UNIQUEKEY or UPGRADE parameter, but the alternate index is non-empty. You can specify these parameters only if the alternate index contains no records.

*System Action:* The system terminates the command.

Programmer Response: If you really want UNIQUEKEY/UPGRADE alternate index, you must delete the alternate index, redefine it with proper attributes, then rebuild it using BLDINDEX.

*Problem Determination:* Table I, items 2, 3, 4, 29.

#### IDC3539I KEYS AND/OR RECORDSIZE PARAMETER SPECIFIED FOR NON-EMPTY OBJECT

*Explanation:* The ALTER command specified the KEYS or RECORDSIZE parameter, but the cluster or alternate index contains data records.

*System Action:* The system does not alter the object's catalog entry.

*Programmer Response:* If you want to change key position and/or record size, you must delete, redefine, and reload the object.

*Problem Determination:* None.

#### IDC3540I KEYS/RECORDSIZE VALUES CONFLICT WITH CONTROL INTERVAL SIZE

*Explanation:* The new key length, key position, or maximum record size requires a larger control interval.

*System Action:* The system does not alter the object's catalog entry.

*Programmer Response:* Delete and redefine the object with the proper KEYS and RECORDSIZE parameters.

*Problem Determination:* None.

## IOC35411 NEW ALTERNATE INDEX KEY VALUES CONFLICT WITH BASE CLUSTER RECORDSIZE

*Explanation:* The ALTER command for an alternate index specifies a KEYS parameter for a key whose ending position is outside the base cluster's maximum record size. If the base cluster is spanned, the ending key position cannot be the base cluster's first control interval.

*System Action:* The system does not alter the object's catalog entry.

*Programmer Response:* Correct the ALTER command or correct the base cluster's maximum record size or control interval size.

*Problem Determination:* Table I, items 3, 4, 34b.

#### IDC3542I A VE AND MAX RECORD SIZE NOT EQUAL FOR RELATIVE RECORD DATA SET

*Explanation:* The RECORDSIZE parameter specified average and maximum record sizes that were not equal. Relative record files must have fixed-length records.

*System Action:* Processing of the command terminates.

*Programmer Response:* Correct either the average or the maximum size value.

#### IDC3545I KEYS AND/OR RECORDSIZE VALUES CANNOT BE ALTERED

*Explanation:* The ALTER command specified new KEYS or maximum RECORDSIZE values for an object whose corresponding values were either specified when the object was defined, or altered to nondefault values.

*System Action:* The system does not alter the object's catalog entry.

*Programmer Response:* Delete and correctly redefine the object.

*Problem Determination:* Table I, items 3, 4, 34b.

#### IDC3546I NEW KEY VALUES CONFLICT WITH **RECORDSIZE**

*Explanation:* The ALTER command specifies a KEYS parameter that defines a key whose ending position is outside the maximum record size.

*System Action:* Processing of the command terminates.

*Programmer Response:* Specify key length and position so that the key is entirely contained in the base cluster record.

*Problem Determination:* Table I, item 34b.

#### IDC3547I ENTRY TYPE INVALID WITH KEYS/RECORDSIZE PARAMETER

*Explanation:* The entry name specified is not the data component of a cluster or an alternate index, nor is it a cluster or alternate index, nor is it a path over a cluster or alternate index.

*System Action:* The entry's catalog data is not altered. Processing of the command terminates.

*Programmer Response:* Correct the entry name and rerun the job.

*Problem Determination:* Table I, items 3, 4, 34b.

#### IDC3558I FORCE OPTION IS INVALID FOR ENTRY TYPE

*Explanation:* The FORCE option on the DELETE command can be used to delete only data spaces, generation data groups, and VSAM user catalogs, but the FORCE option was specified on a DELETE command for some other type of entry.

*System Action:* The DELETE command is not executed. Processing continues.

*Operator Response:* None.

#### IDC3570I DELIMITERS MUST NOT BE SPECIFIED WHEN RELOADING A CATALOG

*Explanation:* You cannot specify REPRO command delimiters (FROMKEY. TOKEY. etc.) when reloading a catalog.

*System Action:* Processing of the command terminates.

*Programmer Response:* Remove delimiters from the REPRO command.

*Problem Determination:* Table I, items 1, 2, 3, 4, 34b.

#### IDC3572I TARGET CATALOG IS TOO SMALL TO CONTAIN THE BACKUP CATALOG

*Explanation:* The size of the target catalog is inadequate.

*System Action:* Processing of the command terminates.

*Programmer Response:* Determine the size of the backup catalog from LISTCAT output obtained at the time of the unload. Redefine the target catalog with adequate space to contain the low key range of the catalog.

*Problem Determination:* Table I, items 1, 2, 3, 4, 26b, 34a.

#### IDC3573I {NAME I VOLSER I DEVTYP} OF BACKUP AND TARGET CATALOG DO NOT AGREE

*Explanation:* The target catalog name, its volume serial number, and/or device type do not agree with the backup.

*System Action:* Processing of the command terminates.

*Programmer Response:* Determine if you are reloading from the proper backup into the intended catalog.

*Problem Determination:* Table I, items 1, 2, 3, 4, 26b, 34a.

#### IDC3582I INPUT DATA SET ORGANIZATION INCOMPATIBLE WITH OUTPUT DATA SET

*Explanation:* This error condition arises if you try to copy from a nonrelative record data set to a nonempty relative record output data set that is not specified for reuse.

*System Action:* The command terminates.

*Programmer Response:* Check the status of the input and output data sets. REPRO is unable to satisfy your request. Set up data sets correctly and rerun the job.

*Problem Determination:* Table I, items 2, 3, 4, 29.

#### IDC3583I 'prm' INCOMPATIBLE WITH INFILE DATA SET TYPE

*Explanation:* The specified parameter (prm) is not correctly used with this type data set. A conflict results between delimiters and the data set type. An example is specifying the TOKEY parameter with an RRDS.

*System Action:* Processing of the command terminates.

*Programmer Response:* Correct the parameters or data set specified and rerun.

*Problem Determination:* Table I, items 2, 3, 4, 29.

#### IDC3585I dsn IS INVALID FOR {ENCIPHER I DECIPHER}

*Explanation:* The data set identified is not a valid source or target for an ENCIPHER or DECIPHER operation because of one of the following:

ENCIPHER was specified and source is a VSAM catalog.

ENCIPHER was specified and target is not a SAM or VSAM ESDS data set.

DECIPHER was specified and target is a VSAM catalog.

DECIPHER was specified and source is not a SAM or VSAM ESDS data set.

*System Action:* The command is terminated.

*Programmer Response:* Change the DO statement pointed to by the INFILE or OUTFILE parameter to specify a data set of the correct type for the operation.

*Problem Determination:* Table I, items 1, 3, 4, 29.

#### IDC3586I CANNOT ENCIPHER RRDS TO TARGET DATA **SET**

*Explanation:* The source data set for an ENCIPHER operation is a VSAM RRDS, but the record size (VSAM) or the logical record length (SAM) of the target data set is not at least 4 bytes greater than the record size of the source RRDS.

*System Action:* The command is terminated.

*Programmer Response:* Change the DD statement pointed to by the OUTFILE parameter to specify a target data set with the appropriate record length.

*Problem Determination:* Table I, items 1, 3,4, 29.

#### IDC3590I INFILE PARAMETER NOT SPECIFIED FOR EXPORT OF CLUSTER OR AIX

*Explanation:* The INFILE parameter must be specified when exporting a cluster or alternate index.

*System Action:* The command is terminated.

*Programmer Response:* Add the INFILE (dname/password) parameter to the command that will specify the name of the JCL statement identifying the volumes where the data set to be exported resides.

*Problem Determination:* Table I, items 2, 3,4, 29.

#### IDC35911 OUTFILE PARAMETER NOT SPECIFIED FOR EXPORT OF CLUSTER OR AIX

*Explanation:* The OUTFILE parameter must be specified when exporting a cluster or alternate index.

*System Action:* The command is terminated.

*Programmer Response:* Add the OUTFILE parameter to the command that will identify the JCL statement defining the portability volume.

*Problem Determination:* Table I, items 2, 3,4, 29.

#### IDC35911 THE ENTRYNAME IS NOT CLUSTER OR ALTERNATE INDEX

*Explanation:* The object identified by the entry parameter in the command is not a cluster or alternate index. Only cluster or alternate index objects can be exported.

*System Action:* The command is terminated. No export action takes place.

*Programmer Response:* If a user catalog is to be disconnected, you must specify DISCONNECT in the command. Check to be sure your entry name is really a cluster or alternate index object name.

*Problem Determination:* Table I, items 2, 3,4,29.

#### IDC3593I A REQUIRED CATALOG FIELD WAS NOT LOCATED

*Explanation:* Catalog management could not locate one of the following required catalog fields: ENTYPE, ENTNAME, or NAMEDS. Probable system error.

*System Action:* The command is terminated. No export action takes place.

*Programmer Response:* Something is wrong with the catalog entry for this cluster. If this happens, consult you system programmer.

*Problem Determination:* Table I, items 2, 3, 4, 29.

#### IOC35961 THE DATA SET SPECIFIED IN THE EXPORT PARAMETER IS NOT USABLE

*Explanation:* The data set specified in the EXPORT command has been marked as not usable by a DELETE FORCE or RESETCAT operation, because of space occupancy conflicts.

*System Action:* Processing of the command terminates.

*Programmer Response:* This data set cannot be exported under current catalog conditions. If you wish to recover the data, use the REPRO command.

*Problem Determination:* Table I, items 1, 2, 3, 4, 34b.

#### IDC3600I INFILE PARAMETER NOT SPECIFIED FOR IMPORT OF CLUSTER OR AIX

*Explanation:* The INFILE parameter was not specified when importing a cluster or alternate index.

*System Action:* The command is terminated.

*Programmer Response:* The INFILE parameter must be specified in the command to identify the portability data set.

*Problem Determination:* Table I, items 2, 3, 4, 29.

#### IDC36011 OUTFILE PARAMETER NOT SPECIFIED FOR IMPORT OF CLUSTER OR AIX

*Explanation:* The OUTFILE parameter was not specified when importing a cluster or alternate index.

*System Action:* The command is terminated.

*Programmer Response:* The OUTFILE parameter must be specified in the command to identify the JCL statement that defines the volumes to contain the imported data set.

*Problem Determination:* Table I, items 2, 3,4, 29.

#### IDC3602I IMPORT OF DATA SET FAILED AFTER DEFINE - DELETE ATTEMPTED

*Explanation:* The cluster or alternate index being imported was defined successfully, but an error occurred before all the data was copied into the newly defined cluster or alternate index. An attempt is being made to delete the cluster. A message precedes this message in the program listing to explain why the import failed-invalid DD card, I/O error on portability data set, etc. For IMPORTRA, message IDC2621I follows this message and gives the name of the failing cluster or alternate index.

*System Action:* For IMPORT, the command is terminated. For IMPORTRA, processing continues with the next object on the portable data set unless an I/O error occurred on the portable data set. In this case, the command is terminated.

*Programmer Response:* Refer to the message preceding this message in the program listing.

*Problem Determination:* Table I, items 1, 2, 3, 4, 29.

## IDC3606I PORTABILITY DATA SET IN ERROR

*Explanation:* The data on the portability data set is not as expected; specifically, the record preceding the data records for the cluster or alternate index is invalid. Probable user error.

*System Action:* The command is terminated.

*Programmer Response:* Be certain that a portability data set to be processed by IMPORT was created by EXPORT, or one to be processed by IMPORTRA was created by EXPORTRA. If the problem recurs, do the problem determination action.

*Problem Determination:* Table I, items 1, 2, 3, 4, 26c, 29.

#### IDC3607I DELETE UNSUCCESSFUL - NOT A TEMPORARY DATA SET

*Explanation:* The deletion that was to be attempted was not performed. A duplicate name was found in the catalog, and the temporary export flag was not on for the duplicate data set or the data set was not empty.

*System Action:* The command is terminated.

*Programmer Response:* Change the name, or delete the duplicate cluster if you mean to replace it.

*Problem Determination:* Table I, items 2, 3, 4, 29.

#### IDC3608I CONNECT FOR dsn FAILED

*Explanation:* A message follows explaining the catalog return code received when attempting to connect the user catalog. This message merely identifies the name dsn of the user catalog that could not be connected.

*System Action:* The command is terminated.

*Programmer Response:* See the message following this message in the program listing.

*Problem Determination:* Table I, items 2, 3, 4, 29.

### IDC3609I VOLUME SPECIFICATION NEEDED FOR dsn

*Explanation:* Volume information could not be found on the portability data set or in the IMPORT command. Probably a portability data set from an earlier release (OS/VS1 Release 2, OS/VS2 Release 2, or DOS/VS Release 29)is being imported.

*System Action:* The command is terminated.

*Programmer Response:* If the portable data set was created with the EXPORT PERMANENT option on a system having the first release of Access Method Services (as listed in the Explanation above), volume information must be specified using the OBJECTS parameter of the IMPORT command. If the entryname subparameter of OBJECTS specifies the cluster name, the volumes information will be propagated to the data component and, for a key sequenced cluster, the index component. Volume information may be specified separately for the data and index components by repeating the OBJECTS parameter list. Any specification for data and index components will override any cluster specification.

*Problem Determination:* Table I, items 2, 3,4, 29.

#### IDC3610I SPECIFICATION OF DEVICE TYPES, VOLUMES REQUIRED FOR CONNECT

*Explanation:* When connecting a user catalog, the DEVICETYPES and VOLUMES parameters, as well as the catalog name, are required.

*System Action:* The command is terminated.

*Programmer Response:* The user must specify device types and volumes in the command in order to connect a user catalog.

*Problem Determination:* Table I, items 2, 3, 4, 29.

#### IDC3612I DELETE UNSUCCESSFUL - NOT A CLUSTER ORAIX

*Explanation:* An attempt was made to delete the duplicate entry because catalog define of the cluster or alternate index being imported failed due to a duplicate name in the catalog. A locate performed on the name revealed that the entry was not a cluster or alternate index.

*System Action:* The command is terminated.

*Programmer Response:* Use the NEWNAME parameter to change the name of the cluster or alternate index you are attempting to import. Do a LISTCAT to see what you really have; what you are trying to import has a conflicting name in the catalog.

*Problem Determination:* Table I, items 2, 3,4, 29.

#### IDC3613I ERROR ENCOUNTERED OPENING PORTABILITY DATA SET

*Explanation:* The portability data set could not be opened.

*System Action:* The command is terminated.

*Programmer Response:* None. The preceding message in the listing explains why the entry data set was not opened.

*Problem Determination:* Table I, items 1, 2, 3, 4, 26b, 29.

#### IDC3614I INVALID NAME IN OBJECT PARAMETER: obj

*Explanation:* The name specified in the OBJECT parameter in the IMPORT command does not match any of the object names for the VSAM data set being imported.

*System Action:* The command is terminated.

*Programmer Response:* Correct the object name.

*Problem Determination:* Table I, items 3, 4, 29.

#### IDC3615I DSNAME ON THE OUTFILE JCL STATEMENT INCORRECT

*Explanation:* The cluster or alternate index name of the imported data set does not match the data set name specified in the JCL statement identified by the OUTFILE parameter. The data set name in the JCL statement must be the same as the object being imported or a path over it.

*System Action:* Processing of the command terminates.

*Programmer Response:* Correct the data set name specification in the JCL; note that if you specified the NEWNAME parameter, you must specify the data set name specified in that parameter.

#### IDC3617I ATTRIBUTES OF PREDEFINED ENTRY INCOMPATIBLE WITH THOSE EXPORTED

*Explanation:* The data set being imported is not consistent with that exported. One of the following things is wrong:

- The relative key positions are not equal.
- The data sets are not of the same type (KSDS, RRDS, ESDS).
- The key lengths are not the same.
- The maximum record size of the data set being imported is less than that of the data set exported.

*System Action:* IMPORT processing terminates.

*Programmer Response:* Delete and redefine the predefined data set with proper attributes. Then rerun the job.

*Problem Determination:* Table I, items 3, 4, 26b, 34b.

#### IDC3619I ALTER RENAME FOR IMPORTRA FAILED

*Explanation:* During processing of an IMPORTRA command, an ALTER command to rename the object being imported failed. (The IMPORTRA command alters the name of each VSAM object that it defines so it may be opened for loading. It changes the name to that specified on the job control statements and then back to the original name after loading.) The preceding messages give the cause of the failure. Message IDC2621I follows this message and gives the name of the object for which the failure occurred.

*System Action:* The system terminates processing of the IMPORTRA command.

*Programmer Response:* Determine the reason for the failure of the ALTER, correct the problem, and rerun the job.

*Problem Determination:* Table I, items 2, 3, 4, 29.

#### IDC3624I UNABLE TO OBTAIN OUTPUT DATA SET NAME

*Explanation:* IMPORTRA was unable to obtain the data set name from the OUTFlLE parameter on the JCL statement. This is probably due to an error in the JCL statement.

*System Action:* Processing terminates.

*Programmer Response:* Correct the JCL statement. Ensure that it contains a data set name, volume, unit, DISP=OLD, and the AMP='AMORG' parameter.

*Problem Determination:* Table I, items 2, 3, 4, 29.

#### IDC3628I DUMMY NAME REMAINS IN CATALOG

*Explanation:* IMPORTRA has renamed a cluster or alternate index to the dummy name specified as the DSN of the OUTFlLE DD statement. The dummy name cannot be renamed to the real name and the cluster or alternate index remains in the catalog with the dummy name. Preceding messages will give the reason for the failure to alter the name. Message lDC26211 also immediately precedes this message giving the real name of the failing cluster or alternate index.

*System Action:* The command is terminated.

*Programmer Response:* Delete the cluster or alternate index using the dummy name in the DELETE command. Correct any other error conditions as indicated by previous messages and rerun the job.

*Problem Determination:* Table I, items 2, 3, 4, 29.

#### IDC36411 dsn NOT A BASE CLUSTER

*Explanation:* The data set identified by dsn is not a base cluster or a path over a base cluster. You specified the entry name in a job control statement via the INFlLE dname subparameter. The INFILE data set must be a defined, non-empty base cluster or a path over a base cluster.

*System Action:* The system terminates processing for the entire BLDINDEX command.

*Programmer Response:* Correct the data set name in the job control INFILE subparameter to that of a defined, non-empty base cluster or a path over a base cluster. Then resubmit the job.

*Problem Determination:* Table I, items 2, 3, 4, 29, 34.

#### IDC3643I dsn IS EMPTY

*Explanation:* The base cluster identified by dsn contains no records. To build an alternate index, the base cluster must contain at least one record.

*System Action:* BLDINDEX processing terminates.

*Programmer Response:* Load the base cluster via a user program (alternatively, you can use the Access Method Services REPRO command) with at least one record. Then resubmit the job.

*Problem Determination:* Table I, items 2, 3, 4, 29, 34b.

#### IDC3682I FINAL CHARACTER(S) IN ser NOT NUMERIC

*Explanation:* A character in volume serial number ser is not numeric and cannot be incremented to create new volume serial numbers. If the volume serial number is less than six characters, the system pads it to the right with blanks until there are six characters. The portion of the volume serial number that is incremented must be numeric.

*System Action:* Function terminates.

*Programmer Response:* Specify a beginning volume serial number with an adequate number of numeric characters. (The volume serial number must be six characters when it is automatically incremented.) Then rerun the command.

#### IDC3683I ser PLUS COUNT EXCEEDS MAXIMUM VOLUME SERIAL NUMBER

*Explanation:* The number of volumes to be created, added to the specified volume serial number ser, exceeds the maximum value of 999999.

*System Action:* Processing of the command terminates.

*Programmer Response:* Specify a volume serial number with a lower number or request fewer volumes to be created. Rerun the command.

#### IDC3691I VOLUME ser LABEL NOT REBUILT

*Explanation:* Rewriting of the new volume label failed. Either the volume is specified as READONLY or an I/O error occurred when writing the label.

*System Action:* The command terminates. The return code is 12.

*Programmer Response:* Rerun the command or take the problem determination actions below.

*Problem Determination:* Table I, items 2, 13, 18b, 30, 41b, 41g (dump the transient volume table and the volume inventory table).

#### IDC3692I VTOC HEAD ADDRESS CANNOT EXCEED X'OO12'

*Explanation:* The VTOC head address specified is too large; it cannot exceed X'0012'.

*System Action:* The command terminates. The return code is 12.

*Programmer Response:* Specify a VTOC head address not exceeding  $X'0012'$  and rerun the command.

#### IDC3700I \*\* LATEST COPY RECORD CANNOT BE RETRIEVED FROM INVENTORY

*Explanation:* An attempt to access the record for the latest copy volume recorded in the Inventory data set failed. The command checks if the latest copy is incomplete due to a previous copy failure; the cartridges will be reused if an incomplete copy exists. See the previous message for the error condition.

*System Action:* Processing of the command terminates with a message indicating the final condition code.

*Programmer Response:* Correct the problem as identified in the previous message and rerun the command.

*Problem Determination:* Table I, items 2, 3, 4, 13, 29, 35a, 35c.

#### IDC37011 \*\* OLDEST BACKUP COpy RECORD CANNOT BE RETRIEVED FROM INVENTORY

*Explanation:* An attempt to access the record for the oldest backup copy volume recorded in the Inventory data set failed. The cartridges of the oldest backup copy will be either reused or scratched. See the previous message for the error condition.

*System Action:* Processing of this command terminates with a message indicating the final condition code.

*Programmer Response:* Correct the problem as identified in the previous message and rerun the command.

*Problem Determination:* Table I, items 2, 3, 4, 13, 29, 30, 35a, 35c.

#### IDC3702I TARGET COpy yyddd CANNOT BE USED

*Explanation:* The COPYV command selected the cartridges of an existing copy volume (created on the date yyddd) for reuse, but the cartridges cannot be used. The following message explains why the designated copy volume cannot be used.

*System Action:* Processing of the command terminates with a message indicating the final condition code.

*Programmer Response:* Before rerunning the COPYV command, either:

- Run the SCRATCHY command to scratch the remaining cartridge of this unusable copy and delete the record from the Inventory data set.
- If both cartridges are lost, run the REMOVEVR command to delete the copy volume record from the Inventory data set.
- Or reenter the missing cartridges in the MSF (Mass Storage Facility) while the MSVC (Mass Storage Volume Control) is enabled.

*Problem Determination:* Table I, items 2, 3, 4, 13, 29, 35a, 35c.

#### IDC3706I \*\* COpy TO CARTRIDGES esnl esn2 IS INCOMPLETE

*Explanation:* The copy operation to the copy volume failed. The copy volume is marked incomplete in the Inventory data set and will be reused by the COPYV command when the command is run again. The cartridges of the copy volume are indicated by the cartridge serial numbers csn I and csn2 and were selected either by the user, by the MSC (Mass Storage Control) at random, or by the command using an existing copy volume. See the previous message for further explanation of the error.

*System Action:* Processing of the command terminates with a message that identifies the final condition code.

*Programmer Response:* Before rerunning the COPYV command correct the problem as identified in the previous message. Rerun COPYV to complete the copy operation to the incomplete copy volume (COPYV will reuse the cartridges of the incomplete copy volume for the new copy), or run SCRATCHY to scratch the incomplete copy volume before rerunning the COPYV command.

If COPYV terminates without indicating the status of the volume copy operation, you can run LlSTMSVI to determine whether the volume is flagged for recovery purposes. If the incomplete copy flag is set in the copy volume record, LlSTMSVI not only lists the standard information for the volume, but also highlights the volume report with a note that a copy operation failed for the preceding volume.

*Problem Determination:* Table I, items 1,2, 3,4, 13, 29, 30, 35a, 35c.

#### IDC3708I \*\* COPY VOLUME COULD NOT BE CREATED

*Explanation:* No existing copy volumes were eligible for reuse for this copy request. An attempt to create a new target volume from scratch cartridges failed. A new copy volume was not created. See the previous message for further explanation of the problem.

*System Action:* Processing of the command terminates with a message indicating the final condition code.

*Programmer Response:* Correct the error condition as identified in the previous message and rerun the command.

*Problem Determination:* Table I, items 2, 3, 4, 13, 29, 35a, 35c.

#### IDC3709I \*\* COPY TO CARTRIDGES esnl esn2 NOT PERFORMED

*Explanation:* The MSC (Mass Storage Control) could not perform the copy operation to the copy volume. The cartridges of the copy volume are csn I and csn2. The copy volume remains usable because the original data on the volume was not destaged. See the previous message for further explanation of the error.

*System Action:* Processing of the command terminates with a message indicating the final condition code.

*Programmer Response:* Correct the error as identified in the previous message and rerun the command.

*Problem Determination:* Table I, items 2, 3, 4, 13, 29, 30, 35a, 35c.

#### IDC-64 VS 1 System Messages

#### IDC37lOI \*\* NO BACKUP COpy VOLUMES EXIST FOR VOLUME ser

*Explanation:* Volume ser has no backup copy. The option to restore from the latest backup cannot be satisfied. See the previous message for further explanation of the problem.

*System Action:* Processing of the command terminates with a message indicating the final condition code.

*Programmer Response:* Rerun the command, requesting a specific nonbackup copy volume if any exists.

*Problem Determination:* Table I, items 2, 3, 4, 13, 29, 35a, 35c.

#### IDC3712I \*\* LATEST BACKUP COpy RECORD CANNOT BE RETRIEVED FROM INVENTORY

*Explanation:* The recovery operation requires the latest backup copy, but the record for that copy volume could not be retrieved from the Inventory data set. See the previous message for further explanation of the error.

*System Action:* Processing of the command terminates with a message indicating the final condition code.

*Programmer Response:* Before rerunning the command correct the error as identified in the previous message or specify another copy to be used in the recovery operation.

*Problem Determination:* Table I, items 2, 3, 4, 13, 29, 35a, 35c.

#### IDC37211 VOLUME ser IS ALREADY ACTIVE

*Explanation:* The designated volume, ser, is already active.

*System Action:* Processing of the command terminates with a message indicating the final condition code.

*Programmer Response:* None

#### IDC3726I UNABLE TO REPLACE THE BASE VOLUME

*Explanation:* The REPLACEVOLUME keyword parameter is specified, but the base volume cartridges are not reassigned or are already in the Mass Storage Facility.

*System Action* The request is bypassed, but an attempt is made to fulfill the remaining requests.

*Programmer Response:* The request can be modified and rerun. A new serial number (NEWSERIAL) must be supplied without the REPLACEVOLUME keyword parameter. Alternatively, the same request can be rerun if the base volume is first ejected or nullified.

*Problem Determination:* Table I, items 2, 13, 29.

#### IDC3729I NEW SERIAL NO. REQUIRED TO ACTIVATE A COPY OR DUPLICATE VOLUME

*Explanation:* A copy or duplicate volume cannot be activated unless it is relabeled with a unique volume serial number.

*System Action:* Processing of the command terminates with a message indicating the final condition code.

*Programmer Response:* Rerun the command specifying the NEWS ERIAL parameter and a unique volume serial number that can be used to relabel the copy or duplicate volume in order to activate it.

*Problem Determination:* Table I, items 2, 3, 4, 13, 29, 35a, 35c.

#### IDC3730I VOLUME ser CANNOT BE RELABELED; COPIES EXIST

*Explanation:* The volume serial number of volume ser cannot be changed because copies of the volume exist.

*System Action:* Processing of the command terminates with a message indicating the final condition code.

" "trrlejylNi\dl,,'

*Programmer Response:* Rerun the command to store the volume, but do not request that the volume serial number be changed. If the volume must be renamed, run the SCRATCHY command to scratch all copies before requesting STOREY to rename and store the volume.

*Problem Determination:* Table I, items 2, 3, 4, 13, 29, 35a, 35c.

#### IDC3732I \*\* VOLUME ser COULD NOT BE MADE INACTIVE

*Explanation:* The status of volume ser could not be changed from active to inactive. See the previously issued message for further explanation of the error.

*System Action:* Processing continues.

*Programmer Response:* Correct the error as identified in the previous message. Rerun STOREY or run MODIFYV to either backout or retry the rename operation.

If you run the STOREY or MODIFYV commands to recover from a rename failure, you must include the DD statement for the volume and specify deferred mounting.

The values specified for the VOLUME and NEWSERIAL parameters depend upon how the volume record is recorded in the Inventory data set. If the cartridge labels were updated, the volume record is identified by the new volume serial number. For the VOLUME parameter, specify the volume serial number as recorded in the cartridge labels and the volume record. For the NEWSERIAL parameter, specify the desired volume serial number. Note that the security check for non-VSAM status and password-protected data sets is bypassed only if the NEWSERIAL parameter specifies the same volume serial number as recorded in the Inventory data set for the volume label. This allows the original volume serial number of a VSAM volume to be restored if the volume is left partially renamed.

If STOREY terminates without indicating the status of the rename operation, You can run L1STMSVI to determine whether the volume is flagged for recovery purposes. If the mismatch flag is set in the volume record, L1STMSVI not only lists the standard information for the volume, but also highlights the volume report with a note that a rename operation failed for the preceding volume and that serial number 'nnnnnn' is recorded in the volume label of the volume.

#### IDC3734I \*\* VOLUME LABEL COULD NOT BE RESTORED TO ORIGINAL STATUS

*Explanation:* Following a failure to deactivate the volume and change the volume serial number in the cartridge labels, an attempt to restore the volume label to its original status also failed. A volume-serial mismatch exists between the volume label and the cartridge labels of the cartridges assigned to the mass storage volume. A flag indicating the mismatch is set in the Inventory data set for the volume. See the previous message for further explanation of the problem.

*System Action:* Processing of the command terminates with a message indicating the final condition code.

*Programmer Response:* Correct the error as identified in the previous message.

- If a rename operation failed for ADDV:
	- 1. If the volume is inactive, run ADDV to backout or retry the rename operation.
	- 2. If the volume is active, run MODIFY or STOREY to either backout or retry the rename operation.

If you run the ADDV, MODIFYV, or STOREY commands to recover from a rename failure, you must include a DD statement for the volume and specify deferred mounting.

The values specified for the VOLUME and NEWSERIAL parameters depend upon how the volume record is recorded in the Inventory data set. If the cartridge labels were updated, the volume record is identified by the new volume serial number. For the VOLUME parameter, specify the volume serial number as recorded in the cartridge labels and the volume record. For the NEWSERIAL parameter, specify the desired volume serial number. Note that the security check for non-VSAM status and password-protected data sets is bypassed only if the NEWSERIAL parameter specifies the same volume serial number as recorded in the Inventory data set for the volume label. This allows the original volume serial number of a VSAM volume to be restored if the volume is left partially renamed.

If ADDV, MODIFYV, or STOREY terminates without indicating the status of the rename operation, you can run L1STMSVI to determine whether the volume is flagged for recovery purposes. If the mismatch flag is set in the volume record, L1STMSVI not only lists the standard information for the volume, but also highlights the volume report with a note that a rename operation failed for the preceding volume and that serial number 'nnnnnn' is recorded in the volume label of the volume.

If a rename operation failed for MODIFYV:

te a se of the media of the the second warm in the second of the model of the second with the second with the second warm in the second with the second with the second with the second with the second with the second with t

- 1. If the volume is merely inactive and has no volume serial mismatch condition, run ADDV to activate the volume.
- 2. If the volume is both inactive and has a volume serial mismatch condition, run ADDV to both activate the volume and complete the rename operation.
- 3. If the volume is active but has a mismatch condition, rerun MODIFYV to complete or retry the rename operation.
- 4. If the volume is active and you want a duplicate volume serial number as a result of the rename, run STOREY to complete or retry the rename operation.

For the DD statement requirements, the proper VOLUME and NEWSERIAL parameter values, and use of L1STMSVI refer to the description above for an ADDV failure.

If a rename operation failed for STOREY, rerun STOREY or run MODIFYV to either backout or retry the rename operation.

For the DD statement requirements, the proper VOLUME and NEWSERIAL parameter values, and use of L1STMSVI, refer to the description above for an ADDV rename failure.

*Problem Determination:* Table I, items 1, 2, 3, 4, 13, 29, 35a, 35c.

#### I DC3736I ddname MUST NOT BE ALLOCATED TO A SHARED UNIT

*Explanation:* The CONVERTV command can only use non-sharable spindles.

*System Action:* Processing of the command terminates.

*Programmer Response:* See your system programmer to verify if the shared spindle was used.

#### IDC3738I \*\* DATA SETS NOT RECATALOGED IN VSAM CATALOG

*Explanation:* An error occurred that prevented all the data sets in the VSAM owning catalog from being recataloged. A previous message explains the error.

*System Action:* Processing of the command terminates. If the target volume is a 3336 Model 1 Disk Pack, use IEHDASDR to reformat the volume to meet the empty VTOC requirement of the CONVERTV command.

*Programmer Response:* Correct the error and rerun the command.

*Problem Determination:* Table I, items 3, 4, 13, 26b, 29, 34.

#### IDC3739I FROM AND TO UNITS ARE THE SAME DEVICE TYPE

*Explanation:* The device type specified in the UNIT parameter of the FROMFILE DD statement is the same as the device type specified in the UNIT parameter of the TOFILE DD statement.

*System Action:* Processing of the command terminates with a message that identifies the final condition code.

*Programmer Response:* Either correct the UNIT parameter and rerun the command, or if you want to move data between two volumes of the same type, use the IEHMOVE utility program.

*Problem Determination:* Table I, items 1, 3,4, 13, 29.

#### IDC3740I MULTIPLE VOLUME SERIAL NUMBERS ASSOCIATED WITH FILE ddname

*Explanation:* CONVERTV will convert only a single volume at a time. The ddname has more than one volume associated with it.

*System Action:* Processing of the command terminates.

*Programmer Response:* Specify only one volume serial on the DD statement or supply a FROMVOLUME statement for the volume to be converted. Rerun the command.

*Problem Determination:* Table I, items 1, 2, 3, 4, 13, 29.

#### IDC37411 RECATALOG OPTION INVALID FOR VSAM VOLUME

*Explanation:* The source volume is owned by a VSAM catalog and the volume and any VSAM data sets on the volume must be recataloged. Therefore NONE is an invalid option.

*System Action:* Processing of the command terminates with a message that indicates the final condition code.

*Programmer Response:* Specify the VSAMCATALOG option on the RECATALOG parameter or omit the control statement. Rerun the command.

*Problem Determination:* Table I, items 3, 4, 13, 25b, 29.

#### IDC37441 JOBCAT/STEPCAT MUST NOT BE SPECIFIED FOR VSAM CATALOG ON VOLUME

*Explanation:* A JOBCAT or STEPCAT DD statement was used to allocate the VSAM user catalog on the volume to be processed.

*System Action:* Processing of the command terminates.

*Programmer Response:* Use a ddname other than JOBCAT or STEPCAT to allocate the VSAM user catalog, and supply that ddname on the CATALOG parameter. Rerun the command.

*Problem Determination:* Table I, items I, 3, 4, 13, 25b, 29.

#### IDC3745I DD NAME MUST BE SPECIFIED FOR VSAM USER CATALOG ON VOLUME

*Explanation:* No ddname was specified for the VSAM catalog residing on the volume being processed, preventing the catalog from being opened.

*System Action:* Processing of the command terminates.

*Programmer Response:* Supply a DD statement for the catalog that owns the volume. The DD statement name cannot be JOBCAT or STEPCAT. Specify the name of the DD statement that allocates the catalog in the CATALOG parameter. Rerun the command.

*Problem Determination:* Table I, items 3, 4, 13, 25b, 29.

#### IDC3770I VOLUME ser ACTIVE

*Explanation:* Volume ser is active and cannot be ejected.

*System Action:* Processing of the command terminates with a message indicating the final condition code.

*Programmer Response:* Run the STOREY command to both deactivate and eject the volume.

*Problem Determination:* Table I, items 2, 3, 4, 13, 29, 35a, 35c.

#### IDC3802I INVALID SIS PARAMETER

*Explanation:* User coded an invalid combination of SIS parameters. The combination may be in error at face value (an illegal combination of options) or because of the existing SIS state of the group at the time the MODIFY/CREATEG is run (trying to NULLlFY(SISCAT) when there is no GRCAT record, trying to turn SIS 'ON' without specifying options necessary for the GRCAT record, etc.).

*System Action:* The request is terminated and the group is neither created nor modified. Control is returned to the user with CC= 12. *Operator Response:* None.

*Programmer Response:* Consult the list of authorized parameter combinations and code a combination exactly as listed.

*Problem Determination:* Table I, items 13, 20, 35c.

#### IDC3820I \*\* TABLES COULD NOT BE COPIED TO WORK DATA SET

*Explanation:* An error code was returned from the L1STMSF request to copy the MSC (Mass Storage Control) tables to the work data set. A previous message explains the reason.

*System Action:* Processing of the command terminates.

*Programmer Response:* Check the previous message to determine the exact error. Correct the error and rerun the command.

*Problem Determination:* Table I, items 3, 4, 13, 29.

#### IDC3822I MSF NOT AVAILABLE

*Explanation:* The MSF (Mass Storage Facility) has no staging adaptor assigned to it in the MSC (Mass Storage Control) tables and cannot be considered to exist for system use.

*System Action:* Processing of the command terminates.

*Programmer Response:* Specify a valid MSF and rerun the command.

*Problem Determination:* Table I, items 3, 4, 13, 29.

#### IDC3835I AN MSVI ERROR WAS DETECTED WHILE PROCESSING CART csn

*Explanation:* Either or both cartridge serial numbers (csn) of the volume record read have not been properly set.

*System Action:* The command terminates.

*Programmer Response:* The problem was probably caused by a system failure during CREATEV processing. Scratch the incomplete virtual volume and issue the command again.

*Problem Determination:* Table I, items 3, 4, 13, 15, 29, 35c.

#### IDC3842I ORDER OF TRACE AREAS COULD NOT BE DETERMINED - NO DATA DUMPED

*Explanation:* An attempt was made to dump both trace areas, but the first trace area could not be determined. Therefore, no trace data was dumped. The programmer will have to submit individual X and/or Y trace dump requests.

*System Action:* Processing of the command terminates.

*Programmer Response:* Rerun the TRACE command, specifying either trace area X or trace area Y.

*Problem Determination:* Table I, items 2, 3, 4, 13, 29, 30.

#### IDC3844I BLOCKSIZE OF OUT DATA SET IS NOT A MULTIPLE OF 264

*Explanation:* Because trace records are 264 bytes long, they must be blocked in multiples of 264. That is, the block size specified for the output data set must be a multiple of 264.
*System Action:* The trace utility terminates.

*Programmer Response:* Correct the block-size specification in the JCL and rerun the job.

*Problem Determination:* Table I, items 3, 4, 29.

#### IDC3850I THE NUMBER OF SECONDS IN THE LRU CLOCK IS INVALID

*Explanation:* The number of seconds in the LRU clock (LRUCLOCK parameter) is invalid. The only valid numbers are 128, 256, 512, 1024, 2048,4096, 8192, and 16384.

*System Action:* Processing of the command terminates. No tuning parameters have been changed.

*Programmer Response:* Correct the LRUCLOCK parameter and rerun the command.

#### IDC38511 LOWER VALUE MUST BE LESS THAN HIGHER VALUE FOR ACTIVEPAGES

*Explanation:* On the ACTIVEPAGES parameter, the lower number of pages is a number greater than or equal to the higher number of pages. The lower number must be less than the higher number.

*System Action:* Processing of the command terminates. No tuning parameters have been changed.

*Programmer Response:* Correct the ACTIVEPAGES parameter and rerun the command.

#### IDC3852I TOTAL OF UNITS IN LRUGROUPS MUST BE LESS THAN OR EQUAL TO 16

*Explanation:* When added togther, the LRU clock units in all the groups specified in the LRUGROUPS parameter exceeded 16, which is invalid.

*System Action:* Processing of the command terminates. No tuning parameters have been changed.

*Programmer Response:* Correct the LRUGROUPS parameter and rerun the command.

#### IDC3860I GROUP PARAMETERS CANNOT BE SPECIFIED FOR NONGROUPED VOLUMES

*Explanation:* A request to set group level attributes for a volume that does not belong to a group is invalid.

*System Action:* Processing of the command terminates with a message indicating the final condition code.

*Programmer Response:* Rerun the command after removing the conflicting parameters that specify group attributes.

*Problem Determination:* Table I, items 2, 3, 4, 13, 29, 35a, 35c.

#### IDC38611 VOLUME ser LABEL NOT REBUILT

*Explanation:* The rewriting of the new volume label failed. Either the volume is specified as READONLY or an I/O error occurred when writing the label.

*System Action:* The command terminates. The return code is 12.

*Programmer Response:* Rerun the command or take the Problem Determination actions.

*Problem Determination:* Table I, items 2, 13, 30.

#### IDC3862I VTOC HEAD ADDRESS CANNOT EXCEED X·OO12'

*Explanation:* The VTOC head address specified is too large; it may not exceed X'OOI2'.

*System Action:* The command terminates. The return code is 12.

*Programmer Response:* Specify a VTOC head address not exceeding X'0012' and rerun the command.

#### IDC3883I ERROR COUNT EXCEEDED UPPER LIMIT, FUNCTION TERMINATED

*Explanation:* A LISTCRA command encountered more than 50 I/O errors.

*System Action:* Processing of the LISTCRA command is terminated.

*Programmer Response:* See previous message to determine the cause of the I/O errors. Correct the problem, and rerun the job.

## **IDC4nnnt Format**

#### IDC4227I AN 'ELSE' COMMAND APPEARS IMPROPERLY

*Explanation:* An ELSE modal command appears without a matching IF-THEN modal command. Modal command continuation may be incorrect.

*System Action:* The remainder of the command input stream is ignored.

*Programmer Response:* Correct the usage and rerun.

*Problem Determination:* Table I, items 2, 4, 29.

#### IDC4228I AN 'END' COMMAND IS INVALID

*Explanation:* An END modal command occurs without a matching DO modal command.

*System Action:* The remainder of the command input stream is ignored.

*Programmer Response:* Correct the DO-END usage and rerun.

*Problem Determination:* Table I, items 2, 4, 29.

#### IDC4229I 'IF' COMMAND HAS INVALID RELATIONAL EXPRESSION

*Explanation:* An IF modal command has an invalid relational expression.

*System Action:* The remainder of the command input stream is ignored.

*Programmer Response:* Check the syntax and semantic requirements of the IF command. Correct the usage and rerun.

*Problem Determination:* Table I, items 2, 4, 29.

#### IDC4230I 'SET' COMMAND HAS INVALID ASSIGNMENT EXPRESSION

*Explanation:* A SET modal command has an invalid assignment expression.

*System Action:* The remainder of the command input stream is ignored.

*Programmer Response:* Check the syntax and semantic restrictions on the SET command. Correct the usage and rerun.

*Problem Determination:* Table I, items 2, 4, 29.

#### IDC4232I IMPROPER OR MISSING 'THEN' KEYWORD

*Explanation:* The THEN portion of the IF modal command is misspelled or missing. Modal command continuation may be incorrect.

*System Action:* The remainder of the input stream is ignored. *Programmer Response:* Correct the usage and rerun.

*Problem Determination:* Table I, items 2, 4, 29.

#### IDC4236I INPUT STREAM END-OF-FILE FOUND BEFORE END OF COMMAND

*Explanation:* Command input stream end-of-file has been found while scanning a command. There may be input records missing.

*System Action:* The current command is not processed.

*Programmer Response:* Add the missing data and rerun.

*Problem Determination:* Table I, items 2, 4, 29.

#### IDC4237I TOO MANY LEVELS OF 'IF' COMMAND NESTING

*Explanation:* IF modal commands have been nested to a level that cannot be handled.

*System Action:* The remainder of the command input stream is ignored.

*Programmer Response:* Restructure the modal commands to conform to the restriction of ten levels of nesting.

*Problem Determination:* Table I, items 2, 4, 29.

#### IDC4999I UABORT CODE nn

*Explanation:* This message indicates a termination error, which caused the processor to abort. The code number (nn) indicates the nature of the error. Because the error is usually such that no further processor code can be executed with confidence, this message appears in the output listing by a write-to-programmer action.

#### Code Meaning

- 24 Text processor's print control table address not set in GOT (global data table).
- 28 No virtual storage available for one of the following:
	- Text processor's translate table.
	- Initialization of the I/O adapter.  $\bullet$
	- Automatic (dynamic) storage of a module.
	- Text processor dynamic storage.

See the in-virtual-storage trace tables to determine which is the correct condition.

- 32 There was a request to access an unopened data set.
- 36 The processor was unable to open SYSPRINT (or whichever DD name is employed to denote the processor's standard listing output data set).
- 40 Invalid U-macro argument list found.
- 44 The processor cannot produce a dump.
- 56 The BLOL macro failed to find a required Access Method Services module.
- 72 An internal RESETCAT error occurred (probable system error).

*Problem Determination:* Table I, items 1, 2, 3, 4, 29.

## **IDCOnnnnt Format**

#### IDC01002I RESETCAT CATALOG catname VOL volser LEVEL timestamp

*Explanation:* Informational message indicating the catalog to be reset and the timestamp on the volume.

*System Action:* Processing continues.

*Programmer Response:* None.

#### IDCOIOllI CRA CHOSEN FOR RESET - VOL volser LEVEL timestamp

*Explanation:* Informational message indicating the CRA to be reset and the timestamp on the volume.

*System Action:* Processing continues.

*Programmer Response:* None.

#### IDCOI037I catname HAS BEEN RESET

*Explanation:* Informational message indicating that RESETCAT processing has been completed for the indicated catalog.

*System Action:* Processing continues.

*Programmer Response:* None.

#### IDCOI049I NONVSAM/USERCATALOG ENTRIES MOVED TO NEW CATALOG'S CRA

*Explanation:* Informational message indicating that RESETCAT has moved non-VSAM and/or user catalog entries from the CRA on the old catalog's volume to the CRA on the new catalog's volume.

*System Action:* Processing continues.

*Programmer Response:* None.

## IDCOl12OI INCONSISTENT field

*Explanation:* The fields identified by *field* do not match in the tables entries that otherwise match. Two secondary messages identify the specific field or attribute values that are inconsistent, and the respective tables and table indexes in which the inconsistencies occur. The possible values for *field* are:

Volume Mounted Status Volume Secure (DASOERASE) Status Volume Shared Status Volume Exclusive Status Volume Bound Status Volume Reserved Status Write Inhibit (READONLY) Status MSF Identifier Volume Serial Number Address In-Use Status Virtual Volume Address Virtual Page Real Unit Address Active Page Allocation Status Inactive Page Allocation Status Bound Page Allocation Status Free Page Allocation Status Alternate Path Status Mounted Volume Table Pointer Cell Occupied Status Cell Address (MSF-X-Y) CPU identifier Staging Drive Group Index Logical 3333 Address Device Valid Status Device Online Status SA to SOG Definition Status Preferred Inactive Page Status

See the publication *IBM 3850 Mass Storage System (MSS) Principles of Operation: Reference* for locations and descriptions of the mass storage control and Staging Adapter tables. For locations and descriptions of fields in the inventory data set, see the publication *OS/VSI MVS Mass Storage System Communicator (MSSC) Logic.* 

*System Action:* Processing continues.

*Installation Action:* If running the CHECKMSS command with the mass storage control not operational, use the OS/VSl Service Aid, HMASPZAP, to dump the tables specified in the messages.

*Note:* A mass storage control tables data block consists of an 8-byte header and 256 bytes of data area. The offset given in a message refers to an offset within the data area.

If the mass storage control is operational, issue the DUMPMSS command to dump the tables specified in the message. If the message indicates the mass storage volume inventory, use the PRINT command to dump the indicated keys.

Analyze the dumps for the source of the inconsistency. If the inconsistency is within the static or dynamic mass storage control tables, either (1) use the OS/VS1 Service Aid, HMASPZAP, to correct the inconsistency, (2) run the Mass Storage Control Table Create program using the CREATE command with the UPDATE parameter, or (3) restore the mass storage control tables packs from a checkpoint.

If the inconsistency is within the controlled mass storage control tables, either (1) use the OS/VSl Service Aid, HMASPZAP, to correct the inconsistency. or (2) restore the mass storage control tables from a checkpoint.

If the inconsistency is between the mass storage volume inventory and the controlled mass storage control table or within the mass storage volume inventory, the Access Method Services commands or the MSVIZAP Service Aid program can be used to correct the inconsistency.

*Programmer Response:* If there is any doubt whether the inconsistency is temporary, or the installation actions are complete, reissue the CHECKMSS command.

*Problem Determination:* Table I, items 13, 37, 41g, and 54.

#### IDC01121I DUPLICATE field REFERENCE FOUND

*Explanation:* More than one table entry references the same field or attribute (identified by *field).* All entries should be unique with respect to that field or attribute. Two secondary messages identify the specific field or attribute values that are identical, and the tables and table indexes in which the duplicate occurs. The possible values for *field* are:

Cell Address Cartridge Serial Number Mounted Volume Table Pointer

See the publication *IBM 3850 Mass Storage System (MSS) Principles of Operation: Reference* for locations and descriptions of the fields in the Mass Storage Control and Staging Adapter tables. For locations and descriptions of fields in the inventory data set, see the publication *OS/VSl MVS Mass Storage System Communicator (MSSC) Logic.* 

*System Action:* Processing continues.

*Installation Action:* If rupning the CHECKMSS command with the mass storage control not operational, use the OS/VSl Service Aid, HMASPZAP, to dump the tables specified in the messages.

*Note:* A mass storage control tables data block consists of an 8-byte header and 256 bytes of data area. The offset given in a message refers to an offset within the data area.

If the mass storage control is operational, issue the DUMPMSS command to dump the tables specified in the message. If the message indicates the mass storage volume inventory, use the PRINT command to dump the indicated keys.

Analyze the dumps for the source of the inconsistency. If the inconsistency is within the static or dynamic mass storage control tables, either (1) use the OS/VS I Service Aid, HMASPZAP to correct the inconsistency, (2) run the Mass Storage Control Table Create program using the CREATE command with the UPDATE parameter, or (3) restore the mass storage control tables packs from a checkpoint.

If the inconsistency is within the controlled mass storage control tables, either (1) use the OS/VS 1 Service Aid, HMASPZAP to correct the inconsistency, or (2) restore the mass storage control tables from a checkpoint.

If the inconsistency is between the mass storage volume inventory and the controlled mass storage control table or within the mass storage volume inventory, the Access Method Services commands or the MSVIZAP Service Aid program can be used to correct the inconsistency.

*Programmer Response:* If there is any doubt whether the inconsistency is temporary, or the installation actions are complete. reissue the CHECKMSS command.

*Problem Determination:* Table I, items 13, 37, or 41g, and 54.

#### IDCOl122I SUM=n OF INDIVIDUAL counts FROM table NOT EQUAL TO TOTAL VALUE

*Explanation:* The sum *n* of the individual counts or values obtained from the table does not match the field that should contain the total counts or values, and the table and table indexes to locate the entry containing the total. The possible values for *counts* are:

Free Page Counts Active Page Counts Inactive Page Counts Bound Page Counts Free Pages Active Pages Inactive Pages Bound Pages LRU Deltas Mounted Volumes

The possible *table* names are:

MSC Mounted Volume Table MSC SDG Real Page Map MSC SDG Page Availability Block

See the publication *IBM 3850 Mass Storage System (MSS) Principles of Operation: Reference* for locations and descriptions of the mass storage control and Staging Adapter tables. For locations and descriptions of fields in the inventory data set, see the publication *OS/VSl MVS Mass Storage System Communicator (MSSC) Logic.* 

*System Action:* Processing continues.

*Installation Action:* If running the CHECKMSS command with the mass storage control not operational, use the OS/VS1 Service Aid, HMASPZAP to dump the tables specified in the messages.

*Note:* A mass storage control tables data block consists of an 8-byte header and 256 bytes of data area. The offset given in a message refers to an offset within the data area.

If the mass storage control is operational, issue the DUMPMSS command to dump the tables specified in the message. If the message indicates the mass storage volume inventory, use the PRINT command to dump the indicated keys.

Analyze the dumps for the source of the inconsistency. If the inconsistency is within the static or dynamic mass storage control tables, either (1) use the OS/VS1 Service Aid, HMASPZAP to correct the inconsistency, (2) run the Mass Storage Control Table Create program using the CREATE command with the UPDATE parameter. or (3) restore the mass storage control tables packs from a checkpoint.

If the inconsistency is within the controlled mass storage control tables, either (1) use the OS/VS1 Service Aid, HMASPZAP, to correct the inconsistency, or (2) restore the mass storage control tables from a checkpoint.

If the inconsistency is between the mass storage volume inventory and the controlled mass storage control table or within the mass storage volume inventory, the Access Method Services commands or the MSVIZAP Service Aid program can be used to correct the inconsistency.

*Programmer Response:* If there is any doubt whether the inconsistency is temporary, or the installation actions are complete. reissue the CHECKMSS command.

*Problem Determination:* Table I, items 13, 37, or 41g, and 54.

#### IDC01123I \*\*VALUE=value table (index)

*Explanation:* This secondary message identifies the *value* of the field or attribute named in a primary message: the table name *table*  containing the field or attribute, and the table indexes *index* that identify the particular table entry containing the field or attribute. The possible values for *table* and *index* are:

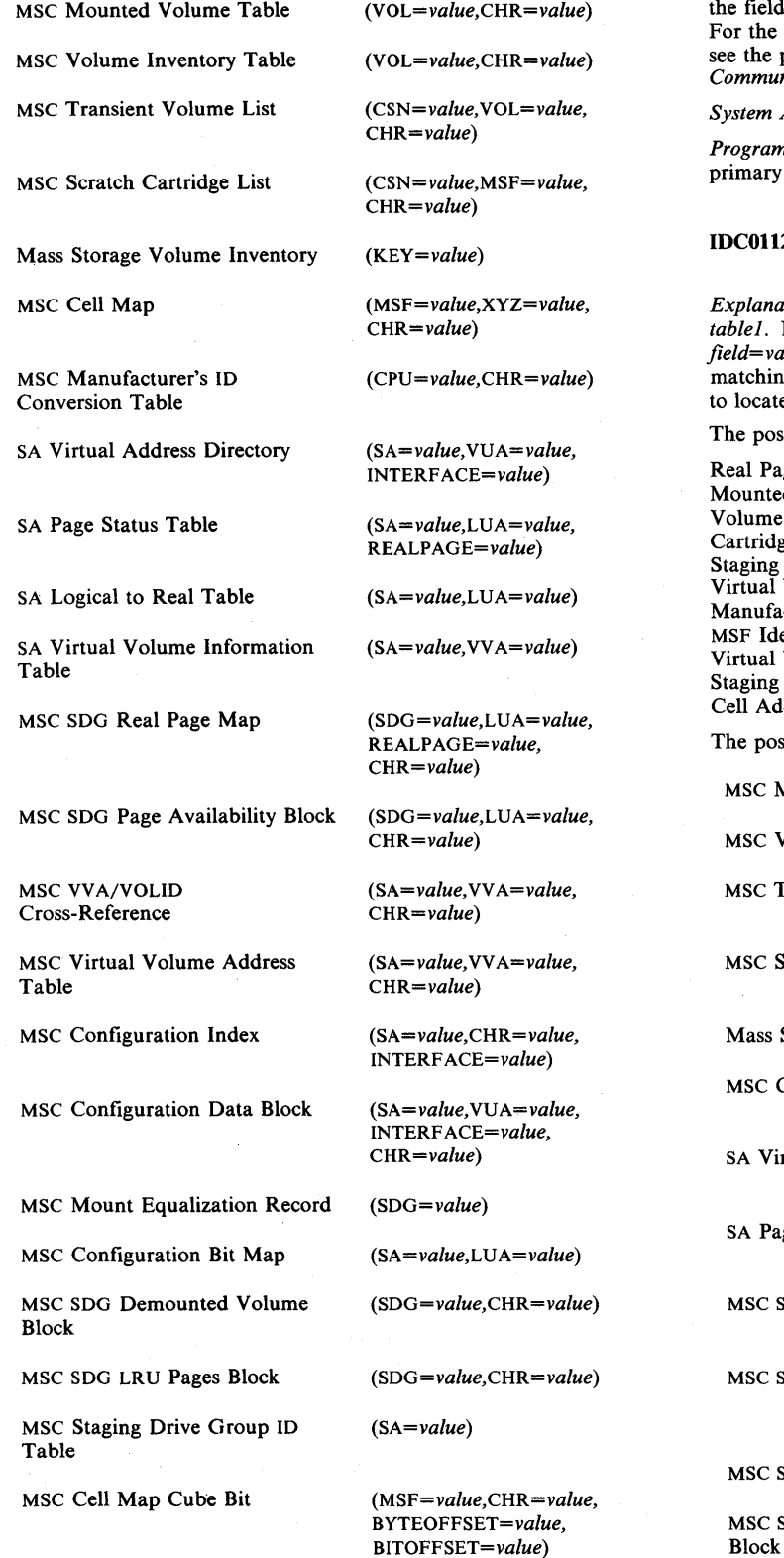

MSC Cell Map Cube *(MSF=value,CHR=value, BYTEOFFSET=value)* 

*Note:* The BB.b value consists of the byte (BB) and bit (b) offset into the cell map control block.

See the publication *IBM 3850 Mass Storage System (MSS) Principles of Operation: Reference* for locations and descriptions of fields in the mass storage control and Staging Adapter tables. the locations and descriptions of fields in the inventory data set, the publication *OS/VSI MVS Mass Storage System Communicator (MSSC) Logic.* 

*System Action:* Processing continues.

*Programmer Response:* Follow the programmer response for the mary message.

#### C01124I MATCHING field=value NOT FOUND IN table1 TO MATCH table2 (index)

*Explanation:* An entry in *table2* should have a matching entry in *tablel.* No such match was found, or the *tablel* entry was invalid. *field=value* identifies the field or attribute and its value for which a matching entry was not found or not valid. The table indexes *index*  locate the unmatched *table2* entry are also listed.

e possible values for *field* are:

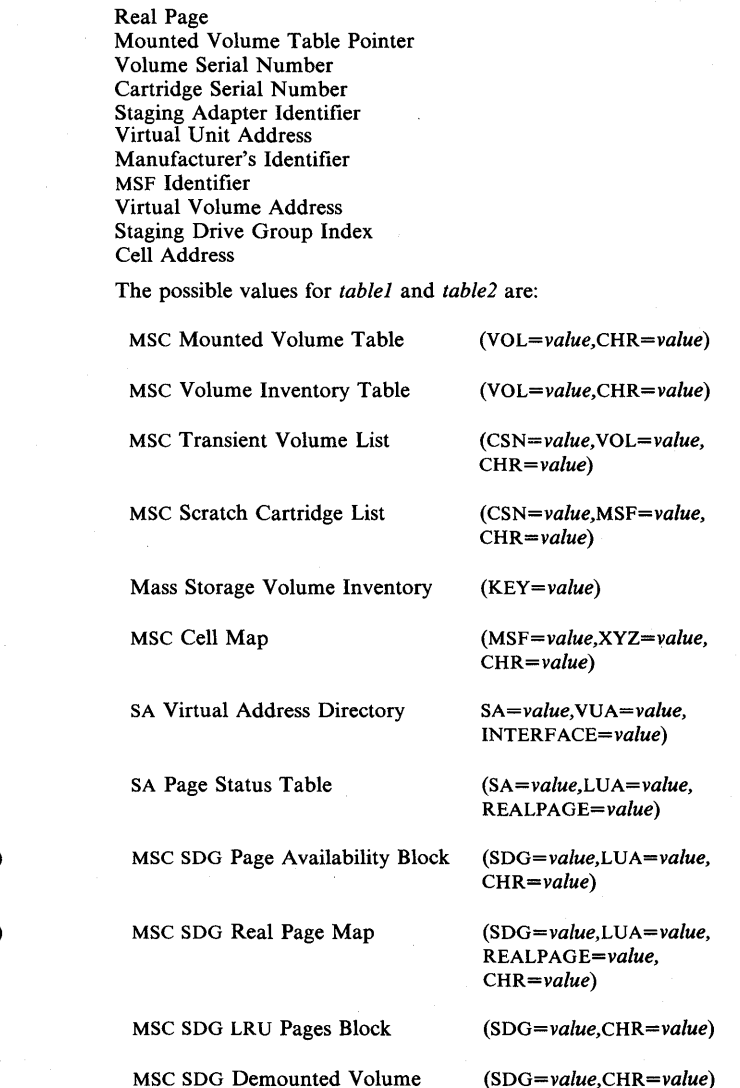

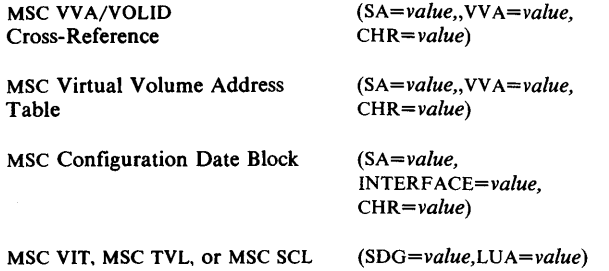

See the publication *IBM 3850 Mass Storage System (MSS) Principles of Operation: Reference* for locations and descriptions of the mass storage control and Staging Adapter tables. For locations and descriptions of fields in the Inventory data set, see the publication *OS/VSl MVS Mass Storage System Communicator (MSSC) Logic.* 

#### *System Action:* Processing continues.

MSC Configuration Bit Map

*Installation Action:* If running the CHECKMSS command with the mass storage control not operational, use the OS/VS1 Service Aid, HMASPZAP to dump the tables specified in the messages.

*Note:* A mass storage control tables data block consists of an 8-byte header and 256 bytes of data area. The offset given in a message refers to an offset within the data area.

If the mass storage control is operational, issue the DUMPMSS command to dump the tables specified in the message. If the message indicates the mass storage volume inventory, use the PRINT command to dump the indicated keys.

Analyze the dumps for the source of the inconsistency. If the inconsistency is within the static or dynamic mass storage control tables, either (1) use the OS/VS1 Service Aid, HMASPZAP, to correct the inconsistency, (2) run the Mass Storage Control Table Create program using the CREATE command with the UPDATE parameter, or (3) restore the mass storage control tables packs from a checkpoint.

If the inconsistency is within the controlled mass storage control tables, either (1) use the OS/VS1 Service Aid, HMASPZAP, to correct the inconsistency or (2) restore the mass storage control tables from a checkpoint.

If the inconsistency is between the mass storage volume inventory and the controlled mass storage control table or within the mass storage volume inventroy, the Access Method Services commands or the MSVIZAP Service Aid program can be used to correct the inconsistency.

*Programmer Response:* If there is any doubt whether the inconsistency is temporary, or the installation actions are complete, reissue the CHECKMSS command.

*Problem Determination:* Table I, items 13, 29, 37, or 41g, and 54.

#### IDCOII281 MSC IS NOT OPERATIONAL, CHECKMSS OPTIONS SPECIFIED ARE INCONSISTENT

*Explanation:* When the mass storage control is not operational, the tables can only be accessed directly, therefore, the DIRECT option must be specified. The checking invoked for Staging Adapters by the STAGINGADAPTERS or ALL options can not be performed.

*System Action:* Processing continues if the DIRECT option is specified. Otherwise, processing terminates. If either the STAGINGADAPTERS or ALL option is specified, the checking for STAGINGADAPTERS is bypassed.

*Programmer Response:* Correct the command parameters and reissue the CHECKMSS command.

*Problem Determination:* Table I, items 4, and 29.

#### IDCOl129I THE MSC MESSAGE BUFFER FOR THE value INTERFACE IS FULL

*Explanation:* More than 8 of the 16 records available to the message buffer for the indicated interface are in use by messages and must be read before additional unit orders will be processed. MSSC Reason Code X'B4' should be issued when the message buffer becomes full. Possible interface *values* are A. B, C. D, or PRIMARY.

*System Action:* Processing continues.

*Installation Action:* The system error recovery procedures reads the message buffer if MSSC Reason Code X'B4' is issued. If the problem persists, refer to the problem determination.

#### *Programmer Response:* None.

*Problem Determination:* Table I, items 30, and 37, or 4lg (message buffer table).

#### IDCOl130I THE MSC RECOVERY JOURNAL IS FULL

*Explanation:* The mass storage control recovery journal is full. The second four bytes of the 8-byte prefix in each of the 256 records in the recovery journal table are the same. This indicates that they were modified by the same mass storage control function. No mass storage control function requires the use of the full 256 records available in the recovery journal table. MSSC Reason Code X'48' should be issued when the recovery journal becomes full.

#### *System Action:* Processing continues.

*Installation Action:* Dump the recovery journal table. Nullify the recovery journal table either by running the Mass Storage Control Table Create program using the CREATE command with the UPDATE parameter, or by using the OS/VSI Service Aid, HMASPZAP, to change the prefix (first 8 bytes) of the record of CHR X'IBOBOI' to X'OOOOOOOOOOOOOOOO'.

*Note:* If the Table Create program is run, any updates to cylinders that have been destaged will be lost.

*Problem Determination:* Table I, items 13, 30, and 37 or 41g (recovery journal table).

#### IDC01131I THE aaaaaaaa MICROCODE AT CHR cchhr IS AT EC LEVEL value

*Explanation:* This message prints Engineering Change (EC) levels of the microcode on the primary tables pack. The possible *aaaaaaaa*  values are mass storage control and Staging Adapter. *cchhr* is the location on the tables pack of the record that contains the EC level. *value* is the Engineering Change level number of the specified microcode.

*System Action:* Processing continues.

*Installation Action:* None.

*Programmer Response:* None.

*Problem Determination:* None.

#### IDCOI1321 IN THE SQB WITH CHR=cchhr, VOL=value1, THE aaaaaaaaa=value2 [AT OFFSET=value31 IS INVALID

*Explanation:* An error was found in the schedule queue table entry at the CHR location specified by *cchhr.* The schedule queue block is using the volume with a *VOLID=valuel.* The type of field in error is defined by *aaaaaaaa.* The possible *aaaaaaaa* values and the checks performed are:

Sequence Byte: The valid values for the first byte (SASEQ) in a Staging Adapter miniheader are 00, OC, 60, and 6C.

Cell Address: The components L, X. and Y of the indicated location of the cartridge (SQBLOC) are checked for validity.

Link Pointer: If the link pointer is valid (QCB2 bit 2 is on), the schedule queue table entry pointed to by QCB5 is checked to ensure that it is an active block.

Secondary Pointer: If a miniheader other than the Staging Adapter miniheader indicates a secondary pointer is valid (NSFLG bit 3 on), the schedule queue table entry pointed to by NSPTR is checked to ensure that it is an active block.

Miniheader Pointer: The miniheader pointer (SQBMPH) is checked for a value of X'20' or greater, and each next miniheader pointer SANXT, NSADR, or IONXT) are checked for a value of X'OO' or a value greater than the offset being checked.

Cylinder-Number Byte: Each page list in a Staging Adapter miniheader is checked to ensure that if no cylinders are indicated in the cylinders byte (SACYL), the complete bit (SALUl bit 0) is on.

Residual Dependency Count: The dependency count (QCB4) of each active block is checked to ensure that the value is equal to the number of schedule queue table entries on which this entry is dependent. This value is only checked if the mass storage control is available. The dependency counts are read from the mass storage control control storage.

*value2* is either a sequence byte, cylinder-number byte, pointer or dependency count depending on what the *aaaaaaaa* value is. *value3*  will not be shown if the *aaaaaaaa* value is residual dependency count. This value gives the offset of the pointer, cylinder-number byte, or sequence byte in the schedule queue block. If running the CHECKMSS command with the mass storage control not operational, use the OS/VSl Service Aid, HMASPZAP, to dump the tables specified in the message.

*Note:* The mass storage control tables data block consists of an 8-byte header and 256 bytes of data area. The offset given in a message refers to an offset within the data area.

*System Action:* Processing continues.

*Installation Action:* Correct the error records by doing one of the following:

- Run the Mass Storage Control Table Create program using the CREATE command with the UPDATE parameter.
- Change QCBO-5 to a value of X'OOOOOOEOOOOO' at offset X'OS' of each record to be nulled. Do an initial microprogram load of the mass storage control.

*Note:* If the Table Create program is run before demounting all currently mounted volumes, updates to cylinders that have not been destaged will be lost.

*Programmer Response:* Reissue the CHECKMSS command when the installation action is complete.

*Problem Determination:* Table I, items 13, 41b (if the mass storage is available), 37 or 41g (schedule queue table), and 54.

#### IDCOl133I A COPY-CARTRIDGE OPERATION IS INCORRECTLY INDICATED FOR CARTRIDGE=(n) IN THE COPY-FLAGS ENTRY OF THE MSC VOLUME INVENTORY TABLE (VOL=value,CHR=cchhr)

*Explanation:* An invalid bit combination of the copy flags (VITCFl) in the mass storage control volume inventory table causes this error. Either bits 0 and 4 are on for cartridge sequence 1, or bits 1 and 5 are on for cartridge sequence 2. The error was found in the record at the CHR location specified by *cchhr* and the affected volume within that record specified by *value.n* indicates the sequence number of the cartridge.

*System Action:* Processing continues.

*Installation Action:* Dump the schedule queue table. Scan the schedule queue table to find records for this volume. If no records are found, change VITCFl in the volume inventory table to X'OO'.

If records for this volume are found, scan each for a copy cartridge miniheader. If none are found, change VITCFl in the volume inventory table to X'OO'.

If a copy cartridge miniheader is found, check the value of the sequence byte in offset X'OO' of the miniheader. Do one of the following depending on the value of the sequence byte.

- If the value of the sequence byte is  $X'80'$ , change VITCF1 to  $X'08'$ for cartridge sequence 1 or X'04' for cartridge sequence 2.
- If the value of the sequence byte is  $X' A 0'$  or  $X' C 0'$ , change VITCFl to X'SO' for cartridge sequence 1 or X'40' for cartridge sequence 2.
- If the value of the sequence byte is  $X'E0'$  of  $X'48'$ , change VITCF1 to X'OO'.

Do an initial microprogram load of the mass storage control.

*Programmer Response:* Reissue the CHECKMSS command when the installation action is complete.

*Problem Determination:* Table I, items 3, 18b, 37 or 41g (volume inventory table and schedule queue table), and 54.

#### IDCOl134I A DESTAGE SQB DOES NOT EXIST FOR THE COPY CARTRIDGE OPERATION INDICATED FOR CARTRIDGE=(n) IN THE MSC VOLUME INVENTORY TABLE (VOL=value, CHR=cchhr)

*Explanation:* The copy flags (VITCFl) in the volume inventory table indicate that the destage for a previous copy cartridge order is in progress. The expected entry in the schedule queue table for destaging data to the new cartridge was not found.

*value* is the volume affected. *cchhr* is the location of the record in the volume inventory containing the entry for this volume.

*System Action:* Processing continues.

*Installation Action:* Dump the volume inventory table. Use a system utility program to change the copy flags (VITCF1) to X'00'.

*Programmer Response:* Reissue the CHECKMSS command when the installation action is complete.

*Problem Determination:* Table I, items 3, 18b, 37, or 41g (volume inventory table), and 54.

#### IDC01l35I A VALID MSC TABLES PACK PAIR COULD NOT BE DETERMINED

*Explanation:* This message is printed only if the DIRECT option is specified. The record at physical location *cchhr*=0007000101 on each of the tables packs specified with the Access Method Services control statements or the JCL DO statements provided is read and checked for a valid table pack identifier (VERMTPI). The primary and secondary DASD UCB tables (VERMPR and VERMSE) are checked for a valid table pack pair. In the check of each of the tables packs specified, the primary and secondary tables packs could not be found, or two valid tables pack pairs were found.

*System Action:* Processing continues.

*Installation Action:* Examine each of the succeeding IDCOl1361 messages for the cause of the error.

*Programmer Response:* When the cause of the error is corrected, reissue the CHECKMSS command.

*Problem Determination:* Table I, items 3, 4, 18, and 37 (verification table).

#### IDC01l36I THE MSC TABLES AREA FOR THE DEVICE WITH SSID nnn IS aaaaaaa (WITH PRIMARY=nnn AND SECONDARY=nnnl

*Explanation:* This message is printed only if the DIRECT option is specified. The mass storage control tables specified by *SSID=nnn,*  where *nnn* is either 000, 002, 004, or 006 is *aadaaaaa,* where *aaaaaaaa* is either primary, secondary, invalid, valid, or not specified.

The *nnn* values for PRIMARY are the values derived from the logical unit address (VERMPR) in the verification table, and are the same as the *nnn* values for SSID. The *nnn* values for SECONDARY are the values derived from the logical unit address (VERMSE) in the verification table, and are the same as the *nnn* values for SSID with the added value of FFF. A SECONDARY value of FFF indicates a

COPYT operation was started with this tables pack as the primary and did not complete. These optional fields will only be printed if the value of *aaaaaaaa* is valid.

An *aaaaaaaa* of invalid can indicate a problem during allocation, open or reading of the verification table. Other messages will indicate the source of the problem. If the verification table was read successfully, invalid indicates the following:

- The table pack identifier ((VERMTPI) was invalid.
- A path address in VERMUCB was valid but not online and ready.
- At least one valid path did not exist for the primary and secondary pack.

If only one tables pack was specified and the *aaaaaaaa* value indicates valid, that tables pack is used as input for the rest of the checking performed by the CHECKMSS command.

An *aaaaaaaa* value of primary indicates that a valid tables pack pair was found and the primary tables pack is used as input for the rest of the checking performed by CHECKMSS.

*System Action:* If a tables pack pair was found or only one tables pack was specified, processing continues. If more than one tables pack was specified and no tables pack pair was found, or more than one tables pack pair was found, the command terminates. An IDCO 11351 message will indicate this error.

*Installation Action:* After analyzing the IDCOl1361 messages, do one of the following:

- If a primary and secondary tables pack is indicated, ensure that both alternate tables (if specified) are indicated as valid, and are therefore available for use. For each tables pack, which is indicated as invalid, other messages should indicate the source of the problem.
- If SECONDARY is a FFF and no tables pack pair was found, issue the COPYT command or see the section "Recovering the Mass Storage Control Tables Using IEHDASDR"in the publication *OS/ VS Message Library: Mass Storage System (MSS) Messages,* GC38-1000.
- If no tables pack pair was found, and all of the tables packs were specified, these messages should lead to the source of the problem. See the section "Mass Storage Control Tables Recovery Procedure TABLES" in the publication *OS/VS Message Library: Mass Storage System (MSS) Messages,*  GC38-1000.

*Programmer Response:* Reissue the CHECKMSS command, when the installation action has been completed.

*Problem Determination:* Table I, items 13, 30, and 37 or 41g (verification tab

#### IDC01137I AN INDEX ENTRY DOES NOT EXIST FOR THE MSC MOUNTED VOLUME TABLE (VOL=value, (CHR=cchhr)

*Explanation:* The mass storage control mounted volume table entry at *CHR=cchhr* for *VOL=value* is in use as indicated in the mounted volume table control block. The mounted volume table data block indicates that the volume is not remounted and deleted (MNTFLG bit 3 is off). The appropriate entry in the mounted volume table index blocks or overflow blocks could not be found.

*System Action:* Processing continues.

*Installation Action:* Dump the mounted volume table. Issue a VARY OFF command for each of the online staging packs. Run the Mass Storage Control Table Create program using the CREATE command with the UPDATE parameter.

*Programmer Response:* Reissue the CHECKMSS command when the installation action has been completed.

*Problem Determination:* Table I, items 13, 37 or 41g (mounted volume table), and 54.

#### IDCOI1381 MSVC IS DISABLED, CHECKMSS OPTIONS SPECIFIED ARE INCONSISTENT

*Explanation:* When the mass storage volume control is disabled, checking of the mass storage volume inventory against the mass storage control tables cannot be performed. The checking invoked by the MSVINVENTORY parameter (or implied by the ALL parameter) will be bypassed.

*System Action:* Processing continues after bypassing the mass storage volume inventory checking.

*Programmer Response:* Either enable the mass storage volume control or correct the command parameter and reissue the CHECKMSS command.

*Problem Determination:* Table I, items 4 and 29.

#### IDCOl146I NO DISCREPANCIES FOUND, REPORT NOT PRINTED

*Explanation:* No report was printed by the AUDITMSS command with the CHECK or READLABEL parameter. No discrepancies were found.

*System Action:* The command terminates normally.

*Programmer Response:* None.

#### IDC0l190I CARTRIDGE csn IS NOW A SCRATCH **CARTRIDGE**

*Explanation:* The indicated cartridge serial number (csn) is now a scratch cartridge.

*System Action:* Processing continues.

*Programmer Response:* None.

#### IDC0121S1 LAST RECORD NOT FOUND IN dsname

*Explanation:* While displaying or copying the requested records, the last record specified in the DATASETRANGE or REPAIRRANGE parameter was not found in the data set indicated by dsname.

**System Action: REPAIRV DISPLAY/COPY terminates. Control** returns to Access Method Services. The return code is O.

*Programmer Response:* None.

*Problem Determination:* Table I, items 2, 3, 4, 25a, 29, 34b, 36a.

#### IOC01236I TRACK cchh WAS DEBLOCKED INTO n RECORDS

*Explanation:* The DEBLOCK function has deblocked the R'O/R'l pair, indicated by cchh, into n records (including R'O).

*System Action:* REPAIRV DEBLOCK has written deblocked records to the repair workfile.

*Programmer Response:* None.

*Problem Determination:* Table I, items 2, 3, 4, 29, 36b.

#### IDCOlS00I BIND/UNBIND SUCCESSFUL FOR (SUBSYSTEM CONTAINING) voiser

*Explanation:* The data was successfully bound or unbound, as specified in the BIND command parameters.

*System Action:* The system performed the I/O operation successfully.

*Programmer Response:* None.

*Problem Determination:* None.

#### IDC155t1 'unit' CACHING STATUS: 'stat' FOR SD X'ss' DEV X'dd'

*Explanation:* This message is issued in response to a LISTDATA command for a Subsystem Status Report with the WTO parameter specified. In the message text, the fields are:

stat - can be one of the following:

ACTIVE if the subsystem is active

SUBSYSTEM ERROR if an I/O error occurred when the Subsystem Status Report was requested.

HOST TERMINATION if a SETCACHE command was issued to end caching in the subsystem.

ss - is the address of the subsystem's caching storage director.

dd - is the address of the device the I/O was done.

*System Action:* Processing continues. A complete status report is printed on either the SYSPRINT data set or an alternate data set.

*Programmer Response: None.* 

*Problem Determination:* None.

#### IDC016001 CACHING SET ON/OFF FOR (SUBSYSTEM CONTAINING) volser

*Explanation:* The I/O operation that set the cache on or off completed successfully.

*System Action:* The system continues processing.

*Programmer Response:* None.

*Problem Determination:* None.

#### IDC16031 EQUIPMENT CHECK ON FIRST UNIT ADDRESS, SECOND ADDRESS ACCESSED

*Explanation:* An I/O operation received an equipment check on the first unit address because the first cache storage director could not access the second cache storage director in the subsystem.

*System Action:* The system starts a second I/O operation using the second unit address. The second unit address makes the second cache storage director accessible.

*Programmer Response:* None.

*Problem Determination:* Table I, item 30.

# **IDClnnnnt Format**

#### IDCl10031 CONTROL INTERVAL nnn BYPASSED IN CRA volser

*Explanation:* IGNORE was specified and an I/O error was encountered. The record is ignored. This message is preceded by IDC335l I which indicates the nature of the error. nnn is the control interval number of the record in the catalog.

*System Action:* Processing continues.

*Programmer Response:* This may cause errors to be detected in objects on the volume specified or objects on the volume may be totally lost without notification. Perform a LlSTCAT operation of the catalog to determine which objects still exist ater the reset operation.

*Problem Determination:* Table 1, items 3, 4, 13, 14, 34.

#### IDC110151 CONTROL INTERVAL nnn BYPASSED IN CATALOG

*Explanation:* IGNORE was specified and an I/O error was encountered. The record is ignored. Message IDC335 II precedes this message indicating the specific error. nnn is the control interval number of the record in the catalog.

#### *System Action:* Processing continues.

*Programmer Response:* The record noted in the catalog is inaccessible. If it contained a corresponding reset CRA entry, the entry will be recovered. If it contained a non-reset CRA entry, the entry remains inaccessible. A LISTCAT may reveal whether the error is of any consequence.

*Problem Determination:* Table I, items 3, 4, 13, 14, 34.

#### I DC 11 0221 entryname,type CONTAINS A CONNECTOR TO INVALID RECORD nnn,type

*Explanation:* An object contains a dependency on a record that does not exist. The base record is noted by entry name and type. The dependent record which is invalid is noted by its expected control interval number and record type. The reference to the invalid record is deleted. See message IDC2l0241, or IDC21025I, or IDC2l0261, which follows. The message will note the other action taken as a result of this error. nnn is the control interval number of the record in the catalog; type is the entry type of the record. Entry types are listed under message IDC210451.

*System Action:* Processing continues.

*Programmer Response:* See the following message noted in the explanation to determine what action was taken.

#### IDC11023I entryname,type ERROR FOR ASSOCIATION Innn,1 type

*Explanation:* An entry is chained to a record of a type different than anticipated, or the object noted consists of an incomplete set of records. If the control interval number of the expected association is not given, then no association for that object exists in the base record; an association for that type is required for the entryname noted. Message IDC210261 follows, noting that the entry has been deleted. nnn is the control interval number of the record in the catalog; type is the entry type of the record. Entry types are listed under message IDC210451.

*System Action:* Processing continues.

*Programmer Response:* See message IDC21026l.

#### IDCll0291 SPACE MAP FOR VOLUME volser CORRECTED

*Explanation:* The suballocated VSAM data space has been corrected to reflect what is on the volume. This correction occurs if entries are deleted by RESETCAT or space stated as suballocated is not suballocated (that is, the space map is incorrect on entry to RESETCAT).

*System Action:* Processing continues.

*Programmer Response:* This message is given for information only. It is a correction of some state of error. The error may be specifically noted in a preceding error message or not at all. In the latter case, the situation is due to space being suballocated from available suballocatable space; however, no entry can be found which claims this space. No corrective action by the programmer is required.

#### IDC11031I UNIQUE DATA SET entryname HAS FEWER EXTENTS THAN THE DATA SPACE

*Explanation:* The unique data or index component has less space described than the data space. No problem exists for this data set; this message is given to inform you that space exists which is not in use. If the data set is extended, this space will be used. No corrective action is taken.

*System Action:* Processing continues.

*Programmer Response:* None.

#### IDCII033I dsname.volser NOT DELETED

*Explanation:* A unique data set, on a volume not being reset, has no corresponding data or index component. The component was defined on one of the volumes being reset, but no longer exists on that volume.

*System Action:* Processing continues.

*Programmer Response:* If the data set is no longer valid, scratch it.

#### IDCII036I entryname.type OUT-OF-SYNC ON volser

*Explanation:* The data set named may have invalid space information. The extents occupied by the named data set are not in conflict with any other VSAM data set or with the system; however, a self-checking field failed to check. The data set itself may be all right. Entry types are listed under message IDC2!045I.

*System Action:* Processing continues.

*Programmer Response:* List the data set and ensure that it is correct and accessible.

#### IDCll040I dsname UNKNOWN

*Explanation:* The VSAM Format I OSCB did not have a corresponding space header in the volume record. Therefore, the catalog does not account for the space allocated to the data set. The data set noted above was scratched.

*System Action:* Processing continues.

*Programmer Response:* If an I/O error occurred when reading from the CRA for this volume, this condition may arise. It may also be

caused by some previous system error. This message is given for informational purposes. A later message may indicate whether objects were marked unusable, perhaps as a result of this condition. Watch for message IDC21027I or IDC21030I.

#### IDC110411 dsname SPACE CORRECTED

*Explanation:* The extents in the space header for the data space noted were not identical to the extents in the corresponding Format I OSCB. The extents in the space header were corrected using the extents in the Format I OSCB, and the Format 3 OSCB if one exists.

*System Action:* Processing continues.

*Programmer Response:* This may be caused by some previous system error. This message is given for information purposes. A later message may indicate whether objects were marked unusable, perhaps as a result of this condition if fewer extents existed in the data set than the data space. Watch for message IDC21027I or mC21030I.

#### IDCl10421 dsname SPACE DELETED

*Explanation:* The space header for the data space referred to a nonexistent Format I OSCB. The space header for the data space was deleted.

*System Action:* Processing continues.

*Programmer Response:* This may be caused by some previous system error. This message is given for information purposes. A later message may indicate whether objects were marked unusuable,

**IDC** 

 $\mathcal{L}_{\text{max}}$ 

 $\sim 10^{-10}$ 

perhaps as a result of this condition. Watch for message IDC210271 or IDC21030I.

#### IDCII0431 TIMESTAMP FOR VOLUME RECORD ON VOL volser WAS CORRECTED

*Explanation:* The timestamp for the volume record did not match the timestamp in the VTOC. This may have resulted from a failure in Catalog Management after updating one and not the other. The timestamps are synchronized.

*System Action:* Processing continues.

*Programmer Response:* None.

,\*' .. , .. t'.]. t , .... lI .... !t,·!

#### IDCII0441 dsname NOT SCRATCHED

*Explanation:* The attempt to scratch the data set for the reason stated in preceding message IDCII0401 failed.

*System A ction:* Processing continues.

*Programmer Response:* See IDCII040I.

#### IDCll2161 INVALID R'O/R'l STAGE ERROR RECORD PAIR: R'O volsercchhr NOT FOUND IN dsname

*Explanation:* During deblocking, the record indicated by volsercchhr was not found in dsname.

*System Action:* REPAIRV DEBLOCK continues processing at the next valid stage error record pair. The return code is 4.

Programmer Response: Display the repair workfile records. If necessary, rebuild the repair workfile using REPAIRV COPY.

*Problem Determination:* Table I, items 2, 3,4,29, 36.

#### IDC1l2171 INVALID R'O/R'l STAGE ERROR RECORD PAIR: R'l volsercchhr NOT FOUND IN dsname

*Explanation:* The record in the repair workfile (dsname) following the specified R'O stage error record (volsercchhr) is not an R'l stage error record.

*System Action:* REPAIRV DEBLOCK continues processing at the next valid stage error record pair. The return code is 4.

*Programmer Response:* Display the repair workfile records. If necessary, rebuild the repair workfile using REPAIRV COPY.

*Problem Determination:* Table I, items 2, 3, 4, 29, 36.

#### IDC1l2181 THE R'O/R'l volsercchh PAIR ARE NOT STAGE ERROR RECORDS IN dsname

*Explanation:* The specified records (volsercchh) in the repair workfile (dsname) are not an R'O/R'l pair created by a stage error.

*System Action:* REPAIRV DEBLOCK continues with the next valid stage error record pair. The return code is 4.

*Programmer Response:* If necessary, display the repair workfile records.

*Problem Determination:* Table I, items 2, 3, 4, 29, 36.

#### IDCll2191 DEBLOCK FAILED FOR R'O/R'l volsercchh IN dsname

*Explanation:* Two consecutive errors were found while trying to deblock the stage error record pair at volsercchh in repair workfile dsname. An error occurs when the length specified in the count field of a record is wrong. This is determined by inspecting the bytes following the specified length and not finding a valid count field. REPAIRV DEBLOCK cannot continue processing this record pair.

*System Action:* REPAIRV DEBLOCK continues with the next valid stage error record pair. The return code is 4.

*Programmer Response: Display the repair workfile to verify contents* of record pair in error, then rerun REPAIRV DEBLOCK using the LENGTH parameter to specify the key length and data length of every original record in the track.

*Problem Determination:* Table I, items 2, 3, 4, 29, 36.

#### IDC1l25OI WARNING: NO VOLUME ATTRIBUTES MODIFIED

*Explanation:* While executing a MODIFYC command, a cartridge label was changed to reflect it as csnl/csn2 of a volume. However, no volume attributes were requested to be changed. If the cartridge being modified was a scratch cartridge, the scratch cartridge bit in the label remains on, to the exclusion of all volume attributes. If the cartridge being modified was not a scratch cartridge, then the volume attributes remain unchanged and may not agree with the Mass Storage Control tables and/or the Inventory data set.

Modification of one or more volume attributes turns off the scratch cartridge bit in the label.

*System Action:* The command continues normally.

*Programmer Response:* Correct the error, if necessary, and rerun the command.

#### IDCll462I REQUESTED RANGE END BEYOND END OF DATA SET

*Explanation:* The TO value or COUNT specified was beyond the end of the data set. Processing continues defaulting to the end of file.

*System Action:* The command continues processing with a condition code of 4.

*Programmer Response:* None if default value is correct; otherwise, correctly specify the invalid range and rerun the command.

# IDC2nnnnt Format

#### IDC21009I entryname,type DOES NOT EXIST ON VOLUME volser

*Explanation:* A multivolume data set existed on a volume, prior to reset. The data set is not on the volume and will be marked unusable. Entry types are listed under message IDC21045I.

*System Action:* Processing continues.

*Programmer Response:* The data set on valid volumes may be removed via REPRO prior to deleting the data set. The data set is unopenable for output.

#### IDC21020I UNABLE TO ALLOCATE volser

*Explanation:* A volume needed for the reset was not specified in a CRAFILES parameter.

*System Action:* Processing continues.

*Programmer Response:* Make the volume indicated available to RESETCAT via the CRAFILES parameter using the NONE option and reissue the command.

#### IDC21024I entryname,type CONTAINS AN INVALID ALIAS **CHAIN**

*Explanation:* The alias chain for a USERCATALOG or NONVSAM entry is invalid. Entry types are listed under message IDC21045I.

*System Action:* Processing continues.

*Programmer Response:* The alias chain will be corrected. A LISTCAT should be run to determine which aliases may be lost. *Problem Determination:* Table I, items 3, 4, 13, 14,34.

#### IDC2102SI entryname,type HAS AN INVALID GDG DATA SET **ASSOCIATION**

*Explanation:* The records associating the GOG data set with the GDG base are in error. The GOG base has been recovered, however, the generation data set string associated with this base has been altered to reflect only those data set descriptions which can be located. Entry types are listed under message IDC210451.

#### *System Action:* Processing continues.

*Programmer Response: Perform a LISTCAT for the GDG base and* determine which entries no longer exist. Though entries do not exist, RESETCAT has not altered/scratched the data sets. If the resulting GOG data set string is in error, delete the GOG and redefine it; then catalog the correct generations by name.

#### IDC21026I entry,type DELETED

*Explanation:* A previous message indicates an error which resulted in this entry being deleted from the catalog. Entry types are listed under message IDC210451.

#### *System Action:* Processing continues.

*Programmer Response:* The entry noted was deleted. Any space that it occupied has been returned for suballocation if it was a VSAM object. If the entry is desired, it must be redefined and loaded. Note that any objects dependent on this object are also deleted, but no message is given for them. For instance, if a cluster is deleted, all paths, alternate indexes, and the upgrade set are also deleted.

#### IDC21027I {CRA I CATALOG} SPACE ON VOLUME volser NOT OWNED BY CATALOG

*Explanation:* The CRA extents or catalog extents have no matching extents in any data space.

#### *System Action:* Processing continues.

*Programmer Response:* The resultant catalog is vulnerable because there are conflicting space ownership requests between the VTOC and the catalog. After the RESETCAT, use EXPORT to transfer all data sets on the volume noted and remove VSAM ownership to the volume. Check the data sets to ensure that they contain reasonable data. Then add ownership to the volume and then use IMPORT to reestablish the data sets.

#### IDC21030I entryname,type HAS INVALID SPACE DESCRIPTION FOR volser

*Explanation:* The entry noted claims space on volume. That space is not allocated to that entry. Entry types are listed under message IDC21045I.

*System Action:* Processing continues.

*Programmer Response:* The data set is marked unusable and the volume description invalidated. LISTCAT may be run to determine the invalid extents. Delete the data set. Redefine it and reload it.

*Problem Determination:* Table I, items 3, 4, 13, 14, 34.

#### IDC21032I type DELETED FROM entryname,type

*Explanation:* An entry of the type specified was defmed as being associated with entryname,type. However, the records describing that entry could not be found. Therefore, an entry of the type specified was deleted from the given entryname's description. No name for the deleted entry is given because the record with its name cannot be found. Entry types are listed under message IDC21045I.

*System Action:* Processing continues.

*Programmer Response:* Perform a LISTCAT for the entryname noted and try to determine which entity was deleted and redefine it.

#### IDC21034I SPACE MAP ERROR FOR volser

*Explanation:* The space map, which indicates which space is available for suballocation on a volume, is not the correct length in the catalog. This may be due to a damaged catalog or CRA. This situation is not correctable by RESETCAT.

*System Action:* Processing continues.

*Programmer Response:* All data sets on the volume noted may be exported; the volume and all VSAM space should be deleted. Redefme the volume in the catalog and reestablish the data sets (via IMPORT). The error noted may create a conflict in space allocated between the VSAM catalog and OAOSM allocate.

#### IDC2104SI entryname,type ON cravol RENAMED entryname

*Explanation:* An attempt was made to reset an object which bears the same name as some other object in the catalog. One of the objects was chosen to be renamed as noted in the message. Cravol is the volume serial number of the volume on which CRA resides.

Type of entry:

- 
- $A = nonVSAM$ <br> $B = GDG$  hase  $B = GDG$  base (OS/VS2 MVS entry)<br>C = cluster
- $C = cluster$ <br>D = data
- $=$  data
- $G =$  alternate index
- I  $=$  index
- $R = path$
- U = user catalog
- $X = \text{alias } (OS/VS2 MVS entry)$

*System Action:* Processing continues.

*Programmer Response:* If the renamed entry was a NONVSAM entry, the associated Format I OSCB has not been renamed. The entry may be deleted (NOSCRATCH), the conflict resolved, and the entry redefined.

If a GOG base or GOG set has been renamed, the base and its associated data sets should be deleted (NOSCRATCH), and redefined after resolving the conflict.

If a catalog connector was renamed, that catalog may be disconnected from the system using the EXPORT command with the DISCONNECT option, the conflict resolved, and the catalog connector entry reestablished in the catalog via the IMPORT command.

If an ALIAS was renamed, the conflict may be resolved and ALTER issued to rename the entry back. Note that the NONVSAM and GOG data sets will be inaccessible via this new name, because the Format 1 OSCB name does not correspond to the catalog name. The catalog entry is accessible.

#### IDC21046I entryname,type ON cravol RENAMED entryname

*Explanation:* An attempt was made to reset a unique object into a catalog which contains an object of the same name. The unique object was renamed along with its corresponding Format 1 OSCB on all volumes. cravol is the volume serial number of the volume on which CRA resides. Entry types are listed under message IDC210451.

#### *System Action:* Processing continues.

*Programmer Response:* The object noted is accessible. If desired, the conflicting named object in the catalog may be moved or renamed and this object renamed via ALTER back to its former name.

#### IDC21047I entryname,type ON cravol MAY NOT BE ACCESSED BY NAME

*Explanation:* An attempt was made to reset a unique object into a catalog which contained an object of the same name. RESETCAT attempted to rename the unique object but failed either because all volumes were not available (see message IDC3906I) or the RENAME failed. cravol is the volume serial number of the volume on which CRA resides. Entry types are listed under message IDC21045I.

#### *System Action:* Processing continues.

*Programmer Response:* The object noted may be accessed via the cluster name, but not the data or index name noted. The data set may be exported and then reestablish the data set (via IMPORT) after resolving the name conflict in order to gain accessability via the data or index component name.

#### IDC21100I UNABLE TO DUMP MSC MAIN STORAGE

*Explanation:* An error occurred while the system was reading MSC (Mass Storage Control) main storage. MSC main storage cannot be dumped. A message indicating the MSSC (Mass Storage System Communicator) reason code for the error appeared immediately preceding this message.

*System Action:* The request is bypassed, and the remaining requests are attempted.

*Programmer Response:* Perform the response indicated in the message that identified the MSSC reason code.

*Problem Determination:* Table I, items 2, 13, 30.

#### IDC211011 LOWSECTOR X'lI' IS GREATER THAN HIGHSECTOR X'hh'

*Explanation:* Indicates that you specified a sector range incorrectly with the beginning sector II being greater than the ending sector hh.

*System Action:* The request is bypassed, and the remaining requests are attempted.

*Programmer Response:* Correct the sector range, specifying a low sector value that is lower than or equal to the high sector value and reexecute the command.

#### IDC21102I UNABLE TO DUMP MSC EXTENDED STORAGE

*Explanation:* An error occurred while the system was reading MSC (Mass Storage Control) extended storage. MSC extended storage cannot be dumped. A message indicating the MSSC (Mass Storage System Communicator) reason code for the error appeared immediately preceding this message.

*System Action:* The request is bypassed, and the remaining requests are attempted.

*Programmer Response:* Perform the response indicated in the message that identified the MSSC reason code.

*Problem Determination:* Table I, items 2, 13, 30.

#### IDC21103I INVALID SSID X'ssss'

*Explanation:* You incorrectly specified an SSID value X'ssss' for a staging adapter. Staging adapter SSID values must be in the form of  $X'08x0'$ , where  $x = 0$  through F.

System Action: Requests for this SSID are bypassed and the remaining requests are attempted.

*Programmer Response:* Correct the SSID value, and reexecute the command.

#### IDC211041 UNABLE TO DUMP SA X'ssss' MAIN STORAGE

*Explanation:* An error occurred while the system was reading staging adapter X'ssss' main storage. The staging adapter main storage cannot be dumped. A message indicating the MSSC (Mass Storage System Communicator) reason code for the error appeared immediately preceding this message.

*System Action:* The request is bypassed, and the remaining requests are attempted.

*Programmer Response:* Correct the value, and reexecute the command.

*Problem Determination:* Table I, items 2, 13, 30.

#### IDC21105I UNABLE TO DUMP SA X'ssss' EXTENDED **STORAGE**

*Explanation:* An error occurred while the system was reading staging adapter X'ssss' extended storage. The staging adapter extended storage cannot be dumped. A message indicating the MSSC (Mass Storage System Communicator) reason code for the error appeared immediately preceding' this message.

*System Action:* The request is bypassed, and the remaining requests are attempted.

*Programmer Response:* Perform the response indicated in the message that identified the MSSC reason code.

*Problem Determination:* Table I, items 2, 13, 30.

#### IDC21106I INVALID MSC TABLES RECORD ADDRESS X'cchhrr'

*Explanation:* Indicates that you incorrectly specified a record address for a Mass Storage Control tables record. Either the record address is outside the allowable range of the tables area, or it does not conform to the following rules:

 $cc = X'07' - X'27'$ 

hh =  $X'00' - X'12'$ 

 $rr = X'01' - X'20'$ 

The exception to these rules is that if  $cc$  is equal to  $X'07'$ , then hh must be equal to X'OI'.

*System Action:* The request is bypassed, and the remaining requests are attempted.

*Programmer Response:* Correct the value, and reexecute the, command.

*Problem Determination:* Table I, items 2, 13, 30.

#### IDC21107I UNABLE TO COMPLETE MSC TABLES DUMP FROM RECORD X'cchhrr'

*Explanation:* This message is produced for one of two reasons: 1. A cchhrr value was specified where  $cc = X'0'$  and the hh value was not equal to X'OI'. This record and the remaining requested records cannot be dumped. 2. An error occurred while the system was reading MSC tables record cchhrr. This record and the remaining requested records cannot be dumped. A message indicating the MSSC reason code for the error appeared immediately preceding this message.

*System Action:* The request is bypassed, and the remaining requests are attempted.

*Programmer Response:* For 1, correct the value, and reexecute the command. For 2, none.

*Problem Determination:* For I, none. For 2, Table I, items 2, 13,30.

#### IDC21108I MSC TABLES LOWCHR X'cchbrr' IS GREATER THAN HIGHCHR X'cchhrr'

*Explanation:* Indicates that you incorrectly specified a record range with the beginning cchhrr being greater than the ending cchhrr.

*System Action:* The request is bypassed, and the remaining requests are attempted.

*Programmer Response:* Correct the values, and reexecute the command.

#### IDC211091 ONE OR MORE REQUESTED EXTENDED SECTORS ARE NOT AVAILABLE

*Explanation:* One or more of the sectors requested for a Staging Adapter extended storage dump are invalid in this configuration.

*System Action:* The invalid sectors are bypassed, but all valid requested sectors are dumped.

*Programmer Response:* Correct the values for future dumps.

*Problem Determination:* Table I, items 2, 13, 30.

#### IDC21125I SA 800 TABLES CANNOT BE READ; SA IS OFFLINE OR SUU

*Explanation:* While interrogating the mass storage control main sectors X'7C'-'7F', the Staging Adapter UCB for Staging Adapter 8nO showed that either the Staging Adapter was invalid, or if valid, either that the Staging Adapter was not online, not ready, or both. The common definition for subsystem unit unusable SUU is valid, online, but not ready.

*System Action:* The request is bypassed. All processing for this Staging Adapter is ignored, and processing of the remaining requests are attempted.

*Installation Action:* If the Staging Adapter is offiine, vary it online. If is is SUU, see problem determination.

*Programmer Response:* Rerun the job after performing the installation actions.

*Problem Determination:* Table I, items 2, 3, 13, 18b, 30.

#### IDC21127I UNABLE TO READ STAGING ADAPTER STORAGE

*Explanation:* An error occurred while the system was reading SA (System Adapter) main storage. SA main storage cannot be dumped. A message indicating the MSSC (Mass Storage System Communicator) reason code for the error appears immediately preceding this message.

*System Action:* The request is bypassed, and the remaining requests are attempted.

*Programmer Response:* Perform the response indicated in the message that identifies the MSSC reason code.

*Problem Determination:* Table I, items 2, 13, 30.

#### IDC211411 {CELL xyz I XRANGE (Iowx highx)} IS NOT VALID FOR MSF n AND NOT PROCESSED

*Explanation:* Either the indicated cell address (xyz) or the x range (lowx higbx) indicated is invalid for Mass Storage Facility (n). xyz is the invalid cell location, and (lowx higbx) is the invalid range of x coordinates. Valid values for coordinates depend upon the model of Mass Storage Facility as follows:

- For a Model AOI or BOI, x ranges from 234 through 247, y ranges from 0 through 27, and z is 0 or 1.
- For a Model A02, All, B02, or Bll, x ranges from 206 through 247, y ranges from 0 through 27, and z is 0 or 1.
- For a Model A03, AI2, A21, B03, BI2, or B21, x ranges from 178 through 247, y ranges from 0 through 27, and z is 0 or 1.
- For a Model A04, A13, A22, A31, B04, B13, B22, or B3I, x ranges from 150 through 247, y ranges from 0 through 27, and z is 0 or 1.

*System Action:* The indicated cell or xrange value in error is ignored. Processing continues.

*Programmer Response:* Correct the value in error and reissue the command.

*Problem Determination:* Table I, items 1, 13,30, 41g (dump the cell map table).

#### IDC21143I \*\* INCOMPLETE READ REPORT PRODUCED, ERROR AT X LOCATION xxx

Explanation: The AUDITMSS command is unable to read the labels of all the requested cartridges. xxx identifies the X coordinate of the cell where the error occurred.

*System Action:* The command terminates.

*Programmer Response:* Reissue the command for the values not processed (all the cells with X coordinate equal to or greater than xxx), after corrective action was taken as indicated in the primary message.

*Problem Determination:* Table I, items 1, 13, 18b, 30.

#### IDC21144I LOW XRANGE lowx IS GREATER THAN HIGH XRANGE highx

*Explanation:* The low value lowx in the XRANGE parameter is greater than the high value highx. The values must be in the range 150-247, and the low value must not be greater than the high value.

*System Action:* The invalid XRANGE parameter is ignored, and processing continues.

*Programmer Response:* Specify the invalid range correctly and reissue the command.

*Problem Determination:* Table I, items 1, 13, 30, 4Ib, 4Ig (dump the cell map table).

#### IDC21147I \*\* INCOMPLETE AUDIT REPORT PRODUCED, ERROR WITHIN X RANGE n1 n2

*Explanation:* The AUDITMSS command is unable to check the status of all the requested cells. The X coordinates of the range of cells that could not be checked are identified in the message text by nl and n2.

*System Action:* The command terminates.

*Programmer Response:* Reissue the command for the values not processed (all the cells within the range) after corrective action was taken as indicated in the primary message.

*Problem Determination:* Table I, items 1, 13, 30, 41b, 4Ig (dump the cell map table).

# **IDC3nnnnt Format**

#### IDC31000I CATALOG NOT A RECOVERABLE CATALOG

*Explanation:* The catalog specified for reset is not a recoverable catalog.

*System Action:* The RESETCAT command is terminated. No change has been made to the catalog or a catalog recovery area (CRA).

*Programmer Response:* Respecify the catalog to be reset.

#### IDC310011 SYSTEM MASTER CATALOG SPECIFIED FOR RESET

*Explanation:* The master catalog was specified for reset. The master catalog cannot be reset while it is in use as a master catalog.

*System Action:* The RESETCAT command is terminated. No change has been made to the catalog or a catalog recovery area (CRA).

*Programmer Response:* Ensure that the catalog to be reset is not in use as a master catalog before issuing RESETCAT.

#### IDC31004I DEFINE OF WORKFILE FAILED

*Explanation:* DEFINE failed for the workfile. Message IDC3009I precedes this message identifying the catalog management return code which indicates the reason for failure.

*System Action:* The RESETCAT command is terminated. No change has been made to the catalog or a catalog recovery area (CRA).

"'j"\$ l'ti "j''j'ft'tJ ,'\r"m,j,'t"hlp'",i',.i.'jH»+r, \$,.i#t.·'b't'K' f'i,u""#MittHtdt •• tM,ett&t4tiBti:tWWHtih&w'tltt'wt)'&.t.!Wr'ffl\*.:\*,tltMNM"tlrHt'HlWtHM'l'dd' " ".mieu "\$". **ttH** ntH##ttWd\*MMttt

*Programmer Response:* Take corrective action as noted in the IDC30091 message.

#### IDC3100SI WORKFILE DEFINED IN THE CATALOG TO BE RESET

*Explanation:* The workfile was defined in the catalog to be reset.

*System Action:* The RESETCAT command is terminated. No change has been made to the catalog or a catalog recovery area (CRA).

*Programmer Response:* Specify a catalog other than the one being reset via the WORKCAT parameter or specify another catalog as the first concatenated entry in the JOBCAT or STEPCAT statement.

#### IDC31006I PHYSICAL I/O ERROR - VSAM ACTION CODE cde

*Explanation:* A physical I/O error was encountered while extending the catalog. cde is the VSAM action code.

*System Action:* The RESETCAT command is terminated.

*Programmer Response:* Correct the physical error and reissue RESETCAT. The VSAM action code can be found in the *OS/VS Virtual Storage Access Method (VSAM) Programmer's Guide.* The catalog and CRA entries have not been altered and hence are recoverable in their current state - barring the I/O error.

#### IDC31007I LOGICAL I/O ERROR - VSAM ACTION CODE cde

*Explanation:* A logical I/O error was encountered while extending the catalog during RESETCAT. There were not enough free records in the catalog being reset, consequently RESETCAT attempted to get more. cde is the VSAM action code.

*System Action:* The operation is terminated.

*Programmer Response:* Correct the logical error. The VSAM action code can be found in the *OS/VS Virtual Storage Access Method (VSAM) Programmer's Guide.* If the catalog has reached 16 extents and cannot be extended further, a larger catalog may be defmed in which to perform the RESETCAT. The catalog and CRA entries have not been altered.

#### IDC3100sI ERROR ACCESSING THE CATALOG

*Explanation:* RESETCAT encountered an error trying to access the data set specified by the CATALOG parameter. Message IDC30091 precedes this message identifying the specific error.

*System Action:* The operation is terminated.

*Programmer Response:* Correct the error specified in the IDC30091 message and reissue the command. If the error is not correctable, a new catalog of the same name may be defmed into which all of the volumes owned by the failing catalog may be reset using RESETCAT. The entries in the catalog have not been altered.

#### IDC31010I CRA DOES NOT BELONG TO CATALOG - VOL volser

*Explanation:* The CRA was specified for reset, but it belongs to a catalog other than the catalog to be reset.

*System Action:* The operation is terminated.

*Programmer Response:* Respecify the correct volume or catalog to be reset and reissue the command.

#### IDC31012I MAXIMUM RELATIVE RECORD NUMBER EXCEEDED IN WORKFILE

*Explanation:* The workfile relative record number limit has been exceeded. No more records can be written to the workfile. The resultant catalog is too large.

*System Action:* The operation is terminated.

*Programmer Response:* Respecify subsets of the CRA volumes specified for reset and issue multiple RESETCAT commands. The catalog entries have not been altered.

## IDC31013I COULD NOT MERGE ONE OR MORE CRAS

*Explanation:* See preceding message which indicates that:

- a. Open failed for CRA (IDC3300I)
- b. Close failed for CRA (IDC3301I)
- c. CRA does not belong to catalog to be reset (IDC31010I)

*System Action:* The operation is terminated.

*Programmer Response:* Correct the error in the referenced message and reissue the command. The catalog entries have not been altered.

#### IDC31014I DELETE OF WORKFILE FAILED

*Explanation:* DELETE failed for the workfile. Message IDC30091 precedes this identifying the specific error.

*System Action:* The operation is terminated.

*Programmer Response:* Unless some previous message indicates a terminating error, the RESETCAT operation has been completely performed. The workfile may be deleted using the DELETE command after correcting the error indicated in message IDC30091.

#### IDC31016I NO CRA SPECIFIED FOR RESET

*Explanation:* The CRAFILES parameter specified no CRA with the ALL option; therefore no volume was specified for reset.

*System Action:* The operation is terminated.

*Programmer Response:* Specify the correct volumes for reset and issue the command.

#### IDC31017I UNABLE TO GET EXCLUSIVE USE OF THE CATALOG

*Explanation:* Some other task is open to the catalog requested to be reset. The RESET operation is unable to reset a catalog without exclusive use.

*System Action:* The operation is terminated.

*Programmer Response:* For the catalog being reset, specify DISP=(OLD,KEEP) on the DD statement to get exclusive use. Reissue the command.

#### IDC31018I CRA UNAVAILABLE

*Explanation:* RESETCAT required a volume that could not be allocated.

*System Action:* The operation is terminated.

*Programmer Response:* A secondary CRA volume was required during the reset of a catalog and it was not available. If enough units are not available, specify the volume via a DD statement and include that DD statement in the CRAFILES parameter on the command indicating NONE. See message IDC210201.

#### IDC31019I CRA volser SPECIFIED FOR RESET MORE THAN **ONCE**

*Explanation:* The CRAFILES parameter specified the same volser more than once via ddnames.

*System Action:* The operation is terminated.

*Programmer Response:* Specify the correct volumes for reset and reissue the command.

#### IDC3103SI BAD VOLUME RECORDS FOR volser

*Explanation:* In a CRA, either the volume record for the volser indicated does not exist, or one of its secondary records does not exist (IDClI022I). If IGNORE was specified, the reset will occur. This may mean that all data sets allocated on this volume will be marked unusable. If NOIGNORE was specified, the RESETCAT operation terminates before updating the catalog or CRA(s).

*System Action:* The command may terminate (see Explanation).

*Programmer Response:* If IGNORE was specified, no error exists in the catalog; accompanying messages will indicate any action taken on individual data sets as a result of this. If NOIGNORE was specified, use EXPORTRA to export all VSAM data sets on this volume, FORCE DELETE the volume, and use IMPORTRA to recover all data sets.

#### IDC31038I COULD NOT UPDATE ONE OR MORE CRAS

*Explanation:* See preceding message which indicates that:

- a. Open failed for CRA (IDC3300I).
- b. Close failed for CRA (IDC3301I).

*System Action:* The operation is terminated.

*Programmer Response:* Correct the error in the referenced message and reissue the command. The catalog entries have been updated but the CRA entries have not.

#### IDC31126I UNABLE TO READ MSC MAIN STORAGE

*Explanation:* An error occurred while the system was reading SA (System. Adapter) main storage. SA main storage cannot be dumped. A message indicating the MSSC (Mass Storage System Communicator) reason code for the error appears immediately preceding this message.

*System Action:* The operation is terminated.

*Programmer Response:* Perform the response indicated in the message that identifies the MSSC reason code.

*Problem Determination:* Table I, items 2, 13,30, 41b.

#### IDC31140I \*\* UNABLE TO OBTAIN THE {MSF CELL MAPS | MSC CONFIGURATION TABLE}

*Explanation:* Either the Mass Storage Facility Cell Map Table or the Mass Storage Control Configuration Table could not be read. Therefore, the status of the Mass Storage Facility cells could not be obtained, or the availability of the Mass Storage Facility could not be verified.

*System Action:* Processing of this command terminates.

*Programmer Response:* Take the corrective action described in the previous message, and rerun the command.

*Problem Determination:* Table I, items 1, 13,30, 41g.

#### IDC31142I AUDITMSS TERMINATED. NO VALID {CELL(S)IXRANGE(S)} SPECIFIED

*Explanation:* The values specified with the CELLS or XRANGES parameters were not valid for the model of Mass Storage Facility. No AUDITMSS report is produced.

Valid values for coordinates of cells depend upon the model of Mass Storage Facility as follows:

- For a Model AOI or BOl, the x ranges from 234 through 247, y ranges from 0 through 27, and z is  $\overline{0}$  or 1.
- For a Model A02, All, B02, or Bll, x ranges from 206 through 247, y ranges from 0 through 27, and z is 0 or 1.
- For a Model A03, A12, A21, B03, B12, or B21, x ranges from 178 through 247, y ranges from 0 through 27, and z is 0 or 1.
- For a Model A04, A13, A22, A31, B04, B13, B22, or B31, x ranges from 150 through 247, y ranges from 0 through 27, and z is 0 or 1.

*System Action:* The command terminates.

*Programmer Response:* Correct the values specified with the CELLS or XRANGES parameter, and reissue the command.

*Problem Determination:* Table I, items 1, 13, 30, 41b, 41g (dump the cell map table).

#### IDC31143I \*\*INCOMPLETE {CHECK I READ} REPORT PRODUCED, ERROR AT X LOCATION xxx

*Explanation:* The AUDITMSS command is unable to check the status of all the requested cells, or to read the labels of all the requested cartridges. The X coordinate of the cell where the error occurred is indicated by xxx.

*System Action:* The command terminates.

*Programmer Response:* Rerun the command for the values not processed (all the cells with X coordinate equal to or greater than xxx), after corrective action was taken as indicated in the primary message.

*Problem Determination:* Table I, items 2, 13, 30.

#### IDC3114SI \*\* NO READ REPORT PRODUCED, ERROR AT X LOCATION xxx

*Explanation:* The AUDITMSS command is unable to read the labels of any of the requested cartridges. xxx identifies the X coordinate of the cell where the error occurred.

*System Action:* The command terminates.

*Programmer Response:* Rerun the command for the values not processed (all the cells with X coordinate equal to or greater than xxx), after corrective action was taken as indicated in the primary message.

*Problem Determination:* Table I, items 1, 13, 30.

#### IDC31148I \*\* NO AUDIT REPORT PRODUCED, ERROR WITHIN X RANGE n1 n2

*Explanation:* The AUDITMSS command is unable to check the status of any of the requested cells. The X coordinates of the range of cells that could not be checked are indicated in the message text by nl n2.

*System Action:* The command terminates.

*Programmer Response:* Reissue the command for the values not processed (all the cells within the range nl-n2), after corrective action was taken as indicated in the primary message.

*Problem Determination:* Table I, items 1, 13, 18b,30.

#### IDC31160I TOSTAGINGDRIVE SSID SPECIFIED IS NOT A VALID MSC TABLES SSID

*Explanation:* The SSID specified as the target for the table copy is not a valid Mass Storage Control table SSID. The SSID must be X'OOO', X'002', X'004', or X'006'.

*System Action:* Processing of the command terminates.

*Programmer Response:* Reissue the command specifying a valid TOSTAGINGDRIVE SSID.

*Problem Determination:* Table I, items 3, 13, 30, 41b.

#### IDC31170I UNABLE TO DETERMINE PRIMARY MSC TABLES LOCATION

*Explanation:* An attempt to read the MSC (Mass Storage Control) storage failed so the information necessary to build the primary tables SSID is not available.

*System Action:* Processing for this command terminates.

*Programmer Response:* Rerun the command after the problem with MSC is corrected.

*Problem Determination:* Table I, items 3, 13, 30.

#### IDC311SOI PRIMARY TABLES CANNOT BE COPIED TO WORK DATA SET

*Explanation:* The primary mass storage control tables cannot be copied to the work data set.

*System Action:* Processing of the command terminates.

*Programmer Response:* Ensure that the work data set is properly allocated, and reissue the command.

*Problem Determination:* Table I, items 3, 13, 19b, 30.

#### IDC311811 SECONDARY TABLES CANNOT BE COPIED TO WORK DATA SET

*Explanation:* The secondary mass storage control tables cannot be copied to the work data set.

*System Action:* Processing of this command terminates.

*Programmer Response:* Ensure that the work data set is properly allocated, and reissue the command.

*Problem Determination:* Table I, items 3, 13, 19b, 30.

#### IDC312011 REPAIRRANGE cchhr GT cchhr FOR dsname

*Explanation:* The named repair workfile (dsname) keys in the REPAIRRANGE parameter of REPAIRV DISPLAY were incorrectly specified. The first key (cchhr) is greater than the second key (cchhr).

*System Action:* REPAIRV DISPLAY terminates. Control returns to Access Method Services. The return code is 12.

*Programmer Response:* Correct REPAIRRANGE so that the second key (cchhr) is greater than or equal to the first key (cchhr) and resubmit.

*Problem Determination:* Table I, items 3, 4,29.

#### IDC31202I BEGINNING KEY volsercchhr DOES NOT EXIST FOR dsname

*Explanation:* The first key (volsercchhr) specified in REPAIRRANGE of REPAIRV DISPLAY was not found in repair workfile dsname. Either the volume serial number is incorrect, the address is incorrect, or the repair workfile is not the one containing the specified record.

*System Action:* REPAIRV DISPLAY terminates. Control returns to Access Method Services. The return code is 12.

*Programmer Response:* Correct REPAIRRANGE to specify a valid key for the first record to be displayed. Ensure that the repair workfile dsname is correct and that the key specified is in that workfile. Resubmit.

*Problem Determination:* Table I, items 2, 3, 4, 29, 36.

## IDC31203I UNIT INDICATES A VIRTUAL DEVICE

I'BH ''I'ANG' 'Y 'YANG' 'YANG' 'YANG' 'YANG' 'YANG' AT II YANG' AT II YANG' AT ING KATANG AT ING KATANG AT ING KATANG MANGA MANGA MANGA MANGA MANGA MANGA MANGA MANGA MANGA MANGA MANGA MANGA MANGA MANGA MANGA MANGA MANGA MA

*Explanation:* The unit address specified in the DD statement referred to by INFILE indicates a virtual device; if the STAGINGRANGE parameter was specified, the unit specified must be real. Either the STAGINGRANGE parameter is incorrect, or you have specified the wrong unit parameter in the JCL.

*System Action:* REPAIRV DISPLAY/COPY terminates. Control returns to Access Method Services. The return code is 12.

*Programmer Response:* Either change the unit parameter in the JCL to a real unit or change STAGINGRANGE to DATASETRANGE, as appropriate, and resubmit.

*Problem Determination:* Table I, items 2, 3, 4, 29.

#### IDC31204I STAGING PACK VOL=SER=volser NOT FOUND IN STAGINGRANGE

*Explanation:* The volume serial number of the staging pack specified in STAGINGRANGE of REPAIRV DISPLAY/COPY does not match the volume serial number specified in the VOL=SER= parameter (as shown in the message) of the DD statement referred to by INFILE. The JCL and REPAIRV syntax must correspond.

*System Action:* REPAIRV DISPLAY/COPY terminates. Control returns to Access Method Services. The return code is 12.

*Programmer Response:* Determine the correct volume serial number and correct either the job control language or STAGINGRANGE, as appropriate, and resubmit.

*Problem Determination:* Table I, items 3, 4, 29.

#### IDC31205I INVALID STAGINGRANGE cchhr FOR DEVICE TYPE

*Explanation:* The address (cchhr) in the STAGINGRANGE parameter of REPAIRV DISPLAY/COPY is not valid for the device type specified in the UNIT parameter of the DD statement specified by the ddname parameter of INFILE. Either the "cchh" portion of STAGINGRANGE is incorrect or the UNIT parameter is incorrect.

*System Action;* REPAIRV DISPLAY/COPY terminates. Control returns to Access Method Services. The return code is 12.

*Programmer Response:* Determine the correct device type of the staging pack and correct either STAGINGRANGE or the UNIT parameter in the job control language, as appropriate, and resubmit. Ensure that the cc is a valid cylinder address and hh is a valid head (track) address for the device.

*Problem Determination:* Table I, items 2, 3, 4, 29.

#### IDC31206I AUTHORIZATION TO ACCESS VOL=SER=volser DENIED BY SYSTEM OPERATOR·

*Explanation:* The system operator has responded 'N' to REPAIRV's request (IDC498D) for access authorization to the specified volume volser.

*System Action:* REPAIRV DISPLAY/COPY/MODIFY terminates. Control returns to Access Method Services. The return code is 12.

*Programmer Response:* Check with the appropriate system operations personnel for the reason for access denial.

*Problem Determination:* Table I, items 2, 3, 4, 29.

#### IDC31207I INCORRECT STAGINGRANGE cchhr

*Explanation:* A count of characters specified in the STAGINGRANGE parameter of REPAIRV DISPLAY/COPY showed the length of cchhr to be shorter than 5, hhr (DISPLAY) to be shorter than 3, or r (COPY) to be shorter than 1 in (cchhr) of volsercchhr. Only these lengths are valid.

*System Action:* REPAIRV DISPLAY/COPY terminates. Control returns to Access Method Services. The return code is 12.

*Programmer Response:* Correct STAGINGRANGE and resubmit.

*Problem Determination:* Table I, items 3, 4, 29.

#### IDC31208I STAGINGRANGE cchhr GT cchhr FOR STAGING PACK VOL=SER=volser

*Explanation:* The cchhr parameters in the STAGINGRANGE parameter of REPAIRV DISPLAY/COPY were incorrectly specified for volser. The first (cchhr) is greater than the second (cchhr) specified in the parameter. The five hexadecimal characters, cchhr,identifya record address.

*System Action:* The command terminates. The return code is 12.

*Programmer Response:* Correct STAGINGRANGE so that the second key is greater than or equal to the first. Reissue the command.

*Problem Determination:* Table I, items 3, 4, 29.

#### IDC31210I VOL=SER=volser IN parm DOES NOT MATCH THE VOLSER IN DDSTATEMENT ddname

*Explanation:* The volume serial number (volser) in parm DATASETRANGE. INDATASETADDRESS, OUTDATASETADDRESS, VTOCHEADERADDRESS. or VTOCHEADER does not match the volume serial number specified in VOL=SER parameter of the DD statement (ddname) referred to by INFILE. The JCL and REPAIRV syntax must correspond.

*System Action:* REPAIRV DISPLAY/COPY/MODIFY terminates. Control returns to Access Method Services. The return code is 12.

*Programmer Response:* Determine the correct volume serial number of the volume containing the data set whose records are to be processed and correct either the JCL or parameter (parm), as appropriate, and resubmit.

*Problem Determination:* Table I, items 2, 3, 4, 29.

#### IDC312111 UNIT INDICATES A REAL DEVICE FOR dsname

*Explanation:* The unit parameter specified in the DD statement referred to by INFILE indicates a real device; it must indicate a Mass Storage volume. Either the volume serial number for the indicated dsname is incorrect or you have specified the wrong unit parameter in the JCL.

*System Action:* REPAIRV terminates. Control returns to Access Method Services. The return code is 12.

*Programmer Response:* Either change the unit in the job control language to a virtual unit or change the parameters, as appropriate, and resubmit.

*Problem Determination:* Table I, items 2, 3,4, 29.

#### IDC31212I DATASETRANGE cchhr TO cchhr NOT WITHIN EXTENTS OF dsname

*Explanation:* The address range (cchhr to cchhr) specified in DATASETRANGE is outside the extents of the specified data set (dsname).

*System Action:* REPAIRV DISPLAY/COPY terminates. Control returns to Access Method Services. The return code is 12.

*Programmer Response:* Determine the actual extents of the data set. Correct the DATASETRANGE parameters of the named data set and resubmit.

*Problem Determination:* Table I, items 2,3,4, 25a, 29, 34b, 37a.

#### IDC31213I hh GREATER THAN hh IN parm FOR dsname

*Explanation:* The stage error record keys in the parm parameter (RANGE parameter of REPAIRV DEBLOCK or INREPAIRRANGE parameter of REPAIRV MODIFY) were incorrectly specified for repair workfile dsname. The first key (hh) is greater than or equal to the second key (hh).

*System Action:* REPAIRV DEBLOCK/MODIFY terminates. Control returns to Access Method Services. The return code is 12.

*Programmer Response:* Correct RANGE or INREPAIRRANGE so that the second key (hh) is greater than or equal to the first key (hh) and resubmit.

*Problem Determination:* Table I, items 3, 4, 29.

#### IDC31214I FIRST KEY volsercchh IN THE RANGE NOT FOUND FOR dsname

*Explanation:* The first key (volsercchh) specified in RANGE was not found in the repair workfile (dsname). Either the volume serial number is incorrect, the address (cchh) is incorrect, or the repair workfile is not the one desired.

*System Action:* REPAIRV DEBLOCK terminates. Control returns to Access Method Services. The return code is 12.

*Programmer Response:* Correct RANGE to specify a valid key for the first record to be deblocked. Ensure that the repair workfile is the one desired and that the key specified is in that workfile. Resubmit.

*Problem Determination:* Table I, items 2, 3, 4, 29, 36.

#### IDC31220I HEADER RECORD EITHER NOT FOUND OR INVALID FOR dsname

*Explanation:* Either no header record was found at the beginning of the specified repair workfile (dsname), or the record found was not a valid header record, indicating that this file is not a repair workfile.

*System Action:* REPAIRV terminates. Control returns to Access Method Services. The return code is 12.

*Programmer Response:* Correct the job control language to indicate the appropriate repair workfile or re-create the repair workfile using REPAIRV COPY and rerun.

*Problem Determianation:* Table I, items 2, 3, 4, 29, 36.

#### IDC312211 RECORD IN INDATASETADDRESS volsercchhr NOT FOUND FOR dsname

*Explanation:* The specified record (volsercchhr) is not in the referenced input data set (dsname); that is, the address specified is not within the extents of the specified data set or within the first track of the VTOC (VTOCHEADER). Either the address is incorrect or the wrong data set was specified.

*System Action:* REPAIRV MODIFY terminates. Control returns to Access Method Services. The return code is 12.

*Programmer Response:* Determine the actual address of the record, then correct the INDATASETADDRESS parameter and resubmit.

*Problem Determination:* Table I, items 2, 3,4, 25a, 29, 34b, 37a.

#### IDC31222I RECORD IN INREPAIRKEY volsercchhr NOT FOUND IN dsname

*Explanation:* The record (volsercchhr) specified in INREPAIRKEY is not in the referenced repair workfile (dsname).

*System Action:* REPAIRV MODIFY terminates. Control returns to Access Method Services. The return code is 12.

*Programmer Response:* Display the repair workfile records. If necessary, re-create the repair workfile using REPAIRV COPY, or correct the INREPAIRKEY parameter, and rerun.

*Problem Determination:* Table I, items 2, 3, 4, 29, 36.

#### IDC31223I RECORD volsercchhr IN parm NOT FOUND FOR {dsname I VTOCHEADER}

<sup>t</sup>2m # tHririi+WdfldH tt" l@W.fIP""j 'f 'H'ur *'W]* It "'twmd W",¥,"lIt" '''"W .'''t''ftW 'U "MiiOmtifUT'mwwfIl.'MHH "W"Q "eM "mM,,'ttltm! **tst7#'tt '\*"1 tt t#eWW** 

*Explanation:* The record (volsercchhr) specified in the parm parameter OUTDATASETADDRESS or VTOCHEADERADDRESS is not in the specified user data set; that is, the address specified is not within the extents of the specified output data set (dsname) or within the first track of the VTOC (VTOCHEADER).

*System Action:* REPAIRV MODIFY terminates. Control returns to Access Method Services. The return code is 12.

*Programmer Response:* Determine the actual address of the record. Correct the OUTDATASETADDRESS or VTOCHEADERADDRESS parameter and resubmit.

*Problem Determination:* Table I, items 2, 3,4, 25a, 29, 34b, 37a.

#### IDC31224I RECORD IN OUTREPAIRKEY volsercchhr NOT FOUND FOR dsname

*Explanation:* The record (volsercchhr) specified in OUTREPAIRKEY is not in the referenced repair work file (dsname).

*System Action:* REPAIRV MODIFY terminates. Control returns to Access Method Services. The return code is 12.

*Programmer Response:* Display the repair workfile records. If necessary, re-create the repair workfile using REPAIRV COPY, or correct the OUTREPAIRKEY parameter, and resubmit.

*Problem Determination:* Table I, items 2, 3, 4, 29, 36.

#### IDC31225I RECORD volsercchhr IN parm DOES NOT MATCH THE FIRST INREPAIRRANGE ADDRESS

**Explanation: Both OUTDATASETADDRESS or** 

VTOCHEADERADDRESS and INREPAIRRANGE were specified in the parm parameter, indicating a full track replacement is to be performed. In this case, the "r" of the OUTDATASETADDRESS or VTOCHEADERADDRESS "volsercchhr" was not 0 to indicate the beginning of the track or did not match the first INREPAIRRANGE address.

*System Action:* REPAIRV MODIFY terminates. Control returns to Access Method Services. The return code is 12.

*Programmer Response:* Correct the address in OUTDAT ASET ADDRESS or VTOCHEADERADDRESS to ensure a 0 in the record field, and a match to the INREPAIRRANGE first address.

*Problem Determination:* Table I, items 2, 3, 4, 29.

#### IDC31226I NOT ALL TRACKS SPECIFIED IN INREPAIRRANGE ARE ALLOCATED TO OUTPUT {dsname | VTOCHEADER}

*Explanation:* Some or all of the tracks specified in INREPAIRRANGE do not exist within the extents allocated for the specified data set (dsname or VTOCHEADER). No modification is done.

*System Action:* REPAIRV MODIFY terminates. Control returns to Access Method Services. The return code is 12.

*Programmer Response:* Determine the actual extents of the data set. Correct the INREPAIRRANGE parameter to specify only allocated tracks and resubmit.

*Problem Determination:* Table I, items 2, 3,4, 25a, 29, 34b, 36, 37a.

#### IDC31227I RECORD ZERO FOR volsercchh WAS NOT FOUND IN dsname

*Explanation:* Record zero in the stage error deblocked track (volsercchh) specified in the message could not be found in the specified repair workfile (dsname). Either the volume serial number or the range in INREPAIRRANGE is incorrect.

*System Action:* REPAIRV MODIFY terminates. Control returns to Access Method Services. The return code is 12.

*Programmer Response:* Display the repair workfile records. If necessary, re-create the repair workfile using REPAIRV COPY. Correct INREPAIRRANGE and resubmit.

*Problem Determination:* Table I, items 2, 3,4, 29, 36.

#### IDC31228I RECORD volsercchhr IS NOT A DEBLOCKED STAGE ERROR RECORD IN dsname

*Explanation:* The indicated record (volsercchhr) in the input repair workfile (dsname) specified in INREPAIRRANGE is not a deblocked stage error record. The input record range contains records other than ones having stage errors which have been corrected by DEBLOCK.

*System Action:* REPAIRV MODIFY terminates. Control returns to Access Method Services. The return code is 12.

*Programmer Response:* Correct INREPAIRRANGE and resubmit.

*Problem Determination:* Table I, items 2, 3, 4, 29, 36.

#### IDC31229I DEBLOCKED TRACK cchh TOO LARGE FOR dsname

*Explanation:* The modified records (cchh) from the repair workfile will not fit within the specified data set's track (dsname). Either one or more records have been lengthened or added to the original track, or you are moving from a device with longer tracks to one with shorter tracks.

*System Action:* REPAIRV MODIFY terminates. Control returns to Access Method Services. The return code is 12.

*Programmer Response:* Verify that your input is correct and will fit within the specified track.

*Problem Determination:* Table I, items 2, 3, 4, 25a, 29, 36.

## IDC31230I OFFSET n OUTSIDE KEY OR DATA FIELD

*Explanation:* The offset (n) specified for the key or data field is longer than the actual key or data field length.

*System Action:* REPAIRV MODIFY terminates. Control returns to Access Method Services. The return code is 12.

*Programmer Response:* Correct the OFFSET parameter and resubmit.

*Problem Determination:* Table I, items 2,3,4, 29, 36, 37b.

#### IDC312311 INPUT RECORD TOO LARGE FOR {dsname I VTOCHEADER}

*Explanation:* If the record to be replaced is a record of a data set or a VTOCHEADER, the input record does not fit in the output track.

If the record to be replaced was a record of a repair workfile, the input record length is larger than the device track capacity of the original record copied into the repair workfile.

*System Action:* REPAIRV MODIFY terminates. Control returns to Access Method Services. The return code is 12.

*Programmer Response:* Ensure that the replacement record will fit in the output data set track.

*Problem Determination:* Table I, items 2, 3, 4, 25a, 29, 36, 37b.

#### IDC31232I MODIFIED RECORD TOO LARGE FOR {dsname I VTOCHEADER}

*Explanation:* If the record to be replaced was a record of a data set or a VTOCHEADER, the input string as specified in the command will increase the length of the record in such a way that the modified record will not fit in the track.

If the record to be replaced was a record of a repair workflle, the input string as specified in the command will increase the length of the record being modified, such that it is larger than the device track capacity of the original record copied into the repair workflle.

*System Action:* REPAIRV MODIFY terminates. Control returns to Access Method Services. The return code is 12.

*Programmer Response:* Verify that the input string does not cause the modified record to exceed its track boundary.

*Problem Determination* Table I, items 2, 3, 4, 25a, 29, 37b.

#### IDC31233I INCORRECT parm cchhr FOR dsname

*Explanation:* A count of characters in the specified cchhr of REPAIRV, DISPLAY/COPY/MODIFY (parm) showed the length of cchhr to be shorter than 5, or hhr (COPY) to be shorter than 3 in the volsercchhr for dsname. Only these values are valid.

*System Action:* REPAIRV DISPLAY/COPY/MODIFY terminates. Control returns to Access Method Services. The return code is 12.

*Programmer Response:* Correct parameters and resubmit.

*Problem Determination:* Table I, items 3, 4, 29.

#### IDC31234I INVALID parm cchhr FOR DEVICE

*Explanation:* The address (cchhr) for the specified parameter (parm) of REPAIRV DISPLAY/COPY/MODIFY is not valid for the device type indicated in the UNIT parameter of the DD statement identified by the ddname parameter of INFILE. Either the "cchh" portion of the parameter is incorrect, or the UNIT parameter is incorrect.

*System Action:* REPAIRV DISPLAY/COPY/MODIFY terminates. Control returns to Access Method Services. The return code is 12.

*Programmer Response:* Determine the correct device type of the data set and correct either the cchhr in the parameter, or the UNIT parameter in the job control language, as appropriate, and resubmit. Ensure that the cc is a valid cylinder address and hh is a valid head (track) address for the device.

*Problem Determination:* Table I, items 2, 3, 4, 29.

#### IDC31235I DATASETRANGE cchhr GT cchhr FOR dsname

*Explanation:* The cchhr parameters in the DATASETRANGE parameter of REPAIRV DISPLAY/COPY were incorrectly specified for dsname. The first cchhr is greater than the second cchhr specified in this parameter.

*System Action:* REPAIRV DISPLAY/COPY terminates. Control returns to Access Method Services. The return code is 12.

*Programmer Response:* Correct DATASETRANGE so that the second cchhr is greater than or equal to the first cchhr and resubmit.

*Problem Determination:* Table I, items 3, 4, 29.

#### IDC31237I THE SUM OF THE LENGTH SUBPARAMETERS IS TOO {LARGE | SMALL}

*Explanation:* The DEBLOCK function tried to use the key and data lengths provided in the LENGTH subparameters and the total sum of these lengths is either larger or smaller than the actual sum of the original records.

*System Action:* REPAIRV DEBLOCK terminates. Control returns to Access Method Services. The return code is 12.

*Programmer Response:* Correct the key and data lengths specified in the LENGTH parameter; display the R'O/R'l records, correct, and rerun.

Problem Determination: Table I, itmes 2, 3, 4, 29, 36.

#### IDC31238I UNABLE TO DEFINE dsname

*Explanation:* REPAIRV COpy was not able to define the repair workflle (dsname) as specified in the DD statement referred to by OUTFILE. The last message issued prior to this one explains why the attempted definition failed.

*System Action:* REPAIRV COPY terminates. Control returns to Access Method Services. The return code is 12.

*Programmer Response:* Correct the condition causing the failure.

*Problem Determination:* Table I, items 2, 3, 4, 29, 34a.

#### IDC31239I VTOCHEADERADDRESS cchhr DOES NOT REFER TO THE FIRST TRACK OF VTOC

*Explanation:* The VTOCHEADERADDRESS parameter (cchhr) of the MODIFY function is not the first track of the VTOC of the output volume.

*System Action:* REPAIRV MODIFY terminates. Control returns to Access Method Services. The return code is 12.

*Programmer Response:* Correct the condition causing the failure.

*Problem Determination:* Table I, items 2, 3,4,29, 37b.

#### IDC31240I OUTDATASETADDRESS cchhr DOES NOT REFER TO A RECORD IN VTOC

*Explanation:* The cchhr value in the OUTDATASETADDRESS parameter of the MODIFY function is not within the range of the VTOC.

*System Action:* REPAIRV MODIFY terminates. Control returns to Access Method Services. Return code is 12.

*Programmer Response:* Correct the condition causing the failure.

*Problem Determination:* Table I, items 2, 3, 4, 25a, 29, 37b.

#### IDC312411 NEWCOUNT MUST BE EIGHT BYTES LONG

*Explanation:* The length specified in the NEWCOUNT parameter is less than 8 bytes long.

*System Action:* REPAIRV MODIFY terminates. Control returns to Access Method Services. The return code is 12.

*Programmer Response:* Correct the NEWCOUNT parameter to be exactly 8 bytes long.

*Problem Determination:* Table I, items 2, 3,4,29.

#### IDC31242I BAD RECORD {PRECEDING I SUBSEQUENT TO} RECORD volsercchhr IN OUTPUT dsname.

*Explanation:* It is necessary to read all records in the track to calculate if the record to be modified would fit in the track; either a previous or subsequent record to the one to be modified (volsercchhr) had an I/O error in dsname.

*System Action:* REPAIRV MODIFY terminates. Control returns to Access Method Services. The return code is 12.

*Programmer Response:* Rerun the job; the error should correct itself, that is, it either goes away or becomes a destage error.

*Problem Determination:* Table I, items 2, 3, 4, 29, 37b.

#### IDC31243I THE COUNT OF RECORD ZERO cchhr CANNOT BE MODIFIED

*Explanation:* The user tried to modify the count, or increase the length of the data field or insert a key in a record zero (cchhr), which is not permissible.

*System Action:* REPAIRV MODIFY terminates. Control returns to Access Method Services. The return code is 12.

*Programmer Response:* Ensure that you really want to modify record zero; if you are going to modify record zero, you are allowed only to modify the data field without increasing its length. Resubmit.

*Problem Determination:* Table I, items 2, 3, 4, 29, 37b.

#### IDC312441 UNABLE TO DEBLOCK cchh

*Explanation:* The record pair (R'0 or R'1) that results from the stage error could not be deblocked because the R'l record contains a dummy data field length of l. This condition was caused by the loss of a track descriptor during staging.

*System Action:* The command terminates. The return code is 12.

*Programmer Response:* Verify that you specified the correct address in the command. The R'l record can be replaced in the repair workfile or in the original data set with the correct records from another source by using the REPAIRV MODIFY command. Alternatively, the R'l record can be restored by using the REPAIRV MODIFY command.

*Problem Determination:* Table I, items 2, 3, 4, 29, 36.

#### IDC31245I AN UNCORRECTABLE I/O ERROR WAS ENCOUNTERED WHILE MODIFYING cchh OF dsname

*Explanation:* An I/O error was encountered while writing to the specified data set.

*System Action:* REPAIRV terminates. Control returns to Access Method Services. The return code is 12.

*Programmer Response:* The results are unpredictable. Run REPAIRV DISPLAY on track to determine how much of the modify process completed. Take appropriate action to reconstruct the data.

*Problem Determination:* Table I, items 2, 3, 4, 18.

#### IDC31246I OBTAIN FAILED FOR dsname

*Explanation:* OBTAIN SVC failed for the specified data set.

*System Action:* REPAIRV terminates. Control returns to Access Method Services. The return code is 12.

*Programmer Response:* If processing a VSAM data set, ensure that unit and volume information are not present on the DD statement for the specified data set name. Correct the condition causing the failure and resubmit.

*Problem Determination:* Table I, items 2, 3,4, 25a, 29.

#### IDC31247I TRACK DOES NOT BEGIN WITH RECORD 1

*Explanation:* The data portion of R'O which shows the original first record number, shows that record number to be other than record 1.

*System Action:* The command terminates. The return code is 12.

*Programmer Response:* Issue REPAIRV DISPLAY to display the blocked stage error records 0 and 1. If the records appear to be valid usable records that you wish to deblock, issue REPAIRV MODIFY to change the R'O data portion of record 0 mapping the original record number of record 1 to the value of l. Then, after issuing REPAIRV DISPLAY and verifying your change, issue REPAIRV DEBLOCK to deblock your blocked stage error records.

*Problem Determination:* Table I, items 2, 3, 4, 29, 36.

#### IDC312511 CARTRIDGE NOT EJECTED

*Explanation:* An unsuccessful attempt was made to eject a cartridge with the DIRECTEJECT option of the MODIFYC command. The location of the cartridge is not known.

*System Action:* The MODIFYC command terminates. The return code is 12.

*Programmer Response:* Go to Problem Determination.

*Problem Determination:* Table I, items 1, 2, 3, 4, 13, 18b, 30.

#### IDC31265I A SECURE MOUNTED VOLUME CANNOT BE **COPIED**

*Explanation:* A secure mounted volume cannot be copied while it is mounted. The COPYV command checks the MSVI inventory to see if the DASDERASE flag is on before attempting the copy.

*System Action:* The command terminates with a message.

*Programmer Response:* Rerun the COPYV command specifying NOT MOUNTED.

*Problem Determination:* Table I, items 3, 4, 13, 35a, 35c.

#### IDC315021 SPECIFIED CCHH IS NOT IN BOUNDS OF THE 3380

*Explanation:* The cchh value of LOWCCHH or HIGHCCHH is not valid for a 3380 device.

*System A ction:* The system does not process the command.

*Programmer Response:* Change the value of LOWCCHH or HIGHCCHH. Issue the command again.

*Problem Determination:* None.

#### IDC31503I UNABLE TO OBTAIN DEVICE INFORMATION

*Explanation:* A DEVTYP (device type) macro instruction, issued by a program, failed to obtain cchh boundaries, probably because of a system error.

*System Action:* The system does not process the request.

*Programmer Response:* Probable system error. Add an AMSDUMP DD statement to the JCL, and execute the program again.

*Problem Determination:* None.

#### IDC31504I NOT ENOUGH ROOM IN THE CACHE TO HOLD THE SPECIFIED DATA

*Explanation:* The LOWCCHH and HIGHCCHH parameters specify more data to be bound than can be contained in the available cache space of the 3880 device.

*System Action:* The system terminates the command.

*Programmer Response:* Issue the LISTDATA command with the STATUS parameter to determine how much cache space is available. If the amount of offline space available is excessive, contact IBM for programming support.

Change the values of the LOWCCHH and HIGHCCHH parameters to fit the available cache space. Then issue the BIND command again.

*Problem Determination:* None.

#### IDC31550I UNABLE TO LOCATE ANY 3380/3350 SUBSYSTEM DEVICES ONLINE

*Explanation:* In response to a LISTDATA command, the system could find no online subsystem devices for the 3380/3350.

*System Action:* The system terminates this processing and continues with other processing.

*Programmer Response:* Make sure that the subsystem devices (volumes) are online. Issue the LIST DATA command again.

*Problem Determination:* None.

### IDC316011 VOLUME volser NOT ON 3350/3380 SUBSYSTEM

*Explanation:* The FILE or VOLUME parameter specifies a volume that is not on a 3350 or 3380 subsystem.

*System Action:* The system does not process the command with the FILE or VOLUME parameter.

*Programmer Response:* Probable user error, or the operator varied offline the device with the specified volume.

Correct the DO statement associated with the FILE parameter, or correct the volser on the VOLUME parameter. Make sure that the required device is' online. Then issue the command again.

*Problem Determination:* None.

#### IDC316021 LOAD REAL ADDRESS FAILED ON I/O OPERATION

*Explanation:* The Load Real Address (LRA) assembler instruction failed during an I/O operation. This is probably a system error.

*System Action:* The system could not process the instruction.

Programmer Response: Add an AMSDUMP DD statement to the JCL, and execute the program again.

*Problem Determination:* Table I, items 1, 5, 16, or 29.

#### IDC31604I UNITTYPE SPECIFIED IS NOT A VALID SUBSYSTEM UNITTYPE

*Explanation:* The UNIT parameter specified an invalid unit type. The valid unit type is 3380.

*System Action:* The system terminates the command.

*Programmer Response:* Change the unit type, and reissue the command.

*Problem Determination:* None.

*Programmer Response:* Ensure that you really want to modify record zero; if you are going to modify record zero, you are allowed only to modify the data field without increasing its length. Resubmit.

*Problem Determination:* Table I, items 2, 3,4,29, 37b.

#### IDC31244I UNABLE TO DEBLOCK cchh

*Explanation:* The record pair (R'0 or R'1) that results from the stage error could not be deblocked because the R'I record contains a dummy data field length of 1. This condition was caused by the loss of a track descriptor during staging.

*System Action:* The command terminates. The return code is 12.

*Programmer Response:* Verify that you specified the correct address in the command. The R'l record can be replaced in the repair workfile or in the original data set with the correct records from another source by using the REPAIRV MODIFY command. Alternatively, the R'l record can be restored by using the REPAIRV MODIFY command.

*Problem Determination:* Table I, items 2, 3, 4, 29, 36.

#### IDC31245I AN UNCORRECTABLE I/O ERROR WAS ENCOUNTERED WHILE MODIFYING cchh OF dsname

*Explanation:* An I/O error was encountered while writing to the specified data set.

*System Action:* REPAIRV terminates. Control returns to Access Method Services. The return code is 12.

*Programmer Response:* The results are unpredictable. Run REPAIRV DISPLAY on track to determine how much of the modify process completed. Take appropriate action to reconstruct the data.

*Problem Determination:* Table I, items 2, 3, 4, 18.

#### IDC31146I OBTAIN FAILED FOR dsname

*Explanation:* OBTAIN SVC failed for the specified data set.

*System Action:* REPAIRV terminates. Control returns to Access Method Services. The return code is 12.

*Programmer Response:* If processing a VSAM data set, ensure that

unit and volume information are not present on the DD statement for the specified data set name. Correct the condition causing the failure and resubmit.

*Problem Determination:* Table I, items 2, 3, 4, 25a, 29.

#### IDC31247I TRACK DOES NOT BEGIN WITH RECORD 1

*Explanation:* The data portion of R'O which shows the original first record number, shows that record number to be other than record 1.

*System Action:* The command terminates. The return code is 12.

*Programmer Response:* Issue REPAIRV DISPLAY to display the blocked stage error records 0 and 1. If the records appear to be valid usable records that you wish to deblock, issue REPAIRV MODIFY to change the R'O data portion of record 0 mapping the original record number of record 1 to the value of 1. Then, after issuing REPAIRV DISPLAY and verifying your change, issue REPAIRV DEBLOCK to deblock your blocked stage error records.

*Problem Determination:* Table I, items 2, 3, 4, 29, 36.

#### IDC312511 CARTRIDGE NOT EJECTED

*Explanation:* An unsuccessful attempt was made to eject a cartridge with the DIRECTEJECT option of the MODIFYC command. The location of the cartridge is not known.

*System Action:* The MODIFYC command terminates. The return code is 12.

*Programmer Response:* Go to Problem Determination.

*Problem Determination:* Table I, items I, 2, 3, 4, 13, 18b, 30.

#### IDC31265I A SECURE MOUNTED VOLUME CANNOT BE **COPIED**

*Explanation:* A secure mounted volume cannot be copied while it is mounted. The COPYV command checks the MSVI inventory to see if the DASDERASE flag is on before attempting the copy.

*System Action:* The command terminates with a message.

*Programmer Response:* Rerun the COPYV command specifying NOT MOUNTED.

*Problem Determination:* Table I, items 3, 4, 13, 35a, 35c.

IDC-86 VS1 System Messages

~-~~~-------- - -- ~--- ~ -~.~~~ .\_--- ------~--~---

 $\cdot$ 

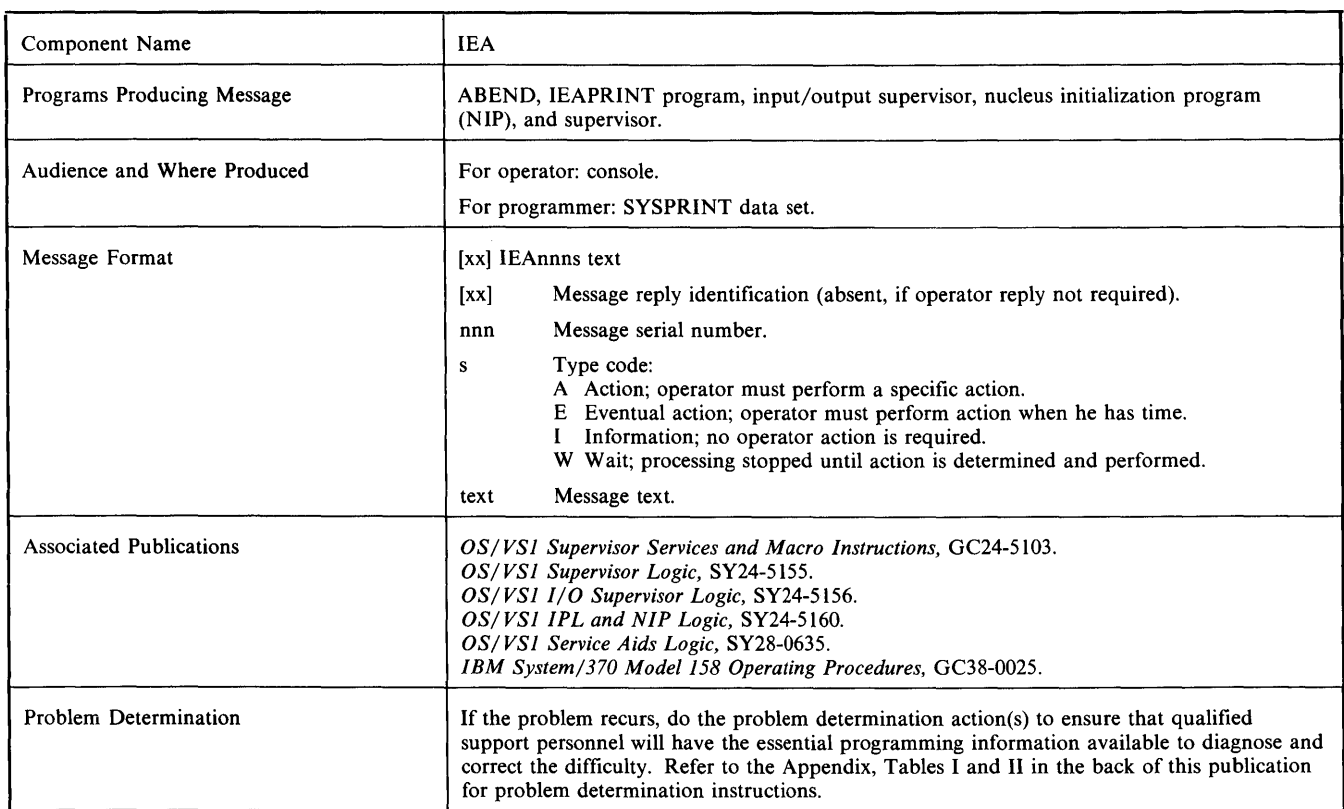

#### IEAOOOA adr, INT REQ, cm, stat, sens [bbbbbb],, ser, [iii]

#### IEAOOOA adr, INT REQ, CC=3/NO PATHS AVAILABLE,,,[iij]

*Explanation:* For the first format of the message, the input/output supervisor detected a device that requires intervention; for the second format of the message, the input/output supervisor received a not-operational indication on the last available path to a device.

*Note:* The intervention required message for unit record devices must be manually deleted from graphic consoles.

In the message text (in hexadecimal), the fields are:

#### adr

Unit address of the device.

cm

Command code of the ccw (channel command word) during whose execution the error occurred. If the CCW cannot be found, this field appears as \*\*.

#### stat

Status portion of the csw (channel status word)

#### sens

First 2 sense bytes for the error condition.

#### [bbbbbb]

Next 3 sense bytes for the error condition. This field appears only for devices that give more than 2 bytes of sense information. (For the 3340, 3800, and 3851, 24 bytes of sense information are given.)

ser

Serial number of the volume on which intervention is required. This field appears only for magnetic tape or direct access devices.

Wj]

Job name, in characters, during which intervention is required. (If the job name cannot be determined, this field is left blank.) *Operator Response:* For the first format of the message, take an appropriate action, such as:

- Make the unit ready. If the unit cannot be made ready, cancel the job.
- Feed more cards to the reader or punch.
- Clear a card jam.
- Empty a stacker.
- Empty the chip box.
- Put paper into the printer or console typewriter.
- If a 3348 Model 70F Data Module has been mounted on a 3340 drive without the fixed head feature, cancel the job and remove the data module.

For the second format of the message, either physically turn on a path to the device (for example, a control unit switch or a channel switch) or VARY a path online that has been previously varied offline. Then, if necessary, make the device ready.

*Problem Determination:* Table I, items 2, 11, 13, 29.

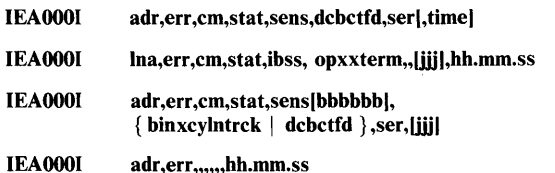

*Explanation:* The input/output supervisor, the QTAM (queued telecommunication access method), the BTAM (basic telecommunication access method), the TCAM (telecommunications access method), or the VTAM (virtual telecommunications access method) routine found an uncorrectable input/output error. The

first format of the message is used only for magnetic tapes; the second format only for telecommunication devices; and the third format for all devices other than telecommunication devices. For the 2305, 3330, 3333, 3340, and 3350, two lines are required to contain the message.

The fourth message format indicates the 3851 Host ERP (error recovery procedures) detected an error that requires either a CEM (CE message) or an SUU (subsystem Unit Unusable) message. Equipment check (EQc) might occur with CEM and/or SUU. Since the system WTO routine can print only one message, the ERP prints the CEM and/or SUU message and the system WTO routine prints the remaining message with full sense. The ERP continues recovery action based on the error condition. Additional IEAOOOI message formats follow.

*Note:* Two consecutive commas or a blank field in the message text indicates that a field could not be determined or is on the next or previous line of the message.

In the message texts, the fields are:

#### adr

Unit address, in hexadecimal, of the device.

Ina Line address, in hexadecimal.

err

- Description of the error based on status and sense information:
- BOC bus out check.
- $\bullet$ CCC - channel control check.
- CDC channel data check.
- CEM CE Message. The 3851 detected an error important to the customer engineer. The system continues processing; notify the customer engineer.
- CHC chaining check.
- CMD command reject.
- CPC channel program check.
- CTRL BLK ERR to indicate that the tape ERP is using an lOB (input/output block) in which the csw (channel status word) command address is zero instead of an expected address.
- CUF alternate interface disabled
- DCC data converter check (for magnetic tape only).
- DCK data check.
- DSE FAILED to indicate that a data security erase failure occurred. An lOB intercept condition has been detected and the error is flagged as permanent.
- EQC equipment check.
- ERROR ON ERG to indicate that a data check occurred during an erase gap operation. The operation was initiated by the write recovery procedures. This message is an indication that some residual data remained on the tape; a later reread through the erased area may indicate a noise record. Depending on the length of the noise, a permanent error (read data check) may occur.
- ICC interface control check.
- 10E input/output error (for errors other than those described above).
- IPL Re-IPL the 3705 (for 3705 telecommunications only).

LDA - lost data (for non-3705 telecommunications only).

- MAM missing address marker (for direct access only).
- NCA Not capable condition detected. There is a mismatch between the tape volume characteristics and those of the tape unit and tape control.
- NOISE-ERP to indicate that error recovery procedures were in progress when a short record-data check condition was encountered. This situation is a good indication of either
- faulty hardware media, a crimp in the tape, or noise on the

bus line. Repositioning of the tape cannot be guaranteed under these conditions.

- NOISE-USER to indicate that a noise record (a record whose length is less than 12 bytes) was recognized as a cause of a data check. The'noise record is ignored, and no repositioning for a reread is attempted.
- NRF no record found (for direct access only).
- OVR overrun (for direct access, magnetic tape, and some unit record and TP devices).
- PRT protection check.
- SAF staging adapter failure. The staging adapter controlling the DASD address specified has lost communications with the mass storage control (MSC). (For 3330V only).
- SEN a unit check occurred during a sense operation. (When this condition is present, the fields cm, stat, sensbbbbbb, and binxcylntrck do not appear in the message text.)
- SKC seek check (for direct access only).
- SUU Subsystem Unit Unusable. The 3851 has marked one of its units unusable due to an error condition. The SSID of that unit is in sense byte one, bits 4-7, and sense byte two, bits 0-7. The system continues processing; notify the customer engineer.
- TOT timeout (for telecommunications only).
- UEX unit exception.
- UNC unusual command (for 2540 card reader and punch only).
- UNEX INTRPT This is a SECURITY INTERRUPT, which indicates that during the time your drive was NOT READY, your tape may have been replaced or moved, resulting in a mispositioning problem. These problems could result in lost or unpredictable data for magnetic tape devices. Therefore, proceed with caution in accepting, unconditionally, the results of the operation and consider canceling the job if there is a need to expect perfect results.
- UNEX LOAD PT to indicate that an unexpected load point was encountered during error recovery for magnetic tape (probably the result of a recording density incompatiblity). The message may appear twice if the tape is not a standard label tape.
- WRI write inhibited.
- cm

Command code, in hexadecimal, of the CCW (channel command word) being executed when the error occurred. If the CCW cannot be found, this field appears as \*\*.

# stat

Status portion, in hexadecimal, of the CSW.

#### sens

First two sense bytes, in hexadecimal, for the error condition. This field appears only if a unit check condition is indieated in the stat field (which precedes this field in the message text).

#### [bbbbbb]

Next three sense bytes, in hexadecimal, for the error condition. This field appears only for devices, other than magnetic tapes, that give more than two bytes of sense information. For the 2305, 3330, 3333, 3340, and 3350, this field contains the next six sense bytes for program errors and the next 22 bytes for equipment and data checks. These are on the second line of the message. *Note:* The message that appears on the system console reflects the sense-byte information from the last retry for direct-access devices; the sense-byte information located in the SYSI.LOGREC data set reflects the data from the initial error condition.

#### ibss

Two sense bytes in hexadecimal for the error condition. The first byte (ib) describes a unit check type error condition for telecommunication devices. The second byte (ss) is sense

information resulting from the execution of a diagnostic W rite/Read command which ended with a unit check status

 $\bar{\gamma}$ 

 $\hat{\boldsymbol{\theta}}$ 

**lEA** 

(2701 Data Adapter Unit only). This information may result from a Write/Break or Read/Skip command for TCAM.

her the man diminum the the Hill of The Region of the Helther Islands of the State of Helther II. In the Month Helther Islands of The Helther Islands of the United States of the United States of the United States of the Un

#### hh.mm.ss

Time that message was received (hours, minutes, seconds).

dcbctfd

Record count, in hexadecimal, not including label records. This field appears only for magnetic tape. (For the first format of this message, this field indicates the count of the record preceding the error record.)

#### opxxterm

TP operation code (op), in hexadecimal, describing the type of CCW being executed when the error occurred. xx is not used, but is followed by the terminal identification characters (term), in hexadecimal. term is either two bytes or one byte, depending upon the terminal type. If it is one byte, it is left justified. If a dial line is being used with QT AM or TCAM, the last four digits of the dial number are provided.

#### binxcylntrck

Address, in hexadecimal, of the bin (binx), the cylinder (cyln), and the track (trck) where the error occurred. When an error occurs while trying to obtain this data, the last seek address is substituted. This field appears only for disk and drum direct access devices. On a data or equipment check for a 2305, 3330, 3333, 3340, or 3350, this field does not appear. For other errors on these devices, the field is on the second line.

ser

Serial number of the volume on which the error occurred. This field appears only for magnetic tape or direct access devices.

[,time]

Time of error

[iii]

Job name, in characters, during which the error occurred. (If the job name cannot be determined, this field is left blank.)

*Operator Response:* Probable hardware error. For the first format of the message, proceed with caution in accepting, unconditionally, the results of the operation. Consider canceling the job if there is a requirement to expect perfect results. Each message should be considered as a potential warning of a marginal condition.

For the second and third formats of the message, note that some abnormal error condition occurred. Depending on the severity of the error (check the status and sense information) and depending on the installation requirements, take appropriate action.

For the 2305, 3330, 3333, 3340, and 3350, the following responses are valid:

- CMD REJECT command reject. This is a programmer error correct and retry.
- **OVERRUN** 
	- BUS OUT CK bus out check

EQUIP CHECK - equipment check

INTF CTL CK - interface control check

These are permanent hardware faults. Customer engineer action is required.

~ **DATA CHECK** 

> Operator should request an alternate sparing utility program such as IEHATLAS to perform recovery/replace functions and to assign an alternate track spare if necessary.

> If the above utility cannot complete, then the GET ALT function in the IBCDASDI or IEHDASDR utility should be invoked. This assigns the spare but does not perform recovery/replace.

> If no alternate spares are available, customer engineer action is required.

• WR INHIBITED If the write inhibit switch is set on to inhibit execution of write commands and the volume should be written on, set the switch off and rerun the job. If the write inhibit switch is set on to

intentionally inhibit execution of write commands, follow the procedures established by your installation.

For the 3330V, the following response is valid:

STAGING ADAPTER FAILURE

Use your path chart to determine the SSID of the Staging Adapter involved. (Or use SSID=8nn, where nn is MSS sense byte 25 of the sense data in this message.) See the "Unusable Staging Adapter Recovery Procedure (SSID=8nn)" in Part 2 of *OS/VS Message Library: Mass Storage System (MSS) Messages,*  for guidance in Staging Adapter recovery.

*Problem Determination:* Table I, items 2,30. (For 3330V, Table I, items 2, 18, 30.)

#### IEAOOOI SYS SWITCH FROM xxx TO zzz STARTED, xxx **OFFLINE**

*Explanation:* The 3851 host ERP (error recovery procedures) detected a permanent I/O error and started a switch from the primary MSC (Mass Storage Control) to the alternate MSC. The MSC that failed is set offline. xxx is the address of the MSC that failed, and is offline. zzz is the address of the MSC being switched to, and is now the primary MSC.

*System Action:* The ERP continues the switch to the alternate MSC.

*Operator Response:* Probable hardware failure. Depending on installation requirements, take the appropriate action.

This message indicates that a switch has started. Watch the console for another switching message that indicates the result of the attempted switch. When the second message does appear, analyze that message.

*Problem Determination:* Table I, items 2, 30.

#### IEAOOOI MSC SWITCH FROM xxx TO zzz STARTED, xxx **OFFLINE**

*Explanation:* The 3851 host ERP (error recovery procedures) detected that the primary MSC (Mass Storage Control) lost the lower interface, and has started a switch from the primary MSC to the alternate MSC. The lower interface was lost for one of the following reasons:

- 1. This or some other CPU issued a 'VARY OFF' MSC command to the primary MSC.
- 2. Some other CPU is doing a system switch because of a permanent I/O error.

xxx is the address of the MSC being switched from, and is offline. zzz is the address of the MSC being switched to, and is now the primary MSC.

*System Action:* The ERP continues processing the switch to the alternate MSC.

*Operator Response:* For the first case, none. The second case is a possible hardware error. Depending on installation requirements, take the appropriate action.

This message indicates that a switch has started. Watch the console for another switching message that indicates the result of the attempted switch. When the second message does appear, analyze that message.

*Problem Determination:* For the first case, none. For the second case, Table I, items 2, 30.

#### IEAOOOI SYS SWITCH FROM xxx TO zzz ENDED

*Explanation:* The system switch function has been completed. xxx is the address of the MSC (Mass Storage Control) switched from, and is offline. zzz is the address of the MSC switched to, and is now the primary MSC.

*System Action:* The ERP reissues the failing CCW(s) that initiated the switch.

#### *Operator Response:* None.

*Programmer Response:* The switch completed successfully. Determine whether the switch was operator- or system- initiated. The operator of the primary host should be able to answer this question. If the switch was operator-initiated, vary the 'from' MSC online. If the switch was system-initiated, MSS jobs will continue under control of the remaining MSC, but you should get the SDA reports and call your service representative to analyze the SDA reports, to determine the reason for the switch, and to take repair action. When the repair is complete, IML the repaired MSC and vary it online.

*Problem Determination:* Table I, items 2, 30.

#### IEAOOOI MSC SWITCH FROM xxx TO zzz ENDED

*Explanation:* The MSC (Mass Storage Control) switch function has been completed. The MSC was switched because either:

- 1. This or some other CPU issued a 'VARY OFF' MSC command to the primary MSC.
- 2. A permanent I/O error caused some other CPU to do a system switch.

xxx is the address of the MSC switched from, and is offline. zzz is the address of the MSC switched to, and is now the primary MSC.

*System Action:* The ERP reissues the failing CCw(s) that initiated the switch.

*Operator Response:* In the first case, the MSC switched from is now offline. To make it capable of being switched to, either by an operator VARY command or a system switch, you must VARY it ONLINE. In the second case, none.

*Programmer Response:* The switch completed successfully. Determine whether the switch was operator- or system- initiated. The operator of the primary host should be able to answer this question. If the switch was operator-initiated, vary the 'from' MSC online. If the switch was system-initiated, MSS jobs will continue under control of the remaining MSC, but you should get the SDA reports and call your service representative to analyze the SDA reports, to determine the reason for the switch, and to take repair action. When the repair is complete, IML the repaired MSC and vary it online.

*Problem Determination:* Table I, items 2, 30.

#### IEAOOOI SYS SWITCH FROM xxx TO zzz FAILED, zzz **OFFLINE**

*Explanation:* The MSC (Mass Storage Control) being switched to had a permanent I/O error, and is set offline. There is no usable MSC. xxx is the address of the failing MSC switched from, and is offline. zzz is the address of the MSC being switched to. It is the primary MSC, but it is also offline.

*System Action:* This request and all future I/O requests to this device are terminated in error by the MSSC (Mass Storage System Communicator).

*Operator Response:* Probable hardware error. Depending on installation requirements, take the appropriate action.

*Programmer Response:* Take the following recovery actions:

- 1. The switch failed due to a permanent error detected on the 'to' MSC. At this point, neither MSC is operational and MSS job cancellation begins. Do the following:
	- a. Hold all MSS job queues.
	- b. Ensure that the channel interface switches for both MSCs are enabled at the 3851 operator's panel. If the 'to' MSC was disabled and should not have been, vary it online and release any MSS job queues that were held. Go to step 13 to recover any volumes not demounted because of canceled MSS jobs.
	- c. If for some reason the 'to' MSC must remain offline, ensure that its channel interfaces are disabled and that it is offline to

other attached hosts. (It is already offline to the host that originated the message.) Go to step 14.

- d. If the Power On and Power Check indicators are not on, proceed to step 2. If no problem is apparent or the Power Check indicator is on, call your service representative and go to step 3.
- 2. Press the Power On button on the 3851 operator's panel. If power comes on successfully (the power on indicator is on), wait approximately ten minutes for the MSC IML process to complete, then go to step 9 to determine what the missing device end status is. If power fails to come on, call your service representative and go to step 10.
- 3. If this is a single host/MSS configuration, proceed to step 4. If this is a multihost/MSS configuration, you must determine the MSC status for all attached CPUs. To do this, analyze the console messages of each CPU to see if the switch failed on any of them. It is possible that a CPU has not addressed the MSC since the switch took place. If such a situation exists, go to step 5. If the switch failed on more than one of the attached CPUs, suspect a problem with the 'to' MSC and go to step 7. Otherwise, suspect an MSC interface or a CPU channel problem and go to step 8.
- You will now initiate a switch back to the 'from' MSC assuming that its error was temporary and it can now be used. Vary both MSCs online. Make sure IML of the 'from' MSC is complete (allow about three minutes from switch failure message). Vary offline the 'to' MSC from the primary host and watch the switching messages. If the switch fails again, both MSCs are inoperable and either all MSS jobs are to be canceled or they can be left in hold status until an MSC repair is made. Jobs still able to access data without MSC assistance can continue if desired. When the MSC repair is completed, go to step 15.
- 5. On those CPUs that have not initiated switching, display unit status for both MSCs. If the MSC being switched from is shown as busy, proceed to step 6. Otherwise, analyze the online/offline status of each MSC and vary online both MSCs if necessary. Then vary the 'from' MSC offline and analyze any further messages.
- 6. Cancel the active jobs running against the MSC. If no switch message occurrs, display the status of the MSCs again. If the 'from' MSC is not busy but online, vary that MSC offline and analyze any further messages. If the 'from' MSC is still busy, IPL that CPU again and restart the jobs.

In either case, if the primary host is affected, a new primary host may have to be assigned so that the other CPUs can continue processing. When the CE completes the MSC repair, go to step 15.

- 7 . Vary both MSCs online for each attached host. Wait for IML to complete (about three minutes from switch failure message). From the primary host, vary the 'to' MSC offline to force a switch back to the 'from' MSC. If no switch started message appears within a minute, or the switch is not successful, both MSCs are inoperable. Cancel or hold all MSS jobs. When the CE completes the MSC repair, go to step 15.
- 8. If other control units on the same channel interface are operating, there is something wrong with this MSC interface. In any case, vary the 'to' MSC offline and disable it at the 3851 operator's panel. Two options are available: (1) hold all MSS jobs for that CPU until the MSC becomes available, or (2) release all held MSS jobs and let them run to cancelation or completion. If this host was primary, select another host and issue ASSIGN from that host. When the CE completes the MSC repair, go to step 15.
- 9. On all CPUs attached to the MSC, display the status of both MSCs. If any MSC UCB is busy, follow step 6 for that CPU. Start each not-busy CPU as follows:
	- a. Vary all operational MSCs online.
	- b. Ensure all operational MSC interface switches are enabled at the 3851 operator's panel. Choose a primary host, and from that host, issue an ASSIGN command. The ASSIGN

command can initiate a successful switch. Release all held jobs in the primary host.

c. Go to step 13.

h\*btt' 'I ","e" ' IV'

- 10. If this is a B model, proceed to step 11. If the MSS has two A models, check the 'from' MSC to ensure it is powered on and its interface switches are enabled. If so, switch back to the 'from' MSC assuming that it was a temporary failure. Use the following procedure:
	- a. Disable all the interfaces on the 'to' MSC.
	- b. Vary both MSCs online from all attached hosts.
	- c. Then vary offline the 'to' MSC from the primary host.

If switching fails, proceed to step 11. Remember, even if the switching is successful, the cartridge store in the powered-off MSF is unusable. You might want to vary it offline. Release all held jobs in all CPUs. End of procedure.

- 11. Either hold all MSS jobs or release all held jobs and let them run to completion or to termination. When the CE completes the MSC repair, go to step 15.
- 12. If the hosts were waiting for return of the MSC to either a restart or a continue processing condition, go back to step 9. Otherwise, vary online this MSC for all CPUs and ensure its channel interfaces are enabled. Also, if this MSC was restored because of a power failure, vary the cartridge store online if this is an installation with two A models. End of procedure.
- 13. It may be necessary or desirable to demount certain volumes prior to resuming the MSS operations. To do so, display DASD online status for all Staging Adapter addresses from all CPUs involved. Staging Adapter VUAs having volumes mounted and not busy are candidates for a demount. Using the display information, locate those volumes to be demounted. Demount can take place either via the UNLOAD CCU or VARY OFF CCU command. The UNLOAD command is used when the CCu is to remain online. Like VARY OFF, the UNLOAD command isn't executed until the unit becomes deallocated. Unlike VARY OFF, the UNLOAD command isn't executed until a job starts. If this is a problem, start a dummy job (invalid jobname). Each command issues a demount to the MSC. The UNLOAD or VARY OFF is not ended until all necessary destaging has been done. Release all held jobs in any remaining CPUs. Again, a successful switch can take place. Go to step 16.
- 14. On all attached hosts, vary the 'from' MSC online. Release all held queues or restart the jobs. If switching fails or in a short period of time another switch is initiated, call your service representative and go back to step 11.
- 15. IML the repaired MSC. When the IML is complete, enable all MSC interfaces and go back to step 12.
- 16. You can now restart the canceled jobs. Analyze any further error messages. End of procedure.

*Problem Determination:* Table I, items 2, 30.

#### IEAOOOI MSC SWITCH FROM xxx TO zzz FAILED, zzz **OFFLINE**

*Explanation:* The MSC (Mass Storage Control) being switched to had a permanent I/O error, and is set offline. xxx is the address of the MSC switched from, and is offline. zzz is the address of the MSC switched to. It is the primary MSC, but it is also offline.

*System Action:* This request and all future I/O requests to this device will be terminated in error by the MSSC (Mass Storage System Communicator).

*Operator Response:* Probable hardware error. Depending on installation requirements, take the appropriate action.

*Programmer Response:* Take the same recovery actions as listed under *Programmer Response* in the previous message in this book.

*Problem Determination:* Table I, items 2, 30.

#### IEAOOOI SYS SWITCH FROM xxx TO zzz, zzz NOT AVAIL

*Explanation:* The ERP (error recovery procedures) detected a permanent I/O error that would normally cause a system switch, but an alternate MSC (Mass Storage Control) does not exist or it is offline. There is no usable MSC. xxx is the address of the failing MSC. It is offline, and is the primary MSC. zzz is the address of the alternate MSC, if one exists, and is offline. If there is no alternate MSC, zzz will be 'ALT'.

*System Action:* This request and all future I/O requests to this device are terminated in error by the MSSC (Mass Storage System Communicator).

*Operator Response:* Probable hardware error. Depending on installation requirements, take the appropriate action.

*Programmer Response:* Take the following recovery actions:

1. Hold all MSS job queues. If the message indicates ALT NOT AVAILABLE, proceed to step 2.

The 'to' MSC is offline in that host MSC UCBs. If the 'to' MSC is offline and must remain so, make sure that it is offline to all attached CPUs. Next, in all connected CPUs, vary online the 'from' MSC. Disable all channel interfaces on the 'to' MSC at the 3851 operator's panel. This can cause switching in other attached CPUs. Release the job queues or press PSW Restart if QUIESCE was used. If switching fails, or in a short period of time another switch is initiated, call your service representative and go to step 3.

If the 'to' MSC has erroneously been placed offline, vary it back online along with the 'from' MSC. Issue the ASSIGNcommand and analyze any further messages issued.

- 2. There is only one valid MSC in the system. On all CPUs, vary the 'from' MSC back online. Release all held jobs and monitor the progress of the jobs; if another switch sequence occurs, the MSC is inoperable. Go to step 3.
- 3. Either hold all MSS jobs or release all held jobs and let them run to completion or termination. When the CE completes the MSC repair, go to step 4.
- 4. IML the repaired MSC. When the IML is complete, enable all MSC interfaces and go to step 5.
- 5. If the hosts were waiting for return of the MSC to either a restart or a continue processing condition, go to step 6. Otherwise, vary online this MSC for all CPUs and ensure its channel interfaces are enabled. Also, if this MSC was restored because of a power failure, vary the cartridge store online if this is an installation with two A models. End of procedure.
- 6. On all CPUs attached to the MSC, display the status of both MSCs. If any MSC UCB is busy, follow step 7 for that CPU. Start each not-busy CPU as follows:
	- a. Vary all operational MSCs online.
	- b. Ensure all operational MSC interface switches are enabled at the 3851 operator's panel. Choose a primary host and, from that host, issue an ASSIGN command. The ASSIGN command can initiate a successful switch. Release all held jobs in the primary host.
	- c. Go to step 8.
- 7. Cancel the active jobs running against the MSC. If no switch message occurs, display the status of the MSCs again. If the 'from' MSC is not busy but online, vary that MSC offline and analyze any further messages. If the 'from' MSC is still busy, IPL that CPU again and restart the jobs.

In either case, if the primary host is affected, a new primary host may have to be assigned so that the other CPUs can continue processing. When the CE completes the MSC repair, go to step 4.

8. It may be necessary or desirable to demount certain volumes prior to resuming the MSS operations. To do so, display DASD online status for all Staging Adapter addresses from all CPUs involved. Staging Adapter VUAs having volumes mounted and not busy are candidates for a demount. Using the display information, locate those volumes to be demounted. Demount can take place either via the UNLOAD CCU or VARY OFF CCU

command. The UNLOAD command is used when the CCU is to remain online. Like the VARY OFF command, it isn't executed until the unit becomes deallocated. Unlike the VARY OFF command, the UNLOAD command isn't executed until a job starts. If this is a problem, start a dummy job (invalid jobname). Each command issues a demount to the MSC. The UNLOAD or VARY OFF commands are not ended until all necessary destaging has been done. Release all held jobs in any remaining CPUs. Again, a successful switch can take place. Go to step 9.

9. You can now restart the canceled jobs. Analyze any further error messages. End of procedure.

*Problem Determination:* Table I, items 2, 30.

#### IEAOOOI MSC SWITCH FROM xxx TO zzz, zzz NOT AVAIL

*Explanation:* The 3851 host ERP (error recovery procedures) detected that the primary MSC (Mass Storage Control) lost the lower interface, but ERP cannot switch to the alternate because the alternate is either offline or does not exist. The lower interface was lost due either to this or some other CPU doing a switch for an operator VARY command, or to a permanent I/O error that caused some other CPU to do a system switch. There is no usable MSC. xxx is the address of the MSC switched from. It is offline, and is the primary MSC. zzz is the address of the alternate MSC, if one exists, and is offline. If there is no alternate MSC, zzz will be 'ALT'.

*System Action:* This request and all future I/O requests to this device are terminated in error by the MSSC (Mass Storage System Communicator).

*Operator Response:* Probable hardware error. Depending on installation requirements, take the appropriate action.

*Programmer Response:* Take the same recovery actions as listed under *Programmer Response* in the previous message.

*Problem Determination:* Table I, items 2, 30.

#### IEAOOll UNIT adr, PATH pth INOPERATIVE

*Explanation:* One path to a multipath device has become inoperative. The system continues all operations on a limited basis, using the remaining paths.

In the message text, the fields are:

adr

Unit address, in hexadecimal, of the device.

pth

Channel and unit control path, in hexadecimal, by which the device could not be accessed. If the path cannot be determined, this field appears as \*\*.

*System Action:* The system automatically begins reusing the path when it becomes operational.

*Operator Response:* Probable hardware error. None.

*Problem Determination:* Table I, items 2, 30.

#### IEA002I ABEND/ABDUMP ERROR.

*Explanation:* The supervisor detected an uncorrectable error and proceeded to the next job. No dump is provided, because the abnormal termination dump routine (ABDUMP) attempted to provide a dump but was reentered.

This message is produced if insufficient space was allocated to the SYSABEND or SYSUDUMP data set to contain the full dump.

*Operator Response:* Execute the job step again.

*Problem Determination:* Table I, items 2,29.

IEA-6 VS1 System Messages

#### IEA020I iii sss - DAR DUMP IN PROGRESS

*Explanation:* This WTO message indicates that DAR (damage assessment routine) is writing a storage dump to the SYSI.DUMP data set for step sss of job jjj.

*System Action:* DAR continues processing.

*Operator Response:* None.

*Programmer Response:* None.

#### IEA021I iii sss CORE IMAGE BYPASSED-x

*Explanation:* No attempt was made to write a storage dump for step sss of job jjj for one of the following reasons:

- If  $x$  is 1, the damage assessment routine (DAR) was entered twice to perform the same function.
- If  $x$  is 2, the data set to contain the dump was not in the system.
- If x is 3, a dump was already in progress.

*System Action:* The system continues processing.

*Operator Response:* If x is 1 or 3, none. If x is 2, report this message to the programmer.

*Programmer Response:* Ensure that the SYSI.DUMP data set is in the system and execute the job step again.

*Problem Determination:* Table I, item 2, 13, 29; Table II, format 1: trace option - TRACE=SYS.

#### IEA022I ill sss CORE IMAGE FAILED -x

*Explanation:* The attempt to write a storage dump for step sss of job jjj failed for one of the following reasons:

- If  $x$  is 1, the data set was full.
- If x is 3, an input/output error occurred; no dump is provided.
- If  $x$  is 4, an input/output error occurred; a partial dump is provided.
- If  $x$  is 5, an end-of-volume condition occurred for a tape; a partial dump is provided.
- If  $x$  is 6, an input/output error occurred while attempting to write an end-of-file; a partial dump is provided with no end-of-file.
- If  $x$  is 7, an input/output error occurred while attempting to write an end-of-file; a full dump is provided with no end-of-file.

*System Action:* The system continues processing.

*Operator Response:* If x is 3, 4, 6, or 7, none. If x is 1, execute the HMDPRDMP service aid program and then execute the job step again. If the problem recurs, do the problem determination action.

If x is 5, and the message was issued on the first core image dump written to the tape volume, use a full 2400 foot reel of tape, or allocate the SYS1.DUMP data set on a direct access device specifying sufficient space to contain the entire dump. If the message is issued on other than the first dump written to the volume, note the number of dumps that can be contained on a single tape volume, manually unload the dump volume, and mount a new nonlabeled scratch tape. This tape should be manually unloaded and replaced by a new tape when the number of core image dumps on it is such that a subsequent dump would generate the end of reel condition.

*Problem Determination:* Table I, items 2, 13, 29, 30; Table II, Format 1: trace option TRACE=IO.

#### IEA023I ill sss CORE IMAGE COMPLETE-x

*Explanation:* If x is 1, the attempt to write a storage dump for step sss of job jjj was successful.

*System Action:* The system continues processing.

*Operator Response:* For a direct access device, use the HMDPRDMP service aid program to print the dump data set.

*Problem Determination:* Table I, item 2, 29; Table II, Format 1: trace option - TRACE=IO.

#### IE A024I ERROR IN GTF. xxx TRACE OPTION WAS DISABLED

*Explanation:* ABDUMP in its formatting of the GTF (generalized trace facility) trace table found an error record for trace option xxx, where xxx is EXT, 10, SIO, PI, or DSP. This error record was produced when GTF encountered a program check while attempting to create a trace record for xxx. This message is followed by a hexadecimal dump of the error record. Refer to messages HHL118I and HHLl201, in *Service Aids and OLTEP Messages.* 

*Note:* If xxx is SVC, SVC tracing continues.

*System Action:* The program check for the error record caused GTF to bypass recording further events for the trace option xxx. However, GTF continued to record all events for the other trace options requested.

*Programmer Response:* Probable user error. Ensure that problem programs are not altering the GTF partition.

*Problem Determination:* Table I, items 1, 2, 16, 29. Ensure that sufficient storage is available within the GTF partition for a SNAP dump (an additional 4K is needed for ABDUMP/SNAP execution). Ensure that the GTFSNP cataloged procedure is used to obtain an ABDUMP/SNAP dump.

#### IEA025I INVALID GTF RECORD FOLLOWS

*Explanation:* ABDUMP, in its formatting of the GTF trace table, found a GTF record with an invalid EID or FID field. ABDUMP prints this message and follows it with a hexadecimal dump of the error record.

*System Action:* Processing continues.

*Programmer Response:* Probable user error. Ensure that problem programs are not altering the trace table.

*Problem Determination:* Table I, items 1, 2, 11, 29.

#### **IEA027I** IEA027I iii sss ENQUEUED RESOURCES xxxx, yyyy

*Explanation:* Step sss of job jjj has been running in "must complete" status. However, the job has been scheduled for abnormal termination.

In the message text, xxxx is a major name and yyyy is a minor name of an enqueued resource for the job. This line appears for each enqueued resource.

*System Action:* The system continues processing.

*Operator Response:* None. Message IEA028A follows.

#### IEA028A REPLY 'C' OR 'N'

*Explanation:* This message permits the operator to respond to preceding message IEA0271.

*System Action:* The system waits for a reply.

*Operator Response:* If the resources are critical and "must complete" status must be maintained, enter REPLY xx, 'C'. If the resources are not critical, enter REPLY xx, 'N' to release the resources and allow processing to continue.

*Note:* A REPLY xx, 'c' requires that the system be re-IPLed to release the resources.

#### IEA029I ill sss TASK { REINSTATED | REINSTATEMENT FAILED \

*Explanation:* An attempt was made to reinstate a failing task for step sss of job jjj. Task reinstatement for problem program tasks means that the supervisor abnormally terminates the task. System tasks are reinitialized.

*System Action:* The system continues processing.

*Operator Response:* None.

*Problem Determination:Table* I, items 2, 11,29; Table II, Format 1: trace option - TRACE=SYS.

#### IEA030I OPEN FAILED FOR DUMP DATA SET FOR {JS I ST} I DUE TO cde I

*Explanation:* An attempt to open a dump data set during ABEND processing was unsuccessful. In the message text, JS signifies a job step task and ST signifies a subtask. If the phrase "DUE TO cde"appears, abnormal termination with a system completion code of cde has occurred during the attempted open.

*System Action:* No dump is provided. The system continues processing.

*Programmer Response:* If the phrase "DUE TO cde" appears, respond to completion code cde. If the phrase does not appear, check that the SYSUDUMP DD statement is correctly specified, and resubmit the job.

*Problem Determination:* Table I, items 1, 2, 15, 29.

#### IEA031I ABDUMP FAILED FOR { JS | ST } | DUE TO cde|

*Explanation:* The ABDUMP (abnormal termination dump) routine was executed unsuccessfully. In the message text, JS signifies a job steptask and ST signifies a subtask. If the phrase "DUE TO cde" appears, abnormal termination with a system completion code of cde has occurred during the execution of the ABDUMP routine.

*System Action:* The system continues processing.

*Programmer Response:* If the phrase "DUE TO cde" appears with a completion code of B37, allocate more direct access space by coding the SPACE parameter on the SYSABEND or SYSUDUMP data definition card. For other completion codes, follow the response given for that completion code. If the phrase "DUE TO cde" does not appear, resubmit the job.

*Problem Determination:* Table I, items I, 2, 15, 29. If not a B37 completion code, see Table II, Format 1: trace option - TRACE=SYS.

#### IEA032I CLOSE FAILED DURING ABEND FOR DATA SET - Iddnl

*Explanation:* The ABEND (abnormal termination) routine attempted unsuccessfully to close a data set. If the data definition name ddn associated with the data set can be located, it will be included in the message text.

*System Action:* The system continues processing.

*Programmer Response:* Re-execute the job step.

*Problem Determination:* Table I, items 2, Sa, 15, 16, 29.

#### IEA033I ABDUMP BYPASSED - NO VS - { JS | ST }

*Explanation:* The ABEND routine determined that there was insufficient available virtual storage to attempt execution of the ABDUMP (abnormal termination dump) routine. In the message text, VS signifies virtual storage, JS signifies the job step task, and ST signifies a subtask.

*System Action:* No dump is taken and the system continues processing.

*Programmer Response:* Ensure that 7280 bytes of virtual storage are available for ABDUMP processing by increasing the partition size.

*Problem Determination:* Table I, items 2, 29.

#### IEA037I 3, PATH nnn TO DEVICE ss-cc-0d UNAVAILABILE, NOTIFY CE

*Explanation:* A permanent path error has occurred on a DASD and a log record has been created. In the message text, the fields are:

yy The secondary CUA in the UCB.

ss

The physical ID of the storage director.

cc

The physical ID of the controller.

Od

The physical ID of the device.

*System Action:* An alternate path is tried.

*Operator Response: None.* 

#### IEA037I 3, NO PATH TO DEVICE ss-cc-0d AVAILABLE, NOTIFY CE

*Explanation:* All paths to a device have been tried and no successful path was found. In the message text, the fields are:

ss

The physical ID of the storage director.

cc

The physical ID of the controller.

Od

The physical ID of the device.

*System Action:* None.

*Operator Response:* Notify your customer engineer.

#### IEA038I 1, SENSE DATA LOGGED FOR DEVICE\*\*\*\*\*\*\*\*\* ss-cc-Od

*Explanation:* Sense data has been logged for this device, but no equipment check occurred. In the message text, the fields are:

The physical ID of the storage director.

cc The physical ID of the controller.

Od

ss

The physical ID of the device.

*System Response:* None

*Operator Response:* None

#### IEA038I 2, SENSE DATA LOGGED FOR CONTROLLER\*\*\*\*\* ss-cc-xx

*Explanation:* Sense data has been logged for this controller, but no equipment check occurred. In the message text, the fields are:

The physical ID of the storage director.

cc

ss

The physical ID of the controller.

*System Response:* None

*Operator Response:* None

#### IEA038I 3, SENSE DATA LOGGED FOR SUBSYSTEM STORE ss-xx-xx

*Explanation:* Sense data has been logged for this subsystem store, but no equipment check occurred. The field ss, in the message text, is the physical ID of the storage director.

*System Response:* None.

I *Operator Response:* None.

#### IEAIOOI LOCATION 80 TIMER IS NOT WORKING.

*Explanation:* The NIP (nucleus initialization program) found that the timer was not enabled.

*Operator Response:* If you want timing, switch on the timer switch on the system control panel.

#### IEA101A SPECIFY SYSTEM AND/OR SET PARAMETERS FOR OS/VSt xx.yy BPE vv.rr.1I

#### IEAtOlA SPECIFY SYSTEM AND/OR SET PARAMETERS FOR RELEASE xx.yy.sss

*Explanation:* 

- $xx =$  Release number
- $yy =$  Release level
- $sss = System type (VS1).$
- $vv =$  BPE version number
- rr= BPE release number
- $ll =$  BPE level number

This message, issued during nucleus initialization, requests the changes to parameters specified during system generation.

*Note:* If automated system initialization is specified at sysgen time, NIP processes the system parameters member, NIPxxxxx, before issuing this message. You should know exactly which system parameters are included in this member. If these parameters are not what you want, you must respecify (override) the unwanted parameter(s) either in a new member invoked by automated system intialization, or enter it from the console (see *Operator Response).* 

The automated initialization parameters are:

- $AUTO = \{ ([membername],[NOLIST]) | ], \}$  Parentheses and comma are required only if NOLIST is specified. membername is the name of the member which contains a list of membernames to be read during the automated initialization. If both AUTO and RDR are omitted, a default list of membernames is used. Specifying NOLIST prevents noncritical informational messages from being sent to any console. These informational messages are issued by NIP or master scheduler initialization. If AUTO= was system generated, and a complete manual IPL is to be performed, specify 'AUTO=,'. The single comma (null response) nullifies system generated members.
- RDR=([unitaddrH.NOLIST]) Parentheses and comma are required only if NOLIST is specified. unitaddr is the 3-character unit address of a card reader to be used as the source of the membernames to be processed in the automated initialization. The reader must be ready before the end-of-block key on the console keyboard is pressed. Each card in the reader must contain only one membername. Membername can start in any column, but must end at or before column 71. If both AUTO and RDR are omitted, a default list of membernames is used. Specifying NOLIST prevents noncritical informational messages from being sent to any console. These informational messages are issued by NIP or master scheduler initialization.

#### The system parameters are:

- ALTSYS=ddd to specify the alternate system residence device. The device must be the same type as the system residence device. If an invalid address is specified, no message will be issued to so indicate. The system will use the alternate system residence device specified at system generation. This parameter should be altered only if the value of ALTSYS (just displayed in message IEA2181 ALTSYS=ddd ASSUMED) is to be changed.
- BLDL=  $\{xx[,yy][,L] | L |$ , to specify lists of modules in SYSI.LlNKLIB or SYSI.SVCLIB for which resident BLDL entries are to be created, to obtain a list of the BLDL modules, or to null the BLDL specification chosen at system generation. The xx and yy entries are appended to IEABLD to form the names of

SYSI.PARMLIB members. Each member contains a list of modules for which entries are to be built in the pageable BLOL table. If two lists are specified, one must be for SYS1.SVCLIB<br>and the other for SYS1.LINKLIB. If two lists are specified for the same library, the second is ignored. Pageable BLOL is a SYSGEN default.

The system uses standard list IEABLOOO created during system generation, unless you use the BLDL= parameter to either cancel BLDL,or specify another list. Note that BLOL and BLDLF are mutually exclusive; consequently, BLDL lists specified here will

 $\omega$
override a BLDLF option previously specified or chosen at system generation.

("'1'#'1 'l'iitiffl

The single comma (null response) cancels the specifications (chosen at system generation) for this parameter. Reply L, if you want a list of the modules.

BLDLF= $\{xx[,yy],[L] | L |$ , to specify lists of modules in SYSI.LlNKLlB or SYSI.SVCLlB for which fixed BLDL entries are to be created, to obtain a list of the BLDLF modules, or to null the BLDLF specification chosen at system generation. The xx and yy entries are appended to IEABLD to form the names of SYS1.PARMLIB members. Each member contains a list of modules for which entries are to be built in the fixed BLDL table. If two lists are specified, one must be for SYS1.SVCLIB and the other for SYSI.LlNKLlB. If two lists are specified for the same library, the second is ignored.

The system uses standard list IEABLDOO, created during system generation, unless you use the BLDLF= parameter to either cancel BLDLF or specify another list. Note that BLDL and BLDLF are mutually exclusive; consequently, BLDLF lists specified here will override a BLDL option previously specified or chosen at system generation.

The single comma (null response) cancels the specifications (chosen at system generation) for this parameter. Reply L, if you want a list of the modules.

- CNTRACE=  $\{0 \mid nn[, \{I|A\}]\}$  to specify that a console trace area is to be built to contain all messages that go to any console in the system. If 0 is specified, no console trace area is built (0 is the default). The value nn (l to 99) indicates the number of K bytes to be reserved for the trace area. I indicates the initial status of the console trace is inactive, and A indicates the initial status of the console trace is active. (A specification of both 0 and A is incorrect.) The content of the trace area will be all WTOs and all system interactions which are converted to WTOs. Each entry will include a length byte followed by the text of the message.
- D=membername. This debugging aid allows a particular member in SYS1.PARMLIB to be printed on the master console.
- DDDEL=nn. A decimal number from 1 to 99 that specifies, in milliseconds, the delta to be added to, or subtracted from, the time-interval at the end of each statistics interval.
- $DDG = \{ (pn-pm) | , \}$  specifies the partition(s) for which dynamic dispatching will be used. The partitions must be contiguous, and a partition that is part of the dynamic dispatching group cannot be time-sliced. pn is the number that specifies the lowest partition in the group. pm is the number that specifies the highest partition in the group. The single comma (null response) specifies that the dynamic dispatching group is to be canceled.
- DDMIN=nnn. A decimal number from I to 999 that specifies, in milliseconds, the lower boundary of a time-interval that may be given to a task.
- DDRATIO=nnn. A decimal number, specified in hundreds, for the ratio of CPU to I/O bound tasks.
- DDST AT=nnnnn. A decimal number from 0 to 99999 that specifies, in milliseconds, the length of the statistics interval.

*Caution:* When selecting a value for the DDSTAT parameter, relatively small values (such as 10 milliseconds) may result in excessive interrupt overhead and cause an overall decrease in system performance. The system will appear to be in a loop, if the selected value is too small.

 $DEVSTAT=($ {ALL | [,DA] [,MT] [,UR] [,DI] [,CO]}). The DEVSTAT keyword replaces the smart NIP option as used in OS/360. DEVSTAT= must have at least one parameter specified. By using the DEVSTAT keyword, devices may be tested for a not ready condition and may be selectively marked offline for the following device classes:

 $ALL = All device classes$ DA = Direct access  $MT = Magnetic$  tape UR = Unit record

 $DI = Display$  units CO = Communications devices

 $HARDCPY = (\{\{SYSLOG \mid cuu\}\}\left[$ ,  $\{ALL \mid (a,b...n)\}\right]\left[$ ,  $\{NOCMDS \mid$  $CMDS | NCMDS | STCMDS | j | |,$ 

In the first parameter, SYSLOG or cuu is required; SYSLOG if the system log is to be used as the hard copy log, or an appropriate unit address (cuu) if a console is to be used as the hard copy log. However, if the system log was designated as the hard copy log during system generation, a unit address must be specified; if desired, a VARY command can be issued to reestablish the system log as the hard copy log after message IEE0091 is received.

The second parameter is either ALL if the hard copy log is to record all messages or a list of the appropriate routing codes (separated by commas and enclosed in parentheses) if only messages with these routing codes are to be recorded on the hard copy log. (If the console configuration contains an active graphic console or more than one active console, a hard copy log is required. In this case, the second parameter is not required if any of routing codes 1, 2, 3, 4, 7, 8, and 10 are desired, since *all*  of these codes are automatically assigned by the system.)

The third parameter is NOCMDS, CMDS, INCMDS, or STCMDS. If this parameter is not specified, CMDS is the system default. Specify:

**NOCMDS** 

if commands, responses, and status displays are *not* to be recorded on the hard-copy log.

## **CMDS**

if the operator and system commands, responses, and status displays (static and time-interval updated) are to be recorded on the hard-copy log.

INCMDS

if all commands and responses (but not status displays) are to be recorded on the hard-copy log.

**STCMDS** 

if all commands, responses, and status displays (except time-interval updated status displays) are to be recorded on the hard-copy log.

If the console configuration contains an active graphic console or more than one active console, a hard-copy log is required. In this case, if the third parameter is not specified it will default to the sysgened value.

The single comma (null response) cancels the HARDCPY specification chosen at system generation.

- IOBQINT=iii to specify a numeric value iii for the initial JOBQ allocation from 7 to 9999.
- JOBQEXT=eee to specify a numeric value eee for the size of the extension from 0 to 9999. JOBQINT must be a multiple of JOBQEXT. (For example, JOBQEXT=50; JOBQINT=200.)
- JOBQNXT=nnn to specify a numeric value nnn for the number of extensions from  $\overline{0}$  to 255. If either JOBQEXT or JOBQNXT is 0, then both must be O.
- PAGE= $(($  [V=volume serial | U=unit address  $)$  [, {BLK=xx |  $CYL=xx$  | TRK=xx | MAX }  $[[,F]$ [,(...)]) to modify the size and location of the page data set from that specified at system generation. The volume serial or unit address number specifies the location; the device selected must be the same device type as that selected at system generation time and must have been defmed to the system at system generation time. The space to be allocated for the page data set is specified by one of the following:

(BLK=xx) - number of 4K blocks of pageable address space. (2K blocks if you are a pre-Release 3 Basic Programming Extensions user)

(TRK=xx) - number of tracks.

(CYL=xx) - number of cylinders.

To nullify the specification made at system generation, repeat the data set parameter with BLK=0,  $TRK=0$ , or CYL=0.

## **lEA**

Requesting the unit (MAX) results in using the existing page data set on the selected volume, or the largest contiguous extent available on the volume if no page data set exists; MAX is the default value for this parameter; MAX places the entire page data set on the specified volume.

The F parameter indicates that the page data set is to be formatted regardless of whether a previously formatted data set is found. The outermost parentheses are used when multiple page data sets are defined in series.

- $PSOA =$ nnn to specify the number of K in the pageable SOA (system queue area). If you don't specify this parameter, or if the specified size is less than the default value, the default value is 64K plus 1/64 of virtual storage size. Specification of a pageable SQA greater in size than the available virtual storage causes message IEA781I to be issued.
- PURGE to cause all virtual volumes within the 3850 Mass Storage System (for the host) to be demounted. This option generally is not requested because a system operating normally provides for the required demount activity and because the demounting of all virtual volumes could be a time-consuming process. Also, by using the UNLOAD command, the operator could directly cause the demount of a specific virtual volume.
- NOPURGE to negate the purge option.
- $RAM=[aa[,bb][,cc][,dd][,L] | L |$ , to specify access method and any other reenterable modules to be made part of the pageable supervisor, to obtain a list of the RAM modules, or to null the RAM specification chosen at system generation. The aa to dd parameters are appended to IEAIGG to form the names of SYSI.PARMLIB members (maximum of four entries); each member contains a list of modules to be loaded.

The system uses standard lists IEAIGGOQ and IEAIGG02, created during system generation, unless you use the RAM= parameter to either cancel or modify RAM. Note that if any module appears on both the RAM and RAMF SYSI.PARMLIB lists, RAM overrides RAMF, making the module pageable.

The single comma (null response) cancels the specifications (chosen at system generation) for this parameter. Reply L, if you want a list of the modules.

RAMF= {aa[,bb][,cc][,dd][,L] | L | ,} to specify access method and any other reenterable modules to be made part of the fixed supervisor, to obtain a list of the RAMF modules, or to null the RAMF specification chosen at system generation. The aa to dd parameters are appended to IEAIGG to form the names of SYSI.PARMLIB members (maximum of four entries); each member contains a list of modules to be loaded.

The system uses standard lists IEAIGGOI and IEAIGG03, created during system generation, unless you use the RAMF= parameter to either cancel or modify RAMF. Note that if any module appears on both the RAM and RAMF SYS1.PARMLIB lists, RAM overrides RAMF, making the module pageable.

The single comma (null response) cancels the specifications (chosen at system generation) for this parameter. Reply L, if you want a list of the modules.

- REACT=d to specify the value used by the page supervisor at system wait time in an attempt to activate the highest priority partition currently deactivated. The value of d, in seconds, can be any decimal digit from 0-9. Task reactivation is executed whenever the specified time interval has elapsed, the paging rate has diminished to zero, and sufficient real storage is available to reinstate the deactivated task. The fewer the number of seconds used for the interval, the more likely it is that a partition may become reactivated. However, the availability of pages is still the prime prerequisite for reactivation.
- RERP= $\{xx[,L\} \mid L \mid$ , to specify error recovery procedure routines to be made fixed in real storage, to obtain a list of the RERP modules, or to null the RERP specification chosen at system generation. The xx is appended to IEAIGE to form the name of a SYSI.PARMLIB member; the member contains a list of modules to be loaded. The system uses standard list IEAIGEOO,

created during system generation, unless you use the RERP= parameter to either cancel or modify RERP.

The single comma (null response) cancels the specifications (chosen at system generation) for this parameter. Reply L, if you want a list of the modules.

RSVC=  $\{xx \mid L \mid L \mid x\}$  to specify formerly nonresident types 3 and 4 SVC routines to be put in the pageable supervisor, to obtain a list of the RSVC modules, or to null the RSVC specification chosen at system generation. The xx is appended to IEARSV to form the name of a SYSI.PARMLIB member; the member contains a list of SVC modules to be loaded. The system uses standard list IEARSVOO, created during system generation, unless you use the RSVC= parameter to either cancel or modify RSVC.

Note that if any module appears on both the RSVC and RSVCF SYSI.PARMLIB lists, RSVC overrides RSVCF, making the module pageable.

The single comma (null response) cancels the specifications (chosen at system generation) for this parameter. Reply L, if you want a list of the modules.

 $RSVCF = \{xx[L] | L |$ , to specify formerly nonresident types 3 and 4 SVC routines to be put in the fixed supervisor, to obtain a list of the RSVCF modules, or to null the RSVCF specification chosen at system generation. The xx is appended to IEARSV to form the name of a SYSl.PARMLlB member; the member contains a list of SVC modules to be loaded.

The system uses standard list IEARSVOI, created during system generation, unless you use the RSVCF= parameter to either cancel or modify RSVCF. Note that if any modules appear on both the RSVC and RSVCF SYSl.PARMLlB lists, RSVC overrides RSVCF, making the module pageable.

The single comma (null response) cancels the specifications (chosen at system generation) for this parameter. Reply L, if you want a list of the modules.

- SECURITY=(NOFPROT) to specify that the fetch protect option is to be canceled.
- SQS=n to specify the virtual storage space for the system queue area. The n is the total number of bytes needed for the system queue area. The minimum value which may be specified is 4096 bytes. Lesser values specified result in message IEAll91 SQS SIZE INCREASED TO 4K BYTES, and the SQS area is set to 4096 bytes.
- TMSL= The support for this parameter was removed from NIP at release 2 of OS/VS1. Any value which was formerly accepted for this parameter will now cause message IEA773A INVALID KEYWORD keywd to be issued.
- TRACE=n to specify the number of entries (each entry is 16 bytes long) in the trace table. If you do not specify this keyword, the system uses the value specified by the TRACE= keyword of the CTRLPROG system generation macro instruction. Any nonnegative integer is accepted, with the maximum number for n dependent on the size of real storage and the size of the fixed nucleus. The generated trace table is part of the SQA, which must fit into the free space between the end of the fixed nucleus and NIP. If SQA exceeds available real storage, the system issues message IEA777W.
- VMDUMP=  $[[NO|YES]$  $[[NO|YES]$ ,  $[SYSTEM|*|userid]$  to specify if system dumps are to be taken by the VMDUMP command of VM/370. For system dumps to be directed to the VM userid identified as SYSTEM, specify YES. Also specify YES and a valid VM userid to direct system dumps to a specific VM userid. For no system dumps to be directed to VM, specify NO. The defaults are NO and SYSTEM. If the system is not running in handshaking nonpaging mode, the specification of YES and/or userid is ignored. A specification of \* means the VM userid under which the VS1 system is running.
- VMUDUMP=  $\{NO|YES\}$  to specify if user dumps will be allowed to be taken by the VMDUMP command of VM/370. To allow user dumps to be directed to VM, specify YES. To allow no user dumps to go to VM, specify NO. If the system is not

running in handshaking nonpaging mode, the specification of YES is ignored.

 $VR =$ nnnnn to specify the V=R line in multiples of K. This parameter applies only to systems with more than 512K of real storage. Therefore, the value specified must be greater than 512 and less than or equal to the real storage size of the machine up to a maximum of 8192K. If the number specified will not result in positioning the  $V=R$  line on a page boundary, it will be rounded up to the next higher number that will yield the proper alignment (that is, a mUltiple of 4, or for pre-Release 3 Basic Programming Extensions users, a multiple of 2). If this parameter is not specified, the V=R line is equal to 512K or the real storage size of the machine, whichever is less.

The set parameters are:

 $CLOCAL = hh/mm.ss[GMT]$  causes NIP to set either the TOD or local clock to the hour (hh), minute (mm), and second (ss) specified. If the CLOCK keyword is omitted, the clock value in the TOD clock remains unchanged. GMT is a keyword operand indicating that the TOD clock value is Greenwich mean time. If both the DATE and CLOCK keywords are specified, GMT should only be specified once. The GMT parameter is required to set the TOD clock. If the GMT parameter is omitted, the system assumes that the date and time are local and does not alter the TOD clock.

*Note:* If message IEA101A follows message IEE116A, respond as indicated in message IEE1l6A.

 $DATE = \text{yy}.ddd$ , GMT causes NIP to set either the TOD or local clock to the year (yy) and day (ddd) specified. The setting of the TOD clock is done immediately following the syntax scan and processing of replies to message IEAIOIA. If the DATE keyword is omitted, the date in the TOD clock remains unchanged. GMT is a keyword operand indicating that the TOD clock value is Greenwich mean time. If both the CLOCK and DATE keywords are specified, GMT should be specified only once. The GMT parameter is required to set the TOD clock. If the GMT parameter is omitted, the system assumes that the date and time are local and does not alter the TOD clock.

*Note:* If message lEA lOlA follows message IEE1l6A, respond as indicated in message IEEI16A.

- **PROC** = {cuu | ,} to specify the unit address cuu of the volume that contains the procedure library (the SYSI.PROCLlB data set). This entry may be omitted if:
	- The volume identification (volid) is specified in a requested SET parameter member, or
	- The volume serial number is obtained from the system catalog, or
	- The SYS1.PROCLIB data set is contained on the system residence volume.

This keyword causes NIP to pass the unit address of SYS1.PROCLIB to master scheduler initialization (MSI). Verification that SYS1.PROCLIB exists on the unit specified occurs *after* the IEEIOIA READY message is issued.

The single comma (null response) specifies that the PROC entry in the SET parameters member is to be ignored. The default is that the SYS I.PROCLlB data set is on the system residence volume.

 $Q = \{([CHNG | cuu]], F]) |$ , Parentheses and comma are required only if F is specified. The CHNG subparameter causes NIP to pass an indicator to MSI (master scheduler initialization). This subparameter indicates a desire to override the job queue volumes specified in the JES reconfiguration member or the system generation value. The single comma (null response) specifies that the Q entry in the SET parameters member is to be ignored. The default is the overrides in the JES reconfiguration member, the system generation value, or the SYS1.SYSJOBQE data set is on the system residence volume. cuu is the unit address of the volume that contains the input work (job) queue (the SYSI.SYSJOBQE data set). This entry may be omitted if:

- The SYS1.SYSJOBQE data set is contained on the system residence volume, or
- The volid is specified in a request SET parameter member.

.• i'i,i'.'\'¥'!!n'izi'tii't\*bHiddtH' JI"! 'N) e\""ro'¥'u·'¥tW!IL' ,[ tllRI'T'!!tW'u ,)§ll'f ran tfdl"'u"'ttwtl ,urn **,),"I'Il"!** q'W'f't'H'"tIfNWt""'U"M!UILlWn'M!l'tWY' ·'ij".tjeI!i'dJ,'+jtJltttdMit' .

The cuu subparameter causes NIP to pass the job queue parameters to MSI. Verification that SYS1.SYSJOBQE exists on the unit specified, occurs *after* the IEEIOIA READY message is issued.

- F, if specified, causes the system to format the SYSI.SYSJOBQE and SYS1.SYSWADS prior to the initiation of the first job. It must be used during the first initialization, but need not be used during later initializations. (If a 'COLD START' IPL is being done because alternate tracks have been assigned to SYSI.SYSPOOL, it is also required that the spool be formatted; see 'spool' section).
- ${\rm SPOOL} = \{([{\rm CHNG}][F]) | \}$  Parentheses and comma are required only if F is specified. The SPOOL keyword causes NIP to pass the spool parameters to MSl. This keyword indicates a desire to override the spool volumes specified in the JES reconfiguration member, and/or to format the spool volumes. The single comma (null response) specifies that the SPOOL entry in the SET parameters member is to be ignored. The default is the system generation value, or the overrides in the JES reconfiguration member.
- $SYSW = \{cuu\}$  to specify the unit address cuu of the direct access device on which the volume that contains the SYSW (SYS I.SYSW ADS) data set will reside. A null response (single comma) specifies that the SYSW entry in the automated system initialization SET member will be ignored.

*Operator Response:* Reply as requested by the system programmer at the installation. Because of the implementation of automated initialization, read the following information up to and including "Set Parameters".

Manual Initialization: A normal (manual) initialization results if neither AUTO nor RDR is specified in the reply to the IEAIOIA message; a manual initialization includes all messages and operator responses. DATE and CLOCK should be specified in the reply to message IEA101A only if they must be changed. If the other SET parameters are not specified in the reply to message IEA101A, the opportunity to specify them is later provided by the IEEl14A message.

Error Correction: If NIP detects a parameter in the wrong format or an invalid parameter, NIP issues a message indicating the error. The operator must then respecify the parameter and any system or SET parameter that NIP has not yet processed.

Overriding Parameters in Automated Initialization: NIP processes each keyword in the reply to message IEAIOIA in the same sequence that the operator specifies them. Therefore, to override any keyword(s) specified in the system parameters member for. a particular initialization, the keyword(s) must be specified *after* the AUTO or RDR keyword in the reply to message IEAIOIA. The NOLIST subparameter of AUTO and RDR takes effect after it is entered, so it cannot affect any entries made prior to the AUTO or RDR keyword entry. NOLIST prevents the generation of the IEAIOIA READY message and other noncritical messages. Any SET parameters (Q, PROC, SYSW, and SPOOL) passed from NIP to MSI override the corresponding keywords specified in the SET parameters member.

SET Parameters: The term "SET Parameters" is heldover from the time when such parameters were specified by an operator's use of the SET command. In VS1 the SET command is not related to the Q, PROC, SYSW, and SPOOL parameters.

The reply to message IEAIOIA must take one of the following forms:

• REPLY 00, 'U' to indicate that no parameters are to be changed.

*Note:* An equivalent reply is to press the END key.

- REPLY 00, 'U, L' when using the system generation value for all parameters and when all lists are wanted.
- REPLY 00, 'prm=, ' to indicate that the parameter as specified during system generation is to be canceled for this loading (NULL response).

## **lEA**

- REPLY 00, 'prm=val' or REPLY 00, 'prm=val, val,  $\dots$ ' to indicate that the parameter is to take the specified value(s) for this loading.
- To get a list of the RAM, RAMF, BLDL, BLDLF, RERP, RSVC, and/or RSVCF modules enter:

REPLY 00, 'prm=L'

(Note: L is a valid subparameter for only the following parameters: U, RAM, RAMF, BLDL, BLDLF, RERP, RSVC, and RSVCF).

• To change the system generated value and get a list of modules, enter:

REPLY 00, 'prm=val [, val...],  $L'$ 

(Note: L is a valid subparameter for only the following parameters: U, RAM, RAMF, BLDL, BLDLF, RERP, RSVC, and RSVCF).

Omission of a parameter from the reply indicates that the system generation value is to be used.

More than one parameter can be specified. For example:

REPLYOO,'RAM=OO,L,RSVC=L'

The rules for specifying several parameters are:

- The list of parameters must be enclosed in apostrophes.
- A comma or blank must separate successive parameters in the list.
- U must not be specified.
- If all the parameters you wish to specify do not fit on one line, follow the last parameter on the line with a blank and CONT. For example:

## REPLY 00 , 'RAM=AB, RSVC=L ,TRACE=O CONT'

Note that if any module appears in more than one SYSl.PARMLIB list, an indication of the module having been previously loaded will appear while listing the duplicate via the 'L' parameter. The system will issue message IEA1l6A to request the rest of the reply. The reply can be continued as many times as needed.

Should the response to message IEAlOIA be rejected for any reason, the system will not accept 'U' in any form in subsequent responses. To allow the default values set at SYSGEN time, press the END key.

## IEAI02A INVALID PARAMETER/FORMAT - RESPECIFY (prml

*Explanation:* NIP issues this message when the last reply entered through the console or by automated system initialization contained an invalid response. If the response is to message IEA101A, prm is thekeyword being processed at the time the error was detected. prm appears if:

- The operator's reply is in response to message lEAlOIA.
- An error is detected while processing the parameters of a particular keyword.

In any other case, prm does not appear in the message. This message also appears if the response contained a device address where:

- The device was not ready.
- The device type was not acceptable (incorrect device).
- The device address was not included at system generation time.

*System Action:* If the reply contained an invalid parameter, the system accepts all parameters specified before the specification of the parameter in error. If a subparameter was in error, previous subparameters may have been partially processed before the issuance of this message. The full parameter must be respecified.

*Operator Response:* Probable user error. If the error occurred in the parameter that came from the automated system initialization member, notify the system programmer so he can correct the member. Then, in order to continue, respecify the invalid

parameter, all the parameters in the member following the invalid parameter, and all parameters entered through the console.

If the error was caused by an invalid console entry, enter the correct reply and those parameters that followed the invalid entry.

If desired, you can respecify any parameter in this response. However, if any parameter was accepted, any reply that contains the parameter U is invalid. This applies if message IEA102A was issued in response to: 1) an invalid reply to message lEA102A, 2) an invalid parameter specified in response to message lEAlOIA, 3) an invalid parameter specified in response to message lEAl16A. If IEA102A is received in response to an invalid reply to message IEA407A, respond with YES or NO (or press EOB key).

*Problem Determination:* Table I, items 2, 29.

## IEAI03I DATA SET dsn NOT FOUND BY LOCATE

*Explanation:* Data set dsn could not be found; either the data set was not cataloged or the volume containing the data set was not mounted.

*System Action:* Nucleus initialization continues. The system runs with decreased function.

*Operator Response:* Probable user error. If the data set and its associated function are required, catalog the data set or mount the volume containing the data set. Restart the system.

*Problem Determination:* Table I, items 2, 7c, 11, 29.

## IEAI04A M ser

*Explanation:* The NIP (nucleus initialization program) requires that the direct access volume whose serial number is ser be mounted.

This message will be repeated if a non-direct-access device, a direct access device with a serial number other than ser, or a direct access device of the wrong device type was mounted.

*Operator Response:* Probable user error. Mount the specified volume on any available direct access device of the correct type.

*Note:* Press the request key (ENTER key for a 3138, 3148, or 3158) on the console to ignore a mount for a page file, or a system dump data set. This eliminates the need to re-IPL if the requested volume cannot be mounted. For the page file, respond to message lEA102A, which follows, as you would for an invalid parameter in response to message lEAIOIA.

*Problem Determination:* Table I, items 2, 11, 29.

## IEAI05A dsn RESIDES ON A UNIT (utn) FOR WHICH THERE IS NO UCB

*Explanation:* NIP could not fmd the UCB (unit control block) for the unit on which the volume containing the specified data set resides. The unit was probably not defined during system generation.

In the message text, dsn is the data set name and (utn) is the unit name.

*Operator Response:* Probable user error. If the SYSl.NUCLEUS or SYSl.LINKLIB data set resides on a unit having no UCB, remove the system residence volume from its present unit and mount it on a unit defined at system generation. Then start the system again.

If an optional data set resides on a unit having no UCB, the associated option is made inoperative and nucleus initialization continues. If you wish to include the option in the system, remove the volume from its present unit and mount it on a unit defined at system generation. Then start the system again.

Report this message to the system programmer at the installation, so he can have the system generated again with all units defined.

*Programmer Response:* Probable user error. Perform an input/output system generation, specifying in the IODEVICE macro instruction the addresses of all devices accessible to the system.

*Problem Determination:* Table I, items 2, 11, 29.

write .... 'ttrititie' .... wab a strittitis .... which ... we are found ...

## IEAI061 mem NOT FOUND IN lib

*Explanation:* The NIP (nucleus initialization program) could not find the member named mem in the library named lib.

*System Action:* NIP continues processing.

*Operator Response:* Probable user error. Report this message to the programmer.

*Programmer Response:* Probable user error. Ensure that the member is included in the library.

*Problem Determination:* Table I, items 2, 11, 29.

## IEAI07I prm IGNORED

*Explanation:* A reply to message IEAlOlA named a parameter, prm, that was not selected during system generation for optional changing when the system is loaded.

*System Action:* NIP continues processing.

*Operator Response:* Probable user error. Report this message to the programmer.

*Programmer Response:* Probable user error. If the parameter is required, ensure that the option associated with parameter prm is selected at system generation.

*Problem Determination:* Table I, items 2, 11, 29.

## IEAI081 PERMANENT I/O ERROR DURING BLDL

*Explanation:* The NIP (nucleus initialization program) is unable to bring the linkage library (SYS1.LINKLIB) or the SVC library (SYSl.SVCLlB) directory into real storage because of an uncorrectable input/output error.

*System Action:* NIP continues processing without a resident directory.

*Operator Response:* Probable hardware error. Report this message to the programmer.

*Problem Determination:* Table I, items 2, 24, 30.

## IEAI09I BLDL FAILED FOR FOLLOWING MODULES

*Explanation:* During nucleus initialization, parts of the resident directories were not completed. The module names not found in SYS1.SVCLIB or SYS1.LINKLIB, and therefore not appearing in the resident directory, are printed on the console immediately following this message.

*System Action:* NIP continues processing with an incomplete resident directory.

*Operator Response:* Probable user error. Report this message and give the master console log to the programmer.

*Programmer Response:* Probable user error. Ensure that the modules listed are included in the SYSl.LlNKLlB or SYSl.SVCLlB data set.

*Note:* If the module name specified in IEABLDOO is out of ascending sequence, the IEA109 message will appear during IPL even though the module does exist in LlNKLlB.

*Problem Determination:* Table I, items 2, 7a, 7b, 29.

## IEAIIOI -cde LOAD FAILED FOR xxx [PREVIOUSLY **LOADED**

*Explanation:* During nucleus initialization, the module named xxx was not loaded into virtual storage. The modifier code (cde) identifies the reason for the failure. Because this message is printed immediately after detecting the error, it can interrupt the printing of a list of modules loaded. Possible modifier codes and their explanations are:

- -1 There is insufficient storage space to load the module or to handle the LPRB (loaded program request block).
- -2 There is insufficient storage for DSS (Dynamic Support System).
- -3 The BLDL failed for this module.
- -4 The module is an alias of a module that has not been loaded yet.
- -5 The module has a minor LPRB instead of a major LPRB.
- -6 Space was exceeded in the pageable supervisor area.
- -7 The space to be obtained (via GETMAIN) will not be the same as the space expected. Internal pointers or the boundary box are invalid.
- -8 The GETMAIN macro request failed for the module.
- -9 The storage gotten for the module is not the same as expected. Internal pointers or the boundary box are invalid.
- -10 The directed load failed for this module.
- -11 The module was previously loaded.

*System Action:* NIP continues processing.

*Operator Response:* Probable user error. Report this message to the programmer.

*Programmer Response:* Probable user error. Ensure that modules listed are included in the SYS1.LINKLIB or SYS1.SVCLIB data set and sufficient virtual storage is available to contain RBs and modules. If PREVIOUSLY LOADED appears as part of the message, remove one of the duplicate module names from the lists on the SYSl.PARMLlB, using the IEBUPDTE utility program. Refer to Resident Routines Options in the *OS/VSl Planning and Use Guide*  for additional error explanations.

*Problem Determination:* Table I, items 2, 7a, 29.

## IEA1l2I LIST lis FOR prm -INVALID FORMAT xxx

*Explanation:* During nucleus initialization, the format of the list named lis for the optional parameter named prm was invalid. The error source named xxx is a module name indicating the module that failed or the last module processed prior to the error.

*System Action:* NIP continues processing without the named parameter.

*Operator Response:* Probable user error. Report this message to the programmer.

*Programmer Response:* Probable user error. Ensure that the list lis in SYSl.PARMLIB referenced by parameter prm is of the correct format.

*Problem Determination:* Table I, items 2, 13, 26c, 29.

## IEA113I prm MODULE LIST

*Explanation:* In the reply to message IEAlOlA, a list of modules for the optional parameter named prm was requested. The list immediately follows this message, but can be interrupted by message lEAl 101. If attempting to load a module that is already loaded, NIP notes that module name in the list.

*Operator Response:* Give the list to the programmer.

## IEA1l4I SVC xxx NOT SUPPORTED

*Explanation:* During nucleus initialization, SVC routine module xxx, which is not supported by the system being initialized, was specified.

*System Action:* The module was not loaded; however, NIP continues processing.

*Operator Response:* Probable user error. Report this message to the programmer.

*Programmer Response:* Probable user error. Ensure that SVC routine module xxx is included at system generation and its SVC number is within the acceptable limits.

*Problem Determination:* Table I, items 2, 11, 29.

## IEA115I SVC xxx NOT DEFINED

*Explanation:* During nucleus initialization, SVC routine module xxx, which is not defmed and does not exist, was specified.

*System Action:* The module was not loaded; however, NIP continues processing.

*Operator Response:* Probable user error. Report this message to the programmer.

*Programmer Response:* Probable user error. Ensure that SVC routine module xxx is included at system generation.

*Problem Determination:* Table I, items 2, 11, 29.

## IEAtl6A CONTINUE SYSTEM PARAMETERS

*Explanation:* During nucleus initialization, the reply to message IEAIOIA specified CONT as its final entry. The CONT indicated that the reply was incomplete and that additional parameters were to be specified.

*Operator Response:* Continue the reply to message IEAIOIA, beginning this continuation with REPLY 00.

## IEAtl91 SQS SIZE INCREASED TO 4K BYTES

*Explanation:* During system initialization, NIP found that the size specified for the system queue space was less than 4096 bytes.

*System Action:* The size of the system queue space was increased to the minimum of 4096 bytes.

*Operator Response:* None.

## IEA120A DEVICE ddd SHARED. REPLY 'CONTINUE' OR 'WAIT'

*Explanation:* Device ddd is a shared device and is presently reserved by a CPU (central processing unit) other than the CPU from which an IPL is being performed.

*System Action:* The system action depends on the operator's response.

*Operator Response:* To wait until the device is released by the CPU that is presently using it, enter REPLY 00, 'WAIT'. Normal processing will continue after the device is available.

Otherwise, enter REPLY 00, 'CONTINUE'. This reply results in the device being marked unavailable to the CPU from which the IPL is being performed. Processing will continue. (If this reply is entered, do not execute any job that might require allocation of device ddd. If such a job is executed, a mount message will be issued and subsequent operator action might make the device unavailable to the CPU that originally reserved it.)

*Note:* If the message appears frequently or if the wait time is excessive, notify the system programmer at the installation.

## IEAlJOI LINK LIBRARY DATA SETS NOT FOUND

*Explanation:* The NIP (nucleus initialization program) could not find one or more of the data sets that were to be concatenated with the SYS1.LINKLIB data set to form the system link library:

- The data sets were not found in the system catalog.
- The data sets were not found on the device indicated by the catalog. (In this case, message IEA211I precedes this message.)
- The data sets were resident on a device that the operator (in response to message IEA131A) indicated was not to be mounted.

*System Action:* NIP continues processing.

*Operator Response:* Probable user error. Report this message to the programmer.

*Programmer Response:* Probable user error. Ensure that the data sets are included in one of the volumes specified in the SYSl.PARMLIB member LNKLSTOO.

*Problem Determination:* Table I, items 2, 11, 29.

## IEA131A MOUNT LINKLIB VOL(S): ser

*Explanation:* NIP could not find one or more of the volumes containing the data sets to be concatenated with the SYSl.LINKLIB data set to form the system link library. The volume serial numbers, ser, of the volumes that could not be found are listed one at a time following this message.

*System Action:* NIP waits for an operator response after each volume serial number is listed, and continues processing after each response.

*Operator Response:* After each volume serial number is listed, either mount the indicated volume or reply by pressing the END key from the console. (The END key indicates that the data sets resident on the indicated volume are not to be included in the system link library.)

## lEA13SA SPECIFY SYSl.DUMP TAPE UNIT ADDRESS OR NO

*Explanation:* The NIP (nucleus initialization program) has been unable to locate the SYSI.DUMP data set or else it is in use and is not large enough for the specified virtual storage size, and is asking whether a tape volume is to be provided for the data set.

*Operator Response:* If the SYSI.DUMP data set is to be used, enter REPLY 00, <sup>1</sup> ddd' where ddd is the 2400/3400 series tape device to contain the tape volume.

If the SYSl.DUMP data set is not to be used, enter REPLY 00, 'NO'. Note that pressing the END key is an equivalent reply. (The dump, which is normally directed to the SYSI.DUMP data set, will be bypassed if a critical system error occurs.)

## IEA136I DEVICE AT ddd UNACCEPTABLE FOR SYSl.DUMP - {NO-UCB I NOT 2400 I UNAVAILABLE | NONEXISTENT | I/O ERROR}

*Explanation:* In response to message IEA135A, the operator specified unacceptable device ddd:

- The UCB (unit control block) for device ddd cannot be found.
- Device ddd is not a 2400/3400 series tape device.
- Device ddd is not available, not operational, or nonexistent.
- An uncorrectable error occurred.

*System Action:* The system reissues message IEAI35A.

*Operator Response:* Probable user error. Verify that the device is operational and is specified correctly. Then enter REPLY 00, 'ddd' again in response to message IEA135A. If the second attempt also fails, either specify another device in response to message IEA135A or enter REPLY 00, 'NO' in response to message IEAl35A and do the problem determination action.

*Problem Determination:* Table I, items 2, 29.

## IEA137A M ddd,NL

*Explanation:* In response to message lEA 135A, the operator indicated that the SYSI.DUMP data set was to reside on a tape volume on device ddd.

This message reappears (following message IEA138A) if the operator erroneously mounts a labeled tape volume in response to this message. This message also reappears if, before the tape is mounted, input/output activity occurs on any device other than device ddd.

*Operator Response:* Mount an unlabeled tape volume on device ddd.

## IEAl38A D ddd

*Explanation:* In response to message IEA137A, the operator erroneously mounted a labeled tape volume on device ddd.

*Operator Response:* Probable user error. Demount the volume from device ddd.

*Problem Determination:* Table I, items 2, II, 29.

## IEAl50A SPECIFY HARDCPY

*Explanation:* A hard copy log is required for one of the following reasons:

- The master console is a graphic device.
- The console configuration contains more than one active console.

*System Action:* Depends upon the operator response to this message.

*Operator Response:* Enter REPLY 00, 'HARDCPY= ( [ { SYSLOG  $|$  cuu  $|$   $|$   $($   $($  ALL  $|$   $($   $a$   $,b$   $,$   $\ldots$   $n$  $)$   $|$   $|$   $|$   $($   $)$   $($   $)$   $($   $)$   $($   $)$   $($   $)$   $($   $)$   $($   $)$   $($   $)$   $($   $)$   $($   $)$   $($   $)$   $($   $)$   $($   $)$   $($   $)$   $($   $)$   $($   $)$   $($   $)$   $($  NOCMDS  $\{ [ , ] \}$  ' to specify that the hard copy log is required. For an explanation of the 'HARDCPY' parameter, refer to that entry in message IEAIOIA.

## IEA152I HARDCPY SPECIFICATION INVALID

*Explanation:* In response to message IEAIOIA or IEAI50A, the operator specified an invalid device for a hard copy log:

- The device was not a valid console.
- The system log is not supported as the hard copy log because SYSLOG was not specified during system generation.

*System Action:* In response to an invalid device in the reply to message IEAIOIA, the system ignores the HARDCPY specification and continues operation.

In response to an invalid device in the reply to message IEAI50A, the system reissues message IEAI50A.

*Operator Response:* Probable user error. If the invalid reply was issued in response to message IEAI50A, wait until message IEAl50A is reissued and then respond with a valid device (or SYSLOG if the system log was system generated and SYSLOG was not previously specified).

If a hard copy log is not mandatory but is desired for NIP and IPL messages, start the system again.

If a recording of NIP and IPL messages and operator commands is not required but a hard copy log is desired, wait until a READY message is issued and then enter a VARY HARDCPY command.

*Problem Determination:* Table I, items 2, 11, 29.

## IEA153I HARDCPY CONSOLE UNAVAILABLE

*Explanation:* HARDCPY specified a valid console, but the console was unavailable at IPL time.

*System Action:* System initialization continues, but the HARDCPY specification is not accepted. If a hard copy log is required, the system issues message IEAI50A.

*Operator Response:* If message IEAl50A has been issued, respond as indicated by the message.

If a hard copy log is not mandatory but is desired for NIP and IPL messages, start the system again.

If a recording of NIP and IPL messages and operator commands is not required but a hard copy log is desired, wait until a READY message is issued and then enter a VARY HARDCPY command.

## IEA154I HARD COPY OF INITIALIZATION MESSAGES **DISCONTINUED**

*Explanation:* The logging of NIP (nucleus initialization program) messages must be discontinued. The message or operator reply preceding this message was the last message recorded.

*System Action:* System initialization continues.

*Operator Response:* None.

## IEA197I VMUDUMP FACILITY DISABLED

*Explanation:* A VMUDUMP parameter was specified on an EXEC statement, but the system is not allowing user dumps to be taken via the VMDUMP command of VM/370.

*System Action:* An attempt is made to take a dump according to a SYSABEND/SYSUDUMP /SYSMDUMP data definition (if one was specified in the JCL).

*Programmer Response:* Resubmit the job when the system operator has reset the user dump switch via the SET command.

## IEA198I VMUDUMP TAKEN

*Explanation:* A step abended for which a VMUDUMP parameter was specified on the EXEC statement. The dump was taken to the VM userid specified on the VMUDUMP parameter.

*System Action:* None.

*Programmer Action:* None.

## IEA1991I VMUDUMP FAILED - CODE nnn

*Explanation:* A step abended for which a VMUDUMP parameter was specified on the EXEC statement. The dump was not taken successfully. The decimal code nnn is as follows:

- 9 Invalid range
- 13 Conflicting option
- 20 Userid missing or invalid<br>33 Location (hexadecimal) m
- Location (hexadecimal) missing or invalid
- 38 Parameter for option missing or invalid<br>53 Hiserid not in  $CP$  directory
- Userid not in CP directory
- 146 Dump failed spooling error
- 160 Location (hexadecimal) exceeds storage
- 400 . System temporary space full

*System Action:* An attempt is made to dump according to the last SYSABEND/SYSUDUMP/SYSMDUMP dd (if specified).

## IEA201I INVALID USERID IN VMDUMP SPECIFICATION

*Explanation:* An invalid userid was specified as the userid for system dumps being taken by the VMDUMP command of VM/370 in response to message IEAIOIA or in the NIPxxxxx member of SYS1.PARMLIB.

*System Action:* IEAIOI message response rejected.

*Operator Response:* Respecify with correct VM userid.

## IEA202I I/O ERROR IN WRITING PARTIAL DUMP FLAG ON SYS1.DUMP [xx]

*Explanation:* An I/O error occurred while either reading or writing the header record to set the partial dump indicator. The partial dump indicator may have been incorrectly set, resulting in a bad header record. This message may follow either message IEA385I or IEA3871.

*System Action:* None.

*Operator Response:* Notify system programmer.

## IEA203I VMUDUMP IGNORED - NOT HANDSHAKING NON-PAGING MODE

*Explanation:* A VMUDUMP parameter was specified on an EXEC statement, but the OS/VSl system is not running in handshaking non-paging mode.

*System Action:* An attempt is made to take a dump according to a SYSABEND/SYSUDUMP/SYSMDUMP data definition (if one was specified in the JCL).

*Programmer Response:* Resubmit the job when the system is in handshaking non-paging mode.

## IEA205I UNABLE TO SCRATCH dsn ON ser

*Explanation:* An attempt to scratch and reallocate space for data set dsn on the volume whose serial number is ser failed because of an error during the scratch operation.

*Operator Response:* Probable hardware error. Report this message to the programmer.

*Programmer Response:* Probable hardware error. The error occurred processing the VTOC entry for data set dsn. Do the problem determination action.

*Problem Determination:* Table I, items 2, 25a, 25c, 30.

## IEA206I UNABLE TO ALLOCATE dsn ON ser

*Explanation:* An attempt to allocate space for data set dsn on the volume whose serial number is ser failed.

*Operator Response:* Probable user error. Report this message to the programmer.

*Programmer Response:* Probable user error. Ensure that adequate space is available to allocate data set dsn.

*Problem Determination:* Table I, items 2, 25a, 29.

## IEA207I FORMATTING OF dsn DATA SET UNSUCCESSFUL

*Explanation:* A permanent input/output error occurred while the NIP (nucleus initialization program) was attempting to set up the format of the data set dsn.

*Operator Response:* Probable hardware error. Retry the formatting operation.

*Problem Determination:* Table I, items 2, 30.

## IEA208I fff FUNCTION INOPERATIVE

*Explanation:* NIP detected unrecoverable error conditions during initialization of function fff. As a result, the function has been made inoperative.

This message is usually issued in conjunction with a diagnostic message identifying the specific type of error.

*System Action:* NIP continues processing.

*Operator Response:* Probable user error. Report this message to the programmer.

*Programmer Response:* Probable user error. Respond to the diagnostic message issued in conjunction with this message.

## IEA209I dsn SCRATCHED FROM ser

*Explanation:* Data set dsn was found to be too small and was scratched from the volume whose serial number is ser so that an attempt could be made to allocate more space for the data set.

*Operator Response:* None.

## IEA210I dsn ALLOCATED ON ser

*Explanation:* Space for data set dsn was successfully allocated on the volume whose serial number is ser.

*Operator Response:* None.

## IEA211I OBTAIN FAILED FOR dsn DATA SET

*Explanation:* The NIP (nucleus initialization program) could not fmd the DSCB (data set control block) for data set dsn for one of the following reasons:

- The volume containing the data set was not mounted.
- The DSCB was not in the VTOC (volume table of contents).
- A permanent input/output error occurred.

*System Action:* NIP continues processing.

*Operator Response:* Probable user error. If the volume that contains the data set is not mounted, mount it and restart the system. If the volume is mounted, record the device number and notify the programmer.

*Programmer Response:* Probable user error. List the VTOC of the volume that is supposed to contain the data set. If the data set is not on the volume, create it and have the system restarted. If the data set is on the volume, perform the problem determination action. Also, you may wish to relocate the data set.

*Problem Determination:* Table I, items 2, 25a, 25d, 29.

## IEA212A D xxx OR yyy

*Explanation:* During nucleus initialization, direct access devices xxx and yyy were found to have duplicate volume labels.

*System Action:* Nucleus initialization is suspended until one of the identified volumes is demounted.

*Operator Response:* Demount the volume that is not needed. If the volume to be demounted is a permanently resident device, such as a drum, start the system again with the device in a not-ready state.

## IEA216I GETMAIN FAILED DURING INITIALIZATION

*Explanation:* The NIP (nucleus initialization program) issued a GETMAIN macro instruction; however, more real storage was requested than was available.

*System Action:* The system bypasses the function requiring the storage and issues message IEA208I, describing the inoperative function. Processing continues.

*Operator Response:* Probable user error. Report this message to the programmer.

*Programmer Response:* Probable user error. Ensure that sufficient real storage is available for NIP processing.

*Problem Determination:* Table I, items 2, 11, 29.

## IEA218I ALTSYS=ddd ASSUMED

*Explanation:* The NIP (nucleus initialization program) has assumed alternate system residence device ddd:

• Device ddd will be used as the 'to' device for a system-initiated system residence swap, unless the ALTSYS parameter is specified in response to message IEAIOIA, which follows this message.

*System Action:* NIP continues processing.

*Operator Response:* If device ddd is correct for the system being initialized, none.

If ddd is not to be used, specify a device of the same type as the system residence device in the AL TSYS parameter in response to message IEAIOIA.

#### IEA374I INSUFFICIENT STORAGE SPACE FOR CONSOLE TRACE - NOT INITIALIZED

'PPW t± 't~\* 't' 't"j t! ,t "PW"p"i,", \ I "\

*Explanation:* There was not sufficient space to allocate the size specified on the CNTRACE keyword of the NIPxxxxx member of SYSl.PARMLIB.

*System Action:* The specified area and its initial status are ignored.

*Operator Response:* None.

K''#''#'A'Y'#'Ya xabashirdi i

## IEA375I I/O ERROR WHILE READING SYSl.PARMLIB

*Explanation:* An error occurred while attempting to read the DMPxxxxx member of SYSl.PARMLIB.

*System Action:* Any attempts to read the DMPxxxxx member of SYSl.PARMLIB will be discontinued. If no valid SYSl.DUMPxx data set has been processed, the operator will be given the opportunity to specify a tape to be used for system dumps.

*Operator Response:* None.

## IEA376I INVALID VOLUME yyyyyy FOR SYSTEM DUMP DATA SETS

*Explanation:* A record containing the specified volume was read from the DMPxxxxx member of SYSl.PARMLIB. The specified volume or a volume beginning with yyyyyy is not a valid volume id.

*System Action:* That record of DMPxxxxx is ignored.

*Operator Response:* None.

## IEA377I INVALID DUMP DATA SET IDENTIFIER xx

*Explanation:* The specified dump data set identifier, or an identifier beginning with xx, does not represent a two-digit decimal number.

*System Action:* The identifier is ignored.

*Operator Response:* None.

## IEA378I SYSl.DUMPlxxl IGNORED - TOO SMALL, FULL

*Explanation:* The indicated system dump data set is too small to hold a full system dump. It cannot be scratched and re-allocated because it is not empty.

*System Action:* The dump data set is ignored.

*Operator Response:* None.

## IEA379I SYSl.DUMPxx NOT ON yyyyyy

*Explanation:* The specified system dump data set does not exist on the indicated volume.

*System Action:* The data set specified by the identifier xx is ignored. *Operator Response:* None.

## IEA380I INVALID DELIMITER n FOLLOWING IDENTIFIER xx

*Explanation:* While reading the DMPxxxxx member of SYS1.PARMLIB, a data set identifier xx was not followed by a comma (indicating another identifier follows) or a blank (indicating end of the record).

*System Action:* The remainder of the record is ignored.

*Operator Response:* None.

## IEA381I DUPLICATE DUMP DATA SET IDENTIFIER xx ON yyyyyy

*Explanation:* The indicated identifier had been previously specified in the DMPxxxxx member. Control blocks were successfully built for the first occurrence of xx.

*System Action:* This specification of xx on yyyyyy is ignored.

*Operator Response:* None.

<sup>J</sup>+

## IEA382I UNABLE TO ALLOCATE SYSTEM DUMP DATA SETS ON yyyyyy

*Explanation:* The indicated volume is unavailable. No unit address could be found or was not mounted when requested.

*System Action:* The system dump data set identifiers on the record specifying yyyyyy are ignored.

*Operator Response:* None.

## IEA383I SYSTEM DUMP TAKEN VIA VMDUMP COMMAND OF VM/370

*Explanation:* A system dump was successfully taken via the VMDUMP command of VM/370.

*System Action:* None.

*Operator Response:* None.

## IEA3841 UNABLE TO COMPLETE VMDUMP COMMAND OF VM/370 - CODE nnn

*Explanation:* The VMDUMP command of VM/370 was unsuccessful. The values of nnn (hexadecimal) and their meanings are:

- 9 Invalid range<br>13 Conflicting of
- 13 Conflicting option<br>20 Userid missing or i
- 20 Userid missing or invalid<br>33 Location (hexadecimal) m
- Location (hexadecimal) missing or invalid
- 38 Parameter for option missing or invalid
- 53 Userid not in CP directory
- 146 Dump failed spooling error
- 160 Location (hexadecimal) exceeds storage
- 400 System temporary space full

*System Action:* An attempt will be made to dump to a system dump data set.

*Operator Response:* None.

## IEA385I DUMP TO SYSl.DUMPxx UNSUCCESSFUL - RETRY FOLLOWS - CODE nn

*Explanation:* An attempt to take a system dump to the specified data set was unsuccessful. The values of nn (hexadecimal) and their meanings are:

07 Permanent I/O error (no dump) 08 I/O error (partial dump)

OA Partial dump - no EOF

*System Action:* One retry will be attempted.

*Operator Response:* None.

## IEA386I DUMP TAKEN TO SYS1.DUMP[xx] ON yyyyyy -CODEnn

*Explanation:* A system dump was taken successfully to the specified system dump data set. The values of nn (hexadecimal) and their meanings are:

00 Dump includes an EOF record

2C Dump does not include an EOF record

*System Action:* None.

*Operator Response:* Inform the system programmer or run the dump printing utility or use the DUMP command.

## IEA387I DUMP TO SYSI.DUMPxx UNSUCCESSFUL-CODE nn

*Explanation:* A system dump was unsuccessfully attempted to the indicated dump data set. The values of nn (hexadecimal) and their meanings are:

07 Permanent I/O error (no dump)

- 08 I/O error (partial dump)
- OA Partial dump no EOF

*System Action:* None.

*Operator Response:* None.

## IEA388I SYSTEM DUMP UNSUCCESSFUL - CODE nn

*Explanation:* An attempt to take a system dump was unsuccessful. No retry will be attempted because retry has already been attempted, no other dump data set is available, or just the SYSl.DUMP data set is being used. The values of nn (hexadecimal) and their meanings are:

- 01 DCB not valid or open
- 02 Requester not in supervisor state<br>03 Device not supported
- Device not supported
- 04 Lock byte set recursion
- 06 Invalid parameter list

*System Action:* None.

*Operator Response:* None.

## IEA389I UNABLE TO DUMP - NO AVAILABLE SYSTEM DUMP DATA SET

*Explanation:* A system dump was attempted but no data set was available to dump to.

*System Action:* No dump is taken.

*Operator Response:* Use the HMDPRDMP (dump printing utility) to print one or more system dump data sets to make them available for future dumps, or use the SETAVAIL keyword on the DUMP command to mark one or more data sets available.

## IEA390I ERROR WHILE PROCESSING A SYSMDUMP DATA SET - CODE n (WILL TRY SYSABEND/SYSUDUMPI

*Explanation:* A processing error occurred while attempting to take a dump to the data set specified by a SYSMDUMP DD statement. Code n has the following meanings:

- Not disk or tape
- 2 Open failed

*System Action:* The system will attempt to dump according to the last SYSABEND or SYSUDUMP DD statement, if one was included in the JCL prior to the SYSMDUMP DD statement.

*Operator Response:* None.

## IEA391I SYSMDUMP | I/O | ERROR - xxxx (WILL TRY SYSABEND/SYSUDUMPI

*Explanation:* An error occurred while attempting to take a dump to the data set specified by a SYSMDUMP DD statement. If "I/O" appears in the message, xxxx is the two-byte sense code. If "I/O" does not appear in the message xxxx=RCUR, indicating a recursion error. An attempt will be made to retry to a SYSABEND or SYSUDUMP data set, if one was specified in the JCL.

*System Action:* Retry, if indicated.

*Operator Response:* None.

## IEA392I VM/370 UNAVAILABLE FOR PROCESSING **DUMPS**

*Explanation:* An attempt was made to direct system or user dumps to VM in the response to message IEAIOIA or in the NIPxxxxx member of SYSl.PARMLlB, but the system was not running in handshaking nonpaging mode.

*System Action:* None.

*Operator Response:* None.

## IEA401I { CHANNEL | CONTROL UNIT } FAILURE DETECTED ON PATH cuu

*Explanation:* An inoperative 3830 control unit has been detected along a path that is reserved for or in use by this system, or a channel error has been detected on a path reserved for this system.

*System Action:* The system attempts to recover access to the DASD through an alternate path.

*Operator Response:* This message is followed by message IEA4021 or message IEA403I which indicates the disposition of the error condition.

*Problem Determination:* Table I, items 2, 18, 30.

## IEA 402I DEVICE cuu HAS BEEN RECOVERED THROUGH ALTERNATE PATH nuu

*Explanation:* A failure has been detected along path cuu which was reserved for or in use by the system. The system has recovered access to the device through alternate path nuu.

*System Action:* The channel program (if any) active at the time of the error is restarted.

*Operator Response:* Probable hardware error along path cuu. Depending on your installation's requirements, take the appropriate action.

*Problem Determination:* Table I, items 2, 18, 30.

## IEA 403I DEVICE cuu COULD NOT BE RECOVERED THROUGH AN ALTERNATE PATH

*Explanation:* A failure has been detected along path cuu which was reserved for or in use by the system. However, recovery of access to the device was not successful through alternate paths to the device. Perhaps no alternate paths were available for this device, or perhaps the unconditional reserve command is not supported by the DASD hardware.

*System Action:* The channel program (if any) active at the time of the error is posted with a permanent error condition.

*Operator Response:* Probable hardware error. Depending on your installation's requirements, take the appropriate action.

*Problem Determination:* Table I, items 2, 18, 30.

## IEA407A USE VSI ASSIST, 'YES' OR 'NO'

*Explanation:* This message gives the operator the option to override the use of VS1 assist. It is written to the console during system initialization if VS1 assist instructions were included in the system during sysgen (ECPS=xxxx or (xxxx, YES), where  $xxxxx = cpu-id$ ) and if the CPU contains VSI assist. The default is to use VSI assist.

*System Action:* The system goes into a loop until the operator replies to this message.

*Operator Response:* Reply with one of these options:

## YES (or press EOB)

to activate and use VSI assist for the duration of this IPL.

NO

to override the use of VSI assist; the unassisted supervisor routines are used for the duration of this IPL. This reply should be used only if the VSI assist or its use is defective.

## IEA408I VS1 ASSIST { ACTIVE | NOT ACTIVE }

*Explanation:* This message informs the operator of the status of VS1 assist. It appears only if ECPS=xxxx or (xxxx,YES) was specified during the system generation.

NOT ACTIVE

 $ECPS = (xxxx, YES)$  was specified, but

- operator specified NO at IPL or,
- hardware does not support ECPS, or
- no valid VS1 ASSIST was found at location 370.

*System Action:* Processing continues.

*Operator Response:* Notify your system programmer.

*Problem Determination:* Table I, items 2, II, 13.

## IEA409I VM/370 - VS BTAM AUTOPOLL HANDSHAKE INOPERATIVE

*Explanation:* When running in a VM/370 environment, NIP issued the VM/370 SET AUTOPOLL ON command and a non-zero return code was returned, indicating that the VM/370 system did not support this handshake interface.

System Action: Processing continues, but the BTAM Autopoll handshake cannot be used.

*Operator Response:* None.

*Problem Determination:* Table I, items 2, 13, 29, 30.

## IEA430E cuu, MAINTENANCE REQUIRED, ACTION CODE=cc

*Explanation:* The indicated device cuu has returned an I/O error with the indicated action cc. See component description manual for the device for an explanation of the action code.

*System Action:* System continues processing.

*Operator Response:* Indicated device is able to run in degraded mode. Eventual maintenance is required. Follow instruction procedure for appropriate action.

*Programmer Response:* None.

*Problem Determination:* Table I, items 2, 18, 30.

## IEA431A cuu, POSSIBLE LOST DATA, ACTION CODE=cc

*Explanation:* The indicated device cuu has returned an I/O error with the indicated action cc. One or more print lines may not have printed. See component description manual for the device for an explanation of the action code.

*System Action:* System reissues the failing CCW.

*Operator Response:* Attempt to correct the condition to insure no data lost. It may be necessary to backspace the JES writer or rerun the job to recover the missing output.

*Programmer Response:* None.

*Problem Determination:* Table I, items 2, 13, 18, 30.

## IEA442A ddd REPORTS DISABLED INTERFACE ON nn - SYMPTOM CODE=cccc - NOTIFY CE

*Explanation:* An I/O request failed because one of the pair of storage directors within a 3880 control unit is disabled. The operative storage director detects and reports the disabled status of the other. The meaning of the variables in the message text is as follows:

ddd

nn

The address of the I/O device that reported the disabled status of storage director *nn.* 

The identification number of the disabled storage director.

The fault code that the customer engineer uses to find the reason why the storage director is disabled.

*System Action:* The system records the disabled status of storage director *nn* in SYSI.LOGREC and retries the I/O request on device *ddd.* 

*Operator Response:* Notify your customer engineer.

*Problem Determination:* Table I, items 2, 18, and 30. If storage director *nn* is not a part of the system that issued this message, also complete Table I, items 2, 18, and 30, for the system that includes storage director *nn.* 

## IEA4511, cuu MICROCODE LOGIC ERROR-FAULT CODE=cccc OS-xx-xx

*Explanation:* An internal logic error occurred during a subsystem storage operation on a 3880 Storage Control Unit. The fields in the message text are:

The fault sympton code from sense bytes 22 and 23.

cuu

cccc

cccc

The path ID of the path that reported the error.

OS-xx-xx

The physical identifier of the reporting storage director.

*System Action:* The system terminates I/O processing for this request. Subsystem storage is taken offline, and future I/O requests are processed directly with the DASD.

*Operator Response:* The system issues this message because of a microcode error. Follow installation procedures to take corrective action.

*Programmer Response:* None.

*Problem Determination:* Table I, items 2, 18, 30.

## IEA4521,cuu SUBSYSTEM STORAGE EQUIPMENT CHECK-FAULT CODE=cccc OS-xx-xx

*Explanation:* An equipment check occurred during a subsystem storage operation on a 3880 Storage Control Unit. The fields in the message text are:

cccc

cuu

The fault symptom code from sense bytes 22 and 23.

The path ID of the path that reported the error.

OS-xx-xx

The physical identifier of the reporting storage director.

*System Action:* The system terminates I/O processing for this request.

*Operator Response:* The system issues this message because of a hardware error. Follow installation procedures to take corrective action.

*Programmer Response:* None.

*Problem Determination:* Table I, items 2, 18, 30.

## IEA4531,cuu SUBSYSTEM STORAGE AVAILABILITY THRESHOLD CROSSED OS-xx-xx

*Explanation:* The amount of subsystem storage offline, in the 3880 Storage Control Unit crossed a reporting boundary making a portion of the subsystem storage unusable. The fields in the message text are:

cuu

The path ID of the path that reported the problem.

OS-xx-xx

The physical identifier of the reporting storage director.

*System Action:* The error recovery procedure (ERP) reissues the channel command words (CCW) that failed.

*Operator Response:* The system issues this message because of a hardware error. The subsystem storage remains operational, allowing service to be deferred until it is convenient. Follow installation procedures to take corrective action.

*Programmer Response:* None.

*Problem Determination:* Table I, items 2, 18, 30.

## IEA454I,cuu SUBSYSTEM STORAGE IS UNUSABLE-FAULT CODE=cccc OS-xx-xx

*Explanation:* Subsystem storage in a 3880 Storage Control Unit is unusable due to previously reported failures of a device or subsystem storage. The failures are recorded in the error recording data set. The fields in the message text are:

cccc

The fault symptom code from sense bytes 22 and 23.

cuu

The path ID of the path that reported the problem.

OS-xx-xx

The physical identifier of the reporting storage director.

*System Action:* The system terminates I/O processing for this request. Subsystem storage is taken offline, and future I/O requests are processed directly with the DASD.

*Operator Response:* The system issues this message because of a hardware error. Follow installation procedures to take corrective action.

*Programmer Response:* None.

*Problem Determination:* Table I, items 2, 18, 30.

## IEA458I,cuu STORAGE DIRECTOR COMMUNICATION FAILED-FAULT CODE=cccc OS-xx-xx

*Explanation:* A 3880 storage director cannot communicate due to a controller or storage director failure. The fields in the message text are:

ccc

The fault symptom code from sense bytes 22 and 23.

cuu

The path ID of the path that reported the error.

OS-xx-xx

The physical identifier of the reporting storage director.

*System Action:* The error recovery procedure (ERP) reissues the channel command words (CCW) that failed.

*Operator Response:* Check the 3380 Enable/Disable switches to ensure that they are enabled. If the 3380 switches are enabled, this problem is probably the result of a hardware error. Follow installation procedures to take corrective action.

*Programmer Response:* None.

*Problem Determination:* Table I, items 2, 18, 30.

## IEA459I,cuu CACHING RESTORED-REDEFINE BOUND AREAS IF REQUIRED

*Explanation:* Caching was automatically reinitialized by a 3880 following a storage director communication timeout or a subsystem storage control structure failure. cuu is the logical address of the reporting path.

*System Action:* The error recovery procedure (ERP) reissues the channel command word (CCW) that received the message.

*Operator Response:* Bound areas of cache and the non-caching state of the devices was reset. If any bound areas or non-caching devices

are required, they must be established. If none are required, no action is required.

*Programmer Response:* None.

*Problem Determination:* None.

## IEA530I CPUID MISMATCH - CPUID xxxxxxxxxx USED

*Explanation:* (1) An IPL is being done on an attached processor system with the maintenance switch in the APU position, (2) The Mass Storage Control is being varied online with the Mass Storage Control CPU offline but with the channel reconfiguration hardware active, or (3) the Mass Storage Control tables do not agree with the current configuration. For these cases, the CPUID of the CPU with the Mass Storage Control interface and the CPUID in the Mass Storage Control tables do not agree. The CPUID from the Mass Storage Control tables was used.

*System Action:* Mass Storage System processing will continue with the CPUID from the Mass Storage Control tables.

*Operator Response:* Check if the CPUID to be used is valid for the system. If the reason is case 3 above, notify your system programmer because the Mass Storage Control tables are not defined correctly. Do not run any jobs.

*Problem Determination:* Table I, items 2, 13, 17, 29.

## IEA531I UNABLE TO READ MSC TABLES - REASON  $CODE = xxx$

*Explanation:* During the processing to bring the Mass Storage Control online (during either an IPL or a vary MSC online), the Mass Storage Control tables could not be read.

*System Action:* Mass Storage System processing will continue with the CPUID of the CPU with the Mass Storage Control interface.

*Operator Response:* Notify your system programmer.

*Problem Determination:* Table I, items 2, 13, 30.

## IEA532I UNABLE TO DETERMINE CPUID - CPUID xxxxxxxxxx USED

*Explanation:* During the processing to bring the Mass Storage Control online (during an IPL or a vary MSC online), the CPUID could not be determined from the Mass Storage Control tables.

*System Action:* Mass Storage System processing will continue with the CPUID of the CPU with the Mass Storage Control interface.

*Operator Response:* Notify your system programmer. The Mass Storage Control tables can be in error.

*Problem Determination:* Table I, items 2, 13, 30.

## IEA604A D ddd,ser

*Explanation:* The operator replaced a required direct access volume without having received a mount request.

In the message text, D indicates that the volume whose serial number is ser is to be demounted from the device whose unit address is ddd, in hexadecimal.

*Operator Response:* Demount the volume. Then respond as indicated for message IEA605A, which follows this message.

## IEA605A M ddd,ser,,liiil

*Explanation:* M indicates that the volume whose serial number is ser is to be mounted on the device whose unit address in hexadecimal is ddd.

Message IEA604A or IEA6061 precedes this message, indicating the reason for the mount request. In the message text, jjj is the name of the job in control during which intervention is required. If the job name cannot be determined, this field is left blank.

*Operator Response:* If the volume requested is not available, cancel the job. Otherwise, mount the indicated volume. (If message IEA606I precedes this message, the volume indicated in that message must first be demounted from the device.)

## IEA606I ddd,BAD VOLUME LABEL, cm,stat,sens[bbbbbb],,ser,[iii]

*Explanation:* A permanent input/output error occurred while trying to read the volume serial number of the indicated volume.

In the message text, in hexadecimal, the fields are:

ddd

Unit address of the device.

cm

Command code of the CCW (channel command word) during whose execution the error occurred. If the CCW cannot be found, this field appears as \*\*

stat

Status portion of the CSW (channel status word).

sens

First 2 sense bytes for the error condition.

[bbbbbb]

Next 3 sense bytes for the error condition. This field appears only for devices that give more than 2 bytes of sense information.

ser

[jjj] Serial number of the volume on which intervention is required.

The name of the job in control when intervention is required. If the jobname cannot be determined, this field is left blank.

*Operator Response:* Respond as indicated for message IEA60SA, which follows this message.

## IEA620I ill ddd TR=nnn,TW=nnn,SIO=nnnnn ERROR THRESHOLD REACHED

*Explanation:* The number of errors specified by either the read error threshold or the write error threshold has been exceeded.

In the message text, the fields are:

jjj

Job name.

ddd

Unit address of the device.

TR=nnn

Number of temporary read errors.

TW=nnn

Number of temporary write errors.

SIO=nnnnn

Number of Start I/O operations.

*Operator Response:* Check the local operating procedures to see if the number of errors specified in the message text indicates that the volume should be reconditioned.

#### IEA700I ccc $\{-r\}$  { iii | branch addr } sss ff xxx

IEA700I ccc[-r] INIT  $\{iii\}$  branch addr  $\}$  ff xxx

*Explanation:* Information concerning an ABEND of a SVC 4 (GETMAIN) is provided via this write-to-programmer message. The information provided is:

ccc[-r]

system completion code and reason code. (The reason code is only included when there are multiple reasons for issuing the code.)

A04 The storage management queues have been altered incorrectly.

- 604 A or LA operand address is incorrectly specified or the parameter list address is invalid.
- 804-1 virtual storage is not available.
- 804-2 a negative or zero length of virtual storage is specified.
- **B04** a subpool number greater than 127 is specified.
- E04-1 request for pageable SQA (system queue area) could not be satisfied.
- E04-2 request for fixed SQA could not be satisfied.

For more detailed information on these system completion codes, refer to *OS/ VS Message Library: VSI System Codes.* 

## INIT

system initiator in handling job jjj, issued the Svc.

jjj/branch addr

jobname (jjj) to be used if entry is via a SVC instruction. If flag field (ff) contains X'80', the contents of register 14 replace the jobname (iii).

sss job-step name

ff

flags--for branch entries, ff is set to X'80' and the contents of register 14 replace jobname (jjj).

xxx

- variable data in hexadecimal: 604
- address of the parameter list.
- 804-1 byte 0 subpool number; bytes 1-3 subpool length
- 804-2 byte 0 subpool number; bytes 1-3 subpool length
- B04 byte 0 subpool number; bytes 1-3 subpool length
- E04-1 byte 0 subpool number; bytes 1-3 subpool length
- E04-2 byte  $0$  subpool number; bytes  $1-3$  subpool length

*System Action:* ABEND processing continues.

*Operator Response:* None.

*Programmer Response:* For completion code A04, use IEAHONST (see *OS/ VSI Supervisor Logic)* to validity-check storage queues and trap the routine destroying them. Otherwise, none.

#### IEA701I ccc  $\{iii \mid branch addr\}$  sss ff xxx xxx

#### IEA701I ccc INIT  $\{iii \mid branch addr\}$  ff xxx xxx

*Explanation:* Information concerning an ABEND of a SVC 5 (FREEMAIN) is provided via this write-to-programmer message. The information provided is:

ccc

system completion code:

605 - area to be freed is not in storage assigned to the task.

905 - address not on double-word boundary.

A05 - area to be freed overlaps an existing free area.

B05 - a subpool number greater than 127 is specified.

For more detailed information on these system completion codes, refer to *OS/VS Message Library: VSI System Codes.* 

INIT

system initiator in handling job jjj, issued the Svc.

jjj/branch addr

jobname (jjj) to be used if entry is via a SVC instruction. If flag field (ff) contains X'80', the contents of register 14 replace the jobname (jjj).

sss job-step name.

ff

flags--for branch entries, ff is set to X'80' and the contents of register 14 replace jobname (jjj).

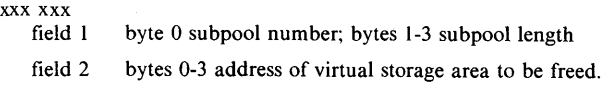

*System Action:* ABEND processing continues.

*Operator Response:* None.

*Programmer Response:* None.

#### IEA7021 ccc $[-r]$  {iii | branch addr} sss ff xxx $[xxx]$

#### IEA7021 ccc[-r] INIT  $\{iii\}$  branch addr} ff xxx{xxx]

*Explanation:* Information concerning an ABEND of a SVC 10 (R-form FREEMAIN or GETMAIN) is provided via this write-to-programmer message. The information provided is:

ccc[-r]

system completion code and reason code. (The reason code is included only when there are multiple reasons for issuing the code.)

60A area to be freed is not in storage assigned to the task

80A-l virtual storage not available.

80A-2 zero length of virtual storage specified.

- 90A address not on double-word boundary.
- AOA area to be freed overlaps an existing free area.

BOA a subpool number greater than 127 is specified.

- E04-1 request for pageable SQA (system queue area) could not be satisfied.
- E04-2 request for fixed SQA could not be satisfied.

For more detailed information on these system completion codes, refer to *OS/VS Message Library: VSI System Codes.* 

### INIT

system initiator in handling job jjj, issued the Svc.

jjj/branch addr

jobname (jjj) to be used if entry is via a SVC instruction. If flag field (ft) contains X'80', the contents of register 14 replace the jobname (iii).

sss

job-step name

ff

flags-- for branch entries, ff is set to X'80', and the contents of register 14 replace jobname (jjj).

xxx [xxx]

data in hexadecimal:

- field 1 byte 0 subpool number; bytes 1-3 subpool length
- field 2 address of virtual storage area to be freed. (Used only by messages with system completion codes of 60A, 90A, AOA).

*System Action:* ABEND continues processing.

## *Operator Response:* None.

*Programmer Response:* None.

## IEA703I cccl-r| iij sss MODULE ACCESSED mod

*Explanation:* During execution of a LINK, LOAD, ATTACH, or XCTL macro instruction, the control program encountered an error while loading module mod. The job step was abnormally terminated with a system completion code of ccc. This message provides additional information on the error.

In the message text, the fields are:

ccc [-r]

system completion code and reason code. (The reason code is included only when there are mUltiple reasons for issuing the code.)

- 106-D Invalid record type in load module.
- 106-E Invalid address in load module.
- 106-F Un correctable input/output error.
- 207 Asynchronous exit routine attempted to execute XCTL.
- 308 Module entry point specified incorrectly.
- 406 Requested program marked "only loadable".
- 706 Module marked "not executable".
- 806-4 Load module not found.

806-8 Uncorrectable input/output error.

```
jjj 
job name
```
sss

step name

mod

the name of the module being accessed at the time of the error.

*Programmer Response:* Refer to the explanation of completion code ccc in *OS/VS Message Library: VSI System Codes.* 

## IEA750W SPACE ALLOCATED FOR PAGE FILE INSUFFICIENT FOR VIRTUAL STORAGE SIZE

*Explanation:* The amount of auxiliary storage allocated for the SYSl.PAGE data set(s) specified in the SYSGEN page macro and/or specified in the NIP page command is insufficient for the virtual storage that exists above the system V=R area.

*System Action:* NIP discontinues processing. Re-IPL is required.

*Operator Response:* Probable user error. Report this message to the programmer.

*Programmer Response:* Probably user error. Additional space to be allocated must be requested for one or more of the SYSI.PAGE data sets specified in the SYSGEN page macro and/or specified in the NIP page command. A re-IPL is required.

*Problem Determination:* Table I, items 2, 11, 29.

## IEA751W DEVICE AT ddd UNACCEPTABLE FOR SYS1.PAGE

*Explanation:* Device at ddd is not acceptable as a paging device, (that is, ddd is not a 2305-2, 2314, 2319, 3330, 3333, 3340, 3350, 3375, or 3380) or device at ddd is not supported by the page supervisor in this system as it was generated.

*System Action:* NIP discontinues processing. Re-IPL is required.

*Operator Response:* Probable user error. Report this message to the programmer.

*Programmer Response:* Probable user error. If a device provided for one of the SYSl.PAGE data sets is either not supported as a paging device, (that is, the device is not a 2305-2, 2314, 2319, 3330, 3333, 3340, 3350, 3375, or 3380) or is not supported by the page supervisor in the system as it was generated, then correct respecification of the page command during re-IPL is required.

*Problem Determination:* Table I, items 2, 11, 29.

## IEA752W UNABLE TO SCRATCH SYS1.PAGE ON ser

*Explanation:* An attempt to scratch and reallocate space for data set SYSl.PAGE on the volume whose serial number is ser failed because of an error during the scratch operation.

*System Action:* NIP discontinues processing. Re-IPL is required.

*Operator Response:* Probable user error. Report this message to the programmer.

*Programmer Response:* Provide a new unit number or volume serial number in the page command for this SYSl.PAGE data set during re-IPL.

*Problem Determination:* Table I, items 2, II, 29.

## IEA753W UNABLE TO ALLOCATE SYSl.PAGE ON ser

*Explanation:* An attempt to allocate space for data set SYSI.PAGE on the volume whose serial number is ser failed.

*System Action:* NIP discontinues processing. Re-IPL is required.

*Operator Response:* Probable user error. Report this message to the programmer.

*Programmer Response:* Provide a new unit number or volume serial number in the page command for this SYSI.PAGE data set during re-IPL.

*Problem Determination:* Table I, items 2, II, 29.

## IEA754W FORMATTING OF SYSI.PAGE DATA SET UNSUCCESSFUL ON ser

*Explanation:* A permanent input/output error occurred while the NIP (nucleus initialization program) was attempting to set up the format of data set SYSI.PAGE.

*System Action:* NIP discontinues processing. Re-IPL is required.

*Operator Response:* Probable hardware error. Report this message to the programmer.

*Programmer Response:* Provide a new unit number or volume serial number in the page command for this SYSI.PAGE data set during re-IPL.

*Problem Determination:* Table I, items 2, 30.

## IEA755W OBTAIN FAILED FOR SYSI.PAGE DATA SET ON ser

*Explanation:* The NIP (nucleus initialization program) was unable to find the DSCB (data set control block) for data set SYSI.PAGE for one of the following reasons:

• A permanent input/output error occurred.

• Obtain was passed an invalid work area pointer.

*System Action:* NIP discontinues processing. Re-IPL is required.

*Operator Response:* Probable user error. Report this message to the programmer.

*Programmer Response:* Provide a new unit number or volume serial number in the page command for this SYSI.PAGE data set during re-IPL.

*Problem Determination:* Table I, items 2, II, 29.

## IEA7561 ERROR IN READING IEASYSOO - MEMBER IGNORED

*Explanation:* NIP could not read the memberlEASYSOO from SYSI.PARMLlB. This message occurs when SYSl.PARMLlB is not there or IEASYSOO is not there or null.

*System Action:* The system ignores reading IEASYSOO and does not process the page macro.

*Operator Response:* None.

## IEA7571 INVALID SYNTAX - ENTRY IGNORED

*Explanation:* A syntax error was detected in processing the preceding page command as shown in message IEA7611.

*System Action:* This entry from the member IEASYSOO is ignored, and processing of the remaining entries continues.

*Operator Response:* None for this message.

*Programmer Response:* Correct the syntax and update IEASYSOO.

*Problem Determination:* Table I, items 2, 13, 29.

## IEA7581 ser NOT MOUNTED DATA SET ENTRY IGNORED

*Explanation:* In processing a page macro entry, volume ser was not mounted.

*System Action:* Ignores entry and continues processing IEASYSOO member.

*Operator Response:* None required unless this volume is needed for SYSl.PAGE. If it is, mount the volume and enter the appropriate PAGE parameter in response to message IEAlOlA.

## IEA759I ser DATA SET IGNORED

*Explanation:* In merging entries between the page macro and page command, more than eight data sets were specified.

*System Action:* The ser data set entry is ignored, and the first eight data sets are processed.

*Operator Response:* None.

## lEA 760A SPECIFY VIRTUAL STORAGE SIZE

*Explanation:* This message allows the virtual storage size established at SYSGEN time to be modified.

*System Action:* The page files and page tables are initialized to reflect the new virtual storage size.

*Operator Response:* Reply by pressing the END key, or enter REPLY 00, 'U' or REPLY 00, 'ddddd'. If your reply was END or REPLY 00, 'U', the SYSGEN value is assigned to the virtual storage size. For a VM machine with at least 1024K storage and with the VM handshaking support included at SYSGEN time, the default virtual storage size is equal to the machine size.

If the response is REPLY 00, 'ddddd', ddddd is the number of K bytes specified for virtual storage; odd numbers of K bytes are rounded up to 64K multiples. ddddd must be a value from 1024 to 16384 (K bytes). If it is not, the system issues message IEAl02A. If ddddd is less than the real storage size, the real storage size is used.

When the above conditions are not met, the system issues message IEAI02A.

## IEA 761I PAGE=(page parameter)

*Explanation:* The NIP (nucleus initialization program) reads the page commands from the IEASYSOO member of SYSl.PARMLlB and prints them on the operator console, prior to issuing message **IEA101A.** 

*System Action:* The system processes the page command in SYSI.PARMLlB; however, it makes no attempt to allocate the page data set until after the message lEA lOlA reply has been processed.

*Operator Response:* None.

## IEA762A VR PARAMETER VALUE/FORMAT INVALlD-**RESPECIFY**

*Explanation:* Either the VR parameter specified in response to message IEAlOlA was an incorrect value, or a previous response to this message had an invalid format or was an incorrect value.

*System Action:* The system waits for a reply.

*Operator Response:* Probable user error. Reply as requested by the system programmer at the installation. The reply must take one of the following forms:

- The format for the VR parameter as documented in the explanation of message IEAIOIA.
- A simple EOB to indicate that no response was given and default processing is to be used.

*Programmer Response:* Probable user error. The V=R size specified must be greater than SI2K, and less than or equal to the real storage size of the machine up to a maximum of 8192K. Respond

with an, appropriate value for the  $V = R$  size. Odd numbered values are rounded up to the next page boundary.

*Problem Determination:* Table I, items 2, 11, 13, 29.

## IEA 763I VR PARAMETER IGNORED

*Explanation:* The VR parameter was specified in response to message IEAIOIA: however, the size of the V=R area cannot be varied on machines with a real storage size of 512K or less. The parameter was ignored.

*System Action:* NIP continues processing.

*Operator Response:* Probable user error. Report this message to the programmer.

*Programmer Response:* Probable user error. Do not specify the VR parameter when running on a machine with a real storage size of 512K or less.

*Problem Determination:* Table I, items 2, 11,29.

''. r ) and use the state state of the origin of the second wave a second construction of the state of the second component of the second component of the second component of the second component of the second component o

## IEA764I records

*Explanation:* The listed records were found in the SYS l.PARMLIB member identified by the AUTO= keyword (or the card deck referenced by the RDR= keyword) response to message IEAlOIA. These records have been processed by the automated initialization feature of NIP.

*System Action:* NIP continues processing.

*Operator Response:* None.

## IEA765I records

*Explanation:* The listed records were found in the SYSl.PARMLIB member (NIPxxxxx) used to specify system parameters. These records have been processed by the automated initialization feature of NIP.

*System Action:* NIP continues processing.

*Operator Response:* None.

## IEA766A {(invalid name) FORMAT | I/O | blank} ERROR DETECTED IN AUTOMATED SYSTEM INITIALIZATION

*Explanation:* A format or I/O error occurred while the automated initialization feature of NIP (nucleus initialization program) was reading SYSl.PARMLIB. For format errors, the invalid SYSl.PARMLIB member name is enclosed in parentheses in the error message. A format error results when any of the following conditions are detected:

- 1. Member name was not followed by a blank.
- 2. Member name was more than eight characters.
- 3. Member name's first three characters did not match the standard list, which is:
	- NIP for system parameters
	- JES for JES reconfiguration parameters
	- DFN for DEFINE parameters
	- SET for SET parameters
	- PRE for permanently resident volume list parameters.
	- CMD for automatic commands
	- SMF for SMF parameters
	- RES for RTAM parameters
	- VTA for VTAM parameters

An I/O error is indicated if an I/O error occurs during reading of a record or if the device at the address specified by the RDR keyword (in the response to message IEAlOIA) cannot handle the read command.

A blank field in the message text indicates that an all-blank record was found during processing of the system parameters (NIPxxxxx) member, or it indicates that an end-of-file condition was encountered where the previous record indicated continuation.

*System Action:* Message IEA7641 can follow this message. Message IEA102A will follow this message. Control is returned to the operator.

*Operator Response:* Probable user error. Correct the error if possible. Report any unexpected errors to the system programmer. If unable to continue, notify the system programmer.

*Problem Determination:* Table I, items 2,29.

### IEA767A IF DEVICE AT cuu IS TO BE DISABLED CPU MUST BE STOPPED TO ACCEPT DISABLED STATUS FROM THE 2305. PRESS CPU STOP THEN START

*Explanation:* Duplicate volume IDs are found by the NIP (nucleus initialization program), one of which was on a 2305 drum facility. Since the 2305 cannot be demounted, the only way it can present nonoperational status to the CPU after the disable switch has been transferred is to power down the 2305 or to stop the CPU temporarily.

*System Action:* The system loops between the TIO instructions to the two devices with the duplicate volume IDs until one becomes nonoperational.

*Operator Response:* Demount one of the devices with the duplicate volume IDs. If the 2305 is to be made nonoperational, transfer the ENABLE/DISABLE switch to the disable position, press the STOP button on the CPU, then the START button.

## IEA769A SPECIFY PAGE PARAMETERS

*Explanation:* NIP did not find a device specified by SYSGEN to use as a paging device.

*System Action:* The system waits for the operator to decide where the system page data set SYSl.PAGE is to be allocated.

*Operator Response:* Enter REPLY XX, 'PAGE= ( ( {U=cuu I V=volid}[, {CYL=nnnn | TRK=nnnn | BLK=nnnn |  $MAX \}$  [, F]  $((.,..)]$ )

Make any appropriate entries within the parentheses; if more than one device is to be used, enclose the multiple entries in another set of outermost parenthesis. cuu is a unit address; volid is a six-digit volume ID (volid); nnnn is the number of options selected for cylinder, track, or block, respectively; MAX is the default entry and results in using the existing page set on the selected volume, or the largest contiguous extent available on the volume if no page data set exists; F causes formatting of the page data set, regardless of whether a previously formatted data set is found.

*Programmer Response:* Use the operator response, or you can IPL with the page volumes mounted as specified in SYS1.PARMLIB member IEASYSOO, and use utility program IEBUPDTE to change page volumes that' will be mounted.

## IEA770I VIRTUAL STORAGE LIMITED TO TWO MEGABYTES

*Explanation:* In a system with less than 144K bytes of real storage, the maximum virtual storage size is 2 megabytes.

*System Action:* NIP (nucleus initialization program) limits the system to 2 megabytes and continues processing.

*Operator Response:* None.

## IEA771I ABEND DUMPING FOR ijj sss {JS | ST} | USING DUMP AREA I COMPLETION CODE = {Unnnn I Snnn}

*Explanation:* ABDUMP is in the process of writing an ABEND dump to the SYSABEND or SYSUDUMP data set for step sss of job jjj. In the message text, JS signifies a job-step task and ST signifies a subtask. Unnnn signifies a user completion code and Snnn signifies a system completion code. USING DUMP AREA appears if ABEND appended the dump area to the task's partition.

*System Action:* If USING DUMP AREA appears, the dump area will be used exclusively by this partition until the dump terminates or is canceled by the operator.

*Operator Response:* If USING DUMP AREA appears, note that no other partition can use the dump area until this partition releases it. Otherwise, no response is necessary.

*Programmer Response:* If USING DUMP AREA appears, you have not allowed sufficient partition space for the possibility of an

ABEND dump. You should take steps to correct this. Note that if another partition has the dump area, your partition must wait for it or bypass the dump (see message IEA780D).

## IEA772W INSUFFICIENT REAL STORAGE FOR FIXED prm OR POA

*Explanation:* During nucleus initialization, the long-term-fix request for option prm or PQA (protected queue area) cannot be honored.

*System Action:* The system enters a wait state (wait state code 904).

*Operator Response:* Report this message to the programmer.

*Programmer Response:* Probable user error. Re-IPL and cancel all fixed options (RAMF. RSVCF. BLDLF, and RERP) of the pageable supervisor in the reply to message IEAIOIA.

*Problem Determination:* If the problem recurs, consult *OS/VS1 Storage Estimates* and regenerate the system. Table I, items 2, 13, 29.

## IEA773A INVALID KEYWORD keywd

*Explanation:* An invalid keyword was specified in response to message IEAIOIA. The keywd is the invalid keyword truncated to ten characters.

*System Action:* Control is returned to the operator.

*Operator Response:* Correct or eliminate the error and continue to specify system and/or set parameters.

*Problem Determination:* Table I, items 2, 29.

## IEA7751 REAL STORAGE LIMITED TO nnnnnK

*Explanation:* One or more uncorrectable storage errors were detected during IPL. In the message text, nnnnn is the number of 1024-byte blocks of storage below the first failing location.

*System Action:* NIP assumes that the address represented by nnnnnK is the highest valid address and processing continues.

*Operator Response:* 

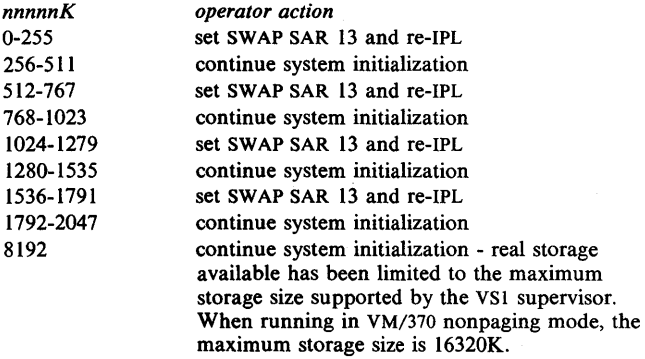

*Note:* SWAP SAR 13 is located in the manual frame. For more information, refer to *IBM System/370 Model 158 Operating Procedures.* 

*Programmer Response:* None.

*Problem Determination:* Table I, items 2, 30.

## IEA7761 BLDL LIST IS PAGEABLE/FIXED

*Explanation:* During NIP, you tried to override the BLDL or BLDLF parameter in:

- the automated system initialization NIP member
- a reply to message IEA101A

*System Action:* Nucleus initialization continues.

*Operator Response:* Probable user error. Report this message to the programmer.

*Programmer Response:* Determine if the override was specified correctly. If the override to the BLDL or BLDLF parameter is correct, no action is required. If the desired option is not in the system, re-IPL. Specify BLDL or BLDLF parameter in reply to message IEAlOIA.

## lEA 777W SPACE EXCEEDED FOR prm \*RE-IPL\*

*Explanation:* While providing for the optional parameter prm, the NIP (nucleus initialization program) exceeded the available storage between the high end of the nucleus and the V=R line. This message is also issued if value n, specified in the TRACE= keyword (message lEA lOlA), is too large.

*System Action:* The system loads wait state code 904 into the PSW (program status word).

*Operator Response:* Probable user error. Report this message to the programmer, asking him for a different response to message IEAIOlA so that less real storage is required or change the location of the V=R line. Then restart the system.

*Programmer Response:* Probable user error. Ensure that sufficient real storage is available for the system generated.

*Problem Determination:* Table I, items 2, II, 13, 29.

## IEA778I I/O ERROR xxxx,yyyy,zz ON PAGE DEVICE ddd,hh.mm.ss

*Explanation:* A permanent I/O error occurred on a data set residing on page device ddd. The CSW (channel status word) status is indicated by xxxx, the sense bytes are yyyy, and the completion code (IOB+4) is zz. hh.mm.ss represents the hour of the day, minutes and seconds when the error was recorded.

*System Action:* The task for which the paging operation was being performed is abnormally terminated.

*Operator Response:* None for this message; respond as indicated for the messages which follow about this condition. If the problem recurs, perform the problem determination action.

*Problem Determination:* Table I, items 2, 13, 30.

## IEA7791 BLDL LIST IS TRUNCATED

*Explanation:* During NIP (nucleus initialization program) the BLDL list exceeds the allocated space (four pages per megabyte of virtual storage).

*System Action:* NIP continues processing.

*Operator Response:* Probable user error. Report this message to the programmer.

*Programmer Response:* Specify larger virtual storage in a reply to message IEA760A. Consult *OS/VS1 Storage Estimates* to determine the virtual storage size needed.

## IEA780D ijj sss NEEDS DUMP AREA. REPLY 'WAIT', 'NODUMP'

*Explanation:* An ABEND dump is requested for this job but insufficient storage is available for the dump. The dump area cannot be used at this time because another partition is already using it.

*System Action:* An ECB (event control block) is queued to a list of dump area requesters if the job is to wait for the dump area. When the dump area becomes available, it is appended to the partition and ABEND dumps the job. If the dump is to be bypassed, the dump requested bit (TCBCREQ) is turned off and the indicative dump bit (TCBCIND) is turned on.

*Operator Response:* If job (jjj sss) is to wait for the dump area, reply WAIT. If the dump is to be bypassed, reply NODUMP.

*Programmer Response:* Enlarge the partition size to allow at least 7K of storage for the dump.

*Problem Determination:* Table I, item 2, 29.

## IEA7811 INSUFFICIENT VIRTUAL STORAGE FOR PAGEABLE SUPERVISOR

*Explanation:* During nucleus initialization, the attempt to allocate PSA (pageable supervisor area) space for the resident job list, pageable SQA (system queue area), RB (request block) area, or the pageable supervisor failed.

*System Action:* 

- 1. The system enters wait state (904), when it tries to allocate space for resident job list, pageable SQA, and RB area.
- 2. If this condition occurs while initializing pageable supervisor (RAM, RSVC. RERP or BLDL list), the system continues and additional error messages may be issued.

*Operator Response:* Probable user error. In reply to message IEA760A, IPL with larger virtual storage size. In reply to message IEA101A, IPL with a larger fixed system queue area  $(SQA=)$  or smaller pageable system queue area (PSQA=).

## IEA782W {LOAD | LINK } FAILED FOR NIP MODULE lmd nnn

*Explanation:* During nucleus initialization, the required NIP module was neither linked nor loaded into storage. nnn is the abend code that would normally have been issued by the contents supervisor for the load or link failure.

*System Action:* The system entered a wait state (wait state code 907).

*Operator Response:* Probable user error. Report this message to the system programmer.

*Programmer Response:* Ensure that the listed module is included in the SYSI.LINKLIB data set. See *OS/VS Message Library: VSI System Codes* for information about abend code nnn. If the problem persists, perform the problem determination action.

*Problem Determination:* Table I, items 2, 25c, 29.

## IEA783I INDICATIVE DUMP FAILED FOR iii sss iii

*Explanation:* The indicative dump module was unable to move the indicative dump to the system message data set because a failure occurred while using the data set. The indicator iii (OPEN, WRITE, or CLOSE) specifies what operation failed for job jjj of step sss. All or part of the indicative dump will be lost.

*System Action:* The indicative dump module terminates processing.

*Operator Response:* 

- If messages concerning the spool being full or almost full have been issued during or prior to this job, take the prescribed actions for the spool, then rerun this job.
- If the indicative dump message indicator is consistently 'WRITE' and no spool messages have been issued, then reinitialize the pack before rerunning this job.

*Programmer Response:* If the lost part of the indicative dump is needed, rerun the job.

*Problem Determination:* Table I, items 2, 3, 4, 29.

## IEA784A RESPECIFY JOBQ PARAMETERS

*Explanation:* One or more of the following errors were detected.

- JOBQINT was less than 7
- JOBQINT was larger than 9999
- JOBQINT was not a multiple of JOBQEXT
- JOBQNXT was larger than 255
- either JOBQEXT or JOBQNXT was zero (but not both)

*System Action:* Control is passed to the operator.

*Operator Response:* Respecify one or more JOBQ parameters.

*Programmer Response:* Enter REPLY 00, 'd=nipmember' to print out the auto system initialization NIP members to verify that all JOBQ parameters specified are correct.

*Problem Determination:* Table I, items 2, 17a, 29.

## IEA785I FASTNIP ACTIVE

*Explanation:* The operator indicated that he wanted to take all the system defaults during NIP (nucleus initialization program) by pressing the console's request key immediately after he pressed the load button. This bypasses selected NIP functions to speed the initialization process.

*System Action:* When NIP gets control from IPL, it interrogates the pending I/O interrupts, saves the device address which caused the attention bit to be set in the CSW (channel status word), and compares it with the master console's address. If these addresses are equal, message IEA785I is printed on the console.

*Operator Response:* None.

## IEA786I {PAGETUNE I PT} DISPLAY

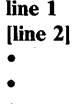

*Explanation:* This message is issued in response to the PAGETUNE command with the DISPLAY keyword followed optionally by sub-keywords. The sub-keywords determine the information to be displayed. For example, the response to command 'PAGETUNE DISPLAY=STOP' might be:

IEA7861 PAGETUNE DISPLAY  $STOP = 1$ 

After completion, a 'PROCESSING COMPLETE' message is issued by the PAGETUNE command processor, using the message module IGC0503D. The DISPLAY message is issued by IGC9203D.

*System Action:* None.

*Operator Response:* None.

## IEA787I JOB STEP TIMER EXPIRED DURING ABEND-STAE EXIT DENIED FOR iij sss

*Explanation:* The job-step timer expired during abnormal termination of the job-step task and before the STAE routine could get control. The STAE is denied for job jij, step sss. However, STAE exits with TERM=YES parameter will get control.

*System Action:* ABEND continues to abnormally terminate the job step task and does not allow a STAE.

*Operator Response:* None.

Programmer Response: If you want to get to the STAE routine, rerun the job specifying a larger job-step timer value.

## IEA788I NON-PAGING MODE

## IEA788I NON-PAGING MODE OF VS UNDER VM/370.

*Explanation:* OS/VSI is running with the real storage size equal to the virtual storage size.

*System Action:* Virtual storage is mapped one-to-one to the real storage.

*Operator Response:* None.

## IEA789I UNEXPECTED DEVICE STATUS - xxx,yyy

*Explanation:* NIP issues this message if the system, after many attempts, fails to obtain an acceptable device status condition for one of the system generated device addresses. The frequent appearance of this message indicates a hardware failure. This message also appears if a device you are sharing with another system is temporarily tied up by the other system.  $xxx =$  device address of the TIO instruction. yyy= device address of the last I/O interrupt.

*System Action:* The system keeps trying to obtain an acceptable device status condition and reissues this message periodically, until it receives an acceptable device status condition.

*Operator Response:* If this message appears frequently, note the troublesome device and do the problem determination action.

*Problem Determination:* Table I, items 2, 30.

## IEA790I ser ON ddd HAS VIRTUAL VOLUME STATUS-dsn

## IEA790W ser ON ddd HAS VIRTUAL VOLUME STATUS-dsn

*Explanation:* This message indicates virtual volume status. ser is the volume label of the virtual volume, ddd is the device address of the virtual volume, and dsn is the name of the data set that resides on the virtual volume.

*System Action:* The system enters wait state 010 if data set dsn cannot reside on the virtual volume.

*Operator Response:* If dsn is SYS l.SVCLlB, demount the volume and mount it on another drive. If dsn is SYSI.PAGE, respecify the PAGE= parameter. Check if a real volume is mounted on a drive that was system generated as a virtual unit. Report this message to the system programmer.

*Programmer Response:* Check if the data set in question was properly cataloged.

*Problem Determination:* Table I, items 2, 17a, 25d (or a list of the catalog of volume ser), 29.

## IEA791I DEVICE xxx NOT READY

*Explanation:* The unit  $(U=)$  keyword of the page command specified a device that is not ready.

*System Action:* Processing continues.

*Operator Action:* If you need the device named, make it ready and either issue the page command again in response to message IEAlOIA, or re-IPL the system.

## IEA846A REMOVE THE PRINTER RIBBON AND REPLACE THE PAPER WITH PART NO. 451529

*Explanation:* The 3203 Print Train Cleaning Program (ICAPTRCP) is being used to clean the print train on the 3203 printer.

*System Action:* The system continues processing.

*Operator Response:* Remove the printer ribbon from the 3203 printer to be cleaned and replace the paper in the printer with the train cleaning paper (part number 451529).

## IEA847A REPLY DONE OR STOP

*Explanation:* The 3203 Print Train Cleaning Program issues this message to allow time for the operator to comply with message IEA846A. A reply of DONE signifies that the operator has finished the setup and is ready for the cleaning program to continue. A reply of STOP discontinues any further processing by the cleaning program.

*System Action:* The system continues processing.

*Operator Response:* Reply as indicated.

## IEA848A INVALID REPLY - RESPECIFY DONE OR STOP

*Explanation:* The reply to message IEA847A was incorrect.

*System Action:* The system continues processing.

*Operator Response:* Respecify DONE or STOP as explained in message IEA847A.

## IEA849A 3203 PRINT TRAIN HAS BEEN CLEANED

*Explanation:* The 3203 Print Train Cleaning Program has completed the processing required to clean the 3203 print train.

*System Action:* The system continues processing.

*Operator Response:* Replace the printer ribbon and the paper.

*Note:* The UCS buffer contains the last UCS image used before the 3203 Print Train Cleaning Program was executed.

## IEA9011 THE PROGRAM CHECK LOOP IS SET AT LOCATION '76(4C)

*Explanation:* The diagnostic program check handler trap that separates page faults from other program interrupts has been activated. If a program check occurs for other tasks, the operating system will loop, testing location 76 (4C) if the trap is still installed.

*System Action:* None.

*Operator Response:* If a program check occurs for a task, investigate the PSW at program check old location (low storage address 40 (28». If the PSW is in key zero supervisor state or is in the fixed nucleus, take a standalone dump (HMDSADMP) after status is stored.

## IEA902I THE PARAMETER LIST IS INVALID; DEFAULTS ARE TAKEN

*Explanation:* An error was detected in the parameter list. The job continues, using the system console to select parameters.

*System Action:* The system continues processing using the defaults WTO=YES, SNAP=YES, and COPY=NO.

*Operator Response:* Call the system programmer or job submitter for the correct parameters.

## IEA903I VALUES ARE INCORRECT; DEFAULT ONE TAKEN

*Explanation:* In the COPY= parameter, you specified an incorrect number. The default value one will be used instead.

*System Action:* The system continues, using the default number.

*Operator Response:* None.

## IEA904I AUTHORIZATION IS NOT INCLUDED IN THIS SYSTEM

*Explanation:* This system lacks the facilities to install the validity check routine, or the APF (authorized program facility) does not allow this program to function for this release.

System Action: The job aborts, and if the SNAP= parameter was included, a snap dump of the partition will be taken.

*Operator Response:* None.

## IEA905I THE TRAP IS NOW HOOKED INTO THE **SYSTEM**

*Explanation* On every SVC interrupt the supervisor first-level-interrupt handler will exit to the validity check routine, which validity checks the selected storage management queues on each entry. Control then returns to the svc first-level-interrupt handler.

*System Action:* None.

*Operator Response:* None.

N211'WMT. N211'WMTT ,... I'llip!, p"rnt til til sig i ter delegation og til til sig og til til ter sig i til t<br>E

## IEA9061 SQA GETMAIN FAILED, TRY LATER

*Explanation:* The GETMAIN macro instruction for the validity check routine failed.

*System Action:* The validity check routine was not installed.

*Operator Response:* Restart the validity check routine at a later time when the system is less active.

## IEA907A TCB,PP,FIXED,PAGEABLE,SQA,GQE,ALL OR STOP,TELL,GO OR REDEF

*Explanation:* This message follows message IEA916I. To validity check storage queues, select from the following options:

**TCB** 

This option overrides the default to validity check all TCBs with a boundary box. Selecting this keyword allows you to select up to eight specific partitions.

## PP

This keyword installs the subroutine to validity check the problem program PFQE (protected free queue element).

## FIXED

This keyword installs the subroutine that validity checks the FQEs (free queue element) of the fixed PQA (protected queue area).

## PAGEABLE

This keyword installs the subroutine that validity checks the PFQE of the pageable PQA (protected queue area).

SQA

This keyword installs the subroutine that validity checks the FQE of the fixed SQA (system queue area).

**GOE** 

This keyword installs the subroutine that validity checks the GQE (gotten queue elements) queues.

## ALL

This keyword installs all the keywords of PP, FIXED, PAGEABLE, SQA. and GQE. It defaults to validity check all the partition tasks.

## **STOP**

This keyword disconnects the validity check routine from the system.

## TELL

This keyword sends message IEA908I, which lists the options selected, to the console.

### GO

This keyword initiates the selected options and installs them into the SVC first-level-interrupt handler.

### REDEF

This keyword allows the redefinition of the previously selected options.

*System Action:* The system installs the options one at a time.

*Operator Response:* Enter the desired keywords, separated by commas.

## IEA908I SELECTED OPTIONS ARE: xxx,xxx,...

*Explanation:* This is the list of options you requested to be used for validity checking.

*System Action:* None.

*Operator Response:* None.

## IEA909A REPLY GO, STOP, OR REDEF.

*Explanation:* The system requires a response to this message before it can process the options displayed in message IEA908I.

*System Action:* The system processes the option selected.

*Operator Response:* Reply with one of the following options:

GO

to install the selected options.

¥f'Y"H¥NWPeWn':w'w'u\$g' 'I 3TUY" Utili""'}' 'l!Ij"'''''r Y!"'mmW'" i tMnmmne'ttiiP" I"%\*e!t't' l' 'W *XX"* H' 'rJ?Un'WWI"Ul-trrmNJrrBMtFW 2"'NlstllftlNt '9n,r *"Pi'C'!W)"JW"" r* 'rw"tWIiWir¥!! "Wl!wPI!-"Yll'U II"'WPfR1Ylf"ti"gllit '1 t 'M'f"W.2'WF'VP'tt' wrt:i1liWJH'

**STOP** 

to terminate the validity check routine and disconnect it from this system.

**REDEF** 

to remove all options previously selected. It prompts the message IEA916I to allow redefmition of the options.

## IEA910A ERROR IN REPLY, RETRY

*Explanation:* You replied incorrectly to the previous message for this task.

*System Action:* The system waits for the correct response.

*Operator Response:* Reply with the corrected response.

## IEA911I EXCESSIVE ERRORS IN PROCEDURES: THIS TASK IS TERMINATED

*Explanation:* The operator failed to respond correctly for the last five tries. The task is terminated.

*System Action:* The system aborts this task.

*Operator Response:* Notify the system programmer. To provide a snap dump of the error, include the SNAP=YES parameter when resubmitting this job.

## IEA9121 THIS TRAP WAS EXECUTED nn HEX TIMES

*Explanation:* The system entered the validity check routine nn times. (The hex counter uses floating point if installed in the system).

*System Action:* The system continues normally.

*Operator Response:* None.

## lEA914A TO SELECT PARTITIONS TO BE VALIDITY **CHECKED, REPLY 0,1,4,...52**

*Explanation:* You selected the TCB (task control block) keyword option, which overrides the default of validity checking all TCBs. By selecting specific tasks to be validity checked, you can reduce degradation of the system.

*System Action:* The system waits for the operator response.

*Operator Response:* Specify by partition number up to eight partitions to be validity checked. Separate each partition number by a comma.

## IEA9151 SUCCESSFUL UNHOOK

*Explanation:* The storage validity check routine has been disconnected from the system. The page of SQA (system queue area) has been freed, and the program-check-Ioop-trap bit has been removed from location 76 (4C).

*System Action:* Processing returns to normal.

*Operator Response:* None.

## **IEA916I TO VALIDITY CHECK STORAGE OUEUES.** SELECT THE FOLLOWING

*Explanation:* The parameter field was invalid or you selected the parameter  $WTO=YES$ . This message is a heading line for message IEA907A, which follows with the parameter options.

*System Action:* The system continues processing.

*Operator Response: Respond to message IEA907A, which follows,* with the selected parameters. If you don't know which parameters to select, cancel the job with a dump (using 'Cancel IEAHONST,DUMP') and contact the system programmer for the correct parameters. For more information about IEAHONST, see *OS/VSl Supervisor Logic.* 

## IEA975I MSS INOPERATIVE, NO MSC ONLINE

*Explanation:* During system initialization, no Mass Storage Control was found online.

*System Action:* Processing continues with the Mass Storage System inoperative.

*Operator Response:* Determine the reason why no path to a Mass Storage Control is avaliable. Correct the problem and vary online a Mass Storage Control. While the Mass Storage System is inoperative, jobs calling for mass storage volumes will fail. Under these conditions, jobs that require the Mass Storage System should not be started. The Mass Storage System should not be started.

## IEA977I MSS INOPERATIVE, NO MSC INITIALIZES. MSC ddd REAS CODE =  $xxx$  AND MSC ddd REAS  $CODE = xxx$

*Explanation:* During system initialization, no Mass Storage Control returned a satisfactory response for attempts to initialize this host cpu's interface to the Mass Storage Control. Return codes from the Mass Storage Control(s) are shown in the message with the corresponding unit address.

*System Action:* Processing continues with the Mass Storage System inoperative.

*Operator Response:* Follow the action recommended for the specified Mass Storage System Communicator reason codes. Once the necessary repairs are made, vary online the repaired Mass Storage Control to restore Mass Storage System operation. While the Mass Storage System is inoperative, jobs calling for mass storage volumes will fail. Under these conditions, jobs that require the Mass Storage System should not be started.

*Problem Determination:* Table I, items 2, 17, 30.

## IEA979I MSS INOPERATIVE. ASSOCIATE FAILED, REAS  $CODE = xxx$

*Explanation:* During system initialization for a tightly-coupled multi-processing host pair, attempts to inform the Mass Storage Control of the association failed. The reason code xxx in the message indicates the reason for the failure.

*System Action:* Processing continues with the Mass Storage System inoperative.

*Operator Response:* Follow the action recommended for the specified Mass Storage System Communicator reason code. Once necessary repairs are made, vary online the repaired Mass Storage Control to restore Mass Storage System operation. While the Mass Storage System is inoperative, jobs calling for mass storage volumes will fail. Under these conditions, jobs that require the Mass Storage System should not be started.

*Problem Determination:* Table I, items 2, 17, 30.

## IEA980I MSS INOPERATIVE. DISASSOCIATE FAILED,  $REAS CODE = xxx$

*Explanation:* During system initialization, the DISASSOCIATE CPU command to the Mass Storage System failed. The reason code (xxx) in the message specified the reason for the failure.

*System Action:* Processing continues with the Mass Storage System inoperative.

*Operator Response:* Follow the action recommended for the specified Mass Storage System Communicator reason code. Once necessary repairs are made, vary online the repaired Mass Storage Control to restore Mass Storage System operation. While the Mass Storage System is inoperative, jobs calling for mass storage volumes will fail. Under these conditions, jobs that require the Mass Storage System should not be started.

*Problem Determination:* Table I, items 2, 17, 30.

## IEA9811 MSS INOPERATIVE. ICBMSGOS LOAD FAILED,  $ABEND$   $CODE = XXX$

*Explanation:* The LOAD macro issued to load module ICBMSG05 failed. Mass Storage System Communicator initialization cannot complete.

*System Action:* Processing continues without the Mass Storage System.

*Operator Response:* Notify your system programmer.

*Programmer Response:* Take corrective action according to the abend code in the message. If the abend condition can be corrected, and when the conditions are corrected, notify the system operator to vary online the Mass Storage Control to restore Mass Storage System operation.

## IEA982I MSS INOPERATIVE. ICBMSGOS GETMAIN FAILED,  $R/C =$  xxx

*Explanation:* A GETMAIN macro issued for SP245 storage failed during execution of ICBMSG05 Mass Storage System initialization code. This failure does not stop system initialization. However, the Mass Storage System will be inoperative until ICBMSG05 can successfully complete.

*System Action:* Processing continues with the Mass Storage System inoperative.

*Operator Response:* Contact your system programmer.

*Programmer Response:* Take corrective action according to the return code from the GETMAIN macro. If the failure conditions can be corrected, and when the conditions are corrected, notify the system operator to vary online the Mass Storage Control to restore Mass Storage System operations.

## IEA983I MSS INOPERATIVE. IEAVNP02 LOAD FAILED,  $ABEND$   $CODE = XXX$

*Explanation:* Module IEAVNP02 (DASD UCB Initialization) load failed. The abend code returned by the load attempt is specified in the abend code xxx.

*System Action:* Processing continues with the Mass Storage System inoperative.

*Operator Response:* Notify your system programmer.

*Programmer Response:* Correct the conditions that caused the load failure. If the abend condition can be corrected, and when the conditions are corrected, notify the system operator to vary online the Mass Storage Control to restore Mass Storage System operation.

*Problem Determination:* Table I, item 2.

## **IEC**

## **Data Management Messages (IEC)**

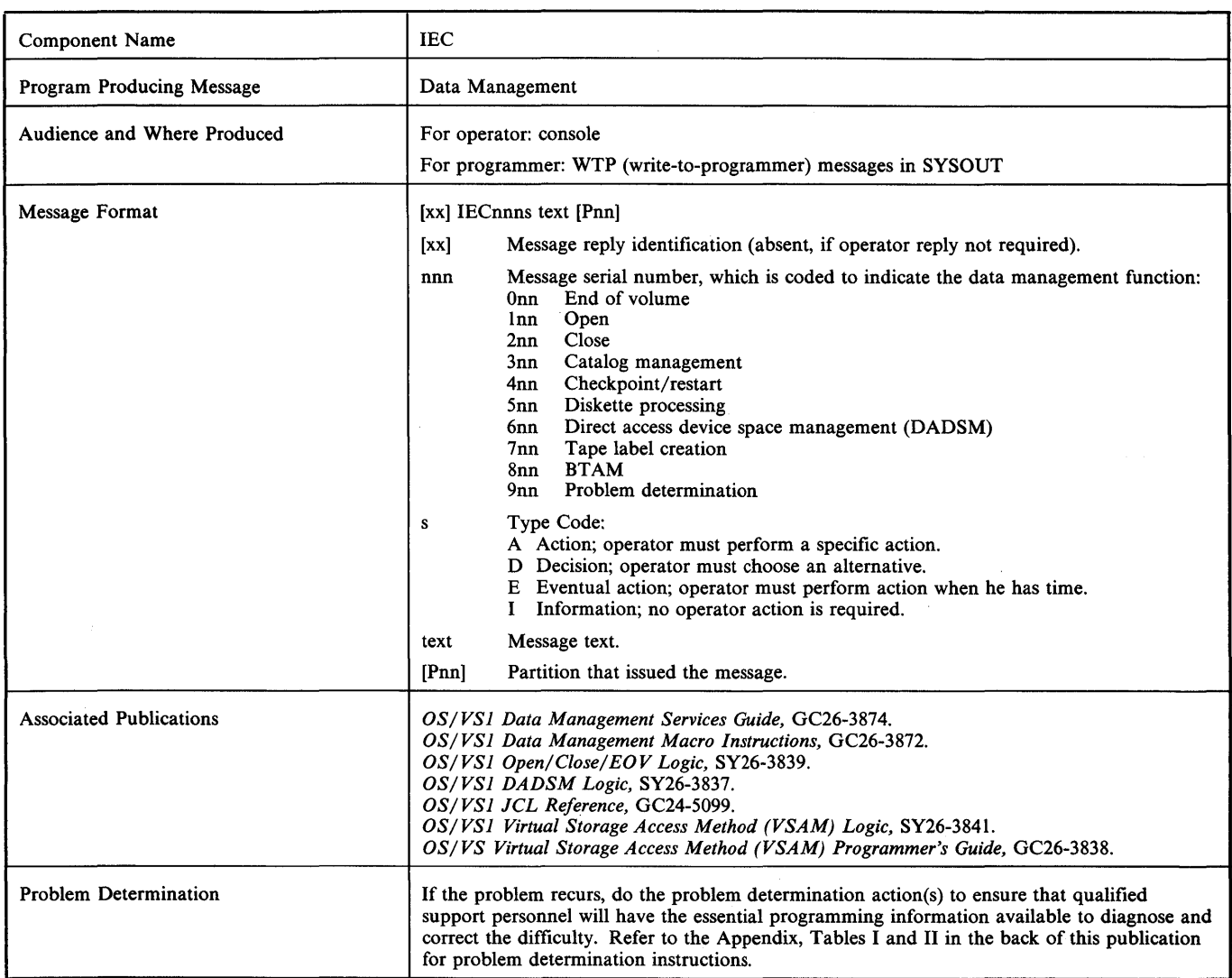

## **End-of-Volume Messages**

IECOOlA M ddd,ser[,labtyp][,den],jjj,sss[,dsn]

#### IECOOIE M ddd,ser[,labtyp][,den],jjj,sss[,dsn]

*Explanation:* M indicates that a volume is to be mounted on device ddd:

- If ser is a 6-digit serial number, the volume with that serial number is to be mounted on the device.
- If ser is SCRTCH, a scratch volume is to be mounted.
- If ser begins with a slash or L, the volume to be mounted is unlabeled; the number after the slash or L is an internal serial number assigned by the system to an unlabeled volume. If ser begins with L, the number after the L is of the form xxxyy, where xxx is the data set number and yy is the volume sequence number of the data set.
- If the device indicates a 1419/1275, ser is a stack of documents to be readied on the device.

In the message text, labtyp and den appear only for tape volumes. The volume has the type of label specified by labtyp: SL for standard label, AL for ANSI label, NSL for nonstandard label, or NL for no label; the density is as specified by den.

The volume is being used by step sss of job jjj. If a MONITOR DSNAME command is active, the message also includes data set dsn contained on the volume.

*System Action:* If message IECOOIA appears, the system waits for the volume to be mounted. If message IECOOIE appears, the system processes a currently mounted volume before it needs the indicated volume mounted on device ddd.

*Operator Response:* If ser is SCRTCH, make sure that the file protection ring is inserted in the volume.

Mount the volume on the device. If a scratch volume is to be mounted and a scratch volume is already on the device, mount another scratch volume. Then, ready the device.

## IEC002E K ddd,ser[,labtyp][,den],jjj,sss [,SPACE=prm][,dsn]

*Explanation:* K indicates that the volume on device ddd is to be demounted and returned to the library:

- If ser is a 6-digit number, it is the serial number of the volume, which contains labels.
- If ser begins with a slash or L, the volume to be demounted is unlabeled; the number after the slash or L is an internal serial

# **lEC**

number assigned by the system to an unlabeled volume. If ser begins with L, the number after the L is of the form xxxyy, where xxx is the data set number and yy is the volume sequence number of the data set.

In the message text, labtyp and den appear only for tape volumes. The volume has the type of label specified by labtyp: SL for standard label, AL for ANSI label, NSL for nonstandard label, or NL for no label; the density is as specified by den.

The volume is being used by step sss of job jjj.

For direct access volumes, if a MONITOR SPACE command is active, the field SPACE=cccc, tttt, aaaa/yyyy, zzzz is specified:

## cccc

Total number of free cylinders on the volume.

tttt

Total number of tracks in addition to the free cylinders.

## aaaa

Areas or extents dividing the cylinders and tracks.

yyyy

Maximum number of contiguous free cylinders of the largest extent within the total remaining space.

72.ZZ

Number of tracks in addition to the free cylinders of the largest extent within the total remaining space.

If an error occurred during the listing of the parameters in the SPACE field, one of the following messages appears:

- LSPACE-PERMANENT I/O ERROR
- LSPACE-NON-STANDARD OS VOLUME
- LSPACE-NOT A DIRECT ACCESS VOL
- LSPACE-INV ALiD PARAMETER

If a MONITOR DSNAME command is active, the message also includes data set dsn contained on the volume.

*System Action:* For tape, the system rewinds and unloads the tape volume.

*Operator Response:* Demount the volume. Mark the serial number, label type, and density on the volume, if they are not so marked. Then return it to the library. If LSPACE-PERMANENT I/O ERROR was in the message, a permanent I/O error was encountered while trying to read the VTOC (volume table of contents). Execute the IEHLlST utility program to list the VTOC of this volume. If errors occur, take appropriate action as indicated in the message. If LSPACE-NOT A DIRECT ACCESS VOL or LSPACE-INVALID PARAMETER was in the message, perform the problem determination action.

*Problem Determination:* Table I, items 2, 29.

## IEC003E R ddd,ser[,labtyp][,den],jjj,sss [,SPACE=prm][,dsn]

*Explanation:* R indicates that the volume on device ddd is to be demounted and retained near the computer for use in the near future:

- If ser is a 6-digit number, it is the serial number of the volume, which contains labels.
- If ser begins with a slash or L, the volume to be demounted is unlabeled; the number after the slash or L is an internal serial number assigned by the system to an unlabeled volume. If ser begins with L, the number after the L is of the form xxxyy, where xxx is the data set number and yy is the volume sequence number of the data set.

In the message text, labtyp and den appear only for tape volumes. The volume has the type of label specified by labtyp: SL for standard label, AL for ANSI label, NSL for nonstandard label, or NL for no label; the density is as specified by den. The volume is being used by step sss of job jjj.

For direct access volumes, if a MONITOR SPACE command is active, the field SPACE=cccc, tttt, aaaa/yyyy, zzzz is specified:

cccc

Total number of free cylinders on the volume.

## tttt

Total number of tracks in addition to the free cylinders.

aaaa

Areas or extents dividing the cylinders and tracks.

yyyy

Maximum number of contiguous free cylinders of the largest extent within the total remaining space.

ZZZZ

Number of tracks in addition to the free cylinders of the largest extent within the total remaining space.

If an error occurred during the listing of the parameters in the SPACE field, one of the following messages appears:

- LSPACE-PERMANENT I/O ERROR
- LSPACE-NON-STANDARD OS VOLUME
- LSPACE-NOT A DIRECT ACCESS VOL
- LSPACE-INVALID PARAMETER

If a MONITOR DSNAME command is active, the message also includes data set dsn contained on the volume.

*System Action:* For tape, the system rewinds and unloads the tape volume.

*Operator Response:* Demount the volume. Mark the serial number, label type, and density on the volume, if they are not so marked. (The internally assigned number should appear externally on the volume in case a subsequent step needs the volume; for the subsequent mounting, the system will specify the volume by the internally assigned number.) Then retain the volume near the computer. Also, mark the jobname on the volume. If the job ends without requesting a remount of the volume, the volume need not be retained.

If LSPACE-PERMANENT I/O ERROR was in the message, a permanent I/O error was encountered while trying to read the VTOC. Execute the IEHLIST utility program to list the VTOC of this volume. If errors occur, take appropriate action as indicated in the message. If LSPACE-NOT A DIRECT ACCESS VOL or LSPACE-INVALID PARAMETER was in the message, perform the problem determination action.

*Problem Determination:* Table I, items 2, 29.

## IEC004E D ddd,ser[,labtyp][,den],jjj,sss [,SPACE=prm][,dsn]

*Explanation:* D indicates that the volume on device ddd is to be demounted and used subsequently as a scratch volume:

- If ser is a 6-digit number, it is the serial number of the volume, which contains labels.
- If ser begins with a slash or L, the volume to be demounted is unlabeled; the number after the slash or L is an internal serial number assigned by the system to an unlabeled volume. If ser begins with L, the number after the L is of the form xxxyy, where xxx is the data set number and yy is the volume sequence number for the data set.

In the message text, labtyp and den appear only for tape volumes. The volume has the type of label specified by labtyp: SL for standard label, AL for ANSI label, NSL for nonstandard label, or NL for no label; the density is as specified by den.

The volume is being used by step sss of job jjj.

For direct access volumes, if a MONITOR SPACE command is active, the field SPACE=cccc, tttt, aaaa/yyyy, zzzz is specified:

cccc

Total number of free cylinders on the volume.

'" I'WY I'W YN Y LLWYD YN Y I'WY I'W LLWYDDWYDD Y UL <sup>a</sup> llwydd y Uwerdd I'W yn y Medi Medi Phall I ym U'r medi <sub>y</sub>

tttt

Total number of tracks in addition to the free cylinders.

aaaa

Areas or extents dividing the cylinders and tracks.

yyyy

Maximum number of contiguous free cylinders of the largest extent within the total remaining space.

*lZZZ* 

Number of tracks in addition to the free cylinders of the largest extent within the total remaining space.

If an error occurred during the listing of the parameters in the SPACE field, one of the following messages appears:

- LSPACE-PERMANENT I/O ERROR
- LSPACE-NON-STANDARD OS VOLUME
- LSPACE-NOT A DIRECT ACCESS VOL
- LSPACE-INVALID PARAMETER

If a MONITOR DSNAME command is active, the message also includes data set dsn contained on the volume.

*System Action:* For tape, the system rewinds and unloads the tape volume.

*Operator Response:* Demount the volume. Use it later when a scratch volume is requested. If LSPACE-PERMANENT I/O ERROR was in the message, a permanent I/O error was encountered while trying to read the VTOC (volume table of contents). Execute the IEHLIST utility program to list the VTOC of this volume. If errors occur, take appropriate action as indicated in the message. If LSPACE-NOT A DIRECT ACCESS VOL or LSPACE-INVALID PARAMETER was in the message, perform the problem determination action.

*Problem Determination:* Table I, items 2, 29.

## IEC007D E ddd,ser, iij,sss,dsn

*Explanation:* E indicates that a program intended to write on the volume on device ddd; however, the expiration date for data set dsn on the volume has not occurred.

In the message text, ser is the 6-digit serial number of the volume, which contain labels. The volume is being used by step sss of job jij.

*Operator Response:* If the expiration date is to be ignored and the volume written on, enter REPLY xx, 'U' .

If the expiration date is to be honored and the volume *not* written on, enter REPLY xx, 'M' . The system will then request that a new volume be mounted.

For a direct access volume, however, do not enter REPLY xx , 'M' . Terminate the job step and notify the programmer that the expiration date on the volume has not been reached.

*Note:* You should normally terminate any job attempting to update a system data set, if this message is issued. However, if a system data set is to be updated, the job stream should be set up so that no other concurrently running job uses the data set being updated; if the job stream is set up in this manner, respond with REPLY xx , 'u' to this message.

## IEC009A F ddd,ser,jjj,sss,dsn

*Explanation:* F indicates that the volume on device ddd is file protected; that is, its file protection ring is not inserted, so it can only be read. However, the volume is to be written on.

In the message text, ser is the 6-digit serial number of the volume and dsn is the data set name. The volume is being used by step sss of job jjj.

*System Action:* The system rewinds and unloads the tape volume.

*Operator Response:* If so directed by the programmer, insert a file protection ring in the volume, mount the volume, and ready the device. Otherwise, cancel the job.

## IEC010D F ddd,ser,jjj,sss,dsn

,.."." ,I, · ,."" t" II It \* t' \:"»"'91"'" " pI "f H&'dE" '.," '·"¥'9ff£+j··w\*'+"tiW+d'fhHhF'+i!ii..bfFWb\* •• ffl»IitIi<sup>J</sup>'"j·P"rt»r· • .' ii' .... f tLh' <sup>j</sup>

*Explanation:* F indicates that the volume on device ddd is file protected; that is, its file protection ring is not inserted, so it can only be read. The data set was opened for INOUT or OUTIN so the program may want to switch from reading to writing.

2'L' .. !'I!iIrii!1lWt!lt'U'U <sup>i</sup>

In the message text, ser is the 6-digit serial number of the volume and dsn is the data set name. The volume is being used by step sss of job jjj.

*System Action:* The system waits for the operator's reply.

*Operator Response:* If the volume should be file protected, enter REPLY xx, U'.

If the volume must have a file protection ring, enter REPLY  $XX, 'F'$ ; the system will rewind and unload the volume. Then insert a file protection ring, mount the volume, and ready the device.

## IEC0121 {I/O ERR I SEC VOL} ddd,ser

*Explanation:* The error occurred at an end-of-volume. If I/O ERR appears in the message text, an uncorrectable input/output error occurred while processing tape labels; if SEC VOL appears, a security protected tape was mounted and the programmer had specified NL or NSL in the LABEL subparameter of the DD statement describing the data set.

In the message text, ser is the serial number of the volume and ddd is the unit address.

*Operator Response:* Respond as indicated when the system requests that a new volume be mounted.

Note that if I/O ERR appeared in the message text, and the tape was an output tape, the tape labels were probably destroyed. The tape must be relabeled or reinitialized with a tapemark before it can be used again.

*Problem Determination:* Table I, items 1, 2, 3, 4, Sa, 16, 28, 29. Table II, Format 3.

## IEC014E Dddd

*Explanation:* D indicates that the volume on device ddd is to be demounted. The control program has determined that this volume, mounted in response to an earlier mount message, either:

- Contains labels that cannot be read due to a permanent input/output error.
- Contains no labels or nonstandard labels when standard labels were specified.
- Contains standard labels when no labels or nonstandard labels were specified.
- Contains labels that are written in a density other than the density specified.

*System Action:* The system rewinds and unloads the tape volume.

*Operator Response:* Demount the volume. The system will then request that a new volume be mounted. Mount a volume with the correct density and label type.

*Problem Determination:* Table I, items 1, 2, 3, 4, Sa, 16, 28, 29. Table II, Format 3.

## IEC0151 A37-rc,jjj,sss,ddn[-#),ddd,ser

*Explanation:* The error occurred during end-of-volume processing. In the message text, A37-rc associates this message with system completion code A37 and with return code re. Other fields in the message text are:

jjj

job name

sss step name ddn[-#]

DDname (followed by a concatenation number if it is part of a concatenation and not the first DD statement in the concatenation ).

ddd

device address

ser

volume serial number

The values of rc and their meanings are:

- 04 An SVC 55 (EOV) was issued, usually by a CHECK, GET, or PUT routine, against a DCB that was not open.
- 08 An SVC 55 (EOV) was issued with register 1 not pointing to a DCB.

*System Action:* The task is terminated unless the error is to be ignored as specified in the DCB ABEND exit routine.

*Programmer Response:* Probable user error. An open DCB may have been partially overlaid, closed by the user in a SYNAD routine, or automatically closed by a previous end-of-volume error where ignore was specified in the DCB ABEND exit routine. Correct the errors causing abnormal termination as indicated by the return code in the message text. Rerun the job.

*Problem Determination:* Table I, items 1, 2, 4, 5a, 15, 16, 29. Table II, Format 3.

## IEC016I 537-rc.jjj,sss,ddn[-#],ddd,ser,dsn

*Explanation:* The error occurred at an end-of-volume. In the message text, 537-rc associates this message with system completion code 537 and with return code rc. Other fields in the message text are:

jjj

jobname

sss

step name

ddn[-#]

DDname (followed by a concatenation number if it is part of a concatenation and not the first DD statement in the concatenation).

ddd

device address

ser

volume serial number

dsn

data set name

The values of rc and their meanings are as follows:

04 The volume serial number indicated was being used by another data set for tape input/output. Correct the volume reference to ensure that the same volume is not being used by more than one data set.

*System Action:* The task is terminated unless the error is to be ignored as specified in the DCB ABEND exit routine. If the error is to be ignored, the system will attempt to close the DCB before returning to the user.

*Programmer Response:* Probable user error. Correct the error causing the abnormal termination as indicated by the return code in the message text. Then resubmit the job. .

*Problem Determination:* Table I, items 1,2, 3, 4, 5a, 16, 29. Table II, . Format 3. .

## **IEC017I** A ddd, ddn- $\{1 | 2\}$

*Explanation:* A indicates that the volume (specified in DD statement ddn) on device ddd is recorded in ASCII and bears an American National Standard volume label or file header label. The. accessibility field of the volume label (indicated by 1 in the message text) contains a non blank character, or the file header label

(indicated by 2 in the message text) contains a nonblank character other than one; this means that the volume or the file is security-protected and may not be processed by the operating system.

*System Action:* If the data set is being processed for input, the system closes the data control block and rewinds and unloads the volume. If the data set is being processed for output, the system rewinds and unloads the volume, and requests a scratch volume.

*Programmer Response:* Make sure that the correct volume and file were specified in the job control statements.

*Problem Determination:* Table I, items 1, 2, 3, 4, Sa, 16, 29. Table II, Format 3.

## IEC018D A ddd,ser, i j,sss,dsn

*Explanation:* A indicates that volume ser on device ddd bears a standard volume label or an American National Standard volume label, but the programmer did not specify the label type of the mounted volume in the job control statements. In the message text, ser is the 6-digit serial number of the volume and dsn is the 17-character data set name from the existing HDRI label. The volume is being used by step sss of job jjj.

*System Action:* The system waits for the operator's reply.

*Operator Response:* Enter REPLY xx, 'U' to permit the system to create a new label or write a tape mark over the existing label. Enter REPLY xx, 'M' to permit the system to rewind tape volume ser and issue a mount message for a scratch tape.

*Programmer Response:* Make sure that the job control statements specify standard labels or American National Standard labels if they are to be used.

*Problem Determination:* Table I, items 1, 2, 3, 4, Sa, 16, 29. Table II, Format 3.

IEC020I 001-x,jjj,sss,ddn,ddd,ser,dsn

{NO ERROR HANDLING, (SYNAD), EXIT SPECIFIED I

## ERROR OCCURRED WHILE CLOSING DATA SET I

NON-ACCEPTABLE ERROR |

## OCB EROPT=ABE OR AN INVALID CODE, AND/OR NO SYNAD EXIT SPECIFIED I

## GET ISSUED AFTER END-OF-FILE}

*Explanation:* A 001 system completion code was issued for step sss of job jjj for one of the following reasons:

- If x is 1, for BSAM, BISAM, or BDAM, no SYNAD exit was specified. For BSAM (1), no length specified when reading RECFM=U, (2) a write attempted to a dataset opened for input, or (3) a read attempted to a dataset opened for output.
- If x is 2, an error was encountered while attempting to close the data set.
- If x is 3, for QSAM, an error was encountered that could not be accepted. (Uncorrectable I/O errors resulting from channel operations or direct-access operations that make the next record inaccessible cause the task to be abnormally terminated regardless of the action specified in the EROPT operand.)
- If  $x$  is 4, for QSAM, the user specified ABE or an invalid value for EROPT and/or no SYNAD exit was specified.
- If x is 5, for QSAM, a GET was issued after end-of-file.

In the message text, ddn is the data definition name of the DD statement describing the data set, ddd is the unit name, ser is the serial number of the volume, and dsn is the data set name.

*Note:* System completion code 001 is also issued when the logical record length and block specified in the data control block or DD statement differ from the logical record length and blocksize that occur in the data set.

*Programmer Response:* Correct any errors that caused the abnormal termination. Then execute the job step again.

ria dita comercial a dila 1 monte estatubani

*Problem Determination:* Table I, items 1, 2, 3, 4, 5a, 16, 29. Table II, Format 3.

## IEC021I NO SPACE IN PASSWORD DATA SET

*Explanation:* The password data set on the system residence device is full. No additional entries may be added until entries are deleted or a new password data set is created.

*System Action:* The job step is terminated.

*Operator Response:* Inform the programmer responsible for the installation that you have received this message.

*Programmer Response:* Delete outdated entries in the present password data set or create a new password data set.

*Problem Determination:* Table I, items 2, 25b, 29.

## IEC022I 137-rc.jij.sss.ddnl-#I,ddd,ser.dsn

*Explanation:* The error occurred during end-of-volume on a magnetic tape. In the message text, 137-rc associates this message with system completion code 137 and return code rc. Other fields in the message text are:

jjj

job name

sss step name

ddn[-#]

DDname (followed by a concatenation number if it is part of a concatenation and not the first DD statement in the concatenation).

ddd

device address

ser

volume serial number

dsn

data set name

The values of rc and their meanings are as follows:

- 04 An I/O error occurred while writing an end-of-volume label or a tape mark.
- 08 An I/O error occurred while positioning the tape in preparation for label processing.
- OC An I/O error occurred reading a trailer label for a data set opened with the option INPUT or INOUT. If the data set was opened with the option RDBACK, the I/O error occurred reading header label.
- 10 An I/O error occurred while positioning a magnetic tape at the end of the data set.
- 14 An I/O error occurred reading header labels for a data set opened for INPUT or INOUT. If the data set was opened for RDBACK, the error occurred while reading the trailer label.
- 18 An I/O error occurred while positioning a magnetic tape data set at the first data record.
- 1C An invalid trailer label was read during end-of-volume processing. Execute the IEBPTPCH utility program to determine the contents of the volume. Take any corrective action necessary to recreate the volume so that the information may be accessed.
- 20 An invalid header label was read during end-of-volume processing. Execute the IEBPTPCH utility program to determine the contents of the volume. Take any corrective action necessary to recreate the volume so that the information may be accessed.

*System Action:* The task is terminated unless the error is to be ignored as specified in the DCB ABEND exit routine. If the error is to be ignored, the system attempts to close the DCB before returning to the user.

*Programmer Response:* Probable user error unless an I/O error occurred. Correct the errors that caused the abnormal termination as indicated by the return code in the message text. Then resubmit the job.

If an I/O error occurred, a defective volume or device could be the cause. Rerun the job, specifying a different volume or device. If you were using a scratch volume when the I/O error occurred, request a different volume. If that does not solve the problem or if you need a specific volume, try requesting a different device in the UNIT parameter of the DD statement.

*Problem Determination:* Table I, items I, 2, 3, 4, 5a, 16, 28, 29; Table II, Format 3.

## IEC023I 237-rc, iij, sss,ddn [-#],ddd, ser,dsn

*Explanation:* The error occurred during end-of-volume. In the message text, 237 -rc associates this message with system completion code 237 and with return code rc. Other fields in the message text are:

jjj

job name

sss

step name

ddn[-#]

DDname (followed by a concatenation number if it is part of a concatenation and not the first DD statement in the concatenation).

ddd

device address

ser volume serial number

dsn

data set name

The values of rc and their meanings are as follows:

- 04 The block count in the DCB does not match that in the trailer label. A block of data has been missed or skipped (probably due to a hardware error).
- 08 The DSNAME in a header label does not match that in the JFCB (job file control block) on the second or subsequent volume of a magnetic tape data set. Verify that the correct volume and DSNAME were specified.

*System Action:* The task is terminated unless the error is to be ignored as specified in the DCB ABEND exit routine. If the error is to be ignored, the system attempts to close the DCB before returning to the user.

*Programmer Response:* Probable user error unless a hardware error occurred. Correct the errors causing the abnormal termination as indicated by the return code in the message text. Then resubmit the job.

*Problem Determination:* Table I, items I, 2, 3, 4, 5a, 16, 28, 29; Table II, Format 3.

## IEC024I 337-rc,jjj,sss,ddnl-#I,ddd(,serll,dsnl

*Explanation:* The error occurred when the end of a data set was reached. In the message text, 337-rc associates this message with system completion code 337 and with return code rc. Other fields in the message text are:

jjj

job name

sss step name

## ddn[-#]

DDname (followed by a concatenation number if it is part of a concatenation data set and not the first DD statement in the concatenation).

## ddd

device address

## [ser]

volume serial number (will not appear for unit record equipment).

## [dsn]

data set name (appears only if the JSCB (job step control block) is available).

The values of rc and their meanings are as follows:

- $04$ The end of a data set was reached, but no EODAD (end-of-data-set) routine was specified in the DCB.
- 08 A dummy data set was referenced for input, but no EODAD routine was specified in the DCB.

*System Action:* The task is terminated.

*Programmer Response:* Probable user error. Correct the errors causing the abnormal termination as indicated by the return code in the message text. Then resubmit the job.

*Problem Determination:* Table I, items 1, 2, 4, 5a, 16, 29; Table II, Format 3.

## IEC025I 437-rc.jjj,sss,ddn[-#],ddd[,ser][,dsn]

*Explanation:* The error occurred at an end-of-volume. In the message text, 437-rc associates this message with system completion code 437 and with return code rc. Other fields in the message text are:

## jjj

job name

### sss

step name

ddn[-#]

DDname (followed by a concatenation number if it is part of a concatenation and not the first DD statement in the concatenation).

## ddd

device address

[ser]

volume serial number (will not appear for unit record equipment).

[dsn]

data set name (appears only if the JSCB is available).

The values of rc and their meanings are as follows:

- 04 The main storage protect key in the TCB (task control block) (TCBPKF) was not the same as that in the DEB (data extent block) (DEBDEBID). Correct any errors that may have caused the TCB or DEB to be modified.
- 08 When FEOV (forced end-of-volume) was issued, the DCB pointer was invalid. Correct any errors that may have caused the DCB pointer to be invalid.

*System Action:* The task is terminated unless the error is to be ignored as specified in the DCB ABEND exit routine. If the error is to be ignored, the system attempts to close the DCB before returning to the user.

*Programmer Response: Probable user error. Correct the errors* causing the abnormal termination as indicated by the return code in the message text. Then resubmit the job.

*Problem Determination:* Table I, items 1, 2, 3, 4, 5a, 16, 29; Table II, Format 3.

IEC-6 VS1 System Messages

## IEC026I 637-rc,jjj,sss,ddnl-#I,dev, vol,dsn

*Explanation:* The error occurred during end-of-volume for a data set on magnetic tape or an end-of-volume during concatenation. In the message text, 637-rc associates this message with system completion code 637 and with return code rc. Other fields in the message text are:

jjj job name

sss

step name

ddn[-#]

DDname (followed by a concatenation number if it is part of the concatenation and not the first DD statement in the concatenation).

ddd

device address

ser

volume serial number

## dsn

data set name

The values of rc and their meanings are as follows:

- 04 An I/O error occurred while reading a tape label, writing a tape mark, or positioning a magnetic tape volume.
- 08 An I/O error occurred while positioning a magnetic tape volume following user trailer label processing.
- OC Concatenation of data sets with unlike attributes was detected, but not specified in the DCB (that is, DCBOFLGS bit 4 is 0).
- 10 An I/O error occurred while positioning a magnetic tape volume to the labels (if the volume has standard labels), or to the data (if the volume does not have labels).
- 14 An I/O error in tape positioning occurred for a data set with the LEAVE option specified in either the OPEN macro instruction or the FEOV (forced end-of-volume) macro instruction.
- 18 An I/O error in tape positioning occurred for a data set opened with the REREAD option.
- 1C An I/O error occurred in tape positioning when FEOV was issued for a data set with DISP=PASS and no OPEN option 2 specified.
- 20 An I/O error occurred during a rewind and unload of a private magnetic tape volume, no option 2 was specified in the OPEN macro instruction, and the DISP was not PASS.
- 24 An I/O error occurred rewinding a scratch magnetic tape volume. Either FEOV with a REWIND option was issued, or no OPEN option 2 was specified when the DISP was not PASS.
- 28 An I/O error occurred during a rewind and unload of a magnetic tape volume. When the error occurred, the system was attempting to unload a volume from the device to allow the mounting of a required volume.
- 2C An I/O error occurred while rewinding a magnetic tape volume prior to verifying the volume label.
- 30 An I/O error occurred performing a rewind and unload when the wrong volume was mounted in response to message IECOOIA.
- 34 An I/O error occurred during end-of-volume processing while reading the volume label of a magnetic tape volume.
- 38 An I/O error occurred while positioning a tape with no labels or with nonstandard labels.
- 3C An I/O error occurred while positioning a concatenated magnetic tape data set. If it has standard labels, the error occurred positioning to the labels. If it has no labels, the error occurred positioning to the data.
- 40 An I/O error occurred while positioning a magnetic tape data set that was opened with the option INPUT or INOUT. If it is

a tape with standard labels, the error occurred positioning to the labels. If it is a tape with no labels, the error occurred positioning to the data.

- 44 An I/O error occurred while checking sense bytes for a file protect ring on a data set opened for INOUT.
- 48 An I/O error occurred rewinding and unloading a magnetic tape volume in preparation for a look ahead mount.
- 4C An I/O error occurred in tape positioning following user header label processing.
- 50 The second or subsequent member of concatenated tape data sets is either a GDG (generation data group) that had not been opened at the time it was cataloged, or contains a volume reference to a DD statement that contains a non-specific volume request.

*System Action:* The task is terminated unless the error is to be ignored as specified in the DCB ABEND exit routine. If the error is to be ignored, the system attempts to close the DCB before returning to the user.

*Programmer Response:* Correct the errors causing the abnormal termination as indicated by the return code in the message text. Then resubmit the job.

If an I/O error occurred, a defective volume or device could be the cause. Save the output from the failing job to aid in the analysis of the problem.

Rerun the job, specifying a different volume or device. If you were using a scratch volume when the 1/0 error occurred, request a different volume. If that does not solve the problem, or if you need a specific volume, try requesting a different device in the UNIT parameter of the DD statement.

*Problem Determination:* Table I, items 1, 2, 3,4, 5a, 16, 28, 29. Table II, Format 3.

## IEC027I 737-rc.jij.sss.ddn[-#].ddd.ser.dsn

*Explanation:* The error occurred during EOV (end-of-volume) or during allocation of a secondary quantity or direct access storage as requested in the SPACE parameter of the DD statement for the data set. In the message text, 737-rc associates this message with system completion code 737 and with return code rc. Other fields in the message text are:

## jjj

job name

sss step name

ddn[-#]

DDname (followed by a concatenation number if it is part of a concatenation and not the first DD statement in the concatenation).

### ddd

device address

### ser

volume serial number

## dsn

data set name

The values of rc and their meanings are as follows:

- 04 An I/O error occurred while reading or writing a DSCB (data set control block) during EOV processing.
- 08 An I/O error occurred while reading a direct access volume label during EOV processing.
- $0<sup>C</sup>$ BLDL detected an 1/0 error while searching for the directory entry of a concatenated member.
- 10 An I/O error occurred while writing a file mark for a data set on a direct access device.
- 14 An I/O error occurred while reading a DSCB preparing for user trailer label processing.
- $IC$ An 1/0 error occurred while reading a format-3 DSCB.
- 20 An I/O error occurred while reading a DSCB at EOV. Perhaps the data set does not exist on the volume. Format I for requested data set not found at EOV.
- $24$ BLDL detected a missing member name while searching for the directory entry of a concatenated member.
- 28 An 1/0 error occurred while reading a format-4 DSCB in preparation for reading a format-l DSCB. Either (1) the TTR (relative track and record address) of the VTOC (volume table of contents) in the UCB (unit control block) is invalid due to improper volume label verification, (2) the VTOC has been overlaid by other data, or (3) the disk has been demounted and another mounted when not requested.
- 30 The DSCB read did not have a format-l format ID while reading a format-I DSCB during EOV processing.
- 34 An error occurred during MOUNT, DEMOUNT, ACQUIRE, or RELINQUISH of an MSS (Mass Storage System) virtual volume. See message IEC066I.
- 38 The MSS hardware mounted a virtual volume other than the one requested.

*System Action:* The task is terminated unless the error is to be ignored as specified in the DCB ABEND exit routine. If the error is to be ignored, the system attempts to close the DCB before returning to the user.

*Programmer Response:* If an I/O error occurred, the data set might not exist on the volume, or a defective volume or device might be the cause. Save the output from the failing job to aid in the analysis of the problem.

Rerun the job, specifying a different volume or device. If you were using a scratch volume when the I/O error occurred, request a different volume. If that does not solve the problem, or if you need a specific volume, try requesting a different device in the UNIT parameter of the DD statement.

*Problem Determination:* Table I, items I, 2, 3, 4, 5a, 16, 29. Table II, Format 3.

## IEC0281 837-rc,jjj,sss,ddnl-#I,dddl,serll,dsnl

*Explanation:* The error occurred during end-of-volume for a sequential data set. In the message text, 837-rc associates this message with system completion code 837 and with return code rc. Other fields in the message text are:

jjj

K,mNUJ BMW '0'[." *••* tt)'wt.\*IWeWrtl **Iteh** th"l'f' Ii HI'IIW'¥WtMN"f'Wrml!HflWi'" \$" Wnb"'''ylilf\'''ItWnWN!\Ndt Wt'UnxHu[[nM!!)I»'S'mwy"wU''''' "tWUi!.f"kll1' ·\H! ".'t'''' " 'fflt¥Wtrw'n 'tifT' :WI'S'"'' Tm;" ¥emwmrbtm't' 1l''PWP' WIll! '2/5 !"f'Mwwwn!lS'N' f' Y'U! rT'IW'WffWW' trWfNW W¥' I\*,.\lr v\_flm ... '! **\$ •• 1 ..... "'=" .. '\$** P'¥I!tE\Wrl!'INIW'\I,''''

job name

sss step name

## ddn[-#]

DDname (followed by a concatenation number if it is part of a concatenation and not the first DD statement in the concatenation).

## ddd

device address

[ser]

volume serial number (will not appear for unit record equipment).

## [dsn]

data set name (appears only if the JSCB (job step control block) is available).

The values of rc and their meanings are as follows:

- 04 An 1/0 error occurred while reading or writing a JFCB (job file control block) or JFCB extension block.
- 08 No TTR (relative track and record address) was found for the JFCB extension. Specify more volume serial numbers or a larger volume count in the VOL parameter of the DD statement.

*System Action:* The task is terminated unless the error is to be ignored as specified in the DCB ABEND exit routine. If the error is to be ignored, the system attempts to close the DCB before returning to the user.

*Programmer Response:* Execute the job step again.

*Problem Determination:* Table I, items 1, 2, 3,4, Sa, 16, 29. Table II, Format 3.

IEC030I B37-rc.jij,sss,ddn[-#],ddd,ser,dsn

*Explanation:* The error occurred during end-of-volume. In the message text, B37-rc associates this message with system completion code B37 and with return code rc. Other fields in the message text are:

jjj

job name

sss step name

ddn[-#]

DDname (followed by a concatenation number if it is part of a concatenation and not the first DO statement in the concatenation).

ddd

device address

ser

volume serial number

dsn

data set name

The values of rc and their meanings are as follows:

- 04 During end-of-volume processing, the system had to demount a volume in order to mount the next volume of the data set. The system was unable to demount the volume for one of the following reasons:
	- 1. The volume was permanently resident.
	- 2. The volume was reserved.
	- 3. Another job had data sets allocated on the volume.
	- 4. There were OPEN data sets on the volume for the failing task.

For an output data set on a direct access device, the system 'might have needed to demount the volume for one of the following reasons:

- No more space was available on the volume.
- The data set already had 16 extents, but required more space.
- More space was required, but the VTOC (volume table of contents) was full. If additional space were allocated, another DSCB (data set control block) might have been needed, but could not have been written.
- 08 During end-of-volume processing, the system tried to extend to a DOS volume. The DOS VTOC for the volume could not be converted to the OS format for one of the following reasons:
	- 1. A split-cylinder data set was on cylinder zero.
	- 2. A split-cylinder data set was on the same cylinder as the VTOC.
	- 3. A split-cylinder data set was on the same cylinder as a non-split-cylinder data set.
	- 4. Overlapping extents were between: two FORMAT Is; a FORMAT 1 and a FORMAT 3; or two FORMAT 3s.

*System Action:* The task is terminated unless the error is to be ignored as specified in the DCB ABEND exit routine. If the error is to be ignored, the system attempts to close the DCB before returning to the user.

*Programmer Response:* Probable user error. For all cases, allocate as many units as volumes required.

For the first two cases (04 return code), if the volume to be demounted is permanently resident or reserved, set up the JCL to allocate to devices that are removable.

For the third case (04 return code), change the JCL to request deferred mounting, or specify more volumes than units to prevent sharing of required units.

For the fourth case (04 return code), rewrite the program or change the JCL so that there will not be OPEN data sets on volumes that must be demounted.

For the first three cases (08 return code), either scratch or move the split-cylinder data set that is causing the error.

For the fourth case (08 return code), scratch one of the data sets that has the overlapping extent.

In all cases, correct the errors and execute the job step again.

*Problem Determination:* Table I, items 1, 2, 3, 4, Sa, 16, 29. Table II, Format 3.

## IEC0311 D37-rc,jjj,sss,ddn[-#],ddd,ser,dsn

*Explanation:* The error occurred when an output operation to a direct access device was requested. In the message text, D37-rc associates this message with system completion code D37 and with return code rc. Other fields in the message text are:

## jjj

job name

sss step name

```
ddn[-#]
```
DDname (followed by a concatenation number if it is part of the concatenation and not the first DO statement in the concatenation).

ddd

device address

ser

volume serial number

dsn

data set name

The values of rc and their meanings are as follows:

04 A data set opened for output used all space available to it on the current volume, and no more volumes were available. Change the JCL specifying more volumes or add a secondary quantity to the space parameter on the DO statement.

*System Action:* The task is terminated unless the error is to be ignored as specified in the DCB ABEND exit routine. If the error is to be ignored, the system attempts to close the DCB before returning to the user.

*Programmer Response:* Probable user error. Correct the errors causing the abnormal termination as indicated by the return code in the message text. Rerun the job.

*Problem Determination:* Table I, items 1, 2,4, Sa, 16, 29. Table II, Format 3.

## IEC032I E37-rc-jjj,sss,ddn[-#],ddd,ser,dsn

*Explanation:* The error occurred when an output operation was requested. The data set was on a direct access or magnetic tape device. In the message text, E37-rc associates this message with system completion code E37 and with return code rc. Other fields in the message text are:

```
jjj
```
job name

sss step name ddn[-#]

DDname followed by concatenation number if it is part of the concatenation and not the first DD statement in the concatenation.

ddd

device address

## ser

volume serial number

## dsn

data set name

The values of rc and their meanings are as follows:

- 04 A data set opened for output used all space available to it on the current volume, and no more volumes were available. Change the JCL specifying more volumes.
	- 1. Not enough volumes were specified for the data set through the SER, volume count, or REF subparameter of the VOLUME parameter of the DD statement. When all volumes were filled, the program attempted to write another record.
	- 2. For a partitioned data set on a direct access volume, all space was filled when the program attempted to write another record. (A partitioned data set can reside on only one volume.)
	- 3. For a partitioned data set on a direct access volume, 16 extents had been used when the program attempted to write another record; however, no volume was available for demounting.
- 08 A multivolume physical sequential data set was being written on a direct access volume. All space was filled on a volume, and an attempt was made to obtain space on the next specified volume. Either the space was not available on that volume, or the data set already existed on that volume. The message contains the volume serial number of the last volume written to.

*System Action:* The task is terminated unless the error is to be ignored as specified in the DCB ABEND exit routine. If the error is to be ignored, the system attempts to close the DCB before returning to the user.

*Programmer Response:* Probable user error. Correct the errors that caused the abnormal termination as indicated by the return code in the message text as follows:

For return code 04, case 1, specify at least one more volume than the number of volumes previously used for the data set. For case 2 or 3, compress the partitioned data set using IEBCOPY. If that does not work, try one of the following procedures. For case 2, specify a different volume for the data set. For case 3, either specify a volume for the data set, use a utility program to reorganize the volume so that data sets will not be fragmented (that is, no more than 16 extents used for this data set), or change the program so that a device will be free when a volume must be mounted.

For return code 08, either specify a new volume to continue the data set or make sure that enough space is available on the next volume specified. Make sure that the data set does not already exist on the volumes to be used.

In all cases, rerun the job.

*Problem Determination:* Table I, items 1, 2, 3, 4, Sa, 16, 29. Table II, Format 3.

## IEC040I ddn=rc UNABLE TO LOAD {3890 CONTROL UNIT | FORMAT RECORD yyy}

*Explanation:* This message indicates that either:

- The 3890 document processor was unable to load the 3890 control unit for the data set whose DDNAME=ddn for reason rc, or
- The 3886 optical reader support was unable to load a format record whose identifier is yyy for the data set whose DDNAME=ddn for reason rc.

The values of rc and the 3890 meanings are as follows:

SCI (stacker control instruction) program or subroutine was not added to SYSl.IMAGELIB.

ttttrt'HHtt **M#,ffl=:!t:!bt'tfflttr" #'bMtWMHW** 

- 08 Unable to load an SCI program or subroutine from SYSl.IMAGELIB. The volume may not have been mounted, probable user error.
- OC Probable hardware error.
- 10 One of the following errors occurred:
	- IREC operand in the SETDEV macro instruction was  $\bullet$ missing.
	- Sum of the lengths for the fields (bytes) specified in the IREC macro instruction does not equal LRECL-12 (LRECL is specified in the DCB macro instruction).
	- I/O error posted in the DCB.
	- The DCB specified in the SETDEV macro instruction was not opened.
	- The DCB address operand in the SETDEV macro instruction was missing.
- 14 Investigate the sense bytes and header record for error information.
- 18 SCI program does not begin with the ENTR stacker control instruction.

The values of rc and the 3886 meanings are as follows:

- 04 The format record specified for the data set was not added to SYSl.IMAGELIB.
- 08 Probable hardware error. The volume may not have been mounted.
- OC Probable hardware error. A 3886 EOF condition was detected and no EODAD was specified in the DCB.
- 10 The SETDEV parameter list is missing a format record identifier when the execute form of the macro is issued.

*System Action:* The error occurred during a SETDEV operation where the 3890 control unit or a 3886 format record was dynamically loaded. The write-to-programmer message is printed and control is returned to the user with a return code in register 15.

*Programmer Response:* Return codes 04, 10, and 18 are probable user errors; correct the error and resubmit the job. Return code 08 is a probable 3886 hardware error or a 3890 user error. Before calling IBM, ensure that the volume containing SYSl.IMAGELIB was mounted. Return code OC is a probable hardware error. Return code 14 is an exceptional condition and should be handled according to the condition.

*Problem Determination:* Table I, items 1, 2, 5d, 15, 16, 29, 30.

## IEC0411 OOS-rc,jjj,sss,ddn[#I,ddd

*Explanation:* The error occurred during READ processing using BSAM because of an invalid DECB. In the message text, 005-rc associates this message with system completion code 005 and return code rc. Other fields in the message text are:

## jjj

job name

sss step name

ddn[#]

DDname (followed by a concatenation number if it is part of a concatenation and not the first DD statement in the concatenation).

ddd

device address

The values of rc and their meanings are as follows:

The header address and/or the area address was not specified.

08 The RBL type of read was not used for the 3886.

*System Action:* The system terminates the task with a 005-rc system completion code.

*Programmer Response:* Make sure the RBL type of read is used and the area address and header address parameters are specified so the DECB is valid.

*Problem Determination:* Table I, items I, 2, 5a, 15, 16, 29

## IEC0421 INV ALID DATA - prm SPECIFIED FOR opr

*Explanation:* The parameter prm passed to the data management routine for 3886 support was invalid. The operation opr can be one of the following:

RD LlNENO - An attempt to read backwards was made. For example, a line number less than the last line read was specified or the support detected two EOP conditions on successive reads with no eject between them.

LlNEFMAT - The line format number specified was greater than 63.

NUM TIME MKS - The number of timing marks specified on an eject was greater than 33.

NO LINE FMAT - No line format number was specified for read.

LINE MK CODE - The code specified for a line mark was greater than 15.

LINE MK NO - The line number to be marked was greater than 33.

DOC CODE - The code specified for a document mark was greater than 15.

*System Action:* The system continues processing. The invalid data passed to the device causes an I/O error.

*Programmer Response:* Correct the invalid data specification and rerun the job.

*Problem Determination:* Table I, items 1, 2, 5a, 15, 16, 29.

## IEC0661 jjj,serl,dddl MSS FAILURE IN func. CODE=cde

*Explanation;* The error occurred while the MSS (Mass Storage System) communications routine'(SVc 126) was processing a request from EOV (end-of-volume). The fields of the message text mean:

jjj jobname

ser

volume serial number

ddd

device address

func

MOUNT. DEMOUNT. ACQUIRE, or RELINQUISH

cde

return code from SVC 126.

*System Action:* A 737-34 ABEND is requested.

*Programmer Response:* See *OS; VS Message Library: Mass Storage System (MSS) Messages* for the meaning and programmer response to each return code.

*Problem Determination:* See *OS/VS Message Library: Mass Storage System (MSS) Messages.* 

## IEC0671 CHKPT=EOV FACILITY EXECUTED UNSUCCESSFULLY

*Explanation:* The checkpoint at EOV facility received a return code other than 0 or 4, which indicates an unsuccessful or unusual execution of the CHKPT macro. A preceding OS/VS checkpoint restart message (prefixed IHJ) should identify more exactly the nature of the problem. Checkpoint restart, if required, would probably not be possible using the checkpoint at EOV checkpoint data set (SYSCKEOV) entry that just failed.

*System Action:* Processing continues.

*Operator Response:* Refer to the associated IHJ message for recommended action and notify the programmer of the error situation.

## IEC070I rc[(sfi)]-ccc,jjj,sss,ddn,ddd,ser,cln,dsn,cat

*Explanation:* An error occurred during EOV (end-of-volume) processing for a VSAM data set. The fields in the message are: rc

reason code. This field indicates the reason for the error. All reason codes and their meanings are shown under message IEC1611.

(sfi)

subfunction information (error information returned by another subsystem or component). This field appears only for certain error codes, and its format is shown with those codes to which it applies.

ccc

function code. This field indicates the function being performed at the time of the rror. All function codes and their meanings are shown under message IEC1611.

jjj job name.

sss

step name.

ddn

DDNAME.

ddd

device address if error is related to a specific device.

ser

volume serial number if error is related to a specific volume.

cln

name of cluster that contains the data set being processed when the error was detected, or AMASTCAT if the cluster is the master catalog, or, when the cluster name is not available, the DSNAME specified on the DO statement indicated in the ACB.

dsn

name of data set being processed when error was detected.

cat

catalog name.

Any missing field is indicated by a comma.

*Problem Determination:* Table I, items 1, 2, 5a, 13, 16, 29; Table II, Format 4.

## **Open** Messages

## IEC101A M ddd,ser[,labtyp][,den],jjj,sss[,dsn]

*Explanation:* M indicates that a volume is to be mounted on device ddd:

- If ser is a 6-digit serial number, the volume with that serial number is to be mounted on the device.
- If ser is SCRTCH, a scratch volume is to be mounted.
- If ser begins with a slash or L, the volume to be mounted is unlabeled; the number after the slash or L is an internal serial number assigned by the system to an unlabeled volume. If ser begins with L, the number after the L is of the form xxxyy, where xxx is the data set number and yy is the volume sequence number for the data set.

In the message text, labtyp and den appear only for tape volumes. The volume has the type of label specified by labtyp: SL for standard label, NSL for nonstandard label, or NL for no label; the density is as specified by den.

The volume is being used by step sss of job jjj.

If a MONITOR DSNAME command is active, the message also includes data set dsn contained on the volume.

*Operator Response:* If ser is SCRTCH, make sure that the file protection ring has been inserted in the volume.

Mount the volume on the device; then ready the device.

## IECI04E D ddd,ser

*Explanation:* D indicates that the volume on device ddd is to be demounted and used subsequently as a scratch volume.

- If ser is a 6-digit number, it is the serial number of the volume, which contains labels.
- If ser begins with a slash or L, the volume to be demounted is unlabeled; the number after the slash or L is an internal serial number assigned by the system to an unlabeled volume. If ser begins with L, the number after the L is of the form xxxyy, where xxx is the data set number and yy is the volume sequence number of the data set.

*Operator Response:* Demount the volume. Use it later when a scratch volume is requested.

## IEC105I ddd,jjj REDUCED ERROR RECOVERY **REQUESTED**

*Explanation:* A data set was opened on magnetic tape with a request to use the reduced error recovery facility. In the message text, ddd is the unit address and jjj is the job name.

*Operator Response:* None.

## IECI06E R ddd,ser

*Explanation:* R indicates that the volume on device ddd is to be demounted and retained near the computer for use in the near future:

- If ser is a 6-digit number, it is the serial number of the volume, which contains labels.
- If ser begins with a slash or L, the volume to be demounted is unlabeled; the number after the slash or L is an internal serial number assigned by the system to an unlabeled volume. If ser begins with L, the number after the L is of the form xxxyy, where xxx is the data set number and yy is the volume sequence number of the data set.

*Operator Response:* Demount the volume. Mark the serial number on the volume, if it is not so marked. (The internally assigned number should appear externally on the volume in case a subsequent step needs the volume; for the subsequent mounting, the system will specify the volume by the internally assigned number.) Then retain the volume near the computer. Also, mark the jobname on the volume. If the job ends without requesting a remount of the volume, you need not retain the volume.

## IEC107D E ddd,ser,jjj,sss,dsn

*Explanation:* E indicates that a program intended to write on the volume on device ddd; however, the expiration date for data set dsn on the volume has not occurred.

In the message text, ser is the 6-digit serial number of the volume, which contains labels. The volume is being used by step sss of job jjj.

*Operator Response:* If the expiration date is to be ignored and the volume written on, enter REPLY xx, 'U'.

If the expiration date is to be honored and the volume *not* written on, enter REPLY  $XX$ , 'M'. If another volume can be used, that is, if the original request was for a scratch volume, the system then requests that a new volume be mounted. However, if another volume cannot be used, the system terminates the job step.

For a direct access volume, however, do not enter REPLY  $XX$ , ' $M'$ . Terminate the job step and notify the programmer that the expiration date on the volume has not been reached.

*Note:* You should normally terminate any job attempting to update a system data set, if this message is issued. However, if a system data set is to be updated, the job stream should be set up so that no other concurrently running job uses the data set being updated; if the job stream is set up in this manner, respond with REPLY  $xx$ ,  $'U'$  to this message.

## IEC109A F ddd,ser,jjj,sss,dsn

*Explanation:* F indicates that the volume on device ddd is file protected; that is, its file protection ring is not inserted, so it can only be read. However, the volume is to be written on.

In the message text, ser is the 6-digit serial number of the volume and dsn is the data set name. The volume is being used by step sss of job jjj.

*System Action:* The system rewinds and unloads the volume.

*Operator Response:* If so directed by the programmer, insert a file protection ring in the volume, mount the volume, and ready the device. Otherwise, cancel the job.

## IEC110D F ddd,ser,iii,sss,dsn

*Explanation:* F indicates that the volume on device ddd is file protected; that is, its file protection ring is not inserted, so it can only be read.

In the message text, ser is the 6-digit serial number of the volume and dsn is the data set name. The volume is being used by step sss of job jjj.

*Operator Response:* If the volume should be file protected, enter REPLY xx, 'U'.

If the volume must have a file protection ring, enter REPLY  $XX, 'F'$ ; the system will rewind and unload the volume. Then insert a file protection ring, mount the volume, and ready the device.

## IEClllE D ddd,ser

*Explanation:* D indicates that the volume on device ddd is to be demounted. The control program has determined that this volume, mounted in response to an earlier mount message, is not the requested volume. ser is the 6-digit serial number of the volume that was actually mounted.

*Operator Response:* Demount the volume. The system will then request that the correct volume be mounted.

## IEC112I { I/O ERR | SEC VOL } ddd,ser

*Explanation:* The error occurred during execution of an OPEN macro instruction. If I/O ERR appears in the message text, an uncorrectable input/output error occurred while processing tape labels; if SEC VOL appears, a security protected tape was mounted and the programmer had specified NL or NSL in the LABEL parameter of the DD statement describing the data set, or the data set label is not the same as the data set name in the DD statement describing the data set.

In the message text, ser is the serial number of the volume and ddd is the unit address.

*Operator Response:* Respond as indicated when the system requests that a new volume be mounted. Note that if I/O ERR appeared in the message text, and the tape was an output tape, the tape labels were probably destroyed. The tape needs to be relabeled or reinitialized with a tapemark before it can be used again.

*Problem Determination:* Table I, items 1, 2, 3, 4, 5a, 16, 28, 29; Table II, Format 3.

## IECl13A ENTER PASSWORD FOR DATA SET

*Explanation:* The requested data set is password protected. Provide the correct password to gain access to the data set.

*System Action:* None.

*Programmer Response:* Supply the correct password.

*Problem Determination:* Table I, items 2, 29.

## IECl14E D dddl,ddn-ni

*Explanation:* D indicates that the volume on device ddd is to be demounted. The control program has determined that this volume, mounted in response to an earlier mount message, either:

- Contains labels that cannot be read due to a permanent input/output error.
- Contains no labels or nonstandard labels when standard labels were specified.
- Contains standard labels when no labels or nonstandard labels were specified.
- Contains labels written in a density other than the density specified.

If ddn (DDNAME) is supplied in the message text, the tape volume to be demounted was recorded in ASCII; n specifies the reason for demounting as follows:

if n equals

- $\mathbf{I}$ The accessibility field of the volume label contains a nonblank character, which means that the volume is security protected and may not be processed by the operating system.
- 2 The accessibility field of the file header label contains a nonblank character other than one, which means that the file may not be processed by the operating system.
- The system cannot process the volume recorded in ASCII, because the ASCII option was not specified at system generation.
- 4 The control program has determined that conflicting data control block attributes have been used to define the data set on the volume. Some of the conflicting attributes may be the following:

BUFOFF greater than 99.

BUFOFF not equal to L on OUTPUT, OUTIN, OUTINX, or EXTEND.

BUFOFF equal to L where RECFM is not equal to D.

OPTCD not equal to Q where LABEL equals AL or AUL.

OPTCD equal to Q where DSORG is not equal to PS.

OPTCD not equal to Q where RECFM equals D.

OPTCD equal to Q where RECFM equals V.

LABEL equal to AL or AUL for a seven-track tape device.

*Note:* This message can also result if JCL requests BLP, but the BLP control flag is not set in the RDR procedure or the JESPARMS LRDPARM. See *OS/VSI JCL Reference* under LABEL parameter of the DD statement.

*System Action:* The data set is not opened and processing continues.

*Operator Response:* Demount the volume. The system will then request that a new volume be mounted. Mount a volume with the correct density and label type.

*Programmer Response:* Probable user error. Respond as indicated for the following values of n:

- $\mathbf{I}$ Make sure that the correct volume was specified in the job control statements.
- 2 Make sure that the correct file and volume are being used.
- 3 The ASCII option was not specified at system generation, so bit 6 in the CVTOPTA field of the communications vector table is O.
- Make sure that the data control block attributes do not conflict.

*Problem Determination:* Table I, items 1, 2, 3, 4, Sa, 16, 28, 29.

## IEC115I INVALID PASSWORD

*Explanation:* The password supplied was incorrect for the requested data set.

*System Action:* Use of the requested data set is denied.

*Programmer Response:* Determine the correct password and try again.

## IEC1l6A REENTER -

*Explanation:* A password was incorrectly entered.

*System Action:* None.

*Programmer Response:* Enter the correct password.

*Problem Determination:* Table I, items 2, 29.

## IEC1l9I ERROR-IMAGELIB, CODE=n

*Explanation:* An attempt to open SYSI.IMAGELIB was unsuccessful for one of the following reasons:

- CODE=1 SYSl.IMAGELIB was not a cataloged data set.
- CODE=2 The volume on which SYSI.lMAGELIB resides is not mounted.
- CODE=3 An error occurred during an attempt to read the format-l SYSI.lMAGELIB DSCB or in filling in the fields of the DEB.
- CODE=4 No space is available for subpool 250 from which to obtain a work area to construct the DEB and the DCB for system data set SYSl.IMAGELIB.

*System Action:* The related program was terminated if the error occurred when the output data set was being opened. If the error occurred during execution of the SETPRT macro, the problem is passed a return code and determines further processing based on the nature of the error.

*Operator Response:* 

- If CODE=2, mount the proper volume and rerun the job.
- If CODE=1, 3, or 4, report the message to the system programmer.

*Programmer Response:* 

- If CODE=1, and SYS1.IMAGELIB is on the system residence volume, catalog SYSl.lMAGELIB.
- If CODE=1 and SYSI.IMAGELIB is not on the system residence volume, catalog SYSI.lMAGELIB and re-IPL. The APF (authorized program facility) table built by NIP assumes that SYSl.IMAGELIB is on the system residence volume.
- If CODE=3, check the format-1 DSCB for errors.
- If CODE=4, make sure that sufficient storage is available when the storage request is executed.

*Problem Determination:* Table I, items 2, 3, 4, 29.

## IEC120A M xxx, character set code I,FOLDII,VERIFYI

*Explanation:* M indicates a mount request. The programmer requested that the chain, train, or band, specified by character set code, be used on UCS printer xxx.

*Operator Response:* Mount the train, chain, or band, that was requested and enter REPLY xx, 'text' where text is the character set code.

To ignore the request and use the character set image currently loaded, enter REPLY xx, 'U'.

Otherwise, mount a suitable alternate chain, train, or band, and enter REPLY xx , ' text' where text is the alternate character set

code followed, if applicable, by FOLD or F and/or VERIFY or V. (If you omit FOLD or F but specify VERIFY or V, indicate the omission of FOLD or F by specifying two consecutive commas -- for example, REPLY  $xx$ , 'AN,  $V'$ .)

- If the mount request cannot be satisfied with any available chain, train, or band, enter REPLY xx, 'CANCEL' or 'REPLY
- $XX$ ,  $C<sup>T</sup>$  to cancel the UCS load. The system terminates the job if the request occurred during execution of an OPEN macro instruction.

## IEC121D V xxx, character set code I,FOLDI

*Explanation:* V indicates a verification request. The system has displayed the character set image, specified by character set code, on UCS printer xxx.

*Operator Response:* Verify that the image displayed corresponds to the requested image.

If the image is correct, enter REPLY xx, 'VERIFIED' or REPLY xx, 'V'.

If the image is incorrect, mount the correct chain, train, or band, and enter REPLY xx, 'RETRY' or REPLY xx, 'R'. If subsequent verifications are still incorrect, enter REPLY xx, 'CANCEL' or REPLY xx, 'C' to cancel the UCS load. The system terminates the job if the request occurred during execution of an OPEN macro instruction.

## IECl22D xxx, character set code UCS IMAGE NOT FOUND

*Explanation:* The character set image, specified by character set code, to be loaded in the ucs buffer of printer xxx could not be found in the image library.

*Operator Response:* To correct an erroneous specification, mount the requested chain, train, or band, and enter REPLY xx, 'text' where text is the correct character set code.

If an alternate character set can be used, select the alternate chain, train, or band, and enter REPLY xx, 'text' where text is the alternate character set code followed, if applicable, by FOLD or F and/or VERIFY or V. (If you omit FOLD or F but specify VERIFY or V, indicate the omission of FOLD or F by specifying two consecutive commas -- for example, REPLY  $\overline{XX}$ , 'AN, , V'.)

To ignore the request and use the character set image currently loaded, enter REPLY xx, 'U' .

If no alternate character set can be used, enter REPLY xx, 'CANCEL' or REPLY xx, 'C' to cancel the UCS load. The system will terminate the job if the request occurred during execution of an OPEN macro instruction.

*Problem Determination:* Table I, items 1,2, 3, 4, Sa, 13, 17a, 29.

## IECl23D xxx, SPECIFY UCS PARAMETER

*Explanation:* The current job step did not specify UCS parameters and the character set currently loaded on UCS printer xxx cannot be assumed as a default option for one of the following reasons:

- The character set is unknown to the system.
- The character set is invalid because of a previous error condition.
- The character set is not a default character set.

Note that once a system default image is loaded, this message will not appear again even through close and reopen (stop and start) of the WTR (DSO).

*Operator Response:* For the first occurrence of this message, mount the chain, train, or band of a suitable default character set and enter REPLY xx, 'text' where text is the character set code followed, if applicable, by FOLD or F and/or VERIFY or V. (If you omit FOLD or F but specify VERIFY or V, indicate the omission of FOLD or F by specifying two consecutive commas -- for example,

REPLY  $xx$ , 'AN, ,  $V'$ .) Note that this response should be used only the first time this message is produced.

After the first occurrence of this message, enter REPLY xx, 'U' to ignore the request and use the character set image currently loaded. A reply of 'U' can be within the first occurrence of this message for printers that load their own UCS images.

If no character set is available for the job step, enter REPLY xx, 'CANCEL' or REPLY xx, 'C' . The system will terminate the job if the request occurred during execution of an OPEN macro instruction or pass a return code to the caller if the error occurred during SETPRT processing.

## IECl24I xxx, ERROR OCCURRED WHILE LOADING FCB

*Explanation:* A permanent I/O error (FCB (forms control buffer) parity error) persisted after two attempts were made to load the FCB. The error occurred while opening the DCB for printer xxx. This error could be caused by:

- A FCB parity error.
- An attempt to load an invalid FCB image.

*System Action:* The related program was terminated if the error occurred during execution of an OPEN macro instruction. Otherwise, the caller of SETPRT is passed a return code indicating the error.

*Operator Response:* If the associated I/O error message (IEAOOOI) contains a X'02' in the first sense byte, an attempt was made to load an invalid FCB image.

Specify a substitute image or correct the one in error. An image is invalid if:

- Its length is too great.
- Its specified and actual lengths are not equal.
- There is an invalid channel specified.
- The last byte of the image is incorrect.
- The offset value is incorrect.

If IEAOOOl contains a X'04' in the first sense byte a buffer parity error occurred.

*Problem Determination:* Table I, items 2, 13, 18, 24, 29.

## IECl25D ERROR - REPEAT REPLY

*Explanation:* An invalid response was made to a previous UCS (universal character set) or FCB (forms control buffer) message.

*Operator Response:* Enter the reply again, correctly.

## IEC126I xxx, UNCORRECTABLE ERROR LOADING UCS

*Explanation:* A permanent input/output error (UCS parity error) persisted after ten attempts were made to load the ucs buffer. The error occurred while opening the data control block for UCS printer xxx or during SETPRT processing. Subsequent output on this printer may be invalid.

*Operator Response:* Probable hardware error. Perform the problem determination action.

*Problem Determination:* Table I, items I, 2, 4, 18, 30.

## IECl27D xxx, image-id FCB IMAGE NOT FOUND

*Explanation:* The FCB (forms control buffer) of printer xxx was not loaded because the FCB image specified by the image-id was not in the image library.

*Operator Response:* To correct an erroneous specification, enter REPLY xx, 'text' where text is the correct or alternate FCB image-id to be used. The image-id can then be followed by VERIFY or V, or ALIGN or A.

Specifying VERIFY or ALIGN allows you to align forms to the new image. The VERIFY option also provides a printout of the image loaded.

To ignore the request and use the FCB image currently loaded, enter REPLY xx, 'U'.

If no alternate image can be used, enter REPLY xx, 'CANCEL' or REPLY xx, 'c' to cancel the FCB load. The system terminates the job if the request occurred during execution of an OPEN macro. If the request occurred during execution of a SETPRT macro, return code (X'04') is placed in register 15 and control returned to the program issuing the SETPRT macro.

*Problem Determination:* Table I, items 1, 2, 3, 4, 5a, 29.

## IEC128D V xxx, VERIFY FORMS ALIGNMENT

*Explanation:* V indicates a verification request. The system was requested to verify forms alignment to the FCB (forms control buffer) image printer xxx.

*Operator Response:* Verify that the forms are aligned to the FCB image.

When forms are aligned, enter REPLY xx, 'VERIFIED' or REPLY xx, 'V'.

If the VERIFY option was specified, entering REPLY xx, 'RETRY' or REPLY xx, 'R' causes the FCB image to be printed again. This can be repeated until forms are properly aligned.

If the image is incorrect or forms alignment is not possible, enter REPLY  $xx'$  CANCEL' or REPLY  $xx'$ , 'C' to cancel the FCB image load. The system terminates the job if the request occurred during execution of an OPEN macro. If the request occurred during execution of a SETPRT macro a return code of X'14' is placed in register 15 and control returned to the program issuing the macro.

## IEC129D xxx, SPECIFY FCB PARAMETER

*Explanation:* The current job step did not specify FCB (forms control buffer) parameters and the image currently loaded on the printer xxx cannot be assumed as a default for one of the following reasons:

- The image is invalid because of a previous error condition.
- The image is not a default image.

Note that once a system default image is loaded, this message will not appear again, even through close and reopen (stop and start) of the WTR (DSO).

*Operator Response:* Load the FCB by entering REPLY xx, 'text', where text is the image-id to be used. You can specify STDI or STD2 to load the IBM Forms Control Buffer Images. In addition to the image-id, you can also code VERIFY or V, or ALIGN or A.

Specifying VERIFY or ALIGN allows you to align forms to the new image. The VERIFY option also provides a printout of the image loaded.

After the first occurrence of this message, enter REPLY xx, 'U' to ignore the request and use the image currently loaded. A reply of 'U' for printers that load their own images is invalid at the first occurrence.

If no image is available for the job step, enter REPLY xx , • CANCEL' or REPLY xx, 'C'. The system terminates the job if the request occurred during execution of an OPEN macro

## instruction, or passes a return code back to the caller if SETPRT was processing.

## IEC130I ddn DD STATEMENT MISSING

*Explanation:* An OPEN macro instruction was issued for a DCB that specified ddn as the DDNAME. However, ddn does not appear in the name field of any DD statement for the job.

*System Action:* Processing continues. However, abnormal termination is likely if an attempt is made to read or write the data set.

*Programmer Response:* Probable user error. Supply the missing DD statement, and execute the job step again. If ddn is 0, the DDNAME parameter was not specified when the DCB was assembled. If ddn is UNKNOWN, the DCB address supplied to OPEN was not in user accessible storage.

*Problem Determination:* Table I, items 1, 2, 3, 4, 15, 29.

## IEC131I xx,jjj,sss,RDJFCB ISSUED FOR DCB WITH BLANK DDNAME

*Explanation:* A RDJFCB macro instruction was issued. A DCB in the parameter list had a blank DDNAME field.

In the message text, xx is the position of the DCB in the parameter list, jjj is the job name, and sss is the step name.

*System Action:* The request for this DCB is ignored and a return code of 4 is passed in register 15.

*Programmer Response:* Correct the error(s) causing the DDNAME field to be blank and execute the job step again. The error is usually caused by not specifying DDNAME= when coding the DCB.

## IEC1321 ddn, MACRF=E WAS SPECIFIED FOR A SYSIN OR SYSOUT DATA SET

*Explanation:* An OPEN macro instruction was issued for a SYSIN or SYSOUT data set whose DCB specified a macro format of EXCP (MACRF=E). The EXCP macro instruction cannot be used for SYSIN or SYSOUT data sets. In the message text, ddn is the name of the DD statement for the SYSIN or SYSOUT data set. If the data set is a concatenated SYSIN or SYSOUT data set, the ddn field in the message text is blank.

*System Action:* The data set is not opened but control is returned to the problem program. Attempts to read or write the data set can result in abnormal termination.

*Programmer Response:* Probable user error. Correct the MACRF operand of the DCB to specify a BSAM or QSAM macro instruction.

*Problem Determination:* Table I, items 1, 3, Sa, 13, 29.

## IEC1331 ddn - SUBSYSTEM DD STATEMENT OPENED WITH DCB, NOT ACB

*Explanation:* An OPEN macro instruction was issued for a DCB associated with a DD statement that specified a subsystem. The subsystem interface requires an ACB, not a DCB.

*System Action:* Processing continues. However, abnormal termination is likely if an attempt is made to read or write the data set.

*Programmer Response:* Probable user error. Specify an ACB and execute the job again.

*Problem Determination:* Table I, items 1, 2, '3, 4, 15, 29.

## IEC134D A ddd,ser,jjj,sss,dsn

*Explanation:* A indicates that volume ser on device ddd bears a standard volume label or an American National Standard volume label or that the system is unable to determine whether the volume does or does not contain labels because the volume is unreadable. (Possibly, the tape was written at a density that tape device ddd cannot read.) However the programmer did not specify standard labels or American National Standard labels in the job control statements.

In the message text, ser is the six-digit serial number of the volume, and dsn is the 17-character data set name from the existing HDRI label. The volume is being used by step sss of job jjj.

*System Action:* The system waits for the operator's reply.
*Operator Response:* Enter REPLY xx, 'U' to permit the system to create a new label or write a tape mark over the existing label. Enter REPLY xx, 'M' to permit the system to rewind tape volume ser and issue a mount message for a scratch tape.

*Programmer Response:* Make sure that the job control statements specify standard labels or American National Standard labels if they are to be used.

*Problem Determination:* Table I, items 1, 2, 4, 29. Table II, Format 3.

#### IEC137I TRACK OVERFLOW RESET FOR ddn

*Explanation:* During OPEN, track overflow was requested for a device that does not support track overflow. ddn is the ddname for the data set being opened.

I. ",i1t'ti'ij;;.\it,'jL·'\"rl *"t'6* .t!iltfl,'f LlL"Jl!ii!tiiNii Df.lj1'eiWiW,Ni,;wil!l."illHt!.wif!t'Ai!l!ieit!lBI""·prnliit 'J\¥'l''fM'II'''fltA''''IUP'!f'"Wl'U¥Mei1'UWR'Tf'L'rlLI"ftH','WTi"n'pnn M" ... tn¥.rtiMd#.

*System Action:* The track overflow bit in the DCB is reset and the OPEN continues.

*Programmer Response:* Remove the specification of track overflow if appropriate.

## IEC138I 020-rc,mod,jjj,sss,ddn,ddd,ser,dsn

*Explanation:* The error occurred following execution of an OPEN macro instruction for a BDAM data set. In the message text, 020-rc associates this message with system completion code 020 and with return code rc. Other fields in the message text are:

jjj

job name.

sss

step name.

ddn DDname.

ddd

device address.

ser

volume serial.

mod

The name of the module in which the error occurred.

dsn

data set name.

The values of rc and their meanings are as follows:

- 04 The BDAM Open routine found that neither A, K, nor I was specified in the MACRF field of the DCB. Therefore, the functions requested by the user remain unclear.
- 08 An attempt was made to open a BDAM data set that contained no primary extents, as specified in the DSCB.

*System Action:* If the user specified a DCB ABEND exit routine, it will receive control. On return, the following control blocks are traced to a GTF data set; DCB for return code 04, DCB and DSCB for return code 08. In both cases, the task is terminated.

*Programmer Response:* For return code 04, specify A, K, or I in the MACRF field of the DCB. For return code 08, create a BDAM data set before accessing it with the BDAM access method. In building it, a positive nonzero value must be specified for primary allocation in the SPACE parameter.

*Problem Determination:* For return code 04, see Table I, items 4, 5b, 23, 29, Table II, item 3. For return code 08, see Table I, items 3, 4, 5a, 16, 25a, 29, Table II, item 3.

#### IEC140I ddn,ser { START | END } OF DATA SET NOT ON **VOLUME**

*Explanation:* If START appears in the message text, the data set was opened to the start of an SL or AL magnetic tape file. The file sequence number specified (default=l) in the LABEL parameter of DD statement ddn is greater than the last file on the tape volume indicated by ser, which ends with an EOV label. There are more volume serial numbers following.

If END appears in the message text, the data set was opened to the end of an SL or AL magnetic tape file l. One of the following error conditions exists:

- The dsname in the HDR1, EOV1, or EOF1 label was not correct.
- The file sequence number specified (default=1, must be 1 for this message) in the LABEL parameter of DD statement ddn is less than the first file on the tape volume indicated by ser.
- A tape mark was read instead of a HDRl label.

There are more previous volume serial numbers. This usually occurs when several specific volume serial numbers are specified in advance for a DISP=MOD data set to use instead of SCRTCH tapes.

*System Action:* For START, the open routine permanently increases the volume sequence number by one and continues processing on the next volume specified.

For END, the open routine decreases the working volume sequence number by one and continues processing on the previous volume specified.

*Programmer Response:* To save the time required to do this multivolume positioning recovery, change the JCL.

For START:

- Specify a volume sequence number in the VOL parameter of the DD statement, or
- Omit the skipped volume serial numbers, or
- Specify VOL=REF=\*.ddname to get only the last volume serial number of the previous file. This then is the first volume serial number of this file.

For END:

- Specify a volume sequence number in the VOL parameter of the DD statement, or
- Omit the excess volume serial numbers, or
- Omit all the volume serial numbers. This lets the system assign SCRTCH volumes as needed instead of you making specific requests.

If you want to rerun the job, analyze and/or modify the JCL and program to ensure that the job does not accept the wrong tape because one of the three original error conditions for END no longer exists.

## IEC141I 013-rc,jjj,sss,ddn[-#][,ddd][,ser][,dsn]

*Explanation:* The error occurred during execution of an OPEN macro instruction. In the message text, 013-rc associates this message with system completion code 013 and with return code rc. Other fields in the message text are:

jjj

job name

sss step name

ddn[-#]

DDname (followed by a concatenation number if it is part of a concatenation and not the first DD statement in the concatenation).

#### [ddd]

device address

[ser]

volume serial number (will not appear for unit record equipment).

[dsn]

data set name (appears only if the JSCB (job step control block) is available).

*Note:* ddd, ser, and dsn do not appear when this message is issued for a spooled data set.

The values of rc and their meanings are as follows:

- 04 ASCII labels were specified in the LABEL parameter of the DD statement but are not supported by the system. Correct the LABEL parameter of the DD statement.
- 08 ASCII labels were specified in the LABEL parameter of the DD statement, and the UNIT parameter specified a 7-track tape drive. ASCII labels are valid only for 9-track tapes. Correct the LABEL and/or UNIT parameter(s) on the DD statement.

# **lEe**

- OC A buffer length of 0 was specified for a BDAM data set for which dynamic buffering was requested. Correct the DCB, specifying a valid buffer length.
- 10 An OPEN macro instruction was issued for a null data set, and BLKSIZE and BUFL are both O. Correct the DCB, specifying BLKSIZE and BUFL other than O.
- 14 An OPEN macro instruction was issued with OUTPUT, OUTIN, OUTINX, or EXTEND specified. DCB specifies DSORG=PO or POU, but the DSCB indicates that the data set is not partitioned. Change the DCB macro instruction DSORG parameter to PS; change the DD statement DSORG subparameter to PO; imply partitioned organization by allocating space for the directory in the SPACE parameter of the DD statement; or verify that the DSNAME and VOLUME parameters on the DD statement are correct.
- 18 An OPEN macro instruction was issued for a partitioned data set. The DSNAME parameter specified a member of the data set that could not be located.
- lC An OPEN macro instruction was issued for a partitioned data set, but an I/O error was encountered while searching the directory.
- 20 An OPEN macro instruction was issued for a sequential data set with the queued sequential access method. One of the following error conditions exists:
	- RECFM=FB but BLKSIZE is not a multiple of LRECL.
	- For variable-length unspanned records, BLKSIZE is not four or more greater than LRECL.
	- For fixed-length unblocked records, BLKSIZE is zero.
	- For any type of fixed-length records, LRECL is zero.
	- For RECFM=U, BLKSIZE=O.
- 24 One of the following conditions exists:
	- An OPEN macro instruction was issued with INPUT, INOUT, RDBACK, or UPDAT specified, but the DCB did not specify a MACRF of EXCP, GET, or READ.
	- An OPEN macro instruction was issued with the INOUT option specified for a spooled QSAM DCB.
- 28 One of the following error conditions exists:
	- An OPEN macro instruction was issued with OUTPUT, OUTIN, OUTINX, or EXTEND specified, but the DCB did not specify a MACRF of EXCP, PUT, or WRITE.
	- An OPEN macro instruction was issued with the OUTIN or OUTINX option specified for a spooled QSAM DCB.
	- An OPEN macro instruction was issued against a spooled DCB where MACRF is in conflict with the OPEN option. (For example, UPDAT may not be specified with any OPEN option.)
- 2C A sequential data set using the queued access technique with exchange buffering was opened for input, and the next buffer address in the buffer control block was O. Verify that DCBBUFCB was not incorrectly modified. This type of error often occurs if a DCB is shared by two or more tasks, or is opened and closed several times within one job step.
- 30 A sequential data set using the queued access technique with exchange buffering was opened for output, but the next buffer address in the buffer control block was O. Verify that DCBBUFCB was not incorrectly modified. This type of error often occurs if a DCB is shared by two or more tasks, or is opened and closed several times within one job step.
- 34 An OPEN macro instruction was issued for a data set with BLKSIZE and BUFL equal to O. The system determined that it had to obtain buffers but was unable to do so. For spooled DCBs, one of the following reasons caused this return code to be given. An OPEN macro instruction was issued for:
	- a QSAM data set with LRECL equal to 0 and RECFM not indicating V-type records.
- a BSAM data set where BLKSIZE is O.
- a data set where BLKSIZE, LRECL, and BUFL are all O.
- a data set containing V-type records, but BLKSIZE is not at least 4 greater than LRECL.
- 38 An OPEN macro instruction was issued for a sequential data set on a direct access device with track overflow, but the next buffer address in the buffer control block was zero. Verify that DCBBUFCB was not incorrectly modified. This type of error often occurs if a DCB is shared by two or more tasks, or is' opened and closed several times within one job step.
- $3C$ A sequential data set was opened for INPUT, OUTPUT, or EXTEND, but the next buffer address in the buffer control block was O. Verify that DCBBUFCB was not incorrectly modified. This type of error often occurs if a DCB is shared by two or more tasks, or is opened and closed several times within one job step.
- 40 A sequential or direct data set was opened for input, but the next buffer address in the buffer control block was O. Verify that DCBBUFCB was not incorrectly modified. This type of error often occurs if a DCB is shared by two or more tasks, or is opened and closed several times within one job step.
- 44 An OPEN macro instruction was issued for a data set on a direct access device for which chained scheduling was specified, but the next buffer address in the buffer control block was O. Verify that DCBBUFCB was not incorrectly modified. This type of error often occurs if a DCB is shared by two or more tasks, or is opened and closed several times within one job step.
- 48 An OPEN macro instruction was issued for a sequential data set using the queued access technique, but the next buffer address in the buffer control block was O.
- $4C$ An OPEN macro instruction was issued for a sequential data set using the queued access technique. The system determined a buffer pool existed for the data set and made the appropriate test shown below, with unsatisfactory results:
	- If the data was to be sent directly to a unit record device (no spooling), the buffer length value in the buffer control block had to be equal to or greater than the value specified in the DCB for LRECL.
	- Otherwise, the buffer length value in the buffer control block had to be equal to or greater than the value specified in the DCB for BLKSIZE.
- 50 An OPEN macro instruction issued for a data set allocated to a printer did not have OUTPUT or EXTEND specified as an OPEN option.
- 54 An OPEN macro instruction was issued for a data set allocated to a 1419. No secondary control unit could be found.
- 58 An OPEN macro instruction was issued for a paper tape data set and concatenation with unlike attributes was specified, (that is, DCBOFLGS bit  $4=1$ ). Set DCBOFLGS bit 4 to 0, and do not attempt to concatenate a data set on paper tape with data sets of unlike attributes.
- 5C An OPEN macro instruction was issued for a sequential data set using the queued access technique. The data set contained spanned variable length records larger than 32,756, but GET locate mode was not specified, or LRI and LRECL=X were both specified.
- 60 An OPEN macro instruction was issued for a data set with a DCB specifying RECFM=F, and BLKSIZE was not equal to LRECL. Correct DCB parameters to specify RECFM=FB, or make LRECL and BLKSIZE equal.
- 64 An OPEN macro instruction was issued for a dummy data set using an access method other than QSAM or BSAM or was issued for a dummy data set using BSAM with MACRF=WL. Correct the DD statement to specify a real data set, or access the data set using BSAM or QSAM.
- 68 An OPEN macro was issued for a data set whose DCB specified BLKSIZE greater than 32,760.
- 6C One of the following conditions exists:

%bfiifi\*Wi"tttdi,NtiflliPI'! " em uS.li" '1itMm **HttIitlH # tt t t t Mtt # Met** = .... ' .. Rw"Whtts\*:ttttbMHtttHth"tt

- An OPEN macro instruction was issued for a data set with RECFM=T in the DCB, requesting track overflow. However the direct access device allocated, or the spooled handling desired, do not support track overflow. Correct the DCB or allocate a device that supports track overflow by a specific request in the unit parameter or a generic name that applies only to those devices.
- An OPEN macro instruction was issued against a spooled DCB where RECFM=D (ASCII records specified). This option is invalid for spooled DCBs.
- 70 An OPEN macro instruction was issued for a physical sequential DCB. One of the following error conditions exists:
	- Data set is not physical sequentia1.
	- A conflict among LABEL parameters on the DD statement and DCBRECFM, DCBOPTCD, DCBBUFOF, and DCBUSASI gives the appearance of mixed ASCII and EBCDIC attributes to the data set.
	- $OPTCD=Q$  and/or  $OPTCD=T$  was specified in the DCB for a data set on a device other than magnetic tape.
	- TRTCH specified for a 9-track tape.
- 74 An OPEN macro instruction was issued for an optical character reader data set, but the option 1 on the OPEN macro instruction did not specify INPUT.
- 78 An OPEN macro instruction was issued for an optical character reader data set. The BUFL parameter in the DCB was specified as zero or incorrectly modified during execution.
- 7C An OPEN macro instruction was issued for an optical character reader data set, but the LRECL parameter in the DCB was zero. Specify LRECL other than zero.
- 80 An OPEN macro instruction was issued for an optical character reader data set, but BUFL was less than LRECL. Specify BUFL equal to, or greater than, LRECL.
- 84 An OPEN macro instruction was issued for an optical character reader data set. The number of buffers specified in the buffer pool control block is not the same as that specified in the DCBBUFNO field.
- 88 An OPEN macro instruction was issued for a telecommunications device but the DCBDSORO did not specify TSO.
- 8C An OPEN macro instruction was issued against a BDAM CREATE DCB and RECFM was not specified.
- 90 An open macro instruction was issued for the 3890 document processor, but it did not specify INPUT.
- 94 An OPEN macro instruction was issued for the 3890 document processor, but the BUFL or BLKSIZE parameter in the DCB was less than 16 times the LRECL parameter in the DCB.
- 98 An OPEN macro instruction was issued for the 3890 document processor, but the RECFM parameter in the DCB did not specify F or FB.
- 9C An OPEN macro instruction was issued for the 3890 document processor, but the MACRF parameter in the DCB was not GM or the DSORG parameter in the DCB was not PS.
- AO An OPEN macro instruction was issued for the 3890 document processor, but the LRECL parameter in the DCB was either 1) not specified, 2) less than 12, or 3) greater than 48.
- A4 An OPEN macro instruction was issued for a spooled data set whose DCBDSORG does not indicate PS (physical sequential).
- A8 An OPEN macro instruction was issued for a spooled input data set whose DCBRECFM indicates VS (variable spanned) records.
- BO An OPEN macro was issued with the RDBACK option for a DCB specifying a record format of variable spanned records. These are conflicting OPEN parameters.
- B4 An OPEN macro was issued with the INOUT, OUTIN or OUTINX option for a DCB specifying the QSAM MACRF values. These are conflicting OPEN parameters.
- B8 An OPEN macro instruction was issued for the 3890 document processor, but the DCBHDR parameter in the DCB was not specified.
- CC An OPEN macro instruction was issued for the IBM 3800 Printing Subsystem, but the SETPRT processing to set up the device has failed. See message IEC 1621 for the reason for failure.
- D0 The OPEN subsystem executor module was passed an error return code in register 15 after issuing the IEFSSREQ macro instruction to connect an ACB to the subsystem. This indicates the subsystem was not active.

*System A ction:* The task is terminated.

*Programmer Response:* Probable user error. Correct the errors causing the abnormal termination as indicated by the return code in the message text. Rerun the job.

*Problem Determination:* Table I, items 1, 2, 3, 4, Sa, 16, 29. Table II, Format 3.

#### IEC142I 113-rc,jjj,sss,ddn[-#],ddd,ser,dsn

*Explanation:* The error occurred during execution of an OPEN macro instruction or an OPEN macro instruction with a TYPE=J operand. In the message text, 113-rc associated this message with system completion code 113 and with return code rc. Other fields in the message text are:

jjj

job name

step name

ddn[-#]

sss

DDname (followed by a concatenation number if it is part of a concatenation and not the first DD statement in the concatenation).

ddd

device address

ser

volume serial number

dsn

data set name

The values of rc and their meanings are as follows:

- 04 Either an I/O error occurred while reading the JFCB (job file control block) during OPEN, or the JFCB does not exist,or an I/O error occurred while reading the JFCB during an OPEN TYPE=J macro instruction to a subsystem DD statement.
- 08 An I/O error occurred while reading or writing a JFCB extension block or a JFCBS (job file control block for subsystem) during OPEN.
- oc An OPEN TYPE=J was issued, but no *X'OT* JFCB exit was found in the DCB exit list, or there was no exit list.
- 10 An I/O error occurred writing back the JFCB during OPEN.
- 14 An I/O error occurred reading a concatenated JFCB for an indexed sequential data set.
- 18 An I/O error occurred reading a JFCB extension block for a direct or indexed sequential data set.

*System Action:* The task is terminated unless the error is to be ignored as specified in the DCB ABEND exit routine.

*Programmer Response:* Probable user error unless an I/O error occurred. Correct the error and rerun the job.

*Problem Determination:* Table I, items 1, 2, 3,4, 5a, 16, 29; Table II, Format 3.

#### IEC143I 213-rc.jjj,sss,ddn[-#|,ddd[,ser][,dsn]

*Explanation:* The error occurred during execution of an OPEN macro instruction for a data set on a direct access device. In the message text, 213-rc associates this message with system completion code 213 and with return code rc. Other fields in the message text are:

jjj

job name

#### sss

step name

ddn[-#]

DDname (followed by a concatenation number if it is part of a concatenation and not the first DD statement in the concatenation).

#### ddd

device address

[ser]

volume serial number (will not appear for unit record equipment).

#### [dsn]

data set name (appears only if the JSCB (job step control block) is available).

The values of rc and their meanings are as follows:

- 04 The format-l DSCB (data set control block) for the data set could not be found on the first volume (or the volume indexed by the volume sequence number) specified by the DD statement, or an I/O error occurred while reading the format-I DSCB for the data set. Make sure that the DSNAME and VOLUME parameters on the DD statement are correct. You can request that recovery be attempted in your DCB ABEND exit routine.
- 08 An OPEN macro instruction was issued for a password protected data set, but the system was unable to locate the PASSWORD data set. Make sure that the PASSWORD data set exists on the system residence volume. If it does not exist, build it, and execute the job step again.
- OC For a direct or indexed sequential data set, an I/O error occurred reading a format-I DSCB, or the format-I DSCB could not be found on a volume specified by the DD statement. Make sure the dsname and volume parameters on the DD statement are correct.
- 10 An I/O error occurred reading a format-3 DSCB for a direct or indexed sequential data set.
- 18 An I/O error occurred when writing back a format-l DSCB. The data set may have been scratched or renamed during open processing, possibly by a concurrent job.
- IC An I/O error occurred reading a format-4 DSCB in preparation for reading a format-l DSCB. Either (I) the TTR (relative track and record address) of the VTOC (volume table of contents) in the UCB (unit control block) is invalid due to improper volume label verification, (2) the VTOC has been overlaid by other data, or (3) 'the disk has been demounted and another disk mounted (when not required).

*System Action:* The task is terminated unless the error is to be ignored as specified in the DCB ABEND exit routine.

*Programmer Response:* Probable user error. Correct the errors causing the abnormal termination as indicated by the return code in the message text. Rerun the job.

*Problem Determination:* Table I, items 1, 2, 3, 4, 5a, 16, 29; Table II, Format 3.

# IEC144I 313-rc,jjj,sss,ddn[-#],ddd,ser,dsn

*Explanation:* The error occurred during execution of an OPEN macro instruction for a data set on a direct access device. In the message text, 313-rc associates this message with system completion code 313 and with return code rc. Other fields in the message text are:

jjj job name

sss

step name

ddn[-#]

DDname (followed by a concatenation number if it is part of a concatenation and not the first DD statement in the concatenation).

ddd

device address

ser volume serial number

dsn

data set name

The values of rc and their meanings are as follows:

04 An I/O error occurred reading a format-2 or format-3 DSCB (data set control block).

*System Action:* The task is terminated unless the error is to be ignored as specified in the DCB ABEND exit routine.

*Programmer Response:* If an I/O error occurred, a defective volume or device might be the cause. You should save the output from the failing job to aid in the analysis of the problem.

Rerun the job, specifying a different volume or device. If you were using a scratch volume when the I/O error occurred, request a different volume. If that does not solve the problem or if you need a specific volume, try requesting a different device in the UNIT parameter of the DD statement.

*Problem Determination:* Table I, items 1, 2, 3, 4, 5a, 16, 29; Table II, Format 3.

#### IEC145I 413-rc,jjj,sss,ddn[-#],ddd,ser,dsn

*Explanation:* The error occurred during execution of an OPEN macro instruction for a data set on magnetic tape or on a direct access device. In the message text, 4 I3-rc associates this message with system completion code 413 and with return code rc. Other fields in the message text are:

jjj job name

sss

step name

ddn[-#]

DDname (followed by a concatenation number if it is part of a concatenation and not the first DD statement in the concatenation).

ddd

device address

ser

volume serial number

dsn data set name

The values of rc and their meanings are as follows:

No unit is available for mounting the specified volume. The volume already on the allocated unit cannot be demounted in order to mount the required volume, either because it is permanently resident or reserved, or because another DCB is open on that device or the device type is incompatible with the DSORG in the DCB. Specify another device in the UNIT parameter of the DD statement. This error may be due to a

previous abnormal termination associated with the same unit in the same step. If so, correct the error causing the previous abnormal termination.

- 08 An I/O error occurred positioning a magnetic tape volume.
- OC An I/O error occurred reading the volume label on a magnetic tape volume.
- 10 An I/O error occurred writing a tape mark.
- 14 An I/O error occurred writing EOFI or EOF2 trailer label on a magnetic tape volume for a SYSOUT data set.
- 18 The specified data set was opened for input, but no volume serial number was specified on the DD statement. You can request that recovery be attempted in your DCB ABEND exit routine.
- IC An OPEN macro instruction was issued for a data set, but the volume sequence number on the associated DD statement was greater than the number of volumes containing the data set.
- 20 An I/O error occurred reading the volume label on a direct access volume.
- 24 An OPEN macro instruction was issued for a data set on magnetic tape. A density was specified in the DCB, but the data set was allocated to a drive with a different density. Change the DD statement to specify a drive with the proper density.
- 28 The system was unable to parallel mount all of the required volumes because too few units were allocated for the number of volumes required. Specify P or a unit control equal to the number of volumes requested in the UNIT parameter of the DD statement.
- 2C An error occurred during MOUNT. DEMOUNT, ACQUIRE, or RELINQUISH of an MSS (Mass Storage System) virtual volume. See message IECl661.
- 30 The MSS hardware mounted a virtual volume other than the one requested.

*System Action:* The task is terminated unless the error is to be ignored as specified in the DCB ABEND exit routine.

*Programmer Response:* Probable user error unless an I/O error has occurred. Correct the errors causing abnormal termination as indicated by the return code in the message text. Rerun the job.

*Problem Determination:* Table I, items 1, 2, 3, 4, Sa, 16, 28, 29; Table II, Format 3.

#### IEC146I 513-rc.jjj,sss,ddn[-#],ddd,ser,dsn

*Explanation:* The error occurred during execution of an OPEN macro instruction for a data set on magnetic tape. In the message text, 513-rc associates this message with system completion code 513 and with return code rc. Other fields in the message text are:

jjj sss

job name

step name

```
ddn[-#]
```
DDname (followed by a concatenation number if it is part of a concatenation and not the first DD statement in the concatenation).

ddd

device address

ser

volume serial number

dsn

#### data set name

The values of rc and their meanings are as follows:

04 An OPEN macro instruction was issued for a magnetic tape data set allocated to a device that already has an open data set on it. Make sure that the first data set is closed before the second is opened, or allocate the second data set to a different device.

*System Action:* The task is terminated unless the error is to be ignored as specified in the DCB ABEND exit routine.

*Programmer Response:* Probable user error. Correct the errors causing the abnormal termination as indicated by the return code in the message text. This error may be due to a previous abnormal termination associated with the same tape in the same step. If so, correct the error causing the previous abnormal termination. Rerun the job.

*Problem Determination:* Table I, items I, 2, 3,4, Sa, 16, 29; Table II, Format 3.

#### IEC147I 613-rc,jjj,sss,ddn[-#|,ddd,ser,dsn

*Explanation:* The error occurred during execution of an OPEN macro instruction for a data set on magnetic tape. In the message text, 613-rc associates this message with system completion code 613 and with return code rc. Other fields in the message text are:

jjj

job name

sss step name

ddn[-#]

DDname (followed by a concatenation number if it is part of a concatenation and not the first DD statement in the concatenation).

# ddd

device address

ser

volume serial number

dsn

data set name

The values of rc and their meanings are as follows:

- 04 An I/O error occurred positioning a magnetic tape volume.
- 08 An I/O error occurred reading a label on a magnetic tape volume.
- oc An invalid label was read from a magnetic tape volume. Make sure the correct volume is mounted, and that it contains standard labels. If it is the desired volume, recreate it, and resubmit the job.

*Note:* The tape may be mispositioned (possibly in a prior job or step) because of a previous abnormal termination associated with the same tape. If so, either correct the error causing the previous abnormal termination or direct the system to unload and mount the tape to reestablish the tape position.

- 10 An I/O error occurred writing a tape label.
- 14 An I/O error occurred writing a tape mark after the header labels.

*System Action:* The task is terminated unless the error is to be ignored or recovered as specified in the DCB ABEND exit routine.

*Programmer Response:* Probable user error unless an I/O error has occurred. Correct the errors causing abnormal termination as indicated by the return code in the message text. Rerun the job.

*Problem Determination:* Table I, items 1, 2, 3, 4, Sa, 16,28, 29; Table II, Format 3.

#### IEC148I 713-rc,jjj,sss,ddn[-#],ddd,ser,dsn

*Explanation:* The error occurred during execution of an OPEN macro instruction for a data set on magnetic tape or on a direct access device. In the message text, 713-rc associates this message with system completion code 713 and with return code rc. Other fields in the message text are:

#### .iH

job name

sss

step name

#### ddn[-#]

DDname (followed by a concatenation number if it is part of a concatenation and not the first DD statement in the concatenation).

#### ddd

device address

#### ser

volume serial number

# dsn

data set name

The values of rc and their meanings are as follows:

- 04 A data set on magnetic tape was opened for INOUT, OUTIN, OUTPUT, OUTINX, or EXTEND, but the volume contained a data set whose expiration date had not been reached. The operator replied 'M' to message IEC 107D and JCL specified a specific volume seriaL Specify a different volume on the DD statement, or in the case of INOUT only, open for input only by changing the OPEN macro instruction or by specifying IN in the LABEL parameter of the DD statement.
- 08 An OPEN macro instruction was issued with INOUT for a data set on a direct access device with DISP=OLD specified on the DD statement. The expiration date on the data set had not been reached. The operator replied 'M' to message IECI07D. Specify a different volume on the DD statement, or open for input only by changing the OPEN macro instruction or by specifying input in the LABEL parameter of the DD statement.

*System Action:* The task is terminated unless the error is to be ignored as specified in the DCB ABEND exit routine.

*Programmer Response:* Probable user error. Correct the errors causing abnormal termination as indicated by the return code in the message text. Rerun the job.

*Problem Determination:* Table I, items 1, 2, 3, 4, Sa, 16, 29; Table II, Format 3.

#### IEC149I 813-rc.jjj,sss,ddn[-#],ddd,ser,dsn

*Explanation:* The error occurred during execution of an OPEN macro instruction for a data set on magnetic tape. In the message text, 813-rc associates this message with system completion code 813 and with return code rc. Other fields in the message text are:

jjj

job name

sss

step name

ddn[-#]

DDname (followed by a concatenation number if it is part of a concatenation and not the first DD statement in the concatenation).

#### ddd

device address

ser

volume serial number

#### dsn

data set name

The values of rc and their meanings are as follows:

04 An OPEN macro instruction was issued for a data set on magnetic tape, but the data set name on the header label did not match that in the JFCB (job file control block). Verify that the DD statement specified the correct DSNAME and volume serial number. If they are correct, ensure that the

*System Action:* The task is terminated unless the error is to be ignored or recovered as specified in the DCB ABEND exit routine.

*Programmer Response:* Probable user error. Correct the errors causing abnormal termination as indicated by the return code in the message text. Rerun the job.

*Problem Determination:* Table I, items 1, 2, 3, 4, Sa, 16, 29; Table II, Format 3.

#### IEC150I 913-rc,jjj,sss,ddn[-#],ddd,ser,dsn

*Explanation:* The error occurred during execution of an open macro instruction or during end-of-volume for a password protected data set after the operator attempted to enter a password in response to message IEC3OlA. In the message text, 913-rc associates this message with system completion code 913 and with return code rc. Other fields in the message text are:

jjj job name

step name

ddn[-#]

sss

DDname (followed by a concatenation number if it is part of a concatenation and not the first DD statement in the concatenation).

ddd device address

ser

volume serial number

dsn

data set name

The values of rc and their meanings are as follows:

- 04 An OPEN macro instruction was issued for a magnetic tape data set with ASCII labels. The volume accessibility byte (offset X'OA') in the volume label is not blank. This indicates that the label was not written on an IBM system or that it was written by the user. If the volume accessibility byte is not blank, the tape cannot be used on an IBM system. Make sure that the correct volume is mounted. If it is the correct volume, it must be recreated for use on an IBM system.
- 08 An OPEN macro instruction was issued for a magnetic tape data set with ASCII labels. The security byte in the header label was not blank and not equal to X'FI' or X'F3'. This means that the label was either not created on an IBM system or was created by the user. Make sure that the correct volume is mounted. If it is the correct volume, it must be recreated for use on an IBM system.
- OC (1) An OPEN macro instruction was issued for a password protected data set, but the operator failed to supply the correct password in response to message IEC301A; or (2) there was an I/O error during password verification; or (3) if running IEHDASDR for DATASET on a VSAM owned volume and a stepcat DD statement was missing. Supply the operator with the correct password and execute the job step again, or have the correct password added to the PASSWORD data set.
- 10 An OPEN macro instruction was issued to the VTOC for output processing by an unauthorized job step or job-step task. The ability to open the VTOC for output is restricted to authorized job steps or job-step tasks.

*System Action:* The task is terminated unless the error is to be ignored (unless the return code is OC, which cannot be ignored) as specified in the DCB ABEND exit routine.

*Programmer Response:* Probable user error. Correct the errors causing abnormal termination as indicated by the return code in the message text. Rerun the job.

*Problem Determination:* Table I, items 1, 2, 3, 4, Sa, 16, 29; Table II, Format 3.

#### IEC151I A 13-rcJjj,sss,ddnl-#I,ddd,ser ,dsn

*Explanation:* The error occurred during execution of an open macro instruction for a data set on magnetic tape. In the message text, A13-rc associates this message with system completion code A13 and with return code rc. Other fields in the message text are:

jjj

job name

sss

step name

ddn[-#]

DDname (followed by a concatenation number if it is part of a concatenation and not the first DO statement in the concatenation).

ddd

device address

ser

volume serial number

dsn

data set name

The values of rc and their meanings are as follows:

- 04 An unexpected load point was encountered while positioning a tape. This might be associated with a previous ABEND that left the tape mispositioned. For NL tape this is probably a user error associated with the use of multivolume multifile NL tape. Check the file sequence number and whether the tape was demounted during the job.
- 08 The requested file sequence number is less that that of the first file on the SL or AL tape during an open to the start of the file. Probable user error. Check the file sequence number and volume serial numbers.
- OC The requested file sequence number is less than that of the first file on the SL or AL tape during an open to the end of a file. Probable user error. Check the file sequence number and volume serial numbers.
- 10 A tape mark was read instead of a HDRI label while forward spacing to the desired file on an SL or AL tape. Thus, the multifile tape ends before the desired file. When positioning to the end of file 1, this means the VOL label is followed by a tape mark. Probable user error. Check the file sequence number and volume serial numbers and that the job that wrote the tape wrote all the files.
- 14 A tape mark was read instead of a HDR I label while opening for input to the start of the desired file on an SL or AL tape. Thus, the tape ends just before the desired file. Probable user error. Check the file sequence number and volume serial numbers and that the job that wrote the tape wrote all the files.
- 18 An EOVI label was read on the last SL or AL tape volume while forward spacing to the desired file or just before the desired file. If opening to the end of the file, it could not be treated as the end of the data set because it was for a previous file sequence number. Probable user error. Check the volume serial numbers and file sequence number.

*System Action:* The tape is left in a correct position except for return code 04. The task is terminated unless the error is to be ignored as specified in the DCB ABEND exit routine.

*Programmer Response:* Probable user error. Correct the errors causing abnormal termination as indicated by the return code in the message text. Rerun the job.

*Problem Determination:* Table I, items 1, 2, 3, 4, Sa, 16, 29; Table II, Format 3.

#### IEC152I B13-rc, iii,sss,ddn [-#],ddd[,ser][,dsn]

*Explanation:* The error occurred during execution of an OPEN macro instruction for a 3886 or a data set on a printer with UCS. In the message text, B 13-rc associates this message with system completion code B13 and with return code rc. Other fields in the message text are:

jjj job name

step name

ddn[-#]

sss

DDname (followed by a concatenation number if it is part of a concatenation and not the first DO statement in the concatenation).

ddd

device address

[ser]

volume serial number (will not appear for unit record equipment).

[dsn]

data set name (appears only if the JSCB (job step control block) is available).

The values of rc and their meaning are as follows:

- $04$ (1) An OPEN macro instruction was issued for a 3886, but the requested format record identifiers could not be found on SYSI.IMAGELlB, or (2) an OPEN macro instruction was issued to a data set allocated to a printer. The requested character set type could not be verified because the UCS (universal character set) image was not found in the SYSI.IMAGELIB data set. Make sure that the correct character set type was requested. If it is the correct one, contact the system programmer and have him update SYSI.IMAGELIB with the correct UCS image.
- 08 An I/O error occurred during an attempt to locate the requested UCS image in the SYSI.IMAGELIB data set.
- oc (1) An OPEN macro instruction was issued for a 3886, but a permanent I/O error occurred while loading the format record into the 3886, or (2) an I/O error persisted after two attempts were made to load the UCS buffer of the printer, or (3) an I/O error occurred when the system was blocking or unblocking data checks on the printer. For further explanation of the above, see message IEAOOOI on the operator's console and in this manual.
- 10 An I/O error occurred verifying that the correct UCS image was loaded.
- 14 An OPEN macro instruction was issued to a data set allocated to a printer. The operator replied 'CANCEL' to message IECI2ID. Specify the correct character set type, or have the operator mount the proper chain; execute the job step again.
- 18 An I/O error occurred while verifying that the correct FCB image was loaded.
- IC The operator replied 'CANCEL' to message IECI28D. Verify that the correct forms control buffer is loaded.
- 20 (1) An OPEN macro instruction was issued for a 3886, but the system was unable to load the format record from SYSI.lMAGELIB. Either the proper volume was not mounted, or a permanent I/O error occurred while reading from SYSI.lMAGELlB, or (2) no space was available to obtain DCB and DEB (data extent block) space for an OPEN to SYSI.IMAGELIB.
- 24 (1) An OPEN macro instruction was issued for a 3886, but the format record identifier was not specified in the DCB or the DO statement for the data set being opened, or (2) SYSI.IMAGELIB was either not mounted or not cataloged.
- 28 Permanent I/O error accessing or unable to open SYSI.lMAGELIB.
- 2C An OPEN macro instruction was issued for a data set allocated to a printer. A permanent I/O error was detected when the BLOt macro instruction was issued to locate the requested FCB (forms control buffer) image in the SYSI.IMAGELIB data set.
- 30 An OPEN macro instruction was issued for a data set allocated to a printer. A permanent I/O error persisted after two attempts were made to load the FCB (forms control buffer).
- 34 An OPEN macro instruction was issued for a data set allocated to a printer. The operator replied 'CANCEL' to message IECl27D because the FCB image could not be found in SYSl.IMAGELIB data set. Specify the correct FCB image-id, or have the system programmer update the SYSl.IMAGELIB to include the associated FCB image and execute the job step again.

*System Action:* The task is terminated unless the error is to be ignored as specified in the DCB ABEND exit routine.

*Programmer Response:* Probable user error unless an I/O error has occurred. Correct the errors causing abnormal termination as indicated by the return code in the message text. Rerun the job.

*Problem Determination:* Table I, items I, 2, Sa, 16, 29; Table II, Format 3.

#### IEC153I C13-rc.jjj,sss,ddn[-#],ddd,ser,dsn

*Explanation:* The error occurred during execution of an OPEN macro instruction for a concatenated partitioned or graphics data set. In the message text, Cl3-rc associates this message with system completion code CI3 and with return code rc. Other fields in the message text are:

jjj

job name

sss

step name

ddn[-#]

ODname (followed by a concatenation number if it is part of a concatenation and not the first OD statement in the concatenation).

#### ddd

device address

ser

volume serial number

dsn

data set name

The values of rc and their meanings are as follows:

- 04 The format-I DSCB (data set control block) of a concatenated partitioned data set could not be located on the specified volume. Correct the DSNAME and VOLUME parameters of the DD statement.
- 08 An I/O error occurred reading the JFCB (job file control block) of a concatenated partitioned data set.
- $\alpha$ An I/O error occurred reading the format-3 DSCB of a concatenated partitioned data set.
- 10 An OPEN macro instruction was issued specifying OUTPUT, OUTIN. INOUT, UPDAT. OUTINX, or EXTEND for concatenated partitioned data sets. Output data sets cannot be concatenated.
- 18 A device other than a direct access device was allocated to a concatenated BPAM data set.

*System Action:* The task is terminated unless the error is to be ignored as specified in the OCB ABEND exit routine.

*Programmer Response:* Probable user error unless an I/O error has occurred. Correct the errors causing abnormal termination as indicated by the return code in the message text. Then submit the job again.

*Problem Determination:* Table I, items I, 2, 3, 4, Sa, 16, 29; Table II, Format 3.

# IEC154I 140-rc,jjj,sss,ddn[-#],ddd[,ser][,dsn]

*Explanation:* The error occurred during execution of a RDJFCB macro instruction. In the message text, 140-rc associates this message with system completion code 140 and with return code rc. Other fields in the message text are:

jjj job name

step name

```
ddn[-#]
```
sss

- DDname (followed by a concatenation number if it is part of a concatenation and not the first DO statement in the concatenation ).
- ddd

device address

#### [ser]

volume serial number (will not appear for unit record equipment).

[dsn]

data set name (appears only if the JSCB (job step control block) is available).

The values of rc and their meanings are as follows:

04 A RDJFCB macro instruction was issued, but an I/O error occurred while reading the JFCB (job file control block).

*System Action:* The task is terminated.

*Programmer Response:* Execute the job step again.

*Problem Determination:* Table I, items 1, 2, 3, 4, Sa, 16, 29; Table II, Format 3.

#### IECI551 240-rc,jjj,sss,ddnl-#I,dddl,serll,dsnl

*Explanation:* The error occurred during execution of a RDJFCB macro instruction. In the message text, 240-rc associates this message with system completion code 240 and with return code rc. Other fields in the message text are:

- jjj
	- job name

sss step name

- ddn[-#]
	- DDname (followed by a concatenation number if it is part of a concatenation and not the first DD statement in the concatenation).

ddd

device address

[ser]

volume serial number (will not appear for unit record equipment).

[dsn]

data set name (appears only if the JSCB (job step control block) is available).

The values of rc and their meanings are as follows:

- 04 A RDJFCB macro instruction was issued, but the DCB did not contain a foundation extension block. Specify a JFCB (job file control block) exit in the DCB exit list. If the DCB is correct, verify that it was not modified during execution.
- 08 A ROJFCB macro instruction was issued, but no EXLST address was found in the DCB. Specify a JFCB exit in the DCB exit list. If the DCB is correct, verify that it was not modified during execution.

OC A RDJFCB macro instruction was issued but no JFCB exit was specified in the DCB exit list. Specify a JFCB exit in the DCB exit list and execute the job step again.

**lEe** 

 $\sim 10$ 

 $\mathcal{L}^{\text{max}}_{\text{max}}$  and  $\mathcal{L}^{\text{max}}_{\text{max}}$ 

10 A RDJFCB macro instruction was issued, but the JFCB buffer is not within the user's main storage. Correct any errors that may have caused the exit list to be incorrectly modified and execute the job step again.

*System Action:* The task is terminated unless the error is to be ignored as specified in the DCB ABEND exit routine.

*Programmer Response:* Probable user error. Correct the errors causing abnormal termination as indicated by the return code in the message text. Rerun the job.

*Problem Determination:* Table I, items 1, 2, 3, 4, Sa, 16, 29; Table II, Format 3.

## IEC156I 03D-rc.jij,sss,ddn[-#],ddd,ser,dsn

*Explanation:* The error occurred during execution of a QISAM or BISAM OPEN macro instruction or a BDAM OPEN macro instruction. In the message text, 03D-rc associates this message with system completion code 03D and with return code rc. Other fields in the message text are:

jjj

job name

sss step name

ddn[-#]

'iy bw') maaa

DDname (followed by a concatenation number if it is part of a concatenation and not the first DD statement in the concatenation).

ddd

device address

ser

volume serial number

dsn

data set name

The values of rc and their meanings are as follows:

- 04 An OPEN macro instruction was issued for an indexed sequential or direct data set. The volume serial numbers on the DD statement were not specified in the same order that the data set was created. Change the JCL, respecifying the volume serial numbers in the correct order.
- 08 An OPEN macro instruction was issued for an indexed sequential data set. The first volume of the data set does not have a format-2 DSCB. The data set was probably not allocated with DSORG=IS.
- OC An OPEN macro instruction was issued for a direct data set. The data set has an indexed sequential organization.

*System Action:* The task is terminated unless the error is to be ignored as specified in the DCB ABEND exit routine.

*Programmer Response:* Probable user error. Correct the errors causing abnormal termination as indicated by the return code in the message text. Rerun the job.

*Problem Determination:* Table I, items 1, 2, 3, 4, Sa, 16, 29; Table II, Format 3.

# IECIS71 CI3-rcJii.sss.ddn(-#I.dev

*Explanation:* The error occurred during the execution of an OPEN macro instruction for a graphic data control block. In the message text, C 13-rc associates this message with system completion code C13 and return code rc. Other fields in the message text are:

ill

job name

sss

step name

#### ddd[-#]

DDname (followed by a concatenation number if it is part of a concatenation and not the first DD statement in the concatenation).

dev

device address

The value of rc and its meaning is as follows:

04 The current task attempted to open a device that was previously opened and not closed.

*System Action:* The task is terminated unless the error is to be ignored as specified in the DCB ABEND exit routine.

*Programmer Response:* Probable user error. Verify that the DD statement specifies the correct graphic device. If the correct graphic device was specified, remove the invalid OPEN macro instruction. Rerun the job.

*Problem Determination:* Table I, items 1, 2, 3, 4, Sa, 16, 23, 29; Table II, Format 3.

## IECIS8I DI3-rc,jjj,sss,ddn(-#I,dev

*Explanation:* The error occurred during execution of an OPEN macro instruction for a graphic DCB (data control block). In the message text, Dl3-rc associates this message with system completion code D13 and return code rc. Other fields in the message text are:

jjj job name

sss

step name

ddn[-#]

DDname (followed by a concatenation number if it is part of a concatenation and not the first DD statement in the concatenation. )

dev

device address

The value of rc and its meaning is as follows:

The DCB was associated with a device other than a graphic device. The device was specified by the name subparameter of the UNIT parameter of the DD statement for the graphic data set.

*System Action:* The task is terminated unless the error is to be ignored as specified in the DCB ABEND exit routine.

*Programmer Response:* Probable user error. Determine if the DD statement correctly specified a graphic device. If it did, make sure that the DCB or other control information was not incorrectly modified by program errors. If it did not, change the DD statement to specify the correct device. Determine if the OPEN macro instruction specified the correct DCB address. If it did, make sure that the macro-expansion was not incorrectly modified by program errors. If it did not, change the macro instruction to specify the correct DCB. After correcting the error, rerun the job. If the problem recurs, do the problem determination.

*Problem Determination:* Table I, items 1, 2, 3,4, Sa, 16, 23, 29; Table II, Format 3.

# IECIS91 EI3-rc,jjj,sss,ddn(-#I,dev

*Explanation:* The error occurred during the execution of an OPEN macro instruction for a graphic data control block. In the message text, E13-rc associates this message with system completion code E13 and return code rc. Other fields in the message text are:

jjj job name

sss

step name

ddn[-#]

DDname (followed by a concatenation number if it is part of a concatenation and not the first DO statement in the concatenation. )

dev

device address

The value of rc and its meaning is as follows:

04 The GNCP byte in the DCB contained a value outside the acceptable range of I to 99. The GNCP byte count determines the maximum number of I/O macro instructions that may be issued before a WAIT macro instruction is issued.

*System Action:* The task is terminated unless the error is to be ignored as specified in the DCB ABEND exit routine.

*Programmer Response:* Probable user error. Determine if a correct value was specified for the DCBGNCP field. This value could come from (I) the GNCP operand in the DCB macro instruction that created the DCB, (2) the GNCP subparameter in the DCB parameter of the DO statement for the data set (provided that the GNCP operand in the macro instruction specified zero), or (3) modification by the user's program. If a correct value was specified, make sure that the specification or the DCB was not incorrectly modified by program errors. If an incorrect value was specified, change the specification. After correcting the error, rerun the job. If the problem recurs, do the problem determination action.

*Problem Determination:* Table I, items 1, 2, 3, 4, 5a, 16, 23, 29: Table II, Format 3.

#### IECl60I SYSIN/SYSOUT DATA SET ALREADY OPEN UNDER SAME OR DIFFERENT DDNAME,ddn

*Explanation:* An OPEN macro instruction was issued for a SYSIN or SYSOUT data set under the named ddn, that is currently open under the same or a different DDNAME. Although you can have more than one SYSIN or SYSOUT data set open under the same or different DDNAME, each data set DCB that you open must have a different data set name.

*System Action:* Processing continues; however, the data set is not opened. Abnormal termination is likely if an attempt is made to read from or write to the data set using the DCB that did not open.

*Programmer Response:* Probable user error. Close the first SYSIN or SYSOUT data set DCB before trying to open the second DCB, and execute the job step again.

*Problem Determination:* Table I, items I, 2, 3,4, 5a, 16, 29; Table II, Format 3.

# IEC161I rc[(sfi)]-ccc,jjj,sss,ddn,ddd,ser,cln,dsn,cat

*Explanation:* An error occurred during the execution of an OPEN macro instruction for a VSAM data set. The fields in the message are:

rc

reason code. This field indicates the reason for the error. All reason codes and their meanings are listed below.

(sfi)

subfunction information (error information returned by another subsystem or component). This field appears only for certain error codes, and its format is shown with those codes to which it applies.

ccc

function code. The values of ccc and their meanings are as follows:

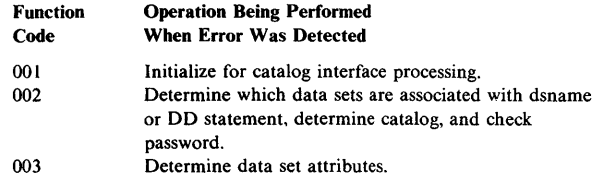

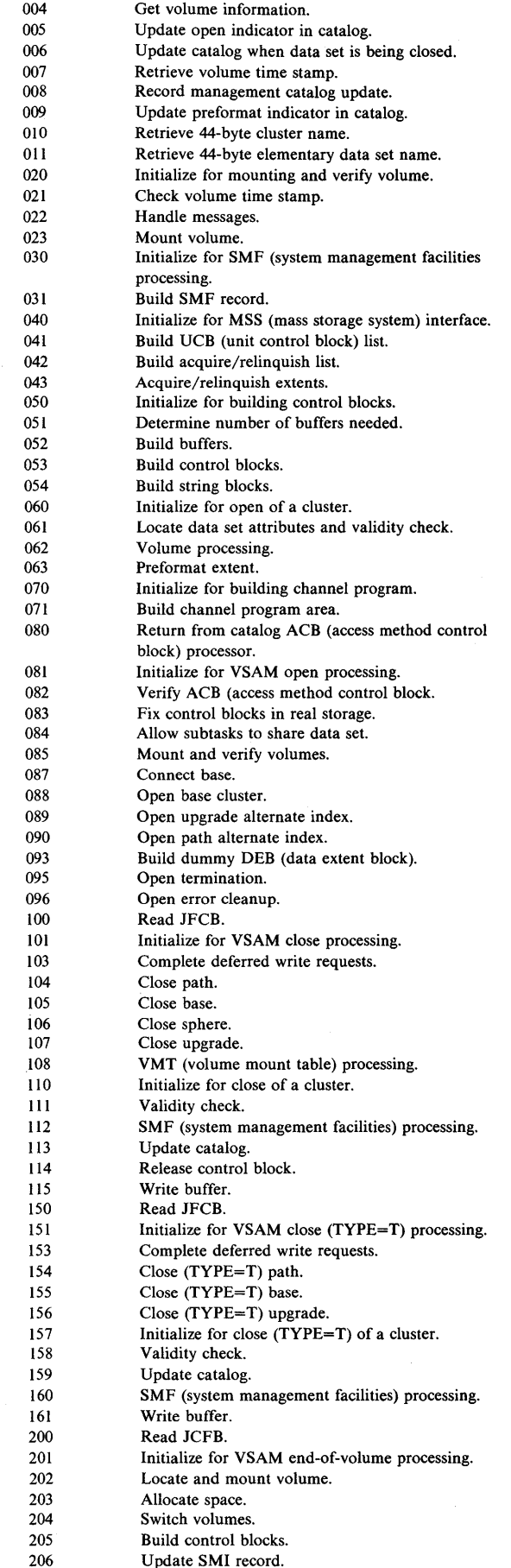

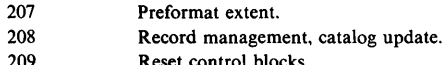

Reset control blocks.

```
lij
```
job name.

sss

step name.

ddn

DDNAME.

ddd

device address if error is related to a specific device.

ser

volume serial number if error is related to a specific volume.

cln

name of cluster that contains the data set being processed when the error was detected; or when that is not available, the DSNAME specified on the DD statement indicated in the ACB.

dsn

name of data set being processed when error was detected.

cat

catalog name.

Any missing field is indicated by a comma.

The values of rc and their meanings are as follows:

- 004 One of the following errors was detected:
	- Not enough storage was available for work areas.
	- A unit was not available to mount a required volume.
	- The system detected an I/O error while reading either the catalog cluster record, format-l DSCB, format-4 DSCB, or JCFB (job file control block).
	- The format-1 DSCB or the catalog cluster record is invalid.
	- The user-supplied catalog name does not match the name on the catalog entry.

*System Action:* Processing associated with OPEN/CLOSE/EOV is terminated for the data set in error. The ACB (access-method control block) error flags in the ACB for the data set are set to 132.

*Programmer Response:* Correct the indicated error and rerun the job.

020 Not enough virtual storage was available for work areas, buffers, or control blocks.

> *System Action:* Processing associated with OPEN/CLOSE/EOV is terminated for the data set in error. The error flags in the ACB for the data set are set to 136.

*Programmer Response:* Specify a larger REGION parameter or increase system queue area and rerun the job.

021 The CPA size is larger than a page.

*System Action:* Processing associated with OPEN is terminated for the data set in error. The error flags in the ACB for the data set are set to 136.

*Programmer Response:* Cause the CPA size to be decreased. One way to do this is to recreate the data set with a smaller CI size.

022 An I/O error occurred while I/O requests were being completed. If the (sfi) field is present, it contains the RPL feedback code from the last I/O request.

> *System Action:* Processing associated with OPEN/CLOSE/EOV is terminated for the data set in error. The error flags in the ACB for the data set are set to 184.

*Programmer Response:* Rerun the job, specifying a different device for the volume causing the error.

- 028 The requested master or user catalog does not exist or is not open. The (sfi) field in the message is of the form (cde,crs,cmi) where
	- cde catalog return code<br>crs catalog reason code
	- catalog reason code
	- cmi catalog module name that detected the error.

See message IDC30091 for a list of these catalog return and reason codes.

*System Action';* Processing associated with OPEN/CLOSE/EOV is terminated for the data set in error. The error flags in the ACB for the data set are set to 180.

*Programmer Response;* Make sure the correct catalog is open by specifying it in your JOBCAT or STEPCAT DD statement, and rerun the job.

- 032 The catalog record for the data set being processed was not found. In the case of EOV, this could be due to an out of space condition. EOV was attempting to find the next volume the data set was to be allocated on and the catalog indicated that there was no other volume record for the data set. The (sfi) field in the message is of the form (cde,crs,cmi) where
	- cde catalog return code
		- catalog reason code
	- cmi catalog module name that detected the error.

See message IDC30091 for a list of these catalog return and reason codes.

*System Action:* Processing associated with OPEN/CLOSE/EOV is terminated for the data set in error. The error flags in the ACB for the data set are set to 148.

*Programmer Response:* Ensure that the data set entry is contained in the master catalog or a user catalog specified in a JOBCAT or STEPCAT DD statement. Run the Access Method Services LlSTCAT function to list the data set entries contained within a specific catalog.

- 033 Cannot extend the VSAM catalog. The VSAM catalog has reached the maximum number of extents. Either additionai space is unavailable or a system error occurred. The (sfi) field in the message is of the form (cde,crs,cmi) where
	- cde catalog return code
	- crs catalog reason code

cmi catalog module name that detected the error.

See message IDC30091 for a list of these catalog return and reason codes.

*System Action:* EOV processing is terminated for the data set.

*Programmer Response:* You can use the Access Method Services DELETE command to delete entries from the catalog. If no entries can be deleted, the Access Method Services EXPORT command can be used to move some of the data sets defined in the full catalog to a portable volume. The IMPORT command can be used to define the exported data sets in a user catalog that has space avilable.

- 034 The data set has reached the maximum number of extents. The (sfi) field in the message is of the form (cde,crs,cmi) where
	- cde catalog return code

crs catalog reason code

cmi catalog module name that detected the error.

See message IDC30091 for a list of these catalog return and reason codes.

*System Action:* EOV processing is terminated for the data set.

*Programmer Response:* Use the Access Method Services REPRO command to make a backup copy of the cluster that contains the data set. Delete the cluster from the catalog with the DELETE command. Use the DEFINE command to redefine the cluster in the catalog with increased space allocation. Reload the backup copy of the cluster with the REPRO command.

035 The catalog record for the data set has reached the maximum number of sets of fields allowed. The number of key ranges and volume entries have reached the maximum allowed. The (sfi) field in the message is of the form (cde,crs,cmi) where

cde catalog reason code

crs catalog reason code

cmi catalog module name that detected the error.

See message IDC3009I for a list of these catalog return and reason codes.

*System Action:* End-of-volume processing is terminated for the data set.

*Programmer Response:* Use Access Method Services to: (1) copy the cluster that contains the data set to another volume, (2) delete the cluster, (3) redefine the cluster and either reduce the number of key ranges and volumes or increase the space allocation for each key range to reduce the number of overflow volumes. and (4) reload the copy of the cluster.

- 036 An I/O error was detected while the system was reading or writing a catalog record. The (sfi) field in the message is of the form (cde,crs,cmi) where
	- cde catalog return code
	- crs catalog reason code
	- cmi catalog module name that detected the error.

See message IDC3009I for a list of these catalog return and reason codes.

*System Action:* Processing associated with OPEN/CLOSE/EOY is terminated for the data set in error. The error flags in the ACB for the data set are set to 144.

*Programmer Response:* Specify a different device for the catalog that caused the problem, and rerun the job.

- 037 The catalog routines returned an unexpected return code. The (sfi) field in the message is of the form (cde,crs,cmi) where
	- cde catalog return code
	- crs catalog reason code
	- cmi catalog module name that detected the error.

See message IDC3009I for a list of these catalog return and reason codes.

*System Action:* Processing associated with OPEN/CLOSE/EOY is terminated for the data set in error. The error flags in the ACB for the data set are set to 148.

*Programmer Response:* Rerun the job. If the error persists, restore the catalog and all volumes controlled by it from synchronized restore tapes.

038 OPEN processing encountered an empty path alternate index.

*System Action:* Processing associated with the OPEN macrois terminated for the data set in error. The error flags in the ACB for the data set are set to 196.

*Programmer Response:* Use the Access Method Services BLDINDEX command to build the alternate index defined under the path that the OPEN was issued against.

039 OPEN processing encountered an empty upgrade alternate index.

> *System Action:* Open processing continues. However, the empty upgrade alternate index will not be updated to reflect changes in the base data set. Use the Access Method Services BLDINDEX command to build an upgrade alternate index.

> *Programmer Response:* You can ignore the warning and process the base data set, but the empty upgrade alternate index will not be updated to reflect changes in the base data set. Use the Access Method Services BLDINDEX command to build an upgrade alternate index.

040 The data set being opened is security protected, and the OPEN routine could not validate your password. The (sfi) field in the message is of the form (cde,crs,cmi) where

- cde catalog return code
- crs catalog reason code
- cmi catalog module name that detected the error.

See message IDC3009I for a list of these catalog return and reason codes.

*System Action:* Processing associated with the OPEN macro is terminated for the data set in error. The error flags in the ACB for the data set are set to 152.

*Programmer Response:* Make sure the correct password was supplied in the ACB or by the system or TSO terminal operator. Use the Access Method Services LlSTCAT command to list the passwords for each data set in a catalog. (The master password for the catalog is needed to do this.)

041 The buffer space specified is not consistent with the buffer requirements of the data set.

> *System Action:* Processing associated with the OPEN macro is terminated for the data set in error. The error flags in the ACB for the data set are set to 160.

*Programmer Response:* Make sure the buffer space specified is large enough to contain the data and index buffers required to process the data set for the specified number of concurrent multiple requests.

044 User buffering was specified in the MACRF field of the ACB, but processing other than control-interval was also specified.

*System Action:* Processing associated with the OPEN macro is terminated for the data set in error. The error flags in the ACB for the data set are set to 160.

*Programmer Response:* Change the ACB so that only control-interval processing is specified if user buffering is specified.

045 An unusable data set was opened for input.

*System Action:* Processing associated with the OPEN macro is completed for the data set. The error flags in the ACB for the data set are set to 096.

*Programmer Response:* You can ignore the warning and try to process the data set but the results are unpredictable. To make the data set usable, use the Access Method Services IMPORT command to load a backup copy of the data set, or delete and reload the data set.

046 An unusable data set was opened for output.

*System Action:* Processing associated with the OPEN macro is terminated for the data set in error. The error flags in the ACB for the data set are set to 192.

*Programmer Response:* Use the Access Method Services IMPORT command to load a backup copy of the data set, or delete and reload the data set.

- 047 The ACB specifies improved control interval processing and data set attributes are not consistent with this mode of access. One of the following errors was detected:
	- Physical block size was not equal to control interval size.
	- The data set was not an entry-sequenced data set or the data/index component of a key-sequenced data set.
	- The data set was an index with IMBED or REPLICATE specified.

*System Action:* Processing associated with the OPEN macro is terminated for the data set in error. The error flags in the ACB for the data set are set to 160.

*Programmer Response:* Correct the indicated error and rerun the job.

048 Reset was specified in the ACB for the index or data component of a key-sequenced data set.

> *System Action:* Processing associated with the OPEN macro is terminated for the data set in error. The error flags in the ACB for the data set are set to 160.

Programmer Response: Correct the indicated error and rerun the job.

049 The ACB MACRF indicates improved control interval processing, and OPEN is for create mode.

> *System Action:* Processing associated with the OPEN macro is terminated for the data set in error. The error flags in the ACB for the data set are set to 224.

> *Programmer Response:* Correct the indicated error and rerun the job.

050 The OPEN or EOV routine was unable to fix in real storage the access-method control blocks for the data set being opened.

> *System Action:* Processing associated with OPEN/EOV is terminated for the data set in error. The error flags in the ACB for the data set are set to 176.

*Programmer Response:* Rerun the job.

052 The OPEN routine was unable to get the resource the system requested for the data set being opened because the resource was being used by another task in the system or the OPEN routine was unable to open the data set for output or update processing because the update inhibit indicator was on in the data set's catalog record.

*System Action:* Processing associated with the OPEN macro is terminated for the data set in error. The error flags in the ACB for the data set are set to 168.

*Programmer Response:* Ensure the availability of the resource by means of your DD statements or use the Access Method Services ALTER command to reset the update inhibit indicator in the data set's catalog record and rerun the job.

054 The ACB indicated keyed accessing, but the data set is not a key-sequenced data set.

*System Action:* Processing associated with the OPEN macro is terminated for the data set in error. The error flags in the ACB are set to 160.

*Programmer Response:* Make sure that the type of accessing indicated in the ACB is consistent with the data set being opened.

056 The last request to close this data set was not completed successfully. A previous VSAM job may have abnormally terminated and left the data set open.

> *System Action:* Processing associated with the OPEN macro is completed for the data set. The error flags in the ACB for the data set are set to 116.

*Programmer Response:* Use the Access Method Services VERIFY command to make sure that the end-of-file marker in the data set entry in the catalog is correct. If you choose to ignore the warning and try to process the data set, the results will be unpredictable. For example, this could cause lost records.

058 The time stamp for the index is less than the time stamp for the data set. This could occur if the data set was updated without the index's being open.

> *System Action:* Processing associated with the OPEN macro is completed for the data set. A warning code of 108 is set in the error flags in the ACB for the data set.

> *Programmer Response:* Continue to process the data set, but errors may occur if the data set and index do not correspond.

059 The time stamp for the volume does not match the time stamp in the catalog entry for the data set. This may mean the cluster existing on the volume(s) is not accurately described by its catalog record.

*System Action:* Processing associated with OPEN/EOV is completed for the data set. The error flags in the ACB for the data set are set to 104.

*Programmer Response:* Continue to process the data set, but the results are unpredictable. The volume contents do not

correspond with the catalog contents for that volume. If the volume contents are most current, the catalog should be restored. For further information on catalog recovery see *OSjVSI Access Method Services.* 

060 The time stamp for the volume does not match the time stamp in the catlog entry for the data set, and the data set is opened for output.

*System Action:* Processing associated with the OPEN macro is terminated for the data set in error. The error flags in the ACB for the data set are set to 240.

*Programmer Response:* The volume contents do not correspond with the catalog contents for that volume. If the volume contents are most current, the catalog should be restored. For further information on catalog recovery see *OSjVSI Access Method Services.* 

068 The device type specifled in the DD statement is not consistent with the device type indicated in the catalog record for the data set.

*System Action:* Processing associated with the OPEN macro is terminated for the data set in error. The error flags in the ACB for the data set are set to 160.

*Programmer Response:* Change the DD statement to indicate the same device type as the catalog record for the data set.

072 Either the data set was to be loaded and the MACRF speciflcations were invalid, or the data set was not closed after it was loaded before requesting additional data set processing.

> *System Action:* Processing associated with the OPEN macro is terminated for the data set in error. The error flags in the ACB for the data set are set to 160.

> *Programmer Response:* Change the MACRF parameter in the ACB to indicate output for loading the data set. If the data set is already loaded, you must issue a CLOSE and reopen the data set before requesting additional processing.

076 ACB is not for a valid data set.

> *System Action:* Processing associated with the OPEN macro is terminated for the data set in error. The error flags in the ACB for the data set are set to 188.

*Programmer Response:* Correct the indicated error and resubmit the job.

078 The AMBL (access method block list) is invalid.

*System Action:* Processing associated with CLOSE is terminated. The error flags in the ACB for the data set are set to 188.

080 The data set was opened for CREATE processing (empty data set and ACB indicates output) and the number of strings specified is greater than one.

*System Action:* Processing associated with the OPEN macro is terminated for the data set in error. The error flags in the ACB for the data set are set to 160.

*Programmer Response:* Correct the error and resubmit the job.

- 084 Reset was specifled for a non-reusable data set, and the data set was not empty. The (sfi) field in the message is of the form (cde, crs, cmi) where
	- cde catalog return code
	- crs catalog reason code
	- cmi catalog module name that detected the error

See message IDC3009I for a list of these catalog, return, and reason codes.

*System Action:* Processing associated with the OPEN macro is terminated for the data set in error. The error flags in the ACB are set to 232.

*Programmer Response:* Correct the indicated error and rerun the job.

# **lEe**

088 Reset was specified against a real path.

*System Action:* Processing associated with the OPEN macro is terminated for the data set in error. The error flags in the ACB are set to 160.

*Programmer Response:* Correct the error and rerun the job.

090 MSS mount error. The (sfi) field contains the MSSC (Mass Storage System Communicator) reason code returned by MSS; for an explanation of these codes, see *os* / *VS Message Library: Mass Storage System (MSS) Messages.* 

System Action: Processing associated with OPEN/EOV continues to completion. The error flags in the ACB for the data set are set to O.

*Programmer Response:* This is a hardware error. Proceed as specified under the MSSC reason code.

091 MSS demount error. The (sfi) field contains the MSSC (Mass Storage Sysem Communicator) reason code returned by MSS; for an explanation of these codes see *OS/VS Message Library: Mass Storage System (MSS) Messages.* 

*System Action:* EOV processing is terminated for the data set.

*Programmer Response:* This is a hardware error. Proceed as specified under the MSSc reason code.

092 MSS acquire error. The (sfi) field contains the MSSC (Mass Storage System Communicator) reason code returned by MSS; for an explanation of these codes see *OS* / *VS Message Library: Mass Storage System (MSS) Messages.* 

*System Action:* Processing associated with OPEN/CLOSE/EOV is terminated for the data set in error. The error flags in the ACB for the data set are set to 236.

*Programmer Response:* This is a hardware error. Proceed as specified under the MSSC reason code.

093 MSS relinquish error. The (sfi) field contains the MSSC (Mass Storage System Communicator) reason code returned by MSS; for an explanation of these codes, see *OS/VS Message Library: Mass Storage System (MSS) Messages.* 

> *System Action:* CLOSE/EOV processing is terminated for the data set.

> *Programmer Response:* This is a hardware error. Proceed as specified under the MSSC reason code.

094 MSS unable to bind. The (sfi) field contains the MSSC (Mass Storage System Communicator) reason code returned by MSS; for an explanation of these codes see *OS/ VS Message Library: Mass Storage System (MSS) Messages.* 

> *System Action:* Processing associated with OPEN/EOV continues to completion. The error flags in the ACB for the data set are set to O.

*Programmer Response:* You can ignore the warning. However, increased system running time is likely to result. To remedy this, proceed as specified under the MSSC reason code.

100 No space was available on candidate volumes. The volumes as ordered were defined in the Access Method Services DEFINE command.

*System Action:* EOV processing is terminated for the data set.

*Programmer Response:* Delete unneeded data sets from the volumes you specified, or use the Access Method Services ALTER command to provide a different list of volumes for space allocation.

104 No more volumes are available to allocate space on.

*System Action:* EOV processing is terminated for the data set. *Programmer Response:* Use the Access Method Services

ALTER command to provide additional voiumes for the data set.

108 The EOV routine was unable to get the volume you specified mounted.

*System Action:* EOV processing is terminated for the data set.

*Programmer Response:* Make sure at least one of the units allocated for your program is flagged as nonsharable so the volume on it can be demounted. Do this by specifying DEFER or more volume serial numbers than units on the DO statement.

112 The EOV routine was unable to get the volume you needed for space allocation.

*System Action:* EOV processing is terminated for the data set.

*Programmer Response:* Make sure at least one of the units allocated for your program is flagged as nonsharable so the volume on it can be demounted. Do this by specifying DEFER or by specifying more volume serial numbers than units available for allocation on the DO statement.

116 The system detected an I/O error while reading the volume label and format-4 DSCB.

*System Action:* Processing associated with OPEN/EOV is terminated for the data set in error. The error flags in the ACB for the data set are set to 164.

*Programmer Response:* Mount the volume on which the error occurred on a different device, and rerun the job. If the problem recurs, restore the catalog and all volumes defined by it from synchronized restore tapes.

120 The ACB specifies LCR (local shared resource) and the control interval size of the data set exceeds the size of the largest buffer specified in the BLDVRP macro.

*System Action: Processing associated with the OPEN macro is* terminated for the data set in error. The error flags in the ACB for the data set are set to 220.

*Programmer Response:* You must increase the largest buffer size in the BLDVRP macro and rerun the job.

124 The ACB indicates LSR (local shared resource) and the VSRT (VSAM Shared Resource Table) does not exist.

*System Action:* Processing associated with the OPEN macro is terminated for the data set in error. The error flags in the ACB for the data set are set to 228.

*Programmer Response:* (The BLDVRP macro has probably not been issued or a failure was detected in BLDVRP.) Make sure the BLDVRP macro was executed correctly before trying to open the ACB with LSR specified.

128 An error was detected in WRTBFR.

*System Action:* Processing associated with the CLOSE macro is not successfully completed. The error flags in the ACB for the data set are set to 184.

*Programmer Response:* Correct the indicated error and resubmit the job.

132 The ACB specifies GSR (global shared resource) and the caller is executing under VS1.

> *System Action:* Processing associated with the OPEN macro is terminated for the data set in error. The error flags in the ACB for the data set are set to 208.

> *Programmer Response:* Correct the indicated error and rerun the job.

- 136 The ACB specifies LSR and RESET. These are inconsistent parameters.
	- *System Action:* Processing associated with the OPEN macro is terminated for the data set in error. The error flags in the ACB for the data set are set to 160.

*Programmer Response:* Correct the indicated error and rerun the job.

140 The ACB specifies LSR (local shared resource) in conjunction with improved control-interval processing.

*System Action:* Processing associated with the OPEN macro is terminated for the data set in error. The error flags in the ACB for the data set are set to 160.

*Programmer Response:* Change the ACB so that improved control-interval processing is not specified with LSR, and rerun the job.

144 The ACB specifies LSR (local shared resource) in conjunction with user buffering.

*System Action:* Processing associated with the OPEN macro is terminated for the data set in error. The error flags in the ACB for the data set are set to 160.

*Programmer Response:* Change the ACB so that LSR is not specified with user buffering, and rerun the job.

152 The ACB specifies LSR (local shared resource) and the data set requires create processing.

*System Action:* Processing associated with the OPEN macro is terminated for the data set in error. The error flags in the ACB for the data set are set to 212.

*Programmer Response:* Change the ACB so that LSR is not specified when the data set is opened for create, and rerun the job.

156 The ACB specifies LSR (local shared resource) and the key length of the data set exceeds the BLDVRP 'MAXKEY' specification.

> *System Action:* Processing associated with the OPEN macro is terminated for the data set in error. The error flags in the ACB for the data set are set to 216.

*Programmer Response:* You must increase the length of MAXKEY in the BLDVRP macro and rerun the job.

164 The ACB specifies LSR (local shared resource) in conjunction with DFR (defer) and the data set share option is 4.

*System Action:* Processing associated with the OPEN macro is terminated for the data set in error. The error flags in the ACB for the data set are set to 160.

*Programmer Response:* If LSR and DFR are specified in the ACB, change the data set share option to 1, 2, or 3.

168 You failed to mount and verify a CRA (catalog recovery area) volume.

*System Action:* Processing associated with the OPEN macro is terminated for the data set in error. The error flags in the ACB for the data set are set to 244.

*Programmer Response:* Ensure that a DD statement is provided for a CRA volume.

172 The format-4 DSCB indicates the volume is unusable.

*System Action:* Processing associated with OPEN/EOV is terminated for the data set in error. The error flags in the ACB for the data set are set to 200.

*Programmer Response:* Use the Access Method Services CONVERTV command to restore the unusable volume. Then rerun the job.

*Problem Determination:* Table I, items 1, 2, 3,4, Sa, 13, 16, 29.

#### IEC162I SETPRT FAILURE IN OPEN FOR UNIT ddd, 3800 PRINTER. R15=xxx R0=y

*Explanation:* This error was detected during SETPRT macro processing for unit ddd of the IBM 3800 Printing Subsystem. In the message text, a 3-byte return code (xxx) in register 15 and a I-byte reason code (y) in register 0 identify the failure. See the SETPRT macro in *OS/VS Data Management Macro Instructions* for an explanation of the return code and reason code.

*System Action:* Processing associated with the OPEN macro is terminated and message IEC141I with system completion code 013 and with return code CC is issued.

*Programmer Response:* Probable user error. Correct setup requirements for the 3800 and rerun job.

j<sup>S</sup> lll ,"';'\'\$1"'";;:##"" 'd W+wi¥#'WH'Hi t,±,#'tfttM' . i±#ii/i'i , \#f#&+,' wf \*ri +WfWtti&t',eFJ "iiWWiilj irhri '8"''\*''!'"'' !''1¥Mws,lil'"oIfe&\*Hititl-\*\*HHH H'luhiHf f!t±ltLi'rtMWMf+t!l!iifi,;fifflW!tStM *atrr* 'm'B"~TrtwlN"nr!'''!\"!' )[!!5In!'V'tr"! \"1·I¥"jl'llIf'F¥@·t·'UrnW!'"''ifMEi'''#·W·!i¥fH)''unt P' Wlnl 'fW' lIlIt1fWIWZ"" "'" ""'L"w6i+"'iWW'

#### IECt63A L ddd,cccc,LOAD FORMS OVERLAY FRAME

*Explanation:* L indicates that forms overlay frame cccc must be loaded into IBM 3800 Printing Subsystem ddd.

*System Action:* IBM 3800 Printing Subsystem processing discontinues until the operator responds to this message.

*Operator Response:* Load forms overlay frame cccc into 3800 ddd; then REPLY xx, 'LOADED' or REPLY xx, 'L'.

If you are unable to perform the desired action, respond with REPLY XX, 'CANCEL' or REPLY XX, 'C'. This reply causes the SETPRT executor to place a X'28' return code in register 15.

# IEC164A ddd,THREAD { SHEET STACKER | CONTINUOUS FORM STACKER}

*Explanation:* This message is a request to change the paper threading on IBM 3800 Printing Subsystem ddd so the output goes into either the sheet stacker or the continuous form stacker. ddd is the unit address of the 3800.

*System Action:* IBM 3800 Printing Subsystem processing is discontinued until the operator responds to this message.

*Operator Response:* If you performed the requested action and wish to continue, enter REPLY  $\overline{xx}$ , 'PROCEED' or REPLY  $\overline{xx}$ , 'p'.

If you did not perform the requested action, but still wish to continue (in which case the 3800 uses whatever output stacker unit it is threaded to), enter REPLY xx, 'PROCEED' or REPLY xx, 'pl.

If you are unable to satisfy this request, enter REPLY xx, 'CANCEL' or REPLY xx, 'C'. This response causes the system to terminate its current SETPRT operation for 3800 ddd. In addition, a X'2C' return code is set in register 15 and is passed to the requester of the SETPRT function.

#### IECt65A ddd RESTARTED FROM FUSER, READY PRINTER, ENTER WTR CMD, REPLY ANY **CHAR**

*Explanation:* A paper jam has occurred on the IBM 3800 printing subsystem ddd that resulted in the loss of data. JES has been repositioned to resume printing with the page at the fuser station. If the 3800 was producing multiple copies of a page, printing will resume with the first page of that copy group.

*System Action;* Processing in the IBM 3800 Printing Subsystem discontinues until the operator responds to this message.

*Operator Response:* If any pages beyond the fuser station (i.e., pages wrapped around the fuser roll or jammed in the stacker) are damaged, use the WTR command to backspace the number of pages necessary to reprint these pages. If the 3800 is producing multiple copies of each page, count each copy as one page. Printing will resume with the first copy of the copy group for a page.

After the printer has been readied and any necessary WTR command entered, reply to this message (with any character).

#### IECt66I jjj,ser(,dddl MSS FAILURE IN func. CODE=cde

*Explanation:* The error occurred while the MSS (Mass Storage System) communications routine (SVC 126) was processing a request from OPEN. The fields of the message text mean:

jjj

jobname

ser

volume serial number

# **lEe**

# ddd

device address

func

MOUNT. OEMOUNT. ACQUIRE. or RELINQUISH

cde

return code from SVC 126. See *OS/ VS Message Library: Mass Storage System (MSS) Messages* for the values of cde and their meanings.

#### *System Action:* A 413·2C ABEND is requested.

*Programmer Response:* See *OS/VS Message Library: Mass Storage System (MSS) Messages* for the programmer responses to each return code.

*Problem Determination:* See *OS/VS Message Library: Mass Storage System (MSS) Messages.* 

#### IECl671 ddd NO SETPRT OPTIONS SPECIFIED FOR 3800 **DEVICE**

*Explanation:* The SETPRT parameter list did not contain any options that apply to IBM 3800 Printing Subsystem ddd. ddd is the unit address of the 3800.

*System Action:* No action is performed by the SETPRT SVC routine. A return code of X'OO' is placed in register 15 and control is returned to the caller.

*Programmer Response:* Probable user error. Provide a SETPRT parameter list containing options applicable to the IBM 3800 Printing Subsystem.

#### IEC168I cuu { CHARACTER ARRANGEMENT TABLE | GRAPHIC MODIFICATION I COpy MODIFICATION | FCB | LIBRARY CHARACTER SET} name NOT IN LIBRARY.

*Explanation:* SETPRT was issued for the 3800 printer at address cuu and the indicated module was not found in the SYSl.IMAGELIB or private image library.

*System Action:* SETPRT processing is terminated and a return code is given to the caller in register 15.

*Operator Response:* Add the module name to the system or private library.

#### IECl691 cuu I/O ERROR SEARCHING FOR { CHARACTER ARRANGEMENT TABLE I **GRAPHIC MODIFICATION | COPY** MODIFICATION | FCB | LIBRARY CHARACTER SET} name in LIBRARY.

*Explanation:* SETPRT was issued for the 3800 printer at address cuu and a permanent I/O error was detected when the BLDL macro instruction was issued to locate the indicated module in SYSl.IMAGELIB or private image library.

*System Action:* SETPRT processing is terminated and a return code is given to the caller in register 15.

*Operator Response:* This is a probable system error. Report the problem to the system programmer or IBM software representative. The error may have been caused by the private library not being properly authorized.

#### IECl701 cuu I/O ERROR WHILE LOADING { TRANSLATE TABLE FOR name | COPY MODIFICATION name | GRAPHIC MODIFICATION name | FCB name | LIBRARY CHARACTER SET name | WCGMS id-id-id | STARTING COPY NUMBER | COPY AND/OR FORMS OVERLAY COUNT}

*Explanation:* SETPRT was issued for the 3800 printer at address cuu and a permanent I/O error was detected for the indicated operation

*System Action:* SETPRT processing is terminated and a return code is given to the caller in register 15.

*Operator Response:* Check to see if hardware errors were being encountered with other jobs. Normally, the error recovery routine would have written a message before this message appeared.

# IEC17U cuu I/O ERROR WHILE PRINTING FCB name

*Explanation:* SETPRT was issued for the 3800 printer at address cuu with the FCB verify option. A permanent I/O error was detected while printing a representative map of the requested FCB image.

*System Action:* SETPRT processing is terminated and a return code is given to the caller in register 15.

*Operator Response:* Check to see if hardware errors were being encountered with other jobs. Normally, the error recovery routine would have written a message before this message appeared.

#### IEC172I cuu OPERATOR CANCELLED { FCB name VERIFY | FORMS OVERLAY | RETHREAD } REQUEST.

*Explanation:* The operator replied CANCEL to message IEC163A or IECl64A when SETPRT requested operator action to change forms, forms threading, or the forms overlay frame, or to verify an FCB image.

*System Action:* SETPRT processing is terminated and a return code is given to the caller in register 15.

*Operator Response:* Determine whether the operator should have perfomed the actions. If he should have performed them, rerun the job with new instructions or change the 3800 printer setup requirements. If the request was erroneous, correct it.

#### IEC173I cuu I/O ERROR ON { PREVIOUS OUTPUT | BLOCKING OR UNBLOCKING DATA CHECKS}

*Explanation:* No operation was performed because an uncorrectable error occurred in a previously initiated output operation. The error analysis (SYNAD) routine is entered when the next PUT or CHECK macro instruction is issued.

*Explanation:* No operation was performed because an uncorrectable error occurred when the Block Data Check or Reset Block Data Check command was issued by SETPRT.

System Action: SETPRT processing is terminated and a return code is given to the caller in register 15.

*Operator Response:* Check to see if hardware errors were being encountered with other jobs. Normally, the error recovery routine would have written a message before this message appeared.

#### IEC1741 cuu INSUFFICIENT STORAGE AVAILABLE TO OPEN SYSl.IMAGELIB.

*Explanation:* SETPRT was issued for the 3800 printer at address cuu and not enough space was provided for the SYSl.IMAGELIB control blocks.

*System Action:* SETPRT processing is terminated and a return code is given to the caller in register 15.

*Operator Response:* Ensure that the region size is sufficient to allocate space from subpools 229 and 230 for the DCB and DEB for SYS1.IMAGELIB.

#### IECl75I cuu SYSI.IMAGELIB CANNOT BE OPENED.

*Explanation:* SETPRT was issued for the 3800 printer at address cuu and SYSl.IMAGELIB could not be opened to load the requested module.

*System Action:* SETPRT processing is terminated and a return code is given to the caller in register 15.

*Operator Response:* This is a probable system error. Report the problem to the system programmer or IBM software representative.

#### IECl761 cuu CHARACTER ARRANGEMENT TABLE name CAUSED WCGM OVERFLOW { 2 | 4 }

*Explanation:* SETPRT was issued for the 3800 printer at address cuu and the indicated character arrangement table (CAT) could not be loaded into the 3800 printer because it and the other CAT's required more writable character generation storage than is available in the unit. The 2 or 4 indicates the number of WCGM's available on the device.

Each of the four possible character arrangement tables can request up to four writable character generation modules (WCGM's) but the limit on the number of unique WCGMs is either two or four, as indicated in the message. A WCGM that is referenced by multiple CATs, and is not modified by graphic character modification, is only counted once for all occurrences.

*System Action:* SETPRT processing is terminated and a return code is given to the caller in register 15.

*Operator Response:* Request character arrangement tables that require less character generation storage.

#### IECI771 cuu CHARACTER ARRANGEMENT TABLE FOR COPY MODIFICATION name NOT SPECIFIED

*Explanation:* SETPRT was issued for the 3800 printer at address cuu and no character arrangement table was specified for the TRC position requested with the indicated copy modification module.

*System Action:* SETPRT processing is terminated and a return code is given to the caller in register 15.

*Operator Response:* Provide a character arrangement table which corresponds to the requested TRC position. If no TRC value is specified explicitly, the default is the first character arrangement table loaded.

#### IECl781 cuu I/O ERROR ON INITIALIZED PRINTER COMMAND.

*Explanation:* SETPRT was issued for the 3800 printer at address cuu and a permanent I/O error occurred during an initialize printer operation.

*System Action:* SETPRT processing is terminated and a return code is given to the caller in register 15.

*Operator Response:* Check to see if hardware errors were being encountered with other jobs. Normally, the error recovery routine would have written a message before this message appeared.

#### IECl791 cuu BURST REQUESTED BUT BTS NOT INSTALLED.

*Explanation:* SETPRT was issued to request that the forms be threaded to the burster-trimmer-stacker on the 3800 printer at address cuu, but the 3800 UCB extension does not indicate that a burster-trimmer-stacker is installed. Either BURST=Y or the system default for BURST was specified.

*System Action:* SETPRT processing continues and a return code is given to the caller in register 15.

*Operator Response:* If the indicated 3800 printer does not have a burster installed, then either do not request bursting or do allocate to a 3800 printer that has a burster installed.

#### IEC1801 cuu I/O ERROR WHILE { SENSING PRESENT PAPER THREAD PATH | SELECTING TRANSLATE TABLE 0 | DISPLAYING STATUS CODE}

*Explanation:* SETPRT was issued for the 3800 printer at address cuu and a permanent I/O error was detected during its operation.

*System Action:* SETPRT processing is terminated and a return code is given to the caller in register 15.

*Operator Response:* Check to see if hardware errors were being encountered with other jobs. Normally, the error recovery routine would have written a message before this message appeared.

#### IEC1811 ddname IN-STORAGE ADDRESSES AND FCB/OPEN EXITS INVALID.

*Explanation:* SETPRT was issued for the sysout data set ddname and a copy modification, character arrangement table, forms control buffer, or user library were specified as in storage addresses.

*System Action:* SETPRT processing is terminated and a return code is given to the caller in register 15.

*Operator Response:* When issuing a SETPRT to a sysout data set, only those modules which reside on the SYSI.IMAGELIB data set can be referenced by name. In-storage 3800 load modules are not valid for SYSOUT data set setup.

#### IEC1821 cuu CHARACTER ARRANGEMENT TABLE name REFERENCES AN EMPTY WCGM

*Explanation:* SETPRT was issued for the 3800 printer at address cuu and a byte in the translate table portion of the indicated character arrangement table references a writable character generation module (WCGM) that is not identified with a character set. This should never occur for a character arrangement table created by IEBIMAGE.

*System Action:* SETPRT processing is terminated and a return code is given to the caller in register 15.

*Operator Response:* Correct the contents of the indicated character arrangement table.

#### IECl831 cuu LOST nnnn PAGES DUE TO {CANCEL KEY I PRINTER SYSTEM RESTART}

*Explanation:* SETPRT was issued for the 3800 printer at address cuu and a system restart required type of paper jam occurred or the Cancel Key was pressed. The amount of data lost is indicated by nnnn. For Cancel Key this is the number of pages in the 3800 page buffer, and for a printer system restart this is the number of pages from the 3800 fuser back to the channel.

*System Action:* SETPRT processing is terminated and a return code is given to the caller in register 15.

*Operator Response:* For a Cancel Key determine whether the operator should have performed the action and rerun the job with new instructions or change the job. For a system restart condition determine the number of pages to be retransmitted based on the lost page count.

#### IEC184I cuu LOAD CHECK WHILE LOADING {TRANSLATE TABLE FOR name | COPY MODIFICATION name | GRAPHIC MODIFICATION name | FCB name | LIBRARY CHARACTER SET name | WCGMS id-id-id-id }

*Explanation:* SETPRT was issued for the 3800 printer at address cuu and a load check I/O error was encountered for the indicated load data.

*System Action:* SETPRT processing is terminated and a return code is given to the caller in register 15.

*Operator Response:* Determine whether the format of the data to be loaded was valid or if the printer was set up operationally with the desired characteristics. A description of possible load check conditions can be found in *IBM 3800 Printing Subsystem Programmer's Guide. .* 

IEC186A ddd [FORM=nnnn] | ,UCS=uuuu, C TO CANCEL UCSI, U TO CONTINUE

#### IECl86A ddd {FORM=nnnn, I FLASH=ffff, I THREAD=sss. I F OR T TO CANCEL, | U TO CONTINUE }

*Explanation:* The indicated form name (nnnn), flash (ffff), or threading of the requested stacker (sss=CFS=Continuous Forms Stacker; sss=BTS=Burster/Trimmer Stacker) is being requested for the IBM Printing Subsystem ddd. Request for a form (nnnn) and/or band (uuuu) to be mounted. Reply C to cancel UCS, U to continue.

*System Action:* Processing in the IBM 3800 Printing subsystem is discontinued until the operator responds to this message.

*Operator Response:* After the requested setup has been performed, reply U to this message. If the requested flash or threading is not wanted, reply F or T to cancel the respective request. If the requested form name (nnnn) or flash (ffff) is printed as four asterisks (\*\*\*\*), this message is calling for removal of that form or flash.

#### IECl87A ddd BACKSPACE PAGE COUNT {EXCEEDED I INV ALID }, ENTER WTR COMMAND, REPLY ANY CHAR

*Explanation:* A backspace page command was entered for the writer servicing the IBM 3800 Printing Subsystem ddd and the page count could not be completely satisfied. If the message indicates that the count was exceeded, the writer was unable to backspace further than the beginning of a data set whose end had not entered the 3800 stacker; the writer is currently positioned to resume printing at the beginning of that data set. If the message indicates that the count was invalid, the page count would have positioned the writer into a data set that had previously been cancelled; the writer is currently positioned to resume printing at the beginning of the data set that follows the canceled data set.

*System Action:* Processing in the IBM 3800 Printing subsystem is discontinued until the operator replies to this message.

*Operator Response:* Enter any character to resume printing. Another WTR command may be entered to reposition to another page or data set.

#### IECI88A ddd POSSIBLE LOST DATA, REPLY ANY CHAR WHEN READY TO CONTINUE

*Explanation:* An unrecoverable I/O error has occurred on the 3262 printer ddd with a possibility of data being lost.

*System Action:* Processing in the JES writer using this printer is discontinued until the operator responds to this message.

*Operator Response:* Reposition the JES writer using the WTR command to a point where damaged pages and/or data purged from hardware and software buffers will be reprinted. Then reply to this message with any character.

# Close Messages

#### IEC202E K ddd,ser[,labtyp][,den],jjj,sss [,SPACE=prm][,dsn]

*Explanation:* K indicates that the volume on device ddd is to be demounted and returned to the library:

- If ser is a 6-digit number, it is the serial number of the volume, which contains labels.
- If ser begins with a slash or L, the volume to be demounted is unlabeled; the number after the slash or L is an internal serial number assigned by the system to an unlabeled volume. If ser begins with L, the number after the L is of the form xxxyy, where xxx is the data set number and yy is the volume sequence number for the data set.

In the message text, labtyp and den appear only for tape volumes. The volume has the type of label specified by labtyp: SL for standard label, NSL for nonstandard label, or NL for no label; the density is as specified by den.

The volume is being used by step sss of job jjj.

#### IEC-32 VSI System Messages

For direct access volumes, if a MONITOR SPACE command is active, the field SPACE=cccc, tttt, aaaa/yyyy, zzzz is specified:

# cccc

Total number of free cylinders on the volume.

Total number of tracks in addition to the free cylinders.

aaaa

tttt

Areas or extents dividing the cylinders and tracks.

yyyy

Maximum number of contiguous free cylinders of the largest extent within the total remaining space.

zzzz

Number of tracks in addition to the free cylinders of the largest extent within the total remaining space.

If an error occurred during the listing of the parameters in the SPACE field, one of the following messages appears:

- LSPACE-PERMANENT I/O ERROR
- LSPACE-NON-STANDARD OS VOLUME
- LSPACE-NOT A DIRECT ACCESS VOL
- LSPACE-iNVALlD PARAMETER

If a MONITOR DSNAME command is active, the message also includes data set dsn contained on the volume.

*Operator Response:* Demount the volume. Mark the serial number, label type, and density on the volume, if they are not so marked. Then return it to the library. If LSPACE-PERMANENT 1/0 ERROR was in the message, a permanent I/O error was encountered while trying to read the VTOC. Execute the IEHLlST utility program to list the VTOC of this volume. If errors occur, take appropriate action as indicated in the message. If LSPACE-NOT A DIRECT ACCESS VOL or LSPACE-iNVALlD PARAMETER was in the message, do the problem determination action.

*Problem Determination:* Table I, items 2, 29.

# IEC204E D ddd,ser(,labtypll,denl,jjj,sss I,SPACE=prmll,dsnl

*Explanation:* D indicates that the volume on device ddd is to be demounted and used subsequently as a scratch volume.

- If ser is a 6-digit number, it is the serial number of the volume, which contains labels.
- If ser begins with a slash or L, the volume to be demounted is unlabeled; the number after the slash or L is an internal serial number assigned by the system to an unlabeled volume. If ser begins with L, the number after the L is of the form xxxyy, where xxx is the data set number and yy is the volume sequence number for the data set.

In the message text, labtyp and den appear only for tape volumes. The volume has the type of label specified by labtyp: SL for standard label, NSL for nonstandard label, or NL for no label; the density is as specified by den.

The volume is being used by step sss of job jjj.

For direct access volumes, if a MONITOR SPACE command is active, the field SPACE=cccc, tttt, aaaa/yyyy, zzzz is specified:

cccc

Total number of free cylinders on the volume.

tttt

Total number of tracks in addition to the free cylinders.

aaaa Areas or extents dividing the cylinders and tracks.

yyyy

Maximum number of contiguous free cylinders of the largest extent within the total remaining space.

#### zzzz

Number of tracks in addition to the free cylinders of the largest extent within the total remaining space.

If an error occurred during the listing of the parameters in the SPACE field, one of the following messages appears:

- LSPACE-PERMANENT I/O ERROR
- LSPACE-NON-STANDARD OS VOLUME
- LSPACE-NOT A DIRECT ACCESS VOL
- LSPACE-INVALID PARAMETER

If a MONITOR DSNAME command is active, the message also includes data set dsn contained on the volume.

*Operator Response:* Demount the volume. Use it later when a scratch volume is requested. If LSPACE-PERMANENT I/O ERROR was in the message, a permanent I/O error was encountered while trying to read the VTOC. Execute the IEHLlST utility program to list the VTOC of this volume. If errors occur, take appropriate action as indicated in the message. If LSPACE-NOT A DIRECT ACCESS VOL or LSPACE-INVALID PARAMETER was in the message, do the problem determination action.

*Problem Determination:* Table I, items 2, 29.

#### IEC209I **Iiillserlddd TR=nnn, TW=nnn**, EG=nnn,CL=nnn,N =nnn,SIO=nnnnn

*Explanation:* This message is issued by SVC 91, and indicates the number of errors accumulated on a particular volume. (The message appears only if console output was specified for the ESV option at system generation (ESV=CON).)

In the message text, the fields are:

ujj]

Job name. (Appears if available to the issuing program.)

[ser]

Serial number of the volume. (Appears if available to the issuing program.)

#### ddd

Unit address of the device.

#### TR=nnn

Number of temporary read errors.

#### TW=nnn

Number of temporary write errors.

#### EG=nnn

Number of erase gaps.

 $CL =$ nnn

Number of cleaner actions.

#### N=nnn

Number of noise blocks.

SIO=nnnnn

Number of Start I/O operations.

*Operator Response:* Check the local operating procedures to see if the number of errors specified in message text indicates that the volume should be reconditioned.

# IEC210I 214-rc,jjj,sss,ddn[-#],ddd,ser,dsn

*Explanation:* The error occurred during execution of a CLOSE macro instruction for a data set on magnetic tape. In the message text, 2l4-rc associates this message with system completion code 214 and with return code rc. Other fields in the message text are:

jjj

job name

sss

step name

ddn[-#]

DDname (followed by a concatenation number if it is part of a concatenation and not the first DD statement in the concatenation).

ddd

ser

device address

volume serial number

dsn

data set name

The values of rc and their meanings are as follows:

- 04 An I/O error occurred reading a user label on magnetic tape.
- 08 An I/O error occurred positioning a magnetic tape volume during execution of a CLOSE macro instruction.

*System Action:* The task is terminated unless the error is to be ignored as specified in the DCB ABEND exit routine.

*Programmer Response:* If an I/O error occurred, a defective volume or device might be the cause. Save the output from the failing job to aid in the analysis of the problem.

Rerun the job, specifying a different volume or device. If a scratch volume was being used when the I/O error occurred, request a different volume. If that does not solve the problem or if you need a specific volume, try requesting a different device in the UNIT parameter of the DD statement.

*Problem Determination:* Table I, items 1, 2, 3, 4, 5a, 16, 28, 29; Table II, Format 3.

#### IEC211I 314-rc,jjj,sss,ddn[-#],ddd,ser,dsn

*Explanation:* The error occurred during the execution of a CLOSE macro instruction for a data set on a direct access device. In the message text, 314-rc associates this message with system completion code 314 and with return code rc. Other fields in the message text are:

jjj

job name

sss

step name

ddn[-#]

DDname (followed by a concatenation number if it is part of a concatenation and not the first DD statement in the concatenation).

ddd

device address

ser

volume serial number

dsn

data set name

The values of rc and their meanings are as follows:

- 04 An I/O error occurred reading a DSCB for a data set on a direct access device during execution of a CLOSE macro instruction.
- 08 An I/O error occurred reading a format-l DSCB during execution of a CLOSE macro instruction, and standard user labels were specified.
- OC During the execution of a CLOSE macro instruction, the DSCB (data set control block) read did not have a format-1 or format-4 format ID.

*System Action:* The task is terminated unless the error is to be ignored as specified in the DCB ABEND exit routine.

*Programmer Response:* If an I/O error occurred, a defective volume or device might be the cause. Save the output from the failing job to aid in the analysis of the problem.

# **lEC**

Rerun the job, specifying a different volume or device. If a scratch volume was being used when the I/O error occurred, request a different volume. If that does not solve the problem or if you need a specific volume, try requesting a different device in the UNIT parameter of the DD statement.

*Problem Determination:* Table I, items 1,2,3,4, 5a, 16,29; Table II, Format 3.

#### IEC212I 414-rc.jij,sss,ddn[-#],ddd,ser,dsn

*Explanation:* The error occurred during execution of a CLOSE macro instruction for a data set on a direct access device. In the message text, 414-rc associates this message with system completion code 414 and with return code rc. Other fields in the message text are:

ززز job name

sss step name

ddn[-#]

DDname (followed by a concatenation number if it is part of a concatenation and not the first DO statement in the concatenation).

ddd

device address

ser

volume serial number

dsn

data set name

The values of rc and their meanings are as follows:

04 An I/O error occurred writing a DSCB (data set control block) during execution of a CLOSE macro instruction.

*System Action:* The task is terminated unless the error is to be ignored as specified in the DCB ABEND exit routine.

*Programmer Response:* If an I/O error occurred, a defective volume or device might be the cause. Save the output from the failing job to aid in the analysis of the problem.

Rerun the job, specifying a different volume or device. If a scratch volume was being used when the I/O error occurred, request a different volume. If that does not solve the problem or if you need a specific volume, try requesting a different device in the UNIT parameter of the DO statement.

*Problem Determination:* Table I, items 1,2, 3, 4, 5a, 16, 29; Table II, Format 3.

#### IEC213I 514-rc.jij,sss,ddn[-#],ddd[,ser][,dsn]

*Explanation:* The error occurred during execution of a CLOSE macro instruction. In the message text, 514-rc associates this message with system completion code 514 and with return code rc. Other fields in the message text are:

ill

job name

sss

step name

ddn[-#]

DDname (followed by a concatenation number if it is part of a concatenation and not the first DO statement in the concatenation).

ddd

device address

[ser]

volume serial number (will not appear for unit record equipment).

[dsn]

data set name (appears only if the JSCB (job step control block) is available).

The values of rc and their meanings are as follows:

- 04 An I/O error occurred reading a JFCB (job file control block) during execution of a CLOSE macro instruction.
- 08 An I/O error occurred while reading or writing a JFCBS (job file control block for subsystem).

*System Action:* The task is terminated unless the error is to be ignored as specified in the DCB ABEND exit routine.

*Operator Response:* Execute the job step again.

*Problem Determination:* Table I, items 1,2,3,4, Sa, 16,29; Table II. Format 3.

#### IEC214I 614-rc,jjj,sss,ddn[-#],ddd,ser,dsn

*Explanation:* The error occurred during execution of a CLOSE macro instruction for a data set on a direct access device or a subsystem data set. In the message text, 614-rc associates this message with system completion code 614 and with return code rc. Other fields in the message text are:

jjj job name

sss

step name

ddn[-#]

DDname (followed by a concatenation number if it is part of a concatenation and not the first DO statement in the concatenation).

ddd

device address

ser

volume serial number

dsn data set name

The values of rc and their meanings are as follows:

- 04 An I/O error occurred writing a file mark for a data set on a direct access device during execution of a CLOSE macro instruction.
- OC The CLOSE subsystem executor module was passed an error return code in register 15 after issuing the IEFSSREQ macro instruction to disconnect an ACB from the subsystem. This indicates the subsystem was not active.

*System Action:* The task is terminated unless the error is to be ignored as specified in the DCB ABEND exit routine.

*Programmer Response:* If an I/O error occurred, a defective volume or device might be the cause. Save the output from the failing job to aid in the analysis of the problem.

Rerun the job, specifying a different volume or device. If a scratch volume was being used when the I/O error occurred, request a different volume. If that does not solve the problem or if you need a specific volume, try requesting a different device in the UNIT parameter of the DO statement.

*Problem Determination:* Table I, items 1, 2, 3, 4, 5a, 16, 29; Table II, Format 3.

#### IEC215I 714-rc,jjj,sss,ddn[-#],ddd,ser,dsn

*Explanation:* The error occurred during execution of a CLOSE macro instruction for a data set on magnetic tape. In the message text, 714-rc associates this message with system completion code 714 and with return code rc. Other fields in the message text are:

jjj

job name

sss step name ddn[-#]

DDname (followed by a concatenation number if it is part of a concatenation and not the first DD statement in the concatenation).

ddd

device address

ser

volume serial number

dsn data set name

The values of rc and their meanings are as follows:

- 04 An I/O error occurred writing trailer label 1 for a data set on magnetic tape during execution of a CLOSE instruction.
- 08 An I/O error occurred writing trailer label 2 for a data set on magnetic tape.
- $0<sup>C</sup>$ An I/O error occurred writing a tape mark during execution of a CLOSE macro instruction.

*System Action:* The task is terminated unless the error is to be ignored as specified in the DCB ABEND exit routine.

*Programmer Response:* If an I/O error occurred, a defective volume or device might be the cause. Save the output from the failing job to aid in the analysis of the problem.

Rerun the job, specifying a different volume or device. If a scratch volume was being used when the I/O error occurred, request a different volume. If that does not solve the problem or if you need a specific volume, try requesting a different device in the UNIT parameter of the DO statement.

*Problem Determination:* Table I, items 1, 2, 3, 4, 5a, 16, 29; Table II, Format 3.

#### IEC216I A14-rc.jjj,sss,ddn[-#],ddd,ser,dsn

*Explanation:* The error occurred during execution of a CLOSE macro instruction for a data set on a direct access device. In the message text, A14-rc associates this message with system completion code A14 and with return code rc. Other fields in the message text are:

jjj

job name

sss step name

ddn[-#]

DDname (followed by a concatenation number if it is part of a concatenation and not the first DO statement in the concatenation).

ddd

device address

ser

volume serial number

dsn data set name

The values of rc and their meanings are as follows:

- 04 An I/O error occurred during execution of a CLOSE macro instruction attempting a partial release of space on a direct access device.
- 08 During CLOSE, partial release was called. Partial release was attempting to write back the updated format-l DSCB (data set control block) to the VTOC (volume table of contents), but was unable to find the original format-l DSCB on the mounted volume.

*System Action:* The task is terminated unless the error is to be ignored as specified in the DCB ABEND exit routine.

*Programmer Response:* If an I/O error occurred, a defective volume or device might be the cause. Save the output from the failing job to aid in the analysis of the problem.

Rerun the job, specifying a different volume or device. If a scratch volume was being used when the I/O error occurred, request a different volume. If that does not solve the problem or if you need a specific volume, try requesting a different device in the UNIT parameter of the DO statement.

If rc is 08, check the console listing to ensure the specific volume is still mounted and execute the IEHDASDR dump program for the VTOC of the volume in question.

*Problem Determination:* Table I, items 1, 2, 3, 4, 5a, 16, 29; Table II, Format 3.

#### IEC217I B14-rc,jjj,sss,ddn[-#],ddd,ser,dsn

*Explanation:* The error occurred during execution of a CLOSE macro instruction for a partitioned data set opened for output to a member. In the message text, Bl4-rc associates this message with system code B 14 and with return code rc. Other fields in the message text are:

jjj

job name

step name

ddn[-#]

sss

DDname (followed by a concatenation number if it is part of a concatenation and not the first DO statement in the concatenation).

ddd

device address

ser

volume serial number

dsn

data set name

The values of rc and their meanings are as follows:

- 04 A duplicate name was found in the directory of a partitioned data set. The close routine attempted to add a member name to the directory using the STOW macro instruction, but a code of 4 was returned, indicating that the member already exists. Specify a different member name, or remove the old member using the IEHPROGM utility, or specify DISP=OLD on the DD statement.
- $\alpha$ The close routine attempted to update the directory of a partitioned data set; however, a code of 12 was returned by the STOW macro instruction, indicating there is no space left in the directory. Copy the data set to a scratch volume, reallocate space for the data set specifying more directory blocks, and then copy it back using IEBCOPY.
- 10 An I/O error occurred trying to update the directory of a partitioned data set.

*System Action:* The task is terminated immediately, or when control is returned from the DCB ABEND exit routine.

*Programmer Response:* Probable user error unless an I/O error occurred. Correct the errors causing abnormal termination as indicated by the return code in the message text. Rerun the job.

If an I/O error occurred, a defective volume or device might be the cause. Save the output from the failing job to aid in the analysis of the problem.

After saving the output from the failing job, you can run the job again specifying a different volume or device. If a scratch volume was being used when the I/O error occurred, request a different volume. If that does not solve the problem or if you need a specific volume, try requesting a different device in UNIT parameter of the DD statement.

*Problem Determination:* Table I, items 1, 2, 3, 4, 5a, 16, 29; Table II, Format 3.

#### IEC218I 117-rc, iii, sss, ddn [-#], ddd, ser, dsn

*Explanation:* The error occurred during execution of a BSAM CLOSE macro instruction with a TYPE=T operand. In the message text, 117-rc associates this message with system completion code 117 and with return code rc. Other fields in the message text are:

jjj

job name

sss

step name

ddn[-#]

DDname (followed by a concatenation number if it is part of a concatenation and not the first DD statement in the concatenation).

ddd

device address

ser

volume serial number

dsn

data set name

The values of rc and their meanings are as follows:

- 04 An I/O error occurred writing a file mark for a data set on a direct access device during execution of a CLOSE macro instruction with a TYPE=T operand.
- 08 A CLOSE macro instruction with a TYPE=T operand was issued for a data set that was opened with the options RDBACK and LEAVE or INOUT and REREAD. An I/O error occurred in tape positioning while performing a forward space file past a tape mark.
- OC An I/O error occurred when writing the second tape mark following trailer labels during the execution of a CLOSE macro instruction with a TYPE=T operand.
- 10 An I/O error occurred in tape positioning during execution of a CLOSE macro instruction with a TYPE=T operand. A backspace file past the tape mark following trailer labels was being attempted.
- 14 An I/O error occurred in tape positioning during execution of a CLOSE macro instruction with a TYPE=T operand. The data set was opened with the options RDBACK and LEAVE or INOUT and REREAD.
- 18 An I/O error occurred in tape positioning during execution of a CLOSE macro instruction with TYPE=T operand. A forward space file was being performed past a tape mark preceding data for a data set with standard labels opened for RDBACK.
- 1C An I/O error occurred in tape positioning during execution of a CLOSE macro instruction with a TYPE=T operand. A forward space file was being performed past a tape mark preceding data for a data set with no labels opened for ROBACK.
- 20 An I/O error occurred in tape positioning during the execution of a CLOSE macro instruction with a TYPE=T operand for a data set with no labels opened for input, or a data set with standard labels opened for output.
- 24 An I/O error occurred in tape positioning during the execution of a CLOSE macro instruction with a TYPE=T operand. A forward space file past a tape mark preceding the data was being attempted.
- 28 An I/O error occurred in tape positioning during execution of a CLOSE macro instruction with a TYPE=T operand. A backspace file past the tape mark following data was being attempted for a data set opened with the options INPUT and LEAVE.
- 2C An I/O error occurred in tape positioning during the execution of a CLOSE macro instruction with a TYPE=T operand. A tape mark was written following the last data record. During this operation, an end-of-volume condition was encountered. The close routine attempted to backspace

file past the tape mark prior to calling EOV, and encountered an I/O error.

30 An I/O error occurred in tape positioning during execution of a CLOSE macro instruction following user trailer label processing.

*System Action:* The task is terminated unless the error is to be ignored as specified in the OCB ABEND exit routine.

*Programmer Response:* If an I/O error occurred, a defective volume or device might be the cause. Save the output from the failing job to aid in the analysis of the problem.

Rerun the job, specifying a different volume or device. If a scratch volume was being used when the I/O error occurred, request a different volume. If that does not solve the problem or if you need a specific volume, try requesting a different device in the UNIT parameter of the DD statement.

*Problem Determination:* Table I, items 1, 2, 3, 4, Sa, 16, 29; Table II, Format 3.

#### IEC219I 217-rc,jjj,sss,ddn[-#],ddd,ser,dsn

*Explanation:* The error occurred during execution of a BSAM CLOSE macro instruction with a TYPE=T operand. In the message text, 217-rc associates this message with system completion code 217 and with return code rc. Other fields in the message text are:

jjj

job name

sss

step name

ddn[-#]

ODname (followed by a concatenation number if it is part of a concatenation and not the first DD statement in the concatenation).

ddd

device address

ser volume serial number

dsn

data set name

The values of rc and their meanings are as follows:

An I/O error occurred reading the JFCB (job file control block) during execution of a CLOSE macro instruction with a TYPE=T operand.

*System Action:* The task is terminated unless the error is to be ignored as specified in the DCB ABEND exit routine.

*Operator Response:* Execute the job step again.

*Problem Determination:* Table I, items 1,2, 3, 4, Sa, 16, 29; Table II, Format 3.

## IEC220I 317-rc,jjj,sss,ddn[-#],ddd,ser,dsn

*Explanation:* The error occurred during execution of a BSAM CLOSE macro instruction with a TYPE=T operand for a data set on a direct access device. In the message text, 317 -rc associates this message with system completion code 317 and with return code rc. Other fields in the message text are:

jjj job name

sss

step name

ddn[-#]

DDname (followed by a concatenation number if it is part of a concatenation and not the first DD statement in the concatenation).

ddd

device address

ser

volume serial number

dsn

data set name

The values of rc and their meanings are as follows:

- $\alpha$ An I/O error occurred reading a DSCB (data set control block) during the execution of a CLOSE macro instruction with a TYPE=T operand.
- 08 The DSCB read did not have either a format-1 or format-4 format ID while reading either a format-1 or format-4 DSCB during the execution of a CLOSE macro instruction with TYPE=T operand.

*System Action:* The task is terminated unless the error is to be ignored as specified in the DCB ABEND exit routine.

*Programmer Response:* If an I/O error occurred, a defective volume or device might be the cause. Save the output from the failing job to aid in the analysis of the problem.

Rerun the job, specifying a different volume or device. If a scratch volume was being used when the I/O error occurred, request a different volume. If that does not solve the problem or if you need a specific volume, try requesting a different device in the UNIT parameter of the DD statement.

*Problem Determination:* Table I, items 1, 2, 3, 4, Sa, 16, 29; Table II, Format 3.

#### IEC221I 417-rc,jjj,sss,ddn[-#],ddd,ser,dsn

*Explanation:* The error occurred during execution of a BSAM CLOSE macro instruction with a TYPE=T operand for a data set on a direct access device. In the message text, 417-rc associates this message with system completion code 417 and with return code rc. Other fields in the message text are:

jjj

job name

sss

step name

ddn[-#]

DDname (followed by a concatenation number if it is part of a concatenation and not the first DD statement in the concatenation).

ddd

device address

ser

volume serial number

dsn

data set name

The values of rc and their meanings are as follows:

04 An I/O error occurred writing an updated DSCB (data set control block) during execution of a CLOSE macro instruction with a TYPE=T operand.

*System Action:* The task is terminated unless the error is to be ignored as specified in the DCB ABEND exit routine.

*Programmer Response:* If an I/O error occurred, a defective volume or device might be the cause. Save the output from the failing job to aid in the analysis of the problem.

Rerun the job, specifying a different volume or device. If a scratch volume was being used when the I/O error occurred, request a different volume. If that does not solve the problem or if you need a specific volume, try requesting a different device in the UNIT parameter of the DD statement.

*Problem Determination:* Table I, items 1, 2, 3,4, Sa, 16, 29; Table II, Format 3.

#### IEC222I 717-rc,jij,sss,ddd(-#I,ddd,ser ,dsn

*Explanation:* The error occurred during execution of a BSAM CLOSE macro instruction with a TYPE=T operand for a data set on magnetic tape. In the message text, 717-rc associates this message with system completion code 717 and with return code rc. Other fields in the message text are:

jjj

sss

job name

step name

ddn[-#]

DDname (followed by a concatenation number if it is part of a concatenation and not the first DD statement in the concatenation).

ddd

device address

ser

volume serial number

dsn

data set name

The values of rc and their meanings are as follows:

- An I/O error occurred writing a tape mark following the last data record during execution of a CLOSE macro instruction with a TYPE=T operand.
- 08 An I/O error occurred during execution of a CLOSE macro instruction with a TYPE=T operand writing trailer label 1 or trailer label 2.
- OC An I/O error occurred writing the first tape mark following the trailer labels during execution of a CLOSE macro instruction with a TYPE=T operand.
- 10 An I/O error occurred reading trailer label 1 in order to update the DCB block count during execution of a CLOSE macro instruction with a TYPE=T operand.

*System Action:* The task is terminated unless the error is to be ignored as specified in. the DCB ABEND exit routine.

*Programmer Response:* If an I/O error occurred, a defective volume or device might be the cause. Save the output from the failing job to aid in the analysis of the problem.

Rerun the job, specifying a different volume or device. If a scratch volume was being used when the I/O error occurred, request a different volume. If that does not solve the problem or if you need a specific volume, try requesting a different device in the UNIT parameter of the DD statement.

*Problem Determination:* Table I, items 1, 2, 3, 4, Sa, 16, 28, 29; Table II, Format 3.

#### IEC223I rc,jjj,sss,ddn[-#],ddd[,ser][,dsn]

*Explanation:* A CLOSE macro instruction was issued for the specified data set. The error occurred when the system discovered an invalid control block. In the message text, the fields are:

jjj job name

sss

step name

ddn[-#]

DDname (followed by a concatenation number if it is part of a concatenation and not the first DD statement in the concatenation).

ddd

device address

[ser]

volume serial number (will not appear for unit record equipment).

## [dsn]

data set name (appears only if the JSCB (job step control block) is available.)

The values of rc and their meanings are:

00 Either the DEB (data extent block) or the TCB (task control block) was incorrectly modified, or the DEB was not on the TCB DEB chain, or the protect key of the DEB in the DEBDEBID field was different from that of the TCBPKF field in the TCB.

*System Action:* Processing is bypassed for the DCB in error. Other DCBs in the CLOSE parameter list will be processed.

*Programmer Response:* Probably user error. Correct any errors causing control block(s) to be incorrectly modified. Rerun the job.

*Problem Determination:* Table I, items 1, 2, 3, 4, 5a, 16, 29; Table II, Format 3.

#### IEC225I rcJjj,sss,ddnl-#I,ddd,ser,dsn

*Explanation:* A CLOSE (TYPE=T) macro instruction was issued for the specified data set. An invalid condition occurred which is indicated by the return code. In the message text the fields are:

jjj

job name

#### sss

step name

#### ddn[-#]

DDname (followed by a concatenation number if it is part of a concatenation and not the first DO statement in the concatenation).

#### ddd

device address

#### ser

volume serial number

dsr data set name

The values of rc and their meanings are as follows:

- 00 The DCB specified an invalid DSORG.
- 04 The DCB was opened for input to a member of a partitioned data set.
- 08 The LEAVE option was specified for an invalid data set organization. (Input processing only.)
- OC OUTPUT processing was requested for an invalid data set organization.
- 10 The REREAD option was specified for an invalid data set organization.

*System Action:* Processing is discontinued for the DCB in error. Other DCBs in the CLOSE (TYPE=T) parameter list will be processed normally.

*Programmer Response:* Probable user error. Consult *OS/VS Data Management Macro Instructions,* correct the specification that is in error, then rerun the job.

*Problem Determination:* Table I, items 1, 2, 3, 4, 15, 19, 25b, 29. Table II, Format 3.

IEC250I See message IECl61I.

#### IEC251I rcl(sfi)]-ccc,jjj,sss,ddn,ddd,ser,cln,dsn,cat

*Explanation:* An error occurred during the execution of a CLOSE macro instruction for a VSAM data set. The fields in the message are:

reason code. This field indicates the reason for the error. All reason codes and their meanings are shown under message IEC161I.

#### (sfi)

rc

subfunction information (error information returned by another subsystem or component). This field appears only for certain error codes, and its format is shown with those codes to which it applies.

#### ccc

function code. This field indicates the function being performed at the time of the error. All function codes and their meanings are shown under message IEC161I.

jjj job name.

sss

step name.

ddn

DDNAME.

# ddd

device address if error is related to a specific device.

#### ser

volume serial number if error is related to a specific volume.

#### cln

name of cluster that contains the data set being processed when error was detected; or when that is not available, the DSNAME specified on the DO statement indicated in the ACB.

#### dsn

name of data set being processed when error was detected.

cat

catalog name.

Any missing field is indicated by a comma.

*Problem Determination:* Table I, items 1, 2, 3, 4, 5a, 13, 16, 29.

#### IEC252I rel(sfi)]-ccc,jjj,sss,ddn,ddd,ser,cln,dsn,cat

*Explanation:* An error occurred during the execution of a CLOSE (TYPE=T operand) macro instruction for a VSAM data set. The fields in the message are:

rc

reason code. This field indicates the reason for the error. All reason codes and their meanings are shown under message IEC1611.

(sfi)

subfunction information (error information returned by another subsystem or component). This field appears only for certain error codes, and its format is shown with those codes to which it applies.

#### ccc

function code. This field indicates the function being performed at the time of the error. All function codes and their meanings are shown under message IECl6lI.

```
jjj
```
sss

job name.

step name.

ddn

ddname.

ddd

device address if error is related to a specific device.

#### ser

volume serial number if error is related to a specific volume.

cln

name of cluster that contains the data set being processed when error was detected; or when that is not available, the DSNAME specified on the DD statement indicated in the ACB.

dsn

name of data set being processed when error was detected.

cat

catalog name.

Any missing field is indicated by a comma.

PC, '''Ott t" '\']"t'" r PIH!!" \"dtl'H;'i"iffl\," \)'0llr" i

*Problem Determination:* Table I, items 1, 2, 3,4, Sa, 13, 16, 29.

IEC2S3I See message IEC0701.

# **Catalog Management** Messages

# IEC301A S {DSNAME dsn | JOB jjj, STEP sss,DDNAME ddn  $($ , CONC n)  $|$   $|$  jij, DSNAME dsn) $\}$

*Explanation:* S indicates that the data set referred to in the message text is security-protected, and a password is required before the data set can be accessed. If the message has the first format above, a program is attempting to scratch or rename the security-protected data set.

If the message has the second format above, a program is attempting to open a security-protected data set defined in the DD statement whose data definition name is ddn; the data set is being opened by step sss of job jjj. If the data set is the second or one of the subsequent data sets in a data set concatenation, CONC n appears in the message text to identify the concatenation number or the sequence position of the data set in question. If the message has the third format, a program is attempting to access either a Password Protected Data Set or Password Protected Catalog.

*System Action:* The system waits for the operator's reply.

*Operator Response:* If the indicated OPEN, SCRATCH, or RENAME function is authorized, enter REPLY xx, 'yyyyyyyy', where yyyyyyyy is the programmer-supplied password for the data set referred to in the message text. The password can have a maximum of eight characters. For a data set that is part of a concatenation, the password entered must be the one supplied for concatenation number n. If the indicated function is not authorized, or if no password was supplied, cancel the job by entering REPLY xx , 'zzzzzzzz' twice, where zzzzzzzzz is a dummy password. The dummy password can have a maximum of eight characters. This response results in message IECl501 with system completion code 913 and return code Oc.

#### IEC302I SYSCTLG I/O ERROR,ser,dsn

*Explanation:* An I/O error occurred while catalog management routines were reading or writing in the system catalog. In the message text, ser is the volume serial number of the volume containing the catalog that was. being processed, and dsn is the fully-qualified index level or data set name that was being processed.

*System Action:* The catalog management routine exits directly to the caller without performing any further processing on the catalog data set. Return  $code = 28$ .

*Operator Response:* Report this message to the system programmer.

*Programmer Response:* Check the catalog for missing or damaged entries.

*Problem Determination:* Table I, items 2, 2Sd, 28, 29.

# IEC304I SYSCTLG ENTRY SEQUENCE ERROR, X'ttr', ser, dsn

*Explanation:* A catalog entry was found out of sequence within a given name level, in the catalog record at offset ttr into the catalog data set on volume ser. The name of the data set being processed when the error was detected is dsn. This error might make it impossible to locate some catalog entries.

*System Action:* Catalog management attempts to complete the request.

*Operator Response:* Report this message to the system programmer. He will require a DASDR dump of the catalog to check for missing or damaged entries. The incorrect entry can be found in the catalog record pointed to by the ttr, or will be the last entry in the previous record of the same level.

*Problem Determination:* Table I, items 2, Sa, 28.

## IEC305I INVALID ENTRY IN SYSCTLG, ser, dsn

*Explanation:* A catalog entry with an invalid length field was found while catalog management routines were adding, deleting, or changing the entry in the system catalog. In the message text, dsn is the data set name in the CVOL catalog on volume serial number ser.

*System Action:* The catalog management routine exits to the caller without performing any further processing on the catalog data set. Return  $code = 8$ .

*Operator Response:* Report this message to the system programmer.

*Programmer Response:* Use the IEHLIST utility program to list the catalog and check for out-of-sequence or damaged entries.

*Problem Determination:* Table I, items 2, 2Sd, 28.

#### IEC331I cde-crs, iij, sss, func, mmm

*Explanation:* An error condition was detected while processing a catalog-management request directed to a VSAM catalog. The value, cde-crs, is the VSAM catalog-management return code and reason code associated with the error condition. See message IDC30091 for an explanation of the possible return and reason codes. Other fields in the message are:

jjj

job name

sss step name

func

name of the VSAM catalog management function that caused this message to be issued.

mmm

name of the VSAM catalog CSECT that detected the error condition.

*System Action:* See the system action associated with the value printed for cde-crs in message IDC30091.

*Programmer Response:* See the programmer response associated with the value printed for cde-crs in message IDC30091.

*Problem Determination:* Table I, items 1, 2,4, 29.

IEC332I func[,func...]

*Explanation:* This message lists the nest of VSAM catalog-management functions that existed when control was passed to the VSAM catalog-management routine that caused message IEC331I to be issued.

*System Action:* See message IEC33ll.

*Programmer Response:* See message IEC33ll.

*Problem Determination:* Table I, items 1, 2, 4, 29.

#### IEC333I teee,xx,ddd,iii

*Explanation:* An I/O error condition was detected while processing a catalog-management request that was directed to a VSAM catalog. The error was associated with a VSAM master or user catalog or a CRA (catalog recovery area). This message follows messages IEC3311 and IEC332I. The fields in the message have the following meaning:

- L Logical error (associated with a VSAM record-management return code of 8)
- P Physical error (associated with a VSAM record-management return code of 12)

eee

t

The VSAM record-management error code. See "How to Code a Program to Process Data" in *OS/VS Virtual Storage Access Method (VSAM) Programmer's Guide* for an explanation of these codes.

xx

A control byte indicating the type of I/O that resulted in the error. If field xx is provided in the message, interpret it as follows:

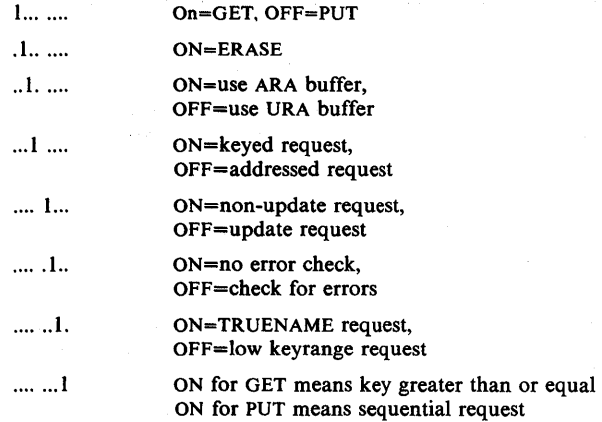

ddd

Identifies the VSAM catalog to which the I/O that resulted in the error was directed. The value of ddd is either MCT, which indicates the VSAM master catalog, or the address of the device that was allocated to the volume containing the VSAM user catalog or CRA.

iii Identifies the VSAM catalog or CRA logical record that was being processed when the error occurred. The value of iii is either the key of the record, in EBCDIC, or 'CI=ccc', where ccc is the relative control-interval number of the record, in hexadecimal. If the error occurred while directing I/O to a CRA associated with a VSAM-recoverable catalog, 'CRAVOL-ser' appears in the message following 'CI=ccc', where ser is the volume serial number of the volume containing the CRA. If the error occurred while verifying the catalog during catalog open, this field contains the word VERIFYING.

*System Action:* The system terminates the request.

*Programmer Response:* Notify your system programmer of this message. It may be necessary to restore the VSAM catalog.

*Problem Determination:* Table I, items 1, 2, 4, 29. Execute the Access Method Services PRINT command, DUMP format, to print the VSAM catalog.

#### IEC3381 -IGGOCLC9, VALIDITY CHECK FAILED ON CATALOG PARAMETER LIST STORAGE

*Explanation:* The VSAM catalog initialization routine received an error code when an attempted catalog parameter list validity check failed.

*System. Action:* VSAM catalog management returns to the caller with error code 128 in register 15 immediately after detecting the error.

*Programmer Response:* See the description under message IDC30091 for return code 128. If Access Method Services detects the error, message IDC30091 appears; however the message contains no module name or reason code.

*Problem Determination:* Table I, items 2, 3, 4, 29.

#### IEC3391 -IGGOCLC9, INSUFFICIENT STORAGE FOR VSAM CATALOG COMMUNICATION AREA

*Explanation:* VSAM catalog initialization issued a conditional GETMAIN for CCA storage, and it failed due to a lack of storage.

*System Action:* VSAM catalog management returns to the caller with an error code in register 15 immediately after detecting the error. If the catalog request is from the job scheduler or the OS/VS catalog controller, the return code is 8. Otherwise, the return code is 164 and the reason code is 10.

*Programmer Response:* Increase the partition size available to the job step. The storage size requested was about 4288 bytes.

#### IEC366I jjj,ser MSS FAILURE DURING ACQUIRE. CODE=cde

*Explanation:* The error occurred while the MSS (Mass Storage System) communications routine (SVC 126) was processing an ACQUIRE request from catalog management. The fields of the message text are:

jjj jobname

ser

volume serial number

cde

return code from SVC 126. See *OS/VS Message Library: Mass Storage System (MSS) Messages* for the values of cde and their meanings.

*System Action:* Processing continues.

*Programmer Response:* See *OS/VSI Message Library: Mass Storage System (MSS) Messages* for the programmer response to each return code.

*Problem Determination:* See *OS/VS Message Library: Mass Storage System (MSS) Messages.* 

# **Checkpoint/Restart Messages**

#### IEC400A M ddd,ser/dsn

*Explanation:* M indicates that a tape volume is to be mounted on device ddd for data set dsn. The ser is the six-digit serial number of the volume.

*Operator Response:* Mount the volume on the device. Then, ready the device.

# IEC401A F ddd.ser/dsn

*Explanation:* F indicates that the volume on device ddd for output data set dsn is file protected; that is, its file protection ring is not inserted, so it can only be read. However, the volume is to be written on. The ser is the six digit serial number of the volume.

*System Action:* The system rewinds and unloads the volume.

*Operator Response:* Insert a file protection ring in the volume, mount the volume, and ready the device.

#### IEC402D F ddd,ser/dsn

*Explanation:* F indicates that the volume on device ddd for input/output data set dsn is file protected; that is, its file protection ring is not inserted, so it can only be read. However, the volume is to be written on. The ser is the six digit serial number of the volume.

*Operator Response:* If the volume should be file protected, enter REPLY xx, U'.

If the volume must have a file protection ring, enter REPLY xx , ' F '; the system will rewind and unload the volume. Then insert a file protection ring in the volume, mount the volume, and ready the device.

#### IEC403A M ddd,ser

*Explanation:* M indicates that a direct access volume is to be mounted on device ddd. The ser is the six-digit serial number of the volume.

*Operator Response:* Mount the volume on the device. Then ready the device.

# IEC466I **jjj,ser[,ddd**] MSS FAILURE IN func CODE=cde

*Explanation:* The error occurred while the MSS (Mass Storage System) communications routine (SVC 126) was processing a request from RESTART. The fields of the message text mean:

.W

jobname

ser volume serial number

ddd

device address

func

MOUNT, DEMOUNT, ACQUIRE, or RELINQUISH

cde

return code from SVC 126. See *OS/VS Message Library: Mass Storage System (MSS) Messages* for the values of cde and their meanings.

*System Action:* A 13F ABEND is requested.

*Programmer Response:* See *OS/ VS Message Library: Mass Storage System (MSS) Messages* for the programmer response for each return code.

*Problem Determination:* See *OS/VS Message Library: Mass Storage System (MSS) Messages.* 

#### IEC500I ddd,ser NON-SCRATCH DISKETTE FOUND

*Explanation:* The diskette that was just fed into the stacker is not a scratch diskette (that is, it contains a write-protected or an unexpired data set) and therefore, is not suitable to receive an output data set. In the message text, ser is the volume identifier from the VOLl label and ddd is the device address.

*System Action:* Processing continues with the next diskette.

*Operator Response:* Provide additional scratch diskettes, as needed, to allow the writer to complete processing.

#### IECSOIA SECURE {VOLUME I DATA SET} ON ddd,ser[,jobname][,dsid]

*Explanation:* If SECURE VOLUME appears in the message text, the volume specified by ser on device ddd needs additional qualification to access it.

• For input, the additional qualification is required to allow further processing of the data sets on the volume requested by the specified job.

• For output, the additional qualification is required to allow data sets to be created on the volume.

(After you provide additional qualification for output, the volume is no longer secure. If you are writing with the extended security option, make the volume secure again by responding to message IEC506A.)

If SECURE DATA SET appears in the message text, the data set specified by dsid with volume identifier ser on device ddd needs additional qualification to address it for the specified job.

*System Action:* The system waits for the operator response.

*Operator Response:* Specify the qualifier for volume ser or for data set dsid (found on the volume identified by ser) with a reply of:

REPLYxx,'q'

where q is the one-character qualifier that must match the volume-accessability indicator or data set security indicator to gain access to the volume or data set. If no qualifier is available, reply with  $REPLY$   $XX$ ,  $'$  '. If you reply with a blank or do not supply the correct qualifier in three attempts, the data set is not accessed.

*Programmer Response:* Notify the operator of the necessary volume and data set security qualifiers before submitting the job stream.

#### IEC502I INVALID VOLI LABEL ON ddd,ser

*Explanation:* The system tried to process a diskette with an invalid VOLl label. The VOLl label is invalid for one or more of the following reasons:

- The label identifier (bytes 01-03) does not contain VOL.
- The volume label number (byte 04) is not 1.
- The volume identifier (bytes 05-10) does not contain all alphabetic or numeric characters or is not left-justified.
- The volume accessability qualifier on a continuation volume is different from that of the preceding voume of a multivolume diskette data set.
- The label standard version (byte 80) does not indicate the standard version by containing a W.

In the message text ddd is the device address and ser is the volume identifier.

*System Action:* If the error is data set related (for example, volume accessability qualifier on a continuation volume), processing of the data set is terminated and processing continues with other data sets on the same diskette. If the error is volume related, processing on this diskette is terminated and processing continues with the next diskette.

*Operator Response:* Notify the diskette owner of the error condition.

*Programmer Response:* Correct the error(s) in the volume label and rerun the job, if necessary.

#### IEC503I INVALID HDRI FOR dsid, ON ser,ddd

*Explanation:* The HDRl label for data set identifier dsid on volume ser on device ddd is invalid for one of the following reasons.

- The label identifier (bytes 01-03) does not contain HDR.
- The label number (byte 4) does not contain 1.
- This diskette has duplicate data set identifiers.
- The interchange level indicator does not indicate the basic interchange architecture.
- The BOE (beginning of extent) (bytes 29-33), EOE (end of extent) (bytes 35-39), or EOD (end of data) (bytes 75-79), does not maintain the proper relationship of TRKl Sector 1 - BOE - EOE  $-$  TRK73 Sector 26, BOE - EOE, BOE - EOD, and EOD - EOE address plus 1.

Note: the sector number must be  $\times$  1 and  $-$  26.

The extents specified by BOE and/or EOE overlap the extents of another data set on the diskette.

- The block length (bytes 23-27) contains a value of 0 or is greater than 128.
- The volume sequence number (bytes 46 and 47) is invalid.
- The block length on a continuation volume is different from that of the preceding volume of a multivolume diskette data set.
- The bypass indicator (byte 41) does not contain a blank or B (input only).
- The write protect indicator (byte 43) does not contain a blank or P (output only).
- A verified data set was requested, but the data set was not verified.
- The data set security qualifier (byte 42) was nonblank and the volume accessability indicator (byte II of the VOLl Label Fields) was blank.
- The expiration date (bytes 67-72) is invalid (output only).
- The data set security qualifier (byte 42) on a continuation volume is different from that of the preceding volume of a multivolume diskette data set.

*System Action:* When processing input data sets, the system terminates the request for the data set and continues processing with the next diskette.

When processing output data sets, the system flushes the diskette and continues processing with the next diskette.

*Operator Response:* Notify the diskette owner of the error condition.

*Programmer Response:* Correct the errors in the HDRI label and rerun the job if necessary.

## IEC504A DISKETTE SEQUENCE ERROR, ddd,dsid

*Explanation:* The system detected an error while processing continuation diskettes of the multivolume input data set with data set identifier dsid on device ddd. A continuation diskette is any diskette in a multivolume data set except the first one. The sequence error is a result of one of the following conditions:

- The continuation volume in the unit does not contain a HDR1 label describing the data set being processed. This condition may arise because diskettes with invalid VOLl or HDRI labels have been flushed.
- The volume sequence number (bytes 46 and 47) in the HDR1 label describing the first extent of the data was nonblank and was not 1.
- The volume sequence number (bytes 46 and 47) in the HDR1 label describing the first extent of the data set was I. The volume sequence number in the HDRI label describing the extent now in the unit is a value other than one greater than the previous volume sequence number.

*System Action:* The system waits for the operator response.

*Operator Response:* Provide the correct diskettes in the proper order, without any intervening diskettes, and enter REPLY  $XX$ ,  $'R'$  to retry and continue reading the multivolume data set. If you are unable to provide the correct diskettes in the proper order, enter REPLY  $XX$ , 'C' to cancel processing of the data set.

*Programmer Response:* Ensure that the diskettes for the multivolume data set are contiguous and in the correct order before submitting the job.

## IEC505A M ddd,ser

*Explanation:* Volume ser, specified as the diskette volume containing the JCL data set, was not the first diskette mounted on the 3540 device.

*System Action:* The system waits for the operator response.

*Operator Response:* Mount diskette volume ser of device ddd, ready the device, and enter REPLY xx, 'R' to retry. If you are unable

to supply diskette volume ser, enter REPLY xx, 'C' to cancel processing of the volume.

*Programmer Response:* When submitting a diskette volume containing a JCL data set, be sure to inform the operator of the correct volume serial number.

# IECS06A SPECIFY SECURITY FOR DSNAME=dsn, JOB=jjj

*Explanation:* A writer was started to write secure data sets on device ddd. Data set dsn for job jjj requires the operator to specify thesecurity parameters.

*System Action:* The system waits for the operator response.

*Operator Response:* Specify the security parameters for the data set dsn with jobname jjj as requested by the programmer. The general form of reply is:

REPLY xx, 'yymmdd,w,d,v'

yymmdd

is the expiration date on which the data set can be purged. The expiration date must be at least one day later than the current date. If you do not specify the expiration date, or if you specify it as less than one day from the current date, a default of one day from the current date is used.

indicates that the data set is write protected. If must be a blank or 'P'.

d

v

is the one-character data-set-security indicator. To secure a data set, both the data-set-security and volume-accessability indicators must be set. You need not specify the volume-accessability indicator if the VOLl label of the diskette to which the data set is being written already contains a volume-accessability indicator.

is the one-character volume-accessability indicator. This secures the volume from unauthorized access. If the writer is processing in multiple-data-sets-per-diskette mode, the first volume-accessability indicator specified for a volume is the one that appears in the VOLl label. If you specify a volume-accessability indicator for a subsequent data set on the same volume, the response is treated as invalid.

If you don't specify a parameter, use a comma to denote the missing parameter. For example:

 $r$  xx,  $'$  741231, , , X' indicates expiration date and volume accessability.

 $r$  xx,  $\prime$ ,  $P\prime$  indicates write protection.

If you specify no parameters, the security default of sequence number protection and one day of date protection are used. If you enter an invalid response, the message is reissued.

*Programmer Response:* Notify the operator of the security level needed for data set dsn with jobname jjj.

## IECS07I ddd DUPLICATE DATA SET IDENTIFIER dsid FOR iii.

*Explanation:* While processing diskette output data sets for job jjj in a multiple-data-sets-per-diskette mode to device jjj, two data sets with the same data set identifier dsid were encountered.

*System Action:* The writer writes the data set on the next scratch diskette and continues processing.

*Operator Response:* Inform the programmer who submitted the job of this condition.

*Programmer Response:* When submitting jobs that create diskette output data sets with the same data set identifiers, take care to ensure that they are processed in a single-data-set-per-diskette mode.

w

#### IEC508A MOUNT ser ON ddd

*Explanation:* During the processing of a diskette data set, the operator inadvertently unloaded the diskette with volume serial number ser and loaded another diskette on device ddd.

*System Action:* The system waits until the diskette with volume serial number ser is mounted and then continues processing.

*Operator Response:* Mount the diskette with volume ser.

#### IECS09I INVALID INDEX TRK ON ddd, ser

*Explanation:* An attempt was made to process a diskette with an invalid index track. The index track (track I) is invalid because one or more headers do not start with an H (HDRI) or a D (DDRI) in the first position (Byte 01). In the message text, ddd is the device address and ser is the volume identifier.

*System Action:* Processing on this diskette is terminated and processing continues with the next diskette.

*Operator Response:* Notify the diskette owner of the error condition.

*Programmer Response:* Correct the error(s) on the index track and rerun the job, if necessary.

# Direct Access Device Space Management Messages

## IEC601D M ddd, ser REPLY=SKIP VOL OR MOUNTING

*Explanation:* M indicates that a volume is to be mounted on device ddd, so that a data set can be scratched or renamed. The ser is the six-digit serial number of the volume to be mounted.

*Operator Response:* If the volume can be mounted, enter REPLY xx, 'MOUNTING'; then mount the volume and ready the device.

If the volume cannot be mounted but the job step is to continue, enter REPLY xx, 'SKIP VOL'; the system will ignore the volume.

If the volume cannot be mounted and the job step must not continue unless the data set (volume) is renamed or scratched, terminate the job step.

#### IEC603I VTOC ERRORS MAY EXIST ON ddd,ser,cde

*Explanation:* An unusual condition was encountered in the system routines that update the Indexed VTOC on unit ddd, volume ser, which caused active VTOC recording facility (VRF) data to be left in the VTOC index map ((VIXM), indicating that the VTOC may contain errors.

Code 8 - An I/O error or unexpected CV AF error return code occurred in the DADSM routines (Allocate, Extend, Scratch, Partial Release, Rename) during updating of the VTOC index or the VTOC on an indexed VTOC volume, thereby leaving the indexed VTOC in a partially updated state. DADSM processing is terminated.

*System Action:* If the error occurred during allocation, the job is terminated with an I/O error return code. If the error occurred in the middle of a job extending the space allocated to a data set, or a job releasing unused allocated space while closing a data set, the job is abnormally terminated. If the error occurred while scratching or renaming a data set, an I/O error is returned. Active VTOC recording facility (VRF) data is left in the VTOC index map to indicate that the VTOC may be in error which will cause message IEC60S1 at the next DADSM call.

*Operator Response:* Report this message to the system programmer. Message IEC60S1 will be issued when the next DADSM VTOC updating function (Allocate, Scratch, Rename, Partial Release, Extend) is performed.

#### IEC605I DADSM VRF RECOVERY ROUTINE ENTERED ON ddd,ser,cde

*Explanation:* The VTOC recording facility (VRF) recovery routine is invoked to recover a DADSM function that was interrupted by a system failure or a permanent I/O error on device ddd, volume serial number ser. The functions for which recovery is attempted are Allocate, Extend, Scratch, Partial Release, and Rename. The interrupted function is indicated by the value of cde, as follows:

- 1 Allocate<br>2 Extend
- 2 Extend<br>3 Scratch
- 3 Scratch<br>4 Partial 4 Partial Release
- 
- 5 Rename<br>6 Function Function name from DF/DSS

*System Action:* The VRF data saved in the VTOC index map is used to recover the interrupted function. The interrupted function either is completed or it is backed out to allow the request which invoked the VRF recovery process to complete its processing.

#### IEC606I VTOC INDEX DISABLED ON ddd,ser ,cdel,rbalsecno,ofstll

*Explanation:* The common VTOC access facility detected an error in VTOC index structure. The fields of the message text are:

ddd

device address

ser

volume serial number

cde

code for the error encountered

rba

relative byte address of the VTOC index record (VIR) that contains a structure error indicated by cde.

secno

if the VIR is a VTOC index entry record (VIER), the number of the VIER section that contains the VIR pointing to the invalid record

ofst

offset into the VIER section of the index entry pointing to the invalid record

*System Action:* The VTOC index for the volume is disabled by setting the index bit in the format-4 DSCB to zero and the structure error bit in the first high-level VIER to one, indicating an invalid VTOC index structure. A system dump is taken to the SYSl.DUMP data set, and an entry is made in the SYS1.LOGREC data set.

At the next access by DADSM routines to allocate space on the volume, the VTOC is converted to non-indexed format. When the system converts the VTOC to non-indexed format, the DOS bit is set to zero. If the volume is shared with another system, the other system will not reconvert the VTOC because both the DOS bit and the index bit are off. Instead, message IEC606I is issued and the VTOC is accessed as an OS VTOC.

*Programmer Response:* Examine the system dump and a print of the VTOC index, and use the information in message IEC606I to determine the cause of the VTOC index structure error.

*Problem Determination:* Table I, items 3, 7, 16, 18, 25b (VTOC), 26b (VTOC index), 29, 33.

Following is a list of the error codes that may occur in this message, with their meaning:

- 129 The first high-level VIER indicated in the VTOC index map (VIXM) does not have the flag bit set to show that it is the first high-level VIER.
- 130 A horizontal or vertical VIER pointer is outside the RBA range of the VTOC index.
- 131 A vertical VIER pointer points to a VIR which is not a VIER. There is an invalid ID in the header.

# **lEe**

- 132 A level N vertical index entry pointer points to a VIER that is not at level N-1.
- 133 A level N horizontal index entry pointer points to a VIER that is not at level N.
- 134 A horizontal VIER or map pointer points to a VIR which is not a VIER or map. There is an invalid ID in the header.
- 135 A horizontal map pointer points to a VIR that is not one of the first N VTOC index records (N is recorded in the VIXM field VIMRCDS); or the first record in the VTOC index is not a VIXM.
- 136 A level-1 index entry contains a CCHHR pointer which is outside the VTOC extent.
- 137 The first high-level VIER, as indicated in the VIB, does not have the flag bit set indicating that it is the first high-level VIER. The error is recovered from either by updating the VIB from the VIXM, or by changing the error code to 129.
- 138 The RBA of the VTOC index VIR does not match the RBA recorded in the header of the record.
- 139 The first record of a map (VIXM, VPSM, or VMDS) is not one of the first N VTOC index records. (N is recorded in the VIXM field VIMRCDS.)
- 140 The data set name in the level  $N+1$  VIER entry is lower than the high key of the level N VIER pointed to by the level  $N+1$ entry.
- 141 The VTOC index structure error bit was found set to one in the first high-level VIER.
- 142 There is an I/O error indicating that the VTOC index is not formatted correctly.
- 143 Either the index bit is zero or the DOS bit is zero in the format-4 DSCB of a VTOC previously found to be an indexed VTOC.
- 144 There is no. SYSI.VTOCIX.nnn data set name in a VTOC whose format-4 DSCB has the index bit on.
- 145 The data set name in a level N+I VIER entry is higher than the high key of the level N VIER pointed to by the level  $N+1$ VIER entry.
- 146 Four or more high-level VIERs were encountered.
- 147 There are too many levels in the VTOC index. The search list length, defined in the static text module ICVIXSTO, was exceeded.
- 148 A VIER is invalid: the offset to the last section is invalid.
- 149 A VIER is invalid: the offset to the last entry in a section is invalid.
- 150 Initialization of the media manager failed.
- 151 A level 2 or higher VIER contains less than two entries.
- 152 RECOVER=YES was specified, but the static text module ICVIXSTO indicates that recovery is not permitted.
- 153 The format-4 DSCB on an indexed VTOC is written with either the index bit or the DOS bit zero.
- 154 A space map extends over more than 10 VTOC index records.
- 155 DSN was not found in the section with high key greater than or equal to the DSN key being searched. The section in the VIER is invalid.
- 156 The horizontal pointer of VIER1 points to a VIER2 whose high key is lower than or equal to the high key of VIER1.
- 157 Could not find an entry in a level-2 or higher VIER that matches the high key of the VIER.
- 158 The VIER header has an invalid section length or an invalid number of sections.
- 159 The first high-level VIER pointed to by the VIB has an invalid ID in the header.

#### IEC608I DADSM FUNCTION DISABLED THE VTOC INDEX ON ddd, ser, cde, cchhr

*Explanation:* The VTOC index on device ddd, volume serial number ser was disabled by the DADSM, Allocate, Extend, Scratch or Partial Release function because an error, indicated by cde, was detected. The error codes and the associated values of cchhr are as follows:

Code 4 - The Scratch or Partial Release function discovered that the space to be released is already described as free in the volume pack space map of the indexed VTOC. The cchhr is that of the format-l DSCB that describes the data set to be scratched or released.

Code 8 - The Scratch or Partial Release function discovered that the DSCB to be released is already described as free in the VTOC map of DSCBs in the VTOC index. The cchhr is that of the format-1, format-2, or format-3 DSCB to be released.

Code 12 - The Scratch function discovered that the cchhr retrieved from the VTOC index points to a DSCB whose data set name is different from the one retrieved from the index. The cchhr is that of the DSCB.

Code 16 - The Scratch function discovered that the data set to be scratched has more than 16 extents. The cchhr is that of the format-1 DSCB for the data set to be scratched.

Code 20 - The Allocate or Extend function discovered that a DSCB marked unallocated in the VTOC Index, indicating that the DSCB is a format 0, is not a format 0 DSCB. The cchhr is that of the DSCB.

*System Action:* The index bit in the format-4 DSCB is set to zero. causing the VTOC index to be disabled and message IEC606I to be issued. For codes 4, 8, and 16, the VTOC index is disabled and the request is processed without updating the format-5 DSCBs. If no further error is encountered, the job continues to run.

For code 12 and 20 the VTOC index is disabled and processing of the request is terminated with an I/O error return code.

The DOS bit is left on in the format-4 DSCB to cause the VTOC conversion routine to be called the next time the Allocate or the Extend function is invoked.

*Programmer Response:* Take a print of the VTOC and the VTOC index to determine the cause of the error.

*Problem Determination:* Table I, items 1,4, 7d, 25b, 29.

#### IEC609I DADSM VRF RECOVERY ROUTINE DISABLED THE VTOC INDEX ON ddd, ser, fctn, cde

The DADSM VTOC recording facility (VRF) recovery routines detected an error in the VRF data in the VTOC index map during recovery of an interrupted DADSM function. The VTOC index is disabled on device ddd, volume serial number ser. The function the VRF recovery routine was trying to recover from is indicated by fctn, as follows:

- 1 Allocate
- 2 Extend<br>3 Scratch
- Scratch 4 Partial Release
- 5 Rename
- $6$  Function name from DF/DSS

*System Action:* The index bit in the format-4 DSCB is set to zero. and the VTOC index is disabled causing message IEC606I to be issued. A system dump is taken to the SYS1.DUMP data set. If the current request is for the Allocate or the Extend function, the VTOC conversion routine is invoked to rebuild the format-4 and format-5 DSCBs; the request is processed as a non-indexed VTOC request and if no further errors are encountered, the job continues to run. If the current request is Scratch, Partial Release, or Rename, the request is processed and if no further errors are encountered, the job continues to run.

*Programmer Response:* Take a print of the VTOC index and analyze the data in the VTOC index map. Use the dump to. determine the cause of the error in the VRF data.

*Problem Determination:* Table I, items 1,4, 7d, 25b, 29.

The error encountered is indicated by cde, as follows:

- o DSN in the format-l DSCB is not the same as DSN in the VRF data.
- 4 The format-3 cchhr in the format-lor format-2 DSCB is not the same as the format-3 cchhr in the VRF data.
- 8 The number of extents shown in the format-l DSCB does not agree with the number of extents in the VRF data extent table.
- 12 The number of extents shown in the format-l DSCB is less than the number of primary extents in the VRF data.
- 16 The cchhr in the VTOC index for the format-l DSCB is not the same as the format-l cchhr in the VRF data.
- 20 The VRF function code is invalid, or the module required for the function is not available.
- 24 An unexpected return code (4) was received from a CVAF call. The probable cause is erroneous VRF data.
- 28 An unexpected return code (4 or 12) was received from a CV AF call. The probable cause is a logic error in a VRF recovery routine.
- 32 The VRF recovery routine was called but no VRF data exists.
- 36 A format-2 cchhr in VRF data does not point to a format-2 **DSCB.**
- 40 A format-3 cchhr in VRF data does not point to a format-3 **DSCB.**
- 44 The format-2 cchhr in the VRF data is not the same as the format-2 cchhr in the format-l DSCB.
- 48 The format-2 cchhr is invalid. The data set organization is not ISAM.
- 52 The format-3 cchhr in VRF data is invalid. There are less than four extents.
- 56 The format-3 cchhr in VRF data is zero, but there are more than three extents.
- 60 The format-l cchhr in VRF data does not point to a format-l DSCB for an Extend function.

*Programmer Response:* Take a print of the VTOC and the VTOC index to determine the cause of the error.

*Problem Determination:* Table I, items 1,4, 7d, 25b, 29.

#### IEC613A TAPE POSITIONING ERROR - REPLY 'R' RETRY OR ·U' CONTINUE ABEND

*Explanation:* A positioning error has occurred during OPEN tape standard label processing. The current file position of the tape is not known. OPEN is requesting to retry the positioning to the correct file.

*Operator Response:* If positioning to the file being opened is to be retried, enter REPLY xx, 'R'. Otherwise, enter REPLY xx, 'U' to continue with the abend in process.

*Problem Determination:* None.

# IEC666I iij,ser[,ddd] MSS FAILURE IN func. CODE=cde

*Explanation:* The error occurred while the MSS (Mass Storage System) communications routine (SVC 126) was processing a request form DADSM. The fields of the message text mean:

jjj

jobname

ser

volume serial number

ddd

device address

func

MOUNT or DISMOUNT

cde

return code from SVC 126. See *OS/VS Message Library: Mass Storage System (MSS) Messages* for the values of cde and their meanings.

*System Action:* Processing is terminated for this request, return  $code = 8$ .

*Programmer Response:* See *OS/VS Message Library: Mass Storage System (MSS) Messages* for the programmer response to each return code.

*Problem Determination:* See *OS/VS Message Library: Mass Storage System (MSS) Messages.* 

# **Tape Label Creation** Messages

## IEC701D M ddd, VOLUME TO BE LABELED ser

*Explanation:* M indicates that a volume is to be mounted on device ddd. If ser is a 6-digit serial number, a standard label containing the serial number will be written on the volume. If ser is absent, a nonstandard label will be written on the volume.

*Operator Response:* For the first appearance of this message, mount a volume on device ddd, ready the device, and enter REPLY xx, 'M' . The volume mounted should be a scratch volume, unless the programmer supplied a volume to be used.

If this message is repeated immediately after message IECOl21 or IECl121 or IEC702I, the system attempted to write a label on the volume but the label could not be verified. Inspect the tape for irregularities:

- If irregularities appear, remove the bad section of tape or, if the volume was a scratch volume, substitute another volume. Then, mount the correct or substituted volume, ready the device, and enter REPLY xx, 'M'.
- If the irregularities are uncorrectable and the volume was supplied by the programmer, enter REPLY xx, 'S'.
- If no irregularities are found, mount the tape volume again, ready the device, and enter REPLY xx, 'M'.
- If only this message is repeated, enter REPLY xx, 'S'. Report the message sequence to the programmer, asking him to check the program for improper recording characteristics. If the program is not at fault, a customer engineer should be called to check the tape drive.

If this message is repeated immediately after message IEC7031 a label cannot be written on the volume because the volume is file protected:

- If the volume is to be labeled, insert a file protection ring in the volume, mount the volume, ready the device, and enter REPLY xx, 'M'.
- If the volume is not to be labeled, demount the volume, mount a new scratch volume with a file protection ring, ready the device, and enter REPLY xx, 'M'.
- If only this message is repeated, enter REPLY xx, ' S ' . Report the message sequence to the programmer.

*Problem Determination:* Table I, items 1, 2, 3,4, 28, 29; Table II, Format 3.

# IEC702I ddd, VOLUME LABELS CANNOT BE VERIFIED

*Explanation:* The system attempted to write a label on the volume on device ddd. The label could not be verified.

*System Action:* The system rewinds and unloads the volume. Immediately, or in a short time, the system issues message IEC70ID.

*Operator Response:* Respond as indicated for message IEC70ID, which follows this message.

# IEC703I ddd, VOLUME IS FILE PROTECTED

*Explanation:* The volume on device ddd is file protected; that is, its file protection ring is not inserted, so it can only be read. A label cannot be written on the volume.

*System Action:* The system rewinds and unloads the volume. Immediately or in a short time, the system issues message IEC70ID.

*Operator Response:* Respond as indicated for message IEC70lD, which follows this message.

# IEC704A L ddd

*Explanation:* L indicates that label information is required for the output tape volume mounted on device ddd.

*System Action:* The system will write a standard volume label containing information supplied by the operator.

*Operator Response:* Enter REPLY xx, ' ser , yyyy' where ser is the 6-digit serial number of the volume and yyyy consists of 10 characters specifying the owner's name or similar identification. (The yyyy field may be omitted.)

If the tape volume is not to be used, enter REPLY xx, 'M' .

## IEC705I TAPE ON ddd, ser IS labtyp,den BPI

*Explanation:* A standard volume label has been created, rewritten, or destroyed on output tape mounted on device ddd.

In the message text, ser is the serial number of the volume. The volume has the type of label specified by labtyp: SL for standard label, NSL for nonstandard label, or NL for no label; the density is as specified by den.

*Operator Response:* At the end of the job, make any necessary changes to the contents label.

*Problem Determination: Table I, items 1, 2, 3, 4, 28, 29.* 

# BTAM Messages

#### IEC8011 Ina THRESHOLD TRANS=nnn DC=nnn IR=nnn TO=nnn

*Explanation:* During BT AM processing, the threshold was reached for certain errors before a specified transmission count was reached on a line. The errors are data check errors, intervention required errors, or nontext time-out errors.

In the message text, the fields are:

#### Ina

Line address, in hexadecimal.

#### TRANS=nnn

Number of transmissions, in decimal, before an error threshold was reached.

#### DC=nnn

Number of data check errors, in decimal, in the above number of transmissions.

#### IR=nnn

Number of intervention required errors, in decimal, in the above number of transmissions.

#### TO=nnn

Number of nontext time-out errors, in decimal, in the above number of transmissions.

*Operator Response:* None.

#### IEC802I Ina LINE TOTALS TRANS=nnn DC=nnn IR=nnn TO=nnn

*Explanation:* This message is produced, at the request of the user, to indicate total counts for a line being used in BT AM processing.

In the message text, the fields are:

Ina

Line address, in hexadecimal.

TRANS=nnn

Total number of transmissions, in decimal.

#### DC=nnn

Total number of data check errors, in decimal.

IR=nnn

Total number of intervention required errors, in decimal. TO=nnn

Total number of nontext time-out errors, in decimal.

*Operator Response:* None.

#### IEC804A Ina CONTROL UNIT NOT OPERATIONAL. REPLY CONT OR POST

#### IEC804A Ina DEVICE NOT OPERATIONAL REPLY CONT, POST OR DROP

*Explanation:* A not-operational SIO condition occurred in a line during BTAM processing. In the message text, lna is the line address.

*Operator Response:* Make sure the control unit is operational. Enter one of the following replies:

- REPLY XX, 'CONT'. The system retries the condition. If the retry is successful, processing continues; if the retry is not successful, this message is issued again.
- REPLY xx, 'POST'. The operation is posted complete-with-error. If CONTROL UNIT NOT OPERATIONAL appears in the message text, the not-operational SIO bit will be on in the DECERRST field of the DECB (data event control block).
- REPLY xx, 'DROP'. The DROP reply discontinues issuance of the message for the duration of open processing.

If a reply is not entered before the requesting job is canceled, the system may enter wait state.

*Problem Determination:* Table I, item 2, 30.

#### IEC805I I/O ERROR - CHECKPOINTS TERMINATED

*Explanation:* An uncorrectable input/output error occurred while writing the current checkpoint record in the checkpoint data set. The record could not be written.

*System Action:* Processing continues, but no checkpoint records are written.

*Operator Response:* Either allow the job to continue, or restart the job at the last checkpoint by reloading the program. If the job is restarted, processing will continue as usual and checkpoint records will be written as specified.

*Problem Determination:* Table I, items 1,2,3, Sa, 13, 19,29,30.

#### IEC807I cuu ONLINE TEST xx yy tt nn id

*Explanation:* This message reports the results of an online test in which BTAM sends test messages to a remote computer or terminal, or in which BT AM sends a request-for-test message specifying a test type (X field) of O. This message appears once for each online test, following transmission of all requested test messages.

In the message text, the fields are:

cuu

Address of the communication line (channel and unit).

Test type specified in the request-for-test message.

yy

xx

Number of test message transmissions requested, as specified by the Y field of the request-for-test message.
$\ddot{\mathbf{r}}$ 

Number of time-out errors that occurred during the test message transmissions.

 $n<sub>n</sub>$ 

Number of NAK (negative acknowledge character) responses to BTAM-transmitted test messages.

id

Terminal identification sequence of the terminal to which the BTAM-transmitted test message or request-for-test message was sent, for multipoint terminals only.

Operator Response: None.

#### **IEC808I** cuu ONLINE TEST xx yy tt ll dd

Explanation: This message reports the results of an online test in which BTAM receives test messages from a remote computer or terminal. This message appears once for each online test, following receipt of all test messages from the remote computer or terminal.

In the message text, the fields are:

cuu

Address of the communication line (channel and unit).

XX Test type specified in the request-for-test message received from the remote computer or terminal.

yу

Number of test message transmissions received from the remote computer or terminal.

 $\mathbf{t}$ 

Number of time-out errors that occurred while receiving test messages.

 $\mathbf l$ 

Number of lost-data errors that occurred while receiving test messages.

dd

Number of data checks that occurred while receiving test messages.

Operator Response: None.

#### **IEC809I** Ina CONTROL UNIT NOT OPERATIONAL

*Explanation:* This message indicates that a not-operational SIO condition occurred in a line during BTAM processing. In the message text, lna is the line's address.

Operator Response: Reactivate the appropriate control unit.

### **IEC815I** { cuu tttt yy ERS z | cuu xx tttt THRESHLD | cuu xx tttt yy eeee zzzz yy eeee zzzz yy eeee zzzz yy

eeee zzzz cuu ww tttt eeeeeee zzzz eeeeeee zzzz eeeeeee zzzz eeeeeee zzzz

Explanation: This message provides the results of a scan of the error file of an IBM 2715 Transmission Control Unit. The scan occurs when the error threshold for one of the area stations connected to the 2715 is exceeded (threshold value is eight) or when manually requested at the 2715, the 2740 terminal attached to the 2715, or the central system console. BTAM prints the message on the master console, the teleprocessing console, or the system maintenance console, depending on the routing code specified at the 2715.

In all four formats of the message text, cuu is the address in EBCDIC of the communications line (channel and unit), xx is the address in hexadecimal of the area station for which the error scan is reported, tttt is the time (0001 - 2400) when the error occurred, and ww is the address in hexadecimal of a particular adapter within the 2715. Fields appearing uniquely within a message format are described below.

The first format of the message is issued when five or more of the eight errors involved a particular one of the devices attached to the area station. In the message text, yy is the address in hexadecimal of the device for which the errors occurred, and z is the number of errors (from decimal 5 to 8) that occurred for the device.

The second format of the message indicates that the threshold value of eight has been reached for the area station whose address is xx, but that no one device attached to the station accounted for as many as five of the errors.

The third format of the message is issued twice whenever an error scan for a particular area station is manually requested at the 2715. the 2740 terminal attached to the 2715, or the central system console. The address of device yy for which the error data eeee was recorded at time zzzz is given four times in each message; the two messages together thus provide information about the eight most recent error occurrences for area station xx.

The fourth format of the message is issued twice whenever an error scan for a particular 2715 adapter is manually requested at the 2715, the 2740 terminal attached to the 2715, or the central system console. The error data eeeeeee for adapter ww recorded at time zzzz is given four times in each message; the two messages together thus provide information about the eight most recent error occurrences for adapter ww.

Operator Response: None.

# **Problem Determination Messages**

#### **IEC900I INVALID ABEND CODE PASSED TO MODULE** mod

Explanation: The module mod is an OPEN/CLOSE/EOV problem determination routine. It did not recognize the passed abnormal termination code, so it issued an Fxx abnormal termination code where  $xx =$ 

13 for OPEN or OPEN TYPE=J

14 for CLOSE

17 for CLOSE TYPE=T

37 for EOV (end of volume) or FEOV (forced end of volume).

Register 12 contains the abnormal termination code passed to the module.

System Action: The task is terminated.

Problem Determination: Table I, items 1, 2, 3, 4, 5a, 7b, 13, 29; Table II, Format 3.

#### **IEC901I** UNABLE TO RECOVER DUE TO I/O ERR ON **JOBOUEUE**

Explanation: An error was encountered in OPEN/CLOSE/EOV, and recovery was attempted. During the recovery attempt, an I/O error occurred reading or writing a JFCB extension block.

System Action: The job is terminated with the system completion code of the earlier error, unless the error is to be ignored as specified in the DCB ABEND exit routine.

Programmer Response: Correct the errors causing recovery to be attempted. Resubmit the job.

Problem Determination: Table I, items 1, 2, 4, 5a, 13, 29, 30; Table II, Format 3.

#### **IEC950I** 003-x 3525 ASSOCIATED DATA SET I/O **SEQUENCE ERROR**

Explanation: This is an explanatory message for system completion code 003. A sequence I/O error has occurred for an IBM 3525 reader punch. In the message text, x defines the nature of the error:

• If  $x=1$ , READ I/O sequence error

# **lEC**

- If  $x=2$ , PUNCH I/O sequence error
- If x=3, PRINT I/O sequence error

*System Action:* The system terminates the task.

*Programmer Response:* Probable user error. Specify the I/O macro instructions in the proper order, and rerun the job.

*Problem Determination:* Table I, items 1, 2, 5a, 11, 13, 29.

### IEC9511 004 INVALID FORMAT CARD OR INVALID DEVICE FOR OMR

*Explanation:* This is an explanatory message for system completion code 004. Either the format card for RCE (read column eliminate) or for OMR (optical mark reader) is invalid, or the device indicated with OMR is ineligible for OMR. Register 15 has the return code X'05'.

*System Action:* The system terminates the task.

*Programmer Response:* Probable user error. Verify the referenced fields and rerun the job.

*Problem Determination:* Table I, items 1, 2, 5a, 11, 13, 29.

### IEC952I 004 CONFLICTING/INVALID DCB FUNC OR RELATED PARAMETER

*Explanation:* This is an explanatory message for system completion code 004. A conflicting or invalid DCB parameter (FUNC or related parameter) was specified. The contents in hexadecimal of register 15 and their meanings are as follows:

- 01 An invalid DCB FUNC parameter was specified.
- 02 An invalid combination of the DCB FUNC parameter and CNTRL macro instruction was specified.
- 03 Conflicting associated data set access methods were specified.
- 04 An invalid DCB was specified with a 3505 or 3525.

*System Action:* The system terminates the task.

*Programmer Response:* Probable user error. Verify the referenced fields and rerun the job.

*Problem Determination:* Table I, items 1, 2, 5a, 11, 13, 29.

# IEC953I 004 DATA PROTECTION IMAGE NOT FOUND

*Explanation:* This is an explanatory message for the system completion code 004. A data protection image was not found. This is indicated by a X'06' return code in register 15.

The image was not found for one of the following reasons:

- 1. It is not in the SYSl.IMAGELIB data set.
- 2. The volume containing SYSl.IMAGELIB is not mounted.
- 3. The SYSl.IMAGELIB data set is not cataloged.

*System Action:* The system terminates the task.

*Programmer Response:* Probable user error. Verify the referenced fields and rerun the job.

*Problem Determination:* Table I; items 2, 5a, 11, 13, 29.

# Master Scheduler Messages (lEE)

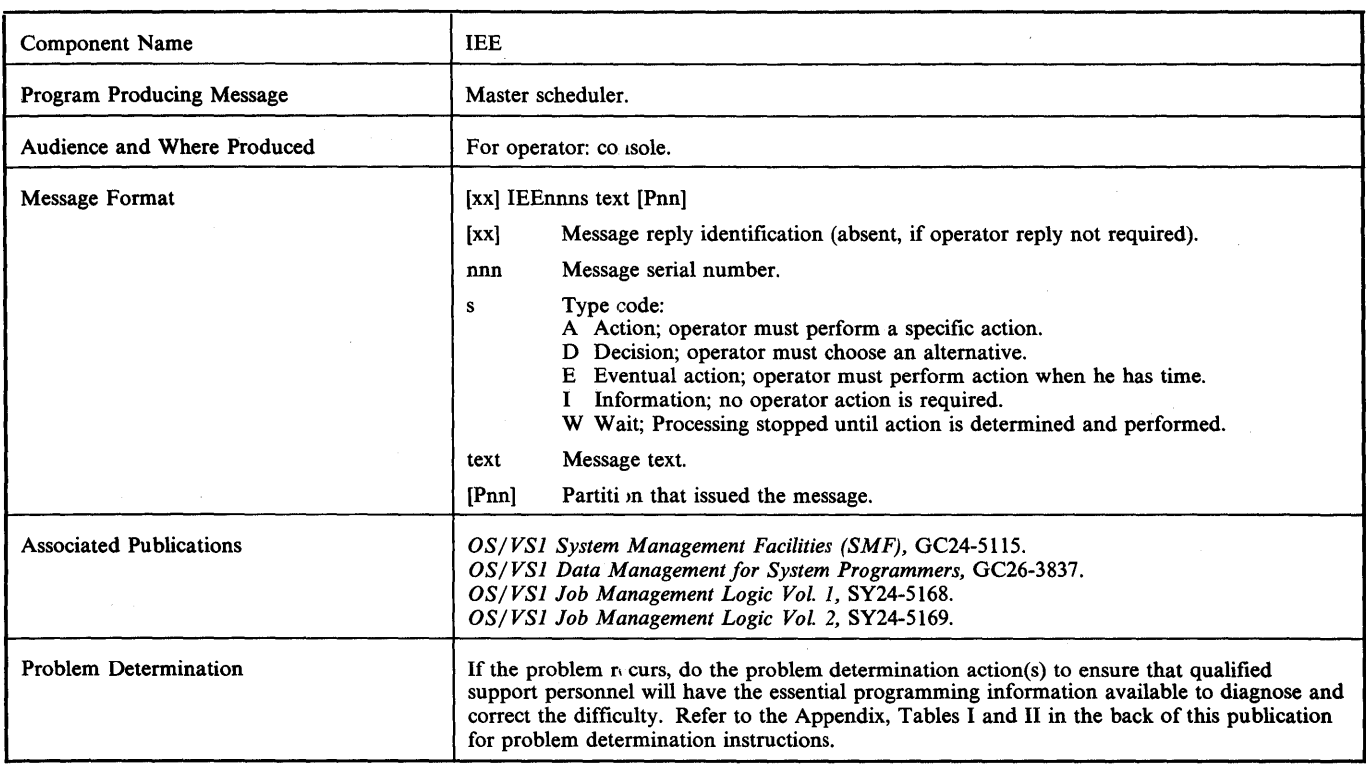

# IEE009I LOG NOW RECORDING ON DATA SET  $\{X|Y\}$

*Explanation:* The system log data set, X or Y as indicated in the message text, is currently recording data on SYSl.SYSPOOL.

*System Action:* The system log honors all valid LOG commands and WTL macro instructions.

*Operator Response:* None.

# IEEOIOI LOG DATA SET {X I Y} CLOSED

*Explanation:* The system log data set, X or Y as indicated in the message text, on SYS1.SYSPOOL was closed because:

- The data set is full; the maximum number of system log records, specified at system generation, was reached,
- An input/output error occurred while processing the data set,
- A WRITELOG command was issued, or
- A HALT EOD command was issued.

*System Action:* The current recording data set, X or Y, is closed, and the alternate data set is opened for recording. The log is shut down for HALT EOD or WRITELOG CLOSE.

*Operator Response:* None.

# IEE012I BOTH DATA SETS QUEUED TO SYSOUT CLASS n

*Explanation:* During a system restart, both log data sets were found on the system output queue specified as n.

*System Action:* Determined by operator response.

*Operator Response:* None, unless you must start an output device to the appropriate class.

# IEE014I LOG I/O ERROR ON SYSl.SYSPOOL

*Explanation:* During execution of a LOG command or a WTL macro instruction, an uncorrectable input/output error occurred while writing text into the currently recording log data set SYS1.SYSPOOL.

*System Action:* The currently recording log data set is closed and enqueued to SYSOUT, and the alternate data set, if available, is opened for recording.

*Operator Response:* None.

*Problem Determination:* Table I, items 2, 29.

# IEE015W JES SPACE EXCEEDED - RE-IPL

*Explanation:* The total storage requirements of JES, RTAM, and VTAM exceed the amount of available virtual address space.

*System Action:* The system enters an unending wait; re-IPL is required.

*Operator Response:* Re-IPL and (1) specify a larger virtual storage size, or (2) decrease the storage requirements of the system by:

- Using automated system initialization to specify different PARMLIB members for JES, RTAM, and VTAM, or
- Specifying smaller resident lists.

Notify the system programmer.

*Programmer Response:* Increase the virtual address space size of the system or decrease the resident storage requirements of the system by making changes to the appropriate PARMLIB members or system generation specifications.

*Problem Determination:* Table I, items 2, II, 29.

# IEE016W MSI IDENTIFY FOR JEPS FAILED - RE-IPL

*Explanation:* An IDENTIFY macro, issued for aliases of JEPS (job entry peripheral services), has encountered an error.

*System Action:* IDENTIFY is not processed, and a hard wait state results. A re-IPL is required.

*Operator Response:* Re-IPL the system.

*Problem Determination:* Table I, items 2, 11,29.

# IEE017W POA FIX FAILED FOR { JEPS | RTAM | VTAM } -RE-IPL

*Explanation:* The system was unable to fix the PQA (protected queue area) for the JEPS (job entry peripheral services), RTAM or VTAM partition.

*System Action:* The page fix does not occur; an unending wait is entered. Re-IPL is required.

*Operator Response:* Re-IPL the system; if the problem recurs, notify your system programmer.

*Programmer Response:* The request to make PQA nonpageable has caused the system to require more real storage than is available. Use *OS/VSl Storage Estimates* to determine which changes that you have made to the system have increased real storage usage.

*Problem Determination:* Table I, items 2, 11,29.

### IEE018I LOG DATA SET EMPTY

*Explanation:* In response to a WRITELOG, WRITELOG CLOSE, or HALT EOD command, the system found an empty log data set on SYS1.SYSPOOL.

*System Action:* The empty data set is not queued for system output. If the command was WRITELOG, the system attempts to open a new log data set; if the command was WRITELOG CLOSE or HALT EOD, the log function is discontinued in the system.

*Operator Response:* None.

# IEE019I em QUOTE(S) MISSING.

*Explanation:* In the cm command, one or more apostrophes that should appear are missing.

*System Action:* The system did not execute the command.

*Operator Response:* Probable user error. Enter the command again, making sure that you use the required apostrophes.

*Problem Determination:* Table I, items 2, 7a, 13, 29.

# IEE020I text

*Explanation:* A DISPLAY P command was entered with a class parameter. The variable message text is one of the user-defined attributes of the specified class.

*System Action:* None

*Operator Response:* None

# IEE021I PROFILE ID(s)=n[nnn...]

*Explanation:* A DISPLAY PROFILE command was entered with a profile string parameter. If ALL was not also entered, the profile ID (class) associated with the given string is displayed in the message. If ALL was also specified, the profile IDs (up to 36) which contain the string values are displayed.

*System Action:* None

*Operator Response:* None

### IEE022I NULL PROFILE STRING

*Explanation:* For the profile ID (class) entered on a DISPLAY P command, a null proftle string has been defmed; the profile ID has no keywords and no proftle attribute values.

*System Action:* None

*Operator Response:* If a profile should exist for the given profile iD, notify the system programmer at your installation.

### IEE023I em CLASSNAME ERROR

*Explanation:* In the cm command, the class specified was not a valid job class or system output class.

*System Action:* The system did not execute the command.

*Operator Response:* Probable user error. Enter the command again, making sure that the class name is correct.

*Problem Determination:* Table I, items 2, 7a, 7b, 29.

# IEE024I PROFILE/ID UNDEFINED

*Explanation:* The profile ID (class) entered on a DISPLAY P command is not defined as a valid entry in the profile table.

*System Action:* None

*Operator Response:* None, unless the profile ID should be defmed for your installation. In that case, notify the system programmer at your installation.

# IEE025I UNIT ddd HAS NO PATH

*Explanation:* No data paths are available for device ddd, which was specified in a VARY command.

*System Action:* The system does not execute the VARY command.

*Operator Response:* Probable user error. Ensure that data paths are available before issuing the VARY command for device ddd.

*Problem Determination:* Table I, items 2, 11, 29.

### IEE026I xxx NOT SUPPORTED.

*Explanation:* If xxx is LOG or WRITELOG, the system log is not being supported for one of the following reasons:

- The system log has not been initialized as yet. The command was entered prior to 'INITIALIZATION COMPLETE'.
- The system log was deleted at system generation time.
- A WRITELOG CLOSE or HALT EOD command was executed.
- The system log task terminated abnormally.

If xxx is DDR (or SYSRES), DDR (or the SYSRES option of DDR) is not in the system. The system cannot complete the SWAP request entered by the operator.

If xxx is SYSLOG, the system does not support the SYSLOG function.

If xxx is APR (alternate path retry), the system was not generated with OPTCHAN and therefore does not support APR.

If xxx is TCAM, the system was not generated with TCAM and therefore does not support 'D TP,' and 'Z TP[,]' commands.

If xxx is ISSP, the profile tables have not been built.

*System Action:* The system did not execute the command.

*Operator Response:* Probable user error. If xxx is LOG or WRITELOG, and if the system log is supposed to be kept, report the message to the system programmer. If xxx is ISSP, and if ISSP is supposed to be in use, report this message to the system programmer. If DDR, TCAM, SYSLOG, APR, or SYSRES appears, no action is necessary.

*Problem Determination:* Table I,items 2, 7a, 7b, II, 17a, 29.

# IEE0271 SETPARMS MEMBER NAME NOT FOUND

*Explanation:* During MSI (master scheduler initialization), the member name specified as containing SET parameters was not found in the SYSI.PARMLIB data set.

*System Action:* Message IEEl14A follows this message.

*Operator Response:* Notify the system programmer.

# IEE0281 I/O ERROR IN SETPARMS READ

*Explanation:* An uncorrectable input/output error occurred during MSI (master scheduler initialization) while either searching for the SET parameters member in the SYSI.PARMLIB data set or while reading records from that member.

*System Action:* Message IEEl14A follows this message.

*Operator Response:* None.

# IEE029I records

*Explanation:* This message contains SET parameters that will be processed by the initialization procedures. If a syntax error message follows this message, then this message contains the record read from the SET parameters member in the SYSI.PARMLIB data set.

*System Action:* None.

*Operator Response:* Notify the system programmer.

# IEE0301 DFINPARM MEMBER NAME NOT FOUND

*Explanation:* The member name specified as containing DEFINE command parameters was not found in the SYSI.PARMLIB data set.

*System Action:* No member processing occurs. Message IEE802A follows this message.

*Operator Response:* Notify the system programmer.

*Problem Determination:* Table I, items 2, 29.

# IEE031I I/O ERROR IN DFINPARM READ

*Explanation:* An uncorrectable input/output error occurred while either searching for the DEFINE command parameters member in the SYSI.PARMLIB data set or while reading records from that member.

*System Action:* Processing of any remaining records in the member is terminated. Any records already processed are nullified. Message IEE802A follows this message.

*Operator Response:* None.

*Problem Determination:* Table I, items 2, 29.

# IE E0321 WRITELOG COMMAND PENDING.  $CLASSNAME = x$ , COPIES = nnn

*Explanation:* A WRITELOG command was entered. However, execution of a previously entered WRITELOG command to write nnn copies on the system output writer of class x is still pending.

*System Action:* The second WRITELOG command is ignored. The previously issued WRITELOG command will write the current recording system log data set.

*Operator Response:* None.

## IEE0331 HALT OR WRITELOG CLOSE COMMAND HAS BEEN ISSUED

*Explanation:* A HALT or WRITELOG command was entered. However, the execution of a previously entered HALT or WRITELOG CLOSE command has not completed.

*System Action:* The second HALT or WRITELOG command is ignored. After executionof the first command has completed, the log is no longer supported.

*Operator Response:* None.

### IEE0341 WRITELOG EXECUTION DEFERRED. NO BACKUP DATA SET

*Explanation:* A WRITELOG command was entered to write a system log data set on a SYSOUT device. However, the other system log data set is currently being written, or waiting to be written, on a SYSOUT device.

*System Action:* The system does not honor the command.

*Operator Response:* If it has not been started, start a system output device to the class on which the log data set is enqueued (refer to message lEE043I).

After SYSOUT has processed the enqueued data:

- 1. Message IEF049I jjj ON DEVICE ddd is printed, where jjj is SYSLOGX or SYSLOGY, to indicate the functioning log data set.
- 2. Reenter the WRITELOG command to obtain the data set output.

### IEE0351 records

*Explanation:* This message contains that record read from the DEFINE command parameters member in the SYSI.PARMLIB data set found to have a syntax error.

*System Action:* All previous records read have been processed. The record having the error has been processed as well, up to the point where the syntax error was found. Message IEE803A follows this message.

*Operator Response:* Notify the system programmer.

# IE E036I membr MEMBER NAME NOT FOUND, NO COMMANDS PROCESSED

*Explanation:* During MSI (master scheduler initialization) the member name membr, containing automatic commands, was not found in the SYSI.PARMLIB data set.

*System Action:* No automatic commands are issued.

*Operator Response:* Notify the system programmer.

# IEE037I LOG NOT SUPPORTED

*Explanation:* For this IPL, the system log is not being supported because the system log task abnormally terminated.

*System Action:* The system log is not supported for this IPL.

*Operator Response:* None, unless the system log should be supported. In that case, report this message to the system programmer. If the system log operation is critical to your installation, execute the problem determination action and do a system restart.

*Problem Determination:* Table I, items 2, 7a, 7b, 11, 29.

# IEE0431 LOG DATA SET | X | Y | QUEUED TO SYSOUT CLASS n

*Explanation:* The system log data set specified was queued to be written by a system output writer servicing class n for one of the following reasons:

- A WRITELOG or HALT command was issued.
- The data set was full.
- An input/output error occurred on SYSI.SYSPOOL.
- A system log data set was on the output queue during system restart.

A previously unclosed system log data set was placed on the output queue during system restart.

The COPIES information will not appear in the message text for system log data sets printed during system restart.

System Action: The specified data set, X or Y, is queued to system output CLASS n, and unless a WRITELOG CLOSE or HALT EOD command was issued, the alternate data set is opened for recording.

Operator Response: None, unless you must start an output device in the class specified to obtain the output from the log data set.

#### **IEE0441 [LOG | SMF | ABEND COMPLETION**  $CODE = cde$

Explanation: During the execution of the system log or SMF (system management facilities) function, the task abnormally terminated with the completion code cde, in hexadecimal.

System Action: The system log or SMF function is no longer supported for this IPL.

Operator Response: Report this message to the system programmer. If the indicated function is required for your installation, do the problem determination action and a system restart.

Problem Determination: Table I, items 2, 7a, 7b, 11, 29.

#### **IFF045I LOG INACTIVE**

*Explanation:* Both log data sets, X and Y, are currently being written or waiting to be written on system output devices, or a data set switch is in progress.

System Action: Subsequent log records will be honored when a log data set is written on system output and becomes available for log entries. Until then, incoming log entries will be sent to the operator via message IEE1471.

Operator Response: If a system output device is needed to process the log output, start the device. Otherwise, enter a LOG command to re-open the log for recording after the appearance of message IEF049I jjj ON DEVICE xxx, where jjj is SYSLOGX or SYSLOGY.

#### **IFF048I INITIALIZATION COMPLETED**

Explanation: All system initialization routines have finished processing and tasks can now start to process user input.

System Action: None.

Operator Response: None.

#### **IEE0491 OPEN FOR INITIALIZATION MEMBERS FAILED - USING SYSGEN DEFAULTS**

Explanation: An OPEN was done on the SYSI.PARMLIB data set during master scheduler initialization and it failed.

System Action: Master scheduler initialization routines, which normally would search for input from the SYS1.PARMLIB data set, will either default to SYSGEN values or ask the operator to reply with specific SYSGEN specification overrides.

Operator Response: Notify the system programmer.

Problem Determination: Table I, items 2, 25c, 29.

#### **SMF OPTION CANCELED - REPLY U TO** IEE050A **CONTINUE WITHOUT SMF**

Explanation: During execution of the SMF (system management facilities) function, the task abnormally terminated.

System Action: No jobs in the system will terminate until the reply U is given. All data currently residing in the SMF buffers will be preserved. It is necessary to restart the system in order to reinstate the SMF function.

Operator Response: If the system should proceed without recording SMF records, enter REPLY xx, 'U'. If the SMF function must be active, do the problem determination action, restart the system and inform the system programmer.

Problem Determination: Table I, items 2, 7a, 7b, 11, 29.

#### **IEE051I** SOA addr1jKj addr2jKj fffff

Explanation: In response to a DISPLAY command with SQA (system queue area) in the operand, the message gives the high and low boundaries of the fixed SQA and the amount of free space within. (Extended SQA is not included.) addr1 is the 5-byte address of the low boundary. addr2 is the 5-byte address of the high boundary. fffff is the amount of free space. If K appears after the address in the message text, it indicates that the address is rounded to the nearest multiple of 1024 (in decimal).

Operator Response: None.

#### **IEE0521** records

Explanation: The record contained in the message was read from the automatic commands member in the SYS1.PARMLIB data set. An automatic command was issued on the contents of this record in the same format as the record was read.

System Action: The system executes the command.

Operator Response: None.

#### **IFFAS31** I/O ERROR IN CMDPARMS READ, COMMAND PROCESSING ENDED

Explanation: An uncorrectable input/output error occurred during MSI (master scheduler initialization) while either searching for the automatic commands member in the SYS1.PARMLIB data set or while reading records from that member.

System Action: Processing of any records in the member is terminated. The commands contained in any records read previously will be issued.

Operator Response: Notify the system programmer.

#### **IEE0541** DATE=yy.ddd, CLOCK=hh.mm.ss

#### **IEE0541** DATE=yy.ddd, CLOCK=hh.mm.ss,GMT

Explanation: The first message displays the current date and time in the local time zone. The second message displays the current GMT (Greenwich mean time) date and time for operator reference and verification. In each message, yy specifies the year (00-99), dddspecifies the day (001-366), hh specifies the hour (00-23), mm specifies the minute (00-59), and ss specifies the second (00-59).

System Action: None.

**Operator Response: None.** 

#### SPECIFY LOCAL DATE AND/OR CLOCK **IEE055A**

Explanation: In response to message IEA101A SPECIFY SYSTEM AND/OR SET PARAMETERS FOR RELEASE XX.yy.sss, the GMT (Greenwich mean time) date and/or clock was specified, and the time-of-day clock was accordingly set. In order to establish the correct offset from GMT for the local time zone, the local date and/or time clock must now be specified.

System Action: The system waits for the operator reply.

### **Operator Response:**

If the GMT facility is not necessary for the operation, that is, if the date and time specified with the GMT parameter were the current local date and time, press the end-of-block indicator. This will set the GMT offset to zero, and result in GMT being equal to local time.

To create a GMT offset for the local time zone, enter the following:

rOO, 'date=yy. ddd, clock=hh. mm. ss '

The values specified must be the current local date and time. This does not change the time-of-day clock. Do not press the TOD CLK EN ABLE switch.

### IEE056I qqqq nnnn IHELDI

*Explanation:* This message is issued in response to a DISPLAY Q command from a remote user. The system queue named qqqq contains nnnn of that user's job. HELD is the status when an input or output queue is held. The queue can be one of the following:

- JOBQ x, where x is the class identifier of an input queue.
- IHELD, input queue held.
- OHELD, output queue held.
- SOUTQ x, where x is the output class identifier of the output queue.

*System Action:* None.

*Operator Response:* None.

# IEE057I iiij qqqq  $[HELD | (class)]$

*Explanation:* This message is issued in response to a DISPLAY N command from a remote user. The fields in the message are:

### jjjj

The name of the job.

qqqq

One of these queues:

- JOBQ x, where x is the class identifier of an input queue.
- IHELD input queue held.
- OHELD, output queue held.
- SOUTQ x, where x is the output class identifier of the output queue.

### HELD The status, when an input job queue is held.

class

The original class of the job, when qqqq is either !HELD or OHELD.

*System Action:* None.

*Operator Response:* None.

### IEE058A SET PARAMETER MISSING, RESPECIFY SET PARAMETERS

*Explanation:* The response entered to reset an invalid TOD clock was missing one or more of the parameters DATE, CLOCK, and GMT.

*System Action:* The system waits until the operator enters a reply.

*Operator Response:* Reenter the reply as follows:

r 00, '{date=yy.ddd, GMT | clock=hh.mm.ss, GMT | date=yy.ddd,clock=hh.mm.ss,GMT} [,other parameters] '.

You must also press the TOD CLK ENABLE switch to set the TOD clock.

*Note:* If this message recurs, reenter all the TOD clock parameters, that is,

rOO,'date=yy.dd,clock=hh.mm.ss,GMT [,other parameters] '.

### IEE0591 xxx PERCENT SPOOL UTILIZATION

*Explanation:* This message appears after a DISPLAY Q or a DISPLAY N request has been completed. xxx is the percent of utilization. If spool is full, xxx will be 100.

*Operator Response:* None.

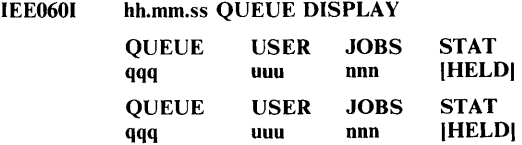

*Explanation:* In response to a DISPLAY Q command issued by the central operator, the system displays the heading QUEUE USER JOBS STAT QUEUE USER JOBS STAT. Beneath this heading, in the appropriate columns, is the following information:

qqq

name of queue

*uuu* 

user id. If qqq is an input queue or an input queue held (JOBQx or IHELD), *uuu* is CENTRAL because all input queues belong to CENTRAL.

nnn number of jobs on the queue

### HELD

status if queue is held

The time of day is hh.mm.ss. The queue can be one of the following:

- JOBQ x, where x is the class identifier of an input queue. All of the jobs on the input queues are counted.
- !HELD, input queue held.
- OHELD, output queue held.
- $SOUTQ$  x, where x is the output class identifier of the output queue. Only central's output queues are displayed, unless ALLQ is specified.

*System Action:* None.

*Operator Response:* None.

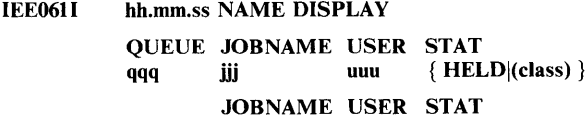

jjj uuu

*Explanation:* In response to a DISPLAY N command issued by central operator, the system displays the heading QUEUE JOBNAME USER STAT JOBNAME USER STAT. Beneath this heading, in the appropriate columns, is the following information:

qqq name of job queue

jjj jobname

uuu user id

 $HELD | (class)$ status of job

The time of day is hh.mm.ss. The job queue can be one of the following:

- JOBQ x, where x is the input class identifier of the input queue.
- IHELD, input queue held.
- OHELD, output queue held.

 ${HELD|(class)}$ 

SOUTQ x, where x is the output class identifier of the output queue. Only central's output queues are displayed, unless ALLQ is specified.

For status, the system displays the job class if it is HELD. HELD is the status of the job, if the job queue that the job belongs to is held. In all other cases, this field is left blank.

**System Action: None.** 

Operator Response: None.

#### **IEE0621 INVALID PROFILE STRING VALUE**

Explanation: One (or more) of the values specified in a profile attribute string is invalid; either the value is inappropriate for the associated keyword, the value does not exist in the profile, or the syntax of the value is incorrect.

System Action: None

Operator Response: Reenter the command, making sure all values specified are valid, and each value is syntactically correct. If this does not correct the condition, notify the system programmer at your installation.

#### IEE0631 **NO PROFILES CONTAIN STRING**

Explanation: A DISPLAY PROFILE command was entered with the parameter ALL following a profile string. For the specified input string, no profiles exist which contain the given attribute(s).

System Action: None.

Operator Response: None

#### **IEE0641** cm TOO MANY IDENTIFIERS

Explanation: A command (cm) that supports multiple jobnames (identifiers) was entered with more than five identifiers.

System Action: The system processes only the first five identifiers. The 'SO' command does not process any identifiers.

Operator Response: Reenter the command with the unprocessed identifier(s)

#### **IEE0651** cm ABORTED, JLM LOGICAL ERROR

Explanation: ILM (job list manager) detected an error in a parameter list or control block. A 'logical error' return code was passed back in the low order byte of register 15.

System Action: The system terminates the cm command.

Operator Response: Reenter the command. If the problem recurs, schedule a system restart (warmstart) at the earliest convenience.

Problem Determination: Table I, items 2, 29.

#### **IEE0661** em GETMAIN FAILED - COMMAND PARTIALLY **PROCESSED**

Explanation: A GETMAIN issued for the H.PA (job list parameter area) failed due to lack of available space. Therefore only the JLPAs that had storage allocated to them, if any, are processed.

System Action: The system cancels the job (jobname) being processed. Where multiple jobnames have been specified, the system processes the next job (jobname) in line.

Operator Response: Display names to determine how many of the jobname classes remain in the output queue. If any remain, enter command cm again.

#### **IEE0671** ddd MARKED NOT ALLOCATABLE

Explanation: In response to a vary offline command, device ddd has been marked unavailable for further allocation. If the device is eligible to be varied offline, it will be marked offline if and when the system finds the device is unallocated.

Note: Devices mounted with volumes containing certain system data sets are not eligible to be varied offline.

System Action: None.

Operator Response: None.

#### **IEFAGSI** cm PROCESSING COMPLETE

Explanation: This message is issued when the cm command has completed processing successfully.

System Action: None.

Operator Response: None.

#### **IEE0691 HARD COPY OF INITIALIZATION MESSAGES DISCONTINUED**

Explanation: The user specified SYSLOG as his hard-copy device but the log has not yet been initialized. The buffer designated for hard-copy messages is full, so no more messages can be put into the buffer until SYSLOG is intialized.

System Action: Initialization continues.

Operator Response: None.

#### cm IMPROPER CHANNEL NUMBER **IEE0731 SPECIFICATION**

Explanation: In the cm command, a channel number was specified for a channel that was not in the system at system generation.

System Action: The command was not executed.

Operator Response: Probable user error. Reenter the command, specifying a channel that is in the system.

Problem Determination: Table I, items 2, 11, 29.

#### **IEE074I REPLY ID IGNORED. INVALID USERID**

Explanation: A REPLY command, entered from central on behalf of a remote user, has an invalid userid. RTAM determined that the userid was not valid for any logged-on remote user.

System Action: The system ignores the REPLY command. Processing continues normally.

Operator Response: Probable user error. Reenter the reply with a valid userid. The reply format is:

{REPLY | R } msgno.userid, 'text'

Problem Determination: Table I. items 2, 29.

#### **IEE0751** REPLY ID IGNORED. USERID IS MISSING

Explanation: A REPLY command, entered from central on behalf of a remote user, did not specify a userid. A REPLY command on behalf of a remote user must be uniquely identified with the remote user.

System Action, The system ignores the REPLY command. Processing continues normally.

Operator Response: Probable user error. Reenter the reply, making certain to specify the userid. The reply format is:

{ REPLY | R } msgno.userid 'text'

Problem Determination: Table I, items 2, 29,

#### **IEE078I** cm 3850 TYPE COMMAND INVALID

Explanation: You issued a 3850 command (VARY S type, HALT S type, ASSIGN PRIMARY HOST, or PURGE), and either (1) the 3850 is not system generated, or a previous HALT S type command succeeded, or (2) 3850 initialization failed and the MSSC (mass storage system communicator) message module is not available to the host system. cm represents the invalid command.

System Action; The system rejects the command.

Operator Response: (1) Do not issue the 3850 commands unless the 3850 has been system generated or after HALT S was issued. (2) Inform the system programmer.

Programmer Response: Correct the initialization problem that caused the MSSC message module to become nondispatchable.

#### IEE079I **DEFINE COMMAND FOR Pnn - FAILED**

*Explanation:* In trying to create system tables in virtual storage for partition nn, DEFINE processing could not find enough real storage to create the system tables in the fixed PQA (protected queue area). Detection of the error results in terminating DEFINE processing.

System Action: All partitions being defined up to Pnn were successfully defined and are waiting for work. All partitions from Pnn on, affected by this DEFINE command, were not successfully defined and must be redefined.

Operator Response: Stop all tasks that were processing at the time the message printed. Attempt to redefine those partitions from Pnn on whose definitions were not completed.

Problem Determination: Table I, items 2, 11, 29.

#### **IEE080I**  $\{$  SPOOLVOL  $\}$  QUEUEVOL  $\}$  = (unitaddr, volid), (unitaddr, volid),....

*Explanation:* In processing changes to the volume table, a listing was requested of the contents of that table.

In the message text, three table entries are listed per line. The fields in the message are:

unitaddr

The unit address of the spool volume, and

volid

The volume ID of the spool volume, or

**EMPTY** 

No entries were found in the spool volume table.

System Action: Processing continues.

Operator Response: None.

#### **IEE084I** { cm | cuu } 3850 PARAMETER MISSING

Explanation: You incorrectly specified either (1) the VARY command (when cuu is part of the message, cuu represents MSC (Mass Storage Control)) or (2) the HALT command. cm represents the command verb in error.

- If VARY appears in the message text, the operator issued the 1. VARY command and either (a) failed to use the S type of the VARY command, or (b) specified a cuu that is the unit address of an MSC.
- 2. If HALT appears in the message text, one of the 3850 parameters (SNAP or LONG) was specified and the operator did not issue the S type HALT command.

System Action: (1) The VARY command is rejected for the cuu specified in the message and processed for the other cuu(s) that may have been specified. (2) The HALT command is rejected.

### **Operator Response:**

1. Respecify the VARY command as follows:

a. Issue the S type VARY command with V  $\epsilon$ . [ONLINE ] OFFLINE },S where cuu is the unit address of an MSC.

- b. Issue the VARY command with V cuu, { ONLINE |
- OFFLINE } where cuu is not the unit address of an MSC.
- 2. Respecify the HALT command with the S parameter HALT S,  $\{$  SNAP  $|$  LONG  $\}$

#### **IEE0851 iii WAITING FOR { DEVICES | VOLUMES | SPACE** }

*Explanation:* The system issued this message in response to a DISPLAY R command. Job jjj is waiting for devices, volumes, or space.

Note: If the job name IEEVMPCR appears, this is the proc name for the mount command. If you wish to cancel the mount, enter the cancel command with the unit address or the proc name of **IEEVMPCR.** 

# System Action: None.

Operator Response: If the system appears to be in an unending loop, cancel job jjj. For further information, refer to previously issued message IEF235I (for VOLUMES), IEF239I (for SPACE), IEF238A where a reply of WAIT was entered (for DEVICES), or IEF388I (for DEVICES).

#### **TEFORGI** ppp iij sss dd  $\{A \mid D\}$ ,  $\{E \mid I\}$

Explanation: A remote user issued a display active command. The message text includes:

ppp

the partition number.

- 
- jjj either the name of the currently active job or the procedure name of the started task.
- SSS

either the name of the current job step or the procedure identifier of the started task.

dd

the number (in decimal) of subtasks created in the step if subtasking is included.

 ${A|D}, {E|I}$ 

- the partition status, which is:
- A if the partition is active.
- D if the partition has been deactivated.
- E if the partition is eligible for deactivation.
- I if the partition is ineligible for deactivation.
- System Action: Processing continues.

Operator Response: None.

#### cm RECEIVED **IEE087I**

*Explanation:* The command router received command cm. `

System Action: Processing continues.

Operator Response: None.

#### FD= {H| P|B}, N= {H| C|B}, BURST= **IEE088I**  ${Y | N}, CGS=n$

Explanation: This message is issued on receipt of a SETPRT 'cuu',LIST command.

System Action: For the individual parameters:

 $FD=$  {H | P | B }

If the form number specified on the user's JCL is not available to the system, the system ...

H - holds the data set for processing at a later time.

P - processes the data set, issuing a WTOR to load the requested form.

B - bypasses the requested form and uses the default.

 $N = \{H | C | B \}$ 

This parameter refers to the bursting feature. If the user's JCL specifies this feature but it is not installed, the system ...

H - holds.

C - cancels.

B - bypasses. (Prints the data set in continuous form.)

BURST=  ${Y | N}$ 

This parameter indicates whether the printer has the bursting feature. Y indicates yes; N indicates no.

CGS=n

n is the number of CGSs (character generation storage) installed.

*Operator Response:* None.

# IEE089I em MEMBER NOT FOUND

*Explanation:* The member name specified as containing the parameters for the command cm was not found in the SYS1.PARMLIB data set.

*System Action;* No member processing occurs.

*Operator Response:* Notify the system programmer.

*Problem Determination:* Table I, items 2, 26b, 29.

## IEE090I em-x I/O ERROR DUMP TERMINATED

*Explanation:* During execution of a DUMP command, an uncorrectable input/output error occurred. If x is 1, the error occurred before the dump was taken. If x is 2, a partial dump was taken.

*System Action:* DUMP command processing is terminated.

*Operator Response:* If x is 2, invoke the HMDPRDMP service aid program to print the partial dump. If  $x$  is 1, enter the command again. Reformat of SYS1.DUMP data set using HMDPRDMP may be necessary.

*Problem Determination:* Table I, items 2, 7a, 29.

## IEE0911 em-x SYSTEM DUMP DATA SET(S) FULL OR IN USE

*Explanation:* While writing a storage dump into the SYSI.DUMP(xx) data set, one of the following occurred:

- If x is 1, a unit exception was detected on tape.
- If x is 2, the data set is full (if on DASD).
- If x is 3, the data set is in use.

*System Action:* DUMP command processing is terminated.

*Operator Response:* If x is 1, rewind and unload the tape and mount another nonlabel tape. Reissue the command. If  $x$  is 2, execute the HMDPRDMP service aid program, to print the dump or mount a new SYSI.DUMP tape, and reissue the command. If x is 3, enter the command again when the current dump is complete.

*Problem Determination:* Table I, items 2, 29.

## IEE092I STORAGE DUMP SUCCESSFULLY **COMPLETED**

*Explanation:* The processing of the DUMP command has successfully completed.

*System Action:* None.

*Operator Response: Execute the HMDPRDMP service aid program to* print the dump data set.

### IEE093I op OPERAND IS INVALID REPLY FOR DUMP **COMMAND**

*Explanation:* In response to message IEE094D, the operand op is invalid.

*System Action:* The DUMP command was not executed.

*Operator Response:* Probable user error. Reissue the DUMP command, and respond with the correct operand.

*Problem Determination:* Table I, items 2, 7a, 7b, 29.

# IEE094D SPECIFY OPERAND(S) FOR DUMP COMMAND

*Explanation:* A DUMP command was issued from the operator's console. This message allows the operator to specify the storage locations to be dumped.

*System Action:* DUMP command processing waits pending the operator's reply.

*Operator Response:* To dump specific storage locations, reply  $STOR=(x,y[,x,y])$  where x represents six-digit starting addresses in decimal or hexadecimal, and y represents six-digit ending addresses in decimal or hexadecimal format. The decimal addresses must represent a multiple of 1024 (lK).

 $STOR = (0BA040, 0CA044) - HEX$ 

 $STOR = (00456K,00508K) - DEC$ 

All start addresses are rounded down and all end addresses are rounded up to 2K boundaries.

SDATA may also be specified, alone, or in con-junction with the STOR= operand, to provide a dump of the nucleus, pageable supervisor, and pageable SQA (system queue area) to SYSI.DUMP See the examples below for the valid SDATA replies. Reply 'U' defaults to ALL STORAGE.

The format of the reply is:

Rid,'U'  $R id, 'STOR=(x, y[, x, y])'$ Rid,'STOR=(x,y),SDATA' Rid, 'SDATA'

## IEE09SI em-x-retede INVALID RETURN CODE FROM SVC DUMP

*Explanation:* During execution of a DUMP command an unusual condition occurred. If x is 1, the return code (retcde) from SVC dump is not valid. If x is 2, there is a system error in the SVC dump interface. The values of retcde and their meanings are:

- 04 DCB not valid or not open.
- 08 Caller not a supervisor task.<br>0C Device not supported.
- OC Device not supported.<br>10 Lock byte set (recursion
- 10 Lock byte set (recursion).<br>14 Dump data set full.
- 14 Dump data set full.<br>18 Invalid parameter li
- 18 Invalid parameter list.<br>1C Permanent I/O error (1
- IC Permanent I/O error (no dump).<br>20 Permanent I/O error (partial dur
- Permanent I/O error (partial dump).
- 24 Unit exception on tape.

*System Action:* DUMP command processing is terminated.

*Operator Response:* Enter the command again.

*Problem Determination:* Table I, items 2, 7a, 7b, 29.

# IEE096I ern-x SYS1.DUMP DEVICE NOT SPECIFIED OR **SUPPORTED**

*Explanation:* DUring execution of a DUMP command, one of the following occurred:

- If x is 1, no SYS1.DUMP data set was specified at system initialization.
- If x is 2, the SYS1.DUMP data set is not allocated to tape or direct access device.

*System Action:* DUMP command processing is terminated.

*Operator Response: Probable user error. The SYS1.DUMP data set* must be allocated to tape or direct access at IPL time.

*Problem Determination:* Table I, items 2, 7a, 29.

### IEEIOIA READY

*Explanation:* Nucleus initialization has been completed, and the master scheduler has received control.

*System Action:* None.

*Operator Response:* None.

# IEE110I [REPLY IDS:userid xx][READY UNITS:ddd] IAVR MOUNT PENDINGI

**IEE110I** hh.mm.ss REPLY IDS id<br>USER ID USEI USER ID USER ID...<br>userid xx luserid  $[userid x x]...$ **IEE110I** hh.mm.ss REPLY IDS id<br>USER ID TEX ID TEXT userid

### IEE110I REPLY IDS: userid xx 'text'

*Explanation:* The first format of the message appears in response to a DISPLAY command with R as its operand. The system displays the following information:

### REPLY IDS:userid xx

userid identifies the user for which the identified message (xx) was issued. xx is the message identifier of the message awaiting a reply.

READY UNITS: ddd

The devices, ddd, listed above are waiting for mount requests to be fulfilled.

A VR MOUNT PENDING

A volume listed in message IEF504A is waiting to be mounted.

The second format of the message appears in response to a DISPLAY R,ALL,LIST command. The system prints a line for each outstanding reply for RTAM users and displays the following:

# hh.mm.ss

time of day

REPLY IDS id

This is a three-digit identification number used with the CONTROL C.D command for canceling further printing of this multiple-line message.

### USER ID

This is a heading line for the userids.

userid xx

Explained previously.

The third format of the message appears in response to a DISPLAY R.ALL,LIST command. The system prints a line for each outstanding reply for RTAM users and displays, in addition to the second message format information, the following:

'text'

This is text (maximum 58 characters) of the message awaiting a reply.

The fourth format of the message appears in response to either a DISPLAY R,LIST command, or a DISPLAY R,USER=userid,LIST command. Multiple printouts of message IEEllOI occur; the system prints a line for each outstanding reply for the system operator or RTAM user, respectively.

REPLY IDS: userid xx

Explained previously.

### 'text'

This is the text (maximum 37 characters) of the message awaiting a reply.

*Operator Response:* For each userid xx listed, find the *last* message on the console printout with that identifier, and reply as indicated by the message.

For each ddd listed, fmd the *last* mount message on the console printout for that device and mount the indicated volume.

If AVR MOUNT PENDING is specified, find the *last* message (or group of messages) numbered IEF504A on the console printout and mount each unmounted volume as indicated by the message.

## IEE111I NO OUTSTANDING REQUESTS

*Explanation:* In response to a DISPLAY command with R in its operand, this message indicates there are no messages awaiting replies and no unfulfilled mount requests.

*System Action:* Processing continues.

*Operator Response:* None.

### IEEl13A TOO CLOCK INOPERATIVE, RESPECIFY SET PARAMETERS

*Explanation:* An attempt was made to set the TOD (time-of-day) clock, but the clock is inoperative.

*System Action:* The system waits until the operator enters a reply. System initialization cannot continue until the TOD clock is set.

*Operator Response:* Probable hardware error. Enter this reply:

rOO, 'DATE=yy.ddd,CLOCK=hh.mm.ss,GMT'

where yy is the year (00-99), ddd is the day (001-366), hh is the hour (00-23), mm is the minute (00-59), ss is the second (00-59). If you are using the GMT (Greenwich mean time) function, you must specify the date and time values as the current GMT values. If the GMT option is unnecessary, you can use the local date and time, but you must still enter the GMT parameter in the reply. To successfully set the TOD clock, press the TOD CLK ENABLE switch. If this response fails to reset the clock correctly, refer to the problem determination section.

*Problem Determination:* Table I, items 2, 30.

# IEE114A SPECIFY SET PARAMETERS OR U

*Explanation:* (1) SET parameters were not yet specified in the initialization procedure, or (2) they were specified and an error has been detected that may be corrected by specifying a SET parameter or (3) the member containing the SET parameter was not found.

*System Action:* The system waits until the operator enters a reply.

*Operator Response:* In order to enter no SET parameters, respond with:  $r xx, 'U'$ 

To enter one or more of the SET parameters, respond with r xx, 'parameter'

The parameter can be Q, PROC, SYSW, or SPOOL, or any combination of the four. DATE, CLOCK, and GMT are *not* valid at this time. For the format of the Q, PROC, SYSW, and SPOOL parameters see message IEAlOIA.

# IEEl15I INSUFFICIENT STORAGE AVAILABLE TO PROCESS SELECTED OPTION

*Explanation:* Sufficient storage is not available at the moment for the control program to produce the display associated with the selected option.

*System Action:* The option is discarded and the display is not produced.

*Operator Response:* Select the desired option again at a later time.

# IEE1l6A TOD CLOCK INVALID

*Explanation:* The value of the TOD (time-of-day) clock is incorrect because of a power-down or a hardware error. The problem mayor may not have been resolved when this message is issued.

*System Action:* The system issues message IEAIOIA. However, system initialization cannot continue until the TOD clock is set.

*Operator Response:* In the reply to IEAIOIA, enter the following parameters:

r 00, 'DATE=yy. ddd, CLOCK=hh. mm. ss , GMT [ , other parameters] ,

yy is the year (00-99), ddd is the day (001-366), hh is the hour  $(00-23)$ , mm is the minute  $(00-59)$ , ss is the second  $(00-59)$ . The date and clock values must be expressed in terms of GMT (greenwich mean time). If the GMT option is not necessary for the operation, the local date and time can be used, but the GMT parameter must still be entered in the reply. To successfully set the TOD clock, the TOD CLK ENABLE switch must be pressed. If this reply fails to reset the TOD clock, call IBM for hardware support.

### IEE117A INTERVENTION REQUIRED ON TOD CLOCK ENABLE SWITCH

*Explanation:* During IPL, the TOD (time-of-day) clock enable switch was not pressed at the right time for the command setting the clock to be registered.

*System Action:* This message is issued if the enable switch was not pressed during a particular time interval (which varies according to the hardware configuration) after the command setting the TOD clock was entered. If the switch still has not been pressed after a second time interval, the system issues this message again. If after a third time interval the switch has not been pressed, the system terminates the initialization procedure and issues message IEE1l9A.

*Operator Response:* Press the enable switch.

*Problem Determination:* Table I, items 2,29.

# IEE1l8I SET PARAMETER(S) ACCEPTED

*Explanation:* The TOD (time-of-day) clock has been updated and any other valid SET parameters have been processed successfully.

*System Action:* Processing continues.

*Operator Response:* None.

### IEE1l9A TOD ENABLE SWITCH NOT DEPRESSED, RESPECIFY SET PARAMETERS

*Explanation:* The TOD CLOCK ENABLE switch was not pressed after two intervals of time had elapsed since the request to set the TOD (time-of-day) clock was entered.

*System Action:* The system waits until the operator enters a reply.

*Operator Response:* If the TOD clock is still to be changed, enter the following reply:

rOO,'DATE=yy.ddd,CLOCK=hh.mm.ss,GMT'

where yy is the year (00-99), ddd is the day (001-366), hh is the hour (00-23), mm is the minute (00-59), ss is the second (00-59).

### lEE 1201 Q SEARCH I/O ERROR

*Explanation:* An uncorrectable input/output error occurred while the queue manager was reading or writing in the SYSl.SYSJOBQE data set.

*System Action:* The read or write operation was not performed. Processing continues.

*Operator Response:* Report the message to the system programmer. If unable to continue, do the problem determination action.

*Problem Determination:* Table I, items 2, 8, 11, 29.

### IEEl24I MOUNT COMMAND JCL ERR

*Explanation:* The procedure invoked by a MOUNT command contains invalid job control statements.

*System Action:* The system did not execute the command.

*Operator Response:* Probable user error. Look in the SYSOUT data set for message(s) beginning with IEF and associated with this command; these messages will describe any errors found in the procedure. If possible, correct the job control statements in the procedure; otherwise, report this message to the system programmer.

*Problem Determination:* Table I, items 2,4, 7a, 7b, 26d, 29.

# IEE130I TIMEOUT - TERMINAL RESET

*Explanation:* The 2740 console, upon which this message appears, timed out because the operator did not terminate his input message with EOB (end-of-block) within 28 seconds of requesting entry to the console or entering the last character of data.

*System Action:* The system reset the terminal to stand-by state and ignored the operator's incomplete input message.

*Operator Response:* Reenter the input message and terminate with EOB.

# IEE135I ERR - REQUESTED DEVICE RESERVED

*Explanation:* A MOUNT command specified a device that is either reserved or permanently resident.

*System Action:* The system did not execute the command.

*Operator Response:* Probable user error. Change the MOUNT command to specify a different device, or enter an UNLOAD command and wait for the device that was specified to be released.

*Problem Determination:* Table I, items 2,4, 7a, 7b, 29.

### IEE136I TIME=hh.mm.ss DATE=yy.ddd

*Explanation:* In response to a DISPLAY T command, this message indicates the local time of day and the date.

In the message text, hh specifies the hour (00-23), mm specifies the minute (00-59), ss specifies the second (00-59), yy specifies the year, and ddd specifies the day (001-366).

*Operator Response:* None.

# IEE137I em VALID ONLY IN MCS

*Explanation:* Command cm was issued in an environment without MCS (multiple console support). However, the command is valid only in an environment with MCS.

*System Action:* The command was not executed.

*Operator Response:* None.

### IEE138I em ALREADY IN SYSTEM

*Explanation:* Command cm was issued. However, the command is currently being processed in the system.

*System Action:* The system did not execute the command.

*Operator Response:* Wait until the previous command completes execution before issuing command cm.

*Problem Determination:* Table I, items 2, 11, 29.

# IEE139I INITIALIZATION FAILED CODE=ede

*Explanation:* During system initialization, the master scheduler failed to recatalog the SYS1.PROCLIB data set. The code supplied in the message text (cde) is the return code from the catalog routines:

- *cde meaning*
- 04 The SYSCTLG data set could not be found.
- 08 The existing catalog structure is inconsistent with th: operation performed.
- 16 The index structure necessary to catalog the data set does not exist.
- 20 The SYSCTLG data set is full.
- 28 A permanent I/O error occurred while the SYSCTL was being read.

*System Action:* The system reissues the automatic start commands and the READY message to allow the operator to retry initialization.

*Operator Response:* In all cases, retry initialization by setting the date again. If the error recurs, initialize an alternate system and list the catalog data set of the original system using the IEHLIST utility program. Give the catalog list to the system programmer or installation manager.

*Programmer Response:* SYSl.PROCLIB must be found and cataloged before initialization can continue. The most common return code from catalog is 20, in which case some entries in the catalog should be deleted or the size of the catalog expanded. If the return code is 4, ensure that the catalog has not been lost. If the code is 28, move the volume containing the catalog to another drive. Retry initialization.

*Problem Determination:* Table I, items 2, 13, 18, 2Sd, 29.

#### lEE 1401 SYSTEM CONSOLES

- lEE 1401 CONSOLE/ ALT COND AUTH ID AREA **ROUTCD**
- lEE 1401 { console/alt | SYSLOG } H auth1 nn x,a-b routed

lEE 1401 console / alt  ${M \mid A \mid N}$  auth2 nn x,a-b routed

*Explanation:* After the consoles have been initialized, this message provides a display of the system console configuration. The first and second format of the message are headings. The third format of the message appears if a hard copy device is indicated; the fourth format appears for each other console.

In the message text, the fields are:

### **CONSOLE**

console

ddd

device address of the primary console, which is either an output device or an input/output device.

ddd,ddd

device addresses of the composite primary console.

### ALT

alt

ddd

device address of the alternate console.

ddd,ddd

device addresses of the composite alternate console.

SYSLOG

the SYSLOG is the hard copy device.

**COND** 

H hard copy device.

- M master console.
- A active console.
- N nonactive console.

# AUTH

authl

**CMDS** 

operator and system commands and responses are to be written on the hardcopy log.

**STCMDS** 

operator and system commands and status displays are to be written on the hardcopy log.

### INCMDS

operator and system commands and inline responses are to be written on the hardcopy log.

# **NOCMDS**

operator and system commands and responses are *not* to be written on the hardcopy log.

### auth2 sys

commands authorized for console are CANCEL, CENOUT, DEFINE, HALT HOLD, MODE, MODIFY, RELEASE, RESET, SET, SETPRT, START, STARTF, STOP, USERID, WRITER, and WRITELOG.

### 10

commands authorized for console are MOUNT, SWAP, UNLOAD, and VARY.

### **CONS**

command authorized for console is VARY.

### INFO

commands authorized for console are BRDCST, DISPLAY, LOG, MSG, REPLY, SHOW, CONTROL, MONITOR, MSGRT, and STOPMN.

### ALL

commands authorized for console are all the commands listed above under SYS, 10, CONS, and INFO.

### NONE

no command authority, which occurs with an output only device.

### ID nn

the system identification number for this console.

# AREA

x,a-b

specifies the range of display area identifiers for this console, where x is the identifier of the message area, a is the bottom display area, and b is the top display area.

### **ROUTCD**

routed

x,x, ...

the routing codes assigned to the console or hard copy device; if a composite console, the routing codes assigned to the output device.

ALL

all of the routing codes.

**NONE** 

none of the routing codes.

*System Action:* Initialization continues.

*Operator Response:* Examine the console configuration for errors, omissions, and consoles that should be in a different status. Enter a VARY command for each console that requires modification.

### IEE141A MASTER AND ALL ALTERNATES UNA VAILABLE - ISSUE VARY MSTCONS

*Explanation:* A master console switch has failed - that is, the master console and all alternates in the console chain are inoperative.

*System Action:* System operation continues, and a VARY MSTCONS command will be accepted from any active console.

*Operator Response:* Any operator receiving this message can enter a VARY MSTCONS command declaring his console or another active secondary console as the master console. If the command is accepted, the console that will assume the functions of the master console will receive message IEE143I. (Since the system continues to queue messages to the master console while it is waiting for the VARY MSTCONS command to be entered, enter the command as soon as possible.)

# **lEE**

## IEE142I **ddd** NOW RECEIVING HARDCOPY

*Explanation:* Console ddd has assumed the hard-copy log function for one of the following reasons:

- The system log data sets are unavailable.
- A VARY MSTCONS command was entered, but the master console was performing the hard-copy function.
- The system was erroneously asked to switch the hardcopy log to a graphic console.

*System Action:* The hardcopy log is switched to console ddd.

*Operator Response:* If ddd is an acceptable hardcopy log, no response is necessary. Otherwise, issue a VARY HARDCPY command from the master console to switch the log to an acceptable console.

#### **IEE143I** OLD=console NEW=console VALDCMD=auth

#### IEE143I ROUTCDE=routcd T=a H=b

*Explanation:* This message provides a display of the console's attributes after a console switch has occurred. The switch occurred for one of the following reasons:

- The system detected an uncorrectable input/output error on a console.
- A VARY MSTCONS command was entered.
- The INTERRUPT key was pressed on the operator's control panel.

In the message text, the fields are:

### console

ddd

device address of the console.

### ddd,ddd

device addresses of the composite console.

auth SYS

> commands authorized for console are CANCEL, CENOUT, DEFINE, HALT, HOLD, MODE, MODIFY, RELEASE, RESET, SET, SETPRT, START, STARTF., STOP, USERID, WRITER, and WRITELOG.

### 10

commands authorized for console are MOUNT, SWAP, UNLOAD, and VARY.

### **CONS**

command authorized for console is VARY.

## INFO

commands authorized for console are BRDCST, DISPLAY, LOG, CONTROL, MONITOR, MSGRT, STOPMN, MSG, REPLY, and SHOW.

### ALL

commands authorized for console are all the commands listed above under SYS, 10, CONS, and INFO.

### NONE

no command authority, which occurs with an output only device.

### routcd x,x, ...

the routing codes assigned to the console or hard copy device; if a composite console, the routing codes assigned to the output device.

### ALL

all of the routing codes.

### NONE

none of the routing codes.

a

- M master console.
- S secondary console.
- 
- IEE-12 VS1 System Messages

Y yes; hardcopy log. N no; not a hardcopy log.

*Operator Response:* If the console switch was caused by a VARY MSTCONS command or by the pressing of the INTERRUPT key, no response is required. If the console switch occurred as a result of an incorrectable input/output error, do the problem determination action.

*Problem Determination:* Table I, items 2, 13, 29.

# IEE147I 'text'

*Explanation:* If the log is being supported, both log data sets are currently being written or waiting to be written on system output devices, or a data set switch is in progress.

If the log is not being supported, a WTL macro instruction was issued by a problem program.

*System Action:* The system sends each incoming log record as the text of this message until a log data set is opened for recording.

*Operator Response:* If the log is being supported, none, unless a system output device needs to be started.

# IEE150I CHANGE OPTIONS IF DESIRED

*Explanation:* The operator entered a CONTROL S,REF command, requesting a display of the current specification options of the CONTROL command. The display, in CONTROL command format, appears in the entry area.

### *System Action:* None.

*Operator Response:* If no changes are desired, perform the CANCEL action.

If one or more values are to be changed, position the cursor under the proper character(s) and type the desired information. Then perform the ENTER action. The new values become effective immediately.

### IEE151I DELETE REQUEST INCONSISTENT - xxxxxx

*Explanation:* In the message text, xxxxxx indicates one of the following error conditions:

# DISPLAY NOT ON SCREEN

- CONTROL E,N was entered, but the message line numbers were already removed.
- CONTROL E,D was entered, but the status display was already removed.

# INVALID OPERAND

• CONTROL Ex was entered, but a comma did not separate E from operand x.

### INVALID RANGE

- CONTROL E,nn[,nn] was entered, but one or more of the message numbers specified was not displayed in the visible message area.
- CONTROL E,nn[,nn] was entered, but the specified message number(s) were invalid.
- CONTROL E,nn[,nn] was entered, but the specified message number(s) included blank lines.

### NO DISPLAY IN AREA

• CONTROL E,D,L=cca was issued, but no status display is in the area specified by cca.

### NO DELETABLE MESSAGES

• CONTROL E,F, CONTROL E,SEG, or CONTROL E,nn[,nn] was entered, but there were no messages that could be erased by this request.

# $SEG = 0$

• CONTROL E,SEG was entered, but SEG was specified with a value of zero.

b

System Action: The command was not executed.

Operator Response: Correct the command by positioning the cursor under the character(s) to be changed and typing the correct information. Then perform the ENTER action.

#### **IEE152I** \*ENTER\* \*CANCEL\* \*D C,K\*

*Explanation:* This message appears upon initialization only if the console device is a 2250 or 3277 Display Unit. It permits the operator to use the light pen for ENTER and CANCEL actions, an l to request a display of the CONTROL command. The message appears whenever the instruction line is not required for another message.

(Positioning the light pen on ENTER has the same effect as pressing the alternate coding (ALTN CODING) and numeric 5 (END) kevs. Positioning the light pen on CANCEL has the same effect as pressing the alternate coding (ALTN CODING) and numeric 0 (CANCEL) keys. Positioning the light pen on D C, K has the same effect as typing D C,K in the entry area and performing an ENTER action; this action will cause a display of the CONTROL command with a brief explanation of all its operands.)

### System Action: None.

Operator Response: If desired, position the light pen on D C,K for an explanation of the CONTROL command (displayed in the status display area.) If you want an ENTER or CANCEL action, position the light pen on the word that represents that action.

#### **ERROR - ENTRY GREATER THAN 126 IEE153E CHARACTERS**

Explanation: The 127th position in the entry area contains a character other than a blank (or EOM symbol on the 2260.) The cursor appears under the 127th character to aid the operator in correcting the command.

System Action: Until the 127th position contains a blank (or EOM symbol), the system ignores all commands.

Overator Response: Correct the command that appears in the entry area and make sure that a blank is typed in the 127th position. Then perform an ENTER action.

If you want to clear the entry area before making the correction, perform the CANCEL action. Then enter the command correctly and perform an ENTER action.

#### **IEE154I ILLEGAL CURSOR OPERATION - CURSOR REPOSITIONED**

*Explanation:* An error condition occurred because the cursor was not positioned in a valid location. The only valid locations for positioning the cursor are:

- In any position on a nonaction message line.
- Under the asterisk on an action message line.
- Instruction line detects on ENTER or CANCEL or D C,K.
- Under  $*F*$  or  $*E*$  on the status display title line.
- In any position in the entry area.

System Action: The system restores the messages, and the cursor is repositioned to the left of the entry area. (Any status display remains unchanged if it occupies the message area.)

Operator Response: Position the cursor properly to perform the desired operation.

#### **IEE155E** NO HARD COPY-CON=Y, DEL=N

*Explanation:* This message appears on the instruction line if the operator specifies CON=N and either DEL=Y, DEL=R or DEL=RD but there is no device available to provide hard copy.

This message appears on the warning line at all times if there is no

hard copy device. The message is removed when the hard copy device is fixed.

System Action: The system does not accept the option; it remains in conversational mode  $(CON=Y)$  with no automatic message deletion  $(DEL=N)$ .

Operator Response: When the message appears on the instruction line and you don't want conversational mode, or if you do want roll mode or automatic message deletion, use the VARY command to assign a device as HARDCOPY. If the operand was not the only or last operand specified in the command, reenter the command, specifying the other operands. Any valid operands specified previous to the invalid operand are accepted by the system.

When the message appears on the warning line, assign a hard copy device. Meanwhile, verify all messages that are to be deleted.

#### **INVALID OPERAND - xxxxxx IEE156I**

Explanation: In the CONTROL command, one of the following error conditions occurred:

- The specification (S) operand was invalid.
- The operand S, DL=nn was used to define a display area. The DL operand has been replaced by the command CONTROL A,nn (or  $K$  A,nn).
- The first character after CONTROL (or K) was not E, S, D, M, N. or A.
- The operand following CONTROL D (or K D) was not N, or N, HOLD, or F, or H, or U.
- RNUM or RTME specified a value of zero.
- The K N, PFK command contains an error. The type of error is indicated by the location of the cursor:
	- a. If the cursor is positioned under the first letter of a keyword (CMD, KEY, PFK, or CON), that keyword or its trailing equal sign is incorrect.
	- b. If the cursor points to the number of the key being defined, that key is either not a numeric character, not defined during system generation, or is being defined as a list of keys when it is already contained within another list of keys.
	- c. If the cursor points to a key number after the  $KEY =$ parameter, that key is either not a numeric character, the number of the key that is being defined, a key which has been defined as a list of keys, or a key that was not defined during system generation.
	- d. If the cursor points to some other location, it indicates that a syntax error exists at that position.

In the message text, xxxxxx represents the first six characters of the invalid operand.

System Action: The command was not executed.

Operator Response: Correct the command by positioning the cursor under the character(s) to be changed and typing the correct information. Then perform an ENTER action.

If desired, you can also cancel the command.

#### **IEE157E DELETION REQUESTED**

*Explanation:* The operator issued a deletion request in conversational mode. The deletion request appears in command form in the entry area, and the messages selected for deletion are indicated by vertical lines displayed in position 3 of the message line.

System Action: No messages are deleted until the operator responds to this message.

Operator Response: Respond in one of the following ways:

To remove the indicated messages, perform an ENTER action, or position the light pen on the same message.

# **lEE**

- To change the deletion request, position the cursor under the proper character(s) and type the desired information. (Also, you can position the light pen on the message line.) Then perform an ENTER action. All messages that are to be deleted will be marked with vertical lines. Verify that the messages so marked are correct and perform an ENTER action.
- To retain the messages, perform a CANCEL action. This restores the screen, blanks the entry area, and repositions the cursor at the left side of the entry area.
- IEEl58I REQUEST INCONSISTENT { STATUS ALREADY EXISTS I NO DISPLAY ON SCREEN I NO DISPLAY IN AREA LAST FRAME DISPLAYED | FRAME NOT COMPLETE | DISPLAY IS NOT DYNAMIC}

*Explanation:* One of the following error conditions occurred when the CONTROL (K) command was issued.

# STATUS ALREADY EXISTS

A CONTROL option was requested which is already in effect. For example, K S.DEL=R is entered when the console is in roll mode.

NO DISPLAY ON SCREEN

A CONTROL option for a display, such as framing or erasing, was requested, but there is no display on the screen.

NO DISPLAY IN AREA

A CONTROL option, such as framing or erasing, was requested for a display in a particular area, but there is no display in that area.

LAST FRAME DISPLAYED

K D,F or K d,F,id was issued but the last frame of the display is already on the screen.

FRAME NOT COMPLETE

A framing request was issued, but the frame of the display currently on the screen is not yet complete. The request must be reissued when the current frame is complete.

### DISPLAY IS NOT DYNAMIC

'Hold' or 'update' of a display was requested, but the display is not dynamic. These options apply only to a dynamic display, which is initiated by use of the MONITOR command.

*System Action:* The command was not executed.

*Operator Response:* In the first case, change the command and reenter, or CANCEL the command since the condition already exists.

In the second case, CANCEL the command since the conditions required by the command do exist.

In the third case, change the command to specify the correct area and reenter, or CANCEL the command.

In the fourth case, CANCEL the command since no more frames can be displayed.

In the fifth case, enter the request again after the entire frame has been displayed.

In the sixth case, change the command to specify the correct display and reenter, or CANCEL the command.

# IEE159E MESSAGE WAITING

*Explanation:* All message lines are filled, but another message is waiting to be displayed. This message appears if automatic message deletion was not in effect (DEL=N) of if automatic message deletion was in effect (DEL=Y) but no messages in the message area contained vertical lines in position 3.

This message also appears if the screen is full of Intervention Required (INT REQ) messages, or WTORs.

*System Action:* No new messages are displayed until some messages are deleted either by the operator, by a system task, or by a problem program. (Messages are deleted by a problem program or system task only if automatic message deletion is in effect.)

*Operator Response:* Delete the messages by using either the CONTROL command, a light pen, or the cursor. (In conversational mode, it will be necessary to perform an ENTER action a second time without making any changes to signal verification of the deletion request.) If enough messages are removed so that all waiting messages are displayed, this message is removed.

If the screen is full of Intervention Required (INT REQ) messages, perform the actions where possible; then, if automatic message deletion is not in effect, delete those messages from the screen.

If the screen is full of WTORs, start replying to them; then, delete those messages from the screen.

# IEEl60I UNVIEWABLE MESSAGE

*Explanation:* A status display is temporarily replacing one or more messages.

*System Action:* If a system task or a problem program has issued a DOM macro instruction, and if DEL=Y is in effect, automatic message deletion occurs. Otherwise, the system continues queuing the new messages until the operator either removes the status display or removes some messages above the status display. (Message IEEl59E replaces this message if there are more messages waiting than are currently being displaced by the status display.)

*Operator Response:* Respond in one of the following ways:

- Enter a CONTROL E,D command or position the light pen on \*E\* in the title line to remove the display, thereby freeing the bottom portion of the message area for displaying messages.
- Request message deletion by using the cursor or light pen or by entering a CONTROL command, thereby removing one or more messages above the display so that more messages can be displayed.

# IEE161I WARNING - CON=N,DEL=Y

*Explanation:* One of the following occurred:

- Automatic message deletion was in effect  $(DEL=Y)$  when the operator entered a CONTROL S,CON=N command, requesting nonconversational mode.
- Conversational mode was not in effect (CON=N) when the operator entered a CONTROL S,DEL=Y command, requesting automatic message deletion.
- The operator entered a CONTROL S,CON=N,DEL=Y command, requesting nonconversational mode and automatic message deletion.

This message is a warning that, in response to an erase (E) request, some messages other than the requested messages may be lost.

# *System Action:* None.

*Operator Response:* If automatic message deletion is in effect, it is strongly recommended that conversational mode be used so that messages can be verified before they are deleted. If you don't want conversational mode, delete the messages manually before the message area is filled.

# IEE162I hh.mm.ss K COMMAND lid)

*Explanation:* This is the control line of the Status Display initiated by the DISPLAY C,K command.

 $\lceil id \rceil$ 

A three-digit decimal identification number. It is used in conjunction with the CONTROL C,D command for canceling status displays being written on typewriter or printer consoles or being displayed inline (not in a display area) on a display (CRT)

console. This identification number does not appear when the display is presented in a display area on a display console.

*System Action:* None.

*Operator Response:* None.

# $IEE163I$  MODE= ${R \mid RD}$

*Explanation:* The operator entered a CONTROL S,DEL=R or CONTROL S.DEL=RD command, as indicated in the message text, requesting that roll mode be in effect. When the message area is filled, the number of messages specified by the RNUM parameter (of the CONTROL command) is removed at the interval specified by the RTME parameter (of the CONTROL command) or as long as there are messages waiting to be displayed.

*System Action:* None.

*Operator Response:* None.

# IEEt64I ILLEGAL LIGHT PEN - CURSOR DETECT

*Explanation:* An error condition occurred because the light pen or the cursor was not positioned in a valid location. The only valid locations for positioning the light pen or the cursor are:

- In any position on a nonaction message line.
- On the asterisk on an action message line.
- On a detectable CONTROL command option (such as \*F or \*E) in the control line of a status display.
- On \*ENTER\*, \*CANCEL\*, or \*D C,  $K^*$  on the instruction line.

*System Action:* The system does not act on the invalid request; the screen remains the same.

*Operator Response:* Position the light pen properly to perform the desired operation.

### IEEt67E OUTPUT IN HOLD MODE

*Explanation:* No new messages will be written on the screen until the operator takes some action, such as confirming a command or canceling a request. This message appears only on 2260 console devices.

*System Action:* No more messages are displayed until the operator responds to this message.

*Operator Response:* Enter data or perform a CANCEL action by repositioning the cursor next to the START MI symbol and pressing the ENTER key.

#### IEEt70E RETRYABLE ERROR. RECENT ACTION MAY NEED TO BE REPEATED.

#### IEE170E PRESS THE CANCEL KEY TO RESTORE THE SCREEN.

*Explanation:* A hardware error occurred that was not caused by operator action. If the same error occurs again, the device is considered unusable and the error is logged. In addition, multiple console support will transfer the routing codes and the command input capability of this console to an active alternate console, and will issue message IEEl431. (Anything in the entry area at the time of the error will be lost.)

*System Action:* If the operator does not perform a CANCEL action, the system automatically rewrites the screen after approximately 30 seconds have elapsed (this results in the same effect as a CANCEL action). If the operator requests that the consoles be switched, the system writes all succeeding messages on the new console device.

*Operator Response:* Probable hardware error. To continue, perforn a CANCEL action. The messages are rewritten on the screen. However, any status displays are lost. The request must be reentered.

*Note:* The 2260 display console does not have a CANCEL key; the system will automatically rewrite the screen in about 30 seconds.

*Problem Determination:* Table I, items 2, 30.

#### IEEl7tE CONDITIONAL ERROR. RECENT ACTION MAY NEED TO BE REPEATED.

#### IEEt7tE PRESS CANCEL TO CONTINUE, OR SWITCH CONSOLES.

*Explanation:* A hardware error occurred. However, the device may still be usable.

*System Action:* If the operator does not perform a CANCEL action, the system automatically rewrites the screen after approximately 30 seconds have elapsed (this results in the same effect as a CANCEL action). If the operator requests that the consoles be switched, the system writes all succeeding messages on the new console device.

*Operator Response:* Probable hardware error. If the device is still usable, perform a CANCEL action to continue operating. However, you might need to repeat keyboard, cursor, or light pen actions.

If you don't want to continue, use the multiple console support option to remove this device as a console.

*Note:* The 2260 display console does not have a CANCEL key; the system will automatically rewrite the screen in about 30 seconds.

*Problem Determination:* Table I, items 2, 30.

## IEEt91I REQUIRED DD ENTRY MISSING FROM **PROCEDURE**

*Explanation:* The cataloged reader procedure invoked by a START RDR command does not contain a required DD statement. The name field of the required DD statement is IEFRDER.

*System Action:* The system did not execute the command.

*Operator Response:* Probable user error. Report this message to the system programmer.

*Programmer Response:* Supply the missing DD statement, and enter the command again.

*Problem Determination:* Table I, items 2, 4, 7a, 7b, 26d, 29.

# IEEt92I INVALID PROCEDURE PARM FIELD FORMAT

*Explanation:* The reader procedure invoked by a START RDR command or the writer procedure invoked by a START WTR command contains an EXEC statement with an invalid PARM parameter.

*System Action:* The system did not execute the command.

*Operator Response:* Report this message to the system programmer.

*Programmer Response:* Correct the PARM parameter in the EXEC statement.

IEE250I hh.rnrn.ss CONSOLES lidl

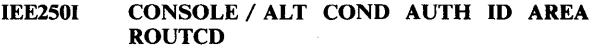

- IEE250I { console / alt I SYSLOG } H autht nn x,a-b routcd
- IEE250I console / alt  $\{M \mid A$  [,P]  $\}$  N [,P]  $\}$  auth2 routed

*Explanation:* In response to a DISPLAY CONSOLES command, this message provides a display of the system console configuration. The first and second format of the message always appears; the third format appears if a hard copy device is available (if hard copy is not being used, this is the device to which it will be assigned should hard copy become necessary); the fourth format appears for each console specified at system generation.

In the message text, the fields are:

[id]

A three-digit decimal identification number. It is used in conjunction with the CONTROL C,D command for canceling status displays being written on typewriter or printer consoles or being displayed inline (not in a display area) on a display (CRT)

# **lEE**

console. This identification number does not appear when the display is presented in a display area on a display console.

**CONSOLE** 

console

ddd

device address of the primary console, which is either an output device or an input/output device.

ddd,ddd

device addresses of the composite primary console.

ALT

alt

ddd

device address of the alternate console.

ddd,ddd

device addresses of the composite alternate console.

SYSLOG

the SYSLOG is the hard copy device.

**COND** 

H - hard copy device.

M - master console.

A - active console.

A,P - in the process of becoming an active console.

N - nonactive console.

N,P - in the process of becoming a nonactive console.

### AUTH

authl

CMDS

operator and system commands and responses are to be written on the hardcopy log.

**STCMDS** 

operator and system commands and status displays are to be written on the hardcopy log.

INCMDS

operator and system commands and inline responses are to be written on the hardcopy log.

NOCMDS

operator and system commands and responses are not to be written on the hardcopy log.

# auth2

SYS commands authorized for console are CANCEL, CENOUT, DEFINE, HALT, HOLD, MODE, MODIFY, RELEASE, RESET, SET, SETPRT, START, STARTF, STOP, USERID, and WRITELOG.

### 10

commands authorized for console are MOUNT, SWAP, UNLOAD, and VARY.

### CONS

command authorized for console is VARY.

### INFO

commands authorized for console are BRDCST, DISPLAY, LOG, MSG, REPLY, SHOW, CONTROL, MONITOR, MSGRT, and STOPMN.

ALL.

commands authorized for console are all the commands listed above under SYS, 10, CONS, and INFO.

NONE

no command authority, which occurs with an output only device.

## ID

nn

the system identification number for this console.

# AREA

x,a-b

specifies the range of display area identifiers for this console, where x is the id of the message area, a is the bottom display area and b is the top display area.

### **ROUTCD**

### routcd x,x, ...

the routing codes assigned to the console or hard copy device; if a composite console, the routing codes assigned to the output device.

ALL

all of the routing codes

**NONE** none of the routing codes.

*Operator Response:* None.

# IEE2511 em CMD/PARM INVALID FOR REMOTE

*Explanation:* Either the cm command, or a parameter of that command, is valid only for use by the central operator; it cannot be used by the remote user.

*System Action:* The system did not execute the command.

*Operator Response:* None.

*Problem Determination:* Table I, items 2, 29.

## IEE252I INVALID TERMID IN COMMAND: em-contents

*Explanation:* The term-id specified in the displayed command (cm) cannot be found in the system.

*System Action:* The system did not execute the command.

*Operator Response:* Retry with a valid terminal identification. *Problem Determination:* Table I, items 2, 29.

## IEE253I INVALID DEVICE IN COMMAND: em-contents

*Explanation:* The device type specified in the displayed command (cm) is not part of the terminal configuration referred to.

*System Action:* The system did not execute the command.

*Operator Response:* Retry with a valid device type for that terminal. *Problem Determination:* Table I, items 2,29.

## IEE254I JOB QUEUE I/O ERROR DURING ROUTE EXEC

*Explanation:* An I/O error occurred while the queue manager was performing a service for the ROUTE command processor.

*System Action:* The system did not execute the command.

*Operator Response:* Reenter the command. If the problem recurs, see problem determination.

*Problem Determination:* Table I, items 2, 8, 29.

### IEE255I em SYNTAX ERROR

*Explanation:* The syntax rules for the identified command were violated.

*System Action:* The system did not execute the command.

*Operator Response:* Correct the syntax and retry.

*Problem Determination:* Table I, item 29.

# IEE256I EOF REACHED BEFORE QID TABLE BUILT

*Explanation:* The QID (queue identification) prefix indicates that there are n entries in the QID table. However EOF (end-of-file) on SYSl.SYSPOOL was reached before n entries were filled in. This condition occurs only when reading the checkpointed QID table from SYSl.SYSPOOL during system restart (warm start).

*System Action:* The system stops building the QID table.

Operator Response: Do an initial IPL (cold start). (If processing continues without an initial IPL, some userids will be missing from the QID table. A DISPLAY USER, L will provide the userids that are valid until an initial IPL is done.) If the problem recurs after an initial IPL, do the problem determination action.

Problem Determination: Table I, items 2, 8, 11, 29.

#### **IEE2571** I/O ERR READING SYS1.UADS PDS **DIRECTORY - BUILDING MIN OID TABLE**

Explanation: An I/O error occurred while the directory of SYS1.UADS was being read.

System Action: The system builds a minimum QID (queue identification) table.

Operator Response: Notify the system programmer.

Problem Determination: Table I, items 2, 24, 25c (SYS1.UADS), 30.

#### **IEE258I READING SYS1.UADS TO BUILD OID TABLE**

*Explanation:* This is an information message that is issued during IPL to help determine the progress of IPL. Problems might occur if the SYS1.UADS data set is not specified correctly.

System Action: Normal processing continues.

Operator Response: None.

#### **IEE297I** WTO BUFFER LIMIT EXCEEDED

Explanation: All WTO buffers requested at sysgen time in the SCHEDULR macro parameter WTOBFRS are in use. The system has gotten additional buffers (up to half the number specified in WTOBFRS) before this message is issued. This message indicates that there are not enough WTO buffers specified in WTOBFRS, or there is an active system console that is not processing messages.

System Action: The system continues to get additional buffers until the number gotten equals the number specified in the WTOBFRS parameter. At this point, the system enqueues on IEEWOE for each additional message processed until the buffers become available. The system could end up in an enqueue lockout. This would require a re-IPL.

Operator Response: Determine whether a system console is queueing WTO buffers for one of the following conditions:

- A graphic console is in manual mode with a full screen and no operator activity (see message IEE159E).
- An intervention required is outstanding on an output console.
- There is a console in input mode (request key depressed) prohibiting output.

The system might go into a wait state waiting for some action at a system console for one of the above conditions. If no console is found to be in error, notify the system programmer to perform the action described below.

Programmer Response: If a system console was not queueing a backlog of messages, there are not enough buffers specified for efficient operation. Specify 50 to 75 percent more buffers in the WTOBFRS parameter.

#### cm INVALID CHARACTER **IEE2981**

Explanation: In the cm command, an invalid character (not enclosed in apostrophes) was found in the operation, operand, or comment field.

System Action: The command was not executed.

Operator Response: Probable user error. Enter the command again, correctly. (If the command was originally entered through the input stream, you can reissue it through the console in response to this message.)

Problem Determination: Table I, items 2, 7b, 11, 13, 29.

#### **IEE299I {SYSLOG | ddd } REQ'D FOR HARDCPY**

Explanation: The operator entered:

- a VARY ONLINE or VARY OFFLINE command for system hardcopy device ddd, or
- the VARY HARDCPY, OFF command without first reassigning the hard-copy function to either the system log, an output console, or an operator's console.

If more than one console is active in the system, if only one console is present in graphics, or if RTAM is active, a hard-copy device is required.

System Action: The command is not executed.

Operator Response: Enter the VARY HARDCPY command, specifying a new hard-copy device or the system log. Then reenter the previous command.

Problem Determination: Table I, items 2, 11, 29.

#### **IEE300I** ddd/aaa INVALID ALTCON

Explanation: In a VARY ddd, CONSOLE command, parameter ALTCON specified an invalid alternate console aaa. Either:

- ddd and aaa are the same device.
- or ddd has input/output capabilities and aaa has only output capabilities.

System Action: In the first case, the command is not processed for device ddd. In the second case, if device ddd was previously a console, the previous alternate console is maintained; otherwise. device ddd is made a console, and the alternate console specified at system generation is maintained.

Operator Response: In the first case, choose another alternate console and reenter the command. In the second case, choose an alternate console with input/output capabilities and reenter the command.

Problem Determination: Table I, items 2, 11, 29.

#### **IEE301I** iii CANCEL COMMAND ACCEPTED

Explanation: Job jjj was canceled in response to a CANCEL command by the CRJE (conversational remote job entry) procedure, or by the system. If the job was canceled by the system, messages will follow explaining the reason for the cancelation.

System Action: All references to the job are deleted from the system.

Operator Response: None.

#### **IEE3021** ddd ONLINE

*Explanation:* In response to a VARY device online command, the system placed device ddd online.

System Action: Processing continues.

Operator Response: None.

#### **TEE3031** ddd OFFLINE

Explanation: In response to a VARY device offline command, the system placed device ddd offline.

System Action: Processing continues.

Operator Response: None.

#### **IEE304I** jij JOB RESET

Explanation: In response to a RESET command, the system changed the priority and/or class, of the job named jij.

**Operator Response: None.** 

# IEE305I { cm | NO CORE | (blanks) | CSCB USE | MODE } COMMAND INVALID

*Explanation:* In the cm command, the operation field or a parameter in the operand field is either misspelled or punctuated incorrectly. Possibly, the command is not valid because of the absence of a prerequisite command or because one or more of the parameters is invalid at this time. Note that the CANCEL command is not acceptable in some cases, such as to cancel system data sets SYSLOGX and SYSLOGY. Also note that an abbreviated form of the REPLY command used to answer a WTOR is invalid if at least the last three bytes of the command input buffer are not blank.

NO CORE indicates that storage was not available to process the central command.

If blanks appear, the operand of the central command was too long, or a framing quote was not found within 62 bytes.

CSCB (command scheduling control block) USE indicates that the maximum number of central commands had been enqueued when another central command was submitted. Also, CSCB USE may indicate that the CRJE (conversational remote job entry) system has been started, but is not yet active or that the system has been stopped, but has not yet ended.

MODE indicates that ECC (error checking and correcting) was requested in record mode while HIR (hardware instruction retry) was in quiet mode.

*System Action:* The system did not execute the command.

*Operator Response:* Probable user error. When NO CORE or CSCB USE is printed, resubmit the command at a later time. For CSCB USE, if the condition persists, have the remote job entry program reassembled with a greater number of central command queuing buffers. If blanks or cm appear, enter the command again correctly. For MODE, if desired, enter the command to place HIR into record mode before resubmitting the command to place ECC into record mode.

*Problem Determination:* Table I, items 2,29.

# IEE3061 em INVALID NUMERICS

*Explanation:* In the cm command, a parameter value that is supposed to be numeric contains either one or more characters that are not numbers or numbers not in the specified range. If a SET command is entered, the DATE= parameter must specify a year between 00 and 99. If this message follows message IECl65A and the page count in message IEC165A is greater than 100, backspace to the beginning of the data set.

*System Action:* The system did not execute the command.

*Operator Response:* Probable user error. Enter the command again correctly.

*Problem Determination:* Table I, items 2,29.

### IEE3071 em DELIMITER ERROR

*Explanation:* In the cm command, a parameter is incorrectly punctuated, the operand is not followed by a blank, or an embedded blank appears in a parameter.

*System Action:* The system did not execute the command.

*Operator Response:* Probable user error. Issue the command again correctly.

*Problem Determination:* Table I, items 2, 29.

# IEE3081 em TERM LENGTH ERROR

*Explanation:* In the cm command, a parameter is too long or short. Either the parameter is not spelled correctly or a comma is not in the correct location. If the command is SETPRT (or SP), this message might also indicate an invalid length for cuu.

*System Action:* The system did not execute the command.

*Operator Response:* Probable user error. Enter the command again correctly.

*Problem Determination:* Table I, items 2,29.

# IEE3091 em UNIDENTIFIABLE KEYWORD

*Explanation:* In the cm command, a keyword is misspelled. The misspelled keyword may be in SYS1.PARMLIB if automated system. initialization was used. If the cm command was VARY PATH, the system was not generated with OPTCHAN and APR (alternate path retry) is not supported.

*System Action:* The system did not execute the command.

*Operator Response:* Probable user error. Issue the command again correctly. If automated system initialization was used, notify the system programmer.

*Problem Determination:* Table I, items 2, 29.

### IEE3tOl em KEYWORD MISSING

*Explanation:* In the cm command, a required keyword parameter is missing. For example, when using the ROUTE command, specify at least one parameter from each of the two groups that follow: JOB, ALL, or GROUP, and CLASS, DEST, or HOLD.

*System Action:* The system did not execute the command.

*Operator Response:* Probable user error. Enter the command again correctly.

*Problem Determination:* Table I, items 2, 7b, 29.

### IEE3tll em PARAMETER MISSING

*Explanation:* In the cm command, a required parameter is missing.

*System Action:* The system did not execute the command.

*Operator Response:* Probable user error. Enter the command again correctly.

*Problem Determination:* Table I, items 2,29.

### IEE312I em PARAMETERS CONFLICT

*Explanation:* In the cm command, two fields contain conflicting information. For example, NOW and SAVE on the SEND command, or a keyword invalidly appears more than once. If the command is SETPRT (or SP), this message might also indicate that 'LIST' is specified when not allowed. Note: You can specify keywords twice if you use the second occurrence to override a keyword specified in the member.

*System Action:* The system did not execute the command.

*Operator Response:* Probable user error. Enter the command again correctly.

*Problem Determination:* Table I, items 2, 29.

# IEE313I { HARDCOPY | utn } UNIT REF INVALID

*Explanation:* In a command, the unit name utn is invalid or indicates a device type that cannot be used for the purpose intended by the command. In systems with MCS (multiple console support), if a V, HARDCPY, OFF command is entered, and there is no currently recording hardcopy log, HARDCOPY will replace utn in the message text. In the case of an invalid composite console specification, both the I-unit and the O-unit device addresses will appear.

*Example: D U*, 3EQ - where Q is not a valid hexadecimal number.

*System Action:* The system did not execute the command.

*Operator Response:* Probable user error. Enter the command again, using a valid unit name.

*Problem Determination:* Table I, items 2, 7b, 29.

#### **IEE3141** cm UNIT NOT AVAILABLE

Explanation: In the cm command, one or more units specified are unavailable; that is, they are already in use. If an UNLOAD command was entered, cm specifies the unit name for a unit with no volume on it.

System Action: The system did not execute the command.

Operator Response: Probable user error. Enter the command again correctly.

Problem Determination: Table I, items 2, 7b, 29.

#### **IEE315I** cm UNIT NOT SUPPORTED

*Explanation:* In the cm command, one or more units specified are invalid; that is, they cannot be used for the purpose intended by the command.

System Action: The system did not execute the command.

Operator Response: Probable user error. Enter the command again correctly.

Problem Determination: Table I, items 2, 7a, 7b, 13, 29.

#### **IEE316I iii JOB NOT FOUND**

Explanation: A CANCEL, DISPLAY, HOLD, RELEASE, or RESET command specified job jjj; however, the job cannot be found. Possibly the job name in the command was misspelled.

- If the command was entered from a remote workstation, possibly the QID of the job is different from that of the user.
- If the job was specified in the RESET command, this message is issued if an output queue entry for the job existed, but the job had been selected by a writer or the queue search had been limited to a specific queue.
- If the job was specified in the CANCEL command and no system output class was indicated, the job might be on an output queue.
- If the job was specified in the CANCEL command and a specific system input or system output class was indicated, the job is not on the indicated queue but might be on another queue.
- If the job was specified in the CANCEL command, the system might indicate the job cannot be canceled.
- If jij is a system task, either the task is starting or it is too late to cancel the task.
- If the job was specified in the DISPLAY command, it is possible for the job to have been removed from the job queue and to be in initialization. A subsequent DISPLAY ACTIVE command would show the jobname as an active task.
- If the job was specified in the RELEASE command, the system might indicate the job cannot be canceled.
- If the job was specified in the CANCEL command and a DISPLAY jobname shows the job to be on an input queue, the job status might indicate the job cannot be canceled. This can occur if the job is between termination and restart reader.
- If the job was specified in the RELEASE command and a DISPLAY jobname shows the job to be held, the job status might indicate the job cannot be canceled. This can occur if the job is between termination and restart reader.

System Action: The system did not execute the command.

Operator Response: Reenter the command now or at a later time. If the job was specified in the CANCEL command, reenter the command, specifying a system output class or specifying a different system input or system output class, as necessary. If jij is a system task, enter a DISPLAY A command to see if the task is active or starting. If the task is starting, enter a CANCEL command using the displayed name. If the task is active, enter a STOP command.

Problem Determination: Table I, items 2, 7a, 7b, 11, 13, 29.

#### **IEE317I iii JOB SELECTED**

Explanation: A CANCEL, DISPLAY, HOLD, or RELEASE command specified job jij; the system found the job, but it is too late to execute the command. If the cancel command was issued with OUT= or ALL, it is too early for the command to be executed because the job is still executing and not vet on the output queue.

System Action: The system did not execute the command.

Operator Response: None

#### **IFF318I OUEUE EMPTY**

Explanation: In response to a DISPLAY N or DISPLAY Q command, a search of the SYS1.SYSJOBOE data set indicated that there were no jobs on the queue.

System Action: None.

Operator Response: None.

#### **IEE319I INVALID LOG COMMAND - TEXT LENGTH EXCEEDS MAXIMUM**

Explanation: The text portion of the LOG command was too long to be written into the system log. The maximum length for the text is 128 characters.

System Action: The command was not executed.

Operator Response: Reenter the LOG command; do not exceed 128 characters.

#### **IEE320I** iii ALL SYSOUT CANCELED

Explanation: In response to a CANCEL command, all system output for job jij has been canceled. (The system message data set is not canceled )

Operator Response: None.

#### **IEE3211 iij SYSOUT CLASS x CANCELED**

*Explanation:* In response to a CANCEL command, all system output for class x of job jij has been canceled. (The system message data set is not canceled.)

Operator Response: None.

#### **IEE3221 iij JOB CANCELED**

Explanation: Job jij was canceled in response to a CANCEL command entered by the operator. (The system message data set is not canceled.)

System Action: All references to the job are deleted from the system. Operator Response: None.

#### **IEE3231** cm CLASSNAME ERROR

*Explanation:* In the cm command, a classname subparameter contains a nonalphameric character, or a specified class is more than one character.

System Action: The system did not execute the command.

Operator Response: Reenter the command correctly.

Problem Determination: Table I, items 2, 29.

#### userid NOT LOGGED ON **IEE324I**

Explanation: The central operator entered a LOGOFF, START, STOP, or WRITER command for a remote user who had not logged on.

System Action: The system does not execute the command.

Operator Response: None.

*Problem Determination:* Table I, items 2,29.

# IEE3261 CRJE NOT SUPPORTED

*Explanation:* CRJE (conversational remote job entry) was not in the system or had not completed initialization when a CRJE central command was submitted.

*System Action:* The command is rejected.

*Operator Response:* Probable user error. Resubmit the command after CRJE is started and has completed initialization.

*Problem Determination:* Table I, items 2, 7a, 7b, II, 13, 29.

# IEE327I { NO | nnnn } RES USERS ACTIVE

*Explanation:* As a result of the DISPLAY USER command, the number (nnnn) of active users is given.

*Operator Response:* None.

# IEE328I em COMMAND ABORTED

*Explanation:* Due to an insufficient amount of storage in the system queue space, the system was unable to process the cm command for execution. If the cm command is SETPRT (or SP), an I/O error occurred during SYS1.PARMLIB processing.

*System Action:* The system did not execute the command.

*Operator Response:* Reenter the command at a later time.

# IEE3291 unitaddr UNDER TEST BY OLTEP

*Explanation:* The user issued a V unitaddr,ONLINE command or, in systems with MCS (multiple console support), a V unitaddr,CONSOLE command. The specified device is presently under test by OLTEP and cannot be made available to VSI until completion of the online test.

*System Action:* The system does not process the request.

*Operator Response:* Reissue the command when OLTEP has completed.

# IEE330I iii JOB HELD

*Explanation:* In response to a HOLD command, the system is temporarily preventing the job named jjj from being selected for processing. The job is in held status in the SYSl.SYSJOBQE data set.

In response to a RELEASE command the job named jij was found in held status, but the job has failed with a JCL error and will remain there until a CANCEL command is issued for it.

*Operator Response:* None.

# IEE331I iij JOB RELEASED

*Explanation:* In response to a RELEASE command, the system is again able to select the job named jjj for processing, unless the job is in a queue held by a HOLD queue by class command.

*Operator Response:* Check the HOLD command that was entered preceding this RELEASE command. If it was a HOLD command, job jjj has been released and no other action is needed. But, if it was a HOLD queue by class command, job jjj has not been released, despite this message. In that case, enter a RELEASE queue by class command to release the input work queue, including job jjj.

# IEE3321 QUEUE HELD

*Explanation:* In response to a HOLD queue by class (issued either internally by the system or by the operator) or a HOLD queue by jobname command, the system is temporarily preventing all jobs in the input work queue, which is in the SYSl.SYSJOBQE data set, from being selected for processing.

*Operator Response:* None.

## IEE3331 QUEUE RELEASED

*Explanation:* In response to a RELEASE queue by class or RELEASE queue by jobname command, the system is again able to select all jobs from the input work queue in the SYSl.SYSJOBQE for processing.

*Operator Response:* None.

### IEE3341 HALT EOD SUCCESSFUL

*Explanation:* In response to a HALT EOD command, the system has stored internal input/output device error counts in the SYSl.LOGREC data set and closed the current log data set.

*Operator Response:* You can tum off the power.

# IEE33SI VOL PARAMETER MISSING

*Explanation:* In a MOUNT command, the VOL parameter is missing.

*System Action:* The system did not execute the command.

*Operator Response:* Probable user error. Enter the command again correctly.

*Problem Determination:* Table I, items 2, 7a, 7b, 13, 29.

# IEE3361 userid LOGGING OFF FROM RES (, TIME=hh.mm.ss)

*Explanation:* A LOGOFF command has successfully completed processing and a MONITOR SESS[,T] command is in effect.

*System Action:* None.

*Operator Response:* None.

# IEE337I userid LOGGED ON TO RES ON {LINE nnn I nodename} (, TIME=hh.mm.ss)

*Explanation:* A LOGON command has successfully completed processing and a MONITOR SESS[,T] command is in effect. If you are logged on to a BSC terminal, LINE nnn is displayed. If you are logged on to a SNA terminal, the nodename assigned by VTAM is displayed.

*System Action:* None.

*Operator Response:* None.

# IEE33S1 ddd INACTIVE AS HARDCPY

*Explanation:* In response to a VARY HARDCPY,OFF command, device ddd is no longer the hardcopy device.

*Operator Response:* None.

### IEE3391 ddd CHANGING STATUS

*Explanation:* A VARY command was issued for device ddd. However, the device is currently in the process of changing status.

*System Action:* The system did not execute the command.

*Operator Response:* Use the DISPLAY CONSOLES command to determine the status of the device. After the device has completed its status change, reenter the command.

# IEE3411 {ttt I VTAM} NOT ACTIVE

*Explanation:* A command was received which applies to the task named ttt and one of the following conditions exists:

- 1. The task named ttt is not currently active.
- 2. If the command entered was a WRITER command and the SYSOUT writer specified in the command is not active, the SYSOUT writer is waiting for more work to process.
- 3. The command was entered from a remote workstation and the QID of the task is different from that of the user.

VT AM appears in the message text if the system does not have VT AM active and you specified a VT AM parameter on a command.

*System Action:* The command is not executed.

*Operator Response:* For condition 1, verify that the task has been started by issuing a DISPLAY A command or make sure that the task name was specified correctly in the command.

For condition 2, the command must be entered again while the SYSOUT writer is actively processing a job.

*Note:* After a swap from a started reader or writer, all console communication must be with the old device address until the reader or writer in the swap is closed. Then the new device address can be used. If VTAM appears in the message text, notify the system programmer so he can take appropriate action.

*Problem Determination:* Table I, items 2, 7a, 7b, 11, 13, 29.

### IEE342I em REJECTED - TASK BUSY.

*Explanation:* The command named cm was received; however, either the command applies to a task that has not fmished processing a previous command or the command was entered for a job or task that is in a 'must complete' mode.

*System Action:* The command was not executed.

*Operator Response:* Reenter the command after the previous task or commands have completed execution.

*Problem Determination:* Table I, items 2, 11, 29.

# IEE343A ser, dsn, NOT MOUNTED

*Explanation:* In attempting to locate the SYS1.SYSJOBQE or SYS1.PROCLIB indicated by dsn in the message text, the catalog was searched. The catalog indicated that the data set would be found on the volume whose serial number is ser. However, the indicated volume was not mounted.

*System Action:* This parameter and any following parameters are not processed.

*Operator Response:* Probable user error. If the volume containing the data set is mounted but is not the volume indicated in the message text, reenter the reply to message IEA101A using the  $Q=$  or **PROC=** parameter to specify the unit on which the data set can be found. If the indicated volume has to be mounted or if the device was offline, ready the volume or device and restart the system.

*Problem Determination:* Table I, items 2, 7a, 7b, 11, 13, 29.

# IEE344A dsn, NOT FOUND ON ser, ddd

*Explanation:* In attempting to locate the SYSl.SYSJOBQE or SYS1.PROCLIB data set, indicated by dsn in the message text, the system considered device ddd on which the volume with serial number ser was mounted. This device and volume were considered for one of the following reasons:

- The device was specified in the reply to message IEA101A.
- The catalog indicated that the data set would be found on the volume whose serial number is ser.
- The device was specified at system generation.
- As a default, the IPL volume was considered.

However, the data set was not on the indicated volume.

*System Action:* This parameter and any following parameters are not processed.

*Operator Response:* Probable user error. If the volume containing the data set is mounted on a device other than that specified in the message text, reenter the reply to message IEA101A using  $Q=$  or PROC= parameter to specify the unit on which the data set can be found. If the indicated volume has to be mounted, mount the volume and restart the system. If the indicated device was offline, ready the device and restart the system.

*Problem Determination:* Table I, items 2, 7a, 7b, 11, 13, 25b, 25d, 29.

# IEE345I em (dddl AUTHORITY INVALID

*Explanation:* Command cm was entered in an environment with multiple console support. However, the command was entered from a console without the proper command authority.

If a VARY command was entered, the device ddd will be specified in the message text following the command.

*System Action:* The system did not execute the command. However, if a VARY command with multiple devices specified was entered, the command will be processed except for the device specified in the message text.

*Operator Response:* Probable user error. Reenter the command from a console with the proper command authority.

*Problem Determination:* Table I, items 2, 7a, 7b, 11, 13, 17a, 29; also issue a DISPLAY CONSOLES command.

# IEE346I INPUT RDR JOBNAME OVER 8 CHARS

*Explanation:* In a START RDR command, the jobname parameter value specified a name longer than 8 characters.

*System Action:* The system did not execute the command.

*Operator Response:* Probable user error. Enter the command again, making sure that the jobname specified does not consist of more than 8 characters.

*Problem Determination:* Table I, items 2, 7a, 7b, 11, 13, 29.

# IEE347I INVALID USER-ID

*Explanation:* The userid on one of the commands, (LOGON, ROUTE, etc.) is invalid because:

- the user is not defined as a RES user.
- the command is from CENTRAL but the userid is not CENTRAL.
- the command is from a remote user but the userid is not his own.
- the command is SET VMDUMP and the VM userid is invalid.
- *System Action:* The command is not executed.

*Operator Response:* Reenter the command with a valid userid.

*Problem Determination:* Table I, items 2, 11, 29.

### IEE348I ddd UNAVAILABLE CONSOLE.

*Explanation:* Device ddd, specified as the primary console at system generation, is not available for system use.

*System Action:* The system will use the alternate console.

*Operator Response:* Continue system communication on the alternate console.

*Problem Determination:* Table I, items 2, 7a, 7b, 29.

### IEE349I { CONSOLE/ALT | SYSLOG } COND AUTH ID (AREAl ROUTCD

*Explanation:* In response to a VARY or DISPLAY CONSOLES command, this message provides a display of the console configuration. The system lists the console information beneath the appropriate heading.

### In the message text, the fields are:

### **CONSOLE**

console

ddd

device address of the primary console.

### ddd,ddd

device addresses of the composite primary console.

### ALT

### alt

ddd

device address of the alternate console.

ddd,ddd

device addresses of the composite alternate console.

### SYSLOG

the SYSLOG is the hard copy device

### **COND**

### A - active console.

- A,P in the process of becoming an active console.
- H hard copy device.
- M master console.
- N nonactive console.
- N,P in the process of becoming a nonactive console

N,T - cannot be made a console until the Online Test Executive Program (OLTEP) completes its online test program.

### AUTH

authl (SYSLOG not specified)

### **CMDS**

operator and system commands and responses are to be written on the hardcopy log.

### **NOCMDS**

operator and system commands and responses are not to be written on the hardcopy log.

### **STCMDS**

operator and system commands and status displays are to be written on the hardcopy log.

### INCMDS

operator and system commands and inline responses are to be written on the hardcopy log.

### auth2 (SYSLOG specified.)

SYS

commands authorized for console are CANCEL, CENOUT, DEFINE, HALT, HOLD, MODE, MODIFY, RELEASE, RESET, SET, SETPRT, START, STARTF, STOP, USERID, and WRITELOG.

### 10

commands authorized for console are MOUNT, UNLOAD, and VARY.

# **CONS**

command authorized for console is VARY.

### INFO

commands authorized for console are BRDCST, DISPLAY, LOG, MSG, REPLY, SHOW, CONTROL, MONITOR, MSGRT, and STOPMN.

### ALL

commands authorized for console are all the commands listed above under SYS, 10, CONS, and INFO.

### NONE

no command authority, which occurs with an output only device.

# **ROUTCD**

routed

x,x, ...

the routing codes assigned to the console or hard copy device; if a composite console, the routing codes assigned to the output device.

### ALL

all of the routing codes.

# NONE

none of the routing codes.

### ID nn

the system identification number for this console.

### AREA

x,a-b

specifies the range of display area identifiers for this console, where x is the id of the message area, a is the bottom display area and b is the top display area.

*Operator Response:* None.

# IEE3S1I SMF SYSl.MAN RECORDING NOT BEING USED

*Explanation:* During SMF (system management facilities) initialization, one of the following occurred:

- 1. Space was not allocated for the SYS1.MAN data set or SYS1.MAN data set could not be opened. In this case, message IEE3581 or IEE3631 precedes this message, indicating the cause of the error.
- 2. MAN=NONE was specified, indicating that no data records were to be written in the SMF data set.
- 3. The SYSl.MAN data set could not be located in the catalog. In this case, message IEE3651 precedes this message.

*System Action:* System operation continues, but no records are written in the SYSl.MAN data set.

*Operator Response:* In the first case, inform the system programmer to properly define the SMFPRMOO or specified member, as indicated in the response to the preceding message.

In the second case, none.

In the third case, notify the system programmer to correct the catalog problem for data set SYSl.MANX and/or SYSI.MANY.

### IEE3S2A SMF MEMBER MISSING - REPLY WITH SMF VALUES

*Explanation:* During SMF initialization, the SMFPRMOO or specified member was not found in the SYS1.PARMLIB data set.

*System Action:* SMF initialization does not continue until the operator responds to this message.

*Operator Response:* Probable user error. Enter:

REPLYxx,'keyword=value,keyword=value'

listing all the required SMF parameters as defmed by the programmer. Notify the system programmer to defme the SMFPRMOO or specified member in the SYSl.PARMLIB data set, thereby eliminating the need to redefme the SMF parameters from the keyboard at every SMF initialization.

*Problem Determination:* Table I, items 2, 7a, 7b, 25c, 29.

## IEE3S3A I/O ERROR ON SMF MEMBER READ - REPLY WITH SMF VALUES OR RE·IPL

*Explanation:* During SMF (system management facilities) initialization, an uncorrectable input/output error occurred while reading or searching for the SMFPRMOO or specified member in the SYS1.PARMLIB.

*System Action:* SMF initialization does not continue until the operator responds to this message.

t, 1 W "It the Western Computer of the United States of the United States of the Western Western Computer of th<br>The Western Computer of the United States of the United States of the United States of the United States of th

*Operator Response:* Restart the system. If the error persists, enter:

REPLYxx,'keyword=value,keyword=value'

listing all the required SMF parameters as defined by the system programmer.

*Problem Determination:* Table I, items 2, 7a, 7b, 29.

### IEE354I SMF PARAMETERS

*Explanation:* This message is issued if OPI=YES was specified in the SMFPRMOO or specified member. All the parameters of the SMFPRMOO or specified member are listed, one parameter to a line, following this message; each parameter is listed in the format keyword=value. Message IEE357A follows, permitting changes to be made.

*System Action:* None.

*Operator Response:* None.

#### IEE355I 8MF PARAMETER ERRORS

### IEE355I xxxx UNRECOGNIZABLE KEYWORD/FORMAT keyword=value INVALID VALUE SPECIFIED keyword - KEYWORD NOT SPECIFIED

*Explanation:* During SMF (system management facilities) initialization, a parameter was specified incorrectly either in the SMFPRMOO or specified member or in a reply from the console. The specific error is listed in the second line of the message:

xxxx UNRECOGNIZABLE KEYWORD/FORMAT

An unrecognizable keyword was detected; xxxx indicates up to 25 characters of the keyword in error.

keyword=value INVALID VALUE SPECIFIED The keyword specified is valid, but the value specified is invalid.

keyword - KEYWORD NOT SPECIFIED The keyword specified is required, but was not found in the SMFPRMOO or specified member.

Message IEE356A follows, permitting changes to be made.

*System Action:* None.

*Operator Response:* None.

# IEE356A REPLY WITH SMF VALUES

*Explanation:* This message follows message IEE3551, and permits corrections to be made to the parameters in error.

*System Action:* SMF initialization does not continue until the operator responds to this message.

*Operator Response:* Enter:

REPLYxx,'keyword=value,keyword=value'

correcting the parameters in error indicated in message IEE3551 (as defmed by the system programmer at your installation). Inform the system programmer to correct the errors in the specification of the SMFPRMOO or specified member.

### IEE357A REPLY WITH SMF VALUES OR U

*Explanation:* This message follows message IEE3541, and permits changes to be made to the parameters listed.

*System Action:* SMF (system management facilities) initialization will not continue until the operator has responded to this message.

*Operator Response:* If any parameters are to be changed, enter:

REPLYxx,'keyword=value,keyword=value'

specifying the changes desired (as defined by the system programmer. If parameters are not to be changed, enter REPLY xx, 'UI).

*Problem Determination:* Table I, items 1, 7a, 7b, 26c (SMFPRMOO or specified member of SYSI.PARMLlB), 29.

# IEE358I SMF SYSl.MAN {X I Y} NOT FOUND ON utn

*Explanation:* The SYS I.MANX or SYS I.MANY data set, as indicated in the message text, was specified for the device whose unit address is utn. However, no space was allocated for the data set on that device.

*System Action:* System operation continues, but no records are written in the SYS I.MAN data set.

*Operator Response:* Probable user error. Inform the system programmer either to allocate space for the data set on the indicated device or to redefine the data set in the SMFPRMOO or specified data member.

*Problem Determination:* Table I, items 2, 7a, 7b, 25b, 25d, 29.

# IEE359I INCOMPATIBLE SMF VALUES FOR OPT AND DSV. OPT=2 SUBSTITUTED.

*Explanation:* The value OPT=1 is not compatible with the value DSV=2 or DSV=3 for the recording of STEP and/or VOLUME information for SMF (system management facilities). The value OPT=2 is required to create preliminary records needed for the above SMF information.

*System Action:* The value OPT=2 is substituted. Processing continues, and SMF information is recorded.

*Operator Response:* Probable user error. If STEP and/or VOLUME information is not needed, reinitialize the system and specify SMF parameter value DSV=O or DSV=1.

*Programmer Response:* If you want step and/or volume information, set OPT=2 in the SMFPRM00 or specified member of SYS1.PARMLIB.

*Problem Determination:* Table I, items 2, 26c (SMFPRMOO or specified member of SYSI.PARMLlB), 29.

### IEE360I SMF NOW RECORDING ON SYSl.MAN  $\{X | Y\}$  ON utn TIME=hh.mm.ss

*Explanation:* Records are being written in the SYSI.MANX or SYS1.MANY data set, as indicated in the message text, on the device whose unit address is utn. The message also indicates the local time of day, where hh specifies the hour  $(00-23)$ , mm specifies the minute (00-59), and ss specifies the second (00-59).

*System Action:* None.

*Operator Response:* None.

### IEE361I SMF DATA LOST -- SYS1.MANX/Y NOT AVAILABLE TIME=hh.mm.ss

*Explanation:* The SYSI.MANX and SYSI.MANY data sets are both full. Therefore, no more records can be written. The message also indicates the local time of day, where hh specifies the hour (00-23), mm specifies the minute (00-59), and ss specifies the second (00-59).

*Note:* When switching the SMF data sets, the inactive data set cannot become active unless it is empty. Therefore, the operator must dump the inactive data set (or initialize the system) before issuing the HALT or SWITCH command.

*System Action:* System operation continues, but no records are written in the SYSI.MAN data sets. Until a data set becomes available, a record is kept of the number of records lost and of the starting and ending times of the period during which no records were written. When a data set becomes available, an SMF data lost record (type 7) is written.

*Operator Response:* Initiate execution of the IFASMFDP program documented in *OS/VS System Management Facilities.* If a dump program is currently executing, ensure that it completes as soon as possible.

# IEE362A SMF ENTER DUMP FOR SYSl.MAN {X I Y} ON uto

*Explanation:* The SYS1.MANX or SYS1.MANY data set, as indicated in the message text, is full or the operator entered a HALT EOD or SWITCH SMF command. The data set is on the device whose unit address is utn.

### *System Action:* None.

*Operator Response:* Initiate execution of the IF ASMFDP program documented in *OS/VS System Management Facilities* for the indicated data set.

# $IEE363I$  SMF  $\{ser | utn \}$ {DEVICE CAPACITY TOO SMALL FOR BUFFER | DEVICE NOT IN SYSTEM | NOT DIRECT ACCESS | OFFLINE }

*Explanation:* Space for the SYS1.MAN data set defined in the SMFPRMOO or specified member cannot be allocated for one of the following reasons:

DEVICE CAPACITY TOO SMALL FOR BUFFER

The specified device cannot contain the largest possible SYS1.MAN record.

### DEVICE NOT IN SYSTEM

No UCB (unit control block) exists for the specified device, or the volume serial specified cannot be found on any device.

### NOT DIRECT ACCESS

A device other than a direct access device was specified for the SYS1.MANY data set.

### OFFLINE

The UCB for the device is marked offline.

In the message text, ser is the serial number of the volume and utn is the unit address of the device containing the SYS I.MAN data set.

*System Action:* System operation continues, but no records are written in the SYS1.MAN data set.

*Operator Response:* Probable user error. Inform the programmer responsible for the system to properly define the device in the SMFPRMOO or specified member or to make the specified device available.

*Problem Determination:* Table I, items 2, 7a, 7b, 11, 26c, (SMFPRMOO or specified member of SYSI.PARMLlB), 29.

## IEE364I SMF I/O ERROR ON uto

*Explanation:* A permanent input/output error occurred while writing in the SYS1.MAN data set on the device whose unit address is utn.

*System Action:* If an inactive data set is available, records will be written on that data set. If the inactive data set contains data (because it has not yet been dumped), no records will be written.

*Operator Response:* Inform the system programmer to define a different data set in the SMFPRMOO or specified member.

*Problem Determination:* Table I, items 2, 7a, 7b, 13, 29.

## IEE365I SMF SYS1.MAN  $\{X | Y\}$  NOT FOUND RC=cde

*Explanation:* During SMF (system management facilities) initialization, a locate macro was issued for the indicated SMF data set and a return code of cde was received. If SYSI.MANX is the indicated SMF data set, the same problem may exist for SYS1.MANY. Refer to OS/VS1 Data Management for System *Programmers* for interpretation of the locate macro return codes.

*System Action:* System operation continues but no records are written in the SYS1.MAN $\{X | Y\}$  data set(s). Message IEE351I will follow this message.

*Operator Response:* Notify the system programmer.

*Programmer Response:* The catalog problem for data set SYSl.MANX and/or SYS1.MANY must be corrected if the SMF data set is to be used for recording.

*Problem Determination:* Table I, items 2,29.

# IEE372I UNABLE TO OBTAIN SYSl.UADS

*Explanation:* The LOGON command processor did not obtain (OBTAIN macro) the SYSl.UADS data set for one of the following reasons:

- The SYS1.UADS data set does not exist on the specified volume.
- You did not create SYSl.UADS before IPL; therefore RES did not initialize the TIOT (task input/output table) entry for SYSl.UADS at MSI (master scheduler initialization).
- You did not catalog SYS1.UADS before IPL; therefore RES initialization could not get necessary information for the TIOT.

*System Action:* The LOGON fails.

*Operator Response:* Check that you cataloged SYSI.UADS and mounted the pack containing SYSl.UADS before system initialization. If necessary, notify the system programmer so he can take appropriate action.

*Problem Determination:* Table I, items 2, 11, 25a, 25c, 25d, 29.

# IEE373I UNABLE TO OPEN SYSl.UADS

*Explanation:* The LOGON command processor failed in its attempt to OPEN the SYSI.UADS data set.

*System Action:* The LOGON fails.

*Operator Response:* Notify the remote operator that the LOGON failed so he can attempt to LOGON again. If the problem recurs, do the problem determination action.

*Problem Determination:* Table I, items 2, 11, 29.

## IEE374I RTAM NOT STARTED, DISPLAY RT COMMAND INVALID

*Explanation:* The DISPLAY RT command only functions when RTAM has been started in the system. This is because RTAM supplies the information necessary for the DISPLAY.

*System Action:* The system does not execute the command.

*Operator Response:* Reenter the command after RTAM is started. *Problem Determination:* Table I, items 2,29.

# IEE375I TERMo, DEVICE - xxm (NOT) STARTED

*Explanation:* This message is issued in response to the operator command of the following form:

DISPLAY RT , TERM=n.xxm

where:

n is the terminal identification. It is a value from 1 to 200.

xx is either PR, PU, or RD for printer, punch, or reader, respectively.

m is a single digit identifying the device.

*System Action:* None.

*Operator Response:* None.

# IEE376I PATHddd LAST PATH TO DEVICE

*Explanation:* In response to a VARY PATH command, the last path to device ddd would be varied offline. This occurs if there is only one path to the device or all other paths to the device are offline. (The last path to a device cannot be varied offline.)

*System Action:* The command is not executed.

.<br>'In the subsect and with a structure in the media with the chiral in the communication of a structure media to

*Operator Response:* Probable user error. If ddd does not indicate the desired path, enter the command again correctly.

*Problem Determination:* Table I, items 2, 11, 13, 29.

# IEE377I PATHddd TP - CANNOT BE VARIED

*Explanation:* In response to a VARY PATH command, the path to telecommunications device ddd would be varied. APR (alternate path retry) does not support teleprocessing except for the 3704 or 3705.

*System Action:* The command is not executed. The system continues operation.

*Operator Response:* Probable user error. If ddd does not indicate the desired path, enter the command again correctly.

*Problem Determination:* Table I, items 2, 11, 29.

# IEE378I {PATHddd | Pn } DOES NOT EXIST

*Explanation:* In the message text, the fields are:

PATHddd

In response to a VARY PATH command, the path to device ddd would be varied online or offline, however the path does not exist in the system.

Pn

In response to a START command, the specified partition does not exist.

*System Action:* The command is not executed.

*Operator Response:* Probable user error. For PATHddd, if ddd does not indicate the desired path, enter the command again correctly. For Pn, issue a 'define list' command and check to see if Pn has been defmed.

*Problem Determination:* Table I, items 2, 11, 13, 29.

### IEE379I { PATHddd | Pn } NOT AVAILABLE

*Explanation:* In the message text the fields are:

**PATHddd** 

In response to a VARY PATH command, the path to device ddd would be varied online or offline, however the path is not available at this time.

Pn

In response to a START command, the partition is not available at this time.

*System Action:* The command is not executed.

*Operator Response:* Probable user error. For PATHddd, enter the VARY PATH command again, after the shared device has been released. For Pn, issue a 'define list' command and check to see if this partition is active. If partition Pn is active (has size), issue a 'display active' command to see if the partition is busy.

*Problem Determination:* Table I, items 2, 11, 13, 29.

# IEE380I ddd DEVICE TYPE INVALID

*Explanation:* Device ddd specified in reply to message IGF500D for SWAP xxx,yyy is one of the following:

- not of the same device type as xxx.
- an invalid address.
- not operational.
- not a supported device:

Teleprocessing devices

Integrated Emulator second generation tapes

SYSRES swap with residence volume not on xxx

Unit record devices in ready status

Shared DASD request not to same address

DASD volume marked permanently resident

Tape swaps where yyy is allocated

*System Action:* The command is not executed.

*Operator Response:* Probable user error. If you still want a swap, enter the command again using the correct device type.

The following unit record devices are supported for swapping. The system will not initiate a swap on these devices, but the operator may request a swap during 'intervention required' conditions.

1403/1404 to 1403/1404 1442 to 1442 2501 to 2501 2520 to 2520 2540 to 2540 3211 to 3211 3505 to 3505 3525 to 3525

The following tape swaps are supported:

7-track to 7-track (Make sure the 'To' device has the 200 CPI (characters per inch) feature if the tape in use on the 'From' device is 200 CPI density.)

9-track tape swaps are supported whenever the 'To' device is able to use the density in force on the 'From' device.

3400 to 3400

2400 to 2400

2400 to 3400 (must be compatible)

Disk swaps are permitted between devices of the same device type if they have the same features.

*Problem Determination:* Table I, items 2, 11, 13, 29.

### IEE381I ddd DEVICE UNALLOCATED

*Explanation:* A SWAP command was entered for device ddd; however, the device has not been allocated to a job. A swap cannot be performed.

*System Action:* The command is not executed.

*Operator Response:* Probable user error. If you need to move the volume on device ddd, issue a VARY offline command for the device and move the volume. If the VARY command is not executed successfully, then the device has since been allocated and you can reenter the SWAP command.

*Problem Determination:* Table I, items 2, 11, 13, 29.

### IEE382I DDR CURRENTLY ACTIVE

*Explanation:* A SWAP command was entered; however a previously initiated swap is outstanding.

*System Action:* The command is not executed.

*Operator Response:* Probable user error. Wait for the outstanding swap request to complete, and reenter the SWAP command. (Canceling the affected job will purge the outstanding request.)

*Problem Determination:* Table I, items 2, 11, 29.

### IEE390I NO ALTERNATE CONSOLE

*Explanation:* No device has been designated as an alternate console.

*System Action:* None.

*Operator Response:* If you want an alternate console, ready the device and issue a VARY CONSOLE command with the appropriate ALTCONS= parameter.

### IEE3911 ALTERNATE CONSOLE IS adr

*Explanation:* A device has been designated as an alternate console. In the message text, adr is either the single or composite address of the device.

*System Action:* None.

*Operator Response:* None.

# IEE392I NO DATA SETS TO ROUTE

*Explanation:* No data sets could be found in the specified queue for the job or user specified in the command.

*System Action:* No routing is performed.

*Operator Response:* Make sure the correct queue is specified. Reenter with a correct queue.

*Problem Determination:* Table I, items 2, 8, 29.

# IEE393I UNABLE TO OBTAIN SYSl.BRODCAST

*Explanation:* The LlSTBC command processor did not obtain (OBTAIN macro) the SYSl.BRODCAST data set for one of the following reasons:

- The SYS1.BRODCAST data set is not on the specified volume.
- You did not allocate SYS1.BRODAST before IPL; therefore RES did not initialize the TIOT (task input/output table) entry for SYS1 BRODCAST.
- You did not catalog SYSI.BRODCAST before IPL; therefore RES could not get necessary information for the TIOT.

*System Action:* The system does not execute the LlSTBC command.

*Operator Response:* Check that you cataloged SYS I.BRODCAST and mounted the pack containing SYSI.BRODCAST before system initialization. If necessary, notify the system programmer so he can take appropriate action.

*Problem Determination:* Table I, items 2, 25a, 25c, 25d, 29.

# IEE394I I/O ERROR READING SYSl.BRODCAST

*Explanation:* An input error occurred when the LlSTBC command processor was reading the SYSI.BRODCAST data set.

*System Action:* Command processing is terminated at the time of the error.

*Operator Response:* Do the problem determination action.

*Problem Determination:* Table I, items 2, 24, 30.

# IEE395W MASTER SCHEDULER INITIALIZATION FAILED - RE-IPL

*Explanation:* During MSI (master scheduler initialization), abnormal termination occurred.

*System Action:* The master scheduler task goes into a permanent wait state.

*Operator Response:* Restart the system.

*Problem Determination:* Table I, items 2, 7a, 7b, 11,29.

# IEE396I INVALID OUTPUT CLASS SPECIFICATION

*Explanation:* The CLASS= or GROUP= operand specifies an invalid output class value. The valid values for output class are A-Z, and 0-9.

*System Action:* The command is not executed.

*Operator Response:* Reenter the command using a valid output class. *Problem Determination:* Table I, items 2 and 29.

# IEE397I ROUTE TEMPORARILY INEFFECTIVE --RE-ENTER ROUTE

*Explanation:* The job to be routed is being interpreted or terminated. The route command has been terminated to avoid a possible system wait.

*System Action:* The route command has no effect on the job.

*Operator Response:* Re-enter the route command.

### IEE398I REQUESTED DATA SETS SUCCESSFULLY **ROUTED**

*Explanation:* Data sets requested to be rerouted via a ROUTE command have been successfully rerouted.

*System Action:* None.

*Operator Response:* None.

### IEE399I ROUTE TABLE ERROR - COMMAND TERMINATED

*Explanation:* An error in the ROUTE table was discovered during processing of a ROUTE command.

*System Action:* Processing of the ROUTE command is terminated at the time the error is found.

*Operator Response:* Retry the command. If the problem recurs, do the problem determination action.

*Problem Determination:* Table I, items 2, 3, 8, 29.

# IEE400I THESE MESSAGES CANCELED - nn,nn,nn

*Explanation:* The program that issued the messages whose message identifiers, nn, are listed above, has abnormally terminated. Therefore, the replies previously asked for by these messages are no longer needed.

*System Action:* None.

*Operator Response:* None.

# IEE402I em USERID NOT FOUND

*Explanation:* The userid specified in the displayed command is not valid: there is no entry for it in the QID (queue identification) table.

*System Action:* The command is not executed.

*Operator Response:* Reenter the command using a valid userid.

*Problem Determination:* Table I, items 2, 11, 29.

### IEE404I S dd xx cde z

*Explanation:* While the command scheduler (indicated by S) was processing a command, a system task abnormally terminated with the system completion code cde. The system entered processing recovery routines to perform corrective action as indicated by xx. In the message text, dd is the dump identification used to correlate this message with a system produced storage dump, and z represents the program status word at the time of the failure.

If z consists of zeroes, insufficient storage was available to the ABEND/STAE routines at the time of failure to save the PSW (program status word).

*System Action:* The system takes one of the following corrective actions, as indicated by xx in the message text:

- 00 All control block chains were found to be valid and no corrective action was taken.
- 04 A CSCB (command scheduler control block) chain pointer was not on a doubleword boundary. The invalid pointer was zeroed, truncating the CSCB.
- 06 A CSCB chain pointer was not within pageable SQA (system queue area). The invalid pointer was zeroed, truncating the chain.
- 14 A CIB (command input buffer) chain pointer was not on a doubleword boundary. This CIB chain was pointed to by a CSCB. The invalid pointer was zeroed, truncating the CIB chain.
- 16 A CIB chain pointer was not within pageable SQA. This CIB chain was pointed to by a CSCB. The invalid pointer was zeroed, truncating this CIB chain.
- 24 A Reply Queue Element chain pointer was not on a doubleword boundary. The invalid pointer was zeroed, truncating the Reply Queue Element chain.
- 25 A Reply Queue Element chain pointer was not within pageable SQA. The invalid pointer was zeroed, truncating the Reply Queue Element chain.

After these corrective actions have been taken, the system continues processing, but at a reduced capability. Performance may be affected in the following ways:

- If xx is 04 or 06, some MODIFY, STOP, CANCEL, and DISPLAY commands might result in other error messages.
- If xx is 14, or 16, some previously entered MODIFY or STOP commands will not be executed.
- If xx is 24 or 25, some outstanding replies might not be valid.

*Operator Response:* Respond as follows:

- If  $xx$  is 00, 14, or 16, no action is required.
- If xx is 04 or 06, quiesce and restart the system.
- If xx is 24 or 25, determine which outstanding replies are required by entering a DISPLAY R command. Because the Reply Queue Element chain has been truncated, the system may no longer be aware of tasks waiting for outstanding replies. Therefore, some problem programs might terminate abnormally and some system tasks might wait indefinitely. If system tasks appear to be waiting for this reason, quiesce and restart the system.

*Problem Determination:* Table I, items 2, 29.

IEE405I hh.mm.ss SYSOUT DISPLAY

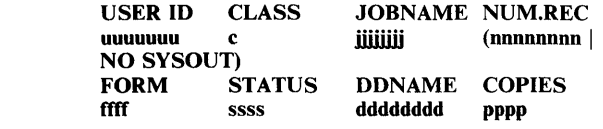

In response to SYSOUT Display SO command issued by the central operator, the previous message is displayed. The following information is beneath the heading in the appropriate columns.

u User ID in all requests, except that if  $U =$  keyword is used and no SYSOUT is found, this column will be left blank.

c

Output class SYSOUT is queued to.

j

Jobname SYSOUT is associated with.

n

On a Class Basis display, the total number of records to be printed/punched when the SYSOUT is processed. Multiple copies are included in the total, and SYSOUT already processed is excluded.

On a Data Set Basis display, the SYSOUT record count in the data set.

f

On a Class Basis display, the first form needed when the SYSOUT is processed.

On a Data Set Basis display, the form for each data set is shown.

On a Class Basis display, 'HELD' is indicated regardless of how the SYSOUT entry was held. If SYSOUT entry is not held, theis column will be left blank. A queue held status wiil not be reflected in this field; only a hold by jobname will be reflected.

On a Data Set Basis display, the field will indicate the following: blank

Data Set will be processed when selected.

**HELD** 

Data Set will be processed first when selected. (A WRT HOLD command was issued while this data set was being processed).

**CKPT** 

Data Set will be processed first when selected. (The Writer Checkpoint function was used while processing this data, and the system has been subsequently warm started).

PROC

Data Set has already been processed.

d

DD Name associated with SYSOUT DD. (Printed only on a Data Set Basis display).

p

Number of Copies for this SYSOUT data set. (Printed only on a Data Set Basis display).

*System Action:* None.

*Operator Response:* None.

*Note:* System message data sets are not counted as SYSOUT in this message.

# IEE406I hh.mm.ss cccc,jjjjjjjj, {nnnnnnnn | NO SYSOUT }, ffff,ssss,dddddddd,pppp

In response to SYSOUT Display SO command issued by a remote operator, the previous message is displayed. The following information is contained in the message:

User ID in all requests, except that if  $U=$  keyword is used and no SYSOUT is found, this column will be left blank.

Output class SYSOUT is queued to.

u

c

Jobname SYSOUT is associated with.

n

On a Class Basis display, the total number of records to be printed/punched when the SYSOUT is processed. Multiple copies are included in the total, and SYSOUT already processed is excluded.

On a Data Set Basis display, the SYSOUT record count in the data set.

f

On a Class Basis display, the first form needed when the SYSOUT is processed.

On a Data Set Basis display, the form for each data set is shown.

On a Class Basis display, 'HELD' is indicated regardless of how the SYSOUT entry was held. If SYSOUT entry is not held, this column will be left blank. A queue held status wiil not be reflected in this field; only a hold by jobname will be reflected.

On a Data Set Basis display, the field will indicate the following: blank

Data Set will be processed when selected.

HELD

Data Set will be processed first when selected. (A WRT HOLD command was issued while this data set was being processed. )

### **CKPT**

Data Set will be processed first when selected. (The Writer Checkpoint function was used while processing this data, and the system has been subsequently warm started.)

**PROC** 

Data Set has already been processed.

d

DD Name associated with SYSOUT DD. (Printed only on a Data Set Basis display.)

p

N umber of Copies for this SYSOUT data set. (Printed only on a Data Set Basis display.)

*System Action:* None.

*Operator Response:* None.

*Note:* System message data sets are not counted as SYSOUT in this message.

# IEE407I hh.mm.ss NO SYSOUT FOUND

*Explanation:* No System Output found for this request.

*System Action:* None.

*Operator Response:* None.

*Note:* This message is not printed if a specific jobname and/or class was specified. In the case where a specified jobname/class was specified, 'NO SYSOUT will be reflected in message IEE4051 or IEE4061. This message may be received if the jobs in the output queue contain only system message data sets.

### IEE4111 MESSAGE SENT TO CENTRAL OPERATOR ONLY

*Explanation:* The 'ALL' parameter was specified on a SEND command by a remote user. This parameter is valid only for the central operator.

*System Action:* The message is sent only to the central operator.

*Operator Response:* None.

### IEE412I 'USER=' PARAMETER MISSING

*Explanation:* A SEND command issued by a remote user specified 'SAVE' or 'LOGON' without specifying a user identification.

*System Action:* The command is not processed.

*Operator Response:* Reenter the command, specifying a userid.

*Problem Determination:* Table I, item 2, 29.

# IEE413I EXCESSIVE NUMBER OF USERIDS ON SEND **COMMAND**

*Explanation:* More than 20 user identifications were specified on a SEND command.

*System Action:* The excessive user identifications are ignored, and the message is sent to the first 20 users.

*Operator Response:* Enter another SEND command, specifying the ignored userids.

*Problem Determination:* Table I, items 2 and 29.

### IEE414I OUTPUT ALREADY SELECTED BY DSO - COMMAND NOT PROCESSED

*Explanation:* The DSO (direct system output) processor has already selected the output from the job specified on the ROUTE command. The command is ignored.

*System Action:* The ROUTE command is not executed.

*Operator Response:* None.

*Problem Determination:* Table I, items 2 and 29.

# IEE415I INVALID PROCEDURE ON START CM

*Explanation:* The procedure specified in a START command contained more than one step, at least one of which was a system task.

*System Action:* The command was not executed.

*Operator Response:* Probable user error. Report the message to the system programmer.

*Problem Determination:* Table I, items 2, 7a, 7b, 13, 29.

### $IEE416I$  NUMBER OF ACTIVE  $\{LINES | PORTS\}$  = nnn

*Explanation:* This is a response to DISPLAY RT with ALL or ACT specified. It gives the number of active (logged on) RES (remote entry services) terminals.

*System Action:* None.

*Operator Response:* None.

### $IEE417I$  NUMBER OF INACTIVE  $\{LINES|PORTS\}$  = nnn

*Explanation:* This is the response to DISPLAY RT with ALL or INACT specified. It gives the number of inactive (not logged on) RES terminals.

*System Action:* None.

*Operator Response:* None.

### IEE418I INVALID ROUTE-CODE ON SEND COMMAND

*Explanation:* An invalid route code was specified on the SEND command. A route code must have a value of 1 to 16 to be valid.

*System Action:* The system does not execute the command.

*Operator Response:* Reenter the command, specifying a valid route code.

*Problem Determination:* Table I, items 2, 29.

### IEE420I INVALID PROCEDURE NAME

*Explanation:* The procedure specified on the LOGON command was either not found or not authorized for this user.

*System Action:* The system does not execute the command.

*Operator Response:* Reissue the command with a valid procedure name.

*Problem Determination:* Table I, items 2, 29.

### IEE4211 OBTAIN FAILED FOR SYSl.BRODCAST

*Explanation:* The SYS l.BRODCAST data set cannot be found.

*System Action:* No entry for SYSl.BRODCAST is placed in the master scheduler TIOT (task input/output table).

*Operator Response:* Make sure that the pack containing SYSl.BRODCAST is online at IPL time.

*Problem Determination:* Table I, items 2, 25b, 25d, 29.

### IEE4221 I/O ERROR WHILE READING MEMBER memb-name

*Explanation:* An input error occurred while the specified member of SYSl.UADS was being read.

*System Action:* Each time this occurs, IEEQID will read the next member. The QID (queue identification) entry for the specified memb-name is not valid. .

*Operator Response:* Notify the system programmer.

*Programmer Response:* List the member in question using a disk print utility. If the member is bad, delete it and then re-add it using the account utility.

*Problem Determination:* Table I, items 2, 26a, 26c, 29.

## IEE423I I/O ERROR CHECKPOINTING INTO SYSI.SYSPOOL

*Explanation:* It is possible that the entire QID (queue identification) table has not been checkpointed properly.

**System Action: IEEQID continues processing and issues an ENDS** and CLODS. The QID table may be invalid at the next system restart.

*Operator Response:* None, if the next IPL is to be an initial IPL (cold start). If the next IPL is to be a system restart (warm start), do an initial IPL immediately so the QID table will be checkpointed correctly.

*Problem Determination:* Table I, items 2, 8, 11, 29.

### IEE4241 ENDS/CLODS FAILED FOR SYSl.SYSPOOL

*Explanation:* An error occurred in the process of doing an ENDS or CLODS.

*Note:* It is more likely that the error pertains to the SYS1.UADS data set than to the SYSl.SYSWADS or SYSl.SYSPOOL data sets.

*System Action:* A QID (queue identification) table was built so processing continues.

*Operator Response:* If the next IPL is a system restart (warm start), there may be an error reading the checkpointed QID table. At that time, an initial IPL (cold start) might be necessary.

*Problem Determination:* Table I, items 2, 8 (SYSl.SYSWADS), 11, 26a, 26c (SYSl.UADS), 29. Also obtain a JECSDUMP using the JESDUMP service aid (see *OS/VSI Job Management Logic).* 

### IEE42SI I/O ERR READING QID PREFIX FROM SYSl.SYSPOOL

*Explanation:* An input error occurred while the prefix to the QID table was being read,

*System Action:* The system creates a minimum QID table and continues processing.

*Operator Response:* Instead of continuing the system restart, re-IPL.

*Problem Determination:* Table I, items 2, 8, 11, 29.

### IEE4261 I/O ERROR READING QID TABLE FROM SYSl.SYSPOOL

*Explanation:* An input error occurred while the QID table was being read from SYSl.SYSPOOL.

*System Action:* A partial QID table is built and processing continues with ENDS and CLODS.

*Operator Response:* Instead of continuing the system restart, re-IPL. *Problem Determination:* Table I, items 2, 8, 11, 29.

### IEE4271 FIND FAILED FOR MEMBER memb-name

*Explanation:* The specified member could not be located in SYSl.UADS, so no QID (queue identification) table entry could be built.

*System Action:* There will be an incomplete entry for that member in the QID table. Processing continues with the next member.

*Operator Response:* Notify the system programmer.

*Programmer Response:* Reorganize SYSl.UADS.

*Problem Determination:* Table I, items 2, 26c (SYSl.UADS), 29.

### IEE428I LOGON FAILED FOR: cm contents

*Explanation:* This message is issued when a LOGON has failed. It displays the unsuccessful LOGON command, and is followed by another diagnostic that describes the cause of the failure.

*System Action:* The LOGON fails.

*Operator Response:* None for this message; refer to the following message.

# IEE4291 INVALID OR MISSING PASSWORD

*Explanation:* The password on the LOGON is invalid, or a required password was omitted on the LOGON command.

*System Action:* The command was not executed.

*Operator Response:* Reenter the command with a valid password.

*Problem Determination:* Table I, item 2, 11, 26c (SYSl.UADS), 29.

### IEE430I I/O ERROR READING SYSl.UADS

*Explanation:* An input error occurred while the LOGON command processor was reading the SYSl.UADS data set.

*System Action:* The LOGON fails.

*Operator Response:* Re-IPL to retry. If the problem recurs, see the system programmer.

*Problem Determination:* Table I, items 2, 11, 26c (SYSl.UADS), 29.

### IEE4311 I/O ERROR READING PROCLIB

*Explanation:* An input error occurred while the LOGON command processor was reading the PROCLIB data sets.

*System Action:* The LOGON fails.

*Operator Response:* Re-IPL to retry. If the problem recurs, do the problem determination action.

*Problem Determination:* Table I, items 2, 11, 26c (SYSl.PROCLlB), 29.

# IEE432I MEMBER NAME - userid NOT FOUND IN SYSl.UADS

*Explanation:* The LOGON command processor could not find the member name specified by userid in the SYSl.UADS data set.

*System Action:* The LOGON fails.

*Operator Response:* Recreate the member in the data set.

*Problem Determination:* Table I, item 2, 11, 26c (SYSl.UADS), 29.

# IEE433I UNABLE TO OPEN SYSl.PROCLIB

*Explanation:* The LOGON command processor failed to open the SYSl.PROCLIB data set.

*System Action:* The LOGON fails.

*Operator Response:* Notify the remote operator that the LOGON failed so he can attempt to retry it. If the problem recurs, do the problem determination action.

*Problem Determination:* Table I, items 2, 11, 26c (SYSl.PROCLlB), 29.

# IEE434I UNABLE TO OBTAIN SYSl.PROCLIB

*Explanation:* The LOGON command processor did not obtain (OBTAIN macro) the SYSl.PROCLIB data set because the SYSl.PROCLIB data set does not exist on the specified volume. *System Action:* The LOGON fails.

*Operator Response:* Notify the system programmer so he can take appropriate action.

*Problem Determination:* Table I. items 2. 29.

# IEE43SI INVALID COMMAND IN LOGON PROCEDURE em

*Explanation:* The command. cm. in the LOGON procedure was either a LOGOFF command or another LOGON command. This is invalid.

*System Action:* The LOGON fails.

*Operator Response:* Either change the procedure to omit the invalid command. or try another procedure in the LOGON command.

*Problem Determination:* Table I, items 2. 29.

### IEE436I NO LOGON PROCEDURE AVAILABLE

*Explanation:* No procedure name was specified in the LOGON command. and there was no default procedure name in the QID (queue identification) entry for user identification.

*System Action:* The LOGON fails.

*Operator Response:* Retry. specifying a valid procedure name.

*Problem Determination:* Table I. items 2.29.

# IEE437I USERID REQUIRED BY LOGOFF COMMAND

*Explanation:* The central operator issued a LOGOFF command without a userid.

*System Action:* The LOGOFF fails.

*Operator Response:* Retry the LOGOFF command specifying a userid.

*Problem Determination:* Table I. items 2.29.

# IEE438I LOGOFF FAILED

*Explanation:* This message is issued when a logoff command is unsuccessful. It might be followed by another diagnostic message describing the error. If it is not followed by another diagnostic message. the central operator entered something other than 'slow' as a second operand.

*Operator Response:* Reenter the logoff command using the correct syntax. or refer to the following diagnostic message.

# IEE439I UNABLE TO OPEN SYSl.BRODCAST

*Explanation:* A permanent I/O error has made the SYS I.BRODCAST data set unavailable.

*System Action:* The command fails.

*Operator Response:* Re-IPL to retry. If the problem recurs. do the problem determination action.

*Problem Determination:* Table I. items 2. 11.29.

### IEE440I NO MAIL IN SYSl.BRODCAST

*Explanation:* This is an informative message issued in response to a request for mail. It tells the user that there is no mail in the SYS I.BRODCAST data set for him.

# *System Action:* None.

*Operator Response:* None.

# IEE4411 NO NOTICES IN SYSl.BRODCAST

*Explanation:* There are no notices in SYSI.BRODCAST.

*System Action:* None.

*Operator Response:* None.

### IEE442I NO MAIL FOR userid IN SYSl.BRODCAST

*Explanation:* The central operator entered a LISTBC command for the specified user. There is no mail for this user.

*System Action:* None.

*Operator Response:* None.

### IEE443I MAIL FOR USER IN SYS1.BRODCAST

*Explanation:* The user specified NOMAIL in a LOGON command. and messages are queued for him in SYSI.BRODCAST.

*System Action:* None.

*Operator Response:* If mail is desired. enter a LISTBC command.

### IEE444I { LINE nnn I nodename} ACTIVE (PI (MI TERM xxx

*Explanation:* This message is issued in response to a DISPLA Y RT,ALL/ ACT ,L/LB/LS. The message is displayed for each active line with P indicating a permanent logon and M indicating an SNA terminal which supports multiple sessions.

*System Action:* None.

*Operator Response:* None.

### IEE445I LINE nnn INACTIVE [P TERM xxx] STARTED/NOT STARTED

*Explanation:* This message is issued in response to a DISPLA Y RT,ALL/INACT ,L command. The message is displayed for each inactive line with P TERM xxx indicating that a terminal is permanently logged on that line.

*System Action:* None.

*Operator Response:* None.

### IEE446I NUMBER OF LINES nnn NUMBER OF PORTS nnn NUMBER OF LINES STARTED = nnn NUMBER OF LINES NOT STARTED = nnn

*Explanation:* This message is issued in response to DISPLAY RT,ALL. It indicates the number of lines and the number of logical ports available to the RES system, the number of lines started (enabled). and the number of lines not started (disabled).

*System Action:* None.

*Operator Response:* None.

#### IEE447I TERM nnn LOGGED ON WITH USER=userid

#### IEE447I tttt xx RDR(S) xx PRT(S) xx PCH(S) (CONI (MLUI (TRANI (HFe) (CPRESI (CPACTI (A'IT I UNATTI

*Explanation:* The first form of this message is issued in response to a DISPLAY RT,TERM=nnn when the specified terminal is logged on. The second form will follow either the first line or message IEE448I.

In the second form of this message, tttt is the terminal type. It may be  $2770$ ,  $2780$ ,  $3741$ ,  $3780$ ,  $5NA$ ,  $5/3$ ,  $1130$ ,  $M/20$ , or  $M/25$ . xx represents the number of readers, printers, and punches defined for the workstation. The following optional displays denote:

### **CON**

the workstation has console support.

MLU

the SNA workstation has multiple session capability.

TRAN

the transparency feature is supported for this workstation. HFC

the horizontal format control feature is supported for this workstation.

**CPRES** 

the compression feature is supported for this workstation. **CPACT** 

the compaction feature is supported for this workstation.

ATT

the workstation has an operator in attendance.

UNATT

the workstation is unattended.

*Note:* For an SNA terminal, the compression and/or compaction features will be used only if they  $(1)$  are supported by RTAM,  $(2)$  are supported by the workstation, and (3) are specified in the session BIND parameters at logon time. Because of these requirements, RTAM might not use the compression and/or compaction features for outbound data on a session even though the message text indicates that RTAM supports the features.

*System Action:* None.

*Operator Response:* None.

### IEE4481 TERM nnn NOT LOGGED ON

*Explanation:* This message is issued in response to a DISPLAY RT,TERM=nnn[.xxm] when the specified terminal is not logged on. This message is followed by the second form of message IEE4471.

*System Action:* None.

*Operator Response:* None.

### IEE4491 BROADCAST MSGNO=nnn DELETED

*Explanation:* A SEND command was issued which specified the deletion of a message from NOTICES section of the broadcast data set. The deleted message number is nnn.

*System Action:* The message is deleted.

*Operator Response:* None.

*Problem Determination:* Table I, items 2 and 26b.

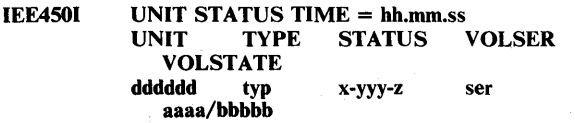

IEE4501 UNIT STATUS TIME = hh.mm.ss OFFLINE DEVICES UNIT TYPE<br>ddd dddtyn dddtyp

*Explanation:* In response to a DISPLAY U command, this message provides a display of the requested information. The message may appear in either of two formats:

- If OFFLINE is not specified in the DISPLAY U command, the first format of the message appears. In this format, the headings - UNIT, TYPE, STATUS, VOLSER, and VOLSTATE - appear twice on the line. This allows two devices to be described below the headings on the third and each succeeding line until all the devices specified are displayed.
- If OFFLINE is specified in the DISPLAY U command, the second format of the message appears. In this format, the headings - UNIT and TYPE - appear seven times on the line. This allows seven devices to be described below the headings on the fourth

and each succeeding line until all the devices specified are displayed.

In the message text, the fields are:

hh.mm.ss

Time of day, where hh specifies the hour (00-23), mm specifies the minute (00-59), and ss specifies the second (00-59).

ddd Unit address of the device.

dddtyp

Device type.

x-yyy-z

Status of the device, where x is A (allocated), C (console), 0 (online), or S (system residence device); where yyy is BSY (busy), MTP (mount pending), NRD (not ready), or blank; and where z is R (reserved), or blank. If the device is offline, this field will appear as OFFLINE.

ser

Serial number of the volume.

aaaa/bbbbb

Characteristics of the volume, where aaaa is PUB (public), PRIV (private), or STRG (storage), and where bbbbb is REMOV (removable), RSDNT (resident), or RSERV (reserved).

*Operator Response:* None.

# IEE451I USER(S) id(,id...) NOT LOGGED ON, MESSAGE CANCELED

*Explanation:* A SEND command that does not include a LOGON or SAVE parameter specifies a userid(s) that is not currently logged on to RES. Therefore the message in the SEND command is not issued to that user.

*System Action:* The message is not sent to the users identified in the above message. This message is sent to the other users specified in the SEND command.

*Operator Response:* If the users (identified in the above message) must receive the message, reenter the command when they have logged on, or reenter the command using the LOGON or SAVE parameter. If it is not necessary for these users to receive the message, do not take any further action.

### IEE452I UNIT STATUS NUMBER OF UNITS REQUESTED EXCEEDS NUMBER AVAILABLE

*Explanation:* In the DISPLAY U command, the number of devices specified for which information was to be supplied exceeded the number of devices in the system with the requested attributes. This message appears as the last line of the display.

*System Action:* The command was executed.

*Operator Response:* None.

# IEE453I UNIT STATUS, INVALID OPERAND. RE-ENTER

*Explanation:* In the DISPLAY U command, invalid parameters were specified.

*System Action:* No display was created.

*Operator Response:* Enter the command correctly, specifying valid parameters.

# IEE454I UNIT STATUS, DEVICE DOES NOT EXIST

*Explanation:* In the DISPLAY U command, the single device specified did not correspond to any device in the system.

*System Action:* No display was created.

*Operator Response:* Enter the command correctly, specifying a valid device description.

### IEE455I UNIT STATUS, NO DEVICES WITH REQUESTED ATTRIBUTES

*Explanation:* In the DISPLAY U command, attributes were specified that did not correspond to any devices in the system.

*System Action:* No display was created.

*Operator Response:* Enter the command correctly, specifying valid device descriptions.

# IEE4611 OBTAIN FAILED FOR SYSl.UADS

*Explanation:* SYSI.UADS could not be found.

*System Action:* A minimum QID (queue identification) table is built.

*Operator Response:* Notify the installation system programmer.

*Programmer Response:* Use the account utility to create SYSI.UADS if desired.

*Problem Determination:* Table I, items 2, 25b, 25d, 29.

### IEE462I UNABLE TO OPEN SYSl.UADS - BUILDING MIN QID TABLE

*Explanation:* An OPEN failed for the SYSl.UADS data set.

*System Action:* A minimum QID table is built, and processing continues.

*Operator Response:* Re-IPL to retry. Make sure that the pack containing SYSl.UADS is online at IPL time. If the problem recurs, notify the system programmer.

*Programmer Response:* Rebuild SYSI.UADS.

*Problem Determination:* Table I, items 2, 29.

# IEE463I UNABLE TO OPEN SYSl.SYSPOOL

*Explanation:* If an initial IPL has been done, it means that a QID (queue identification) table has been built but not checkpointed. If a system restart (warm start) has been done, it means that the checkpointed QID table cannot be read into real storage.

*Note:* It is more likely that the error pertains to the SYSl.UADS data set than to the SYSl.SYSWADS or SYSI.SYSPOOL data sets.

*System Action:* If an initial IPL (cold start) was in operation, IEEQID returns control to the system. If a system restart was in effect, it builds a minimum QID table before returning control to the system.

*Operator Response:* If a system restart was in effect, do an initial IPL. If an initial IPL was in effect, format SYSl.SYSPOOL.

*Problem Determination:* Table I, items 2, 8 (SYS.SYSWADS), 11, 26a, 26c (SYSl.UADS), 29. Also obtain a JECSDUMP using the JESDUMP service aid (see *OS/VSl Job Management Logic).* 

## IEE464I DATA SET SYSl.BRODCAST NOT USABLE

*Explanation:* You issued a SEND command but the broadcast data set could not be used for one of the following reasons:

- 1. The SYSI.BRODCAST data set is not on the specified volume.
- 2. The SYSI.BRODCAST data set is not initialized, or it is in a format not acceptable to the current version of the system.
- 3. An I/O error occurred during SEND processing of the SYS1.BRODCAST data set.
- 4. You did not catalog SYSI.BRODCAST before IPL; therefore RES could not get necessary information for the TIOT (task input/output table) entry that is accessed by SEND.
- 5. You did not create SYSI.BRODCAST before IPL; therefore RES did not initialize the TIOT entry for SYSI.BRODCAST.

*System Action:* If you specified 'LOGON' on the SEND command, the message is sent to the specified users currently logged on. The system terminates processing of the command at the point of error detection.

*Operator Response:* For item 1, check that SYSl.BRODCAST is on the volume indicated by the catalog. For item 2, ask the system programmer to verify that SYSl.BRODCAST is initialized at the proper level. For item 3, reenter the command. For items 4 and 5, check that SYSl.BRODCAST is cataloged. Notify the system programmer so he can take appropriate action.

*Problem Determination:* Table I, items 2, 25b, 25d, 26b, 29.

### IEE465I NO BROADCAST MESSAGES

*Explanation:* The message number parameter was specified on a SEND command. Either there was no broadcast NOTICE message for the particular message number specified, or the message number specified exceeded the maximum value set at system generation time.

*System Action:* None.

*Operator Response:* None.

# IEE466I NO SPACE IN BRODCAST DATA SET FOR ...

*Explanation:* The portion of the SYSI.BRODCAST data set (MAIL or NOTICES) needed to contain a message record is full.

- 1. MAIL The SEND command specifies 'USER' and 'LOGON' or 'SAVE', or the user is not accepting WTO messages and there is no space available in the user mail section for the message.
- 2. NOTICES The SEND command specifies 'SAVE' or 'LOGON' and does not specify 'USER' and there is no space in the notices section for the message.

*System Action:* The message is sent to all specified users who are logged on (if LOGON was specified). This message is not saved for those users who are not logged on.

*Operator Response:* Item 1 is a temporary situation. Space will be available in the mail section as soon as a user to whom a message is intended enters a LOGON or LISTBC command. For item 2, it is necessary to free a message number by issuing a SEND command with the DELETE parameter. If this message recurs frequently, notify the system programmer.

*Programmer Response:* Increase the number of messages allowed, by changing the system generation parameter BCLMT on the SCHEDULR macro.

## IEE467I MESSAGE TRUNCATED TO 115 CHARACTERS

*Explanation:* A SEND command specified a message text that was greater than the maximum of 115 characters allowed.

*System Action:* The message text is truncated to 115 characters and sent to the specified destination.

*Operator Response:* Reenter the SEND command with a message within the 115 character limit.

### IEE468I BROADCAST MSGNO=nnn

*Explanation:* A SEND command has been issued which specifies or implies the ALL parameter and which specifies the LOGON or SAVE parameter. The message is entered in the NOTICES section of SYSI.BRODCAST with the message number nnn.

*System Action:* A message is entered in the NOTICES section of SYS1.BRODCAST data set and is assigned message number nnn.

*Operator Response:* None.

### IEE469I id id id

*Explanation:* This message is issued in response to a DISPLAY USER,L command. It lists the user identification of each active remote RES user.

*System Action:* None.

*Operator Response:* None.

### IEE470I id { ON | OFF } [LINE/PORT | LINEaaa] RA=bb PR=cc PROC=ddd LPROC=(eeel (NODE=nodename(,nodename.·.11

*Explanation:* This message is issued in response to a DISPLAY USER=id command. In the message text,

id

user identification.

ON

the remote user is logged on.

### OFF

the remote user is not logged on.

LINE/PORT

the user is not active on any BSC line or SNA port.

**LINEaaa** 

the line address at which the user is logged on. (This field is blank for a user logged on an SNA terminal.)

bb

the user's routing mask.

cc

the limit priority of jobs submitted by the user.

ddd

the name of the user's default logon procedure.

[eee]

the name of the user's logon procedure. eee is blank if the user is not logged on, or is in the process of being logged off.

nodename

the symbolic name(s) assigned by VT AM to the active sessions on the SNA terminal.

*System Action:* None.

*Operator Response:* None.

# IEE4711 CANNOT ROUTE TO THIS USER

*Explanation:* The routing mask of the user whose data sets are being routed is greater than the routing mask of the receiver.

*System Action:* The command is not executed.

*Operator Response:* Reenter the command with the correct user specification.

*Problem Determination:* Table I, items 2, 29.

# IEE472I INVALID USERID(S) id (,id...)

*Explanation:* Invalid user identification(s) were specified on the SEND command.

*System Action:* The message is not sent to the user(s) specified in the message text. It is sent to valid user identifications specified in the SEND command.

*Operator Response:* Reenter the command using valid user identifications.

*Problem Determination:* Table I, items 2, 29.

# IEE4731 INSUFFICIENT STORAGE TO EXECUTE SEND **COMMAND**

*Explanation:* A request for storage issued by the SEND processor could not be satisfied.

*System Action:* The command is not executed.

*Operator Response:* Reenter the command later.

*Problem Determination:* Table I, items 2, 29.

# IEE474I ROUTE REJECTED - QUEUE ENTRY INCOMPLETE, RE-ENTER COMMAND

*Explanation:* The job specified on the ROUTE command is in the process of being placed on the job queue. The command is ignored.

*System Action:* The ROUTE command is not executed.

*Operator Response:* Reenter the ROUTE command.

*Problem Determination:* Table I, items 2, 29.

# IEE475I TASK jij sss ABENDED. COMPLETION CODE cde

*Explanation:* A system task being performed for the step named sss of the job named jjj abnormally terminated with a completion code of cde, in hexadecimal.

*System Action:* The task was terminated.

*Operator Response:* Examine the conditions causing completion code cde to be produced and, if possible, correct the error and start the task again. When convenient, either start or restart the system, whichever is necessary, to ensure against a possible loss of system resources. If cde is associated with the job queue, execute the IMCJOBQD service aid program and save the output.

*Problem Determination:* Table I, items 2, 7a, 7b, 11, 29.

# IEE4801 taskname {ABEND cde, I FAILED,} (DUMPED,I **TERMINATED**

*Explanation:* The named task failed. If ABEND cde is displayed, then cde indicates the ABEND completion code. If FAILED is displayed, then the task failed during initialization. DUMPED indicates that a complete dump has been taken to the SYSl.DUMP data set. If DUMPED is omitted, a usable dump does not exist.

*System Action:* Other system processing continues.

*Operator Response:* None.

*Programmer Response:* If an ABEND code was displayed, take the action indicated for that code.

*Problem Determination:* Table I, Items 2, 11, 26b(SYSl.DUMP), 29 (if DUMPED appeared in the message). Otherwise do Table I, items 2, 11 (immediately), and 29.

# IEES09I VARY REJECTED, CHANNEL ERROR

*Explanation:* During execution of a VARY channel online command, a channel error was encountered.

*System Action:* The command was not executed.

*Operator Response:* Enter the VARY command again.

*Problem Determination:* Table I, items 2, 11, 29. Table II, Format 1: trace option - Image  $= 10$ .

# IEE542I CHANGED PARTITIONS SIGNALLED TO STOP

*Explanation:* Redefinitions have been accepted. The DEFINE command is waiting for the changed partitions to quiesce before actually changing the characteristics of the redefined partitions. After IPL time, all partitions changed through the DEFINE command must quiesce before redefinition can take place. This message informs the operator that the changed partition should quiesce and that the command is waiting for this to occur before it completes redefinition.

*System Action:* Partitions that have been redefined finish processing their jobs. Partition redefinition occurs and message IEE805I is issued.

*Operator Response:* None.

# IEES43I nnnK BYTES FREE SPACE

*Explanation:* nnnK bytes are available for use by a partition. If the operator wishes to include some or all of the nnnK bytes, he may do so by means of redefinition.

*System Action:* No redefinition occurs; the excess bytes are not used.

*Operator Response:* None.

### IEE544I TOTAL SIZE EXCEEDS AVAILABLE SPACE BY nnnK BYTES

*Explanation:* The size that has been indicated in redefining exceeds the available virtual storage space by nnnK bytes.

*System Action:* The system does not accept the redefinition. unless it is decreased by the indicated amount.

*Operator Response:* Respond to message IEE803A, which follows.

### IEE54SA ENTER {SPOOL I QUEUE} UNIT ADDRESS **CHANGES**

*Explanation:* A CHNG parameter was specified along with the SPOOL and/or Q keyword of the SET parameter. This message permits implementing JES spool volume changes during initialization of VS1.

*System Action:* Determined by the operator response as indicated below.

Processing the operator reply is completed from left to right. In case an error is detected in the reply, that erroneous entry and any following entries are ignored; the appropriate message is issued.

*Operator Response:* Enter Reply xx, 'parameters', where the parameters are:

- ADD=unitaddr to add a volume (unitaddr) to the list of spool volumes. You can specify multiple volumes by enclosing their unit addresses in parentheses separated by commas.
- DEL=unitaddr to delete a volume (unitaddr) from the list of spool volumes. You can specify multiple volumes by enclosing their unit addresses in parentheses separated by commas.
- DEL=ALL to delete all the entries from the list of spool volumes.
- CANCEL to cancel the changes made to the list of spool volumes.
- END to indicate that no further spool changes will be made. When you specify END in a reply, the system implements all the replies since this message was issued.
- LIST to request a listing of the current list of spool volumes and the unit addressess of the devices on which the spool volumes are mounted.

Note that if you made an error in your response, the system processes your reply to the point of the error and then issues an appropriate message.

# IEE546A CONTINUE { SPOOL I QUEUE} CHANGES

*Explanation:* Additional changes are to be made because there was no indication that spool and/or Q volume changes were completed (END) or because an error occurred in previous spool changes and corrections need to be made.

*System Action:* Determined by the operator response.

*Operator Response:* Respond as indicated in message IEE545A.

### IEES47A { SPOOL I QUEUE} DELIMITER ERROR, **RESPECIFY**

*Explanation:* In changing the spool and/or Q volume list, a spool volume change contained an incorrect parenthesis, comma, blank space, or other delimiter.

*System Action:* The system waits for the operator's reply.

*Operator Response:* Probable user error. Reenter the reply correctly.

*Problem Determination:* Table I, items 2, 11, 17a, 29.

# IEES48A {SPOOL I QUEUE} PARAMETER ERROR, RESPECIFY

*Explanation:* In specifying spool and/or Q volume changes, either a request was made to delete a spool volume that did not exist in the spool table, a UCB did not exist for the unitaddr specified, or an invalid keyword was used.

*Operator Response:* Probable user error. To determine if the error came from an invalid DEL request, enter LIST, as specified in message IEE545A, to verify that the specified unitaddr is contained in the spool table. Otherwise, reenter the reply correctly.

*Problem Determination:* Table I, items 2, 11, 29.

# IEES49A NO {SPOOL I QUEUE} VOLUME MOUNTED ON (unitaddr), RESPECIFY

*Explanation:* No volume was mounted on the unitaddr specified, or the unitaddr specified was not a DASD device. The system does not check for a spool and/or Q data set on the volume at this time, but all volumes in the spool table must be mounted prior to IPL on a DASD device.

*Operator Response:* Probable user error. Verify that a volume is mounted at the specified unitaddr and if mounted, try again. If the volume was not ready prior to IPL and it is necessary to have it in the spool table, it will be necessary to re-IPL in order to ADD the volume.

*Problem Determination:* Table I, items 2, 11, 29.

# IEESSOI { SPOOL I QUEUE} TABLE FILLED, PARAMETERS FROM (unitaddr) ON IGNORED

*Explanation:* The maximum of ten volumes to be specified in the spool volume list has been exceeded. Processing of the reply from the indicated unitaddr, and any other keyword or parameter which can follow it, is terminated.

*Operator Response:* If necessary, delete an entry to the spool volume list before adding a required spool volume.

*Problem Determination:* Table I, items 2, 11, 29.

# IEESSII FOLLOWING VOLUMES NOT MOUNTED, DELETED FROM {SPOOL I QUEUE} TABLE

*Explanation:* Spool volumes must be mounted and ready on a DASD device before IPL. The volumes listed in this message were indicated in the initial spool volume list but were not mounted at IPL.

*System Action:* The volumes are automatically deleted from the spool volume list.

*Operator Response:* None.

# IEESS2I { SPOOL I QUEUE} CHANGES CANCELED

*Explanation:* In specifying spool changes, a request was issued that all spool changes since the last occurrence of message IEE545A be canceled.

*System Action:* All spool volume changes are canceled.

*Operator Response:* None.
## IEESS31 { SPOOL I QUEUE} CHANGES COMPLETED

*Explanation:* In specifying spool and/or Q volume changes, the parameter END was specified in a reply. When this message occurs, the spool volume changes have already been implemented by the system.

*System Action:* Processing continues.

*Operator Response:* None.

## IEE555I iij, CLASS=c, ACTIVE IN Pn [,userid]

*Explanation:* In response to a DISPLAY command with jobname as the operand, the system displays the following information about the job when it is active in the partition:

 $C$ LASS= $c$ 

The job class assigned to the job when it was on the input queue.

Pn

The partition number in which the job is active.

[userid]

RES userid. Does not appear when command is from remote terminal.

*System Action:* Processing continues.

*Operator Response:* None.

## IEE6001 REPLY TO xx IS {'text' I SUPPRESSED}

*Explanation:* This message notifies all console operators that received a message request with identification xx that a reply has been accepted to the message. The first thirty characters of the accepted reply appear as 'text'.

If the reply accepted is from a security console (routing code=9 in an MCS system), the text is replaced with SUPPRESSED.

*System Action:* Processing continues.

#### IEE689I SYS1.DUMP[xx] on vvvvvv [- PARTIAL DUMP] TAKEN yy/ddd hh.mm.ss.th ('title'l ecce nnnnnn AB/taaaa (RIDS/mmmmmmmmi REGS/rrddd (REGS/rrdddl

*Explanation:* The DUMP SYMP command was entered to request the symptom string and data set information for the indicated system dump data set, where:

xx

is a two digit decimal number from 00 to 99 for a SYS1.DUMPxx data set.

vvvvvv

is the volume serial number where the data set resides.

PARTIAL DUMP

indicates the data set contains an incomplete dump of storage (due to I/O error).

yy/ddd

is the date; yy the year, and ddd the day of the month.

hh.mm.ss.th

is the time; hh the hours, mm the minutes, ss the seconds, and th the hundreths of seconds.

'title'

is the title given the dump.

cccc

is the CPU model number.

#### nnnnnn

is the CPU serial number.

AB/taaaa

is the abend code, t is S for system dump or U for user dump.

RIDS/mmmmmmmm

is the load module name of the module which abended - if available.

## REGS/rrddd

is the register/PSw difference with rr the hex register and ddd the hex difference. The PSW address is compared with the contents of the general registers at the time of the failure. The first two registers (checked in descending order from 15 to 1) less than and within 4K of the PSW are indicated.

*Note:* If no register is within 4K of the psw, rrddd will be 'FFFFF'. If the PSW is less than 512 decimal, rr will contain 'FE' and ddd will contain the hex value of PSW.

*System Action:* None.

*Operator Response:* None.

#### IEE690I SYSTEM DUMP FUNCTION INOPERATIVE

Explanation: The DUMP LIST, DUMP SETAVAIL or DUMP SYMP command was issued when there were no active system dump data sets for this IPL.

*System Action:* None.

*Operator Response:* To invoke the system dump function, re-IPL, specifying system dump data sets via the DMPXXXXX member ofSYSl.PARMLIB or in response to message IEAIOl.

#### IEE6911 SYSl.DUMPxx ON vvvvvvl- PARTIAL DUMPI TAKEN yy/ddd hh.mm.ss.th I'title'l

*Explanation:* The DUMP LIST command was issued for the specified system dump data set. The data set which resides on the volume (volser) contains a dump taken on the year, day, and time specified. The dump title (if one exists) is printed on the third line. If no title exists, the third line is omitted. PARTIAL DUMP (if it is printed) indicates that the data set contains a partial dump.

*System Action:* None.

*Operator Response:* None.

## IEE692I SYSl.DUMPxx ON volser IS EMPTY

*Explanation:* DUMP information was requested for the specified data set via the DUMP LIST or DUMP SYMP command. The data set is empty (available for dumps).

*System Action:* A future dump may be directed to this dataset.

*Operator Response:* None.

## IEE693I DUMP CMD FAILED BECAUSE OF GETMAIN FAILURE

*Explanation:* During DUMP LIST or DUMP SYMP processing, insufficient storage was available to enable further processing of the command.

*System Action:* System dump data set information is not displayed.

*Operator Response:* See Problem Determination Table I, items 2 and 16. Notify the system programmer.

## IEE694I DUMP LIST/SYMP NOT SUPPORTED FOR TAPE

*Explanation:* A DUMP LIST or DUMP SYMP command was issued in a system having system dumps directed to tape.

*System Action:* None.

*Operator Response:* None.

# IEE69S1 NO DUMP DATA SETS FOUND IN RANGE yy-zz

*Explanation:* A DUMP L1ST=yy-zz or DUMP SYMP=yy-zz command was issued. There are no active SYSI.DUMPxx data sets within the given range.

*System Action:* None.

*Operator Response:* Reissue the command with a correct range specification or "ALL".

#### IEE6961 CLOSE FAILURE - LOG DATA SET LOST

*Explanation:* Either spool manager ENDS or CLOSE was unsuccessful. The system log data set, X or Y, is no longer available, and the information it contained is lost.

*System Action:* A new SYSOUT data set is requested. Message IEE0091 appears to inform the programmer that the log is now recording on data set X or Y.

*Operator Response:* None.

## IEE6971 SYSI.DUMPxx NOW AVAILABLE

*Explanation:* The indicated data set has been made available for future dumps.

*System Action:* None.

*Operator Response:* None.

#### IEE698I SYSI.DUMPxx NOT FOUND

*Explanation:* The specified data set was not provided for during system initialization.

*System Action:* None.

*Operator Response:* Probable user error. Reissue the command with the correct dump data set identifier.

## IEE699I REPLY xx IGNORED; NON-DECIMAL ID

*Explanation:* A REPLY xx command was entered specifying a nondecimal id. The reply id must be entered as decimal digits with or without a leading zero in ids 01 through 09.

*System Action:* The REPLY xx command is ignored. The system continues processing.

*Operator Response:* Probable user error. Enter the REPLY command again correctly.

*Problem Determination:* Table l, items 2, 29.

#### IEE7001 REPLY xx IGNORED; REPLY TOO LONG FOR **REQUESTOR**

*Explanation:* A REPLY xx command was entered and the reply text was too long for the user's buffer.

*System Action:* The REPLY xx command is ignored. The system continues processing.

*Operator Response:* Probable user error. Enter the REPLY command again correctly.

*Problem Determination:* Table 1, items 2, 29.

## IEE7011 REPLY xx IGNORED. NO REPLIES OUTSTANDING

*Explanation:* REPLY xx was entered when a reply was not being requested.

*System Action:* The unexpected REPLY xx was ignored. *Operator Response:* None.

## IEE7021 REPLY xx IGNORED; IMPROPER USE OF DELIMITERS

*Explanation:* REPLY xx was invalid for one of the following reasons:

- A closing apostrophe did not follow the text when the text was preceded by an apostrophe.
- A comma did not immediately follow the id.

*System Action:* The REPLY xx was ignored.

*Operator Response:* Probable user error. Enter the REPLY command again correctly.

*Problem Determination:* Table I, items 2, 13, 29.

#### IEE703I REPLY xx NOT REQUESTED FROM THIS **CONSOLE**

*Explanation:* In systems with MCS (multiple console support), a REPLY xx command was entered by a secondary console in response to a message that the console did not receive.

*System Action:* The REPLY xx command is ignored.

*Operator Response:* Probable user error. Enter the command again from the master console or from a console that received the message.

*Problem Determination:* Table I, items 2, 29.

#### IEE7041 REPLY xx NOT OUTSTANDING

*Explanation:* A REPLY xx command was entered; however, there is no outstanding reply request with the identification xx. Either the message request has already been answered or the message reply identification xx is incorrect.

*System Action:* The REPLY xx command is ignored.

*Operator Response:* If the reply identification was incorrect, enter the command again correctly.

*Problem Determination:* Table I, items 2, 29.

#### IEE705I SYSI.DUMPxx JUST DUMPED

*Explanation:* A system dump was taken to the specified data set while a DUMP SETAVAIL command was being executed.

*System Action:* The specified data set is not made available.

*Operator Response:* None.

#### IEE7061 EOD OR SWITCH SMF NOT SUCCESSFUL

*Explanation:* The HALT EOD or SWITCH command was not executed because the SMF (system management facilities) data sets were being switched. This message is also issued if the SWITCH SMF command is given and SMF is not active or not in the system.

*System Action:* The command was not executed.

*Operator Response:* If SMF is active, reenter the command as soon as the data set switch has completed.

*Problem Determination:* Table I, items 2, 7a, 7b, 29.

#### IEE716I SYSJ.DUMPxx I/O ERROR

*Explanation:* During the execution of a DUMP SETAVAIL, DUMP LIST, or DUMP SYMP command, an I/O error occurred while I) for SETAVAIL - attempting to write an end-of-file record as the first record of the specified data set or 2) for LIST OR SYMP attempting to read the first record of the specified data set.

*System Action:* None.

*Operator Response:* Notify the system programmer.

## IEE720I NO PFK ALLOCATION

*Explanation:* The operator entered the CONTROL command with either the N. PFK: D, PFK: or E, PFK operand when PFK (program function keyboard) support was not included in the system.

*System Action:* The command is not executed.

*Operator Response:* Check with the system programmer to make sure that PFK support has been included in the system during system generation.

*Problem Determination:* Table I, items 2, 29.

## IEE7211 PFK nn NOT SUPPORTED

*Explanation:* The operator pressed PFK (program function keyboard) key nn (or selected displayed number nn from the PFK display line with the light pen) for which support had not been requested at system generation.

*System Action:* None.

*Operator Response:* Retry the operation. Check the PFK specification for correctness. If the problem recurs, issue a D PFK command from the console and do the problem determination action.

*Problem Determination:* Table I, items 2, 29.

#### IEE722I PFK nn NOT DEFINED

*Explanation:* This message indicates that the operator pressed PFK (program function keyboard) key nn or positioned the light pen over PFK key number nn, and either of the following conditions exists:

The selected key has no commands defined for it, or

• A zero length command is contained within the key defmition.

*System Action:* None.

*Operator Response:* Use the DISPLAY PFK command to request a display of the commands associated with the PFK keys. If the selected key is undefined, select another key or use the CONTROL N,PFK command to define commands for the key. If the selected key is defined, check the command syntax. A semicolon incorrectly located immediately behind the first quote, or immediately in front of the last quote, or two semicolons together within the command, can cause a zero length indication.

*Problem Determination:* Table I, items 2, 29.

# IEE723I PFK IN PROCESS, LAST INTERRUPT IGNORED

*Explanation:* The operator pressed a nonconversational PFK (program function keyboard) (or selected a nonconversational PFK number with the light pen) and then pressed a second PFK (or selected a second PFK number) before processing of the first request was complete.

*System Action:* The system does not recognize the second request. This message is displayed in the instruction line until processing of the first request is complete; then it is removed.

*Operator Response:* Wait until the message is removed from the instruction line, then reenter the second request.

*Problem Determination:* Table I, items 2, 29.

## IEE724I hh.mm.ss PFK DEFINITIONS [id] KEY# CON DEFINITIONS nn ccc ttttt...

*Explanation:* This message is displayed on a CRT console in response to a DISPLAY PFK command. It provides a display of the operator commands associated with each PFK key. In the label Iii e  $KEY$  # refers to the number of the PFK key (or displayed PFK key number), CON refers to conversational mode, and DEFINITION refers to the current defmition of the key. In the message text, the fields are:

hh.mm.ss

The local time of day, where hh specifies the hour (00-23), mm specifies the minute (00-59), and ss specifies the second (00-59).

lid]

A three-digit decimal identification number. It is used in conjunction with the CONTROL C,D command for canceling status displays being written on typewriter or printer consoles or being displayed inline on a display (CRT) console.

nn

ccc The number of the key whose defmition is displayed on this line.

The status of the conversational mode: YES if conversational mode is in effect; NO if conversational mode is not in effect; and blank if the key is not defmed.

ttttt...

The current definition for the key. This field can contain up to 108 characters or 52 key numbers separated by commas; this field will be continued on a second line, if necessary. If the key is not defmed, this field contains NOT DEFINED.

*Operator Response:* None.

## IEE749I DATA SET IDENTIFIERS NOT ALLOWED

*Explanation:* A system which was not IPLed using the DMPxxxxx member of SYSl.PARMLIB cannot specify dump data set identifiers on the SETAVAIL, LIST, or SYMP keyword of the DUMP command.

*System Action:* The command is ignored.

*Operator Response:* If the SYSl.DUMP data set is being used, issue the command with no data set identifiers.

#### IEE750I NO DATA SET IDENTIFIER(S) SPECIFIED

*Explanation:* In a system which used the DMPxxxxx member of SYSl.PARMLIB, the SETAVAIL, LIST, or SYMP keyword must specify one or more data set identifiers, or ALL.

*System Action:* The command is ignored.

*Operator Response:* Use the correct form of the command.

#### IEE776I TAPE DUMP DATA SET MAY NOT BE CLEARED

*Explanation:* A DUMP SETAVAIL command was issued in a system having system dumps taken to tape.

*System Action:* None.

*Operator Response:* Clear dump from tape using the HMDPRDMP service aid.

#### IEE778I OS/VSl (SYSTEM) DUMPS WILL NOT BE TAKEN BY VM

*Explanation:* An attempt was made to direct a system or user dump to VM by the SET command, but the system was not running in VM handshaking nonpaging mode.

*System Action:* None.

*Operator Response:* None.

## IEE790I CONSOLE TRACE NOT ACTIVATED - NO TRACE AREA

*Explanation:* CNTRACE=YES was specified on the SET command, but no console trace area was allocated during system initialization.

*System Action:* None.

*Operator Response:* To activate the console trace, re-IPL and specify a nonzero CNTRACE parameter.

# IEE801D CHANGE PARTITIONS - REPLY YES/NO (,LIST)

*Explanation:* This message asks if partitions are to be redefined and if you want a listing of partition definitions and time slicing.

*Operator Response:* In response to this message, enter REPLY xx , parameters' where the parameters are:

- YES if partitions are to be redefmed, or NO if partitions are not to be redefined.
- LIST if you want a listing of partition definitions and time slicing. If you specify LIST without either YES or NO, NO is assumed as the default parameter.

If you specify more than one parameter, separate the parameters by commas. If you specify LIST in the reply, messages IEE8041, IEE8161, and IEE8171 follow, listing the desired information.

## IEE802A ENTER DEFINITION

*Explanation:* In response to this message, the operator can specify redefinitions.

*System Action:* Determined by the operator response as indicated below.

Processing of the operator reply is completed from left to right. In case an error is detected in the reply, that erroneous entry and any following entries are ignored; the appropriate message is issued.

*Operator Response:* In response to this message, enter REPLY xx, 'parameters' where the parameters are:

- $Pn=$ jclass to redefine the job class(es). The n is the partition number and the jclass is the job class or classes of the partition. The job class(es) can be expressed as:
	- $c =$ \* A system task partition
	- c=xxx One to 15 alphabetic characters from A through Z, 0 through 9.

If jclass is c=xxx, each character identifies a job class that the partition is to service. The first character identifies the primary job class, the second the secondary job class, etc. Jobs are selected for the partition from the primary job class as long as there are entries in that job class queue. If there are no entries in the primary job class queue, the scheduler attempts to select a job from the secondary class assignment. If there are no entries in the secondary class queue, the tertiary queue is checked, and so on. If there are no entries in any of the job class queues serviced by the partition, the partition remains dormant until a job is enqueued for one of its classes.

• Pn=psize to redefine the partition size. The n is the partition number, and the psize is the new size of partition n. The partition size can be expressed either as an absolute decimal value (such as 4096) or as a multiple of 1024 followed by the letter K (such as 40K). Partition sizes that are not expressed as multiples of 64K will be increased to the next multiple of 64K. If you specify a partition size as zero, the partition will remain inactive. When you increase or decrease a partition size, you should correspondingly increase or decrease another adjacent partition size.

*Note:* The use of minimum size (64K) partitions is not recommended. If VSAM catalogs are in the system, all partitions must be at least 128K.

- Pn=LAST to specify the last partition to be active. The n is the partition number. All partitions with partition numbers higher than n will be considered inactive. If LAST is entered in error, you can enter a new partition definition omitting LAST. If 'Pn=LAST' refers to a partition that was previously inactive, you must specify a size in the definition; otherwise the partition will remain inactive.
- Pn=status to redefine the partition status. The n is the partition number. The status can be expressed as:
	- SA partition can be deactivated
	- SN partition cannot be deactivated

SR partition is to be reactivated for the completion of the current job and is made ineligible for deactivation for the duration of the current job. When the current job completes, the partition will become eligible for deactivation.

Never declare all active partitions to be ineligible for task deactivation. Whenever you choose to reinstate a deactivated partition, first ensure that at least one partition is eligible for task deactivation. Never specify partition 0 for deactivation.

- LIST to request a listing of all current partition definitions. At system initialization, all job classes being serviced by active partitions are also listed, if list is specified in message I£E801D.
- CLASS to request a listing of all job classes being serviced by active partitions.
- END to indicate that you want no further redefinition. When END is specified at the end of a reply, the system implements all the replies entered since the last occurrence of this message. If you enter more than one partition definition for a partition, the system will implement the most recent defmition entered for that partition.
- CANCEL to indicate that all definitions entered since the last occurrence of this message are to be canceled. When you enter CANCEL at the end of a reply, the partition defmitions remain as they were before the last occurrence of this message.
- TMSL to request a listing of time slicing.
- TMSL=CANCEL to indicate that the time slicing, as specified, is to be canceled.
- TMSL=Px-Py to respecify the time-slicing group from partition  $x$ through partition y (where x is less than y). You may not specify TMSL for a partition that has dynamic dispatching.
- TMSL=nnnn to respecify the length, in milliseconds, of the time slice. The nnnn is expressed as a one to four digit value and is greater than 19.
- TMSL=(Px-Py,nnnn) to respecify the time-slicing group from partition x through partition y (where x is less than y) and the length, in milliseconds, of the time slice. The nnnn is expressed as a one to four digit value and is greater than 19.

You can specify more than one parameter in a reply:

- The psize, jclass, status, and LAST subparameters of the Pn parameter can be used in any combination. If you use them in combination, they must be separated by commas and enclosed in parentheses.
- You can use the keyword parameters LIST, TMSL, CLASS, END, and CANCEL in any combination and in any order. However, the parameters must be separated by commas.
- A reply cannot occupy more than one line (126 characters).

Two examples follow:

REPLY  $xx$ , 'PO= $(c=AB, 64K)$ ,

 $P1 = (c = 1128K, SN)$ ,

P2=( 128K) ,P3=O,

 $P4=(c=DEC, LAST)$ ,

TMSL=(P2-P4,200),END'

In this example, PO is redefined as a problem program partition having a primary job class A, a secondary job class B. PI is redefined as a system task partition and is set not deactivatable. P2 is to be 128K in size. P3 is redefmed as inactive. P4 is redefined as a problem program partition having a primary job class D, a secondary job class E, and a tertiary job class C. All partitions numbered higher than 4 are to be inactive. The time-slicing group will contain partitions 2, 3, and 4, and the time slice will be 200 milliseconds. No further redefinition is desired, and the replies entered since the last occurrence of this message can now be implemented by the system.

REPLY xx, 'P3=(c=JFE,64K),

 $P2 = (c = MO, 64K)$ , END

This example reactivates P3, which was made inactive in the previous example. P3 is redefined as a problem program partition having a primary job class J, a secondary job class F, a tertiary job class E. P2 is assigned primary job class M and secondary job class O, and is decreased from 128K to 64K bytes. Note that P2 was decreased in size to allow for the increase in P3.

Be aware that if you make an error in your response, the system processes your reply to the point of the error and then issues an appropriate error message. If you are not sure of the current status, reply 'LIST' to message IEE807 A to check definitions.

## IEE803A CONTINUE DEFINITION

*Explanation:* If message IEE802A precedes this message, the system has accepted the redefinitions and the redefinitions may now continue. Otherwise, corrections to the previous redefinitions are to be made as indicated by preceding messages IEE8061 and IEE809I.

*Operator Response:* Respond as indicated for message IEE802A:

- If message IEE802A precedes this message, continue the redefinitions.
- Otherwise, enter the reply again correctly.

## IEE804I Pn= (jclass,psize,  $\{A | D\}$ ,  $\{E | I\}$ )

*Explanation:* In redefining the partitions, you requested a listing of all current partition definitions using the LIST parameter in response to message IEE802A or the list function of the DEFINE command.

In the message text, two partition definitions are listed per line. The fields in the message text are:

n

The partition number.

psize

The size of the partition, in decimal multiples of 1K (1024) bytes).

jclass

The job class or classes of the partition. The job class(es) may be expressed as:

 $c=$ \* A system task partition

- c=xxx One to 15 alphabetic characters, from A through Z, 0 through 9.
- ${A|D}, {E|I}$
- Partition status, in the following form:
	- A if the partition is active.
	- D if the partition has been deactivated.
	- E if the partition is eligible for deactivation.
	- I if the partition is ineligible for deactivation.

If the psize field is followed by the parameter LAST, then all partitions with higher partition numbers are considered inactive ii. the list function.

*Operator Response:* None.

## IEE805I DEFINITION COMPLETED

*Explanation:* In redefining the partitions, you specified the parameter END at the end of a reply. When this message occurs, the redefinitions have already been implemented by the system.

*Operator Response:* Enter a START command for each of the redefined partitions.

#### IEE806I TOTAL SIZE OF PARTITIONS x BYTES TOO LARGE FOR STORAGE

*Explanation:* In redefining the partition, the total bytes needed for all partitions exceeds the amount of virtual storage available by the amount indicated by x. Message IEE803A follows, permitting

corrections to be made.

*Operator Response:* Respond as indicated for message IEE803A.

## IEE807A DEFINITION PARAMETER ERROR, REPLY AGAIN

*Explanation:* In redefining the partitions, you specified incorrectly a partition size, jobclass, time-slice, or LAST parameter. For example:

- The size given a partition was greater than the maximum space available for partitions in virtual storage.
- A previously inactive partition was given size but no class(es).
- More than 15 classes were given for a single partition.
- The TMSL parameter format was incorrect.
- More than one partition was specified as 'LAST'.
- An unknown keyword was encountered, or another syntax error occurred.

*Operator Response:* Probable user error. Reenter the reply correctly. *Problem Determination:* Table I, items 2, 7a, 7b, 13, 29.

## IEE808A Pn NOT DEFINABLE - REPLY AGAIN

*Explanation:* In redefining the partitions, one of the following conditions was detected:

- 1. Partition n was not defined at system generation.
- 2. For TMSL partition specifications. The TMSL partition either was not defined at system generation, or was defmed after the last active partition.
- 3. Partition n has been deactivated.
- 4. Processing was not complete for subsystem task in partition.

*Operator Response:* Probable user error. In the first case, reenter the reply correctly, omitting the undefined partition. In the second case, reenter the TMSL specification for partition numbers no higher than the last active partition. In the third case, cancel the redefinitions and enter the DEFINE command again, being careful not to redefine any deactivated partitions. In the fourth case, reenter the reply, omitting the n partition.

*Problem Determination:* Table I, items 2, 7a, 7b, 11, 13, 17a, 17b, 29.

## IEE809I SIZE DEFINITION OF Pxx OR LOWER EXCEEDS AVAILABLE SPACE

*Explanation:* In redefining the partitions, the total bytes specified for the adjacent partitions exceeded the original amount of space. Pxx, as an individual partition, has requested more bytes than the total amount of virtual storage available for partition definition.

In the message text, Pxx is the lowest priority partition that is to remain active.

*System Action:* The system issues message IEE803A.

*Operator Response:* Respond as indicated for message IEE803A.

## IEE810A PROBLEM PROGRAM PARTITIONS EXCEED MAX, RESPECIFY

*Explanation:* In redefining the partitions, you specified more than 15 problem program partitions.

*Operator Response:* Probable user error. Either reenter the reply correctly, specifying no more than 15 problem program partitions, or enter CANCEL to cancel redefinitions.

*Problem Determination:* Table I, items 2, 29.

#### IEESIIA CHANGED PARTITIONS NOT ADJACENT, **RESPECIFY**

*Explanation:* In redefining the partitions, you attempted to redefine nonadjacent partitions.

*Operator Response:* Probable user error. Either reenter the reply correctly, specifying adjacent partitions, or enter CANCEL to cancel redefinitions.

*Problem Determination:* Table I, items 2, 29.

## IEE8121 Pn HAS xxxx EXCESS BYTES ADDED

*Explanation:* In redefining a partition, the total bytes specified is less than the amount of virtual storage available.

In the message text, n is the partition number, and xxxx is the number of excess bytes added.

*System Action:* The excess bytes available are added to the redefined problem program partition.

*Operator Response:* None.

#### IEE813I cm yyy - FAILED

*Explanation:* The system could not perform command cm for one of the following reasons:

- The partition specified in a START commanddoes not exist or was being redefined when the command wasentered.
- The partition specified in a START INIT command is not a problem program partition.
- The command START INIT.ALL was entered, but no problem program partition exists.
- A START command was entered for a system-assigned procedure when a system-assigned procedure was already active.

In the message text, yyy represents up to 14 characters of the PARM parameter of command cm.

*System Action:* The system did not execute the command.

*Operator Response:* Probable user error. Reenter the command correctly if it was in error.

*Problem Determination:* Table I, items 2, 29.

## IEE8141 DEFINITION CANCELED

*Explanation:* In defining/redefining the partitions, a request was issued that all definitions entered since the last occurrence ofmessage IEE802A be canceled; or, in redefining the partitions andspecifying a member in SYSl.PARMLIB, the SYSl.PARMLIB data set could not be opened successfully.

*System Action:* If the cancel request was issued, all partition definitions are canceled. If SYS l.PARMLIB could not be opened, no DEFINE command processing is attempted.

*Operator Response: If SYS1.PARMLIB could not be opened, verify* that the data set exists and that only the DEFINE command is attempting to access the data set. Then enter the command again. If the problem recurs, do the problem determination action.

*Problem Determination:* Table I, items 2, 25c, 29.

#### IEESl5A DEFINITION DELIMITER ERROR, REPLY AGAIN

*Explanation:* In redefining the partitions, a partition definition contained an incorrect parenthesis, comma, equal sign, blank space, or other delimiter.

*Operator Response:* Probable user error. Reenter the reply correctly. *Problem Determination:* Table I, items 2, 29.

## IEE8l6I CLASSES=jclass

*Explanation:* In redefming the partitions, you requested a listing of all job classes being serviced by active partitions. In the message text, jclass is the listing of the job classes.

*Operator Response:* None.

#### IEE8l7I TMSL=xxxx

*Explanation:* The operator requested a listing of time slicing that had previously been specified.

In the message text, xxxx is one of the following:

- NONE if there is no time-slicing group.
- (Px-Py,nnnn) if the time-slicing group from partition x through partition y had previously been specified, nnnn is the length, in milliseconds, of the time slice.

*Operator Response:* None.

## IEE818A TMSL SPECIFICATION NOT ACCEPTABLE, RESPECIFY

*Explanation:* In redefining time slicing, you specified the parameter TMSL=(Px-Py,nnnn) incorrectly. For example, partition x was not specified as less than partition y.

*Operator Response:* Probable user error. Reenter the reply correctly.

*Problem Determination:* Table I, items 2, 29.

#### IEESl9I TIME SLICING IS NOT SUPPORTED IN THIS SYSTEM

*Explanation:* During DEFINE processing, you specified the TMSL parameter for a listing of the time-slicing partitions; however, this system does not support time slicing.

*System Action:* The time-slicing specification is ignored, and processing continues.

*Operator Response:* None.

#### IEE820I TMSL VALUE LESS THAN MINIMUM; 20 MILLISEC DEFAULT USED.

*Explanation:* The time-slice value specified by the operator is less than 20, the minimum value permitted.

*System Action:* The system assumes a time-slice value of 20 milliseconds.

*Operator Response:* None.

## IEE821I hh.mm.ss ACTIVE DISPLAY [id] Pn jobname stepname subt  ${A | D}$ ,  ${E | I}$ Pn jobname stepname subt  $\{A | D\}$ ,  $\{E | I\}$

*Explanation:* In response to a DISPLAY A or MONITOR A command, the system will display the following information regarding the current system partitions:

lid]

A three-digit decimal identification number. It is used in conjunction with the CONTROL C,D command for canceling status displays being written on typewriter or printer consoles or being displayed inline (not in a display area) on a display (CRT) console. This identification number does not appear when the display is presented in a display area on a display console.

Pn

Partition number.

jobname This field is one of the following:

- Name of the currently active job.
- Procedure name of started task.

## stepname

This field is one of the following:

- Name of current step for active job.
- Identifier of procedure of started task.

#### subt

Number, in decimal, of subtasks created in the step if subtasking is included.

 ${A|D}, {E|I}$ 

Partition status, in the following form:

A if the partition is active.

D if the partition has been deactivated.

E if the partition is eligible for deactivation.

I if the partition is ineligible for deactivation.

*Note:* If no tasks are currently active in the system, NO ACTIVE TASKS appears in the message text.

*System Action:* None.

*Operator Response:* None.

## IEE822A NO PARTITION SPECIFIED FOR EXCESS BYTES, RESPECIFY

*Explanation:* In redefining the partitions, the total bytes specified for the defined partitions is less than the amount of virtual storage available. No active partition was redefined to receive the excess bytes, or no partition in the system was defined to have size.

*Operator Response:* Probable user error. Redefine the next lowest priority problem program partition that is active in the affected region, or define at least one partition with size.

*Problem Determination:* Table I, items 2, 7a, 7b, 11, 17a, 17b, 29.

#### IEE823A xxxx IS NOT SUPPORTED - REPLY AGAIN

*Explanation:* In redefining partitions, you specified time slicing or alternate real storage, but the system does not support time slicing or alternate real storage.

*Operator Response:* Probable user error. Enter the reply again correctly, omitting the specification in error.

*Problem Determination:* Table I, items 2, 7a, 7b, 11, 17a, l7b, 29.

#### IEE866I DEFINE COMMAND BEING PROCESSED

*Explanation:* The DEFINE command is now being processed.

*System Action:* The system ignores all task-creating commands until message IEE805I (or message IEE814I) is issued, at which time normal command processing will resume.

*Operator Response:* None.

#### IEE9011 xxx NOT VERIFIED

*Explanation:* In a command, the system could not recognize xxx. xxx could be the operation field or a parameter or keyword in the operand field. For example, xxx could be the name of a device that is not in the system.

This message also appears if a REPLY command is issued when n ) replies are outstanding or if a device that is not ready is specified by the PROC or Q parameter of the initial SET command issued immediately after system start.

*System Action:* The system did not execute the command.

*Operator Response:* Probable user error. If a command was entered to a device that was not ready, either ready the device and restart the system, or enter a command specifying another device. Otherwise, reenter the command correctly.

*Problem Determination:* Table I, items 2, 7a, 7b, 11, 13, 29.

## IEE907I cde ABEND - { SEND | D } CMD ABORTED

*Explanation:* The system encountered an error while processing the SEND or DISPLAY USER command, as indicated in the message text; the command processing routine has terminated abnormally. In the message text, cde is the system completion code for the failing task.

*System Action:* The task is terminated. Processing continues.

*Operator Response:* Reenter the command. For an explanation of the system completion code cde, refer to *OS/VS Message Library: VSI System Codes.* 

## IEE908I em CMD LENGTH EXCEEDS MAX

*Explanation:* In the cm command, the length of the operand field exceeds the maximum number of characters.

*System Action:* The system did not execute the command.

*Operator Response:* Probable user error. Reenter the command with a shorter operand field.

*Problem Determination:* Table I, items 2, 13,29.

#### IEE920I NO MN A UPDATE AT hh.mm.ss

*Explanation:* A time interval has elapsed at hh.mm.ss signaling that an active task display be created on behalf of the MONITOR command. However, sufficient virtual storage was not available within the master scheduler region to execute the command.

*System Action:* No active task display will be created. A new time interval will be established and another attempt will be made to create an active display when the new interval expires.

*Operator Response:* None. However, if this condition occurs frequently, increase the time interval by entering M,UTME=nn from the master console.

#### IEE921I em op REJECTED { NO TIMER | DISPLAY ALREADY EXISTS I NO DISPLAY AREA AVAILABLE | NO CRT CONSOLES }

*Explanation:* The MONITOR A (or MN A) command was enteredand one of the following error conditions occurred:

- 1. NO TIMER A request for a dynamically updated status display of the active tasks was entered into a system that had no interval timer, or one in which the interval timer was not operational at IPL.
- 2. DISPLAY ALREADY EXISTS A MN A command requested a dynamically updated status display at a console already displaying a dynamic display.
- 3. NO DISPLAY AREA AVAILABLE A dynamically updated status display was requested for a CRT console that had no display areas defined, or was routed to a non-CRT console.
- 4. NO CRT CONSOLES A dynamic display time specification or a DISPLAY PFK command was entered to a system that had no CRT consoles.

*System Action:* The command was not executed.

#### *Operator Response:*

- 1. In the first case, tum on the interval timer, if one is available, before the next IPL. The interval timer must be in operation before the IPL if the MONITOR A command is to be used.
- 2. In the second case, if you wish to place the display in a different display area from the one it is now in, first stop and erase the existing display with the STOPMN A command and then enter MN A. Otherwise, no response.
- 3. In the third case, you can use the CONTROL (K) command to define a display area on a CRT console and then enter the MN A command. If the receiving console is a non-CRT console, you can use the DISPLAY A command to request a static display of the active jobs. If this message appears when display areas exist, you can take a core dump of the nucleus.

4. In the last case, none.

*Problem Determination:* Table I, items 2, 29.

#### IEE922I K M,UTME=nnn

*Explanation:* This message appears in response to a K M,REF command issued on a non-CRT console. nnn is the number of seconds in the time interval for updating of dynamic displays. It represents the CONTROL (K) command that set the time interval.

## *System Action:* None.

*Operator Response:* Change the time interval, if desired.

## IEE924I INVALID AREA DEFINITION { SCREEN SIZE EXCEEDED | DISPLAY IN OR ABOVE AREA | AREA TOO SMALL}

*Explanation:* One of the following was wrong with the display area definition requested:

SCREEN SIZE EXCEEDED

The sum of the lengths of the areas defmed exceeded the size of the message area on the console for which the defmition was requested.

DISPLAY IN OR ABOVE AREA

Redefinition was requested, which affects an area with a display in or above it. Any area definition requested while a display is on the screen may differ from the previous definition only above the display.

#### AREA TOO SMALL

An attempt was made to define a display area of less than four lines.

*System Action:* The command is not executed.

*Operator Response:* Correct the command and reissue it if desired. If the problem recurs, have the hardcopy log available before calling IBM for support.

## IEE925I em COMMAND OPERAND prm FOR CRT CONSOLES ONLY

*Explanation:* This message is issued for the following reasons:

- K command operand prm applies only to CRT consoles. If entered from a non-CRT, it must be routed to a CRT console.
- MSGRT command with K operand must be entered from non-CRT console only.

*System Action:* The command is not executed.

*Operator Response:* Correct the command and reissue it if desired. For an explanation of the CONTROL command, enter D C,K.

*Problem Determination:* Table I, items 2, 29.

## IEE926I L=cca OPERAND INVALID { cca NOT AN AREA | ee NOT A CONSOLE | ee FULL CAPACITY | DYNAMIC DISPLAY IN AREA}

*Explanation:* One of the following error conditions occurred as a result of the location operand, L=cca (cca in the message text will be replaced with the invalid operand).

- 1. cca NOT AN AREA The area specified by the L=cca operand does not exist.
- 2. cc NOT A CONSOLE The console ID specified by the L=cca operand is not an existing console.
- 3. cc FULL CAPACITY The console ID specified is not the requestor's own console, a message stream console, or status display console. No routing is allowed from one full capacity console to another.
- 4. DYNAMIC DISPLAY IN AREA The area specified by the L=cca operand contains a dynamic display.

*System Action:* The command is not executed.

*Operator Response:* In the first case, change the area specification and reenter the command. If the problem recurs, a console switch may have taken place. If one has, reenter the command specifying the valid area for the alternate console.

In the second case, change the console id specification and reenter the command. If the problem recurs, a console switch may have taken place. If one has, reenter the command specifying the alternate console's id.

In the third case, specify the operator's own console or a message stream or status display console and reenter the command.

In the fourth case, specify another area and reenter the command.

*Problem Determination:* Table I, items 2, 29.

#### IEE927I CONTROL REQUEST AMBIGUOUS { SPECIFY DISPLAY ID I SPECIFY L OPERAND }

*Explanation:* The control (K) command cannot be executed without further information.

- SPECIFY DISPLAY ID A CONTROL C,D (or K C,D) command was entered without the id operand. To cancel a display (K C,D, id), you must always specify the id of the display to be terminated.
- SPECIFY L OPERAND A CONTROL command for an out of line display, such as a frame or erase command, was issued without the routing location parameter (L=cca), and more than one display exists on the screen. You must specify the area id of the display area to be controlled by using the L operand.

*System Action:* The command is not executed.

*Operator Response:* Reissue the command, specifying the missing operand.

*Problem Determination:* Table I, items 2, 11, 29.

#### IEE928I DISPLAY AREA ID's FOR CONSOLE cc ARE id, id, ...

*Explanation:* This message is written in response to the operator defining areas for console cc. The display area identifiers are listed in the order in which the areas were defined, from the bottom of the screen to the top.

*System Action:* None.

*Operator Response:* You may route displays to the areas defmed by using the display area id.

## IEE929I K A,  $\{$  NONE  $\{$  length,..., L=cc  $\}$

*Explanation:* This message appears on non-CRT consoles only, in response to the operator issuing a K A,RER command. It represents the CONTROL (K) command which defined the display areas for the console whose address is specified.

*System Action:* None.

*Operator Response:* Change the display area defmition, if desired.

#### IEE930I MR  $[$ (D=(D operand  $]$ ,D operand $]$ ,...),L=cca),...

*Explanation:* This message appears on non-CRT consoles only, in response to the operator issuing a MR REF command. It represents the MSGRT (MR) command which specified the routing defaults currently in effect. No parameters will appear following MR if no routing defaults have been previously specified.

*System Action:* None.

*Operator Response:* Change the routing defaults, if desired.

## IEE9311 INSUFFICIENT STORAGE FOR em op

*Explanation:* While attempting to fulfill the request specified by the cm, op command, a GETMAIN was issued requesting main storage from SQA (system queue area) to build a control block and/or work area. The requested main storage was not available. This condition may occur during defmition of display areas or when routing to a console other than the requesting console.

*System Action:* The command cm op was not executed.

*Operator Response:* Reenter the command at a later time.

*Problem Determination:* Table I, items 2, 29.

#### IEE932I nnn

*Explanation:* A multiple line WTO macro instruction was issued with descriptor code 9 and no control line text was supplied. The number nnn is used with the CONTROL (K) command to cancel the display.

*System Action:* SVC 35 has supplied this message as a control line. The number nnn is the display identification number.

*Operator Response:* None.

## IEE9331 DCMLIB OPEN FAILED

*Explanation:* When it attempted to open the display control module library (SYS1.DCMLIB) in secondary storage, the system was either unable to locate the library, or unable to open the library, or the volume containing the library was offline during IPL.

*System Action:* The transient DCM facility is inoperative. The DCM of the first console in the transient group is made resident, and the other consoles in the transient group are inactivated.

*Operator Response:* Note the status of the system consoles. Use only the consoles that the system activates. Report the problem to the programmer responsible for the system.

*Note:* Since PFK defmitions are maintained in SYSI.DCMLlB, this situation also causes a PFK update error indication for the affected console. See message IEE9341.

#### IEE9341 PFK UPDATE ERROR

*Explanation:* An I/O error occurred:

- When the system attempted to read the permanent PFK (program function keyboard) definition from secondary storage during IPL, or
- When the system attempted to write a new PFK definition in secondary storage after the operator issued a CONTROL N,PFK command.

*System Action:* If an error occurs on a read during IPL, the permanent PFK definitions will be unavailable for the system operation following the current IPL. If an error occurs for a PFK update, the permanent copies of the PFK definitions will not be altered, and the PFK updates will not carry over to subsequent IPLs.

*Operator Response:* If an error occurs on a read during IPL, you will have to defme each PFK key for the current IPL. If an error occurs during a PFK update, the new defmition will be effective only for the current IPL. Report this problem to the system programmer.

# Job Scheduler Messages (IEF)

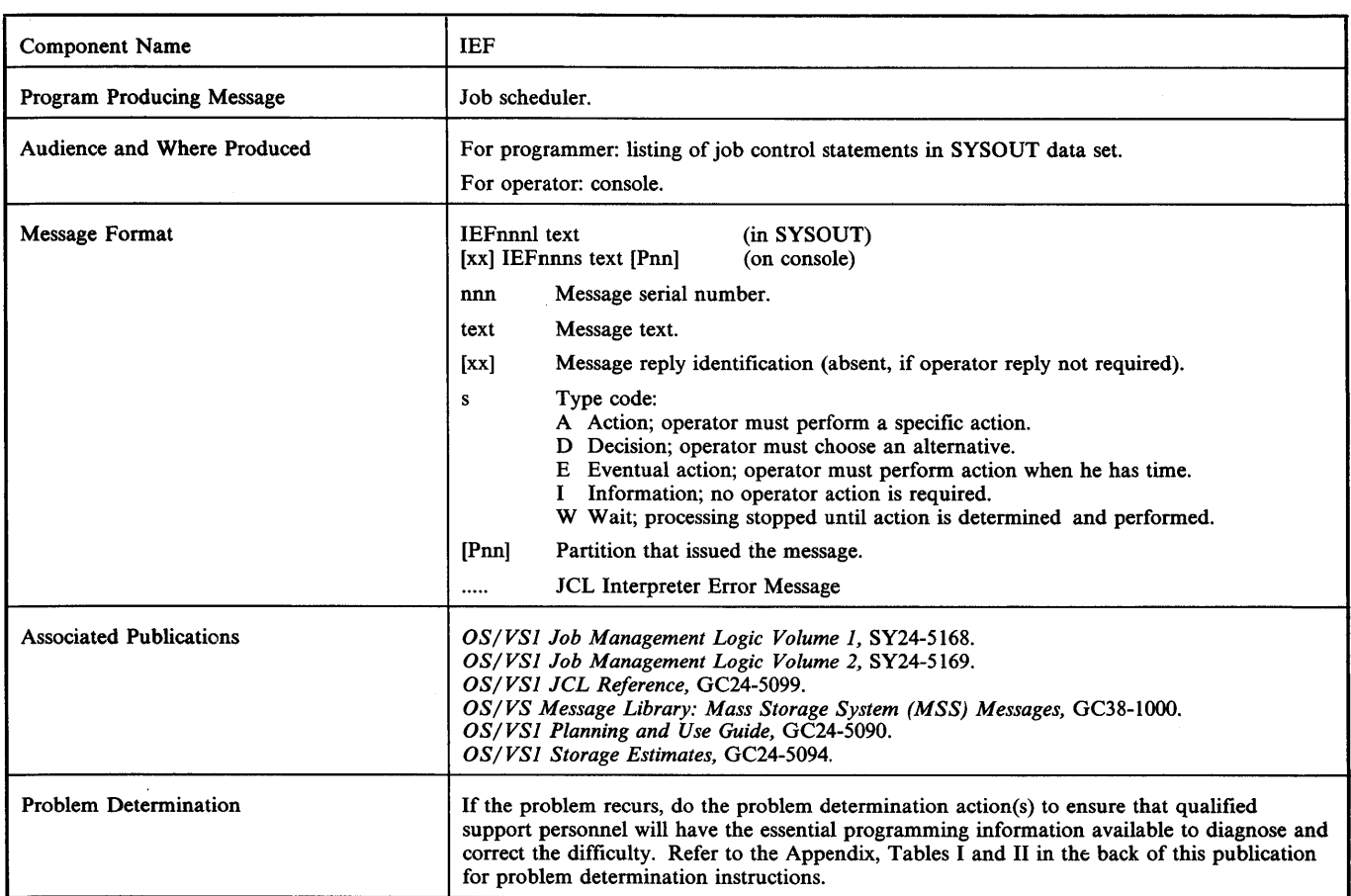

## IEFOOOI S xxxxxxxx COMMAND INVALID - RESPECIFY USING AN ID

*Explanation:* A RDR or WTR was started to a partition; that is, the START command contained a partition as an 10. The use of a partition number is invalid as an ID in this command. xxxxxxxx is the processing name for the reader as written; or xxxxxxxx is RDR or WTR.

*System Action:* The reader or writer is not started.

*Operator Response:* Reenter the START command using the following format:

S [RDR I WTR] [ • yyyyyyyy]

where yyyyyyyy is an optional name of up to eight characters, the first of which must be alphabetic.

If a correct ID (yyyyyyyy) was specified and the message still occurred, check the output JCL to see if a partition ID was built. If <sup>a</sup> partition was specified, make the output JCL and master console log available before calling IBM for support.

*Note:* Output JCL is not available if the error condition exists for a START WRITER command.

## IEFOOlI START PROCEDURE ERROR, SYSTEM TASK IN MULTI-STEP PROC

*Explanation:* A START problem program was attempted, but the procedure specified in the START command was multistep and contained a system task step. A system task step is not allowed in a multistep procedure.

*System Action:* The steps of the problem program procedure are not executed. The system prints the 'partition waiting for work' message to the console typewriter.

*Operator Response:* None

*Programmer Response:* Remove any system task steps from the problem program multistep procedure. (A step is a system task step if its program name is included in a list of program names found in a system module.) Check the output JCL to ensure that one of the steps will execute a system task (the program name on the EXEC card must be the same as that supplied on IBM procedures).

*Problem Determination:* Table I, items 2, 3, 29.

## IEF0021 START COMMAND ERR, PARTITION NOT **SPECIFIED**

*Explanation:* A started problem program, START DSO, or START INITIATOR was attempted, but the START command did not have a partition as an ID. Pn, where n is a partition number, is the only valid 10 for a started problem program, START DSO, or START INITIATOR.

*System Action:* The step(s) of the procedure are not executed. The system prints the 'partition waiting for work' message to the console typewriter.

*Operator Response:* Reenter the START command, specifying a partition. Check the output JCL to ensure that it is the IBM-supplied procedure for started system tasks. If correct or if it is a started problem program, have the master console log and output JCL available; call for programming support.

*Programmer Response:* None

#### IEFOO3I S proc - CMD REJECTED - INITIATOR ALREADY ACTIVE

*Explanation:* A start initiator command was issued to a partition in which an initiator was currently active. proc is the procedure name for the initiator being started.

*System Action:* The system terminates the task and waits for the next command.

*Operator Response:* If you want a different initiator in the subject partition, stop the current initiator and reissue the command. Otherwise, issue the command specifying a partition without an active initiator.

*Programmer Response:* None

#### IEF004I S proc-SWADS NOT ALLOCATED - DD PROC **ERR**

*Explanation:* The VSl initiator requires a DD statement in the procedure for the SWADS (scheduler work area data set). In the message text, proc is the procedure name. See example below.

*System Action:* The system terminates the task and awaits the next command.

*Operator Response:* Start an initiator containing the correct procedure. If none exists, notify the installation programmer.

*Programmer Response:* Start a writer to provide the JCL for the initiator. Check the JCL for the appropriate IEFRDER DD card. If the card is not present, update the SYSI.PROCLlB for that member. If the card is present, check the DD statements for the correct specifications:

- If specifications are not correct, update the member accordingly.
- If the specifications are correct, perform the problem determination action below.

## *Example of Required DD card:*

/ /IEFRDER DD DSN=&&SWADS, UNIT=2314, SPACE=(176,(250), CONTIG), DCB=(BLKSIZE=176,LRECL=176,RECFM=F, DISP=(NEW, DELETE))

*Problem Determination:* Table I, items 2, 29.

## IEFOOSI PARTITION WAITING FOR WORK Pn

*Explanation:* The partition controller did not fmd any activity for partition n.

*System Action:* The specified partition has issued a wait macro and is ready to respond to a START, STOP, or DEFINE command, or to dequeue a job from a job queue when more jobs are read into the system.

*Operator Response:* Start some action in the partition by reading jobs of the class associated with the partition to the job queue, starting a generalized start job, redefining partition parameters, or starting or stopping a system task.

*Programmer Response:* None

## IEF006D jjj SWADS TOO SMALL FOR RESTART REPLY 'HOLD' OR 'CANCEL'

*Explanation:* There is not enough room in this initiator's SW ADS (scheduler work area data set) to hold all the tables for this job. You can place the job on the hold queue until an initiator with a larger SWADS is available for restarting the job, or so that such an initiator can be started. You can also cancel the job.

*System Action:* For a 'HOLD' reply, the job is placed on the HOLD queue and the operator is informed of the minimum SWADS

requirements (see message IEFOO7l). For a 'CANCEL' reply, the job is terminated.

*Operator Response:* Reply either 'HOLD' or 'CANCEL'. 'HOLD' places the job on the hold queue. If you choose to hold the job, release it when an initiator with a sufficiently large SW ADS is started. 'CANCEL' causes the job to be canceled.

*Programmer Response:* None.

# IEF007I ijj ON HOLD Q MINIMUM SWADS nnnn<br>RECORDS FOR RESTART

*Explanation:* The job jjj has been placed on the hold queue because the initiator that tried to restart it did not have a large enough SWADS (scheduler work area data set). nnnn is the minimum number of records needed in the SW ADS of an initiator to restart this job.

*Operator Response:* Use an initiator with a SWADS large enough to handle job jjj; all other initiators servicing the same job class can be stopped before releasing job jjj from the hold queue. If no initiator has a large enough SWADS to restart the job, start an initiator with a larger SWADS by overriding the SPACE parameter in the START command. Be sure the desired initiator picks up the job.

#### IEF008I ddd DSO SPOOL I/O ERROR MSGCLASS=s iii

*Explanation:* While writing the system messages directly to device ddd for job jjj, an I/O error on the spool data set was encountered. In the message text, ddd is the unit address assigned to the DSO (direct system output) writer, s is the message class being processed, and jjj is the job name.

*System Action:* System message processing is terminated. If all system messages have not been written, they are enqueued for the system output writer.

*Operator Response:* If system messages were enqueued for the system output writer (see message IEFOO91), start a system output writer for the job, if one is not already started.

#### IEF009I ddd DSO SYSTEM MESSAGES ENQUEUED MSGCLASS=s ill

*Explanation:* The system messages have been enqueued for the system output writer due to an OPEN failure or an I/O error encountered on SYS I.SYSJOBQE or SYS l.SYSPOOL data sets. In the message text, ddd is the unit address assigned to the DSO writer, sis the message class being processed, and jjj is the job name.

*System Action:* The messages are enqueued on the output queue, and the job termination continues.

*Operator Response:* Start a system output writer for the job, if one is not already started.

#### IEFOIOI ddd DSO DSOCB UNAVAILABLE MSGCLASS-s jjj

*Explanation:* Due to an OPEN failure or an I/O error which occurred while writing output separators to device ddd for job jjj, the system messages cannot be written directly to device ddd. In the message text, ddd is the unit address assigned to the DSO writer, s is the message class being processed, and jjj is the jobname.

*System Action:* The system messages are enqueued for the system output writer.

*Operator Response:* Start a system output writer for the job, if one is not already started.

#### IEFOllI ddd DSO ALREADY EXISTS FOR OUTCLASS=s JOBCLASS=j

*Explanation:* While processing a START or MODIFY command for DSO, the system determined that DSO was already started for SYSOUT class sand jobclass j. In the message text, ddd is the unit

address assigned to the DSO writer.

*System Action:* If a START command was being processed, the DSO writer that was being started terminates itself. If a MODIFY command was being processed, the command is not executed.

*Operator Response:* Enter the command again, specifying the correct jobclass and/or outclass.

#### IEF0121 ddd DSO SYSW ADS I/O ERROR OUTCLASS=s DSO

*Explanation:* While processing a START command for DSO (direct system output), an I/O error on the SYSl.SYSWADS data set was encountered.

In the message text, ddd is the unit address assigned to the DSO writer, and s is the system output class.

*System Action:* The DSO writer terminates itself.

*Operator Response:* Enter the START command again. If the problem recurs, examine the device on which SYS1.SYSWADS resides to determine the cause of the I/O error.

## IEF013I iij sss  $[ppp]$  IS WAITING TO RUN V=R

*Explanation:* The user specified via JCL that the step is to execute in V=R address space. In the message text, jjj is the jobname, sss is the stepname, and ppp, when it appears, is the procedure step of the stepname sss.

*System Action:* The required amount of V=R address space is requested from storage management.

*Operator Response:* Take the appropriate action from among the following situations:

- If message IEF013I is followed by IEF516, a successful  $V=R$ GETMAIN occurred; no response is required.
- If message IEF013I is followed by messages IEF014I and IEF015D, the system could not obtain the requested V=R storage. Perform the operator response for messages IEFOl4I and IEFOI5D.
- If message IEF013I appears without either of the above situations occurring, the partition entered the wait state. If desired, enter a CANCEL jobname command to terminate job jjj.

## IEF0141 V=R ADDRESS SPACE UNAVAILABLE FOR THIS STEP, nnnnnK REQUESTED

*Explanation:* The required amount of V=R address space requested (see message IEF013I) was not available. nnnnnK is the amount of storage requested.

*System Action:* Processing on the job is suspended.

*Operator Response:* None. Respond as indicated for message IEFOI5D.

*Programmer Response:* It is possible more V=R contiguous real storage was requested than needed for this job step. Resubmit the job, specifying the minimum  $V=R$  contiguous real storage required.

## IEFOlSD REPLY'RETRY'OR'CANCEL'

*Explanation:* This message follows either:

- Message IEFOl4I V=R ADDRESS SPACE UNAVAILABLE FOR THIS STEP, or
- Message IEF5231 PAGE FIX UNSUCCESSFUL, or
- Message IEF863I DSNAME=dsn, permitting the operator to respond to preceding message IEF861I for system tasks.

*System Action:* Determined by the operator response.

#### *Operator Response:*

• To message IEF0141: For a 'RETRY' response, the scheduler repeats its attempt to acquire the V=R address space required. If

the  $V=R$  address space is still not available, the message sequence is repeated. For a 'CANCEL' response, the job is terminated.

- To message IEF5231: For a 'RETRY' reply, the system reissues a PGFIX macro; that is, it makes another attempt to fix pages received from PPQA. For a 'CANCEL' reply the system abnormally terminates the job with a system completion code of 222.
- To message IEF863I for data set integrity: For a 'RETRY' reply, the scheduler repeats its attempt to reserve the data sets. If the data sets are still not available, the message sequence is repeated. For a 'CANCEL' reply, the job is terminated.

*Programmer Response:* None unless the job was canceled. If the job was canceled, V=R space was not available for the job step at that time. You can reorganize your job into steps which reduce the  $V=R$ storage requirement or rerun the job when system activity is low.

## IEF0161 COMD REJECTED FOR INITIATOR - INVALID UNIT SPECIFIED

*Explanation:* A device type other than real direct access was specified for SWADS (scheduler work area data set) on a 'START INIT' command.

*System Action:* The initiator is terminated, and the affected partition is ready to accept another command.

*Operator Response:* Reenter the command, specifying a real direct access device.

## IEF017I COMD REJECTED FOR INITIATOR - SWADS OPEN FAILURE

*Explanation:* The failure occurred when the system attempted to open the SWADS (scheduler work area data set).

*System Action:* The initiator is terminated, and the affected partition is ready to accept another command.

*Operator Response:* Reenter the command.

*Problem Determination:* Table I, items 2, 30.

## IEF0181 prm PARAMETER INCOMPLETE

*Explanation:* The prm parameter is incomplete for one of the following reasons:

- For the SPOLVOL parameter, column 72 was reached before a delimiter of a comma or a close parenthesis was found.
- For all parameters except the SPOLVOL parameter, column 72 was reached before the parameter was completely specified.

*System Action:* Due to the error in the prm parameter, the system discards the values in the JESPARMS member of SYSl.PARMLIB and reverts to the original JES values created at sysgen. Message IEF031I follows this message.

*Operator Response:* Notify the system programmer of the error condition.

*Programmer Response:* Correct the prm parameter in the JESPARMS member of SYSI.PARMLlB, and re-IPL.

#### IEF0191 prm PARAMETER VALUE EXCEEDS MAXIMUM LENGTH

*Explanation:* The value specified for the prm parameter exceeds the maximum number of digits or characters allowed for that parameter.

*System Action:* Due to the error in the prm parameter, the system discards the values in the JESPARMS member of SYS1.PARMLIB and reverts to the original JES values created at sysgen. Message IEF031I follows this message.

*Operator Response:* Notify the system programmer of the error condition.

*Programmer Response:* Correct the prm parameter in the JESPARMS member of SYSI.PARMLlB, and re-IPL.

## IEF020I prm PARAMETER VALUE NOT WITHIN SPECIFIED LIMITS

*Explanation:* The value specified for the prm parameter does not fall within the range specified for that parameter in the sysgen manual or there are conflicting subparameters.

*System Action:* Due to the error in the prm parameter, the system discards the values in the JESPARMS member of SYSI.PARMLIB and reverts to the original JES values created at sysgen. Message IEF031I follows this message.

*Operator Response:* Notify the system programmer of the error condition.

*Programmer Response:* Correct the prm parameter in the JESPARMS member of SYSI.PARMLlB, and re-IPL.

## IEF021I prm PARAMETER MISSING PARENTHESIS

*Explanation:* For the RDR parameter, the WTR parameter, or the SPOLVOL parameter, either a required open parenthesis is missing, or two consecutive blanks were found after scanning a field and a close parenthesis was assumed missing.

*System Action:* Due to the error in the prm parameter, the system discards the values in the JESPARMS member of SYS1.PARMLIB and reverts to the original JES values created at sysgen. Message IEF031I follows this message.

*Operator Response:* Notify the system programmer of the error condition.

*Programmer Response:* Correct the prm parameter in the JESPARMS member of SYSI.PARMLlB, and re-IPL.

#### IEF022I prm PARAMETER CONTAINS AN INVALID NUMBER

*Explanation:* The value assigned to a field within the prm parameter contains a nonnumeric character.

*System Action:* Due to the error in the prm parameter, the system discards the values in the JESPARMS member of SYSI.PARMLIBand reverts to the original JES values created at sysgen. Message IEF031I follows this message.

*Operator Response:* Notify the system programmer of the error condition.

*Programmer Response:* Correct the prm parameter in the JESPARMS member of SYSI.PARMLlB and re-IPL.

#### IEF023I prm PARAMETER CONTAINS AN INVALID FIELD

*Explanation:* This message applies to the RDR or the WTR parameter. An invalid field was found while scanning the prm parameter.

*System Action:* Due to the error in the prm parameter, the system discards the values in the JESPARMS member of SYS1.PARMLIB and reverts to the original JES values created at sysgen. Message IEF031I follows this message.

*Operator Response:* Notify the system programmer of the error condition.

*Programmer Response:* Correct the prm parameter in the JESPARMS member of SYSI.PARMLlB, and re-IPL.

#### IEF024I prm PARAMETER MISSING A REQUIRED **COMMA**

*Explanation:* One of the following occurred:

1. The closing parenthesis of the RDR parameter, the WTR

parameter, or the SPOLVOL parameter is followed by a nonblank character which is not the required comma.

- 2. A field within the RDR parameter, or the WTR parameter, or a VOLID within the SPOLVOL parameter is not followed by a comma.
- 3. A comma is missing between any two parameters.

*System Action:* Due to the error in the prm parameter, the system discards the values in the JESPARMS member of SYSl.PARMLIB and reverts to the original JES values created at sysgen. Message IEF031I follows this message.

*Operator Response:* Notify the system programmer of the error condition.

*Programmer Response:* Correct the prm parameter in the JESPARMS member of SYSl.PARMLIB, and re-IPL.

## IEF025I prm PARAMETER FOLLOWED BY AN INVALID PARAMETER

*Explanation:* The parameter following the prm parameter is not recognized as being valid.

*System Action:* Due to the error in the prm parameter, the system discards the values in the JESPARMS member of SYSl.PARMLIB and reverts to the original JES values created at sysgen. Message IEF031I follows this message.

*Operator Response:* Notify the system programmer of the error condition.

*Programmer Response:* Correct the incorrect parameter in the JESPARMS member of SYSl.PARMLIB, and re-IPL.

#### IEF026I PARAMETER CONTAINS AN INVALID VOLID

*Explanation:* The specified SPOLVOL or JOBQVOL parameter contains a VOLID which has a leading blank, an imbedded blank, or a trailing blank.

*System Action:* Due to the error in the specified parameter, the system discards the values in the JESPARMS member of SYS1.PARMLIB and reverts to the original JES values created at sysgen. Message IEF031I follows this message.

*Operator Response:* Notify the system programmer of the error condition.

Programmer Response: Correct the SPOLVOL or JOBQVOL parameter in the JESPARMS member of SYSl.PARMLIB, and re-IPL.

## IEF027I prm PARAMETER CONTAINS A DUPLICATE  $\{$  field  $|$  VOLID  $\}$

*Explanation:* A duplicate field was found within either the RDR or WTR parameter, or a duplicate VOLID was specified within the SPOLVOL parameter.

*System Action:* Due to the error in the prm parameter, the system discards the values in the JESPARMS member of SYSI.PARMLIB and reverts to the original JES values created at sysgen. Message IEF031I follows this message.

*Operator Response:* Notify the system programmer of the error condition.

*Programmer Response:* Correct the prm parameter in the JESPARMS member of SYSI.PARMLIB, and re-IPL.

## IEF028I prm PARAMETER HAS NO VALUE SPECIFIED

*Explanation:* The prm parameter is not assigned a value. For the RDR parameter, the WTR parameter, or the SPOLVOL parameter, a field is not assigned a value.

*System Action:* Due to the error in the prm parameter, the system

discards the values in the JESPARMS member of SYSl.PARMLIB and reverts to the original JES values created at sysgen. Message IEF031I follows this message.

*Operator Response:* Notify the system programmer of the error condition.

*Programmer Response:* Correct the prm parameter in the JESPARMS member of SYSI.PARMLIB, and re-IPL.

## IEF029I INV ALID FIRST PARAMETER

*Explanation:* The first parameter specified is not recognized as being valid.

*System Action:* Due to the invalid first parameter, the system discards the values in the JESPARMS member of SYS I.PARMLIB and reverts to the original JES values created at sysgen. Message IEF031I follows this message.

*Operator Response:* Notify the system programmer of the error condition.

*Programmer Response:* Correct the invalid parameter in the JESPARMS member of SYSI.PARMLIB, and re-IPL.

# IEF030I I/O ERROR ON JESPARMS READ

*Explanation:* During master scheduler initialization, an uncorrectable input/output error occurred either while searching for the JESPARMS member in the SYSI.PARMLIB data set, or when reading records from that member.

*System Action:* Due to the I/O error, the system discards the values in the JESPARMS member of SYSI.PARMLIB and reverts to the original JES values created at sysgen. Message IEF031l follows this message.

*Operator Response:* If the system can continue without the JES values contained within the JESPARMS member, inform the system programmer of the condition, and continue with the IPL procedure. Otherwise, restart the system.

*Problem Determination:* Table I, items 2, 7a, 7b, 29.

#### IEF031I SYSGEN VALUES TAKEN FOR JES

*Explanation:* The values specified at sysgen are now used for JES. Conditions that could cause the printing of this message are:

- JESPARMS member not located on SYSI.PARMLIB
- I/O error while searching for the JESPARMS member
- Syntax error in one of the JESPARMS records.

*System Action:* The system uses the values specified at sysgen for JES.

*Operator Response:* Notify the system programmer of the condition which caused the printing of this message.

## IEF032I PARMLIB VALUES TAKEN FOR JES

*Explanation:* The values specified in the JESPARMS member on SYSI.PARMLIB are acceptable in syntax and are being used for this IPL procedure.

*System Action:* The PARMLIB values override the values specified at sysgen time.

*Operator Response:* None

## IEF033I S proc COMMAND INVALID - PROGRAM STARTED TO A SYSTEM TASK PARTITION

*Explanation:* An attempt was made to start a problem program, an initiator, or DSO to a system task partition. proc is the procedure name on the START command.

*System Action:* The system terminates the task and awaits the next command.

*Operator Response:* Issue the command to a partition that is not a system task partition. (The partition can be redesigned with a DEFINE command.) Ensure that the partition is defined as a system task partition by issuing a 'DEFINE LIST' command. If you cannot redefine the partition as a system task partition, do the following before requesting IBM support:

- Have the master console log available.
- Start a writer to make available the JCL of the program.

#### IEF034D BSPACE TOO LARGE, REPLY Y TO BSPACE nn, N TO RESTART

*Explanation:* The operator backspaced the data set, and one of the following error conditions exists:

- Total pages backspaced exceeds nn.
- Multiple backspace operations exceed 100 pages.
- Total backspaces attempted exceed the length of the output data set.

*Note:* The length of the output data set is calculated from the first page processed by the writer.

*System Action:* The writer waits for a reply from the operator before processing continues.

*Operator Response:* Reply Y to backspace nn pages or N to restart from the beginning of the data set.

#### IEF035D WRONG SWADS DEVICE FOR iii REPLY 'CANCEL' OR 'HOLD'

*Explanation:* This message occurs when:

- The SWADS for a restarted job is allocated to a device which has fewer records per track than the original SWADS device.
- The job was running with SWADS and a request was made to restart with SWA (scheduler work area). In the message text jjj is the job name.

*System Action:* For the 'HOLD' reply, the system places the job on the hold queue. For the 'CANCEL' reply, it terminates the job, and all output is lost.

*Operator Response:* Reply 'HOLD' or 'CANCEL'. To retrieve output from a job that was held, start an initiator whose procedure specifies the same device or that specifies the correct work area for scheduler tables (SWA or SWADS), allocated when the job was first selected, or override the procedure DO parameters on the START command. When this initiator is active, release the job from the queue. (The job classes processed by this initiator must include the class of the restart job.)

*Problem Determination:* Table I, items 2, 4, 7a, 29.

## IEF036I ERROR WRITING xxx MESSAGE FOR iii, sss

*Explanation:* xxx component had an error in writing to the system message data set for job jjj, step sss, if specified. One or more messages will be lost.

*System Action:* Processing continues.

*Operator Response:* None

*Programmer Response:* If interested in lost messages, rerun the job.

## IEF037I ERROR CLOSING MESSAGE DATA SET FOR iii, sss, RETURN CODE=cde

*Explanation:* An error occurred in closing the message data set for job jjj, step sss. All messages for this job, from this step on, will be lost unless closing the system message data set for a succeeding step is successful. See message IEF0381 for the meaning of return code

*System Action:* The job will be flushed, starting with step sss, unless step sss is the last step.

*Operator Response:* None

*Programmer Response:* Rerun the job.

#### IEF038I SPOOL ERROR INTERPRETING JOB iii. RETURN CODE = cde

*Explanation:* A spool request could not be satisfied while interpreting job jjj. The values of cde (in hexadecimal) and their meanings are:

- 000 Invalid request
- 258 Read I/O error
- 25C Write I/O error
- 260 Data set not found
- 264 GETMAIN failure 268 Internal table overflow
- 
- 26C Job not found 270 Invalid request
- 274 No spool space
- 278 Output limit reached
- 27C Output limit exceeded
- 280 Two opens issued without close
- 284 User buffer not in problem program
- storage (data management only)
- 288 Data set not opened
- 28C End of file
- 290 Buffer too short 294 Invalid point argument
- 
- 298 Data set not closed at job termination. 29C W AA (work area allocation) error
- 
- 2A0 Invalid JCM (job cylinder map) pointer
- 2A8 LRCB (logical record control block) not open
- 2AC Invalid LRCBPTBF address
- 2BO Invalid W AARB op code
- 2B4 Spool volume id invalid
- 2B8 Spool space critical
- 2BC Empty data set

*System Action:* The system cancels job jjj, for which the spool data set existed.

*Operator Response:* Submit job jjj through the input stream. If a spool full or spool critical condition was issued, see the operator response for those respective conditions.

*Problem Determination:* Table I, items 2, 7a, 29.

#### IEF0391 ddd RDR WAITING FOR WORK

*Explanation:* The SYSIN reader associated with unit record device ddd has sensed an end-of-file condition on the input stream and is waiting for more jobs.

*System Action:* The system waits for jobs.

*Operator Response:* To terminate reading from device ddd, enter a STOP command for the reader. To resume reading, place more jobs in device ddd.

# IEF040I SWADS I/O ERROR INTERPRETING JOB jjj

*Explanation:* An uncorrectable I/O error occurred while the SW ADS (scheduler work area data sets) were being accessed for job jjj. If this message appears at a remote location, ask the central operator if message IEF4251 appeared for job jjj. If this message follows message IEF425I at central, a SWADS full condition exists.

*System Action:* The system cancels the job for which SWADS was being accessed.

*Operator Response:* If the SWADS full condition exists, response for message IEF4251 is sufficient. Otherwise, reenter the job through the input stream.

IEF-6 VS1 System Messages

cde. *Problem Determination:* Table I, items 2, 7a, 29.

#### IEF0411 MISSING PEND STATEMENT

*Explanation:* A PROC statement occurred without an accompanying PEND to terminate the instream procedure.

*System Action:* The job terminates.

*Programmer Response:* Probable user error. Add a PEND statement at the end of the procedure and resubmit.

*Problem Determination:* Table I, items 1, 2, 4, 7a, 29.

## IEF0421 INVALID NUMERICAL VALUE xxxx

*Explanation:* In a job control statement, an invalid numeric value appeared in a parameter. In the message text, xxxx is one of the following phrases:

- IN THE prm FIELD, where prm is the most recently encountered keyword parameter preceding the error.
- ON THE cntr STATEMENT, where cntr indicates the job control statement on which the error occurred. This phrase usually occurs if the error was detected before any keyword parameters were processed. (For example, an error was detected in the name field of a statement.)
- IN THE prm1 SUBPARAMETER ON THE prm2 FIELD, where prm I is a minor keyword parameter associated with major keyword parameter prm2. (For example, SER is a minor keyword parameter that appears only when associated with major keyword parameter VOLUME.)
- IN THE SYMBOLIC PARAMETER, if the error was detected in the symbolic parameter.
- IN THE VALUE FIELD OF THE SYMBOLIC PARAMETER, if the error was detected in the field which assigns a value to a symbolic parameter.
- IN THE prm OVERRIDE FIELD, where prm is an override keyword parameter on an EXEC statement.

*System Action:* The job terminates. The system scans the remaining job control statements for syntax errors.

*Programmer Response:* Probable user error. Correct the erroneous parameter and resubmit the job.

*Problem Determination:* Table I, items I, 2, 4, 7a, 29.

## IEF043I SPOOL ERROR PROCESSING JOB *iij*, RETURN  $CODE = {cde | CYL }$

*Explanation:* While a SYSIN or in-core reader was attempting to open, write to, or close a SYSI.SYSPOOL data set for job jjj, it encountered return code cde. If CYL appears, the error occurred while trying to release the job's assigned cylinders on SYSI.SYSPOOL for reuse. See message IEF0381 for the meaning of return code cde.

*System Action:* The system purges job jjj and terminates the reader that encountered the error.

*Operator Response:* If the SYSIN reader issued this message, enter a START RDR command, and reenter job jjj through the input stream. If the message was issued by the in-core reader, no action is required.

*Problem Determination:* Table I, items I, 2, 4, 7a, 29

#### IEF0441 MAX NUMBER EXCEEDED-ddd { WTR | RDR } NOT STARTED

*Explanation:* The reader or writer is not started for one of the following reasons:

The maximum number of readers or writers that can process concurrently (as specified in the JES macro or in SYSI.PARMLIB) would be exceeded if this reader or writer to device ddd were started.

The maximum number of readers that can concurrently process job streams requiring associated data sets would be exceeded if this reader were started.

*System Action;* The reader or writer is not started to device ddd.

*Operator Response:* Do not try to start another reader or writer (whichever is applicable) until an active reader or writer is stopped. Do not try to start a reader to process job streams requiring associated data sets until one of the active readers processing such a job stream is stopped.

*Programmer Response:* If you need additional readers, writers, or readers to process job streams requiring associated data sets, update the JESPARMS member in SYSI.PARMLIB, or respecify the value at the next system generation in the JES macro.

#### IEF045I {ddd RDR | ddd WTR | MONITOR }, STAE FAILED

*Explanation:* The JEPS (job entry peripheral services) monitor, or the reader or writer associated with device ddd, was unsuccessful in attempting to create a STAE exit, probably because of a lack of virtual storage in the JEPS partition.

*System Action:* The reader or writer associated with device ddd is terminated. No STAE exit exists for the task issuing this message; the results of an ABEND by that task are unpredictable.

*Operator Response:* None for this message.

*Programmer Response:* Investigate whether storage requirements for readers or writers specified at SYSGEN time have been exceeded.

Problem Determination: Table I, items 1, 2, 4, 7a, 11, 29.

#### IEF046I { ddd WTR | ddd RDR | MONITOR } ABEND, COMPLETION CODE = cde

*Explanation:* The JEPS (job entry peripheral services) monitor, reader ddd, or writer ddd reached ABEND, with a system completion code of cde.

*System Action:* If the JEPS monitor reached ABEND, the current START or STOP request is not processed. If a reader or writer reached ABEND, the reader or writer for device ddd terminates.

*Operator Response:* If RDR or WTR ABEND appears, try to restart another reader or writer to the device. If MONITOR ABEND appears, reissue the last START or STOP command. If RDR or WTR ABEND or MONITOR ABEND recurs, or if you cannot restart the reader or writer, perform the problem determination action below.

*Note:* GETMAIN failures in JEPS can be caused by an incorrect JESPARM value in SYSI.PARMLIB.

*Problem Determination:* Table I, items 1, 2, 4, 7a, 11, 29.

#### IEF047I ddd WTR, OUTPUT ERROR

*Explanation:* An I/O error occurred while writing to device ddd.

*System Action:* The error record is skipped and processing continues.

*Operator Response:* No action is required in response to this message; however, if the error persists, enter a STOP command followed by a WRITER command specifying the HOLD option.

*Problem Determination:* Table I, items 1, 2, 4, 11, 13, 15, 26d, 29.

## IEF048I ddd WTR, WRITER COMMAND CANCELED, JOBNAME INVALID

*Explanation:* The jobname entered by the operator with the writer command does not match the jobname currently being processed.

*System Action:* The command is ignored, and processing continues.

*Operator Response:* Reenter the command with the correct jobname.

*Programmer Response:* None

## IEF049I ijj ON DEVICE ddd

*Explanation:* The writer selected job jij for output processing to device ddd. The job name can be used with writer commands.

*System Action:* As explained.

*Operator Response:* None

#### IEF050I INVALID START OF SYSTEM TASK

*Explanation:* The interpreter detected an attempt to specify a system program on an EXEC statement in an ineligible job. This could have been caused by one of the following:

- The job specifying the system program was not entered into the system by a START command.
- The job specifying the system program had more than one step.
- A remote user was attempting to start a RDR or WTR to a local device.
- A remote user tried to start a system program valid only for the central operator.

*System Action:* The job terminates. The remaining job control statements for the job are scanned for syntax errors.

*Programmer Response:* Probable user error. Use a START command that specifies a one-step procedure for the system program. If a system program was not intended, change the program name on the EXEC statement.

## IEF051I message

*Explanation:* The 'message' printed is an error record that contains an invalid parameter, which is indicated by one of the following diagnostic messages:

- IEF0181 prm PARAMETER INCOMPLETE
- IEF0l91 prm PARAMETER VALUE EXCEEDS MAXIMUM LENGTH
- IEF020I prm PARAMETER VALUE NOT WITHIN SPECIFIED LIMITS
- IEF021I prm PARAMETER MISSING PARENTHESIS
- IEF0221 prm PARAMETER CONTAINS AN INVALID NUMBER
- IEF0231 prm PARAMETER CONTAINS AN INVALID FIELD
- IEF0241 prm PARAMETER MISSING A REQUIRED COMMA
- IEF0251 prm PARAMETER FOLLOWED BY AN INVALID PARAMETER
- IEF0261 SPOLVOL PARAMETER CONTAINS AN INVALID VOLID
- IEF027I prm PARAMETER CONTAINS A DUPLICATE [VOLID I FIELD]
- IEF0281 prm PARAMETER HAS NO VALUE SPECIFIED
- IEF0291 INVALID FIRST PARAMETER

After one of the preceding messages is printed, message IEF031I appears.

Because of the error, printed by IEF051I and diagnosed by one of the preceding messages, the system defaults to the values that were provided at SYSGEN time.

*System Action:* Processing continues.

*Operator Response:* None.

*Programmer Response:* Respond to the message that follows.

#### IEF052E {JOBQ I JOB LIST} SPACE CRITICAL - START {A WRITER I AN INITIATOR I A JOBQ EXTENSION PROCEDURE}

*Explanation:* The system requested more SYSI.SYSJOBQE or job list space than is available without using reserved space. System requests from a reader will not be satisfied; the reader will wait for

either a STOP command or for space to become available. Other system requestors will be allowed to use the reserves. The system determined that the task requested is not active and is needed for space to be freed.

*System Action:* The system allows no new jobs until the requested task is active, because it puts the job stream readers into a WAIT state and rejects any START commands other than the one requested.

*Operator Response:* Issue the requested START command, making sure that the task is assigned to a class which has work available. If no writer was started, stop either the JOB Queue Extension program or an INITIATOR and issue a START command for writer to get a possible system interlock stopped. For more information refer to the SYS1.SYSJOBQE Extension Program in the *OS/VS1 Planning and Use Guide.* 

*Note:* This condition can result if the JOBQLMT, JOBQTMT, or JOBQLST parameter(s) of the SCHEDULR system generation macro is specified too large.

*Problem Determination:* Table I, items 2, 11, 29 for JOBLIST and Table I, items 2, 8, 29 for JOBQ.

## IEF055A SYSTEM RESTART REQUIRES THE FOLLOWING SPOOL VOLUMES: volidl, volid2, etc.

*Explanation:* The work area manager initialize routine cannot locate one of the spool volumes required for system restart. volidl, volid2, etc. is the list of volumes that must be online at IPL time if there is a request for system restart.

*System Action:* The system returns to ready state.

*Operator Response:* If system restart is not required, respecify the SET parameters with  $Q = ( [ (CHNG | cuu) ], F )$ . (Refer to cold start impact on extend job queue data sets in message IEF552I.) Otherwise, provide the necessary volumes.

If the volumes were not mounted at IPL time, mount them and re-IPL. If they are all online, add them by:

- Respecifying the SET parameters with SPOOL= (CHNG), and
- Responding to message IEE545A which follows.

To prevent this problem from recurring, inform the system programmer.

*Programmer Response:* See 'Configurating the System SWADS, Job Queue, and Spool Data Set for Restarting the System' in the *OSjVSl Planning and Use Guide.* This has an expanded explanation of the system restart requirements of the system SWADS-spool-job queue configuration.

*Problem Determination:* Table I, items 2, II, 29.

## IEF056A {SYSl.SYSPOOL I SYSl.SYSJOBQE} DATA SET NOT FOUND ON VOL ser

*Explanation:* The volume ser did not contain the data set SYSI.SYSPOOL or SYSI.SYSJOBQE.

*System Action:* The system returns to ready state.

*Operator Response:* Do one of the following:

- Provide the correct volume ser, and re-IPL.
- If volume ser is not necessary for this IPL, delete it by:

I) Respecifying the SET parameters with either SPOOL= (CHNG [, F]) if the data set is SYS1.SYSPOOL or  $Q = (CHNG[ , F] )$  if the data set is SYS1.SYSJOBQE and replying to message IEE545A which follows, or

2) Respecifying the SET parameters with  $Q = (cuu [ ,F] )$  if the data set is SYSI.SYSJOBQE where cuu is the unit address of a volume with a valid SYSI.SYSJOBQE data set.

• Allocate a SYSI.SYSPOOL or SYSI.SYSJOBQE data set on volume ser by using the following DD statement in any job:

/ / anyname DO DSN=data set name, UNIT=xxxx,VOL=SER=xxxxxx, DISP=(NEW,KEEP),  $SPACE=(CYL, (amount), CONTIG)$ 

*Note:* You can also allocate a SYSI.SYSJOBQE data set by using the SYSI.SYSJOBQE extend function.

## IEF057A BUFFER SIZE EXCEEDS TRACK CAPACITY ON VOL ser

*Explanation:* The SYSGEN or JESPARMS buffer size is either incorrect or is defined for a spool configuration which has volumes allowing a greater buffer size. The formatting of the spool configuration is not indicated, and adjusting the buffer size down to the maximum for volume ser will affect all volumes of the spool configuration.

*System Action:* The system returns to ready state.

*Operator Response:* Do one of the following:

- If the wrong spool configuration is mounted, provide the correct volumes and re-IPL.
- Otherwise, continue the IPL by respecifying the SET parameters with  $SPOOL = (F)$ . The system then adjusts the buffer size down to the maximum for the spool configuration.

To prevent the problem from recurring, use IEBUPDTE to provide or update JESPARMS with the correct buffer size (BUFSIZE).

- To attempt system restart after this IPL, you must define BUFSIZE as a value equal to the smallest of the maximum for the spool volumes in use.
- Otherwise, you must define BUFSIZE at a value less than or equal to the smallest of the maximum for the spool volumes in use.

Track capacities for the supported devices are:

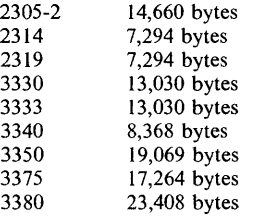

3375

#### IEF058W INSUFFICIENT SPACE FOR WORK AREA MGR DATA AREA

*Explanation:* The system could not provide enough SQA (system queue area) for the work area manager data area.

*System Action:* The system goes into a wait which will not be posted.

*Operator Response:* Notify the system programmer.

*Programmer Response:* A request for more real storage than available has occurred. Use the *OSjVSl Storage Estimates* to determine the changes you have made to the system resulting in an increased SQA requirement.

#### IEF059A INSUFFICIENT SPACE {ALLOCATED I ON VOL ser} FOR SPOOL

*Explanation:* Either total spool space allocated is less than the minimum, or the SYSI.SYSPOOL data set on volume ser is allocated fewer tracks than are necessary for a single logical cylinder (minimum track count is two).

*System Action:* The system returns to ready state.

*Operator Response:* In the case of insufficient space allocated for spool, provide a spool which has at least 20 logical cylinders (see the list of devices and tracks per logical cylinder for message IEF057A).

**tthtH'ttthtr .** 

h 1ft **tt** *t* **Mrtf. t t#** 

If additional volumes were mounted at IPL time but were not part of the spool, add them to the spool by respecifying the SET parameters with  $SPOOL = (CHNG[ ,F] )$ , and by responding to message IEE545A which follows.

Otherwise, increase spool space with one of the following:

- Provide more spool volumes, and re-IPL.
- Reallocate the SYS1.SYSPOOL data sets on one or more of the spool volumes, and re-IPL. See message IEF056A for additional allocation information.

In the case of insufficient space on volume ser for spool, perform one of the following:

- If the volume ser is not necessary for this IPL, delete it by respecifying the SET parameters with  $SPOOL = (CHNG [ ,F ] )$ , and by responding to message IEE545A, which follows.
- To use volume ser as a spool volume, reallocate the SYSI.SYSPOOL data set to define at least one logical cylinder. Calculate the tracks per logical cylinder by the following formula:

a=b/cd

where:

- a is logical cylinder (number of tracks).
- is ALCUNIT. ALCUNIT is the specification of the spool allocation unit in bytes as given by the ALCUNIT parameter in the JESPARMS member of SYSI.PARMLIB.
- is BUFSIZE. BUFSIZE is the spool buffer size as specified in the BUFSIZE parameter of either the JES SYSGEN macro or the JESPARMS member of SYSI.PARMLIB.
- is records per track. Records per Track (without keys) for a device can be determined using record size and record/track information found in any of several manuals. For example: *OS/VS JCL Reference.*

See message IEF056A for additional allocation information.

## IEF060A cuu IS AN INVALID UNIT ADDR FOR {SYSl.SYSPOOL I SYSl.SYSJOBQE} DATA SET

*Explanation:* The work area manager initialize routine received a pointer to a UCB (unit control block) for a device which is not supported. The supported devices are: 2314, 2319, 2305-2, 3330, 3333, 3340, and 3350.

*System Action:* The system returns to ready state.

*Operator Response:* Delete the invalid device type by:

- Respecifying the SET parameters with either SPOOL= (CHNG [ ,F] ) if the data set is SYSI.SYSPOOL, or Q= ( CHNG [ ,F] ) if the data set is SYS I.SYSJOBQE, and reply to message IEE545A which follows, or
- Respecifying the SET parameters with  $Q = (cuu [ ,F] )$  where cuu is a valid device type.

#### IEF061A SPOOL FORMAT REQUEST NOT VALID WITH SYSTEM RESTART REQUEST

*Explanation:* System restart and spool format were requested. The two requests are not compatible because the contents of the spool are necessary for system restart and the spool is destroyed by format.

*System Action:* The system returns to ready state.

*Operator Response:* If system restart is required, respecify SET parameters *without* the parameter 'SPOOL= $($ ,  $F)$ '.

If system restart is not required and you need the format of the entire spool, respecify the SET parameters with

 $SPOOL = ( [CHNG] , F)$  and  $Q = ( [ (CHNG | cuu) ], F)$ . Refer to cold start impact on extend job queue data sets in message IEF552I.

## IEF062W PERMANENT I/O ERROR ON VOL ser FOR SPOOL.

*Explanation:* The system encountered an uncorrectable input/output error during the initialization of SYSI.SYSPOOL data set on volume ser.

*System Action:* The system issues a wait which will not be posted.

*Operator Response:* Re-IPL with volume ser (and any other volumes which may require formatting) on line. Then specify the SET parameter  $SPOOL = (CHNG[$ ,  $F]$ ) and reply to message IEE545A, which will follow. If the condition persists, reinitialize volume ser or replace it. Attempting to use the spool data set on volume ser without a successful format will cause unpredictable results.

*Problem Determination:* Table I, items 2, 7a, 11, 29.

## IEF063W I/O ERROR ON SYSl.SYSWADS DURING WORK AREA MANAGEMENT INITIALIZATION

*Explanation:* While attempting a system restart, the system encountered an uncorrectable input/output error on the system SWADS (scheduler work area data set). The error occurred because the system SWADS was not correctly formatted or because of some physical input/output problem. System restart with the defined system SWADS volume is not possible.

*System Action:* The system issues a wait which will not be posted.

*Operator Response:* Try to format the SYS1.SYSWADS data set by respecifying the SET parameters with  $Q = ($  [ (CHNG | cuu) ], F). (Refer to cold start impact on extend job queue data sets in message IEF5521.) If I/O errors on SYS I.SYSW ADS continue, reinitialize the volume or provide a new volume. A new volume can be defmed for system SWADS by specifying SYSW=cuu as a SET parameter where cuu is the unit address of the SYSI.SYSWADS volume.

*Problem Determination:* Table I, items 2, 8, 11, 29; for hardware errors, items 2, 18, 24, 30.

## IEF064A SYSl.SYSWADS VOL REQUIRES SYSl.SYSPOOL ON VOL ser

*Explanation:* The system SWADS (scheduler work area data set) defmed to the system at system restart time requires volume ser as an initial spool volume. Either:

- 1. The spool volumes defmed to the system are correct and the wrong system SWADS was defmed to the system, or
- 2. An incomplete spool was defmed to the system.

The SYSI.SYSPOOL data set contains spool restart information necessary to process the jobs on SYS1.SYSWADS.

*System Action:* The system returns to the ready state.

*Operator Response:* If volume ser is a valid volid and system restart is to continue, then either:

- 1. Define the correct system SW ADS. (See programmer response.)
- 2. Defme the correct spool volume. (See programmer response.)

If volume ser is not a valid volid or system restart is not required or not possible, then respecify the SET parameters with  $Q = ($  [ $\sqrt{\text{CHNG}})$ ] I euu) ] , F). Refer to cold start impact on extend job queue data sets in message IEF5521.

To prevent this problem from recurring, inform the installation's system programmer.

*Programmer Response:* See 'Configurating the System SW ADS, Job Queue, and Spool Data Sets for Restarting the System' in the OS/VS1 Planning and Use Guide. This has an expanded explanation of the system restart requirements of the system sw ADS-spool-job queue configuration.

*Problem Determination:* Table I, items 2, 8, 11, 29.

#### IEF06SA SPOOL VOLUMES REQUIRE SYSl,SYSJOBQE ON VOLUME ser

*Explanation:* The system SW ADS-spool defmed to the system at system restart time requires volume ser as an initial job queue volume. Either:

- 1. The job queue volumes defmed to the system are correct and the wrong system SW ADS-spool was defmed to the system, or
- 2. An incomplete job queue was defmed to the system. (An initial job queue volume was not in the configuration.)

The SYSI.SYSJOBQE data set contains job queue information necessary for system restart.

*System Action:* The system returns to the ready state.

*Operator Response:* If ser is a valid volid and system restart is to continue, then either:

1. Defme the correct system SWADS-spool configuration (see programmer response), or

2. Defme the correct job queue volume (see programmer response).

If ser is not a valid volid or system restart is not required or not possible, then respecify the SET parameters with  $Q=$  ( $[$  (CHNG  $]$  $cuu)$ ],  $F$ ). (Refer to cold start impact on extend job queue data sets in message IEF552I.)

To prevent this problem from recurring, inform the installation system programmer.

*Programmer Response:* See 'Configurating the System SWADS, Job Queue, and Spool Data Sets for Restarting the System' in the *OS/VSl Planning and Use Guide.* This has an expanded explanation of the system restart requirements of the system SWADS-spool-job queue configuration.

#### IEF066A VOLUME ser HAS INVALID BUFFER SIZE FOR SPOOL

*Explanation:* For system restart, the buffer size of volume ser is not consistent with the buffer size used to format the spool.

The buffer size used to format the spool was established by either:

- the BUFSIZE parameter in the sysgen JES macro or JESPARMS member of SYSl.PARMLlB, or
- by a format request response following message IEF057 A.
- The problem is caused by one of the following:
- 1. The last IPL had a different volume ser.
- 2. The SYSI.SYSPOOL data set on volume ser was scratched and reallocated.
- 3. Volume ser was formatted by a system with a different established BUFSIZE.

*System Action:* The system returns to ready state.

*Operator Response:* For case 1, provide the correct volume ser and re-IPL.

For case 2, format the SYSI.SYSPOOL data set on volume ser by specifying  $Q = ( [ (CHNG | cuu) ], F )$ . Refer to cold start impact on extend job queue data sets in message IEF5521 and by replying xx, ' FORMATV' to message IEF068A, which follows.

For case 3, re-IPL with the same system that established the BUFSIZE of volume ser.

#### IEF067A SYSTEM RESTART VOLUME ser IS NOT CORRECTLY FORMATTED FOR SPOOL

*Explanation:* System restart requires that all SYSI.SYSPOOL volumes used during the previous IPL be mounted and formatted. The problem is caused by one of the following:

- The wrong volume ser is mounted.
- The SYSI.SYSPOOL data set on volume ser was not formatted or was scratched and reallocated.

*System Action:* The system returns to ready state.

*Operator Response:* In the first case, provide the correct volume ser and re-IPL (cold start or system restart).

During the re-IPL, system restart is not possible and a cold start must be performed by specifying  $Q = ( [ (CHNG | cuu) ] , F )$  as a SET parameter. (Refer to cold start impact on extend job queue data sets in message IEF5521.) Also, format SPOOL volume ser and any other volumes requiring formatting by specifying:

- $SPOOL = (F)$  as a SET parameter if the entire configuration needs formatting, or
- REPLY xx, 'FORMATV' for each SPOOL format volume request message (IEF068A).

#### IEF068A VOLUME ser REQUIRES FORMATTING. REPLY 'FORMATV' OR 'RESET'

*Explanation:* The volume ser was not formatted or was formatted with an incorrect buffersize, and SPOOL=(F) was not specified.

*System Action:* The system waits for the operator reply.

*Operator Response:* Perform one of the following:

- REPLY XX, 'FORMATV' to format the SYS1.SYSPOOL data set on volume ser.
- REPLY xx, 'RESET' if the volume should not be formatted. The system returns to the ready state. Respecify the SET parameters (deleting volume ser and any other volumes that will cause the same condition) with SPOOL= ( CHNG ). Respond to message IEE545A, which follows.

# IEF070I SPOOL BEING FORMATTED

*Explanation:* A SET parameter with a spool format (SPOOL=(,F)) request was issued and the spool is being formatted.

*System Action:* All spool volumes are being formatted.

*Operator Response:* None.

#### IEF071E WARMSTART IMPOSSIBLE. NECESSARY CHECKPOINTING CANNOT BE DONE ON SPOOL CONTROL VOLUME ser

*Explanation:* A permanent I/O error prevents the spool allocation MCM (master cylinder map) from being written on the system spooling data set SYSI.SYSPOOL on volume ser.

*System Action:* Processing continues for the current IPL and a future warmstart IPL is impossible. The next IPL must be a coldstart.

*Operator Response:* Do not attempt to re-IPL before performing the following:

- Stop readers.
- Run and print the jobs currently in the system which need to be saved.
- Issue HALT EOD

Then, cold start IPL and format SPOOL, reply parameter spool =  $(F)$  for message IEA101A.

## IEF0721 PERMANENT I/O ERROR ON ddd. CYLINDER DELETED FROM SYSl.SYSPOOL

*Explanation:* A permanent I/O error occurred on device ddd.

*System Action:* The affected logical cylinder is removed from future allocation consideration. Processing continues.

*Operator Response:* Probable hardware error. If this message recurs continually, stop all readers and permit completion of all jobs currently existing in the system. Remove the defective spool volume, and cold start the system.

##Wttntttttl'e I.,

If the apparently defective volume is removed and the problem recurs, perform the problem determination action below.

*Problem Determination:* Table I, items 2, 7a, 30.

#### IEF073A SPOOL nn PER CENT ALLOCATED (START INIT. START WTR. | START INIT. | START WTR.I

*Explanation:* The percentage of logical cylinders allocated from SPOOL is 20 percent below the threshold value SPOLCAP, specified by the user at sysgen time. At least one initiator and one writer must be running to prevent spool lockout.

## *System Action:* Processing continues.

*Operator Response:* Start an initiator and/or writer as instructed in the message. Display the queue to obtain the classes of output currently on the output queue. SPOOL cylinders will be freed for a given job only after all output classes have been processed for that job. Therefore, start or modify a writer for classes that do not have a writer active, as system conditions permit. Also, check the number of initiators started and start more initiators, as system conditions permit.

#### IEF074I SPOOL CRITICAL. READER SUSPENDED. QUEUE HELD

*Explanation:* The percentage of logical cylinders allocated from the system spool data set SYS1.SYSPOOL is equal to the sysgen SPOLCAP specification. No more jobs should be read in or initiated until allocation from SPOOL is no longer critical.

*System Action:* The system holds the queue internally to prevent jobs on the input work queue from being selected and then stops all system readers.

*Operator Response:* Start another writer, if system conditions permit.

*Note:* If spool is critical due to a large number of jobs on the input queue and on the spool input, and no output queues have any work, do the following. Cancel jobs off the input queue and have the WTR process these jobs so that some spool space may be freed. An alternative is to release the queue and allow jobs to fail due to spool errors, until enough spool space has been freed. At this time the spool errors will cease and message IEF077A will appear.

## IEF075A SPOOL {nn PER CENT ALLOCATED | FULL}

*Explanation:* The percentage of logical cylinders allocated from the system spool data set SYS1.SYSPOOL exceeds the sysgen SPOLCAP specification. The message is reissued in increments of five percent beyond the threshold. FULL means that only a special reserve of cylinders is available for starting more writers.

*System Action:* Processing continues.

*Operator Response:* Watch for recurrence of this message. If percentage continually rises, cancel jobs on the input queue.

#### IEF076A SPOOL FULL. CANCEL JOB jjj. REPLY 'U' OR 'NO'

*Explanation:* SYSl.SYSPOOL, the system spool data set, is completely allocated, except for a special reserve of cylinders. SYSl.SYSPOOL space must be released in order for the system to continue.

*System Action:* The system waits for the operator response. Response 'U' cancels job jjj; response 'NO' chains the job request for SYS1.SYSPOOL space.

*Operator Response:* Respond with 'U' or 'NO'. Do not enter the CANCEL command for executing jobs in reply to this message or until spool is no longer critical (as indicated by message IEF077A). The system does not support the CANCEL command in the full spool condition except for jobs completely entered on the input queue and not yet selected for execution. Cancel any remaining jobs on the input queue.

*Note:* You should remain aware of jobs in execution. This message appears for each executing job requesting spooling space until you reply with a 'U'. You must reply 'u' to one of the messages in the series. If the message recurs after you have responded with 'U', then spool space is still critical and requires cancelling another job  $(10^{\circ})^{\circ}$ .

## IEF077A SPOOL NO LONGER CRITICAL. RELEASE QUEUE. START RDR.

*Explanation:* The percentage of logical cylinders allocated from SYSl.SYSPOOL has dropped to 10 percent below the threshold value specified by the user at sysgen time.

*System Action:* Processing continues.

*Operator Response:* Release the input queue. Start the system reader.

*Note:* When a reader has been stopped because the sysgen threshold value for SYS1.SYSPOOL has been reached or exceeded, two messages are printed on the operator console: IEF081I and IEF404I.

## IEF078I [ START procname.id | MOUNT | COMMAND REJECTED

*Explanation:* An error occurred while processing the START or Explanation: The circle courted with processing the START<br>MOUNT command. This message is followed by a message indicating the specific error.

*System Action:* The system ignores the START or MOUNT command.

*Operator Response:* None for this message; examine the following message for the specific error, and take the appropriate action.

## IEF079I I/O ERROR WHEN FORMATfING SWADS

*Explanation:* An I/O error occurred when attempting to format the SWADS (scheduler work area data set).

*System Action:* The initiator is terminated, and the affected partition is ready to accept another command.

*Operator Response:* Reenter the command.

*Problem Determination:* Table I, items 2, 4, 7a, 29.

#### IEF080I PARAMETER VALUE IGNORED IN THE prm FIELD

*Explanation:* In a job control statement, a parameter (prm) was encountered that was inappropriate on this particular statement. For example, DEST=userid is an inappropriate statement unless SYSOUT=classname was also coded on the same DD statement.

*System Action:* The system ignores the value given for the parameter and continues processing.

*Programmer Response:* Probable user error. Correct the statement and resubmit the job.

*Problem Determination:* Table I, items 1, 2, 4, 7a, 29.

## IEF081I INSUFFICIENT SPOOL SPACE FOR JOB jij

*Explanation:* The threshold value for SYS l.SYSPOOL provided at sysgen time has been reached or exceeded. There is insufficient space to process job jjj.

*System Action:* Job jjj is purged from the system. The SYSIN or in-core reader that encountered the spool full condition while reading job jjj is terminated; or if a START or MOUNT command was being processed, the command is rejected.

*Operator Response:* If the SYSIN reader issued this message, enter a START RDR command when message IEF077A appears, and reenter job jjj through the input stream. If this message was issued by the in-core reader, no action is required.

# **IEF**

## IEF0821 RTAM NOT SUPPORTED

*Explanation:* The START RTAM command is invalid for one of the following reasons:

- RTAM was not specified during system generation.
- RTAM was specified during system generation, but the RTAM generation was not done before the current IPL.
- RTAM was configured out of the system during system initialization.

*System Action:* RTAM is not started, and the system awaits the next command.

#### *Operator Response:* None.

*Programmer Response:* If you want RTAM, you must make available and specify the correct system generation options. Also be sure to re-IPL after an RTAM link-edit.

## IEF0881 UNKNOWN DEVICE TYPE, BALANCING CONSTANT ASSUMED

*Explanation:* The unit specified has no system-associated I/O load-balancing constant. Each direct access device supported by this system should have a corresponding constant that will balance allocation of data sets.

*System Action:* The system will select a default I/O load-balancing constant and continue allocation. An imbalance of nonspecific data sets in the system may result.

*Operator Response:* None.

*Programmer Response:* None.

*Problem Determination:* Table I, items 2, 29. Execute the HMASPZAP service aid program to obtain a dump of IEFAB402.

## IEF0941 WTP USER MESSAGE LIMIT REACHED FOR ill

*Explanation:* The problem program WTP (write-to-programmer) message limit, which was set at either sysgen time or at IPL time, has been reached for this job step of the job jjj.

*System Action:* An additional 15 system task messages will be accepted for this job step. Further problem program requests or any system request over the 15 system limit are ignored.

*Operator Response:* None.

## IEF0951 I/O ERROR JOB LOG/WTP PROCESSING FOR ill

*Explanation:* An I/O error occurred on the SYSl.SYSPOOL data set; job log or WTP (write-to-programmer) was processing a message for job jjj.

*System Action:* The system ignores further job log or WTP requests for this job step.

*Operator Response:* None.

## IEF110I Q MGR I/O ERR FOR iii RETURN CODE cde

*Explanation:* An unusual condition occurred while the system was trying to access the SYSl.SYSJOBQE data set. The Queue Manager returned the return code indicated by cde. Jobname is the applicable jobname as found on the JOB statement.

The return codes are as follows:

- 4 No job queue space was available in the SYSl.SYSJOBQE data set.
- 12 An uncorrectable input/output error or unusual condition occurred. (Message IEF4401 will normally also be issued.)

*System Action:* The system does not access the SYSl.SYSJOBQE data set. System completion code OBO is issued following the message for the task which received the return code.

*Operator Response:* Report this message to the programmer or the installation manager. It indicates a potential problem with the SYSl.SYSJOBQE data set. If the message is repeated, reformat the SYSl.SYSJOBQE data set at the first convenient opportunity.

*Problem Determination:* Table I, items 1, 2, 7a; 13, 29.

## IEF122I PPQA UNAVAILABLE. LOAD BALANCING INOPERATIVE FOR STEP sss

*Explanation:* Allocation was unable to acquire enough storage (via GETMAIN) for load balancing work tables for job step sss. Load balancing will not be performed for this step.

*System Action:* The system does normal allocation for this step.

*Operator Response:* None.

## IEF1271 NO SPACE PARAMETER GIVEN FOR A NEW DATA SET OR ZERO SPACE REQUEST AT ABSTR ZERO

*Explanation:* No SPACE parameter appears in a DD statement defining a new data set on a direct access device, or an absolute track request was made for no space (zero space) beginning at absolute track zero.

*System Action:* The job terminates.

*Programmer Response:* Probable user error. If the data set is not new, correct the DISP parameter by specifying OLD, SHR, or MOD. If the data set is new, make sure that a SPACE parameter appears. Then rerun the job.

*Problem Determination:* Table I, items 2, 7a, 25a, 29.

## IEF1281 INVALID REQUEST FOR ISAM INDEX

*Explanation:* The control program is unable to allocate space for the index of a new indexed sequential data set for one of the following reasons:

- You requested an embedded index for the index or overflow area via a DD statement specifying the index quantity subparameter in its SPACE request.
- You requested an embedded index for multivolume prime area via a DD statement specifying an index quantity in the SPACE parameter, DSNAME=name(PRIME), and a device number greater than 1 in the UNIT parameter.

*System Action:* The job terminates.

*Programmer Response:* Probable user error. Correct the faulty DD statement, and rerun the job. In the first case, delete the index quantity subparameter. In the second case, delete the index quantity subparameter or change the device number subparameter to 1.

*Problem Determination:* Table I, items 2, 7a, 29.

## IEF1291 MULTIVOLUME INDEX NOT ALLOWED

*Explanation:* The control program cannot allocate a multivolume index for a new indexed sequential data set. The request was made by a DD statement specifying a device number greater than 1 in the UNIT parameter and DSNAME=name(INDEX).

*System Action:* The job terminates.

*Programmer Response:* Delete the device number subparameter or reduce it to 1. Then rerun the job.

*Problem Determination:* Table I, items 2, 7a, 29.

**\_hr' M7 t tt&hw\*mHlt##M!ttt** it. 9 *t* **d ##M"** 

## IEFl30I DSNAME ELEMENT WRONG - MUST BE INDEX, OVERFLOW, OR PRIME

*Explanation:* In one of the DD statements defining an indexed sequential data set, the element part of the DSNAME parameter is other than PRIME, INDEX, or OVFLOW.

*System Action:* The job terminates.

*Programmer Response:* Probable user error. Correct the element subparameter. List the VTOC (volume table of contents) of each volume that will contain the data set using the IEHLIST utility program. If the name of this data set appears in any VTOC, remove it using the IEHPROGM utility. Then rerun the job.

*Problem Determination:* Table I, items 1, 2, 3, 7a, 14, 29.

## IEF1311 MULTIVOLUME OVFLOW REQUEST NOT ALLOWED

*Explanation:* A DO statement is requesting a multivolume overflow area for a new indexed sequential data set by specifying a device number greater than 1 in the UNIT parameter and DSNAME=name(OVFLOW). This is not allowed.

*System Action:* The job terminates.

*Programmer Response:* Probable user error. Change the device number subparameter to 1. List the VTOC (volume table of contents) of each volume that will contain the data set using the IEHLIST utility program. If the name of the data set appears in any VTOC, remove it using the IEHPROGM utility. (If the name of the data set appears in any VTOC, a system error probably occurred.) Rerun the job.

*Problem Determination:* Table I, items 1, 2, 4, 7a, 29.

#### IEF132I SPACE PARAMETER WRONG - CYL AND ABSTR CONFLICT

*Explanation:* The SPACE parameter in one of the DD statements defining an indexed sequential data set is incorrect. One of two DD statements defming this data set specified ABSTR and the other specified CYL. Space for one area of an indexed sequential data set cannot be allocated using the CYL subparameter while the space for another area is allocated using the ABSTR subparameter.

*System Action:* The job terminates.

*Programmer Response:* Probable user error. Correct the SPACE parameter. List the VTOC (volume table of contents) of each volume that will contain the data set using the IEHLIST utility program. If the name of this data set appears in any VTOC, remove it using the IEHPROGM utility. Then rerun the job.

*Problem Determination:* Table I, items 2, 7a, 14, 29.

## IEF133I SPACE PARAMETER WRONG - CYL AND CONTIG ARE CONFLICTING

*Explanation:* The SPACE parameter in one of the DD statements defming an indexed sequential data set is incorrect. The CONTIG subparameter appears for a CYL request in one of the DO statements, while not in another. Space for one area of an indexed sequential data set cannot be allocated contiguously if space for another area is not.

*System Action:* The job terminates.

*Programmer Response:* Probable user error. Correct the SPACE parameter. List the VTOC (volume table of contents) of each volume that will contain the data set using the IEHLIST utility program. (If the name of the data set appears in any VTOC, a system error probably occurred.) Rerun the job.

*Problem Determination:* Table I, items 2, 7a, 14, 29.

## IEF134I SUBPARAMETER WRONG IN SPACE PARAMETER - MUST BE CYL OR ABSTR

*Explanation:* The SPACE parameter in a DD statement defining a new indexed sequential data set is incorrect. A subparameter other than CYL or ABSTR is present in the statement.

*System Action:* The job terminates.

*Programmer Response:* Probable user error. Correct the invalid subparameter. List the VTOC (volume table of contents) of each volume that will contain the data set using the IEHLIST utility program. If the name of the data set appears in any VTOC, remove it using the IEHPROGM utility. Then rerun the job.

*Problem Determination:* Table I, items 2, 7a, 14, 29.

#### IEF135I PRIMARY SPACE REQUEST MAY NOT BE **ZERO**

*Explanation:* In a DO statement defming an indexed sequential data set, the primary space subparameter is zero. This is not a valid space request.

*System Action:* The job terminates.

*Programmer Response:* Probable user error. Change the primary space request to a nonzero positive value, and rerun the job.

*Problem Determination:* Table I, items 1, 2,4, 7a, 29.

### IEF136I DUPLICATION IN ALLOCATION - INDEX AREA REQUESTED TWICE

*Explanation:* Two DO statements defming the same indexed sequential data set are requesting space for the index area. Following the allocation of an index area requested by a DO statement containing DSNAME=name(INDEX), either a DO statement containing DSNAME=name(PRIME) requested an embedded index through an index quantity in its SPACE parameter, or another DO statement was found specifying DSNAME=name(lNDEX).

*System Action:* The job terminates.

*Programmer Response:* Probable user error. Either eliminate the DO statement that specifies DSNAME=name(INDEX) or eliminate the index quantity subparameter in the DO statement specifying DSNAME=name(PRIME). List the VTOC (volume table of contents) of each volume that will contain the data set using the IEHLIST utility program. If the name of the data set appears in any VTOC, remove it using the IEHPROGM utility. (If the name of the data set appears in any VTOC, a probable system error has occurred.) Rerun the job.

*Problem Determination:* Table I, items 2, 7a, 14,29.

# IEF137I SUBALLOC DATA SET NOT FOUND

*Explanation:* In a DO statement, space allocation is requested by a SUBALLOC parameter. The control program cannot fmd the data set referred to by the SUBALLOC parameter on the specified volume.

*System Action:* The job terminates.

*Programmer Response:* Probable user error. Replace the SUBALLOC parameter with a SPACE parameter, or recreate the data set allowing for suballocation. Then rerun the job.

*Problem Determination:* Table I, items 2, 7a, 29.

## IEF138I SUBALLOC DATA SET HAS MORE THAN 1 EXTENT - NOT ALLOWED

*Explanation:* In a DO statement, space allocation is requested by a SUBALLOC parameter. The data set specified in the SUBALLOC parameter has more than one extent.

*System Action:* The job terminates.

*Programmer Response:* Probable user error. Replace the SUBALLOC parameter with a SPACE parameter or recreate the data set allowing for suballocation. Then rerun the job.

*Problem Determination:* Table I, items 2, 7a, 29.

#### IEFt391 SUDALLOC DATA SET IS PASSWORD **PROTECTED**

*Explanation:* In a DD statement, space allocation was requested by a SUBALLOC parameter. The data set specified in the SUBALLOC parameter had security protection.

*System Action:* The job terminates.

*Programmer Response:* Probable user error. Replace the SUBALLOC parameter with a SPACE parameter or recreate the data set allowing for suballocation. Then rerun the job.

*Problem Determination:* Table I, items 2, 7a, 29.

#### IEFt401 DIRECTORY SPACE REQUEST IS LARGER THAN THE AMOUNT AVAILABLE ON THIS VOLUME

*Explanation:* The directory for a new partitioned data set was not allocated because the space requested for the directory by the SPACE parameter of the associated DD statement exceeded the space available on the specified volume.

*System Action:* The job terminates.

*Programmer Response:* Probable user error. Reduce the directory quantity subparameter or request a different volume. Then rerun the job.

*Problem Determination:* Table I, items 2, 7a, 25a, 29.

#### IEFt41I INDEX REQUEST MUST PRECEDE PRIME FOR ISAM DATA SET

*Explanation:* In the DD statement defining an indexed sequential data set, a statement containing DSNAME=name(PRIME) was found to precede a statement containing DSNAME=name(INDEX).

*System Action:* The job terminates.

*Programmer Response:* Reorder the DD statements for the data set, making sure that INDEX is placed before PRIME. List the VTOC (volume table of contents) of each volume that will contain the data set using the IEHLlST utility program. If the name of the data set appears in any VTOC, remove it using the IEHPROGM utility. Then rerun the job.

*Problem Determination: Table I, items 1, 2, 4, 7a, 14, 29.* 

## IEFt421 STEP WAS EXECUTED - COND CODE cde

*Explanation:* The step for which this message appears was executed, and the condition code for the step is cde.

*Note:* This condition code originates from the contents of general purpose register 15 at the end of the step. If the last task of the step did not set a completion code in register 15, the cde field of the message is meaningless.

*System Action:* The system continues to process further steps of the associated job if so allowed by the COND= parameter of subsequent EXEC statements.

*Programmer Response:* None.

## IEFt431 LAST CONCATENATED DD CARD UNNECESSARY OR INVALID FOR THIS DATA SET

*Explanation:* In processing the DD statement defming an indexed sequential data set, two or three DD cards were processed successfully and INDEX, PRIME, and OVFLOW areas were allocated. *System Action:* The system terminates the job, and does not process the extra DD statements.

*Programmer Response:* Remove the extra DD statements. List the VTOC (volume table of contents) of each volume that will contain the data set using the IEHLlST utility program. If the name of the data set appears in any VTOC, remove it using the IEHPROGM utility. Then rerun the job.

*Problem Determination:* Table I, items 1, 2, 4, 7a, 14, 29.

#### IEFt441 CANNOT SUBALLOCATE FROM A SPLIT CYLINDER DATA SET

*Explanation:* In a DD statement, suballocation is requested by the SUBALLOC parameter, and the data set from which the space is to be allocated is a split cylinder data set. Suballocation from a split cylinder data set is not allowed.

*System Action:* The job terminates.

*Programmer Response:* Probable user error. Either replace the SUBALLOC parameter with a SPACE parameter or define another data set from which to suballocate. To insure that the error does not recur, use the SPACE parameter when defining a data set from which you want suballocation. Then rerun the job.

*Problem Determination:* Table I, items I, 2, 4, 7a, 25a, 29.

#### IEFt451 SPACE REQUEST MUST BE ABSTR FOR DOS VOLUME

*Explanation:* In a DD statement, a SPACE or SPLIT parameter requested space allocation by cylinders (CYL subparameter), records (average record length subparameter), or tracks (TRK subparameter). The space was requested on a volume that already contained a data set created by the System/360 Basic Operating System (BOS). After BOS has placed a data set on a volume, you must specify all subsequent space requests by coding ABSTR in the SPACE parameter or by using the SUBALLOC parameter.

*System Action:* The job terminates.

*Programmer Response:* Probable user error. Request space by coding ABSTR for the SPACE parameter or by coding the SUBALLOC parameter, or request a different volume. Then rerun the job.

Problem Determination: Table I, items 1, 2, 4, 25a, 29.

## lEFt 461 DUPLICATE DATA SET NAMES WITHIN SPLIT CYLINDER REQUEST

*Explanation:* The data sets of a split cylinder request have the same name. Data sets on the same volume cannot have the same name.

*System Action:* The job terminates.

*Programmer Response:* Specify unique names for the data sets involved. List the VTOC (volume table of contents) of the associated volume to ensure that the names selected do not already exist on that volume. If either of the selected names already exists on the volume, either remove the existing data set from the volume using the SCRATCH function of IEHPROGM or select an alternate name for the new data set whose name is a duplicate.

*Problem Determination:* Table I, items 1,2,3,4, 7a, 14,29.

#### IEFt61I ddd - READER CLOSED

*Explanation:* The SYSIN reader closed its input data set on device ddd and stopped itself for one of the following reasons:

- End of file occurred on ddd and ddd is a nonunit record device.
- If this message follows messages IEF861I and IEF863I, and message IEF864D was not issued, it indicates the reader assumed a reply of CANCEL to message IEF864D.

rip 'M! tun *tt.* t »,,,I'bt .... ttt#ttn # \*' .. ,.Ww= .. ,

A STOP RDR command was entered.

*Operator Response:* Unload device ddd.

## IEFt641 INVALID DSNAME OR VOLUME REFERBACK

*Explanation:* In a DD statement that defmes a direct access data set with a status of OLD, one of the following was encountered:

- The VOL=REF parameter referenced a DD statement in the same step.
- The DSNAME parameter specified the same data set name as a DD statement in the same step.
- The DSNAME parameter had a backward reference to a DD statement in the same step.

In all instances the referenced DD statement defmes a NEW nonspecific volume request.

*System Action:* The job terminates.

*Programmer Response:* Probable user error. An OLD data set must exist prior to the step in which it is referenced. Correct the VOLUME, DSNAME, and/or the DISP parameter and run the job again.

Problem Determination: Table I, items 1, 2, 4, 29.

#### IEFt6S1 em

*Explanation:* Command cm was entered through the input stream. If the operator is requested to authorize execution of commands entered through the input stream, message IEF166D follows to permit the operator to respond.

*Operator Response:* None.

#### IEF166D REPLY Y/N TO EXECUTE/SUPPRESS COMMAND em

*Explanation:* This message permits the operator to authorize execution of the command displayed in message IEFI65I, which precedes this message.

*Operator Response:* If the command displayed in preceding message IEF165I is to be executed, enter REPLY  $XX$ , 'Y'.

If the command displayed in preceding message IEF1651 is not to be executed, enter REPLY xx, 'N' .

## IEFt7S1 AMP KEYWORD keywd DUPLICATE OR CONFLICTING PARM STEP NOT EXECUTED

*Explanation:* The AMP interpreter discovered a duplicate or conflicting AMP keyword (keywd).

*System Action:* The job terminates.

*Programmer Response:* Probable user error. Delete the duplicate keyword, or correct the conflicting keyword or keywords. Then rerun the job.

## IEF182I **III WILL RESTART IN Pn**

*Explanation:* A checkpoint restart for job jjj will be executed in problem program partition Pn. At this time, no redefmition of the partition is pending.

*System Action:* The system places the job in held status. The job will automatically be scheduled into partition Pn, subject to the following conditions:

- Any job already executing in the partition must first terminate.
- If a START command is pending in the partition, the command will first be executed.
- The operator must start an initiator in the partition if one has not already been started.

*Operator Response:* To hasten the restart, cancel the job executing in the partition. (Use the DISPLAY A command to determine if there are jobs in the partition.)

If the partition is redefmed, the redefmition will not occur until the restart job has been executed. To immediately redefme the partition, cancel the restart job.

## IEFt83E PY=(aaaK,x) AFrER (eeeK) NEEDED TO RESTART III

*Explanation:* A checkpoint restart for job jjj must be executed in the storage areas designated in the message text. A partition containing the required areas has either not been defmed or has been defmed but has a redefmition pending.

In the message text, aaaK is the number of bytes of required storage. This area must be located cccK bytes from the beginning of the dynamic area. The x is the job class of the restart.

It is necessary that the partition used for the RESTART (called the "new partition") contain all of the storage addresses contained in the partition where the checkpoint was taken (called the "original partition"). There is a further requirement that if the total size of all the partitions up to and including the "new partition"  $(P0 + P1 + ...$  $+$  PN ("new partition")) is greater than aaaaK  $+$  ccccK, then the total size of the partitions prior to the "new partition"  $(P0 + P1 + ...$ + PN-I) must be no more than (cccc - 64)K. This insures that there is adequate "system space" at the "high end" of the "new partition" to accommodate additional "problem program space" that may be defmed at the "low end" of the "new partition".

*System Action:* The system places the job in held status.

*Operator Response:* If the job is to be restarted, you must defme a partition that contains the required areas and can process jobs of the indicated job class:

- 1. Enter a DEFINE LIST command to get a listing of all current partition defmitions.
- 2. Add the sizes of partitions 0, 1, 2, and so on until a total of cccK bytes is reached.
- 3. The required partition must be no more than cccK bytes from the beginning of the dynamic area. To make sure of this, decrease the size of the last partition encountered so that the total size of that partition and the preceding partitions is at most cccK bytes. Then set the size of the next partition to be at least aaaaK plus the size decreased from the last partition, the "new partition" will then be acceptable.
- 4. It may be necessary to reduce the size of the partitions following the "new partition" to fit in the available virtual space.
- 5. Enter a DEFINE command to redefme the partitions as described above, making sure that the required partition can process jobs of job class x.
- 6. Then start an initiator in the required partition and enter a RELEASE command to release the job from held status.

If the job is not to be restarted, cancel the job.

Note that you can delay responding to this message until redefmition is convenient.

## IEF184E JOBCLASS x NEEDED IN Pn TO RESTART iij

*Explanation:* A checkpoint restart for job jjj must be executed in a virtual storage area contained in partition n. However, partition n is a system partition. And, at this time, no redefmition of the partition is pending. In the message text, x is the job class needed to process the job.

*System Action:* The system places the job in held status.

*Operator Response:* If the job is to be restarted, redefme the partition so that it will process jobs of the indicated job class. Then start an initiator in the partition and enter a RELEASE command to release the job from held status.

If the job is not to be restarted, cancel the job.

Note that you can delay responding to this message until redefmition is convenient.

#### IEF185I COMMAND CANCELED BY RESTART READER: START xxx

*Explanation:* An operator authorized an automatic restart. In starting the restart reader (IEFREINT), the system found that a START command was pending. In the message text, xxx represents up to 19 characters of the operand of the pending START command.

*System Action:* The system started the restart reader but did not execute the command.

*Operator Response:* If desired, reenter the command.

## IEF200I ddn - ONE OR MORE GENERATIONS BYPASSED DURING GDG RETRIEVAL

*Explanation:* In a DD statement, the data set name in the DSNAME field specified a GOG (generation data group) name and indicated all of the data sets in the group. Some of these data set names were cataloged, but represented nonexisting data sets (the volume serial number in the catalog was FF40404040). In the message text, ddn is the name of the DO statement that specified the GOG.

*System Action:* The system performs no allocation or disposition processing for the bypassed data sets but processes all other data sets normally. Example: If the GOG ALL DO statement specified a disposition of DELETE, at step termination all retrieved data sets will be deleted and uncataloged. However, any bypassed data sets (because of a FF40404040 volume serial number) will remain cataloged.

*Programmer Response:* None. You can use the IEHLlST utility program to list the catalog to determine which generation levels remain; you can use the IEHPROGM to delete those entries.

#### IEF2011 JOB TERMINATED BECAUSE OF CONDITION **CODES**

*Explanation:* A problem program terminated either normally or abnormally by issuing a RETURN or ABEND macro instruction that specified a completion code. This completion code satisfied a condition test specified by a code and operator subparameter in the COND parameter of the JOB statement.

*Note:* This message does not appear if the condition code from the last step of the job satisfied a condition test.

*System Action:* The job terminated, so the remaining steps in the job were not executed.

*Programmer Response:* If termination was intentional, no action is needed.

If termination was not intentional, do the following:

- Correct the error that caused the completion code to be issued by the problem program.
- Change the condition test specified in the COND parameter of the JOB statement, if the problem program contained no errors.
- Submit for execution the remainder of the job, including the problem program if it contained an error.

*Problem Determination:* Table I, items 1, 2, 7a, 13, 29.

## IEF202I STEP - 'sss', WAS NOT RUN BECAUSE OF xxx

*Explanation:* If xxx is CONDITION CODES, a problem program terminated by issuing a RETURN macro instruction that specified a completion code. This completion code satisfied a condition test (specified by a code, operator, and job step name subparameter) in the COND parameter of an EXEC statement.

If xxx is COND=ONLY, the COND parameter of an EXEC statement specified ONLY, but no previous job steps had abnormally terminated.

In the message text, sss is the job step name of the EXEC statement containing the COND parameter.

*System Action:* The job step specified by the succeeding EXEC statement was not executed. The remainder of the job was or was not executed, depending on the condition tests specified in the EXEC statement for each step.

*Programmer Response:* If termination was intentional, no action is needed.

If termination was not intentional, do the following:

- Correct the error that caused the completion code to be issued by the problem program.
- Change the condition test specified in the COND parameter of the succeeding EXEC statement, if the problem program contained no errors. Then execute the problem program, if it contained an error, and the job step that was not executed.

*Problem Determination:* Table I, items 1, 2, 7a, 13, 29.

#### IEF203I CMD REJECTED FOR INITIATOR - TOO MANY OPERANDS

*Explanation:* In a START or MODIFY command, parameters were specified which do not pertain to classes.

*System Action:* The initiator is terminated, and the partition is ready to accept another command.

*Operator Response:* Issue the command again correctly, specifying only those parameters that pertain to classes.

## IEF204I COMD REJECTED FOR INITIATOR - TOO MANY CLASSES

*Explanation:* More than the allowable fifteen job classes were specified in a START or MODIFY command.

*System Action:* The initiator is terminated, and the affected partition is ready to accept another command.

*Operator Response:* Reissue the command, specifying no more than fifteen classes.

#### IEF205I COMD REJECTED FOR INITIATOR - INVALID OPERAND

*Explanation:* An error occurred because an invalid class was specified in a START or MODIFY command, or the class keyword of a MODIFY command was not specified correctly.

*System Action:* The initiator is terminated, and the affected partition is ready to accept another command.

*Operator Response:* Reissue the command.

## IEF209I VIRTUAL STORAGE UNAVAILABLE FOR ijj, sss, ppp

*Explanation:* During execution of a checkpoint restart for procedure step ppp of step sss of job jjj, it was found that all or part of the virtual storage for the restart job was not available for one of the following reasons:

- The nucleus expanded into the required virtual storage area.
- A deferred restart was being performed on an alternate system that did not have the required virtual storage area.

*System Action:* Restart for job jjj terminates.

*Operator Response:* Rerun the job when the system is restarted. At that time, specify the same options as those used when the checkpoint was taken. If such a rerun fails or is not feasible, report the message to the programmer.

*Programmer Response:* Probable user error. Request the use of a system known to be adequate for a restart.

*Problem Determination:* Table I; items 1, 2, 4, 7a, 13, 29.

## IEF210I ddn - UNIT FIELD SPECIFIES INCORRECT DEVICE NAME.

*Explanation:* In a DD statement, the unit name subparameter in the UNIT parameter was invalid:

- The unit was not defined when the system was generated.
- If a cataloged data set was being referenced, the unit field in the catalog entry is incorrect.
- No unit was specified, and the data set was neither passed nor cataloged.
- For a cataloged data set, a disposition of NEW was erroneously specified, either explicitly or by default.

In the message text, ddn is the data defmition name in the name field of the DD statement.

*System Action:* The job terminated.

*Programmer Response:* Probable user error. Correct the unit name or disposition subparameter, and resubmit the job.

*Problem Determination:* Table I, items 1, 2, 7a, 13, 29.

## IEF211I ddn - REQUIRED CONTROL VOLUME NOT **MOUNTED**

*Explanation:* A required control volume for a cataloged data set was not mounted for one of the following reasons:

- The SYSCTLG data set contained no device type information for the control volume.
- The required volume contained no SYSCTLG data set.

Therefore, it was impossible to locate the cataloged data set. In the message text, ddn is the data defmition name in the name field of the DD statement that specified the cataloged data set.

*System Action:* The job terminated.

*Programmer Response:* Probable user error. In the first case, make sure the device type information for the control volume is included in the SYSCTLG data set. (You can do this by using the IEHPROGM utility program to first release and then reconnect the control volume.)

In the second case, make sure the SYSCTLG data set exists on the volume.

*Problem Determination:* Table I, items 1, 2, 7a, 13, 25d, 29.

## IEF212I ddn - DATA SET NOT FOUND

*Explanation:* In processing a DD statement, the job scheduler found one of the following:

- The data set name in the DSNAME parameter did not contain all the levels of qualification, making it impossible to locate the cataloged data set.
- The data set had been deleted from the VTOC (volume table of contents) of the volume on which it had been placed when cataloged.
- The DCB parameter or the REF subparameter of the VOLUME parameter contained invalid information.
- The data set was not cataloged.
- A level of index was either missing or incorrect in a GDG (generation data group).
- In a step, an attempt was made to receive a passed data set. However, a data set with the same name was previously received in this step.

In the message text, ddn is the data defmition name in the name field of the DD statement.

*System Action:* The job terminated.

*Programmer Response:* Probable user error. If you specified the data set name incorrectly, correct it. If the DCB or VOLUME parameters were incorrect, correct them. If the data set was not cataloged, either catalog it or, on the DD statement, specify the volume serial number of the volume on which the data set resides. But, if the DD statement was correct, recatalog the data set. Then rerun the job.

*Problem Determination:* Table I, items 1, 2, 7a, 13, 25d, 29.

## IEF213I ddn - DSNAME FIELD SPECIFIES INDEX BLOCK, NOT DATA SET

*Explanation:* In a DD statement, the data set name in the DSNAME or the DCB parameter did not contain the lowest level of qualification, making it impossible to locate the cataloged data set. The lowest level specified in the data set name was an index block, instead of a data set.

In the message text, ddn is the data defmition name in the name field of the DD statement.

*System Action:* The job terminated.

*Programmer Response:* Probable user error. Correct the data set name, and resubmit the job.

*Problem Determination:* Table I, items 1, 2, 7a, 13, 25d, 29.

## IEF214I ddn - DSNAME FIELD SPECIFIES DATA SET PRIOR TO LOWEST LEVEL

*Explanation:* In a DD statement, the data set name in the DSNAME or the DCB parameter contained the name of a cataloged data set in other than the lowest level of qualification. Either the data set name was incorrect or a level of the index had been destroyed.

In the message text, ddn is the data defmition name in the name field of the DD statement.

*System Action:* The job terminated.

*Programmer Response:* Probable user error. Correct the data set name or the indexes. Then submit the job again.

*Problem Determination:* Table I, items 1, 2, 7a, 13, 25d, 29.

## IEF215I ddn - DSNAME FIELD CONTAINS SYNTAX ERROR

*Explanation:* In a DD statement, the data set name in the DSNAME or the DCB parameter contained a syntax error, making it impossible to locate the cataloged data set. Examples of syntax errors are a data set name qualifier of 9 characters (8 characters is the maximum length permitted) or a double delimiter.

In the message text, ddn is the data defmition name in the name field of the DD statement.

*System Action:* The job terminated.

*Programmer Response:* Probable user error. Correct the data set name, and submit the job again.

*Problem Determination:* Table I, items 1, 2, 7a, 13, 29.

## IEF216I ddn - DATA SET MUST BE RECREATED IN THE CATALOG

*Explanation:* The control program could not retrieve a cataloged data set specified by the data set name in the DSNAME parameter of a DD statement. One of the following caused this failure:

- An index had been modified, so that it contained an incorrect pointer.
- An uncorrectable input/output error occurred in reading part of the index.

In the message text, ddn is the data defmition name in the name field of the DD statement.

*System Action:* The job terminated.

*Programmer Response:* Check the catalog. If it is in error, use a utility program to recatalog the data set or to recreate the entire catalog or those parts that were destroyed. If the catalog does not contain errors, an uncorrectable input/output error occurred. Submit the job again.

*Problem Determination:* Table I, items 1, 2, 7a, 13, 25d, 29.

#### IEF217I ddn - VOLUME CONTAINING PATTERN DSCB NOT MOUNTED

*Explanation:* In a DD statement, the data set name in the DCB parameter specified a data set on a volume that was not mounted when the job was to be executed.

In the message text, ddn is the data defmition name in the name field of the DD statement.

*System Action:* The job terminated.

*Programmer Response:* Probable user error. Submit the job again, making sure that the volume containing the data set is mounted before the job step is to be executed.

*Problem Determination:* Table I, items 1, 2, 7a, 13, 25a, 29.

#### IEF218I ddn - PATTERN DSCB RECORD NOT FOUND IN VTOC

*Explanation:* In a DD statement, the data set name in the DCB parameter specified a data set that did not exist in the volume(s) specified.

In the message text, ddn is the data definition name in the name field of the DD statement.

*System Action:* The job terminated.

*Programmer Response:* Probable user error. Check the data set name in the DCB parameter for an error. On the volume pointed to by the catalog, check the VTOC (volume table of contents) for the DSCB specified in the DCB parameter. Correct the error, and resubmit the job.

*Problem Determination:* Table I, items 1, 2, 7a, 13, 25a, 29.

#### IEF219I ddn - GDG GROUP NAME EXCEEDS 35 **CHARACTERS**

*Explanation:* In a DD statement, the data set name in the DSNAME parameter was a GDG (generation data group) name longer than the maximum length of 35 characters. The extra length made it impossible to obtain the data set name's fmal qualifications from the catalog.

In the message text, ddn is the data defmition name in the name field of the DD statement.

*System Action:* The job terminated.

*Programmer Response:* Probable user error. Change the GDG name so that it does not exceed 35 characters, and submit the job again.

*Problem Determination:* Table I, items 1, 2, 7a, 13, 29.

#### IEF220I ddn - GDG ALL CAUSES TOTAL DD STATEMENTS TO EXCEED 255

*Explanation:* In a DD statement, the data set name in the DSNAME parameter was a GDG (generation data group) name that specified all of the data sets in the group. Ali the data sets in the GDG plus all other data sets specified in other DD statements for the job step totaled more than 255, which is the maximum number of data sets allowed per job step, including the DD statements for the job library.

In the message text, ddn is the data defmition name in the name field of the DD statement that specified the GDG.

*System Action:* The job terminated.

*Programmer Response:* Probable user error. Reduce the total number of data sets specified for the job step, so as not to exceed the limit, and submit the job again.

*Problem Determination:* Table I, items 1, 2, 7a, 13, 29.

#### IEF2211 PGM=\*.DD - BACKWARD REFERENCED STEP WAS NOT EXECUTED CAUSES JOB TO BE **CANCELED**

*Explanation:* In an EXEC statement, the name of the program to be executed was specified by a reference to the data defmition name of a DD statement in a previous step of the job. However, the previous step, which contained the DD statement, was not executed because a condition test specified in the COND parameter of the step's EXEC statement was satisfied.

*System Action:* The job terminated.

*Programmer Response:* Probable user error. In the EXEC statement that refers to the DD statement in the previous step, include the condition tests specified in the previous step's EXEC statement. Then resubmit the job.

*Problem Determination:* Table I, items 1, 2, 7a, 13, 29.

## IEF225D SHOULD iij.sss.ppp [checkid] RESTART

*Explanation:* Automatic restart was requested by procedure step ppp of step sss of job jjj and one of the following occurred:

- The step terminated abnormally with a completion code that makes it eligible to be restarted.
- The system failed.

If the checkpoint identification, checkid, is omitted in the message text, step restart was requested; if the checkpoint identification is present, checkpoint restart was requested.

*Operator Response:* If the checkpoint identification is the same as in a previous request for a restart by the same job, and if the job was previously terminated with the same completion code, you may want to prevent another restart at the same checkpoint. Enter one of the following replies:

- REPLY XX, 'YES' to authorize automatic restart.
- REPLY  $XX$ , 'NO' to deny automatic restart, thus causing the system to dispose of data sets as if restart had not been requested.
- REPLY xx , ' HOLD' if the job is to be held until you issue a RELEASE command, at which time the system will perform automatic restart. (If you want to terminate the job, do not issue the CANCEL command until *after* the RELEASE command has been issued.)

## IEF228I TOO MANY VOLUMES REQUESTED

*Explanation:* The total number of volumes requested for this job step has exceeded 4095.

*System Action:* The job is terminated.

*Programmer Response:* Probable user error. Reduce the number of volume requests for the job step and submit the job again.

*Problem Determination:* Table I, items 1, 2, 7a, 13, 29.

## IEF229I LRECL EXCEEDS 32K

*Explanation:* The variable record extension (VRE) input or output logical record length exceeds 32,760 bytes. You defined the output data set records as variable spanned with machine code control characters, but the input records did not contain machine code control characters.

*System Action:* The SYSOUT writer closes its SYSOUT data set and ceases processing.

*Programmer Response:* If it is necessary to process records with a length of greater than 32K, do not request control characters for the SYSOUT writer's output data set unless control characters have been included in the input records.

tn, th, is more than the three three to the three than it is the the three dependence are in the transmission of

*Problem Determination:* Table I, items 1, 2, 13, 29.

# IEF230I TOO MANY SEPARATIONS AGAINST ddn

*Explanation:* You specified a data set in the SEP subparameter of the UNIT parameter and/or in the SEP parameter of more than 8 DO statements.

In the message text, ddn is the data defmition name in the name field of the DO statement that contained the ninth separation specification for the data set.

*System Action:* The control program attempted to assign the data set so that the first 8 separation specifications were met. The other separation specifications were not necessarily honored.

*Programmer Response:* Probable user error. If the job step is to be executed again, correct the DO statements so that only 8 separations are specified.

*Problem Determination:* Table I, items 1, 2, 7a, 13, 29.

## IEF231I jij - QUEUE MGR I/O DEVICE ERROR DURING **ALLOCATION**

*Explanation:* An uncorrectable input/output error occurred while reading or writing in SWADS (scheduler work area data set) or the SYSI.SYSWADS data set; the error occurred during allocation for job jjj.

*System Action:* Job jjj was terminated.

*Operator Response:* Rerun the job.

*Problem Determination:* Table I, items 1, 2, 7a, 13, 29.

#### IEF232I iij - NO SPACE ON JOB OUEUE FOR **ALLOCATION**

*Explanation:* No space remained in the SYS l.SYSJOBQE data set for allocation for job ijj.

System Action: Job jij was removed from the input work queue and terminated.

*Operator Response:* Rerun the job.

#### IEF233A IEF233A M ddd,ser,[labtyp], {[iij][iij,sss][iij,sss,dsn][iij,,dsn]} ddd,dsn

*Explanation:* M indicates that a volume is to be mounted on device ddd. The volume was required by job jjj or, if applicable, step sss of iob jij. (If this message is issued for a system task, sss will appear as a system task identifier.)

If a MONITOR DSNAME command is active, the first nontemporary data set name, dsn, is also specified in the message text. If the data set name causes the message to exceed 72 characters, the data set name will appear as specified on the second line of the message text.

- If ser is a 6-digit serial number, the volume with that serial number is to be mounted on the device.
- If ser is SCRTCH, a scratch volume is to be mounted. The scratch tape volume must have the type of label specified by labtyp: SL for standard label or standard user label, NSL for nonstandard label, or NL for no label or bypass label.
- If ser is PRIVAT, the volume that is mounted will be demounted at the end of job jij.
- If ser begins with a slash or L, the volume to be mounted is unlabeled; the number after the slash or L is an internal serial number assigned by the system to an unlabeled volume. If ser begins with L, the number after the L is of the form xxxyy, where xxx is the data set number and yy is the volume sequence number for the data set.

*System Action:* The task waits for the direct access volume to be mounted. No jobs may be allocated or terminated until the operator responds to this message.

*Operator Response:* For tape, if ser is SCRTCH, make sure that the file protect ring has been inserted in the volume. If device ddd is direct access, honor this mount request first if it appears in conjunction with an IEE533A mount message.

Mount volume ser on the device; then ready device ddd. If a mount is requested for a device with nonremovable volumes, ready the device in order to indicate that the volume is mounted. If the volume cannot be mounted, enter a CANCEL command to terminate job jjj. Separate commands are necessary to cancel all jobs requiring volume ser.

# $IEF234E$   ${R | D}$  ddd,ser [,SPACE=prm][,jjj]

*Explanation:* R indicates that the volume on device ddd is to be demounted and retained near the computer for use in the near future; D indicates that the volume is to be demounted and used subsequently as a scratch volume:

- If ser is a 6-digit number, it is the serial number of the volume, which contains labels.
- If ser begins with a slash or L, the volume to be demounted is unlabeled; the number after the slash or L is an internal serial number assigned by the system to an unlabeled volume. If ser begins with L, the number after the L is of the form xxxyy, where xxx is the data set number and yy is the volume sequence number for the data set.
- If ser is absent from the message text, the volume is unlabeled and is not being passed between job steps.

If a DISPLAY SPACE command is active, the field SPACE=cccc, tttt, aaaa/yyyy, zzzz is specified:

Total number of free cylinders on the volume.

tttt

cccc

Total number of tracks in addition to the free cylinders.

Areas or extents dividing the cylinders and tracks.

yyyy

aaaa

Maximum number of contiguous free cylinders of the largest extent within the total remaining space.

zzzz

Number of tracks in addition to the free cylinders of the largest extent within the total remaining space.

If an error occurred during the listing of the parameters in the SPACE field, one of the following messages appears:

- LSPACE-PERMANENT I/O ERROR
- LSPACE-NON-STANDARD OS VOLUME
- LSPACE-NOT A DIRECT ACCESS VOL
- LSPACE-INVALID PARAMETER

In the message text, jobname jjj appears only if R appears; jjj is the job for which the volume is to be retained.

The demount message occurs for one of the following reasons:

- If the volume does not have enough available space to meet an allocation request.
- If a data set already on the volume has the same name as the data set for which space is to be allocated.
- If a volume required by the job step is mounted on a unit other than the one chosen for allocation.
- If a volume not required for the step is on a unit allocated to the step.
- In some instances for tape when no volume is mounted.

*Operator Response:* Demount the volume if one is mounted.

If D appeared in the message text, use the volume later when a scratch volume is requested.

If R appeared, retain the volume near the computer. If it is not externally marked with its serial number, mark the 6-digit or internally assigned serial number on it. (The internally assigned number should appear externally on the volume in case a subsequent step needs the volume; for the subsequent mounting, the system will specify the volume by the internally assigned number.) Also, mark the jobname on the volume. If the job ends without requesting a remount of the volume, the volume need no longer be retained.

If an error occurs again during the listing of the parameters in the SPACE field, do the problem determination action.

*Problem Determination:* Table I, items 2, 7a, 13, 29.

#### IEF235I iii.sss.ddn WAITING FOR VOLUMES

*Explanation:* The system was unable to satisfy the volume requests for a data set in step sss of job jjj.

In the message text, ddn is the data defmition name in the name field of the DD statement that specified the data set.

*System Action:* The initiator for step sss enters a wait state until the requested volumes have been unallocated by terminating tasks and are available for use.

*Operator Response:* If desired, enter a CANCEL command to terminate job jjj. If it is desired that job jjj not be terminated and the requested volumes are not being obtained by allocation for step sss after termination of tasks in other partitions, enter a HOLDcommand to prevent jobs from being selected for initiation in other partitions. After step sss is successfuly initiated, a RELEASE command may be entered to resume selection of jobs that were suspended by the HOLD command.

#### IEF236I ALLOC. FOR jij {sss | ppp sss}

*Explanation:* This message identifies the job step and, if applicable, the cataloged procedure step for which devices were being allocated. The IEF2371 messages, which follow this message, describe the device allocations.

The devices were allocated for step sss of job jjj or for step ppp of the procedure that was executed by step sss of job jjj.

In response to a DISPLAY JOBNAMES command, this message appears on the console *only* for the unit record devices being allocated.

This message appears twice for a step or procedure if the step or procedure was being executed or terminated when system restart was required. The first series of allocation messages reflect the actual device assignments. The second series should be ignored; they are produced when the system is completing the output queue entries for step sss.

*Operator Response:* None.

*Programmer Response:* None.

#### IEF237I ddd ALLOCATED TO ddn

*Explanation:* Device ddd is allocated to the data set defmed in the DD statement whose name field contains ddn.

This message is written for each device allocated to a data set. However, if message IEF2421 precedes this message, all data sets will be listed for the step that caused message IEF2421 to be issued.

In response to a DISPLAY JOBNAMES command, this message appears on the console *only* for the unit record devices allocated to data sets, except for data sets defmed in DD \* or DD DATA statements or in DD statements containing the SYSOUT parameter.

*Operator Response:* Check the unit record device to make sure it is ready and has the proper input decks, cards, or forms.

*Programmer Response:* None.

## IEF238A REPLY (DEVICE NAME) (,'WAIT') (,'NOSEP') OR 'CANCEL'

*Explanation:* The system cannot allocate either a device or space requested by a DD statement for one of the following reasons:

- The DD statement requested more devices than were currently available.
- The DD statement specified channel or unit separation.
- The DD statement was named in another DD statement's separation request.
- The requested device is offline.

This message permits the operator to respond to preceding message IEF239I, IEF2471, or IEF248I.

*Operator Response:* If message IEF2391 precedes this message, refer to the installation procedures and enter one of the following:

- REPLY xx, 'NOSEP'. The job step needing the space must be executed immediately and the separation requests can be ignored. The system will ignore the step's separation requests and attempt allocation again.
- REPLY XX, 'WAIT'. The job step needing the space should be executed with its separation request, if possible. The job will wait. When direct access space is freed on appropriate devices, the system will attempt allocation again.
- REPLY XX, 'CANCEL'. The job will be terminated.
- REPLY xx, 'ddd'. If device ddd fulfills the requirements of the DD statement, allocation will be attempted again; however, device ddd may be allocated to a different DD statement than the one specified in message IEF239I.

If message IEF2471 precedes this message, enter one of the following:

- REPLY xx, 'ddd' where ddd appeared in an OFFLINE line of the message. The system places the device online and attempts allocation again; however, device ddd may be allocated to a different DD statement than the one specified in message **IEF247I.**
- REPLY xx, 'WAIT' if the OFFLINE devices in the message cannot be changed for allocation recovery, and either the job step did not request channel or unit separation or the step's separation requests cannot be ignored. The job waits until enough devices are released to satisfy its device requirements and separation requests, if any. Other jobs and system tasks cannot go through allocation until this wait has terminated and current processing is complete.
- REPLY  $xx$ , 'NOSEP' if the OFFLINE devices in the message cannot be changed for allocation recovery, the job step requested channel and/or unit separation, and the separation requests can be ignored. The system ignores the step's separation requests and attempts allocation again.
- REPLY XX, 'CANCEL' if the needed devices are always used, perhaps for a background job step. The system terminates the job.

*Note:* You must enter one of the replies to message IEF238A before the initiator will process the job. Although you can enter a CANCEL command, the command will not take effect until a valid reply has been entered to this message. (All replies must be specified in upper-case letters.)

If message IEF2481 precedes this message, respond as follows:

If one of the reserved volumes can be demounted, enter REPLY xx, 'ddd '. The system will issue message IEF234A to demount the volume and then message IEF233E to request mounting of a scratch volume to be allocated to the data set named on DD statement ddn.

If none of the reserved volumes can be demounted, enter REPLY xx, 'CANCEL'. The system will terminate the job.

## IEF239I ijj sss ddn WAITING FOR ALLOCATION

*Explanation:* The DD statement whose name field is ddn has requested direct access space that cannot be allocated.

*System Action:* The system placed the step named sss of the job named jjj in wait state. When direct access space is freed on appropriate devices, the system will attempt allocation again. The partition will wait until either allocation is successfully completed, or all job steps (including long running jobs other than initiators) to which eligible devices are allocated have ended. However, if message IEF238A immediately follows on the console, the operator can take the job out of wait state.

WId' 'Ill I, 'jIi!1'M'''''·{\\~'WtWi;jl'].M:jj,'t'ij,#'tt''''b'be''','ririlPib"iWW.'W8" \!wiIldritiiaitH'diW .. ttHtN'itfiJ¥8ti'i\tfiWi'!t,wJ.ij,]'iL'f\*'U I. 'tl'ift!lfelt#!,'H),'tt '1"'ffliI\iIjtjII£iWYiHiAhJiILi¥.!fji,"!!ett '))"t" 'I'tIt',l'.WfMd <sup>u</sup>

*Operator Response:* If desired, enter a CANCEL command to terminate the job named jjj.

#### IEF240I TOO MANY DD CARDS

*Explanation:* The job step contained too many DD statements for internal tables in the system being used.

*System Action:* The job terminated.

*Programmer Response:* Probable user error. Reduce the number of data sets, and thus the number of DD statements, for the job step, and submit the job again.

*Problem Determination:* Table I, items 1, 2, 7a, 13, 29.

#### IEF2411 REQUEST FOR PENDING OFFLINE RESERVED DEVICE

*Explanation:* In a DO statement, the UNIT parameter specifies a device that is reserved and pending offiine. The device was reserved by PRESRES or by a MOUNT command.

*System Action:* If the volume on the device contains SYSIN data sets, the system attempts recovery by issuing message IEF238I, allowing the operator to bring the device back online. If the volume does not contain SYSIN, the job is terminated.

*Programmer Response:* If possible, request another device and rerun the job.

#### IEF242I ALLOC. FOR iij sss [ppp] AT ABEND

*Explanation:* In the JOB statement, you specified the allocation MSGLEVEL=(,O). Since the problem program failed during execution, the system has overridden the previous specification and has assumed MSGLEVEL=(,1).

*System Action:* Unit allocation message IEF237I will follow this message.

*Programmer Response:* None.

#### IEF243E UNIT cuu UNLOADED. VOLUME HAS ANS LABEL.

*Explanation:* A tape volume which has an American National Standard (ANS) label was mounted on a device in a system that does not support ASCII tape processing. The cuu field contains the unit address.

*System Action:* The tape volume is unloaded.

*Operator Response:* Set aside jobs which need this tape until a system which supports ASCII processing is available. If no jobs need this specific tape, mount another tape with a different label type.

## IEF244I iij sss ddn UNABLE TO ALLOCATE

*Explanation:* The system was unable to allocate a device to the data set named on OD statement ddn for step sss of job jjj:

In a DD statement, the UNIT parameter specified a device collection and specified more than the number of devices available within the collection. Either the collection did not contain the requested number of devices or too many devices in em "

the collection were already assigned or offiine. If the data set was retrieved via the catalog, the device type specified in the catalog may not exist on the system.

 $\mu$  is the started operation of the started of the started of the started of the started of the started of the started of the started of the started of the started of the started of the started of the started of the star

- The DD statement requested allocation of device(s) currently allocated to another task, and the device(s) could not be shared.
- The DD statement requested allocation of devices or volumes that currently were allocated to an initiator. Rather than wait for the initiator to be stopped, the system terminates the job.
- The accumulated total of like-units (specified in the UNIT parameters of the DD statements processed ahead of, and in, the DD statement listed in this message), exceeded the number of like-units available within the collection.
- The requested device is offline.
- The requested device is online, but is powered off (fixed head direct access devices only).

*Note:* If ddn appears blank in this message, the DD statement is an unlabeled DD statement which is part of a DO concatenation.

*System Action:* The system might have terminated the job; in this case, no further termination message is issued for the job. Otherwise, additional messages follow.

## *Operator Response:* None.

*Programmer Response:* Probable user error. If the job was terminated, check the UNIT parameter or catalog entry to ensure that the device collection can supply the number of devices needed. If necessary, change the UNIT parameter. Then submit the job again.

*Problem Determination:* Table I, items 1, 2, 7a, 13, 29. To recreate, stop at XCTL to IEFXJOOO or IEFXJ5A, or IEFVI5XL, store the status and do item 11.

#### IEF245I INCONSISTENT UNIT NAME AND VOLUME SERIAL.

*Explanation:* In a DD statement, the UNIT parameter specified a device collection; the SER subparameter of the VOLUME parameter specified the volume serial number of a resident device that did not belong to that device collection. A resident device is a device that does not have mountable volumes.

*System Action:* The job terminated.

*Programmer Response:* Probable user error. Correct the erroneous parameter, and submit the job again.

*Problem Determination:* Table I, items 1, 2, 7a, 13, 29.

## IEF246I INSUFFICIENT SPACE ON STORAGE VOLUMES

*Explanation:* In a DD statement that requested a storage volume the SPACE parameter requested a greater quantity of tracks than was available on the direct access device.

*System Action:* The job terminated.

*Programmer Response:* Probable user error. Check the track quantity of the SPACE parameter for validity. If it was incorrect, change it. If it was correct, change the request to a different volume. Then submit the job again. *Problem Determination:* Table I, items 1, 2, 7a, 13,29.

## IEF247I ijj ALLOCATION RECOVERY (jjj \*ddd list OFFLINEI

*Explanation:* The system was unable to allocate a device to a data set, as required for job jjj, and is attempting allocation recovery. In the message text, ddd list is a listing of the devices.

Device ddd could be allocated if the operator could vary its status from offiine to online.

In the message text, the first line always appears. The second line appears for eligible devices that are currently offiine or that are pending offiine (that is, devices which a VARY offiine command has recognized but has not completely processed, in which case ddd is preceded by an asterisk); this line may appear more than once.

Device \*ddd is a device that is pending offline, but currently online and possibly allocated to another job. If the operator replies to message IEF238A with this device address, the device is reallocated to job jjj only if it is eligible. If the device is ineligible (for example, a tape drive allocated currently to another job), the message sequence of IEF2471 and IEF238A will be repeated if there is another device(s) offline or pending offline.

Note that if the operator replies to message IEF238A with a pending offline device address, the reply counteracts the previously issued VARY offline command and results in the device being online without the pending offiine status.

*System Action:* The system action depends on the operator response to message IEF238A, which follows this message.

*Operator Response:* Respond as indicated for message IEF238A, which follows this message.

*Programmer Response:* If the job was terminated, make any changes indicated by other messages, and resubmit the job.

#### IEF2481 IEF2481 ill sss ddn ERROR ALLOCATING RESERVED **VOLUME** ddd HAS RESERVED VOLUME ser

*Explanation:* No eligible device has sufficient space available to satisfy the request for DD statement ddn, for step sss of job jjj. If device ddd were unloaded, another volume could be mounted to satisfy the request.

The second line in the message text may be written once or several times, depending on the number of eligible reserved volumes available.

*Operator Response:* Respond as indicated for message IEF238A, which follows this message.

#### IEF2491 FOLLOWING P/R AND RSV VOLUMES ARE **MOUNTED** ser ON ddd ccc-ccc

*Explanation:* During system start, this message describes the volumes mounted for PRESRES (permanently resident and reserved), which is a member of the SYSl.PARMLIB data set.

ser ON ddd ccc-ccc is written once for each mounted volume. ser is the serial number of a mounted volume, ddd is the device address, and ccc-ccc specifies the characteristics of the volume:

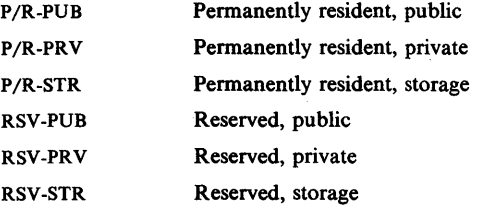

*Operator Response:* None.

#### IEF2S01 IEF2SOD FOLLOWING MAY BE MOUNTED ser ON dddtyp REPLY DEVICE ADDRESSES OR GO

*Explanation:* If PRESRES (permanently resident and reserved), a member of the SYSl.PARMLIB data set, exists in the system and if all volumes described in entries in the PRESRES data set are not mounted during system start, this message is produced to request mounting of the unmounted PRESRES volumes.

ser ON dddtyp is written once for each unmounted volume. ser is the serial number of a volume to be mounted and dddtyp is the type of device, such as 2314 or 2319, that the volume is to be mounted on. dddtyp does not specify any special features, such as track

overflow, that may be required; it is the user's responsibility to select the device that has any required special features.

*Operator Response:* If any of the listed volumes is to be mounted, enter REPLY  $xx$ , 'ddd, ddd, ddd, ...' where each ddd is a device address. You can use any valid direct access devices, including those that already have volumes mounted on them. After replying, mount the required volumes on the devices replied.

If no volumes are to be mounted, enter REPLY xx, 'GO' .

#### IEF2511 IEF2511 JOB CANCELED (in SYSOUT) iii JOB CANCELED (on console)

*Explanation:* In response to a CANCEL command, a CANCEL response to message IEF238A, or a cancel request from a subsystem allocation exit routine, the system terminated job jjj.

*Programmer Response:* Correct any errors indicated by other messages, and submit the job again.

*Operator Response:* None.

#### IEF2521 DIRECT ACCESS - SPACE UNAVAILABLE FOR ASSIGN

Explanation: On the direct access device used to hold SWADS (scheduler work area data set) or the SYSl.SYSWADS data set, the space for processing a job was exceeded.

*System Action:* The job terminated.

*Programmer Response:* Probable user error. Create a larger SWADS or SYSl.SYSWADS data set so that it can hold larger jobs. Then submit the job again.

Problem Determination: Table I, items 1, 2, 7a, 13, 29.

#### IEF2531 DIRECT ACCESS - DUPLICATE NAME ON VOLUME

*Explanation:* In a DD statement that requested space on a direct access device, the data set name in the DSNAME parameter was the same as a data set name already in the VTOC (volume table of contents) for the requested volume.

*System Action:* The job terminated.

*Programmer Response:* Probable user error. If the data set being specified is a new data set, select a unique name for it. If you intended the DD statement to specify the data set that is already on the direct access device, specify the OLD subparameter in the DISP parameter. Then resubmit the job.

*Problem Determination:* Table I, items 1,2, 7a, 13, 25a, 29.

#### IEF2541 DIRECT ACCESS - NO SPACE IN VTOC OR **VTOC INDEX**

*Explanation:* A DD statement requested space on a direct access volume for a new data set. Either the VTOC for the requested volume did not have the minimum number of format-O DSCBs (data set control blocks) required to allocate the data set or the VTOC index was too small to contain the new indexes.

*System Action:* The job terminated.

*Programmer Response:* Probable user error. Submit the job again, requesting space on a different volume.

*Problem Determination:* Table I, items 1,2, 7a, 13, 25a, 29.

## IEF2551 DIRECT ACCESS - PERMANENT I/O ERROR

*Explanation:* An uncorrectable input/output error occurred while using a direct access device during program initiation.

*System Action:* The job terminated.

*Operator Response:* None.

W 1992 - Angel Anni Ma

*Problem Determination:* Table I, items 1, 2, 7a, 13, 30.

## IEF2561 DIRECT ACCESS· ABSOLUTE TRACK NOT AVAILABLE

*Explanation:* While processing a DO statement that defmes a data set on a direct access device, one of the following occurred:

wie der deutschen Komponistien (das Media Media) in der Stad Media Media Media Media Media in der Senten Stad<br>Media

tnat

- No SPACE parameter appeared, but the DO statement specified or implied the NEW subparameter in the DISP parameter.
- The ABSTR subparameter of the SPACE parameter requested allocation of the data set on absolute tracks; the requested tracks were not available.

*System Action:* The job terminated.

*Programmer Response:* Probable user error. If the data set is not new, correct the DISP parameter by specifying OLD or MOD; if it is new, make sure that a SPACE parameter appears. If a SPACE parameter was present, check the beginning address and the quantity subparameters for validity. If they were incorrect, change them. If they were correct, change the request to different tracks or to a different volume. Then resubmit the job.

*Problem Determination:* Table I, items 1, 2, 7a, 13, 25a, 29.

#### IEF2571 DIRECT ACCESS· SPACE REQUESTED NOT AVAILABLE

*Explanation:* In a DO statement, the SPACE parameter requested a greater quantity of tracks than was available on the direct access device. Either the system terminated the job because space would not become available or the operator canceled the job while it was waiting for space to become available.

*System Action:* The job terminated.

*Programmer Response:* Probable user error. Check the track quantity of the SPACE parameter for validity. If it was incorrect, change it. If it was correct, change the request to a different volume. Then submit the job again.

*Problem Determination:* Table I, items 1, 2, 7a, 13, 25a, 29.

## IEF2581 DIRECT ACCESS· INVALID REC LENGTH

*Explanation:* In a DO statement, the average record length subparameter in the SPACE parameter specified a length greater than the capacity of a track on the requested direct access device.

*System Action:* The job terminated.

*Programmer Response:* Probable user error. Reduce the lengths of the records to make the average length no greater than the track capacity of the device or specify a device with a greater track capacity. Then submit the job again.

Problem Determination: Table I, items 1, 2, 7a, 13, 29.

## IEF2S91 SPACE ALLOCATION REQUEST REJECTED BY DADSM INSTALLATION EXIT, RC=nn

*Explanation:* A DO statement requested space on a direct access volume for a new data set. The installation written DADSM exit did not allow the request. The reason code nn was returned by the installation DADSM exit.

*System Action:* The job terminated.

*Programmer Response:* Probable user error. Submit the job again, requesting space on a different volume.

*Problem Determination:* Table I, items 1,2, 7a, 13, 25a, 29.

## IEF2601 WRONG DSORG OR DISP

*Explanation:* Two DD statements defining an indexed sequential data set have conflicting values for either their DSORG parameters or for their D1SP parameters. All DO statements defming the same indexed sequential data set should specify DSORG=IS or

DSORG=ISU and should agree on the disposition of the data set.

*System Action:* The job terminates.

the Holder West Live and Holder Western and Holder and Holder

*Programmer Response:* Probable user error. Specify IS or ISU in the DSORG subparameter, or specify the correct disposition.

*Problem Determination:* Table I, items 2, 7a, 29.

## IEF2611 NO PRIME AREA REQUEST FOR ISAM DATA **SET**

*Explanation:* None of the DD statements defming an indexed sequential data set specify DSNAME=name(PRIME).

*System Action:* The job terminates.

*Programmer Response:* Supply a DD statement that specifies DSNAME=name(PRIME). List the VTOC (volume table of contents) of each volume involved using the IEHLIST utility program. If the name of the data set appears in any VTOC, remove it using the IEHPROGM utility. Then rerun the job.

*Problem Determination:* Table I, items I, 2,4, 7a, 14, 29.

#### IEF262I PRIME AREA MUST BE REQUESTED BEFORE **OVFLOW**

*Explanation:* The control program cannot allocate the overflow area of a new indexed sequential data set because the overflow area request appears before the prime area request. That is, the control program read the DO statement specifying DSNAME=name(OVFLOW) before the DD statement specifying DSNAME=name(PRIME).

*System Action:* The job terminates.

*Programmer Response:* Probable user error. Insert the DD statement specifying DSNAME=name(PRIME) before the DD statement specifying DSNAME=name(OVFLOW). List the VTOC (volume table of contents) of each volume that will contain the data set using the IEHLIST utility program. If the name of the data set appears in any VTOC, remove it using the IEHPROGM utility. Then rerun the job.

*Problem Determination:* Table I, items I, 2, 4, 7a, 14, 29.

## IEF263I SPACE REQUEST WRONG· MUST BE ON CYLINDER BOUNDARY

*Explanation:* The SPACE parameter of a DD statement defining an indexed sequential data set is incorrect. In the absolute track request (ABSTR), the beginning address subparameter does not specify a cylinder boundary, or it does not specify, in tracks, an integral number of cylinders.

*System Action:* The job terminates.

*Programmer Response:* Probable user error. Correct the absolute track subparameter. List the VTOC (volume table of contents) of each volume that will contain the data set using the IEHLIST utility program. If the name of the data set appears in any· VTOC, remove it using the IEHPROGM utility. Then rerun the job.

*Problem Determination:* Table I, items 2, 7a, 14,29.

#### IEF264I DUPLICATION OF THE DSNAME ELEMENT NOT ALLOWED· SAME AREA REQUESTED TWICE

*Explanation:* Two DO statements defming the same indexed sequential data set are requesting space for the same area. Both DO statements specify the same element in the DSNAME parameter.

*System Action:* The job terminates.

*Programmer Response:* Probable user error. Eliminate one of the duplicating DO statements. List the VTOC (volume table of contents) of each volume that will contain the data set using the IEHLIST utility program. If the name of the data set appears in any VTOC, remove it using the IEHPROGM utility. Then rerun the job.

*Problem Determination:* Table I, items 2, 7a, 14,29.

## IEF265I INVALID TRACK QUANTITY FOR SPLIT **REQUEST**

*Explanation:* In a DO statement, space allocation was requested by a SPLIT parameter. The total number of tracks specified in the first subparameter of the DO statement was greater than the number of tracks per cylinder on the device being used. If a percentage of space was specified, the percentage was too small to yield a full track.

*System Action:* The job terminates.

*Programmer Response:* Probable user error. Reduce the number of tracks specified in the first subparameter of the SPLIT parameter until the total number of tracks requested does not exceed the number of tracks per cylinder for the device in use. If you specified a percentage, increase the percentage until at least one track will be allocated to each data set.

*Problem Determination:* Table I, items 2, 7a, 29.

#### IEF266I INVALID JFCB OR MODEL DSCB POINTER

*Explanation:* During allocation, a JFCB or model DSCB pointer was found to have been zeroed.

*System Action:* The job terminates.

*Programmer Response:* Probable system error. Rerun the job.

Problem Determination: Table I, items 1, 2, 4, 7a, 29.

#### IEF267I DIRECTORY SPACE REQUEST IS LARGER THAN PRIMARY REQUEST

*Explanation:* In a DD statement that defined a new partitioned data set, the space requested for the directory was not allocated by the control program for one of the following reasons:

- The directory quantity subparameter of the SPACE or SUBALLOC parameter requested more space than the primary quantity subparameter.
- The space requested by the directory quantity subparameter exceeded the largest space available on the volume.
- The SPACE parameter was omitted on the DD statement.
- *System Action:* The job terminated.

*Programmer Response:* Probable user error. Reduce the directory quantity subparameter, change the request to specify a different volume, or specify a SPACE parameter. Then submit the job again.

*Problem Determination:* Table I, items 1,2,3,4, 7a, 25b, 29.

## IEF268I ddd FOR ser ccc-ccc

*Explanation:* This message verifies that volumes have been mounted on the devices named in the reply to message IEF2501 and that the devices are ready. ser is the serial number of the volume mounted on device ddd. ccc-ccc are the characteristics of the volume:

- P/R-PUB Permanently resident, public
- P/R-PRV Permanently resident, private
- P/R-STR Permanently resident, storage
- RSV-PUB Reserved, public
- RSV-PRV Reserved, private
- RSV-STR Reserved, storage
- NOATRB No attribute, meaning that an unrequested volume was mounted on a device specified in response to message IEF250I.

#### IEF269A ddd ADDRESS INVALID OR OFFLINE. REPEAT **REPLY**

*Explanation:* The reply to message IEF250I is invalid. Possible errors are:

- Device address unknown to system.
- Device unable to satisfy required mounts.
- Device offline.
- Device other than 2314,2319,3330, 3333, 3340, or 3350.
- Device holds system residence data set.
- Duplicate device addresses.
- Comma missing between device addresses.
- Comma present at end of reply.
- Too few volumes needed by PRESRES (permanently resident and reserved) for type of device specified.

*Operator Response:* Probable user error. Enter the reply again correctly or enter REPLY xx, 'GO' . Make certain that the device was defined to the system correctly.

*Problem Determination:* Table I, items 2, 7a, 13, 29.

#### IEF270D I/O ERROR IN PRESRES READ. REPLY GO OR RE-IPL

*Explanation:* While either reading to determine if PRESRES (permanently resident and reserved), a member of the SYS1.PARMLIB data set, was present, or while reading records from that member, the system detected an uncorrectable input/output error.

*Operator Response:* If the system can continue without PRESRES, enter REPLY xx, 'GO' . Otherwise, start the system again.

*Problem Determination:* Table I, items 2, 7a, 11, 13, 30.

#### IEF2711 VOLUME NOT CONSIDERED IN SYSTEM

*Explanation:* Because an uncorrectable input/output error occurred in using the device identified in the preceding IEAOOOI message, the job scheduler was unable to read the volume label on the device.

*System Action:* The job scheduler ignores the volume and continues processing without it.

*Operator Response:* Rerun the job.

*Problem Determination:* Table I, items 2, 7a, 13,30.

#### IEF272I - STEP WAS NOT EXECUTED

*Explanation:* The control program did not execute a job step for one of the following reasons:

- An error appeared in a job control statement.
- A previous step abnormally terminated, but the current step did not specify EVEN or ONLY in the COND parameter of the EXEC statement.
- The operator canceled the job.
- A job control statement for a preceding or succeeding step contained an error. An error in a job control statement stops execution of (1) the step containing the error; (2) all preceding steps beginning with the last JOB statement or the step following the last DD<sup>\*</sup> or DD DATA statement; and (3) all succeeding steps until the next JOB statement.
- The job required too much queue space in the SYS1.SYSJOBQE data set for initiation. To confirm this, look for messages IEE301I, IEF425I, and IEF450I (with ABEND S422) on the console listing.

*System Action:* If a job control statement contained an error or allocation could not be made, the job terminated.

IEF-24 VS1 System Messages

*Operator Response:* None.

Where system restart was required, the remainder of the steps in the job were not executed.

*Programmer Response:* Probable user error. Correct any errors, and resubmit the job or job step.

*Problem Determination:* Table I, items 1, 2, 7a, 13, 29.

## IEF2731 INVALID USER LABEL REQUEST

*Explanation:* In a DO statement, you requested a user label track for a data set. However, the control program could not allocate space for the data set for one of the following reasons:

- The DSORG subparameter of the DCB parameter specified PO or IS.
- The SPACE parameter included a directory quantity subparameter.

*System Action:* The job terminated.

*Programmer Response:* Probable user error. In the first case, specify PS or DA in the DSORG subparameter of the DCB parameter. In the second case, delete the directory quantity subparameter of the SPACE parameter. Then resubmit the job.

*Problem Determination:* Table I, items 1, 2, 7a, 13, 29.

## IEF2771 jjj {.sss I .ppp} .ddn ALLOC. FOR CONTROL VOLUME

*Explanation:* A control volume for a cataloged data set was not mounted, making it impossible to locate the data set.

The control volume was required for job jij and, if applicable, step sss of job jjj or step ppp, which is part of a cataloged procedure called by job jjj. In the message text, ddn is the data defmition name in the name field of the DO statement.

Note that any allocation messages following this message but preceding the next mount request will apply only to allocation for this control volume.

*Programmer Response:* None.

*Operator Response:* None.

#### IEF2781 ddd NOT MOUNTED, { INCORRECT LABEL TYPE OR VOL SER I I/O ERROR}

*Explanation:* In response to a MOUNT command, the system attempted to allocate a volume on device ddd. During the allocation attempt:

- An uncorrectable input/output error occurred while the system was reading the label on the volume.
- The volume had the wrong label type.
- The label contained the wrong volume serial number.

*System Action:* The system does not execute the command. If the wrong tape reel was mounted, it is rewound and unloaded.

*Operator Response:* Check that the correct volume is mounted on device ddd and that the label on the volume is of the type and contains the volume serial number specified on the MOUNT command, or is unlabeled, if so specified on the MOUNT command.

If the wrong volume was mounted, mount the correct volume. If the MOUNT command was incorrect, enter an unload command and, after the device is unloaded, enter the correct MOUNT command.

*Problem Determination:* Table I, items 1, 2, 7a, 13, 30.

# IEF279I ddd NOW MOUNTED [,SL | ,AL | ,NL]

*Explanation:* In response to a MOUNT command the system allocated device ddd and fmished mount processing.

For tape devices, SL (standard label), AL (American National

standard label) or NL (no label) appears in the message text.

*Operator Response:* None.

#### IEF280E IEF280I K ddd,ser,jjj[,sss] [,SPACE=prm][,dsn] ddd,dsn

*Explanation:* K indicates that the volume on device ddd is to be demounted and returned to the library:

- If ser is a 6-digit number, it is the serial number of the volume, which contains labels.
- If ser begins with a slash or L, the volume to be demounted is unlabeled; the number after the slash or L is an internal serial number assigned by the system to an unlabeled volume. If ser begins with L, the number after the L is of the form xxxyy, where xxx is the data set number and yy is the volume sequence number for the data set.

Job jjj (or step sss of job jjj) has fmished using the volume. (In the message text, omission of the step field -- that is, two consecutive commas -- indicates that no stepname was specified on the EXEC statement.)

If a DISPLAY SPACE command is active, the field SPACE=cccc,tttt,aaaa/yyyy,zzzz is specified:

cccc

tttt

Total number of free cylinders on the volume.

Total number of tracks in addition to the free cylinders.

Areas or extents dividing the cylinders and tracks.

yyyy

aaaa

Maximum number of contiguous free cylinders of the largest extent within the total remaining space.

zzzz

Number of tracks in addition to the free cylinders of the largest extent within the total remaining space.

If an error occurred during the listing of the parameters in the SPACE field, one of the following messages appears:

- LSPACE-PERMANENT I/O ERROR
- LSPACE-NON-STANDARD OS VOLUME
- LSPACE-NOT A DIRECT ACCESS VOL
- LSPACE-INVALID PARAMETER

If a DISPLAY DSNAME command is active, the message text also specifies the first nontemporary data set, dsn. If the data set name causes the message to exceed 72 characters, the data set name will appear as specified on the second line of the message text.

*System Action:* The system unloads the volume.

*Operator Response:* Demount the volume. If it is not externally marked with its serial number, mark the serial number on it. Then return it to the library. If an error message appears, make sure that the volume is a standard OS/VS direct access volume.

If an error occurs again during the listing of the parameters in the SPACE field, do the problem determination action.

*Problem Determination:* Table I, items 1, 2, 7a, 13,29.

#### IEF2811 ddd NOW OFF-LINE

*Explanation:* In response to a VARY command, device ddd was placed offiine.

*Operator Response:* None.

## IEF282I ddd NOW UNLOADED

*Explanation:* In response to an UNLOAD command, the system unloaded a volume from device ddd.

*Operator Response:* None.

## IEF283I dsn NOT DELETED x VOL SER NOS= ser [z], ser [z], ser [z], ser [z], ser [z] VOL SER NOS= ser [z], ser [z], ser [z].

*Explanation:* A DD statement specified DELETE as the disposition of data set dsn, but the data set was not deleted from the volumes whose serial numbers, ser, are listed in the message text.

If the data set was not deleted from any of its volumes, the volumes listed are all of the volumes on which the data set resides. If the data set was partially deleted, message IEF285I precedes this message in the SYSOUT data set and lists the volumes from which the data set was deleted.

- If ser is a 6-digit number, it is the serial number of the volume, which contains labels.
- If ser begins with a slash or L, the volume is unlabeled; the number after the slash or L is an internal serial number assigned by the system to an unlabeled volume. If ser begins with L, the number after the L is of the form xxxyy, where xxx is the data set number and yy is the volume sequence number for the data set.

Five volume serial numbers are listed per line until all the volumes involved are listed. The last volume serial number is followed by a period.

The digit code, x, explains why the data set was not deleted.

- *x Explanation*
- The expiration date had not occurred. When the data set was  $\mathbf{1}$ created, the expiration date was specified by the EXPDT or RETPD subparameter in the LABEL parameter of the DD statement.
- 4 No device was available for mounting during deletion, or the device required was a mass storage virtual device.
- 5 Too many volumes were specified for deletion. Deletion can be accomplished in several job steps by specifying some of the volume serial numbers in each step.
- 6 Either no volumes were mounted or the mounted volumes could not be demounted to permit the remaining volumes to be mounted.
- 8 The SCRATCH routine returned a code, z, following each volume serial number explaining why the data set was not deleted from that volume.

The values of z and their meanings are as follows:

- $\mathbf{1}$ The data set was not found on the volume.
- 2 The data set is security protected and the correct password was not given.
- 3 The expiration date had not occurred. When the data set was created, the expiration date was specified by the EXPDT or RETPD subparameter in the LABEL parameter of the DD statement.
- 4 An uncorrectable input/output error occurred in deleting the data set from the volume.
- 5 The system was unable to have the volume mounted for deletion.
- 6 The system requested that the operator mount the volume, but the operator did not mount it.
- 9 A job was canceled and was deleted from any of the following queues:

Input queues

Output queues

The data set named dsn was deleted from the volumes whose serial number(s), ser, are listed in the message text.

*Operator Response:* If x was 9, report this message to the programmer whose job was canceled. If x was other than 9, no action is necessary.

*Programmer Response:* Corrective action depends on the values of x and z:

If  $x$  is 1, do not attempt to delete the data set.

- If x is 4, ensure that the correct volumes can be mounted.
- If  $x$  is 5, delete the data set in several job steps.
- If x is 6, ensure that the correct volumes can be mounted.
- If  $x$  is  $8$ , and
	- z is 1, ensure that the correct volumes can be mounted.
	- z is 2, supply the correct password.
	- z is 3, do not attempt to delete the data set.
	- z is 4, rerun the job.
	- z is 5, ensure that the correct volumes can be mounted.
	- z is 6, ensure that the correct volumes can be mounted.

If x is 9, execute the IEHPROGM utility to delete the data set.

Problem Determination: Table I, items 1, 2, 7a, 13, 29.

#### IEF284I NO TIOT ENTRY FOUND FOR ddname

*Explanation:* The system cannot process the disposition for the data set described by ddname because it can fmd no entry for ddname in the task input/output table (TIOT). Possibly the user-specified ddname has lost its identity during processing.

*System Action:* The data set described by ddname is bypassed and disposition processing continues with the next data set, if one exists. This message is issued in place of the normal disposition messages for the data set in the SYSOUT listing.

*Programmer Response:* If you specified a disposition of KEEP, PASS, or RETAIN, no action is necessary. If the specified disposition was DELETE, CATLG, or UNCATLG, do the following:

If the ddname that appears in the message text is not meaningful, you can determine which DD statement describes the data set that has received incomplete disposition processing by comparing the disposition message with the allocation messages and the job control statements; the position of this message (IEF284I) within the set of disposition messages corresponds to the position of the ddname in the allocation messages and the job control statements. By examining the relationships of these statements you can determine the data set name, the unit type, and the serial number of the volume on which the data set exists. If the data set has a temporary data set name and you know the volume serial number, execute the IEHLIST utility to list the contents of the volume; from that you can determine the data set name. If you cannot determine the volume serial number, call IBM for programming support.

To give the data set the disposition of DELETE, CATLG, or UNCATLG, execute the IEHPROGM utility. If you cannot determine enough information about the data set to permit execution of IEHPROGM, do the problem determination action.

*Problem Determination:* Table I, items 2, 13,29.

#### IEF285I dsn dsp VOL SER NOS= ser,ser,ser,ser,ser VOL SER NOS= ser,ser,ser.

*Explanation:* The disposition, dsp, specified for the data set named dsn was accomplished for the volumes whose serial numbers, ser, are listed in the message text. The dsp is one of the following:

KEPT DELETED **CATALOGED**
www.

#### UNCATALOGED RECATALOGED

If ser is blank, the volume is an unlabeled magnetic tape whose disposition is PASSED.

<u>mith'thy a straigh distributed and the theory of the sette distributed at the sette of constanting of the settematic settemate of the settemate of the settemate of the settemate of the settemate of the settemate of the se</u>

- If ser is a 6-digit number, it is the serial number of the volume, which contains labels.
- If ser begins with a slash or L, the volume is unlabeled; the number after the slash or L is an internal serial number assigned by the system to an unlabeled volume. If ser begins with L, the number after the L is of the form xxxyy, where xxx is the data set number and yy is the volume sequence number for the data set.

Five volume serial numbers are listed per line until all the volumes are listed. The last volume serial number is followed by a period.

*Notes:* When a (NEW.PASS) tape data set is specified with LABEL=(.BLP) and the data set is not opened, message IEF2851 is not issued. For the situation of system completion code 2F3 (Abend 2F3), this message may not reflect the true disposition of the dataset. IEHLlST utility can be used to determine the status of the dataset and the status of the catalog entry for the dataset.

*Programmer Response:* None.

#### IEF286I ddn - DISP FIELD INCOMPATIBLE WITH DSNAME

*Explanation:* The disposition specified in the DO statement does not agree with the status of the data set.

In the message text, ddn is the data defmition name in the name field of the DO statement.

*System Action:* The job terminated.

*Programmer Response:* Probable user error. Correct the disposition parameter on the DO statement. Then resubmit the job.

*Problem Determination: Table I, items 1, 2, 7a, 13, 29.* 

#### IEF287I dsn dsp w VOL SER NOS= ser,ser,ser,ser,ser VOL SER NOS= ser, ser, ser.

*Explanation:* The DISP parameter of a DO statement was CATLG or UNCATLG, but the system could not catalog or uncatalog the data set.

In the message text, dsn is the data set name and dsp is the dispostion of the data set. If you specified CATLG in the DO statement, then dsp appears in the message text as NOT CATLGD (not cataloged) or NOT RECTLGD (not recataloged). If UNCATLG was specified in the DO statement, dsp appears in the message text as NOT UNCTLGD (not uncataloged).

- If ser is a 6-digit number, it is the serial number of the volume, which contains labels.
- If ser begins with a slash or L, the volume is unlabeled; the number after the slash or L is an internal serial number assigned by the system to an unlabeled volume. If ser begins with L, the number after the L is of the form xxxyy, where xxx is the data set number and yy is the volume sequence number for the data set.

Five volume serial numbers are listed per line until all volumes are listed. The last volume serial number is followed by a period.

The w explains why the data set was not cataloged or uncataloged:

- $Ex$ *planation*
- A control volume was required and a utility program must be 1 used to catalog the data set.
- 2 The data set to be cataloged had previously been cataloged or the data set to be uncataloged could not be located, or no change was made to the volume serial list of a data set with a disposition of CATLG.
- 3 A specified index did not exist.
- 4 The data set could not be cataloged because space was not available on the system catalog or a control volume catalog.
- 5 Too many volumes were specified for the data set; because of this, not enough main storage was available to perform the specified cataloging.
- 6 The data set to be cataloged in a generation index was improperly named.
- 7 The data set to be cataloged was not opened and no density information was provided on the DO statement (for dual density tape requests only).
- 9 An uncorrectable input/output error occurred in reading or writing the catalog.

*Programmer Response:* If w is 9, resubmit the job. If w is not 9, probable user error.

If w is 1, execute the required utility program, making sure the required control volume is mounted.

If w is 2, or 3, correct the DSNAME parameter of the DD statement, and resubmit the job step.

If w is 4, provide additional space through reallocation and copying of the catalog, or by deleting data set and index entries to make room for new entries.

If w is 5, reorganize the data set into several smaller data sets and catalog each one. When using these smaller data sets, concatenate them into one large data set. If this procedure is not practical, try to change the format of the data set so that it occupies fewer volumes and then catalog it.

If w is 6 and the data set name is not gdg GOOOOVOO, correct the DSNAME parameter of the DD statement and submit the job step again. If the data set name is gdg GOOOOVOO, do the following:

- 1. Using IEHLIST, list all the data sets for that generation data group.
- 2. Using IEHPROG, rename them in the same order as they exist, starting with GOOOI VOO or higher. Uncatalog the existing generations, then catalog them using the new names.

If w is 7, correct any program errors and submit the job step again. If the data set is to be cataloged, make sure the density information is provided in the DCB subparameter of the DD statement.

*Problem Determination:* Table I, items 1, 2, 7a, 13, 29.

### IEF288I UNABLE TO OPEN TAPE INPUT

*Explanation:* The DCB for DD statement PRINTAP cannot be opened while using the IBM-supplied program IEFPRINT to print or punch data from a multifile SYSOUT tape that was written to by means of the Direct System Output facility.

*System Action:* The job terminates.

*Programmer Response:* Probable user error. Verify the JCL statements in the IEFPRINT program and make sure that the tapes were produced by the Direct System Output facility.

#### IEF292I RETAINED VOLUMES RELEASED FOR JOB jij

*Explanation:* Job jjj has ended, but one or more volumes retained (via message IEF234A) for that job were not reused and need no longer be retained near the computer.

*Operator Response:* Return to the appropriate library or pool any volumes being retained for job jjj.

### IEF294I OUTPUT CLASSES REQ EXCEEDS 8. JOB **CANCELED**

*Explanation:* You specified more than 8 system output classes in the SYSOUT parameters of the DO statements. However, only eight system output classes can be active in a system at anyone time.

*System Action:* The job terminates.

*Programmer Response:* Probable user error. Correct the DD statements so that no more than eight system output classes are specified. Then submit the job again.

*Problem Determination:* Table I, items 1, 2, 7a, 13, 29.

#### IEF2961 MAXIMUM NUMBER OF DEVICES FOR A DD **EXCEEDED**

*Explanation:* The number of units requested for the job step was insufficient to permit all the required volumes to be mounted. The scheduler attempted to increase the unit count but exceeded the maximum of 59 units per DO statement.

*System Action:* The job terminated.

*Programmer Response:* Probable user error. If possible, change the program so that fewer volumes are required to be mounted at the same time.

*Problem Determination:* Table I, items 1, 2, 7a, 13, 29.

#### IEF298I iii SYSOUT=sclass

*Explanation:* The output classes (sclass) displayed in the message are those non-held classes that contained system output SYSOUT data for job jjj before routing. They are also the non-held classes of the userid from which job jjj was submitted. For information about held/non-held output classes, see the HOLD parameter of the DD statement in *OS/VSl JCL Reference.* For information about routing, see the ROUTE command in *Operator's Library: OS/VSl Reference.* 

Note, however, that if the system restart occurs and the job is not scheduled for step restart or checkpoint restart, then the system output classes indicated in the message text may not be relied on to contain data.

*Operator Response:* Follow installation procedures in obtaining data from the system output classes indicated in the message text.

*Note:* This message appears as the last line of the system output for the message class of job jjj, rather than the first line of system output.

### IEF3001 ddd WTR CLOSED -- QMGR I/O ERROR

*Explanation:* An uncorrectable input/output error occurred while the queue manager was using the SYSI.SYSJOBQE data set, either to update an output queue or to read records for a SYSOUT writer. The error makes the contents of the output queue unpredictable. Because the SYSOUT writer receives its data from the output queue, the writer closed its output data set on device ddd and stopped itself.

*Operator Response:* Enter another START WTR command.

*Problem Determination:* Table I, items 2, 7a, 8, 11, 13, 29.

## IEF30l1 ddd WTR CLOSED

*Explanation:* In response to a STOP command, the SYSOUT writer closed its output data set on device ddd and stopped itself.

*Operator Response:* None.

### IEF303I ddd WTR CLOSED -- OUTPUT ERROR

*Explanation:* The SYSOUT writer closed its SYSOUT data set on device ddd and stopped itself because of an uncorrectable input/output error while writing the data set.

*System Action:* The SYSOUT writer is closed. The data set that was being written will be written on the device specified in the next START writer command that also specifies the data set's class name.

*Operator Response:* 

- If device ddd is a 3540, change the diskette and start another writer to a 3540 SYSOUT class that specifies the data set's class name. Save the diskette.
- If device ddd is not a 3540, enter another START writer command, specifying the SYSOUT class name of the data set that was being written.

*Programmer Response:* None.

*Problem Determination:* Table I, items 2, 13, 29.

#### IEF304I iii, DSNAME=dsn,DDNAME=ddn, VOLUME=SER=ser

*Explanation:* One or more of the specified volumes on which the data set named dsn resides was not available when an attempt was made to write the data set.

In the message text, jjj is the name of the job being executed, ddn is the name of the DD statement specifying the data set, and ser is the serial number(s) of the volume $(s)$  on which the data set resides.

*Operator Response:* None.

*Problem Determination:* Table I, items 2, 13, 25b, 29.

#### IEF307I ddd WTR CLOSED-OUTPUT DCB FAILED TO OPEN  $I,$ USERID = xxxxxxx]

*Explanation:* While processing a START WTR command, the system failed to open the system output data set. In the message text, ddd is the unit address of the device assigned to the writer.

If the START WTR command was issued on behalf of a remote user, the user ID is appended to the message, and the message is routed to the central operator.

*System Action:* The writer is not started to device ddd.

*Operator Response:* Probable user error. Report this problem to the system programmer.

*Programmer Response:* Correct any errors on the IEFRDER DD statement in the writer procedure, and restart the writer procedure.

*Problem Determination:* Table I, items 2, 7a, 13, 16, 29.

### IEF3081 NOT ENOUGH CORE FOR PROCESSING

*Explanation:* GETMAIN was unable to obtain the storage required to perform device allocation for the job step.

*System Action:* The job step is not run and the job is terminated.

*Operator Response:* Rerun the job in a larger partition.

*Programmer Response:* None.

#### IEF309I iij - QUEUE MGR. READ ERROR ON SIOT

*Explanation:* The queue manager detected an error while reading a SlOT (step input/output table) from SWAOS (scheduler work area data set) or the SYSI.SYSWADS data set for job jjj.

*System Action:* The job terminates.

*Programmer Response:* Resubmit the job.

*Problem Determination:* Table I, items 1, 2, 7a, 13, 29.

### IEF310I iij - QUEUE MGR. READ ERROR ON VOLT

*Explanation:* The queue manager detected an error while reading a VOLT (volume table) from SWADS (scheduler work area data set) or the SYSI.SYSWAOS for job jjj.

*System Action:* The job terminates.

*Programmer Response:* Resubmit the job.

*Problem Determination:* Table I, items 1, 2, 7a, 13, 29.

#### IEF311I NOP - SETPRT PARAMETER LIST INVALID

*Explanation:* When the SYSOUT writer issued the SETPRT macro to set up a UCB/FCB Impact Printer or 3800 printing subsystem for the input data set, no operation was performed because the SETPRT parameter list was not valid.

*System Action:* The SYSOUT writer stops processing the data set and goes on to process other data sets.

*Programmer Response:* Make sure that the requested SETPRT parameters are valid for a UCB/FCB Impact Printer or a 3800 printing subsystem and that the parameters are correctly specified on the DO statement.

*Problem Determination:* Table I, items 1, 2, 3, 13, 29.

### IEF3121 WTR ddd CLOSED, INSUFFICIENT STORAGE AVAILABLE

*Explanation:* For OS/VS1 3800 RAS Enhancements, the writer is unable to obtain storage for table maintenance.

*System Action:* The SYSOUT writer is closed. The job being written is RE-ENQed for selection by another writer.

*Operator Response:* The writer should not be restarted until a cold start IPL has taken place. The IPL will clean up the subpools and allow the writer to obtain sufficient storage for operation.

*Programmer Response:* None.

### IEF314I SYSIO, RETURN CODE=cde

*Explanation:* A SYSOUT writer detected spool return code cde while accessing a spool data set. See message IEF038I for the meaning of return code cde.

*System Action:* The SYSOUT writer stops processing the input data set and goes on to process other input data sets.

*Programmer Response:* Probable user error. A return code of 270 might occur if the task creating the SYSOUT data set terminated asynchronously. This would be normal in the case of either an ABEND 122, 222, or 322, or the termination of a subtask because of the termination of its mother task. All available data for the SYSOUT data set has been processed by the SYSOUT writer. The return code of 270 prevents extraneous data from being added to the current data set and causing a data integrity or data security problem. If cde is 280, and this is the system messages data set, an uncorrectable error might have occurred on a WTP or JOBLOG request. Recreate the data set by again executing the job step that produced it.

*Problem Determination:* Table I, items 1, 2, 3, 13, 26d, 29.

### IEF315I VOLUME COUNT INCONSISTENT WITH UNIT **COUNT**

*Explanation:* One of the following conditions exists:

- The number of devices specified in the UNIT= parameter of the DO statement is greater than the number of volumes available to be mounted, or is greater than the number of volume serial numbers specified in the VOL= parameter.
- The starting volume specified in the volume sequence number subparameter of the VOL= parameter of the DO statement is not the first volume in the series of volumes; therefore the number of volumes to be mounted is less than the number of devices specified in the UNIT= parameter.

*System Action:* The job terminates.

*Programmer Response:* Probable user error. Correct the erroneous UNIT= or VOL= parameter, and resubmit the job.

*Problem Determination:* Table I, items 1, 2, 3, 7a, 13, 29.

#### IEF317I TEMPORARY FAILURE OF OPEN FOR JOB iii sss

*Explanation:* An error occurred during execution of an OPEN macro instruction for the JOBLlB, FETCHLlB, or STEPLlB data set for step sss of the job named jij.

*System Action:* The initiator substitutes a dummy program name (IEFSDOXX) that causes an 806 ABEND.

*Operator Response:* Rerun the job.

*Problem Determination:* Table I, items I, 2, 7a, 13, 29.

### IEF318I ddn INVALID UNIT AFFINITY REQUEST FOR DIRECT ACCESS

*Explanation:* The AFF subparameter of the UNIT parameter was specified for a new direct access data set. In the message text, ddn is the data definition name.

*System A ction:* The job terminates.

*Operator Response:* None.

*Programmer Response:* Probable user error. If the data set is new, remove the AFF subparameter and ensure that the UNIT parameter specifies a unit address or unit type. Then rerun the job.

*Problem Determination:* Table I, items 1, 2, 4, 7a, 29.

#### IEF319I IEF319I IEFPRINT FAILED - MORE THAN FIVE VOLUMES INVALID CONTROL CHARACTER FOR PUNCH

*Explanation:* One of these errors occurred while using the IBM-supplied program IEFPRINT to print or punch data from a multifile SYSOUT tape that was written to by means of the Direct System Output facility.

*System Action:* The job terminates.

*Programmer Response:* In the first case, run two or more IEFPRINT jobs each with five or less volumes specified for the PRINTAP DD statement. If less than five volumes are specified in the PRINTAP DO statement, check for JCL errors in the DO statements (especially check that the OONAME is 'PRINTAP'). In the second case, correct the control character usage of the program that produced the output.

#### IEF320I WTR ddd CLOSED, JAM TABLE ERROR

*Explanation:* For OS/VSl 3800 RAS Enhancements, a logical sequence error was detected by JAM when updating the page pending table.

*System Action:* The SYSOUT writer is closed. The job being processed is RE-ENQed for selection by another writer.

*Operator Response:* Restart the writer.

*Programmer Response:* None.

#### IEF325I OPERATOR CANCELED LOAD. UCS/FCB IMAGE-ID OR TRAIN/BAND NOT AVAILABLE.

*Explanation:* When the SYSOUT writer issued the SETPRT macro to load the UCS/FCB buffer(s) on a UCB/FCB Impact Printer for the input data set, either the image could not be found in the image library (SYSl.IMAGELlB), the UCS image name could not be found in the UCS Image Table (for printers that load their own UCS images), or the requested train or band was not available. Therefore, the operator canceled the load.

*System Action:* The SYSOUT writer stops processing the input data set and goes on to process other input data sets.

*Programmer Response:* Either load the required image into the system library, update the UCS Image Table to include the image name if the printer loads its own images, or respecify the image-ID on the DD card to use an image and train/band available at the installation.

*Problem Determination:* Table I, items 1, 2, 3, 13, 29. Also execute system utility IEHLIST, LISTPDS DSNAME= image library on the volume that contains the image library.

#### IEF326I PERMANENT I/O ERROR ON BLDL LOCATE ON yy IN IMAGE LIBRARY

*Explanation:* The SYSOUT writer issued the SETPRT macro to load yy on a UCB/FCB Impact Printer or a 3800 printing subsystem for the input data set. A permanent I/O error was detected when data management issued the BLDL macro instruction to locate the character set image or image table in the image library. The values of yy and their meanings are:

00 FCB (forms control buffer) image or ucs (universal character set) image, or UCS Image Table

04 Translate tables

- 08 Copy modification record
- OC Copy number
- 10 Graphic character modification record
- 14 Forms overlay sequence control record
- 18 Forms Overlay Feature
- lC cos (character generation storage)
- 20 FCB (3800)

*System Action:* The SYSOUT writer stops processing the input data set and goes on to process other input data sets.

*Operator Response:* Enter another START WTR command, specifying the class name of the data being written.

*Problem Determination:* Table I, items 1, 2, 3, 13, 29. Also execute system utility IEHLIST, LlSTPDS DSNAME= image library on the volume that contains the image library.

#### IEF327I WTR ddd CLOSED. PERMANENT I/O ERROR WHILE LOADING yy

*Explanation:* The SYSOUT writer issued the SETPRT macro to set up a UCB/FCB Impact Printer or a 3800 printing subsystem for the input data set. However, a permanent I/O error persisted after two attempts were made to load the associated buffer. The values of yy and their meanings are:

UCB/FCB Impact Printers:

 $00$  FCB (forms control buffer) or UCS (universal character set)

04 FCB with probable invalid contents

- 3800 printer:
- 04 Translate tables
- 08 Copy modification record
- OC Copy number
- 10 Graphic character modification record
- 14 Forms overlay sequence control record
- 18· Forms Overlay Feature
- lC cos (character generation storage)
- 20 FCB (3800)

*System Action:* The SYSOUT writer closed its SYSOUT data set on device ddd and stopped itself.

*Operator Response:* Enter another START WTR command, specifying the class name of the data being written.

*Problem Determination:* Table I, items 2, 13, 29.

#### IEF3281 WTR ddd CLOSED. PERMANENT I/O ERROR ON UCS/FCB IMAGE VERIFICATION OR READ BAND-ID

*Explanation:* The SYSOUT writer issued the SETPRT macro to load the UCS/FCB buffer(s) on a UCB/FCB Impact Printer for the input data set, but a permanent I/O error was detected when the system tried to display the character set image on the printer for visual verification or when the system tried to read the ID of the band currently mounted in the printer.

*System Action:* The SYSOUT writer closed its SYSOUT data set on device ddd and stopped itself.

*Operator Response:* Enter another START WTR command, specifying the class name of the data being written.

*Problem Determination:* Table I, items 2, 13, 29.

### IEF329I WTR ddd CLOSED. OPERATOR CANCELED LOAD. INCORRECT UCS/FCB IMAGE DISPLAYED FOR VERIFICATION

*Explanation:* The SYSOUT writer issued the SETPRT macro to load the UCS/FCB buffer(s) on a UCB/FCB Impact Printer or a 3800 printing subsystem for the input data set, but the operator canceled the load because an incorrect image was displayed on the printer for visual verification.

*System Action:* The SYSOUT writer closed its SYSOUT data set on device ddd and stopped itself.

*Programmer Response:* Ensure that the train/band contains the graphics necessary to print the image-ID specified and that the image-ID and desired verification image are correctly defined. For a 3800, only FCB applies.

*Problem Determination:* Table I, items 1, 2, 3, 13, 29.

#### IEF331I WTR ddd CLOSED. SETPRT NOP-UNCORRECTABLE OUTPUT ERROR ON PREVIOUS OPERATION

*Explanation:* The SYSOUT writer issued the SETPRT macro to set up a UCB/FCB Impact Printer or a 3800 printing subsystem for the input data set, but no operation was performed due to an uncorrectable error in a previously initiated output operation. Possible lost data condition detected on a non-page tracking printer.

*System Action:* The SYSOUT writer closes its SYSOUT data set on device ddd because of the uncorrectable output error, and stops itself.

*Operator Response:* Follow action specified for those companion messages that describe the nature of the uncorrectable error. Enter another START WTR command, specifying the class name of the data being written.

*Problem Determination:* Table I, items 2, 13, 29.

#### IEF334I QUEUE DEVICE I/O ERROR PROCESSING FOR JOB iii

*Explanation:* An uncorrectable input/output error occurred while a SYSIN or in-core reader was writing in the SYSl.SYSJOBQE data set; the reader was queuing job jjj in the input work queue.

*System Action:* Job jjj was purged from the input work queue, and the reader was terminated.

*Operator Response:* If the SYSIN reader issued this message, enter a START RDR command, and reenter job jjj through the input stream. If the message was issued by the in-core reader, no action is required.

*Problem Determination:* Table I, items 1, 2, 7a, 13, 29.

### IEF335I INSUFFICIENT QUEUE SPACE FOR JOB iii

*Explanation:* The in-core reader determined that insufficient space was allocated for job jjj in the SYS I.SYSJOBQE data set. The in-core reader might have been processing a START or MOUNT command.

*System Action:* Job jjj was purged from the SYSI.SYSJOBQE data set and the in-core reader was terminated.

*Operator Response:* If the reader was processing a START or MOUNT command, take the appropriate action as described under message IEF427I and reenter the command for job jij. If the reader was not processing a START or MOUNT command, no action is required.

*Problem Determination:* Table I, items I, 2, 3, 7a, 13, 29.

### IEF340I ddd WTR, HELD ON jobname

*Explanation:* The operator issued a WTR command, with the HOLD parameter, for the writer using device ddd. Processing of the current data set is stopped and job 'jobname' is placed in held status.

*System Action:* The writer continues processing with the next available job in its assigned queues.

*Operator Response:* You must use the RELEASE or ROUTE command to remove job 'jobname' from held status and make it available for reprocessing by the writer.

*Programmer Response:* None.

#### IEF346I nn COPIES BEING {PRINTED I PUNCHED} FOR ill

*Explanation:* The user specified a value for the copies positional parameter of the SYSOUT keyword on the SYSOUT DD statement, or entered a writer command requesting additional copies of a data set. nn is the number of copies that will be printed or punched for job jjj.

*System Action:* nn copies of job jjj are printed or punched.

*Operator Response:* None.

*Programmer Response:* None.

#### IEF349I ddd WTR, LAST WRITER COMMAND CANCELED - USER WRITER ROUTINE

*Explanation:* The operator issued a writer command for the writer associated with device ddd. However, the user specified his own SYSOUT writer output routine by coding the PROGNAME positional parameter of the SYSOUT keyword on the SYSOUT DD statement.

*System Action:* This writer command for the writer associated with device ddd is canceled.

*Operator Response:* None.

#### IEF352D ddd WTR, END OF DATA SET - REPLY nnn OR GO

*Explanation:* The end of the data set currently being processed by the writer associated with device ddd was reached as the result of a FSPACE command.

*System Action:* None.

*Operator Response:* To reposition in the current data set, reply nnn (where nnn is the number of pages to be skipped backward). To continue printing from the beginning of the next data set, reply GO.

*Programmer Response:* None.

#### IEF354I ddd WTR, WRITER COMMAND CANCELED, OUTPUT DEVICE NOT A PRINTER

*Explanation:* The operator issued a printer command for the writer associated with device ddd. However, device ddd is not a printer.

*System Action:* The writer command for the writer associated with device ddd is canceled.

*Operator Response:* None.

### IEF357D ddd WTR RESUME PRINTING AT HOLD PNT - REPLY 'Y' OR 'N'I,OR LAST PAGE - PI

*Explanation:* A job reenqueued by the WTR command was selected for processing. Processing resumes on device ddd after the operator specifies the starting point for the job.

*System Action:* The system writer waits for a reply from the operator before processing continues.

*Operator Response:* Enter reply:

- P to restart at the top of the last page that was being printed when the WTR command was entered. The top-of-the-Iast-page option is available only when device ddd is a printer; also 'p' is not a valid reply unless it appears in the printed message.
- Y to restart at the hold point. The hold point is the line following the last line processed before the job was reenqueued.
- N to restart at the beginning of the data set.

*Note:* If the reply is 'Y' or 'P', the first page printed is considered page I of the data set.

*Programmer Response:* None.

#### IEF357D ddd WTR RESUME AT BEGIN DATA SET - REPLY 'N' I, OR CHECKPNT - CI

*Explanation:* A job reenqueued by the WTR command was selected for processing. The job was being processed by a 3800E writer when the hold command was issued. Processing resumes on device ddd after the operator specifies the starting point for the job.

*System Action:* The system writer waits for a reply from the operator before processing continues.

*Operator Response:* Enter reply:

- N to restart at the beginning of the data set
- C to restart at the last checkpoint taken by the writer before the data set was held. 'c' is not a valid reply unless it appears in the printed message.

*Programmer Response:* None.

*Note:* If a BACKSPACE command is attempted for the same data set that a message IEF357D was issued and is answered with CHECKPNT - C, message IECl87A will be received.

*Circumvention:* Message IEF357D can be answered with BEGIN DATA SET - N, then a FORWARD SPACE command can be issued to start printing at the desired location.

#### IEF359D ddd WTR INVALID REPLY - REPLY 'nnn' OR 'GO'

*Explanation:* The operator reply to message IEF352D was invalid. The reply was either not GO or not in the range of 1 to 100 for nnn.

*System Action:* The writer waits for a reply from the operator before processing continues.

*Operator Response:* Reply nnn (1 to 100) pages to backspace or GO to continue processing the next data set.

#### IEF370I INSUFFICIENT STORAGE FOR MOUNT PROCESSING

*Explanation:* There is not enough storage available to allocate volumes to a job step whose DD statements specify old data sets that reside on unmounted volumes.

*System Action:* The job step is terminated.

*Programmer Response:* Reduce the number of DD statements that specify old data sets residing on unmounted direct access volumes. *Problem Determination:* Table I, items I, 2, 7a, 13, 29.

#### IEF3721 ddn VOLUME FIELD CONTAINS REFERENCE TO A DD NOT PREVIOUSLY RESOLVED

*Explanation:* In a DD statement (ddn in the message text), the VOLUME parameter contains a reference to a DD statement in a previous step. However, the previous step, which contains the referenced DD statement, was not executed because the condition test specified by the COND parameter of that step was satisfied.

*System Action:* The job terminates.

*Programmer Response:* Probable user error. In the EXEC statement of the step containing DD statement ddn, include the same condition test specified in the EXEC statement of the step being referenced by ddn.

*Problem Determination:* Table I, items 2, 7a, 13, 29.

### IEF3731 STEP/sss START/yyddd.hhmm

*Explanation:* At step termination for SMF (system management facilities), this message indicates the time and date that step sss was started.

In the message text, yy specifies the year, ddd specifies the day of the year (001-366), hh specifies the hour (00-23), and mm specifies the minute (00-59).

*Programmer Response:* None.

### IEF3741 STEP/sss STOP/yyddd.hhmm CPU mmmmMIN ss.ssSEC STOR IREAL or VIRTI xxxxK

*Explanation:* At step termination for SMF (system management facilities), this message indicates the time and date that step sss was terminated, the step problem program CPU time, and the total storage used.

In the message text, yy specifies the year, ddd specifies the day of the year (001-366), hh specifies the hour (00-23), and mm specifies the minute (00-59). For the CPU time, mmmmMIN specifies the minute and ss.ssSEC specifies the second (in seconds and hundredths of a second). Also, STOR [REAL or VIRT] indicates whether the step was executed in address space equals real or virtual; xxxxK indicates the amount of that type of storage used.

*Note:* When the job or jobstep(s) are not timed (TIME= 1440 specified in job control language), the CPU time used is zero. This is correct because the system does not calculate time.

*Programmer Response:* None.

### IEF375I JOB/jjj START/yyddd.hhmm

*Explanation:* At job termination for SMF (system management facilities), this message indicates the time and date that job jjj was started.

In the message text, yy specifies the year, ddd specifies the day of the year (001-366), hh specifies the hour (00-23), and mm specifies the minute (00-59).

*Programmer Response:* None.

#### IEF3761 JOB/ill STOP/yyddd.hhmm CPU mmmmMIN ss.ssSEC

*Explanation:* At job termination for SMF (system management facilities), this message indicates the time and date that job jjj was terminated and the job problem program CPU time.

In the message text, yy specifies the year, ddd specifies the day of the year (001-366), hh specifies the hour (00-23), and mm specifies the minute (00-59). For the CPU time, mmmmMIN specifies the minute and ss.ssSEC specifies the second (in seconds and hundredths of a second).

#### 1EF382A ddd WTR WAIT DUE TO PAUSE

*Explanation:* In response to a MODIFY command with a PAUSE=DATASET parameter, the SYSOUT writer is waiting before starting to write a SYSOUT data set on device ddd. The previous data set or messages are completed; that is, all lines or cards have been printed or punched and completely checked.

*Operator Response:* Perform any desired actions on device ddd; then enter REPLY xx, 'y' where y is any single character. This reply causes the writer to begin processing the data set.

### 1EF383A ddd WTR, CHANGE FORM TO nnnn

*Explanation:* The SYSOUT writer is waiting for the operator to change the forms on device ddd to form number nnnn. This message appears only when a data set to be printed or punched needs forms different from the forms used for the data set just printed by the SYSOUT writer.

The previous data set or messages are completed; that is, all lines have been printed or punched and completely checked. ddd=PRn or PUn where  $n = 1$  to 9. PRn and PUn are the unit specifications for remote devices.

*Operator Response:* Change the forms to form number nnn; then enter REPLY xx, 'y' where y is any single character. This reply causes the writer to begin processing the data set.

# IEF3851 ddd DSO OPEN FAILURE OUTCLASS=s jij

*Explanation:* While writing output separators and/or system messages directly to device ddd for job jjj, the system failed to open the DSO (direct system output) data set. In the message text, ddd is the unit address assigned to the DSO writer, s is the system output class being processed and jjj is the jobname.

*System Action:* If a job was being initiated when the error occurred, the job is processed and the output separators are not written. If the job was being terminated when the error occurred, the system messages are enqueued for the system output writer.

*Operator Response:* If system messages were enqueued for the system output writer (see message IEF009I), start a system output writer for the job, if one is not already started.

#### IEF386I ddd DSO OUTPUT I/O ERROR OUTCLASS=s ill

*Explanation:* While writing output separators and/or system messages directly to device ddd for job jjj, a permanent input/output error was encountered.

In the message text, ddd is the unit address assigned to the DSO (direct system output) writer, s is the system output class being processed, and jjj is the jobnamr.

*System Action:* If a job was being initiated when the error occurred, output separators are bypassed and the job continues. If the job was being terminated when the error occurred, the system messages are enqueued for the system output writer.

*Operator Response:* If system messages were enqueued for the system output writer (see message IEF009I), start a system output writer for the job, if one is not already started.

*Problem Determination:* Table I, items 1, 2, 3, 7a, 13, 29.

#### IEF387I DIRECT SYSOUT=sclass

*Explanation:* The system is displaying the classnames of the system output classes, including the message class, that are qualified to use the facilities of the DSO (direct system output) writer currently available. In the message text, sclass is a listing of the classnames.

*System Action:* The data is written directly to the device assigned to the DSO writer instead of being spooled on disk and later written by the system output writer.

*Programmer Response:* None.

### IEF388I jjj.sss.ddn WAITING FOR DEVICES

*Explanation:* The system could not satisfy the device request(s) by the data set named ddn for step sss of the job named jjj.

*System Action:* The initiator for step sss of job jjj enters a wait state

until the requested devices have been unallocated by terminating tasks and are available for use.

*Operator Response:* If desired, enter a CANCEL command to terminate job jjj. If it is desired that job jjj not be terminated and the requested volumes are not being obtained by allocation for step sss after termination of tasks in other partitions, enter a HOLD command to prevent jobs from being selected for initiation in other partitions. After step sss is successfuly initiated, a RELEASE command may be entered to resume selection of jobs that were suspended by the HOLD command.

 $\hat{\mathcal{A}}$ 

 $\mathcal{L}^{\text{max}}_{\text{max}}$  ,  $\mathcal{L}^{\text{max}}_{\text{max}}$ 

 $\mathcal{A}^{\pm}$ 

\$ ••• \$\$ I'MttttW ¢ t t d "=R'f'lw"\*it'W'llIfl

#### IEF389I iii.sss.ddn SEP REQUEST IGNORED

*Explanation:* In a DO statement, the SEP parameter or the SEP subparameter of the UNIT parameter requested channel or unit separation. However, the system could not satisfy the request.

*,,,,'1\$'\*\_\$1\** ! • 'M'PM .tI'''· 'twl ,rIt'''Wtlt1b"WWt!lt rCM '9 " *<sup>h</sup>*t. .1. st hi" tu; \$: t • h.",.,", .''1''2 ".n\*\*rnrtnHt

Separation was requested in the DO statement whose name field contains ddn for the step named sss of job jjj.

*System Action:* The system ignores the separation request and attempts reallocation.

*Operator Response:* None.

#### IEF390I DSO (s,j,devtyp) NEEDED TO RESTART jij[Pn]

*Explanation:* During execution of a checkpoint restart for job jjj, the system found that a DSO (direct system output) writer was required to restart the job.

In the message text, s is the system output class, j is the job class, and devtyp is the device type associated with the DSO writer. Pn is the partition in which the DSO writer should be started.

*System Action:* The system places the job in held status.

*Operator Response:* Start the required DSO writer in the indicated partition. Then release the job from held status.

#### IEF39l1 ddd DSO CLOSED

*Explanation:* In response to a STOP command or an input/output failure, the DSO (direct system output) writer closed its output data set and stopped itself. In the message text, ddd is the unit address of the device assigned to the writer.

*Operator Response:* None.

#### IEF392I ddd DSO JOBCLASS=jclass, OUTCLASS=s

*Explanation:* In response to a MODIFY command, the system output class and job classes associated with the DSO (direct system output) writer were changed.

In the message text, ddd is the unit address of the device assigned to the writer, jclass is a listing of the new job classes, and s is the new system output class.

*Operator Response:* None.

#### IEF393I ddd DSO COMMAND OR PROCEDURE ERROR

*Explanation:* While processing a START or MODIFY command, the DSO (direct system output) writer detected an error in the parameter field of the command. In a START command, the error may have been in the parameter field of a procedure.

In the message text, ddd is the unit address of the device assigned to the writer.

*System Action:* If a START command was being processed, the DSO writer terminates itself. If a MODIFY command was being processed, the command will not be executed.

*Operator Response:* Probable user error. Enter the command again correctly.

*Problem Determination:* Table I, items 1, 2, 7a, 13, 29.

#### IEF394I ddd DSO PARTITION ERROR

*Explanation:* A START DSO command was issued for a partition that was not a problem program partition. In the message text, ddd is the unit address of the device assigned to the DSO (direct system output) writer.

*System Action:* The DSO writer terminates itself.

*Operator Response:* Probable user error. Reissue the START DSO command for a problem program partition.

*Problem Determination:* Table I, items 2, 7a, 13,29.

#### IEF395I ddd DSO {JOBQ I SYSWADS} I/O ERROR MSGCLASS=s iii

*Explanation:* While writing the job separators and/or system messages directly to device ddd for job jjj, an I/O error on the SYS1.JOBQE or SYS1.SWADS data set was encountered. In the message text, ddd is the unit address assigned to the DSO (direct system output) writer, s is the message class being processed, and jij is the job name.

*System Action:* If a job was being initiated when the error occurred, job separators are not written and the job continues. If the error occurred at job termination and all the system messages were not written for the job, the system messages are enqueued for the system output writer.

*Operator Response:* If system messages were enqueued for the system output writer (see message IEF009I), start a system output writer for the job, if one is not already started.

*Problem Determination:* Table I, items 1, 2, 7a, 13, 29.

#### IEF397I ddd DSO END OF OUTPUT RECORD NOT **WRITTEN**

*Explanation:* While processing a STOP command, the DSO (direct system output) writer could not write the final record indicating end of output. In the message text, ddd is the unit address of the tape device assigned to the writer.

*System Action:* The DSO writer terminates itself without writing the end of output record.

*Operator Response:* Label the tape externally to indicate that the end of output record is missing. (Although the IEFPRT (SPRINTER) program may be used to print the system output from this tape, the program's action upon reaching the end of the valid output is unpredictable. )

*Problem Determination:* Table I, items 1, 2, 7a, 13, 29.

#### IEF398I ddd DSO OPEN UNSUCCESSFUL

*Explanation:* While processing a START DSO command, the system failed to open the DSO (direct system output) data set.

In the message text, ddd is the unit address of the device assigned to the writer.

*System Action:* The DSO writer terminates itself.

*Operator Response:* Enter the command again. There may be a problem with the particular reel of tape.

*Problem Determination:* Table I, items 2, 7a, 13, 29.

#### IEF4011 I/O ERROR SYSTEM SWADS

*Explanation:* While starting the system, an uncorrectable input/output error occurred on SYSl.SYSWADS data set.

*System Action:* Returns to the ready state.

*Operator Response:* If the problem recurs, do the problem determination action.

*Problem Determination:* Table I, items 2, 7a, 8, 11, 13, 29.

#### IEF403I iij STARTED |TIME=hh.mm.ss| userid

*Explanation:* In response to a MONITOR command with JOBNAMES in its operand field, this message indicates that the system has begun processing the job named jjj.

If T is also specified in the operand field of the MONITOR command, then the time of day appears, where hh specifies the hour  $(00-23)$ , mm specifies the minute  $(00-59)$ , and ss specifies the second (00-59). The user identification number is printed for remote users.

*Operator Response:* None. However, if the job should not be executed at this time, issue a CANCEL command and the job will be bypassed.

#### IEF404I iii ENDED [TIME=hh.mm.ss]

*Explanation:* In response to a MONITOR command with JOBNAMES in its operand, this message indicates that job iii has terminated. If T is also specified in the operand of the MONITOR command, then the time of day appears, where hh specifies the hour (00-23), mm specifies the minute (00-59), and ss specifies the second (00-59).

*Note:* If job jij has been canceled by the central operator and not by the system, this message is not issued.

*Operator Response:* None.

#### IEF406I ddd READER CANNOT BE OPENED [,USERID=userid]

*Explanation:* The DCB (data control block) for the SYSIN data set on device ddd cannot be opened for one of the following reasons:

- 1. The IEFRDER DD statement in the reader procedure was specified incorrectly. If the reader START command was issued on behalf of a remote user, the LRECL value was not 80 - 128. The userid is appended to the message and the message is routed to the remote user.
- 2. If device ddd is a 3540, the SYSIN data set (either specified in the IEFRDER DD statement in the reader procedure or overridden on the START reader command) was not found on device ddd for one of the following reasons:
	- a. The data set name or the volume serial number was not specified on the reader procedure or the START reader command. Both keywords are required.
	- b. Either the volume specified was not found and the operator replied 'C' to message IEC505A, the data set specified was not found on the specified volume, or a delimiter diskette was encountered.
	- c. The OPEN routines encountered an invalid VOLl or HDRI label.
	- d. The HDRI label specified a LRECL value other than 80.
	- e. The OPEN routines encountered an uncorrectable I/O error.

*System Action:* The reader is not started to device ddd.

*Operator Response:* If device ddd is a 3540, make sure that the diskette with the specified volume serial number contains the SYSIN data set specified per explanation 2, above.

Retry the START reader command. If the retry fails, probably the IEFRDER DD statement on the reader procedure was incorrect. Report this message to the system programmer.

*Programmer Response:* If device ddd is a 3540, make sure the HDR I and VOLI labels are correct.

*Problem Determination:* Table I, items 2, 13, 29.

#### IEF407I ddd - PROCLIB CANNOT BE OPENED FOR READER

*Explanation:* The data control block for the SYS I.PROCLIB data set on device ddd could not be opened. Probably, the IEFPDSI DD statement in the reader procedure was specified incorrectly.

*Operator Response:* Report this message to the programmer responsible for the system. He should correct any errors on the IEFPDSI DD statement in the reader procedure, and then restart the reader procedure.

Problem Determination: Table I, items 1, 2, 4, 7a, 13, 29.

### IEF408I ddd - iij JOB NOT FOUND FOR READER

*Explanation:* In a START command for reader ddd, job jjj was specified as a jobname parameter value. However, job jjj was not found in the input stream prior to end-of-file.

*System Action:* All the jobs were flushed, and the SYSIN reader terminated.

*Operator Response:* Probable user error. Make sure the jobname is spelled correctly in the START command, and that the job has been placed in the input stream. Then reenter the command.

*Problem Determination:* Table I, items I, 2, 7a, 13, 29.

### IEF409I jjj, CLASS=cc, PRTY=pp, POS=nn, qqqq [,userid]

*Explanation:* In response to a DISPLAY command with the job name jjj in its operand, the system is displaying the following information about the job:

cc

The job class assigned to the job if it is on an input queue or the output class assigned to the job if it is on a SYSOUT queue.

pp The priority of the job queue entry.

nn

The position of the job on its queue. If the queue is OHELD or IHELD, the position is not applicable.

qqqq

The name of the queue. This can be either JOBO x (where x is the class identifier of an input queue), IHELD, OHELD, or SOUTQ x (where x is the output class identifier of an output queue), OHELD (output queue held)or IHELD (input queue held).

userid

The identification of the remote user, if the job is on a remote output queue.

*System Action:* None.

*Operator Response:* None.

#### IEF413I SYSJOBQE I/O ERROR INTERPRETING JOB ill

*Explanation:* An uncorrectable input/output error occurred on SYSI.SYSJOBQE while the interpreter was processing job jjj.

*System Action:* Job jjj was removed from the input work queue and terminated.

*Operator Response:* Reenter job jjj through the input stream.

*Problem Determination:* Table I, items I, 2, 7a, 13,29.

### IEF414I QUEUE DEVICE I/O ERROR ENQUEUING JOB jjj

*Explanation:* An uncorrectable input/output error occurred while a SYSIN or in-core reader was writing in the SYSI.SYSJOBQE data set; the reader was queuing job jjj in the input work queue.

*System Action:* Job jjj was purged from the input work queue and the reader was terminated.

*Operator Response:* If the SYSIN reader issued this message, enter a START RDR command and reenter job jjj through the input stream. If the message was issued by the in-core reader, no action is required.

*Problem Determination:* Table I, items 1, 2, 7a, 13, 29.

#### IEF415I I/O ERROR ON ddd PURGING JOB iij

*Explanation:* An uncorrectable input/output error occurred while the job scheduler was purging job jjj from the SYS I.SYSJOBQE data set, which is on device ddd.

This message occurs only during the job removal after message IEF4131 or IEF4141.

*System Action:* Job removal on device ddd was stopped; however, removalcontinued on other devices.

*Operator Response:* Respond as indicated for message IEF4131 or IEF4141. Notify the system programmer at the installation of this message.

**HHWhttrtr#'** 

w

*Problem Determination:* Table I, items 1, 2, 7a, 13, 29.

#### IEF417I PROCLIB DEVICE I/O ERROR READING FOR JOB iii

*Explanation:* During the processing of a request for a cataloged procedure, an input/output error occurred in reading or searching the SYSl.PROCLIB data set. This condition can also be caused by multiple proclibs improperly concatenated without the largest blocksize first.

*System Action:* The SYSIN reader closed the input stream and stopped itself. The reader terminated job jjj, which was being processed when the error occurred.

*Operator Response:* Make sure the largest blocksize is first if multiple proclibs are concatenated. Enter a START RDR command and reenter job jjj through the input stream.

*Problem Determination:* Table I, items 1, 2, 7a, 13, 29.

### IEF419I INPUT DEVICE I/O ERROR READING JOB [iii]

*Explanation:* An uncorrectable input/output error occurred while a SYSIN or in-core reader was reading the JCL input stream.

*System Action:* The reader purged job jjj, if it was being read when the error occurred. Job jjj might have been the last job the reader read completely. The reader closed the JCL input stream, and took one of the following actions:

- If none of the jobs that the reader had read required associated data on a 3540, the reader quit processing and stopped itself.
- If any of the jobs that the reader had read required associated data on a 3540, the reader attempted to read the required data from the 3540. Upon completion, the reader stopped itself.

If the error occurred before the reader had processed a job statement, jobname jjj is not present.

*Operator Response:* If the message was issued by the in-core reader, no action is required.

- If the input device is a 3540, and messages IEC502I, IEC503I, and IEC504A appear, do not retry. Save the diskette(s).
- If the input device is not a 3540, or messages IEC502I, IEC503I, and IEC504A do not appear, and job jjj was not enqueued for initiation, issue another START reader command to the same input data set, specifying job jjj as the starting point for the reader. For example,

 $S$ RDRDISK.A,, $j$ jj

If the message appears a second time for the same job, tell the programmer the name of the job; his action is needed to correct the card image being read when the error occurred.

*Programmer Response:* If the input device is a 3540, check the diskette(s) for valid VOLl and HDRI labels, security qualifier, volume sequence numbers, and data set name.

*Problem Determination:* Table I, items 2, 13,29.

### IEF4201 RDR=jjj

*Explanation:* Either the job jjj was being processed by the reader, or system task jij was active when a system failure occurred, or the power was turned off. This message is issued during the subsequent system restart.

*System Action:* The system waits for the operator response.

*Operator Response:* Reenter the job named jjj through the input stream. Start system task jjj (that is, RDR, WTR, or INIT) from the operator console.

#### $IEF421I$  INIT=jij.sss.ppp  $(x)$  cond

*Explanation:* When a system failure occurred or the power was turned off, procedure step ppp of step sss of job jjj was being initiated  $(x=1)$ , was being executed  $(x=2)$ , or was being terminated  $(x=3)$ . (This message is issued during the subsequent system restart.)

If x=l and cond=CANCELLED, initiation could not be resumed and the job was canceled.

If x=2 and cond=NO RESTART, either the step requested restart and the operator denied the request or the step did not request restart. Restart will not be performed.

If  $x=2$  and cond=RESTART, the step requested restart. The operator authorized the restart and the restart will be performed.

If x=3 and cond=CANCELLED, the job failed before system failure occurred.

If  $x=3$  and cond=CONTINUING, the step was not the last step. Termination was completed normally and the next step will be initiated normally.

If  $x=3$  and cond=ENDED, the step was the last step. Step termination and job termination have completed normally.

*Operator Response:* Enter START WTR commands for the installation-defmed classes. If cond=RESTART or CONTINUING, start an initiator for the job's input class.

If  $x=1$ , the following will be written:

- SYSOUT data sets for all steps preceding sss (or ppp).
- Job control statements and system messages for steps preceding sss (or ppp).
- Job control statements, but not messages, for step sss (or ppp) and all subsequent steps.

If  $x=2$  and cond=NO RESTART, or  $x=3$  and cond=CANCELLED, the following will be written:

- SYSOUT data sets for steps preceding sss (or ppp).
- Job control statements and system messages for steps preceding sss (or ppp).
- Job scheduler messages (message code IEF), including device allocation messages, for step sss (or ppp).
- Job control statements, but not messages, for steps following sss (or ppp).

If  $x=2$  and cond=RESTART or  $x=3$  and cond=CONTINUING, all SYSOUT data sets, job control statements, and system messages for the job will be written after the initiator has fmished processing the job.

If  $x=3$  and cond=ENDED, all available output for the job will be written.

Report the message to the programmer:

- If  $x=1$ , nontemporary data sets for step sss (or ppp) may have been created before the failure.
- If  $x=2$  or 3, termination for step completed normally. sss (or ppp)

#### IEF423D SPECIFY SYSTEM SWADS PARAMETERS

*Explanation:* During system start, in response to a SET parameter with an F in its Q parameter, this message requests parameters describing the format for the SYSI.SYSWADS data set. The SWPRM parameter of the SET automated system initialization member was not specified.

*Operator Response:* Enter one of the following, as specified by the system programmer at the installation:

- REPLY  $XX'U'$  to indicate that the values specified during system generation are to be used.
- REPLY  $xx$ , 'n,  $k$ ' where n, and k are positional parameters that are either replaced by the desired values or omitted to

indicate that the value specified during system generation is to be used. The parameters are:

- n Number of data records per logical track. (Decimal number from 10 through 255.)
- k Number of records to be reserved to start at least one initiator, one writer, and the SYSI.SYSJOBQE extension program. The minimum is zero and the maximum is the lesser of 9999 or seven less than half the number of data records in the file. The value of 'K' should be 30 for each system task to be started. If zero is specified, no system tasks may be started, and it will be necessary to cancel jobs on the queue if a lockout situation occurs.

Examples are:

- REPLY  $xx$ , '12' indicates that n is the only parameter to be different from the system generation values.
- REPLY  $xx$ , ', 65' indicates that k is the only parameter to be different from the system generation values. Notice the comma that represents the omitted positional parameter.

#### IEF424D INVALID SYSTEM SWADS PARAMETER/FORMAT

*Explanation:* The reply to message IEF423D or the operand of SWPRM= was invalid. One or more parameters in the reply contained characters other than numbers, or were not within the allowable range (n: 10 through 255, k: 4 decimal digits and less than half the number of data records on the file by at least seven), or more than two parameters were specified.

*System Action:* The system ignored the reply.

*Operator Response:* Probable user error. Enter the reply again correctly.

# IEF425I jobname EXCEEDED {SWA | SWADS} SPACE

*Explanation:* The job requires more room for tables than was in the SWA (scheduler work area) or SWADS (scheduler work area data set) for the partition in which the job was started. The size of the SW ADS was specified in the SW AD DD statement in the initiator procedure or in the START command for the initiator that started the job. If the SWA option was specified, the SWA size was specified in the PARM field of the initiator procedure EXEC statement, or was overridden by a specification in the START command parmvalue field.

*System Action:* The job was terminated.

*Operator Response:* Probable user error. Report this message to the system programmer.

*Programmer Response:* Divide the steps of the terminated job into two or more jobs or, the next time the job is run, assure that the terminated job is selected by an initiator with a sufficiently large SWA or SWADS. Use the SWADS formula in *OS/VSI Storage Estimates* to determine the needed size.

If the problem occurs when the job is selected by an initiator with a SWA or SWADS that should, according to the formula, be sufficiently large, do the problem determination action.

*Problem Determination:* Table I, items 2, 7a, 13,29.

#### IEF427I COMD REJECTED FOR INITIATOR INSUFFICIENT {JOB QUEUE | JOB LIST} SPACE

*Explanation:* A START command was entered; however, not enough space is available in the SYSl.SYSJOBQE data set or job list for another initiator.

The space to be reserved in the job list for each initiator was specified during system generation. Use the parameters JOBQINT, JOBQEXT, or JOBQNXT in reply to message IEA101A, to specify job list size.

*System Action:* Initiator just started is immediately terminated.

*Operator Response:* Enter a START command later when the queue or job list has more free space. Job queue free space is produced when a SYSOUT writer finishes processing a job or when a started task ends.

Job list space is freed when jobs are selected for processing by initiators or SYSOUT writers. In an environment where many jobs are being submitted, a reader, a writer, and an initiator should be active to more closely balance the rate at which space is taken and at which it is being freed. If this problem occurs for the job queue when all three system components are active, increase the job queue size. This is accomplished by changing the queue specifications during IPL.

If this problem occurs frequently, it may be desirable to have the system programmer increase the job queue size specified when the system was generated. For immediate action, the programmer can optionally start the SYSI.SYSJOBQE extension program.

If this problem occurs for the job list when all three system components are active, increase the job list size specifications, either by specifying a larger initial job list allocation and/or by allowing more and/or larger job list extensions. You can do this by specifying the parameters JOBQINT, JOBQEXT, and JOBQNXT in response to message IEAlOIA at IPL.

### IEF430I RESTART STEP NOT FOUND iii

*Explanation:* During execution of a deferred restart for job jjj, it was found that the RESTART parameter of the JOB statement specified a step name that could not be found either in the resubmitted deck or in the specified cataloged procedure.

*System Action:* Restart for job jjj is terminated.

*Operator Response:* None.

#### IEF431W SYSTEM RESTART I/O ERROR ON JOB QUEUE

*Explanation:* The system restart function encountered an uncorrectable input/output error on the SYSI.SYSJOBQE data set.

*System Action:* The system entered a one-instruction loop.

*Operator Response:* Restart the system and reformat the SYSl.SYSJOBQE data set.

*Problem Determination:* Table I, items 2, 7a, 8, 11, 13, 29.

#### IEF438I SUBTASK OF ddd WTR TERMINATED, COMPLETION CODE sys/usr

*Explanation:* The user-written SYSOUT writer running as a subtask of the writer associated with device ddd terminated with system completion code sys and user completion code usr.

*System Action:* The writer associated with device ddd continues normal processing.

*Operator Response:* None.

*Programmer Response:* Interrogate the system and user completion codes to determine the reason for the subtask termination.

*Problem Determination:* Table I, items 2, 4, 7a, 13, 16, 26d, 29.

#### IEF440I I/O ERROR FOR {JOBQ | SYSWADS | SWADS} FOR jjj,sss,cuu,dev,ddn,op,err,cchhr,acc

*Explanation:* An uncorrectable input/output error or unusual condition occurred while the system was trying to read or write in the SWADS (scheduler work area data set), SYSl.SYSWADS, or SYS1.SYSJOBQE data sets. The variable fields are:

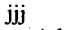

job name

sss step name cuu

unit address

dev

device type

ddn

ddname

op operation attempted

err

error description

cchhr

\*\*\*\* cchhr in hexadecimal

acc

access method

*System Action:* The read or write operation was not performed. Processing continues.

*Operator Response:* If the error occurred in SW ADS, stop the partition in which the error occurred (if it has not already reached ABEND), and start another initiator for that partition. If the error occurred in SYS1.SYSWADS and is repeated, reformat the SYSI.SYSWADS or SYSI.SYSJOBOE data set at the next IPL

If the problem recurs in any case, do the problem determination action.

*Problem Determination:* Table I, items 2, 4, 7a, 8, 29.

#### IEF441I SYSTEM RESTART ERROR ON {jjj | bbb}, IREADIWRITEIDELETEIENQ I, {JOB LIST FULL I I/O ERROR I LOGICAL ERROR}, TTRL=lxxxl, mod

*Explanation:* An uncorrectable error occurred during system restart processing for job jjj. In the message text, the first variable field contains one of the following:

- Name of the job being processed (jjj).
- bbb (blanks), which indicates that the error occurred while the system was attempting to read the DER (disk entry record) for a job.

The next field (status) identifies the type of operation being attempted when the error occurred:

- READ. Job list manager (SYSI.SYSJOBQE) read
- WRITE. Job list manager (SYS1.SYSJOBQE) write
- DELETE. Job list manager (SYSl.SYSJOBQE) delete
- ENQ. Job list manager (SYSI.SYSJOBQE) enqueue
- (blanks). Queue manager (SWADS or SYSI.SYSWADS) read or write.

The next field gives the reason for the error:

- JOB LIST FULL. An enqueue of a SYSIN or SYSOUT queue failed because room on the job list was not available.
- I/O ERROR. The job list manager detected an I/O error during a READ. WRITE. DELETE, or ENQUEUE operation.
- LOGICAL ERROR. The job list manager detected an error in the parameter list passed to it by system restart while attempting a READ. WRITE. DELETE, or ENQUEUE operation.

The TTRL field gives the TTRL of the DER of the job being processed when the error occurred. The TTRL field is blank if an error occurred while reading the DER. The mod field gives an identifier of the module that detected the error:

- $301 = IEFSD301$
- $305 = IEFSD305$
- $TRM = Termination$  This identifier appears only if the termination subroutine detects a job list full condition while trying to enqueue SYSOUT of a job that cannot be restarted.

*System Action:* System restart processing for job jjj is terminated; however, processing continues with the next job on the SYS1.SYSJOBQE data set. The tracks assigned to job jij are not released.

*Operator Response:* Process current work on the queues. Reformat the SYS1.SYSJOBQE data set at the earliest convenient time by entering  $SET O = ($ [unitname],  $F$ ). Jobname jij must be reentered into the system after the queue has been reformatted.

*Problem Determination:* Table 1, items 2, 3, 8, 11, 13, 29.

### IEF447I AMP KEYWORD keywd IS INVALID STEP WAS NOT EXECUTED

*Explanation:* An invalid keyword keywd was specified on the AMP JCL parameter.

*System Action:* The job was terminated. The remaining job control statements for the job were scanned for syntax errors.

*Programmer Response:* Probable user error. Specify a valid keyword on the AMP JCL statement. Then resubmit the job.

*Problem Determination:* Table 1, items 1, 2, 7a, 13, 29.

### IEF448I AMP KEYWORD keywd VALUE nnn IS TOO LARGE STEP NOT EXECUTED

*Explanation:* The value nnn specified for the AMP keyword keywd was larger than the maximum value allowed.

*System Action:* The job was terminated. The remaining job control statements for the job were scanned for syntax errors.

*Programmer Response:* Probable user error. Specify a value that is less than or equal to the maximum value allowed. Then resubmit the job.

*Problem Determination:* Table I, items 1, 2, 7a, 13, 29.

### IEF449I AMP KEYWORD keywd REQUIRES A DECIMAL VALUE STEP NOT EXECUTED

*Explanation:* The value specified for the AMP keyword keywd was not a decimal value.

*System Action:* The job was terminated. The remaining job control statements for the job were scanned for syntax errors.

*Programmer Response:* Probable user error. Specify a decimal value for the AMP keyword: Then resubmit the job.

*Problem Determination:* Table I, items 1, 2, 7a, 13, 29.

### IEF450I jjj.sss.[ppp]ABEND {Shhh | Udddd} ITIME=hh.mm.ssl

*Explanation:* A job step was abnormally terminated during (1) step sss of job jjj, or (2) step ppp, which is part of a cataloged procedure called by step sss of job jjj.

S indicates that the job step was abnormally terminated by the control program; hhh, the completion code, is in hexadecimal. U indicates that the job step was terminated by the problem program; dddd, the completion code, consists of 4 decimal digits.

In response to a MONITOR command with JOBNAMES.T in its operand, this message also indicates the time of day, where hh specifies the hour (00-23), mm specifies the minutes (00-59), and ss specifies the second (00-59).

*System Action:* The job named jjj was abnormally terminated.

*Operator Response:* None.

### IEF451I jij.sss. |ppp| ENDED BY CC dddd |TIME=hh.mm.ss|

*Explanation:* A condition test specified in the COND parameter of a JOB statement was satisfied by the completion code dddd for (1) step sss of job jjj, or (2) step ppp, which is part of a cataloged procedure called by step sss of job jjj. Completion code dddd consists of 4 decimal digits.

In response to a MONITOR command with JOBNAMES,T in its operand field, this message also indicates the time of day, where hh specifies the hour (00-23), mm specifies the minute (00-59), and ss specifies the second (00-59).

*System Action:* The job jjj was terminated.

*Operator Response:* None.

#### IEF452I xxx JOB NOT RUN - (JCL ERROR / TYPRUN=SCAN) [TIME=hh.mm.ss]

*Explanation:* If xxx is a job name, the interpreter detected an error in a job control statement, the job was canceled while on the input queue, or TYPRUN=SCAN was specified on the JOB card.

If xxx is a cataloged procedure name, the procedure was specified in the first operand of a START command. In this case, either the procedure was not found in the system procedure library (SYSl.PROCLIB) or, if found, the procedure had an error in a job control statement.

The actual error message appears in the system output (SYSOUT) data set.

In response to a MONITOR command with JOBNAMES,T in its operand field, this message also indicates the time of day, where hh specifies the hour (00-23), mm specifies the minute (00-59), and ss specifies the second (00-59).

*System Action:* If xxx is a job name, the job was not initiated and no steps were executed. If xxx is a procedure name, the START command was not executed.

*Operator Response:* If xxx is a job name, none. If xxx is a procedure name, either reenter the START command with the correct procedure name, or, if the procedure name is correct, have the programmer responsible for the system check the procedure for errors.

*Problem Determination:* Table I, items 1, 2, 7a, 13, 29.

#### IEF453I iij JOB FAILED - JCL ERROR |TIME=hh.mm.ss|

*Explanation:* Either the initiator or the interpreter detected an error in a job control statement. The actual error message appears in the system output (SYSOUT) data set.

This message also appears if the operator canceled the job named jjj when the job scheduler was in control.

In response to a MONITOR command with JOBNAMES,T in its operand field, this message also indicates the time of day, where hh specifies the hour (00-23), mm specifies the minute (00-59), and ss specifies the second (00-59).

*System Action:* Job jjj was terminated. If the initiator detected the error, the job was terminated either before or after anY,steps were executed; if the interpreter detected the error the job was terminated after one or more steps were executed.

*Operator Response:* None.

#### IEF4541 DOS VTOC CANNOT BE CONVERTED TO OS VTOC

*Explanation:* A DD statement requested space on a direct access volume on which the DOS contamination bit was set. In attempting to convert the DOS VTOC to OS VTOC format, one of the following four data set allocations was found:

• A split cylinder data set was located on cylinder zero.

- A split cylinder data set was located on the same cylinder as the VTOC.
- A split cylinder data set was located on the same cylinder as a nonsplit cylinder data set.
- Two data sets were allocated to a common extent. This could have been caused by the abnormal termination of a prior Data Facility Data Set Services (DFDSS) DEFRAG execution and is identified by a Format-l DSCB with a name of 'SYSl.DFDSS.DEFRAG.xxxxxxxx', where xxxxxxxx represents 8 bytes of X'FF', mapping one of the extents.

*System Action:* If the DD statement specifically requested this volume, the job is terminated. The system issues a mount message.

*Operator Response:* If it is due to a split cylinder data set, demount the volume on which the split cylinder data set resides. (Note that it may be used only in a DOS environment until the offending split cylinder data set has been moved or scratched.) Respond to the mount messages issued following this message.

*Programmer Response:* If two data sets are allocated to the same space and the overlapping extent is mapped by data set 'SYSI.DFDSS.DEFRAG. ', rerun the DFDSS DEFRAG job and DFDSS will correct the error. Then rerun the job whose failure caused this message to be generated. If the overlapping extent is not mapped by the data set 'SYS1.DFDSS.DEFRAG. ', either scratch or move the split cylinder data set that is creating the error, and execute the job again.

*Problem Determination:* Table I, items 1, 2, 13, 25a, 29; list the VTOC (with item 25a) of the volume on which the split cylinder data set resides.

### IEF4911 ddn - DD GENERATIONS CAUSE TOTAL DD STATEMENTS TO EXCEED 255

*Explanation:* The total number of DD statements generated internally for different device types exceeded 255, the maximum for any job step. In the message text, ddn is the name of the DD statement that caused the DD generations.

*System Action:* The job is terminated.

*Programmer Response:* Decrease the number of data sets for the job to less than 256 and resubmit the job.

### IEF492I MULTIPLE VOLUME DATA SET SPECIFIED FOR JOBCAT OR STEPCAT

*Explanation:* During allocation processing, a data set specified by the JOBCAT or STEPCAT DD statement was found to reside on more than one volume; JOBCAT and STEPCAT are DD names reserved for describing private catalogs that must be single-volume data sets.

*System Action:* The job is terminated.

*Programmer Response:* Probable user error. List the system catalog to obtain further information about your private catalog.

#### IEF493I INVALID PARAMETERS SPECIFIED FOR JOBCAT OR STEPCAT

*Explanation:* An invalid JCL parameter was specified on either the JOBCAT or STEPCAT DD statement. JOBCAT or STEPCAT are DD names reserved for describing private catalogs, which must also be cataloged. Therefore, volume and unit information should not be specified when using a JOBCAT or STEPCAT DD statement to describe a private catalog; the DD statement should not describe a new data set.

*System Action:* The job is terminated.

*Programmer Response:* Probable user error. Correct the DD statements in error and resubmit the job.

### IEF494I UNABLE TO {OPEN I CLOSE} PRIVATE **CATALOG**

*Explanation:* The system could not open or close a private catalog specified on a JOBCAT or STEPCAT DD statement. When directed to use the private catalog by a JOBCAT or STEPCAT DD statement, the system must open the private catalog before the volume

requirements for the job step's cataloged data sets can be resolved. The private catalog is closed after all of the job step's cataloged data sets have been processed. However, if the system is unable to either open or close the private catalog, the job must be terminated.

*System Action:* The job is terminated.

 $\label{eq:2} \mathcal{A}(\mathbf{x},\mathbf{y}) = \mathcal{A}(\mathbf{x},\mathbf{y}) + \mathcal{A}(\mathbf{x},\mathbf{y}) + \mathcal{A}(\mathbf{x},\mathbf{y}) + \mathcal{A}(\mathbf{x},\mathbf{y})$  $\label{eq:2.1} \begin{split} \mathbf{u}^{(1)}_{\mathbf{u}} &= \mathbf{u}^{(1)}_{\mathbf{u}} \mathbf{u}^{(2)}_{\mathbf{u}} \mathbf{u}^{(1)}_{\mathbf{u}} \\ &\quad - \mathbf{u} \mathbf{u}^{(1)}_{\mathbf{u}} = \mathbf{u}^{(1)}_{\mathbf{u}} \mathbf{u}^{(1)}_{\mathbf{u}} \\ &\quad \mathbf{u}^{(1)}_{\mathbf{u}} = \mathbf{u}^{(1)}_{\mathbf{u}} \mathbf{u}^{(1)}_{\mathbf{u}} \mathbf{u}^{(1)}_{\mathbf{u}} \$  $\label{eq:2.1} \begin{split} \mathcal{L}_{\text{max}}(\mathcal{L}_{\text{max}}) = \mathcal{L}_{\text{max}}(\mathcal{L}_{\text{max}}) \,, \end{split}$ 

 $\label{eq:2.1} \mathcal{L}^{\text{max}}_{\text{max}}(\mathbf{r},\mathbf{r}) = \mathcal{L}^{\text{max}}_{\text{max}}(\mathbf{r},\mathbf{r})$ 

 $\sim$ 

IEF-38.2 VS1 System Messages

.,1'1'" \'

*Programmer Response:* Examine the system console sheet for a problem determination message (IEC1611 for OPEN and IEC251I for CLOSE) that indicates the specific error detected. If necessary, list the system catalog to obtain further information about your private catalog.

t t t u, '" uW'WW'WW·MVM' NIM'tu#t1tt!!tw'W\_ 't ""'e¥"M"' •• rill".'" ;hl 'M' 'WllereMiftNttut"ew'ij' WtM"

### IEFSOOI VOLUME NEEDED ON DIFFERENT UNIT

*Explanation:* One of the following occurred:

- A DD statement requested that this volume be mounted on a particular unit, but the volume is presently mounted on another unit.
- A DD statement requested this specific private volume, but the unit on which the volume currently resides has already had a public request allocated to it.

Message IEF234E follows, indicating the volume to be demounted.

*Operator Response:* After demounting the volume in response to message IEF234E, wait for a mount message to be issued.

### IEFSOll UNIT NEEDS DIFFERENT VOLUME

*Explanation:* A DO statement requested that a specific volume be mounted on a particular unit. However, a different volume is presently mounted on that unit. Message IEF234E follows, indicating the volume to be demounted.

*Operator Response:* After demounting the volume in response to message IEF234E, wait for a mount message to be issued. During this job step, if the demounted volume is later requested by the nonspecific mount message IEF504A, do not mount the volume on the unit from which it was just removed; mount the volume on another unit.

### IEF502I DUPLICATE SERIAL

*Explanation:* Two volumes with the same volume serial number are mounted. Each message IEF234E, which follows, indicates a volume to be demounted.

*System Action:* If both volumes are permanently resident or reserved, the job is canceled. If only one volume is permanently resident or reserved, the other volume is unloaded. If neither volume is permanently resident nor reserved, both volumes are unloaded.

*Operator Response:* Probable user error. After demounting a volume in response to each message IEF234E, determine which of the volumes should be used. When requested by the system, mount the correct volume.

*Problem Determination:* Table I, items 2, 7a, 13, 29. Verify that the volume label is correct.

#### IEFS03I WRONG DENSITY OR INCORRECT LABEL

*Explanation:* An error occurred while the job scheduler was reading the label on a volume. This error can be one of the following:

- An uncorrectable input/output error.
- An unlabeled tape.
- A nonstandard label for which a user's nonstandard label handling routine was not provided.
- For 7-track tape, a density different than the density specified during system generation.

Message IEF234E follows, indicating the unit and the volume serial number.

*System Action:* The volume is unloaded.

*Operator Response:* Probable user error. No action necessary. However, if the volume is subsequently requested by mount message IEF504A and if, after the volume is mounted, this message appears again, cancel the job.

*Problem Determination:* Table I, items 2, 7a, 13, 29. Verify that the volume label is correct.

tte tid tta musikanale taiset täivä riikkita takkaisettuista pääpätele testellisee astallaan sistemista, ja alue viitutele astalaan.<br>Ilmista taiset

### IEF504A M dvtyp,ser,,iij [,sss | ,sss,dsn | ,,dsn]

*Explanation:* M indicates that the volume whose serial number is ser should be mounted on any available unit of the indicated device type, dvtyp.

The volume was required by job jij or, if applicable, step sss of job jjj. (If this message is issued for a system task, sss will appear as a system task identifier.) If a DISPLAY OSNAME command is active, the first nontemporary data set name, dsn, is also specified in the message text.

*System Action:* The system waits until the operator mounts the volume or cancels the job.

*Operator Response:* Mount the volume on any available device of the proper type. If you cannot mount the volume, cancel the job.

#### IEF505I UNIT REQUIRED

*Explanation:* A volume has to be unloaded to provide a free device to hold the volume which has been, or will be, requested by message IEF504A. Message IEF234E follows, indicating the volume to be demounted.

*Operator Response:* None. However, perform the actions indicated in accompanying messages.

#### IEF506I ddn NO STORAGE VOLUMES. 'VOLUME=PRIVATE' ASSUMED.

*Explanation:* The DD statement named ddn requested allocation of space for a new data set on a nonprivate volume; the statement did not specify a volume serial number.

The only way to satisfy such a request is allocation on a storage volume; however, the system contains no storage volumes.

*System Action:* The system assumed VOLUME=PRIVATE and allocated space to the data set on that basis.

#### IEF507I IEF507D utn[,N] - SYS1.ACCT - text REPLY xxx OR xxx,N OR SKIP

*Explanation:* An error occurred during execution of the accounting routine. The first line of the message text identifies the specific error. The second line of the message text describes the three basic replies demanded of the operator. (The three basic replies are described more fully under the description of each text.)

In the message text, the fields are:

utn

The unit name of the device.

N

If N is specified in the first line of the message text, the error occurred during an attempt to write the account data from the beginning of the SYSl.ACCT extent. If N is specified in a reply, the account data will be written from the beginning of the SYSl.ACCT extent; if N is not specified in a reply, the account data will be written from the last record written.

SKIP SKIP results in the date, time of day, and reason code being written on the console. Control is then returned to the accounting routine. If the parameter SKIP is used, the same message will be repeated on the console at the next entrance to the accounting routine if the factors that caused the original message still prevail.

text

#### ERROR IN UNIT NAME

*Explanation:* An invalid unit name was specified in a reply to message IEF507D.

*Operator Response:* Probable user error. Enter the reply again correctly.

*Problem Determination:* Table I, items 1, 2, 7a, 13, 29.

NO END OF FILE

*Explanation:* The end of file terminating the SYSl.ACCT data set was lost. Therefore, the program cannot position to the end of the data set to write the next record.

*Operator Response:* If the SYSl.ACCT data set was allocated to two resident devices, enter REPLY xx, 'xxx' or REPLY  $xx$ , ' $xxx$ , N' where  $xxx$  is the unit name of the second device.

If the SYS1.ACCT data set was not allocated to two resident devices enter REPLY xx, 'SKIP'. Then, if possible, submit a job to allocate the data set to another device; otherwise, submit a job to retrieve the data set. When this job is completed, respond to the next occurrence of this message with REPLY xx, 'XXX, N'.

*Problem Determination:* Table I, items 2, 7a, 13, 29.

#### NOT PREALLOCATED

*Explanation:* The SYSl.ACCT data set was not found on the device specified or, if no device was specified, on the system residence device.

**Operator Response: Probable user error. If the SYS1.ACCT** data set resides on a device other than that specified, enter REPLY  $xx$ , ' $xxx'$  or REPLY  $xx$ , ' $xxx$ , N' where  $xxx$ is the unit name of the device on which the data set resides.

If the SYSI.ACCT data set does not reside on any device, enter REPLY xx, 'SKIP'. Then submit a job to allocate the data set to a device.

*Problem Determination:* Table I, items 2, 7a, 13, 25a, 29.

#### PERMANENT I/O ERROR

*Explanation:* A permanent input/output error occurred while processing the SYSI.ACCT data set.

*Operator Response:* If the SYSI.ACCT data set was allocated to two resident devices, enter REPLY xx, 'xxx' or REPLY  $xx$ , ' $xxx$ , N' where  $xxx$  is the unit name of the second device.

If the SYSI.ACCT data set was not allocated to two resident devices enter REPLY xx, 'SKIP'. Then, if possible, submit a job to allocate the data set to another device; otherwise, submit a job to retrieve the data set. When this job is completed, respond to the next occurrence of this message with REPLY xx, 'xxx, N'.

*Problem Determination:* Table I, items 2, 7a, 13,29.

#### SPACE NOT AVAILABLE

*Explanation:* The extent of the SYS I.ACCT data set is full.

*Operator Response:* Probable user error. If the SYSI.ACCT data set was allocated to two resident devices, enter REPLY xx, 'xxx' or REPLY xx, 'xxx, N' where xxx is the unit name of the second device. Then submit a job to retrieve the SYSI.ACCT data set that is full so that it, in tum, may be used when the second data set is full.

If the SYS1.ACCT data set was not allocated to two resident devices, enter REPLY xx, 'SKIP'. Then submit a job to retrieve the data set. When this job is completed, respond to the next occurrence of this message with REPLY xx, 'xxx, N' .

*Problem Determination:* Table I, items 2, 7a, 13,29.

#### SYNTAX ERROR

*Explanation:* A syntax error was detected in a reply to message IEF507D.

*Operator Response:* Probable user error. Enter the reply again correctly.

*Problem Determination:* Table I, items 2, 7a, 13,29.

#### DEVICE NOT RESIDENT

*Explanation:* The unit name specified in reply to message IEF507Dwas not a resident device.

*Operator Response:* If the SYSI.ACCT data set resides on a permanently resident device, reply correct unit name; if not, submit a job to allocate the data set to a permanently resident device.

*Problem Determination:* Table I, items 2, 7a, 13,29; also display the unit specified in reply to message IEF507D using the DISPLAY UNIT command.

#### IEFS08I VOLUME MOUNTED ON INELIGIBLE DEVICE

*Explanation:* A DD statement requested that a tape volume be mounted on a 3400 series tape unit. The tape volume was found mounted on a 2400 series unit. A 2400 series tape unit cannot satisfy a request for a 3400 series unit because the 2400 unit lacks the unload security feature.

*System Action:* Message IEF234E follows, indicating that the volume is to be demounted.

*Operator Response:* After demounting the volume in response to message IEF233A, mount the volume on the appropriate 3400 series tape unit.

#### IEFSI0E VOLUME HAS ANS LABEL

*Explanation:* A tape volume that has an American National Standard label was mounted in a system that does not support ASCII tape processing.

*System Action:* The tape volume is unloaded. A demount message, IEF234E, is issued to point out the device on which the wrong volume was mounted.

*Operator Response:* Set aside jobs that require ASCII tapes until a system that supports ASCII is available.

#### IEFSIlI RTAM ALREADY ACTIVE

*Explanation:* RTAM is already active in the system. RTAM can be started only once without a subsequent STOP RTAM command.

*System Action:* The command is not accepted, and the system awaits the next command.

*Operator Response:* None.

#### IEFS12I SWADS SCRATCH FAILED DURING RESTART FOR jij

*Explanation:* During restart processing of job jjj, a SCRATCH macro was issued to scratch the SW ADS data set, which had been previously opened and closed by RESTART; the SCRATCH routine detected an I/O error or similar ABEND condition.

*System Action:* The SWADS data set is not scratched; RESTART processing continues.

*Operator Response:* None required at this time. However, when the system is given its next cold start, execute IEHPROGM utility program to remove the SWADS that was not scratched.

*Programmer Response:* None.

*Problem Determination:* Table I, items 1, 2, 7a, 8, 11, 13, 29.

### IEFS13I SWADS CLOSE FAILED DURING RESTART FOR jjj

*Explanation:* During restart processing of job jjj, a CLOSE was attempted for the SWADS data set, which had previously been opened by RESTART; the CLOSE routine detected an I/O error or similar ABEND condition.

*System Action:* The restart reader goes to ABEND, and the partition waits for work.

*Operator Response:* Enter a DISPLAY Q command to determine if the restart job has been enqueued; if so, start an initiator.

Otherwise, rerun the job. If the problem recurs, rerun the job after the next cold start.

*Problem Determination:* Table I, items 1, 2, 7a, 8, 11, 13, 29.

#### IEF514I SWADS OPEN FAILED DURING RESTART FOR ill

*Explanation:* During restart processing of job jjj, an OPEN was attempted for the SWADS data set. The OPEN routine detected an I/O error or similar ABEND condition.

*System Action:* Output from the job in process when the error occurred is enqueued, but the job is not allowed to restart.

*Operator Response:* Rerun the job. If the problem recurs, rerun the job after the next cold start.

*Programmer Response:* None.

*Problem Determination:* Table I, items 1, 2, 7a, 8, 11, 13, 29.

#### IEF515I ERROR OCCURRED READING TIOT DURING **RESTART FOR III**

*Explanation:* During restart processing for job jjj, the TlOT (task input/output table) read/write routine (IEFSD514) encountered an I/O error while attempting to read the initiator TlOT from SYS1.SYSJOBOE.

*System Action:* Output from the job in process when the error occurred is enqueued, but the job is not allowed to restart.

*Operator Response:* Rerun the job. If the problem recurs, rerun the job after the next cold start.

*Problem Determination:* Table I, items 1, 2, 7a, 8, 11, 13, 29.

#### IEF516I V=R REQUEST FOR nnnnnK SUCCESSFUL\*\*\*\*\*

*Explanation:* This message confirms a successful V=R GETMAIN for the job step defined in message IEF013I. nnnnnK is the amount of real storage requested and allocated.

*System Action:* The job step is given control in the V=R area of storage.

*Operator Response:* None.

#### IEF517I SYSIN PARAMETERS NOT COMPATIBLE-DEFAULT VALUES USED xxxx

*Explanation:* A keyword parameter was syntactically incorrect or specified a value not compatible with the spooled data set created by the system reader reading the input stream. The parameter appeared on one of the following:

- The preceding DD<sup>\*</sup> or DD DATA statement.
- A previous DD statement that contained a DDNAME parameter specifying the name of the DD\* or DD DATA statement.

In the message text, xxxx is one of the following phrases:

- IN THE prm FIELD, where prm is the most recently encountered keyword parameter preceding the error.
- ON THE cntr STATEMENT, where cntr indicates the job control statement on which the error occurred. This phrase usually appears if the error was detected before any keyword parameters were processed. (For example, an error was detected in the name field of a statement.)
- IN THE prml SUBPARAMETER OF THE prm2 FIELD, where prm1 is a minor keyword parameter associated with major keyword parameter prm2. (For example, SER is a minor keyword parameter that appears only when associated with major keyword parameter VOLUME.)
- IN THE SYMBOLIC PARAMETER, if the error was detected in the symbolic parameter.
- IN THE VALUE FIELD OF THE SYMBOLIC PARAMETER, if the error was detected in the field that assigns a value to a symbolic parameter.
- IN THE prm OVERRIDE FIELD, where prm is an override keyword parameter on an EXEC statement.

*System Action:* The parameter was ignored and a system default value substituted. Processing continues.

*Programmer Response:* Probable user error. Correct any syntax errors. If the parameter specified a blocksize that is not a multiple of 80, specify a value that is a multiple of 80 and then rerun the job.

*Problem Determination:* Table I, items 2, 7a, 13,29.

#### IEF519A INVALID SPOOL ALLOCATION UNIT FOR SYSTEM RESTART x,y

*Explanation:* System restart cannot be attempted due to a discrepancy found in the spool allocation unit. The spool allocation unit (y) specified at restart time is not equal to the spool allocation unit (x) used during the last IPL.

*System Action:* Returns to ready state.

*Operator Response:* If system restart is required, use the utility IEBUPDTE to correct the ALCUNIT parameter in the JESPARMS member of SYS1.PARMLIB. Set ALCUNIT=x, and re-IPL. Otherwise, respecify the SET parameters without the system restart request by adding the parameter  $Q=([cuu],F)$ .

*Programmer Response:* None.

NtTmM''''r!'IitI:!,pw,¥r ttm' N \* tIFt r"MWWM'\$\$tWW' ., I t »"Wi -.. "" ",ei',,, "'WI". 'He'? I MUlW *t* ,I '0 •• !,,'MLhtPWNWiI'j \* at' .. ht tw.' \_e'. f t \* tM'''!!'ft •• te !", **tt ttt'WM •• ht** \*'"I,i"

#### IEF520A SPOOL CYLINDER MAP SIZE EXCEEDS THE USER SPECIFIED LOGICAL CYLINDER SIZE x,y

*Explanation:* The allocation unit y specified by the user (in bytes) is too small for the spool logical cylinder bit map x (in bytes).

*System Action:* Returns to ready state.

*Operator Response:* Either increase the allocation unit or decrease the size of the spool. To increase the spool allocation unit, use the utility IEBUPDTE to change the keyword parameter ALCUNIT in the JESPARMS member of SYSl.PARMLIB. Set ALCUNIT to a value greater than or equal to the size required for a cylinder map (x). System restart cannot be attempted if ALCUNIT is modified. To increase the size of spool, delete enough tracks so that spool cylinder map x is less than or equal to the allocation unit y. Consult the system programmer to determine the correct number of tracks to be deleted.

*Programmer Response:* To determine the spool cylinder map, see the master cylinder map size formula in the section on SYS1.SYSPOOL in the *OS/VSl System Generation Reference* manual. .

#### IEF521A SPOOL LOGICAL CYLINDER SIZE EXCEEDS LIMIT FOR VOL ser a,b,c

*Explanation:* The spool logical cylinder for volume ser is too large. A logical cylinder must be less than 256 tracks. The system calculates the logical cylinder defmition for volume ser using the formula:

 $\rm a = b/cd$ 

where:

- a is logical cylinder (number of tracks)
- b is ALCUNIT. ALCUNIT is the spool allocation unit in bytes specified in the JESPARMS member of the SYSl.PARMLIB.
- c is BUFSIZE. BUFSIZE is the spool buffer size specified in the JES SYSGEN macro or the JESPARMS member of SYSl.PARMLIB.
- d is records per track. Records per track (without keys) for a device can be determined using record size and record/track information found in any of several manuals. For example: *OS/VSl JCL Reference.*

The same condition occurs for any spool volume of the same unit type as volume ser.

*System Action:* Returns to ready state.

*Operator Response:* Do one of the following actions:

- If volume ser, or any other spool volume of the same unit type, is not necessary for this IPL, delete it by respecifying the SET parameters with SPOOL=(CHNG[,F)) and responding to message IEE545A, which follows.
- Use IEBUPDTE to update JESPARMS, changing the values of ALCUNIT and/or BUFSIZE so that the logical cylinder defmition is less than 256.

*Programmer Response:* None.

#### IEF522I ddd RDR WAITING FOR QUEUE SPACE FOR **JOB** iii

*Explanation:* The reader started to device ddd has been forced to wait for space on SYSl.SYSJOBQE to be freed before it can continue processing job jjj.

*Operator Response:* Allow the jobs currently being processed to complete before starting additional readers or entering additional jobs in the input stream. If the message continues to appear, enter stop command for one or more of the active readers. Job jjj must be resubmitted if reader ddd was stopped.

*Programmer Response:* If the message appears while running the number of readers required by the installation, you should allocate more space to the SYSl.SYSJOBQE data set.

#### IEF523I PROFILE ID x - SYSl,SYSJOBQE SPACE NOT FREED

*Explanation:* During termination, an input/output error occurred while job list manager was deleting empty data sets. The space for profile ID (class) x will not be freed until the queue is reformatted.

*System Action:* Processing continues.

*Operator Response:* If the message is repeated, reformat the SYSl.SYSJOBQE data set at the first convenient opportunity.

*Problem Determination:* Table I, items 1, 2, 4, 7a, 29; for hardware error, items 2, 18, 24, 30.

#### IEF527I PROFILE ID x OF jjj sss SYSOUT/SYSMSG PROCESSING INCOMPLETE

*Explanation:* An I/O error occurred when termination attempted to process SYSOUT/System Message data for profile id (class) x of job jjj step sss. The SYSOUT /System Message data for the job stepprofile id was not processed.

System Action: Processing continues. The SYSOUT/System Message data set for this job step profile id is unavailable to the system output writers.

*Operator Response:* Reenter job jjj through the input stream.

*Programmer Response:* If you need the output for which the error occurred, you must resubmit the job.

*Problem Determination: Table I, items 1, 2, 4, 7a, 13, 29.* 

#### IEF528I PROFILE ID x - SYSl.SYSJOBQE SPACE NOT FREED

*Explanation:* During termination an I/O error occurred while job list manager was deleting empty data sets. The space for proflle id (class) x will not be freed until the queue is reformatted.

*System Action:* Processing continues.

*Operator Response:* If the message is repeated, reformat the SYSl.SYSJOBQE data set at the first convenient opportunity.

*Problem Determination:* Table I, items 1, 2, 7a, 13, 29.

### IEF529E {JOBQ I JOB LIST I SYSl.SYSWADS} FULL

*Explanation:* The system issued a request for more space in the indicated resource than was available. The requester is waiting for space to be freed.

*System Action:* No more requests for space are satisfied for that resource until space is freed by other tasks.

*Operator Response:* To free required space, perform one of the following:

For JOBQ or job list:

- Modify active writers so that other output classes are processed, or
- Cancel jobs on the queue.

For SYSl.SYSWADS:

Stop or cancel system tasks (INITIATOR or Job Queue Extend Program) or started problem programs.

*Problem Determination:* Table I, items 1, 2, 7a, 8, 11, 13, 29.

### IEF530I ddd {RDR | WTR}, {TYPRUN=HOLD TYPRUN=NOHOLD | PAUSE=FORMS | PAUSE=DATASET} ACCEPTED

*Explanation:* A valid MODIFY command was received by the reader or writer started to device ddd. For a reader, TYPRUN=HOLD indicates that all jobs processed by the reader after the MODIFY command was accepted are being held on the queue. TYPRUN=NOHOLD indicates that the reader has resumed normal processing of jobs. For the writer, PAUSE=FORMS indicates that the writer will enter a wait state when a change of forms is indicated. PAUSE=DATASET indicates the writer will enter a wait state before starting to write a new data set.

*Operator Response:* None.

### IEF531I CANNOT ROUTE TO THIS USER

*Explanation:* The routing mask of the job submitter is not less than or equal to the routing mask of the intended receiver as specified on the DEST= parameter of a SYSOUT DD statement.

*System Action:* The data set is not routed. The QID of the job submitter is used instead.

*Programmer Response:* Correct the DEST= parameter if it is invalid. If the DEST= parameter is valid, consult the system programmer who maintains SYSl.UADS if a routing mask should be changed.

### IEF533A M ddd,ser,  $\{\underline{\mathbf{iii}} \mid \underline{\mathbf{iii}}\}$ ,sss, $\|\underline{\mathbf{m}}\|$ ,sss,dsn |  $\underline{\mathbf{iii}}$ ,dsn}

*Explanation:* Job jjj requires that volume ser be mounted on device ddd. If a DISPLAY DSNAME command is active in the system, the first nontemporary data set name appears in the message text as dsn. (This field does not appear unless a DISPLAY DSNAME command is active or if this message follows message IEF234E.) In the message text, sss is the name of the step that requires the volume; if no step name was specified in the EXEC statement, the sss field is left blank.

This message may be issued for more than one job at a time.

*System Action:* The task waits for the volume to be mounted. Other jobs may be allocated or terminated.

*Operator Response:* If device ddd is direct access, and if this message appears in conjunction with message IEF233A, honor the IEF233A mount message first. Otherwise, mount volume ser on device ddd as indicated in the message text, and ready the device. If the volume cannot be mounted, enter a CANCEL command for job jjj and for all other jobs that require the volume and call IBM for hardware support.

ItWIM'

### IEF534I I/O ERROR OR UNUSUAL CONDITION DURING TERMINATION ERROR RECOVERY

*Explanation:* An input/output error or unusual condition occurred while termination was attempting error recovery because of a previous I/O error or JOB LIST FULL during warm start.

*System Action:* Termination error recovery ceases. A scheduler ABEND (completion code OBO) follows. Warmstart issues a system restart error message.

*Operator Response:* This message indicates a potential problem with the SYSI.SYSJOBQE data set. Report the message to the system programmer. If the message is repeated, reformat the SYSI.SYSJOBQE data set at the first convenient opportunity.

*Problem Determination:* Table I, items 1, 2,4, 7a, 13, 29; for hardware error, items 2, 18, 24, 30.

### IEF535I DATA SET HELD

*Explanation:* A writer HOLD command was received and processing for the current data set is suspended. Note: message is sent to output device.

*Operator Response:* None

*Programmer Response:* None.

#### IEF536I DATA SET CANCELLED

*Explanation:* A writer CANCEL command was received and processing for the current data set is terminated. Note: Message is sent to output device.

*Operator Response:* None

*Programmer Response:* None

### IEF537I ddd WTR NOW SERVICING CLASS

*Explanation:* A MODIFY command was received specifying CLASS=c, where c is from one to eight output classes. The writer started to device ddd now processes those classes specified.

*Operator Response:* None

*Programmer Response:* None

#### IEF538I PROCLIB DEVICE I/O ERROR INTERPRETING JOB iii

*Explanation:* During the processing of a request for a cataloged procedure, an input/output error occurred in reading or searching the SYSI.PROCLIB data set.

*System Action:* The system terminates job jjj, which was being processed. If the error occurred in reading the procedure library, the job scheduler also wrote message IEF603I in the SYSOUT data set: if the error occurred in searching the procedure library, the job scheduler also wrote message IEF6141 in the SYSOUT data set.

*Operator Response:* Reenter job jjj through the input stream.

*Problem Determination:* Table I, items 1, 2, 7a, 13, 29.

### IEF539I JOB LIST MANAGER GETMAIN FAILURE INTERPRETING JOB ill

*Explanation:* A job list manager GETMAIN failed while the interpreter was processing job jjj.

*System Action:* Job jjj was removed from the input queue and terminated.

*Operator Response:* Reenter job jjj through the input stream.

*Problem Determination:* Table I, items 1, 2, 7a, 13, 29.

### IEF540I SYSWADS I/O ERROR INTERPRETING JOB ill

*Explanation:* An uncorrectable I/O error occurred while the system scheduler work area data set SYSI.SYSWADS was being accessed.

*Operator Response:* Restart the job. If the problem recurs, consult the system programmer.

*Problem Determination:* Table I, items 1, 2, 7a, 13, 29.

#### IEF541I JOB LIST MANAGER LOGICAL ERROR INTERPRETING JOB iii

*Explanation:* In interfacing with job list manager during the processing of job jjj, an invalid parameter was located.

*System Action:* Job jjj was removed from the input work queue and terminated.

*Operator Response:* Reenter job jjj through the input stream.

*Problem Determination:* Table I, items 1, 2, 7a, 13, 29.

#### IEF542I COMD REJECTED FOR INITIATOR - INVALID **SWA SIZE SPECIFIED**

*Explanation:* The SWA (scheduler work area) size specified in the initiator procedures EXEC statement or the START command parmvalue field was invalid for one of the following reasons:

- The specification was not numeric.
- The specification was greater than 9999.
- The residual partition size, after SWA, was less than 64K.

*System Action:* The START command was rejected.

*Operator Response:* Probable user error. If the message resulted from a typing error, retype the START command. If no typing error was made, report this message to the programmer.

*Programmer Response: Change the SWA size specification or* increase the size of the partition in which the initiator START command failed. If the problem recurs do the problem determination action.

*Problem Determination:* Table I, items 2, 13, 26d, (for the initiator procedure) and 29.

#### IEF543I ddd READER FLUSHING JOBSTREAM AFTER **JOB** [jij]

*Explanation:* While the SYSIN reader to device ddd was reading a jobstream, it encountered record(s) after job jjj that were (1) not part of another job, and (2) not valid commands. Also, the reader was (1) not starting to a jobname, and (2) not canceling a job as a result of a return code from an SMF exit. If jjj is blank, the SYSIN reader did not encounter a valid job card.

*System Action:* The SYSIN reader issues this message only once for each occurrence of the above flush condition, regardless of the number of records flushed. Any valid commands between jobs are executed, and the flushing stops when a job card or end-of-file is encountered. The reader continues to process the jobstream.

*Operator Response:* Inform the programmer that this message, with jobname jjj, was issued for his jobstream.

*Programmer Response:* Check the jobstream after job card named jjj. That job may be delimited incorrectly, or a job following it may not begin with a valid job card.

### IEF544I JOB iij RUNNING UNDER SWA. NO RESTART

*Explanation:* Job jjj was running in a SWA (scheduler work area) partition when a system failure occurred, or the power was turned off. Consequently, job jjj cannot be restarted because SWA data sets are not checkpointed for job restart.

*System Action:* SYSIN spool space for job jjj is deleted, and any output associated with the job is enqueued onto the SYSOUT queue.

# **IEF**

Operator Response: Reenter job jjj through the input stream.

*Note:* All data sets in the job with a disposition of NEW must be scratched with IEHPROGM utility prior to reentering the job.

### IEF5451 I/O ERROR READING JOB QUEUE dev, cchhr, stat, (sensei

*Explanation:* An uncorrectable I/O error occurred while the job queue was being read for system restart. The variable fields are as follows:

dev

the I/O device address.

cchhr

the cylinder, head, and record address of the block which could not be read.

stat

the status bytes from the channel status word.

sense

the first two sense bytes, if the status includes unit check.

*System Action:* The block is marked unavailable. If it is assigned to a job, the job may be lost. Restart processing continues.

*Operator Response:* Process current work on the queues. Reformat at the earliest convenient time. If the error persists, try a different disk drive or pack, or reinitialize the pack.

*Problem Determination:* Table I, items 2, 18,24, 30.

#### IEF546A SYSTEM RESTART REQUIRES THE FOLLOWING JOBQ VOLUMES: volidl, volid2, etc.

*Explanation:* The work area manager initialize routine is not able to locate one of the SYSI.SYSJOBQE volumes required for system restart. volidl, volid2, etc. is the list of volumes that must be online at IPL time if there is a request for system restart.

*System Action:* Returns to the ready state.

*Operator Response:* If system restart is not required, respecify the SET parameters with  $Q=$  ( [ (CHNG | cuu) ],  $F$ ). (Refer to cold start impact on extend job queue data sets in message IEF552I). Otherwise, provide the necessary volumes.

If the volumes were not mounted at IPL time, mount them and re-IPL. If they are all online, add them by:

- Respecifying the SET parameters with  $Q = (cuu)$ , or
- Respecifying the SET parameters with  $Q = (CHNG)$  and responding to message IEE545A, which will follow.

To prevent this problem from recurring, inform the installation's system programmer.

*Programmer Response:* See 'Configurating the System SWADS, Job Queue, and Spool Data Sets for Restarting the System' in the *OS/VSl Planning and Use Guide.* This has an expanded explanation of the system restart requirements of the system SW ADS-spool-job queue configuration.

### IEF547A INSUFFICIENT SPACE ON VOL ser FOR JOBQ

*Explanation:* The SYSI.SYSJOBQE data set on volume ser is less than the minimum (two tracks). This condition could occur either at (1) IPL time, or (2) when the operator starts the SYSI.SYSJOBQE extend function.

*System Action:* For (1), returns to the ready state. For (2), the SYSl.SYSJOBQE extend program terminates without extending the job queue.

*Operator Response:* For (1), Perform one of the following:

• If this volume (ser) is not necessary for the IPL, delete it by respecifying the SET parameters with  $Q = (cuu [ ,F] )$ , or with  $Q = (CHNG[$ ,  $F]$  ) and by responding to message IEE545A, which follows.

• To use volume ser as a SYS I.SYSJOBQE volume, reallocate the SYSI.SYSJOBQE data set to defme at least two tracks. See message IEF056A for additional allocation information.

For (2), Reissue the START command for the SYSl.SYSJOBQE extend function, increasing the SPACE request, and inform the system programmer. Reissue the START by S  $JQEXD.Pn,$ , SPACE= (TRK,  $(x)$ ), where x is greater than 1.

*Programmer Response:* For (2), correct the JQEXD member of SYSI.PROCLIB so that the SPACE parameter will cause more than one track to be allocated.

#### IEF548W PERMANENT I/O ERROR ON VOL ser FOR JOBQ

*Explanation:* An uncorrectable I/O error was encountered during initialization of a SYSI.SYSJOBQx data set on volume ser. This could occur either at (1) IPL time, or (2) when the SYSI.SYSJOBQE extend program is started.

*System Action:* For (1), the system issues a wait state which will not be posted. For (2), the SYSI.SYSJOBQE extend program terminates.

*Operator Response:* For (1), re-IPL with volume ser (and any other volumes that might require formatting) online. Then specify the SET parameter  $Q = ( [ (CHNG | cuu) ] , F )$ . Refer to cold start impact on extend job queue data sets in message IEF5521. If the condition persists, reinitialize volume ser or replace it. Attempting to use the SYSI.SYSJOBQE data set on volume ser without a successful format causes unpredictable results.

For (2) reissue the START command for the SYSI.SYSJOBQE extend function. If the condition persists, reinitialize volume ser or replace it.

*Problem Determination:* Table I, items 2, 18, 24, 20.

#### IEF549A SPOOL VOLUMES REQUIRE SYSl.SYSWADS ON VOL ser

*Explanation:* The system SWADS defmed to the system at system restart time requires a valid initial spool volume which then requires volume ser as the SYSI.SYSWADS volume. (1) If ser is a volid of a system SWADS volume, and:

- If the defined spool was cold started as an initial spool volume with volume ser, then system restart can continue after volume ser is defmed to the system.
- Otherwise, the system cannot determine what the required system SWADS volume is.

(2) If ser is not a volid of a system SW ADS volume, the control information on the initial spool volume required for system restart was destroyed and the system cannot determine what the required system SWADS volume is.

*System Action:* Returns to the ready state.

*Operator Response:* For (1),

- Define the system SWADS volume ser to the system and continue with system restart IPL (see programmer response).
- Using previous cold start information, determine the system SW ADS that is required for the spool, which was defined to the system. Defme that volume to the system. (See programmer response.)

For (2), system restart is not possible: therefore, respecify the SET parameters with  $Q=$  ( [ (CHNG | cuu) ], F). (Refer to cold start impact on extend job queue data sets in message IEF552A.) To prevent this problem from recurring, inform the installation's system programmer.

*Programmer Response:* See 'Configurating the System SW ADS, Job Queue, and Spool Data Sets for Restarting the System' in the *OS/VSl Planning and Use Guide.* This has an expanded explanation of the system restart requirements of the system SWADS spool job queue configuration.

Problem Determination: Table I, items 2, 8, 11, 29.

### IEF550A JOBQ VOLUMES REQUIRE SYS1.SYSPOOL ON VOLUME ser1 AND SYS1.SYSWADS ON ser2

*Explanation:* System restart with the defined job queue volumes(s) requires an initial spool on volume serl. That spool volume must have been initialized with volume ser2 defined to the system as the volume containing the system SWADS (scheduler work area data set). (1) If serl is a valid volid for a spool volume, if ser2 is a valid volid for a system SWADS, and if the last IPL with the defined job queue was with volumes serl and ser2, then system restart may be continued by defining ser1 to the system as a spool volume and ser2 to the system as a system SWADS volume.

(2) Otherwise, system restart with the defined job queue volumes is not possible.

*System Action:* Returns to the ready state.

*Operator Response:* For (1), system restart is possible; therefore, define the system SWADS ser2, and spool volume serl to the system and continue with system restart IPL. (See programmer response.)

For (2), system restart is not possible; therefore, cold start by respecifying the SET parameters with  $Q = ( [ (CHNG | Cuu) ], F )$ . (Refer to cold start impact on extend job queue data sets in message IEF5521.)

To prevent this problem from recurring, inform the installation's system programmer.

*Programmer Response:* See 'Configurating the System SWADS, Job Queue, and Spool Data Sets for Restarting the System' in the *OS/VSI Planning and Use Guide.* This has an expanded explanation of the system restart requirements of the system SW ADS spool job queue configuration.

*Problem Determination:* Table I, items 2, 8, 11, 29.

#### IEF551A SYSTEM RESTART VOLUME ser IS NOT CORRECTLY FORMATTED FOR JOBO

*Explanation:* System restart requires that all SYS1.SYSJOBOx volumes used during the previous IPL be mounted and formatted. The problem is caused by one of the following:

- The wrong volume ser is mounted.
- The data set on volume ser was not formatted or was scratched and reallocated.

*System Action:* Returns to the ready state.

*Operator Response:* In the first case, provide the correct volume and re-IPL (cold start or system restart).

In the second case, system restart is not possible and you must specify a cold start by using  $Q = ( [ (CHNG | cuu) ], F )$  as a SET parameter. (Refer to cold start impact on extend job queue data sets in message IEF5521.)

*Problem Determination:* Table I, items 2, 8, 11, 29.

### IEF552I JOBQ EXTENDED ON VOLUME ser

*Explanation:* The SYS I.SYSJOBQE extend function completed successfully. The SYSI.SYSJOBQx data set on volume ser was added to the job queue configuration.

*System Action:* Processing continues with the extended SYSI.SYSJOBQE data set on volume ser available to job list manager.

The data set remains part of the configuration until one of the following occurs:

- If RLSE/SCRT were specified as a parameter on the START command and if the system no longer requires the extension, then the system releases the data set and issues message IEF5601.
- $\bullet$ Some system cold start IPLs. Note that for subsequent system cold starts, the extend job queue data sets do not normally become part of the job queue configuration. Only data sets that have the data set name SYS1.SYSJOBQE and are on a volume of the job queue volume list become part of the configuration. The

job queue volume list is defined to the system in one of the following ways: (l) Using JOBQVOL keyword of the JES sysgen macro. (2) Using JOBQVOL keyword of the JESPARMS member of SYSI.PARMLIB. (3) Dynamically at IPL time as follows:

- a. By specifying  $Q = (cuu [ ,F] )$  where cuu is the unit address of the single volume which will be the job queue configuration, or
- b. By specifying  $Q = (CHNG[, F]$  and replying to message IEE545A, which follows.

If none of the above methods are used, then the system residence volume is the job queue.

*Operator Response:* None.

### IEF553E NECESSARY CORE CANNOT BE OBTAINED IN  ${P | F}$  SOS

*Explanation:* The system could not provide either sufficient pageable SQS (system queue space) or fixed SQS during the SYSI.SYSJOBQE extend function.

*System Action:* The task is terminated and the affected partition is ready to accept another command.

*Operator Response:* Try to start the SYSI.SYSJOBQE extend task again. Notify the system programmer.

*Programmer Response:* A request for more storage than available occurred. Use *OS/ VSI Storage Estimates* to determine the changes you have made to the system resulting in an increased SQS requirement.

*Problem Determination:* Table I, items 2, 11, 29.

#### IEF554E NUMBER OF DATA SETS FOR JOBQ CANNOT EXCEED TEN

*Explanation:* The maximum number of data set that can be allocated to the job queue configuration is 10. An attempt was made, via the SYS I.SYSJOBQE extend function, to exceed this number.

*System Action:* The task is terminated and the affected partition is ready to accept another command.

*Operator Response:* Do not try to increase the number of SYSI.SYSJOBQE data sets unless a previously extended data set is released or released/scratched. (This action will be indicated by message IEF5601.) Report this condition to the installation's system programmer.

*Programmer Response:* Once the job queue contains ten data sets, the only way to increase the job queue DASD space is by using larger job queue data sets. See message IEF056A for data set allocation information.

#### IEF555E SYS1.SYSJOBQx ALREADY EXISTS AS PART OF JOBQ

*Explanation:* An attempt was made to extend the job queue with the data set SYSI.SYSJOBQx. However, the data set already exists on the volume as part of the job queue configuration.

*System Action:* The task is terminated and the affected partition is ready to accept another command.

*Operator Response:* Try to start the SYS I.SYSJOBQE extend task again, using another data set either on the same volume or on another volume. (1) Use the ID parameter on the START command to change the data set name. For example:

S JQEXD. Px, , , , ID=x

where x is any character that is valid as a data set name and such that SYSI.SYSJOBQx does not already exist on the chosen volume.

(2) Use the volume serial or device name position on the START command to change the volume. If you don't specify the volume serial parameter, the system looks for a storage volume. For example:

S JQEXD.Pn,device name S JQEXD. Pn , ,vol ume ser ial

#### IEF556E COMMAND REJECTED FOR JOBQ EXTENSION - INVALID PARAMETER (prm) SPECIFIED

*Explanation:* An invalid parameter (prm) was specified in the JQEXD procedure. (prm) indicates the field or parameter in error.

(1) The SYSI.SYSJOBQE extend function requires the DD name in the procedure to be IEFRDER.

(2) The data set name specified in either the JQEXD procedure or in the START command is invalid. The accepted name is SYSI.SYSJOBQx where x is any character that is valid in a data set name and such that SYSI.SYSJOBQx does not already exist on the chosen volume.

(3) The SYS I.SYSJOBQE extend function received a pointer to a VCB (unit control block) for a device that is not supported.

(4) The disposition in the procedure for the SYSI.SYSJOBQE extend function, JQEXD cannot specify delete. The DISP parameter must specify KEEP. Actual disposition of the extended data set is determined by the parm field parameter only.

(5) A parm field was specified, but either its length was not four characters or it was incorrectly spelled. The only acceptable values are KEEP, RLSE, or SCRT.

*System Action:* In each case, the task is terminated and the affected partition is ready to accept another command.

*Operator Response:* (1) Notify the system programmer that the IEFRDER DD statement in the SYSI.SYSJOBQE extend procedure is in error. (2, 3, 4, 5) Reenter the START command and correct an error on the previous START command or override an incorrect parameter in the procedure.

*Programmer Response:* Ensure that the JQEXD procedure specifies the proper values for the parameter in question and re-IPL.

### IEF557A SPECIFY JOB LIST PARAMETERS

*Explanation:* You can override the job list management resource braking parameters specified in the SCHEDULR sysgen macro as follows:

- By specifying the JLPRM parameter in the auto-IPL SET member of SYS I.P ARMLIB, or
- If the JLPRM parameter is not specified, by replying to the above WTOR, or
- By redefining the system configuration.

*System Action:* The system waits for the operator response.

*Operator Response:* Reply with one of the following:

- 1. REPLY xx, 'u' to indicate that the sysgen specified values should not be overridden.
- 2. REPLY  $xx$ , 'a, b, c' to override/not override specific values where  $a = JOBQTMT$ ,  $b = JOBQLMT$ , and  $c = JOBQLST$ . Contact the system programmer for values a, b, and c. These values are positional parameters, which may be either omitted or specified. Specified values replace the indicated resource braking parameter. For information to calculate values a, b, and c, refer to *OS/VSl Planning and Use Guide.* Examples are:
	- 1. REPLY  $xx$ , '12' indicates that 'a' is the only parameter to be different from the sysgen value.
	- 2. REPLY  $xx$ ,  $',$ ,  $12'$  indicates that 'c' is the only parameter to be different from the sysgen value. Notice the commas that represent the omitted positional parameters.
	- 3. REPLY xx, 'RESET' indicates a return to the ready state to allow redefinition of the system SWADS-spool-job queue configuration. Reply to message IEEI14A, which follows.

### IEF558A INVALID JOB LIST PARAMETER/FORMAT

*Explanation:* The reply to message IEF557A was invalid. One or more parameters in the reply contained characters or numbers that were not within the allowable range. See message IEF557A for a complete description of the parameters/format.

*Note:* The allowable range is - 2(JOBQTMT) + JOBQLMT + 3 must be less than the total block requirement for SYSI.SYSJOBQE (916 byte blocks).

*System Action:* The system ignored the reply.

*Operator Response:* Probable user error. Enter the reply again correctly.

### IEF559E SYSWADS SPACE CRITICAL

*Explanation:* There was a request for more SYS I.SYSW ADS space than is available without using reserved space. The reserved space is for a writer, initiator and job list queue extension program.

*System Action:* The system rejects any START commands, other than for a writer, initiator, or job list queue extension program. However, if a writer, initiator, or job list queue extension task is already active, it will also reject another START command issued for the active task.

*Operator Response:* To free SYSI.SYSWADS space, stop any system task or generalize start, or wait until the generalized started program ends. If the message is received often, have the system programmer increase the size of SYSl.SYSWADS.

#### IEF5601 SYS1.SJOBQx EXTENSION ON VOLUME ser HAS BEEN {SCRATCHED | RELEASED}

*Explanation:* The system determined that the available SYSI.SYSJOBQx space had expanded to the point that an empty extension was no longer required. It was scratched or released as specified in the SYSI.SYSJOBQE expansion procedure. 'x' is the identifier of the deleted extent.

*System Action:* None.

*Operator Response:* None.

#### IEF5611 SYSl.SYSJOBQE EXTENSION ON VOLUME ser WAS NOT SCRATCHED. re/ss

*Explanation:* The system attempted to scratch the named extension, but received a nonzero return code -- rc. The scratch code -- ss -- is supplied also. Release processing was done, however. The meaning of the codes are:

 $rc = 4$ 

No volume(s) containing any part of the data set was mounted.  $ss = 0$ 

The DSCB (data set control block) for the data set was deleted from the VTOC (volume table of contents) on the volume pointed to.

 $ss = 1$ 

The VTOC of this volume does not contain the DSCB to be deleted.

 $ss = 3$ 

The DSCB was not deleted because either the OVRD option was not specified or the retention cycle has not expired.

 $ss = 4$ 

A permanent I/O error was found when processing this volume.  $ss = 5$ 

A device for mounting this volume was unavailable.

 $ss = 6$ The operator was unable to mount this volume.

 $se = 8$ 

An unusual condition was encountered on one or more volumes. *System Action:* The extent is unavailable until the next cold start.

*Operator Response:* **If** the message persists, notify the installation's system programmer.

IEF-46;2 VS I System Messages

 $\sim 10^{-1}$ 

 $\sigma_{\rm MMS}$  ,  $\sigma_{\rm MMS}$  is the sequence of the  $\sigma_{\rm MMS}$  in the sequence of the sequence  $\sigma_{\rm MMS}$  ,  $\sigma_{\rm MMS}$  ,  $\sigma_{\rm MMS}$ 

*Programmer Response:* Correct the error condition.

*Problem Determination:* Table I, items 2,29.

#### IEFS62I TOO CLOCK NOT VALID. JOB LIST FIFO ORDER AT SUBSEQUENT WARM START IMPOSSIBLE

*Explanation:* Job list manager attempted to take a time stamp when enqueuing a job to the job list but found that the TOD clock was not set or not operational. This time stamp would normally be used to recreate the FIFO order of enqueued jobs in the job list during a warm start IPL.

*System Action:* Processing continues with all time stamps for enqueued jobs set to zero. The message is issued only once during an IPL, not every time the condition is detected by the job list manager enqueue routine.

*Operator Response:* None.

#### IEFS63A UNABLE TO REBUILD JOB LIST. INSUFFICIENT SPACE ALLOCATED

*Explanation:* During system restart, it is necessary to rebuild the resident job list based on the information contained in the SYS1.SYSJOBQE extents for enqueued entries. While attempting to do this, all space allocated for the job list was used before all enqueued jobs were processed.

*System Action:* Returns to the ready state.

*Operator Response:* If system restart is not required, respecify the SET parameters with  $Q = ( , F )$ . Otherwise, it will be necessary to re-IPL and provide for a larger job list by increasing the space that can be used. Do this with the parameters JOBQINT, JOBQEXT, and JOBQNXT in reply to the message IEAIOIA.

### IEF564I JESDUMP {COMPLETE | FAILED} {cde | QMGR}

*Explanation:* The JESDUMP service aid was invoked and the ensuing SVC dump was successful (complete) or not taken (failed). QMGR or the return code (cde) from JECS is displayed. For the values and meanings of cde, see message IEF038I.

For a further explanation see JESDUMP service aid in *OS/VSI Job Management Logic.* 

*System Action:* Processing continues

*Operator Response:* Save the SVC dump if issued and do the problem determination action.

*Problem Determination:* Table I, items 2, 29.

#### IEFS6SI JOB LIST EXTENDED - n PER CENT OF MAX SPACE USED

*Explanation:* Space was unavailable for job list entries without using reserved values. The list was extended and n percent of maximum space is currently being used.

*System Action:* The system extends the job list until the maximum extension value is reached. This value is specified at sysgen time.

*Operator Response:* None.

### IEFS66I ddd RDR WAITING FOR JOB LIST SPACE FOR **JOB** iii

*Explanation:* The reader started to device ddd has been forced to wait for job list space to be freed before it can continue processing job jjj.

*System Action:* None.

*Operator Response:* Release the queue and allow jobs to process to free up job list space. If you stop reader ddd, you must resubmit job jjj. If the problem persists, notify the system programmer.

*Programmer Response:* Sysgen parameters (JOBQEXT, JOBQINT, JOBQNXT) might be too small. Consult *OS/VS1 System Generation Reference* to increase the allocation of resident job list space.

### IEFS67I UNIT cuu IS NOT AVAILABLE

*Explanation:* The PRESRES (permanently resident and reserved) member entry for a 3850 virtual volume specified a:

- unit address for which no UCB (unit control block) exists in the system,
- unit address that was system generated for exclusive use by OLT/OLTEP routines,
- unit that is offline.

*System Action:* The system does not process this entry, but continues processing with the next member entry.

*Operator Response:* None at this time. You may issue a MOUNT command later, to mount this volume onto an available unit.

*Programmer Response:* Change this entry in the PRESRES member of SYSl.PARMLIB to a unit address that exists for this system and was not system generated for exclusive use by the OLT/OLTEP routines.

### IEFS69I xxx MOUNTED ON cuu, ser REQUESTED

*Explanation:* The PRESRES member entry requested that the virtual volume with VOLID ser be mounted on virtual unit address cuu. A virtual volume with VOLID xxx is already mounted on the unit.

*System Action:* Virtual volume ser is not mounted; processing continues.

*Operator Response:* None at this time. Issue a MOUNT command for ser at a later time if you want.

*Programmer Response:* None.

#### IEFS70I PRExxxxx MEMBER NOT FOUND. NO VOLUME PROCESSING DONE

*Explanation:* The member PRExxxxx, specified as containing volume use attributes, was not found in SYS1.PARMLIB.

*System Action:* The system does no volume use processing.

*Operator Response:* Notify the system programmer of the error condition so he can take appropriate action.

#### IEFS71I dd VOLUME SEQUENCE EXCEEDS NUMBER OF VOLUMES

*Explanation:* The volume sequence number in the volume parameter is greater than the number of volumes on which this data set resides. The job is not executed.

*Operator Response:* None.

*Programmer Response:* Probable user error. Correct the volume sequence number and rerun the job.

### IEFS72I (jjj.sss) VOLUME VERIFICATION ERROR - ser ON cuu

*Explanation:* The system issued a MOUNT request to the 3850 for volume ser for a data set in step sss of job jjj. When the system verified the volume, it found the 3850 had mounted an incorrect volume, or an I/O error occurred while reading the volume label. In the message text, cuu is the virtual unit address of the volume requested.

*Note:* jjj.sss is not in the message text if the error condition is detected during PRESRES processing or during the execution of the VARY and UNLOAD commands.

*System Action:* The system cancels the job if, during allocation, an incorrect volume was mounted or an I/O error occurred while

reading the volume label. Otherwise the system issues a message and does not process the volume.

*Operator Response:* Report this error condition to the system programmer.

*Programmer Response:* If this message is preceded by message ICB194E for the same volume with restart code X'80' (invalid cell location), follow the recovery actions documented under message ICB504E, case 02, in *OS/VS Message Library: Mass Storage System (MSS) Messages.* 

If this message is preceded by message IEAOOOI (with 28 bytes of sense data), the volume verification error is due to an I/O error.

If the failure was due to an I/O error and ser was not SCRTCH, you have two options:

- Option I: If you want to avoid getting an ICB0961 message for another virtual volume, and this is a convenient time to assign an alternate track, do the following:
	- 1. Use the PURGE command with the VOLID= parameter equal to ser to demount the volume. Vary offline the SSID shown in the previous IEAOOOI message.
	- 2. If the SSID is that of the drive with the primary or secondary tables pack, it is necessary to free the pack from tables use before proceeding. If the SSID is that of the drive with the secondary tables pack, run the COPYT command. If the SSID is that of the drive with the primary tables pack, run the SW APT command to make the pack the secondary tables pack, and then run the COPYT command. See *OS/VS Mass Storage System (MSS) Services: General Information* for information on restoring to the original configuration after the track in error was reassigned or the pack replaced. The pack with the error no longer contains the primary or secondary tables.
	- 3. Mount the staging pack on a real drive. Use the IEHDASDR utility to assign an alternate track. Remount the pack on an offline staging drive. Vary the SSID of the staging drive online. Restart the failing step.
- Option 2: If you can specify the mount on another staging drive group to avoid the failing SSID, use the PURGE command with the VOLID= parameter equal to ser to demount the volume. Restart the failing step with the changed job control language.

If an I/O error occurred and ser is SCR TCH, do the following:

- 1. Vary the virtual unit address offline. The device is in the previous 28-byte IEAOOOI message.
- 2. Restart the failing step.
- 3. At a convenient time, reassign the track in error. To do this, mount the staging pack on a real drive, and use the IEHDASDR utility to assign an alternate track. Remount the pack on an offline staging drive and vary the SSID of the staging drive online.

If there was no preceding ICB194E or IEAOOOI message, the verification error was due to a mismatch between the volume label and the volume in the mount request. The MODIFYV command will change the volume label to match the volume information that is in the Inventory data set, Mass Storage Control tables, and the operating system. Do the following:

- I. Issue the UNLOAD command to demount the volume.
- 2. If an MSS Access Method Services command was being attempted to correct a volume label mismatch flag condition, check to see if the deferred mount parameter was used in the DD statement. If the deferred mount parameter was not used, correct the OS/VS JCL DD statement, and restart the failing step.
- 3. If a specific volume request (with job control language, by the catalog, or by load) for this volume caused the verification attempt, use the previous messages or the LISTMSVI command output to determine if the volume label mismatch flag is on. If the mismatch flag is on, the LISTMSVI command output will have a note (NOTE: Prior rename failed for above volume;) printed after the volume record of the volume that encountered the problem.
- 4. If the volume label mismatch flag is on, run the MODIFYV command with the deferred mount parameter specified in the OS/VS JCL DD statement and with the serial number from the Inventory data set specified for both the volume parameter and the NEWSERIAL parameter to rewrite the volume label so that the volume label matches the volume name.
- 5. If the volume label mismatch flag is off, use the MODIFYV command to correct the improper volume label.

### IEF573I NO DATA SET ID, JOB jjj, DDNAME ddname, CLASS eRE-ENQUEUED

*Explanation:* The writer started to a 3540 has selected a SYSOUT data set that did not have a DSID=identifier specified on its DD statement for job jjj. A DSID is required for data sets being written to a 3540.

*System Action:* 'fhis data set is reenqueued to the SYSOUT hold queue.

*Operator Response:* Route the remaining data sets in this class to the appropriate class being processed by a writer to some device other than a 3540.

*Programmer Response:* If a data set is to be written to a 3540, be sure to specify a DSID on the SYSOUT DD for that data set.

## IEF574I jjj,dsid ON VOL(S) ser,ser,ser,ser,ser

*Explanation:* A writer to a 3540 has written the data set, identified as dsid for job jjj, on the diskette(s) having the volume serial(s) (ser) listed. If the data set spans more than five diskettes, the message appears after the fifth diskette has been completed, and will be issued again to list the next group of diskettes used.

*System Action:* The system continues processing.

*Operator Response:* Use this information to correlate the diskettes with the jobs submitted.

*Programmer Response:* None.

### IEF575I JOBNAME=ii

*Explanation:* This message follows message IEF5771 and appears for each job being purged by the reader.

*System Action:* Job jjj is purged from the system.

*Operator Response:* None.

*Programmer Response:* Resubmit job jjj.

### IEF576I DSNAME=dsn FOR JOB ill (ON VOLSER serl

*Explanation:* Data set dsn on volume ser was not available to job jij because it was not found on device ddd, named in the preceding message, IEF579I. This message appears for each data set that was not available. ON VOLSER ser appears in the message text only if the volume serial number was coded on the DD statement describing the data set as an associated data set. Message IEF578D follows, requesting operator action.

*System A ction:* The system continues processing.

*Operator Response:* See message IEF578D.

*Programmer Response:* None.

#### IEF577I FOLLOWING JOBS PURGED. REQUIRED DATA SET(S) UNAVAILABLE ON **ddd**

*Explanation:* The reader cannot enqueue the jobs listed in message IEF5751, which follows. The reader purges these jobs because they require at least one associated data set that cannot be accessed for one of the following reasons:

The data set requires a specific volume which is secure or does not contain this data set.

- The reader stopped processing associated data because of an error condition that caused the reader to close.
- The data set is a secure data set.
- The data set requests a secure volume.
- The diskette has an invalid VOL1 label.
- The data set has an invalid HDR1 label.
- Only a portion of the data set was read; the remainder is missing.
- The data set does not appear on any of the diskettes. Messages IEF579I, IEF576I, and IEF578D listed the missing data sets and requested operator action. The operator instructed the reader to purge the jobs whose data sets were still missing.
- After message IEF566I, the operator stopped the reader, and the jobs named in message IEF5751 were purged because they still were missing associated data sets.
- A delimiter diskette was encountered during processing of a multivolume data set.

*System Action:* The jobs listed in the following message, IEF575I, are being purged from the system.

*Operator Response:* Inform the programmer that his job was purged.

*Programmer Response:* Make sure all required associated data sets are available at reader time. Resubmit the job.

#### IEF578D REPLY'RETRY'OR'GO'

*Explanation:* This message follows messages IEF5791 and IEF5761 when at least one associated data set required by a job stream was unavailable.

*System Action:* System action is determined by the operator's response.

*Operator Response:* 

- If the data set(s) listed in message IEF5761 are available, load the diskettes containing those data sets into the hopper of the 3540 device named in message IEF579I, ready the device, and reply RETRY. The reader then continues processing with these associated data sets.
- If the data set(s) are not available, reply GO. The reader then purges the jobs that are missing the required associated data sets, and issues message IEF577I. Message IEF5771 appears for each job that was purged.

*Programmer Response:* Make sure all associated data sets required for a job stream are available when that job stream is processed by the reader.

### IEF579I FOLLOWING DATA SET(S) NOT FOUND ON ddd

*Explanation:* All available diskettes on device ddd have been processed. The following associated data sets were required but were not found. Messages IEF5761 and IEF578D follow, listing the data sets and requesting operator response.

*System Action:* None.

*Operator Response:* See message IEF578D.

*Programmer Response:* None.

#### IEF580I ddd RDR, ASSOCIATED DATA SET LIMIT EXCEEDED READING JOB iii

*Explanation:* While reading job jjj from device ddd, the reader encountered a DD<sup>\*</sup> or DD DATA statement with the DSID= keyword, and the limit of associated data sets per job stream had already been reached.

*System Action:* The reader stops processing the JCL input stream and begins reading the required associated data sets. When

associated data set processing is complete, the reader closes. Job iii is flushed from the system and must be resubmitted.

#'\*We MW> rtHWW Mdd Wh rt \* *W* \_rtt .0'.. tit st' t tuM'T WM'" tttd\*tw nth=\* t"d\*,\*' \,.\*t'l.d., Ht,"te" ... W." .',.'. I •• '','"m '" '\*'Mlt·."",:\ htrt \*W' 'UWM",&,W'MYJdiIul.ll!!A'uM+i'&&Y'·

*Operator Response:* If device ddd is unit record, place the rest of the job stream, beginning with job jjj, back into the reader. To have the reader process the remaining jobs in the input stream after completing associated data processing, issue another START reader command to the same input data set, specifying job jij as the starting point for the reader.

*Programmer Response:* You can increase the maximum number of associated data sets per job stream, if necessary, by changing the N subparameter (maximum value of 9999) of the RDR parameter in JESPARMS, or in the sysgen JES macro.

#### IEF5811 ddd RDR NOT STARTED. INVALID DEVICE TYPE FOR {IEFDATA I IEFRDR} DD

*Explanation:* 1. If IEFDATA appears in the message text, the IEFDATA DD statement in the reader procedure, or the override specified in the START command, did not define a 3540 device. Associated data sets are defined by the IEFDATA DD, and are permitted only on a 3540.

2. If IEFRDER appears in the message text, the IEFRDER DD statement in the reader procedure, or the override specified in the START command, defined a remote device. The procedure contained an IEFDATA DD, which is used only to define an associated data set stream, which is not permitted for a remote user.

*System Action:* The reader is not started. The system deallocates devices allocated to the reader.

*Operator Response:* 1. If the unit parameter was overridden at START time by use of symbolic parameters, be sure to specify a 3540 device.

2. If the reader is to be started to a remote device, start a reader procedure that does not contain an IEFDATA DD. If the reader is to process associated data, do not specify a remote device on the IEFRDER DD statement in the reader procedure or in the START command.

*Programmer Response:* Be sure that any reader procedures containing an IEFDATA DD statement defme the associated data set device as 3540.

### IEF582I INSUFFICIENT SPACE - ddd RDR NOT STARTED

*Explanation:* The system tried to start a reader to device ddd to process associated data sets. However, not enough space was available in the JES partition for the necessary control blocks.

*System Action:* The reader is not started. The system deallocates devices allocated to the reader.

*Operator Response:* Do not try to start another reader to process associated data sets until an active reader or writer task has ended.

*Programmer Response:* If additional readers are required for processing associated data sets, update the JESPARMS member of SYSl.PARMLIB to ensure that enough space is available.

### IEF583I JOB LIST VERIFICATION ERROR-CODE=cde

*Explanation:* An error has been detected in the resident job list. The meanings of the error codes (cde) are:

- 01 Active JLE (job list entry) count in the JLIE (job list index entry) is zero, but an active chain pointer exists.
- 02 Active JLE count in the JLIE is greater than zero but no active chain pointer exists.
- 03 Free JLE count in the JLIE is zero but a free chain pointer exists.
- 04 Free JLE count in the JLIE is greater than zero but no free chain pointer exists.
- 05 Input JLEs are not in ascending order by queuing criteria.
- 06 Output JLEs are not in ascending order by queuing criteria.
- 07 No free JLE count in the JLIE and the total active JLEs do not equal the total JLEs as indicated in the JLIE.
- 08 Total active JLEs in segment plus total free JLEs in segment do not equal the total JLEs as indicated in the JLIE.
- 09 Queuing criteria in the JLIE does not equal first active JLE queuing criteria.
- OA Total active JLEs plus the total free JLE count in the resident job list does not equal the total active JLE plus the total free JLE count in the JLMDA (job list manager data area).
- OB Chain of no work elements (NWE) is in error. Each NWE should contain a header with a character ID of 'NWEb' and a QID and class that match the QID and class of the associated JLE.

*System Action:* The system action is unpredictable.

*Operator Response:* None; however, due to the status of the system you should schedule an IPL at the earliest convenience. No queue commands or new jobs should be entered into the system.

*Problem Determination:* Table I, items 2, 8, 11, 16, 29.

#### IEF584I [jjj.sss] 3850 MOUNT/DEMOUNT ERROR - ser ON cuu - RC=cde

*Explanation:* The system was unable to mount/demount the virtual volume request for a data set in step sss of job jjj. In the message text, ser is the virtual volume requested and cuu is its virtual unit address. The 3850 returned code cde for this request. Refer to *Mass Storage System (MSS) Messages* for the explanation of the return codes.

*Note:* ijj.sss is not in the message text if the error condition is detected during PRESRES processing or during the execution of the VARY or UNLOAD commands.

*System Action:* The system cancels the job for a mount/demount error in allocation. On all demount errors, the unit specified in cuu is set offline. Otherwise the system issues this message and does not process the volume.

#### *Operator Response:* None.

*Programmer Response:* Refer to *Mass Storage System (MSS) Messages* for the return codes and proper action to take.

### IEF585I VALUE SUBSTITUTED BY DEFAULT OR FROM THAT xxxx

*Explanation:* A specified value was unacceptable because of either a) a conflict with a value on another keyword, or b) in the case of the PROFILE or MPROFILE keywords, I) no correspondence exists between the value and exit defmition, or 2) no exit defmition exists.

In the message text, xxxx is one of the following phrases:

- IN THE prm FIELD, where prm is the keyword parameter from which the accepted value was obtained. If the prm keyword was not coded, the default value was used. In the case of SYSOUT=(PROFILE), the 'msgclass' value was the default used.
- ON THE cntr STATEMENT, where cntr indicates the job control statement on which the error occurred. This phrase usually appears if the error was detected before any keyword parameters were processed. (For example, an error was detected in the name field of a statement.)
- IN THE prml SUBPARAMETER OF THE prm2 FIELD, where prm1 is a minor keyword parameter associated with major keyword parameter prm2. (For example, SER is a minor keyword parameter that appears only when associated with major keyword parameter VOLUME.)
- IN THE SYMBOLIC PARAMETER, if the error was detected in the symbolic parameter.
- IN THE VALUE FIELD OF THE SYMBOLIC PARAMETER, if the error was detected in the field that assigns a value to a symbolic parameter.
- IN THE prm OVERRIDE FIELD, where prm is an override keyword parameter on an EXEC statement.

*System Action:* The job ran, with a value substituted from xxxx, or, if xxxx was not available, the default value was used.

*Programmer Response:* If the substituted value is inappropriate, correct the specified value, or remove the conflicting keyword, or consult with your systems programmer to ensure an appropriate correspondence between the value and an exit definition.

*Problem Determination:* Table I, items 1, 2, 7a, 13, 29.

#### IEF586I IEF586A VIRTUAL UNIT cuu IS AN INVALID UNIT REFERENCE FOR dsn VIRTUAL UNIT cuu IS AN INVALID UNIT REFERENCE FOR dsn

*Explanation:* You specified virtual unit address cuu for data set dsn instead of a real unit address. dsn is either SYSl.SYSWADS, SYS1.PROCLIB, SYS1.SYSPOOL, SYS1.SYSJOBOE or PROXXXX.

*System Action:* At system initialization, the system returns to the ready state; at START SYSI.SYSJOBQE extension time, the SYSI.SYSJOBQE extension program terminates. For PROxxxxx, the PARMLIB member is ignored.

*Operator Response:* Respond as indicated by dsn. For:

- SYSI.SYSWADS reply to message IEE1l4A, respecifying  $SYS1.SYSWADS with SYSW = {cuu},$
- SYSI.PROCLIB reply to message IEEI14A, respecifying  $SYS1.PROCLIB with PROC={ $\{cuu|,\}$ .$
- SYSI.SYSPOOL reply to message IEE1l4A, specifying the spool change opion with SPOOL=(CHNG[,F]). Then delete and/or respecify the cuu by replying to message IEE545A, which follows.
- SYSI.SYSJOBQE at system initialization, reply to message IEE114A, specifying the Q parameter with  $Q = \{([cuu \mid CHNG][F])$ I ,}. If you select the job queue change option, delete and/or respecify the cuu by replying to message IEE545A, which follows.
- SYSI.SYSJOBQE at START SYSI.SYSJOBQE extension time, reissue the START command, specifying a real unit address for the SYSI.SYSJOBQE data set with S JQEXD.Pn,cuu.
- PROxxxxx Notify the system programmer.

#### IEF587I PURGE 3850 AT SYSTEM INITIALIZATION TIME FAILED -- RC=cde

*Explanation:* You specified the PURGE 3850 option in reply to message IEAIOIA or in the NIP automated system initialization member of SYSI.PARMLIB. Return code cde specifies the reason for the failure. Refer to *Mass Storage System (MSS) Messages* for an explanation of the return codes.

*System Action:* System initialization continues.

*Operator Response:* Notify the installation system programmer.

*Programmer Response:* For return code FC, if the condition persists, re-IPL specifying additional virtual storage. Refer to *Mass Storage System (MSS) Messages* for the other return codes.

### IEF588I OPEN FAILED FOR USER ROUTINE

*Explanation:* The output writer failed to open the output data set for a user writer or user separator routine.

*System Action:* The writer prints neither the input data set associated with the user writer routine, nor the separators associated with the user separator routine. The writer continues to process other input data sets.

*Operator Response:* None.

**Httt \*.H iff\_edtt b t iwt#ht h\*WHtt netf.reM •• ,!,wPWU.t'W'M,.lJ** 

*Programmer Response:* Resubmit the job.

*Problem Determination:* Table I, items 1, 2, 3, 4, 29.

### IEF589I NO SPACE AVAILABLE FOR EXCPVR

*Explanation:* The partition (Pn) requires space from the fixed SQA (system queue area) for SWADS EXCPVR processing.

*System Action:* The scheduler uses EXCP processing for SWADS records.

*Operator Response:* None.

### IEF590I 3850 -- CPU DISASSOCIATE FAILED RC=cde

*Explanation:* At system initialization the DISASSOCIATE CPU to 3850 command failed. Return code cde specifies the reason for this failure. Refer to *Mass Storage System (MSS) Messages* for an explanation of the return codes.

*System Action:* System initialization continues.

*Operator Response:* Inform the installation system programmer.

*Programmer Response:* For return code FC, if the condition persists, re-IPL specifying additional virtual storage. Refer to *Mass Storage System (MSS) Messages* for the other return codes.

#### IEF59l1 V=R REQUEST FOR nnnK TOO LARGE FOR THIS SYSTEM --- JOB CANCELED

*Explanation:* The amount of real storage requested (nnnK) for this job/step exceeds the total number of pages available for allocation to this V=R job/step. For a given system and machine size, there are a fmite number of pages from the end of the nucleus to the end of real storage. A  $V = \mathbb{R}$  request is allocated from a subset of these pages. If a V=R request specifies more pages than are totally available, the request cannot be satisfied.

*System Action:* The system abnormally terminates the job/step, and issues a system completion code of 222.

*Programmer Response:* Probable user error. Verify that the value specified in the 'REOION=' parameter is the one intended. If it was not in error, either reduce the amount of V=R storage requested or reorganize the job into steps which require less V=R storage. Then resubmit the job.

#### IEF592I REAL STORAGE FOR V=R REQUEST OF nnnK CURRENTLY NOT AVAILABLE --- JOB **CANCELED**

*Explanation:* The dynamic number of long term fixed pages plus the requested number of V=R pages (nnnK) exceeded a long term fixed page count threshold set by the page supervisor.

*System Action:* The system abnormally terminates the job/step, and issues a system completion code of 222.

*Programmer Response:* In order for the job to run, you must reduce the dynamic number of long term fixed pages or the number of V=R pages requested. Do any or all of the following and resubmit the job.

- Reduce the value specified in the 'REGION=' parameter to the lowest possible amount of V=R storage that is needed by the job/step.
- Resubmit the job, requesting it be run immediately after IPL when no other  $V=R$  jobs are running and when system activity is at a minimum.
- Reduce the number of partitions.
- Stop all readers and writers.
- If a  $V=R$  job is running, cancel it or let it terminate.
- Let system activity subside.

*Problem Determination:* Table I, items 1, 2, 3, 4, 11, 29.

### IEF593I IMAGE yy NOT FOUND IN IMAGE LIBRARY

*Explanation:* When the SYSOUT writer attempted to load the IBM 3800 Printing Subsystem via the SETPRT macro, it did not find image yy in the image library. The values of yy and their meanings are:

- 04 Translate tables
- 08 Copy modification record
- OC Copy number
- 10 Graphic character modification record
- 14 Forms overlay sequence control record
- 18 Forms overlay feature
- 1 C CGS (character generation storage)
- 20 FCB (forms control buffer) (3800)

*System Action:* The SYSOUT writer stops processing this data set, deletes it and goes on to process other input data sets.

*Programmer Response:* Load the required image into the image library or respecify the image-id on the DD card to use an image existing on the image library.

*Problem Determination:* Table I, items 1, 2, 3, 13, 29. Also execute system utility IEHLlST, L1STPDS DSNAME= image library on the volume that contains the image library.

#### IEF594I jjj.sss.ddn INVALID SPLIT REQUEST

*Explanation:* The use of the SPLIT parameter in the specified DD statement is invalid for one of the following reasons:

- More than one unit was requested. Split cylinder allocation is limited to one volume or one unit.
- DD statements using the SPLIT parameter were not in correct sequence. Each DD statement using the SPLIT parameter must be preceded by another SPLIT request, or it must request an amount of space to be allocated to split cylinder data sets.

*System Action:* The job is terminated.

#### *Operator Response:* None.

*Programmer Response:* Probable user error. Check the number of devices requested and the sequence of DD SPLIT requests for errors. Correct the errors and rerun the job.

#### IEF595D DDD WTR, RESUME AT CHECKPOINT - REPLY Y OR N

*Explanation:* The writer selected a job for processing that was partially processed at a previous time, when periodic checkpoints were taken.

*Note:* If the writer resumes at a checkpoint, and if the BLKSIZE inthe writer procedure is too large, some data might not be printed. Only a user-specified page of output is stored in the writer buffers before a checkpoint.

*System Action:* The writer waits for a reply from the operator to determine the starting point for the job.

*Operator Response:* Indicate restart at the checkpoint (Y) or the beginning of the data set (N).

#### IEF596I COMD REJECTED FOR INITIATOR - INVALID SWADS RESERVE VALUE

*Explanation:* The SWADS (scheduler work area data set) reserve value specified in the PARM field of the START INIT command was invalid for one of the following reasons:

- RESV= was specified without a value.
- The length of the value exceeded two characters.
- The value was outside the range of 8-99.
- The value was not numeric.

# **IEF**

• The value exceeds space allocated to SWADS.

*System Action:* The command is not executed.

*Operator Response:* Reissue the START command with a valid SW ADS reserve value.

*Programmer Response:* None.

*Problem Determination:* Table I, items 1, 2, 4, 7b, and 13.

### IEF597I SYSTEM RESTART IN PROGRESS

*Explanation:* The system restart function was invoked by queue manager initialization.

*System Action:* System initialization proceeds using the current system data sets (no formatting is done).

*Operator Response:* None.

### IEF598I SYSTEM RESTART COMPLETED

*Explanation:* The system restart function has completed processing.

*System Action:* Control returns to the queue manager initialization to continue system initialization.

*Operator Response:* None.

### IEF599I ABEND INTERPRETING JOB jjj, COMPLETION CODE=cde

*Explanation:* While processing job jjj, the interpreter reached ABEND with a completion code of cde.

System Action: Job jjj is canceled.

*Operator Response:* Resubmit job jjj.

*Programmer Response:* None.

*Problem Determination:* Table I, items 2, 7a, 13,29.

### IEF600I UNDEFINED PARAMETER SPECIFIED xxxx

*Explanation:* A PROFILE or MPROFILE subparameter was encountered that had not been declared as a user keyword by an exit defmition, or, exit defmitions were not completely defined for class, priority, message class, and output class. In the message text, xxxx is one of the following phrases:

- IN THE prm FIELD, where prm is the most recently encountered keyword parameter preceding the error.
- IN THE prml SUBPARAMETER OF THE prm2 FIELD, where prm1 is a minor keyword parameter associated with major keyword parameter prm2. (For example, SER is a minor keyword parameter that appears only when associated with major keyword parameter VOLUME.)

*System Action:* If message IEF5851 does not follow, the job terminates. The remaining job control statements for the job are scanned for syntax errors. If message IEF5851 follows, substitutions are made and the job continues processing.

*Programmer Response:* Probable user error. Correct the error and resubmit the job.

*Problem Determination:* Table I, items 1, 2, 4, 7a, 13, 29.

### IEF6011 INVALID STATEMENT IN PROCEDURE

*Explanation:* One of the following invalid statements was found in a procedure:

• JOB statement.

- A statement other than a job control statement; that is, a statement that does not begin with //.
- A DD DATA, DD \*, or data statement in an in-stream procedure.

*System Action:* The job terminated. The system scanned the job control statements remaining for the job for syntax errors.

*Programmer Response:* Probable user error. Correct the procedure, and resubmit the job.

*Problem Determination:* Table I, items 1, 2, 4, 7a, 13, 29.

#### IEF603I PROCLIB DEVICE I/O ERROR READING FOR JOB

*Explanation:* An uncorrectable input/output error occurred in reading the procedure library (SYSl.PROCLlB) during processing of a job that requested a cataloged procedure.

*System Action:* The job being processed was terminated. The job scheduler also wrote message IEF5381 on the console; in response, the operator reentered the job through the input stream.

*Programmer Response:* None.

## IEF605I UNIDENTIFIED OPERATION FIELD

*Explanation:* In a job control statement, either an operation field could not be found or the operation field could not be identified as JOB, EXEC, DD, or any valid operator command.

*System Action:* The job terminated. The system scanned the job control statements remaining for the job for syntax errors.

*Programmer Response:* Probable user error. Check that the operation field is spelled correctly and that it is preceded and followed by at least one blank. After correcting the error, resubmit the job.

*Problem Determination:* Table I, items 1, 2, 7a, 13, 29.

### IEF606I MISPLACED DD STATEMENT

*Explanation:* A DD statement between the JOB statement and the first EXEC statement did not contain JOBLIB in its name field. Possibly, JOBLIB was misspelled or mispunched, or the operation field of the first EXEC statement was not correctly specified.

*System Action:* The job terminated. The system scanned the job control statements remaining for the job for syntax errors.

*Programmer Response:* Probable user error. Correct the DD or EXEC statement, or place the DD statement in the job step in which it belongs. Then submit the job again.

*Problem Determination:* Table I, items 1, 2, 7a, 13, 29.

### IEF607I JOB HAS NO STEPS

*Explanation:* The job control statements following a JOB statement did not include an EXEC statement.

This message is also issued if the job contains a PROC statement prior to any EXEC or SYSCHK DD statement but contains no PEND statement.

*System Action:* The job terminated. The system scanned the job control statements remaining for the job for syntax errors. A dummy EXEC statement with EXECFAIL in its name field was inserted.

If a PEND statement was omitted, the remainder of the job was considered part of the in-stream procedure.

*Programmer Response:* Probable user error. Insert an EXEC or PEND statement or correct an EXEC or PEND statement containing errors that made it unrecognizable as applicable. Submit the job again.

*Problem Determination:* Table I, items 1, 2, 7a, 13, 29.

### IEF608I ADDRSPC = REAL INVALID WITH VMUDUMP = USERID IN THE VMUDUMP FIELD

*Explanation:* ADDRSPC=REAL was specified on a JOB or EXEC statement for a step specifying VMUDUMP=userid on the EXEC statement. This specification is invalid.

*System Action:* The job terminated.

*Programmer Response:* Probable user error. Eliminate either parameter and rerun the job.

*Problem Determination:* Table I, item 2.

### IEF610I PROCEDURE HAS NO STEP

*Explanation:* The job control statements in a procedure did not include an EXEC statement.

*System Action:* The job terminated. The system scanned the job control statements remaining for the job for syntax errors.

*Programmer Response:* Probable user error. Correct the procedure by inserting an EXEC statement or correcting an EXEC statement that contained errors that made it unrecognizable. Submit the job again.

*Problem Determination:* Table I, items I, 2, 7a, 13, 29.

#### IEF6111 OVERRIDDEN STEP NOT FOUND IN **PROCEDURE**

*Explanation:* An EXEC or DD statement, which was to override a corresponding EXEC or DD statement in a cataloged or in-stream procedure, specified a step name that could not be found in the procedure. Probably, the step name was misspelled or the DD override statements did not appear in the same order as the corresponding statements in the procedure.

*System Action:* The job terminated. The system scanned the job control statements remaining for the job for syntax errors.

*Programmer Response:* Probable user error. Correct the step name in the EXEC or DD statement in the input stream, correct the order of the DD override statements in the input stream, or correct the procedure. Then resubmit the job.

*Problem Determination:* Table I, items 1, 2, 7a, 13, 29.

### IEF612I PROCEDURE NOT FOUND

*Explanation:* The procedure specified in the first parameter of an EXEC statement could not be found in the procedure library or in the in-stream procedure directory. Possibly, the procedure name was misspelled or the PEND statement ending the previous in-stream procedure was omitted, or the procedure library specification is incorrect in either the RDR procedure IEFPDSI DD statement or the PROXXXXX member of SYSI.PARMLIB.

*System Action:* The job terminated. The system scanned the job control statements remaining for the job for syntax errors.

*Programmer Response:* Probable user error. Correct the procedure name in the EXEC statement in the input stream, in the PROC statement in the input stream, or in the procedure library. If the procedure name is correct, insert the missing PEND statement. If a wrong procedure library was specified, correct the procedure library specification in the RDR procedure IEFPDSI DD statement and restart the reader. Then resubmit the job.

*Problem Determination:* Table I, items I, 2, 7a, 13, 29.

#### IEF613I PROCEDURE WITHIN A PROCEDURE

*Explanation:* In a procedure, an EXEC statement contained a PROC parameter or a procedure name, implying a procedure within a procedure. A procedure cannot be specified within a procedure.

*System Action:* The job containing the EXEC statement that invoked the procedure was terminated. The system scanned the job control statements remaining for the job for syntax errors.

*Programmer Response:* Probable user error. Replace the invalid EXEC statement with either (I) the procedure that it called or (2) a valid EXEC statement containing a PGM parameter. Then resubmit the job.

*Problem Determination:* Table I, items 1, 2, 7a, 13, 29.

#### IEF614I PROCLIB DEVICE I/O ERROR SEARCHING FOR PROCEDURE

*Explanation:* An uncorrectable input/output error occurred in searching the procedure library (SYS1.PROCLIB) during processing of a job that requested a cataloged procedure. *System Action:* The job being processed was terminated. The job scheduler also wrote message IEF538I on the console; in response, the operator reentered the job through the input stream.

*Programmer Response:* None.

=# tWt\*ftHM \*t fflWtHthtt tt##W'\t ttL ttttrtH ,,' ...... \_'1' ",'ml,'·wl. 111\$ e\$tetstHttthttll jtt¢I\'t"!b .eMf' theth'''' ttttMtHtM'"

#### IEF615I EXCESSIVE PROCSTEP NAME xxxx

*Explanation:* In an EXEC statement that specified a procedure, the name of a step to be overridden was longer than 8 characters.

In the message text, xxxx is one of the following phrases:

- IN THE prm FIELD, where prm is the most recently encountered keyword parameter preceding the error.
- ON THE cntr STATEMENT, where cntr indicates the job control statement on which the error occurred. This phrase usually appears if the error was detected before any keyword parameters were processed. (For example, an error was detected in the name field of a statement.)
- IN THE prm1 SUBPARAMETER OF THE prm2 FIELD, where prm1 is a minor keyword parameter associated with major keyword parameter prm2. (For example, SER is a minor keyword parameter that appears only when associated with major keyword parameter VOLUME.)
- IN THE SYMBOLIC PARAMETER, if the error was detected in the symbolic parameter.
- IN THE VALUE FIELD OF THE SYMBOLIC PARAMETER, if the error was detected in the field that assigns a value to a symbolic parameter.
- IN THE prm OVERRIDE FIELD, where prm is an override keyword parameter on an EXEC statement.

*System Action:* The job terminated. The system scanned the job control statements remaining for the job for syntax errors.

*Programmer Response:* Probable user error. Correct the step name so that it consists of not more than 8 alphameric characters, with the first character alphabetic. Then resubmit the job.

*Problem Determination:* Table I, items 1, 2, 7a, 13, 29.

### IEF616I SUBLIST WITHIN SUBLIST INCORRECT xxxx

*Explanation:* In a job control statement, a subparameter list was specified within a subparameter list. This arrangement is invalid. Possibly, too many parentheses were used, so that a list appeared to be within a list.

- IN THE prm FIELD, where prm is the most recently encountered keyword parameter preceding the error.
- ON THE cntr STATEMENT, where cntr indicates the job control statement on which the error occurred. This phrase usually appears if the error was detected before any keyword parameters were processed. (For example, an error was detected in the name field of a statement.)
- IN THE prm1 SUBPARAMETER OF THE prm2 FIELD, where prm1 is a minor keyword parameter associated with major keyword parameter prm2. (For example, SER is a minor keyword parameter that appears only when associated with major keyword parameter VOLUME.)
- IN THE SYMBOLIC PARAMETER, if the error was detected in the symbolic parameter.
- IN THE VALUE FIELD OF THE SYMBOLIC PARAMETER, if the error was detected in the field that assigns a value to a symbolic parameter.

IN THE prm OVERRIDE FIELD, where prm is an override keyword parameter on an EXEC statement.

*System Action:* The job terminates. The system scans the job control statements remaining for the job for syntax errors.

*Programmer Response:* Probable user error. Correct the subparameter. Then submit the job again.

*Problem Determination:* Table I, items 1, 2, 7a, 13, 29.

### IEF617I NO NAME ON FIRST DD STATEMENT AFTER EXEC STATEMENT

*Explanation:* The first DO statement following an EXEC statement did not contain a data definition name in its name field; that is, column 3 of the DO statement was blank. Possibly, the first statement for a concatenation of data sets was omitted.

*System Action:* The job terminated. The system scanned the job control statements remaining for the job for syntax errors.

*Programmer Response:* Probable user error. Either put a data definition name in the name field of the DO statement or place it among other DO statements so that a proper concatenation is defined. Then resubmit the job.

*Problem Determination:* Table I, items 1, 2, 7a, 13, 29.

#### IEF618I OPERAND FIELD DOES NOT TERMINATE IN COMMA OR BLANK

*Explanation:* In a job control statement, the operand field does not end with one of the following:

- A comma after the last parameter in the card image, if the statement is to be continued in the next card image. The comma must be before column 72.
- A blank after the last parameter, if the statement is not to be continued. The blank may be in column 72 or any previous column.

*System Action:* The job terminates. The system scans the job control statements remaining for the job for syntax errors.

*Programmer Response:* Probable user error. Correct the operand field. Then submit the job again.

*Problem Determination:* Table I, items 1, 2, 7a, 13, 29.

### IEF6211 EXPECTED CONTINUATION NOT RECEIVED

*Explanation:* In a job control statement, continuation was indicated by a comma at the end of the operand or by a nonblank character in column 72, or both. However, the following card image was not a continuation.

*System Action:* The job terminates. The system scans the job control statements remaining for the job for syntax errors.

*Programmer Response:* Probable user error. Provide the missing continuation card, if it was lost. If no continuation was intended, correct the card so that column 72 is blank and the operand ends with a blank.

If the continuation card was present, correct it so that slashes *(//)*  appear in columns 1 and 2, a blank appears in column 3, and the continuation of a comment begins anywhere after column 3 or the continuation of the operand begins in columns 4 through 16. Then resubmit the job.

*Problem Determination:* Table I, items 1, 2, 7a, 13, 29.

### IEF622I UNBALANCED PARENTHESIS xxxx

*Explanation:* In a job control statement, one of the following appears:

- A valid left parenthesis not followed by a right parenthesis.
- A valid right parenthesis not preceded by a left parenthesis.

• A right parenthesis where it is not permitted.

In the message text, xxxx is one of the following phrases:

- IN THE prm FIELD, where prm is the most recently encountered keyword parameter preceding the error.
- ON THE cntr STATEMENT, where cntr indicates the job control statement on which the error occurred. This phrase usually appears if the error was detected before any keyword parameters were processed. (For example, an error was detected in the name field of a statement.)
- IN THE prm1 SUBPARAMETER OF THE prm2 FIELD, where prm 1 is a minor keyword parameter associated with major keyword parameter prm2. (For example, SER is a minor keyword parameter that appears only when associated with major keyword parameter VOLUME.)
- IN THE SYMBOLIC PARAMETER, if the error was detected in the symbolic parameter.
- IN THE VALUE FIELD OF THE SYMBOLIC PARAMETER, if the error was detected in the field that assigns a value to a symbolic parameter.
- IN THE prm OVERRIDE FIELD, where prm is an override keyword parameter on an EXEC statement.

*System Action:* The job terminates. The system scans the job control statements remaining for the job for syntax errors.

*Programmer Response:* Probable user error. Correct the error. Then submit the job again.

*Problem Determination:* Table I, items I, 2, 7a, 13, 29.

#### IEF623I SOURCE TEXT CONTAINS UNDEFINED OR ILLEGAL CHARACTERS xxxx

*Explanation:* A job control statement contains one or more invalid characters. All characters in a job control statement must belong to the character sets defmed in *OSjVSl JCL Reference.* 

In the message text, xxxx is one of the following phrases:

- IN THE prm FIELD, where prm is the most recently encountered keyword parameter preceding the error.
- ON THE cntr STATEMENT, where cntr indicates the job control statement on which the error occurred. This phrase usually appears if the error was detected before any keyword parameters were processed. (For example, an error was detected in the name field of a statement.)
- IN THE prm1 SUBPARAMETER OF THE prm2 FIELD, where prml is a minor keyword parameter associated with major keyword parameter prm2. (For example, SER is a minor keyword parameter that appears only when associated with major keyword parameter VOLUME.)
- IN THE SYMBOLIC PARAMETER, if the error was detected in the symbolic parameter.
- IN THE VALUE FIELD OF THE SYMBOLIC PARAMETER, if the error was detected in the field that assigns a value to a symbolic parameter.
- IN THE prm OVERRIDE FIELD, where prm is an override keyword parameter on an EXEC statement.

*System Action:* The job terminates. The system scans the job control statements remaining for the job for syntax errors.

*Programmer Response:* If the statement contains any invalid characters, correct it. Then submit the job again.

*Problem Determination:* Table I, items 1, 2, 7a, 13, 29.

### IEF624I INCORRECT USE OF PERIOD xxxx

*Explanation:* In a job control statement, a period appears in a parameter or field in which a period is not permitted.

j<br> **je benevan je n**isky

**\_\* MHtete\_ tit teert t <sup>j</sup>**

- IN THE prm FIELD, where prm is the most recently encountered keyword parameter preceding the error.
- ON THE cntr STATEMENT, where cntr indicates the job control statement on which the error occurred. This phrase usually appears if the error was detected before any keyword parameters were processed. (For example, an error was detected in the name field of a statement.)
- IN THE prml SUBPARAMETER OF THE prm2 FIELD, where prm1 is a minor keyword parameter associated with major keyword parameter prm2. (For example, SER is a minor keyword parameter that appears only when associated with major keyword parameter VOLUME.)
- IN THE SYMBOLIC PARAMETER, if the error was detected in the symbolic parameter.
- IN THE VALUE FIELD OF THE SYMBOLIC PARAMETER, if the error was detected in the field that assigns a value to a symbolic parameter.
- IN THE prm OVERRIDE FIELD, where prm is an override keyword parameter on an EXEC statement.

*System Action:* The job terminates. The system scans the job control statements remaining for the job for syntax errors.

*Programmer Response:* Probable user error. Correct the parameter or field. Then submit the job again.

*Problem Determination:* Table I, items 1, 2, 7a, 13, 29.

### IEF625I INCORRECT USE OF LEFT PARENTHESIS xxxx

*Explanation:* In a job control statement, a left parenthesis appears in a parameter or field in which a left parenthesis is not permitted.

In the message text, xxxx is one of the following phrases:

- IN THE prm FIELD, where prm is the most recently encountered keyword parameter preceding the error.
- ON THE cntr STATEMENT. where cntr indicates the job control statement on which the error occurred. This phrase usually appears if the error was detected before any keyword parameters were processed. (For example, an error was detected in the name field of a statement.)
- IN THE prml SUBPARAMETER OF THE prm2 FIELD, where prm1 is a minor keyword parameter associated with major keyword parameter prm2. (For example, SER is a minor keyword parameter that appears only when associated with major keyword parameter VOLUME.)
- IN THE SYMBOLIC PARAMETER, if the error was detected in the symbolic parameter.
- IN THE VALUE FIELD OF THE SYMBOLIC PARAMETER, if the error was detected in the field that assigns a value to a symbolic parameter.
- IN THE prm OVERRIDE FIELD, where prm is an override keyword parameter on an EXEC statement.

*System Action:* The job terminates. The system scans the job control statements remaining for the job for syntax errors.

*Programmer Response:* Probable user error. Correct the parameter or field. Then submit the job again.

*Problem Determination:* Table I, items 1, 2, 7a, 13, 29.

#### IEF626I INCORRECT USE OF PLUS xxxx

*Explanation:* In a job control statement, a plus sign appears in a parameter or field in which a plus sign is not permitted.

In the message text, xxxx is one of the following phrases:

- IN THE prm FIELD, where prm is the most recently encountered keyword parameter preceding the error.
- ON THE cntr STATEMENT, where cntr indicates the job control statement on which the error occurred. This phrase usually appears if the error was detected before any keyword parameters

were processed. (For example, an error was detected in the name field of a statement.)

IN THE prml SUBPARAMETER OF THE prm2 FIELD, where prm I is a minor keyword parameter associated with major keyword parameter prm2. (For example, SER is a minor keyword parameter that appears only when associated with major keyword parameter VOLUME.)

**t tWHtHb Whbt <sup>e</sup>**

- IN THE SYMBOLIC PARAMETER, if the error was detected in the symbolic parameter.
- IN THE VALUE FIELD OF THE SYMBOLIC PARAMETER, if the error was detected in the field that assigns a value to a symbolic parameter.
- IN THE prm OVERRIDE FIELD, where prm is an override keyword parameter on an EXEC statement.

*System Action:* The job terminates. The system scans the job control statements remaining for the job for syntax errors.

*Programmer Response:* Probable user error. Correct the parameter or field. Then submit the job again.

*Problem Determination:* Table I, items 1, 2, 7a, 13, 29.

### IEF627I INCORRECT USE OF AMPERSAND xxxx

*Explanation:* In a job control statement, an ampersand appears in a parameter or field in which an ampersand is not permitted.

In the message text, xxxx is one of the following phrases:

- IN THE prm FIELD, where prm is the most recently encountered keyword parameter preceding the error.
- ON THE cntr STATEMENT, where cntr indicates the job control statement on which the error occurred. This phrase usually appears if the error was detected before any keyword parameters were processed. (For example, an error was detected in the name field of a statement.)
- IN THE prm1 SUBPARAMETER prm2 FIELD, where prm1 is a minor keyword parameter associated with major keyword parameter prm2. (For example, SER is a minor keyword parameter that appears only when associated with major keyword parameter VOLUME.)
- IN THE SYMBOLIC PARAMETER, if the error was detected in the symbolic parameter.
- IN THE VALUE FIELD OF THE SYMBOLIC PARAMETER, if the error was detected in the field that assigns a value to a symbolic parameter.
- IN THE prm OVERRIDE FIELD, where prm is an override keyword parameter on an EXEC statement.

*System Action:* The job terminates. The system scans the job control statements remaining for the job for syntax errors.

*Programmer Response:* Probable user error. Correct the parameter or field; then submit the job.

Problem Determination: Table I, items 1, 2, 7a, 13, 29.

#### IEF628I INCORRECT USE OF ASTERISK xxxx

*Explanation:* In a job control statement, an asterisk appears in a parameter or field in which an asterisk is not permitted.

- IN THE prm FIELD, where prm is the most recently encountered keyword parameter preceding the error.
- ON THE cntr STATEMENT, where cntr indicates the job control statement on which the error occurred. This phrase usually appears if the error was detected before any keyword parameters were processed. (For example, an error was detected in the name field of a statement.)
- IN THE prml SUBPARAMETER OF THE prm2 FIELD, where prm 1 is a minor keyword parameter associated with major keyword parameter prm2. (For example, SER is a minor
- keyword parameter that appears only when associated with major keyword parameter VOLUME.)
- IN THE SYMBOLIC PARAMETER, if the error was detected in the symbolic parameter.
- IN THE VALUE FIELD OF THE SYMBOLIC PARAMETER, if the error was detected in the field that assigns a value to a symbolic parameter.
- IN THE prm OVERRIDE FIELD, where prm is an override keyword parameter on an EXEC statement.

*System Action:* The job terminates. The system scans the job control statements remaining for the job for syntax errors.

*Programmer Response:* Probable user error. Correct the parameter or field. Then resubmit the job.

*Problem Determination:* Table I, items 1, 2, 7a, 13,29.

#### IEF629I INCORRECT USE OF APOSTROPHE xxxx

*Explanation:* In a job control statement, an apostrophe was used incorrectly.

Single apostrophes are used to enclose certain parameters containing special characters or blanks. Two apostrophes within a parameter enclosed in apostrophes are used to represent an apostrophe.

In the message text, xxxx is one of the following phrases:

- IN THE prm FIELD, where prm is the most recently encountered keyword parameter preceding the error.
- ON THE cntr STATEMENT, where cntr indicates the job control statement on which the error occurred. This phrase usually appears if the error was detected before any keyword parameters were processed. (For example, an error was detected in the name . field of a statement.)
- IN THE prml SUBPARAMETER OF THE prm2 FIELD, where prml is a minor keyword parameter associated with major keyword parameter prm2. (For example, SER is a minor keyWord parameter that appears only when associated with major keyword parameter VOLUME.)
- IN THE SYMBOLIC PARAMETER, if the error was detected in the symbolic parameter.
- IN THE VALUE FIELD OF THE SYMBOLIC PARAMETER, if the error was detected in the field that assigns a value to a symbolic parameter.
- IN THE prm OVERRIDE FIELD. where prm is an override keyword parameter on an EXEC statement.

*System Action:* The job terminates. The system scans the job control statements remaining for the job for syntax errors.

*Programmer Response:* Probable user error. Correct the invalid use of the apostrophe. Then submit the job again.

*Problem Determination:* Table I, items 1, 2, 7a, 13, 29.

#### IEF630I UNIDENTIFIED KEYWORD xxxx

*Explanation:* In a job control statement, the scheduler found that:

- A character string followed a blank or comma and preceded an equal sign, but could not be recognized as a valid keyword. Either the keyword was misspelled, the equal sign was misplaced, or because of the absence of a right parenthesis after the previous major keyword, a valid major keyword was considered a minor keyword.
- A valid subparameter keyword appeared without the corresponding parameter keyword; for example, SER without VOLUME.
- A valid keyword was not consistent with the statement operation code; for example, DSNAME in an EXEC statement.

In the message text, xxxx is one of the following phrases:

- IN THE prm FIELD, where prm is the most recently encountered keyword parameter preceding the error.
- ON THE cntr STATEMENT, where cntr indicates the job control statement on which the error occurred. This phrase usually appears if the error was detected before any keyword parameters were processed. (For example, an error was detected in the name field of a statement.)
- IN THE prml SUBPARAMETER OF THE prm2 FIELD, where prm1 is the most recently encountered minor keyword parameter associated with the major keyword parameter prm2, which precedes the error.
- IN THE SYMBOLIC PARAMETER, if the error was detected in the symbolic parameter.
- IN THE VALUE FIELD OF THE SYMBOLIC PARAMETER, if the error was detected in the field that assigns a value to a symbolic parameter.
- IN THE prm OVERRIDE FIELD, where prm is an override keyword parameter on an EXEC statement.

*System Action:* The job terminated. The system scanned the job control statements remaining for the job for syntax errors.

*Programmer Response:* Probable user error. Correct the statement; then resubmit the job.

*Problem Determination:* Table I, items 1, 2, 7a, 13, 29.

### IEF6311 NUMBER OF DDNAMES EXCEEDS MAXIMUM

*Explanation:* In the DO statements for a step, the DDNAME parameter appears in 6 or more DO statements. This parameter can appear in no more than 5 DO statements in a step.

*System Action:* The job terminates. The system scans the job control statements remaining for the job for syntax errors .

*Programmer Response:* Probable user error. Change the DO statements for the step so that 5 or fewer use the DDNAME parameter. Then submit the job again.

*Problem Determination:* Table I, items 1, 2, 7a, 13, 29.

#### IEF632I FORMAT ERROR xxxx

*Explanation:* In a job control statement, the format of a parameter was incorrect. For example:

- Too many or too few levels of qualification were specified.
- No enclosing parentheses appeared.
- An operator was missing in a COND parameter.
- The EVEN and ONLY subparameters were both specified in the COND parameter of the EXEC statement.
- A comma, right parenthesis, ampersand, or blank did not follow a right parenthesis in a SPACE parameter.
- The parameter specified had an invalid length.

- IN THE prm FIELD, where prm is the most recently encountered keyword parameter preceding the error.
- ON THE cntr STATEMENT, where cntr indicates the job control statement on which the error occurred. This phrase usually appears if the error was detected before any keyword parameters were processed. (For example, an error was detected in the name field of a statement.)
- IN THE prml SUBPARAMETER OF THE prm2 FIELD, where prm 1 is a minor keyword parameter associated with major keyword parameter prm2. (For example, SERis a minor keyword parameter that appears only when associated with major keyword parameter VOLUME.) prml is the most recently encountered subparameter preceding the error.
- IN THE SYMBOLIC PARAMETER, if the error was detected in the symbolic parameter.
- IN THE VALUE FIELD OF THE SYMBOLIC PARAMETER, if the error was detected in the field that assigns a value to a symbolic parameter.
- IN THE prm OVERRIDE FIELD prm is an override keyword parameter on an EXEC statement.

*System Action:* The job terminated. The system scanned the job control statements remaining for the job for syntax errors.

*Programmer Response:* Probable user error. Correct the parameter. Then resubmit the job.

*Problem Determination:* Table I, items I, 2, 7a, 13, 29.

### IEF633I PROGRAMMER NAME MISSING xxxx

*Explanation:* The programmer's name, established as an installation requirement in the PARM parameter of the reader procedure, was omitted from the JOB statement.

In the message text, xxxx is one of the following phrases:

- IN THE prm FIELD, where prm is the most recently encountered keyword parameter preceding the error.
- ON THE cntr STATEMENT, where cntr indicates the job control statement on which the error occurred. This phrase usually appears if the error was detected before any keyword parameters were processed. (For example, an error was detected in the name field of a statement.)
- IN THE prm1 SUBPARAMETER OF THE prm2 FIELD, where prm1 is a minor keyword parameter associated with major keyword parameter prm2. (For example, SER is a minor keyword parameter that appears only when associated with major keyword parameter VOLUME.)
- IN THE SYMBOLIC PARAMETER, if the error was detected in the symbolic parameter.
- IN THE VALUE FIELD OF THE SYMBOLIC PARAMETER, if the error was detected in the field that assigns a value to a symbolic parameter.
- IN THE prm OVERRIDE FIELD, where prm is an override keyword parameter on an EXEC statement.

*System Action:* The job terminated. The system scanned the job control statements remaining for the job for syntax errors.

*Programmer Response:* Probable user error. Specify a programmer's name. If a programmer's name had been specified, correct the order of the positional parameters. Then resubmit the job.

Problem Determination: Table I, items 1, 2, 7a, 13, 29.

### IEF634I ACCOUNT NUMBER MISSING xxxx

*Explanation:* The account number, established as an installation requirement in the PARM parameter of the reader procedure, was omitted from the JOB statement.

In the message text, xxxx is one of the following phrases:

- IN THE prm FIELD, where prm is the most recently encountered keyword parameter preceding the error.
- ON THE cntr STATEMENT, where cntr indicates the job control statement on which the error occurred. This phrase usually appears if the error was detected before any keyword parameters were processed. (For example, an error was detected in the name field of a statement.)
- IN THE prml SUBPARAMETER OF THE prm2 FIELD, where prm1 is a minor keyword parameter associated with major keyword parameter prm2. (For example, SER is a minor keyword parameter that appears only when associated with major keyword parameter VOLUME.)
- IN THE SYMBOLIC PARAMETER, if the error was detected in the symbolic parameter.
- IN THE VALUE FIELD OF THE SYMBOLIC PARAMETER, if the error was detected in the field that assigns a value to a symbolic parameter.
- IN THE prm OVERRIDE FIELD, where prm is an override keyword parameter on an EXEC statement.

*System Action:* The job terminated. The system scanned the job control statements remaining for the job for syntax errors.

*Programmer Response:* Probable user error. Specify an account number. If an account number had been specified, check for a comma or a parameter before the account number; if one appears, remove it. Then resubmit the job.

*Problem Determination:* Table I, items 1, 2, 7a, 13, 29.

#### IEF635I JOBNAME MISSING xxxx

• tt" rt tt ttl waHt.h. et bbr' t t. \$1 Mt tit" 1 .. Nt h *t* \$ i tt t t \* 'j N L t I tW° \_\_ w!rltU:HUM;ty"'@i\$ \*' 'H t t e trtt t WW It ttm H 1te '\*\$ t tt peril •• Hi ttl *W* it\_'" *t* w:r Wit. It 'M rt'MWIWWbltl!UHMfWHNh'

*Explanation:* The job name, which must appear in the name field of a JOB statement, is missing.

*System Action:* The job terminates. The system scans the job control statements remaining for the job for syntax errors.

*Programmer Response:* Probable user error. Specify a job name. Then submit the job again.

*Problem Determination:* Table I, items 1, 2, 7a, 13, 29.

### IEF636I MISPLACED JOBLIB STATEMENT

*Explanation:* A DD statement containing JOBLIB in its name field appeared after an EXEC statement. Or a second JOBLIB DD statement appeared in the control statements for a job.

A JOBLIB DD statement, which defines a job library, can appear only immediately after a JOB statement and before the first EXEC statement in a job. Only one statement containing JOBLIB in its name field can appear in the statements for a job.

*System Action:* The job terminated. The system scanned the job control statements remaining for the job for syntax errors.

*Programmer Response: Probable user error. Place the JOBLIB DD* statement immediately after the JOB statement. If two or more job libraries are to be used as one library, put blanks in the name fields of the concatenated DD statements. Place the concatenated DD statements immediately after the JOBLIB DD statement. Then submit the job again.

*Problem Determination:* Table I, items 1, 2, 7a, 13, 29.

### IEF637I EXCESSIVE ACCOUNT FIELD LENGTH xxxx

*Explanation:* In a JOB or EXEC statement, the accounting information was longer than the 142 characters permitted.

In the message text, xxxx is one of the following phrases:

- IN THE prm FIELD, where prm is the most recently encountered keyword parameter preceding the error.
- ON THE cntr STATEMENT, where cntr indicates the job control statement on which the error occurred. This phrase usually appears if the error was detected before any keyword parameters were processed. (For example, an error was detected in the name field of a statement.)
- IN THE prm1 SUBPARAMETER OF THE prm2 FIELD, where prm1 is a minor keyword parameter associated with major keyword parameter prm2. (For example, SER is a minor keyword parameter that appears only when associated with major keyword parameter VOLUME.)
- IN THE SYMBOLIC PARAMETER, if the error was detected in the symbolic parameter.
- IN THE VALUE FIELD OF THE SYMBOLIC PARAMETER, if the error was detected in the field that assigns a value to a symbolic parameter.

IN THE prm OVERRIDE FIELD, where prm is an override keyword parameter on an EXEC statement.

*System Action:* The job terminated. The system scanned the job control statements remaining for the job for syntax errors.

*Programmer Response:* Probable user error. Shorten the accounting information; then resubmit the job.

*Problem Determination:* Table I, items 1, 2, 7a, 13, 29.

### IEF638I SPECIFIED NUMERIC EXCEEDS MAXIMUM ALLOWED xxxx

*Explanation:* In a job control statement, a parameter or subparameter value contains a valid number of digits, but exceeds the maximum numeric limit.

In the message text, xxxx is one of the following phrases:

- IN THE prm FIELD, where prm is the most recently encountered keyword parameter preceding the error.
- ON THE cntr STATEMENT, where cntr indicates the job control statement on which the error occurred. This phrase usually appears if the error was detected before any keyword parameters were processed. (For example, an error was detected in the name field of a statement.)
- IN THE prml SUBPARAMETER OF THE prm2 FIELD, where prml is a minor keyword parameter associated with major keyword parameter prm2. (For example, SER is a minor keyword parameter that appears only when associated with major keyword parameter VOLUME.)
- IN THE SYMBOLIC PARAMETER, if the error was detected in the symbolic parameter.
- IN THE VALUE FIELD OF THE SYMBOLIC PARAMETER, if the error was detected in the field that assigns a value to a symbolic parameter.
- IN THE prm OVERRIDE FIELD, where prm is an override keyword parameter on an EXEC statement.

*System Action:* The job terminates. The system scans the job control statements remaining for the job for syntax errors.

*Programmer Response:* Probable user error. Correct the parameter or subparameter value; then resubmit the job.

Problem Determination: Table I, items 1, 2, 7a, 13, 29.

### IEF639I INVALID CLASS DESIGNATION xxxx

*Explanation:* In a job control statement, the class name specified as the operand of a parameter or subparameter was not one of a set of names or values acceptable for that parameter or subparameter.

In the message text, xxxx is one of the following phrases:

- IN THE prm FIELD, where prm is the most recently encountered keyword parameter preceding the error. (For example, CLASS=U is invalid since the acceptable class names for the CLASS parameter are A through 0.)
- ON THE cntr STATEMENT, where cntr indicates the job control statement on which the error occurred. This phrase usually appears if the error was detected before any keyword parameters were processed. (For example, an error was detected in the name field of a statement.)
- IN THE prml SUBPARAMETER OF THE prm2 FIELD, where prm I is a minor keyword parameter associated with major keyword parameter prm2. (For example, SER is a minor keyword parameter that appears only when associated with major keyword parameter VOLUME.)
- IN THE SYMBOLIC PARAMETER, if the error was detected in the symbolic parameter.
- IN THE VALUE FIELD OF THE SYMBOLIC PARAMETER, if the error was detected in the field that assigns a value to a symbolic parameter.

• IN THE prm OVERRIDE FIELD, where prm is an override keyword parameter on an EXEC statement.

*System Action:* The job terminated. The system scanned the job control statements remaining for the job for syntax errors.

*Programmer Response:* Probable user error. Correct the class name; then resubmit the job.

*Problem Determination:* Table I, items I, 2, 7a, 13, 29.

### IEF640I EXCESSIVE NUMBER OF POSITIONAL PARAMETERS xxxx

*Explanation:* A job control statement contains too many positional parameters. A misplaced comma or a duplication could cause such an error.

In the message text, xxxx is one of the following phrases:

- IN THE prm FIELD, where prm is the most recently encountered keyword parameter preceding the error.
- ON THE cntr STATEMENT, where cntr indicates the job control statement on which the error occurred. This phrase usually appears if the error was detected before any keyword parameters were processed. (For example, an error was detected in the name field of a statement.)
- IN THE prm1 SUBPARAMETER OF THE prm2 FIELD, where prm1 is a minor keyword parameter associated with major keyword parameter prm2. (For example, SER is a minor keyword parameter that appears only when associated with major keyword parameter VOLUME.)
- IN THE SYMBOLIC PARAMETER, if the error was detected in the symbolic parameter.
- IN THE VALUE FIELD OF THE SYMBOLIC PARAMETER, if the error was detected in the field that assigns a value to a symbolic parameter.
- IN THE prm OVERRIDE FIELD, where prm is an override keyword parameter on an EXEC statement.

*System Action:* The job terminates. The system scans the job control statements remaining for the job for syntax errors.

*Programmer Response:* Probable user error. Correct the statement, and resubmit the job.

*Problem Determination:* Table I, items 1, 2, 7a, 13, 29.

### IEF641I IMPROPER SUBPARAMETER LIST xxxx

*Explanation:* A job control statement contains an incorrect subparameter list for a positional parameter. Either such a list is required and is missing, or is not permitted but is present.

In the message text, xxxx is one of the following phrases:

- IN THE prm FIELD, where prm is the most recently encountered keyword parameter preceding the error.
- ON THE cntr STATEMENT, where cntr indicates the job control statement on which the error occurred. This phrase usually appears if the error was detected before any keyword parameters were processed. (For example, an error was detected in the name field of a statement.)
- IN THE prml SUBPARAMETER OF THE prm2 FIELD, where prm 1 is a minor keyword parameter associated with major keyword parameter prm2. (For example, SER is a minor keyword parameter that appears only when associated with major keyword parameter VOLUME.)
- IN THE SYMBOLIC PARAMETER, if the error was detected in the symbolic parameter.
- IN THE VALUE FIELD OF THE SYMBOLIC PARAMETER, if the error was detected in the field that assigns a value to a symbolic parameter.
- IN THE prm OVERRIDE FIELD, where prm is an override keyword parameter on an EXEC statement.

N." identified in the same

*System Action:* The job terminates. The system scans the job control statements remaining for the job for syntax errors.

*Programmer Response:* Probable user error. Correct the parameter; then resubmit the job.

*Problem Determination:* Table I, items 1, 2, 7a, 13, 29.

### IEF642I EXCESSIVE PARAMETER LENGTH xxxx

*Explanation:* In a job control statement, a positional parameter is longer than permitted.

In the message text, xxxx is one of the following phrases:

- IN THE prm FIELD, where prm is the most recently encountered keyword parameter preceding the error.
- ON THE cntr STATEMENT, where cntr indicates the job control statement on which the error occurred. This phrase usually appears if the error was detected before any keyword parameters were processed. (For example, an error was detected in the name field of a statement.)
- IN THE prm1 SUBPARAMETER OF THE prm2 FIELD, where prm 1 is a minor keyword parameter associated with major keyword parameter prm2. (For example, SER is a minor keyword parameter that appears only when associated with major keyword parameter VOLUME.)
- IN THE SYMBOLIC PARAMETER, if the error was detected in the symbolic parameter. This message is also issued if the length of the expanded statement from the first symbolic expression to the end of the statement exceeds 120 characters.
- IN THE VALUE FIELD OF THE SYMBOLIC PARAMETER, if the error was detected in the field that assigns a value to a symbolic parameter.
- IN THE prm OVERRIDE FIELD, where prm is an override keyword parameter on an EXEC statement.

*System Action:* The job terminates. The system scans the job control statements remaining for the job for syntax errors.

*Programmer Response:* Probable user error. Shorten the parameter to the maximum permitted length or less. Then submit the job again.

*Problem Determination:* Table I, items 1, 2, 7a, 13, 29.

### IEF643I UNIDENTIFIED POSITIONAL PARAMETER xxxx

*Explanation:* In a job control statement, a positional parameter that has certain permitted values was not recognized. It may be invalid, misspelled, or mispunched.

In the message text, xxxx is one of the following phrases:

- IN THE prm FIELD, where prm is the most recently encountered keyword parameter preceding the error.
- ON THE CNIT STATEMENT, where cntr indicates the job control statement on which the error occurred. This phrase usually appears if the error was detected before any keyword parameters were processed. (For example, an error was detected in the name field of a statement.)
- IN THE prm1 SUBPARAMETER OF THE prm2 FIELD, where prm 1 is a minor keyword parameter associated with major keyword parameter prm2. (For example, SER is a minor keyword parameter that appears only when associated with major keyword parameter VOLUME.)
- IN THE SYMBOLIC PARAMETER, if the error was detected in the symbolic parameter.
- IN THE VALUE FIELD OF THE SYMBOLIC PARAMETER, if the error was detected in the field that assigns a value to a symbolic parameter.
- IN THE prm OVERRIDE FIELD, where prm is an override keyword parameter on an EXEC statement.

*System Action:* The job terminated. The system scanned the job control statements remaining for the job for syntax errors.

*Programmer Response:* Probable user error. Correct the erroneous positional parameter. Then resubmit the job.

*Problem Determination:* Table I, items 1, 2, 7a, 13, 29.

### IEF644I INVALID NUMERIC xxxx

tt t trW tt\* w ftt #rt Otff edt'H •• *1t.* He t tt *<sup>t</sup>*hhtt I W t \* m t \_ .. ttl ttbWI# det t'nt ttt t .M. r \$ t# d <sup>t</sup>' t t .. teet zrtrtet#tl rt \*\*tt@lrrH' \$ W \*#1\$#1 t t <sup>h</sup>

*Explanation:* In a job control statement, an alphabetic or special character appears in a parameter that can contain only numeric characters.

In the message text, xxxx is one of the following phrases:

- IN THE prm FIELD, where prm is the most recently encountered keyword parameter preceding the error.
- ON THE cntr STATEMENT, where cntr indicates the job control statement on which the error occurred. This phrase usually appears if the error was detected before any keyword parameters were processed. (For example, an error was detected in the name field of a statement.)
- IN THE prml SUBPARAMETER OF THE prm2 FIELD, where prm 1 is a minor keyword parameter associated with major keyword parameter prm2. (For example, SER is a minor keyword parameter that appears only when associated with major keyword parameter VOLUME.)
- IN THE SYMBOLIC PARAMETER, if the error was detected in the symbolic parameter.
- IN THE VALUE FIELD OF THE SYMBOLIC PARAMETER, if the error was detected in the field that assigns a value to a symbolic parameter.
- IN THE prm OVERRIDE FIELD, where prm is an override keyword parameter on an EXEC statement.

*System A ction:* The job terminates. The system scans the job control statements remaining for the job for syntax errors.

*Programmer Response:* Probable user error. Correct the erroneous parameter; then resubmit the job.

*Problem Determination:* Table I, items 1, 2, 7a, 13, 29.

### IEF645I INVALID REFER BACK xxxx

*Explanation:* In a job control statement, a parameter specified the name of a previous statement. However, a statement with that name was not found.

In the message text, xxxx is one of the following phrases:

- IN THE prm FIELD, where prm is the most recently encountered keyword parameter preceding the error.
- ON THE cntr STATEMENT, where cntr indicates the job control statement on which the error occurred. This phrase usually appears if the error was detected before any keyword parameters were processed. (For example, an error was detected in the name field of a statement.)
- IN THE prml SUBPARAMETER OF THE prm2 FIELD, where prm1 is a minor keyword parameter associated with major keyword parameter prm2. (For example, SER is a minor keyword parameter that appears only when associated with major keyword parameter VOLUME.)
- IN THE SYMBOLIC PARAMETER, if the error was detected in the symbolic parameter.
- IN THE VALUE FIELD OF THE SYMBOLIC PARAMETER, if the error was detected in the field that assigns a value to a symbolic parameter.
- IN THE prm OVERRIDE FIELD prm is an override keyword parameter on an EXEC statement.

*System Action:* The job terminated. The system scanned the job control statements remaining for the job for syntax errors.

*Programmer Response:* Probable user error. Check the spelling and punching of the parameter containing the reference and of the name in the statement to which it refers. Determine if the parameter containing the reference can validly contain a reference. After correcting the error, submit the job again.

*Problem Determination:* Table I, items 1, 2, 7a, 13, 29.

#### IEF646I REQUIRED POSITIONAL PARAMETER MISSING xxxx

*Explanation:* In a job control statement, a required positional parameter or subparameter was not specified.

In the message text, xxxx is one of the following phrases:

- IN THE prm FIELD, where prm is the most recently encountered keyword parameter preceding the error.
- ON THE cntr STATEMENT, where cntr indicates the job control statement on which the error occurred. This phrase usually appears if the error was detected before any keyword parameters were processed. (For example, an error was detected in the name field of a statement.)
- IN THE prml SUBPARAMETER OF THE prm2 FIELD, where prml is a minor keyword parameter associated with major keyword parameter prm2. (For example, SER is a minor keyword parameter that appears only when associated with major keyword parameter VOLUME.)
- IN THE SYMBOLIC PARAMETER, if the error was detected in the symbolic parameter.
- IN THE VALUE FIELD OF THE SYMBOLIC PARAMETER, if the error was detected in the field that assigns a value to a symbolic parameter.
- IN THE prm OVERRIDE FIELD, where prm is an override keyword parameter on an EXEC statement.

*System Action:* The job terminated. The system scanned the job control statements remaining for the job for syntax errors.

*Programmer Response:* Probable user error. Insert the missing parameter or subparameter; then resubmit the job.

*Problem Determination:* Table I, items 1, 2, 7a, 13, 29.

#### IEF647I NON-ALPHABETIC FIRST CHARACTER OF NAME xxxx

*Explanation:* In a job control statement, the first character in a name is not alphabetic. The name can be the name field, a procedure name in a parameter, or a program name in a parameter.

This message also appears when a relative generation number of a generation data group is used without a plus or minus sign. For example,  $DSNAME = dsname(+1)$  is correct, whereas DSNAME=dsname(l) is incorrect.

In the message text, xxxx is one of the following phrases:

- IN THE prm FIELD, where prm is the most recently encountered keyword parameter preceding the error.
- ON THE cntr STATEMENT, where cntr indicates the job control statement on which the error occurred. This phrase usually appears if the error was detected before any keyword parameters were processed. (For example, an error was detected in the name field of a statement.)
- IN THE prml SUBPARAMETER OF THE prm2 FIELD, where prm1 is a minor keyword parameter associated with major keyword parameter prm2. (For example, SER is a minor keyword parameter that appears only when associated with major keyword parameter VOLUME.)
- IN THE SYMBOLIC PARAMETER, if the error was detected in the symbolic parameter.
- IN THE VALUE FIELD OF THE SYMBOLIC PARAMETER, if the error was detected in the field that assigns a value to a symbolic parameter.

IN THE prm OVERRIDE FIELD, where prm is an override keyword parameter on an EXEC statement.

*System Action:* The job terminates. The system scans the job control statements remaining for the job for syntax errors.

*Programmer Response:* Probable user error. Correct the name field; then resubmit the job.

*Problem Determination:* Table I, items 1, 2, 7a, 13, 29.

### IEF648I INVALID DISP FIELD - xxxx SUBSTITUTED

*Explanation:* In a DD statement, a subparameter specified in the DISP parameter is invalid:

- A disposition of KEEP is invalid for a temporary data set. In this case, xxxx appears as PASS. If a DSNAME parameter references a data set that has a disposition of DELETE, xxxx also appears as PASS.
- A disposition of CATLG is invalid for a data set whose data set name is enclosed in apostrophes. (In this case, xxxx appears as KEEP.)

*System Action:* The system changes the disposition of the data set to xxxx. Processing continues.

*Programmer Response:* Probable user error. If the job is to be executed again, correct the invalid disposition.

*Problem Determination:* Table I, items 1, 2, 7a, 13, 29.

### IEF649I EXCESSIVE NUMBER OF DD STATEMENTS

*Explanation:* More than 255 DD statements appear in one job step. Possibly, an EXEC statement is missing.

*System Action:* The job terminates. The system scans the job control statements remaining for the job for syntax errors. This message appears with each DD statement after the 255th.

*Programmer Response:* Probable user error. Either remove the excess DD statement(s) or add a missing EXEC statement. Then submit the job again.

*Problem Determination:* Table I, items 1, 2, 7a, 13, 29.

### IEF650I INCORRECT USE OF SLASH xxxx

*Explanation:* In a job control statement, a slash appears in a parameter or field in which a slash is not permitted.

In the message text, xxxx is one of the following phrases:

- IN THE prm FIELD, where prm is the most recently encountered keyword parameter preceding the error.
- ON THE cntr STATEMENT, where cntr indicates the job control statement on which the error occurred. This phrase usually appears if the error was detected before any keyword parameters were processed. (For example, an error was detected in the name field of a statement.)
- IN THE prml SUBPARAMETER OF THE prm2 FIELD, where prm1 is a minor keyword parameter associated with major keyword parameter prm2. (For example, SER is a minor keyword parameter that appears only when associated with major keyword parameter VOLUME.)
- IN THE SYMBOLIC PARAMETER, if the error was detected in the symbolic parameter.
- IN THE VALUE FIELD OF THE SYMBOLIC PARAMETER, if the error was detected in the field that assigns a value to a symbolic parameter.
- IN THE prm OVERRIDE FIELD, where prm is an override keyword parameter on an EXEC statement.

*System Action:* The job terminates. The system scans the job control statements remaining for the job for syntax errors.

*Programmer Response:* Probable user error. Correct the parameter or field; then resubmit the job.

*Problem Determination:* Table I, items I, 2, 7a, 13, 29.

### IEF651I INCORRECT USE OF MINUS xxxx

*Explanation:* In a job control statement, a hyphen (or minus sign) appears in a parameter or field in which a hyphen is not permitted.

In the message text, xxxx is one of the following phrases:

- IN THE prm FIELD, where prm is the most recently encountered keyword parameter preceding the error.
- ON THE cntr STATEMENT, where cntr indicates the job control statement on which the error occurred. This phrase usually appears if the error was detected before any keyword parameters were processed. (For example, an error was detected in the name field of a statement.)
- IN THE prml SUBPARAMETER OF THE prm2 FIELD, where prm1 is a minor keyword parameter associated with major keyword parameter prm2. (For example, SER is a minor keyword parameter that appears only when associated with major keyword parameter VOLUME.)
- IN THE SYMBOLIC PARAMETER, if the error was detected in the symbolic parameter.
- IN THE VALUE FIELD OF THE SYMBOLIC PARAMETER, if the error was detected in the field that assigns a value to a symbolic parameter.
- IN THE prm OVERRIDE FIELD, where prm is an override keyword parameter on an EXEC statement.

*System Action:* The job terminates. The system scans the job control statements remaining for the job for syntax errors.

*Programmer Response:* Probable user error. Correct the parameter or field; then resubmit the job.

*Problem Determination: Table I, items 1, 2, 7a, 13, 29.* 

### IEF6521 MUTUALLY EXCLUSIVE KEYWORDS - KEYWORD IN THE prm FIELD IS MUTUALLY EXCLUSIVE WITH KEYWORD ON THE cntr STATEMENT

*Explanation:* A job control statement, indicated by cntr in the message text, contains two or more parameters that cannot appear together. Keyword prm and another keyword or positional parameter on the same statement are either mutually exclusive or identical.

*System Action:* This message is informational if message IEF080I follows. Otherwise, the system terminates the job. The remaining job control statements for the job are scanned for syntax errors.

*Programmer Response:* None, if this message is followed by message IEF0801. Otherwise, probable user error. Correct the statement and resubmit the job.

*Problem Determination:* Table I, items 1, 2, 7a, 13, 29.

### IEF6531 SUBSTITUTION JCL - xxxx

*Explanation:* In a cataloged procedure statement, one or more symbolic parameters are used. In the message text, xxxx represents the text that results from the symbolic parameter substitution.

*Note:* A parameter might have its last character replaced with an equal sign (=). For example, DUMMY becomes DUMM=. This does not affect the way the JCL is interpreted.

*Programmer Response:* None.

#### IEF654I MULTIPLE DDNAMES REFER TO ONE DD **STATEMENT**

.<br>Here it is a substitute the two incomedia in the interest in the state of the state of the state of the state of the state of the state of the state of the state of the state of the state of the state of the state of the

*Explanation:* In the job control statements for a job step, two DD statements contain DDNAME parameters that specify the same name.

*System Action:* The job terminates. The system scans the job control statements remaining for the job for syntax errors.

*Programmer Response:* Probable user error. Either delete one of the DD statements or change the name in one of the duplicate DDNAME parameters. Then resubmit the job.

*Problem Determination:* Table I, items 1, 2, 7a, 13, 29.

#### IEF655I DSNAME INVALID WHEN SYSOUT SPECIFIED

*Explanation:* A DD statement contained a SYSOUT parameter and a DSNAME parameter.

*System Action:* The DSNAME parameter was ignored. Processing continues.

*Programmer Response:* Probable user error. If the job is to be executed again, correct the statement by removing the DSNAME or SYSOUT parameter.

*Problem Determination:* Table I, items 1, 2, 7a, 13, 29.

### IEF657I SYMBOL NOT DEFINED IN PROCEDURE

*Explanation:* You assigned a value to a symbolic parameter on:

- an EXEC statement that invokes a procedure, or
- a PROC statement, and,

you did not defme the symbolic parameter in the invoked procedure.

*System Action:* The job is terminated.

*Programmer Response:* Probable user error. Correctly defme the symbolic parameter in the procedure, or remove the assigned value from the EXEC or PROC statement.

*Problem Determination:* Table I, items 1, 2, 3, 4, 7a, 29.

### IEF6581 PROC VERB STATEMENT OUT OF SEQUENCE

*Explanation:* A statement that specified PROC in its operation field was not the first statement in a procedure. The PROC statement is valid only as the first statement in a procedure.

*System Action:* The job terminated.

*Programmer Response:* Probable user error. If you use a PROC statement, make sure that it appears only as the first statement in the procedure.

*Problem Determination:* Table I, items 1, 2, 7a, 13, 29.

### IEF659I MISPLACED SYSCHK DD STATEMENT

*Explanation:* During execution of a deferred restart, it was found that a SYSCHK DD statement preceded the first EXEC statement in the resubmitted deck. However, the RESTART parameter of the JOB statement did not specify a checkpoint identification.

*System Action:* Restart was terminated.

*Programmer Response:* Probable user error. If you want checkpoint restart, specify a checkpoint identification in the RESTART parameter of the JOB statement. If you want step restart, remove the SYSCHK DD statement.

*Problem Determination:* Table I, items I, 2, 7a, 13, 29.

### IEF660I MISSING SYSCHK DD STATEMENT

*Explanation:* During execution of a deferred checkpoint restart, it was found that the RESTART parameter of the JOB statement specified a checkpoint identification. However, a SYSCHK DD statement did not precede the first EXEC statement in the resubmitted deck.

*System Action:* Restart was terminated.

*Programmer Response:* Probable user error. Place a SYSCHK DD statement before the first EXEC statement. Then resubmit the job.

Problem Determination: Table I, items 1, 2, 7a, 13, 29.

### IEF6611 RESTART STEP NOT FOUND

*Explanation:* During execution of a deferred restart, it was found that the RESTART parameter of the JOB statement specified a step name that could not be found either in the resubmitted deck or in the specified cataloged procedure.

*System Action:* Restart was terminated.

*Programmer Response:* Probable user error. Correct the RESTART parameter and resubmit the job.

*Problem Determination:* Table I, items 1, 2, 7a, 13, 29.

#### IEF662I INVALID LABEL ON THE {PROC | PEND} STATEMENT

*Explanation:* The name in the name field of the PROC or PEND statement, as indicated in the message text, either is too long or contains an invalid character.

*System Action:* The job terminates. The system scans the job control statements remaining for the job for syntax errors.

*Programmer Response:* Probable user error. Correct the name field of the statement; then submit the job again.

*Problem Determination:* Table I, items I, 2, 7a, 13, 29.

### IEF663I NO LABEL ON THE PROC STATEMENT

*Explanation:* No name was specified in the name field of the PROC statement for an in-stream procedure.

*System Action:* The job terminated. The system scanned the job control statements remaining for the job for syntax errors.

*Programmer Response:* Probable user error. Specify a name in the name field of the PROC statement. Then submit the job again.

*Problem Determination:* Table I, items I, 2, 7a, 13, 29.

#### IEF664I INPUT DEVICE I/O ERROR READING ASSOCIATED DATA FROM DEVICE ddd [FOR JOB jijl

*Explanation:* An uncorrectable input error occurred while a SYSIN reader was reading associated data from device ddd. FOR JOB jjj appears in the message text if the error was detected during processing of a specific job; jjj identifies the job name.

*System Action:* The SYSIN reader issued messages IEF577I and IEF575I, which follow, to inform the operator that any jobs still requiring associated data were purged from the system. The reader then stopped processing and stopped itself.

*Operator Response:* Inform the programmer that his job(s), named in message IEF575I or IEF664I, were purged. Save the diskette(s). If the problem recurs on device ddd, follow problem determination action.

*Programmer Response:* Check that the diskette(s) are not damaged before resubmitting the job(s).

*Problem Determination:* Table I, items 2, 13,29.

#### IEF665I EXCESSIVE NUMBER OF IN-STREAM PROCEDURES

*Explanation:* The job contains more than 15 in-stream procedures.

*System Action:* The job terminates. The system scans the job control statements remaining for the job for syntax errors.

*Programmer Response:* Probable user error. Make sure that no more than 15 in-stream procedures are specified in the job. Then submit the job again.

*Problem Determination:* Table I, items I, 2, 7a, 13, 29.

#### IEF668I PEND VERB STATEMENT OUT OF SEQUENCE

*Explanation:* A PEND statement has been encountered that does not terminate an in-stream procedure; that is, either it is not preceded by a valid PROC statement, or the procedure contains data, a DD \* statement, or a DD DATA statement. The PEND verb is valid only as the last statement in the in-stream procedure.

*System Action:* The job terminates. The system scans the job control statements remaining for the job for syntax errors.

*Programmer Response:* If the PEND statement is unnecessary, remove it. Otherwise, either supply a correct PROC statement or remove from the in-stream procedure the data, DD \* statement or DD DATA statement. Resubmit the job.

#### IEF669I INVALID REFER FORWARD TO DYNAM DATA SET

*Explanation:* The system has encountered a DD statement in which the DDNAME parameter specifies the name of a DD statement that contains a DYNAM parameter.

*System Action:* The job terminates. The system scans the remaining job control statements for syntax errors.

*Programmer Response:* Probable user error. Either change the reference in the DDNAME parameter or delete the DYNAM parameter in the referenced DD statement. Submit the job again.

*Problem Determination:* Table I, items 1, 2, 5a, 13, 29.

### IEF670I NO VALUE ASSIGNED TO SYMBOLIC PARAMETER ON PROC STMT VIA THE EXEC STMT

*Explanation:* A jobstep calling a cataloged procedure does not provide a value in its EXEC statement for a symbolic parameter contained in the PROC statement of the procedure. The symbol has no default value, and is therefore undefmed.

*Note:* The symbolic parameter in question may have the same spelling as some valid EXEC statement keyword, such as REGION.

*System Action:* Processing of the job continues with the undefmed symbolic parameter.

*Programmer Response:* Correct the error by giving the symbolic parameter a default value on the PROC statement, by making a value assignment for it on the EXEC statement, or by changing the name of the symbolic parameter.

*Problem Determination:* Table I, items 1, 2, 3, 4, 7a, 29.

### IEF6711 MISPLACED JOBCAT DD STATEMENT

*Explanation:* A JOBCAT DD statement appears after an EXEC statement, or a second JOBCAT DD statement appears in the control statements of the job.

A JOBCAT DD statement, which defines a user catalog for the job, must precede the first EXEC statement in a job. Only one statement containing JOBCAT in its name field can appear in the control statements of a job. If a JOBLIB DD statement appears in the same job, it must immediately precede the JOBCAT statement.

, the state of the state of the state in the state of the state of the state of the state of the state of the state of the state of the state of the state of the state of the state of the state of the state of the state o

*System Action:* The job terminates. The system scans the remaining control statements for syntax errors.

,P".,i.'kwWMW'fiitNI',\*Wt«] HNij'!!!!t"''t''''MY'Wffl'I'ijw'Nf'Ni\*\*'ufMttW'lfIfW)!'M'IeHtl/iftlei'ri::lrtMt'illdt\:fj'='W°1!\)\Mhtfij'Wlohflwy:,r"lw Wj!tl!lll:Uft"'1! N!!"¥"M'WttWeWIH"tj't'tl' ... ar Iw"tWerr'trwi

*Programmer Response:* Probable user error. Make sure that the JOBCAT DD statement immediately precedes the first EXEC statement. If two or more user catalogs are to be used as one catalog, put blanks in the name field of the concatenated DD statements, and make sure that the concatenated DD statements immediately follow the JOBCAT DD statement. Then run the job again.

### IEF672I MULTIPLE STEPCAT DD STATEMENT IN STEP

*Explanation:* Only one STEPCAT DD statement can appear in a job step; more than one was found.

*System Action:* The system terminates the job and scans the remaining control statements for syntax errors.

*Programmer Response:* Probable user error. Remove all duplicate STEPCAT DD statements. If two or more user catalogs are to be used as one catalog, put blanks in the name fields of the concatenated DD statements. Make sure that the concatenated DD statements immediately follow the STEPCAT DD statement and run the job again.

#### IEF690I INVALID USER-ID

*Explanation:* The user-id specified has no corresponding QID entry.

*System Action:* The QID entry for the job is used in place of the one specified. Processing continues.

*Operator Response:* None.

*Programmer Response:* Correct the DEST= parameter if it is invalid. If it is valid, consult the system programmer who maintains SYSl.UADS.

### IEF691I INVALID ROUTING OF SYSOUT

*Explanation:* The QID mask for the job exceeds the QID mask of the destination. The routing is therefore invalid.

*System Action:* The QID entry for the job is used in place of the one specified. Processing continues.

*Operator Response:* None.

*Programmer Response:* Make sure that the correct user-id was specified. If so, consult the system programmer who maintains SYSl.UADS.

## IEF692I INVALID USE OF RESERVED PARAMETER xxxx

*Explanation:* A job control statement for a nonsystem task specifies a parameter that is reserved for system task use. In the message text, xxxx is one of the following phrases:

- IN THE prm FIELD, where prm is the most recently encountered keyword parameter preceding the error.
- ON THE cntr STATEMENT, where cntr indicates the job control statement on which the error occurred. This phrase usually appears if the error was detected before any keyword parameters were processed. (For example, an error was detected in the name field of a statement.)
- IN THE prml SUBPARAMETER OF THE prm2 FIELD, where prm I is a minor keyword parameter associated with major keyword parameter prm2. (For example, SER is a minor keyword parameter that appears only when associated with major keyword parameter VOLUME.)
- IN THE SYMBOLIC PARAMETER, if the error was detected in the symbolic parameter.
- IN THE VALUE FIELD OF THE SYMBOLIC PARAMETER, if the error was detected in the field that assigns a value to a symbolic parameter.

• IN THE prm OVERRIDE FIELD, where prm is an override keyword parameter on an EXEC statement.

,,"vt,»!UM'J't'Mt. ' 1

*System Action:* The job terminates. The system scans the remaining job control statements for syntax errors.

*Programmer Response:* Probable user error. Correct the error, then submit the job again.

*Problem Determination:* Table I, items 1, 4, 7a, 13, 29.

### IEF693A ISSP {JOBCLASS I OUTCLASS} TABLE NOT DEFINED. SPECIFY 'IGNORE' OR 'CANCEL'

*Explanation:* The ISSP (installation specified selection parameters) table necessary to handle ISSP JCL parameters was not generated. The system builds the ISSP table by assembling and link editing installation prepared ISSP exit defmition macros. If JOBCLASS appears in the message text, ISSP could not handle the request for job input class or priority information. If OUTCLASS appears in the message text, ISSP could not handle the request for message class or output data set class information.

*System Action:* The system waits for the operator response. If the operator replies 'IGNORE', the system uses the standard JCL information from the job (if available) or the system default values. If the operator replies 'CANCEL', the system issues JCL error message IEF630I for the job. The IGNORE or CANCEL replies apply to all ISSP table requests until the next IPL.

*Operator Response:* Reply IGNORE causes ISSP to ignore this and all future requests to the table specified. This allows the system to use the input class or priority information (if JOBCLASS table is specified), or message class or output data set class information (if OUTCLASS table is specified) from either the standard JCL (if available) or the system default values. Reply CANCEL causes the system to issue a JCL error message. The IGNORE or CANCEL replies apply to all ISSP table requests until the next IPL.

*Programmer Response: ISSP definition macros must be assembled* and link edited into the IEFJES load module. The exit definition does not take effect until the next IPL, at which time the load module is loaded. To generate ISSP tables, see the *OS/VSl Planning and Use Guide.* 

### IEF694I WTR ddd CLOSED. PERMANENT I/O ERROR WHEN ATTEMPTING TO READ yy FROM IMAGE LIBRARY

*Explanation:* A permanent I/O error occurred when the SYSOUT writer attempted to read image yy from the image library for an IBM 3800 Printing Subsystem via the SETPRT macro. ddd is the device address. The values of yy and their meanings are:

- 04 Translate tables
- 08 Copy modification record
- OC Copy number
- 10 Graphic character modification record
- 14 Forms overlay sequence control record
- 18 Forms overlay feature
- lC CGS (character generation storage)
- 20 FCB (forms control buffer) (3800)

*System Action:* The writer closes the SYSOUT data set on device ddd and stops itself, reenqueuing the job.

*Operator Response:* Reenter the START WTR command, specifying the class of the data set being written.

*Problem Determination:* Table I, items 1, 2, 13,29.

### IEF695I WTR ddd CLOSED. SETPRT GETMAIN FAILED

*Explanation:* While the SYSOUT writer was processing a data set to an IBM 3800 Printing Subsystem, a GETMAIN failed to get enough space for image library control blocks. ddd is the device address.

*System Action:* The writer closes the SYSOUT data set on device ddd and stops execution, reenqueuing the job.

*Operator Response:* Reenter the START WTR command, specifying the class of the data set being written.

*Problem Determination:* Table I, items 1, 2, 3, 13, 29.

#### IEF696I WTR ddd CLOSED. IMAGE LIBRARY CANNOT BE OPENED

*Explanation:* An unsuccessful attempt was made to open the image library when processing a data set to an IBM 3800 Printing Subsystem. ddd is the device address.

*System Action:* The writer closes the SYSOUT data set on device ddd and stops execution, reenqueuing the job.

*Operator Response:* Reenter the START WTR command, specifying the class of the data set being written.

*Problem Determination:* Table I, items 1, 2, 3, 13, 29.

#### IEF697I OPERATOR CANCELLED REQUEST FOR FORMS OVERLAY

*Explanation:* While the SYSOUT writer was processing a data set to an IBM 3800 Printing Subsystem, the operator canceled a request for forms overlay. ddd is the device address.

*System Action:* The SYSOUT writer stops processing the data set and goes on to process other input data sets.

*Operator Response:* None.

#### IEF698I OPERATOR HAS INITIATED A CANCEL CONDITION, DUE TO A BURSTING REQUEST

*Explanation:* When the SYSOUT writer issued the SETPRT macro to set up the IBM 3800 Printing Subsystem, the operator canceled the job because bursting was requested.

*System Action:* The SYSOUT writer stops processing this data set and goes on to process other input data sets.

*Programmer Response:* None.

#### IEF699I MORE CHARACTER SETS REQUESTED THAN CGS INSTALLED ON THE PRINTER

*Explanation:* Either the programmer's JCL or the writer procedure specified more id values in the CHARS keyword than were available to the IBM 3800 Printing Subsystem. (CGS is character generation storage.)

*System Action:* The SYSOUT writer stops processing the data set and goes on to process other input data sets.

*Operator Response:* If this message appears on the console, the user did not specify additional id's in his JCL, and the problem might be in the writer procedure processing this data set. Check the IEFRDER DD statement of the writer procedure to see if correct id's were specified as the defaults. Rerun the job using the corrected 3800 writer procedure.

*Programmer Response:* Specify fewer id's for the CHARS keyword or ask the system programmer why not all id's were accepted.

#### IEF710I ill sss ppp - MSS MOUNT FAILED FOR VOL ser ON ddd - re

*Explanation:* An attempt by allocation to mount a mass storage volume specified by ser on the device specified by ddd failed. The attempt was made on behalf of the step specified in sss in the job

specified in jjj. In the message text, rc is the Mass Storage System failure reason code. See *OS/VS Mass Storage System (MSS) Messages,* for a detailed explanation of the code.

If 3330V devices were present in the collection and the Mass Storage System was not initialized, the number of 3330V devices is subtracted from the number of devices available in the collection.

*System Action:* The job terminates.

*Operator Response:* Report the error to the system programmer. If rc in the message is 5, 6, 10, or 12, rerun the job when the mass storage volume is available. The system will notify you when the volume is available.

*Programmer Response:* See *OS/VS Message Library: Mass Storage System (MSS) Messages,* GC38-1000, to determine the cause of the error in the Mass Storage System.

*Problem Determination:* Table I, items 1, 2, 3, 4, 29.

### IEF711I ill sss ppp - MSS UNLOAD FAILED FOR VOL ser ON ddd - re

*Explanation:* An attempt by allocation to unload the mass storage volume ser from device ddd failed. The attempt was made on behalf of step sss in job jjj or an UNLOAD command. In the message text, rc is the MSSC reason code. See *OS/VS Message Library: Mass Storage System (MSS) Messages* for a detailed explanation of the reason code.

This message should be recorded on the MSS hardcopy console. The Mass Storage Control tables may show the volume ser mounted on device ddd, even though the volume is indicated as demounted in the host UCB.

*System Action:* Processing continues. Even though there was an MSS failure, the system will logically unload the volume from the unit.

*Operator Response:* Report the problem to the system programmer. Vary offiine the device identified by ddd. Failure to do so can result in job failures.

*Programmer Response:* When the host/Mass Storage Control and Staging Adapter paths become available and ready, do the following:

- 1. Issue any command causing an order to be sent to the MSC (for example, a VARY or MOUNT). This will initialize the Mass Storage Control interface if it is not already initialized.
- 2. You must now ensure that all virtual unit addresses on which volumes may have been left mounted are online at the host level. Do not vary online any UCBs that must be left in the offline state for other reasons (for example, different errors or nonexistant UCBS). With this in mind, vary online all appropriate virtual unit addresses.
- 3. Mount an invalid volume (for example, M  $ddd, VOL = (SL, XXXXXX)$  on any online virtual unit address. Be sure the ddd (the virtual unit address) does not already have a volume mounted to it in the host UCB.
- 4. The response to the mount request should be message IEF710I with reason code 07. In this case all previous out of phase UCBs and mounted volumes reflected in the Mass Storage Control tables will be back in phase. In response to the invalid mount request, messages ICB402I, ICB4111, and another ICB41 11 are also issued; these messages can be ignored. Vary offiine those UCBs that are not required.

If the response to the mount request was message IEF 1701 with reason code 03, the mount request ddd referenced an out of phase virtual unit address. The volume that was mounted has been demounted by the host operating system.

*Problem Determination:* Table I, items 1, 2, 3, 4, 29.

II Ni m Rada di Anton *in Katalian in mangi katali*an di Katalia ana na mangina manga sa Mangi katalian ng <sub>Kat</sub>ali

### IEF712I ill sss ppp - MSS VERIFY FOR VOL ser ON ddd reason

*Explanation:* The system was unable to verify the label of volume ser on device ddd. reason is one of the following.

- I/O ERROR There was an I/O error reading the label of the volume on device ddd. Volume ser was requested.
- WRONG VOL The label of the volume on device ddd contains a serial number other than the one requested.

*System Action:* The job terminates.

*Operator Response:* Report the problem to the system programmer.

*Programmer Response:* If this message is preceded by message ICBl94E for the same volume with restart code X'80' (invalid cell location), follow the recovery actions documented under message ICB504E, case 02 in *OS/VS Message Library: Mass Storage System (MSS) Messages.* 

If the reason indicated in the message is I/O ERROR and ser was not SCRTCH, you have two options:

- Option 1: If you want to avoid getting an ICB096D message for another virtual volume, and this is a convenient time to assign an alternate track, do the following:
	- 1. Vary the SSID offline.
	- 2. If the SSID is that of the drive with the primary or secondary tables pack, it is necessary to free the pack from tables use before proceeding. If the SSID is that of the drive with the secondary tables pack, run the COPYT command. If the SSID is that of the drive with the primary tables pack, run the SW APT command to make the pack the secondary tables pack, and then run the COPYT command. See *OS/VS Mass*  Storage System (MSS) Services: General Information for information on restoring to the original configuration after the track in error was reassigned or the pack was replaced. The pack with the error no longer contains the primary or secondary tables.
	- 3. Mount the staging pack on a real drive. Use the IEHDASDR utility to assign an alternate track. Remount the pack on an offline staging drive. Vary the SSID of the staging drive offline. Restart the failing job step.
- Option 2: If you can specify the mount request on another staging drive group to avoid the failing SSID, use the PURGE command with the VOLID= parameter equal to ser to demount the volume. Restart the failing step with the changed OS/VS JCL.

If the reason indicated in the message is I/O ERROR and ser was SCRTCH, do the following:

- 1. Vary the virtual unit address offiine.
- 2. Restart the failing job step.

If the reason indicated in the message is wrong volume, the error was due to a mismatch between the volume label and the volume specified in the Mount request. A MODIFYV command will change the volume label to match the volume information that is in the Inventory data set, Mass Storage Control tables, and the operating system.

- 1. If an MSS Access Method Services command was being attempted to correct a volume label mismatch flag, check to see if the deferred mount parameter was used in the OS/VS JCL DD statement. If it was not used, correct the DD statement, and restart the failing job step.
- 2. If a specific volume request (with job control language, by the catalog, or by load) for this volume caused the verification attempt, use the previous messages or the LISTMSVI command output to determine if the volume label mismatch flag is on. If the mismatch flag is on, the LISTMVSI command output will have a note (NOTE: Prior rename failed for above volume;) printed after the volume record of the volume that encountered the problem.
- 3. If the volume label mismatch flag is on, run the MODIFYV command with the deferred mount parameter specified in the OS/VS JCL DD statement and with the serial number from the

Inventory data set specified for both the VOLUME and the NEWS ERIAL parameter to rewrite the volume label so that it matches the volume name.

4. If the volume label mismatch flag is off, use the MODIFYV command to correct the improper volume label.

*Problem Determination:* Table I, items 1, 2, 3, 4, 29.

## IEF714I ill sss ppp - MSS VOLUME NOT DEFINED

*Explanation:* This is a probable user error. The mass storage volume does not exist in the MSC's Volume Inventory Table. See *OS/VS Message Library: Mass Storage System (MSS) Messages* for a detailed explanation of reason code X'07'.

*System Action:* The job terminates.

*Programmer Response:* Correct the volume serial number if it was incorrectly specified, and restart the job. Otherwise, see reason code X'OT in *OS/VS Message Library: Mass Storage System (MSS) Messages* for further recovery actions.

*Problem Determination:* Table I, items 1, 2, 3, 4, 29.

### IEF725I ill.sss.ddn +nnn MSS VOLUME SELECTION FAILURE - rc

*Explanation:* An attempt by the MSS to select a volume for the DD statement ddn failed. The attempt was made on behalf of the step sss in the job jjj. rc identifies the MSSC reason code. See *OS/VS Message Library: Mass Storage System (MSS) Messages* for a detailed explanation of the reason codes.

In the message text, +nnn refers to the relative position of a concatenated DD statement to the first DD statement in the concatenated group ddn.

*System Action:* The job is terminated.

*Programmer Response:* See *OS/VS Message Library: Mass Storage System (MSS) Messages* to determine the cause of the error in MSS.

*Problem Determination:* Table I, items 1, 2, 3, 4, 29, 35

### IEF8611 FOLLOWING RESERVED DATA SETS UNAVAILABLE TO iii

*Explanation:* The job named jjj requests use of one or more data sets that are reserved for other jobs currently executing in the system. Messages IEF8631 and IEF864D follow, listing the data set(s) and requesting operator action. If jij is a remote reader, message IEF864D is not issued and CANCEL is the assumed reply.

*System Action:* Processing of the job named jjj is suspended.

*Operator Response:* Respond as indicated for message IEF864D.

### IEF863I DSNAME=dsn

*Explanation:* Data set dsn is not available to the job named in preceding message IEF8611. This message appears for each data set that is not available.

*System Action:* None.

*Operator Response:* None.

### IEF864D REPLY 'RETRY', 'HOLD', OR CANCEL

*Explanation:* This message follows message IEF8631 and permits the operator to respond to preceding message IEF8611.

*System Action:* The system action depends on the operator's response.

*Operator Response:* If the job named in preceding message IEF8611 is requesting data sets which another job or series will release upon termination, enter REPLY xx, 'RETRY' or REPLY xx, 'HOLD'. You need not reply 'RETRY' until another job in the system has terminated and the data sets are available. The

scheduler then repeats its attempt to reserve data sets for the job. If data sets are still not available, the message sequence is repeated. For a 'HOLD' reply, the partition is not placed in a wait state nor is the sequence repeated. The job is placed in held status and must be released by the operator in order to be rescheduled. Because HOLD for a started task is not supported, the HOLD response does not appear when a started task is being started.

Knowledge of the system and the status of all requested data sets normally determines the reply. However, if at least one other partition is available for scheduling and the data set(s) can become available, you need not cancel the job.

*Note:* For a HOLD reply, the job's priority is set to 14 to ensure prompt execution upon release.

### IEF866E SCHEDULER ABEND COMPLETION CODE cde

*Explanation:* During execution of a scheduler routine, the ABEND routine was entered and abnormal termination occurred; output for the task being scheduled is lost. Completion code cde is in hexadecimal.

*System Action:* The system has recovered in the affected partition. Normal processing for the task that the scheduler was currently processing was aborted. When recovery is completed, message IEFOO5I will be issued to indicate that the partition can be reactivated. Extraneous information in various system resources, (for example, in SYSI.SYSJOBQE, SYSI.SYSWADS, and device allocation information).

*Operator Response:* You can restart the task that was active when the failure occurred. If a problem program was scheduled, you should resubmit it. To remove the extraneous information from the system, restart the system at your earliest convenience. For further information regarding the failure, refer to code cde in *OS/VS Message Library: VSl System Codes.* 

### IEF868I ddd WTR WAITING FOR WORK

*Explanation:* The writer associated with device ddd is waiting for work. That is, there are no output data sets on the queue of the output class(es) that this writer was established to service.

*System Action:* None.

*Operator'Response:* If jobs currently executing in the system will establish output queue entries of the class(es) assigned this writer, none. Otherwise, you can use the MODIFY command to assign new output classes to the writer.

#### IEF869I IEF869I PROxxxxx MEMBER NAME NOT FOUND, NO CONCATENATED PROCEDURE LIBRARY PROCESSING ATTEMPTED

*Explanation:* During master scheduler initialization, the member PROxxxxx, containing volume serial number and data set names of procedure libraries to be concatenated, was not found in the SYS I.PARMLlB data set.

*System Action:* No concatenated procedure library processing is attempted. The system will attempt to use SYS.PROCLIB as the procedure library.

*Operator Response:* Notify the system programmer.

#### IEF8701 IEF870I ERROR IN PROxxxxx READ, CONCATENATED PROCEDURE LIBRARY PROCESSING ABORTED

*Explanation:* An uncorrectable input/output error occured during master scheduler initialization while either searching for the PROxxxxx member in the SYSI.PARMLlB data set or while reading records from that member.

*System Action:* Processing of the member is terminated, any PROxxxxx record processing up to the I/O error will be ignored. The system will attempt to use SYSI.PROCLlB as the procedure library.

*Operator Response:* Notify the system programmer.

### IEF8711 VOLUME vvvvvv NOT MOUNTED, PROxxxxx DATA SET RECORD IGNORED

*Explanation:* In attempting to process the SYSI.PARMLlB PROxxxxx member record, the volume vvvvvv was not mounted.

*System Action:* The record containing volume vvvvvv was ignored. The system will attempt to process the next PROxxxxx record.

*Operator Response:* If the volume vvvvvv contains procedures needed to process user/system jobs, mount the volume and restart the system. Otherwise, notify the system programmer.

#### IEF872I IEF872I DATA SET dsn NOT FOUND ON vvvvvv PROxxxxx DATA SET RECORD IGNORED

*Explanation:* The system was processing a record from the SYSI.PARMLlB member PROxxxxx and attempted to locate data set dsn on volume vvvvvv as specified. The data set was not found on the indicated volume.

*System Action:* The record containing the data set dsn and volume serial number vvvvvv was ignored. The system will attempt to process the next PROxxxxx record.

*Operator Response:* Notify the system programmer.

### IEF874I ddd DSO INVALID DCB SUBPARAMETER

*Explanation:* While processing a START command, the direct system output DSO writer detected an error in one of the DCB subparameters. If a 3525 punch is on the system, check the DSO procedure; the FUNC parameter values are probably invalid for the IEFRDER DD statement. (Valid parameters are I and P.)

*System Action:* The DSO writer terminates.

*Operator Response:* Probable user error. Notify the system programmer or installation manager.

*Problem Determination:* Table I, items 2, 7a, 26a, 29.

### IEF889I REMOTE READER LRECL NOT 80 - 128. SET TO 80.

*Explanation:* The LRECL value specified in the remote reader procedure or as a parameter on the STARTF or START command was not between 80 - 128.

*System Action:* The parameter is ignored and the default value is used. Processing continues.

*Operator Response:* If the error occurred because of a typing error on the START or STARTF command, stop the reader and reenter the command. Otherwise, stop the reader and contact the System Programmer for the correct LRECL value to use when starting the reader.

*Problem Determination:* Table I, items 2, 13, 26d, 29.

### IEF900I CHARACTER ARRANGEMENT TABLE ENTRY REFERENCES UNSPECIFIED CHARACTER SET

*Explanation:* SETPRT, while handling a request from the SYSOUT writer, encountered an error in the user's character arrangement table.

*System Action:* The SYSOUT writer stops processing this data set and goes on to process other input data sets.

*Programmer Response:* Check the character arrangement table entry for references to an unspecified character set.

#### IEF9011 WTR ddd CLOSED. ERROR OCCURRED ATTEMPTING TO EXECUTE THE END OF DATA SET COMMAND

*Explanation:* While the SYSOUT writer was processing a data set to an IBM 3800 Printing Subsystem, an error occurred when the writer indirectly tried to execute an end of data set command. ddd is the device address.

*System Action:* The writer closes the SYSOUT data set on device ddd and stops itself, reenqueuing the job.

*Operator Response:* Reenter the START WTR command, specifying the class of the data set being written.

*Problem Determination:* Table I, items 1, 2, 3, 13, 29.

### IEF901I BURSTING WAS REQUESTED BUT IS NOT INSTALLED ON THE PRINTER. DATA SET {CANCELLED I HELD}

*Explanation:* Either the programmer's JCL or the writer procedure specified BURST=Y, but the feature is not installed on the IBM 3800 Printing Subsystem.

*System Action:* If NONCRIT is set to CANCEL, the SYSOUT writer stops processing this data set and goes on to process other data sets. If NONCRIT is set to HOLD, the data set is held.

*Operator Response:* Either rerun the job and have its output processed by an IBM 3800 Printing Subsystem with the bursting feature, or issue a SETPRT command to change NONCRIT to B (bypass), keeping in mind that all data sets will bypass the bursting feature unless the NONCRIT parameter is restored to its original value.

*Programmer Response:* Specify BURST=N in your JCL and resubmit the job. Or, if your installation does have an IBM 3800 Printing Subsystem with the bursting feature, make sure you use that subsystem to process your output. If your job was held and bursting is not essential, have the operator issue the SETPRT command to bypass bursting and release the job.

#### IEF903I WTR ddd CLOSED. PERMANENT I/O ERROR WHILE EXECUTING A SENSE COMMAND

*Explanation:* An error occurred when the SYSOUT writer (processing a data set to an IBM 3800 Printing Subsystem) tried to indirectly execute a sense command. ddd is the device address.

*System Action:* The writer closes the SYSOUT data set on device ddd and stops execution, reenqueuing the job.

*Operator Response:* Reenter the START WTR command, specifying the class of the data set being written.

*Problem Determination:* Table I, items 1, 2, 3, 13, 29.

#### IEF904I INVALID TABLE REFERENCE CHARACTER FOR COpy MODIFICATION

*Explanation:* The table reference character specified in the MODIFY keyword refers to a translate table that does not exist.

*System Action:* The SYSOUT writer stops processing the input data set and goes on to process other input data sets.

*Programmer Response:* Specify a table reference character that does not exceed the number of translate tables specified in the CHARS keyword.

### IEF905I ddd WTR, TRANSLATE TABLE NOT FOUND

*Explanation:* A writer that was started to device ddd requested the translate option in the PARM field of the writer procedure. The requested translate table was not found in module IEFTRT for one of the following reasons:

The name of the requested translate table was misspelled in the PARM field of the writer procedure.

- The requested translate table was not added to module IEFTRT.
- The number of translate tables specified in module IEFTRT was less than the actual number of tables in the module. This caused the system to terminate its scan before finding the requested tables.

*System Action:* The START writer command is not processed.

*Operator Response:* In the case of a misspelled name, correct the PARM field and restart the writer. In the other two cases, notify the system programmer that module IEFTRT is invalid. You can restart the writer by omitting the translate option.

*Problem Determination:* Table I, items 2, 13, and 29.

### IEF906I ddd WTR, INVALID NUMBER OF TRANSLATE TABLES

*Explanation:* A writer that was started to device ddd requested the translate option in the PARM field of the writer procedure. The number of translate tables, as specified in module IEFTRT, was invalid because it either was zero or exceeded the maximum allowable number (13).

*System Action:* The START writer command is not processed.

*Operator Response:* Notify the system programmer that module IEFTRT is invalid. You can restart the writer by omitting the translate option.

*Problem Determination:* Table I, items 2, 13, and 29.

#### IEF907I RESTART FOR jij BYPASSED. SWADS NOT MOUNTED - ser

*Explanation:* System restart processing for job jjj failed because volume ser was not mounted.

*System Action.'* System restart processing for job jjj is bypassed; however, processing continues with the next job on the SYS1.SYSJOBQE data set. The tracks assigned to job jij are not released. This message will be reissued on each successive warm start unless the missing volume is mounted or a cold start intervenes.

*Operator Response:* Process the current work on queues. If restart of job jjj is required, warm start the system with volume ser mounted.

### IEF908I INSUFFICIENT JOB LIST SPACE FOR JOB iii

*Explanation:* The in-core reader determined that insufficient space is available in the job list to enqueue job jjj. The in-core reader might have been processing a START or MOUNT command.

*System Action:* Job jjj is purged from the input work queue and the in-core reader terminated.

*Operator Response:* If the reader was processing a START or MOUNT command, take the appropriate action as described under message IEF4271 and reenter the command for job jjj. Otherwise, no action is required.

*Problem Determination:* Table I, items 1, 2, 7a, 13, 29.

#### IEF909I REQUEST FOR SPECIAL FORMS IGNORED. DATA SET {PROCESSED | HELD}

*Explanation:* The output directed to an IBM 3800 Printing Subsystem was either processed ignoring the special forms requested on the JCL, or the data set was held.

*System Action:* The data set requesting special forms was either held, or processed without special forms, and the SYSOUT writer went on to process the next data set.

*Operator Response:* If the data set is being held, provide the special forms request when it is convenient for you to change paper forms. Enter the SETPRT command to change the forms default to process (FORMDEF=PROCESS), and release the job from the HOLD QUEUE. When the job(s) that were held due to forms requests have run,

enter the SETPRT command again to reset the forms default to HOLD.

*Programmer Response:* If your data set was processed without the special forms you requested, make arrangements to run your job when forms default equals process (FORMDEF=PROCESS). If your data set was held, the operator will release your job at a later time, when it is convenient for him to honor your forms request.

### IEF910I ddd WTR, ERROR FOR JOBjjj DATA SET {BYPASSED I HELD}

*Explanation:* While processing a SYSOUT data set, the JES writer encountered a return code from RTAM indicating an error.

*System Action:* If the data set was separators, it will be bypassed. Regular data sets will be enqueued in held status after processing the remaining data sets in the job. Additional RTAM information messages are displayed at the central operator station.

*Operator Response:* If the data set was held, release the job at a later time, or route the job to a different workstation or to a central device. The JES writer will start processing the data set from the beginning and not at the point of the error.

#### IEF9111 ddd WTR REQUEST FOR SPECIAL REMOTE SETUP NOT ACCEPTED. DATA SET HELD FOR JOB jij.

*Explanation:* The SYSOUT writer (ddd), after sending a device setup record (PDIR), received a return code from RTAM indicating the workstation was unable to handle a specific request (for example, forms, FCB, UCS).

*System Action:* The data set is enqueued in held status after processing the remaining data sets in the job. Additional RTAM informational messages are displayed at the central operator station.

*Operator Response:* Release the job at a later time, or route the job to a different workstation or to a central device.

### IEF912I SUBSYSTEM INTERFACE ERROR, RETURN CODE = nn

*Explanation:* A subsystem request could not be satisfied. The values of nn (in hexadecimal) and their meanings are:

- 04 Subsystem does not support interpreter function.
- 08 Subsystem exists, but is not active.
- OC Subsystem does not exist.
- 10 Function not completed; probable subsystem error invalid SSVT.
- 14 Logical error; probable system error.

*System Action:* The job terminates. The system scans the remaining job control statements for syntax errors.

*Operator Response:* None.

*Programmer Response:* Notify the system programmer.

*Problem Determination:* Table I, items I, 2, 4, 7a, 13, 29.

### IEF913I jjj sss ddn UNABLE TO ALLOC xxxx SUBSYS DATA SET, RC = nn

*Explanation:* The system was unable to allocate the subsystem data set which requested subsystem xxxx on DO statement ddn for step sss of job jjj. Return code nn was returned from the subsystem interface routine. The hexadecimal values of nn and their meanings are:

04 Subsystem does not support allocation function.

08 Requested subsystem not active.

OC Subsystem does not exist.

- 10 Function not completed; probable subsystem error invalid SSVT.
- 14 Logical error; probable system error.
- 18 Subsystem returned UNABLE TO ALLOCATE return code.

*System Action:* The system terminates the job.

*Operator Response:* Report this message to the system programmer, and make sure the problem determination information is available.

- *Programmer Response:* Notify the system programmer.
- *Problem Determination:* Table I, items 1, 2, 4, 13,29.

### IEF914I SSI INITIALIZATION COMPLETE

*Explanation:* Subsystem interfaces (SSI) initialization has completed. *System Action:* Processing continues.

*Operator Response:* None.

*Programmer Response:* None.

*Problem Determination:* None.

### IEF915I SSIxxxxx MEMBER NAME NOT FOUND

*Explanation:* The member name specified as containing subsystem interface (SSI) defmitions was not found in the SYSI.PARMLIB data set.

*System Action:* No SSI member processing is done. The system continues processing without SSI initialization.

*Operator Response:* If using the AUTO keyword in automated system initialization, ensure that the correct member which contains the list of member names is used. If using the RDR keyword, ensure that the SSI member is specified correctly on the input card. If neither of these conditions is the problem, notify the system programmer.

*Programmer Response:* Ensure that the SSIxxxxx member name exists in the SYSI.PARMLIB data set, or if using the AUTO keyword in automated system initialization, ensure that the member specified as containing the list of members to be processed contains a correctly specified SSI member name.

*Problem Determination:* Table I, items 2, 25c.

### IEF916I record

*Explanation:* The record read from the SSI member in the SYSI.PARMLIB data set has a syntax error.

*System Action:* The record in error is ignored. All previous records read remain processed. Message IEF9171 follows this message.

*Operator Response:* Notify the system programmer.

*Programmer Response:* Respond to the message that follows.

*Problem Determination:* None.

#### IEF917I SYNTAX ERROR OCCURRED IN SSI RECORD

*Explanation:* The record specified in the preceding message (IEF916I) was read from the SSI member in the SYSI.PARMLIB data set and found to have a syntax error.

*System Action:* The record in error is ignored. All previous records read remain processed. The system continues reading and processing SSI records.

*Operator Response:* Notify the system programmer.

*Programmer Response:* Correct the record in error in the SSI member of SYSl.PARMLIB and reload the system.

*Problem Determination:* None.

## IEF9181 I/O ERROR ON SSlxxxxx MEMBER READ

*Explanation:* An unrecoverable I/O error occurred while searching for the SSIxxxxx member in the SYSl.PARMLIB data set or while reading records from that member.

*System Action:* Any records read remain processed. The system bypasses further subsystem initialization.

*Operator Response:* If SSI initialization is necessary, reload the system.

*Programmer Response:* None.

*Problem Determination:* Table I, items 2, 13, 24, 30.

### IEF919I BLDL FAILED FOR SSI INITIALIZATION ROUTINE xxxxxxxx

*Explanation:* One of the following conditions was discovered during BLDL processing:

- The SSI initialization routine xxxxxxxx specified in an SSI entry in the SYSl.PARMLIB data set has not been found in the directory of the SYS1.LINKLIB data set.
- A permanent I/O error occurred while searching the directory.

*System Action:* The SSI record containing the subsystem initialization routine named is ignored. Valid entries remain processed, and the system continues reading and processing SSI records.

*Operator Response:* Notify the system programmer of the error.

*Programmer Response:* Ensure that the subsystem initialization routine is in the SYS1.LINKLIB data set and that it is specified correctly. If necessary, link-edit the routine into SYSl.L1NKLIB or correct the name xxxxxxxx specified in the SSI record. (If this is not the problem, an I/O error has probably occurred.) Then reload the system.

*Problem Determination:* Table I, items 2, 13,24, 26a, 29.

### IEF920I SSI MEMBER CONTAINS TOO MANY RECORDS

*Explanation:* Either more than 15 subsystems or more than 50 system tasks were defined in the SSI member of the SYS1.PARMLIB data set. A maximum of 15 subsystems or 50 system tasks is allowed.

*System Action:* The excess records are ignored. Records read prior to this condition remain processed.

*Operator Response:* Notify the system programmer.

*Programmer Response:* Change the SSI member in the SYS1.PARMLIB data set so that it defines no more than 15 subsystems or 50 system tasks.

*Problem Determination:* None.

"wb'lI: Mti'#diWWe,"f't"t '\*\*'\* \_ftu'!\*'thiwtt'&6t\*,W'W}\*\*wto',t'Fw w't%"trittAWdb',Hf+,\*=wittd\*\*lti.:tth"W,iffltiHti WH'birJi!ti''titMI'#''i''t''nI::Htit,A,td''!!'JIH' 'II) t 'j't'¥jl''''j'' '"'IB'Win 1't'''!I'teWf' 'rWltttMMtWttlff''t' 'iV' Wil't'1ft'JmEM WJUt''W utW"IWW"M"Ml"ftWW' 'ftJdmWM r' II ,,',' 1 tw=r'tBlfH

#### IEF921I jij.sss.ddd ERROR PROCESSING 3850 REQUEST - $\widetilde{R}C = cde$

*Explanation:* Mass Storage Volume Control was unable to process the allocate to mounted volume request for the OS/VS JCL DD specified in ddd in the step specified in sss in the job specified in jjj. Allocation received the reason code specified in cde from the Mass Storage Volume Control.

*System Action:* The job is canceled.

*Programmer Response:* See *OS/VS Message Library: Mass Storage System (MSS) Messages* for a detailed explanation of the reason codes and the proper action to be taken.

### IEF9221 EXCESSIVE NUMBER OF STEPS

*Explanation:* More than 255 job steps appeared in the jobstream.

*System Action:* The job is terminated and the remaining job control statements for the job are scanned for syntax errors. This message is printed only at the end of step 256.

### *Operator Response:* None.

*Programmer Response:* Probable user error. Remove the excess job steps and resubmit the job.

*Problem Determination:* Table I, items 1, 2, 7a, 13, 29.

 $\mathcal{A}$ 

# **System Generation Messages (lEI)**

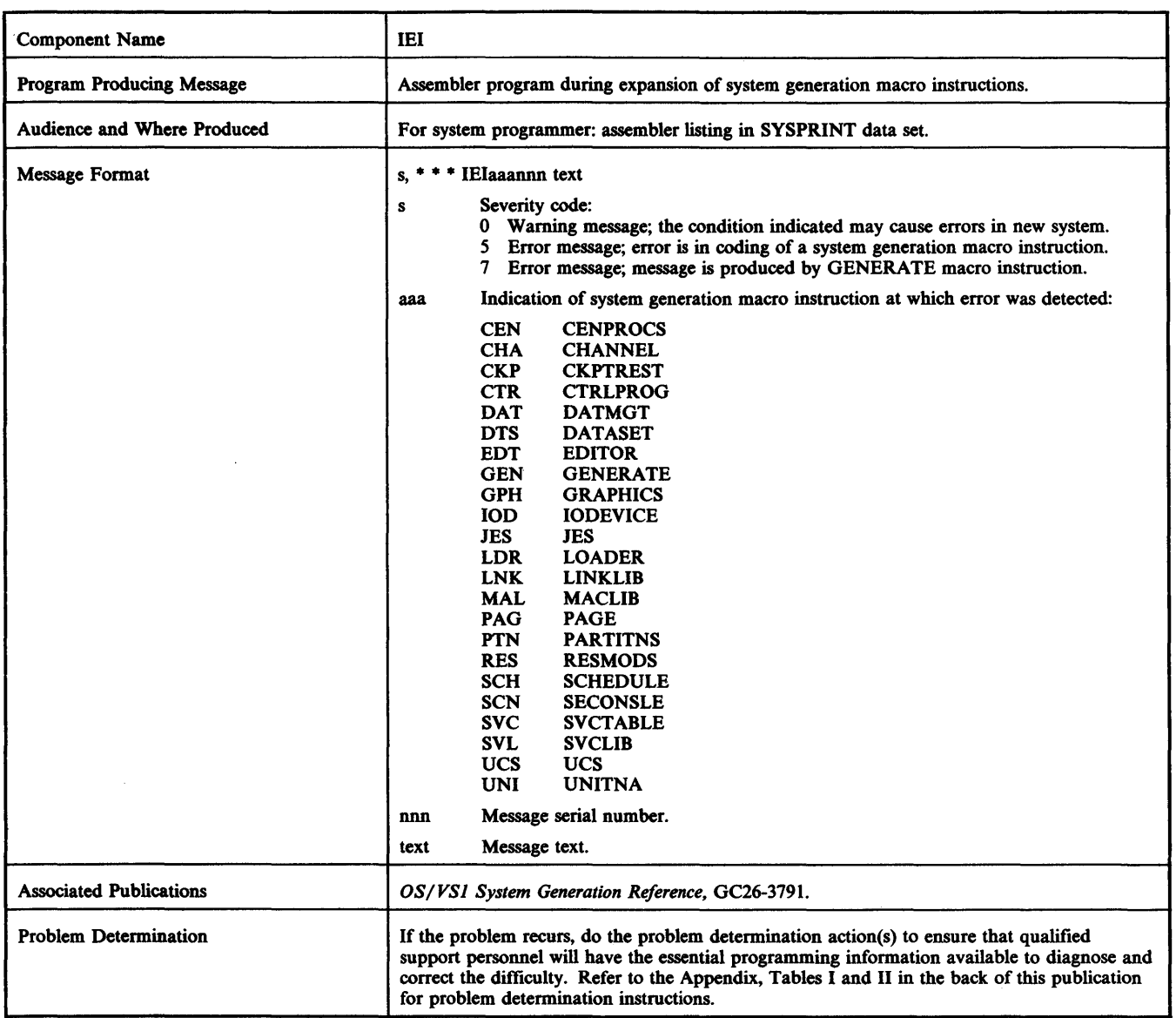

# **Error Messages**

### IEIaaannn text

*Explanation:* The error indicated by the message text is a coding error in the system generation macro instruction aaa that you coded. The message serial number, nnn, identifies the message.

For the CHANNEL and IODEVICE macro instructions, the message text begins with either the name field of the macro instruction or, if the name field was omitted, the sequential identification number provided by the system.

Examples of these messages are:

*S,·* • • IEICENI04 INSTSET VALUE NOT SPECIFIED

5,· • • IEICHAI02 CHANNEL2-ADDRESS VALUE NOT SPECIFIED

5,· • • IEICHAI02 CHAN#2-ADDRESS VALUE NOT SPECIFIED

The first example illustrates a message for the CENPROCS macro instruction.

The second example illustrates a message for a CHANNEL macro instruction. CHANNEL2 is the name field of the macro instruction. The third example illustrates the same message, but in this case the name field of the macro instruction was omitted and CHAN#2 was supplied by the macro instruction.

*System Action:* The assembler program did not produce a job stream in the SYSPUNCH data set. The program analyzed all remaining system generation macro instructions and printed any other required messages. Either message IEIGENl13 or IEIGENl16 was printed, followed by the message: GENERATION TERMINATED. Then the system generation process was abnormally terminated.

*Severity Code: 5* 

*Programmer Response:* Correct the error or errors indicated and begin the system generation process from the start of Stage I.

*Problem Determination:* Table I, items 2, 13, 17a, 29; and have the hardware configuration available.

## IEIGEN113 OUIT SWITCH ON BEFORE GENERATE MACRO

*Explanation:* One or more errors, indicated by messages, were detected before the GENERATE macro instruction was expanded.

*Severity Code:* 7

*Programmer Response:* Correct the error or errors indicated and begin the system generation process from the start of Stage I.

### IEIGEN116 QUIT SWITCH SET IN GENERATE MACRO

*Explanation:* One or more errors were detected during the expansion of the GENERATE macro instruction.

### *Severity Code:* 7

*Programmer Response:* Correct the error or errors indicated and begin the system generation process from the start of Stage I.

### 7, \* \* \* GENERATION TERMINATED \* \* \*

*Explanation:* The system generation process was abnormally terminated.

*Severity Code:* 7

*Programmer Response:* None. This message follows messages IEIGEN1l3 and IEIGEN1l6.

## **Warning Messages**

#### IElaaannn text

*Explanation:* The message text indicates a condition in macro instruction aaa that may cause errors in the new system. The message serial number nnn identifies the message.

#### For example:

0,\* \* \* IEIGEN940 EDITOR MACRO DEFAULTED

*Explanation:* The EDITOR macro instruction was not specified and the default options were taken.

#### *Severity Code:* 0

*Programmer Response:* None.

### 0,\*\*\* IEICTR902 DYNAMIC DEVICE RECONFIGURATION ASSUMED WITH OPTIONS=DDRNSL -- OPTIONS=NODDR IGNORED

*Explanation:* You specified conflicting subparameters in the OPTIONS parameter in the CTRLPROG macro instruction, so the DDRNSL option was taken and the NODDR option is ignored.

### *Severity Code:* 0

*Programmer Response:* None, unless you want to correct this condition.

## **Informative Messages**

#### \*, message text

*Explanation:* This type of message documents the options selected for the new system through the system generation macro instructions. All options are described, whether the selection was explicit or implicit.

#### \*\*\*macro name\*\*\*component name\*\*\*component ID\*\*\*

*Explanation:* A message of this type appears before any PUNCH statements that were produced by the macro expansion. The macro name is the name of the macro instruction that produced any succeeding PUNCH statements. The component name is the name of the component group responsible for maintaining the particular macro expansion. The component ID is the identification to be used in reporting trouble if a problem is isolated to the code produced by the particular macro expansion.

# **SMF Dump Program Messages (IFA)**

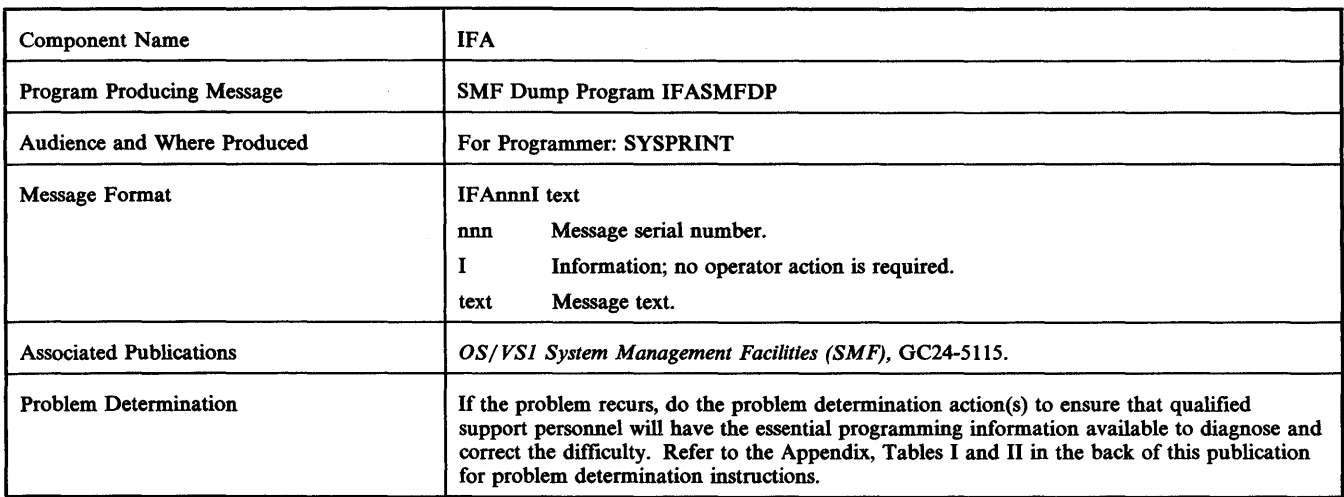

#### IFAOOlI DCB OPEN FAILED FOR DUMPIN DATA SET

*Explanation:* The data set defined by the DUMPIN DD statement was not opened successfully. Message IEC130I is also issued if the DD statement is missing.

*System Action:* The job step is terminated.

*Programmer Response:* Probable user error. Provide a DD statement if one is missing.

*Problem Determination:* Table I, items I, 2, 4, 29.

#### IFA002I DCB OPEN FAILED FOR DUMPOUT DATA SET

*Explanation:* The data set defined by the DUMPOUT DD statement was not opened successfully. Message IEC130I is also issued if the DD statement is missing.

*System Action:* The job step is terminated.

*Programmer Response:* Probable user error. Provide a DD statement if one is missing.

Problem Determination: Table I, items 1, 2, 4, 29.

#### IFAOO4I OUTPUT BLOCK SIZE IS SMALLER THAN INPUT

*Explanation:* The blocksize of the input data set is greater than the blocksize of the output data set.

*System Action:* The job step is terminated.

*Programmer Response:* Make sure the output blocksize is not smaller than the input blocksize.

*Problem Determination:* Table I, items 1, 2, 4, 29.

#### IFAOOSI PERMANENT I/O ERROR DIAGNOSIS error description

*Explanation:* A permanent I/O error has occurred on the dumpin or dumpout data set. The error descriptor portion is error diagnosis produced by the SYNADAF error analysis routine.

*System Action:* The job step is terminated.

*Programmer Response:* Correct the error condition indicated in the message text.

*Problem Determination:* Table I, items 1, 2, 4, 29.

### IFAOO6A REQUEST MADE TO DUMP ACTIVE SMF DATA SET - REPLY CANCEL

*Explanation:* The SMF (system management facilities) dump program is attempting to dump the active SMF data set. This request is invalid and must be canceled because it would cause SMF records to be lost.

*System Action:* The SMF dump program enters a wait pending the operator's reply.

*Operator Response:* Enter REPLY xx, 'CANCEL' to acknowledge the cancellation of the SMF dump program. If the wrong SMF data set was specified in the dump program, enter the program to dump the correct data set. To dump the currently active data set, issue the HALT EOD or SWITCH SMF command from the console. Either command activates the inactive SMF data set if it is empty, and frees the active one for dumping. If the inactive SMF data set is full, it must be dumped before issuing the above commands, or SMF data will be lost.

*Problem Determination:* Table I, items 1, 2, 3, 13, 29; also have copies of the SMF dump procedure available.

#### IFAOO7I SMF DUMP CANCELLED

*Explanation:* This message is issued to notify the operator that a program attempting to dump the SMF data set has been canceled.

*System Action:* The program IFASMFDP is canceled.

*Operator Response:* Enter the SMF dump program to dump the correct SMF data set. If you want a dump of the active SMF data set, first issue a HALT EOD or SWITCH SMF command from the console. Either command activates the inactive SMF data set if it is empty, and frees the currently active one for dumping via the SMF dump program IF ASMFDP. If the inactive SMF data set is full, it must be dumped before issuing the above commands, or SMF data will be lost.

*Problem Determination:* Table I, items 1, 2, 3, 13, 29; also, have copies of the SMF dump procedure available.

#### IFAOO8I SMF DUMP CANCELED - REQUEST MADE TO DUMP ACfIVE DATA SET

*Explanation:* This message is issued to notify the programmer that the SMF dump program attempted to dump the active SMF data set. This request is invalid and was canceled so SMF records would not be lost.

*System Action:* The job step is terminated.

*Programmer Response:* Enter the SMF dump program to dump the correct SMF dump data set. If you want a dump of the active SMF data set, first issue a HALT EOD or SWITCH SMF command from the console. Either command activates the inactive SMF data set and frees the active data set for dumping. If the inactive SMF data set contains data, it must be dumped before issuing the above commands.

 $\mathcal{A}$ 

*Problem Determination:* Table I, items 1, 2, 4, 29; also, have copies of the SMF dump procedure available.

ti*# iw to the time of the set of the set of the set of the set of the set of the set of the set of the set of the set of the set of the set of the set of the set of the set of the set of the set of the set of the set of t* 

# Environment Recording Messages (IFB)

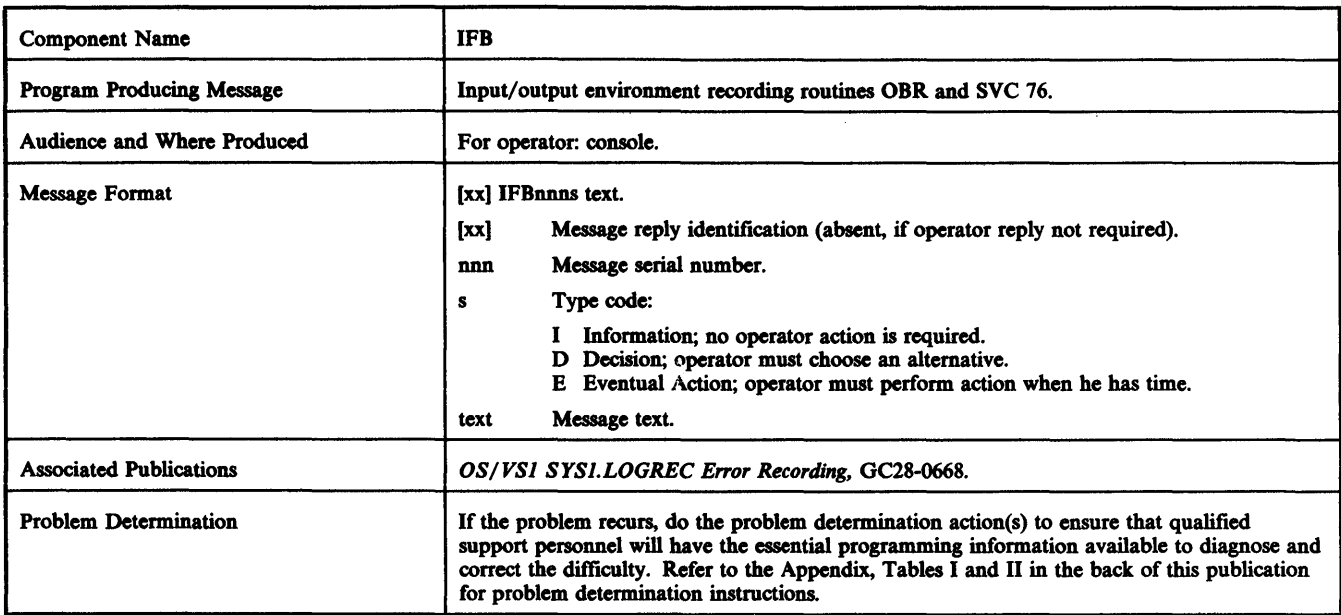

### IFB002I CHANNEL DETECTED ERROR ON ddd RECORDED,xxxx,op,stat,bh.mm.ss

*Explanation:* A channel-detected error occurred during the operation of device ddd and has been recorded on the SYSl.LOOREC data set by input/output environment recording routine OBR. The message applies to both recovered and permanent channel-detected errors for which error records have been created.

*Note:* The ddd field is the device address (channel and unit). If the address is invalid, the system identifies only the channel and replaces the control unit and device address portion with 'xx' (for example, '3xx').

In the message text, the fields are:

xxxx

error source:

CU **CHAN** PROC **SCU STOR** control unit channel processor (CPU) storage control unit storage

op

failing command code

stat

channel and unit status from csw (command status word)

hh.mm.ss

time in hours, minutes, seconds

### *System Action:* None.

*Operator Response:* Probable hardware error. Log this error in the operator's log. If this message is repeated frequently, execute the EREP service aid program to dump the SYSl.LOOREC data set. If APR (alternate path retry) is in the system, consider using the VARY command to vary the path oftline.

*Problem Determination:* Table I, items 2, 14,30.

### IFBOIOD ENTER 'IPL REASON, SUBSYSTEM ID' OR 'U'

*Explanation:* This message requests the operator to provide:

- The reason for the IPL.
- The device or program (subsystem) responsible for the IPL

restart. Or,

• U - to continue operation with default values.

*System Action:* RDE waits pending the operator's reply.

*Operator Response:* Enter a reply in the format REPLY xx, 'rr, ss' where xx is the reply ID, rr is the RDE IPL reason code, and ss is the subsystem ID code. For further information on the reason code and subsystem ID codes see: OS/VS1 SYS1.LOGREC Error *Recording.* 

### IFBOZOI INVALID REPLY TO IFBOIOD

*Explanation:* The reply to message IFBOIOD is incorrect.

*System Action:* Message IFBOIOD is reissued to allow the operator to reenter his reply.

*Operator Response:* Either enter the IPL reason code and subsystem ID code in the proper format or reply 'U' to select default values, in response to message IFBOIOD.

### IFB030I SYSI.LOGREC I/O ACCESS ERROR.sens,stat,bh.mm.ss

*Explanation:* Probable hardware (channel or device) error. SYSI.LOGREC was accessed to either read or write a record on SYSI.LOGREC, and an uncorrectable input/output error occurred.

sens

first 2 sense bytes for the error condition.

stat

status portion of csw (channel status word).

hh.mm.ss

time in hours, minutes, seconds.

*System Action:* The SVC 76 routine does not attempt to retry the I/O operation. If the routine was attempting to write a record, the record is lost. However, SVC 76 does try to read or write subsequent records on SYSl.LOOREC.

*Operator Response:* Execute the EREP service aid program to dump SYS I.LOGREC and save its existing contents. Then, execute the IFCDIPOO service aid program to reinitialize the SYSI.LOGREC data set.

*Programmer Response:* If the SYSI.LOGREC data set reinitialization attempt failed, reallocate the data set on the system residence volume using the IFCDIPOO service aid program.

*Problem Determination:* Table I, items 2, 30.

#### IFB040I SYSl.LOGREC AREA IS FULL,hh.mm.ss

*Explanation:* The SYSl.LOGREC data set is full and cannot contain further environment records. At least one record has been lost.

hh.mm.ss

time in hours, minutes, seconds.

*System Action:* Processing continues, but further environment records will be lost.

*Operator Response:* Execute the EREP program to dump and zero the SYS1.LOGREC data set.

### IFBOSOI SYSl.LOGREC FORMAT ERROR,hh.mm.ss

*Explanation:* The header record of the SYSl.LOGREC data set is missing or invalid.

*System Action:* Processing continues.

*Operator Response:* Execute the IFCDIPOO service aid program to rewrite the header record and reinitialize SYS 1. LOGREC.

### IFB060E SYSl.LOGREC NEAR FULL

*Explanation:* The SYSl.LOGREC data set has reached 90% of its capacity for data.

*System Action:* Processing continues.

*Operator Response:* Execute the EREP service aid to dump and zero the SYSl.LOGREC data set; continued processing without the data set being dumped may cause the data set to become full. To compile a list of hardware failures, save the IFCEREPO output and the master console listing.

*Problem Determination:* Table I, items 2, 18,29.

### IFB070I SYS.RES CANNOT BE ACCESSED. RECORD IS LOST

*Explanation:* The SYSl.LOGREC dataset cannot be accessed because the device on which the system residence volume (SYSRES) is mounted is unavailable.

*System Action:* Processing continues, but further environment records are lost.

*Operator Response:* Be sure the device on which SYSRES is mounted is available.

t\$ **t"** t t tj PI ".m",",""!

# IFCDIPOO Program Messages (IFC)

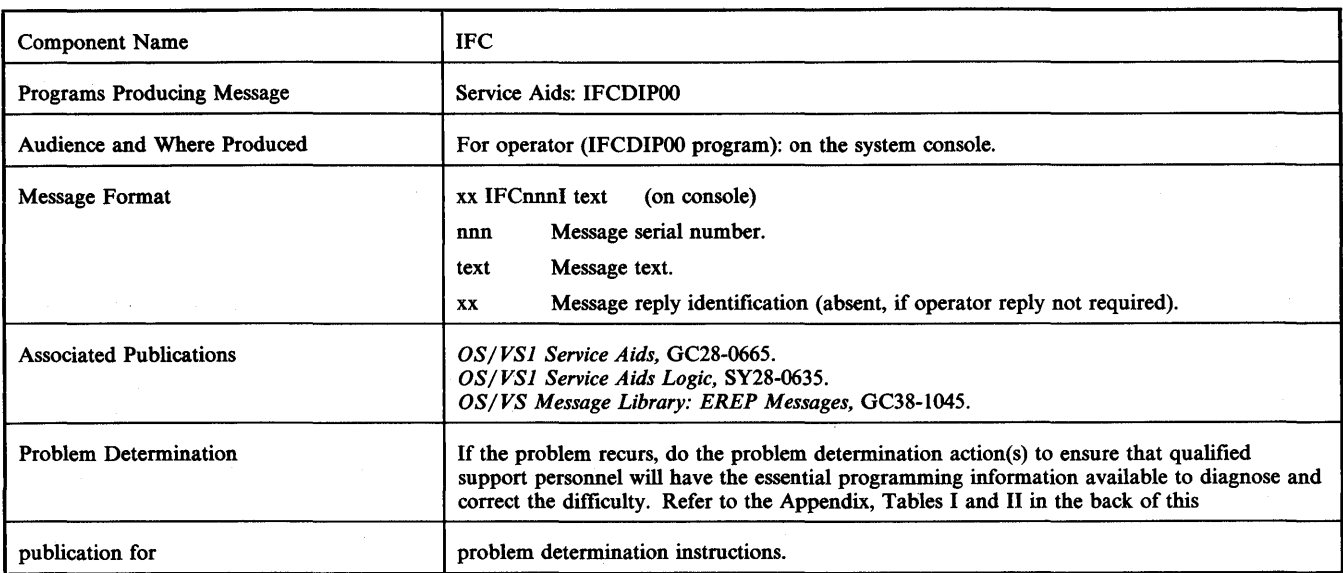

# IFCDIPOO Program Messages

### IFC001I  $D = \text{devtop } N = x F = \text{trck* } L = \text{trck* } S = \text{recd**}$ DIP COMPLETE

*Explanation:* Produced by the IFCDIPOO program during the initialization of the SYSl.LOGREC data set, this message describes the limits of the data set. In the message text, devtyp is the device type containing the SYSl.LOGREC data set; x is the hexadecimal representation of the device type code; in  $F = \text{trck}$ , trck is the address of the first track of the extent; in  $L = \text{trck}$ , trck is the address of the last track of the extent; and reed is the starting address of the record entry area within the data set. The asterisk indicates that hexadecimal representation causes 8-character printout, and two asterisks indicate that hexadecimal representation causes 10-character printout.

*Operator Response:* None.

### IFCOO2I INVALID INPUT or, SYSl.LOGREC CANNOT BE OPENED

*Explanation:* The SERERDS DD statement may be incorrectly coded.

*Operator Response:* Probable user error. Correct the DD statement. Then execute the IFCDlPOO program again.

*Problem Determination:* Table I, items 2,29. Execute the HMASPZAP service aid program to dump the SYSl.LOGREC data set. Specify DSN = SYSl.LOGREC in the SYSLIB DD statement and include an ABSDUMP control statement, specifying the extents of the data set, after the SYSIN DD statement.

### IFCOO3I I/O ERRORS or, SYSl.LOGREC HEADER WRITE ERROR

*Explanation:* An uncorrectable input/output error occurred while the IFCDIPOO program was writing the SYSl.LOGREC header record.

*System Action:* IFCDlPOO program execution terminates.

*Operator Response:* Execute the IFCDIPOO program again.

*Problem Determination:* Table I, items 2,29. Execute the HMASPZAP service aid program to dump the SYSl.LOGREC data set. Specify DSN = SYSl.LOGREC in the SYSLIB DD statement and

include an ABSDUMP control statement, specifying the extents of the data set, after the SYSIN DD statement.

### IFCOO4I SYSl.LOGREC ALLOCATION TOO SMALL FOR FRAMES

*Explanation:* While formatting the SYSl.LOGREC data set, the IFCDIPOO program found that the data set was too small. Probably, the initial track allocation was insufficient.

*System Action:* Some frames will be lost. No space for error records.

*Programmer Response:* Probable user error. Request more space for the SYSl.LOGREC data set with the SPACE parameter of its DD statement. Rerun the IFCDIPOO job.

*Problem Determination:* Table I, items 2, 29. Execute the HMASPZAP service aid program to dump the SYSl.LOGREC data set. Specify DSN = SYSl.LOGREC in the SYSLIB DD statement and include an ABSDUMP control statement, specifying the extents of the data set, after the SYSIN DD statement.

### IFCOOSI SYSl.LOGREC FRAME WRITE ERROR

*Explanation:* An uncorrectable error occurred while writing a frame to the SYS1.LOGREC data set.

*System Action:* The SYSl.LOGREC data set will contain all frames written successfully until the error occurred. No further attempt will be made to write remaining frames to SYSl.LOGREC.

*Programmer Response* If it is necessary to edit MCH and CCH records via frames, IFCDIPOO must be rerun.

*Operator Response:* Execute the IFCDlPOO program again.

*Problem Determination:* Table I, items 2,29. Execute the HMASPZAP service aid program to dump the SYSl.LOGREC data set. Specify DSN = SYSl.LOGREC in the SYSLIB DD statement and include an ABSDUMP control statement, specifying the extents of the data set, after the SYSIN DD statement.

### IFCOO6I SERVICE RECORD FILE CANNOT BE OPENED

*Explanation:* The SRF cannot be accessed to obtain frames, either because the SRF DD statement is incorrect, or a hardware problem exits.

*System Action:* SYSl.LOGREC is formatted as if no frames exist. The "FRAMES" indicator in the data set header will be set to zero.

*Operator Response:* Call the IBM field engineer. Processing of MCH and CCH records by IFCEREPI will result in machine/channel independent information being formatted, followed by a hexadecimal dump of the record.

### IFC007I SRF I/O ERROR SENSE = ssss,  $CSW =$ cccccccccccccc, DDNAME = dddddddd

*Explanation:* An error was encountered while reading frames from the service record file.

ssss

The first two sense bytes stored in the lOB.

cccccccccccccc

The low order 7 bytes of the channel status word.

dddddddd

The data definition (DD) name for the SRF being interrogated.

*System Action:* No further attempt will be made to read frames. SYS1.LOGREC will be initialized with whatever frames were successfully written, and the last frame flag in the last frame will be turned on, even if it is not the last frame of a logical set of frames.

#### IFCOO8I MORE THAN 50 MCH OR CCH FRAMES WERE READ FROM THE SRF

*Explanation:* The maximum number of frames of one type was exceeded. Either there has been an error in the service processor in responding to I/O requests to the SRF, or the last engineering change has provided a set of frames larger than the maximum number expected.

*System Action:* The first fifty frames will be accepted as valid and written on SYSl.LOGREC.

*Operator Response:* Call the IBM field engineer. Processing of MCH or CCH records by the 50 frames may result in an incomplete or erroneous edit of logout information.

#### IFCOO9I INVALID SYSRES DEVICE

*Explanation:* The SEREROS 00 statement references a data set allocated on a device unsupported as a system residence device.

*System Action:* IFCDIPOO terminates processing without initializing SYSl.LOGREC.

*Operator Response:* (1) Rerun IFCDIPOO referencing a valid SYSRES device on the SERERDS DD statement. (2) Get an updated copy of IFCOlPOO which reflects a newly created, valid system residence direct access device.

*Note:* For additional IFCnnn messages, refer to *OS/VS Message Library: EREP Messages.* 

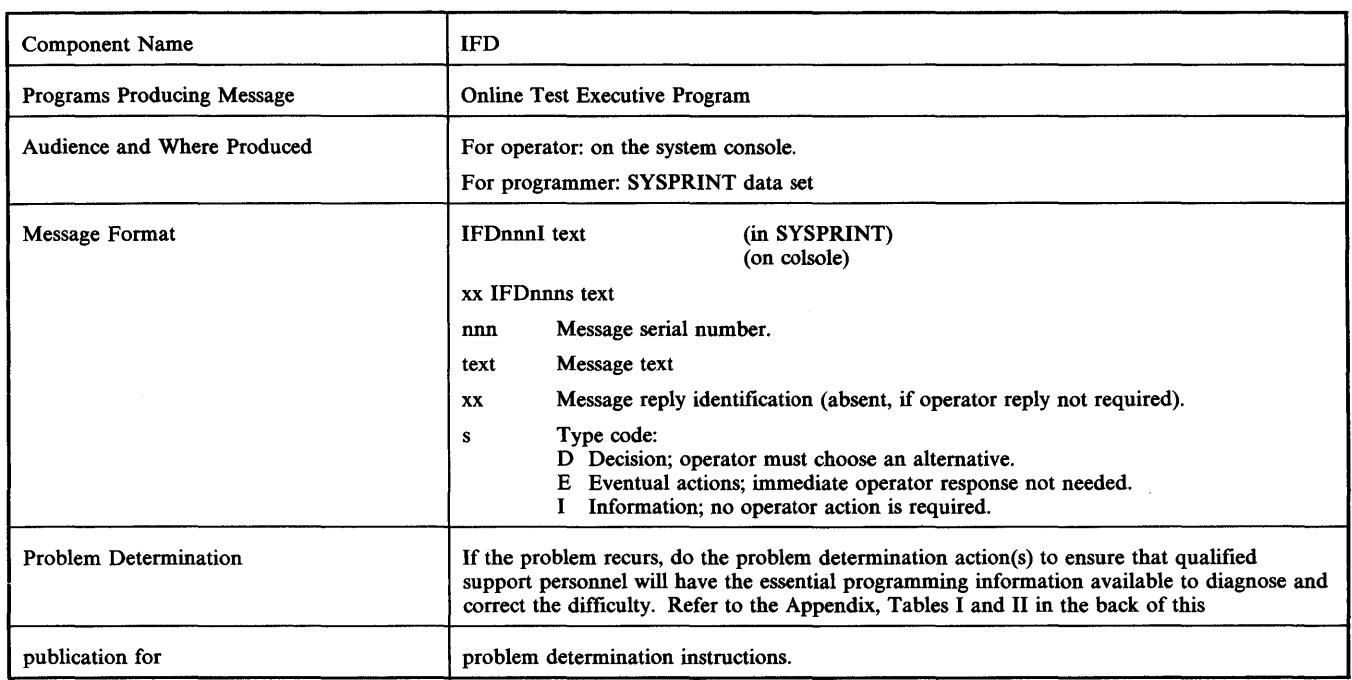

# Online Test Executive Program (OLTEP) Messages (IFD)

### IFDlOOI I nnn I message

*Explanation:* This message is issued by an OLT. In the message text, nnn is a three-digit serial number unique to each message within the OLT or related family of OLT's. The message may be one of the following:

### NOT ALL SELECTED ROUTINES WERE RUN

Not all the routines specified in the response to message IFD lOSD (ENTER-DEV *ITEST 10PT)* were executed. Either the routines do not exist, or the test section terminated before the routines were able to run.

### *Operator Response:* None.

#### test output

A test section is running and producing output. Because the Parallel Print (PP) option was selected, OLTEP sends this output to the console as well as to the output data set. Contents depends on the value specified with the option.

PP(O) - header only

PP(l) - header, description, comments

PP(2) - header, results

PP(3) - header, description, comments, results

If no value was specified with the option, PP(2) is assumed.

*Operator Response:* None.

### IFDIOID I nnn I message

*Explanation:* This message is issued by an OLT program (test section). The OLT program requires the operator to perform some action or to make a decision before testing can continue. If nnn appears in the message text, it is a three-digit serial number unique to each message within the OLT or the related family of OLT's.

*System Action:* OLTEP waits for the operator to respond.

*Operator Response:* Respond as indicated in the message text.

### IFDI02I OLTS RUNNING I IN A M.P. SYSTEM I

*Explanation:* The Online Test Executive Program (OLTEP) has been loaded.

*Note:* OLTEP is the executive program for the Online Test System (OLTS).

*System Action:* OLTEP processes the first OLTEP control statement (if any), or issues message IFD105D.

*Operator Response:* If OLTEP is running in a multi-processing system, you can enter the 'CPUAFFN=' verb in response to message IFDl05D. This will allow you to select the CPU from which the I/O to a device will be initiated.

### IFDI03I UCB NOT READY BIT ON, uuuuuuuu TESTS BYPASSED

*Explanation:* The not-ready bit in the unit control block for device uuuuuuuu is set to 1.

*System Action:* OLTEP will bypass all tests on device uuuuuuuu. If another device was specified in the text definition, OLTEP will schedule testing of that device.

Operator Response: Ready device uuuuuuuu and enter a VARY OFFLINE command so that the system sets the 'ready' bit. Request the same test again when OLTEP issues message IFDlOSD. If this message is repeated when device uuuuuuuu is readied, vary the device online, then oftline and retry.

*Note:* The OLTEP job may have to be cancelled and restarted.

### IFDI04E TO FORCE COMMUNICATION WITH OLTEP EXECUTIVE ENTER ANY CHAR

*Explanation:* This message enables the operator to stop a test in order to enter a new test defmition or terminate the job step.

*Operator Response:* Do not reply immediately. Reply when and if you want to stop a test in order to enter a new test defmition or terminate the job step.

*Note:* Any outstanding immediate reply messages must be responded to before the reply to this message will take effect.

To stop the running of a test, enter REPLY xx, 'Y' where y is any character on the console keyboard. OLTEP will suspend testing and issue message IFD105D. If you respond by defining a new test, OLTEP will reissue message IFDI04E before the new test is started. Note that you can reply to message IFDI04E at any time before the end of the job step. If you do not reply to the message, it is not reissued.

### IFD105D ENTER - DEV /TEST/OPT/

*Explanation:* OLTEP is asking the operator what he wants to do next. The operator can defme the next test to be run, or specify an optional OLTEP verb to perform a specific function. He can also ask for help in defining the next test.

*System Action:* OLTEP waits for the operator to reply.

*Operator Response:* Enter the next test defmition (ask for help if necessary), or specify an optional OLTEP verb to perform a specific function. For full information on how to enter a test defmition or how to enter an optional OLTEP verb, refer to the publications *OS/VSI OLTEP* GC28-0666.

To defme the next test, enter REPLY xx 'devices/tests/options/'. This reply is a test defmition: it specifies the devices to be tested, the tests to be run, and the OLTEP options to be applied. For example, REPLY xx, '180-184/2400//' This means: "Test units 180 through 184; run basic IBM 2400 tape unit tests; use existing OLTEP options". For full information on how to enter a test defmition, refer to the publication *OS/VSI OLTEP,* GC28-0666.

To ask OLTEP for help in defming a test, enter REPLY xx, 'PROMPT yyyy', where yyyy is one of the following:

DEV - device field TEST - test field OPT - option field ALL - all of the above

OLTEP will issue messages that give examples of correct device, test, and option specifications. OLTEP will then reissue message IFD105D to let you defme the next test.

*Note:* Rather than ask OLTEP for help, you can get the same information by referring to this manual for descriptions of messages IFD14?I, IFD148I, and IFD1491.

To have OLTEP perform a specific function, enter one of the following: to terminate the job step, enter REPLY xx, CANCEL; to indicate that the OLTs should be run in real or virtual storage, enter REPLY xx, mode=y where y is r for real storage, v for virtual storage, or n if either real or virtual storage; to establish communication with the OLT, enter REPLY xx, talk to equate device addresses, enter REPLY xx, equ: to select a specific CPU from which testing is to take place, to activate RETAIN/370, enter REPLY xx, rei; and to terminate RETAIN/370, enter REPLY xx, stoprei.

### IFD106I INPUT DATA DOES NOT CONTAIN 3 SLASHES

*Explanation:* An incorrect test defmition has been entered, either as an OLTEP control statement or as a reply to message IFD105D. The test defmition is incorrect because it does not contain three slashes as field delimiters. For example,

devices/tests/options should be devices/tests/options/

*Note:* If you reply to message IFD168E and the RETAIN/370 interface terminates before the response is transmitted to the remote specialist, you may receive first message IFD105D, then this message, then IFDI05D again. In this case, you should ignore this message.

*System Action:* OLTEP will issue message IFDI05D to permit a new test defmition to be entered.

*Operator Response:* Probable user error. Respond as indicated to message IFD105D. If the test defmition is correct, make sure that the sequence of events described in the *Note* above has occurred. Cancel the job, requesting a dump.

*Problem Determinaton:* Table I, items 1, 2,4, Sa, 16, 29.

### IFD107I OPTIONS ARE xxx,..., xxx

*Explanation:* A correct test defmition has been entered. The test defmition specifies or implies the OLTEP options indicated by the xxx fields in the message.

*System Action:* Testing continues.

*Operator Response:* None.

#### IFD108I INVALID ENTRY IN DEV FLD - xx

*Explanation:* An incorrect test defmition has been entered, either as an OLTEP control statement or as a reply to message IFD105D. The test defmition is incorrect because of an error in the device field; The error is of type xx, which may be any of the following:

01 invalid delimiter

02 invalid address; invalid character between addresses

- 04 field omitted; previous DEV entry invalid
- 06 invalid range of device addresses

*System Action:* OLTEP issues message IFD161I, which explains how to request help in entering the device field. OLTEP then issues message IFDI05D to permit either a request for help or a new test definition.

*Operator Response:* Probable user error. Respond as indicated to message IFDI05D.

*Problem Determination:* Table I, items 1, 2, 4, 5a, 16, 29. Cancel the job, requesting a dump.

### IFD109I uuuuuuuu {OFFLINE I ONLINE} {UNALLOCATED I ALLOCATED} WILL NOT BE TESTED

*Explanation:* Device uuuuuuuu has been presented to OLTEP for testing. OLTEP determined that the device is unsuitable for testing for one of the following reasons:

- The device status is OFFLINE or ONLINE. Only certain DASD and local 3270 graphics (BTAM controlled) devices can be tested online. All other devices presented to OL TEP for testing must first be offline.
- The device is allocated or unallocated in the operating system. Only certain DASD and local 3270 graphics (BTAM controlled) devices can be tested when allocated to another user in the system. All other devices presented to OLTEP must be unallocated in the system.

*System Action:* OLTEP bypasses testing the device.

*Operator Response:* In cases where the device is online or offline and allocated, or online and unallocated, the device must be freed from any possible users. Enter a VARY OFFLINE command for the device. The device can then be presented to OLTEP for testing by responding to message IFDI05D.

#### *Notes:*

- 1. When OLTEP is the only active task in the system, OLTEP must be terminated and restarted for a VARY command to take affect. If another initiator is available, the starting of a dummy job will also initiate the VARY command.
- 2. For a device allocated to a teleprocessing access method, the device must be freed from the access method and then a VARY OFFLINE command entered in the operating system. The device can then be presented to OLTEP.
- 3. For the 3705 (under VTAM control), a VARY OFF command must be entered from VTAM and then a VARY OFFLINE command entered in the operating system. The device can then be presented to OLTEP.

.. \r/:z t h **t rtttt tt.** tl"M."ItINPILh' '\I

### IFDllOI TESTABLE DEVICES MAY NOT EXCEED 16

*Explanation:* In a test defmition (OLTEP control statement or reply to message IFDI05D), more than 16 devices were selected for testing.

*System Action:* OLTEP will test the first 16 devices that meet test requirements; the others will be ignored.

*Operator Response:* None. Devices not tested at this time can be respecified the next time that OLTEP issues message IFD105D.

### IFD111I NO DEVICES AVAILABLE FOR TEST

*Explanation:* In a test defmition (OLTEP control statement or reply to message IFD105D), OLTEP has been asked to test one or more devices. The devices may not exist, have no UCBs or CDSs, or cannot be tested because they are online or allocated in the operating system. This message is also issued if a symbolic device is entered in response to message IFD105D but no / /SYMSYM DD statement is found in the input job stream.

*System Action:* OLTEP processes the next OLTEP control statement (if any), or issues message IFD105D.

*Operator Response:* Make sure that devices are specified correctly in the test defmition. Vary oftline any of the devices that are online. (The VARY OFFLINE command will take effect when the operating system terminates or initiates a jobstep. If no jobs are being run concurrently with OLTEP, you must terminate OLTEP to let the VARY command take effect.) Allocated devices must be freed from their current user before OL TEP can test them.

*Problem Determination:* Table I, items 1, 2, 4, 5a, 16, 29. Cancel the job, requesting a dump.

### IFD112I INVALID ENTRY IN TEST FLD - xx

*Explanation:* An incorrect test defmition has been entered, either as an OLTEP control statement or as a reply to message IFD105D. The test defmition is incorrect because of an error in the test field. The error is of type xx, which may be any of the following:

- 01 invalid delimiter; device section repeated
- 04 field omitted; previous test entry was invalid
- OS invalid test type (contains both letters and numerics) or other characters
- 06 invalid test sections (name not alphabetic)
- 07 invalid range of test sections
- 08 invalid specification of test section routine (more than one test section is specified)
- 09 invalid test section routine (not numeric)
- 10 invalid range of test section routines

*System Action:* OLTEP issues message IFD161I, which explains how to request help in entering the test field. OLTEP then issues message IFD 105D to permit either a request for help or a new test defmition.

*Operator Response:* Probable user error. Respond as indicated to message IFDI05D.

*Problem Determination:* Table I, items 1,2,4, Sa, 16,29. Cancel the job, requesting a dump.

#### IFD1l3D CAN CTL PGM ON MULT-ADDR DEV uuuuuuuu BE DESTROYED REPLY Y OR N

*Explanation:* OLTEP has been asked to test a multi-address device. The testing may destroy the control program for the multi-address device. OLTEP requests permission to test the device.

*System Action:* The system waits for the operator to reply.

*Operator Response:* Reply Y to allow testing; reply N to discontinue testing.

### IFD1l4I ALL GRAPHICS ON CONTROL UNIT NOT OFFLINE

*Explanation:* OLTEP has been asked to test one or more IBM 2250 graphic display units. These units cannot be tested, because other 2250s on the same control unit are online to the operating system.

*System Action:* OLTEP processes the next OLTEP control statement (if any), or issues message IFDl05D.

*Operator Response:* Vary all devices on the control unit oftline; request the same test again when OLTEP issues message IFD105D. (The VARY OFFLINE command will take effect when the operating system terminates or initiates a job step. If no jobs are being run concurrently with OLTEP, you must terminate OLTEP to let the VARY command take effect).

#### IFD115I INVALID ENTRY IN OPT FLD - xxxxxxxxxx

*Explanation:* An incorrect test defmition has been entered, either as an OLTEP control statement or as a reply to message IFD105D. The test defmition is incorrect because of an invalid entry in the option field. The first ten characters of the invalid entry appear in the xxxxxxxxxx field of the message text. This message also occurs if the RE option is entered when RETAIN is not active.

*System Action:* OLTEP issues message IFD161I, which explains how to request help in entering the option field. OLTEP then issues message IFD105D, to permit either a request for help or a new test definition.

*Operator Response:* Probable user error. Respond as indicated to message IFD105D or cancel the job, requesting a dump.

*Problem Determination:* Table I, items 1, 2, 4, 5a, 16, 29.

### IFD1l7I SECTION xxxxxyyy NOT FOUND

*Explanation:* In a test defmition (OLTEP control statement or reply to message IFD105D), OLTEP has been asked to run one or more sections of test xxxxx. The OLT program required to perform section yyy is not available in the OLT data set.

*System Action:* OLTEP bypasses the test section.

*Operator Response:* Probable user error. Make sure the OLT has been edited into the OLT data set specified by the OLTCDSDD DD statement. If the NST OLTEP data set is in use, make sure the OLT has been added to the data set specified by the NSTOLTDD DD statement.

*Problem Determination:* Table I, items 2, 4, 29. If the program has been included in the OLT data set, execute the IEHLIST utility program to list the data set directory and save the listing.

### IFDIISI UNREADABLE TAPE LABEL - uuuuuuuu

*Explanation:* OLTEP has been asked to test device uuuuuuuu. Which is an IBM 2400 or 3400 magnetic tape unit. Because of a permanent I/O error, OL TEP cannot determine whether a standard label scratch tape is mounted.

*System Action:* OLTEP issues messages IFDl371 and IFD139D.

*Operator Response:* Message IFD1371 indicates the nature of the error (for example, the device may not be loaded). If you can correct the error, enter REPLY xx, R in response to message IFD139D; OLTEP in tum will try again to read standard labels from the tape. If you cannot correct the error, probable hardware error. Enter one of the following responses to message IFD 139D:

- REPLY xx, B to allow OLTEP to bypass the device.
- REPLY xx, P to allow OLTEP to proceed with the test, using the mounted volume as a scratch tape; if the volume contains data or labels, they may be destroyed.

*Problem Determination:* Table I, item 30.

### IFD119I NON-STANDARD TAPE LABEL - uuuuuuuu

*Explanation:* OLTEP has been asked to test device uuuuuuuu, which is an IBM 2400 or 3400 magnetic tape unit. Because the mounted volume does not have standard labels, OLTEP cannot determine whether the volume is a scratch tape. Device uuuuuuuu may not be the one that the operator intended to test; the operator may have made a typing error entering the test definition.

*System Action:* OLTEP issues message IFD139D.

**Operator Response: Make sure that the correct device was specified** in the test defmition. If it was not, this is probably a user error; enter REPLY xx, 'B' in response to message IFD 139D, and specify the correct device the next time message IFD 105D is issued. If the correct device was specified in the test definition, and the volume mounted on device uuuuuuuu is not a scratch tape, remove the volume and replace it with a scratch tape. Then respond to message IFD 139D as indicated below:

- If you mount a scratch tape with standard labels, enter REPLY xx, R in response to message IFD139D. OLTEP in tum will read the volume and data set labels to make sure that the tape can be used as a scratch volume.
- If you mount a scratch tape with no labels or with nonstandard labels, enter REPLY xx, P in response to message IFD139D. OL TEP will then proceed with the test. Data and labels may be destroyed.

If the volume mounted on device uuuuuuuu has standard labels, or if you cannot mount a scratch volume, enter REPLYxx, B in response to message IFD 139D and call IBM for support.

#### IFDl20D CAN VOL DATA ON uuuuuuuu BE DESTROYED, REPLY YES OR NO

*Explanation:* Device uuuuuuuu is an IBM 2314/2319, 3330 or 3340 disk storage device or an IBM 2305 fixed-head storage device. OLTEP is asking whether it can run tests that may destroy data stored on the device.

*System Action:* OLTEP waits for the operator to reply.

*Operator Response:* If OLTEP is permitted to destroy all data stored on the device, enter REPLY xx, YES. OLTEP will make the entire volume available for testing. When testing is complete, you must use the IBCDASDI utility program to reinitialize the volume. If the data on the volume must be preserved, enter REPLY xx, NO. OLTEP will test the device in File Protect Mode; no write testing will be performed, and no data will be destroyed.

### IFD121I xx MESSAGE CANCELLED BY OLTEP

*Explanation:* The operator has not replied to message IFDl04E and OLTEP can no longer accept a reply.

*System Action:* OLTEP has cancelled the message, making a reply impossible.

*Operator Response:* Ignore the cancelled message.

*Note:* If the system provides multiple console support (MCS), message IFD121I is preceded by message IEE600I (ACCEPTED REPLY TO MSG xx IS S).

### IFD122I VOL ON uuuuuuuu { SECURITY PROTECTED I UNEXPIRED DATE}

*Explanation:* OLTEP has been asked to test device uuuuuuuu, which is an IBM 2400 or 3400 magnetic tape unit or an IBM 2314, 1219, 3330 or 3340 device. The volume mounted on the device has standard labels and is oftline. The volume is data-protected, contains a security-protected data set, or a data set with an unexpired date. OLTEP cannot use this volume as a scratch tape for testing the device. Device uuuuuuuu may not be the one that the operator intended to test; the operator may have made a typing error entering the test defmition.

*System Action:* OLTEP issues message IFD139D.

*Operator Response:* Make sure that the correct device was specified in the test defmition. If it was not, this is probably a user error; enter REPLY xx, B in response to message IFD139D, and specify the correct device the next time message IFD105D is issued. If the correct device was specified in the test defmition, and the volume mounted on device uuuuuuuu is not a scratch volume, remove the volume and replace it with a scratch volume that does not contain a security-protected data set. Then enter REPLY xx, R in response to message IFD139D. OLTEP will try again to recognize the volume as a scratch volume. If the volume mounted on device uuuuuuuu was not security-protected or if you cannot mount a scratch volume, enter REPLY xx, B in response to message IFD139D and call IBM for support.

### IFDl24I CEPACK NOT ON uuuuuuuu, VOLID = ser

*Explanation:* OLTEP has been asked to test unit uuuuuuuu which is an IBM 2314, 2319, 3330 or 3340 direct access device. The volume label does not indicate a CEPACK.

#### *System Action:* OLTEP issues message IFD139D.

*Operator Response:* If possible, replace the mounted volume with a CEPACK. Then respond to message IFD139D as indicated below. If you can mount a CEPACK, enter REPLY xx, R in response to message IFD139D. OLTEP will verify that the volume is a CEPACK and proceed with the test. If a CEPACK is not available to be mounted, enter one of the following responses to message IFD139D:

- REPLY xx, B to allow OLTEP to bypass the device.
- REPLY xx, P to allow OLTEP to proceed in File Protect Mode; the test will not destroy data on the volume unless you give permission in a later response to message IFD120D.

#### IFD125I UNREADABLE LABEL ON uuuuuuuu

*Explanation:* OLTEP attempted unsuccessfully to read the label of the volume on device uuuuuuuu, which is a 2314, 2319, 3330 or 3340.

*System Action:* OLTEP issues messages IFD137I and IFD139D.

*Operator Response:* Respond to messages IFD137I and IFD139D as indicated below:

Message IFD137I indicates tha nature of the error. If you can correct the error, enter REPLY xx, R in response to message IFD139D. OLTEP will try again to read the volume label. If you cannot correct the error, this is probably a hardware error. Enter one of the following response to message IFD139D:

- REPLY xx, B to allow OLTEP to bypass the device.
- REPLY xx, P to allow OLTEP to proceed in File Protect Mode; tests will not destroy data on the volume unless you give permission in a later response to message IFDl20D.

*Problem Determination:* Table I, item 30.

### IFD127I NO CDS FOR uuuuuuuu

*Explanation:* OLTEP cannot locate the CDS for device uuuuuuuu.

*System Action:* Device uuuuuuuu is bypassed for testing.

*Operator Response:* Probable user error. If the CDS for device uuuuuuuu has not been included in the OLT (OLTCDSDD) or REMOTE (SYMSYM) data set, make sure that it is edited before running this device on OLTEP. If the NST OLTEP data set is in use, make sure the CDS for device uuuuuuuu has been included in the data set (NSTOLTDD).

*Problem Determination:* Table I, items 25, 29.

#### IFD129I FIRST ERROR COMMUNICATION xxxxxxxx yyyy UNIT uuuuuuuu [ aaaaaaaa I

**WM** 

*Explanation:* Routine yyyy of OLT program xxxxxxxx has detected an error on device uuuuuuuu. (OLT program xxxxxxxx performs routine yyyy of the test.) Because the first error (FE) communication option is in effect, OLTEP will issue message IFD105D to let the operator determine whether testing should continue. aaaaaaaa is used if a symbolic name is applicable.

*System Action:* OLTEP issues message IFDI05D.

*Operator Response:* Look for diagnostic information which will be issued by the OLT program. If the PP option has been specified, this information will appear on the console as the text of message IFDlOOI; otherwise, the information will be routed to the SYSOUT data set. After you have determined the cause of the error and have taken the appropriate corrective action, you can choose to do one of the following:

- You may resume testing with the same option in effect by entering REPLY xx, ///in response to message IFD105D. The first error option will not occur again during this OLT section.
- You may resume testing with different options by entering REPLY xx, //yyy,yyy,.../where yyy is an OLTEP option. (For a list of OLTEP options, refer to the description of message IFDI49I). Any option that is not specifically changed remains in effect. Thus, the FE option remains in effect unless you, specify NFE; however, message IFDl29I will not be issued again during this OLT section.
- You may defme a new test or terminate the job step; to do this, refer to the description of message IFDI05D.

*Problem Determination:* If you are unable to correct the error described by message IFDlOOI, or if you are unable to determine the nature of the error, see Table I, item 29.

### IFDl301 INTERVENTION REQ uuuuuuuu

*Explanation:* OLTEP has been asked to test device uuuuuuuu. The device is not ready; operator intervention is required.

*System Action:* OLTEP issues messages IFD1371 and IFD139D.

*Operator Response:* Ready the device; then enter REPLY xx, R in response to message IFD139D. OLTEP will test the device again to see if it is ready. If the device remains unready, OLTEP will issue the same messages again. If you cannot successfully ready the device, you can either proceed with the test or bypass it. To proceed with the test, enter REPLY xx, P in response to message IFD139D. If you are testing an IBM 2314, 2319, 3330 or 3340 direct access device, testing will proceeed in File Protect Mode; data on the device will not be destroyed unless you give permission in response to a later issuance of message IFDI20D. To bypass the test, enter REPLY xx, B in response to message IFDI39D.

*Problem Determination:* Table I, item 30.

### IFDl341 WARNING - DASD VOLUME LABELED CEPACK NOT PROTECTED FROM WRITE

*Explanation:* This message warns that if a direct access volume with the volume serial number CEPACK is mounted, OLTEP will use that volume for a scratch volume if it's address is entered in a test definition.

*System Action:* OLTEP issues message IFDI05D, asking for a test definition.

*Operator Response:* Before responding to message IFDI05D, make sure that the volumes with a serial number of CEPACK are meant for OLTEP's use; any data on those volumes may be lost.

### IFD1371 CSW xxyyyyyyyyyyyyyy SNS sos

*Explanation:* An error occurred during execution of OLTEP data protection. This message displays sense data resulting from the error condition (indicated in the message test by sns) and the low-order bytes of the channel status word (CSW).

*tttstrt##flWtfttH#thtt \*'fiwtWWH'* **rtf> •** • #' **trt** Id .. \*, **ttt'htt » <sup>t</sup>**

*System Action:* OLTEP issues message IFDI39D.

*Operator Response:* Examine the sense data and the flag bytes of the csw to determine what action, if any, can be performed to correct the error. (Note that some of the sense data may be invalid; the number of valid sense bytes depends on the device type.) Respond as indicated to message IFDI39D.

### IFD138I DEV uuuuuuuu NOT OPERATIONAL, CC = 3

*Explanation:* OLTEP has been asked to test device uuuuuuuu. The device is not operational or does not exist. In the message text, CC = 3 represents the condition code resulting from an SIO instruction.

*System Action:* OLTEP issues message IFD139D.

*Operator Response:* If device uuuuuuuu does not exist, enter REPLY xx, B in response to message IFD139D. Enter the correct device the next time message IFD105D is issued. If device uuuuuuuu exists but is not loaded, mount a C.E. volume or scratch volume and ready the device. If the device exists but is not ready, make it ready. In both cases, enter REPLY xx, R in response to message IFDI39D; OLTEP will again test for an operational device. If you cannot make the device operational, this is probably a hardware error. Enter one of the following:

- REPLY xx, B to allow OLTEP to bypass the device.
- REPLY xx, P to allow OLTEP to proceed in File Protest Mode and attempt to perform the specified test; testing, if successful, will not destroy data, unless you give permission in response to a later issuance of message IFDI20D.

*Problem Determination:* In both cases, see Table I, item 30.

#### IFD139D { REPLY B TO BYPASS, R TO RETRY B TO BYPASS, R TO RETRY, P TO PROCEED | B TO BYPASS, R TO RETRY, P TO PROCEED (MAY DESTROY DATA) R TO RETRY, P TO PROCEED }

*Explanation:* An input/output operation has resulted in a permanenet error condition. The cause and nature of the error has been given in messages issued previously.

*System Action:* The system action depends on the operator's response.

*Operator Response:* Respond as indicated in the messages issued previously. If you can, remove the cause of the error and enter REPLY xx, R; OLTEP will try again to perform the interrupted operation. If you cannot remove the cause of the error, enter REPLY xx, B to bypass testing of the device, or REPLY xx, P to proceed without retrying the unsuccessful operation.

### IFDl40I uuuuuuuu VARIED OFFLINE BY OLTEP

*Explanation:* OLTEP has found device uuuuuuuu online. Therefore, it has varied this device oftline to the operating system so that the device can be tested. The device will remain oftline after OLTEP termination until it is varied online again through the issuance of a VARY oommand from the operator's console.

*System Action:* None.

*Operator Response:* None.

### IFDl44D TIMEOUT, NO INTERRUPT - UNIT uuuuuuuu. REPLY WAIT OR CANCEL

*Explanation:* OLTEP is testing a device. Thirty seconds have elapsed since the start of an I/O operation; no interruption has occurred to signal completion of the operation. The interruption may have been lost due to a device error, OL TEP is asking whether to cancel the operation or to wait for its completion.

*System Action:* OLTEP waits for the operator to reply.

*Operator Response:* To wait for I/O completion, enter REPLY xx, WAIT. This will cause the system to wait for 30 seconds and then reissue this message. To cancel the I/O operation and continue testing, enter REPLY xx, CANCEL. *Note:* This message will appear only if the interval timer is working, and the operating system includes the interval timer option.

#### IFD145D IS uuuuuuuu OFFLINE TO ALL SHARING SYSTEMS, REPLY YES OR NO

*Explanation:* Device uuuuuuuu is an IBM 2314,2319, 3330 or 3340 disk storage device or an IBM 2305 fixed head storage device; it may be sharable by two or more computing systems. The device is offline to the system where OLTEP is running. OLTEP is asking if that device is also offline to the other sharing system.

*System Action:* OLTEP waits for the operator to reply.

*Operator Response:* Determine whether the device is offline to all operating systems that may share the device. If it is, enter REPLY xx, YES; OLTEP will issue message IFD120D to allow you to decide whether data on the device can be destroyed. If the device is not offline to all operating systems, enter REPLYxx, NO; OLTEP will test the device in File Protect Mode. No write testing will be performed, and no data will be destroyed.

#### IFDl46I SEE SRL - ONLINE TEST EXECUTIVE PROGRAM

*Explanation:* In response to message IFD105D, the operator asked OLTEP for help in entering a test defmition. OLTEP has issued one or more messages to provide examples of correct device, test, and option specifications. In this message, OL TEP refers the operator to the SRL publication *OS/VSl System Programming Library OLTEP,*  GC28-0666.

*System Action:* OLTEP reissues message IFDI05D.

*Operator Response:* For additional help, refer to the publication indicated by the message. Then enter a test defmition in response to message IFD 105D (or terminate the job step).

### IFD147I text

#### Where text is:

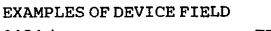

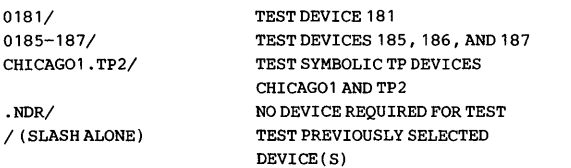

*Explanation:* In response to message IFDI05D, the operator asked for help in entering the device field of a test defmition. In this message, OL TEP shows the operator how to specify the devices to be tested.

*System Action:* OLTEP issues message IFDl461 and reissues message IFD105D.

*Operator Response:* Respond as indicated to messages IFDl461 and IFDI05D.

#### IFDl48I text

Where text is:

EXAMPLES OF TEST FIELD 2400/ 2400A/ 2400C.2/ 2400A-C,E,G/ TAPE TESTS (T2400A-T2400Z) SEC. A OF TAPE TEST 2400 RTN. 2 ,SEC. C, TEST 2400 SEC. A,B,C,E, ANDGOFTEST 2400 IOEPZZ/ R2540AA/ / (SLASH ALONE) SEC. ZZ OF EDIT-PRINT FUNCTION SEC. AA OF READER TEST 2540 RUN PREVIOUSLY SELECTED TESTS

*Explanation:* In response to message IFD105D, the operator asked for help in entering the test field of a test defmition. In this message, OLTEP shows the operator how to specify the test to be run.

*System Action: OLTEP issues message IFD146I and reissues message* IFD105D.

*Operator Response:* Respond as indicated to messages IFDl461 and IFD105D.

#### IFD149I text

Where text is:

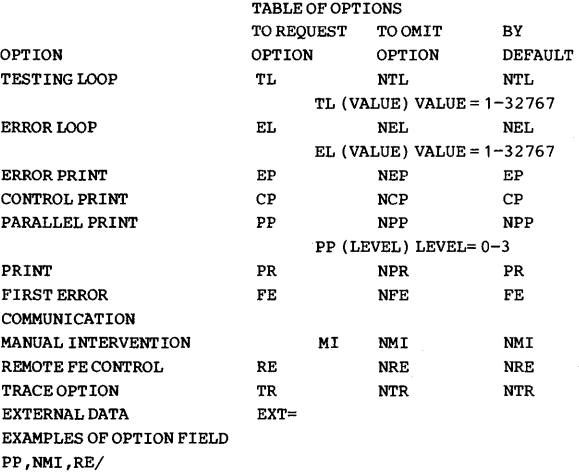

EP,TL(50),FE,EXT=A,B/

*Explanation:* In response to message IFD105D, the operator asked for help in entering the option field of a test definition. This message shows the operator how to specify options.

*System Action:* OLTEP issues message IFDl461 and reissues message IFD105D.

*Operator Response:* Respond as indicated to messages IFDl461 and IFD105D.

### IFD154I DEVICE uuuuuuuu CDS/UCB CLASS INCOMPATffiILITY TESTING BYPASSED

*Explanation:* An unrecognizable device class was found in the CDS; the device (uuuuuuuu) is not tested.

*System Action:* Execution is bypassed for device uuuuuuuu .

*Operator Response:* Correct the CDS and run the device test again.

### IFD155I TEST SECTIONS MAY NOT EXCEED 26

*Explanation:* Too many test sections were specified in a test defmition (OLTEP control statement or reply to message IFD105D).

*System Action:* OLTEP will run (or try to run) the first 26 test sections specified in the test definition. OLTEP will ignore the remaining sections.

*Operator Response:* None. Test sections not run at this time can be respecifted when OLTEP next issues message IFD105D.

### IFD156I DEVICE uuuuuuuu STATUS CHANGED, BYPASS TESTS

*Explanation:* OLTEP has suspended testing of device uuuuuuuu. During the test, the device status was changed from online to otlline, and an allocation for write space was requested by the OLT. *System Action:* OLTEP bypasses the device.

*Operator Response:* If the device status has changed from online to offline, no action is necessary. Reenter the device in response to message IFDI05D.

### IFDlS7I CATASTROPHIC ERROR ON DEVICE uuuuuuuu l aaaaaaaa)

*Explanation:* OLTEP has suspended testing of device uuuuuuuu. The device is not ready, or for some other reason cannot be tested. When present, aaaaaaaa indicates the symbolic name.

*System Action:* OLTEP issues message IFD105D.

*Operator Response:* Make sure that the device is ready. If it is not, make it ready and enter REPLY xx,  $//$  in response to message IFD105D. If the device is ready, look for diagnostic information which will be issued by the OLT program. If the PP option has been specified, this information will appear on the console as the text of message IFDlOOI; otherwise, the information will be routed to the SYSOUT data set. After you have determined the nature and cause of the error and have taken the appropriate corrective action, you can choose to resume testing by entering REPLY xx, /// in response to message IFD105D. If you cannot correct the error, enter a new test defmition or terminate the job step (use the procedure outlined in the description of message IFDl05D.

*Problem Determination:* Table I, item 30.

### IFDl58I ww xxxxx {YYY I Y \$} UNIT uuuuuuuu aaaaaaaa  $\{ V=V | V = R \}$   $\{ CPU = id \}$

*Explanation:* New section yyy or old section \$ of text xxxxx has been started or terminated for unit uuuuuuuu for symbolic terminal aaaaaaaa. (If the test defmition specifies NDR (no device required), the phrase UNIT uuuuuuuu does not appear.) The ww field is one of the following:

- S Section has been started.
- T Section has been terminated.

\*T Section has been terminated; device errors were detected.

If V=V appears in the message text, it indicates that the OLT is in virtual storage. If V=R appears in the message text, it indicates that the OLT is in real storage. If OLTEP is running in a multi-processing system, id will indicate which CPU initiates I/O to a device. id was either specified via the CPUAFFN=verb or is the default CPU id selected by OLTEP.

*Operator Response:* None.

*Note:* This message is issued only when the Control Print (CP) option is in effect.

### IFDl60I INSUFFICIENT CORE

*Explanation:* An OLT program has required more main storage than is available.

*System Action:* OLTEP returns control to the OLT program with an error return code. Testing will proceed if the OLT program can recover from the error condition; otherwise, testing will terminate.

*Operator Response:* If you can provide additional main storage, cancel the job and reschedule it in a large region or partition.

### IFD161I FOR HELP ENTER PROMPT xxxx TO NEXT DEV /TEST/OPT/MESSAGE

*Explanation:* OLTEP has issued message IFD108I, IFD1l2I, or IFD1l51 to diagnose an error in the test defmition. The error is in the xxxx field, where xxxx is DEV, TEST, or OPT. This message explains how to request help in correcting the error.

*System Action:* OLTEP issues message IFD105D.

*Operator Response:* Respond as indicated to message IFD105D. For help, enter REPLY xx, 'PROMPT xxxx'.

### IFD162I UNIT uuuuuuuu, DSNAME = dsn COULD NOT BE **SCRATCHED**

*Explanation:* OLTEP is testing an IBM 2305 fixed-head file. An OLT program has created a data set on the device, and OLTEP has tried unsuccessfully to scratch the data set.

*System Action:* OLTEP continues processing.

*Programmer Response:* Probable hardware error. Execute the IEHPROGM utility program to scratch the data set.

*Problem Determination:* Table I, item 30.

### IFDl63I RETAIN/370 READY

*Explanation:* This message is issued when a line connection has been successfully established between RETAIN/370 and the OLTEP REI interface.

*Operator Response:* Proceed with testing.

### IFDl64I CANNOT LINK TO RETAIN/370 - text

*Explanation:* OLTEP tried unsuccessfully to link to the RETAIN/370 center. After this message is issued, control returns to OLTEP for another operator communication interval input to ENTER-DEV /TEST/OPT. In the message, text may be one of the following:

- 1. NO UCB SYSGEND FOR 2955 OLTEP is operating in a system that does not have a UCB with the proper 2955 sysgen format, or a 2955 is not part of the system.
- 2. INITIAL RESTORE RESPONSE TIMEOUT OLTEP has enabled the teleprocessing line to the remote site, but no remote response has been received for a period of 10 minutes. The interface must be reestablished (REI reentered) before it can be used.
- 3. TIMEOUT ON READ INITIAL WAlT The interface was not enabled successfully; no response was received from the remote site, message IFD1631 was not issued within 10 minutes.
- 4. HARDWARE/INTERFACE ERROR Due to some hardware or interface error in the hook-up to the RETAIN/370 facility, OLTEP was unable to establish contact. The system flags the situation as a permanent hardware error and any sense and CSW information is printed.
- 5. 2955 CU NOT FREE FOR TESTING The 2955 control unit required for RETAIN/370 testing is allocated to another user. OLTEP will not use this control unit until it is unallocated to any other user in the system.

*System Action:* In the first, fourth, and fifth cases, OLTEP issues message IFDl371 followed by message IFD105D. In the second and third cases, OLTEP terminates the RETAIN/370 interface and issues message IFD105D.

*Note:* Sometimes the system enters a two-minute wait state after issuing message IFD105D. If this happens, wait for OLTEP to issue this message again and then respond as indicated below.

*Operator Response:* In the first and fifth cases, notify the system programmer of this message. In the second and third cases, do one of the following:

Attempt to reactivate the RETAIN/370 interface by entering REPLYxx, REI in response to message IFD105D. If message IFDl631 is then issued, resume testing from the point where the interface was interrupted.

To resume testing with the RE option, enter REPLY xx, / /RE/ in response to message IFD105D. (You must reenter the option, even if it has already been specified in the previous test defmition.) To resume testing without the RE option, enter REPLY xx,  $//$  in response to message IFD105D.

- To resume testing from the point where the RETAIN/370 interface was interrupted, without using the RETAIN/370 feature of OLTEP, enter REPLY xx, /// in response to message IFD105D.
- To define a new test or terminate the job step without first trying to reactivate the RETAIN/370 interface, enter REPLY xx,

dev/test/opt/ or REPLY xx, CANCEL in response to message IFD105D.

In the fourth case, make sure that at least one of the following hardware conditions is met:

- The line for the 2955 UCB is in the system.
- The 2955 control unit is turned on (powered on and enabled).

• A data link exists between the 2955 and the RETAIN/370 center.

In the fifth case do the following:

- Free the 2955 from all other users by entering a VARY OFFLINE command or waiting for the task that is currently using it to complete.
- Attempt to activate the RETAIN/370 interface by entering REPLY xx, REI in response to message IFD 105D.

*Problem Determination:* Table I, item 30.

#### IFDl65I ENTRY IN DEV FLD NOT ALLOWABLE BY **REMOTE**

*Explanation:* The remote specialist has entered unit addresses in the device fteld in response to message IFD 105D. .NDR (no devices required) is the only permissible entry in the device field by the remote specialist.

*System Action:* OLTEP reissues message IFD105D.

*Operator Response:* Respond to message IFD105D, making sure that no unit addresses are specified in the device field. Unless you wish to enter .NDR in the device field, make sure that any information entered in the test and option ftelds is preceded only by a / (slash).

### IFDI66I OLT DOES NOT SUPPORT TALK

*Explanation:* The operator responded with TALK to message IFDI05D, but the OLT program did not support TALK.

*System Action:* Message IFD105D is reissued.

*Operator Response:* Respond to message IFD105D.

### IFDl67I PERMANENT ERROR ON REI DEVICE

*Explanation:* Contact with the RETAIN/370 center has been lost.

*System Action:* OLTEP issues messages IFDI371, IFDl69I and IFD105D.

*Operator Response:* You can attempt to reestablish contact with the RETAIN/370 center by entering REPLY xx, REI in response to message IFD105D.

*Problem Determination:* Table I, item 30.

#### IFDI68E TO COMMUNICATE WITH REMOTE SPECIALIST ENTER MESSAGE

*Explanation:* This message allows the on-site operator to communicate with the remote specialist.

*System Action:* Processing continues but this message remains outstanding until a reply is entered.

*Operator Response:* When you want to communicate with the remote specialist, enter REPLY xx, message, where message is any character string that you wish to send. You need not reply to this message immediately.

### IFDl69I RETAIN/370 TERMINATED

*Explanation:* This message is issued to indicate that RETAIN/370 has terminated.

*System Action:* Message IFDlO5D is issued.

*Operator Response:* None.

### IFDl73I REPLY xx NOT VERIFIED

*Explanation:* OLTEP is unable to verify the reply 10 specifted by the remote specialist in his reply to a message.

*System Action:* Processing continues.

*Operator Response:* The remote specialist must reenter his response, making sure that he specifies the correct reply 10.

#### IFDl74I UNABLE TO RESTORE LABEL ON DEVICE uuuuuuuu

*Explanation:* OLTEP has completed testing of device uuuuuuuu, which is an IBM 2400 or 3400 magnetic tape unit. A standard-label scratch tape is mounted, but testing has destroyed the labels or the device is not ready. OLTEP has tried unsuccessfully to create new labels on the tape.

*System Action:* OLTEP issues messages IFDI371 and IFDI39D.

*Operator Response:* Probable hardware error. Respond as indicated to messages IFDl37I and IFDI39D. Message IFD137I indicates the nature of the error, which may be, for example, that the device is not loaded. If you can correct the error, enter REPLY xx, R in response to message IFD139D. OLTEP will try again to write standard labels on the tape. If you cannot correct the error, enter REPLY xx, B in response to message IFD139D. OLTEP will leave the tape unlabelled. You must relabel the tape before you can use it again as a standard-label scratch tape.

*Problem Determination:* Table I, item 30.

#### IFDl76I MUTUALLY EXCLUSIVE OPTIONS HAVE BEEN SELECTED

*Explanation:* In responding to message IFDlO5D when Retain/370 was active, the operator selected options RE and MI; these options are mutually exclusive.

*System Action:* OLTEP issues message IFDl61I and reissues message IFDI05D.

*Operator Response:* Probable user error. In responding to message IFD 105D, select either option RE or option MI, but do not specify both.

*Problem Determination:* Table I, items 2,29.

#### IFDl78I MESSAGE xx ANSWERED BY REMOTE

*Explanation:* This message is issued to the on-site console to indicate that the remote specialist has replied to message IFDI04E, IFDlO5D or IFD101D. In the message text, xx represents the reply ID of message IFDl04E, IFDlO5D or IFDlOlD.

*System Action:* Processing continues.

*Operator Response:* None.

### IFDl79I NO UCB FOR ADDRESS uuuuuuuu

*Explanation:* OLTEP has been asked to test device uuuuuuuu. There is no UCB (unit control block) for this address.

*System Action:* OLTEP bypasses the device.

*Operator Response:* Probable user error. Make sure that uuuuuuuu is the correct address for the device to be tested. If the address is wrong, enter the correct address when OLTEP next issues message IFDI05D.

*Problem Determination:* Table I, items 1, 2, 4, 5a, 16, 29. Cancel the job, requesting a dump.

#### IFD200I TEST xxxxxxxx EXCEEDS AVAILABLE CORE SPACE

*Explanation:* The unit test specified in the xxxxxxxx field exceeds the size of the area allocated to the unit test.

,,"

*System Action:* Processing continues with the next OLT.

*Operator Response:* None.

### IFD20lI DEVICE DESCRIPTORS DO NOT MEET xxxxxxxx REQUIREMENTS

*Explanation:* The unit text xxxxxxxx specified in the test field contains device descriptors to be checked but no device has been entered in response to message IFDI05D.

**H!:db** 

*System Action:* OLTEP terminates the test and reschedules the next test.

*Operator Response:* None.

### IFD202I READ AN INVALID REP CARD

*Explanation:* An invalid REP statement was encountered during a load. A character was mispunched, punctuation was incorrect or the format was wrong. If the NST OL TEP data set is in use, this message is also generated for an invalid CDS card.

*System Action:* The request to load the OLT/CDS is ignored.

*Programmer Response:* Probable user error. Correct the REP statement and replace the existing copy of the module by running OLTEP's editor program again. For an invalid CDS or REP (NSTOLTEP data set), correct the CDS/REP statement and replace the module by running the UPDATE utility program.

*Problem Determination:* Table I, items 23, 29.

### IFD203I EOF OCCURRED BEFORE READING END CARD

*Explanation:* While processing a load request, OLTEP detected an end-of-file before the logical end of the requested module. The module may have been incorrectly added or replaced on the library.

*System Action:* The request to load the requested module (OLT) is ignored.

*Programmer Response:* Probable user error. Obtain a complete copy of the requested module and replace the existing copy by running OL TEP's editor program. If the NST OL TEP data set is in use, replace the existing copy by running the UPDATE utility program.

### IFD205I I/O ERROR WHEN LOADING TEST

*Explanation:* A permanent I/O error occurred while attempting to load a module.

*System Action:* The module is not loaded.

*Operator Response:* Attempt to run the test again.

*Problem Determination:* Verify that the drive that the library is mounted on has not been experiencing I/O failures. Table I, items 2,4, 25c, execute the IEHDASDR program with the DUMP option, using the address obtained from item 25c, 29.

### IFD210I ROUTINE xxxx BYPASSED, MANUAL INTV REQUIRED

*Explanation:* OLT program routine xxxx requires manual intervention by the operator, but the manual intervention (MI) option was not specified in the test defmition.

*System Action:* Routine xxxx is not executed.

*Operator Response:* If you wish to run routine xxxx, the next time you reply to message IFDI05D specify routine xxxx in the test field and MI in the option field of your test defmition.

### IFD212I CANNOT DATA PROTECT DEVICE uuuuuuuu

*Explanation:* OLTEP attempted unsuccessfully to verify the class and type of device uuuuuuuu.

*System Action:* OLTEP issues message IFD120D.

*Operator Response:* Respond to message IFD120D as indicated below:

If OLTEP is permitted to destroy all data stored on the device, enter REPLY xx, YES. If data on the volume must be preserved, enter REPLY xx, NO. OLTEP will bypass testing the device.

### IFD227I INSUFFICIENT SUPPORT FOR xxxxxxxx - yy

*Explanation:* The OLT xxxxxxxx requires program support level yy not contained in this version of OLTEP.

*System Action:* The OLT is not scheduled. The next OLT is scheduled.

*Operator Response:* None.

### IFD229I OLT CANCELLED FOR SMODE REQUEST

*Explanation:* OLTEP does not support the \$MODEmacro.

*System Action:* Processing continues with the next unit test.

*Operator Response:* None.

### IFD231I xxxxxxxx CANNOT RUN ON uuuuuuuu

*Explanation:* The unit test specified in the xxxxxxxx field can not be run on device uuuuuuuu. The device descriptors associated with the device are not compatible with those required by the unit test.

*System Action:* Processing continues with the next unit test.

*Operator Response* None.

### IFD243D ARE SHARED DEVS USED BY OTHERS, REPLY YES OR NO

*Explanation:* This message is requesting the CU TEST user to verify that all devices shared by this system with other systems (the devices listed in message IFD2441) are logically disconnected from other sharing systems. (As the result of CDS checks on the listed devices, it was assumed that these devices are shared.)

*System Action:* A NO response allows testing to proceed normally. A YES response will send a return code 08 to the online test (OLT), and OLTEP will reject that particular CU TEST request.

*Programmer Response:* Verify that all devices listed in message IFD2441 are logically disconnected from (offline to) other sharing systems. Reply NO only if all devices are disconnected from sharing systems. Reply YES if there are devices which cannot be disconnected or if there are devices having a shared status of available.

### IFD244I THE FOLLOWING CU TEST DEVS ARE {ASSUMED CPU SHARED I ONLINE/NON BTAM ALLOCATED} ddd,ddd,...,ddd

*Explanation:* The message indicates one of the following:

- 1. ASSUMED CPU SHARED The listed devices are assumed to be shared with another system. (The CDS for the device indicates the device is shared, or the lack of a CDS forces the CU TEST function to assume the device is shared.)
- 2. ONLINE/NON BTAM ALLOCATED The devices in the list resulting were found to be online or allocated and not under BTAM control; therefore, the devices could not be tested.

In any case, ddd,ddd, ...,ddd indicates the list of shared or online devices. The devices listed apply only to the associated message text.

*System Action:* The system action depends on the text of the message:

In case 1, the list of shared devices is followed by message IFD243D, requesting the operator to examine the shared devices and make sure that they are disconnected from the sharing system(s). In case 2, the CU TEST facility is not honored for online/non-BTAM devices. A return code of 08 is sent to the OLT.

*Operator Response:* In case 1, logically disconnect any shared devices from sharing systems, and reply to message IFD243D. In case 2, vary the non-BTAM devices offline, and reenter the D/T/O/ OLTEP command.

### IFD248I THIS OLT FORCED TO RUN IN VIRTUAL, IT SHOULD RUN REAL

*Explanation:* This message follows message IFD158I. It indicates that the executing OLT does not possess virtual capability and should be run in real storage. Results of this OLT could be in error; this fact must be considered when examining the output.

*System Action:* OLTEP attempts to run the OLTs in virtual storage.

*Operator Response:* When message IFD 105D is reissued, specify  $MODE=R$ , forcing OLTs to be run in real storage.

### IFD2SlI DUPLICATE ENTRIES IN DEVICE FIELD

*Explanation:* Duplicate device addresses or symbolic device names were entered in the device field of the response to message IFD105D.

*System Action:* OLTEP reissues message IFDl05D.

*Operator Response:* Reenter the reply to message IFD105D, eliminating one of the duplicate addresses or names.

### IFD2S2I SYMBOLIC NAMES AND UNIT ADDRESSES MIXED IN DEVICE FIELD

*Explanation:* The operator has entered a combination of symbolic names and device addresses in response to message IFD105D. Mixed entries are not allowed.

*System Action:* Message IFD161I is issued, followed by message IFD105D.

*Operator Response:* Respond to message IFD105D with a valid entry.

#### IFD2S3I OLT SUB MODULE mod NOT FOUND IN LIBRARY

*Explanation:* An OLT has requested that a sub (PLINK) module be loaded. This module was not resident in the OLT library.

*System Action:* The OLT receives a nonzero return code and mayor may not terminate itself.

*Operator Response:* Obtain the missing module and edit it into the OLT library using the OLTEP Editor. If the NST OLTEP data set is in use, add the missing module into the NST library using the UPDATE utility program.

#### IFD2SSI message

*Explanation:* This is a communications message from an on-site C.E. to the remote specialist, or vice versa.

*System Action:* Processing continues.

*Operator Response:* If applicable, respond as indicated in the message text.

#### IFD-10 VS1 System Messages

### IFD260I CPUAFFN = VERB VALID IN AN M.P. SYSTEM **ONLY**

*Explanation:* The verb CPUAFFN=has been entered in reply to message IFD105D. OLTEP has determined that it is not being run in a multi-processing system and therefore can not perform the action that this verb is requesting.

*System Action:* OLTEP reissues message IFD105D, ignoring this verb request.

*Operator Response:* None. Continue with the next test definition.

### IFD2611 INVALID CPU ID ENTERED

*Explanation:* OLTEP has been asked to set a CPU affinity in a multi-processing system. It has determined that the requested CPU is not in this system.

System Action: OLTEP issues message IFD263D.

*Operator Response:* None.

### IFD262I SELECTED CPU NOT AVAILABLE

**Explanation: OLTEP has been asked to set a CPU affinity in a** multi-processing system. It has determined that the CPU being requested is not available at this time.

*System Action:* OLTEP issues message IFD263D.

*Operator Response:* None.

### $IPD263D$  REPLY CPUAFFN = X or NONE, WHERE  $X = CPU$  ID, NONE FOR DEFAULT

*Explanation:* OLTEP has detected an error while attempting to set a CPU atfmity. Refer to preceding message IFD2611 or IFD2621 for an explanation of the error. OLTEP requires an alternate CPU id.

*System Action:* Waits for the operator to make a valid response to this message.

*Operator Response:* Select an alternate CPU from which the I/O to a device is to be performed, or allow OLTEP to select a default CPU.

### IFD264I SYSTEM RESOURCE NOT AVAILABLE, REPLY CPUAFFN = /CAN/NONE

*Explanation:* OLTEP attempted to set a selected or defaulted affinity in a multiprocessing system. OLTEP unable to obtain exclusive use of a system resource. This indicates that the VARY, CPU, VARY CHAN, or QUIESCE function is active.

#### *System Action:* None.

*Operator Response:* Wait for active function to complete and reply with CPUAFFN=xx (where xx is a valid CPU ID) or reply with NONE for OLTEP selection of default affmity. If no wait is desired, reply with CANCEL to terminate OLTEP.

## IFD310I OLT VIRTUAL CCW TRANSLATION ERROR - rc

*Explanation:* The lOS CCW translator, which was going to translate the data areas, discovered an error and issued the following return code (rc):

- X'80' PAGE FIX error.
- X'90' Couldn't translate CCWs.
- X'DO' Data or CCW address is out of area spanned by region validity map.

*System Action:* The I/O operation is not started and the OLTEP scheduler will terminate the OLT.

*Operator Response:* OLTEP and this OLT should be run in real storage.

### IFD313I TEST CANCELLED, ATTEMPTED TO WRITE ON A FILE PROTECTED DEVICE

*Explanation:* An attempt was made by the OLT to write on a file-protected device.

*System Action:* The unit test is terminated. Processing continues with the next unit test.

*Operator Response:* None.

### $IFD327I$   $EXT =$

*Explanation:* The EXT option is in effect.

*System Action:* Processing continues.

*Operator Response:* None.

## IFD3711 MODE VERB NOT ALLOWED AT THIS TIME

*Explanation:* This message is issued to inform the operator that the MODE= response to message IFD105D cannot be permitted at this time. A response of MODE= is permitted only at a normal communication interval; before or after OLT execution.

*System Action:* Message IFD105D is issued again.

*Operator Response:* Respond to message IFDI05D with a valid response so that a normal communication interval can take place later.

### IFD371I INVALID MODE REQUEST

*Explanation:* OLTEP was invoked with the ADDRSPC=REAL parameter on the JOB or EXEC card and the operator replied to message IFD105D with MODE=V. A conflict has occurred, since OLTEP cannot run an OLT in virtual storage when it is running in real.

*System Action:* Messages IFD105D is reissued.

*Operator Response:* Do one of the following:

- Respond to message IFD105D with a test definition.
- Enter REPLY xx, CANCEL in response to message IFD105D and start another OLTEP job in virtual.

#### IFD373I WARNING, EQUATING CDS TO SHARED DEV COULD DESTROY DATA

*Explanation:* OLTEP has been asked to enter the CDS EQUATING function. Equating a non-shared device CDS to a shared device may cause data to be destroyed.

*System Action:* OLTEP issues message IFD394D, asking for the entry of the devices to be equated.

*Operator Response:* Before responding to message IFD394D, make sure that no conflict exists between the shared status of the device CDS and the device; then reply.

### IFD394D ENTER DEV EQUATES/END/CLR

*Explanation:* The user has entered EQU to invoke the CDS equate function. He may enter equates in the CDS equate resident table, end CDS equating or clear the CDS equate resident table, or a combination of any of these, separated by a slash.

*System Action:* OLTEP waits for the operator to reply.

*Operator Response:* Enter the desired reply. Example: REPLY xx, CLR/181=182/END clears the CDS equate resident table, equates 181 to 182, indicates the end of the table, and requests a printout of the resident table.

#### IFD395I ACTIVE EQUATES SELECTED { NONE | text }

*Explanation:* This message is issued when END is entered in reply to message IFD394D or after IFD3981 is issued. The message displays the contents of the CDS equate resident table.

System Action: OLTEP issues message IFD396D for confirmatin of equates.

*Operator Response:* Reply to message IFD396D.

"'2\*''#\*\_=111 ,,!!tilt! I f"",,,ItUftW'tlttU'm 'u\*\*\*m ;'Wu/ .. ,!'Nf ,tel WRY LLI"ww ' unrll' ")Wt't'Tltnt1!"'YH"rtb"MWiHHMhftbl2!J,\"!!!IHW'W!it:HiMlH,a.!fiMt!Wt!I#¥"'Wpft'!!t1ttwrwmrbllM),rRtMrr', atwtffif " MIiM W'WH'UHffU" UUWW"'tM'''' "NM'tW'Mtf.,.'mttmMt I t"t W",w'Wsffl 'fWW'NiWPW'HW,,;t!I,

### IFD396D ARE EQUATES CORRECT? YES/NO

*Explanation:* This message follows message IFD3951 and allows verification of equated device addresses and normal completion of equate functions.

*System Action:* OLTEP waits for the operator to reply.

*Operator Response:* Determine if any more equates are to be entered. If CDS equating is complete and OLTEP is to be resumed, enter REPLY xx, YES. If updates or changes are to be made to the CDS equate resident table, enter REPLY xx, NO and message IFD394D will be issued.

### IFD397I INVALID ENTRY text

*Explanation:* An entry made in response to message IFD394D was invalid. The entry field in error will appear in the text portion of the message.

*System Action:* OLTEP re-issues message IFD394D for a new reply.

*Operator Response:* Enter the correct reply to message IFD394D.

### IFD398I EQUATED DEVICES EXCEED 16

*Explanation:* Sixteen valid entries were already in the CDS equate resident table when an attempt was made to enter more.

*System Action:* OLTEP stops entries to the resident table, issues message IFD3951 to display the contents of the resident table, and issues messages IFD394D and IFD396D to allow corrections or veriftcation.

*Operator Response:* Reply to message IFD394I.

### IFD399I EQUATED DEV ADDRESS AND SCUTEST ARE MUTUALLY EXCLUSIVE

*Explanation:* An OLT has issued the \$CUTEST macro when equated device addresses were in the table.

*System Action:* A non-support return code is returned to the OLT.

*Operator Response:* Attempt to rerun the test section with the equate table empty.

### IFD400I TP LINE CONNECTION, LINE=xxxxxxxx, TERMINAL=yyyyyyy

*Explanation:* OLTEP is testing remote teleprocessing equipment, and the above message is the output for each TP test where:

LINE=address of the line.

TERMINAL=symbolic name of the terminal.

*System Action:* Processing continues.

*Operator Response:* None.

### IFD405I OPERATOR CALL REQUIRED, TELEPHONE NUMBER NOT IN CDS

*Explanation:* OLTEP is testing remote teleprocessing equipment. The telephone number for the terminal to be tested is not in the configuration data set; therefore, the operator must establish the line connection by placing a call to that terminal.

*System Action:* If the call has not been made within 4 minutes, the line connection terminates with message IFD4071.

*Operator Response:* If the telephone number is known, place a call to the terminal.

### IFD406I OPERATOR CALL TERMINAL ON NUMBER xxx

*Explanation:* OLTEP is attempting to test a terminal. To continue with the line connection, the operator must call the terminal.

*System Action:* If the call has not been made within 4 minutes, the line connection terminates with message IFD407I.

*Operator Response:* Place a call to the terminal on the number displayed.

### IFD4071 OPERATOR CALL NOT COMPLETED WITHIN TIME LIMITS

*Explanation:* OLTEP is attempting to test a terminal, and the operator has been requested to call that terminal. The call was not placed to terminal within the allotted time (4 minutes) after message IFD4051 or IFD4061 appeared.

*System Action:* Line connection for that terminal is not made.

*Operator Response:* None.

### IFD4081 uuuuuuuu RETURNED A CC = 3, NOT OPERATIONAL

*Explanation:* The OLT under execution by OLTEP requested that a remote terminal communication line be enabled. OLTEP attempted to enable the line, but the line/terminal is non-operational.

*System Action:* OLTEP returns control to the OLT with an error return code.

*Operator Response:* Make sure that the communication line is in the system and is operational (powered up).

Problem Determination: Table I, items 1, 2, 13, 30.

### IFD4121 CCW CHAIN TERMINATED ON xxx

*Explanation:* The displayed CCW chain, used for a line connection, has terminated due to an I/O error.

*System Action:* The line connection is not made, and message IFD 1371 is issued with sense and CSW status.

*Operator Response:* Make sure that the terminal is operational and retry the procedure.

### IFD413I REQUIRED CDS POINTER NOT PRESENT

*Explanation:* The OLT did not specify the configuration data set for this device.

*System Action:* Line connection is not made.

*Operator Response:* None.

#### IFD4141 ALL TEST COMMUNICATION LINES WILL BE DISABLED

*Explanation:* While running online tests, the OL TEP user has either entered a new test defmition in response to message IFD105D and changed a device, replied cancel to message IFD 105D, or had the system cancel OLTEP.

*System Action:* None.

*Operator Response:* None.

#### IFD-12 VS1 System Messages

### IFD41S1 REQUIRED DATA INCORRECT OR MISSING IN CDS

*Explanation:* One of the following CDS errors occurred:

- An invalid CCW line connection code between 00 and 08.
- The set mode bytes were not present and the connection code required them.
- The number of dial digits exceeds 20.
- The dial digit count equals zero.
- The terminal was not symbolically named.

*System Action:* The line connection is not made.

*Programmer Response:* Correct the CDS file to include all the necessary information.

#### $IFD450I$  RTN xxx,ID yy,AT nnnnnnnn, RC##

*Explanation:* This message is issued by OLTEP whenever an OLT returns to OLTEP when:

- The TRACE option is active in response to message IFD105D.
- Return code handling is active (an  $*$  will appear in front of the message text).

In the message text xxx is the routine number, yy is the last two digits of the OLTEP module name in the user's request, nnnnnnnn is the location branched to for service in the OLT, and ## is the return code.

*System Action:* Processing continues.

*Operator Response:* None.

### IFD4671 ddd IN USE BY ANOTHER SYSTEM COMPONENT OR NOT AVAILABLE

*Explanation:* OLTEP has been asked to test device ddd, but this device is currently being used by another system component or is unavailable for testing at this time.

*System Action:* OLTEP bypasses running the selected tests against device ddd.

*Operator Response:* None.

#### IFD4681 DODD MUST BE OFFLINE - VARY OFFLINE REENTER TO TEST

*Explanation:* OLTEP has been asked to test a 3850 DASD using an address that is virtual or convertible as staging. The device is online and must be offline.

*System Action:* OLTEP does not allow testing of DDDD. It proceeds with data protection for the next device in the list or reissues IFD105D.

*Operator response:* VARY DDDD offline and reenter the request to OLTEP in response to IFDl05D.

#### IFD469D ENTER SSID SOXX for DODD OR CANCEL SOXX 3830

### *Explanation:*

- OLTEP has been asked to test 3850 DASD DDDD, which staging drive, and needs the SSID in order to VARY OFF TEST (ICBVARY function) for test purposes.
- OLTEP has been asked to test a 3830. After having verified that all unit addresses accessible through the 3830 are offline, and having varied off the SSID of the device entered in response to IFD105D, OLTEP needs the 3830 SSID in order to VARY it off.

*System Action:* OLTEP waits for operator reply and checks it for correct syntax. For example, OLTEP expects an soxx reply for DASD testing, an S8XX for 3830 testing, or a CANCEL reply to bypass testing.

An incorrect reply causes the message to be reissued.

*Note:* For 3830 testing, the message is issued twice: once to get the DASD SSID, once to get the 3830 SSID.

*Operator Response:* 

- Reply XX, 'Sonn' when the DASD SSID is asked for.
- Reply XX, 'S8nn' when the 3830 SSID is asked for.
- Reply XX, 'CANCEL' if testing should be bypassed.

#### IFD470I ICBVARY ERROR CODE nn - text

where nn - text can be one of the following:

### (a.) 31- SOXX DOES NOT EXIST

*Explanation:* SSID given to OLTEP by the operator in response to IFD469D is not recognized by 3850. The ICBVARY request by OL TEP has been rejected.

**System Action: OLTEP assumes the possibility of an incorrect SSID** having been given by the operator in response to IFD469D and reissues IFD469D.

*Operator Response:* Verify which SSID should be given and respond to IFD469D.

### (b.) 36 - DDDD INVALID FOR SOXX

*Explanation:* OLTEP passed DDDD and SOXX to ICBVARY to vary off test. DDDD was the device address given to OLTEP in response to IFD105D. S0XX was the SSID given to OLTEP in response to IFD469D. 3850 has determined that DDDD is not valid for SOXX.

*System Action:* OLTEP assumes that DDDD is the correct device address but that the SSID S0XX is incorrect for that device. OLTEP reissues IFD469D.

*Operator Response:* Determine which is correct: DDDD of SOXX. If DDDD is correct, enter correct SOXX in response to IFD469D. If DDDD is incorrect, reply CANCEL to IFD469D, and give correct DDDD when IFDI05D is reissued.

#### (c.) nn - VARY ON VIRTUAL SXXX FAILED

*Explanation:* OLTEP attempted to return an SSID to its virtual state. Sxxx can be either a DASD (S0xx) or 3830 S8xx). ICBVARY has returned an error code indicating the request has been rejected. This message can occur at data protection time or during cleanup. If it occurs at data protection time, it is preceded by IFD4681.

*System Action:* OLTEP continues processing. The SSID is left in its off state.

**Operator Response: Determine reason for the VARY failure, using** the VARY error code. Once corrected, the SSID can be varied on virtual using operator commands to the system.

## (d.) nn UNEXPECTED - 3830 TESTING BYPASSED

*Explanation:* OLTEP attempted to VARY OFF the 3830 SSID given in response to IFD469. OL TEP received an unexpected error code.

*System Action:* OLTEP assumes possibility of an incorrect SSID having been given in response to IFD469D, and reissues IFD469D.

*Operator Response:* Check correctness of SSID and reason for error code. Respond to IFD469D with correct SSID or CANCEL.

#### (e.) nn UNEXPECTED - DDDD BYPASSED

*Explanation:* OLTEP has received an unexpected error return from the ICBVARY function as a result of trying to vary off test the SSID given in response to IFD469D.

*System Action:* OLTEP does not allow testing of device DDDD which is the device address that the operator wanted to test and for which the SSID had been given.

*Operator Response:* Determine reason for ICBV ARY failure to vary off test. nn is the reason code given to OLTEP by ICBVARY.

## IFD472I CANNOT VARY OFF MORE THAN 1 3830

*Explanation:* OLTEP has one 3830 SSID varied off in the 3830 Mass Storage System, and has been requested to vary off another.

System Action: OLTEP does not allow more than one 3830 SSID to be varied off at a time. A return code is given to the OLT indicating the 3830 cannot be tested.

*Operator Response:* Allow OLTs to terminate testing of the varied off 3830 SSID, then reply to IFD105D with unit address associated with the second 3830 to be tested. OLTEP will vary on the first 3830 during cleanup, and the new (second) 3830 SSID will be allowed.

### IFD473I INTERFACE INIT STATUS nnnnnnno UNKNOWN

*Explanation:* An OLT has been requested to test an MSS section but the MSS initialization OLT (T3850I) has not yet been run. (T385OI sets MSS status bits in the section control table for use by both OLTEP and the OLTs).

*System Action:* OLTEP issues message IFD47641 to inform the user where to find MSS interface intialization information. OLTEP then issues message IFD139D which allows MSS initialization to be bypassed at the user's option.

*Operator Response:* Respond to message IFD139D as indicated below:

- REPLY xx, 'B' to allow OLTEP to bypass the MSS device testing and return to IFD105D (at which time OLT T38501 should be invoked prior to further MSS testing).
- REPLY xx, 'P' to allow OLTEP to proceed with the MSS device testing. Testing may destroy data.

#### IFD474I SEE MSS MLM FOR OLT T38501

*Explanation:* This message is issued in conjunction with IFD4731. The message informs the user where to find MSS interface initialization information. (See discription of message IFD473I).

*System Action:* OLTEP issues message IFD139D which allows MSS initialization to be bypassed at the user's option.

*Operator Response:* Reply to message IFDl39D as indicated in message IFD4731.

### IFD475I INTERFACE nnnnnnnn INITIALIZED {FUNCTIONALLY I DIAGNOSTICALLy}

*Explanation:* An OLT has been requested to test an MSS section. The MSS initialization OLT T3850I has already been run, and the interface has been initialized functionally or diagnostically. This is an information only message.

*System Action:* Processing continues.

*Operator Response:* None.

### IFD476I INTERFACE nnnnnnnn DIAGNOSTICALLY INITIALIZED

*Explanation:* An OLT to test an MSS section has abnormally terminated or been cancelled, or a different device has been entered in response to IFD105D, or OLTEP is terminating and the MSS interface is currently diagnostically initialized (as reflected in the MSS status bits set in the section control table by the MSS initialization OLT T3850I). This is an undesirable condition.

*System Action:* OLTEP issues message IFD4771 which explains how to initialize the MSS interface section functionally. Processing continues.

*Operator Response:* None.

### IFD477I TO INITIALIZE FUNCTIONALLY, RUN OLT T38SOI

*Explanation:* This message is issued in conjunction with IFD476I. The message explains how to initialize the MSS interface section functionally. (See description of message IFD476I).

*System Action:* Processing continues.

*Operator Response:* OLT T3850I should be invoked in response to message IFD 105D.

#### IFDSOlI xxxxxxxx BYPASSED, INVALID TEST

*Explanation:* OLTEP has been asked to run an invalid test (xxxxxxxx). That test is being withdrawn from use.

*System Action:* OLTEP bypasses the test. Processing continues with the next OLT.

*Operator Response:* None.

### IFDS02I NO DEVICE DESCRIPTORS FOR DEVICE

*Explanation:* The operator entered an OLT for which there was no CDS (configuration data set).

*System Action:* Message IFDI05D is issued.

*Operator Response:* Respond to message IFD 105D.

#### IFDS03I HIGHEST SELECTED ROUTINE NOT FOUND

*Explanation:* In response to message IFDI05D, the operator entered 180/2400A, 1-9//. Either the routine did not exist, or before completion of these routines the operator terminated the OLT.

*System Action* Message IFDI05D is issued.

*Operator Response:* Respond to message IFDl05D.

### IFDSOSI TIME INTERVAL EXPIRED, NO LINE ACTIVITY

*Explanation:* The RETAIN/370 Interface has been activated successfully, but no line activity to or from the remote terminal has occurred for ten minutes. The interface must be reactivated before it can be used.

*System Action:* OLTEP terminates the RETAIN/370 Interface and issues message IFD105D.

*Note:* Sometimes the system enters a two-minute wait state after issuing message IFD105D. If this happens, wait for OLTEP to issue this message again and then respond as indicated below.

*Operator Response:* Do one of the following:

- Attempt to reactivate the RETAIN/370 interface by entering REPLY xx, REI in response to message IFD105D. If message IFDl631 is then issued, resume testing from the point where the interface was interrupted. To resume testing with the RE option, enter REPLY *xx*,/RE/ in response to message IFD105D. (You must reenter the option, even if it has already been specified in the previous test defmition.) To resume testing without the RE option, enter REPLY xx,/// in response to message IFD105D.
- To resume testing from the point where the RETAIN/370 interface was interrupted, without using the *RETAIN/370* feature of OLTEP, enter REPLY xx, /// in response to message IFD105D.
- To define a new test or terminate the job step without first trying to reactivate the RETAIN/370 interface, enter REPLY xx, dev/test/opt/or REPLY xx, CANCEL in response to message IFDI05D.

### IFD899I OLTEP INITIALIZATION CONFLICTS, OLTEP MUST TERMINATE-rc

*Explanation:* A conflict occurred during OLTEP initialization causing OLTEP to terminate. The return code, rc, indicates why OLTEP terminated:

- 01 Tried to start two OLTEPs in the same system. The second OLTEP terminated.
- 02A Dummy CDS entry 'TCDSMDUM' does not exist in OLT CDS data set.
- 02B If the NST OLTEP data set is in use, the CDS entry 'ZXLOCAL' does not exist in the data set.
- 03 Either OLTEP is running in REAL and cannot get 4 to 32K bytes of real storage for the OLT; or OLTEP is running in VIRTUAL and cannot get 32K bytes of virtual storage for the OLT, or OLTEP cannot get 4K bytes of real/virtual storage for NST.

*System Action:* OLTEP returns control to the operating system.

*Operator Response:* If the return code is:

- 01 Do not attempt to start a second OLTEP until the first OLTEP job has been completed.
- 02A Perform LlSTPDS on the OLT data set and then rebuild this' data set, using the SOSP facility and the OLTEP editor program (IFDOLT99), to include TCDSMDUM.
- 02B If the NST OLTEP data set is to be used, then include 'ZXLOCAL', using the UPDATE utility program.
- 03 Consult the OLTEP SRLs to insure that OLTEP is running in a large enough region, (l28K or 132K for NST).

### IFD900I INVALID INPUT, REJECTED - text

*Explanation:* This message is issued by the OLTEP editor, the punch module or the loader module. The message is followed by the 80-byte record it read in the text portion of the message.

*System Action:* If issued by the editor or punch, the system rejects the card as an input data record and processing continues. If issued by the loader, the load function is discontinued.

*Operator Response:* If issued by the editor or punch, correct the card in error and resubmit the job. If issued by the loader (while running OLTEP), execute the IEHDASDR program to obtain a copy of the module from the private library and notify the system programmer.

### IFD9011 ddn DDCARD FAILED TO OPEN \*\*\*\*ERROR\*\*\*\*

*Explanation:* This message is issued by the OLTEP editor and punch modules. A data set could not be opened. The ddname which failed for OPEN is identified in the message text.

*System Action:* The job is terminated.

*Operator Response:* Probable user error. Correct the lCL and resubmit the job.

#### IFD902I mod WAS CORRECTLY {ADDED | V | | PUNCHED | REPLACED [ V ] }

*Explanation:* Module mod was either replaced or added to the data set or was correctly punched from the data set. The v, if present, indicates that the module, mod, has virtual capabilities.

*System Action:* Processing continues.

*Operator Response:* Save the output listing for further information.

#### IFD903I xxxxxxxx WAS NOT STORED \*\*\*ERROR\*\*\* I {NO SPACE LEFT IN DIRECTORY | PERMANENT I/O ERROR})

*Explanation:* The OLTEP editor attempted to update the PDS directory via the STOW macro instruction, but an error occurred.

*System Action:* The job is terminated.

*Operator Response:* Notify the system programmer.
## IFD904I SEO ERR EXP = yyyy RECD = zzzz MODULE mod NOT STORED

*Explanation:* The OLTEP editor found a card sequencing error in the input object deck. The expected (yyyy) and received (zzzz) card sequence numbers, and the module name (mod) containing the sequence error are included in the message text.

*System Action:* The module is not stored. Processing continues with the next module.

*Operator Response:* Correct the sequence error and resubmit the module for editing.

#### IFD905I mod MODULE NOT ON DATA SET, PUNCH **BYPASSED**

*Explanation:* A punch request could not be processed because module (mod) does not exist on the data set.

*System Action:* Module (mod) is not punched.

<u>يوس نيولو</u>

*Programmer Response:* Execute the IEHLIST utility program to determine if module (mod) is on the data set and save the listing.

## IFD906I REP ERR mod BYPASSED - text

*Explanation:* The OLTEP editor found an error in a REP card for module (mod). The failing card is listed in the text portion of the message.

*System Action:* Module (mod) is not stored. Processing continues.

*Operator Response:* Correct the failing card and resubmit the job.

#### IFD907I THE FOLLOWING MODULES WERE DIRECTED TO THE { OLT AND LOCAL CDS DATA SET I SYMBOLIC (REMOTE) CDS DATA SET}

*Explanation:* This message indicates which data set received modules from the OLTEP editor.

*System Action:* Processing continues.

*Operator Response:* None.

## IFD908I ORDER ERROR mod BYPASSED - text

*Explanation:* The input to the OLTEP editor contained an ordering error. Examples: A REP card was encountered after an RLD card; a TEXT card was encountered after a REP card. The card out of order will appear in the text portion of the message.

*System Action:* Module (mod) is not stored.

*Operator Response:* Correct the order error and resubmit the deck for editing.

## IFD909I { SYSl.LPALIB I SYSl.LINKLIB I SYSl.SVCLlB } CANNOT BE USED FOR ONLINE TEST LOAD MODULES JOB TERMINATED

*Explanation:* This message is issued by the OL TEP editor when an invalid library is specified in the data definition (DD) statement.

*System Action:* The job is terminated.

*Operator Response:* Notify the system programmer.

#### IFD911I CANNOT LOAD MODULE mod. INVALID CONTROL RECORD

*Explanation:* This message is issued by the OLTEP loader when an invalid control record is read. Example: non-ESD, TXTHDR, ODS, RLD, REP, or END card was read.

*System Action:* OLTEP bypasses this OLT and schedules the next OLT for execution.

*Operator Response:* Contact the system programmer.

*Programmer Response:* Execute the IEHDASDR utility program to obtain a dump of the bad module. If possible, reedit the module.

## IFD920D SHALL OLTEP WAIT FOR PAGE FIX? REPLY Y or N

*Explanation:* OLTEP is waiting for pages of real core to be fixed. OLTEP asks the operator if the wait should continue.

*System Action:* The system waits for the operator to reply.

*Operator Response:* Reply Y to continue to wait. Reply N to terminate OLTEP.

## IFD9211 OLTEP ENDING. TO RETRY, ENTER ADDRSPC-REAL on EXEC CARD

*Explanation:* The operator has replied N to message IFD920D and OLTEP is terminating.

*System Action:* OLTEP is terminated.

*Operator Response:* Specify ADDRSPC=REAL on EXEC card and re-run job.

**IFD** 

## Machine-Check Handler And Dynamic Device Reconfiguration Messages (IGF)

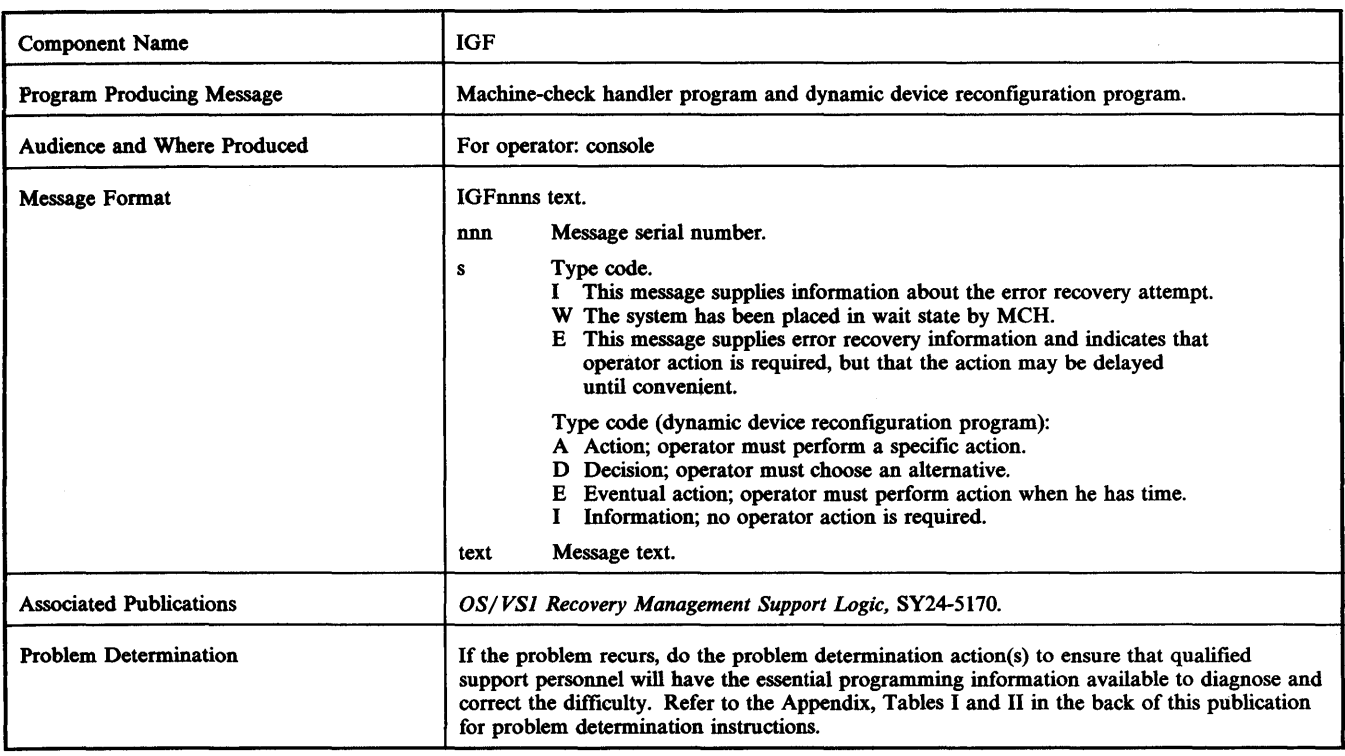

#### IGF500I **SWAP xxx TO yyy**

#### IGF500D {REPLY 'YES', DEVC, OR 'NO' IREPLY 'YES' OR 'NO'}

*Explanation:* The message is a repeat of a SWAP command entered by the operator or a request to move a volume as a result of a permanent I/O error.

If the device address is not allowed in reply, device xxx is a shared direct access storage device. It can only be removed and replaced on a spare drive on the same control unit and readied with the address plug xxx or yyy.

*Caution:* If using a 7-track tape unit at 200 CPI, the operator must make sure that the 'TO' device has the 200 CPI feature.

*Caution:* When using an IBM 3348 Model 70F Data Module, the operator must ensure that the 'to' 3340 drive has the fixed head feature.

*System Action:* The system continues operation. The swap request does not complete until the operator responds to the message. The 'YES' or DEVC reply invokes the DDR (dynamic device reconfiguration) function. The 'NO' reply causes a permanent I/O error to be posted for device xxx, or the operator SWAP command to be canceled, as appropriate.

*Operator Response:* When the device is not shared direct access:

- If you want a swap to device yyy, reply YES.
- If you want a swap, but device yyy is not acceptable, enter the channel unit address of the device to which the volume on xxx is to be moved. Ensure that the specified device is available to the system before entering this reply.
- If a swap is not desired, reply NO.

When the device is a shared direct access volume (DEVC option not in message), the YES and NO replies cause the swap to the same channel unit address to proceed, or be canceled.

Note that when continuing with the swap, either by answering YES or a three-character device address, do not move the volume until

the 'PROCEED' message, IGF502E, is issued or data set integrity may be lost.

*Caution:* If the volume is a direct access storage device, take care that no head-disk interference ('head crash') problem exists.

*Problem Determination:* Table I, items 2,30.

## IGF501D SWAP SYSRES FROM xxx TO yyy

*Explanation:* Either a permanent I/O error occurred on the device containing SYSl.SVCLlB, or a SWAP command was entered for the device.

*System Action:* The system will not start any I/O operations to the device containing SYSl.SVCLlB or on device yyy until the swap is completed as instructed.

*Operator Response:* Take one of the following actions:

- Move the SYSRES volume from xxx to yyy. (If there is a volume mounted on yyy, exchange it with xxx.) Ready the device with SYSRES frrst.
- Put a duplicate SYSRES volume on device yyy and ready the device. Before using the duplicate volume, the installation must ensure that writing to SYSRES is prohibited (except to the SYSl.LOGREC data set).
- If  $xxx = yy$ , move the volume to any spare drive on the same control unit, and ready the device with the address plug xxx.

## IGF502E PROCEED WITH SWAP xxx TO yyy

*Explanation:* DDR (dynamic device reconfiguration) is waiting for the operator to swap volumes.

*System Action:* The system continues operation.

*Operator Response:* Move the volume on device xxx to device yyy. If

a volume is on yyy, move that volume to xxx. Make both devices ready. If xxx and yyy are the same, make the device not ready and then make it ready.

## IGF503I ERROR ON yyy, SELECT NEW DEVICE

*Explanation:* A permanent I/O error occurred during DDR tape repositioning, which was in process in response to a SWAP request to yyy. The error occurred positioning the tape from load point on yyy. Message IGF509D follows to allow operator response.

*System Action:* The system rewinds and unloads the tape and continues operation.

*Operator Response:* Specify a new device address to replace yyy in response to message IGF509D, or reply NO. If you reply NO, you must cancel the associated job.

If you decide to cancel the job that was running when DDR received control, you must reply to all outstanding DOR messages.

## IGF504I AN ERP IS IN PROCESS FOR xxx

*Explanation:* A swap was requested from tape device xxx. DDR (dynamic device reconfiguration) found an error recovery procedure in control of the device.

*System Action:* The system continues operation. The operator-initiated swap request is canceled. If the error recovery procedure is unsuccessful, the system will initiate a swap.

*Operator Response:* If the system does not request a swap, the error recovery procedure was successful and you can issue the SWAP command again.

## IGF505I SWAP FROM xxx TO yyy COMPLETE

*Explanation:* The swap requested for the volume originally on xxx is now complete.

*System Action:* The system continues operation.

*Operator Response:* If an operator-initiated swap was previously rejected by the system because another swap request was processing, reissue the SWAP command. Otherwise, none.

## IGF507A VOLUME ON yyy UNIDENTIFIABLE, SWAP SYSRES TO zzz

*Explanation:* While swapping the system residence volume, the label of the volume made ready as SYSRES could not be determined on the device with address yyy. Either an I/O error occurred during the volume label verification, or device yyy was made not ready prior to volume identification.

*System Action:* The system is no longer certain of the location of SYSRES. It is waiting for SYSRES to be mounted on device zzz.

*Operator Response: If yyy is not equal to zzz, move SYSRES to zzz* and ready it. If there is a volume mounted on zzz, move it to the original failing device, mount SYSRES on zzz and ready it. If  $yyy =$ zzz, ready the device zzz. If the message is repeated, move the volume to any drive on the control unit and ready it with address plug zzz.

## IGF508I OPERATOR INITIATED SYSRES SWAP CANCELED BY SYSTEM

*Explanation:* If SYSRES is indicated, either the 'to' device specified in the SWAP command was found not operative, or the execution of the command was interrupted by a system initiated system residence volume swap. Otherwise, a conflict among DDR, WTO, and device allocation is imminent, and DDR cannot process the command.

*System Action:* The SWAP command is not executed. The system continues operation.

*Operator Response:* Reenter the SWAP command if you still want a SYSRES swap.

#### IGF509D REPLY DEVC OR 'NO'

*Explanation:* A permanent I/O error occurred on the device with channel unit address xxx. You can repeat the I/O error recovery procedures by removing the volume from device xxx and replacing it or moving it to another device. This message also appears following an invalid operator response after the entry of a SWAP command. The 'to' device entered in a SWAP command is not usable for a swap from device xxx.

*Caution:* If using a 7 -track tape unit at 200 CPI, make sure that the 'to' device has the 200 CPI feature.

*System Action:* The system continues operation. The job will not complete until the operator responds with one of the indicated replies.

*Operator Response:* If you want the DDR (dynamic device reconfiguration) function, reply with the three character primary device address of the same type as xxx. An unallocated device on a different channel is usually preferred. Ensure that the specified device is available to the system before entering the reply. If the DDR function is not desired, reply NO.

If you decide to cancel the job that was running when DDR received control, you must reply to all outstanding OOR messages. Note: when continuing with the swap by answering a three-character device address, do not move the volume until the 'PROCEED' message, IGF502E, is issued or data set integrity might be lost.

*Caution:* If the volume is a direct access storage device, take care to ensure that no head-disk interference ('head crash') problem exists. When this message follows IGF5031 and the reply is 'NO', you must cancel the associated job.

## IGF5101 SYSRES RESIDES ON xxx

*Explanation:* This is a reminder in response to a SWAP command for the volume containing SYSI.SVCLIB.

*System Action:* Messages IGF5001 and IGF500D always follow.

*Operator Response:* None.

### IGF511A WRONG VOLUME MOUNTED ON yyy

*Explanation:* In performing a swap, the volume that had been on the 'from' device was not put on yyy.

*System Action:* The system continues operation.

*Operator Response:* Remove the volume on yyy, and replace it with the correct volume.

## IGF512I DDR TERMINATED

*Explanation:* One of the following conditions exists following an operator initiated swap request:

- The position of the tape is unknown. This is a result of:
	- a nonlabeled tape open for the MOD disposition,
	- a tape opened for BSAM having a CNTRL MACRF with a 0 blockcount, or
	- the user not specifying REPOS=Y in his DCB when using EXCP.
- OPEN, CLOSE, or EOV was found to be in process.
- There was no task using the 'from' device; DDR (dynamic device reconfiguration) is not needed at this time.
- The job using the tape terminated since the beginning of the SWAP.

*System Action:* The system continues operation.

*Operator Response:* Issue a DISPLAY UNITS command to determine if the 'from' device is allocated. If it is not, you need not use OOR to move the volume.

If, however, the device is allocated, issue a DISPLAY REQUESTS command to see if a mount is pending for the device. If it is, the job using the tape has issued an OPEN macro for the device and a SWAP cannot be performed until the mount is satisfied. Reissue the command at a later time.

H and a state of the model of the state of the H  $\alpha$  red reached the state of the state of the state of the function of the function of the function of the function of the function of the function of the function of the f

If no mount is pending, issue a DISPLAY ACTIVE command to see if the job using the device is still active. If it is not, DDR cannot be performed.

However, if none of the above reasons apply you may assume the program using the tape does not have an accurate blockcount indicated.

## IGF513I yyy INVALID FOR SWAP

*Explanation:* Device yyy specified in reply to message IGF500D for SWAP xxx,yyy is one of the following:

- Not of the same device type as xxx.
- An invalid address.
- Not operational.
- Not a supported device:
	- Teleprocessing devices
	- Integrated Emulator second generation tapes
	- SYSRES swap with residence volume not on xxx
	- Unit record devices in ready status
	- Shared DASD request not to same address
	- DASD volume marked permanently resident
	- Tape swaps where yyy is allocated.

*System Action:* The command is not executed. The system continues operation.

*Operator Response:* Reply to the IGF5001 and IGF500D messages which follow to correct the yyy device to one which is acceptable or to cancel the swap.

The following unit record swaps are supported for swapping. The system will not initiate a swap on these devices, but the operator may request a swap during 'intervention required' conditions.

1403/1404 to 1403/1404

1442 to 1442

- 2501 to 2501
- 2520 to 2520
- 2540 to 2540
- 3211 to 3211
- 3505 to 3505
- 3525 to 3525

The following tape swaps are supported:

7-track to 7-track (The operator must make sure the 'to' device has the 200 CPI (characters per inch) feature if the tape in use on the 'from' device is 200 CPI density.)

9-track to 9-track

3400 to 3400

2400 to 2400

2400 to 3400 (must be compatible)

Disk swaps are permitted between devices of the same device type if they have the same features. Swaps from single to dual density tape drives are restricted.

### IGF514I CAUTION: ENSURE NO HEAD TO DISK PACK INTERFERENCE

ة المستقلة المستقلة المستقلة المستقلة المستقلة المستقلة المستقلة المستقلة المستقلة المستقلة المستقلة المستقلة<br>المستقلة

*Explanation:* The permanent I/O error occurring on the direct access storage device with channel unit address xxx in the preceding swap message might be due to a defective disk drive or disk pack.

*System Action:* The system continues operation. The swap request does not complete until the operator replies to the succeeding reply message.

*Operator Response:* The disk drive or disk pack might be defective. If so, moving the pack or installing a different pack on this drive might propogate the damage. Do not physically swap the pack until the equipment has been checked. Damage is indicated by any noise before turning the drive off or by brown powder (dust) on the disk surfaces or in the pack enclosure area. Visually inspect the surfaces between disks before removing the pack from the drive.

*Caution:* If, after a swap, an additional permanent I/O error occurs, or there are other indications of problems, do not swap this pack again.

*Problem Determination:* Table I, item 30.

## IGF900W SUPERVISOR DAMAGE, (RUN SEREP,I RESTART SYSTEM

*Explanation:* MCH (machine check handler) encountered a nonrecoverable error within a supervisor area (wait state A05).

*System Action:* Enters disabled wait state.

*Operator Response:* Probable hardware error. Run SEREP if indicated and save the output.

*Problem Determination:* Table I, items 2, 11, 12, 13, 18, 30.

#### IGF910W SYSTEM INTEGRITY LOST, [RUN SEREP,] RESTART SYSTEM

*Explanation:* An unexpected error occurred while RMS (recovery management support) was performing a recovery. The probable causes of this error are:

- Invalid machine check interrupt code (wait state A11).
- A hard machine check occurred during the processing of a hard machine check (wait state AOI).
- A program check occurred within the machine check handler (wait state A03).

For further information, refer to *OS/VSl Recovery Management Support Logic.* 

*System Action:* Enters disabled wait state.

*Operator Response:* Probable hardware or RMS program problem. Run SEREP if indicated, and save the output. If the problem recurs, notify IBM for hardware/program support.

Before notifying IBM for hardware support, execute the utility program IFCEREPO and have the output available.

If a program check occurred (wait state code A03) or if SEREP is indicated, perform the following problem determination action.

*Problem Determination:* Table I, items 1, 2, 11, 13,29.

#### IGF920I TASK joboame - ABNORMAL TERMINATION **SCHEDULED**

*Explanation:* MCH has encountered a nonrecoverable condition in a task that can be abnormally terminated. The jobname appears in the message if one can be associated with the failing task, otherwise 'XXXXXXXX' is printed.

*System Action:* The affected task is scheduled for an abnormal termination with a completion code of 0F3. System operation continues.

*Operator Response:* Probable hardware failure.

*Problem Determination:* Table I, items 2, 18,30.

## IGF924E TASK jobname - SET NON-DISPATCHABLE

*Explanation:* MCH (machine check handler) encountered a solid storage failure and was unable to continue the affected task. The jobname appears in the message if one can be associated with the failing task, otherwise 'XXXXXXXX' is printed.

**System Action: The affected task cannot continue. The resources in** use by the task are unavailable to other tasks or to the system. System operation continues, but might quiesce if the affected task made critical resources unavailable.

*Operator Response:* Probable hardware failure. Monitor the system until it quiesces and restart the system.

*Problem Determination:* Table I, items 2, 18,30.

## IGF930W CATASTROPHIC I/O FAILURE, (RUN SEREP,) RESTART SYSTEM

*Explanation:* MCH (machine check handler) encountered an I/O error during a machine check recovery (wait state A04).

*System Action:* Enters disabled wait state.

*Operator Response:* Probable hardware error.

*Problem Determination:* Table I, items 2, ll, 12, 13, 18,30.

## IGF944I SUCCESSFUL RECOVERY BY {HARDWARE I SOFTWARE}

*Explanation:* MCH (machine check handler) identified one of the following failures:

If 'HARDWARE' appears, either the ECC (error correction code) hardware facility corrected a single bit storage data failure, or the hardware retry facility retried an instruction successfully.

If 'SOFTWARE' appears, MCH successfully repaired a failing SPF (storage protection feature) key.

These are normal corrective actions. If they become too frequent they could indicate the beginnings of more severe hardware failure. The message IGF9551 will be issued if the number of hardware corrections is excessive.

*System Action:* System operation continues.

*Operator Response:* Probable hardware failure.

*Problem Determination:* Table I, items 2, 18,30.

## IGF950W TIMING FACILITY FAILURE, (RUN SEREP,) RESTART SYSTEM

*Explanation:* MCH (machine check handler) encountered failure in the time of day clock or in the interval timer. Wait state codes:

• Time of day clock (A16)

• Interval timer (A17)

*System Action:* Enters disabled wait state.

*Operator Response:* Probable hardware error.

*Problem Determination:* Table I, items 2, 11, 12, 13, 18, 30.

## IGF9S2I BUFFER BLOCKS DELETED

*Explanation:* MCH (machine check handler) encountered a partially disabled buffer storage.

*System Action:* System operation continues.

*Operator Response:* Probable hardware failure.

*Problem Determination:* Table I, items 2, 4, 13, 18,30.

#### IGF9S3I STATUS: INSTRUCTION RETRY- {QUIETI RECORD} , MAIN STORAGE - {QUIETIRECORD}, CONTROL STORAGE - {QUIETITHRESHOLDIRECORD}. BUFFER BLOCKS DELETED

*Explanation:* The status of the error recovery facilities is presented on request. and contains information as to the mode of operation of the hardware recovery circuitry for the specific processor that is presently running the option. Processors that do not support certain hardware recovery facilities (that is, control storage) will not respond with the complete status message.

*System Action:* System operation continues.

*Operator Response:* None.

## IGF9S4E LOGREC DATA SET {FORMAT ERROR I RECORDING FAILURE | NEARLY FULL | IS FULL}

*Explanation:* The MCH (machine check handler) recorder found that the indicated condition existed in regard to the SYSl.LOGREC data set.

*System Action:* System operation continues.

*Operator Response:* If the SYSl.LOGREC data set is full or nearly full, schedule the utility program IFCEREPO to print the output. Then reinitialize the data set so that further recording can occur and records will not be lost. If an error condition is reported and recurs, do the above and reallocate and reinitalize SYSl.LOGREC.

*Note:* IFCEREPO must be run before IFCDIPOO is executed or error records will be lost.

#### IGF955I {CONTROL STORAGE|INSTRUCTION RETRYIMAIN STORAGE} NOW IN {QUIETITHRESHOLDIRECORD} MODE

*Explanation:* The threshold count for HIR (hardware instruction retry) and ECC (error correction code) was exceeded and the processor placed in the mode specified, or the MODE command was issued for the indicated mode.

*System Action:* System operation continues.

*Operator Response:* When issued as a result of reaching the threshold for automatically entering quiet mode, there is a probable hardware failure.

*Problem Determination:* Table I, items 2, 18,30.

#### IGF96l1 DAMAGED PAGE NOW {UNAVAILABLE I DELETED}

*Explanation:* MCH (machine check handler) determined that a resident page was damaged and took the corrective action specified to circumvent the problem.

*System Action:* System operation continues.

*Operator Response:* Probable hardware failure.

*Problem Determination:* Table I, items 2, 18,30.

## IGF991E { MOUNT | DEVICE AND CHANNEL END | CHANNEL END I DEVICE END I SWAP} PENDING FOR DEVICE ddd.

*Explanation:* The Missing Interruption Handler has found one of the above named conditions pending for device ddd for more than an installation-specified period of time. (The default time interval is 3 minutes.)

*System Action:* The system continues processing, except for device and channel end. In this case, 3330V I/O requests are retried by the system and, if the error occurs again, the request is marked in permanent error.

em <mark>•• • The rest of the interest of the state of the material of the stage of the interest of the stage of the state in the stage of the state in the stage of the state in the stage of the state in the stage of the state </mark>

*Operator Response:* The response depends on the condition named in the message. The various conditions and the actions to be taken are:

• MOUNT - Ready device ddd. If the unit is ready, issue a VARY ONLINE command to generate a simulated device end so that mount processing can continue.

*Note:* A MOUNT message may not yet have been issued to device ddd. If this is the case, no action should be taken until the MOUNT message has been issued.

• CHANNEL END or DEVICE AND CHANNEL END - A hardware malfunction has occurred. Except for the 3330V and the *3851,*  cancel the job(s) using device ddd.

For the *3851,* the operator must usc the MSC clear switch located on the device to clear the situation. The 3851 must be re-IPLed.

- DEVICE END Examine device ddd for hardware malfunctions such as the select light on for tape, or the select lock light on for disk devices. Check control or switching units for proper connection. If the device was just rewound or just mounted, issue a VARY ONLINE command to generate a pseudo device end. Issuing a VARY ONLINE command at any other time is not advisable since file integrity might be lost. In nonmount conditions, you should cancel the job(s) using device ddd.
- SWAP Complete the action necessary to finish the DDR swap (mount the volume on device ddd).

Problem Determination: Table I, items 2, 5a, 16, 24, 29, 30.

**IGF** 

## **IHB**

# Supervisor, Data Management, and Scheduler Assembler Macro Expansion Messages (IHB)

Mt# hHtz

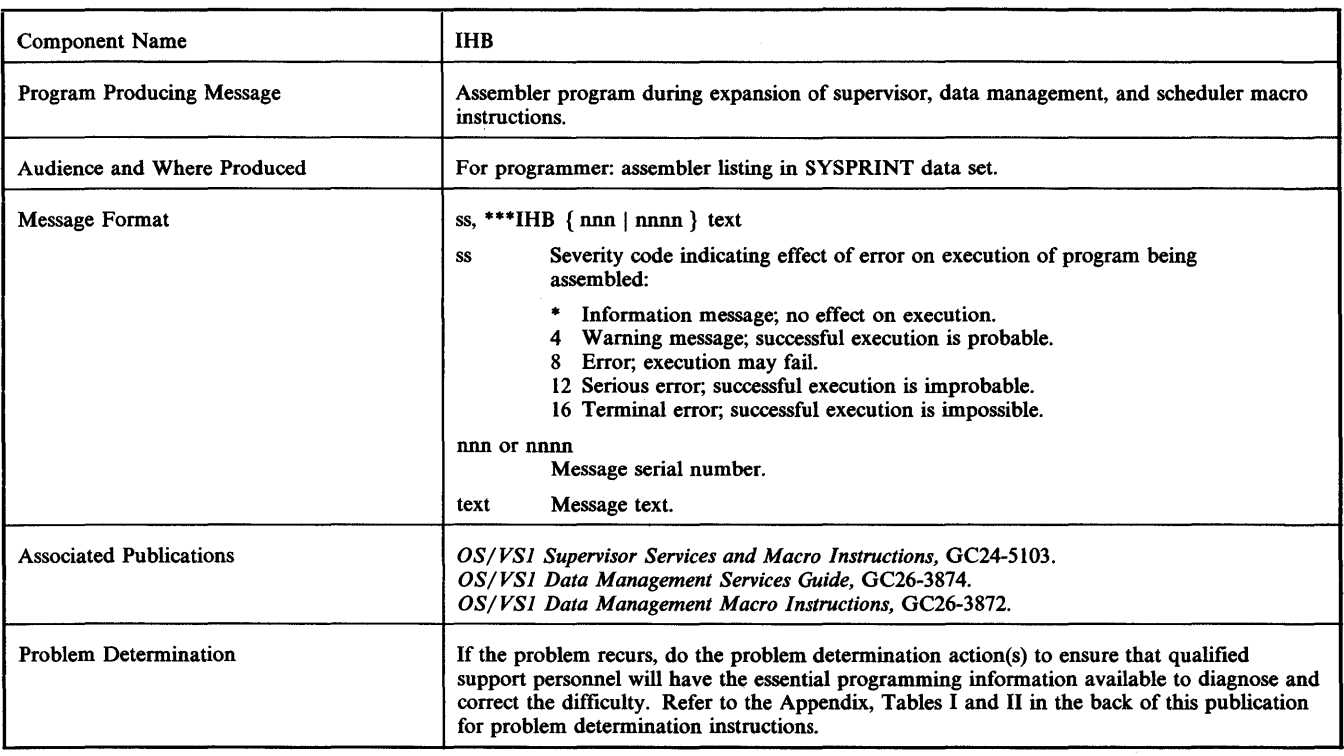

## IHBOOI opmd OPERAND REQ'D-NOT SPECIFIED

*Explanation:* A required positional or keyword operand was omitted. The position or name of the operand is oprnd.

*System Action:* The macro instruction was partially expanded; expansion stopped on detection of the error. Severity code  $= 12$ .

*Programmer Response:* Probable user error. Provide the required operand and reassemble.

*Problem Determination:* Table I, items 2, 15,29.

## IHBOO15 DCB OPERAND REQ'D - NOT SPECIFIED

*Explanation:* In a SNAP macro instruction, the DCB operand, which specifies the opened DCB (data control block) for the snapshot data set, was missing. Possibly, the DCB keyword was misspelled or mispunched.

*System Action:* The macro instruction was not expanded. Severity  $code = 12$ .

*Programmer Response:* Probable user error. Supply the missing DCB operand, or, if one already exists, correct it and resubmit the job.

Problem Determination: Table I, items 2, 15, 22, 29.

## IHB002 INVALID oprnd OPERAND SPECIFIED-vvv

*Explanation:* An operand, whose position or name is opmd, was specified as yyy. The specified operand is invalid.

*System Action:* The macro instruction was partially expanded; expansion stopped on detection of the error. Severity code  $= 12$ .

*Programmer Response:* Probable user error. Correct the invalid operand and reassemble.

*Problem Determination:* Table I, items 2, 15, 29.

## IHB0025 INVALID MF OPERAND SPECIFIED xx

*Explanation:* In a SNAP macro instruction, the MF operand, as specified by xx, was invalid. This operand should begin with  $MF=(F,$ 

*System Action:* The macro instruction was not expanded. Severity  $code = 12$ .

*Programmer Response:* Probable user error. Correct the MF operand and resubmit the job.

*Problem Determination:* Table I, items 2, 15, 22, 29.

#### IHBOO4 REQUIRED OPERAND(S) NOT SPECIFIED

*Explanation:* One or more required operands were omitted.

*System Action:* The macro instruction was partially expanded; expansion stopped on detection of the error. Severity code = 12.

*Programmer Response:* Probable user error. Provide all required operands and reassemble.

*Problem Determination:* Table I, items 2, 15, 22, 29.

#### IHBOO5 INVALID REGISTER NOTATION IN RC OPERAND-opmd

*Explanation:* The RC operand of a RETURN macro instruction specifies a return code location other than register 15. oprnd is the operand as specified.

*System Action:* The macro instruction was not expanded. Severity  $code = 12$ .

*Programmer Response:* Probable user error. Either load the return code into register 15 and rewrite the operand as RC=(15), or specify the return code in the RC operand; recompile.

*Problem Determination:* Table I, items 2, 15, 22, 29.

## IHBOO6 INVALID REGISTER NOTATION WITH MF=L **FORM**

*Explanation:* An operand of an L-form macro instruction (with an  $MF=L$  operand) is specified in register notation.

*System Action:* The macro instruction was partially expanded; expansion stopped on detection of the error. Severity code = 12.

*Programmer Response:* Probable user error. Specify the value in the operand, or omit the operand; resubmit the job.

*Problem Determination:* Table I, items 2, 15, 22, 29.

## IHBOO7 PARAM= OPERAND INVALID WITH SF=L FORM

*Explanation:* A PARAM operand is in an L-form ATTACH or LINK macro instruction.

*System Action:* The macro instruction was partially expanded; expansion stopped on detection of the error. Severity code  $= 12$ .

*Programmer Response:* Probable user error. Omit the PARAM operand. To create a remote problem program parameter list, use the L-form of the CALL macro instruction; resubmit the job.

*Problem Determination:* Table I, items 2, 15, 22, 29.

#### IHBoo8 INVALID REGISTER NOTATION WITH SF=L FORM

*Explanation:* An operand of an L-form macro instruction (with an SF=L operand) is specified in register notation.

*System Action:* The macro instruction was partially expanded; expansion stopped on detection of the error. Severity code  $= 12$ .

*Programmer Response:* Probable user error. Specify the value in the operand or omit the operand; resubmit the job.

*Problem Determination:* Table I, items 2, 15, 22, 29.

## IHBOO9 ENTRY SYMBOL NOT ALLOWED WITH MF=L FORM

*Explanation:* The first positional (entry point) operand is specified in an L-form CALL macro instruction.

*System Action:* The macro instruction was partially expanded; expansion stopped on detection of the error. Severity code  $= 12$ .

*Programmer Response:* Probable user error. Omit the first positional operand and resubmit the job.

Problem Determination: Table I, items 2, 15, 22, 29.

## IHB010 ID= OPERAND INVALID WITH MF=L FORM

*Explanation:* The ID operand is specified in an L-form CALL macro instruction.

*System Action:* The macro instruction was partially expanded; expansion stopped on detection of the error. Severity code  $= 12$ .

*Programmer Response:* Probable user error. Omit the ID operand and resubmit the job.

*Problem Determination:* Table I, items 2, 15, 22, 29.

## IHB011 INVALID OPERAND SPECIFIED WITH SF=L FORM

*Explanation:* An operand does not conform to the special operand requirements of an L-form macro instruction (with an SF=L operand).

*System Action:* The macro instruction was partially expanded; expansion stopped on detection of the error. Severity code  $= 12$ .

*Programmer Response:* Probable user error. Check the special operand requirements for L-form use; omit the invalid operand and resubmit the job.

*Problem Determination:* Table I, items 2, 15, 22, 29.

### IHB012 PARAM OR VL ALLOWED ONLY WITH  $MF=(E, ADDR)$

*Explanation:* A PARAM or VL operand is specified in an XCTL macro instruction.

These operands are allowed only in the E-form of the macro instruction (with an MF=E operand).

*System Action:* The macro instruction was partially expanded; expansion stopped on detection of the error. Severity code = 12.

*Programmer Response:* Probable user error. Omit the PARAM or VL operand, or provide an MF=E operand that specifies the address of a remote problem program parameter list; resubmit the job.

*Problem Determination:* Table I, items 2, 15,22, 29.

## IHB013 MF=L NOT ALLOWED

*Explanation:* An MF=L operand appears in an ATTACH, LINK, or XCTL macro instruction.

*System Action:* The macro instruction was partially expanded; expansion stopped on detection of the error. Severity code = 12.

*Programmer Response:* Probable user error. To form a remote supervisor parameter list, specify an SF=L operand. To form a remote problem program parameter list, use an L-form CALL macro instruction; resubmit the job.

*Problem Determination:* Table I, items 2, 15, 22, 29.

## IHB014 DECB NOT SPECIFIED AS SYMBOL

*Explanation:* The first positional operand of a READ or WRITE macro instruction does not specify a name for an associated DECB (data event control block).

*System Action:* The macro instruction was partially expanded; expansion stopped on detection of the error. Severity code = 12.

*Programmer Response:* Probable user error. Write the first operand as a symbolic name for a DECB to be posted on completion of the input or output operation. Resubmit the job.

*Problem Determination:* Table I, items 2, 13, 15, 19,29.

#### IHB015 MORE THAN ONE OF EP, EPLOC, OR DE PRESENT

*Explanation:* More than one of the alternate operands EP, EPLOC, and DE is specified in an ATTACH, DELETE, LINK, LOAD, or XCTL macro instruction.

*System Action:* The macro instruction was partially expanded; expansion stopped on detection of the error. Severity code = 12.

*Programmer Response:* Probable user error. Rewrite the macro instruction, specifying only one of the 3 alternate operands, and resubmit the job.

*Problem Determination:* Table I, items 2, 15, 22, 29.

#### IHB016 LV OPERAND NOT ALLOWED WITH SPECIFIED MODE

*Explanation:* The LV operand is inconsistent with the first positional (mode) operand of an S-type GETMAIN or FREEMAIN macro instruction. The mode operand is VU, VC, or V, which specifies allocation or release of a variable-length storage area, or it is LU, LC, or L, which specifies allocation or release of a list of fixed-length storage areas. The LV operand implies allocation or

release of a single fixed-length storage area; this operand can be used only if the mode operand is EU, EC, or E.

*System Action:* The macro instruction was partially expanded; expansion stopped on detection of the error. Severity code  $= 12$ .

*Programmer Response:* Probable user error. Change the mode operand to EU, EC, or E, or replace the LV operand; resubmit the job.

*Problem Determination:* Table I, items 2, 15, 22, 29.

### IHBOt7 LA OPERAND NOT ALLOWED WITH SPECIFIED MODE

*Explanation:* The LA operand is inconsistent with the first positional (mode) operand of an S-type GETMAIN or FREEMAIN macro instruction. The mode operand is EU, EC, or E, which specifies either allocation or release of a single fixed-length storage area, or it is V, which specifies release of a variable-length storage area. The LA operand implies allocation or release of a list of fixed-length storage areas, or allocation of a variable-length storage area; this operand can be used only if the mode operand is VU, VC, LU, LC, or L.

*System Action:* The macro instruction was partially expanded; expansion stopped on detection of the error. Severity  $\c{code} = 12$ .

*Programmer Response:* Probable user error. For a GETMAIN macro instruction, change the mode operand to VU, VC, LU, LC, or L, or replace the LA operand with an LV operand. For a FREEMAIN macro instruction, omit the LA operand. Resubmit the job.

*Problem Determination:* Table I, items 2, 15, 22, 29.

## IHB018 BOTH LV AND LA OPERANDS SPECIFIED

*Explanation:* Both the LV and LA operands are specified in an S-type GETMAIN or FREEMAIN macro instruction.

*System Action:* The macro instruction was partially expanded; expansion stopped on detection of the error. Severity code  $= 12$ .

*Programmer Response:* Probable user error. Omit one or both of these operands, according to which mode operand is specified, and resubmit the job.

*Problem Determination:* Table I, items 2, 15, 22, 29.

## IHB019 SP NOT ALLOWED WITH LV SPECIAL REG. **NOTATION**

*Explanation:* The SP operand is specified in an R-type GETMAIN or FREEMAIN macro instruction and the optional value of the LV operand is specified in special register notation.

*System Action:* The macro instruction was partially expanded; expansion stopped on detection of the error. Severity code  $= 12$ .

*Programmer Response:* Probable user error. Either load the subpool number into the leftmost byte of parameter register 0 and omit the SP operand, or specify both the LV and SP operand values in the macro instruction; resubmit the job.

*Problem Determination:* Table I, items 2, 15, 22, 29.

### IHB020 A= OPERAND NOT ALLOWED IN R-TYPE MACRO

*Explanation:* The A operand is specified in an R-type GETMAIN macro instruction.

*System Action:* The macro instruction was partially expanded; expansion stopped on detection of the error. Severity code = 12.

*Programmer Response:* Probable user error. Omit the A operand and resubmit the job.

*Problem Determination:* Table I, items 2, 15, 22, 29.

## IHB021 MORE THAN MAXIMUM VALUE IN FIELDS **OPERAND**

tower, \* <del>Vb <sub>1</sub> 2014 (2014), 2014, 2014, 2014, 2014, 2014, 2014, 2014, 2014, 2014, 2014, 2014, 2014, 2014, 2014, 2014, 2014, 2014, 2014, 2014, 2014, 2014, 2014, 2014, 2014, 2014, 2014, 2014, 2014, 2014, 2014, 2014, 2014, </del>

*Explanation:* The FIELDS operands of an EXTRACT macro instruction contain more than the maximum value.

*System Action:* The macro instruction was partially expanded; expansion stopped on detection of the error. Severity code = 12.

*Programmer Response:* Probable user error. Reduce the value to the maximum value and recompile.

*Problem Determination:* Table I, items 2,22,23,29.

## IHB023 THIRD OPERAND INVALID WITH SCRATCH - SPECIFIED AS - oprnd

*Explanation:* In a CAMLST macro instruction, the first operand specifies SCRATCH and the third operand specifies opmd. This combination of operands is invalid.

*System Action:* The macro instruction was partially expanded; expansion stopped on detection of the error. Severity code = 12.

*Programmer Response:* Probable user error. Change the first or third operand. Resubmit the job.

*Problem Determination:* Table I, items 2, 13, 19,29.

## IHB024 CSECT NAME OMITTED. MACRO NAME FIELD BLANK

*Explanation:* A SAVE macro instruction, in an unnamed control section, contains an asterisk as the third positional (entry point identifier) operand, but it does not contain a name in its name field.

*System Action:* The macro instruction was expanded normally. Severity  $code = 4$ .

*Programmer Response:* Probable user error. Provide an entry point identifier for the program by specifying a name for the SAVE macro instruction or for the control section in which it is located and resubmit the job.

*Problem Determination:* Table I, items 2, 15, 22, 29.

#### IHB026 FCB SUBLIST IS INVALID

*Explanation:* In a SETPRT macro instruction, the FCB (forms control buffer) parameter list was incorrectly specified. One of the following occurred:

- The format of the FCB parameter list was invalid. For example, commas or parentheses were incorrectly placed.
- One of the FCB parameters was invalid. For example, the image-id was omitted, or the ALIGN or VERIFY parameter was misspelled.

*System Action:* The macro instruction was not expanded. Severity  $code = 12$ .

*Programmer Response:* Probable user error. Correct the FCB parameter list. Resubmit the job.

*Problem Determination:* Table I, items 2, 4, 15, 29.

## IHB027 EXCESSIVE POSITIONAL PARAMETERS **SPECIFIED**

*Explanation:* More positional parameters are specified in an OPEN or CLOSE macro instruction than are specified in the OPEN or CLOSE macro prototypes.

*System Action:* The macro instruction is not expanded. Severity  $code = 12$ .

*Programmer Response:* Probable user error. Omit the invalid parameter. Resubmit the job.

*Problem Determination:* Table I, items 2, 15, 22, 29.

## IHB030 LPS MACRO mac IMPROPERLY USED

*Explanation:* Macro instruction mac cannot be used in all LPS (line procedure specifications).

*System Action:* The macro instruction was not expanded. Severity  $code = 12$ 

*Programmer Response:* Probable user error. Remove the macro instruction from the LPS and resubmit the job.

Problem Determination: Table I, items 2, 15, 22, 29.

#### IHBOSO oprnd OPERAND INCONSISTENT-IGNORED

*Explanation:* In a DCB macro instruction, an operand is inconsistent with the optional value of the DSORG, DEVD, LRECL, MACRF, or RECFM operand. The name of the inconsistent operand is oprnd.

*System Action:* The macro instruction was expanded, but the inconsistent operand was ignored. Severity code = 4.

*Programmer Response:* Probable user error. Correct the inconsistent operand. Resubmit the job.

*Problem Determination:* Table I, items 2, 13, 15, 19,29.

## IHB051 xxx INVALID CODE FOR oprnd-IGNORED

*Explanation:* In a DCB macro instruction, an invalid character string was specified as the optional value of a keyword operand. The name of the keyword operand is opmd. The character string is xxx.

*System Action:* The macro instruction was expanded, but the invalid operand was ignored. Severity code = 8.

*Programmer Response:* Probable user error. Correct optional value. Resubmit the job.

*Problem Determination:* Table I, items 2, 13, 15, 19, 29.

#### IHB052 DSORG OMITTED

*Explanation:* The DSORG operand was omitted from a DCB macro instruction. The MACRF operand does not specify use of the EXCP macro instruction.

*System Action:* The macro instruction was partially expanded; expansion stopped on detection of the error. Severity code = 12.

*Programmer Response:* Probable user error. Provide the DSORG operand, or in the MACRF operand specify use of the EXCP macro instruction. Resubmit the job.

*Problem Determination:* Table I, items 2, 13, 15, 19, 29.

## IHB053 yyy INVALID CODE FOR DSORG

*Explanation:* In a DCB macro instruction, the optional value of a DSORG operand is yyy. This optional value is not valid for the DSORG operand.

*System Action:* The macro instruction was partially expanded; expansion stopped on detection of the error. Severity code = 12.

*Programmer Response:* Probable user error. Correct the optional value of the DSORG operand. Resubmit the job.

*Problem Determination:* Table I, items 2, 13, 15, 19,29.

#### IHB054 y INVALID DSORG QUALIFIER-IGNORED

*Explanation:* In a DCB macro instruction, the third character of the optional value of a DSORG operand is y. This character is not a valid qualifier for the specified data set organization.

*System Action:* The macro instruction was expanded, but the invalid operand was ignored. Severity  $code = 8$ .

*Programmer Response:* Probable user error. Correct the optional value of the DSORG operand. Resubmit the job.

*Problem Determination:* Table I, items 2, 13, 15, 19, 29.

## IHB055 MACRF NOT SPECIFIED-EXCP ASSUMED

*Explanation:* The MACRF operand was omitted from a DCB macro instruction.

*System Action:* The macro instruction was expanded; use of the EXCP macro instruction was assumed. Severity code  $= 8$ .

*Programmer Response:* Probable user error. If the EXCP macro instruction is not used, provide the MACRF operand. Resubmit the job.

*Problem Determination:* Table I, items 2, 13, 15, 19, 29.

#### IHB056 z OF MACRF INVALID WITH DSORG=yyy-IGNORED

*Explanation:* In a DCB macro instruction, the first or only character of a sublist element for the MACRF operand is z. This character is not consistent with the optional value of the DSORG operand, which is yyy.

*System Action:* The macro instruction was expanded, but the invalid MACRF sublist element was ignored. Severity  $\text{code} = 8$ .

*Programmer Response:* Probable user error. Correct the MACRF operand to specify a type of macro instruction consistent with the specified data set organization. Resubmit the job.

*Problem Determination:* Table I, items 2, 13, 15, 19,29.

## IHB057 x INVALID QUALIFIER FOR z OF MACRF IF DSORG=yyy-IGNORED

*Explanation:* In a DCB macro instruction, z is the first character, and x is a qualifier, of a sublist element for the MACRF operand. The optional value of the DSORG operand is yyy. For this combination of data set organization and z, x is not valid.

*System Action:* The macro instruction was expanded, but the x in the MACRF sublist element was ignored. Severity code  $= 8$ .

*Programmer Response:* Probable user error. Correct the MACRF operand to specify a type of macro instruction consistent with the specified data set organization. Resubmit the job.

*Problem Determination:* Table I, items 2, 13, 15, 19,29.

## IHB058 x OF RECFM INVALID WITH DSORG=yyy-IGNORED

*Explanation:* In a DCB macro instruction, the optional value of the RECFM operand is x. This optional value is not consistent with the optional value of the DSORG operand, which is yyy.

*System Action:* The macro instruction was expanded, but the x in the RECFM operand was ignored. Severity  $code = 8$ .

*Programmer Response:* Probable user error. Correct the RECFM operand to specify a record format consistent with the specified data set organization. Resubmit the job.

*Problem Determination:* Table I, items 2, 13, 15, 19, 29.

#### IHB059 x OF OPTCD INVALID WITH DSORG=yyy-IGNORED

*Explanation:* In a DCB macro instruction, a character in the optional value of the OPTCD operand is x. This character is not consistent with the optional value of the DSORG operand, which is yyy.

*System Action:* The macro instruction was expanded, but the x in the OPTCD operand was ignored. Severity  $code = 8$ .

*Programmer Response:* Probable user error. Correct the OPTCD operand to specify an optional service consistent with the specified data set organization. Resubmit the job.

*Problem Determination:* Table I, items 2, 13, 15, 19, 29.

## IHB060 xxx INVALID CODE FOR DEVD WITH DSORG=yyy-IGNORED

*Explanation:* In a DCB macro instruction, the optional value of the DEVD operand is xxx. This optional value is not consistent with the optional value of the DSORG operand, which is yyy.

'MtIt"

*System Action:* The macro instruction was expanded, but the DEVD operand was ignored. Severity  $code = 8$ .

*Programmer Response:* Probable user error. Correct the DEVD operand to specify a device dependence consistent with the specified data set organization. Resubmit the job.

*Problem Determination:* Table I, items 2, 13, 15, 19,29.

## IHB061 DDNAME NOT SPECIFIED

*Explanation:* The DDNAME operand was omitted from a DCB macro instruction.

*System Action:* The macro instruction was expanded normally. Severity  $code =$ \*.

*Programmer Response:* If the name of the DD statement is not placed in the data control block during execution of the problem program, reassemble the program and provide the name through the DDNAME operand of the DCB macro instruction.

*Problem Determination:* Table I, items 2, 13, 15, 19, 29.

#### IHB062 DDNAME LONG-TRUNCATED TO 8 CHAR

*Explanation:* In a DCB macro instruction, the optional value of the DDNAME operand is longer than 8 characters.

*System Action:* The macro instruction was expanded; the name in the DDNAME operand was truncated to 8 characters. Severity  $code = 4$ .

*Programmer Response:* Probable user error. Correct the DDNAME operand by specifying not more than 8 alphameric characters, the first of which must be alphabetic. Resubmit the job.

*Problem Determination:* Table I, items 2, 13, 15, 19, 29.

## IHB065 MACRF=xxx INVALID-EXCP ASSUMED

*Explanation:* In a DCB macro instruction, the optional value of the MACRF operand is xxx. This optional value is invalid.

*System Action:* The macro instruction was expanded; the invalid MACRF operand was ignored and use of the EXCP macro instruction was assumed. Severity  $code = 8$ .

*Programmer Response:* Probable user error. If the EXCP macro instruction is not used, correct the MACRF operand. Resubmit the job.

*Problem Determination:* Table I, items 2, 13, 15, 19,29.

## IHB066 INCONSISTENT OPERANDS

*Explanation:* In a DCB macro instruction, the first character of every sublist element of the MACRF operand is not consistent with the optional value of the DSORG operand. Message IHB056 is given for each MACRF sublist element.

In a TCAM DATETIME macro instruction, both the Date and Time operands specify 'NO'.

In a TCAM SETSCAN macro instruction any of the following invalid conditions is specified:

- $Move = RETURN$ ,  $POINT = BACK$
- Skip characters, POINT = BACK
- MOVE = RETURN, RESULT = Not Specified
- $Move = KEEP, RESULT = Specified$

In a TCAM STARTMH macro instruction, when neither STOP= or CONT= are specified, either CONV= or LOGICAL= is coded.

*System Action:* The DCB macro instruction was not expanded. The MH macros were partially expanded; expansion stopped on detection of the error. Severity code  $= 12$ .

- <sup>t</sup>**t ttttss\* trtt** I' mHMfmL,.,OO!'!b"Uld

*Programmer Response:* Probable user error. Correct the DSORG and MACRF operands to specify a data set organization and macro instruction types that are consistent. Resubmit the job.

*Problem Determination:* Table I, items 2, 13, 15, 19,29.

#### IHB067 mac MACRO PREVIOUSLY USED

*Explanation:* More than one mac macro instruction is present in a single assembly. Only the first is used.

*System Action:* No mac macro instruction beyond the first encountered is expanded. Severity code: for TCAM macros, 12; for DCBD macro, 4.

*Programmer Response:* Probable user error. Limit to one the number of DCBD macro instructions in each assembly. Resubmit the job.

*Problem Determination:* Table I, items 2, 13, 15, 19, 29.

## IHB068 NO VALID DSORG SPECIFIED-EXCP ASSUMED

*Explanation:* In a DCBD macro instruction, the DSORG operand is either absent or invalid.

*System Action:* The macro instruction was expanded; the DSORG operand, if present, was ignored and use of the EXCP macro instruction was assumed. Severity  $code = *$ .

*Programmer Response:* If the EXCP macro instruction is not used, provide or correct the DSORG operand. Resubmit the job.

*Problem Determination:* Table I, items 2, 13, 15, 19,29.

## IHB069 DEVD NOT SPECIFIED-ALL ASSUMED

*Explanation:* The DEVD operand was omitted from a DCBD macro instruction.

*System Action:* The macro instruction was expanded; if PS, BS, or QS was specified in the DSORG operand, symbolic names were provided for all possible device dependencies. If other values were specified in the DSORG operand, no symbolic names were provided. Severity  $code = *$ .

## IHB070 SEQUENCE ERROR-MUST FOLLOW mac MACRO

*Explanation:* The TCAM MH macro instruction is improperly placed in the source program. It must follow a mac macro instruction.

*System Action:* The macro instruction is not expanded. Severity  $code = 12$ .

*Programmer Response:* Probable user error. Correctly place the macro instruction following a mac macro instruction and resubmit the job.

*Problem Determination:* Table I, items 2, 13, 15,22,29.

## IHB071 SEQUENCE ERROR IN LPS DELIMITER MACRO

*Explanation:* The LPS delimiter macro instruction is improperly placed in the source program. The previous macro instruction or section may require a specific macro instruction.

*System Action:* The macro instruction was not expanded. Severity  $code = 12$ .

*Programmer Response:* Probable user error. Place the macro instruction in the LPS section and resubmit the job.

*Problem Determination:* Table I, items 2, 13, 15,22,29.

Supervisor, OM, and Scheduler Assembler Macro Exp. Messages IHB-5

## IHB072 LERB REQUESTED - ERROPT=C ASSUMED

*Explanation:* LERB was coded in the DCB but ERROPT=C (indicating a request for line error recording) was not coded.

*System Action:* The macro instruction was expanded normally with line error recording provided. Severity  $\text{code} =$ \*.

*Programmer Response:* Probable user error. If you do not want line error recording, delete the LERB operand. If you want line error recording, code ERROPT=C. Resubmit the job.

Problem Determination: Table I, items 2, 13, 15, 22, 29.

## IHB073 LERB OMITTED-ERROPT=C IGNORED

*Explanation:* Line error recording was requested by ERROPT=C but no LERB address was given.

*System Action:* The macro instruction was expanded normally with no line error recording provided. Severity code  $=$  \*.

*Programmer Response:* Probable user error. If you do not want line error recording, delete ERROPT=C. If you want line error recording, code a LERB address. Resubmit the job.

*Problem Determination:* Table I, items 2, 13, 15, 22, 29.

## IHB074 ERROPT=N-LERBIGNORED

*Explanation:* LERB was coded in the DCB but error recovery procedure was not requested (ERROPT=N).

*System Action:* The macro instruction was expanded normally with no line error recording provided. Severity code  $=$  \*.

*Programmer Response:* Probable user error. If you do not want line error recording, delete the LERB operand. Otherwise, code ERROPT=C. Resubmit the job.

*Problem Determination:* Table I, items 2, 13, 15, 22, 29.

## IHB075 TABLENAME OPERAND REPEATED-opmd

*Explanation:* In the ASMTRTAB macro instruction, a table name operand was coded more than once. opmd is the repeated operand.

*System Action:* The macro instruction was expanded normally. Severity  $code = *$ .

*Programmer Response:* Probable user error. Remove the duplicate operand. Resubmit the job.

*Problem Determination:* Table I, items 2, 13, 15, 22, 29.

#### IHB076 MACRO NAME FIELD BLANK - NAME REQUIRED

*Explanation:* A name must be specified in the name field of this macro instruction.

*System Action:* The macro instruction was not expanded. Severity  $code = 12$ .

*Programmer Response:* Probable user error. Code a name in the name field of the macro instruction and resubmit the job.

*Problem Determination:* Table I, items 2, 15, 29.

## IHB077 prm INVALID - SET TO xx

*Explanation:* In a SNAP macro instruction, the parameter named prm (either SDATA or PDATA) was invalid.

*System Action:* The macro instruction was expanded; by default, the parameter's value is made xx (CB for SDATA or ALL for PDATA). Severity  $code = 4$ .

*Programmer Response:* Probable user error. Correct the SDATA or PDATA operand and resubmit the job.

*Problem Determination:* Table I, items 2, 13, 15, 22, 29.

#### IHB078 opmd OPERAND REGISTER NOTATION INVALID - yyy

*Explanation:* For the oprnd operand, the operand was not enclosed in parentheses or specified an invalid register. yyy is an invalid notation.

*System Action:* The macro instruction was not expanded. Severity  $code = 12$ .

*Programmer Response: Probable user error. Correct the register* notation or specify a valid register and resubmit the job.

*Problem Determination:* Table I, items 2, 13, 15,22,29.

#### IHB079 FIRST OPERAND REGISTER NOTATION REQUIRED

*Explanation:* Register notation is required for the first operand.

*System Action:* The macro instruction was not expanded. Severity  $code = 12$ .

*Programmer Response:* Probable user error. Specify a register notation for the first operand and resubmit the job.

Problem Determination: Table I, items 2, 13, 15, 22, 29.

## IHB080 ONE ECBLIST OPERAND ONLY REQUIRED

*Explanation:* The ECBLIST operand was omitted, or more than one supplied.

*System Action:* The macro instruction was not expanded. Severity  $code = 12$ .

*Programmer Response:* Probable user error. Supply only one ECBLIST operand and resubmit the job.

*Problem Determination:* Table I, items 2, 13, 15, 22, 29.

#### IHB081 MACRF MUST BE (G,P) WHEN DSORG=TR

*Explanation:* The MACRF operand was not specified as  $MACRF=(G,P)$ .

*System Action:* The DCBMACRF was set to (G,P). Severity  $code = 12$ .

*Programmer Response:* Probable user error. Specify the MACRF operand and MACRF=(G,P).

*Problem Determination:* Table I, items 2, 15, 29.

## IHB082 DMPAUTO=YES INVALID UNLESS DUMPDCB ALSO SPECIFIED

*Explanation:* DMPAUTO=YES was specified on the 3705 DCB but the DUMPDCB operand was omitted.

*System Action:* DMPAUTO=YES was ignored. Severity  $code = 8$ .

*Programmer Response:* Probable user error. If you specify DUMPAUTO=YES, also specify a DCB address with the DUMPDCB operand.

*Problem Determination:* Table I, items 2, 15, and 29.

## IHB083 STORAGE/LIST FORMAT INCORRECT

*Explanation:* In the SNAP macro instruction, the STORAGE or LIST operand was invalid.

*System Action:* The macro instruction was not expanded. Severity  $code = 12$ .

*Programmer Response:* Probable user error. Correct the STORAGE or LIST operand and resubmit the job.

*Problem Determination:* Table I, items 2, 13, 15,22,29.

**rM WW , wtWn!** *t* **»H** *t'..* Em· Ie •• ,,:,' we' 'm 'II e\yMl'WUW

## IHB084 IPLTXID OPERAND EXCEEDS 7 CHARACTERS

*Explanation:* An IPLTXID operand in a DCB macro instruction exceeds the allowable limit of 7 characters.

*System Action:* The macro instruction was not expanded. Severity  $code = 12$ .

*Programmer Response: Probable user error. Correct the IPLTXID* operand so that the operand does not exceed 7 characters.

*Problem Determination:* Table I, items 2, 15,29.

## IHB085 DEVD =  $xx$  CODED - ERROPT = y IGNORED

*Explanation:* In a DCB macro instruction, one of the following occurred:

- Both DEVD=BS and ERROPT=N were coded. However, ERROPT=N is invalid for binary synchronous devices. Error recovery procedures are required.
- Both DEVD=WT and ERROPT=R, W, or T were coded. However, ERROPT=R, W, or T is invalid for WTTA (World Trade Telegraph Terminals).

*System Action:* The macro instruction was expanded normally. The ERROPT parameter was ignored. Severity code  $=$  \*.

*Programmer Response:* Probable user error. Remove the ERROPT parameter and resubmit the job.

*Problem Determination:* Table I, items 2, 13, 15, 22, 29.

## IHB086 keywd INVALID KEYWORD, yyy ASSUMED

*Explanation:* Operand keywd does not conform to the requirements of the operand format.

*System Action:* The macro instruction was expanded, but the invalid operand was ignored and yyy was assumed. Severity  $\text{code} = 4$ .

*Programmer Response:* Probable user error. Correct the invalid operand. Resubmit the job.

*Problem Determination:* Table I, items 2, 13, 15, 22, 29.

## IHB088 REQUIRED OPTION MACRO NOT GENERATED

*Explanation:* The number of OPTION macros generated does not match the number of optional subfields specified in the TERM macro.

*System Action:* The macro instruction was not expanded. Severity  $code = 12$ .

*Programmer Response:* Probable user error. Check OPTION macros for errors or correct the optional subfields specified in the TERM macro. Resubmit the job.

*Problem Determination:* Table I, items 2, 13, 15, 29.

## IHB090 INVALID AUTOPOL VALUE

*Explanation:* In a POLL macro instruction, the AUTOPOL operand specified a value other than 1 or 2.

*System Action:* The macro instruction was not expanded. Severity  $code = 12$ .

*Programmer Response:* Probable user error. For IBM 1030 terminals, specify an AUTOPOL operand of 1 in the POLL macro instruction. For other terminals, specify an AUTOPOL operand of 2 in the POLL macro instruction. Resubmit the job.

*Problem Determination:* Table I, items 2, 13, 15,29.

#### IHB091 MORE THAN 123-1030'S OR 82 NON 1030'S

*Explanation:* The POLL macro instruction specified more than the allowable number of terminals.

*System Action:* The macro instruction was not expanded. Severity

 $code = 12$ .

*Programmer Response:* Probable user error. For IBM 1030 terminals, reduce the number of terminals specified in the POLL macro instruction to 123 or less. For other terminals, reduce the number of terminals specified in the POLL macro instruction to 82 or less. Resubmit the job.

*Problem Determination:* Table I, items 2, 13, 15, 29.

## IHB092 DCB IS MISSING OR INVALID

*Explanation:* In a SETPRT macro instruction, the DCB operand, which specifies the opened data control block (DCB) for the UCS printer data set, was either missing or incorrectly specified for the form of the macro instruction used.

*System Action:* The macro instruction was not expanded. Severity  $code = 12$ .

*Programmer Response:* Probable user error. Supply the missing DCB operand or correct the one that is in error. Resubmit the job.

*Problem Determination:* Table I, items 2, 13, 15, 19, 29.

## IHB093 UCS SUBLIST IS INVALID

*Explanation:* In a SETPRT macro instruction, the ucs parameter list was incorrectly specified. One of the following occurred:

- The format of the UCS parameter list was invalid. For example, the commas or parentheses were incorrectly placed.
- One of the ucs subparameters was invalid. For example, the character set code was omitted, the FOLD and/or VERIFY subparameters were misspelled, or the subparameters were out of order.

*System Action:* The macro instruction was not expanded. Severity  $code = 12$ .

*Programmer Response:* Probable user error. Correct the UCS parameter list. Resubmit the job.

*Problem Determination:* Table I, items 2, 13, 15, 19, 29.

## IHB094 MACRO-FORM IS INVALID

*Explanation:* In a SETPRT macro instruction, the MF operand was not specified as MF=L for the list form of the macro instruction or did not begin with  $MF=(E, for the execute form of the macro)$ instruction.

*System Action:* The macro instruction was not expanded. Severity  $code = 12$ .

*Programmer Response:* Probable user error. Correct the MF operand according to the form of the macro instruction desired. Resubmit the job.

*Problem Determination:* Table I, items 2, 13, 15, 19, 29.

### IHB09S OPTCD IS INVALID

*Explanation:* In a SETPRT macro instruction, the OPTCD operand was specified as neither U nor B.

*System Action:* The macro instruction was not expanded. Severity  $code = 12$ .

*Programmer Response:* Probable user error. Correct the OPTCD operand. Resubmit the job.

*Problem Determination:* Table I, items 2, 13, 15, 19,29.

## IHB096 UCS SUBLIST AND OPTCD BOTH MISSING

*Explanation:* In a SETPRT macro instruction, the UCS operand and the OPTCD operand were both omitted. At least one of these operands must be specified to execute the standard form of the SETPRT macro instruction.

*System Action:* The macro instruction was not expanded. Severity  $code = 12$ .

*Programmer Response:* Probable user error. Specify the UCS operand and/or the OPTCD operand according to the function desired. Resubmit the job.

*Problem Determination:* Table I, items 2, 13, 15, 19, 29.

## IHB097 TCB OPERAND INVALID WITH MF=L FORM

*Explanation:* The TCB operand was specified in the list form of the SNAP macro instruction.

*System Action:* The macro instruction was not expanded. Severity  $code = 12$ .

*Programmer Response:* Probable user error. Omit the TCB operand and resubmit the job.

*Problem Determination:* Table I, items 2, 13, 15, 22, 29.

## IHB098 BUFNO LESS THAN 12. 12 ASSUMED.

*Explanation:* In a DCB macro instruction, at least twelve buffers must be specified when processing a 1419/1275 data set.

*System Action:* Twelve buffers are assumed. Severity code = \*.

*Programmer Response:* Probable user error. Correct the BUFNO parameter of the DCB and resubmit the job.

*Problem Determination:* Table I, items 2, 3, 13, 15, 22, 29.

## IHB099 BUFL AND BLKSIZE UNEQUAL. BUFL ASSUMED.

*Explanation:* In a DCB macro instruction, BLKSIZE and BUFL must be equal for a 1419/1275 data set.

*System Action:* BUFL length is assumed for BLKSIZE. Severity  $code = *$ .

*Programmer Response:* Probable user error. Correct the parameters and resubmit the job.

*Problem Determination:* Table I, items 2, 3, 13, 15,22, 29.

## IHB100 X OR Y PARAMETER NOT WITHIN ALLOWABLE VALUE RANGE.

*Explanation:* In the ONLTST macro instruction, either the X or Y parameter specified an incorrect value. The X parameter must specify a value from 00 through 19, and the Y parameter must specify a value from 01 through 99.

*System Action:* The macro instruction was not expanded. Severity  $code = 12$ .

*Programmer Response:* Probable user error. Correct the X or Y parameter in the specification of the ONLTST macro instruction and resubmit the job.

*Problem Determination:* Table I, items 2, 13, 15, 22, 29.

## IHBtOl SSRTN TOO LONG. TRUNCATED TO 8 CHAR.

*Explanation:* In a DCB macro instruction, the name of the user's stacker select routine must not be more than eight characters.

*System Action:* The name is truncated to eight characters. Severity  $code = 4$ .

*Programmer Response:* Probable user error. Correct the name, if necessary, and resubmit the job.

*Problem Determination:* Table I, items 2, 3, 13, 15, 22, 29.

## IHB-8 VS1 System Messages

## IHBt02 LRECL PLUS 6 IS GREATER THAN BUFL. BUFL ASSUMED.

*Explanation:* In a DCB macro instruction, LRECL plus 6 must not be greater than BUFL for the 1419/1275 data set.

*System Action:* BUFL is assumed to be correct. Severity code =  $*$ .

*Programmer Response:* Probable user error. Correct the parameter, if necessary, and resubmit the job.

*Problem Determination:* Table I, items 2, 3, 13, 15,22, 29.

## **IHB103** TEXT OR LENGTH MISSING WHEN  $X = 0$  $OR X = 1.$

*Explanation:* In the ONLTST macro instruction, although the X parameter specified 0 or 1, either the TEXT or LENGTH parameter was missing. Whenever the X parameter specifies 0 or 1, the TEXT and LENGTH parameters must also be specified.

*System Action:* The macro instruction was not expanded. Severity  $code = 12$ .

*Programmer Response:* Probable user error. Include both the TEXT and LENGTH parameters in the specification of the ONLTST macro instruction and resubmit the job.

*Problem Determination:* Table I, items 2, 13, 15, 29.

## IHBt04 TEXT OR LENGTH MISSING.

*Explanation:* In the ONLTST macro instruction, either the TEXT or LENGTH parameter was missing. If one of these two parameters is specified, the other parameter must be specified also.

*System Action:* The macro instruction was not expanded. Severity  $code = 12$ .

*Programmer Response:* Probable user error. Include both the TEXT and LENGTH parameters in the specification of the ONLTST macro instruction and resubmit the job.

*Problem Determination:* Table I, items 2, 13, 15, 29.

## IHB105 X GREATER THAN 1. TEXT AND LENGTH PARAMETERS IGNORED.

*Explanation:* In the ONLTST macro instruction, although the X parameter specified a value greater than 1, the TEXT and LENGTH parameters were also specified. Whenever the X parameter specifies a value greater than 1, the TEXT and LENGTH parameters should not be specified.

*System Action:* The macro instruction is expanded normally, and the TEXT and LENGTH parameters are ignored. Severity code = 4.

*Programmer Response:* Probable user error. Remove the TEXT and LENGTH parameters from the specification of the ONLTST macro instruction. Resubmit the job.

*Problem Determination:* Table I, items 2, 13, 15,29.

## IHBt07 DIALCOUNT AND DIALCHARS NOT IN AGREEMENT.

*Explanation:* In the DFRMLST macro instruction, the length of the telephone number specified in the dia1count parameter is not the same as the number of dial digits specified in the dia1chars parameter.

*System Action:* The dial digits are generated as specified in the dialchars parameter without regard to the length specified in the dialcount parameter. Severity code = 4.

*Programmer Response:* Probable user error. Correct the dia1count or dialchars parameter in error. Resubmit the job.

*Problem Determination:* Table I, items 2, 13, 15, 29.

#### IHBIOS POLLING CHARACTERS ARE IMPROPER.

*Explanation:* In the DFTRMLST macro instruction, the number of entries specified in the polling list was greater than 253 or one of the polling characters in an entry was hexadecimal FE, a value that must not be used as a polling character.

*System Action:* The macro instruction was not expanded. Severity  $code = 12$ .

*Programmer Response:* Probable user error. Correct the polling list. Resubmit the job.

*Problem Determination:* Table I, items 2, 13, 15, 29.

#### IHBI09 LENGTH OF POLLING CHARACTERS PER ENTRY IS IMPROPER.

*Explanation:* In the DFTRMLST macro instruction, the entries in the polling list are not all of the same length.

*System Action:* All entries are truncated or expanded to equal the length of the first entry. Severity  $code = 4$ .

*Programmer Response:* Probable user error. Correct the polling list so that all the entries are of the same length. Resubmit the job.

*Problem Determination:* Table I, items 2, 13, 15, 29.

#### IHB110 DIAL CHARACTERS INVALID IN WTLIST.

*Explanation:* In the DFTRMLST macro instruction, dial digits were specified. However, a WTLIST should be used only for a manual dial, and no dial digits can be used.

*System Action:* The macro instruction was not expanded. Severity  $code = 12$ .

*Programmer Response:* Probable user error. Correct the specification of the dial digits in the terminal list and resubmit the job.

*Problem Determination:* Table I, items 2, 13, 15,29.

#### IHBlll LENGTH OR ADDRESS OF TONE OMITTED.

*Explanation:* In the DFTRMLST macro instruction, either the address or length operand was omitted. However, both operands must be included for an answering WTLIST.

*System Action:* The macro instruction was not expanded. Severity  $code = 12$ .

*Programmer Response:* Probable user error. Make sure both length and address operands are specified for an answering WTLIST. Resubmit the job.

*Problem Determination:* Table I, items 2, 13, 15,29.

#### IHB113 IDCOUNT AND IDSENT DO NOT AGREE

*Explanation:* In a DFTRMLST macro instruction, the value specified for IDCOUNT does not equal the number of characters in IDSENT.

*System Action:* The macro instruction was partially expanded; expansion stopped on detection of the error. Severity code = 12.

*Programmer Response:* Probable user error. Correct the IDCOUNT value. Resubmit the job.

*Problem Determination:* Table I, items 2, 13, 15,29.

## IHBll4 IDCOUNT IS TOO LARGE

*Explanation:* In a DFTRMLST macro instruction, the value specified for IDCOUNT is greater than 16 (AD or MD calling list), or is greater than 17 (AN answering list).

*System Action:* The macro instruction was partially expanded; expansion stopped on detection of the error. Severity code = 12.

*Programmer Response:* Probable user error. Correct the IDCOUNT value and resubmit the job.

*Problem Determination:* Table I, items 2, 13, 15,29.

#### IHBll5 INVALID TYPE ATTRIBUTES

*Explanation:* In a DFTRMLST macro instruction, an invalid type attribute was specified for one of the operands.

*System Action:* The macro instruction was partially expanded; expansion stopped on detection of the error. Severity code  $= 12$ .

*Programmer Response:* Probable user error. Correct the operand and resubmit the job.

*Problem Determination:* Table I, items 2, 13, 15, 29.

#### IHBl16 AUTHORIZED SEQUENCE IS MISSING

*Explanation:* In a DFTRMLST macro instruction, either a control value or user data area was specified without an authorized sequence having been specified.

*System Action:* The macro instruction was partially expanded; expansion stopped on detection of the error. Severity code = 12.

*Programmer Response:* Probable user error. Either specify an authorized sequence or eliminate the control value or user data area. Resubmit the job.

*Problem Determination:* Table I, items 2, 13, 15, 29.

#### IHBll7 PARENTHESIS IS MISSING

*Explanation:* In a MFTRMLST macro instruction, the authorized sequence was not enclosed in parenthesis.

*System Action:* The macro was partially expanded; expansion stopped on detection of the error. Severity  $\text{code} = 12$ .

*Programmer Response:* Probable user error. Enclose the authorized sequence in parentheses and resubmit the job.

*Problem Determination:* Table I, items 2, 13, 15, 29.

## IHB120 OCB ADDRESS MISSING OR INVALID. GENERATION TERMINATED.

*Explanation:* In a RDLNE, DSPLY, or RESCN macro instruction, the required DCB address was not specified correctly.

*System Action:* The macro instruction was not expanded. Severity  $code = 16$ 

*Programmer Response:* Probable user error. Correct the DCB address operand and resubmit the job.

*Problem Determination:* Table I, items 2, 3, 13, 15,22,29.

#### IHB121 REGISTER SPECIFICATION INVALID. GENERATION TERMINATED.

*Explanation:* In a DSPLY macro instruction, an optional register specification was not specified correctly.

*System Action:* The macro instruction was not expanded. Severity  $code = 16$ .

*Programmer Response:* Probable user error. Correct the register specification and resubmit the job.

*Problem Determination:* Table I, items 2, 3, 13, 15, 22, 29.

## IHB122 REGISTER SPECIFICATIONS NOT PAIRED. GENERATION TERMINATED.

Explanation: In a RESCN or DSPLY macro instruction, two valid registers were not specified.

*System Action:* The macro instruction was not expanded. Severity  $code = 16$ .

Supervisor, DM, and Scheduler Assembler Macro Exp. Messages IHB-9

## **IHB**

*Programmer Response:* Probable user error. Correct the register specification and resubmit the job.

*Problem Determination:* Table I, items 2, 3, 13, 15, 22, 29.

#### IHB123 NUMBER OF RETRIES EXCEEDS 9. 9 ASSUMED.

*Explanation:* In a RESCN macro instruction, a number of retries greater than 9 was specified.

*System Action:* The macro instruction was expanded normally with a retry value of 9. Severity code  $= 4$ .

*Programmer Response:* Probable user error. Correct the retry value and resubmit the job.

*Problem Determination:* Table I, items 2, 3, 13, 15, 22, 29.

#### IHB124 NUMBER OF RETRIES INVALID. 1 ASSUMED.

*Explanation:* In a RESCN macro instruction, an invalid number of retries (other than greater than 9) was specified.

*System Action:* The macro instruction was expanded normally with a retry value of 1. Severity code = 4.

*Programmer Response:* Probable user error. Correct the retry value and resubmit the job.

*Problem Determination:* Table I, items 2, 3, 13, 15,22, 29.

#### IHB12S UNRECOGNIZABLE PARAMETER. PARAMETER IGNORED.

*Explanation:* In a RESCN macro instruction, an unrecognizable parameter was specified.

*System Action:* The parameter was ignored, and the macro instruction was expanded normally. Severity  $code = 8$ .

*Programmer Response:* Probable user error. Correct the invalid parameter and resubmit the job.

*Problem Determination:* Table I, items 2, 3, 13, 15, 22, 29.

#### IHBt26 PARAMETER PREVIOUSLY DEFINED. FIRST DEFINITION ASSUMED.

*Explanation:* In a RESCN macro instruction, either the number of retries or the register specifications were repeated.

*System Action:* The macro instruction was expanded normally, using the first specification. Severity  $code = 4$ .

*Programmer Response:* Probable user error. Delete the unwanted specification and resubmit the job.

*Problem Determination:* Table I, items 2,3, 13, 15,22, 29.

## IHB127 LABEL PREFIX MISSING OR INVALID. GENERATION TERMINATED.

*Explanation:* In a DEF AREA macro instruction, the required label prefix was not supplied correctly.

*System Action:* The macro instruction was not expanded. Severity  $code = 16$ .

*Programmer Response:* Probable user error. Supply a correct label prefix and resubmit the job.

*Problem Determination:* Table I, items 2, 3, 13, 15,22, 29.

## IHBt28 UNRECOGNIZABLE PARAMETER SPECIFIED. GENERATION TERMINATED.

*Explanation:* In a DEFAREA or DEFCCW macro instruction, an unrecognizable parameter was specified.

*System Action:* The macro instruction was not expanded. Severity

*Programmer Response:* Probable user error. Correct the parameter in error and resubmit the job.

*Problem Determination:* Table I, items 2, 3, 13, 15, 22, 29.

## IHB129 TIMES NOT PRECEDED BY FIELD LENGTH. GENERATION TERMINATED.

*Explanation:* In a DEFAREA macro instruction, a TIMES operand was not preceded by a valid field length.

*System Action:* The macro instruction was not expanded. Severity  $code = 16$ .

*Programmer Response:* Probable user error. Supply a valid field length and resubmit the job.

*Problem Determination:* Table I, items 2,3, 13, 15,22,29.

### IHB130 TIMES NOT FOLLOWED BY NUMBER. GENERATION TERMINATED.

*Explanation:* In a DEF AREA macro instruction, a TIMES operand was not followed by a valid duplication factor.

*System Action:* The macro instruction was not expanded. Severity  $code = 16$ .

*Programmer Response:* Probable user error. Supply a valid duplication factor and resubmit the job.

*Problem Determination:* Table I, items 2,3, 13, 15,22, 29.

## IHB131 OPTIONAL PARAMETER SPECIFIED AFTER FIELD DEFINITION. PARAMETER IGNORED

*Explanation:* In a DEF AREA macro instruction, an optional parameter (FLAG, CNTR, or RGHT) was specified after the first field was defmed.

*System Action:* The parameter was ignored, and the macro instruction was expanded normally. Severity  $code = 4$ .

*Programmer Response:* Probable user error. Remove the optional parameter and resubmit the job.

*Problem Determination:* Table I, items 2,3, 13, 15,22,29.

## IHB132 LABEL FOR LOAD FORMAT DATA MISSING OR INVALID. GENERATION TERMINATED.

*Explanation:* In a DEFCCW macro instruction, the required label for the load format data was not specified correctly.

*System Action:* The macro instruction was not expanded. Severity  $code = 16$ .

*Programmer Response:* Probable user error. Supply a valid label and resubmit the job.

*Problem Determination:* Table I, items 2, 3, 13, 15,22,29.

## IHBt33 LABEL PREFIX FOR DEFAREA MISSING OR INVALID. GENERATION TERMINATED.

*Explanation:* In a DEFCCW macro instruction, the label prefix from the associated DEF AREA macro instruction was not specified correctly.

*System Action:* The macro instruction was not expanded. Severity  $code = 16$ .

*Programmer Response:* Probable user error. Supply a valid label prefix and resubmit the job.

*Problem Determination:* Table I, items 2, 3, 13, 15, 22, 29.

## **IHB134 REFMARK OR UNFORMAT NOT SPECIFIED** PRIOR TO DEFINITION OF FIRST FIELD. FORMATTED MODE ASSUMED.

*Explanation:* In a DEFCCW macro instruction, the parameter DEFMARK or UNFORMAT was not specified before defming the field.

*System Action:* The macro instruction was expanded normally in the formatted mode. REFMARK was assumed. Severity code =  $4$ .

*Programmer Response:* Probable user error. If you want unformatted mode, specify the UNFORMAT parameter, and resubmit the job.

*Problem Determination:* Table I, items 2, 3, 13, 15,22, 29.

#### IHB135 REFMARK SPECIFIED WHEN PROCESSING IN UNFORMATTED MODE. GENERATION TERMINATED.

*Explanation:* In a DEFCCW macro instruction, REFMARK was specified after UNFORMAT was specified.

*System Action:* The macro instruction was not expanded. Severity  $code = 16$ .

*Programmer Response:* Probable user error. Reevaluate the desired CCW chain, and resubmit the job.

*Problem Determination:* Table I, items 2, 3, 13, 15, 22, 29.

#### IHBl36 THRU NOT PRECEDED BY FIELD NUMBER. GENERATION TERMINATED.

*Explanation:* In a DEFCCW macro instruction, a THRU parameter was not preceded by a valid field number.

*System Action:* The macro instruction was not expanded. Severity  $code = 16$ .

*Programmer Response:* Probable user error. Supply a valid field number, and resubmit the job.

*Problem Determination:* Table I, items 2, 3, 13, 15,22, 29.

## IHB137 THRU NOT FOLLOWED BY FIELD NUMBER. GENERATION TERMINATED.

*Explanation:* In a DEFCCW macro instruction, a THRU parameter was not followed by a valid field number.

*System Action:* The macro instruction was not expanded. Severity  $code = 16$ .

*Programmer Response:* Probable user error. Supply a valid field number, and resubmit the job.

*Problem Determination:* Table I, items 2, 3, 13, 15,22, 29.

#### IHBl38 ENDING VALUE IN THRU LESS THAN STARTING VALUE. GENERATION TERMINATED.

*Explanation:* In a DEFCCW macro instruction, a THRU parameter was specified with a starting value greater than the ending value.

*System Action:* The macro instruction was not expanded. Severity  $code = 16$ .

*Programmer Response:* Probable user error. Correct the ending value in THRU, and resubmit the job.

*Problem Determination:* Table I, items 2, 3, 13, 15,22, 29.

## IHB139 LAST CCW GENERATED USES COMMAND CHAINING. POSSIBLE ERROR.

*Explanation:* In a DEFCCW macro instruction, the last defmed CCW has the command chaining bit on.

*System Action:* The macro instruction was expanded normally.

Severity  $code = 8$ .

, •• ' 'I ... \&# *t* '. **t. fa** tn ..... *u",'* ",\*&,u,W!t\* 1I"'tv:! ", W lIfflwili' ret')' , • 'lM¥utJj'UIl"twttnti'¥"'rtWlW»¥ttH""'mw%'Nsti'!r1:Mt •• rre,ww·wfwwefw'¥',r""'" 1M tM ttt\*'.!Mth"u\*"&dt\_rtt) 1 <sup>w</sup> "t •• wMrlM'.wwHwlt '# HNMwetLt'tH'fMtHW'·

*Programmer Response:* Probable user error. If you do not want command chaining, specify the parameter NOCHAIN immediately before the parameter(s) that generate the last CCW, and resubmit the job.

*Problem Determination:* Table I, items 2, 3, 13, 15, 22, 29.

## IHBl40 SYMBOL WITH LABEL PARAMETER MISSING OR INVALID. GENERATION TERMINATED.

*Explanation:* In a DEFCCW macro instruction, a LABEL parameter was specified without a valid symbol.

*System Action:* The macro instruction was not expanded. Severity  $code = 16$ 

*Programmer Response:* Probable user error. Supply a valid symbol and resubmit the job.

*Problem Determination:* Table I, items 2, 3, 13, 15,22, 29.

## IHB141 FIELD NUMBER FOR RBT/RFT MISSING OR INVALID. GENERATION TERMINATED.

*Explanation:* In a DEFCCW macro instruction, an RBT or RFT parameter was not followed by a valid field number.

*System Action:* The macro instruction was not expanded. Severity  $code = 16$ 

*Programmer Response:* Probable user error. Supply a valid field number, and resubmit the job.

*Problem Determination:* Table I, items 2, 3, 13, 15, 22, 29.

## IHB142 SYMBOL FOR RBT/RFT MISSING OR INVALID. GENERATION TERMINATED.

*Explanation:* In a DEFCCW macro instruction, an RBT or RFT parameter was specified without a validly specified symbol.

*System Action:* The macro instruction was not expanded. Severity  $code = 16$ .

*Programmer Response:* Probable user error. Supply a valid symbol, and resubmit the job.

*Problem Determination:* Table I, items 2, 13, 15, 22, 29.

## IHB143 SYMBOL(S) FOR COMPARE MISSING OR INVALID. GENERATION TERMINATED.

*Explanation:* In a DEFCCW macro instruction, a COMPARE parameter was specified with one or both of its associated symbols invalidly specified.

*System Action:* The macro instruction was not expanded. Severity  $code = 16$ .

*Programmer Response:* Probable user error. Supply valid symbol(s), and resubmit the job.

*Problem Determination:* Table I, items 2, 3, 13, 15,22,29.

## IHBl44 SYMBOL FOR BRANCH MISSING OR INVALID. GENERATION TERMINATED.

*Explanation:* In a DEFCCW macro instruction, a BRANCH parameter was specified without a validly specified symbol following it.

*System Action:* The macro instruction was not expanded. Severity  $code = 16$ .

*Programmer Response:* Probable user error. Supply a valid symbol, and resubmit the job.

*Problem Determination:* Table I, items 2, 3, 13, 15, 22, 29.

## IHBI45 STACKER NUMBER FOR ESD MISSING OR INVALID. GENERATION TERMINATED.

*Explanation:* In a DEFCCW macro instruction, an ESD parameter was specified without a valid stacker number.

*System Action:* The macro instruction was not expanded. Severity  $code = 16$ .

*Programmer Response:* Probable user error. Supply a valid stacker number, and resubmit the job.

*Problem Determination:* Table I, items 2, 3, 13, 15,22,29.

## IHBI46 SYMBOL FOLLOWING REFMARK MISSING OR INV ALID. GENERATION TERMINATED.

*Explanation:* In a DEFCCW macro instruction, a REFMARK parameter was specified without a valid symbol.

*System Action:* The macro instruction was not expanded. Severity  $code = 16$ .

*Programmer Response:* Probable user error. Supply a valid symbol and resubmit the job.

*Problem Determination:* Table I, items 2, 3, 13, 15,22,29.

## IHBI47 GENERATION TERMINATED BY E OR DE LINETYPE

*Explanation:* In a multiple-line WTO macro instruction, a line type of E (end) or DE (data end) was encountered prior to the end of the message.

*System Action:* The macro expansion is terminated at the line in which the DE or E specification was found. Severity code  $=$  \*

*Programmer Response:* Probable user error. Supply a valid line type and resubmit the job.

*Problem Determination:* Table I, items 2 (with a printout of the WTO), 3, 15, 29.

## IHBI48 INVALID LINETYPE, E OR DE ASSUMED

*Explanation:* In a multiple-line WTO macro instruction expansion, a linetype other than C, L, 0, DE, or E was encountered.

*System Action:* Expansion is terminated with the line containing the invalid line type. Any lines following that line are ignored. Severity  $code = *$ 

*Programmer Response:* Probable user error. Supply a valid line type, and resubmit the job.

*Problem Determination:* Table I, items 2 (with a printout of the WTO), 3, 15, 29.

### IHBI49 INVALID C OR L LINETYPE, DE ASSUMED - GENERATION TERMINATED

*Explanation:* In a multiple-line WTO macro instruction expansion, an invalid C (control) or L (label) line type was encountered.

- Line type C can be coded only for the first line of the multiple-line WTO message; any other specification is invalid.
- Line type L can be coded only for the first line of the message, the line following the C line of the message, or the line following the first L line of the message; any other specification is invalid.

*System Action:* Expansion is terminated with the line in which the invalid specification is encountered; any lines following that limit are ignored, and SVC 35 is not issued. Severity code = 16.

*Programmer Response:* Probable user error. Supply the correct line type, and resubmit the job.

*Problem Determination:* Table I, items 2 (with a printout of the WTO), 3, 15, 29.

## IHBI50 INVALID COMBINATION OF CHARACTERS IN opmd OPERAND - yyyy

*Explanation:* The oprnd operand of the DCB macro instruction was specified with yyyy, which is an invalid combination of characters.

*System Action:* The oprnd field was set to zero. Severity code = 12.

*Programmer Response:* Probable user error. Correct the specified operand and resubmit the job.

*Problem Determination:* Table I, items 2, 15,29.

## IHBI51 INVALID CHARACTER IN opmd OPERAND-y

*Explanation:* The opmd operand of the DCB macro instruction was specified with y, which is an invalid character for that function.

*System Action:* The oprnd field was set to zero. Severity code = 12.

*Programmer Response:* Probable user error. Correct the specified operand and resubmit the job.

*Problem Determination:* Table I, items 2, 15, 29.

### IHB152 NUMBER OF LINES REQUESTED IS 0 OR GREATER THAN 10 - GENERATION TERMINATED

*Explanation:* In a WTO macro expansion, the number of lines coded was either 0 or greater than 10.

*System Action:* The macro is not expanded. Severity code = 16.

*Programmer Response:* Probable user error. Recode the WTO macro with a valid number of lines, and resubmit the job.

*Problem Determination:* Table I, items 2, 3, 15, 29.

## IHB153 MLWTO/WTOR MUTUALLY EXCLUSIVE - GENERATION TERMINATED

*Explanation:* A WTOR macro instruction was coded using the multiple-line WTO macro instruction format.

*System Action:* The macro is not expanded. Severity code = 16.

*Programmer Response:* Probable user error. Recode the WTOR using the correct format, and resubmit the job.

*Problem Determination:* Table I, items 2, 3, 15, 29.

## IHBl54 opmd NOT A MULT. OF 2, POSSIBLE ERROR

*Explanation:* The operand oprnd should be specified in hexadecimal with no enclosing quotation marks. A number of characters not evenly divisible by 2 was specified. The assembled data might be incorrect.

*System Action:* The macro was expanded. Severity code = 4.

*Programmer Response:* Probable user error. Check the operand to ensure that it is correctly specified and resubmit the job.

Problem Determination: Table I, items 2, 3, 15, 29.

## IHB155 ID=ALL OR ID OMITTED IS INVALID WITH CANCEL WHEN TEST IS SPECIFIED

*Explanation:* In the STIMERE macro instruction, all timer intervals for this task may not be canceled with the same macro instruction when TEST is specified.

*System Action:* Macro instruction was not expanded. Severity code  $= 12.$ 

*Programmer Response:* Probable user error. Either specify the ID of the interval to test and cancel or do not specify TEST. Resubmit the job.

*Problem Determination:* Table I, items 2, 19, 23, 29.

It is a respectively define matches that the matches and contact the product  $\mathcal{L}_\mathcal{A}$ 

## IHB157 ID OPERAND MISSING OR INVALID WITHOUT CANCEL OPTION

*Explanation:* In the STIMERE macro instruction, ID is a required operand unless CANCEL=YES is specified, in which case the default is ID=ALL.

*System Action:* The macro instruction was not expanded. Severity  $code = 12$ .

*Programmer Response:* Probable user error. Either specify an ID for the timer interval or specify CANCEL=YES.

*Problem Determination:* Table I, items 2, 19, 23, 29.

## IHB232 CLOCK= OR CINTVL= REQD WHEN RETRY **SPECIFIED**

*Explanation:* Either CLOCK= or CINTVL= is a required operand of the TERMINAL macro when RETRY is specified.

*System Action:* The macro instruction is not expanded. Severity  $code = 12$ .

*Programmer Response:* Probable user error. Make sure that either the CLOCK= or CINTVL= operand is coded with the TERMINAL macro instruction if RETRY is specified.

*Problem Determination:* Table I, items 2, 4, 13, 15, 19, 29.

## IHB233 INCONSISTENT WITH oprnd OPERAND OF THE yyyy MACRO

*Explanation:* The macro specified does not agree with the specification of the opmd operand of the yyyy macro.

*System Action:* The macro instruction was not expanded. Severity  $code = 8$ .

*Programmer Response:* Probable user error. Change the specification of the opmd operand of the yyyy macro to agree with this macro specification.

*Problem Determination:* Table I, items 2, 3, 15,29.

#### IHB234 mac MACRO PREVIOUSLY DEFINED IN INBLOCK

*Explanation:* Only one mac macro is allowed in this INBLOCK subgroup.

*System Action:* The macro instruction was not expanded. Severity  $code = 12$ .

*Programmer Response:* Ensure that only one mac macro is coded in each INBLOCK subgroup.

*Problem Determination:* Table I, items 2, 4, 13, 15, 19, 29.

#### IHB236 SECOND OPERAND NOT ALLOWED --IGNORED

*Explanation:* In a TIME macro instruction, a second operand was specified with the DEC, BIN or TU operands. A second operand (,address) can be used only with the MIC operand.

*System Action:* The macro expansion took place as if the second operand had not been specified. Severity  $\text{code} = 4$ .

*Programmer Response:* Probable user error. Omit the second operand or code the macro instruction with the MIC operand. Resubmit the job.

*Problem Determination:* Table I, items 2, 3, 13, 15, 22, 29.

## IHB237 x SPECIFIED WITH OTHER OPERAND(S)

*Explanation:* The parameter x cannot be specified in conjunction with other operands or parameters.

*System Action:* The macro instruction was not expanded. Severity  $code = 12$ .

*Programmer Response:* Probable user error. Recode the macro instruction to eliminate the conflicting operands or parameters and resubmit the job.

*Problem Determination:* Table I, items 2, 19, 29.

## IHB238 x AND/OR y PARAMETER(S) INCORRECT

*Explanation:* The x and/or y parameter on the preceding macro instruction is incorrectly coded. The relationship of the  $\bar{x}$  and/or y parameter may be incorrect with respect to another parameter.

*System Action:* The macro expansion is terminated. Severity  $code = 12$ 

*Programmer Response:* Correct the x and/or y parameter and resubmit the job.

*Problem Determination:* Table I, items 2, 13, 23, 29.

## IHB239 MORE THAN ONE x PARM LIST ADDRESS

*Explanation:* An excessive number of subparameters was specified for the x parameter.

*System Action:* The macro instruction was not expanded. Severity  $code = 12$ .

*Programmer Response:* Probable user error. Correct the subparameter specification and resubmit the job.

*Problem Determination:* Table I, items 2, 19, 29.

## IHB240 x=a INVALID WITH LSQA

*Explanation:* The operand specified as x may not be used with the LSQA operand on the ATTACH macro instruction.

*System Action:* Macro expansion is terminated. Severity code = 12.

*Programmer Response:* Correct the ATTACH macro instruction, deleting the improper operand. Resubmit the job.

*Problem Determination:* Table I, items 2, 13, 23, 29.

## IHB242 a INVALID FOR x, b ASSUMED

*Explanation:* a is an invalid operand for x. The macro expansion has been generated with b substituted for a.

*System Action:* Macro expansion continues. Severity code = 4.

*Programmer Response:* If the b value substituted is acceptable, no action is required. Otherwise, change a to some valid value for x.

*Problem Determination:* Table I, items 2, 13,23,29.

## IHB243 INVALID OPERAND FOR prm OPTION

*Explanation:* The prm parameter was called with an invalid operand.

*System Action:* Macro expansion is terminated. Severity code = 12.

*Programmer Response:* Probable user error. Recode the prm parameter and resubmit the job.

*Problem Determination:* Table I, items 2, 13, 23, 29.

## IHB244 INVALID { KEYWORD | POSITIONAL } oprnd OPERAND

*Explanation:* The specified keyword or positional operand is not allowed with the opmd operand.

*System Action:* Macro expansion is terminated. Severity code = 12.

*Programmer Response:* Probable user error. Recode the operand, eliminating the erroneous keyword or positional operand, and resubmit the job.

*Problem Determination:* Table I, items 2, 13,23,29.

# **IHB**

## IHB24S COMPLETION CODE CANNOT APPEAR IN LIST FORM

*Explanation:* The completion code operand cannot appear in the list form of the POST macro instruction.

*System Action:* The macro instruction was not expanded. Severity  $code = 12$ .

*Programmer Response:* Probable user error. Correct the POST macro instruction by removing the completion code operand. Rerun the job.

*Problem Determination:* Table I, items 2, 15, 22, 29.

### IHB246 oprnd1 OPERAND SPECIFIED WITHOUT oprnd2 **OPERAND**

*Explanation:* The oprnd1 operand was specified without including the opmd2 operand. If opmdl is specified, opmd2 must also be specified.

*System Action:* The macro expansion is terminated. Severity  $code = 12$ .

*Programmer Response:* Correct the macro instruction by including the opmd2 operand. Rerun the job.

*Problem Determination:* Table I, items 2, 15, 22, 29.

## IHB247 INCORRECT NUMBER OF oprnd VALUES

*Explanation:* An invalid number of values is specified for operand opmd.

*System Action:* Macro expansion is terminated. Severity code = 12.

*Programmer Response:* Probable user error. Correct the number of values for the invalid operand and reassemble the job.

*Problem Determination:* Table I, items 2, 13, 23, 29.

## IHB248 oprnd SPECIFICATIONS NOT PAIRED

*Explanation:* The opmd operand is specified with an odd number of values. The number of values must be even (paired).

*System Action:* Expansion is terminated. Severity code = 12.

*Programmer Response:* Correct the number of values for the opmd operand and reassemble the job.

*Problem Determination:* Table I, items 2, 13, 23, 29.

## IHB249 INVALID prm PARAMETER SPECIFIED

*Explanation:* The value of the prm parameter is incorrect.

*System Action:* Macro expansion is terminated on detection of the error. Severity code = 12.

*Programmer Response:* Probable user error. Correct the prm parameter and reassemble the job.

*Problem Determination:* Table I, items 2, 13,23,29.

## IHB2SO DDNAME SHORT-PADDED TO 8 CHAR

*Explanation:* In a DCB macro instruction. the optional value of the DDNAME operand is shorter than eight characters.

*System Action:* The macro instruction was expanded; the name in the DDNAME operand was padded to eight characters. Severity  $code = 0$ .

*Programmer Response:* None.

## IHB252 id TOO LONG FOR apdg - TRUNCATED TO 2 **CHAR**

*Explanation:* In a EXCP DCB macro instruction, the user-supplied ID (id) for the appendage (apdg) was too long.

*System Action:* The macro instruction was expanded; the user-supplied ID was truncated to two characters. Severity code  $=$  \*.

*Programmer Response:* Correct the ID by specifying no more than two characters.

*Problem Determination:* Table I, items 2, 15, 22, 29.

## IHB2S3 id TOO SHORT FOR apdg - PADDED TO 2 CHAR

*Explanation:* In an EXCP DCB macro instruction, the user supplied 10 (id) for the appendage (apdg) was too short.

*System Action:* The macro instruction was expanded; the user-supplied ID was padded to 2 characters. Severity code  $= 0$ .

*Programmer Response:* Correct the 10, specifying 2 characters.

*Problem Determination: Table I, items 2, 15, 22, 29.* 

## IHB2S4 opmd NOT SPECIFIED - PRESET TO y

*Explanation:* In a macro instruction, a required operand, opmd, is not specified; therefore, it is assigned the value y.

*System Action:* The macro instruction is expanded. Severity  $\text{code} = 0$ .

*Programmer Response:* Check to see if the operand in question is required; if so, specify the correct value and reassemble the program.

*Problem Determination:* Table I, items 2, 15,22,29.

#### IHB2S6 opmd OPERAND INVALID OR NOT SPECIFIED - SET TO y

*Explanation:* In a macro instruction, a required operand, opmd, is invalid or not specified; therefore it is set to the value y.

*System Action:* The macro instruction is expanded. Severity  $code = 4$ .

*Programmer Response:* Correct the invalid operand, and reassemble the program.

*Problem Determination:* Table I, items 2, 15,22,29.

#### IHB2S7 BPX COUNTER INDICATES WRAP AROUND TO TOP OF CRT

*Explanation:* The beam position counter for the X coordinate indicates that the wrap around condition is about to occur. That is, the beam position will change from the lower right-hand comer of the matrix to the upper left-hand comer.

*System Action:* The macro instruction is expanded. Severity code  $=4.$ 

*Programmer Response:* Verify previously specified image generation macros to determine if display distortion will occur.

*Problem Determination:* Table I, items 2, 15,22,29.

## IHB2S8 BLC GREATER THAN OR EQUAL TO BLIM

Explanation: The buffer load counter (BLC) exceeds specified or default buffer limits (BLIM).

System Action: The macro instruction is expanded. Severity code =

*Programmer Response:* Adjust the graphic order program so that the buffer load counter does not exceed the buffer limits. Rerun the job.

*Problem Determination:* Table I, items 2, 15,22,29.

e'u'W!wtP'"M'W''Wffi''H:!W

## IHB259 CURRENT BUFFER ctr=y

*Explanation:* This message is issued as a result of a FIND macro instruction. ctr is the specified counter and y is the current value.

*System Action:* None. Severity code = O.

*Programmer Response:* None.

#### $IHR260$  CURRENT BEAM POSITION COUNTER IS  $x=m$ . y=n

*Explanation:* This message is issued as a result of a GBPOS macro instruction where m is the value of the x coordinate counter, and n is the value of the y coordinate counter.

*System Action:* None. Severity code = 0.

*Programmer Response:* None.

## IHB261 ctr COUNTER EXCEEDS CRT LIMITS

*Explanation:* The ctr counter value exceeds the limits of the specified CRT device.

*System Action:* The macro instruction is expanded. Severity  $\dot{\text{code}} = 4$ .

*Programmer Response:* Correct the graphic order program to remain within the CRT limits.

*Problem Determination:* Table I, items 2, 15, 29.

#### IHB262 LOAD VARIABLE SPACE ORDER MAY HAVE NOT BEEN SPECIFIED PRIOR TO ENTERING STROKE MODE

*Explanation:* The load variable space order was not specified, and a request has been made to enter stroke mode. This is not allowed.

*System Action:* The assembly continues. Severity code = 4.

*Programmer Response:* Verify that the GLVS macro instruction is specified. If it is not, correct and reassemble the program.

*Problem Determination:* Table I, items 2, 15,29.

## IHB263 INVALID ctlblk ADDRX-y

*Explanation:* The indicated system control block (ctlblk) has an invalid address, and y indicates what action the system takes.

*System Action:* Severity code = 8.

*Programmer Response:* Check the control block address and reassemble the program.

*Problem Determination:* Table I, items 2, 15, 22, 29.

## IHB264 mac MORE THAN 5 POSITIONAL OPERANDS

*Explanation:* The macro instruction (mac) contains more than 5 positional operands; this is not allowed.

*System Action:* Expansion of the macro is terminated. Severity  $code = 12$ .

*Programmer Response:* Correct the macro instruction, specifying no more than 4 positional operands, and reassemble the program.

*Problem Determination:* Table I, items 2, 15,22,29.

### IHB276 x INCOMPATIBLE WITH y - IGNORED.

*Explanation:* Operand x cannot be specified with operand y.

*System Action:* Operand y has been ignored and the macro expansion continues. Severity  $code = 4$ .

*Programmer Response:* Correct the incompatible operand and reassemble the job if the macro instruction does not expand as desired.

*Problem Determination:* Table I, items 2, 13,23,29.

#### IHB278 'AREAID' PARAMETER NOT ALPHABETIC **CHARACTER**

*Explanation:* The AREAID keyword parameter specified in a multiple line WTO macro instruction is not an alphabetic character.

System Action: The message stream 'Z' is assumed. If the message is routed to a display console, it will appear in the message stream. Severity  $\text{code} = \text{*}$ .

*Programmer Response:* Probable user error. Supply a valid AREAID and resubmit the job.

*Problem Determination:* Table I, items 2,3, 15,29.

#### IHB280 oprndt INVALID WITH opmdl

*Explanation:* Operand opmdl is invalid when operand opmd2 is specified in the macro instruction.

*System Action:* The macro expansion is terminated. Severity  $code = 12$ 

*Programmer Response:* Correct the invalid combination of opmdl and opmd2 and reassemble the job.

*Problem Determination:* Table I, items 2, 13,23,29.

## IHB28t opmd NOT SPECIFIED WITH MF=L FORM

*Explanation:* The operand, opmd, was not specified with the MF=L form of the macro instruction. The opmd operand is required with the MF=L form of the macro instruction.

*System Action:* The macro instruction was not expanded. Severity  $code = 12$ .

*Programmer Response:* Specify the opmd operand in the macro instruction and reassemble the job.

*Problem Determination:* Table I, items 2, 13, 23,29.

#### IHB282 COPIES IS INVALID

*Explanation:* In a SETPRT macro instruction, the COPIES= value was not a numeric value from 1 to 255. (An \* is also valid, but only when INIT=Y is coded on the execute form of the SETPRT macro.)

*System Action:* The macro instruction was not expanded. Severity  $code = 12$ .

*Programmer Response:* Probable user error. Correct the COPIES= value and resubmit the job.

*Problem Determination:* Table I, items 2, 4, 19,22,29.

## IHB283 BURST IS INVALID

*Explanation:* In a SETPRT macro instruction, the BURST operand does not specify either Y for bursting and trimming, or N for continuous forms stacking. (An \* is also valid, but only when INIT=Y is coded on the execute form of the SETPRT macro.)

*System Action:* The macro instruction was not expanded. Severity  $code = 12$ .

*Programmer Response:* Probable user error. Correct the BURST operand and resubmit the job.

Problem Determination: Table I, items 2, 4, 19, 22, 29.

#### IHB284 FLASH SUBLIST IS INVALID

*Explanation:* In a SETPRT macro instruction, the FLASH keyword subparameter(s) are invalid. Either or both of the following occurred:

The name subparameter was not composed of one to four

# **IHB**

alphameric characters.

The count subparameter was not a numeric value of 0 through 255. (An  $*$  is also valid, but only when  $INT=Y$  is coded on the execute form of the macro.)

*System Action:* The macro instruction was not expanded. Severity  $code = 12$ .

*Programmer Response:* Probable user error. Correct the FLASH keyword subparameter(s) and resubmit the job.

*Problem Determination: Table I, items 2, 4, 19, 22, 29.* 

## IHB28S MODIFY SUBLIST IS INVALID

*Explanation:* In a SETPRT macro instruction, the MODIFY keyword subparameter(s) are invalid. Either or both of the following occurred:

- The name subparameter was not composed of one to four alphameric characters. When coding the standard or execute macro form, you can specify the MODIFY name subparameter as an address by coding A (address), or as an address in a register by coding R (register).
- The TRC subparameter was not a numeric value of 0 through 3. (An \* is also valid, but only when you code INIT=Y on the execute form of the macro.)

*System Action:* The macro instruction was not expanded. Severity  $code = 12$ .

*Programmer Response:* Probable user error. Correct the MODIFY keyword subparameter(s) and resubmit the job.

*Problem Determination:* Table I, items 2, 4, 19, 22, 29.

## IHB286 CHARS SUBLIST IS INVALID

*Explanation:* In the SETPRT macro instruction, one of the subparameters for the CHARS keyword was invalid. The CHARS name subparameter(s) must be composed of one to four alphameric characters. You can code one to four name subparameters. When coding the standard or execute macro form, you can specify any of the CHARS name subparameters as an address by coding A (address), or as an address in a register by coding R (register). (An is also valid, but only when you code  $INT=Y$  on the execute form of the macro.)

*System Action:* The macro instruction was not expanded. Severity  $code = 12$ .

*Programmer Response:* Probable user error. Correct the CHARS= parameter and resubmit the job.

*Problem Determination:* Table I, items 2, 4, 19, 22, 29.

## IHB287 COPYNR IS INVALID

*Explanation:* In a SETPRT macro instruction, the COPYNR= value was not a numeric value from I to 255. (An \* is also valid, but only when INIT=Y is coded on the execute form of the SETPRT macro.)

*System Action:* The macro instruction was not expanded. Severity  $code = 12$ .

*Programmer Response:* Probable user error. Correct the COPYNR= value and resubmit the job.

*Problem Determination: Table I, items 2, 4, 19, 22, 29.* 

## mB288 INIT IS INVALID

*Explanation:* In a SETPRT macro instruction, the INIT operand does not specify either Y for printer initialization, or N for no printer initialization.

*System Action:* The macro instruction was not expanded. Severity  $code = 12$ .

*Programmer Response:* Probable user error. Correct the INIT operand and resubmit the job.

*Problem Determination:* Table I, items 2, 4, 19,22,29.

## IHB289 TRIGGER VALUE MUST BE A HEX DIGIT

*Explanation:* The TRIGGER= value must be coded as a one byte hexadecimal digit (that is, X'nn').

*System Action:* The FULLSCR macro is not expanded. Severity  $code = 8$ .

*Programmer Response:* Correct the TRIGGER= operand of the FULLSCR macro and reassemble.

## IHB290 LCOUNT VALUE MUST BE DECIMAL LESS THAN OR EQUAL TO 24

*Explanation:* The LCOUNT= value must be coded as a decimal value between 0 and 24.

*System Action:* The FULLSCR macro is not expanded. Severity  $code = 8$ .

*Programmer Response:* Correct the LCOUNT= operand of the FULLSCR macro and reassemble.

## IHB291 CARRIAGE VALUE MUST BE DECIMAL LESS THAN OR EQUAL TO 80

*Explanation:* The CARRIER= value must be coded as a decimal value between 0 and 80.

*System Action:* The FULLSCR macro is not expanded. Severity  $code = 8$ .

*Programmer Response:* Correct the CARRIER= operand of the FULLSCR macro and reassemble.

## IHB292 LABEL MUST BE 7 CHARS OR LESS

*Explanation:* The label of the FULLSCR macro must be seven characters or less. If the label is omitted, the FULLSCR macro can be coded only once in the TCAM MCP.

*System Action:* The FULLSCR macro is not expanded. Severity  $code = 8$ .

*Programmer Response:* Correct the label for the FULLSCR macro and reassemble.

## IHB293 REXMIT IS INVALID

*Explanation:* In a SETPRT macro instruction, the REXMIT operand does not specify either Y, to indicate retransmission, or N, for no retransmission. (An \* is also valid, but only when you code INIT=Y on the execute form of the SETPRT macro.)

*System Action:* The macro instruction is not expanded. Severity  $code = 12$ .

*Programmer Response:* Probable user error. Correct the REXMIT operand and resubmit the job.

Problem Determination: Table I, items 2, 4, 19, 22, 29.

## IHB294 ONLY COPIES, COPNR AND FLASH KEYWORDS ARE PROCESSED WITH REXMIT=Y

*Explanation:* In the SETPRT macro instruction, you coded REXMIT=Y with one of the following keywords: BURST, CHARS, FCB, INIT, OPTCD, or UCS. Because this coding is not consistent, this message is issued as a warning.

*System Action:* The macro instruction was expanded. Severity  $code = 0$ .

## IHB300 oprnd OPERAND INVALID AS SPECIFIED

*Explanation:* In an INTRO macro instruction or an MH macro instruction, the specified operand (opmd) did not satisfy TCAM requirements.

*System Action:* The macro instruction was partially expanded; expansion stopped when the error was detected. Severity code  $= 12$ .

*Programmer Response:* Probable user error. Check the requirements for the operand in error and correct it.

*Problem Determination:* Table I, items 2, 13, 15, 19, 29.

## IHB301 QSTART SPECIFIED - NO EXPANSION

*Explanation:* The user coded a OSTART macro instruction in a QT AM application program that is assumed to be compatible with TCAM.

*System Action:* The macro is not expanded. Severity code = 12.

*Programmer Response:* Probable user error. Check to see that the program containing the macro is being reassembled to achieve TCAM compatibility.

*Problem Determination:* Table I, items 2, 13, 15, 19, 29.

#### IHB302 NAME FIELD LONG - TRUNCATE TO xxx **CHARACTERS**

*Explanation:* The user coded a TERMINAL, PROCESS, or TLIST entry whose name field exceeds the length specified in the TT ABLE macro instruction.

*System Action:* The entry name is truncated to xxx characters. Severity code = 4.

*Programmer Response:* Probable user error. Correct the invalid entry, specifying the correct number of characters.

*Problem Determination:* Table I, items 2, 13, 15, 19, 29.

## IHB303 INVALID OPERAND oprnd, yy ASSUMED

*Explanation:* Operand oprnd in a TCAM macro instruction is specified incorrectly. In the message text, yy is the default value assigned for the operand in error.

*System Action:* The macro instruction will be expanded with yy substituted for the invalid operand. Severity  $\text{code} = 4$ .

*Programmer Response:* Probable user error. If the default value does not satisfy the user's requirements, either recode the TCAM macro specifying the correct value for the operand in error and reassemble, or, if the INTRO macro is in error, instruct the operator to specify a satisfactory value in responding to a message issued during execution.

*Problem Determination:* Table I, items 2, 13, 15, 19, 29.

## IHB304 oprnd SPECIFIED TOO MANY CHARACTERS

*Explanation:* The opmd operand on the INTRO macro instruction specified a character string longer than eight characters.

*System Action:* The macro instruction is expanded and the default value is substituted for the erroneous operand. Severity code = 12.

*Programmer Response:* Probable user error. If the default value is unsatisfactory, either respecify the INTRO macro instruction correctly and reassemble, or instruct the operator to specify a satisfactory value in responding to a message issued at INTRO execution time.

*Problem Determination:* Table I, items 2, 13, 15, 19,29.

## IHB305 mac MACRO NOT SPECIFIED

*Explanation:* An INTRO macro instruction has not been specified prior to the READY macro instruction, or a TTABLE macro instruction has not been specified prior to the INVLIST macro instruction.

*System Action:* The READY or INVLIST macro instruction is not expanded. Severity  $code = 12$ .

*Programmer Response:* Probable user error. Make sure that READY follows INTRO and/or that INVLIST follows TTABLE in the assembly of the TCAM message control program.

*Problem Determination:* Table I, items 2, 13, 15, 19, 29.

#### IHB306 TOO MANY OPDATA PARAMETERS

*Explanation:* The OPDATA operand of a TERMINAL, TPROCESS, or TLIST macro specified more OPTION fields than were defmed by OPTION macro instructions.

*System Action:* The OPDATA operand(s) that exceed the number of OPTION fields are ignored. Severity code = 12.

*Programmer Response:* Probable user error. Make sure that a sufficient number of OPTION macros is used to define the necessary number of OPTION fields.

*Problem Determination:* Table I items 2, 13, 15, 19, 29.

## IHB307 INCONSISTENT LENGTH FOR xxx

*Explanation:* The operand lengths of the INVLIST macro instructions are not consistent.

*System Action:* The macro instruction is not expanded. Severity  $code = 12$ .

*Programmer Response:* Probable user error. Make sure that the operands of the INVLIST macro instructions specify the same length for the polling characters.

*Problem Determination:* Table I, items 2, 13, 15, 19, 29.

## IHB308 INVALID LENGTH QUALIFIER SPECIFIED

*Explanation:* The length qualifier for an OPTION macro instruction is invalid.

*System Action:* The macro instruction is not expanded. Severity  $code = 12$ .

*Programmer Response:* Probable user error. Make sure that any length qualifiers for OPTION macro instructions are coded correctly.  $CL8'$  ' or XL4'0' are examples of correctly coded length qualifiers.

*Problem Determination:* Table I, items 2, 13, 15, 19, 29.

## IHB309 LENGTH QUALIFIER REQUIRED

*Explanation:* The length was not given for the fields defmed by an OPTION macro instruction; length qualifiers are required.

*System Action:* The macro instruction is not expanded. Severity  $code = 12$ .

*Programmer Response:* Probable user error. Make sure that any fields defmed by an OPTION macro instruction include length qualifiers; for example, make sure that XL8'0' is specified and not X' 0000000000000000'.

*Problem Determination:* Table I, items 2, 13, 15, 19,29.

## IHB310 INVALID CONSTANT TYPE SPECIFIED

*Explanation:* An invalid constant was specified while defming the fields for an OPTION macro instruction.

*System Action:* The macro instruction is not expanded. Severity  $code = 12$ .

Supervisor, DM, and Scheduler Assembler Macro Exp. Messages IHB-17

*Programmer Response:* Probable user error. Make sure that the constants specified are defined correctly; for example, make sure that  $XL3'0'$  is specified, and not  $GL3'0'$ .

*Problem Determination:* Table I, items 2, 13, IS, 19,29.

#### IHB311 mac MACRO PREVIOUSLY SPECIFIED

*Explanation:* More than one mac macro has been included in this message control program.

*System Action:* The macro instruction is not expanded. Severity  $code = 12$ .

*Programmer Response:* Probable user error. Include only one mac macro instruction in a message control program. Resubmit the job.

*Problem Determination:* Table I, items 2, 13, IS, 19,29.

#### IHB312 MACRO MUST FOLLOW mac MACRO WITH oprnd

*Explanation:* A TCAM macro instruction was improperly placed in the source program. It must follow mac macro instruction, and it must specify the required opmd operand.

*System Action:* The macro instruction was not expanded. Severity  $code = 12$ .

*Programmer Response:* Probable user error. Make sure that the macro instruction, with the required operand, correctly follows the mac macro instruction.

*Problem Determination:* Table I, items 2, 13, IS, 19,29.

## IHB313 MORE THAN ONE NOLOG EXIT

*Explanation:* More than one LOGON macro instruction in a MH (message handler) has specified a NOLOG= operand, and only one exit routine may be specified for each MH.

*System Action:* The macro instruction is not expanded. Severity  $code = 12$ .

*Programmer Response:* Probable user error. Only one LOGON macro instruction per MH may specify the NOLOG= operand. Remove any additional NOLOG= operands from subsequent LOGON macro instructions and reassemble the message control program.

*Problem Determination:* Table I, items 2, 13, IS, 19,29.

## IHB315 SEQUENCE ERROR - MUST PRECEDE LAST ENTRY SPECIFIED BY TTABLE MACRO

*Explanation:* The last entry defined by the TTABLE macro instruction is not the last terminal entry specified.

*System Action:* The macro instruction is not expanded. Severity  $code = 12$ .

*Programmer Response:* Probable user error. Make sure that the last entry in the terminal table specified by the IT ABLE macro instruction is the last terminal specified by a TERMINAL macro instruction.

*Problem Determination:* Table I, items 2, 13, IS, 19,29.

#### IHB316 MAXIMUM NUMBER OF OPTION FIELDS **EXCEEDED**

*Explanation:* The TCAM user specified more than the maximum number of OPTION macro instructions permitted in one message control program.

*System Action:* The macro instruction will not be expanded. Severity code = 12.

*Programmer Response:* Make sure you include no more than 253 OPTION macro instructions in one message control program.

*Problem Determination:* Table I, items 2, 13, IS, 19,29.

### IHB317 OPDATA INVALID- NO OPTION FIELDS **SPECIFIED**

*Explanation:* No OPTION macro instructions were coded in the terminal table, but an OPDATA operand was coded on a TERMINAL, TPROCESS, or TLiST macro instruction.

*System Action:* All OPDATA operands are ignored. The macro is partially expanded. Severity code = 12.

*Programmer Response:* Probable user error. Make sure you code the required OPTION macro instructions, or remove OPDATA operand(s) from the macro instruction.

*Problem Determination:* Table I, items 2, 13, 15, 19, 29.

#### IHB318 QUEUES OPERAND opmd INVALID WITH  $MSUNITS = 0$

*Explanation:* The MSUNITS operand of the INTRO macro instruction specified that no virtual storage message queues data set was to be used, but the QUEUES operand of a TERMINAL or TPROCESS macro instruction specified that virtual storage message queues would be used.

*System Action:* The macro instruction is not expanded. Severity  $code = 12$ .

*Programmer Response:* Probable user error. Modify the QUEUES operand to indicate disk message queues only, or code the MSUNITS operand of the INTRO macro instruction with a nonzero integer.

*Problem Determination:* Table I, items 2, 13, 15, 19, 29.

## IHB319 CONTINUATION EXPECTED GENERATION DEFERRED

*Explanation:* An INVLIST macro instruction series using the continuation capability was coded. This statement is not the last in the series, and generation of the macro instruction is deferred until the operands of the last macro instruction have been validated. Severity  $code = 4$ .

*Programmer Response:* None.

## IHB320 TOO MANY ENTRIES SPECIFIED

*Explanation:* More than 200 entries were specified by one INVLIST macro series using the continuation capability. An INVLlST macro instruction supports a maximum of 200 entries.

*System Action:* The macro instruction is not expanded. Severity  $code = 12$ .

*Programmer Response:* Probable user error. Recode the INVLlST macro series that is in error, and resubmit the job.

*Problem Determination:* Table I, items 2, 13, IS, 19, 29.

## IHB321 mac CONTINUATION IGNORED

*Explanation:* The TERMINAL macro (mac) was coded with a comma as the last character of the OPDATA operand, but the OPDATA operand was not continued on the next card.

*System Action:* The macro instruction was expanded. Severity  $code = 4$ .

*Programmer Response:* Probable user error. Recode the OPDATA operand that is in error and resubmit the job.

*Problem Determination:* Table I, items 2, 13, 19,29.

## IHB342 INVALID OPERANDS SPECIFIED

*Explanation:* Operands invalid for a TCAM macro instruction are present.

*System Action:* The macro instruction is not expanded. Severity  $code = 12$ .

*Programmer Response:* Probable user error. Specify correct operands for the macro instruction, and resubmit the job.

*Problem Determination:* Table I, items 2, 13, 15, 19,29.

## $IHB345$  DIALNO = REOD WHEN CINTVL OR CLOCK **SPECIFIED**

*Explanation:* TERMINAL macro instruction operand DIALNO is required when CINTVL or CLOCK is specified.

*System Action:* The macro instruction is not expanded. Severity  $code = 12$ .

*Programmer Response:* Probable user error. Make sure that the DIALNO operand is coded with the TERMINAL macro instruction if CINTVL or CLOCK is specified.

*Problem Determination:* Table I, items 2, 13, 15, 19, 29.

## 1H8346 opmdl AND opmdl MUTUALLY EXCLUSIVE

**Explanation: TERMINAL macro instruction operands oprnd1 and** oprnd2 are mutually exclusive.

*System Action:* The macro instruction was partially expanded. Expansion stopped when the error was detected. Severity  $code = 12$ 

*Programmer Response:* Probable user error. Make sure that the operands oprnd1 and oprnd2 are not coded on the same TERMINAL macro instruction.

*Problem Determination:* Table I, items 2, 13, 15, 19, 29.

## IH8347 WARNING - RESULT IS RETURNED IN REG 15

*Explanation:* You specified SETSCAN with the integer operand and requested that the result (scan pointer address) be returned in a register other than 15. This request is invalid.

*System Action:* The macro instruction is expanded. Severity  $code = 12$ .

*Programmer Response:* Probable user error. Do not code a register other than 15 as the result register if you code 'integer' on SETSCAN.

## 1HB349 DISPLACEMENT NOT 0-15

*Explanation:* The displacement operand in a SCI (stacker control instruction) was incorrectly specified. Displacement should be 0-15 (decimal).

*System Action:* The macro instruction was expanded. A default was not available; the invalid value was used. Severity code  $= 12$ .

*Programmer Response:* Probable user error. Correct the displacement operand for the SCI and resubmit the job.

*Problem Determination:* Table I, items 2, 19,29.

## IHB350 LENGTH NOT 1-16

*Explanation:* The length operand in a SCI (stacker control instruction) was incorrectly specified. Length should be 1-16 (decimal).

*System Action:* The macro instruction was expanded. A default value was not available; the invalid value was used. Severity  $code = 12$ .

*Programmer Response:* Probable user error. Correct the length operand for the SCI and resubmit the job.

*Problem Determination:* Table I, items 2, 19,29.

#### IHB351 LENGTH NOT 1-4

,,'wnH't'n"o#,' •• h,M,',,' 'PIlI" t srt '" I II \*.''W'WWWWW'W'.''M) 't\*dw "'W'EW . uHM"'WWtuMM"W'''tHtJtHt'L't'fltt'd tW'lIlt"SI 'Srlt1ttUHfflWtuttf\*Yb'IT'Wt'fMHW'W"ftLtt'W\*' ,MJ'%'\*\*\*I'"' 't'd' ,W'.ltt. I' 'Y'MM t d t II' \" ., .. \m • e" "at. j he M".,,'NPWpuMW'

*Explanation:* The length operand in a SCI (stacker control instruction) was specified incorrectly. Length should be 1-4 (decimal).

*System Action:* The macro instruction was expanded. A default value was not available; the invalid value was used. Severity  $code = 12$ .

*Programmer Response:* Probable user error. Correct the length operand for the SCI and resubmit the job.

*Problem Determination:* Table I, items 2, 19,29.

## IHB352 FIELD VALUE NOT 0-8; 0 ASSUMED

*Explanation:* The field operand in a SCI (stacker control instruction) was incorrectly specified. Only fields 0-8 can be specified.

*System Action:* The macro instruction was expanded. A default value (0) was used. Severity code =  $8$ .

*Programmer Response:* Probable user error. Specify the correct field and resubmit the job.

*Problem Determination:* Table I, items 2, 19,29.

#### IHB353 SAVE AREA STORAGE VALUE IS NOT EVEN OR IS GREATER THAN 510

*Explanation:* An incorrect save area storage value was specified in a SCI (stacker control instruction). The save area storage value must be even and not greater than 510.

*System Action:* The macro instruction was not expanded. Severity  $code = 12$ .

*Programmer Response:* Probable user error. Specify the correct save area storage value and resubmit the job.

*Problem Determination:* Table I, items 2, 19,29.

## IHB3S4 HEADER BYTE NOT 0-11; 0 ASSUMED

*'Explanation:* The header operand was incorrectly specified in a SCI (stacker control instruction). Header byte must be 0-11.

*System Action:* The macro instruction was expanded; 0 was assumed. Severity  $code = 8$ .

*Programmer Response:* Probable user error. Correct the header operand for the SCI and resubmit the job.

*Problem Determination:* Table I, items 2, 19,29.

## IHB35S LINK REGISTER MUST BE 0-3; 0 ASSUMED

*Explanation:* The link register was incorrectly specified in a SCI (stacker control instruction). Link register must be 0-3.

*System Action:* The macro instruction was expanded; 0 was assumed. Severity  $code = 8$ .

*Programmer Response:* Probable user error. Specify correct link register and resubmit the job.

*Problem Determination:* Table I, items 2, 19,29.

#### IHB3S6 INVALID MODULE POCKET CODE; MP 11 ASSUMED

*Explanation:* The module pocket code was incorrectly specified in a SCI (stacker control instruction). Module pocket code must be 11-16,21-26,31-36,41-46, 51-56, and 61-66.

*System Action:* The macro instruction was expanded; 11 was assumed. Severity  $code = 12$ .

*Programmer Response:* Probable user error. Specify the correct module pocket code and resubmit the job.

*Problem Determination:* Table I, items 2, 19,29.

## IHB357 OPTION I OR 2 NOT SPECIFIED; I ASSUMED

*Explanation:* You specified an invalid option in the VTBL SCI (stacker control instruction). Only options 1 and 2 can be specified.

*System Action:* The macro instruction was expanded; option 1 was assumed. Severity  $code = 8$ .

*Programmer Response:* Probable user error. Specify the correct option and resubmit the job.

*Problem Determination:* Table I, items 2, 19,29.

#### IHB358 ALL TABLE ENTRIES MUST BE EQUAL LENGTH

*Explanation:* Each table entry for each table must contain the same number of digits.

*System Action:* The macro instruction was expanded. The length of the first self-defming entry was the assumed length. Severity  $code = 8$ .

*Programmer Response:* Probable user error. Change table entries so lengths are equal and resubmit the job.

*Problem Determination:* Table I, items 2, 19,29.

## IHB359 MODULUS NOT SPECIFIED; 10 ASSUMED

*Explanation:* Modulus was not specified in the VTBL SCI (stacker control instruction).

*System Action:* The macro instruction was expanded; modulus lO was assumed. Severity  $code = 8$ .

*Programmer Response:* Probable user error. Specify the correct modulus and resubmit the job.

*Problem Determination:* Table I, items 2, 19,29.

### IHB360 WEIGHTING FACTOR GREATER THAN 11;0 ASSUMED

*Explanation:* The weighting factor in the operand of the VTBL SCI (stacker control instruction) was incorrectly specified. A weighting factor must not exceed 11.

*System Action:* The macro instruction was expanded; 0 was used as the weighting factor. Severity code  $= 12$ .

*Programmer Response:* Probable user error. Specify a valid weighting factor and resubmit the job.

*Problem Determination:* Table I, items 2, 19,29.

#### IHB361 ERROR IN OPERAND NUMBER N

*Explanation:* An operand in the JXTBL SCI (stacker control instruction) was incorrectly specified. Each operand is a self-defming term with a range 0-15 (decimal).

*System Action:* The macro instruction was not expanded. Severity  $code = 8$ .

*Programmer Response:* Probable user error. Specify the correct operand and resubmit.

*Problem Determination:* Table I, items 2, 19,29.

## IHB362 CONVERSION MUST BE FOR BASES 10-36

*Explanation:* The number conversion base was incorrectly specified in the CVTBL SCI (stacker control instruction). The base must be lO-36.

*System Action:* The macro instruction was not expanded. Severity  $code = 12$ .

*Programmer Response:* Probable user error. Specify the correct base value and resubmit the job.

*Problem Determination:* Table I, items 2, 19,29.

## $IHB363$  FIELD  $n -$  ERROR DIGIT NUMBER SPECIFIED WHEN NOT IMAGE PROCESSING

*Explanation:* Threshold limits were specified, but image processing is not being used for field n. Threshold limits can be used only with image processing.

*System Action:* The macro instruction was expanded. No default was provided; the invalid value was used. Severity  $code = 4$ .

*Programmer Response:* Probable user error. Either specify image processing if it is to be used, or delete the threshold limit specification. Resubmit the job.

*Problem Determination:* Table I, items 2, 19,29.

## IHB364 INVALID BYTE LENGTH FOR FIELD N

*Explanation:* The length, in bytes, was incorrectly specified for a field in the IREC macro instruction. Length cannot exceed 15 bytes.

*System Action:* The macro instruction was expanded. Severity  $code = 8$ .

*Programmer Response:* Probable user error. Correct field length in the IREC macro instruction and resubmit the job.

*Problem Determination:* Table I, items 2, 19,29.

## IHB365 ONLY 0 THROUGH 15 DIGITS CAN BE SPECIFIED; I ASSUMED

*Explanation:* The HOZ operand in the IREC macro instruction was incorrectly specified. Only digits 0 through 15 can be specified for high order zero correction.

*System Action:* The macro instruction was expanded; 1 was assumed. Severity code = 8.

*Programmer Response:* Probable user error. Specify the correct digit for the HOZ operand and resubmit the job.

*Problem Determination:* Table I, items 2, 19, 29.

## IHB366 SUM OF FIELDS 0-8 GREATER THAN 48 BYTES

*Explanation:* The sum of lengths for fields 0-8 of the initialization record, as specified in the IREC macro instruction, exceeded 48 bytes.

*System Action:* The macro instruction was expanded. Severity  $code = 12$ .

*Programmer Response:* Probable user error. Correct field length specifications in the IREC macro instruction and resubmit the job.

*Problem Determination:* Table I, items 2, 19,29.

## IHB375 MCSFLAG=HRDCPY INVALID FOR MLWTO - GENERATION TERMINATED

*Explanation:* The 'queue for hardcopy only' option (MCSFLAG=HRDCPY) cannot be specified for a multiple line WTO message.

*System Action:* The macro generation is terminated. Severity  $code = 16$ .

*Programmer Response:* Modify the invalid parameter and resubmit the job.

*Problem Determination:* Table I, items 2, 13, 19,29.

## IHB403 HEADER BYTE NOT 2, 3, 5, 6, or 9; 2 ASSUMED

*Explanation:* The work byte in the header was specified incorrectly. Bytes 2, 3, 5, 6, and 9 are header work bytes.

*System Action:* The macro instruction was expanded with byte 2 assumed. Severity  $code = 8$ .

*Programmer Response:* Probable user error. Specify the correct header byte and resubmit the job.

*Problem Determination:* Table I, items 2, 19 and 29

## IHB404 VALUE GREATER THAN 4; 0 ASSUMED

*Explanation:* The operand for the IFD SCI (stacker control instruction) specified immediate data greater than 4.

*System Action:* The macro instruction was expanded; a value of 0 was assumed. Severity  $code = 8$ .

*Programmer Response:* Probable user error. Specify an immediate value of 0-4 and resubmit the job.

*Problem Determination:* Table I, items 2, 19 and 29.

#### IHB405 MACRO CONTAINS INCONSISTENT OPERANDS

*Explanation:* The operands specified in the ENTR SCI (stacker control instruction) were inconsistent.

*System Action:* The macro instruction was not expanded. Severity  $code = 12$ .

*Programmer Response:* Probable user error. Specify the correct operands and resubmit the job.

*Problem Determination:* Table I, items 2, 19,29.

## IHB406 DEBUG MODE SPECIFIED WHEN IMAGE PROCESSING NOT SPECIFIED; DEFAULT = OFF

*Explanation:* Debug mode was specified in the IREC macro instruction and image processing was not specified. Debug mode can be used only with image processing.

*System Action:* The macro instruction was expanded. It was assumed that debug mode was not activated. Severity  $code = 4$ .

*Programmer Response:* Probable user error. Either specify image processing or eliminate the debug mode specification. Resubmit the job.

*Problem Determination:* Table I, items 2, 19 and 29.

## IHB407 INVALID DIGIT LENGTH FOR FIELD N

*Explanation:* Length, in decimal digits, was incorrectly specified for a field in the IREC macro instruction. Length cannot exceed 30 digits.

*System Action:* The macro instruction was expanded. Severity  $code = 8$ .

*Programmer Response:* Probable user error. Correct field length in the IREC macro instruction and resubmit the job.

*Problem Determination:* Table I, items 2, 19 and 29.

## IHB408 RPNO OR KPNO EXCEEDS 4095

*Explanation:* The RPNO or KPNO operand in the IREC macro instruction was incorrectly specified. Neither operand can exceed 4095.

*System Action:* The macro instruction was expanded. Severity  $code = 4$ .

*Programmer Response:* Probable user error. Correct the appropriate operand and resubmit the job. \

*Problem Determination:* Table I, items 2, 19 and 29.

## IHB409 ENDORSE PRINT POSITION NOT 1-3

*Explanation:* The print position specified in the ENDRS operand of the IREC macro instruction was incorrectly specified. The print position must be 1-3.

*System Action:* The macro instruction was expanded. Severity  $code = 4$ .

*Programmer Response:* Probable user error. Correct the print position and resubmit the job.

*Problem Determination:* Table I, items 2, 19 and 29

## IHB410 ITEM NUMBER PRINT POSITION NOT 1-3

*Explanation:* The print position specified in the ITNO operand of the IREC macro instruction was specified incorrectly. The print position must be 1-3.

*System Action:* The macro instruction was expanded. Severity  $code = 4$ .

*Programmer Response:* Probable user error. Correct the print position and resubmit the job.

*Problem Determination:* Table I, items 2, 19 and 29

## IHB411 ONLY FIELD 8 IS DEFINED

*Explanation:* The FLDn operand of the IREC macro instruction defines only field 8.

*System Action:* The macro instruction was expanded. Severity  $code = 4$ .

*Programmer Response:* Probable user error. Verify that you want only field 8 defmed and resubmit the job.

*Problem Determination:* Table I, items 2, 19 and 29.

## IHB412 SCIERR OPERAND REQ'D - NOT SPECIFIED

*Explanation:* The SCIERR operand for the ENTR SCI (stacker control instruction) is required when writing an SCI program, but was not specified.

*System Action:* The macro instruction was not expanded. Severity  $code = 12$ .

*Programmer Response:* Probable user error. Specify the SCIERR operand and resubmit the job.

*Problem Determination:* Table I, items 2, 19 and 29.

## IHB413 INVALID PGMLEN OPERAND SPECIFIED

*Explanation:* The length operand for the ENTR stacker control instruction was incorrectly specified. The length must be a self-defming term equal to the program length in bytes.

*System Action:* The macro instruction was not expanded. Severity  $code = 12$ .

*Programmer Response:* Probable user error. Specify the length operand correctly and resubmit the job.

*Problem Determination:* Table I, items 2, 19 and 29.

## IHB414 PROGRAM OPERAND REQ'D - NOT SPECIFIED

*Explanation:* The PROGRAM operand for the SETDEV macro instruction was not specified. PROGRAM must be specified when the SUBRTN operand is specified.

*System Action:* The macro instruction was not expanded. Severity  $code = 12$ .

*Programmer Response:* Probable user error. Specify the PROGRAM operand and resubmit the job.

*Problem Determination:* Table I, items 2, 19 and 29.

## **IHB**

## IHB415 INVALID SUBRTN OPERAND SPECIFIED

*Explanation:* The SUBRTN operand for the SETDEV macro instruction was incorrectly specified.

*System Action:* The macro instruction was not expanded. Severity  $code = 12$ .

*Programmer Response:* Probable user error. Correct the SUBRTN operand and resubmit the job.

*Problem Determination:* Table I, items 2, 19 and 29.

### IHB4t6 COUNTER VALUE MUST BE O-IS

*Explanation:* The counter value in a SCI (stacker control instruction) was incorrectly specified. The counter value must be 0-15.

*System Action:* The macro instruction was expanded. Severity  $code = 8$ .

*Programmer Response:* Probable user error. Correct the counter value and resubmit the job.

*Problem Determination:* Table I, items 2, 19 and 29.

## IHB417 INVALID RPNO OR KPNO NUMBER

*Explanation:* The RPNO operand or KPNO operand in the IREC macro instruction was incorrectly specified. The number specified must be decimal.

*System Action:* The macro instruction was not expanded. Severity  $code = 12$ .

*Programmer Response:* Probable user error. Correct the appropriate operand and resubmit the job.

*Problem Determination:* Table I, items 2, 19 and 29.

### IHB4t8 INVALID MCF OPERAND; FACE ONLY ASSUMED

*Explanation:* The MCF operand in the IREC macro instruction was incorrectly specified. The MCF operand must specify an 8-digit microfilm frame number or an F.

*System Action:* The macro instruction was expanded. Severity  $code = 4$ .

*Programmer Response:* Probable user error. Correct the MCF operand and resubmit the job.

*Problem Determinaiion:* Table I, items 2, 19 and 29.

#### IHB4t9 PRIME BUFFERS SPECIFIED WHEN NOT IMAGE PROCESSING

*Explanation:* The OPT=PBF operand in the IREC macro instruction was specified when image processing was not specified.

*System Action:* The macro instruction was expanded. No buffer priming assumed. Severity code = 4.

*Programmer Response:* Probable user error. Either specify image processing or eliminate the prime buffers specification. Resubmit the job.

*Problem Determination:* Table I, items 2, 19 and 29.

#### IHB42t IMMEDIATE VALUE EXCEEDS ALLOWED MAXIMUM

*Explanation:* The immediate value in a SCI (stacker control instruction) was incorrectly specified.

*System Action:* The macro instruction was expanded. Severity  $code = 8$ .

*Programmer Response:* Probable user error. Correct the immediate value and resubmit the job.

*Problem Determination:* Table I, items 2, 19 and 29.

## IHB422 ITNO HIGH ORDER SEGMENT NOT 0-5

*Explanation:* You incorrectly specified the high-order segment in the ITNO operand of the IREC macro instruction. The high-order segment must be 0-5.

*System Action:* The macro instruction expanded; 4 was assumed. Severity  $code = 4$ .

*Programmer Response:* Probable user error. Correct the ITNO operand and resubmit the job.

*Problem Determination:* Table I, items 2, 19,29.

### IHB423 MCF HIGH ORDER SEGMENT NOT 0-5

*Explanation:* You incorrectly specified the high-order segment in the MCF operand of the IREC macro instruction. The high-order segment must be 0-5.

*System Action:* The macro instruction expanded; 4 was assumed. Severity  $code = 4$ .

*Programmer Response:* Probable user error. Correct the MCF operand and resubmit the job.

*Problem Determination:* Table I, items 2, 19,29.

## IHB424 LIMIT EXCEEDED FOR EQUATED &DL

*Explanation:* In the DWF MACRO instruction, you exceeded the limit for equated displacement/length. The limit of DWF equates within one SCI program is 250.

*System Action:* The macro instruction was expanded. Severity  $code = 12$ .

*Programmer Response:* Do not equate displacement and length. Resubmit the job.

*Problem Determination:* Table I, items 2, 19,29.

#### IHB42S &DL NOT EQUATED IN DWF MACRO

*Explanation:* The symbol used to equate displacement and length was not equated in the DWF macro instruction.

*System Action:* The macro instruction was expanded. Severity  $code = 12$ .

*Programmer Response:* Use the DWF macro instruction to equate the displacement and length. Resubmit the job.

*Problem Determination:* Table I, items 2, 19,29.

## IHB426 DISPLACEMENT IS ODD

*Explanation:* The displacement operand in an SCI (stacker control instruction) is odd.

*System Action:* The macro instruction is expanded. Severity  $code = 4$ .

*Programmer Response:* Recode the macro with an even displacement and resubmit the job.

*Problem Determination:* Table I, items 2, 19,29.

#### IHB427 ENTRY LENGTH GREATER THAN 32 DIGITS

*Explanation:* The entry length in an SCI (stacker control instruction) is greater than 32 digits.

*System Action:* The macro instruction is not expanded. Severity  $code = 12$ .

*Programmer Response:* Correct the entry length operand and resubmit the job.

*Problem Determination:* Table I, items 2, 19, 29.

## IHB428 ENTRY LENGTH IS ODD

Illw'·uyt'lr **tM** ·.'r',.,' j em"\*lremanYltwW 'N,¥',wilr,,,,ojr· ""WM"t,., ty' cf'Wt

*Explanation:* The entry length in an SCI (stacker control instruction) is odd.

*System Action:* The macro instruction is not expanded. Severity  $code = 12$ .

*Programmer Response:* Correct the entry length operand and resubmit the job.

*Problem Determination:* Table I, items 2, 19, 29.

#### IHB429 ENTRY LENGTH LESS THAN COMPARE LENGTH

*Explanation:* The entry length operand in an SCI (stacker control instruction) is less than the compare length.

*System Action:* The macro instruction is not expanded. Severity  $code = 12$ .

*Programmer Response:* Decrease the compare length and resubmit the job.

*Problem Determination:* Table I, items 2, 19,29.

## IHB430 ENTRY OUT OF SEQUENCE

*Explanation:* The entry operand in an SCI (stacker control instruction) is out of sequence.

*System Action:* The system builds a nonsequential table. The macro instruction is expanded. Severity  $code = 4$ .

*Programmer Response:* None, if you want an out-of-sequence table entry. Otherwise, change the sequence and resubmit the job.

*Problem Determination:* Table I, items 2, 19, 29.

#### IHB800 DUPLICATE PROFILE SECTIONS

*Explanation:* More than one PROFILE statement appears within the exit defmition.

*System Action:* A structural error has occurred. Processing continues. Severity code = 12.

*Programmer Response:* Probable user error. Respecify the exit defmition with only one PROFILE statement.

*Problem Determination:* Table I, items 2, 19,20, 21, 22, 23, 29.

#### IHB801 KEYWORD 'keyword' NOT DEFINED IN DECLARE SECTION

*Explanation:* The keyword indicated was not defmed in the declare section by a INTEGER, BOOLEAN, or CHAR statement, but keyword appears in a PROFILE, PRTY, DEFINE, or ASSIGN statement.

*System Action:* A structural error has occurred. Processing continues. Severity code = 12.

*Programmer Response:* Probable user error. Respecify the exit defmition with the keyword defmed by an INTEGER, BOOLEAN, or CHAR statement.

*Problem Determination:* Table I, items 2, 19, 20, 21, 22, 23, 29.

## IHB802 KEYWORD 'keyword' NOT (1-8) CHARACTERS LONG

*Explanation:* A keyword of incorrect length appears in a INTEGER, BOOLEAN, or CHAR statement.

*System Action:* A syntax error has occurred. The keyword in error is treated as undefined. Processing continues. Severity  $\text{code} = 8$ .

*Programmer Response:* Probable user error. Respecify the exit defmition with all keywords 1 to 8 characters long.

ttTirii. Tutti iliyoo in Article Martin a, and a the Article Warning in Article Martin Land and the Article Martin Local Article Martin Land and the Article Martin Land and the Article Martin Land and the Article Martin La

*Problem Determination:* Table I, items 2, 19, 20, 21, 22, 23, 29.

#### IHB803 1ST CHARACTER OF KEYWORD 'keyword' NOT (A-Z)

*Explanation:* A keyword not starting with a letter (A-Z) appears in the INTEGER, BOOLEAN, or CHAR statement.

*System Action:* A syntax error has occurred. The keyword in error is treated as undefined. Processing continues. Severity  $code = 8$ .

*Programmer Response:* Probable user error. Respecify the exit definition with all keywords starting with a letter (A-Z).

*Problem Determination:* Table I, items 2, 19, 20, 21, 22, 23, 29.

#### IHB804 KEYWORD 'keyword' CONTAINS CHARACTER NOT (A-Z) OR (0-9)

*Explanation:* A keyword containing nonalphameric (A-Z or 0-9) characters appears in the INTEGER, BOOLEAN, or CHAR statement.

*System Action:* A syntax error has occurred. The keyword in error is treated as undefined. Processing continues. Severity code  $= 8$ .

Programmer Response: Probable user error. Respecify the exit defmition with all keywords containing only alphameric (A-Z or 0-9) characters.

*Problem Determination:* Table I, items 2, 19, 20, 21, 22, 23, 29.

## IHBSOS DUPLICATE DECLARE SECTIONS

*Explanation:* More than one DECLARE statement appears within the exit defmition.

*System Action:* A structural error has occurred. Processing continues. Severity code = 12.

Programmer Response: Probable user error. Respecify exit defmition with only one DECLARE statement.

*Problem Determination:* Table I, items 2, 19, 20, 21, 22, 23, 29.

## IHB806 DECLARE SECTION MUST PRECEDE PROFILE OR PRIORITY SECTIONS

*Explanation:* An incorrectly placed DECLARE statement appears in the exit defmition.

*System Action:* An invalid use of a defmition has occurred. Processing continues. Severity code  $= 16$ .

*Programmer Response:* Probable user error. Respecify the exit defmition, placing the DECLARE statement before the PROFILE or PRIORITY sections.

*Problem Determination:* Table I, items 2, 19, 20, 21, 22, 23.

## IHB807 LIMIT of 16 KEYWORDS EXCEEDED

*Explanation:* More than 16 keywords appear in INTEGER, BOOLEAN, or CHAR statements.

*System Action:* An invalid use of a defmition has occurred. Processing continues. Severity  $\text{code} = 16$ .

*Programmer Response:* Probable user error. Respecify the exit defmition with not more than 16 keywords in INTEGER, BOOLEAN, or CHAR statements.

## IHB808 ASSIGN STATEMENT NOT IN PRIORITY **SECTION**

*Explanation:* An ASSIGN statement does not appear within the priority section, the beginning of which is delimited by a PRTY statement.

*System Action:* A structural error has occurred. Processing continues. Severity code = 12.

*Programmer Response:* Probable user error. Respecify the exit defmition with an ASSIGN statement within the priority section.

*Problem Determination:* Table I, items 2, 19,20, 21, 22, 23, 29.

#### IHB809 INTEGER, BOOLEAN OR CHAR STMT. NOT IN DECLARE SECTION.

*Explanation:* One of these statements does not appear in the declare section, the beginning and end of which is delimited by DECLARE and PROFILE/PRTY statements, respectively.

*System Action:* A structural error has occurred. Processing continues. Severity code = 12.

*Programmer Response:* Probable user error. Respecify the exit definition with at least one INTEGER, BOOLEAN, or CHAR statement in the declare section.

*Problem Determination:* Table I, items 2, 19,20, 21, 22, 23, 29.

### IHBSI0 DUPLICATE KEYWORD 'keyword'

*Explanation:* A 'keyword' is declared in more than one declare statement; that is, the keyword is duplicated on two of these statements: INTEGER, BOOLEAN, or CHAR.

*System Action:* A structural error has occurred. Processing continues. Severity code = 12.

*Programmer Response:* Probable user error. Respecify the exit defmition without using duplicate keywords.

*Problem Determination:* Table I, items 2, 19,20, 21, 22, 23, 29.

## IHBSll '\*' MUST BE LAST IN VALUE LIST

*Explanation:* Optional use of "\*' cannot be followed by another value in value lists of INTEGER or CHAR statements.

*System Action:* A structural error has occurred. Processing continues. Severity code = 12.

*Programmer Response:* Probable user error. Respecify the exit defmition without allowing any '\*' to be followed by another value in the value list of INTEGER or CHAR statements.

*Problem Determination:* Table I, items 2, 19,20, 21, 22, 23, 29.

## IHBS12 VALUE 'integer' NOT A VALID INTEGER OR '\*'

*Explanation:* An integer value is not in the range (1-16, 777, 215), or is not a '\*' (last integer only). The integer value displayed appears in the INTEGER statement.

*System Action:* A structural error has occurred. Processing continues. Severity code = 12.

*Programmer Response:* Probable user error. Respecify the exit defmition with all integer values within the range 1-16, 777, 215 and all "\*" values as last integer only.

*Problem Determination:* Table I, items 2, 19, 20, 21, 22, 23, 29.

## IHBS13 DEFAULT 'value' NOT ONE OF VALID VALUES

*Explanation:* The default field of the INTEGER or CHAR statements contains an invalid value. The default value is not one of the values given in the third field of the INTEGER or CHAR statements.

*System Action:* A structural error has occurred. Processing continues. Severity code = 12.

*Programmer Response:* Probable user error. Respecify the exit defmition with all default values of INTEGER or CHAR statements as one of the values given in the third field of the INTEGER or CHAR statements.

*Problem Determination:* Table I, items 2, 19, 20, 21, 22, 23, 29.

## IHB815 MORE THAN 28 VALUES GIVEN. VALUES FROM 'value' ON WILL BE IGNORED

*Explanation:* More than 28 values were given in the third field of the INTEGER or CHAR statements.

*System Action:* A structural error has occurred. Processing continues. Severity code = 12.

*Programmer Response:* Probable user error. Respecify the exit defmition with not more than 28 values given in the third field of the INTEGER or CHAR statements.

*Problem Determination:* Table I, items 2, 19, 20, 21, 22, 23, 29.

#### IHB817 DUPLICATE PRIORITY SECTIONS

*Explanation:* More than one PRTY statement appears within the exit definition.

*System Action:* A structural error has occurred. Processing continues. Severity code = 12.

*Programmer Response:* Probable user error. Respecify the exit definition with only one PRTY statement.

*Problem Determination:* Table I, items 2, 19, 20, 21, 22, 23, 29.

## IHB818 VALUE 'value' CONTAINS CHARACTER 'x' WHICH IS NOT (A-Z), (0-9), OR A NATIONAL CHARACTER.

*Explanation:* The character value of a CHAR statement is not A-Z, 0-9, or a national character.

*System Action:* A structural error has occurred. Processing continues. Severity code = 12.

*Programmer Response:* Probable user error. Respecify the exit defmition with all character values of any CHAR statements using only A-Z, 0-9, or a national character.

*Problem Determination:* Table I, items 2, 19, 20, 21, 22, 23, 29.

## IHB819 KEYWORD FIELD MISSING.

*Explanation:* Keyword field not found in the INTEGER, BOOLEAN, or CHAR statement.

*System Action:* A structural error has occurred. Processing continues. Severity code = 12.

*Programmer Response:* Probable user error. Respecify the exit defmition so that each INTEGER, BOOLEAN, or CHAR statement contains a keyword field.

*Problem Determination:* Table I, items 2, 19,20, 21, 22, 23, 29.

#### IHB820 EXIT I.D. 'xxx' NOT VALID

*Explanation:* The BEGIN statement of an exit defmition is erroneous.

*System Action:* An invalid use of a defmition has occurred. Processing continues. Severity code = 16.

*Programmer Response:* Probable user error. Respecify the exit defmition. The correct format is BEGIN exit-id where exit-id is JOBCLASS or OUTCLASS.

## IHB821 CLASS 'xxx' PREVIOUSLY DEFINED

iiw.''Water in die kalender wat die komme weer in die kalender van die kalender van die kalender van die kalen<br>Gebeure

*Explanation:* A DEFINE statement specifies a class-id previously defmed by an earlier DEFINE statement.

*System Action:* A structural error has occurred. Processing continues. Severity code = 12.

*Programmer Response:* Probable user error. Respecify the exit defmition specifying each DEFINE statement with a unique class-id.

*Problem Determination:* Table I, items 2, 19,20, 21, 22, 23, 29.

#### IH8822 DEFINE STATEMENT NOT IN PROFILE SECTION.

*Explanation:* A DEFINE statement does not appear within the profile section, the beginning and end of which is delimited by the PROFILE and FINISH/PRTY statements, respectively.

*System Action:* A structural error has occurred. Processing continues. Severity code = 12.

*Programmer Response:* Probable user error. Respecify the exit defmition with a DEFINE statement within the profile section.

*Problem Determination:* Table I, items 2, 19, 20, 21, 22, 23, 29.

#### IH8823 BOOLEAN KEYWORD 'keyword' DOES NOT TAKE VALUE

*Explanation:* A value was given to a keyword declared by a BOOLEAN statement. The value must not be given for the keyword when referenced in the DEFINE or ASSIGN statement.

*System Action:* A structural error has occurred. Processing continues. Severity code = 12.

*Programmer Response:* Probable user error. Respecify the exit definition so that all BOOLEAN keywords do not have values.

*Problem Determination:* Table I, items 2, 19, 20, 21, 22, 23, 29.

#### 188824 KEYWORD 'keyword' IS TO BE IGNORED AND IS NOT VALID HERE

*Explanation:* A keyword appearing in a DEFINE or ASSIGN statement was specified in the IGNORE operand of PROFILE or PR TY statement.

*System Action:* A structural error has occurred. Processing continues. Severity code = 12.

*Programmer Response:* Probable user error. Respecify the exit defmition, removing keywords to be ignored from the DEFINE or ASSIGN statement.

*Problem Determination:* Table I, items 2, 19, 20, 21, 22, 23, 29.

#### IHB82S EXACTLY 1 VALUE IS REQUIRED WITH KEYWORD 'keyword'

*Explanation:* The keyword was not assigned exactly one value in a DEFINE or ASSIGN statement. The keyword was previously declared by an INTEGER or CHAR statement.

*System Action:* A structural error has occurred. Processing continues. Severity code = 12.

*Programmer Response:* Probable user error. Respecity the exit defmition to allow the keyword in the DEFINE or ASSIGN statement to have only one value.

*Problem Determination:* Table I, items 2, 19, 20, 21, 22, 23, 29.

#### IH8826 'value' IS NOT A DEFINED VALUE FOR KEYWORD 'keyword'

*Explanation:* The 'value' for 'keyword' in either a DEFINE or an ASSIGN statement was not declared in the declare section of the exit definition.

*System Action:* A structural error has occurred. Processing continues. Severity code = 12.

re an advertising the comparison of the comparison of the comparison of the comparison of the comparison of the comparison of the comparison of the comparison of the comparison of the comparison of the comparison of the co

*Programmer Response:* Probable user error. Respecify the exit defmition declaring the values for keywords used in the DEFINE and ASSIGN statements in the declare section.

*Problem Determination:* Table I, items 2, 19, 20, 21, 22, 23, 29.

## IHB827 NO PROFILE SECTION GIVEN. INVALID EXIT.

*Explanation:* A FINISH statement was found in an exit defmition before a PROFILE statement was found.

*System Action:* An invalid use of a defmition has occurred. Processing continues. Severity code  $= 16$ .

*Programmer Response:* Probable user error. Respecify the exit defmition adding the necessary PROFILE statement.

*Problem Determination:* Table I, items 2, 19, 20, 21, 22, 23, 29.

## IHB828 NO DECLARE SECTION GIVEN. INVALID EXIT.

*Explanation:* A FINISH statement was found in an exit defmition before a DECLARE statement was found.

*System Action:* An invalid use of a defmition has occurred. Processing continues. Severity code = 16.

*Programmer Response:* Probable user error. Respecify the exit defmition adding the necessary DECLARE statement.

*Problem Determination:* Table I, items 2, 19, 20, 21, 22, 23, 29.

## IHB829 EXIT DOES NOT START WITH BEGIN STATEMENT. INVALID EXIT.

*Explanation:* A DECLARE statement was found in an exit defmition before a BEGIN statement was found.

*System Action:* An invalid use of a defmition has occurred. Processing continues. Severity code = 16.

*Programmer Response:* Probable user error. Respecify the exit defmition beginning with the BEGIN statement.

*Problem Determination:* Table I, items 2, 19, 20, 21, 22, 23, 29.

#### IHB830 PRIORITY SECTION NOT VALID IN 'exit-id' **EXIT**

*Explanation:* The PRTY statement in the identified exit defmition is erroneous.

*System Action:* A structural error has occurred. Processing continues. Severity code = 12.

*Programmer Response:* Probable user error. Respecify the exit defmition with a correct PRTY statement. PRTY statement format is:

PRTY [IGNORE=(keyword[,keyword]...)]

where keyword is any keyword that has been previously declared in the declare section by an INTEGER, BOOLEAN, or CHAR macro.

*Problem Determination:* Table I, items 2, 19, 20, 21, 22, 23, 29.

## IHB831 NO VALUES SPECIFIED FOR THIS KEYWORD

*Explanation:* At least one integer or character value does not appear with the keyword on a INTEGER or CHAR statement.

*System Action:* A structural error has occurred. Processing continues. Severity  $code = 12$ .

*Programmer Response:* Probable user error. Respecify the exit defmition with at least one value appearing with the keyword on an INTEGER or CHAR statement.

# **IHB**

## IHB832 'exit-id' CLASS 'class-id' NOT VALID

*Explanation:* The class-id operand in the DEFINE statement of an exit deftnition does not consist of a single character A-Z, 0-9. The exit-id identifies the exit definition as specified on the BEGIN statement.

*System Action:* A structural error has occurred. Processing continues. Severity code = 12.

*Programmer Response:* Probable user error. Respecify the exit defmition, changing the class-id in the DEFINE statement to a single character A-Z, 0-9.

*Problem Determination:* Table I, items 2, 19,20,21,22, 23, 29.

### IHB833 DEFAULT VALUE 'value' TAKEN FOR KEYWORD 'keyword'

*Explanation:* A default value was assigned for either a missing keyword, or missing value, in the DEFINE or ASSIGN statement.

*System Action:* A default has occurred, but the macro instruction was expanded. Severity code = 4.

*Programmer Response:* Verify that the default value is correct.

*Problem Determination:* Table I, items 2, 19, 20, 21, 22, 23, 29.

#### IHB834 PRIORITY 'non' ASSIGNED IS INVALID. MUST BE (0-13)

*Explanation:* The priority value given in the ASSIGN statement is not a number 0 to 13, inclusive.

*System Action:* A structural error has occurred. Processing continues. Severity  $code = 12$ .

*Programmer Response:* Probable user error. Respecify the exit defmition, changing the priority value in the ASSIGN statement to a number 0-13.

*Problem Determination:* Table I, items 2, 19, 20, 21, 22, 23, 29.

#### IHB835 MORE THAN 16 KEYWORD OPERANDS ON DEFINE OR ASSIGN STATEMENT.

*Explanation:* Self-explanatory.

*System Action:* A structural error has occurred. Processing continues. Severity  $code = 12$ .

*Programmer Response:* Probable user error. Respecify the exit defmition using no more than 16 keyword operands on a DEFINE or ASSIGN statement.

## Checkpoint/Restart Messages (IHJ)

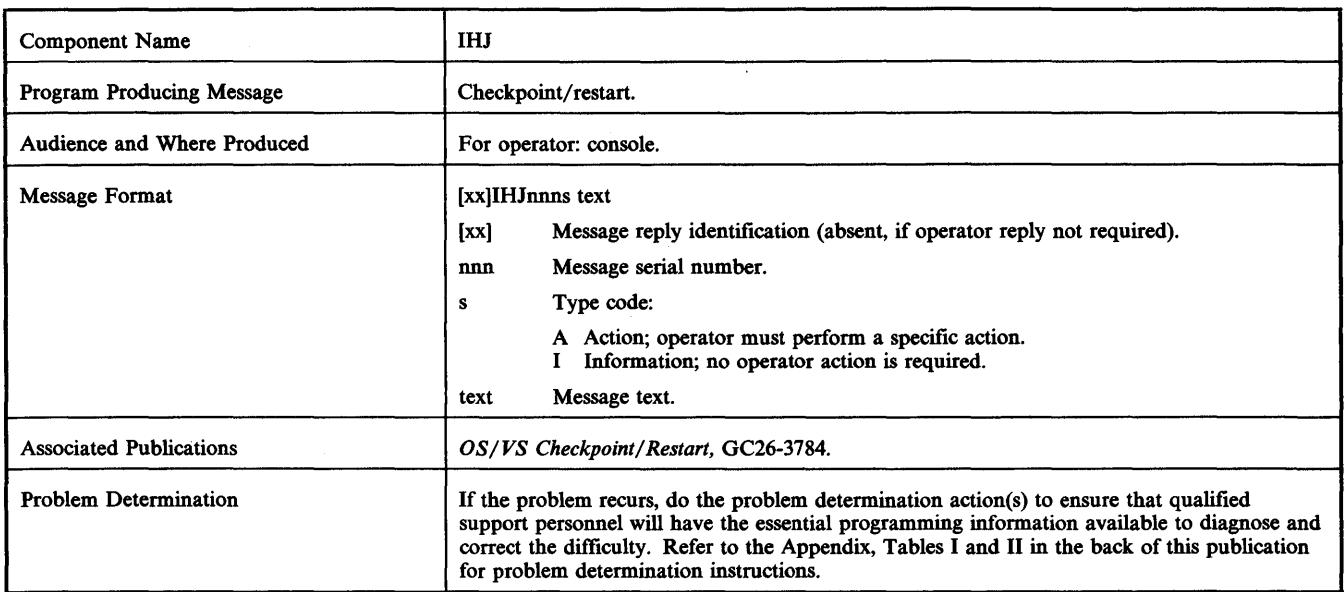

## IHJ000I CHKPT iij [(ddn)] NOT TAKEN (cde)

*Explanation:* During execution of a CHKPT macro instruction, an error occurred before the checkpoint routine wrote any part of a checkpoint entry.

In the message text, iij is the jobname, ddn is the data definition name of the checkpoint data set (which is omitted if cde is 01), and cde explains why the checkpoint entry was not written:

## cde Explanation

- 01 A checkpoint parameter list error was encountered. (Return code - 08.)
- 02 An uncorrectable input/output error occurred, or a DD statement error was encountered while opening the DCB (data control block) for the checkpoint data set. Possibly, a DD statement was missing. (Return code - OC.)
- 03 Insufficient space was available for a work area. (Return code - 08.)
- 05 The checkpoint data set key length was not equal to zero. (Return code - 08.)
- 06 The checkpoint data set record format was not U. (Return code - 08.)
- 07 The DCB (data control block) for the checkpoint data set was opened for other than BSAM (basic sequential access method) or BPAM (basic partitioned access method) processing. (Return code - 08.)
- 08 The time interval specified in the STIMER macro instruction had not elapsed. (Return code - 08.)
- 09 The CHKPT macro instruction was issued in an exit routine other than the end of volume exit routine. (Return code - 08.)
- 10 An error occurred while processing an ENDS or CLOD request on SWADS. (Return code - OC.)
- 11 The current task was a subtask. (Return code - 08.)
- 12 The current task had subtasks. (Return code - 08.)
- 13 An uncorrectable I/O error occurred while reading or writing the JFCB (job file control block) on SWADS. (Return code -OC.)
- 14 A reply to a WTOR macro instruction was not received. (Return code - 08.)
- 15 An incorrect checkpoint identification length or format was encountered. (Return code - 08.)
- 16 The checkpoint data set device type was not magnetic tape or direct access. (Return code - 08.)
- 19 Either MACRF=W was not specified for the checkpoint DCB (data control block) or the DCB was opened by the user's program, but was not opened for output. (Return code - 08.)
- 21 LABEL=AL or LABEL=AUL was coded in the DD statement for the checkpoint data set. These values for the LABEL parameter must not be used in a checkpoint data set DD statement. (Return code - 08.)
- 22 The task requesting CHKPT was started from the console. (Return code - OC.)
- 25 An uncorrectable input/output error occurred while reading a JCT (job control table). (Return code - OC.)
- 29 The OPTCD subparameter of the DCB parameter was coded incorrectly. The value coded is not acceptable for a checkpoint data set. (Return code - 08.)
- 30 An uncorrectable input/output error occurred while quiescing pending input/output requests. (Return code - OC.)
- 31 A conflict between a DEB (data extent block) and a DCB (data control block) prevented quiescing of pending I/O requests. Either an ISAM DEB did not have DSORG=IS DCB, or a non-ISAM DEB had DSORG=IS DCB.
- 32 An indexed sequential (ISAM) data set was open and the disposition was SHARE. (Return code - 08.)
- 33 A VTAM data set was open at checkpoint.
- 41 CHKPT was issued with a VSAM data set open for create mode processing and no reposition specified. This is not allowed.
- 42 An error occurred during repositioning for a VSAM data set.
- 43 CHKPT was issued with an entry-sequenced data set open for output, an immediate-upgrade set open over it, and reposition required. This is not allowed. NRE or NRC must be specified.
- 44 CHKPT was issued for a relative record data set open for create mode direct processing. This is not allowed.
- Inn T-CLOSE processing failed for a VSAM data set (return code 08 or OC).

*System Action:* A checkpoint entry was not written. Restart was not requested, but any previous request for a restart remains in effect.

If MOD is not the disposition of the checkpoint data set and if this is the first issuance of the CHKPT macro instruction after the DCB for the data set was opened, then all checkpoint entries in the data set are lost. (The DCB may have been opened by the programmer or as a result of this checkpoint request.) However, if xx is 01, no entries are lost.

*Operator Response:* If cde is 25 or 30, and if the programmer indicated that the job was to be canceled if it did not take checkpoints correctly, cancel the job; otherwise, none. (The job might execute successfully and not require restart.) If the error persists, specify a different location for the SWADS (scheduler work area data set) when you restart the system.

*Programmer Response:* If cde is 10, 13, 25, 30, or 42, resubmit the job.

If cde is other than 10, 13, 25, 30, or 42, probable user error.

If cde is 01, 02, OS, 06, 07, 15, 16, 19, 21, 22, 29, 31, 41, 43, or 44, correct the indicated error and resubmit the job.

If cde is 03, use a larger storage area. Then resubmit the job.

If cde is 08, cancel the time interval before issuing the CHKPT macro instruction. Then restore the interval and resubmit the job.

If cde is 09, make sure that the CHKPT macro instruction is not issued in an exit routine other than the end of volume exit routine. Then resubmit the job.

If cde is 11 or 12, make sure that the CHKPT macro instruction is not issued when multiple tasks (created by the ATTACH macro instruction) exist. Then resubmit the job.

If cde is 14, issue a WAIT macro instruction after the WTOR macro instruction, but before the CHKPT macro instruction. Then resubmit the job.

If cde is 22, resubmit for execution with standard JCL.

If cde is 31, probable user error. Ensure that the DCB was not overlaid or its main storage released prior to taking the checkpoint; then resubmit the job.

If cde is 32, ensure that a CLOSE macro is issued for all indexed sequential (ISAM) data sets with disposition of SHARE before issuing the CHKPT macro. Then resubmit the job.

If cde is 33, ensure that all VTAM data sets are closed before issuing the CHKPT macro. Then resubmit the job.

If cde is Inn, T-CLOSE processing failed. To determine the specific error that occurred, multiply nn by 4. This results in the ACB error flag. For details on the ACB error flags, see the VSl VSAM Logic manual.

*Problem Determination:* Table I, items 1, 2, 3, 13, 29.

#### IHJOOll jjj (ddn,utn,ser) INVLD checkid (cde)

*Explanation:* During execution of a CHKPT macro instruction, an error occurred while the checkpoint routine was writing a checkpoint entry.

In the message text, jjj is the jobname, ddn is the data definition name of the checkpoint data set, utn is the unit name, ser is the serial number of the volume containing the data set, and checkid is the checkpoint identification. cde explains why the checkpoint was invalid:

#### cde Explanation

17 Execution of a STOW macro instruction was unsuccessful; there was no space in the checkpoint data set directory. (Return code - 08.)

- 22 An uncorrectable input/output error occurred while reading system control blocks from the SWADS (scheduler work area data set). (Return code - OC.)
- 23 An uncorrectable input/output error occurred while writing the checkpoint data set. (Return code - OC.)
- 26 Execution of a STOW macro instruction was unsuccessful; a permanent input/output error occurred. (Return code - OC.)
- 27 End of volume occurred while writing the checkpoint data set on a direct access volume and secondary allocation was requested and allocated. (Return code - 08.)
- 28 While writing the checkpoint entry, tape end-of-volume occurred on the checkpoint data set. (Return code 14).

*System Action:* A partial invalid checkpoint entry was written. A restart was not requested, but any previous request for a restart remains in effect.

*Operator Response:* If cde is 22, and if the programmer indicated that the job was to be canceled if it did not take checkpoints correctly, cancel the job; otherwise, none. If the error persists, specify a different location for the SWADS (scheduler work area data set) when you restart the system.

If cde is 23, and if the programmer indicated that the job was to be canceled if it did not take checkpoints correctly, cancel the job; otherwise, none. If the job is canceled or terminates abnormally, and a rerun is attempted, then (1) if a nonspecific volume was requested for the checkpoint data set, mount a different volume during the rerun than was used originally, or (2) vary offline the device originally containing the checkpoint data set.

If cde is 27, and if the programmer indicated that the job was to be canceled if it did not take checkpoints correctly, cancel the job; otherwise, none. If the job is canceled or terminates abnormally, attempt a rerun only if the volume containing the checkpoint data set was requested as a nonspecific volume. During the rerun, mount a volume containing more available space than was contained on the volume used originally.

*Programmer Response:* If checkpoint identifications that you specified are being used in a sequential data set, then you must specify a checkpoint identification different from checkid in the message text for the next entry in order to make the next entry retrievable in a restart.

If cde is 17 or 27, correct the checkpoint data set directory, and resubmit the job.

If cde is 22, 23, or 26, resubmit the job.

If cde is 28, you can immediately reissue the CHKPT macro to get the entry on the new volume.

*Problem Determination:* Table I, items 1, 2, 3, 13, 29.

#### IHJ0021 jjj (ddn,utn,ser) ERROR checkid

*Explanation:* During execution of a CHKPT macro instruction, an uncorrectable input/output error occurred while the checkpoint routine was writing a JCT (job control table) after it had written a checkpoint entry.

In the message text, jjj is the jobname, ddn is the data definition name of the checkpoint data set, utn is the unit name, ser is the serial number of the volume containing the data set, and checkid is the checkpoint identification.

*System Action:* A valid checkpoint entry, which can be used to perform a deferred restart, was written. A restart was not requested, but any previous request for a restart remains in effect.

*Operator Response:* If the programmer indicated that the job was to be canceled if this message was issued, cancel the job; otherwise, none. (The job might execute successfully and not require restart.) If the error persists, specify a different location for the SWADS (scheduler work area data set) when you restart the system.

*Programmer Response:* As desired, resubmit the job as is or request that a restart be performed at the indicated checkpoint.

*Problem Determination:* Table I, items 1, 2, 3, 13, 29.
**tinttttH.** 

#### IHJ004I iii (ddn,utn,ser) CHKPT checkid

*Explanation:* A CHKPT macro instruction was executed successfully; no errors occurred.

In the message text, iii is the jobname, ddn is the data definition name of the checkpoint data set, utn is the unit name, ser is the serial number of the volume containing the data set, and checkid is the checkpoint identiftcation.

*System Action:* A valid checkpoint entry was written. A restart was requested.

*Programmer Response:* If a deferred restart is to be performed:

- Code the checkpoint identiftcation (checkid in the message text) in the RESTART parameter of the JOB statement.
- If multiple checkpoint data sets were used, use ddn in the message text to determine the name of the data set containing the desired 'checkpoint entry. Code the data set name in the DSNAME parameter of the SYSCHK DD statement.
- If the checkpoint data set is multivolume, indicate on the SYSCHK DD statement that the volume containing the checkpoint data set is the first (or only) volume containing the data set. That is, code the serial number (ser in the message text) in the VOLUME=SER parameter or, if the data set is to be retrieved using the catalog, code the sequence number of the volume in the volume sequence subparameter of the VOLUME parameter.

Then resubmit the job.

## IHJOO5I iii (ddn,utn,ser) ENQS checkid

*Explanation:* A CHKPT macro instruction was executed successfully. Although no errors occurred, the user's program was enqueued upon resources. (The ENQ macro instruction was issued by either the problem program, the BDAM READ macro instruction with exclusive control, the RESERVE macro instruction, or the BDAM WRITE macro instruction with variable-length (V) or undefmed (U) record format.) Note that the enqueues will not be reestablished if restart occurs.

In the message text, jjj is the jobname, ddn is the data definition name of the checkpoint data set, utn is the unit name, ser is the serial number of the volume containing the data set, and checkid is the checkpoint identification.

*System Action:* A valid checkpoint entry was written. A restart was requested.

*Programmer Response:* Make sure that the program reestablishes the enqueues upon restart.

## IHJ006I iij RESTARTING AT { wwwwww xxxxxx | yyyyyy zzzzzz | wwwwww xxxxxx yyyyyy zzzzzz }

*Explanation:* During execution of a checkpoint restart for job jjj, the storage indicated in the message was requested. In the message text, wwwwww is the lowest address and xxxxxx is the highest address of virtual storage; yyyyyy is the lowest address and *z:z:z:z:z:z* is the highest address of real storage.

*System Action:* If the required areas are currently unavailable, restart is delayed until the areas are available.

*Operator Response:* Use the DISPLAY A command to determine if the required areas are occupied by system tasks or by other job step tasks.

If the area is occupied by a system task, either allow the system task to continue and terminate (if a reader), stop the system task (if a reader or writer), or cancel the restart step.

If the area is occupied by another job step task, either allow the job step task to continue and terminate, cancel the job step task, or cancel the restart step.

## IHJ007I RESTART NOT SUCCESSFUL FOR iii (cde[,cuu])

tttill i <del>t</del>ttuden med en staatske anders og den en dele tille til en de de stade med en del stade med en de stade med en de stade med en de stade med en de stade med en de stade med en de stade med en de stade med en de s

*Explanation:* During execution of a checkpoint restart for job jij, an error occurred.

In the message text, cde explains why the restart was not successful; and, in the event of a tape I/O error, cuu supplies the unit address:

## cde Explanation

- 20 A DD statement missing in restarted job.
- 24 An uncorrectable input/output error occurred while reading a JFCB (job file control block) or JFCBX (job file control block extension).
- 28 An uncorrectable input/output error occurred in the user's NSL (nonstandard label) routine.
- 31 A system failure occurred in the interpreter.
- 32 A system failure occurred during reinterpretation.
- 33 The checkpoint data set is partitioned and the specified entry could not be found.
- 34 A DD statement was missing for the restarted step.
- 35 A checkpoint entry record of undetermined type was encountered.
- 36 Either an out-of-space condition now exists on system data sets SYSl.SYSJOBQE or SWADS, or an uncorrectable input/output error occurred while reading or writing a system control block on system data sets SYSl.SYSJOBQE or SWADS.

*Note:* This error will result if there is another job in HELD status on the input queue with the same name as the job to be restarted. It is a general restriction in OS/VS1 that proper operation of many different functions depends on unique job names.

- 37 A specifted checkpoint entry could not be found.
- 38 An uncorrectable input/output error occurred while reading the checkpoint data set.
- 39 A page fix error occurred.
- 40 An uncorrectable input/output error occurred while reading standard volume labels.
- 41 A wrong length record error occurred while reading the checkpoint data set.
- 44 Insufficient devices were available for restart.
- 48 Unrecoverable I/O error.
- 50 An error occurred writing header labels.
- 54 ANSI label used for SYSIN/SYSOUT tape.
- 60 Data set repositioning errors occurred on tape.
- 64 Record repositioning errors occurred on tape.
- 72 An uncorrectable input/output error occurred while reading a DSCB (data set control block). This message is also issued if a data set was scratched or deleted.
- 73 While processing a direct access data set, the system found a discrepancy between the DSCB address saved at checkpoint time, and the DSCB address found at restart time. Probably the data set was scratched and reallocated between checkpoint and restart. (Not applicable to SYSIN or SYSOUT data sets.)
- 76 A direct access data set (other than the system input data set) being processed for input did not occupy the same extent as it did originally; that is, discrepancies were found in comparing the space allocations described in the DEB (data extent block) and the DSCB (data set control block).
- 79 DUMMY was specifted for an open data set and either the data set was not being processed by the basic or queued sequential access methods or the checkpoint at which restart was to occur was established in an end-of-volume exit routine for the data set.
- 82 The TCAM control program was not active at restart.

# **IHJ**

- 83 The QNAME= parameter's DCB is not the name of a process entry in the terminal table.
- 84 A QNAME= parameter's process entry was being used by another user.
- &5 Storage was not available in the MCP (message. control program) to build necessary control blocks.
- 92 An error occurred during BPAM (basic partitioned access method) processing. For example, an error was detected after the convert routine or after reading the directory blocks.
- 93 An error occurred in JES for a REPOS, ODS, or ENDS request.
- 96 An error occurred during use of the STOW macro instruction to delete a member from the directory.
- 132 DDNAME for VSAM data set was not found in TIOT.
- 133 The system detected an I/O error while reading or writing JFCB for a VSAM data set.
- 134 Storage requested by Open or Close routine was not available.
- 136 The system detected an I/O error while reading or writing a catalog entry for VSAM.
- 137 VSAM catalog entry was not found.
- 138 Invalid password for a VSAM data set.
- 140 Parameters specified for a VSAM ACB conflict with previously specified parameters.
- 141 An I/O error occurred while reading the volume label for a VSAM data set.
- 142 VSAM data set was not available for use.
- 144 Attempt to fix pages in real storage failed.
- 145 VSAM catalog does not exist or was not open.
- 146 I/O error completing VSAM I/O request.
- 147 ACB is not for a valid data set.
- 148 An unusable data set was open for output.
- 149 Access to data set is via an empty path AIX (alternate index).
- 150 Format-4 DSCB indicates the volume is unusable.
- 153 ACB indicates LSR (local shared resources) and data set is empty.
- 154 ACB indicates LSR and the key length of data set exceeds MAXKEY in BLDVRP macro.
- 155 LSR with BSPH (buffer space) too small.
- 157 LSR VSRT does not exist.
- 158 Reset specified for nonreusable data set.
- 159 An MSS (Mass Storage System) acquire/relinquish error occurred.
- 160 Volume time stamp discrepancy and the ACB is for output.
- 161 CRA (catalog recovery area) volume not mounted.
- 181 An error occurred during VSAM restart preformat routine.
- 182 An error occurred during VSAM restart verify routine.
- 183 An error occurred during VSAM restart put routine.
- 184 An error occurred during VSAM restart index put routine.
- 185 An error occurred during VSAM restart pagefix routine.
- 186 A VSAM data set expanded to a new volume after CHKPT was taken.
- 192 DDNAME not found by VSAM restart.
- 193 Checkpoint was taken during create mode, but at restart time the data set is no longer in create mode. This is not allowed.
- 194 An immediate-upgrade set has been altered as an in-use VSAM data set since checkpoint.
- 195 Insufficient storage is available for VSAM restart.

196 The catalog for one or more VSAM data sets in the checkpoint data set has been updated, indicating that another job successfully processed the data set after the checkpoint was taken. Restart cannot restore the data to its checkpoint status.

*System Action:* Restart for job jjj is terminated.

*Programmer Response:* If cde is 33, 34, 35, 37, 44, 52, 76, 79, 193, or 194, probable user error.

If cde is 33 or 37, make sure that the checkpoint identification subparameter of the RESTART parameter of the JOB statement specifies a checkpoint entry on the volume specified by the SYSCHK DD statement. Then resubmit the job.

If cde is 20 or 34, supply the missing DD statement. Then resubmit the job.

If cde is 35, make sure that the program does not write in the checkpoint data set. Then resubmit the job.

If cde is 38, 60, 64, or 96, either restart at an earlier checkpoint or repeat the original execution, using a different volume. Then resubmit the job.

*Note:* If cde is 38, and if the restart was deferred, you can try the restart again. However, first vary offline the device containing the checkpoint data set.

If cde is 44, ensure that the UNIT parameter of the DD statement accurately reflects the device requirements for the data set. Also ensure that the DD statements for all single-volume data sets that reside on volumes which are part of a multivolume direct access data set precede the DD statements for the multivolume data set. Then resubmit the job.

If cde is 54, make sure that the type specified for SYSIN/SYSOUT has IBM standard labels. ANSI labels are not permitted for SYSIN/SYSOUT.

If cde is 73, ensure that no data set has been scratched and reallocated.

If cde is 76, make sure that no input data set (other than the system input data set) has been expanded, or rewritten, on its original volume. Then resubmit the job.

If cde is 79, make sure that DUMMY is specified only for data sets being processed by the queued or basic sequential access methods. Also, make sure that restart is not to occur at a checkpoint that was established in an end of volume exit routine for a data set that has been made dummy.

If cde is 24, 36, 92, or 93, and if the restart was deferred, you can try the restart again. If the error persists, specify a different location for the SWADS (scheduler work area data set) when you start the system again.

If cde is 28, 40, 50, or 72, and if the restart was deferred, you can try the restart again. If a preceding input/output error message for the restarted job identified the device in error, vary offline the device before attempting the restart again.

*Note:* If cde is 72, ensure that no data set has been scratched or deleted.

If cde is 31, 32, 39, 134, 141, 142, 144, 146, 197, or 198, resubmit the job.

If cde is 82 or 85, make sure that the TCAM control program region is active and is large enough to add control blocks. Resubmit the job.

If cde is 83 or 84, make the necessary corrections to the QNAME= parameter and resubmit the job.

If cde is 104, you can continue to process the data set, but results are unpredictable. To get the timestamps to match, restore the volume from a restore tape that has the same timestamp as the catalog entry for the volume. If the problem persists, use restore tapes to restore the catalog and all volumes specified in the catalog.

If cde is 108, you can continue to process the data set, but errors may occur if the data set and index do not correspond.

If cde is 132, supply a ddname and rerun the job.

IHJ-4 VSl System Messages

If cde is 133 or 136, specify a different device for the catalog causing the problem and rerun the job.

If cde is 137, make sure the data set entry is contained in the master catalog or a user catalog specified in a JOBCAT or STEPCAT DD statement. You can use the Access Method Services LISTCAT command to list the data set entries contained in a specific catalog.

If cde is 138, make sure that the correct password was supplied in the ACB macro or by the system or TSO terminal operator. You can use the Access Method Services LISTCAT command to list the passwords for each data set in a catalog. (You will need the master password for the catalog to do this.)

If cde is 140, correct the ACB parameters in error, and rerun the job.

If cde is 145, make sure the correct catalog is open, and rerun the job.

If cde is 147, correct the indicated error as per the open/close error message, and resubmit the job.

If cde is 148, use the Access Method Services IMPORT command to load a backup copy of the data set, or delete and reload the data set.

If cde is 149, use the Access Method Services BLDINDEX command to build the alternate index defined under the path that the OPEN was issued against.

If cde is 150, use the Access Method Services CONVERTV command to restore the unusable volume. Then rerun the job.

If cde is 153, change the ACB so that LSR is not specified when the data set is opened for create, and rerun the job.

If cde is 154, the length of MAXKEY in the BLDVRP macro must be increased and the job rerun.

If cde is 155, the largest buffer size in the BLDVRP macro must be increased and the job rerun.

If cde is 157, the BLDVRP macro has probably not been issued or a failure was detected in BLDVRP. Make sure the BLDVRP macro was executed correctly before trying to open the ACB with LSR specified.

If cde is 158, correct the indicated error as per the open/close error message, and rerun the job.

If cde is 159, this is a hardware error. Proceed as specified under the MSS return code shown in the preceding message.

If cde is 160, the volume contents do not correspond with the catalog contents for that volume. If the volume contents are most current, the catalog should be restored. For further information on catalog recovery, see *OS/VSl Access Method Services.* 

If cde is 161, ensure that a DD statement is provided for a CRA (catalog recovery area) volume.

If cde is 193, rerun the job with the data set still in create mode.

If cde is 194, rerun the job ensuring that the immediate-upgrade set is not processed as an in-use VSAM data set after checkpoint and before restart.

If cde is 195, increase the available storage and rerun the job.

If cde is 196, you can override the condition and allow restart by coding AMP=CROPS=NCK in the DD statement for the data set. Be aware, however, that problems can arise because changes might have been made to the data from the time the checkpoint was taken until restart was attempted.

*Problem Determination:* Table I, items 1, 2, 3, 13, 29.

## IHJ008I iii RESTARTED

*Explanation:* A checkpoint restart for job jjj has completed successfully.

*System Action:* Processing of job jjj continues.

*Operator Response:* None.

#### IHJOO9I ERROR ON ddname

*Explanation:* This message precedes message IHJ0071 and gives the ddname of the data set that got the error causing that message.

*System Action:* The same as for message IHJ007l.

*Programmer Response:* See the response for the particular error code, cde, in message IHJ007l.

## IHJOIOI RESTART SVC ISSUED BY UNAUTHORIZED PROGRAM

*Explanation:* The RESTART SVC has been issued by some program other than IFRSTRT.

*System Action:* The task abnormally terminates.

*Programmer Response:* Probable user error. IEFRSTRT is the only program that may issue the RESTART SVc.

**IHJ** 

 $\bar{z}$ 

## Conversational Remote Job Entry Messages (IHK)

ستفادها التي تستخدم المستقار المستقرر المستقرر المناسبة والمستقرر المستقرر المستقرر المستقرر المستقرر المستقرر المستقرر المستقرر المستقرر المستقرر المستقرر المستقرر المستقرر المستقرر المستقرر المستقرر المستقرر المستقرر ال

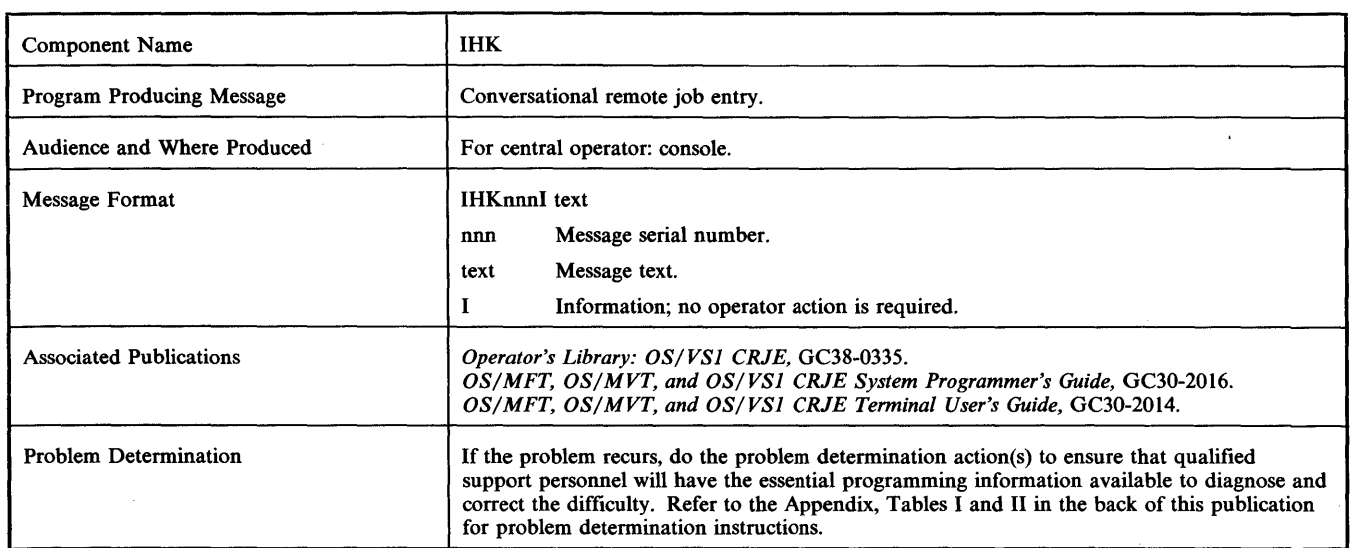

## IHK200I LOGOFF userid

*Explanation:* The session of the terminal user identified by the userid has terminated. This message is informational and is issued only in response to a SHOW SESS command.

**System Action: None.** 

**Operator Response: None.** 

## IHK2011 ACTIVE CRJE USER userid lineaddr time

*Explanation:* The terminal user identified by the userid is currently logged on the CRJE system. This message is informational and is issued in response to a SHOW USERS, a SHOW ACTIVE, or a USERID  $D=(\text{userid},\text{password})$  command. time is the total time in minutes that the specified user has been active on the line identified by the lineaddress displayed. The lineaddress and time are not displayed for the USERID request since a CRJE user cannot be deleted while he is active in the system.

**System Action: None.** 

**Operator Response: None.** 

## IHK202I USERID INVALID/NOT FOUND (SHOW | MSG | USERID} userid

*Explanation:* One of the following has occurred:

- An invalid CRIE userid (1-7 character alphameric user identifier) was specified in the command that is displayed.
- A new userid containing more than 7 characters or not beginning with an alphabetic character was specified in the USERID command.
- A nonexistent userid was specified in any of the commands displayed except the USERID ADD command.

System Action: The command is rejected.

*Operator Response:* No response is required, but you can correct the userid and reenter the command if you want.

## IHK203I START OF CRJE MESSAGES

*Explanation:* A list of all delayed messages that are waiting to be sent to the user identified by the userid displayed in the first seven bytes of each message was requested (SHOW MSGS command). This message appears only once at the beginning of the listing of delayed messages, whether for a given, or for all, valid CRJE terminal users.

*System Action:* The requested messages are sent to the specified user before the next command is entered if he is currently logged on the system or, if he is not currently logged on, after the logon acknowledgment message when he next logs on the system. The terminal user message codes begin with the characters IHK3xx or IHK4xx. When message IHK213I appears at the central installation, all delayed messages have been listed for either the user specified in the SHOW MSGS command or for all the valid CRJE users if no. userid was specified in the SHOW command.

*Operator Response: None.* 

## IHK204I USERID PREVIOUSLY ASSIGNED userid

*Explanation:* The 1-7 character alphameric userid specified in the USERID command to be added to the list of qualified CRJE users was already assigned to another user in the CRJE system.

*System Action:* The command is rejected.

*Operator Response:* No action is required, but you can select a new userid and reenter the command if you want.

## IHK205I INVALID PASSWORD password

*Explanation:* The password specified on the USERID command is invalid because either it contains more than 8 alphameric characters, invalid because either it contains more than 8 alphameric character it begins with a numeric character, or it does not match the one specified on a USERID DELETE command.

System Action: The command is rejected.

*Operator Response:* No action is required, but you can correct the password and reenter the command if you want.

#### IHK206I TEXT MUST BE 1 TO 40 CHARACTERS LONG (BRDCST I MSG} chars

*Explanation:* The length of the message text portion of a MSG or a BRDCST command (MSG or BRDCST displayed) either equals zero. or exceeds 40 characters (including blanks). If the text exceeds 40 characters, the first ten characters of the message that was too long are displayed in the position specified as chars. If the text was blank, nothing appears in the chars position.

*System Action:* The command is rejected.

*Operator Response:* No action is required, but if the message text exceeds 40 characters, you can either compress the message text into 40 characters and reenter the command, or divide the text into two messages and enter a command for each message.

#### IHK207I DELETED FROM USER LIST-userid

*Explanation:* The terminal user identified by the userid displayed was removed from the list of valid CRJE users in response to a USERID command.

*System Action:* CRJE no longer recognizes the userid as that of a valid user.

*Operator Response:* None.

## IHK208I ADDED TO USER LIST-userid

*Explanation:* The terminal user identified by the userid displayed has been added to the list of valid CRJE users in response to a USERID command and may now log on the CRJE system.

*System Action:* CRJE now recognizes the userid as that of a valid user.

*Operator Response:* None.

## IHK209I MSG NOT SAVED BRDCST chars

*Explanation:* The maximum number of broadcast messages allocated to a data set by the installation was exceeded, and the message text specified in the BRDCST command has not been saved for the terminal user identified by the userid. The first ten characters of the message text are in the position represented by chars.

*System Action:* None.

*Operator Response:* None.

## IHK210I LINE ADDRESS INVALID/NOT FOUND lineaddr

*Explanation:* A SHOW LERB or a MODIFY command was entered for the line identified by the line address. The line address either was not defmed in a CRJELINE assembly macro instruction or the DD statement defining the line was omitted from the CRJE procedure.

*System Action:* The command that specified the line address is rejected.

*Operator Response:* No action is required. If you want, you can check the line address on the command, correct the error (if, indeed, there is an error), and reenter the command. If there is no error in the line address specified, have the system programmer responsible for maintaining the system defme the referenced line in the CRJE system procedure.

## IHK211I JOB NOT IN SYSTEM jobname

*Explanation:* A CENOUT or a SHOW JOBS, jobname command was entered for the job identified by jobname, of which there is no record in the CRJE system.

*System Action:* The command is rejected.

*Operator Response:* No action is required, but if you want, you can correct the jobname and reenter the command.

#### IHK212I LOGON userid

*Explanation:* The user identified by the userid displayed just logged on the CRJE system. This message is informational and is issued only in reply to a SHOW SESS command.

*System Action:* None.

*Operator Response:* None.

## IHK213I END OF CRJE MESSAGES

*Explanation:* The listing of all delayed messages that were requested has been completed. This message is informational and is issued only in reply to a SHOW MSGS command.

*System Action:* None.

*Operator Response:* None.

## IHK214I CENOUT jobname

*Explanation:* A CENOUT command was issued requesting that the output of the remotely submitted job identified by the jobname displayed be sent to the central installation.

*System Action:* The job output is removed from the CRJE SYSOUT class and placed on the SYSOUT queue designated in the CENOUT command.

*Operator Response:* No action is required, but if you want immediate job output, start a writer on the proper SYSOUT class and device.

## IHK215I START CRJE REJECTED

*Explanation:* A START CRJE command has been entered while CRJE was running.

*System Action:* The START command is rejected.

*Operator Response:* None.

## IHK216I DISK ERROR {ACTIVE AREA | CRJE.SYSLIB}  ${START | }$  dsname}

*Explanation:* An irrecoverable I/O error occurred. If START is displayed with either ACTIVE AREA or CRJE.SYSLIB, the I/O error occurred during the reading of a file while CRJE was initiating start-up procedures. If a dsname is displayed in parentheses, the error occurred while CRJE was attempting to save the global fIle identified by dsname. If dsname is displayed with CRJE.SYSLIB during ABNO start-up, the CRJE start-up procedures are terminated.

*System Action:* If START or dsname with CRJE.SYSLIB is displayed, CRJE start-up procedures are terminated. If dsname is displayed, the data set may be lost or damaged, not saved.

*Operator Response: If START is displayed and the IHK223I CRJE* NOW ACTIVE message is not received, do one of the following:

- Restart the CRJE system using the same parameter on the START command as was used for the previous start-up.
- Reallocate CRJE.SYSLIB and restart CRJE using the ABNO parameter on the START command.

If dsname is displayed, the data set in the CRJE system library is either lost or damaged. Before restarting CRJE, scratch, reallocate, and reinitialize the system library by executing IHKINT.

*Problem Determination:* Table I, items 2, 11, 13,29. Also, execute the HMBLIST service aid program with the PARM=(DEBUG) option; save the resulting symbolic map and hex dump of the overlay structure.

## IHK217I CRJE BROADCAST MESSAGES START

*Explanation:* A listing of the CRJE broadcast messages follows this message. The broadcast message format is BRD nnnn, where nnnn is the number of the message. This message is informational and is issued only in reply to a SHOW BRDCST command.

*System Action:* None.

*Operator Response:* None.

<u>ti od iet op it medan wordd bin yn de datu tibetelig abstrigen is, as utwas syn y party en tibet i</u>

## IHK2t8I CRJE BROADCAST MESSAGES END

*Explanation:* The listing of CRJE broadcast messages is complete.

*System Action:* None.

*Operator Response:* None.

## IHK2t9I OUT OF MAIN STORAGE ISTARTI

*Explanation:* If START is displayed, the CRJE start-up procedure was unable to allocate needed storage space. Otherwise, a terminal user issued a command that required the allocation of additional storage space, and the needed space was not available.

*System Action:* If START is displayed, CRJE start-up procedures are terminated. Otherwise, the terminal command being processed is rejected.

*Operator Response:* No action is required, but if this message appears frequently, you might wish to have the installation system programmer increase the size of the CRJE region requirement.

## IHK220I nnn LINE NOT OPERATIONAL

*Explanation:* The teleprocessing line identified by line number nnn is not operational and can no longer be serviced.

*System Action:* None.

*Operator Response:* No action is required, but you can enter a MODIFY command to activate the line if you wish.

*Note:* Because the module containing this message is resident, but the module containing message IHK2431 is not, this message might be issued after a MODIFY command and then followed by message IHK243I. When this sequence occurs, wait for message IHK2431 and continue processing.

*Problem Determination:* Table I, items 2, 11, 13, 29. Also, have the CRJE assembly listings available.

#### IHK221I LOGONS SUPPRESSED

*Explanation:* A USERID command was issued requesting that no additional CRJE terminal users be allowed to start their sessions.

*System Action:* No LOGON commands are accepted from terminal users attempting to start their sessions.

*Operator Response:* None.

#### IHK222I ABNORMAL CRJE CLOSEDOWN

*Explanation:* An irrecoverable error occurred that requires the termination of CRJE.

*System Action:* CRJE operation is terminated.

*Operator Response:* No action is required, but if you have not received message IHK2231 and wish to restart CRJE operation, you can specify the ABNO parameter on the START command.

*Problem Determination:* Table I, items 2, 11, 13,29. Also, execute the HMBLIST service aid program with the PARM=(DEBUG) option; save the resulting symbolic map and hex dump of the overlay structure.

#### IHK223I CRJE NOW ACTIVE

*Explanation:* CRJE system start-up procedures are complete, and both remote terminal and central operator commands can now be entered.

*System Action:* None.

*Operator Response:* None.

#### IHK225I CRJE BROADCAST MESSAGE(S) DELETED Innnni

*Explanation:* A BRDCST nnn or BRDCST DELETE command was issued requesting the deletion of all, or one specific, broadcast message(s) from the CRJE system library (CRJE.SYSLlB). The message identifier (nnnn) is displayed only for a single broadcast message deleted as the result of a specific BRDCST nnnn command.

*System Action:* The message(s) are removed from the BRDCST global file and from the BRDCST member of the CRJE system library.

*Operator Response:* None.

#### IHK226I OPERAND MISSING/INVALID em oprnd

*Explanation:* The designated required operand (opmd) either is invalid or was not specified when the displayed central command (cm) was entered. If a required operand was not specified on the command that was entered, blanks are displayed as the operand in the message.

*System Action:* The command is rejected.

*Operator Response:* No action is required, but you might wish to correct the command and reenter it.

## IHK227I NO JOBS IN SYSTEM

*Explanation:* A SHOW JOBS command was issued requesting job information, and there have been no jobs submitted into the CRJE system.

*System Action:* None.

*Operator Response:* None.

#### IHK228I UNABLE TO OPEN {ACTIVE I ddname} IRLN=xxxxl

*Explanation:* The execution of the OPEN either for the line described by the DD statement in the start procedure for CRJE with the displayed ddname (ddname) or for the CRJE active area (ACTIVE) was unsuccessful. The DD statement was either missing from the CRJE procedure, or incorrectly specified. If RLN=xxxx is displayed, the line in the line group identified by the ddname displayed has the relative line number xxxx and is the line that was not opened successfully at CRJE start-up time. If RLN=xxxx is not displayed for a line in a line group, none of the lines in the line group are open.

*System Action:* If the OPEN was unsuccessful for a line, the line is left unopened and CRJE processing continues. If RLN=xxxx is displayed, the line with relative line number xxxx is left unopened. Other lines in the line group remain unaffected. If the OPEN was unsuccessful for the active area, CRJE start-up procedures are terminated.

*Operator Response:* Notify the system programmer for corrective action. If he is certain that the DD statement is correct, do the problem determination action.

*Problem Determination:* Table I, items 2, 11, 13, 29. Also, execute the HMBLIST service aid program with the PARM=(DEBUG) option; save the resulting symbolic map and hex dump of the overlay structure.

#### IHK229I LOGONS RESUMED

*Explanation:* A USERID RESUME command was issued to allow terminal users to begin their CRJE sessions.

*System Action:* The system prepares for the terminal user sessions that are being started.

*Operator Response:* None.

## **IHK**

## IHK2301 CRJE CLOSED DOWN

*Explanation:* A.STOP CRJE command was entered and the CRJE program has completed normal closedown procedures.

*System Action:* None.

*Operator Response:* None.

#### IHK2311 JOB NOT COMPLETE jobname (useridl

*Explanation:* A CENOUT jobname or a SHOW JOBS command was entered for a job (identified by the displayed jobname) that has not completed its processing. If a userid is displayed, the message resulted from a SHOW JOBS command with the userid identifying the user who submitted the job. If the job terminated, it had no output for the CRJE SYSOUT class.

*System Action:* The command is rejected.

*Operator Response:* No action is required, but you can wait until the job processing is complete and reenter the CENOUT command if you want.

#### IHK232I NO CRJE BROADCAST MESSAGES

*Explanation:* A SHOW command was entered requesting a listing of CRJE broadcast messages, and there are no current broadcast messages.

*System Action:* None.

*Operator Response:* None.

## IHK2331 NO CRJE DELAYED MESSAGES (useridl

*Explanation:* There are no delayed messages for the terminal user identified by the displayed userid. If the userid is not displayed, there are no delayed messages in the CRJE system. This message results from a SHOW command requesting a listing of the CRJE messages to be sent to a specific user (userid is displayed) or a listing of all CRJE messages.

*System Action:* None.

*Operator Response:* None.

#### IHK2341 ACTIVE AREA NOT ON A SUPPORTED DEVICE

*Explanation:* The CRJE active area was not allocated on a 2314, 2319, 3330 Model I, or 3333 direct access storage device, and CRJE cannot be started.

*System Action:* CRJE system start-up procedures are terminated.

*Operator Response:* Notify the programmer responsible for maintaining the system that the active area must be allocated on a supported random access storage device before CRJE can be started.

#### IHK2351 DD CARD NOT IN PROCEDURE ddname

*Explanation:* The DD statement defming a data set, identified by the ddname, was omitted from the CRJE procedure, in which it must be located.

*System Action:* The terminal user request is rejected.

*Operator Response:* Have the programmer responsible for maintaining the system add the DD statement indicated in the message to the CRJE procedure.

#### IHK2361 MAXIMUM NO. OF CRJE USER MESSAGES REACHED

*Explanation:* The maximum number of messages to be kept by CRJE, specified by the installation in the assembly of the CRJE system, has been reached, and no more messages can be added to the CRJE message data set, USRMSGS.

#### *System Action:* None.

*Operator Response:* You can issue a SHOW MSGS command to list the messages for a user not currently logged on the system and then a MSG command to delete those messages to make available more space in the message data set.

#### IHK2371 MAXIMUM BRDCST IDENTIFIER EXCEEDED - LAST=nnnn

*Explanation:* A BRDCST 'text' command was issued requesting that a broadcast message be added to the CRJE system library. The identifier for the new message, resulting from adding 10 to the number of the highest existing message (nnnn), exceeds 9999, which is the maximum allowable number of broadcast messages that may reside in the system library.

*System Action:* The central command is rejected.

*Operator Response:* You can issue a BRDCST nnnn, 'text' command for the broadcast message to be added to the CRJE system library, specifying the number of the message (nnnn) so that nnnn is larger than the last existing message number and less than or equal to 9999.

#### IHK238I SPECIFIC SHOW SESS MAXIMUM EXCEEDED-userid

*Explanation:* The maximum allowable number of SHOW SESS commands for a given user, which is three, was exceeded as a result of a SHOW SESS command submitted for the terminal user identified by the userid displayed. This situation occurs only when MCS (multiple console support) is present in the system.

*System Action:* The SHOW SESS command is rejected.

*Operator Response:* If you need the session information, you can enter a SHOW SESS command that has no userid specified.

## IHK239I SHOW SESS NOT IN EFFECT luseridl

*Explanation:* A SHOW SESSREL command was issued for a SHOW SESS command request that has never been submitted. If the userid is displayed, the SHOW SESSREL command was issued for a specific terminal user.

*System Action:* None.

*Operator Response:* None.

#### IHK2401 ACTIVE AREA OUT OF SPACE

*Explanation:* A terminal user or central operator issued a command that required the allocation of additional space in the active area, and the needed space was not available.

*System Action:* The command is rejected.

*Operator Response:* Issue a USERID SUPPRESS command to prevent any more users from logging on and allow time for some additional active area space to be freed before resuming session initiation. If this message recurs, notify the programmer responsible for maintaining the system to check the IHK306 I/O ERROR ON LIB DURING ACTIVE AREA RECOVERY message. If terminal users have been overloading the active area, increase its size and reallocate it. Otherwise, the physical size limit of the active area (4,000 lines) has been reached and no more space can be allocated.

## IHK2411 LIBRARY I/O ERROR ddname CRJE.LIB.userid

*Explanation:* An I/O error occurred in a CRJE user library during the session of the user identified by the userid displayed or during the session of another user who is making access to the library specified in this message; access to the library cannot be made during the remainder of this session. The ddname displayed is the name on the DD statement that defmes the specified CRJE user library.

*System Action:* No further access is made to the library during this CR<sub>IE</sub> session

\*\*,\_W!:'aIttrHlit!

*Operator Response:* Notify the programmer responsible for maintaining the system to check that the DD statement defming the specified user library is correct and is in the CRJE procedure.

*Problem Determination:* Table I, items 2, 13, 29. Also, mount the disk pack containing the user library on another disk drive, and scratch and reallocate the user library. If that fails, use either the IBCDASDI or IEHDASDR utility program to reinitialize the disk pack and reallocate the user library.

## IHK2421 ACTIVE AREA I/O ERROR - ABNORMAL CRJE **CLOSEDOWN**

*Explanation:* An irrecoverable I/O error occurred in the CRJE active area.

*System Action:* The CRJE system closes down.

*Operator Response:* Have the programmer responsible for maintaining the system correct the error.

*Problem Determination:* Table I, items 2, 13,29. Also, mount the disk pack containing the active area on another disk drive, and scratch and reallocate the active area. If that fails, use either the IBCDASDI or IEHDASDR utility program to reinitialize the disk pack and reallocate the active area.

## IHK243I LINE BEING ACTIVATED lineaddr

*Explanation:* The teleprocessing line identified by the line address displayed is being activated in reply to a MODIFY command.

*System Action:* None.

*Operator Response:* None.

## IHK2441 LINE DEACTIVATED lineaddr

*Explanation:* The teleprocessing line identified by the line address displayed was deactivated in reply to a MODIFY command.

*System Action:* None.

*Operator Response:* None.

## IHK245I {nnn | NO} ACTIVE CRJE USERS

*Explanation:* Either a listing of the number of all terminal users currently logged on the system was requested via a SHOW ACTIVE command or a MSG command was issued for all active users and there are none. If nnn appears, it specifies the number of valid CRJE users currently active in the system. NO appears when there are no CRJE users currently logged on the system.

*System Action:* None.

*Operator Response:* None.

## IHK2461 QUEUE MANAGER DISK ERROR Uobnamel

*Explanation:* The queue manager encountered an I/O error during the processing of a CRJE central command. The job output requested by the command might be lost.

*System Action:* None.

*Operator Response:* No action is required, but you can have the programmer responsible for maintaining the system correct the error. If this error recurs, restart CRJE operation (coldstart), specifying the NORM and FORM parameters on the START command.

### IHK247I NO CRJE USERS

*Explanation:* A listing of all valid potential terminal users of the CRJE system was requested via a SHOW USERS command, and no users have been assigned userids.

beth and be the set of the second terms of the set of the set of the set of the set of the distribution of the temperature of the set of the set of the set of the set of the set of the set of the set of the set of the set

*System Action:* None.

*Operator Response:* Issue USERID commands to defme the valid users of CRJE.

#### IHK2481 INACTIVE CRJE USER userid

*Explanation:* Either a listing of valid potential CRJE terminal users was requested via a SHOW USERS, userid or by a SHOW USERS command, or an MSG command was issued for a specific userid. If the user identified by the userid is inactive, the Q operand must be specified in the MSG command. If the O is omitted, this message results. A separate message identifies each valid user in the system by the userid displayed.

*System Action:* None.

*Operator Response:* None.

## IHK2491 SHOW SESS IN EFFECT (useridl

*Explanation:* The central operator requested notification as CRJE users logon and logoff the system. This informational message appears in response to a general SHOW SESS command or to a SHOW SESS or SHOW SESSREL request for a specific userid. The userid is displayed only when a SHOW SESS, userid command is submitted and a general SHOW SESS command is not already in effect.

*System Action:* None.

*Operator Response:* None.

## IHK250I SHOW SESS RELEASED [userid]

*Explanation:* No notification will be given as CRJE users log on and off the system. This message is informational and is issued only in reply to a SHOW SESSREL or a SHOW SESSREL,userid (userid is displayed) command.

*System Action:* None.

*Operator Response:* None.

## IHK251I LINE NOT ACTIVE lineaddr

*Explanation:* A MODIFY command was issued to request that a line, which is not currently active, be deactivated.

*System Action:* None.

*Operator Response:* None.

## IHK252I USER LIST FULL [userid]

*Explanation:* The terminal user identified by the userid displayed cannot be added to the list of valid CRJE users because the number of already authorized users equals the maximum number established at CRJE assembly time. If there is no userid displayed, the message indicates to the central installation that the number of valid CRJE users, specified in the CRJETABL macro instruction at CRJE assembly time, has been exceeded during the initiation of start-up procedures for the CRJE system.

*System Action:* If a userid is displayed, there is no system action. If there is no userid displayed, the CRJE system start-up procedures are terminated and CRJE closes down.

*Operator Response:* If a userid is displayed, there is no operator response. If a userid is not displayed, notify the system programmer responsible for maintaining the CRJE system to increase the number of CRJE users authorized to use the system (in the CRJETABL macro) and then to reassemble the system.

## IHK253I JOB WAITING DELIVERY jobname

*Explanation:* This informational message results from a CENOUT command request. The output for the job identified by the jobname displayed has been requested by the terminal user who submitted the job.

*System Action:* None.

*Operator Response:* None.

## IHK254I ILLEGAL DELIMITER em oprnd

*Explanation:* A required delimiter (comma, parenthesis, quotation mark, or equal sign) has been omitted from the command displayed.

*System Action:* The command is rejected.

*Operator Response:* No action is required, but you can correct the command and reenter it if you wish.

## IHK255I MESSAGES DELETED FOR userid

*Explanation:* All delayed messages that were to have been sent to the CRJE user identified by the userid displayed have been deleted in reply to an MSG command.

*System Action:* None.

*Operator Response:* None.

#### IHK256I MSG QUEUED FOR DELIVERY userid

*Explanation:* The operator message to be sent to the CRJE user identified by the userid displayed has been placed on the delivery queue preparatory to being sent to the user. This message is informational and is issued in response to a MSG command.

*System Action:* None.

*Operator Response:* None.

## IHK257I JOB COMPLETE jobname userid

*Explanation:* A SHOW command was issued to request the status of the job identified by the jobname and userid displayed, which is complete. The userid identifies the terminal user that submitted the job.

*System Action:* None.

*Operator Response:* None.

## IHK258I MODIFY BEING PROCESSED Iineaddr

*Explanation:* A MODIFY command issued for the line identified by lineaddr is still being processed. Another MODIFY command for that line cannot be processed until the current command has been processed completely.

*System Action:* The second MODIFY command is ignored.

*Operator Response:* No action is required, but you can wait a few minutes and then reenter the command if you wish.

## IHK259I INVALID BRDCST IDENTIFIER opmd

*Explanation:* A BRDCST command specified an invalid broadcast message number (opmd). The maximum allowable CRJE broadcast message identifier value is 9999.

*System Action:* The command is rejected.

*Operator Response:* No action is required, but you can correct the command and reenter it, if you wish.

## IHK260I CRJE,cuu,dd,ddn,op,err,ttr,acm,ptn

*Explanation:* Another message follows this one to further describe the error situation. This message contains the following I/O error information:

cuu unit address

device type

dd

ddn

ddname of the data set in which the error occurred

op attempted operation

err error description

ttr

relative track and record address, in hexadecimal format

acm

access method

ptn

partition for CRJE operation.

*System Action:* Refer to the following message (on the console) for the system action.

*Operator Response:* Refer to the following message (on the console) for the correct operator response.

## IHK2611 ACTIVE AREA CONTAINS MULTIPLE EXTENTS

*Explanation:* A secondary space allocation that is not contiguous with the primary active area allocation has been assigned for the active area. CRJE system start-up procedures cannot be initiated.

*System Action:* CRJE start-up procedures are terminated.

*Operator Response:* Notify the programmer responsible for maintaining the system to reallocate the active area.

## IHK263I REQUIRED PARAMETER MISSING {START I EXEC}

*Explanation:* If START appears, a required operand was omitted from the START command issued to start CRJE operation. If EXEC appears, a required operand was omitted from the EXEC statement in the CRJE procedure.

*System Action:* CRJE start-up procedures are terminated.

*Operator Response:* If START appears, correct the START command and reenter it. If EXEC appears, have the programmer responsible for maintaining the system to redefme the procedure.

#### IHK265I LINE ALREADY ACTIVE Iineaddr

*Explanation:* A MODIFY command was issued requesting that a telecommunications line that was already active be activated.

*System Action:* None.

*Operator Response:* None.

#### IHK267I MAXIMUM NO. OF CRJE BROADCAST MESSAGES REACHED

*Explanation:* The maximum number of broadcast messages to be retained by CRJE, specified by the installation in the assembly of the CRJE system, has been reached; no more messages can be added to the broadcast message data set, BRDCST.

*System Action:* None.

*Operator Response:* To make space for more messages available, issue a SHOW BRDCST command to list the broadcast messages and

tti in de an de an de an de an de an de an de an de an de an de an de an de an de an de an de an de an de an d<br>An de an de an de an de an de an de an de an de an de an de an de an de an de an de an de an de an de an de an

then a BRDCST DELETE command to delete all messages, or a BRDCST nnnn to delete a specific message that is no longer needed.

#### IHK268I CRJE BRDCST MESSAGE ADDED nnnn

*Explanation:* A broadcast message identified by the number nnnn has been added to the broadcast message data set, BRDCST, in the CRJE system library. This message is informational and is issued in reply to a BRDCST nnnn, 'text' command.

*System Action:* None.

*Operator Response:* None.

## IHK269I CRJE BRDCST MESSAGE REPLACED nnnn

*Explanation:* A broadcast message identified by the number nnnn has replaced an existing message also numbered nnnn in the broadcast message data set, BRDCST, in the CRJE system library. This message is informational and is issued in reply to a BRDCST nnnn, 'text' command.

*System Action:* None.

*Operator Response:* None.

## IHK2701 ACTIVE AREA I/O ERROR

*Explanation:* An irrecoverable I/O error occurred in the CRJE active area as a result of a command request issued from the central installation. However, the CRJE system did not begin closedown procedures and CRJE operation continues.

*System Action:* None.

*Operator Response:* None.

#### IHK2721 JOB DELETED jobname

*Explanation:* Either of the following two situations occurred and the job identified by the jobname displayed has been deleted from CRJE.

- A job, not a CRJE job, was submitted from the central installation with CRJE SYSOUT specified as the SYSOUT class for job output or system messages
- A job was submitted, from either a remote terminal or the central installation, with the same name as a job that has already

completed processing and with output specified to be in the CRJE SYSOUT class.

*System Action:* The job is deleted from the system when processing is complete.

*Operator Response:* None.

## IHK2731 OUT OF SPACE CRJE.SYSLIB (dsname)

*Explanation:* CRJE could not obtain the disk space needed to save a data set, identified by the dsname displayed, which is a member of the CRJE system library (CRJE.SYSLIB). This message may be displayed at CRJE system close-down or start-up (ABNO specified on the START command).

*System Action:* If this message appears at system start-up time (ABNO specified on START command), CRJE start-up procedures continue. Otherwise, CRJE close-down procedures are completed.

*Operator Response:* Have the programmer responsible for maintaining the system increase the size of the CRJE system library (CRJE.SYSLIB) and reallocate it. If this problem recurs, the system library space requirement must be increased again.

## IHK2741 CRJE SUBTASK ABEND cde

*Explanation:* A CRJE subtask has abended, with the completion code indicated by cde.

*System Action:* CRJE closes down.

*Operator Response:* Have the programmer responsible for maintaining the system correct the error indicated by the completion code displayed.

Problem Determination: Table I, items 1, 2, 5a, 13, 29.

#### IHK300 through IHK499

These message ids are assigned to CRJE messages sent to remote work stations and are documented in the message portion of CRJE *Terminal User's Guide.* If it is more convenient to have these messages appear alphamerically in this publication, you may remove the messages from the *Users Guide,* and insert them here.

**IHK** 

# **IMCJOBQD and IMCOSJQD Messages (IMC)**

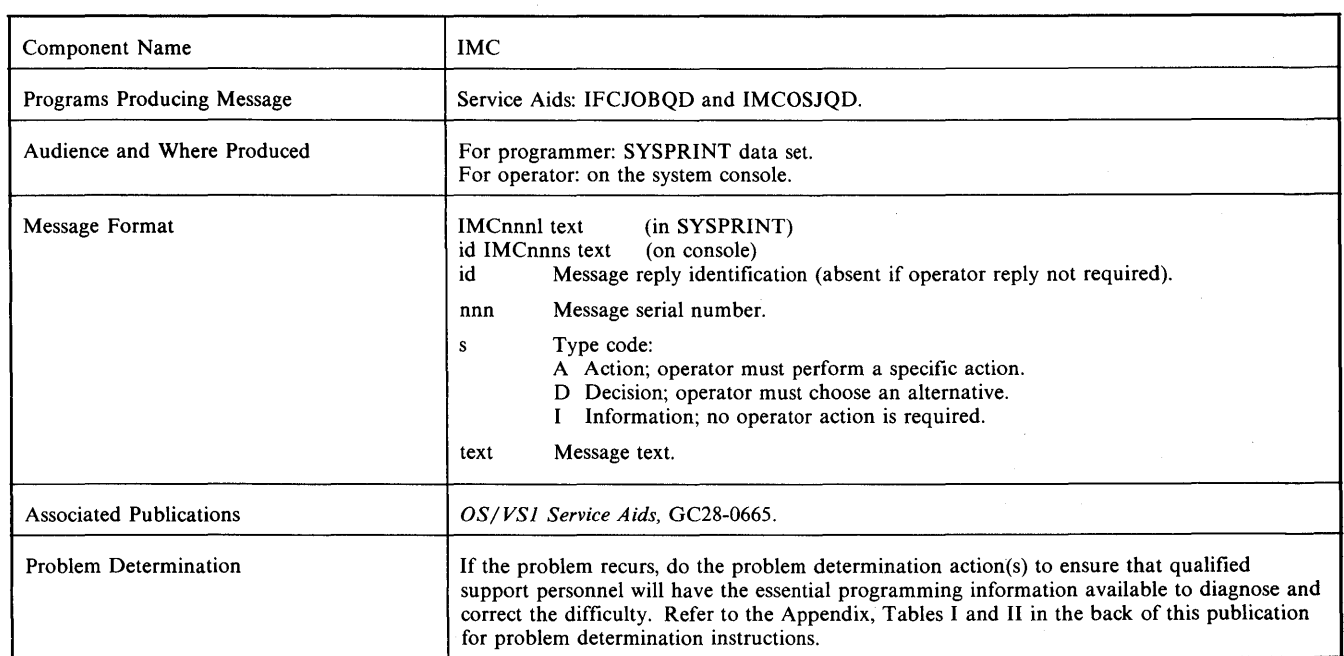

## $IMCOOOA$  ENTER) = xxx | T |, SYSW = yyy OR PRESS EOB FOR  $Q = 00E$ ,  $SYSW = 131$

*Explanation:* The program is requesting that a device identification command be entered through the console keyboard, or that default device assignement be specified by the absence of a console entry.

*System Action:* The program stops processing until the operator enters a reply.

*Operator Response:* If input and output devices are to be specified, enter a device identification command. The 0 parameter represents the device address of the output unit; SYSW represents the device address of the SYS1.SYSWADS data set. Enter a T following the output device address only if the output is to be on a tape unit. If the default output device (OOE printer) is desired, enter only the SYSW parameter. If the default assignemnts for both the output device and SYS1.SWADS are satisfactory, press the EOB key on the console.

## IMC001A SPECIFY SELECT PARAMETERS | OR END |

*Explanation:* A selective dump of joblist or SYSI.SYSJOBQE has been specified, and the program is requesting that the parameters for the selective dump be entered through the console.

*System Action:* The program stops processing until the operator enters a reply.

*Operator Response:* Enter the desired dump parameters. (See *OS/VSl Service Aids* for a description of these parameters.)

#### IMCOO2A COMMAND ERROR I - ENTER QDUMP PARAMETERS I

*Explanation:* A syntax error was detected in a command entered through the console. If control statements are from SYSIN, ENTER QDUMP PARAMETERS will not appear in the message text.

*System Action:* The program stops processing until the operator enters a reply. If control statements are from SYSIN, processing continues and the control statement in error is ignored.

*Operator Response:* Probable user error. Reenter the command correctly.

*Problem Determination:* Table I, items 2, 13, 29.

#### IMC003A QUEUE NOT FOUND ON SPECIFIED DEVICE - ENTER QDUMP PARAMETERS

*Explanation:* The formal 1 data set control block (DSCB) for either SYSI.SWADS or SYSI.SYSJOBQE was not found in the VTOC of the volume mounted on the device specified by the operator.

*System Action:* The program stops processing until the operator enters a reply.

*Operator Response:* Probable user error. Mount the correct volume on the desired device and reenter one of the following, depending on the type of dump:

- For SYSI.SWADS reenter the device identification command specifying the correct device address.
- For SYSl.JOBQE reenter the device address in response to the mount message.

*Problem Determination:* Table I, items 2, 13, 29.

## IMC0041 QDUMP COMPLETE

*Explanation:* Processing of the QDUMP operation is now complete.

*System Action:* Processing continues.

*Operator Response:* None.

## IMCOOSI { QUEUE EMPTY FOR SELECT PARAMETES SPECIFIED | SPECIFIED QUEUE IS EMPTY }

*Explanation:* The first form of the message will appear. It indicates that no joblist entries were found that specified the user's request for a selective SYS I.SYSJOBQE dump.

*System Action:* The program does not produce a dump of any joblist entries or SYSI.SYSJOBQE records. It reissues message IMCOOIA.

*Operator Response:* Addition selective dump parameters may be entered, or the operation may be concluded.

## **IMC**

#### IMC0061 THESE JOBS NOT FOUND jobname I jobname 2, etc.

*Explanation:* No joblist entries were found in the joblist for the jobnames listed in the message text. If the profile-id (CLASS or SYSOUT) was specified, as well as JOBNAMES, the program searched only entries of the specified profile-id in looking for the jobnames.

*System Action:* The program reissues message IMCOOlA.

*Operator Response:* Additional selective dump parameters may be entered, or the operation may be concluded.

## IMC007E K ddd, { SCRTCH | ser } / JQDUMP

*Explanation:* K indicates that the volume on tape drive ddd is to be demounted and saved.

- If the volume has standard labels, ser indicates the volume serial number, otherwise SCRTCH appears in the message.
- JQDUMP is the data set name given to the data set created by IMCJOBQD if the volume has labels.

*System Action:* The program continues processing and will request a new volume if more data is to be written.

*Operator Response:* Demount the tape and save it for later processing.

#### IMC008A M ddd, { SCRTCH | SLTAPE } / JODUMP

*Explanation:* M indicates that a tape is to mounted on tape drive ddd.

- If SCRTCH appears in the message, a non-labeled tape or a labeled tape that has labels which can be overwritten with data is to be mounted.
- If SLTAPE appears in the message, a standard labeled tape is to be mounted.

JQDU MP is the name of the data set created by IMCJOBQD.

*System Action:* The program waits for the device ddd to be made ready.

*Operator Response:* Mount the requested tape and ready the drive.

#### IMC009A ENTER TODAY'S DATE IN FOLLOWING FORM YYDDD

*Explanation:* The program needs the current date to verify the expiration dates on standard labeled tape. The date must be entered in the form yyddd with no blanks or special characters embedded. The date in the form yyddd has the follwoing meaning:

yy

represents the last two digits of the curent year.

ddd

represents the Julian form of the current day with leading zeros if the date is less than three digits.

*System Action:* The program waits for the operator's reply.

#### IMCOIOI TAPE IS STANDARD LABELED, DSN = **JODUMP**

*Explanation:* The tape just created has standard labels with the data set name JQDUMP.

*System Action:* Processing continues.

*Operator Response:* None.

IMC~2 VSl System Messages

## IMCOllD E ddd,ser,dsn

*Explanation:* E indicates that the program intended to write on the tape drive ddd; however, the expiration date for the data set ddn on the volume, ser, has not occurred.

*System Action:* The program waits for the operator's reply.

*Operator Response:* Enter REPLY xx, U if the expiration date is to be ignored and the tape written on. Enter REPLY xx, M if the expiration date is to be honored and the tape not written on.

## IMC012E TAPE PROTECTED FROM USE

*Explanation:* One of the following will cause this message to be given:

- The tape that was to be written on is security protected.
- The expiration date for the data set on the mounted tape has not occurred and the operator replied M to message IMCOll D.

*System Action:* The program continues processing and will eventually request a new tape.

*Operator Response:* Wait for mount message IMC008A.

#### IMC013A ddd, INT REQ

*Explanation:* IMCJOBQD tried to write on the device at unit address ddd, but the device was not ready.

*System Action:* The program waits until the device is ready for output operations.

*Operator Response:* Ready the device. If the output is to tape, make sure that the tape reel has a file protect ring. If the problem recurs, call IBM for programming support.

#### IMCOl4E TAPE HAS USASCII LABELS

*Explanation:* The tape mounted for output has USASCII standard labels.

*System Action:* IMCJOBQD will reject the tape and will request a new tape for its output.

*Operator Response:* Wait for the mount message.

#### IMC0I5E MAX LENGTH FOR QID PARAMETERS (5) **EXECEEDED**

*Explanation:* In response to message IMCOOIA, the specified QID numbers exceeded five decimal digits.

*System Action:* The program reissues message IMCOOIA and waits for the operator to reply.

*Programmer Response:* Probable user error. Reenter the command correctly.

*Problem Determination:* Table I, items 2,4, 29.

### IMC016I PERMANENT I/O ERROR ON ddn - I PROGRAM TERMINATED | | { SYSWADS | SWADS | SYSJOBQE} DEV ddd J

*Explanation:* An I/O error occurred on the device assigned to the data set specified in the DD statement indicated by ddn, and a DCB SYNAD routine. has been entered. Following the message, the contents of the SYNADAF buffer will be printed on the device defined by the SYSPRINT DD. In the case of an I/O error on SYSPRINT or SYSIN, the program is terminated. In the case of an I/O error on OSJQDIN, one of three data sets (SYSWADS. SWADS. or SYSJOBQE on the device at unit address ddd could be involved. The message can result from one of the following:

- An I/O error or wrong length record was encountered while reading the master queue control record on SYSWADS.
- IMCOSJQD found an invalid TTR in the queue being processed.
- IMCOSJOD encountered an I/O error or wrong length record in the queue being processed and a full dump was not requested.
- A full job queue dump was requested, but IMCOSIQD encounted 20 I/O errors or 20 wrong length records in succession.

If the error indicated is for ddname OSIQDIN, messages with further details on the errors can be found in the dump produced for ddname OSIQDOUT. Additional information can be obtained in *OS/ VSl System Reference Library: Service Aids,* under program IMCOSIQD.

*System Action:* IMCOSIQD execution is terminated unless the I/O error occurred on OSIQDIN. If the I/O error occurred on the queue data set being dumped, one of these will occur:

- If the options are being entered from the system console, message IMCOOIA will be issued to allow further dump options to be entered.
- If the dump options are being entered from the input stream (SYSIN), IMCOSJQD will continue processing with the next control option.

*Programmer Response:* Check the indicated DO statement to ensure that the proper device is specified, and resubmit the job.

*Problem Determination:* Table I, items 2, 13,29.

#### IMC017I FILE { OSJQDIN | OSJQDOUT } CANNOT BE OPENED

*Explanation:* The required input (job queue) and/or output DO statements are missing or unrecognizable; therefore, the corresponding data control blocks DCBs cannot be opened.

*System Action:* IMCOSIQD execution is terminated.

*Programmer Response:* Probable user error. Supply the correct OSIQDIN and OSIQDOUT DO statements and run the job again.

*Problem Determination:* Table I, items 1, 2, 13, 29.

## IMC018E INVALID CLASS OR SYSOUT PARAMETER SPECIFIED

*Explanation:* The class or SYSOUT parameter specified in response to message IMCOOIA was outside the valid range A-Z and 0-9.

*System Action:* The program reissues message IMCOOIA and waits for the operator to reply.

*Programmer Response:* Probable user error. Reenter the command correctly.

*Problem Determination:* Table I, items 2, 4, 29.

#### IMC019E INVALID PARAMETER COMBINATION - QIDS MAY NOT BE SPECIFIED WITH CLASS OR **JOBNAMES**

*Explanation:* In a selective dump, the QID parameter was found combined with the CLASS or 10BNAMES parameter. It may only be used with SYSOUT or HOLD.

*System Action:* The program reissues message IMCOOIA and waits for the operator to reply.

*Programmer Response:* Probable user error. Reenter the command correctly.

*Problem Determination:* Table I, items 2, 4, 29.

#### IMC0211 UNABLE TO FIND SWADS FOR ppp,partid

*Explanation:* The program cannot locate the SWADS for the initiator with the specified procname. If no partition-id is specified, no records for the specified procname were found in the SYSl.SYSWADS data set. If a partition-id is specified, either the procedure name was not found in SYSl.SYSWADS, or the procedure name is not listed in the VTOC of the device specified in response to mount message IMC022A. Because SWADS can be a temporary data

set. the entry in the VTOC may have been scratched to obtain work space. The wrong pack with a correct volume serial number may have been mounted on the device specified in response to the mount message IMC022A for the SWADS. When the SWA (resident SWADS) option has been specified, the program is unable to dump SW ADS and issues this message.

*System Action:* The program continues processing the next SWADS, if any, or reissues message IMC975A.

*Operator Response* If an incorrect procname was specified, respond to message IMC975A with the correct procname. For IMCI0BQD, if the wrong pack was mounted on the device specified in reply to the mount message, mount the proper pack, repeat the dump, and respond to the mount message with the proper device address. Otherwise, no action is required.

#### IMC022A M ,ser,,ppp.partid AND ENTER DEVICE ADDRESS OR ENTER CANCEL

*Explanation:* The user is requested to mount the disk pack with the listed volume serial number, and respond with the device address of the pack. This message is issued for both SYSl.SYSI0BQE and SWADS data sets. If the procname.partid field is not blank, the message is for a SW ADS data set and indicates which SW ADS it is for. If the procname.partid field is blank, the message is for SYS1.SYSJOBQE or one of its extensions.

*System Action:* The program waits for the operator to reply.

*Operator Response:* Do one of the following:

- Mount the disk pack with the correct volume serial number and enter the three-digit hexadecimal address of the device.
- Enter C or CANCEL to cancel.

If the message is for a SWADS data set, the cancel suppresses the dump for that particular SW ADS only. If the message is for the SYSl.SYSI0BQE data set, the cancel suppresses both joblist and SYSl.SYSI0BQE dumps.

#### IMC024E MAX LENGTH FOR JOB NAME (8) EXCEEDED

*Explanation:* A job name specified in response to message IMCOOIA exceeded eight characters.

*System Action:* The program reissues message IMCOOIA and waits for the operator to reply.

*Operator Response:* Probable user error. Reenter the command correctly.

*Problem Determination:* Table I, items 2, 4, 29.

## IMC025E MAX NUMBER JOB NAMES (4) EXCEEDED

*Explanation:.* The maximum number of job names that can be entered in response to message IMCOOIA is 4. The program has detected a number in excess of that limit.

*System Action:* The program reissues message IMCOOIA and waits for the operator to reply.

*Operator Response:* Probable user error. Reenter the command correctly.

*Problem Determination:* Table I, items 2,4,29.

### IMC975A SPECIFY TYPE OF DUMP OR END

*Explanation:* The program is requesting the user to specify the type of dump desired.

*System Action:* The program suspends processing until the operator enters a reply.

*Operator Response:* Enter one of the following replies:

• sysjobqe -- for a full dump of the joblist and the SYSl.SYSI0BQE data set.

# **IMC**

- sysiobae, s -- for a selective dump of the joblist and the SYSl.SYSJOBQE data set.
- syswads, initiator procname $(s)$  -- for a full dump of the SYSl.SYSWADS data set and the SWADS for the specified initiator procnames.
- swads=(ipn.px,...) -- for a selective dump of SWADS.
- end -- to end the dump program.

#### IMC976A JOBLIST HEADER NOT IN REAL STORAGE - SELECTIVE JOBLIST DUMP NOT POSSIBLE REPLY 'YES' FOR FULL SYSl.SYSJOBQE DUMP

*Explanation: IMCJOBQD has found that the joblist index header* (JLIH) is located in a page not in storage when the dump is being taken. When this occurs, the program is unable to search the incore joblist or to dump it. Therefore, a selective dump is impossible.

*System Action:* The program suspends processing until the operator enters a reply.

*Operator Response:* Reply YES for a full dump of the SYS1.SYSJOBQE data set. Any other reply will produce message IMC975A without any dump of SYSl.SYSJOBQE.

## IMC977A PART OF JOBLIST NOT IN REAL STORAGE AND WAS NOT SEARCHED FOR SELECT REQUEST REPLY 'YES' FOR FULL SYSl.sYSJOBQE DUMP

*Explanation:* In searching the incore joblist for the user's selective dump request, IMDJOBQD found it necessary to search a joblist segment that was not in real storage at the time the dump was taken. The program mayor may not have found all the joblist entries for the user's select request. It has dumped all entries it has found and also all SYSl.SYSJOBQE records that are pointed to by the joblist entries found.

*System Action:* The program suspends processing until the operator enters a reply.

*Operator Response:* Reply YES for a full dump of the SYS1.SYSJOBQE data set (in addition to the selective dump which may already have been produced). Any other reply results in message IMCOOIA being printed, with no further dump of the SYS1.SYSJOBQE.

## IMC978A [ ser I IS NOT MOUNTED, ISSUE MOUNT COMMAND FOR IT. RESTART DUMP

*Explanation:* IMCOSJQD cannot fmd a UCB for the volume (ser) that contains the data set to be dumped.

*System Action:* IMCOSJQD terminates with message IMCOO4I.

*Operator Response:* If a dump is still desired, issue a MOUNT command for volume ser and restart IMCJOBQD.

## IMC979E **[ ser I NOT MOUNTED ON ddd**

*Explanation:* IMCOSJQD has attempted to read the volume label, on unit ddd, which the user entered in response to mount message IMC022A. The pack mounted on unit ddd does not have the proper volume serial number.

*System Action:* The program reissues the mount message IMC022A for a pack with the specified volume serial number, and then waits for the operator to reply.

*Operator Response:* Perform one of the following actions:

- Check to be sure that the reply to the first mount message was correct. If not, reply to the second mount message with the correct device address.
- Mount a pack with the requested volume serial number and reply to the second mount message with its device address.
- Reply C or CANCEL to the second mount message.

## IMC980E MAX NUMBER OF QID PARAMETERS (4) EXCEEDED

*Explanation:* More than four QIDs were entered in response to message IMCOOIA.

*System Action:* The program reissues message IMCOOIA and waits for the operator to reply.

*Operator Response:* Probable user error. Reenter the command correctly.

*Problem Determination:* Table I, items 2, 4, 29.

# Dynamic **Support** System Messages (IQA)

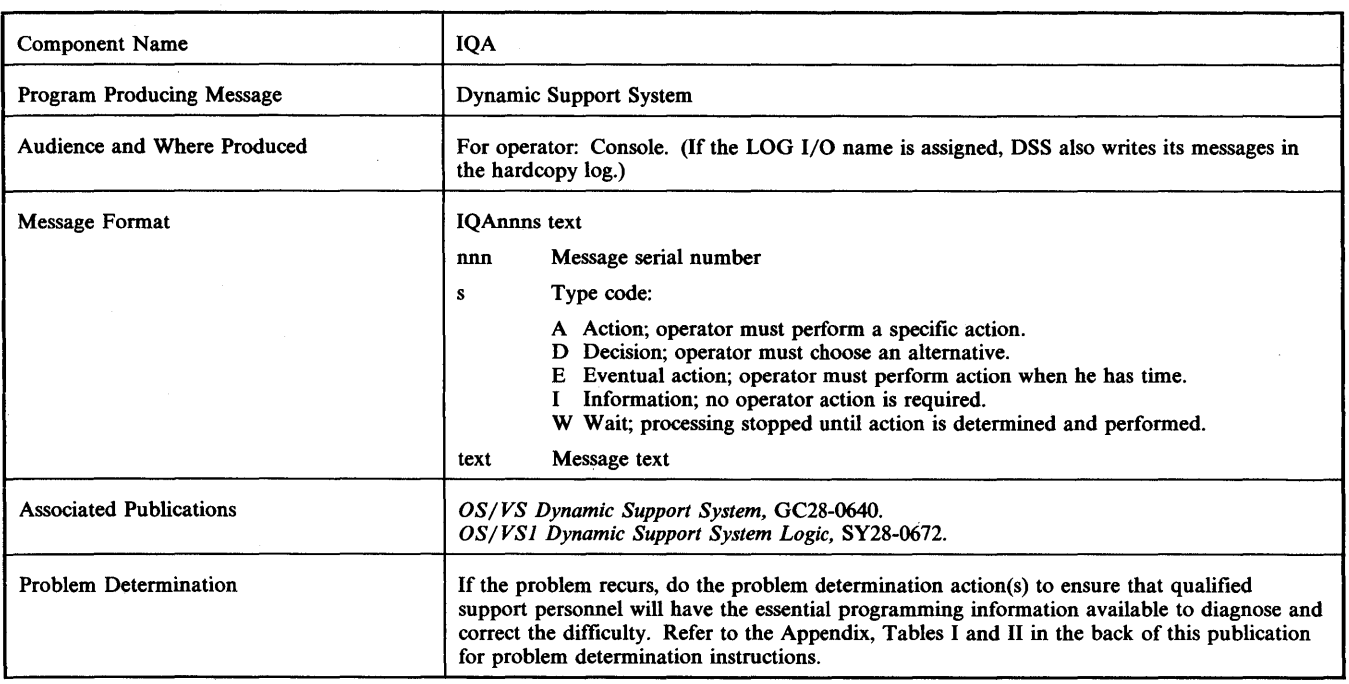

## IQASOOI DATA SETS NOT OPENED SUCCESSFULLY FOR IQADVMOO

*Explanation:* The DSS utility that runs as a step during Stage II of system generation could not open the SYS1.LINKLIB or SYS1.DSSVM data set.

*System Action:* The system terminates the job step.

*Programmer Response:* Determine why the data sets were not opened, correct the error, and rerun the job step.

*Problem Determination:* Table I, items 2, 3, 4, 16, 20, 29.

## IQA501I IQALAN00 LOAD MODULE CSECTS NOT IN PROPER ORDER

*Explanation:* The IQALANOO load module on SYSl.L1NKLIB was not link edited with the proper control statements.

*System Action:* The system terminates the job step.

*Programmer Response:* Correct the link edit control statements, link edit the IQALANOO load module again, and rerun the job step.

*Problem Determination:* Table I, items 2, 26b, 29.

w . the second required risk is a second warm in the term of 'the individual term in the term of 't and in the middle

## ISDASDAO Program Messages (ISDA)

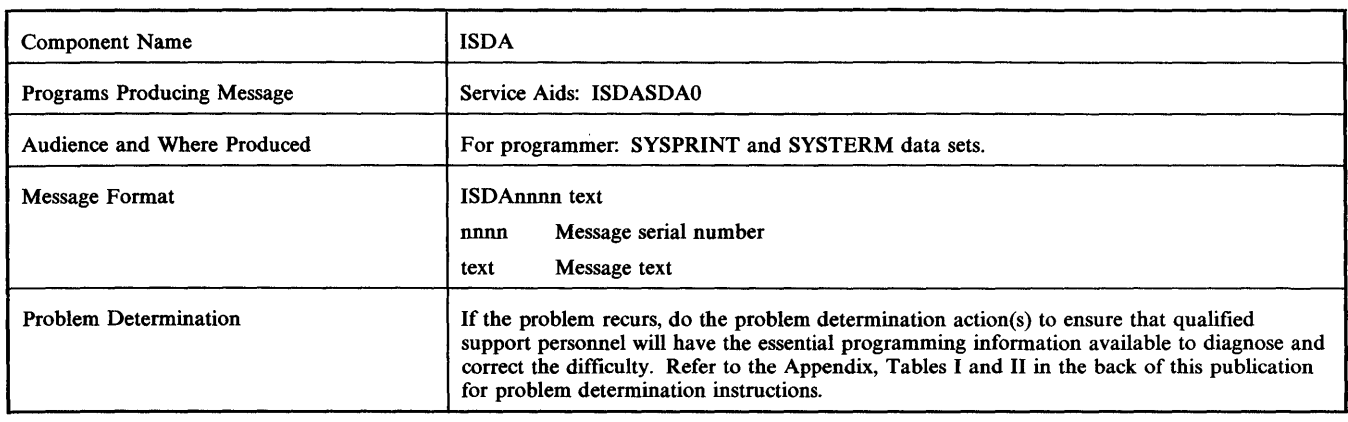

## ISDAOO6 NO SPACE AVAILABLE FOR xxx TO CONTINUE ACCUMULATING DATA

*Explanation:* A GETMAIN request for more storage in which to accumulate data for report xxx has failed.

*System Action:* Accumulation of data for the report is terminated and a report may or may not be produced. If xxx is DHE or DHU, a report containing the data already accumulated is produced; otherwise, a report is not produced.

*Programmer Response:* Change the SDA input parameters to include only the desired reports, and/or the REGION size specified for the job. Rerun the job.

- ISDAOOO8 COMPLETE INPUT RECORD (ISDAOOO9 INVALID DATE) (ISDAOOIO NO FORMAT NUMBER) (ISDAOOll SUBSYSTEM ID IS INVALID) (ISDAOO12 SENSE DATA ALL ZERO) (ISDAOO13 RECORD REJECTED BY xxx) (ISDAOO14 INVALID SA FORMAT) (ISDAOO15 INVALID STATUS BYTE)
- 00 xxxxxxxx xxxxxxxx xxxxxxxx xxxxxxxx xxxxxxxx xxxxxxxx xxxxxxxx xxxxxxxx xxxxxxxx xxxxxxxx
- 40 xxxxxxxx xxxxxxxx xxxxxxxx xxxxxxxx xxxxxxxx
- xxxxxxxx xxxxxxxx xxxxxxxx xxxxxxxx xxxxxxxx 80 xxxxxxxx xxxxxxxx xxxxxxxx xxxxxxxx xxx xxx xx xxxxxxxx xxxx

*Explanation:* The complete input record that is printed under the message text has been rejected because of an error detected by SDA. The following lists the possible errors and their meanings:

ISDAOOO9 the data field found in the record header is not packed decimal.

ISDAOOIO an MSS record did not contain a format number in byte 3, bits 0-5 of the sense data

ISDAOOll an MSS record did not contain a valid SSID in byte 1, bits 4-7 and byte 2, bits 0-7 of the sense data. Either the SSID was invalid for the format number in the record, or the SSID contained an invalid combination of bits. Valid SSlDs for format numbers are as follows: format 0, message code 5: DRD SSID; format 3: Cartridge Store SSID; format 4; DRC, DRD, or Staging Adapter SSID; format 5: 3330 or Staging Adapter SSID.

Valid information within the SSID is as follows:

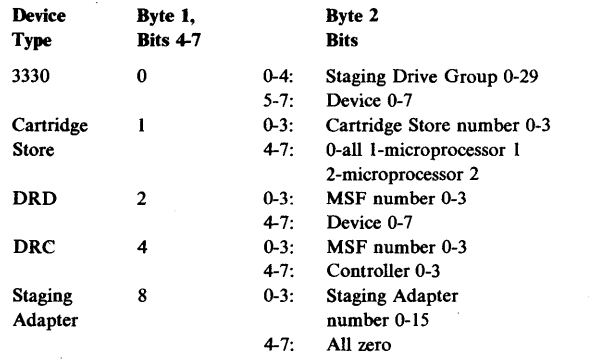

ISDAOOl2 the sense data in the input record contains zeros where nonzero information is expected. For MSS records, formats 0-5, bytes 0-31 are all zero. For host 3330 records, bytes 0-23 are all zero.

ISDAOOl3 the input record has been rejected by xxx, where xxx is as follows:

> GEN: the input record that contains a nonzero fault symptom code in bytes 26-27 of the MSS record.

FSC: the input record that contains a zero fault symptom code in bytes 8-11 and 12-15 of an MSS format 3 record, bytes 26-27 of all other MSS records. Otherwise, the SSID for an MSS format 4, SA format B input record is not for a DRC or DRD.

DCS: the usage/error counters (bytes 12-20) or the cartridge serial number (bytes 21-31) of an MSS format 4, SA format D input record is zero.

DHE: 50 error overflow records (MSS format 0, message code 5) have been accumulated previously for the DHU report.

CSB: a cartridge store forced sense data record (MSS format 3) has been received without a corresponding error overflow buffered log data record.

PAD: the 3330 control/drive ID in MSS byte 8, host . 3330 byte 4, is invalid.

SUM: the input record format is not recognized by SDA as one of the following:

HOST 3330: formats 0-6

MSS: format 0; format 1; format 2; format 3, three types of sense data and two types of buffered log data; format 4, SA formats 9, A,B for DRD or DRC, C, D, or E; format 5, SA formats 0-6.

# **ISDA**

*(Note:* If a record is rejected by more than one report generator, only the message for the last rejection is printed.)

- ISDAOO14 SA formats 0 through 7 are valid only with MSS format 5, and SA formats 8 through F are valid only with MSS format 4.
- ISDA0015 an OBR record with the status byte, byte 0, equal to zero has been found. This is an invalid OBR record.

*System Action:* For all errors except ISDAOO13, the record is ignored for all reports. For ISDAOO13, the record is ignored for the named report only. Processing continues.

*Programmer Response:* None.

*Problem Determination:* Table I item 29.

## ISDAOO31 ddname, OPEN FAILED 0 RECORDS READ, 0 RECORDS FOUND

*Explanation:* The DD statement whose name is specified in the message text is coded incorrectly or is missing. The data set could not be opened.

*System Action:* No further attempt is made to read input from the data set.

*Programmer Response:* Probable user error. Correct or include the named DD statement and rerun job.

## ISDAOO33 ddname, READ ERROR x RECORDS READ, y USED

*Explanation:* An uncorrectable input error has occurred on the data set whose ddname is specified in the message text. The error occurred after x records had been read of which y were used for an SDA report.

*System Action:* No further attempt is made to read input from the data set.

*Programmer Response:* Verify that the DD statement is specified correctly. Rerun job to see if problem exists.

*Problem Determination:* Table I, items I, 3, 29, 30.

## ISDAOO34 ddname, NO LOGREC HEADER 0 RECORDS READ, 0 RECORDS USED

*Explanation:* The data set described by the DD statement whose name is specified in the message text does not contain a header record.

*System Action:* No further attempt is made to read input from the data set.

*Programmer Response:* Verify that the named DD statement points to the SYSl.LOGREC data set. If not, correct the DD statement and rerun the job. If so, run IFCEREPO to create a history data set from the input and rerun the job with HISTORY as input rather than LOGREC.

#### ISDAOO36 ddname, NO SPACE FOR I/O

*Explanation:* A GETMAIN request for workarea storage in the I/O routine that is reading the data set whose ddname is specified in the message has failed.

*System Action:* No further attempt is made to read input from the data set.

*Programmer Response:* Increase the REGION size specified and rerun the job.

#### ISDA0041 INPUT PARAMETERS EXCEED ISDAPARM TABLE

*Explanation:* The number of input parameters specified exceeded the size of the ISDAPARM table.

*System Action:* The job step terminates (Return Code - 4).

*Programmer Response:* Probable user error. Eliminate duplicate input parameters and rerun job.

## ISDA0042 READ ERROR ON SYSIN

*Explanation:* An uncorrectable input error has occurred on the SYSIN data set.

*System Action:* The job step terminates (Return Code - 12).

*Programmer Response:* Verify that the SYSIN DD statement is specified correctly and that the SYSIN data set is correct. Rerun job to see if problem persists.

*Problem Determination:* Table I, items 1, 13,29, 30.

## ISDA0043 SEVERE ERROR IN SDA PARAMETERS

*Explanation:* A delimiter error, a keyword error, of a 'STARTDATE' or ENDDATE error was found in the SDA input parameters.

*System Action:* The job step terminates (Return Code - 8).

*Programmer Response:* Probable user error. Correct the input parameter in error and rerun job.

## ISDAOO44 NO VALID INPUT DATA FOUND

*Explanation:* All input data sources specified were in error, or no valid input for the time and reports requested was found.

*System Action:* The job step terminates (Return Code - 20).

*Programmer Response:* Examine other messages for cause. If ISDAOO31, ISDAOO33, ISDAOO34 or ISDAOOO8 is present, refer to that description for response and problem determination. Otherwise, compare the requested time interval to the actual time interval of the input data. Change the requested time interval or specify a different input data set and rerun job.

#### ISDAOO46 NO SPACE AVAILABLE FOR ISDACNFG

*Explanation:* A GETMAIN request for storage to build the configuration table from the configuration input data has failed.

*System Action:* The configuration table is not created and the path analysis report is not produced.

*Programmer Response:* Increase the REGION size specified and rerun the job.

#### ISDA0047 INVALID CONFIGURATION RECORDS FOUND IN SDACONFG

*Explanation:* The data set defmed by the SDACONFG DD statement contains invalid configuration data.

*System Action:* The configuration table is not created and the path analysis report is not produced.

*Programmer Response:* Obtain a new copy of the MSC table create input and regenerate the configuration input data set. Rerun the job.

#### ISDAOO48 READ ERROR ON SDACONFG

*Explanation:* An uncorrectable input error has occurred on the data set defmed by the SDACONFG DD statement.

*System Action:* No further attempt is made to read data from the data set. The configuration table is not created and the path analysis report is not produced.

the hold of the term in the two that the third were the the two term in the mean which is to make the committee was the capital in the third in the term in the term in the term in the term in the term in the term in the te

*Programmer Response:* Verify that the SDACONFG DD statement is specified correctly. Rerun the job to see if problem persists.

*Problem Determination:* Table I, items 1, 13,29,30.

## ISDA0049 NO CONFIGURATION RECORDS FOUND

*Explanation:* Either the DD statement for SDACONFG was not specified or the data set defmed by the statement contained no data.

*System Action:* The configuration table is not created and the path analysis report is not generated.

*Programmer Response:* Include or correct the DD statement for SDACONFG, or copy the MSC table create input to the data set defmed by the SDACONFG DD statement. Rerun the job. If you do not want the path analysis report, ignore the message.

## ISDA0051 PATH ANALYSIS CANNOT BE RUN WITHOUT CONFIGURATION DATA

*Explanation:* An error has occurred in creating the configuration table and the path analysis report was requested.

*System Action:* The configuration table is created and the path analysis report is not generated.

*Programmer Response:* If you want the path analysis report, correct the error condition (ISDAOO46, ISDA0047, ISDA0048, or ISDA0049) and rerun the job; otherwise, ignore the message.

## ISDAOO6S NO SPACE AVAILABLE FOR xxx TO PRODUCE A REPORT

*Explanation:* A GETMAIN request for more storage to generate report xxx has failed.

*System Action:* Report xxx is not produced.

*Programmer Response:* Change the SDA input parameters to include only the desired reports and/or to increase the REGION size specified for the job. Rerun the job.

## ISDAOI04 SYSPRINT FAILED TO OPEN

*Explanation:* The DD statement for SYSPRINT is specified incorrectly or is missing. The data set could not be opened.

*System Action:* The job step terminates (Return Code - 104).

*Programmer Response:* Probable user error. Correct or include the SYSPRINT DD statement.

## ISDAOlll WRITE ERROR ON SYSPRINT

*Explanation:* An uncorrectable write error has occurred on the SYSPRINT data set.

*System Action:* The job step terminates (Return Code - 112).

*Programmer Response:* Verify the SYSPRINT DD statement is specified correctly. Rerun job to see if problem persists.

*Problem Determination:* Table I, items I, 13,29,30.

## ISDAOl24 NO SPACE FOR SYSPRINT WORKAREA

*Explanation:* A GETMAIN request for workarea storage in the SYSPRINT I/O routine has failed.

*System Action:* The job step terminates (Return Code - 124).

*Programmer Response:* Increase the REGION size specified and rerun the job.

## ISDAlOOl SOME OF THE DATA USED BY THIS SDA RUN MAY NOT BE FROM THE STORAGE SYSTEM

*Explanation:* The SUMMARY report has checked CPUID validity and found that some of the SDA input data is from a CPU that is not in the configuration data.

*System Action:* None.

*Programmer Response:* Ensure that only data from CPUs attached to the MSS is in the input data. If the CPUIDs of the input data are valid, then the table create input, used for configuration data, is incorrect and should be corrected.

**±tnt.5dh t t!.** 1M II **Ht.** I **tlt.t HI** tNUW"M9HiiLH='t:!f+Ht¥8L

## **Virtual Telecommunications Access Method Messages (1ST)**

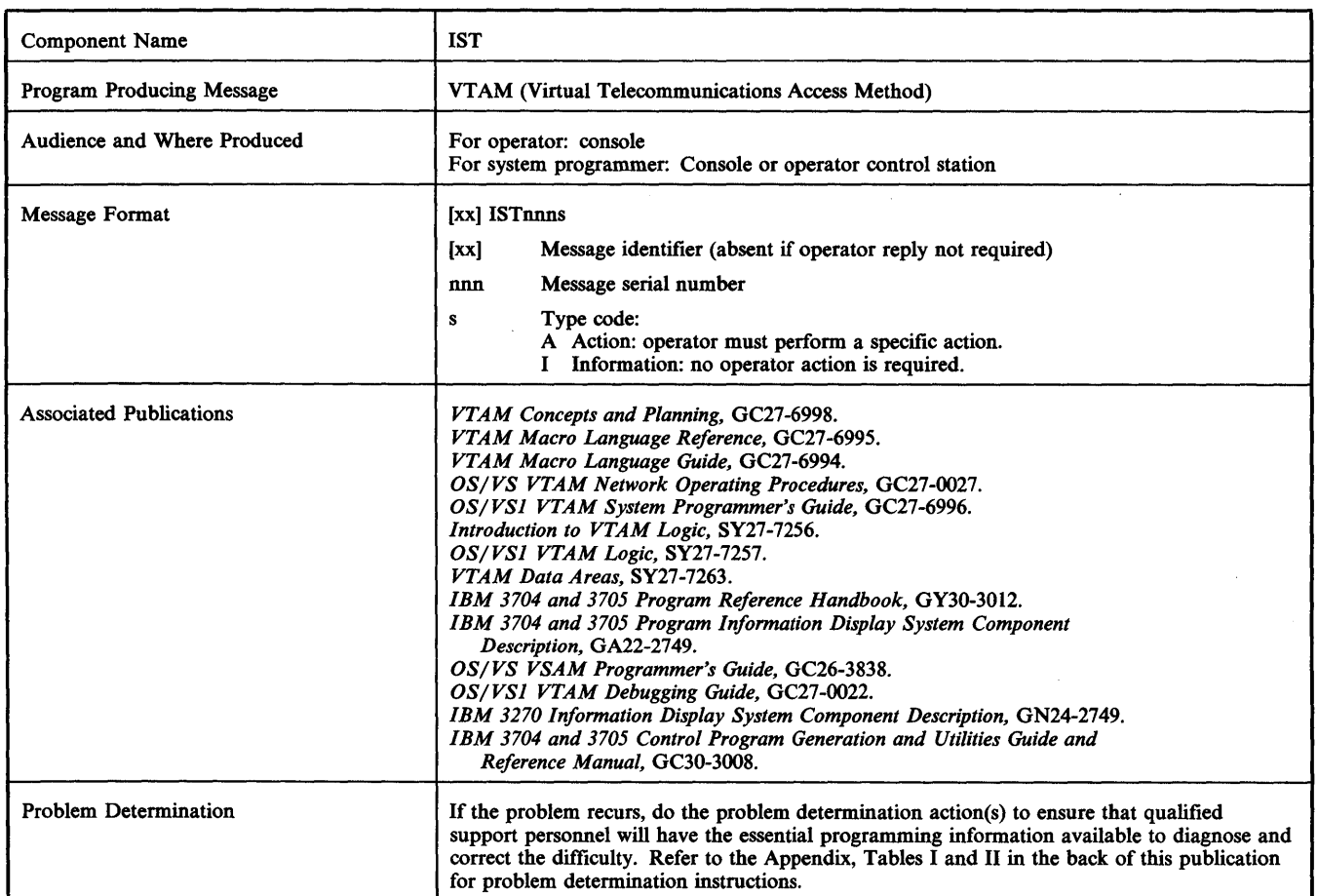

## ISTOOlI VTAM START REJECTED - FAILURE ATTEMPTING TO FIX STORAGE

*Explanation:* VTAM initialization was terminated because not enough real storage was available for VTAM to make the required pages nonpageable.

*System Action:* The VTAM START command fails and VTAM initialization is terminated.

*Programmer Response:* Use the *OSjVSl Storage Estimates* to determine your real storage usage for VTAM and other system options.

*Problem Determination:* Table I, items 2, 7, 11, 29.

## ISTOO21 xxxxxxxx IS AN/INVALID START PARM - ALL PARMS IGNORED

*Explanation:* An invalid START parameter keyword was encountered. Only the default START parameter list ATCSTR00 has been processed.

*System Action:* VTAM ignores the START parameters entered from the console. The operator is reprompted to enter valid START parameters.

*Operator Response:* Reenter all the START parameters (correcting the invalid one) when prompted. If you enter the LIST keyword, it is processed before the other keywords. If no START parameters are reentered, those contained in ATCSTROO remain in effect.

## ISTOO31 ABEND OCCURRED DURING NETWORK DEFINITION OF CONFIG xxxxxxxx

*Explanation:* The VTAM network definition subtask has abnormally terminated. Network defmition is invoked during VTAM start processing to process the CONFIG keyword or as a result of a VARY command.

*System Action:* The subtask is reinstated.

*Operator Response:* None.

## IST0041 FOLLOWING RESERVED DATA SETS UNAVAILABLE TO VTAM

*Explanation:* VTAM has requested the use of one or more data sets that are reserved for other jobs currently executing in the system. Messages ISTOO5I and IST078A follow, listing the data set(s) and requesting operator action.

*System Action:* When all data set names have been listed by message ISTOO5I, VTAM processing is suspended and message IST078A is issued.

*Operator Response:* None.

## IST0051 DSNAME=dsn

*Explanation:* Data set dsn is not available to VTAM. This message appears for each data set that is not available and is preceded by message ISTOO4I.

*System Action:* None.

*Operator Response:* None.

#### IST0061 VTAM START REJECTED - INSUFFICIENT **STORAGE**

*Explanation:* A request for fixed SQA (system queue area) storage has failed during VTAM initialization.

*System Action:* The VTAM start attempt is rejected.

*Programmer Response:* Use *OS/VSI Storage Estimates* to determine your real storage usage for VT AM and other system options.

*Problem Determination:* Table I, items 2, 7, 11, 29.

#### IST0071 VTAM START REJECTED - VTAM DATA SET ENQ'D BY ANOTHER PROGRAM

*Explanation:* VTAM initialization requested the use of one or more data sets that are reserved for other jobs currently executing in the system.

*System Action:* The VTAM start is rejected.

*Operator Response:* Probable user error. If VTAM is requesting data sets that another job will release upon termination, reenter the START VTAM command after the other job terminates.

*Programmer Response:* VTAM always uses the data sets SYS1.VTAMLIB, SYSl.VTAMLST, and SYSl.VTAMOBJ. Other data sets are requested based on user supplied JCL on SYSl.PROCLIB. This JCL should be listed to determine which data sets are being requested.

### IST0081 VTAM START REJECTED - VTAM NOT INCLUDED IN SUPERVISOR SYSGEN

*Explanation:* When the supervisor was generated, VTAM was not specified in the DATAMGT macro instruction. Consequently, the supervisor does not contain the necessary support for VTAM.

*System Action:* The job is terminated.

*Operator Response:* Restart VT AM when support has been included in the supervisor.

*Programmer Response: Generate a supervisor containing VTAM* support by coding ACSMETH=(VTAM) in the DATAMGT macro instruction.

#### IST0091 VTAM START REJECTED - VTAM ALREADY ACTIVE

*Explanation:* VTAM is already active in the system. Therefore the 'attempt to start VT AM again has been rejected.

*System Action:* The invalid start request is terminated.

*Operator Response:* Probable user error. If you wish to start VTAM again, first terminate the VT AM system that is already running by issuing the network operator HALT NET command.

## ISTOlOI em COMMAND INVALID

*Explanation:* Command (cm) failed because the command format was invalid.

*System Action:* The command is ignored.

*Operator Response:* Reenter the command, using the correct format.

### ISTOlll UNABLE TO START VTAM NO SYSCON SUPPORT

*Explanation:* The VT AM system console support, which controls communication between VT AM and the system console, could not be loaded. If this support does not exist, communication cannot take place between VT AM and the console.

## *System Action:* The job is terminated.

*Operator Response:* Restart VTAM after system console support has been provided.

*Programmer Response:* Regenerate VT AM.

#### ISTOllI VTAM START REJECTED - CANNOT LOCATE membr IN Iibr

*Explanation:* The VTAM initialization routine could not locate member membr in library libr after issuing the START VTAM command.

*System Action:* The START VTAM command fails and VTAM initialization is terminated.

*Operator Response: Restart VTAM after the system programmer has* verifled that the proper member is in the library.

*Programmer Response:* Probable user error. Check that member membr is in library libr.

## ISTOl31 I/O ERROR FOR membr IN dsname

*Explanation:* VTAM initialization issued a BLDL macro instruction for member membr in data set dsname and encountered an I/O error.

*System Action:* If the indicated member is critical to VTAM, another message will be issued. Otherwise, VT AM continues processing.

*Operator Response:* Probable hardware failure. If member membr is not critical to the VT AM task, but is needed by an application program, halt VTAM and reattempt VTAM start with alternate devices and/or volumes. Report this message to the system programmer.

*Problem Determination:* Table I, items 2, 18, 24, 30.

## ISTOl5A ERROR PROCESSING LIST IDENTIFIER - ENTER LIST ID OR BLANK

*Explanation:* VT AM detected an error while reading an ATCSTRxx member of SYS1.VTAMLST.

*System Action:* The VTAM initialization routine waits for a reply to this prompt. If a list identifier is entered, VTAM will attempt to read the corresponding data set from SYS1. VTAMLST; if a blank is entered, VT AM will use the default parameters contained in ATCSTR00, the default member, with any additional or alternative parameters that were specifled by the operator in response to a previous prompt for start parameters. .

*Operator Response:* Enter the list identifier specified by your installation (two characters) or enter the default sequence by entering a blank.

*Programmer Response:* Check that the identifier to be used is valid and has been correctly communicated to the network operator, or instruct the operator to respond with the default sequence.

## ISTOl61 VTAM START REJECTED - STAE FAILED

*Explanation:* VTAM initialization attempted to create a STAE exit but was unsuccessful because of insufficient virtual storage in the VTAM partition.

*System Action:* The VTAM START is rejected.

*Programmer Response:* Increase the VTAM partition size and restart VT AM. If the error persists, follow the problem determination action.

*Problem Determination:* Table I, items 2, 7, 11, 29.

## ISTOl8I CONFIG COULD NOT BE INITIALIZED - VTAM START CONTINUES

**Explanation:** The VTAM initialization routine could not initialize the network to the configuration specified by the CONFIG= start parameter because of an error in a member of the SYSl.VTAMLST data set.

*System Action:* VTAM initialization continues, but the predefmed network configuration is not activated.

*Operator Response:* To enable the network to be used while the fault is being found, you can activate parts (or all) of the network by using the network operator VARY NET command.

*Programmer Response:* If you want the specified configuration, halt VTAM and update the data set on SYS1.VTAMLST. Then restart VTAM.

If the error occurred while trying to read the SYSl.VTAMLST member, the error was identified in a previous message. In addition, the following might have occurred:

- A request for storage failed while attempting to schedule the activation of the nodes specified in the SYS1. VTAMLST member.
- A nodename in the SYSl.VTAMLST member exceeded 8 characters.
- VT AM encountered a problem while activating one of the nodes specified in the SYS1.VTAMLST member. (This error is also identified by a previous message.)

#### ISTOl91 SYNTAX ERROR IN START OPTION: prm-ENTER WHEN PROMPTED

*Explanation:* A syntax error was encountered in the start parameter commencing prm.

*System Action:* Start parameters that precede the syntax error are processed. VT AM then prompts the operator to enter further start parameters (by issuing message ISTI25A) and waits for the response.

*Operator Response:* When message ISTl25A is issued, reenter all the parameters required *after* the last valid parameter or specify default values for all parameters entered since the last valid one by entering a blank.

## IST0201 VTAM INITIALIZATION COMPLETE

*Explanation:* Initialization of VT AM is now complete.

*Operator Response:* You may now enter VT AM network operator commands and/or start any VTAM application programs.

#### IST0211 VTAM PARTITION DELETED - SIZE='OMIT' IN SYSl.PARMLIB

*Explanation:* The master scheduler did not create a VTAM partition because the member of SYS1.PARMLIB which specifies the VTAM partition size specified the OMIT parameter.

*System Action:* No VTAM partition is built.

*Operator Response:* If you want a VTAM partition, correct the member in SYS1.PARMLIB to specify the desired size for VTAM or add a new member containing the desired size. The member that specifies this is either VT APARMS or a member provided by the installation to override VTAPARMS. When SYS1.PARMLIB is correct, re-IPL the system and start VTAM.

#### IST022I DEFAULT SIZE OF 622K USED FOR VTAM WORKING SPACE

*Explanation:* This message indicates that a working space size of 622K bytes is being used for the VTAM partition because of:

- Error condition when reading SYS l.PARMLIB.
- The member of SYS1.PARMLIB is blank.
- There were no records associated with the member.

*System Action:* The system continues processing.

*Operator Response:* If you want a working space size other than the default size for the VTAM partition, correct the parameters and re-IPL the system.

tit and the second of the two top and the second the second title of the term of the second term in the second title of the term of the second term in the second title of the second title of the second title of the second

## IST0231 membr CONTAINS NO INPUT

*Explanation:* This message indicates that all blanks were found in the membr member of SYS1.PARMLIB.

*System Action:* A default working space size of 622K bytes is used for the VTAM partition. VTAM initialization continues.

*Operator Response:* Probable user error. If you need a value other than 622K working space size, insert the SIZE= parameter with the desired value in the SYS1.PARMLIB member and re-IPL the system.

## IST024I membr CONTAINS INVALID INPUT

*Explanation:* This message indicates that a syntax error was found on the SIZE= parameter in the membr member of SYSI.PARMLIB.

*System Action:* A default working space size of 622K bytes is used for the VTAM partition. VTAM initialization continues.

*Operator Response:* Probable user error. If you don't want the default value of 622K, correct the SIZE= parameter in the SYSl.PARMLIB member and re-IPL the system.

## IST025I BLDL FAILED FOR membr IN libr

*Explanation:* VTAM issued a BLDL that failed for member membr in library libr.

*System Action:* If member membr in library libr is critical to VTAM, another message will be issued. Otherwise VT AM continues processing.

*Programmer Response:* Check library libr for member membr. If it does not exist and is needed, add it and restart VTAM.

## IST026I membr HAS NO RECORDS

*Explanation:* This message indicates that an EODAD condition occurred while attempting to read the membr member of SYSI.PARMLIB.

*System Action:* A default working space size of 622K bytes is used for the VTAM partition. VTAM initialization continues.

*Operator Response:* If you don't want the default value, correct the SIZE= parameter on SYS1.PARMLIB member membr and re-IPL the system.

## IST027I membr NOT FOUND. PERMANENT I/O ERROR

*Explanation:* This message indicates that a permanent I/O error occurred during a FIND for the membr member of SYSl.PARMLIB.

*System Action:* A default working space size of 622K bytes is used for the VTAM partition. VTAM initialization continues.

*Operator Response:* Probable hardware error. If the default value is not adequate, and if other SYS1.PARMLIB members that contain the automated system initialization parameters are known to have an acceptable working space size, re-IPL the system and specify one of those member names.

*Problem Determination:* Table I, items 2, 18,24,30.

## IST028I membr NOT READ. PERMANENT I/O ERROR

*Explanation:* This message indicates that a permanent I/O error condition occurred while attempting to read the membr member of SYSl.PARMLIB.

*System Action:* A default working space size of 622K bytes is used for the VTAM partition size.

*Operator Response:* Probable hardware error. If the default value is not adequate, and if other SYSl.PARMLIB members that contain the automated system initialization parameters are known to have an acceptable working space size, re-IPL the system and specify one of those member names.

Problem Determination: Table I, items 2, 18, 24, 30.

#### IST0291 membr NOT FOUND IN SYSl.PARMLIB. UNEXPECTED ERROR

*Explanation:* An unexpected return code was received from the FIND macro instruction during IPL. The master scheduler initialization processing could not find member membr on SYS1.PARMLIB.

*System Action:* A default working space size of 622K bytes is used for the VTAM partition.

*Operator Response:* If the default value is not adequate, and if other SYS1.PARMLIB members that contain the automated system initialization parameters are known to have an acceptable working space size, re-IPL the system and specify one of those member names.

*Problem Determination:* Table I, items 2,7, 9a, 26a, 26b, 26c, 29.

## IST0301 xxxxK IS VTAM WORKING SPACE SIZE

*Explanation:* This message indicates the size of the working space to be used by VTAM where xxxx is the number of  $1024$  byte  $(K)$  blocks of storage requested for the VTAM working space. The size was specified on the SIZE= parameter of a SYSl.PARMLIB member.

#### IST0311 ERROR RECOVERY PROCESSING COMPLETE FOR xxxxxxxx

*Explanation:* This message notifies the network operator that the node named xxxxxxxx is to be deactivated, or informs the operator that an attempt to deactivate the node has failed. This message can appear:

- 1. After the operator has entered a VARY INACT,F command to force deactivate the node. In this case, the message notifies the operator that cleanup processing for the node has been completed and VTAM will now proceed to deactivate the node.
- 2. After the operator has entered a VARY INACT,R command in an attempt to reactivate the node. In this case, the message indicates that the attempt to reactivate the node has failed.
- 3. After VTAM has been notified internally that contact with the node has been lost, and VTAM's attempt to reactivate the node has failed. (The operator was notified of VTAM's recovery attempt through the appearance of message IST619I at the operator's console.)

In all cases, the identified node will become inactive.

*System Action:* System processing continues.

*Operator Response:* No action is necessary if the absence of the indicated node will not affect operations. If you see this message and you did not enter a VARY INACT command for the node, follow the problem determination procedure.

*Problem Determination:* Table I, items 2, 18, 30.

#### IST0321 em FAILED - FIRST CHARACTER OF prm NOT ALPHABETIC

*Explanation:* The command em failed because the first character of the specified parameter (prm) must be alphabetic.

*System Action:* The system rejects the command and continues processing.

*Operator Response:* Correct the parameter and reenter the command.

## IST033I em COMMAND CANCELED

*Explanation:* The command named (cm) has been canceled as a result of a condition occurring during command processing. Examples of such conditions are recoverable machinechecks, resources unavailable (for example, lack of storage),or recoverable program checks.

*System Action:* The command is not executed.

*Operator Response:* Check the command and reenter it. If the message reappears follow the problem determination action.

*Problem Determination:* Table I, items 2, 18, 30.

#### IST037I em FAILED - SYNTAX ERROR

*Explanation:* The command cm does not have the expected delimiters or punctuation or has a parameter that exceeds 8 characters in length.

*System Action:* The command is not executed.

*Operator Response:* Probable user error. Reenter the command with the correct format.

## IST0391 em FAILED - UNIDENTIFIABLE KEYWORD

*Explanation:* The command cm contains an invalid keyword parameter.

*System Action:* The command is not executed.

*Operator Response:* Probable user error. Reenter the command with correct parameters.

## IST0401 START PARAMETER SSCPID NOT PROCESSED - REENTER WHEN PROMPTED

*Explanation:* No SSCPID START parameter has been made available to VTAM. Because the SSCPID is required to continue with VTAM initialization and it is not defaulted, specify the SSCPID when prompted. The SSCPID START parameter assigns an identification number to VTAM for its use in communicating with various nodes in the network.

System Action; The system continues processing. VTAM prompts the operator for additions or corrections to VT AM START parameters.

*Operator Response:* When prompted, supply SSCPID as one of the START parameters. Specify the SSCPID in the form of SSCPID=n, with n as a decimal value between 0 and 65535.

## IST0411 PPBUF SIZE TOO SMALL - IOBUF SIZE USED

*Explanation:* The buffer size specified or defaulted on the PPBUF parameter of the START command was less than the size of IOBUF buffer pool.

System Action: The size of the IOBUF buffer pool is used. VTAM initialization continues.

*Programmer Response:* Probable user error. The size of the PPBUF buffer pool must be equal to or greater than the IOBUF buffer pool size. Increase the PPBUF size on the START command to equal the size of the IOBUF buffer pool to avoid this message.

## IST042I em FAILED - TOO MANY OPERANDS

*Explanation:* The command cm has more operands than are allowed.

*System Action:* The command is not executed.

*Operator Response:* Probable user error. Reenter the command with the correct operands.

## IST043I em INVALID VALUE FOR KEYWORD: keywd

*Explanation:* The command cm has a keyword parameter value keywd that was specified incorrectly.

*System Action:* The command is not executed.

*Operator Response:* Reenter the command with the correct keyword value.

## IST044I em FAILED - INSUFFICIENT STORAGE

*Explanation:* VTAM could not obtain sufficient storage for a work area for the command cm.

*System Action:* The command is not executed.

*Operator Response:* Free storage if possible by entering a VARY NET,INACT command to deactivate some nodes and reenter command em. If it is not possible to free storage immediately, wait for a short period until any outstanding VTAM commands have completed processing and then reenter command cm.

*Programmer Response:* This message indicates an underestimation of storage requirements for either pageable SQA (system queue area) space or the VTAM partition. Check the pageable SQA space and the VT AM partition storage estimates and increase storage allocation as required.

## IST04SI APPLID xxxxxxxx NOT TERMINATED

*Explanation:* System processing to close VTAM application program xxxxxxxx has failed.

*System Action:* Processing continues.

*Operator Response:* Jobs that attempt to open the indicated application program may fail. It will be necessary to re-initiate the application program before opening it again.

## IST046I xxxxxxxx THRESHOLD VALUE EXCEEDS BUFFER NO. xxxxx - BUFFER NO. USED

*Explanation:* The threshold value specified in the xxxxxxxx buffer pool start parameter is greater than the number of buffers specified in the buffer pool start parameter. xxxxx is the buffer pool affected and is either SFBUF, LFBUF, SPBUF, or LPBUF.

*System Action:* The default value is used. Initialization continues.

*Operator Response:* If the threshold value required is higher than the value given by default, specify the required number in the start parameter. But this number must not exceed the number of buffers specified.

#### IST047I xxxxx BUFFER SIZE TOO SMALL - DEFAULT VALUE USED

*Explanation:* The buffer size specified in the xxxxx buffer pool start parameter is less than the default value established at VTAM deftnition. xxxxx is the buffer pool affected and is either SFBUF, LFBUF, SPBUF, or LPBUF.

*System Action:* The default value is used. Initialization continues.

*Operator Response:* If the buffer size required is greater than the value given by default, specify the required buffer size in the start parameter.

#### IST048I VTAM START REJECTED - INSUFFICIENT STORAGE FOR BUFFERS

*Explanation:* VTAM is terminated because there is insufficient storage available to establish the required buffer pools.

System Action: The VTAM start procedure fails and VTAM is terminated.

*Operator Response:* Check that sufficient storage is made available before restarting VTAM.

*Programmer Response:* Probable user error. Either increase the size of the VT AM partition or reduce the number of buffers assigned to VTAM by changing the start parameters.

#### IST049I VTAM START REJECTED - OPEN FOR VTAM ACB FAILED

*Explanation:* VTAM is terminated because an attempt to open the VTAM ACB (access method control block) failed.

*System Action:* VTAM is terminated.

*Operator Response:* Probable VTAM error. Retry the start procedure.

Problem Determination: Table I, items 1, 2, 29.

## ISTOSOI VTAM START REJECTED- CANNOT OPEN VTAM DATA SET SYSl.VTAMLxx

*Explanation:* In response to a START command, an attempt was made to open VTAM data sets SYSI.VTAMLIB and SYSl.VTAMLST. Either SYSI.VTAMLIB or SYSI.VTAMLST could not be opened and is required to continue processing.

*System Action:* VTAM is terminated.

*Programmer Response:* Probable user error. Review system definition, the VTAM definition output, and verify VTAM data set construction and allocation. When the error condition has been corrected, restart VTAM.

#### ISTOSIA ENTER VTAM START PARAMETERS

*Explanation:* VTAM is prompting the operator to enter start parameters to override the default start parameters already stored or to provide additional parameters.

*System Action:* VTAM waits for the reply and then processes the parameters entered.

*Operator Response:* Either, (1) enter the start parameters recommended by the system programmer or contained in your installation instructions. (If all start parameters cannot be contained on one line, the last parameter should be followed by a comma. This causes message IST125A to be issued, allowing you to specify more parameters.) (2) or enter a blank to indicate that the default parameters are suitable for your purposes.

*Caution:* If you enter a LIST=id start parameter, ensure that LIST is entered correctly; you will not be given an opportunity to correct a spelling error. You cannot enter LIST in response to message ISTI25A.

*Programmer Response:* If the default parameters are unsuitable for your purposes, select the start parameters required and compile instructions for their use by the network operator.

#### ISTOS2I prm IS AN INVALID START PARAMETER KEYWORD - IGNORED

*Explanation:* prm is not a start parameter recognized by VTAM.

**System Action: VTAM ignores the keyword and continues processing** any other start parameters.

*Operator Response:* Probable user error. When next prompted by VTAM (message ISTl25A), enter the correct keyword and parameters, or enter a blank to indicate that you do not wish to enter any parameters.

## ISTOS3I NETSOL KEYWORD VALUE INVALID IN START PARAMETERS - IGNORED

*Explanation:* YES and NO are the only valid options for the NETSOL start parameter.

System Action: VTAM rejects the NETSOL start parameter but continues to process other start parameters.

*Operator Response:* Probable user error. When next prompted by message ISTl25A, either (1) enter YES or NO, as instructed by the system programmer or by your installation instructions; or, (2) enter a blank to accept the default (NO) for NETSOL.

#### IST054I 'keywd' KEYWORD SEQUENCE ERROR IN START PARMS - KEYWORD IGNORED

*Explanation:* The keyword keywd was detected among the start parameters, but it was not preceded by a TRACE or NOTRACE keyword as required. keywd may be either ID or TYPE which must follow either TRACE or NOTRACE.

*System Action:* VTAM ignores the keyword keywd and continues processing the other start parameters.

*Operator Response:* Probable user error. Determine the correct keyword sequence, and enter the sequence when prompted by message IST125A.

#### IST055I xxIx) IS AN INVALID CONFIGURATION ID - PARAMETER IGNORED

*Explanation:* xx is an invalid configuration identifier that has been entered in the CONFIG= start parameter. Either there is no corresponding member for this identifier in SYS1.VTAMLST, or the identifier is more than the allowable two characters in length. (If more than three characters were entered, only the first three will be . printed in the message.)

System Action: VTAM continues processing the remainder of the start parameters, then prompts the operator for correct input.

*Operator Response:* Determine the correct entry for your installation, and reenter the parameter when next prompted by message ISTl25A.

#### $IST056A$  LIST= $xx[x]$  IS INVALID - ENTER LIST ID OR BLANK

*Explanation:* xx is a L1ST= parameter identifier. The value specified for xx in the start parameter is invalid. Either there is no corresponding member for this identifier in SYS1.VTAMLST, or the identifier is more than the allowable two characters in length. (If more than three characters were entered, only the first three are printed in the message.)

System Action: VTAM waits for a reply to this message. If you enter an identifier, VTAM attempts to process the parameters in the corresponding member of SYS1.VTAMLST. If you select a default list, you will be prompted to enter individual start parameters.

*Operator Response:* Either (1) determine the correct identifier and enter it; or, (2) invoke the default list by entering a blank. If you select the latter course, you will subsequently be invited (by message ISTl25A) to add to or change the default parameters.

## IST057I KEYWORD MISSING AFTER TRACE/NOTRACE OPTION ON START PARMS

*Explanation:* A required keyword did not follow the TRACE or NOTRACE keyword in the start parameters. Applicable keywords are ID= or TYPE=.

*System Action:* VTAM does not process the TRACE or NOTRACE parameter but continues to process any remaining start parameters.

*Operator Response:* Probable user error. When next prompted by message IST125A, either (1) enter the correct trace parameters; or (2) invoke the default by entering a blank.

#### IST0581 keywd WILL NOT BE PROCESSED - INVALID START PARAMETER

*Explanation:* The keyword keywd included in the start parameters is not a valid keyword for the requested trace function.

*System Action:* VTAM initialization does not process the preceding

TRACE or NOTRACE parameter but continues to process any remaining start parameters.

*Operator Response:* Probable user error. When next prompted by message ISTl25A, either (1) enter the correct trace parameters; or (2) invoke the default by entering a blank.

#### IST0591 TRACE/NOTRACE FOR ID=xxxxxxxx IGNORED-INSUFFICIENT STORAGE

*Explanation:* The TRACE or NOTRACE parameter for the indicated node was not processed owing to a failure to obtain sufficient storage.

*System Action:* The TRACE or NOTRACE parameter is ignored but any remaining start parameters are processed.

*Operator Response:* If the TRACE or NOTRACE option for the specified node is essential, wait a few minutes and reenter the command. If the problem persists, notify the system programmer.

*Programmer Response:* This message indicates an underestimation of storage requirements for pageable SQA (system queue area) space. Check the pageable SQA space storage estimates and increase storage allocation as required.

## IST060I VARY FAILED - LOGON=xxxxxxxx UNKNOWN TO VTAM

*Explanation:* A VARY NET command with the LOGON operand was entered, but the application program identifier xxxxxxxx is not defined to VTAM. A null name, one consisting only of blanks, is also an invalid identifier.

*System Action:* Processing of the command terminates.

*Operator Response:* Probable user error. Reenter the command after the identifier is validated.

*Programmer Response:* Probable user error. Check the validity of the identifier and, if necessary, correct the identifier or change the VT AM defmition to validate the command when reentered.

#### IST0611 VARY FAILED - ID=xxxxxxxx UNKNOWN TO VTAM

*Explanation:* A VARY NET command was entered that contained an identifier or node name, represented by xxxxxxxx, that is not defined to VTAM. A null name, one consisting only of blanks, is also an invalid identifier.

*System Action:* Processing of the command terminates.

*Operator Response:* Probable user error. Check the spelling of the name and, if the name appears correct, reenter the command when the identifier is validated.

*Programmer Response:* Probable user error. Check the validity of the identifier and, if necessary, correct the identifier or change the VT AM defmition to validate the command when reentered.

#### IST062I VARY FAILED - LOGON=xxxxxxxx IS NOT AN APPLICATION

*Explanation:* A VARY NET command with the LOGON operand was entered, but the name following LOGON=, represented by xxxxxxxx, is not that of an active VTAM application program.

*System Action:* Processing of the command terminates.

*Operator Response:* Probable user error. Check that you have entered the required application program name correctly. If this is not the cause of the failure, it might be that no major node to which the application program belongs was activated. In that case, activate a major node to which the program belongs, and then reenter the VARY NEt command.

## IST063I VARY FAILED - LOGON NAME NOT SPECIFIED

*Explanation:* A VARY NET command was entered with the LOGON operand, but no name follows LOGON=.

*System Action:* Processing of the command terminates.

*Operator Response:* Probable user error. Reenter the command with a valid VT AM application program name.

## IST065I VARY FAILED - TOO MANY OPERANDS

*Explanation:* A VARY NET command was entered with too many operands.

*System Action:* Processing of the command terminates.

*Operator Response:* Probable user error. Reenter the command with the correct number of operands.

## IST066I em FAILED - CONFLICTING OPTIONS

*Explanation:* The command cm was entered with a conflicting option (operand).

*System Action:* Processing of the command terminates.

*Operator Response:* Reenter the command with a valid operand.

#### IST067I VARY FAILED - xxxxxxxx NODE ALREADY ACTIVE

*Explanation:* A VARY NET command was entered that attempted to activate the specified node xxxxxxxx and found that the node was already active.

*System Action:* Command is ignored.

*Operator Response:* Probable user error. Verify that the node specified was the node you intended to activate. If so, no further action is needed; if not, reenter the command, specifying the correct node name.

## IST068I SYSTEM ALLOCATION FOR NODE xxxxxxxx UNSUCCESSFUL

*Explanation:* During the processing of a VARY NET command to activate a higher level node, the command attempted to activate the associated subordinate nodes. Subordinate node xxxxxxxx could not be activated for one of three reasons:

- The node is allocated to a program other than VTAM.
- The node has been associated with the wrong channel unit address.
- Device offline.

*System Action:* The command continues activation processing of other subordinate nodes.

*Operator Response:* Probable user error. Enter a VARY NET,ACT command for node xxxxxxxx after the node is deallocated, or after the channel unit address has been correctly specified.

*Programmer Response:* Probable user error. For the error in item 2, check that the correct channel unit address was specified for node xxxxxxxx in one of the following operands:

- The CUADDR operand of the VTAM PCCU definition macro instruction.
- The U=address operand of the VARY NET command.

## IST069I VARY FAILED - UNABLE TO OPEN ID=xxxxxxxx

*Explanation:* During the processing of a VARY NET command to activate the NCP (network control program) xxxxxxxx, an OPNDST (open destination) macro instruction failed on the communications controller that is associated with the NCP. VTAM cannot use the communications controller.

*System Action:* Processing of the command terminates.

*Operator Response:* The command might have failed because of a temporary lack of storage for processing the command. Wait a few minutes and retry the VARY NET, ACT command. If the command fails again, follow the problem determination action.

**t\*rttWtn%t\*t\* \*\*\* ,m** 

*Problem Determination:* Table I, items 2, 16, 18,29.

#### IST070I VARY FAILED - UNABLE TO LOAD xxxxxxxx 370X

*Explanation:* During processing of a VARY NET,ACT command, the communications controller could not be loaded with the NCP (network control program) represented by xxxxxxxx. Therefore, VT AM cannot use the communications controller.

*System Action:* Processing of the command terminates.

*Operator Response:* Probable hardware error.

- 1. Check the HARD STOP and PROGRAM STOP indicators on the operator panel of the 3704/3705. If either indicator is on, press the LOAD switch on the 3704/3705 control panel.
- 2. Make sure that the 3704/3705 is powered on.
- 3. Make sure that the 3704/3705 is switched to the VTAM host processor if the 3704/3705 is switchable between processors.

Then, retry the VARY NET command, and if it fails again, follow the problem determination action.

*Problem Determination:* Table I, items 2, 16, 18, 30.

## IST0711 DISPLAY FAILED - NODETYPE OF xxxxxxxx NOT SUPPORTED

*Explanation:* A DISPLAY command cannot be completed because the display processor routine does not support the node type specified in the message.

*System Action:* The DISPLAY command is rejected.

*Operator Response:* Consult *VTAM Network Operating Procedures* to determine the node types supported by the display command processor.

## IST072I VARY FAILED DURING NETWORK DEFINITION OF xxxxxxxx

*Explanation:* An attempt to activate the NCP (network control program) in the 3704/3705 communications controller xxxxxxxx was unsuccessful because an RDT (resource definition table) entry could not be built. The NCP definition is in error. (Preceding messages further explain the cause of the error.) VTAM cannot use the communications controller.

*System Action:* Processing of the command terminates, and the communications controller remains inactive.

*Programmer Response:* Probable user error. Determine the exact cause of the failure from preceding messages and alter the NCP definition to overcome the problem before the operator reenters the command.

### IST073I em FAILED FOR ID=xxxxxxxx BECAUSE IT IS BEING DEACTIVATED

*Explanation:* The node named xxxxxxxx in the command cm has a deactivation request pending, and therefore the command cannot be executed.

*System Action:* Processing of the command is terminated.

*Operator Response:* Monitor the progress of the deactivation (by using the DISPLAY NET command) and when the node has been fully deactivated, reissue the command.

#### IST0741 em FAILED FOR ID=xxxxxxxx - INSUFFICIENT STORAGE

*Explanation:* The command cm was entered for the node named XXXXXXXX, but failed because VT AM was unable to obtain a work area to process the request.

*System Action:* Processing of the command terminates.

*Operator Response:* Wait for a short period and then reenter the command. In the event of repeated failure, report this message to the system programmer.

*Programmer Response:* This message indicates an underestimation of storage requirements for either pageable SQA (system queue area) space or the VTAM NPBUF buffer pool requirement. Check that the NPBUF buffer pool start parameter is correctly specified. If it is, check the pageable SQA and NPBUF storage estimates and increase the storage allocation as required.

### IST0751 VT AM DISPLAY - NODE TYPE= type NAME=name, STATUS=stat

*Explanation:* This is the header line of any display resulting from a DISPLAY NET command. The message indicates the type of node being displayed (type), the name of that node (name), and the status (stat).

Node type can be any of the following:

#### APPL

an application program.

#### LINE

a communication line.

#### PU

a physical unit or BSC cluster controller.

#### **TERM**

a terminal or logical unit.

#### UTERM

an unidentified dial-in terminal.

#### 3704 or 3705

a communications controller.

Status can be any of the following:

#### ACT

meaning the node named is active.

#### ACT/B

meaning the node named is a logical unit and a session is being established (a Bind is in progress).

#### ACT/U

meaning the node named is a logical unit and a session is being terminated (a Clear or Unbind is in progress).

#### ACT/A

meaning the node is a logical unit or physical unit and activation (an Activate Logical Unit or Activate Physical Unit command) is in progress.

#### ACT/C

meaning the node is a physical unit and a Contact is in progress. INACT

meaning the node named is inactive.

#### INAJA

meaning the node is a logical unit or physical unit and activation (Activate Logical Unit or Activate Physical Unit command) is in progress.

#### INA/C

meaning the node is a physical unit and a Contact is in progress.

*System Action:* Processing continues.

*Operator Response:* None.

## IST076I CTL PROGRAM=xxxxxxxx, ATTACHMENT= { LOCAL I REMOTE}

*Explanation:* This message results from a DISPLAY NET command requesting communications controller status.

xxxxxxxx is the symbolic node name of the network control program associated with this communications controller. The type of attachment of the communications controller is either LOCAL or REMOTE.

*System Action:* Processing continues.

*Operator Response:* None.

## IST0771 SIO-nnnnnnnn, ERROR CT=dddddddd, CUA=eua

*Explanation:* This message results from a DISPLAY NET command requesting the status of a locally attached terminal or 3704/3705 communications controller.

nnnnnnnn is the number of start-I/O operations counted for the communications controller or terminal.

dddddddd is the number of temporary errors counted for the communications controller or terminal.

cua is the channel unit address of the communications controller or terminal.

Both counts are cumulative (from the time that the communications controller or terminal was last activated) and are expressed in decimal.

*System Action:* Processing continues.

*Operator Response:* None.

## IST078A REPLY 'RETRY' OR 'CANCEL'

*Explanation:* This message follows messages ISTOO4I and ISTOO5I and permits operator response.

*System Action:* Depends on the operator's response.

*Operator Response:* If VT AM is requesting data sets that another job or series will release on termination, enter REPLYxx, 'RETRY'. You need not reply 'RETRY' until another job in the system has terminated and the data sets are available. VT AM then repeats its attempt to reserve data sets. If data sets are still not available, the message sequence is repeated. A reply of 'CANCEL' results in VT AMs termination. The status of all requested data sets determines the reply.

## IST0791 TERMINALS:

*Explanation:* This message is the first line of a display resulting from a DISPLAY NET command requesting line or application program status. Immediately following this message will be message number IST080I, detailing the terminals associated with the line or application program.

#### IST0801 name stat name stat name stat

*Explanation:* This message results from a DISPLAY NET command that requests line or application program status; it follows message IST079I. It lists the terminals associated with the line or application program, and gives their status. If there are more than three terminals, the message is repeated as often as necessary to display all of the terminals.

name is the symbolic name of a terminal associated with the line or application.

stat is a status indicator for the terminal named. It may be any of the following:

meaning the node named is active.

te angen en delta generalgen blir Wiki Walden av Northern der Northern

ACT/B

meaning the node named is a logical unit and a session is being established (a Bind is in progress).

ACT/U

meaning the node named is a logical unit and a session is being terminated (a Clear or Unbind is in progress).

ACT/A

meaning the node is a logical unit or physical unit and activation (an Activate Logical Unit or Activate Physical Unit command) is in progress.

INACT

meaning the node named is inactive.

INA/A

meaning the node is a logical unit or physical unit and activation (Activate Logical Unit or Activate Physical Unit command) is in progress.

*System Action:* Processing continues.

*Operator Response:* None.

#### IST08lI LINE NAME= aaaaaaaa, LINE GROUP= bbbbbbbb,  $370X =$  cccccccc

*Explanation:* This message is part of the terminal or line status display resulting from a DISPLAY NET command.

aaaaaaaa is the symbolic name of the line to which the node is connected.

bbbbbbbb is the symbolic name of the line group to which the line aaaaaaaa belongs.

cccccccc is the name of the NCP (network control program) communications controller for the specific node.

*System Action:* Processing continues.

*Operator Response:* None.

## IST082I DEVICE TYPE= type, ALLOC TO=  $\{$  appl  $|$  NONE  $\}$ ,  $SIMLOGON = {appl | NONE}$

*Explanation:* This message is part of a terminal status display resulting from a DISPLAY NET command.

The message indicates the device type of the terminal, the symbolic name of the application (appl) to which the terminal is allocated (if the terminal is not connected, then NONE is displayed), and the symbolic name of the application program (appl) (as defmed in the access method control block - the ACB) to which the terminal is connected. (If not connected, then NONE is displayed.)

*System Action:* Processing continues.

*Operator Response:* None.

## IST083I ADJACENT 370X=xxxxxxxx, LINE=yyyyyyyy

*Explanation:* This message is received in response to a VTAM DISPLAY command where the 10 is that of a remote communications controller; xxxxxxxx is the name of the adjacent communications controller to which this remote communications controller is attached. yyyyyyyy is the name of the line that connects the remote communications controller to the adjacent communications controller.

*System Action:* Processing continues.

*Operator Response:* None.

#### IST084I NETWORK NODES:

*Explanation:* This message is the first line of a display resulting from a DISPLAY NET command requesting status of a line. Immediately following this message will be message IST089I, detailing the nodes associated with the network.

#### IST08SI DISPLAY FAILED - INFORMATION NOT AVAILABLE

*Explanation:* A DISPLAY NET command cannot be completed because of a failure within VT AM to assemble status information.

*System Action:* The DISPLAY NET command is canceled.

*Operator Response:* Wait for a short period and then reenter the command.

#### IST086I DISPLAY FAILED - INSUFFICIENT STORAGE

*Explanation:* A DISPLAY NET command cannot be completed because of a failure to obtain sufficient storage.

*System Action:* The DISPLAY NET command is rejected.

*Operator Response:* Wait for a short period and then reenter the command. In the event of repeated failure, report this message to the system programmer.

*Programmer Response:* This message indicates an underestimation of storage requirements for VT AM. Check storage estimates for a VTAM partition and increase VTAM work space.

#### IST087I LINE TYPE= {SWITCHED I LEASED} LINE GROUP= grpname

*Explanation:* This message is part of the line status display resulting from a DISPLAY NET command. The message indicates line type (either SWITCHED or LEASED), and the symbolic name of the line group to which the line belongs (grpname).

*System Action:* Processing continues.

*Operator Response:* None.

#### IST088I DISPLAY FAILED - NODE NAME INVALID OR INACTIVE

*Explanation:* A DISPLAY NET command cannot be completed either because the node name specified in the ID= parameter is not defined to VTAM, or because the node specified in the ID= parameter is inactive.

*System Action:* The DISPLAY NET command is rejected.

*Operator Response:* If the node name was incorrectly entered, reenter the command using the correct node name. If the node name appears to be correct, ask your system programmer to validate the command.

*Programmer Response:* Check the validity of the node name and, if necessary, change the node name or VTAM definition to validate the command when reentered.

#### IST089I aaaaaaaa TYPE= {PU I INTNODE I TERM}, ccccc, dddddddd

*Explanation:* This message results from a DISPLAY NET command requesting the status of a line. It follows message IST084I, lists the names of the nodes associated with the requested node, and gives their status. If more than one node is associated with the request, the message is repeated as often as necessary.

aaaaaaaa is the symbolic name of the node associated with the line.

{ PU I INTNODE I TERM} is the node type, and may be either PU for a physical unit, INTNODE for an intermediate node, for TERM for a terminal device or logical unit.

ccccc is the status indicator for the node named. It may be any of the following:

ACT

meaning the node named is active.

ACT/B

meaning the node named is a logical unit and a session is being established (a Bind is in progress).

ACT/U

meaning the node named is a logical unit and a session is being terminated (a Clear or Unbind is in progress).

#### ACT/A

meaning the node is a logical unit, physical unit, or intermediate node, and activation (an Activate Logical Unit or Activate Physical Unit command) is in progress.

## ACT/C

meaning the node is a physical unit or intermediate node and a Contact is in progress.

INACT

meaning the node named is inactive.

#### INA/A

meaning the node is a logical unit, physical unit, or intermediate node, and activation (Activate Logical Unit or Activate Physical Unit command) is in progress.

#### $INA/C$

meaning the node is a physical unit or intermediate node and a Contact is in progress.

dddddddd is the symbolic node name of the remotely attached 3704/3705 communications controller associated with intermediate node aaaaaaaa. It is provided only for active intermediate network nodes.

*System Action:* Processing continues.

*Operator Response:* None.

## IST090I VARY CANNOT ACTIVATE xxxxxxxx - OFFLINE OR ALREADY ALLOCATED

*Explanation:* The node xxxxxxxx cannot be allocated by the system to VTAM because it is either offline or allocated to another user. VTAM cannot activate it.

*System Action:* The node remains inactive. Other nodes belonging to the major node specified in the VARY NET command are activated.

*Operator Response:* Make the specified node allocatable by either bringing the node online or releasing it from the other user with the operating system VARY command; then reissue the VARY NET, ACT command.

#### IST0911 VARY UNABLE TO ACTIVATE xxxxxxxx - VARY COMMAND CONTINUES

*Explanation:* A VARY NET,ACT command was entered to activate a higher level node that includes a set of subordinate nodes. During the processing of the command, VARY processing could not activate node xxxxxxxx for one of the following reasons:

- 1. An earlier VARY NET, INACT command for node xxxxxxxx was issued and has not completed the deactivation processing.
- 2. If node xxxxxxxx is the name of a line, link, or logical unit, there may have been an NCP (network control program) failure.

*System Action:* The node specified remains inactive. Other nodes belonging to the major node specified in the VARY NET command are activated.

*Operator Response:* For error 1, enter a VARY NET, ACT command for node xxxxxxxx after the previous deactivation command completes. Error 2 is a probable 3704/3705 hardware error.

*Problem Determination:* Table I, items 2, 18,30.

## IST093I xxxxxxxx ACTIVE

*Explanation:* The specified node was successfully activated as a result of a VARY NET command.

*System Action:* Processing continues.

*Operator Response:* None.

IST-IO VSl System Messages

## IST094I VARY FAILED - ID=xxxxxxxx INVALID

*Explanation:* The 10= operand of the VARY NET command contains an invalid node name, xxxxxxxx. Either it is the name of a single application program, or it is the name of a line group, or it was not defined during the network definition process for VTAM.

*System Action:* Processing of the command terminates.

*Operator Response:* Check the spelling of the node name entered. If correct, either obtain an alternative, valid name or wait for VTAM to be redefmed to recognize the name you are using before reentering the command. If spelled incorrectly, reenter correctly.

*Programmer Response:* Either change the definition of VTAM to match the name used, or supply the network operator with the correct name, for reentry.

#### IST09SA OPTION TO DUMP xxxxxxxx AVAILABLE - REPLY YES OR NO

*Explanation:* This is a prompting message to the network operator to ascertain whether or not the communications controller associated with the NCP (network control program) represented by xxxxxxxx is to be dumped. The prompt occurs when the communications controller has failed and the AUTODMP option was not specified in the PCCU macro instruction. Therefore the operator can choose whether or not to dump the contents of the communications controller by entering YES or NO.

*System Action:* VTAM waits for a valid reply.

*Operator Response:* Enter YES if you wish to dump the contents of the communications controller, or NO if you do not. Any other response will cause the message to be reissued. You should be instructed as to which of the two replies should be entered at your console.

*Programmer Response:* Ensure that your instructions to the network operator indicate which response to enter.

#### IST096I em FAILED - DUPLICATE prm PARAMETERS SPECIFIED

*Explanation:* The operand prm was specified more than once in the cm command.

*System Action:* The command is rejected.

*Operator Response:* Probable user error. Reenter the command, as many times as necessary, but using only one operand for each entry of the command.

#### IST097I em ACCEPTED

*Explanation:* No errors were detected in the command cm.

System Action: VTAM accepts the command for processing.

*Operator Response:* None.

## IST098I em FAILED - opmd INCORRECT LENGTH

*Explanation:* An operand, oprnd, in the command em was either too long or too short. The maximum and minimum lengths depend on the operand in question.

*System Action:* The command is rejected.

*Operator Response:* Probable user error. Reenter the command with the correct length operand.

## IST099I em FAILED - opmd NOT ALPHAMERIC

*Explanation:* The command cm was entered with the operand oprnd containing nonalphameric characters. Only alphameric characters are acceptable.

*System Action:* The command is rejected.

*Operator Response:* Probable user error. Reenter the command with the correct operand.

## ISTIOOI em FAILED - ID NOT REQUIRED

*Explanation:* An ID= operand was entered for the command cm. Either no ID= operand was required, in which case this has been interpreted as a conflicting request, or the  $ID =$  operand was the only operand entered and VTAM could not interpret the request.

*System Action:* The command is rejected.

*Operator Response:* Probable user error. Verify the action required and reenter the command with the correct operands.

## ISTIOlI em FAILED - opmd NOT SPECIFIED

*Explanation:* The command cm was entered without a oprnd operand when one was required.

*System Action:* The command is rejected.

*Operator Response:* Probable user error. Reenter the command with the required operand.

#### ISTI02I VTAM IS NOW INACTIVE

*Explanation:* VTAM closed down, either because of an error or as the result of a HALT NET command.

*System Action:* Processing continues.

*Operator Response:* None required unless you need to restart VTAM, in which case follow the normal VTAM start procedure.

#### ISTI03I VARY FAILED FOR ID=xxxxxxxx-APPLICATION NOT QUIESCED

*Explanation:* During the processing of a VARY NET,INACT command to deactivate a group of one or more application programs in the node named XXXXXXXX, one or more of the programs were found to be still connected to VTAM. All application programs in the major node must disconnect before the VARY NET command can deactivate the major node.

*System Action:* Processing of the VARY NET command terminates.

*Operator Response:* Check whether the application programs must remain active. If so, wait for the application programs to terminate normally; then enter a VARY NET,INACT command for the node xxxxxxxx. If not, cancel the appropriate applications and enter a VARY NET,INACT command for the node xxxxxxxx.

## ISTI04I VARY FAILED FOR ID=xxxxxxxx - NODE ALREADY INACTIVE

*Explanation:* An attempt to inactivate the specified node lO=xxxxxxxx using a VARY NET command failed because the node was already inactive.

*System Action:* Processing of the VARY command terminates.

*Operator Response:* Probable user error. If the wrong node name was entered, enter the correct name.

#### ISTIOSI xxxxxxxx NODE NOW INACTIVE

*Explanation:* The specified node was successfully deactivated by the VARY NET,INACT command.

*System Action:* Processing continues.

*Operator Response:* None.

## ISTI06I MODIFY FAILED - NETWORK SOLICITOR ALREADY ACTIVE

*Explanation:* A MODIFY NET command was entered to start the network solicitor and failed because the network solicitor was already running.

*System Action:* The command is rejected.

*Operator Response:* None.

#### ISTI07I TIME AND DATE NOT SET IN xxxxxxxx DUE TO INVALID TIMER IN HOST

*Explanation:* The time-of-day clock in the host processor was found to be in error, or not operational. The time and date were therefore not set in the NCP (network control program) xxxxxxxx after it was loaded.

*System Action:* Activation of xxxxxxxx is completed normally with the exception of setting time and date.

*Operator Response:* If time and date are required in the communications controller, deactivate the NCP, set the time-of-day clock in the host processor, and reactivate the NCP.

#### ISTI08I MODIFY FAILED - NETWORK SOLICITOR NOT ACTIVE

*Explanation:* A MODIFY NET command was entered to terminate the network solicitor and failed because the network solicitor was not running.

*System Action:* The command is rejected.

*Operator Response:* None.

## ISTI09I NETWORK SOLICITOR IS NOW TERMINATED

*Explanation:* The network solicitor was successfully terminated as a result of a MODIFY NET command.

*System Action:* Processing continues.

*Operator Response:* None.

#### IST110I NETWORK SOLICITOR STARTED

*Explanation:* The network solicitor was successfully started as a result of a MODIFY NET command.

*System Action:* Processing continues.

*Operator Response:* None.

## ISTlllI em FAILED - opmd VALUE LESS THAN 1

*Explanation:* The number entered in the command to change either the negative response to polling (in the NEGPOLL operand), or the NCP (network control program) session limit (in the SESSION operand) was O. The value specified must be in the range I through 255.

*System Action:* The command is rejected.

*Operator Response:* Probable user error. Verify the value to be entered and reenter the command using the correct value in the NEGPOLL= or the SESSION= operand.

#### IST1l3I MODIFY FAILED - TEST ALREADY IN PROGRESS

*Explanation:* A request to initiate a TOLTEP test from the system console using a MODIFY NET command failed because a test was already in progress from the system console.

*System Action:* The command is rejected.

*Operator Response:* Probable user error. Terminate the previous TOLTEP test prior to reentering the MODIFY NET command.

## ISTll41 SYNTAX ERROR IN membr MEMBER OF VTAM DEFINITION LIBRARY

*Explanation:* A syntax error was detected in one of the statements within the member membr of the SYSl.VTAMLST data set.

*System Action:* Processing continues.

*Programmer Response:* Correct the statement in error.

#### IST115I INSUFFICIENT STORAGE TO READ membr MEMBER OF VTAM DEF LIB

*Explanation:* Because of insufficient pageable SQA (system queue area) space, the reading of member membr of the SYS1.VTAMLST data set was not completed. A subsequent message indicates which VTAM function is affected.

*System Action:* See subsequent message.

*Programmer Response:* See subsequent message.

## ISTll61 MEMBER membr NOT FOUND ON VTAM DEFINITION LIBRARY

*Explanation:* A search for the member membr of SYSl.VTAMLST data set failed. A subsequent message indicates which VTAM function is affected.

*System Action:* See subsequent message.

*Programmer Response:* See subsequent message.

#### ISTll71 I/O ERROR READING membr MEMBER OF **VTAM DEFINITION LIBRARY**

*Explanation:* An I/O error prevented the reading of member membr of SYSl.VTAMLST.

*System Action:* See subsequent message.

*Operator Response:* Probable hardware error. See subsequent message. If the error persists, carry out the problem determination action.

*Problem Determination:* Table I, items 2, 18, 24, 30.

## ISTll81 ERROR IN LIST=xx - ALL START PROCEDURE PARAMETERS IGNORED

*Explanation:* xx is a 2-character identifier specified in the LIST start parameter. When VTAM processed the start parameters in this list, it encountered an error. That error was reported in a previous message. All parameters in the list and any entered at the console have been lost.

*System Action:* The operator is prompted to enter start parameters, and VTAM begins processing the parameters entered. *All* the required start parameters must be reentered, because the predefmed start parameters have been lost.

*Operator Response:* Either enter LIST=id, using an alternative identifier to that specified originally, or enter individual start parameters to overcome the error. *Do not* enter the same identifier as that which caused the error, or the same message will be repeated.

*Programmer Response:* Correct the predefmed list that caused the error before it is used again.

## ISTll91 SYNTAX ERROR IN START PARM prm - ALL PARMS IGNORED

*Explanation:* The operator entered a start parameter keyword, prm, containing a syntax error. No parameters have been processed.

*System Action:* The operator is prompted by message ISTl25A and VTAM awaits the response.

*Operator Response:* Probable user error. Either reenter the entire line, correcting the error in the process, or enter a blank to indicate your acceptance of the default start parameters.

#### IST1201 LOGON COMPLETE FOR NODE xxxxxxxx

*Explanation:* VTAM has finished processing the LOGON portion of a VARY NET,ACT command or a VARY NET,LOGON command for node xxxxxxxx.

*System Action:* Processing continues.

*Operator Response:* None.

## IST1211 VARY FAILED - CANNOT LOGON xxxxxxxx TO yyyyyyyy

*Explanation:* An attempt to logon node xxxxxxxx to the application program yyyyyyyy failed. The reason for the failure could be one of the following:

- 1. The application program is not defined to VTAM or is not included in an active major node.
- 2. yyyyyyyy is not an application program name.
- 3. The application program has blocked alliogons or is quiescing.
- 4. Insufficient buffers for UECB.

*System Action:* Processing of the command is terminated.

*Operator Response:* Probable user error. Check that you are using the correct names. If not, reenter with the correct names. If the names appear correct or if the condition persists, wait until any error has been corrected before retrying the command.

*Programmer Response:* Check the possible reasons for the failure, and correct the error. Check whether the messages displayed at the terminals in the network are confirming cause number 3 above. See the *OS/VSI VTAM System Programmer's Guide* for terminal operator messages.

#### IST1221 ATTACH OF A VTAM SUBTASK xxxxxxxx FAILED

*Explanation:* One of the VT AM subtasks, XXXXXXXX, cannot be attached, because the named subtask could not be found on SYS1.LINKLIB.

*System Action:* VTAM is terminated.

*Programmer Response:* Probable user error. Ensure that the named subtask is on SYS1.LINKLIB, and restart VTAM.

#### ISTl231 MODIFY NETSOL FAILED - INSUFFICIENT STORAGE

*Explanation:* A MODIFY NET command was entered to terminate the network solicitor and failed because of insufficient storage.

*System Action:* The command is rejected.

*Operator Response:* Wait for a short period and then reenter the command. In the event of repeated failure, notify the system programmer of this message.

*Programmer Response:* This message indicates an underestimation of storage requirements for the VT AM UECBUF buffer pool. Check that the UECBUF buffer pool start parameter is correctly specified. If it is, check the VT AM UECBUF buffer pool storage estimate and increase the storage allocation as required.

## IST1241 STOP COMMAND REJECTED - NOT SUPPORTED FOR VTAM

*Explanation:* The operator entered a STOP command for the VTAM task; VTAM does not support this command

*System Action:* The command is rejected.

'M **IM"twttW'WH'mmMI::'** t· 'tuw'tUIlt''lt''

*Operator Response:* To stop the VTAM task, enter a HALT NET command.

## IST125A ENTER VTAM PARAMETER OVERRIDES-EXCEPT LIST= - OR DEFAULT

*Explanation:* Either an error was encountered during processing of VTAM start parameters and the operator is now being prompted to correct the error by entering specific parameters, or the operator indicated the need for additional prompting in response to message IST051A.

*System Action:* VTAM waits for a reply to this prompting message. If a LlST=id parameter is entered, it will be ignored.

*Operator Response:* Enter the desired start parameters (except LIST=id), or enter a blank to indicate that you want default values. If you need another prompt for further overrides, follow the last parameter with a comma.

#### ISTl26I xxxxxxxx MODE NOT SUPPORTED DUE TO LOADING FAILURE

*Explanation:* A VTAM processing mode (xxxxxxxx), which is normally supported, is not usable because a required module could not be loaded. VTAM cannot support mode xxxxxxxx.

*System Action:* The system continues processing.

*Programmer Response:* No action is necessary if the absence of the indicated mode will not affect operations. Otherwise, system libraries must be checked for the presence of a load module named xxxxxxxx. If it is not there, it must be included. This message follows either message IST012I or IST013I, which identifies the system library to be checked.

## IST127I xxxxxxxx STILL ACTIVE - VTAM TERMINATION WAITING

*Explanation:* VT AM cannot terminate, because the application program xxxxxxxx has not yet closed.

*System Action:* VTAM waits for the program to close.

*Operator Response:* Cancel the job containing the application program.

#### ISTl28I HALT OF VTAM ALREADY IN PROGRESS

*Explanation:* A HALT NET command was entered, but a previously-entered HALT NET is in progress. The only valid duplication of HALT NET commands is HALT NET followed by HALT NET,QUICK.

*System Action:* The command is ignored.

*Operator Response:* If you want to close down the VTAM network at once, enter HALT NET,QUICK. Otherwise, allow the normal HALT NET to continue the closedown.

#### IST129I UNRECOVERABLE ERROR ON NODE xxxxxxxx-VARY INACT SCHEDULED

*Explanation:* An unrecoverable error occurred in either a 3704/3705 communications controller or an SDLC cluster controller named xxxxxxxx.

*System Action:* VTAM automatically issues a VARY NET,INACT command for the controller.

*Operator Response:* Probable hardware error. No action is necessary if the absence of the indicated node will not affect operations. Otherwise, follow the problem determination procedure.

*Problem Determination:* Table I, items 2, 18, 30.

#### ISTl30I VTAM SUBTASK xxxxxxxx NOT REATTACHED -ABEND COUNT EXCEEDED

*Explanation:* A VTAM subtask xxxxxxxx abnormally terminated and attempted by means of its ST AE exit to be reattached. Each time the STAE exit is entered, a count is incremented. When the count reaches a value of 5 (or 25 for the network solicitor), VTAM will not reattach the subtask.

*System Action:* No further attempts to attach the subtask will be made; VTAM continues without the support of the subtask.

*Operator Response:* If the support of the subtask is required for continued operation, try the MODIFY NET command. If that fails, you can try a HALT NET and then START of VTAM.

*Problem Determination:* Table I, items 2, 16, 29.

### IST1311 VT AM SUBTASK xxxxxxxx NOT REATTACHED - INSUFFICIENT STORAGE

*Explanation:* The VTAM subtask xxxxxxxx abnormally terminated and the storage required to reattach the subtask is not available.

*System Action:* The subtask is not reattached. VTAM continues without the support of the subtask.

*Operator Response:* If the support of the subtask is required for continued operation, free storage if possible; then use the MODIFY NET command to reattach the subtask. If this fails, you can try a HALT NET and then START of VTAM.

*Programmer Response:* This message indicates an underestimation of storage requirements for VT AM. Check storage estimates for VT AM and increase storage allocation where possible.

## IST132I VTAM SUBTASK xxxxxxxx NOT REATTACHED - CANNOT BE FOUND

*Explanation:* The VTAM subtask xxxxxxxx ended abnormally; it was not reattached, because it could not be found in the system libraries.

System Action: VTAM continues, but without the support of the subtask.

*Operator Response:* None.

*Programmer Response:* Check that the subtask is present in the SYSl.VTAMLIB data set, and restart VTAM.

## IST133I VTAM TERMINATION IN PROGRESS

*Explanation:* VTAM is terminating, either as the result of an unrecoverable error, or because a HALT NET command was issued.

*System Action:* All VTAM processing is terminated. All VTAM application programs must close their VTAM ACBs (access method control block) or be canceled. After all application programs are closed, VTAM terminates its own task(s).

*Operator Response:* This is an informational message only. If the message is the result of a HALT NET command, no response is required. If it is caused by an abnormal termination, determine the cause of the termination from prior messages.

## IST134I 370X=xxxxxxxx

*Explanation:* This message is part of a VTAM display in response to a VT AM DISPLAY command. xxxxxxxx is the name of the communications controller for the specified node.

*System Action:* Processing continues.

*Operator Response:* None.

### IST1351 PHYSICAL UNIT=xxxxxxxx,cua

*Explanation:* This message is part of a terminal display resulting from a DISPLAY command with the !D of an LU (logical unit). xxxxxxxx is the name of the PU (physical unit) associated with the LU. cua is the channel unit address of the PU and is present only if the display is for an LU in a local subarea.

*System Action:* Processing continues.

*Operator Response:* None.

## ISTI361 { SWITCHED I LOCAL} SUBAREA=yyyyyyyy

*Explanation:* This message is part of a PU (physical unit) or LU (logical unit) display resulting from a DISPLAY command. SWITCHED or LOCAL is the type of subarea in which the LU or PU exists (if defmed in a subarea). yyyyyyyy is the name of the subarea.

*System Action:* Processing continues.

*Operator Response:* None.

#### IST1371 CONFIG xxxxxxxx BYPASSED - LOCAL ADDR OF LU yyyyyyyy INVALID

*Explanation:* The LOCADDR value specified for logical unit yyyyyyyy is out of sequence. A local subarea defmition requires all LU's below the PU (physical unit) to which they apply to be arranged in ascending order by local addresses.

*System Action:* The system continues processing. LU yyyyyyyy is not included in the VTAM network.

*Operator Response:* None.

*Programmer Response:* Correct the local subarea defmition statements and refile them in SYSl.VTAMLST (using the same member name originally assigned to that local subarea). When VTAM is again initialized or activated with the VARY command, the VTAM network will include the LU.

#### ISTI381 3791 ERROR cua,condition,ccw,csws,ssss,VTAM

*Explanation:* The TPIOS channel end appendage detected an error condition during communication between VTAM and a locally attached 3791. The data provided is represented as follows:

cua

control unit address

condition

error defmition

ccw

channel command word

csws

csw status

ssss

sense bytes

*System Action:* The system takes various actions related to the error definition (condition).

*Operator Response:* Notify installation support personnel. Keep a record of the occurrence of the message and the condition causing it for problem determination.

## IST1391 DISPLAY PATHS FAILED - NODE OF xxxxxxxx IS NOT PU IN SW SUBAREA

*Explanation:* A DISPLAY PATHS command was entered for node xxxxxxxx which was not 'a PU (physical unit) in a switched subarea. Dial-out path information may be obtained only for a physical unit.

*System Action:* VTAM rejects the DISPLAY PATHS command.

*Operator Response:* Correct the node ID and reenter the DISPLAY PATHS command.

## ISTI40I VARY FAILED - NODE xxxxxxxx IS INVALID

*Explanation:* An attempt to deactivate node xxxxxxxx failed because the node was invalidly defined in the VTAM definition process (that is, the node defmition had errors or conflicts that caused it to be flagged 'invalid').

*System Action:* Processing of the VARY NET command is terminated.

*Operator Response:* Check that node name xxxxxxxx is spelled correctly. If incorrect, retry with the correct name. If you are entering the name correctly, wait until the name has been validated before retrying the command.

*Programmer Response:* Probable user error. Either supply the operator with an alternative, valid node name, or validate the name xxxxxxxx by changing the appropriate VT AM defmition statements.

#### ISTI411 NODE xxxxxxxx NOW DORMANT

*Explanation:* A VARY NET,INACT command to node name xxxxxxxx proceeded to the point where all I/O operations to the node are complete. The unit is logically disconnected from VT AM.

*System Action:* Processing continues.

*Operator Response:* If this message is preceded by message ISTl29I and node xxxxxxxx is a local 3791, set the manual channel adapter switch to the DISABLE position.

## IST142I CONFIG xxxxxxxx BYPASSED PATH MACRO mac ERROR REASON CODE cde

*Explanation:* The reason codes cde are as follows:

- There is no dial-number table or group-name table built in this segment. The MAXNO or MAXGRP value on the VBUILD macro is zero or defaulted.
- 2 There is no path table built for this PU (physical unit). The MAXPATH value on the preceding PU macro is zero or defaulted.
- 3 There is no more space in the path table of this PU for a new path entry. The number of paths specified exceeds the MAXPATH value of this PU.
- 4 There is no more space in the dial number table to store the new DIALNO specified in this PATH macro. The number of unique dial numbers exceeds the MAXNO value specified on the VBUILD macro.
- 5 There is no more space in the group-name table to store the new GRPNM specified on this PATH macro. The number of unique group names exceeds the MAXGRP value specified on the VBUILD macro.

*System Action:* The system continues processing. The configuration specified in the message is not added to the VTAM network.

*Operator Response:* Notify installation support personnel. Keep a record of the occurrences of this message. After error correction, use the VARY command to activate the configuration again.

## IST143I FUNCTION FOR ID=xxxxxxxx REJECTED - NO STORAGE

*Explanation:* In an attempt to process a session services function, a request for storage was rejected. The function was not performed. This node and its subnodes are unusable by VTAM and VTAM applications.

*System Action:* Processing continues.

*Operator Response:* You can issue a VARY INACT,I command against the !D. When that is complete, issue a VARY ACT.
## ISTl44I POTENTIAL OPEN CONNECTION ON **ID=xxxxxxx**

*Explanation:* A failure occurred on a device associated with the specified link.

*System Action:* Processing continues.

*Operator Response:* Manually hang up on the specified link.

## IST145I FUNCTION FOR ID=xxxxxxxx REJECTED - NODE UNUSABLE

*Explanation:* A failure occurred on the specified 10. Error recovery procedures were not scheduled because storage was not available.

*System Action:* Processing continues.

*Operator Response:* You can issue a VARY INACT,I command against the 10. When that is complete, issue a VARY ACT.

## ISTl46I LINE NAME:xxxxxxxx STATUS:yyyyy

*Explanation:* This message results from a DISPLAY command issued against a port. The message specifies the line associated with the port.

*System Action:* Processing continues.

*Operator Response:* None.

## IST147I PORT NAME:xxxxxxxx STATUS:yyyyy

*Explanation:* This message results from a DISPLAY command issued against a dial-in line. The message identifies the port for that line and gives its status.

*System Action:* Processing continues.

*Operator Response:* None.

#### ISTl48I DIAL OUT PATH INFORMATION FOR PHYSICAL UNIT xxxxxxxx

*Explanation:* This message is part of a VTAM display in response to a VTAM DISPLAY PATHS command. The message gives the name of the physical unit for which the paths are being displayed.

*System Action:* Processing continues.

*Operator Response:* None.

## IST149I LINE GRP TELEPHONE NO PID GID CNT

*Explanation:* This is a header line for a VTAM display in response to a VTAM DISPLAY PATHS command.

LINE GRP is the line group from the GROUP statement in the NCP definition.

TELEPHONE NO is the dial characters to be used when initiating a connection with a physical unit over a switched link.

PIO is the path identifier.

GID is the group identifier for a group of paths across all physical units.

CNT is the number of times the dial operation is to be retried at the NCP.

*System Action:* Processing continues.

*Operator Response:* None;

## IST151I MODIFY LINE SCHEDULING PARMS FAILED FOR ID=xxxxxxxx - I/O ERROR

*Explanation:* A MODIFY NET command was entered to change either the polling delay, session limit, service-seeking pause of a line, or the transmission limit for a device whose ID=xxxxxxxx, but permanent I/O error was encountered.

*System Action:* The command is rejected and the line scheduling parameter value remains unchanged.

*Operator Response:* If xxxxxxxx is a line, use the DISPLAY command to fmd out whether it has terminals attached that are engaged in active sessions. Reenter the command when the terminals on the line become inactive. If xxxxxxxx is a terminal, reenter the command when the terminal is inactive.

#### IST1521 VARY INACTIVATE FAILED - I/O ERROR ON 370X xxxxxxxx

*Explanation:* A VARY NET,INACT command failed for the communications controller xxxxxxxx because of a permanent I/O error on this controller. The error caused the controller to be removed from the network and, therefore, to be unavailable to VTAM.

*System Action:* The VARY NET command is rejected and the communications controller removed from the VTAM network.

*Operator Response:* Probable hardware error.

*Problem Determination:* Table I, items 2, 18,30.

#### IST1531 PENDING INACTIVATE TO xxxxxxxx **OVERRIDDEN**

*Explanation:* A VARY NET command with INACT,I operands has overridden a previously entered VARY NET,INACT command (without the immediate operand). The earlier command placed the node xxxxxxxx in a 'deactivate pending' status; the subsequent command immediately terminates any session with the node.

*System Action:* The node specified will become inactive when the deactivate processing completes.

## ISTl541 ERROR RECOVERY FOR xxxxxxxx FAILED-INSUFFICIENT STORAGE

*Explanation:* An I/O error occurred on device xxxxxxxx which is allocated to VTAM. The VTAM ERP (error recovery procedures) attempted recovery but failed because of insufficient pageable SQA (system queue area) space.

*System Action:* The device specified is treated as unavailable to VTAM, since it was neither recovered nor deactivated.

*Operator Response:* Deactivate the specified node by using a VARY NET,INACT,I command.

## IST156I UNABLE TO DEALLOCATE xxxxxxxx - COMMAND CONTINUES

*Explanation:* A VARY NET,INACT command was entered to deallocate a higher level node that includes a set of subordinate nodes. During the processing of the command, subordinate node xxxxxxxx could not be deallocated.

*System Action:* The VARY NET,INACT command continues deallocation processing on other subordinate nodes. Node xxxxxxxx is not deallocated.

*Operator Response:* Enter a VARY NET,INACT command for node xxxxxxxx to deallocate (deactivate) the node.

## IST157I 370X COMMAND - 'DEACTIVATE PHYSICAL UNIT' FAILED FOR xxxxxxx

*Explanation:* A VARY NET,INACT command was issued for a higher level node. During the internal processing for this command, a 'deactivate physical unit' command was issued for node xxxxxxxx and that internal command failed.

*System Action:* The failure is signaled back to the VARY command processor. VT AM will issue further messages describing any action taken as a result of this failure.

*Operator Response:* No direct response to this message is required. Follow instructions for subsequent messages.

#### ISTl58I 370X COMMAND - 'SWITCH LINE' FAILED FOR xxxxxxxx

*Explanation:* An NCP (network control program) switch line facility (to switch a PEP line to the emulation mode) for the line xxxxxxxx, which was invoked as part of the processing for VTAM VARY NET,INACT command, failed.

*System Action:* The line xxxxxxxx was not switched to the emulation mode. VARY NET will issue further messages describing any action taken because of this failure.

*Operator Response:* No direct response to this message is required. Follow instructions for subsequent messages.

#### IST159I 'RECORD DEVICE STATISTICS' FAILED FOR xxxxxxxx

*Explanation:* An NCP (network control program) RDVSTAT (request device statistics) facility for xxxxxxxx, which was invoked as part of the processing for a VTAM VARY NET,INACT command, failed.

*System Action:* Device statistics are not gathered for NCP xxxxxxxx. VT AM will issue further messages describing any action taken as a result of this failure.

*Operator Response:* No direct response to this message is required. Follow instructions for subsequent messages.

#### IST1611 370X COMMAND - 'DEACTIVATE LINE' FAILED FOR xxxxxxxx

*Explanation:* An NCP (network control program) deactivate line facility for xxxxxxxx, which was invoked as part of the processing for a VTAM VARY NET, INACT command, failed. The line xxxxxxxx was not deactivated.

*System Action:* The failure is signaled back to VTAM. VTAM will issue further messages describing any action taken as a result of this failure.

*Operator Response:* No direct response to this message is required. Follow instructions for subsequent messages.

#### IST163I MODIFY DUMP FAILED - QUIESCE COMMAND TO xxxxxxxx FAILED

*Explanation:* As a result of a MODIFY NET,DUMP command, VTAM issued a Quiesce Control command to the communications controller, and this failed.

*System Action:* The MODIFY NET command is terminated.

*Operator Response:* The cause of the failure should be apparent from previously-issued messages. You can retry the MODIFY NET command if you wish, because the operations to this point have not changed the status of the controller.

*Problem Determination:* Table I, items 2, 29.

## ISTl64I DUMP OF xxxxxxxx TERMINATED - MODIFY CONTINUING DEACTIVATION

*Explanation:* A MODIFY NET,DUMP command failed to yield a complete dump of the communications controller's storage.

*System Action:* The dump is terminated, but the MODIFY NET command proceeds to deactivate the node xxxxxxxx, because the NCP (network control program) was destroyed.

*Operator Response:* The cause of the failure should be apparent from previously-issued messages.

*Problem Determination:* Table I, items 2, 29.

## IST167I NO DIAL OUT PATH FOR xxxxxxxx

*Explanation:* This message is part of a VT AM display in response to the VTAM DISPLAY PATHS command. No dial-out paths exist for physical unit xxxxxxxx.

*System Action:* Processing continues.

*Operator Response:* None.

## IST168I linegrp telephone no pid gid cnt {AVA | NAV }  ${MAN | AUT}$

*Explanation:* This message is part of a VTAM display in response to the VTAM DISPLAY PATHS command.

linegrp is the line group name for this path.

telephone no specifies the dial characters to be used in initiating a connection with a physical unit over a switched link.

pid is the path identifier (PID).

gid is the group identifier (GID) for a group of paths across all physical units.

cnt is the number of times the dial operation is to be retried at the NCP (network control program).

{ AVA | NAV } can be either AVA, meaning that the path is available for use by VTAM, or NAV, meaning that the path is not available.

{MAN I AUT} where MAN is manual dial and AUT is automatic dial.

*System Action:* Processing continues.

*Operator Response:* None.

## IST169I DISCONNECTION CAUSED VARY INACT FOR PU=xxxxxxxx

*Explanation:* One of the following conditions has occurred:

- DISCOUNT=YES was specified on a PU macro and all LU-VTAM application sessions were ended.
- DISCOUNT=NO was specified, and either a Request Discontact of an immediate type was received from the PU, or a Request Discontact of a normal type was received from the PU, and all LU-VTAM application sessions ended.
- All LU-VTAM application sessions ended due to LOGOFF HOLD=NO.

*System Action:* Processing continues.

*Operator Response:* None.

## IST170I LINES=

*Explanation:* This is a header line for a VTAM display of NCP (network control program) status. The following lines of display indicate which lines are associated with the NCP.

*System Action:* Processing continues.

*Operator Response:* None.

## IST1711 ACTIVE SESSIONS=xxxx SESSION REQUESTS=yyyy

*Explanation:* This line is used to format a display of the number of active sessions and logon requests for an application.

xxxx is the number of active sessions for the application.

yyyy is the number of logon requests to the application.

*System Action:* Processing continues.

*Operator Response:* None.

.<br><del>تا تا تا تا این مس</del>عد بازی هدا خاط بازیک از مشاهد میکنند. از دول ش

#### IST172I NO { LINES | NETWORK NODES | TERMINALS | SESSIONS } { ACTIVE | INACTIVE | EXIST }

*Explanation:* This line appears in response to a VTAM display of an NCP, line, cluster, or application. No resources of the type named (LINES, NETWORK NODES, TERMINALS, or SESSIONS) have the named status (ACTIVE or INACTIVE), or none exists.

*System Action:* Processing continues.

*Operator Response:* None.

## ISTl741 WARNING: 10BUF THRESHOLD VALUE TOO LOW FOR BUF UTILIZATION

*Explanation:* The threshold of the buffer pool 10BUF must be at least as large as a maximum request for the buffers that will hold I/O data. A smaller threshold might cause a large request for storage to be deferred for an indefmite time. In addition, a smaller threshold could enable a READ request to be deferred while other storage requests (those used to handle I/O to the NCP) were satisfied.

*System Action:* Processing continues.

*Operator Response:* Either continue or notify installation support personnel.

*Programmer Response:* Increase the threshold for 10BUF. See the *OS/VSl VTAM System Programmer's Guide.* 

## ISTl751 DISPLAY FAILED - VTAM ERROR. R0=xxxxxxxx, R15=yyyyyyy

*Explanation:* Internal VTAM error. The DISPLAY command processor received invalid feedback from the INQUIRE processor. For an explanation of register values, refer to Appendix C of *VTAM Macro Language Reference.* 

*Operator Response:* Retry the command. If the situation persists, notify installation support personnel.

#### ISTl761 em FAILED - prml AND prm2 ARE CONFLICTING OPTIONS

*Explanation:* The specified command (cm) failed because the options specified (prml and prm2) are mutually exclusive and should not appear on the command.

*System Action:* The command is rejected.

*Operator Response:* Reenter the command, using only one of the options specified above and verifying that no other conflicting options appear.

#### IST180I OPEN FAILED ON CKPT DS dsname MAJ NODE nodename RTNCD=maj,min

*Explanation:* The VSAM function (OPEN) failed for the specified checkpoint data set.

dsname is the checkpoint data set name.

nodename is the major node name.

maj,min are major and minor return codes from VSAM.

*System Action:* Checkpointing is terminated for this segment.

*Operator Response:* See *OS/VS VSAM Programmer's Guide* for the correct response for each return code.

## ISTl81I CLOSE FAILED ON CKPT DS dsname MAJ NODE nodename RTNCD=maj,min

*Explanation:* The VSAM function (CLOSE) failed for the specified checkpoint data set.

dsname is the checkpoint data set name.

nodename is the major node name.

maj,min are major and minor return codes from VSAM.

*System Action:* Checkpointing is terminated for this segment.

*Operator Response:* Probable hardware error. Refer to the explanation of VSAM major and minor return codes in *OS/VS VSAM Programmer's Guide.* 

## ISTl821 UNABLE TO GET STORAGE FOR CKPT - dsname MAJOR NODE nodename

*Explanation:* VSAM was unable to obtain storage for the specified checkpoint data set.

dsname is the checkpoint data set name.

nodename is the major node name.

*System Action:* Checkpointing is terminated for this segment.

*Operator Response:* None.

#### ISTl83A xxxxxxxx FOUND LOADED WITH yyyy - REPLY YES/NO TO RE-IPL

*Explanation:* During the restart of a configuration, VTAM found the specified ID (xxxxxxxx) to be loaded with the indicated NCP (yyyy). AUTO·SYNCH=NO was specified on the restart command for this ID. The operator may therefore decide to re-IPL the specified NCP (network control program) or continue with it as it is.

*System Action:* The system continues processing. If no reply is given, the message will be reissued.

*Operator Response:* If you wish to re-IPL the indicated NCP, reply YES. If not, reply NO.

## ISTl841 I/O ERROR ON CKPT DS dsname MAJ NODE nodename RTNCD=maj,min

*Explanation:* An I/O error occurred for the specified checkpoint data set (dsname).

nodename is the major node name.

maj,min are major and minor return codes from VTAM.

*System Action:* Checkpointing is terminated for this segment.

*Operator Response:* Probable hardware error. Refer to the explanation of VSAM major and minor return codes in *OS/VS VSAM Programmer's Guide.* 

#### IST185I LOGICAL ERROR OCCURRED ON CHECKPOINT DS dsname MAJOR NODE nodename.

*Explanation:* An incompatibility exists between the checkpoint data set (dsname) and VSAM system control blocks. nodename is the major node name.

*System Action:* Checkpointing is terminated for this segment.

*Operator Response:* Verify that the checkpoint data set is appropriate for the major node being activated.

## ISTl86I xxxxxxxx ACTIVATED COLD - CHECKPOINT DATA SET dsname EMPTY

*Explanation:* The specified ID (xxxxxxxx) has been activated cold because checkpoint data set dsname is empty. A warm activation requires that the segment be previously checkpointed.

*System Action:* The command continues with the segment activated cold.

*Operator Response:* None.

## ISTl871 VARY FAILED FOR xxxxxxxx - CHECKPOINT DATA SET dsname EMPTY

*Explanation:* The specified ID (xxxxxxxx) failed to activate because checkpoint data set dsname is empty. A warm activation requires that the segment be previously checkpointed.

*System Action:* The command is terminated.

*Operator Response:* Reenter the command without specifying TYPE=WARM.

#### ISTl881 VARY FAILED FOR xxxxxxxx - CHECKPOINTING ERROR IN dsname

*Explanation:* The specified ID (xxxxxxxx) failed to activate because an error occurred during the use of checkpoint data set dsname. An error of this type may effect the integrity of the RDT (resource definition table).

*System Action:* The command is terminated.

*Operator Response:* Reenter the command. If the problem persists, notify installation support personnel.

#### IST1891 xxxxxxxx ACTIVATED COLD - NO CHECKPOINT DATA SET

*Explanation:* The indicated ID (xxxxxxxx) has been activated cold because no checkpoint data set was specified. A checkpoint data set is required for a warm activation.

*System Action:* The command continues with the segment activated cold.

*Operator Response:* None.

#### IST1901 VARY FAILED FOR xxxxxxxx - NO CHECKPOINT DATA SET

*Explanation:* The indicated ID (xxxxxxxx) failed to activate because no checkpoint data set was specified. A checkpoint data set is required for a warm activation.

*System Action:* The command is terminated.

*Operator Response:* Reenter the command without specifying TYPE=WARM.

## IST19tI em SYNTAX ERROR

*Explanation:* The syntax rules for the VTAM command cm have been violated.

*System Action:* The command is not executed.

*Operator Response:* Correct the syntax and retry the command.

#### IST1921 POA MSG TRANSFER FAILED - INSUFFICIENT STORAGE

*Explanation:* The programmed operator interface could not allocate storage for a message to be transferred to a programmed operator application.

*System Action:* The message is issued to the system console.

*Operator Response:* Try to process the message normally from the system console and notify the remote operator.

*Programmer Response:* Review the amount of storage allocated to VTAM and make any necessary adjustments.

### IST1931 REPLY xx IGNORED; REPLY TOO LONG FOR REQUESTOR

*Explanation:* A REPLY xx command was entered and the reply text was too long for the user's buffer.

*System Action:* The system ignores the REPLY xx command and

#### continues processing.

*Operator Response:* Probable user error. Reenter the REPLY command correctly.

## IST1941 REPLY xx NOT OUTSTANDING

*Explanation:* A REPLY xx command was entered; however, there is no outstanding reply request with the identification xx. Either the message request was already answered or the message reply identification xx is incorrect.

*System Action:* The REPLY xx command is ignored.

*Operator Response:* If the message reply identification xx was entered incorrectly, correct it and reenter the command.

#### ISTl951 REPLY xx IGNORED; NON-DECIMAL ID

*Explanation:* A REPLY xx command was entered specifying a nondecimal identification. The REPLY xx command must be entered as decimal digits with or without a leading zero in identifications 01 through 09.

*System Action:* The system ignores the REPLY xx command and continues processing.

*Operator Response* Probable user error. Reenter the REPLY command correctly.

## IST1%I REPLY xx ignored; IMPROPER USE OF DELIMITERS

*Explanation:* REPLY xx was invalid for one of the following reasons:

- A closing apostrophe did not follow the text when the text was preceded by an apostrophe.
- A comma did not immediately follow the identification.

*System Action:* The system ignores the REPLY xx command and continues processing.

*Operator Response:* Probable user error. Reenter the REPLY command correctly.

#### IST1971 SAVED CONFIGURATION xxxxxxxx READ FROM VTAMOBJ

*Explanation:* VTAM system definition located a copy of the configuration that was activated by a VARY command. It was found on the VTAMOBJ data set. A copy of the configuration was saved during a previous activation. The defmition of this configuration on the VTAMLST data set is not referenced.

*Note:* Any changes made to a defmition of a configuration since the first copy was saved on VT AMOBJ is not in effect.

*System Action:* Processing continues.

*Operator Response:* None.

#### IST201I xxxxxxxx CATASTROPHIC I/O ERROR yyyy- NCP RESPONSE= aa - bb

*Explanation:* This message indicates that an unrecoverable I/O error occurred at node xxxxxxxx. The node could be a terminal, line, or 3704/3705. This message is issued for any hardware check extended response status except equipment check. yyyy is the hexadecimal value of the NCP (network control program) command code and modifier; aa is the hexadecimal value of the NCP system response code; bb is the hexadecimal value of the NCP extended response code. Discussions of these codes are in *IBM 3704 and 3705 Program Reference Handbook.* 

*System Action:* The application is informed that this device is no longer usable by the error response to the I/O request.

*Operator Response:* Enter a VARY NET,INACT,I command for this node.

**trt • j b** trt \_ t t' :1: .. !tiRkIt']' Wtlwt!HHtt'!!iftBw"

*Problem Determination:* Table I, items 2, 18, 30.

#### IST2021 xxxxxxxx PERMANENT I/O ERROR yyyy- NCP RESPONSE= aa - bb

*Explanation:* An uncorrectable I/O error was detected by the 3704/3705 for VT AM node xxxxxxxx. The error might have occurred at the device, the line, or in the 370X. This message is issued for data check, error BSC (binary synchronous communication) status, buffer pool end, or lost data. yyyy is the hexadecimal value of the NCP (network control program) command code and modifier; aa is the hexadecimal value of the NCP system response code; bb is the hexadecimal value of the NCP extended response code. Discussions of these codes are in *IBM 3704 and 3705 Program Reference Handbook.* 

*System Action:* If an application is in session with node xxxxxxxx, the application is informed that this node is no longer usable.

*Operator Response:* Probable hardware error. Enter a VARY NET,INACT command for the node.

*Problem Determination:* Table I, items 2, 18, 30.

## IST2031 xxxxxxxx PERMANENT I/O ERROR yyyy- BSC

*Explanation:* An uncorrectable I/O error was detected for a remote 3270 node xxxxxxxx. This message is issued for data check, error BSC (binary synchronous communication) status, buffer pool end, or lost data. yyyy is the hexadecimal value of the NCP (network control program) command code and modifier; aa is the hexadecimal value of the BSC status byte 1; bb is the hexadecimal value of the BSC status byte 2. The NCP command codes and modifiers are discussed in *IBM 3704 and 3705 Program Reference Handbook.* The BSC status and sense bytes are discussed in *IBM 3704 and 3705 Program Information Display System Component Description.* 

*System Action:* The application is informed that this device is no longer usable.

*Operator Response:* Probable hardware error. If the message recurs often, enter a VARY NET,INACT command for the node.

*Problem Determination:* Table I, Items 2, 18, 30.

### IST2041 xxxxxxxx EQUIPMENT CHECK yyyy- NCP RESPONSE= aa - bb

*Explanation:* This message indicates that an undeterminable hardware malfunction occurred on 3704/3705 xxxxxxxx. This message is issued for NCP (network control program) equipment check extended response. yyyy is the hexadecimal value of the NCP command code and modifier; aa is the hexadecimal value of the NCP system response code; bb is the hexadecimal value of the NCP extended response code. Discussions of these codes are in *IBM 3704 and 3705 Program Reference Handbook.* 

*System Action:* The application is informed that this device is no longer usable.

*Operator Response:* Probable hardware error. Issue a VARY NET,INACT command for the node.

*Problem Determination:* Table I, items 2, 18, 30.

#### IST2051 xxxxxxxx COMMAND REJECT yyyy- NCP RESPONSE= aa - bb

*Explanation:* This message indicates that an invalid command was scheduled to node xxxxxxxx by an application program. Also note that this message appears if the application program attempts an invalid conversational reply. yyyy is the hexadecimal value of the NCP (network control program) command code and modifier; aa is the hexadecimal value of the NCP system response code; bb is the hexadecimal value of the NCP extended response code. Discussions of these codes are in *IBM 3704 and 3705 Program Reference Handbook.* 

#### *System Action:* None.

*Programmer Response:* Probable user error. Correct the errors in the application program and resubmit the job.

*Problem Determination:* Table I, items 2, 29.

#### IST2061 xxxxxxxx DATA CHECK yyyy- NCP RESPONSE= aa - bb

**Explanation:** The VTAM node xxxxxxxx detected a permanent data check error and posted it to the requesting application program. yyyy is the hexadecimal value of the NCP (network control program) response code and modifier; aa is the hexadecimal value of the NCP system response code; and bb is the hexadecimal value of the NCP extended response. Discussions of these codes are in *IBM 3704 and 3705 Program Reference Handbook.* 

*System Action:* The application program is notified of the error condition: VTAM continues processing for other nodes.

*Operator Response:* Probable hardware error. If the message persists, issue a VARY NET,INACT command to deactivate the node.

*Problem Determination:* Table I, items 2, 18, 30.

#### IST2071 xxxxxxxx DATA CHECK yyyy- BSC STATUS= aa bb

*Explanation:* The VTAM remote 3270 node xxxxxxxx detected a permanent data check error and posted it to the requesting application program. yyyy is the hexadecimal value of the NCP (network control program) command code and modifier; aa is the hexadecimal value of the BSC (binary synchronous communication) status byte 1; and bb is the hexadecimal value of the BSC status byte 2. The NCP command codes and modifiers are discussed in *IBM 3704 and 3705 Program Reference Handbook.* The BSC status and sense bytes are discussed in *IBM 3270 Information Display System Component Description.* 

*System Action:* The application program is notified of the error condition.

*Operator Response:* Probable hardware error. If the message persists, issue a VARY NET,INACT command to deactivate the node.

*Problem Determination:* Table I, items 2, 18,30.

## IST209A xxxxxxxx INTERVENTION REQD yyyy- BSC STATUS= aa - bb

*Explanation:* The VTAM remote 3270 node xxxxxxxx detected an intervention required situation. yyyy is the hexadecimal value of the NCP (network control program) command code and modifier; aa is the hexadecimal value of the BSC (binary synchronous communication) status byte 1; and bb is the hexadecimal value of the BSC status byte 2. The NCP command codes and modifiers are discussed in *IBM 3704 and 3705 Program Reference Handbook.* The BSC status and sense bytes are discussed in *IBM 3270 Information Display System Component Description.* 

*System Action:* The application program is notified of the intervention required condition; VT AM processing continues for other nodes.

*Operator Response:* Attempt to correct the intervention-required condition. If unable to locate or correct it, notify the system programmer.

*Programmer Response:* If the application program has leading graphics or BSC status, it should issue a READ macro instruction to get the device ready status. Otherwise, it should issue a RESET macro instruction and retry.

## IST2101 xxxxxxxx UNSOLICITED DATA RECEIVED

*Explanation:* VT AM received data from node xxxxxxxx without having sent any requests for data to that node. VTAM discarded the data.

*System Action:* VTAM processing continues. The data is discarded and, except for this message, all request processing continues.

*Operator Response:* Probable user error. Attempt to notify the user of node xxxxxxxx that the data being entered is being discarded. The terminal user should stop entering data until he has established a connection (via LOGON or some other procedure established by the installation).

## IST211I NCP SLOWDOWN INITIATED FOR xxxxxxxx

*Explanation:* This message indicates that the 3704/3705 xxxxxxxx has entered system slowdown mode.

*System Action:* VTAM outbound I/O request scheduling is terminated for the 3704/3705; VTAM continues servicing inbound processing from the 3704/3705.

*Operator Response:* No direct action is required, but notify the system programmer of this occurrence for possible future system definition changes.

#### IST2121 NETWORK SHUTDOWN STARTED VIA PANEL CMD FOR xxxxxxxx

*Explanation:* This message indicates that the 3704/3705 xxxxxxxx has begun auto network shutdown due to a 3704/3705 panel command.

System Action: VTAM outbound I/O request scheduling for 3704/3705 xxxxxxxx (with the exception of RESETS) is suspended; VTAM continues servicing inbound processing until all current data is processed.

*Operator Response:* None.

#### IST2131 AUTO NETWORK SHUTDOWN STARTED FOR xxxxxxxx

*Explanation:* This message indicates that the 370X xxxxxxxx has begun auto network shutdown.

*System Action:* VTAM outbound I/O request scheduling for 3704/3705 xxxxxxxx (with the exception of RESETS) is suspended; VTAM continues servicing inbound processing until all current data is processed.

*Operator Response:* None.

## IST2141 NCP SLOWDOWN TERMINATED FOR xxxxxxxx

*Explanation:* This message indicates that the 3704/3705 xxxxxxxx has terminated system slowdown mode.

*System Action:* VTAM outbound I/O request scheduling is resumed for the 3704/3705.

*Operator Response:* None.

#### IST2151 NETWORK SHUTDOWN COMPLETE FOR xxxxxxxx

*Explanation:* This message indicates that the 3704/3705 xxxxxxxx has completed network shutdown.

*System Action:* All I/O requests to this 3704/3705 are quiesced (purged).

*Operator Response:* Issue a VARY NET,ACT command to the 370X to reactivate the network.

#### IST2161 xxxxxxxx DIAL REQ'D DIALNO= {up to 32 dial digits | NOT AVAIL }

*Explanation:* This message is issued when the NCP (network control program) has selected a manual dial line for a call-out terminal, xxxxxxxx. DIALNO gives the number to be dialed (up to 32 digits) or states that digits are not available.

*System Action:* Processing continues.

*Operator Response:* Perform the required dial operation.

## IST217I REMOTE MDR DATA RECORDING SUSPENDED

*Explanation:* A programming error was detected while recording MDR (miscellaneous data recorder) data. A return code of 16 was received from the system recorder.

*System Action:* MDR recording is suspended. Any MDR data received from remote devices is discarded. All other VTAM processing continues normally.

*Operator Response:* None.

*Problem Determination:* Table I, items 2, 29.

## IST218I NODE xxxxxxxx REQUIRES MANUAL DIALING -DIAL DIGITS UNDEFINED

*Explanation:* This message is issued when the NCP (network control program) selects a manual dial line for a call-out terminal, but the line is undefmed in the host.

*Operator Response:* If you know the dial digits and modem, perform the required dial operation.

#### IST2191 xxxxxxxx NCP CONFIGURATION IS INCOMPATIBLE WITH VTAM

*Explanation:* During normal operations, either the NCP (network control program) detected an incompatible host buffer, or VTAM detected an invalid resource !D.

*System Action:* The NCP is deactivated. If the error is NCP-detected, message IEAOOOI will also be generated.

*Programmer Response:* Probable user error. Examine the generation statements for NCP xxxxxxxx and correct the invalid host buffer specifications. If this is a VTAM-detected error, verify that the NCP load module reflects the correct configuration.

## IST220I xxxxxxxx SDLC LINK INOPERATIVE **CONDITION**

*Explanation:* The NCP (network control program) incurred a permanent I/O error on the named SDLC link.

*System Action:* VTAM automatically issues a VARY NET,INACT command to deactivate any and all physical units (including communications controllers) attached to the failing link.

*Operator Response:* Probable hardware error. Issue a VARY NET,INACT command for the specified link.

*Problem Determination:* Table I, items 2, 18, 30.

#### IST240A WAIT STATE IN VTAM DUE TO INSUFFICIENT NUMBER OF I/O BUFFERS

*Explanation:* A VTAM process needs more I/O buffers than are allocated to the I/O buffer pool. This condition can occur if the number of buffers in the I/O buffer pool is less than the MAXBFRU value as specified during NCP generation or less than the number of buffers needed for a local 3270.

System Action: The VTAM process that requested I/O buffers enters a wait state; other VT AM processing continues.

*Operator Response:* A larger number of I/O buffers is required to accomodate the VTAM process that entered the wait state. Because this is a VTAM definition error on the START operand, respecify a greater number of I/O buffers when VTAM is restarted.

*Programmer Response:* Use the Storage Estimates manual to determine the I/O buffer requirements for all devices connected by VT AM and adjust this requirement as needed.

1"'t'YaLi

etN\* **t**tttuden , the N\*\* in the N\*\* in the N\*\* in the N\*\* in the N\*\* in the N\*\* in the N\*\* in the N\*\* in the N\*\*

## IST249I RC=42 ON NETSOL CLOSE ACB

*Explanation:* The CLOSE macro has been issued by the VTAM Network Solicitor on its ACB. The return code received was 42.

*System Action:* Processing continues. The ACB is closed.

*Programmer Response:* This return code indicates a possible locking or storage problem within VT AM. These should be temporary conditions. If the condition persists, perform the problem determination actions.

*Problem Determination:* Table I, items 2, II, 18,29.

#### IST257I VTAM SDUMP FAILED WITH RETURN CODE code

*Explanation:* ACF/VTAM attempted to provide an SVC dump for an abnormally terminating application program. The dump could not be completed successfully; the reason is indicated by code:

OS/VS2 MVS code:

04 Only a partial dump could be obtained.

08 The system was unable to take a dump.

OS/VSl, OS/VS2 SVS code:

- 04 OCB is not valid or not open.
- 08 The requester is not a supervisor task.
- 12 The device is not supported.
- 16 The lock byte is set recursion.
- 20 The dump data set is full.
- 24 The parameter list is invalid.
- 28 A permanent I/O error was detected no dump was taken.
- 32 A permanent I/O error was detected a partial dump was taken.
- 36 There is a unit exception on the tape.
- 40 A partial dump was taken with no end of file.
- 44 A full dump was taken with no end of file.

System Action: ACF/VTAM takes no further action to obtain a dump; other processing continues.

*Operator Response:* Call this message to the attention of your system programmer.

*Programmer Response:* Determine from the code whether the problem is temporary and correctable. If so, take appropriate action to correct it.

## IST267I RESTART OF xxxxxxxx FAILED

*Explanation:* A 3704/3705 communications controller or SOLC cluster controller with symbolic node name xxxxxxxx failed. VTAM attempted to restart it, but the restart failed. The reason for failure was given in a previous message concerning this 3704/3705 or SOLC cluster controller.

*System Action:* The 3704/3705 or SOLC cluster controller is deactivated.

*Operator Response:* Enter a VARY NET,ACT command for the 3704/3705 communications controller or the SOLC cluster controller named xxxxxxxx.

## IST268I RESTART OF xxxxxxxx SUCCESSFUL

*Explanation:* A 3704/3705 communications controller or SOLC cluster controller with the symbolic node name xxxxxxxx failed, but was successfully restarted by VTAM.

*System Action:* Processing continues.

*Operator Response:* None.

#### IST269I ATTEMPT TO ACTIVATE LINK xxxxxxxx FAILED

*Explanation:* During ERP (error recovery procedures) processing for a 3704/3705 in attempting to restart the NCP, the line or link (xxxxxxxx), which was previously active, could not be activated.

*System Action:* Restart is terminated.

*Operator Response:* Issue a VARY NET,ACT command for the NCP associated with this line or link (xxxxxxxx). A previous message identified this NCP as being scheduled for restart.

## IST270I 370X xxxxxxxx NOW LOADED WITH LOADMOD yyyyyyyy

*Explanation:* In response to a VARY NET,ACT command, or to an NCP (network control program) reload after an ERP (error recovery procedures), the  $3704/3705$  communications controller xxxxxxxx was successfully loaded with NCP yyyyyyyy. The communications controller is now ready for use.

*System Action:* Processing continues.

*Operator Response:* None.

## IST272A 370X xxxxxxxx NO INITIAL TEST - REPLY U TO BYPASS - OR CANCEL

*Explanation:* A VARY NET,ACT command or the 3704/3705 ERP (error recovery procedures) attempted to load the 3704/3705 communications controller xxxxxxxx, but the initial test routine of the load utility program could not be used prior to loading because the data set holding the initial test program could not be used. The reason for this is either a permanent I/O error, or erroneous or missing JCL.

*System Action:* VTAM waits for a reply.

*Operator Response:* Either (I) enter 'U' to bypass the initial test routine, that is, to initiate loading of the NCP (network control program) without testing the hardware; or (2) enter a blank to cancel the loading operation.

*Programmer Response:* Check that the JCL for the VTAM start procedure contains a 00 statement with a ddname INITEST and that the Initial Test Program resides on SYSl.LlNKLIB.

#### IST273I 370X xxxxxxxx LOAD FAILED - PERMANENT I/O ERROR

*Explanation:* During an attempt to load the communications controller xxxxxxxx using a VARY NET command, a permanent I/O error was detected in communicating with the communications controller. The communications controller xxxxxxxx is unusable by VTAM.

*System Action:* The command is rejected and the communications controller remains inactive.

*Operator Response:* Probable hardware error. Retry the loading operation by entering a VARY NET,ACT command for this node.

*Problem Determination:* Table I, items 2, 16, 18, 30.

#### IST274I 370X xxxxxxxx WAD FAILED - INITIAL TEST HARDSTOP

*Explanation:* A VARY NET,ACT command or the 3704/3705 ERP (error recovery procedures) failed to load the communications controller xxxxxxxx. The communications controller should have been loaded with the Initial Test program for the NCP (network control program), but encountered a condition that caused the operation to fail.

*System Action:* The command is rejected and the communications controller remains inactive.

*Operator Response:* Probable hardware error. Attempt to reenter the VARY NET command.

## IST2751 RESTART FAILED - INSUFFICIENT STORAGE AVAILABLE

*Explanation:* During a VT AM restart of an NCP (network control program), the restart routines did not have sufficient storage to save registers.

*System Action:* Restart of the NCP is terminated.

*Operator Response:* Probable VTAM error. Attempt to activate the NCP by entering a VARY NET,ACT command. (A previous message identified this NCP as being scheduled for restart.)

*Problem Determination:* Table I, items 2,29.

# IST2761 ATTEMPT TO SWITCH PEP LINE xxxxxxxx FAILED

*Explanation:* During ERP (error recovery procedures) activity for a 3704/3705, while attempting to restart the NCP (network control program), an attempt to switch the PEP line xxxxxxxx to either emulation mode or network control mode failed due to an I/O error.

*System Action:* Restart of the NCP is terminated.

*Operator Response:* Enter a VARY NET,ACT command for the NCP associated with line xxxxxxxx. (A previous message identified this NCP as being scheduled for restart.)

#### IST2771 ATTEMPT TO ACTIVATE LOGICAL UNIT xxxxxxxx FAILED

*Explanation:* During a VTAM restart of an NCP (network control program) or SDLC cluster controller, an attempt to activate the previously active logical unit xxxxxxxx failed.

*System Action:* Restart of the SDLC controller is terminated.

*Operator Response:* Issue a VARY NET,ACT command for the node xxxxxxxx that failed to be restarted.

#### IST278A INVALID REPLY FOR 370X xxxxxxxx LOAD - ENTER U - OR CANCEL

*Explanation:* An invalid response was entered to a previous message (IST272A) asking whether the communications controller xxxxxxxx was to be loaded with an NCP (network control program). The only valid responses are 'U' (for 'Use') or a blank to cancel the request.

*System Action:* VTAM waits for a valid reply.

*Operator Response:* Examine previous messages about the communications controller in question and then make a valid reply. Any other reply will cause a repeat of this message.

#### IST282A INVALID REPLY FOR 370X xxxxxxxx DUMP - ENTER YES OR NO

*Explanation:* The operator entered an invalid response to a previous message (IST095A) informing him of an ERP (error recovery procedures) situation that had occurred on the communications controller xxxxxxxx and requesting a reply to state whether a dump was required or not. The only valid replies to this message are YES and NO.

*System Action:* VTAM waits for a valid reply.

*Operator Response:* Enter YES if you want a dump, NO if not. Any other reply will cause this message to be reissued.

#### IST2831 ATTEMPT TO SET TIME/DATE IN xxxxxxxx FAILED

*Explanation:* During restart of NCP (network control program) xxxxxxxx for ERP (error recovery procedures) processing VTAM tried to set the time and date in the NCP, but was unsuccessful.

*System Action:* Restart of the NCP is terminated. The NCP is inactive.

*Operator Response:* Enter a VARY NET,ACT command for NCP xxxxxxxx.

#### IST284A OPTION TO RELOAD 370X xxxxxxxx AVAILABLE - REPLY YES OR NO

*Explanation:* VT AM discovered that the communications controller xxxxxxxx failed and now requires reloading. The operator must decide whether to reload or to proceed with the communications controller inactive. If the controller remains inactive, that part of the teleprocessing network that extends outward from the communications controller will be inoperative.

*System Action:* VTAM waits for a reply. (The only valid answers are YES and NO.)

*Operator Response:* If you want the communications controller reloaded, press the LOAD key on the operator panel of the 3704/3705 and enter a YES response to this message. If you do not want the communications controller reloaded, reply NO to this message.

## IST2851 DUMP OF xxxxxxxx COMPLETE

*Explanation:* In response either to a MODIFY NET command with the DUMP option, or before the reload of a failed NCP (network control program), the NCP named xxxxxxxx was successfully dumped to the direct access data set named by the DUMPDS= operand of the PCCU macro instruction for the specified NCP.

*Operator Response:* The dump may be formatted and printed using the utility program IFLDUMP.

## IST2861 DUMP OF xxxxxxxx PARTIALLY COMPLETE

*Explanation:* In response either to a MODIFY NET command with a DUMP option, or before the reload of a failed NCP (network control program), VTAM attempted to dump the NCP in 3704/3705 communications controller xxxxxxxx. During the dump processing, a permanent I/O error occurred.

*System Action:* The dump operation is terminated.

*Operator Response:* The portion of the dump that was taken may be formatted and printed using the utility program IFLDUMP.

*Problem Determination:* Table I, items 2, 30.

## IST2871 DUMP OF xxxxxxxx TERMINATED - PERMANENT I/O ERROR

*Explanation:* The requested dump of 3704/3705 communications controller xxxxxxxx was terminated because of an unrecoverable I/O error condition. The dump is only a partial one and is unusable.

*System Action:* The dump request is terminated.

*Operator Response:* Probable hardware error.

- 1. Check the HARD STOP and PROGRAM STOP indicators on the operator panel of the 3704/3705. If either indicator is on, press the LOAD switch on the 3704/3705 control pane1.
- 2. Make sure that the 3704/3705 is powered on.
- 3. Make sure that the 3704/3705 is switched to the VTAM host -processor if the 3704/3705 is switchable between processors.

Then attempt to dump the NCP (network control program) using the NCP utility program IFLREAD. (See *IBM 3704 and 3705 Control Program Generation and Utilities Guide and Reference Manual,* on using the utility program.)

*Problem Determination:* Table I, items 2, 18, 29, 30.

#### IST288I DUMP OF xxxxxxxx TERMINATED - dsname CANNOT BE OPENED

*Explanation:* In response either to a MODIFY NET command with a DUMP option, or before reloading a failed NCP, VTAM attempted to dump the NCP in the 370X communications controller xxxxxxxx. The dump processing was terminated because data set dsname could not be opened.

*System Action:* The dump request is ignored.

*Programmer Response:* Probable user error. Ensure that the DD name dsname is spelled correctly and that the named JCL DD statement is included in the VTAM start procedure.

## IST289I DUMP OF xxxxxxxx TERMINATED-UNSUPPORTED DEVICE TYPE

*Explanation:* In response to a MODIFY NET command with the DUMP option, or before the reload of a failing 370X, VTAM attempted to dump the NCP (network control program) with the network name xxxxxxxx. The dump operation was terminated because the output data set (specified as the DUMPDS= operand of the PCCU macro instruction for the specified NCP) is located on an unsupported device.

*System Action:* VTAM proceeds normally except that the NCP dump is bypassed.

*Operator Response:* Probable user error. Ensure that the designated data set resides on a direct access device.

#### IST290A INVALID REPLY FOR 370X xxxxxxxx RELOAD - ENTER YES OR NO

*Explanation:* The operator made an invalid entry in response to a previous message (IST284A) asking him whether or not he wished to reload and restart the communications controller xxxxxxxx after an ERP (error recovery procedures) situation occurred. The only valid answer to this and the previous message is YES or NO.

*System Action:* VTAM waits for a valid reply.

*Operator Response:* Probable user error. Enter YES if you wish the communications controller to be reloaded and restarted, or NO if the communications controller is to remain inactive.

#### IST29l1 370X xxxxxxxx LOAD FAILED - LOADER FAILURE IN 370X

*Explanation:* An error occurred during an attempt to load an NCP (network control program) into communications controller xxxxxxxx.

*System Action:* VTAM deactivates the communications controller.

*Operator Response:* Probable hardware error. Retry the VARY NET,ACT command.

*Programmer Response:* Check SYSI.LINKLIB to ensure that the loader routines (IFLOADRN, IFLDUMP, IFLHlDAS, etc.) exist. For further information, see *IBM 3704 and 3705 Control Program Generation and Utilities Guide and Reference Manual.* 

*Problem Determination:* Table I, items 2, 16, 18, 30.

#### IST292I 370X xxxxxxxx LOAD FAILED - yyyyyyyy BLDL ERROR

*Explanation:* VTAM tried to load the 3704/3705 xxxxxxxx but the operation failed because a BLDL issued for that library defmed by DD statement yyyyyyyy failed.

*System Action:* The communications controller is not activated.

*Operator Response:* VT AM operations can be continued with other nodes in the network.

*Programmer Response:* Inspect the directory of the partitioned data set defmed by the DD statement yyyyyyyy. If it is the NCP (network control program) module library, ensure that the NCP being loaded

into 370X xxxxxxxx is a member of that library (the NCP name is defmed by the NEWNAME operand on the NCP BUILD macro instruction). If yyyyyyyy defmes the Initial Test library, ensure that modules IFL3705D and IFL3705B are members of the library.

*Problem Determination:* Table I, item 25c.

## IST293I 370X xxxxxxxx LOAD FAILED - yyyyyyyy RECORD SIZE TOO LARGE

*Explanation:* During an attempt to load an NCP (network control program) into communications controller xxxxxxxx, an error occurred because the format of the data defmed by the DD statement yyyyyyyy was invalid.

**System Action: VTAM deactivates the communications controller.** 

*Operator Response:* Notify the system programmer.

*Programmer Response:* Probable user error. Check the format of the NCP load module and the NCP Initial Test data set. If larger than 1024, re-link-edit with the DC parameter.

## IST294I 370X xxxxxxxx LOAD FAILED - INVALID DEVICE TYPE DEFINITION

*Explanation:* VTAM tried to load the 3704/3705 xxxxxxxx but failed after checking the 3704/3705 UCB and determining that the operating system generation did not specify a valid channel adapter type for this NCP.

*System Action:* The 3704/3705 is not activated.

*Operator Response:* Probable user error. Check the channel/unit address of the specified 3704/3705 to make sure that it is the correct address. If it is, the 3704/3705 might have been incorrectly specified during the operating system generation.

## IST29SI 370X xxxxxxxx LOAD FAILED - UNEXPECTED END OF FILE ON dsname

*Explanation:* VTAM tried to load an NCP (network control program) into communications controller xxxxxxxx, but failed when an unexpected end-of-fIle occurred on data set dsname.

*System Action:* The 3704/3705 is not activated.

*Programmer Response:* Probable user error. Make sure that DD statement dsname is specified correctly and that the NCP is the correct one for the 3704/3705 hardware.

## IST296I 370X xxxxxxxx LOAD FAILED - UNEXPECTED CODE ede FROM IFLOADRN

*Explanation:* VTAM tried to load an NCP (network control program) into communications controller xxxxxxxx but failed when VT AM received an unexpected return code cde from the NCP load utility program IFLOADRN.

*System ACtion:* The 3704/3705 is not activated.

*Operator Response:* Attempt to load the 3704/3705 offline to VTAM using the NCP utility program IFLOADRN. (See *IBM 3704 and 3705 Control Program Generation and Utilities Guide and Reference Manual,* on using the utility program.)

*Problem Determination:* Table I, items 2,29.

## IST297I 370X xxxxxxxx LOAD FAILED - yyyyyyyy TOO LARGE FOR 370X

*Explanation:* An attempt to load an NCP (network control program) into the communications controller xxxxxxxx failed because the NCP load module yyyyyyyy was too large for the particular communications controller.

*System Action:* VTAM deactivates the communications controller.

*Programmer Response:* Probable user error. Check the NCP generation for errors or unnecessary use of storage. The NCP needs to be regenerated.

#### IST2981 370X xxxxxxxx LOAD FAILED - PERMANENT I/O ERROR ON yyyyyyyy

*Explanation:* VTAM tried to load the 3704/3705 xxxxxxxx but failed because a permanent I/O error occurred on the data set defmed by the DD statement yyyyyyyy (either the NCP library or the Initial Test library).

*System Action:* VTAM deactivates the communications controller xxxxxxxx.

*Operator Response:* Reenter a VARY NET,ACT command for NCP (network control program) xxxxxxxx. If the error persists, notify the system programmer of this message.

*Programmer Response:* Probable hardware error. Create the NCP library or the NCP Initial Test library on a different disk pack, if possible, and retry the VARY NET command.

*Problem Determination:* Table I, items 2, 18, 30.

#### IST2991 370X xxxxxxxx LOAD FAILED - yyyyyyyy COULD NOT BE OPENED

*Explanation:* VTAM tried to load/restart the 370X xxxxxxxx but failed because the data set defined by the DD statement yyyyyyyy could not be opened.

*System Action:* VTAM deactivates the 3704/3705.

*Programmer Response:* Probable user error. Make sure that the specified DD statement in the VTAM START procedure is included and correctly specified.

## IST3001 yyyyyy OF xxxxxxxx TERMINATED - INSUFFICIENT STORAGE

*Explanation:* VT AM attempted the operation yyyyyy, where yyyyyy can be either DUMP, LOAD, or RELOAD for NCP (network control program) xxxxxxxx. The operation was terminated because insufficient virtual storage was available.

*System Action:* If this message is the result of a MODIFY NET or VARY NET command, the command is terminated. If the message is the result of an NCP restart, the restart is terminated. In all cases the NCP is deactivated.

*Operator Response:* Ifyyyyyy is DUMP, reissue the MODIFY NET command with the DUMP option. If yyyyyy is either LOAD or RELOAD, enter a VARY NET,ACT command for node yyyyyyyy.

*Programmer Response:* Probable user error. This message indicates an underestimation of storage requirements for either pageable SQA (system queue area) space or the VTAM NPBUF buffer pool requirement. Check that the NPBUF buffer pool start parameter is correctly specified. If it is, check the pageable SQA space and NPBUF storage estimates and increase the storage allocation as required.

#### IST3021 INVALID DEFINITION TYPE IN MEMBER membr IN VTAM DEFINITION LIBRARY

*Explanation:* membr is a member name on SYSl.VTAMLST, which contains a major node defmition of the same name. The defmition statement or macro instruction used was invalid; valid type macro instructions are LOCAL, APPL, and PCCU only.

*System Action:* Major node membr is not included in the VTAM network.

*Programmer Response:* Probable user error. Correct the invalid type macro instruction and update SYSI.VTAMLST to correct configuration definition membr.

## IST303I INSUFFICIENT STORAGE TO BUILD CONFIGURATION xxxxxxxx

*Explanation:* VTAM terminated processing on configuration xxxxxxxx, which is a configuration defmition on SYSI.VTAMLST, because the storage required for internal VT AM tables associated with that major node was not available.

**System Action: Major node xxxxxxxx is not included in the VTAM** network.

*Operator Response*: Wait until the activity in VTAM is reduced and attempt the operation again. If the message recurs, notify the system programmer.

*Programmer Response:* Probable user error. This message indicates an underestimation of storage requirements for the VTAM partition size. It is advisable to check all estimates and increase storage allocation where possible, to avoid repetition of the message.

## IST304I VTAMOBJ IS NOT OPEN - VTAMLST WILL BE USED FOR CONFIGURATION

**Explanation: VTAM System Definition attempted to open** SYSl.VTAMOBJ for preprocessed configuration defmitions stored there. SYSl.VTAMOBJ, however, failed to open. VTAM will attempt to complete processing by using the unprocessed defmitions from SYSl.VTAMLST.

System Action: VTAM System Definition continues by using SYSI.VTAMLST for configuration processing.

*Programmer Response:* Probable user error. Either a SYSl.VTAMOBJ data set was not established, or the VTAM start procedure does not contain an appropriate DD statement for the data set. Although processing can continue using SYSl.VTAMLST, the VT AM System Defmition processing would be more efficient if SYS1.VTAMOBJ were available.

## IST3051 I/O ERROR ON membr MEMBER OF VTAMOBJ - VTAMLST WILL BE USED

**Explanation: VTAM System Definition attempted to reference** member membr of SYSl.VTAMOBJ but failed because of an I/O error. VTAM attempts to continue by using SYSl.VTAMLST to recreate the Configuration Defmition skeleton which was stored on SYSl.VTAMOBJ.

System Action: VTAM System Definition continues by using SYSI.VTAMLST for this configuration.

*Programmer Response:* Probable hardware error. When a member of SYSl.VTAMOBJ is in error and the configuration is obtained from SYSl.VTAMLST, a subsequent attempt is made to add the new member on SYSI.VTAMOBJ.

*Problem Determination:* Table I, items 2, 16,30.

## IST306I INVALID ENTRY IN MEMBER membr OF VTAMOBJ - VTAMLST USED

*Explanation:* VT AM System Defmition attempted to use the preprocessed configuration that was stored on member membr of SYSl.VTAMOBJ and found that the content of the member was invalid. Types of errors detected are: incorrect length and incorrect identifier.

System Action: VTAM System Definition continues by using SYSI.VTAMLST for this configuration.

*Programmer Response:* Delete member membr from SYS1.VTAMOBJ; then on the next execution of VTAM Network defmition (called by VARY NET or START VTAM) a new entry will be created from the configuration on SYS1.VTAMLST.

**\*\*t\*\*ttbWttW"e** t¥WWfi, .. nr/t'lKhWlHw

## IST307I I/O ERROR ADDING MEMBER membr TO VTAMOBJ - MEMBER NOT ADDED

*Explanation:* VTAM System Definition attempted to add member membr to the configuration defmitions on SYSI.VTAMOBJ. It failed because of a permanent I/O error.

System Action: All VTAM and system processing continues normally. Since member membr was not added to SYSI.VTAMOBJ, VTAM uses the configuration defmition on SYSI.VTAMLST.

*Programmer Response:* Probable hardware error. All processing can continue, but VTAM System Definition would run more efficiently if the preprocessed configuration were written on SYSI.VTAMOBJ.

*Problem Determination:* Table I, items 2, 18,30.

#### IST308I NO SPACE IN VTAMOBJ DIRECTORY - MEMBER membr NOT ADDED

**Explanation: VTAM System Definition attempted to add a** preprocessed Configuration Defmition to SYSI.VTAMOBJ. The attempt failed because there was no space in the directory of SYSI.VTAMOBJ for member membr. The configuration was not added.

*System Action:* All VTAM and system processing continues normally. Since member membr was not added to SYSI.VTAMOBJ, VTAM uses the configuration defmition on SYSI.VTAMLST.

*Programmer Response:* Probable user error. The installation should make space available in the directory by either deleting unwanted entries or by adding more space to the directory of SYSI.VTAMOBJ. While all processing can continue, VT AM System Defmition would run more efficiently if the preprocessed configuration were written on SYSI.VTAMOBJ.

#### IST309I UNABLE TO LOAD MODULE xxxxxxxx FROM LIBRARY libr

**Explanation: VTAM System Definition attempted to load a** 3704/3705 NCP (network control program) module (xxxxxxxx) from the libr library and the load operation failed. The 3704/3705 associated with this module/library combination could not be activated. The last character of the module name is either B or R and can be interpreted as follows:

If B, this module contains the BHSET produced by the NCP generation.

If R, this module contains the RRT (resource resolution table) produced by the NCP generation.

*System Action:* The major node being processed is not included in the VTAM network.

*Programmer Response:* Probable user error. Inspect library libr for missing or misnamed module xxxxxxxx. If module xxxxxxxx is missing, assume that the NCP system generation process did not complete successfully and check the NCP SYSGEN output. Correct and have the operator retry the operation.

## IST310I INVALID SPACE REQUEST FOR CONFIGURATION xxxxxxxx

*Explanation:* As a result of a VARY NET,ACT command, VTAM is building an RDT for major node xxxxxxxx, but cannot proceed because it encountered an entry that does not fit in the predetermined build area.

*System Action:* The VTAM network will not include major node XXXXXXXX.

*Operator Response:* Retry the VARY NET,ACT command on this major node. If the condition persists, follow the problem determination action.

*Problem Determination:* Table I, items 2, 16,29.

## IST311I NCP LOAD MODULE LIBRARY libr - FAILED TO **OPEN**

*Explanation:* VTAM attempted to open the communications controller NCP (network control program) LOAD modules library libr but the OPEN failed.

*System Action:* No communications controller whose NCP SYSGEN output is on library libr can be activated.

*Programmer Response:* Find out why the library failed to open, and correct the problem before the operator issues a VARY NET,ACT command for the communications controller involved.

## IST312I VTAMOBJ NOT UPDATED FOR CONFIG xxxxxxxx - INSUFFICIENT STORAGE

*Explanation:* VTAM network definition, in attempting to add a preprocessed configuration defmition to SYSI.VTAMOBJ data set, could not obtain storage for its I/O buffer for the defmition text.

*System Action:* VTAM and network defmition continue normally. The update to SYSI.VTAMOBJ is bypassed and a subsequent VARY NET,ACT command to this configuration will be processed using the definition from SYS1.VTAMLST.

*Operator Response:* If recurrence of this message causes an operational problem, notify the system programmer.

*Programmer Response:* Probable user error. Check the system subpool allocation (not VTAM buffer pools) within the VTAM partition for adequate storage.

## IST313I VARY FAILED FOR ID=xxxxxxxx - ACTIVATE ALREADY IN PROGRESS

*Explanation:* A VARY NET,ACT command was issued to activate node xxxxxxxx. The command failed because activation processing is already in progress for this node.

*System Action:* The command is ignored.

*Operator Response:* None.

## IST320I CONFIGURATION xxxxxxxx DEFINITION FAILED - zzz...z

*Explanation:* During activation of configuration xxxxxxxx, VT AM detected an error in an NCP (network control program) generation macro instruction orVTAM definition statement. The cause of the error (zzz...z) is one of the following:

INVALID PARAMETER INVALID VALUE SYNTAX ERROR DUPLICATE MACRO MISSING PARAMETER MISSING MACRO PARAMETER CONFLICT SEQUENCE ERROR

A second message (IST3231) provides details of the error.

*System Action:* The VTAM network will not include configuration xxxxxxxx.

*Programmer Response:* Probable user error. Use the information in this message and in message IST3231 to determine the cause of the error. Correct the macro instruction or statement in error. If the error is in an NCP generation macro instruction, it is necessary to regenerate the NCP. If the error is in a VTAM definition statement, update SYSI.VTAMLST to correct the defmition of configuration xxxxxxxx.

The NCP generation macro instructions are described in *IBM 3704 and 3705 Control Program Generation and Utilities Guide and Reference Manual.* The VTAM definition statements are described in *OS/VSl VTAM System Programmer's Guide.* 

#### IST3211 CONFIGURATION xxxxxxxx DEFAULT TAKEN  $zzz...z$

*Explanation:* During activation of configuration xxxxxxxx, VT AM encountered an error in an NCP (network control program) generation macro instruction or VT AM defmition statement. The cause of the error (zzz...z) is one of the following:

INVALID PARAMETER INVALID VALUE MISSING PARAMETER EXTRA VALUE DUPLICATE PARAMETER COMBINATION ERROR EXTRA PARAMETER

A second message (IST323I) provides details of the error.

*System Action:* VTAM assumes the appropriate default(s) and continues processing.

*Programmer Response:* Probable user error. Use the information in this message and in message IST323I to determine the cause of the error. Correct the macro instruction or statement in error for future use.

The NCP generation macro instructions are described in *IBM 3704 and 3705 Control Program Generation and Utilities Guide and Reference Manual.* The VTAM defmition statements are described in *OS/VSl VTAM System Programmer's Guide.* 

## IST322I CONFIGURATION xxxxxxxx ERROR IGNORED  $zzz...z$

*Explanation:* During activation of configuration XXXXXXXX, VTAM encountered an error in an NCP (network control program) generation macro instruction or VT AM defmition statement. The cause of the error (zzz...z) is one of the following:

INVALID MACRO SYNTAX ERROR INVALID PARAMETER EXTRA VALUE EXTRA PARAMETER INVALID VALUE COMBINATION ERROR SYSI.VTAMOBJ NOT ALLOCATED

A second message (IST323I) provides details of the error.

*System Action:* VTAM continues processing the macro instruction or statement and disregards the error situation.

*Programmer Response:* Probable user error. Use the information in this message and in message IST323I to isolate the cause of the error. Correct the statement in error for future use.

The NCP generation macro instructions are described in *IBM 3704 and 3705 Control Program Generation and Utilities Guide and Reference Manual.* The VTAM defmition statements are described in *OS/VSl VTAM System Programmer's Guide.* 

#### IST323I LABEL= aaaaaaaa - MACRO TYPE: bbbbbbbb - KEYWORD: keywd

*Explanation:* This message supplements messages IST320I, IST321I, and IST322I.

aaaaaaaa is the name or label of the macro instruction or statement in error.

bbbbbbbb is the type of macro instruction or statement.

keywd shows the actual keyword (or the first eight characters of the keyword) that was in error.

*System Action:* The action carried out is given in the message immediately before this (IST320I, IST321I, or IST3221).

*Programmer Response:* The response is given in the message immediately before this (IST320I, IST321I, or IST3221).

## IST330I CONFIGURATION xxxxxxxx BYPASSED - TABLE=yyyyyyy IS INVALID

*Explanation:* VTAM could not load the interpret, mode, or unformatted system services table named yyyyyyyy (as specified in the TABLE= operand) from SYSI.VTAMLIB. The reason for the failure could be either that the specified table does not exist or that an I/O error occurred during the load operation.

*System Action:* Major node xxxxxxxx is not included in the VTAMnetwork.

*Programmer Response:* Check that yyyyyyyy is the name of an interpret, mode, or unformatted system services table and that it exists in SYSI.VTAMLIB. If not, take the necessary action to validate yyyyyyyy as an interpret, mode, or unformatted system services table and ensure that it is included in SYS1.VTAMLIB. If the problem persists, have the system log, EREP output (see *OS/VSl VTAM Debugging Guide),* and the DSERV listing available for problem determination.

## IST3311 CONFIG xxxxxxxx BYPASSED - 'MAXSUBA' VALUES CONFLICT

*Explanation:* VTAM could not add the major node to the network because the MAXSUBA value specified in the NCP (network control program) generation BUILD macro instruction does not equal the value specified in the MAXSUBA start parameter.

System Action: Major node xxxxxxxx is not included in the VTAM network.

*Programmer Response:* The MAXSUBA start parameter value and the MAXSUBA value specified in each NCP generation BUILD macro instruction must match. If the MAXSUBA start parameter value is incorrect, restart VTAM using the correct value. If the MAXSUBA value specified in a BUILD macro instruction is incorrect, regenerate the NCP xxxxxxxx using the correct value on the NCP BUILD macro instruction.

## IST332I CONFIG xxxxxxxx BYPASSED - SUBAREA IS ALREADY IN USE

*Explanation:* VTAM cannot add the major node to the VTAM network because the SUBAREA value specified in the BUILD macro instruction or the LBUILD statement is being used by another major node.

*System Action:* Major node xxxxxxxx is not included in the VTAM network.

*Programmer Response:* Either change the SUBAREA value or deactivate the other major node.

## IST333I CONFIG xxxxxxxx USING DUPLICATE RESOURCE NAME yyyyyyy - CODE c

*Explanation:* VTAM found that node name yyyyyyyy used in major node xxxxxxxx duplicates a name already known to VT AM. All node names must be unique.

*System Action:* Code(c)=1: the node yyyyyyyy and any subordinate nodes it may include are set invalid and cannot be used. Other nodes in the major node xxxxxxxx however, are still available for use.  $Code(c)=2$ : the node yyyyyyyy defines an NCP (network control program) line group major node. In this case, the major node xxxxxxxx is not included in the VT AM network.

*Programmer Response:* Probable user error. Either change the node name in the node defmition statement in an NCP generation deck and regenerate the NCP or deactivate the major node containing the node that caused the failure.

## IST334I CONFIG xxxxxxxx BYPASSED - INVALID LCTYPE FOR yyyyyyy

*Explanation:* The VTERM macro instruction yyyyyyyy specified an MT ALiST macro instruction for a type of terminal and line control that did not appear in the LCTYPE operand of the MTALIST macro

**=wwW#t\*htHr** II,'" 'f OM it !'hl'l'ILPM'ij'6t"+Hitl!.t\*"

instruction specified by the preceding LINE macro instruction.

System Action: Major node xxxxxxxx cannot be used in the VTAM network.

*Programmer Response:* Probable user error. Either correct the MTALIST macro instruction and regenerate the NCP (network control program) named xxxxxxxx, or correct or remove the VTERM macro instruction and update SYS1.VTAMLST to correct the definition of configuration xxxxxxxx. Correcting or removing the VTERM macro instruction does not require regeneration of the NCP.

## IST335I CONFIG xxxxxxxx BYPASSED - CONFLICTING REFERENCE TO yyyyyyyy

*Explanation:* Terminal yyyyyyyy is one of the terminals listed in the VIOSEQ operand of a VIOLIST macro instruction; the list includes terminals that belong to more than one group. A VIOLIST macro instruction referred to by the VIOSEQ operand on a GROUP or LINE macro instruction must refer only to terminals of that group. A separate VIDLIST macro instruction is required for each group.

*System Action:* Major node xxxxxxxx cannot be used in the VTAM network.

*Programmer Response:* Probable user error. Correct the erroneous VIOSEQ operand of the VIDLIST macro instruction and update SYS1.VTAMLST to correct the definition of configuration xxxxxxxx. There is no need to regenerate the NCP.

## IST337I CONFIG xxxxxxxx BYPASSED - INVALID MTALIST USE BY mac

*Explanation:* The LINE macro instruction mac refers to an MTALIST macro instruction. The LCTYPE operand of the MTALIST macro instruction specifies one or more types of terminal for which there is no corresponding VTERM macro instruction, but the TERMINAL macro instruction does not include the UTERM operand to specify a name that can be used to handle these types of terminals.

System Action: Major node xxxxxxxx cannot be used in the VTAM network.

*Programmer Response:* Probable user error. Either code additional VTERM macro instructions, or specify a name in the UTERM operand of the TERMINAL macro instruction and update SYSI.VTAMLST to correct the definition of configuration xxxxxxxx. There is no need to regenerate the NCP (network control program).

An alternative is to change the MTALIST macro instruction. However, the NCP will have to be regenerated.

#### IST338I CONFIG xxxxxxxx BYPASSED - INVALID VIDLIST USE BY mac

*Explanation:* The VIOLIST macro instruction referred to by the VIOSEQ operand of LINE macro instruction mac specifies a . nonexistent TERMINAL macro instruction.

System Action: Major node xxxxxxxx cannot be used in the VTAM network.

*Programmer Response:* Probable user error. Correct the invalid VIDLIST defmition on LINE macro instruction mac and update SYS1.VTAMLST to correct the definition of configuration xxxxxxxx. There is no need to regenerate the NCP (network control program).

## IST339I CONFIG xxxxxxxx BYPASSED - yyyyyyyy UNKNOWN TO THE NCP

*Explanation:* VTAM searches the NCP RRT (resource resolution table) to fmd the CID (communication identifier) associated with each 8-character node name. No RRT entry could be found for node yyyyyyyy, and so no CID could be assigned. It is probable that NCP (network control program) generation was not completed.

System Action: Major node xxxxxxxx is not added to the VTAM network.

*Programmer Response:* Rerun the NCP generation, ensuring that it runs to completion.

*Problem Determination:* Table I, items 2, 19,22.

## IST340I CONFIG xxxxxxxx BYPASSED - SUBAREA VALUE EXCEEDS ATCVT MAXIMUM

*Explanation:* The subarea value specified in the BUILD macro of an NCP (network control program) defmition deck, or in the VBUILD macro of a switched or local subarea defmition deck, exceeds the maximum value allowed by the START command. The specified node (xxxxxxxx) is not included in the network configuration (that is, the RDT (resource defmition table) segment with this configuration name is not built).

*System Action:* The system continues normal processing.

*Operator Response:* Notify installation support personnel.

*Programmer Response:* Change the SUBAREA=n parameter on the BUILD or VBUILD macro so that n is not greater than the MAXSUBA value specified by the START command.

## IST3411 ACTIVATION OF SAVED 370X CONFIG xxxxxxxx FAILED - CODE cde

*Explanation:* An attempt to activate a 3704 or 3705 communications controller configuration that was created previously and stored on the VT AMOBJ data set has failed. A conflict exists between the saved configuration and the current VTAM configuration.

cde=l The unit specified on the HOST macro for this configuration conflicts with the current IOBUF size specified at the start of VTAM.

*System Action:* The command is terminated. The system continues processing.

*Operator Response:* Either generate a new NCP (network control program) or restart VTAM to resolve the conflict.

## IST4031 xxxxxxxx COMMAND FAILED - MULTIPLE OPTIONS FOR yyyyyyyy NOT ALLOWED

*Explanation:* The specified command failed because the keyword (yyyyyyyy) does not allow for multiple options.

*System Action:* The command is rejected. The system continues processing.

*Operator Response:* Reenter the command specifying only one option for the specified command.

## IST4041 xxxxxxxx PARAMETER IGNORED - MULTIPLE OPTIONS NOT ALLOWED

*Explanation:* You specified more than one option for parameter xxxxxxxx. Multiple options are not allowed.

System Action: VTAM ignores the specified parameter and the system prompts the operator for corrections.

*Operator Response:* Correct the parameter when prompted for additions/corrections.

## IST4111 xxxxxxxx COMMAND REJECTED DUE TO TERMINATION IN PROGRESS

*Explanation:* The specified command, together with its parameters, is not valid while termination is in progress.

**System Action: VTAM termination processing continues. The** command is terminated.

*Operator Response:* None.

## IST412I VTAM COMMAND PROCESSING TERMINATED

*Explanation:* No VTAM commands are processed. Any commands entered are rejected.

*System Action:* VTAM termination processing continues.

*Operator Response:* None.

## IST413I VTAM DUMPING FOR JOB iii STEP sss

*Explanation:* VTAM encountered a problem with job jij and step sss; an SDUMP will be attempted.

*System Action:* Processing continues. If the SDUMP is successfully initiated, the performance for other jobs will be degraded until the SDUMP is complete.

*Operator Response:* Empty the SYSl.DUMP data set.

#### IST414I em FAILED, PROCESS UNAVAILABLE

*Explanation:* A command (cm) has failed because the node is already in the desired state. For example, FORCE INACT failed because the node is already inactive.

*System Action:* The command is ignored.

*Operator Response:* None.

## IST421I LIKELY DATA INTEGRITY LOSS ON DS dsname

*Explanation:* Share option 4 was not specified for data set dsname. The last time this data set was accessed, it was not closed. If the checkpoint records were in a VSAM buffer at that time, they were never written to the data set.

*System Action:* Processing continues.

*Operator Response:* Use share option 4 to avoid this error condition.

## IST422I I/O ERROR ON DS dsname RTN CD=maj,min

*Explanation:* An I/O error occurred for major node data set dsname. maj and min are major and minor return codes from VSAM.

*System Action:* Checkpointing is terminated.

*Operator Response:* Probable hardware error. See *OS/VS VSAM Programmer's Guide* for the correct response for each return code.

## IST423I UNABLE TO GET STORAGE FOR DS dsname

*Explanation:* VSAM was unable to obtain storage for major node data set dsname.

*System Action:* Checkpointing is terminated.

*Operator Response:* None.

#### IST424I CLOSE FAILED ON DS dsname RTN CD=maj,min

*Explanation:* The VSAM function (CLOSE) failed for major node data set dsname. maj and min are major and minor return codes from VSAM.

*System Action:* Checkpointing is terminated.

*Operator Response:* Probable hardware error. See *OS/VS VSAM Programmer's Guide* for the correct response for each return code.

## IST42SI OPEN FAILED ON DS dsname RTN CD=maj,min

*Explanation:* The VSAM function (OPEN) failed for major node data set dsname. maj and min are major and minor return codes from VSAM.

*System Action:* Checkpointing is terminated.

1ST -28 VS 1 System Messages

*Operator Response:* See *OS/VS VSAM Programmer's Guide* for the correct response for each return code.

## ISTSllI TRACE REQUEST FAILED· ID=xxxxxxxx INVALID

*Explanation:* The node name xxxxxxxx specified in the command invoking a trace was not found in the VTAM table defining all available nodes.

*System Action:* The command is rejected.

*Operator Response:* Probable user error. Check the spelling of the name specified. If incorrect, retry with the correct name. If the name was spelled correctly, either wait for the VTAM definition table to be changed or obtain a valid node name.

*Programmer Response:* Either change the VTAM node definition table to recognize the node name used, or supply the network operator with an alternative node name.

*Note:* Message IST511I may be issued if the operator attempted to start an I/O trace to a local device; or that for an SMS trace, a node other than 'VTAMBUFF' was used.

#### ISTSllI TRACE TERMINATED FOR NODE= xxxxxxxx

*Explanation:* VTAM stopped the trace on node xxxxxxxx as a result of a MODIFY NET,NOTRACE command.

System Action: Trace activity for the specified node is terminated.

#### ISTS13I TRACE INITIATED FOR NODE xxxxxxxx

*Explanation:* In response to a request for the trace facility, VTAM has successfully initiated the trace for the node xxxxxxxx.

*System Action:* Processing continues.

*Operator Response:* None.

## ISTS14I MODIFY FAILED· CONFLICTING OPTIONS

*Explanation:* An option was used in the MODIFY NET command that is inconsistent with the type of node on which the command is to act.

*System Action:* Processing of the command is terminated.

*Operator Response:* Probable user error. Reenter the command, specifying either a different option or a different node.

#### ISTSlSI MODIFY FAILED· ID=xxxxxxxx UNKNOWN TO VTAM

*Explanation:* The node name xxxxxxxx in a MODIFY NET command is not defined to VTAM.

System Action: Processing of the command is terminated.

*Operator Response:* Probable user error. Check the spelling of the node name entered. If wrong, correct and reenter the command. If spelled correctly, either wait for the VTAM defmition table to be changed or obtain a valid node name.

*Programmer Response:* Probable user error. Either change the VT AM node defmition table to recognize the node name used or supply the network operator with an alternative node name.

## IST585I VTAM UNABLE TO CLOSE xxxxxxxx -RESOURCES MAY BE LOST TO VTAM

*Explanation:* Either a VT AM application program xxxxxxxx entered a CLOSE ACB macro, or VT AM attempted to close an application program's ACB (access method control block). In either case, a system error was encountered in trying to close the ACB.

**\*h'Wri&.** -==.'rtrtt'tt'e'tt ''t''W'WM'iiMMYW¥

*System Action:* The ACB is not closed. Connections and requests for connections may remain intact. The DEB (data extent block) is not freed. Other VTAM resources might be lost to VTAM.

*Operator Response:* If this message appears for several different application programs, or if critical resources are tied up, halt VT AM and restart it.

*Problem Determination:* Table I, items 2, 5a, 16, 19,29.

## ISTS91I VTAM COMMAND CANCELED DUE TO VTAM TASK ABEND - RETRY COMMAND

*Explanation:* The VTAM task abended while processing an operator command. The command cannot be identified, but is being failed. Recovery of the VTAM task is being attempted.

*System Action:* Relevant storage is freed and the command processor proceeds to the next command (if any). VTAM processing continues.

*Operator Response:* Reenter the command that caused the failure. If the failure persists and completion of this command is required to proceed with VTAM, halt VTAM and start VTAM again.

*Problem Determination:* Table I, items 2, 7, 29.

#### ISTS921 VTAM TASK HAS ABENDED - VTAM IS BEING HALTED

*Explanation:* The VTAM task abended during start processing. However, it is not necessary to continue the abend.

*System Action:* A VTAM HALT NET,QUICK command is being simulated; VTAM will terminate itself without system intervention.

*Programmer Response:* Determine the cause of the abend and restart VTAM. Note: Check the start procedure and ensure that it does not refer to an unauthorized library.

*Problem Determination:* Table I, items 2, 7, 29.

## IST6001 em FAILED FOR ID=xxxxxxxx - INVALID NODE

*Explanation:* VTAM command cm, where cm is either VARY or MODIFY, was entered for node xxxxxxxx, but the command failed because the requested operation was invalid for that node; for example, a VARY NET,INACT command is invalid for an SDLC link.

*System Action:* The command is ignored.

*Operator Response:* Probable user error. Reenter the command with a valid ID= operand.

#### IST6011 LAST DEVICE ON LINK xxxxxxxx NOW INACTIVE

*Explanation:* The processing of a recently entered VARY NET,INACT command has now completed and deactivated the last device attached to the SDLC link xxxxxxxx. The link has now been made inactive by VTAM.

*System Action:* Processing continues.

*Operator Response:* None.

#### IST6021 em FAILED FOR ID=xxxxxxxx - HIGHER NODE HAS BECOME INACTIVE

*Explanation:* Command cm failed because a preceding VARY NET command deactivated a higher level node which in tum deactivated subordinate node xxxxxxxx before this command could be executed.

*System Action:* The command is ignored. The higher level node and all subordinate nodes will become inactive.

*Operator Response:* Probable user error. You can reenter the command after node xxxxxxxx is activated.

#### IST603I UNABLE TO OPEN xxxxxxxx - COMMAND **CONTINUES**

*Explanation:* A VARY NET,ACT command was entered to activate a higher level node that includes a set of subordinate nodes. During the processing of the command, VARY processing could not activate node xxxxxxxx.

*System Action:* The command continues activation processing of other subordinate nodes. Node xxxxxxxx remains inactive.

*Operator Response:* Attempt to activate node xxxxxxxx by entering a VARY NET,ACT command and notify the system programmer of this message.

*Programmer Response:* During the process of activating SDLC nodes, VT AM invokes open destination processing to each applicable node. The open destination processing failed.

*Problem Determination:* Table I, items 2, 16,29.

#### IST604I VARY FAILED FOR ID=xxxxxxxx - UNABLE TO **CONTACT**

*Explanation:* A VARY NET,ACT command was entered to activate node xxxxxxxx, but the command failed. During the process of activating an SDLC node, VTAM issued a contact to the node which did not complete normally.

*System Action:* The command is ignored. The node remains inactive.

*Operator Response:* Attempt to reenter the command. If the problem persists, follow the problem determination procedure.

*Problem Determination:* Table I, items 2,24,29,30.

## IST60S1 em FAILED FOR ID=xxxxxxxx - INVALID RESPONSE

*Explanation:* Node xxxxxxxx responded to VTAM command cm with an invalid request.

*System Action:* Since the request was invalid, it was ignored.

*Operator Response:* Reenter the em command to node xxxxxxxx. If it fails, follow the problem determination action.

*Problem Determination:* Table I, items 2, 16,29.

#### IST606I VARY FAILED FOR ID=xxxxxxxx - I/O ERROR

*Explanation:* A VARY NET command to the 3704/3705 communications controller xxxxxxxx was either rejected by the NCP (network control program), or processed during error recovery processing for the NCP.

*System Action:* The command is rejected.

*Operator Response:* Reenter the VARY NET command. If it fails, follow the problem determination action.

*Problem Determination:* Table I, items 2, 18, 30.

## IST607I VARY FAILED FOR ID=xxxxxxxx - INVALID NODE TYPE

*Explanation:* A VARY NET command for node xxxxxxxx specified an option that is not applicable for node xxxxxxxx.

*System Action:* The command is rejected.

*Operator Response:* Probable user error. Reenter the command for a node type that is valid for the specified option, or change the option.

## IST608I VARY FAILED FOR ID=xxxxxxxx - yyyyyyyy NOT ACTIVE

*Explanation:* A VARY NET command was entered to activate node xxxxxxxx. The command failed because node yyyyyyyy must be active before activating xxxxxxxx.

*System Action:* The command is rejected.

*Operator Response:* Probable user error. Enter a VARY NET,ACT command for node yyyyyyyy before activating node xxxxxxxx.

#### IST609I VARY FAILED ID=xxxxxxxx - UNABLE TO PERFORM SYSTEM ALLOCATION

*Explanation:* A VARY NET command was entered to activate node xxxxxxxx, but the node cannot be allocated to VT AM for one of three reasons:

1. The node is allocated to a program other than VTAM.

- 2. The node has been associated with the wrong channel unit address.
- 3. The device was ofiline.

*System Action:* The command is rejected.

*Operator Response:* Reenter the command when the node is unallocated, or after the channel unit address has been correctly specified.

*Programmer Response:* Probable user error. For error 2, check that the correct channel unit address was specified for node xxxxxxxx in one of the following operands:

- The CUADDR operand of the PCCU definition macro instruction.
- The U=address operand of the VARY NET command.

#### IST610I VARY FAILED FOR ID=xxxxxxxx - UNABLE TO SWITCH TO NCP

*Explanation:* The line xxxxxxxx was not available for allocation to the network control mode of the NCP (network control program) for one of two reasons:

- 1. The line was being used by another access method in emulation mode.
- 2. The line was not defmed as shareable between the emulation and network control modes of the NCP.

*System Action:* The command is rejected.

*Operator Response:* Probable user error. Reenter the command when the line is free or contact your system programmer.

*Programmer Response:* Probable user error. For error 2, ensure that the line is defmed as shareable between the emulation and network control modes of the NCP.

## IST6111 UNABLE TO ACTIVATE xxxxxxxx - CANNOT SWITCH TO NCP

*Explanation:* A VARY NET,ACT command was entered to activate a higher level node that includes the subordinate line xxxxxxxx. The line xxxxxxxx was not available for allocation to the network control mode of the NCP (network control program) for one of two reasons:

- 1. The line was being used by another access method in emulation mode.
- 2. The line was not defmed as shareable between the emulation and network control modes of the NCP.

*System Action:* The command continues activation processing of other subordinate nodes, but the line xxxxxxxx remains inactive.

*Operator Response:* Probable user error. Reenter the command when the line is free or contact the system programmer.

*Programmer Response:* Probable user error. For error 2, ensure that the line is defmed as shareable between the emulation and network control modes of the NCP.

## IST612I VARY FAILED FOR ID=xxxxxxxx- ACTIVATE LINK REJECTED

*Explanation:* A VARY NET,ACT command was entered to activate line xxxxxxxx, but the command failed.

System Action: The command is rejected, and the line remains inactive.

*Operator Response:* Attempt to reenter the command. If the problem persists, follow the problem determination action.

*Problem Determination:* Table I, items 2, 16,29.

#### IST613I UNABLE TO ACTIVATE xxxxxxxx - NODE INVALID

*Explanation:* A VARY NET,ACT command was entered to activate a higher level node that includes a set of subordinate nodes. During the processing of the command, VARY processing was unable to activate node xxxxxxxx because it was marked invalid in the NCP (network control program) generation statements.

*System Action:* The command continues activation processing of other subordinate nodes. The node xxxxxxxx remains inactive.

*Operator Response:* Probable user error. Issue a VARY NET,INACT command for node xxxxxxxx. After the defmition has been corrected by the system programmer, enter a VARY NET,ACT command to activate node xxxxxxxx.

*Programmer Response:* Probable user error. Correct the defmition of node xxxxxxxx in the NCP generation statements and regenerate the NCP.

#### IST614I VARY FAILED FOR ID=xxxxxxxx - CLUSTER START ABORTED

*Explanation:* A VARY NET,ACT command was entered to activate the SDLC cluster xxxxxxxx, but the command failed.

*System Action:* The command is ignored.

*Operator Response:* Attempt to reenter the command. If the problem persists, notify the system programmer.

*Programmer Response:* This message indicates an underestimation of storage requirements for either pageable SQA (system queue area) space or the VTAM NPBUF buffer pool requirement. Check that the NPBUF buffer pool start parameter is correctly specified. If it is, check the pageable SQA space and NPBUF storage estimates and increase the storage allocation as required.

## IST61SI VARY FAILED FOR ID=xxxxxxxx - HIGHER NODE INACTIVATE IN PROGRESS

*Explanation:* A VARY NET,INACT oommand was entered to deactivate a logical unit after a VARY NET,INACT command had already been entered for the SDLC cluster controller affecting that logical unit.

*System Action:* The command is ignored. The logical unit xxxxxxxx will be deactivated by the previously issued VARY NET,INACT command to the SDLC cluster controller.

## IST616I UNABLE TO PERFORM LOGON FOR xxxxxxxx - COMMAND CONTINUES

*Explanation:* A VARY NET command was issued for node xxxxxxxx, requesting it to be logged onto an application program. The logon request was either included in the VARY NET command with a LOGON= operand, or was a network definition default. The request for logon cannot be fulfilled because of insufficient storage.

<u>#detainetextinations@economistations</u>

*System Action:* The VARY NET command continues the activation processing, but terminal or logical unit xxxxxxxx is not logged onto any application program.

*Operator Response:* If you had previously entered a VARY NET,ACT command with the LOGON= operand for the node xxxxxxxx, enter a VARY NET,LOGON command to log xxxxxxxx onto the application program you previously specified. If you do not know the name of the application program, issue a VTAM DISPLAY NET command for the node xxxxxxxx to see what application program that node is to be logged onto. Then enter the VARY NET, LOGON command to log XXXXXXX onto that application program. Notify the system programmer if the VARY NET,LOGON command fails again.

*Programmer Response:* This message indicates an underestimation of storage requirements for VTAM. Check storage estimates for VT AM and increase storage allocation where possible.

## IST617I DEACTIVATE IN PROGRESS FOR xxxxxxxx

*Explanation:* A VARY NET,INACT command was entered to deactivate a higher level node that includes a set of subordinate nodes. As a result of that command, VARY processing deactivates subordinate node xxxxxxxx.

*System Action:* The node xxxxxxxx will become inactive.

## IST618I UNABLE TO LOGON xxxxxxxx TO yyyyyyyy

*Explanation:* The terminal or logical unit xxxxxxxx could not be logged onto the application program yyyyyyyy because that application program was not known to VTAM at that time.

System Action: The terminal or logical unit xxxxxxxx is not logged onto application program yyyyyyyy.

*Operator Response:* After identifying the application program set that includes the application program yyyyyyyy, enter a VARY NET.ACT command to activate that application set. Then enter a VARY NET,LOGON command to log the terminal or logical unit xxxxxxxx onto application program yyyyyyyy.

*Programmer Response:* Tell the operator the name of the application program set that includes application program yyyyyyyy.

## IST619I NETWORK NODE xxxxxxxx HAS FAILED - RECOVERY IN PROGRESS

*Explanation:* VTAM recognized a failure condition for node xxxxxxxx and is attempting to recover that node. See subsequent messages for ihe results of that recovery attempt.

**System Action:** Users of devices attached to node xxxxxxxx are notified of the failure and VT AM attempts to recover node xxxxxxxx.

*Operator Response:* Wait for additional messages indicating the success or failure of the recovery attempt.

## IST620I UNABLE TO RECOVER xxxxxxxx - STORAGE NOT AVAILABLE

*Explanation:* VTAM could not recover node xxxxxxxx because it could not obtain sufficient storage.

*System Action:* Node xxXxxxxx remains unusable in the error state for the duration of the present IPL.

*Operator Response:* Halt VT AM and then restart it or continue without node xxxxxxxx. If you restart VTAM and the error occurs again, see the system programmer.

*Programmer Response:* If the operator halted and restarted VTAM and this error occurred again, the message indicates an underestimation of storage requirements for either pageable SQA

(system queue area) space or the VTAM NPBUF buffer pool requirement. Check that the NPBUF buffer pool start parameter is correctly specified. If it is, check the pageable SQA space and

NPBUF storage estimates and increase the storage allocation as required.

#### IST6211 RECOVERY SUCCESSFUL FOR NETWORK NODE xxxxxxxx

*Explanation:* Node xxxxxxxx was successfully recovered. The application programs previously connected to node xxxxxxxx or nodes subordinate to it have been notified and may resume use of those nodes.

*System Action:* Node xxxxxxxx is returned to an active state.

## IST622I UNABLE TO CLOSE xxxxxxxx - COMMAND **CONTINUES**

*Explanation:* A VARY NET,INACT command was entered to deactivate a higher level node that includes a set of subordinate nodes. During the processing of the command, VARY processing could not deactivate node xxxxxxxx. Due to a system error, System Services Control Program did not issue a CLOSDST required by node xxxxxxxx.

*System Action:* Processing continues, but the results may be unpredictable.

*Operator Response:* Issue a VARY NET,INACT command for node xxxxxxxx.

*Problem Determination:* Table I, items 2, 16,29.

## IST62SI xxxxxxxx TRACE ALREADY ACTIVE

*Explanation:* A MODIFY NET,TRACE command was issued to activate a trace for a line attached to node xxxxxxxx, or to activate the VT AM internal trace, but a line trace was already active for this node. Only one line trace can be active at a time for this node.

*System Action:* The command is rejected.

*Operator Response:* Issue a MODIFY NET,NOTRACE command to deactivate the line trace or VTAM internal trace for node xxxxxxxx, and reissue the command for a new line.

#### IST626I xxxxxxxx TRACE ALREADY INACTIVE

*Explanation:* A MODIFY NET,NOTRACE command was issued to deactivate a line trace for node xxxxxxxx or VT AM internal trace when no line trace was active for this node.

*System Action:* The command is rejected.

*Operator Response:* None.

#### IST627I xxxxxxxx - INSUFFICIENT STORAGE

*Explanation:* A MODIFY NET,TRACE command was issued to activate a VTAM line trace for node xxxxxxxx, but sufficient storage was not available to build a parameter list.

*System Action:* The command is rejected.

*Operator Response:* Attempt to free up storage, or wait for a few minutes and reenter the command. If the error persists, notify the system programmer.

*Programmer Response:* This message indicates an underestimation of storage requirements for pageable SQA(system queue area) space. Check storage estimates for pageable SQA space and increase storage allocation as required.

## IST629I CANNOT ACTIVATE NODE xxxxxxxx - VARY INACT PENDING CMD CONT

*Explanation:* A VARY NET,ACT command was issued to activate node xxxxxxxx while VTAM was still processing a deactivate request

## **1ST**

to a higher level node that included node xxxxxxxx. The VARY NET,INACT command continues deactivation of higher node xxxxxxxx.

*System Action:* The system ignores the VARY NET,ACT command.

*Operator Response:* Probable user error. Wait for the deactivation request to complete before issuing a VARY NET,ACT command for node xxxxxxxx.

## IST6301 CANNOT ACTIVATE NODE xxxxxxxx - I/O ERROR COMMAND CONTINUES

*Explanation:* A VARY NET,ACT command was issued to activate a higher level node (either a 3704 or 3705 communications controller or a cluster controller) that included a set of subordinate nodes. During processing of the command, VARY processing was unable to activate node xxxxxxxx because of an I/O error.

*System Action:* The command continues activation processing of other nodes, but node xxxxxxxx remains inactive.

*Operator Response:* Probable hardware error. None.

*Problem Determination:* Table I, items 1, 2, 18, 30.

#### IST6311 UNABLE TO ACTIVATE LINK xxxxxxxx -I/O ERROR

*Explanation:* A VARY NET,ACT command was issued to activate a network control program in a 3704 or 3705 communications controller. As a part of the VARY command processing, VTAM attempted to activate link xxxxxxxx but the link was not activated because of an I/O failure of the link.

*System Action:* The logical units associated with the link xxxxxxxx cannot be used.

*Operator Response:* Probable hardware error. None.

*Problem Determination:* Table I, items 1, 2, 18, 30.

#### IST6461 ATTEMPT TO CHANGE DEVICE TRANSMISSION LIMIT xxxxxxxx FAILED

*Explanation:* During restart, a request to change the device transmission limit of xxxxxxxx was unsuccessful.

*System Action:* Restart is terminated; xxxxxxxx is deactivated.

*Operator Response:* Enter a VARY NET,ACT command to activate node xxxxxxxx.

## IST6471 ATTEMPT TO CHANGE NEG POLL RESPONSE LIMIT xxxxxxxx FAILED

*Explanation:* During restart, a request to change the negative poll response limit of node xxxxxxxx was unsuccessful.

*System Action:* Restart is terminated; xxxxxxxx is deactivated.

*Operator Response:* Enter a VARY NET,ACT command to activate node xxxxxxxx.

## IST6481 ATTEMPT TO CHANGE SERVICE SEEKING PAUSE LINK xxxxxxxx FAILED

*Explanation:* During restart, a request to change the service seeking pause of node xxxxxxxx was unsuccessful.

*System Action:* Restart is terminated; xxxxxxxx is deactivated.

*Operator Response:* Enter a VARY NET,ACT command to activate node xxxxxxxx.

## IST6491 ATTEMPT TO CHANGE SESSION LIMIT FOR LINK xxxxxxxx FAILED

*Explanation:* During restart, a request to change the session limit for node xxxxxxxx was unsuccessful.

*System Action:* Restart is terminated; xxxxxxxx is deactivated.

*Operator Response:* Enter a VARY NET,ACT command to activate node xxxxxxxx.

#### IST6501 POLL=aaa NEGPOLL=bbb, SESSION=ccc

*Explanation:* This message is part of a line status display resulting from a VTAM DISPLAY NET command. It applies only to a nonswitched polled line (non-SDLC line).

aaa

is the polling limit of the line.

bbb

is the negative response to polling limit of the line.

ccc

is the maximum number of sessions allowed on the line.

*System Action:* Processing continues.

*Operator Response:* None.

### IST6511 TRANSMISSION LIMIT=aaaa

*Explanation:* This message is part of a terminal status display resulting from a VTAM DISPLAY NET command for a nonswitched polled line (non-SDLC line).

aaaa

is the number of EOTs (end-of-transmission characters) that the NCP (network control program) will accept from or send to a terminal before attempting to service other terminals on the same line. aaaa is NONE if no transmission limit was specified.

*System Action:* Processing continues.

*Operator Response:* None.

## IST6521 keywd= IS A DUPLICATE KEYWORD WITHIN THE TRACE/NOTRACE OPTION

*Explanation:* The keywd keyword is specified more than once in the TRACE/NOTRACE option in the START parameter string.

**System Action: VTAM initialization does not process the** TRACE/NOTRACE option but continues processing the other START parameters.

*Operator Response:* Probable user error. Enter the correct TRACE/NOTRACE parameters or enter a blank to accept the default when prompted by message ISTI25A.

#### IST6531 MODIFY FAILED - EP= PARM ONLY VALID WITH TYPE=LINE

*Explanation:* A MODIFY NET command was entered with either a TRACE or NOTRACE option that included an EP= operand. The command failed because the EP= parameter is valid only when the TYPE=LINE parameter is specified.

*System Action:* The command is rejected. System processing continues.

*Operator Response:* Probable user error. Reenter the command with TYPE=LINE or omit the EP= operand.

## IST654I I/O TRACE= $\{ ON \, | \, OFF \}$ , BUFFER TRACE=  $\{ON | OFF\}$

*Explanation:* This message is written as a result of a VTAM DISPLAY NET command of a traceable node other than a line. It indicates whether the I/O trace facility is active (ON) or inactive (OFF) for that node, and whether the buffer trace facility is active

enida.gov.html in tij it te t<del>ij de tot tij tij van de te tij kamen in de se</del>nder in te tij de te tij te tij te<br>.

(ON) or inactive (OFF) for that node.

*System Action:* Processing continues.

*Operator Response:* None.

#### IST655I LINETRACE= { ON I OFF}

*Explanation:* This message is part of a line status display. It results from a VTAM DISPLAY NET command and indicates whether the line trace is active (ON) or inactive (OFF).

*System Action:* Processing continues.

*Operator Response:* None.

## IST657I MODIFY FAILED - TOO MANY OPERANDS

*Explanation:* A MODIFY NET command was entered with too many operands.

*System Action:* The command is rejected.

*Operator Response:* Probable user error. Reenter the command with a valid number of operands.

## IST660I ACTIVATION OF LOCAL 370X CONFIG xxxxxxxx FAILED - CODE c

*Explanation:* A VARY NET,ACT command was issued to activate the 3704/3705 communications controller xxxxxxxx, but the command failed for one of the following reasons:

 $c=1$ 

An RNAME= parameter was specified in the VARY NET command, but the parameter is invalid for a local 370X.

c=2

The VARY NET command did not include a U= operand, nor was there a default option specified on the PCCU network definition macro instruction.

*System Action:* The command is ignored.

*Operator Response:* Reenter the VARY NET command using the U= parameter to specify the channel/unit address of the 3704/3705.

*Programmer Response:* Probable user error. If you want a default address, code a CUADDR parameter on the PCCU network defmition macro instruction and update SYSl.VTAMLST to correct the definition of configuration xxxxxxxx.

## IST6611 ACTIVATION OF REMOTE 370X CONFIG xxxxxxx FAILED- CODE c

*Explanation:* A VARY NET command to a remote 3704/3705 xxxxxxxx was issued but the command failed for one of the following reasons:

 $c=1$ 

the CUA operand should not be specified in the VARY NET command for activating a remote 3704/3705.

 $c=2$ 

the RNAME operand is not in the VARY NET command, nor is it defaulted in the PCCU network defmition macro instruction.

 $c=3$ 

the RNAME operand specified in the VARY NET command or PCCU macro instruction is unknown to VTAM.

 $c=4$ 

the RNAME operand specified is not a valid node entry name in a local 3704/3705 RDT (resource defmition table) segment.

 $c=5$ 

A remote 3704/3705 RDT segment specified by the RNAME operand is already active.

 $c=6$ 

the SUBAREA operand of the INNODE definition statement for the local 3704/3705 generation defmition does not match the

SUBAREA operand of the BUILD generation macro instruction for the remote 3704/3705.

 $c=7$ 

No definition of a remote 3704/3705 is allowed at this time because the local 3704/3705 is being deactivated.

*System Action:* The VARY NET command is rejected.

*Operator Response:* Probable user error. Correct the errors in the VARY NET command according to the reason code and reenter the command.

## IST670I VARY aaaa PROCESSING FOR ID=bbbbbbbb COMPLETE

*Explanation:* The specified VARY command (aaaa) has normally completed. Node bbbbbbbb was sucessfully activated or deactivated.

*System Action:* The system continues processing.

*Operator Response:* None.

## IST6711 ATTEMPT TO ENABLE ANSWER MODE ON ID=xxxxxxxx FAILED

*Explanation:* An I/O failure occurred when VTAM attempted to enable answer mode on a switched SDLC line (xxxxxxxx).

*System Action:* The line remains in a disable mode.

*Operator Response:* None.

#### IST672I ATTEMPT TO ABANDON ANSWER MODE ON ID=xxxxxxxx FAILED

*Explanation:* An I/O failure occurred when VTAM attempted to disable answer mode on a switched SDLC line (xxxxxxxx).

*System Action:* The line remains in an enabled answer mode.

*Operator Response:* None.

## IST673I VARY FAILED - NO CVA FOR ID=xxxxxxxx

*Explanation:* The channel unit address supplied as input (or defaulted) does not exist in the system as a valid channel unit address. During VT AM defmition, the installation can assign a specific communications controller in which the NCP (network control program) is to be loaded during activation. The operator must supply a communications controller address if none was specified during VTAM definition, or if one was specified, the operator can override the specification and supply another address. Either the installation supplied no address (or supplied an invalid one) and the operator failed to supply one, or the operator supplied an invalid address in an attempt to override the defmed address.

*System Action:* Processing of the VARY command is terminated: the NCP remains inactive.

*Operator Response:* The channel unit address must be a three character hexadecimal number (for example: U=OOA or U=OlO). Retry the command using the proper syntax. Otherwise, contact installation support personnel.

*Programmer Response:* Examine the CUADDR parameter of the PCCU macro for the NCP definition deck associated with the specified node.

## IST674I OPERAND opmd IGNORED FOR ID=yyyyyyyy, COMMAND CONTINUES

*Explanation:* An operand (oprnd) was entered that does not apply to the node (yyyyyyyy) addressed by the command. (For example, the ANS operand does not apply to the dial-out-only lines).

*System Action:* Processing of the VTAM command continues. The operand is ignored.

## **1ST**

*Operator Response:* You need not reenter the command because it will continue processing. For the next use of the command, check *OS/VS VTAM Network Operating Procedures* for valid operands on VTAM commands.

## IST676I DISCONNECTION SCHEDULED FOR ID=xxxxxxxx STATE

*Explanation:* When processing in the NCP (network control program) abnormally terminates, switched connections are lost and are not automatically recovered by VT AM. This message indicates that node xxxxxxxx has lost its connections in this manner. This condition might also apply to locally attached clusters.

*System Action:* Configuration restart continues for the node that abnormally terminated.

*Operator Response:* Try to modify the network configuration or notify all VTAM applications in an effort to reestablish the lost connections.

## IST677I INACTIVATE FOR ID=xxxxxxxx REJECTED DEVICES(S) ACTIVE

*Explanation:* A VARY INACT command for an SDLC link (xxxxxxxx) was issued, but the link had active devices on it.

*System Action:* The inactivate request is ignored.

*Operator Response:* Ensure that all devices (physical and logical units) on the link are inactive before trying to deactivate again.

## IST678I LOGON FAILED FOR xxxxxxxx - LOGMODE yyyyyyyy INVALID

*Explanation:* A VARY LOGON command for logical unit xxxxxxxx failed because the logon mode specified on the VARY LOGON command is not valid for the logical unit for one of the following reasons:

- The logon mode is not in the logon mode table specified for the logical unit in the VTAM configuration definition deck.
- No logon mode table is associated with the logical unit, and the logon mode is not included in the default logon mode table.
- No valid logon mode table is associated with the logical unit, and no valid default logon mode table exists.

*System Action:* No vary logon processing is done to change the controller for the logical unit or to initiate logon of the logical unit. Command processing continues with any other nodes affected by the command.

*Operator Response:* Verify that the correct logon mode and correct node name are specified on the VARY LOGON command. Verify that the correct logon mode table has been associated with the logical unit by the installation configuration defmition process and that the logon mode is in the table.

## $IST679I$  PLEASE DIAL = LINE = xxxxxxxx NO. telephone number

*Explanation:* Manual dial out is required. The network operator is requested to dial the specified telephone number on line xxxxxxxx.

*System Action:* VTAM has caused the NCP (network control program) to begin monitoring for a connection to complete on the line. The application's request to connect to the device is kept waiting until the connection is complete.

*Operator Response:* You must either successfully establish the requested connection or issue the VARY INOP command against the line to break the wait state.

#### IST680I CONNECTION REQUEST DENIED, ID=xxxxxxx, { INSUFFICIENT STORAGE I PU/LU OFFLINE I OPNDST FAILED I ACTIVATE PU FAILED I PATH NOT AVAILABLE }

*Explanation:* An application program attempted to establish connection (that is, issued an OPNDST macro) with an LU (logical unit). VTAM cannot establish connection with the LU or the PU (physical unit) associated with the LU (xxxxxxxx) for the indicated reason (INSUFFICIENT STORAGE, PU/LU OFFLINE, OPNDST FAILED, ACTIVATE PU FAILED, or PATH NOT AVAILABLE).

## *System Action:* Processing continues.

*Operator Response:* For insufficient storage, OPNDST failure, or PU/LU activation failure, the application may try to connect at a later time. For PU/LU offline, the operator should issue VARY INOP,ID=PU. For the path-not-available condition, you might be required to switch to a backup line.

## IST681A POTENTIALLY OPEN CONNECTION ON LINK xxxxxxxx - MANUALLY HANG UP

*Explanation:* Sufficient storage was not available to perform the I/O necessary to break a switched connection that is no longer needed.

*System Action:* Because I/O cannot be processed, the connection on that link may remain active. The physical unit is left in a usable state.

*Operator Response:* You should manually break connection on that link.

## IST681I UNABLE TO ISSUE DISCONTACT TO PU xxxxxxxx - PU IS UNRECOVERABLE

*Explanation:* Sufficient storage was not available to break contact for physical unit xxxxxxxx on a switched line.

*System Action:* The PU is left in an unusable state.

*Operator Response:* Until the communications controller is deactivated and then reactivated (using the VARY command), this PU cannot be used.

## IST683I CONNECTION REQUEST DENIED, ID=xxxxxxxx

*Explanation:* Connection for node xxxxxxxx failed due to an I/O error. Message IST6841 always follows this message.

*System Action:* Processing continues. (Message IST6841 is issued.)

*Operator Response:* Make this message and its associated message IST684I available for installation programmer analysis.

## IST684I I/O ERR, CSW=csw, SENSE=ssss

*Explanation:* The above error information (channel status word and sense data) is provided as an aid for installation programmer analysis. It should be used in conjunction with message IST6831.

*System Action:* Processing continues.

*Operator Response:* None.

#### IST685I INVALID OPTIONS ON VARY PATH COMMAND - ID=xxxxxxxx

*Explanation:* The VARY PATH command was issued with a contradictory parameter. To activate or deactivate a group of paths, specify the group identifier (GID) and the name of the switched subarea. To activate or deactivate a specific path for a given physical unit, specify the path identifier (PID) and the name of the physical unit. Either a GID was specified when a PID was required, or vice-versa.

*System Action:* The command is ignored.

*Operator Response:* Reenter the command with the correct parameters.

LItH' •• **t n\* SMt tit •• \_** .' , , , Htw'JuywellrU,'" 'hi

## IST686I INVALID NODE TYPE FOR VARY PATH COMMAND· ID=xxxxxxxx

*Explanation:* ID xxxxxxxx is not a recognized node name of either a switched subarea or a physical unit in a switched subarea.

*System Action:* The command is ignored.

*Operator Response:* Reenter the command with the correct node name.

## IST687I NO PATHS FOUND FOR VARY PATH COMMAND· ID=xxxxxxxx

*Explanation:* No available paths are in the designated switched subarea (xxxxxxxx).

*System Action:* The command is ignored.

*Operator Response:* Reenter the command with the correct switched subarea name or the correct group identifier (GID).

## IST688I VARY FAILED FOR ID=xxxxxxxx· INSUFFICIENT STORAGE

*Explanation:* The command processing was unable to obtain a work area to process a request for node xxxxxxxx.

*System Action:* Processing of the VARY command continues.

*Operator Response:* Wait and retry the command when storage now in use might be freed by VT AM. If storage is still unavailable, try to alleviate the problem by canceling a job or deactivating part of the network to make space available. If the problem persists, you may have to allocate more VTAM buffer storage.

## IST689I UNABLE TO REACTIVATE ID=xxxxxxxx

*Explanation:* After a successful restart of a communications controller that had failed, an attempt to reactivate node xxxxxxxx failed.

System Action: The failing node is marked offline to VTAM.

*Operator Response:* Determine whether or not there has been a hardware malfunction. If so, issue VARY NET, ACT, ID=nodename after the malfunction has been corrected.

## IST690I CONNECTION REQUEST DENIED· INVALID STATION ID=xxxxxxx

*Explanation:* A physical unit dialed in to VTAM and presented the specified ID (xxxxxxx). This ID did not resolve into a node name of an online physical unit.

*System Action:* The connection to the physical unit is broken.

*Operator Response:* To make the specified physical unit able to dial in, you must issue the appropriate VARY ACT command.

## IST6911 ANSWER FAiLED FOR ID=xxxxxxxx NODE NOT **ACTIVE**

*Explanation:* A VARY command with the 'ANS' option is allowed only on active nodes.

*System Action:* Processing of the VARY command is terminated. The system status is unchanged.

*Operator Response:* Activate the node before retrying the command.

## IST692I VARY FAILED FOR ID=xxxxxxxx CONNECTION SEQUENCE COMPLETED

*Explanation:* The requested VARY INOP operation cannot be performed for the link or physical unit because the connection sequence is already completed. Enter VARY INOP for a PU or a link only when the operator can't complete a connection as requested by

VTAM. VARY INOP is ineffective when a connection is already established.

**wntttb** "aH

*System Action:* The command is terminated. The system status is unchanged.

*Operator Response:* Reenter the command with a new node name.

## IST6931 UNABLE TO DISCONNECT ID=xxxxxxxx

*Explanation:* A disconnection of node xxxxxxxx failed due to an I/O error or insufficient storage.

*System Action:* Processing continues.

*Operator Response:* You should issue VARY NET,INACT, I, ID=nodename so that the system can release the resources allocated to the specified node.

## IST694I ID=xxxxxxxx NOW OFFLINE, yyyyyyyy

*Explanation:* In the message text, xxxxxxxx is the node name. yyyyyyyy is one of the following:

- 1. SVC FAILED A set control vector request to inform the NCP (network control program) of the node's characteristics failed.
- 2. OPNDST FAILED VTAM's attempt to establish a session (open destination) with the node failed.
- 3. ACTLU FAILED VTAM's attempt to issue an activate logical unit request to the node failed.
- 4. LINK ID=xxxxxxxx OFFLINE VT AM attempted to establish a session with the node using the specified link, but the link has become oftline due to an error condition.

*System Action:* The node for which the failure occurred is marked oftline to VT AM but an indication has been made that a connection was attempted.

*Operator Response:* For reasons 1,2, and 3, determine whether a hardware malfunction is causing the failure. If so, enter VARY NET, ACT ID=xxxxxxxx after the situation has been corrected. For reason 4, activate the link that is oftline and reissue the command.

## IST695I LOGON REJECT FOR ID=xxxxxxxx APPLICATION=appl UNKNOWN

*Explanation:* A logical unit (xxxxxxxx) requested connection to an application program (appl), but that program is unknown.

*System Action:* Processing continues.

*Operator Response:* You can issue a VARY ACT command to make the application program known to VTAM and then start the application in the host system. You can fmd further recovery actions, such as informing the started applications of which logical units attempted to contact them, in descriptions of the started applications's protocols.

## IST696I LOGON REJECT FOR ID=xxxxxxx APPLICATION=yyyyyyyy NOT ACTIVE

*Explanation:* A logical unit requested connection to an application program, but that program was not active.

*System Action:* Processing continues.

*Operator Response:* You should start the inactive program. You can find further recovery actions in the started application's protocols.

## ISTSOOI TERM xxxxxxxx HAS BEEN RELEASED BY NETSOL DUE TO I/O ERROR

*Explanation:* The network solicitor received an RPL return code that implied a problem with terminal xxxxxxxx. The network solicitor released the terminal.

*System Action:* Processing continues.

*Operator Response:* Vary logon terminal xxxxxxxx to the network solicitor.

## IST801I VTAM TERMINATION TASK TERMINATED ABNORMALLY DURING INITIALIZATION

*Explanation:* VTAM could not initialize because the VTAM termination task OPEN failed. The VTAM termination task has abnormally terminated. VTAM cannot terminate any user applications. If VT AM is not halted now and user applications are allowed to establish themselves to VTAM, VTAM cannot be halted unless each of the user applications does a CLOSE ACB. If the user applications abnormally terminate without issuing a CLOSE ACB, VTAM cannot be halted.

*System Action:* Processing continues.

*Operator Response:* Halt VTAM immediately. Have a dump printed and notify installation support personnel.

## IST802I VTAM APPLICATION appl NOT TERMINATED

*Explanation:* The VTAM termination task could not successfully terminate the application identified (appl). (If a name is not avaliable, a blank appears in the message.) VTAM might not be able to halt. The application and devices that might be held by that application are unavailable.

*System Action:* Processing continues.

*Operator Response:* DAR (damage assessment routine) processing (associated with message IST801I) should have preceded this mssage. If the dump data set and space were available, DAR has already taken a dump. Have the dump printed and notify installation support personnel.

#### IST803I VTAM TERMINATION TASK TERMINATED -OPEN FAILED

*Explanation:* The VTAM termination task could not open successfully; therefore, VTAM could not initialize. VTAM cannot terminate any user applications. If VTAM is not halted now and user applications are allowed to establish themselves to VTAM, VT AM cannot be halted unless each of the user applications issues a CLOSE ACB. If the user application abnormally terminates or terminates without issuing a CLOSE ACB, VT AM cannot be halted.

*System Action:* Processing continues.

*Operator Response:* Halt VT AM immediately. Print a dump and notify installation support personnel.

#### IS1'8041 VTAM CLOSE IN PROCESS FOR xxxxxxxx OPENED BY yyyyyyyy

*Explanation:* The system is closing VTAM application program xxxxxxxx opened by job yyyyyyyy that has terminated normally or abnormally.

*System Action:* The system closes the VTAM application program by means of processing under the VTAM task. The application program may finish terminating before it is closed.

*Operator Response:* Since the application program cannot be successfully opened again before it is closed, the job must not be restarted until message IST8051 is issued to indicate the close is complete.

#### IST805I VTAM CLOSE COMPLETE FOR xxxxxxx

*Explanation:* The system successfully completed processing to close VTAM application program xxxxxxxx.

*System Action:* Processing continues.

*Operator Response:* The job that attempted to open the indicated application program can now be restarted.

## IST8S21 POLL FOR CLUSTER xxxxxxxx FAILED - CLUSTER NOW UNAVAILABLE

*Explanation:* VTAM attempted to poll the cluster control unit xxxxxxxx and the operation failed. VTAM queues any outstanding requests to terminals in the specified cluster.

*System Action:* VTAM continues to handle requests to terminals not in the specified cluster, but queues requests to terminals in the cluster.

*Operator Response:* Probable hardware error in the communications controller or cluster controller. Enter a VARY NET,INACT command for the cluster to cause the outstanding requests to be dequeued and the associated application programs to be notified.

*Problem Determination:* Table I, items 2, 30.

## IST8S31 CLUSTER NODE xxxxxxxx FAILED - CLUSTER NOW UNAVAILABLE

*Explanation:* VTAM attempted to process a request for the cluster node xxxxxxx, but the request failed. VTAM queues any requests to terminals in this cluster.

*System Action:* VTAM continues to handle requests to terminals not in the specified cluster, but queues any requests to terminals in the specified cluster.

*Operator Response:* Enter a VARY NET,INACT command for the specified cluster to dequeue any requests and to notify any associated application programs.

*Problem Determination:* Table I, items 2,27,29.

#### IST8S41 PORT xxxxxxxx UNAVAILABLE - PERMANENT I/O ERROR

*Explanation:* VTAM attempted to solicit the dial port xxxxxxxx ten times, but was unsuccessful because of a permanent I/O error.

*System Action:* Port xxxxxxxx is no longer being solicited for connection.

*Operator Response:* Probable hardware error. Retry the solicit operation by entering a VARY NET,INACT command for the port and then a VARY NET,ACT command for the same port. If the operation still fails, enter a VARY NET,INACT command for the specified port.

*Problem Determination:* Table I, items 2, 18, 30

#### IST8SS1 PORT xxxxxxxx UNAVAILABLE - UNABLE TO **SOLICIT**

Explanation: VTAM attempted to solicit the dial port xxxxxxxx but was unsuccessful.

*System Action:* VTAM suspends processing for this port.

*Operator Response:* Enter a VARY NET,INACT command for the port and then a VARY NET,ACT command for the same port. If this operation is unsuccessful, enter a VARY NET,INACT command for the specified port.

*Problem Determination:* Table I, items 2, 18,29.

#### IST856I INVALID REQUEST TO CLUSTER xxxxxxxx -REQUEST IGNORED.

*Explanation:* VTAM attempted to process a request for the cluster xxxxxxxx but failed.

*System Action:* The request is ignored.

*Operator Response:* If VTAM operations to cluster xxxxxxxx continue normally, notify the system programmer of this message but take no action. If the message persists, or if the operation is not normal, enter a VARY NET,INACT command for the specified node to allow other VTAM processing to proceed.

*Problem Determination:* Table I, items 2, 18,29.

**1h#tHt b b ..... \_ ..........** ttmhtttttrthrtt **\_\_** .'N'LNMr" M'S' '."·m,letUlH'M'VUHrWtWUlW'!''lJM'WW''

## ISTSS7I INSUFFICIENT STORAGE FOR DIAL-IN TO PORT xxxxxxx

*Explanation:* The VTAM port solicitor attempted to obtain storage to build the necessary control blocks but was unsuccessful.

*System Action:* Port xxxxxxxx remains active but is not solicited; no terminal can dial-in over that port. The port solicitor continues to operate for other ports.

*Operator Response:* If no previous HALT NET or VARY NET (on this port) was issued, enter a VARY NET,INACT command for the port and then a VARY NET, ACT command. If this operation fails, wait until the network activity is reduced before trying again.

*Programmer Response:* This message indicates an underestimation of storage requirements for either pageable SQA (system queue area) space, or the VTAM CRPLBUF, APBUF, or SPBUF buffer pool requirements. Check that the CRPLBUF, APBUF, and SPBUF buffer pool start parameters are correctly specified. If they are, check the pageable SQA space and the VT AM buffer pools storage estimates and increase the storage allocation as required.

## ISTSS8I PORT xxxxxxxx UNAVAILABLE - SCHEDULE FAILED FOR SERVICE ROUTINE

*Explanation:* One of the VTAM port solicitor service routines failed while being scheduled. The port solicitor has terminated operations on port xxxxxxxx.

*System Action:* Port xxxxxxxx is no longer being solicited for connection. VTAM continues to process other ports.

*Operator Response:* Issue a VARY NET,INACT command to deactivate port xxxxxxxx until the system programmer has corrected the error.

*Programmer Response:* Correct ISTYPSOL, the skeleton DVT (destination vector table) for the port solicitor so that port xxxxxxxx will again be solicited for connection.

## IST8S9I CANCEL OF LOGONS FAILED FOR TERMINAL xxxxxxxx

*Explanation:* When a dial disconnect occurs, the port solicitor tries to cancel any outstanding LOGONs for the disconnecting terminal xxxxxxxx. If VT AM cannot obtain storage or cannot obtain an internal lock, this message is issued.

*System Action:* Processing continues. Any LOGONs pending for this terminal will eventually be processed. When the logged onto application fmally gets control, its first I/O operation to this terminal will fail because no connection is available.

*Operator Response:* Issue a VARY NET,INACT,I command to deactivate the terminal immediately (unless it is a local terminal, in which case you should enter a VARY NET,INACT command). Then reactivate the terminal with the VARY NET,ACT command.

#### IST860I DEACTIVATE OF xxxxxxxx CANT COMPLETE - INSUFFICIENT STORAGE

**fflt'dt** 

*Explanation:* A VARY NET,INACT command was issued to deactivate either node xxxxxxxx or a higher level node that included node xxxxxxxx as a subordinate node. The command cannot complete because the port solicitor could not obtain sufficient storage to post VARY to fmish processing for node xxxxxxxx. The node is unavailable to VTAM.

*System Action:* Processing continues, but the VARY deactivation for node xxxxxxxx remains pending.

*Operator Response:* None, if this node is not critical to the operation of the network. If the node is critical, HALT VTAM and restart VTAM with more buffer storage.

*Programmer Response:* This message indicates an underestimation of VT AM storage requirements for either pageable SQA (system queue area) space or the VTAM NPBUF buffer pool requirement. Check that the NPBUF buffer pool start parameter is correctly specified. If it is, check the pageable SQA space and NPBUF storage estimates and increase the storage allocation as required.

## IST998I VTAM MESSAGE xxxx ISSUED BUT DOES NOT EXIST - CALL IGNORED

*Explanation:* A call was made to the VTAM message routine to issue message xxxx. This character sequence was used to search for a message entry in the VTAM message module, but no such entry was found.

System Action: The call to the VTAM message routine is ignored after this message has been issued.

*Operator Response:* Determine whether it is a valid VTAM message ID (ISTxxxx). If valid, follow the guide for that message. If invalid, let VTAM proceed but monitor the system activity carefully. Notify the system programmer of this message.

*Programmer Response:* Determine whether a valid VTAM message ID was missing from the message module.

*Problem Determination:* Table I, items 2,29.

## IST999I VTAM MESSAGE VARIABLE DATA LOST -INSUFFICIENT STORAGE

*Explanation:* The VTAM message routine attempted to issue a message with one or more variable fields but this type of message requires a temporary buffer and no storage for that buffer could be obtained.

*System Action:* This message will be followed by the failing message with the fields that should contain variables filled with asterisks instead (\*\*\*...).

*Operator Response:* Attempt to relate the failing message to a recent or current operation and take the appropriate action. The use of the DISPLAY command could be helpful. If the message can be related to a command, and if it is imperative that you see the full message, release storage by disconnecting unused nodes or canceling jobs. Then reenter the command that caused the message.

*Programmer Response:* Review the amount of storage allocated to VT AM partition and make any necessary adjustments.

**\LtW##b#b:'1\_e\* \*\*t\*MttP',\** "w",·" litiWfftW' 'WH't'ffHN

The following terms are defmed as they are used in this book. If you do not fmd the term you are looking for, refer to the *Vocabulary for Data Processing, Telecommunications and Office Systems,* GC20-1699.

Access Method Services. A multifunction service program that defines VSAM data sets and allocates space for them, builds alternate indexes, converts indexed sequential data sets to key-sequenced data sets with indexes, modifies data-set attributes in the catalog, reorganizes data sets, facilitates data portability between operating systems, creates backup copies of data sets and indexes, provides for catalog recovery, helps make inaccessible data sets accessible, and lists data set records and catalog records.

alternate index. A collection of index entries organized by the alternate keys of its associated base data records. The function of a VSAM alternate index is to provide alternate means of locating records in a data component on which the alternate index is based.

alternate key. One or more consecutive characters taken from a data record and used to build an alternate index or to locate one or more base data records via an alternate index.

base cluster. A key-sequenced or entry-sequenced data set over which one or more alternate indexes may be built.

cartridge. The storage medium of the Mass Storage System, consisting of a container with magnetic media wound around an inside spool.

cartridge serial number. A unique number that identifies a data cartridge.

cascade entry. An entry in the terminal table associated with a cascade list.

cascade list. A list of pointers to single, group, or process entries. A message is queued for the valid entry in the list with the fewest messages queued for it.

catalog. (See master catalog, and user catalog.)

catalog recovery area (CRA). An entry-sequenced data set that exists on each volume owned by a recoverable catalog, including the catalog itself. The CRA contains self-describing records that are duplicates of catalog records that describe the volume.

cluster. A named structure consisting of a group of related components (e.g., a data component with its index component). A cluster may consist of a single component. (See also base cluster.)

concentrator. Any device that either combines multiple incoming messages into a single message (concentration), or extracts individual messages from data sent in a single transmission sequence ( deconcentration).

control interval. A fixed-length area of auxiliary-storage space in which VSAM stores records and distributes free space. It is the unit of information transmitted to or from auxiliary storage by VSAM, independent of physical record size.

copy volume. An inactive mass storage volume that is an exact reproduction of another mass storage volume. Both volumes have the same volume identification.

CRA. (See catalog recovery area.)

DAT. Dynamic address translation.

data cartridge. (See cartridge.)

DDR. Dynamic device reconfiguration.

distribution list. A list of single, group, cascade, or process entries; when a message is directed to the distribution entry associated with this list. TCAM sends the message to each destination named in the list.

duplicate volume. An inactive mass storage volume that has the same identification as another mass storage volume, but is not a copy.

entry-sequenced data set. A data set whose records are loaded without respect to their contents, and whose relative byte addresses cannot change. Records are retrieved and stored by addressed access, and new records are added at the end of the data set.

group. (See mass storage volume group.)

IMCJOBQO. A stand-alone service aid program to format and print the system job queue.

IMCOSJQO. A system-assisted service aid program to format and print the system job queue.

index. In YSAM, and ordered collection of pairs, each consisting of a key and a pointer, used to sequence and locate the records of a key-sequenced data set. (See also alternate index.)

inventory. (See Mass Storage Volume Control Inventory.)

JECS. Job entry central services.

JEPS. Job entry peripheral services.

JES. Job entry subsystem.

JESPARMS. Member in SYSl.PARMLIB containing the JES options or default values specified at system generation.

journal. (See Mass Storage Volume Control Journal.)

key-sequenced data set. A data set whose records are loaded in key sequence and controlled by an index.

Mass Storage Control (MSC). A portion of the Mass Storage Facility that passes information to the accessor control, and controls data and space management on staging drives.

Mass Storage Facility (MSF). The component of a Mass Storage System that contains the storage media and the facilities for accessing this media.

Mass Storage System (MSS). The storage system consisting of the Mass Storage Facility and all devices that are defmed to the Mass Storage Control.

Mass Storage System Communicator (MSSC). A program that handles communication between system control programs and the Mass Storage Control.

mass storage volume. A direct access storage volume residing on two associated data cartridges.

Mass Storage Volume Control (MSVC). Functions residing within the Mass Storage System Communicator that assist the space manager in managing mass storage volumes.

Mass Storage Volume [Control] Inventory. A data set that describes mass storage volumes and mass storage volume groups.

Mass Storage Volume [Control] Journal. A data set that contains messages for the space manager and information used to rebuild the Mass Storage Volume Inventory data set.

mass storage volume group. A collection of mass storage volumes that share certain attributes defined for the group. Groups can be defined by the space manager and by the Mass Storage System Communicator, which defines a default mass storage volume group.

master catalog. A key-sequenced data set with an index containing extensive data-set and volume information that YSAM requires to locate data sets, to allocate and deallocate storage space, to verify the authorization of a program or operator to gain access to a data set, and to accumulate usage statistics for data sets.

MSC. (See Mass Storage Control.)

MSF. (See Mass Storage Facility.)

MSS. (See Mass Storage System.)

MSSC. (See Mass Storage System Communicator.)

MSVC. (See Mass Storage Volume Control.)

path. A named, logical entity composed of one or more clusters, which defines a means of access to a cluster (for example, an alternate index and its base cluster).

relative record data set. A data set whose records are loaded into fixed-length slots.

resource braking. To deny the use of a resource to requestors when a critical point is reached (prevents lockout).

space manager. The person responsible for managing space on mass storage volumes.

SWADS. Scheduler work area data set.

SYSl.8YSJOBQE. System job queue data set.

SYS1.SYSPOOL. System data set used by the job scheduler as a work area.

SYS1.SYSWADS. System scheduler work area data set.

SYSl.UADS. System data set containing password, procedure, and QID (queue identification) table information for RES.

user catalog. In YSAM, an optional catalog used in the same way as the master catalog. It also lessens contention for the master catalog and facilitates volume portability.

Use these procedure tables to identify a failing hardware unit or program, and to determine, if possible, who is responsible for hardware maintenance or program service.

Sometimes a message or code that requires a response initiates these procedures. The response may require you to collect problemrelated data that indicates "probable" failure responsibility.

Tables I and II identify the standard problem determination actions that you should take *before* calling IBM for support.

## **Table I**

- 1. Make sure that the JOB statement specified MSGLEVEL=(l,I).
- 2. Save the console sheet from the primary console. In systems with remote consoles, save the remote console sheet. In systems with MCS (multiple console support) save a copy of the hardcopy log.
- 3. Save the job stream associated with the job.
- 4. Save the SYSOUT (system output) associated with the job.
- 5. Make sure that the failing job step includes SYSABEND DD, SYSUDUMP DD, and PLi DUMP DD statements.
- 6. Make sure that the PARM parameter of the EXEC statement specifies the following: MAP; LIST; DIAG; MSG=AP; CORE, if applicable; XREF; DUMP.
- 7. Execute the LISTIDR function of the HMBLIST service aid program to obtain a list of all members with a PTF or local fix, and save the output. Execute the program against the: (a.) SYSI.LINKLIB data set, (b.) SYSI.SVCLIB data set, (c.) Library containing the program that issued the message, and SYS1.LPALIB data set.
- 8. Execute the IMCJOBQD (stand-alone) or IMCOSJQD (systemassisted) service aid program to obtain a formatted copy of the contents of the SYSI.SYSJOBQE or SYSI.SYSWADS data sets, SW ADS or the resident job list.
- 9. Execute the HMBLIST service aid program to obtain: (a.) an object module listing, specifying the LISTOBJ function, (b.) a load module map and cross-reference listing, specifying the OUTPUT=BOTH option of the LISTLOAD function.
- 10. Have a copy of the MCP (message control program) available.
- 11. Execute the HMDSADMP service aid program to dump the contents of real storage and page data sets on magnetic tape. After restarting the system, execute the GO function of the HMDPRDMP service aid program to print the real storage portion of the dump tape produced by HMDSADMP. Save both the tape from HMDSADMP (should further information from the tape be required) and the listing from HMDPRDMP (use PRINT STORAGE (P S) option). Save the resulting dump.
- 12. Execute the SEREP program, and save the resulting output.
- 13. Save all the associated output.
- 14. The standard response to this message requests the programmer/operator to execute a specific program. Save all output from that program.
- 15. Save the program listing associated with the job.
- 16. Save the dump.
- 17. Have the system generation output available from: (a.) Stage I, and (b.) Stage II.
- 18. Execute the EREP service aid to dump the SYSI.LOGREC data set and save the resulting output. For MSS, execute the following program to dump the SYSI.LOGREC data set: (a.) service, aid IFCISDAO, (b.) program ISDASDAO with the DETAIL(ALL) parameter.
- 19. Save the assembly listing associated with the job.
- 20. Save the control cards associated with the job.
- 21. Save the compiler output associated with the job.
- 22. Save the source input associated with the job.
- 23. Save the source program listing associated with the job.
- 24. Run OLTEP diagnostics for the problem device and save the output.
- 25. Execute IEHLIST system utility program to obtain a list of: (a.) volume table of contents of the associated volume, specifying the FORMAT option, (b.) volume table of contents of the associated volume, specifying the DUMP option, (c.) directory of the associated data set,  $(d.)$  system catalog.

## **Appendix: Problem Determination Tables**

26. Execute the IEBPTPCH data set utility to: (a.) print the directory of the applicable data set, (b.) print the applicable data set, (c.) print the applicable member, (d.) print the applicable procedure.

**Wrtt tWW Hth.t"lN"! ur** M"ttdWflt!'f't'f"fd!t't'

- 27. Have the linkage editor/loader map available.
- 28. Save the associated volume.
- 29. Contact IBM for programming support.
- 30. Contact IBM for hardware support.
- 31. Save the trace output data set.
- 32. Print the GTF trace data set with the HMDPRDMP service aid program using the EDIT statement.
- 33. Print the associated SVC Dump data set with the HMDPRDMP service aid with the GO statement.
- 34. Execute the Access Method Services LISTCAT utility to list: (a.) contents of the applicable catalog, and (b.) catalog entries for the applicable objects and any related objects.
- 35. Run the following Access Method Services command: (a.) LISTMSF, for mountable and non-mountable volumes, (b.) LlSTMSF, specifying the CARTRIDGE parameter, (c.) PRINT, to list the MSVC (Mass Storage Volume Control) Inventory data set, (d.) the LlSTMSVI command, (e.) the LISTMSF command with the ALL parameter.
- 36. Execute the Access Method Services PRINT command to print the repair workfile.
- 37. Execute the HMASPZAP service aid program using the ABSDUMP statement to print the contents of the applicable: (a.) data set, (b.) track, and save all associated output.
- 38. Execute the Access Method Services AUDITMSS command with the (a.) CHECK parameter, (b.) MAP parameter, (c.) READLABEL parameter.
- 39. Execute the Access Method Services CHECKMSS command.
- 40. Execute the Access Method Services COMPARET command.
- 41. Execute the Access Method Services DUMPMSS command to dump the following: (a.) formatted Mass Storage Control storage, (b.) Mass Storage Control main storage, (c.) Mass Storage Control extended storage, (d.) formatted Staging Adapter storage, (e.) Staging Adapter main storage, (f.) Staging Adapter extended storage, (g.) Mass Storage Control tables.
- 42. Save the latest output from the Mass Storage Control Table Create program.
- 43. Display units for units associated with the problem area. If specific unit(s) is not known, display range of all virtual units. See your configuration path chart for address ranges.
- 44. Obtain the RACF profile of the associated data set where applicable.
- 45. Stop the processing unit and use the hardware ALTER/DISPLAY facility to display: (a.) All general purpose registers, (b.) The page status word, (c.) Main storage locations 0-200 (hexadecimal) and 7000-7080 (hexadecimal).
- 46. If the HMDSADMP program resides on tape, save the tape. If it resides on disk, use the DUMP feature of the IEHDASDR program to print the SYSI.PAGEDUMP data set and cylinder 0, track 0 of this residence disk.
- 47. Save the output (listings) of the stage I and stage 2 HMDSADMP initialization jobs.
- 48. Follow the procedures for item 9b of this table for load modules HMDSAPGE, HMDSAPRO, and HMDSALDR of SYSI.LlNKLlB. Use IEBUPDTE or IEBPTPCH to print the HMDSADMP and HMDSADM2 macros from SYSI.MACLIB.
- 49. Save the HMDSADMP dump output (tape or listing).
- 50. If the program seems to be looping, use the display PSW feature of the hardware ALTER/DISPLAY facility along with the hardware Instruction Step facility to trace the loop, instruction by instruction.
- 51. If there is an error in the contents of a page data set dump, restart the system using a different page data set, then dump the original page data set using the DUMP feature of IEHDASDR.
- 52. Use IEBCOPY to unload SYSI.IMAGELlB to tape,
- 53. Have a list of RACF-defmed entities available.
- 54. Contact IBM marketing for assistance.

## Table II

## Format 1: Tracing Without Prompting for Event Keywords

Before reproducing the problem, have the system operator issue a START GTF command specifying tape output, MODE=EXT and TIME=YES. In response to message HHLlOOA, he should type 'TRACE=opt', where opt is the trace option keyword indicated for the particular message or code, within the text of his reply.

When data for the problem, has been recorded, run the HMDPRDMP service aid program using the EDIT statement to format the trace output, specifying DDNAME=(ddname of the trace data set).

## Format 2: Tracing With Prompting For Event Keywords

Before reproducing the problem, have the system operator issue a START GTF command specifying tape output, MODE=EXT and TIME=YES. In response to the message HHLlOOA, he should specify the trace option keywords indicated for the associated message or code within the text of his reply. Then, in response to message

HHLlOIA, he should specify the event keywords also indicated with the associated message or code.

When data for the problem has been recorded, run the HMDPRDMP service aid program using the EDIT statement to format the trace output, specifying DDNAME=(ddname of the trace data set).

#### Format 3: Specialized Tracing Action

Before reproducing the problem, have the system operator issue a START GTF command specifying tape output, MODE=EXT and TIME=YES. In response to message HHLlOOA, he should type 'TRACE=SYS,USR'. The DD statement for a data set in error should specify DCB= DIAGNS=TRACE.

When data for the problem has been recorded, execute the EDIT function of HMDPRDMP specifying the options SYS and USR=FFF.

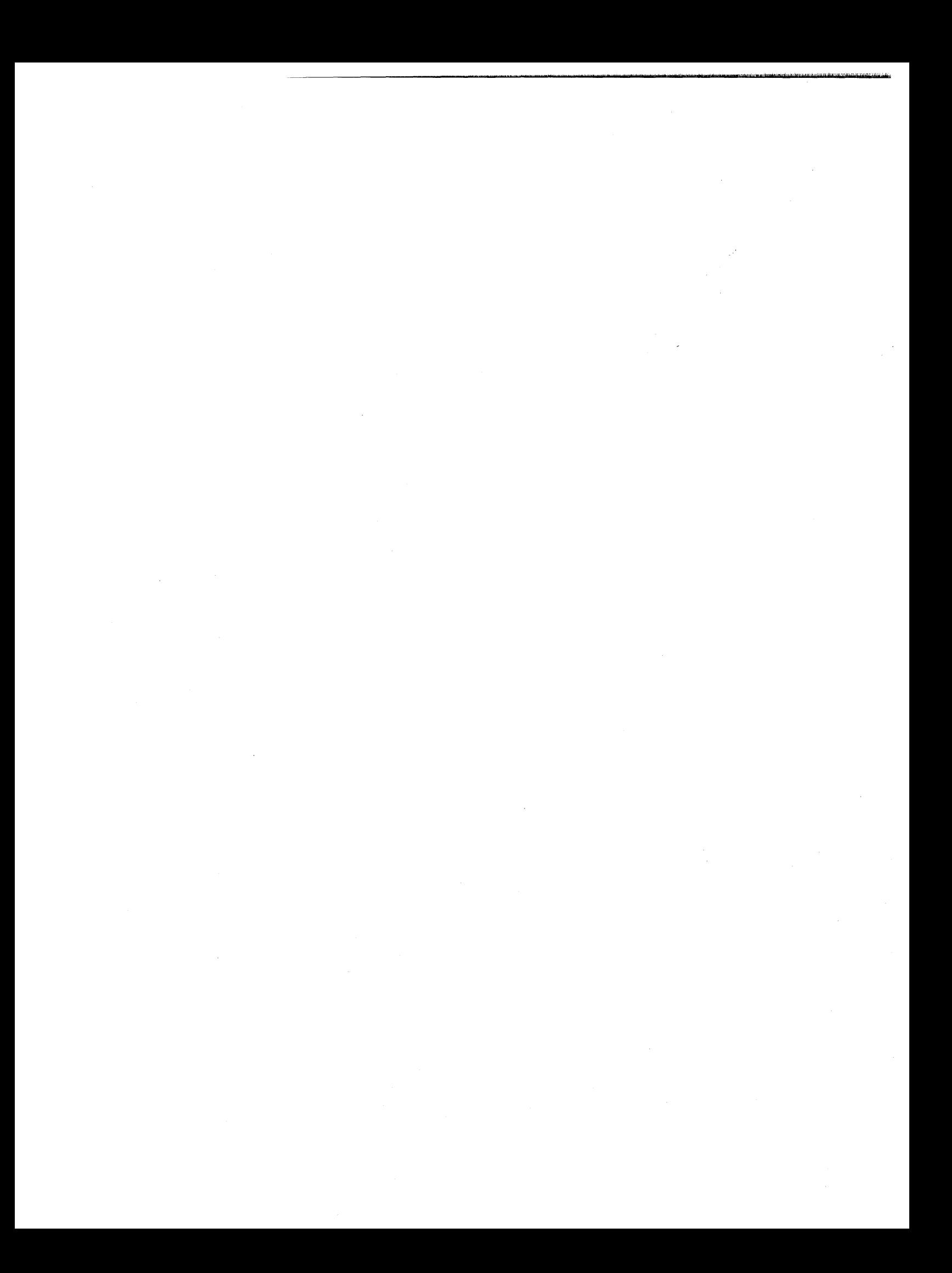

 $\label{eq:2.1} \frac{1}{\sqrt{2}}\int_{0}^{\infty}\frac{1}{\sqrt{2\pi}}\left(\frac{1}{\sqrt{2}}\right)^{2}d\mu_{\rm{max}}\,.$  $\label{eq:2.1} \frac{1}{2} \sum_{i=1}^n \frac{1}{2} \sum_{j=1}^n \frac{1}{2} \sum_{j=1}^n \frac{1}{2} \sum_{j=1}^n \frac{1}{2} \sum_{j=1}^n \frac{1}{2} \sum_{j=1}^n \frac{1}{2} \sum_{j=1}^n \frac{1}{2} \sum_{j=1}^n \frac{1}{2} \sum_{j=1}^n \frac{1}{2} \sum_{j=1}^n \frac{1}{2} \sum_{j=1}^n \frac{1}{2} \sum_{j=1}^n \frac{1}{2} \sum_{j=1}^n \frac{$  $\label{eq:2.1} \frac{1}{\sqrt{2}}\int_{\mathbb{R}^3}\frac{1}{\sqrt{2}}\left(\frac{1}{\sqrt{2}}\right)^2\frac{1}{\sqrt{2}}\left(\frac{1}{\sqrt{2}}\right)^2\frac{1}{\sqrt{2}}\left(\frac{1}{\sqrt{2}}\right)^2.$  $\label{eq:2.1} \begin{split} \mathcal{L}_{\text{max}}(\mathcal{L}_{\text{max}}(\mathcal{L}_{\text{max}})) = \mathcal{L}_{\text{max}}(\mathcal{L}_{\text{max}}(\mathcal{L}_{\text{max}})) \times \mathcal{L}_{\text{max}}(\mathcal{L}_{\text{max}}(\mathcal{L}_{\text{max}})) \times \mathcal{L}_{\text{max}}(\mathcal{L}_{\text{max}}(\mathcal{L}_{\text{max}})) \times \mathcal{L}_{\text{max}}(\mathcal{L}_{\text{max}}(\mathcal{L}_{\text{max}})) \times \mathcal{L}_{\text{max}}(\mathcal{L}_{\text{max}}(\mathcal{L$ 

 $\label{eq:2.1} \frac{1}{\sqrt{2}}\int_{0}^{\infty}\frac{dx}{\sqrt{2\pi}}\,dx\leq \frac{1}{2}\int_{0}^{\infty}\frac{dx}{\sqrt{2\pi}}\,dx$  $\label{eq:2} \frac{1}{2} \int_{\mathbb{R}^3} \frac{1}{\sqrt{2}} \, \mathrm{d} \mu \, \mathrm{d} \mu \, \mathrm$  $\langle \cdot, \cdot \rangle$ 

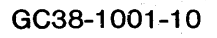

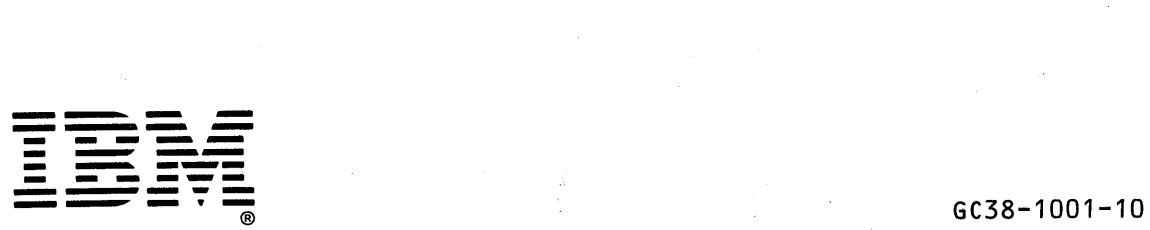

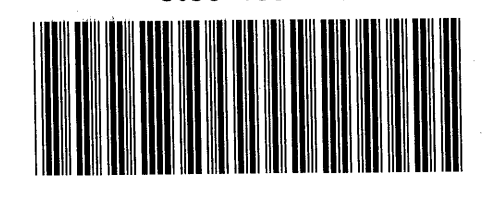

 $\frac{1}{2}$ 

3年纪度 一方葉 著